Le Frido 2023, volume 4 Laurent Claessens Plusieurs extensions et versions de ce livre.

1. La version courante, régulièrement mise à jour et qui deviendra petit à petit le Frido 2024. Téléchargeable sur

# https://laurent.claessens-donadello.eu/pdf/lefrido.pdf

2. La version la plus complète, contenant beaucoup de géométrie différentielle

https://laurent.claessens-donadello.eu/pdf/giulietta.pdf

3. Et bien entendu les sources LATEX

https://github.com/LaurentClaessens/mazhe

Copyright 2011-2023 Laurent Claessens, and many contributors. A complete list could be retrieved from the git log.

Permission is granted to copy, distribute and/or modify this document under the terms of the GNU Free Documentation License, Version 1.3 or any later version published by the Free Software Foundation; with no Invariant Sections, no Front-Cover Texts, and no Back-Cover Texts. A copy of the license is included in the chapter entitled "GNU Free Documentation License".

> (c) 2015-2022 David Revoy pour les illustrations de couverture CC-BY, https://www.peppercarrot.com/

> > ISBN : 979-10-97085-37-7

# **Chapitre 28**

# **Séries de Fourier**

# **28.1 Densité des polynômes trigonométriques**

## **28.1.1 Convergence pour les fonctions continues (via Weierstrass)**

Le résultat fondamental qui nous permet d'utiliser les polynômes trigonométriques comme base pour les fonctions *continues* périodiques est le suivant. Notons que pour les fonctions non continues, il y a encore du travail.

#### **Lemme 28.1.**

 $Si$  **f** :  $\mathbb{R} \to \mathbb{C}$  *est une fonction continue*  $2\pi$ *-périodique et si*  $\epsilon > 0$ *, alors il existe un polynôme trigonométrique P tel que*  $||f - P||_{\infty} \le \epsilon$ *.* 

*Démonstration.* Nous allons utiliser le théorème de Stone-Weierstrass 12.425. Soit le compact de Hausdorff<sup>1</sup>

$$
S^{1} = \{ z \in \mathbb{C} \text{ tel que } |z| = 1 \},
$$
\n(28.1)

et  $C(S^1, \mathbb{C})$  l'algèbre des fonctions continues de  $S^1$  vers  $\mathbb{C}$ . Il suffit de vérifier que les polynômes trigonométriques vérifient les hypothèses du théorème de Stone-Weierstrass. Un polynôme trigonométrique est un polynôme en *z* et *z*¯ défini sur *S* 1 .

- (1) Le polynôme constant est dans l'algèbre, ok.
- (2) Pour la séparation des points, considérons le polynôme trigonométrique  $x \mapsto e^{ix}$ .
- (3) Si *P* est un polynôme en *z* et  $\bar{z}$ , alors  $\bar{P}$  l'est aussi.

Donc si  $\epsilon > 0$  et  $\tilde{f} \in C(S^1, \mathbb{C})$  sont donnés, il existe un polynôme trigonométrique  $P$  tel que

$$
\sum_{t} |\tilde{f}(e^{it}) - P(t)| < \epsilon. \tag{28.2}
$$

Soit  $f: \mathbb{R} \to \mathbb{C}$  une fonction continue  $2\pi$ -périodique. Nous considérons  $\tilde{f} \in C(S^1, \mathbb{C})$  donnée par  $\tilde{f}(e^{it}) = f(t)$ . Alors  $\sup_t |f(t) - P(t)| \le \epsilon$ .

### **28.1.2 Convergence pour les fonctions continues (via Fejér)**

Si nous ne voulons pas passer par le gros théorème de Stone-Weierstrass pour prouver la densité des polynômes trigonométriques dans  $(C_{2\pi}^0, \|\. \|_\infty)$ , nous pouvons passer par le gros théorème de Fejér. C'est ce que nous faisons maintenant.

Si vous vous intéressez seulement au théorème sur les séries de Fourier, vous cherchez probablement le théorème 28.17.

<sup>1.</sup> Définition 7.54.

# **Proposition-Définition 28.2.**

*Pour chaque*  $n \in \mathbb{N}$ *, la fonction* 

$$
D_n: \mathbb{R} \to \mathbb{C}
$$
  

$$
t \mapsto \sum_{k=-n}^{n} e^{ikt}
$$
 (28.3)

*est bien définie. Elle s'appelle noyau de Dirichlet.*

## **Définition 28.3.**

*Le noyau de Fejér est la moyenne de Cesàro* 2 *des noyaux de Dirichlet :*

$$
F_n(t) = \frac{1}{n} \sum_{k=0}^{n-1} D_k(t).
$$
 (28.4)

#### **Lemme 28.4.**

*Le noyau de Dirichlet s'exprime sous la forme*

$$
D_n(t) = \sum_{k=-n}^{n} e^{-ikt} = \frac{\sin\left(\frac{2n+1}{2}t\right)}{\sin(t/2)}
$$
\n(28.5)

*Démonstration.* Nous commençons par mettre en facteur le premier terme :

$$
D_n(t) = \sum_{k=-n}^{n} e^{ikt} = e^{-int} \sum_{k=0}^{2n} e^{ikt}.
$$
 (28.6)

En utilisant la formule de la somme géométrique,

$$
D_n(t) = e^{-int} \frac{1 - (e^{it})^{2n+1}}{1 - e^{it}} \tag{28.7a}
$$

$$
= e^{-int} \frac{1 - e^{(2n+1)it}}{1 - e^{it}} \tag{28.7b}
$$

$$
= e^{-int} \frac{e^{(2n+1)it/2}}{e^{i\frac{t}{2}}} \frac{e^{-(2n+1)it/2} - e^{(2n+1)it/2}}{e^{-it/2} - e^{it/2}}
$$
(28.7c)

$$
= \frac{(-2i)\sin\left(\frac{2n+1}{2}t\right)}{(-2i)\sin\left(\frac{t}{2}\right)}.
$$
\n(28.7d)

 $\Box$ 

### **Théorème 28.5** (Théorème de Dirichlet)**.**

 $Soit f$  *une fonction*  $2\pi$ -périodique et  $C^1$  *par morceaux. Pour tout*  $x \in \mathbb{R}$  *nous posons* 

$$
s_n(x) = \sum_{k=-n}^{n} c_k(f)e^{ikx}.
$$
 (28.8)

*Alors nous avons*

$$
\lim_{n \to \infty} s_n(x) = \frac{f(x^+) + f(x^-)}{2}.
$$
\n(28.9)

# **Lemme 28.6.**

*Le noyau de Fejér s'exprime sous la forme*

$$
F_n(t) = \frac{1}{n} \left( \frac{\sin \frac{nt}{2}}{\sin \frac{t}{2}} \right)^2.
$$
\n(28.10)

Note : ce noyau est positif. C'est important parce qu'on s'en sert dans la preuve du théorème de Fejér.

2. Définition 11.130.

 $Démonstration. L'astuce est de noter  $sin(x) = \Im(e^{ix})$  et de repartir du résultats à propos du noyau$ de Dirichlet. En utilisant encore la formule de la série géométrique partielle<sup>3</sup>,

$$
F_n(t) = \frac{1}{n\sin(t/2)} \Im \sum_{k=0}^{n-1} e^{(2k+1)it/2}
$$
\n(28.11a)

$$
= \frac{1}{n\sin(t/2)} \Im e^{\frac{it}{2}} \sum_{k=0}^{n-1} e^{kit}
$$
lem. 1.468 (28.11b)

$$
= \frac{1}{n\sin(t/2)} \Im e^{\frac{it}{2}} \left( \frac{1 - e^{nit}}{1 - e^{it}} \right)
$$
(28.11c)

$$
=\frac{1}{n\sin(t/2)}\Im e^{it/2}\frac{e^{\frac{nit}{2}}\left(e^{-\frac{int}{2}}-e^{\frac{nit}{2}}\right)}{e^{\frac{it}{2}}\left(e^{-it/2}-e^{it/2}\right)}\tag{28.11d}
$$

$$
=\frac{1}{n\sin(t/2)}\underbrace{\Im e^{\frac{nit}{2}}}_{\sin(nt/2)}\underbrace{\frac{\sin\left(\frac{nt}{2}\right)}{\sin\left(\frac{t}{2}\right)}}\tag{28.11e}
$$

$$
=\frac{1}{n}\left(\frac{\sin\frac{nt}{2}}{\sin\frac{t}{2}}\right)^2.\tag{28.11f}
$$

 $\Box$ 

Le théorème de Fejér donne la convergence au sens de Cesàro<sup>4</sup> de la série de Fourier dans le cas continu et périodique. Pour avoir une convergence plus forte que Cesàro, il faut plus d'hypothèses, comme le montre le contre-exemple de la proposition 28.21. Voir la discussion 28.22.

#### **Théorème 28.7** (Fejér)**.**

*Soit*  $f: \mathbb{R} \to \mathbb{C}$  *une fonction continue et*  $2\pi$ -périodique. Pour tout  $k \in \mathbb{Z}$  nous notons

$$
e_k: \mathbb{R} \to \mathbb{C}
$$
  

$$
x \mapsto e^{ikx}.
$$
 (28.12)

*Pour chaque*  $n \in \mathbb{N}$  *nous posons* 

$$
D_n = \sum_{k=-n}^{n} e_k \qquad S_n(f) = \sum_{k=-n}^{n} c_k(f) e_k \qquad (28.13a)
$$

$$
F_n = \frac{D_0 + \dots + D_{n-1}}{n} \qquad \qquad \tilde{F}_n = \sigma_n(S(f)) = \frac{1}{n} \sum_{k=0}^{n-1} S_k(f), \qquad (28.13b)
$$

*où*

$$
c_k(f) = \frac{1}{2\pi} \int_{-\pi}^{\pi} f(t)e^{-ikt}dt.
$$
 (28.14)

*Alors*

- $(1)$   $\frac{1}{2\pi} \int_{-\pi}^{\pi} F_n(t) dt = 1.$
- *(2) Pour tout*  $\alpha \in [0, \pi], F_n$  *converge uniformément vers* 0 *sur*  $[-\pi, \pi] \setminus [-\alpha, \alpha]$ *.*
- *(3) La suite*  $\tilde{F}_n$  *converge uniformément sur* **R** *vers f.*
- *(4) Le système trigonométrique*  $\{e_k\}_{k\in\mathbb{Z}}$  *est total pour l'espace*  $(C_{2\pi}^0(\mathbb{R}), \|\cdot\|_{\infty})$  *des fonctions continues* 2*π-périodiques.*

<sup>3.</sup> Proposition 11.124.

<sup>4.</sup> Convergence au sens de Cesàro, définition 11.130.

*Démonstration.* Un calcul usuel montre que

$$
\int_{-\pi}^{\pi} e_l(t)dt = \begin{cases} 0 & \text{si } l \neq 0 \\ 2\pi & \text{si } l = 0 \end{cases}
$$
 (28.15)

Nous avons alors

$$
\frac{1}{2\pi} \int_{-\pi}^{\pi} F_n(t)dt = \frac{1}{2\pi} \frac{1}{n} \sum_{k=0}^{n-1} \sum_{l=-k}^{k} \underbrace{\int_{-\pi}^{\pi} e_l(t)dt}_{2\pi\delta_{l,0}} = \frac{1}{n} \sum_{k=0}^{n-1} 1 = 1. \tag{28.16}
$$

Cela prouve déjà le premier point.

Pour le second point, en partant de l'expression  $(28.10)$  et en considérant  $x \in [-\pi, \pi, \lfloor \sqrt{-\alpha}, \alpha \rfloor]$ (ce qui nous évite l'annulation du dénominateur),

$$
|F_n(x)| \le \frac{1}{(n+1)\sin^2(\alpha/2)},
$$
\n(28.17)

et donc  $F_n \to 0$  uniformément sur l'ensemble considéré.

Nous passons maintenant à cette histoire de convergence uniforme de la moyenne de Cesàro vers  $f$ . Pour tout  $n \in \mathbb{N}$  nous avons

$$
S_n(x) = \frac{1}{2\pi} \sum_{k=-n}^{n} \left( \int_{-\pi}^{\pi} f(t)e^{-ikt}dt \right) e^{ikx}
$$
 (28.18a)

$$
= \frac{1}{2\pi} \int_{-\pi}^{\pi} f(t) \sum_{k=-n}^{n} e_k(x-t)dt
$$
 (28.18b)

$$
= \frac{1}{2\pi} \int_{-\pi}^{\pi} f(t) D_k(x - t) dt.
$$
 (28.18c)

Par conséquent, en effectuant le changement de variable  $u = x - t$  et en utilisant la périodicité,

$$
\tilde{F}_n(x) = \int_{-\pi}^{\pi} f(t) F_n(x - t) dt
$$
\n(28.19a)

$$
= -\int_{x+\pi}^{x-\pi} f(x-u) F_n(u) du \tag{28.19b}
$$

$$
= \int_{-\pi}^{\pi} f(x - u) F_n(u) du.
$$
 (28.19c)

Nous prouvons à présent l'uniforme convergence. Soit *ε* > 0; étant donné que *f* est continue et 2π périodique, elle est uniformément continue et nous considérons  $\delta > 0$  tel que  $|x - y| < \delta$  implique  $|f(x) - f(y)| < \epsilon$ . Soit *M* un majorant de |*f*| sur R. L'équation (28.19) nous donne

$$
|f(x) - \tilde{F}_n(x)| = \left\| \frac{1}{2\pi} \int_{-\pi}^{\pi} \left( f(x - t) - f(x) \right) F_n(t) dt \right\|
$$
 (28.20a)

$$
\leq \frac{1}{2\pi} \int_{\delta \leq |t| \leq \pi} |2MF_n(t)| dt + \frac{1}{2\pi} \int_{-\delta}^{\delta} \epsilon |F_n(t)| dt \tag{28.20b}
$$

$$
\leqslant \frac{2M}{2\pi} \int_{\delta \leqslant |t| \leqslant \pi} F_n(t) dt + \epsilon' \tag{28.20c}
$$

Pour obtenir  $(28.20a)$  nous avons pu rentrer  $f(x)$  dans l'intégrale en utilisant le premier point. Pour obtenir (28.20c) nous avons d'abord utilisé la positivité de *F<sup>n</sup>* (lemme 28.6) pour enlever les valeurs absolues, et nous avons ensuite utilisé le fait que son intégrale valait 2*π*.

Étant donné que *F<sub>n</sub>* → 0 uniformément sur  $[-\pi, \pi, \lfloor \frac{\cdot}{\cdot} - \alpha, \alpha \rfloor$ , il existe un *N* tel que

$$
\int_{\delta \leqslant |t| \leqslant \pi} F_n(t) dt \leqslant \epsilon \tag{28.21}
$$

dès que  $n > N$ . Le résultat en découle.

Pour le point (4), il suffit de remarquer que chacun des  $\tilde{F}_n$  est une combinaison finie d'éléments du système trigonométrique. $\Box$ 

# $28.1.3$  Densité dans  $L^p$

Nous venons de voir (de deux façons différentes) que les polynômes trigonométriques étaient dense dans  $(C_{2\pi}^0(\mathbb{R}), \|\. \|_\infty)$ . Nous avons aussi déjà vu par le théorème 27.74 que ces polynômes trigonométriques étaient denses dans  $L^p(S^1)$ . Nous présentons à présent une autre façon de prouver cette dernière densité.

#### **Théorème 28.8.**

Les polynômes trigonométriques sont denses dans  $L^p(S^1)$  pour  $1 \leq p < \infty$ .

*Démonstration.* Par les théorèmes 28.1 ou 28.7 (au choix), nous savons que les polynômes trigonométriques sont denses dans  $(C_{2\pi}^{0}(S^1), \|\. \|_{\infty})$ . Comme  $S^1$  est compact, la densité est également au sens  $L^p$ . En effet si  $||f_n - f||_{\infty} \le \epsilon$ , alors

$$
||f_n - f||_p^p = \int_0^{2\pi} |f_n - f|^p \leq \int_0^{2\pi} \epsilon^p = 2\pi \epsilon^p.
$$
 (28.22)

Donc les polynômes trigonométriques sont denses dans  $(C_{2\pi}^{0}(S^1), \|\cdot\|_p)$ . Mais nous savons par le théorème 27.50(5) que les fonctions continues sont denses dans  $L^p(S^1)$ .

Par composition de densités, les polynômes trigonométriques sont denses dans  $L^p(S^1)$ .  $\Box$ 

#### **28.1.4 Suite équirépartie, critère de Weyl**

#### **Définition 28.9.**

*Soit u une suite dans* [0,1]. *Pour*  $0 \le a \le b \le 1$  *nous posons* 

$$
X_n(a,b) = \text{Card } \{k \in \{1, ..., n\} \text{ tel que } u_k \in [a,b] \}. \tag{28.23}
$$

*Nous disons que la suite u* est *équirépartie si pour tout*  $0 \le a < b < 1$ *, on a* 

$$
\lim_{n \to \infty} \frac{X_n(a, b)}{n} = b - a. \tag{28.24}
$$

Voir aussi la remarque 36.167 sur les nombres normaux.

#### **Proposition 28.10** (Critère de Weyl[461, 102])**.**

*Soit*  $(x_n)$  *une suite dans* [0, 1]. Les conditions suivantes sont équivalentes.

- *(1) La suite*  $(x_n)$  *est équirépartie.*
- *(2) Pour toute fonction continue à valeurs réelles sur*  $[0, 1]$ *,*

$$
\lim_{n \to \infty} \frac{1}{n} \sum_{k=1}^{n} f(x_k) = \int_0^1 f(x) dx.
$$
 (28.25)

*(3) Pour tout*  $p \in \mathbb{N} \setminus \{0\}$  *nous avons* 

$$
\lim_{n \to \infty} \frac{1}{n} \sum_{k=1}^{n} e^{2i\pi px_k} = 0.
$$
\n(28.26)

*Démonstration.* On pose

$$
S_n(f) = \frac{1}{n} \sum_{k=1}^n f(x_k).
$$
 (28.27)

(i)  $\overline{\mathbf{Une~espèce~de~lemme}}$  Supposons connaitre un ensemble de fonctions *A* dense dans  $C^0([0,1])$ pour toutes les fonctions desquelles nous avons la limite (28.25). Alors la limite a lieu pour

toute fonction de  $C^0([0,1])$ . En effet, soit  $f \in C^0([0,1])$  et  $g \in A$  tel que  $||f - g||_{\infty} < \epsilon$ . Alors

$$
\left\| \frac{1}{n} \sum_{k=1}^{n} f(x_k) - \int_0^1 f(t) dt \right\| \le \left\| \frac{1}{n} \sum_{k=1}^{n} \left( f(x_k) - g(x_k) \right) \right\|
$$
 (28.28a)

$$
+\left\|\frac{1}{n}\sum_{k=1}^{n}g(x_k)-\int_{0}^{1}g(t)dt\right\|
$$
 (28.28b)

$$
+\left\|\int_{0}^{1} g(t)dt - \int_{0}^{1} f(t)dt\right|.
$$
 (28.28c)

Le premier terme est majoré par  $\epsilon$ . Le troisième a la même majoration :  $\int_0^1 (f(t) - g(t)) dt \le$  $||f - g||_{\infty} = \epsilon$ . Par hypothèse sur l'espace *A*, le second terme se majore par  $\epsilon$  lorsque *n* est grand.

(ii)  $(1) \rightarrow (2)$  Nous supposons que la suite est équirépartie et nous commençons par montrer le résultat pour les fonctions en escalier. Soit donc la fonction en escalier  $\eta(x) = c_i$  sur  $a_{j-1} < x < a_j$ . Sur le point  $a_j$  lui-même, la fonction *η* vaut soit  $c_j$  soit  $c_{j+1}$ . Nous avons

$$
\frac{1}{n}\sum_{k=1}^{n}\eta(x_k) = \frac{1}{n}\left[\sum_{j=1}^{n}c_jX_n(a_j,a_{j+1}) - \sum_{j=1}^{n}c_jX_n(a_j,a_j) + \sum_{j=1}^{n}\eta(a_j)X_n(a_j,a_j)\right].
$$
 (28.29)

À la limite  $n \to \infty$ , les deux derniers termes tombent <sup>5</sup> et il reste

$$
\lim_{n \to \infty} \frac{1}{n} \sum_{k=1}^{n} \eta(x_k) = \sum_{j=1}^{n} c_j (a_{j-1} - a_j).
$$
 (28.30)

Or par construction, pour une fonction en escalier,

$$
\sum_{j=1}^{n} c_j (a_{j-1} - a_j) = \int_0^1 \eta.
$$
\n(28.31)

Étant donné que les fonctions en escalier sont denses dans les fonctions continues, l'espèce de lemme plus haut conclut.

(iii)  $(2) \Rightarrow (1)$  Nous prouvons maintenant le sens inverse. C'est-à-dire que pour toute fonction continue sur  $[0, 1]$ , nous avons

$$
\int_0^1 f(x)dx = \lim_{n \to \infty} \frac{1}{n} \sum_{k=1}^n f(x_k).
$$
 (28.32)

Nous devons en déduire que  $(x_n)$  est équirépartie. Pour ce faire, soit  $x \in [0,1]$  et  $\epsilon > 0$  tel que  $x + \epsilon < 1$ . Nous considérons  $\varphi = \mathbb{1}_{[x,1]}$  et

$$
\varphi_{\epsilon}(t) = \begin{cases}\n0 & \text{si } t \in [0, x[ \\
\frac{t - x}{\epsilon} & \text{si } t \in [x, x + \epsilon[ \\
1 & \text{si } t \ge x + \epsilon.\n\end{cases}
$$
\n(28.33)

C'est une fonction continue, donc

$$
\lim_{n \to \infty} S_n(\varphi_\epsilon(t)) = \int_0^1 \varphi_\epsilon(t) dt = \int_x^{x+\epsilon} \frac{t-x}{\epsilon} dt + \int_{x+\epsilon}^1 1 dt = 1 - x - \frac{\epsilon}{2}.
$$
 (28.34)

Mais  $\varphi_{\epsilon} \leq \varphi$ , donc  $S_n(\varphi_{\epsilon}) \leq S_n(\varphi)$  et donc

$$
\liminf_{n \to \infty} S_n(\varphi) \ge 1 - x. \tag{28.35}
$$

<sup>5.</sup> J'en profite pour mentionner que mon équation (28.29) n'est pas la même que celle de [461] dans laquelle il me semble voir une faute ; quoi qu'il en soit, les termes litigieux tombent.

Notons que nous ne savons pas si la *vraie* limite de gauche existe ; c'est pourquoi nous prenons la limite inférieure, qui existe toujours.

Nous définissons aussi

$$
\psi_{\epsilon}(t) = \begin{cases}\n0 & \text{si } t \in [0, x - \epsilon[ \\
\frac{t - x + \epsilon}{\epsilon} & \text{si } t \in [x - \epsilon, x[ \\
1 & \text{si } t > x.\n\end{cases}
$$
\n(28.36)

C'est encore une fonction continue et nous trouvons 6

$$
\int_0^1 \psi_\epsilon(t)dt = 1 - x + \frac{\epsilon}{2}.\tag{28.37}
$$

Puisque  $\psi_{\epsilon} \geq \varphi$ , nous avons  $S_n(\psi_{\epsilon}) \geq S_n(\varphi)$  et donc

$$
\limsup_{n} S_n(\varphi) \le 1 - x. \tag{28.38}
$$

Nous avons déjà obtenu que

$$
1 - x \le \liminf S_n(\varphi) \le \limsup S_n(\varphi) \le 1 - x,\tag{28.39}
$$

donc la limite existe et vaut

$$
\lim_{n \to \infty} S_n(\varphi) = 1 - x. \tag{28.40}
$$

Le résultat est maintenant démontré dans le cas très particulier de la fonction caractéristique  $\varphi = \mathbb{1}_{[x,1[}.$ 

Si nous prenons une fonction caractéristique  $\mathbb{1}_{[a,b]}$ , nous avons le même genre de preuve parce que  $\mathbbm{1}_{[a,b[}$  est une combinaisons linéaire de fonctions du type  $\mathbbm{1}_{[x,1[} \cdot$ Nous avons donc

$$
\lim_{n \to \infty} S_n \left( \mathbb{1}_{[a,b]} \right) = b - a,\tag{28.41}
$$

alors que le membre de gauche n'est autre que

$$
S_n\big(\mathbb{1}_{[a,b]}\big) = \frac{1}{n} \sum_{k=1}^n \mathbb{1}_{[a,b]}(x_k) = \frac{1}{n} X_n(a,b). \tag{28.42}
$$

- (iv)  $(2) \rightarrow (3)$  Vu que <sup>7</sup>  $e^{2i\pi px_k} = \cos(2\pi px_k) + i\sin(2\pi px_k)$  est une fonction périodique, c'est immédiat.
- (v)  $(3) \Rightarrow (2)$  Par linéarité, le point (2) montre que si *f* est un polynôme trigonométrique, alors

$$
\lim_{n \to \infty} \frac{1}{n} \sum_{k=1}^{n} f(x_k) = \int_0^1 f(t) dt.
$$
 (28.43)

(vi) **Densité des polynômes trigonométriques** Il nous reste à prouver que les polynômes trigonométriques sont denses dans les fonctions continues sur  $[0, 1]$ . Soit une fonction continue sur  $[0,1]$  avec  $f(0) = f(1)$ . Alors le théorème de Stone-Weierstrass dans sa version trigonométrique (lemme 28.1) nous donne la densité.

Si  $f(1) \neq f(0)$  c'est pas très grave : on peut trouver une fonction *g* vérifiant  $g(0) = g(1)$  et  $||f - g||_{\infty} \leq \epsilon$ . Ensuite un polynôme trigonométrique approxime très bien *g*.

 $\Box$ 

<sup>6.</sup> Je recommande chaudement de dessiner les fonctions  $\varphi_{\epsilon}$  et  $\psi_{\epsilon}$  pour avoir une idée de la situation.

<sup>7.</sup> Lemme 18.11.

# **28.2 Fonctions de Dirichlet**

## **Définition 28.11.**

*Une fonction*  $f: \mathbb{R} \to \mathbb{C}$  *est une fonction de Dirichlet si* 

- *(1) elle est* 2*π-périodique,*
- *(2) elle est continue par morceaux,*
- *(3) pour tout*  $x \in \mathbb{R}$  *nous avons*

$$
f(x) = \frac{f(x^{+}) + f(x^{-})}{2}.
$$
\n(28.44)

*Nous notons* D *l'ensemble des fonctions de Dirichlet.*

## **Lemme 28.12** ([663])**.**

 $L$ 'ensemble  $C^0(S^1)$  est dense dans l'ensemble des fonctions de Dirichlet  $(\mathcal{D}, \|\cdot\|_2)$ .

*Démonstration.* Nous commençons par supposer que  $f \in \mathcal{D}$  n'a qu'un seul point de discontinuité, *x*0. Alors nous considérons la fonction

$$
f_n(x) = \begin{cases} f(x) & \text{si } x \in S^1 \setminus B(x_0, \frac{1}{n}) \\ d(x) & \text{si } x \in B(x_0, \frac{1}{n}) \end{cases} \tag{28.45}
$$

où *d* est la droite joignant  $f(x_0 - \frac{1}{n})$  $\frac{1}{n}$  et  $f(x_0 + \frac{1}{n})$  $\frac{1}{n}$ ). La fonction  $f_n$  est continue et vérifie

$$
|f_n(x)| \le \|f\|_{\infty} \tag{28.46}
$$

pour tout *x*. En effet si *x* est en dehors de  $B(x_0, \frac{1}{n})$  $\frac{1}{n}$ ) c'est évident, et si  $x \in B(x_0, \frac{1}{n})$  $\frac{1}{n}$ , alors  $|f_n(x)|$ est majoré soit par  $f(x_0 - \frac{1}{n})$  $\frac{1}{n}$ ) soit par  $f(x_0 + \frac{1}{n})$  $\frac{1}{n}$ ) suivant que *d* soit croissant ou décroissant. Avec ça nous avons

$$
||f_n - f||_2^2 = \int_{x_0 - 1/n}^{x_0 + 1/n} |f_n(x) - f(x)|^2 dx \le \int_{x_0 - 1/n}^{x_0 + 1/n} 4||f||_{\infty} = \frac{8||f||_{\infty}}{n}.
$$
 (28.47)

Et nous voyons que  $||f_n - f||_2 \to 0$ .

Si *f* contient plusieurs points de discontinuité, on fait le même coup autour de chaque point, en prenant *n* assez grand pour que si  $x_0$  est un point de discontinuité,  $B(x_0, \frac{1}{n})$  $\frac{1}{n}$ ) n'en contienne pas d'autres.

Notons que la densité de  $C^0(S^1)$  dans  $(\mathcal{D}, \|\cdot\|_{\infty})$  est impossible, parce qu'une limite uniforme de fonctions continues est continue.

#### **Théorème 28.13.**

Le système trigonométrique  $\{e_n\}_{n\in\mathbb{Z}}$  est total<sup>8</sup> dans  $(\mathcal{D}, \|\. \|_2)$ .

*Démonstration.* Soit  $f \in \mathcal{D}$ . Si elle est continue, le théorème de Fejér 28.7 nous donne convergence uniforme sur *S* <sup>1</sup> d'une suite de polynômes trigonométriques vers *f*. Cette convergence est également une convergence  $L^2$  parce que  $S^1$  est compact.

Prenons donc  $f \in \mathcal{D}$  non continue et  $\epsilon > 0^9$ . Par le lemme 28.12, il existe une fonction  $g \in C^0(S^1)$  telle que

$$
||g - f||_2 \le \epsilon. \tag{28.48}
$$

 $\Box$ 

Le théorème de Fejér donne aussi un polynôme trigonométrique *P* tel que  $||P - g||_2 < \epsilon$ ; nous avons alors

$$
||P - f||_2 \le ||P - g||_2 + ||g - f||_2 \le 2\epsilon.
$$
\n(28.49)

<sup>8.</sup> Définition 25.20.

<sup>9.</sup> Par exemple  $\epsilon = 0.4$ , mais ce n'est qu'un exemple hein. Si vous en voulez un autre, prenez p, un nombre premier puis calculez  $\epsilon = 1/p$ .

Notons que cette histoire de fonctions de Dirichlet n'a pas attaqué le vrai fond du problème de la densité des polynômes trigonométriques dans  $L^2(S^1)$  parce que nous restons avec une hypothèse de continuité, alors que les représentants des éléments de  $L^2(S^1)$  n'ont strictement aucune régularité à priori.

# **28.3 Coefficients et série de Fourier**

### **Définition 28.14.**

*Pour toutes les fonctions f définie sur*  $[0, 2\pi]$  *ou périodique de période*  $2\pi$ *, pour lesquelles les expressions ont un sens, nous définissons*

$$
c_n(f) = \frac{1}{2\pi} \int_0^{2\pi} f(t)e^{-int}dt,
$$
\n(28.50)

*et nous nommons série de Fourier associée à f la série*

$$
S(f)(x) = \sum_{k=-\infty}^{\infty} c_k(f)e^{ikx}.
$$
 (28.51)

*Nous considérons aussi la suite (nous ne précisons pas dans quel espace)*

$$
S_n(f)(x) = \sum_{k=-n}^{n} c_k(f)e^{ikx}.
$$
 (28.52)

*Si la fonction f est de période T, nous définissons*

$$
c_n(f) = \frac{1}{T} \int_0^T f(t)e^{-2i\pi nt/T} dt.
$$
\n(28.53)

Le sport de la théorie des séries de Fourier est de donner des conditions sous lesquelles :

- les coefficients de Fourier et la série de Fourier ont un sens,
- la série de *f* est égale à *f*.

#### **Proposition 28.15** ([664])**.**

*Soit f une fonction continue et* 2*π-périodique telle que sa série de Fourier converge uniformément. Alors la convergence est vers f.*

*Démonstration.* Notons d'abord que *f* étant continue sur [0, 2*π*], elle y est bornée et *L*<sup>2</sup>. Par conséquent Parseval nous enseigne que

$$
||S_N(f) - f||_{L^2} \to 0. \tag{28.54}
$$

Cela signifie que

$$
\lim_{N \to \infty} \frac{1}{2\pi} \int_0^{2\pi} |f(t) - S_N(t)|^2 dt = 0.
$$
\n(28.55)

L'hypothèse de convergence uniforme nous dit que la fonction  $|f(t) - S_N(t)|^2$  converge uniformément vers la fonction  $|f(t) - S(t)|^2$  où nous avons écrit *S* la limite de  $S_N$ . En permutant la limite et l'intégrale,

$$
\frac{1}{2\pi} \int_0^{2\pi} |f(t) - S(t)|^2 dt = 0,
$$
\n(28.56)

ce qui signifie que la fonction  $t \mapsto |f(t) - S(t)|^2$  est la fonction nulle. Nous en déduisons que  $f = S$ .  $\Box$ 

#### **Proposition 28.16.**

 $S$ *oit*  $f$  *une fonction*  $2\pi$ -périodique. Si  $\sum_{n\in\mathbb{Z}} |c_n(f)| < \infty$ , alors pour tout  $x \in \mathbb{R}$  *nous avons* 

$$
f(x) = \sum_{n \in \mathbb{Z}} c_n(f) e^{inx}.
$$
 (28.57)

*De plus, la suite*  $(S_n(f))$  *converge uniformément vers f.* 

*Démonstration.* Nous posons

$$
g(x) = \sum_{n \in \mathbb{Z}} c_n(f) e^{inx}.
$$
\n(28.58)

Étant donné les hypothèses, la série de droite converge absolument, la fonction *g* est continue sur R. Nous avons

$$
|g(x) - (S_n(f))(x)| \leq \sum_{|k| > n} |c_k(f)|,\tag{28.59}
$$

mais le terme de droite tend vers zéro lorsque  $n \to \infty$  parce que c'est le reste d'une série convergente. Cela signifie que  $S_n(f)$  converge uniformément vers *g*.

Par ailleurs nous savons que dans  $L^2$  nous avons la convergence  $S_n(f) \to f$  (parce que  $f$  est continue sur le compact  $[0, 2\pi]$  et donc y est bornée et  $L^2$ ), ce qui signifie que  $g = f$  presque partout. Ces deux fonctions étant continues, elles sont égales partout.

# **Théorème 28.17** ([1])**.**

 $Soit f: \mathbb{R} \to \mathbb{C}$ , une fonction  $C^1$  et  $2\pi$ -périodique. Pour  $n \in \mathbb{Z}$  nous posons

$$
c_n(f) = \frac{1}{2\pi} \int_0^{2\pi} f(t)e^{-int}dt.
$$
\n(28.60)

*Alors*

- *(1)* Les coefficients de Fourier sont sommables :  $(c_n) \in \ell^1(\mathbb{Z})$
- *(2) Pour tout*  $x \in \mathbb{R}$  *nous avons*

$$
f(x) = \sum_{n \in \mathbb{Z}} c_n(f) e^{inx}.
$$
 (28.61)

*(3) La convergence est uniforme. C'est à dire que si nous posons*

$$
S_N(x) = \sum_{k=-N}^{N} c_k(f)e^{ikx},
$$
\n(28.62)

*alors*

$$
||S_N - f||_{\infty} \to 0. \tag{28.63}
$$

*Démonstration.* Point par point.

(i) **Pour (1)** Soit  $n \in \mathbb{Z}$ . Nous posons  $g(t) = f(t)e^{-int}$ . Nous avons

$$
0 = g(2\pi) - g(0) = \int_0^{2\pi} g'(t)dt = \int_0^{2\pi} \left[ f'(t)e^{-int} - inf(t)e^{-int} \right]dt.
$$
 (28.64)

Du coup,  $c_n(f') = inc_n(f)$ . La fonction  $f'$  étant bornée (parce que continue sur  $[0, 2\pi]$ ), elle est de carré intégrable sur  $[0, 2\pi]$  et par les inégalités de Parseval (théorème 25.46) nous avons

$$
\sum_{n\in\mathbb{Z}}|c_n(f')|^2<\infty.\tag{28.65}
$$

Par conséquent  $(c_n(f')) \in \ell^2(\mathbb{Z})$  et a fortiori  $(c_n(f'))_{n \in \mathbb{N}} \in \ell^2(\mathbb{N})$ . L'inégalité de Cauchy-Schwarz nous indique alors

$$
\sum_{n=1}^{\infty} |c_n(f)| = \sum_{n \in \mathbb{N}} \frac{1}{n} |c_n(f')| \leqslant \left(\sum_{n} \frac{1}{n^2}\right)^{1/2} \left(\sum_{n} |c_n(f')|^2\right)^{1/2} < \infty. \tag{28.66}
$$

Nous procédons de même pour  $n < 0$ . Cela prouve que

$$
\sum_{n\in\mathbb{Z}}|c_n(f)|=|c_0(f)|+\sum_{n<0}|c_n(f)|+\sum_{n>0}|c_n(f)|<\infty.
$$
 (28.67)

(ii) **Pour (2)**

(iii) **Pour (3)**

**Corolaire 28.18** (Unicité des coefficients de Fourier[1])**.** *Soient f, g deux fonctions continues et* 2*π-périodiques.*

- (1) *Si*  $c_n(f) = c_n(g)$  *alors*  $f = g$ .
- *(2) Si*  $f(x) = \sum_{n \in \mathbb{Z}} a_n e^{inx}$ , alors  $a_n = c_n(f)$ .

*Démonstration.* En deux points.

(i) **Pour (1)** Dans le cas de fonctions continues, le théorème de Fejér 28.7 nous enseigne que si nous posons

$$
S_n(f)(x) = \sum_{k=-n}^{n} c_k(f)e^{ikx}
$$
 (28.68)

alors nous avons la convergence

$$
\frac{1}{N+1} \sum_{n=0}^{N} S_n(f)(x) \to f(x). \tag{28.69}
$$

Donc en supposant que  $c_k(f) = c_k(g)$ , nous avons  $S_n(f)(x) = S_n(g)(x)$  et

$$
f(x) = \lim_{N \to \infty} \frac{1}{N+1} \sum_{n=0}^{N} S_n(f)(x) = \lim_{N \to \infty} \frac{1}{N+1} \sum_{n=0}^{N} S_n(g)(x) = g(x).
$$
 (28.70)

(ii) **Pour (2)** Nous considérons la restriction

$$
\tilde{f}: [0, 2\pi] \to \mathbb{C}
$$
\n
$$
x \mapsto f(x). \tag{28.71}
$$

C'est une fonction bornée parce qu'elle est la restriction de *f* qui est continue sur, disons, le compact  $[-\delta, 2\pi + \delta]$ . Elle est donc dans l'espace de Hilbert  $L^2([0, 2\pi])$ .

En utilisant la base trigonométrique (27.430) (qui est une base par le lemme 27.117), nous écrivons l'hypothèse sous la forme

$$
\tilde{f}(x) = \sum_{n \in \mathbb{Z}} \sqrt{2\pi} a_n e_n(x).
$$
\n(28.72)

Autrement dit,  $\tilde{f} = \sum_{n \in \mathbb{Z}} f_n$  $\sqrt{2\pi}a_ne_n$ . La proposition 25.26 permet d'identifier les coefficients :  $\frac{1}{2}$ 

$$
\sqrt{2\pi}a_n = \langle \tilde{f}, e_n \rangle. \tag{28.73}
$$

Nous avons donc

$$
a_n = \frac{1}{\sqrt{2\pi}} \int_0^{2\pi} \tilde{f}(t) \overline{e_n(t)} dt
$$
 (28.74a)

$$
=\frac{1}{\sqrt{2\pi}}\int_{0}^{2\pi}\tilde{f}(t)\frac{1}{\sqrt{2\pi}}e^{-int}dt
$$
 (28.74b)

$$
=\frac{1}{2\pi}\int_{0}^{2\pi}\tilde{f}(t)e^{-int}dt
$$
\n(28.74c)

$$
=\frac{1}{2\pi}\int_{0}^{2\pi}f(t)e^{-int}dt
$$
\n(28.74d)

$$
=c_n(f),\tag{28.74e}
$$

ce qu'il fallait démontrer.

 $\Box$ 

# **28.19.**

La proposition 28.21 dit que les hypothèses de continuité et de périodicité ne sont pas suffisantes pour assurer la convergence de la série de Fourier. En particulier, pour 28.18(2), l'hypothèse de la convergence de la série est une vraie hypothèse.

# **Exemple 28.20.**

Considérons la fonction

$$
f(x) = 1 - \frac{x^2}{\pi^2} \tag{28.75}
$$

sur  $[-\pi, \pi]$ . Nous la développons en série trigonométrique, et étant paire il n'y a pas de sinus. Un calcul montre que

$$
a_0 = \frac{4}{3} \tag{28.76}
$$

et

$$
a_n = (-1)^{n+1} \frac{4}{n^2 \pi^2},\tag{28.77}
$$

de telle sorte que

$$
f(x) = \frac{2}{3} - \frac{4}{\pi^2} \sum_{n=1}^{\infty} (-1)^n \frac{\cos(nx)}{n^2}.
$$
 (28.78)

Nous avons  $f(\pi) = 0$ , mais avec le développement,

$$
f(\pi) = \frac{2}{3} - \frac{4}{\pi^2} \sum_{n=1}^{\infty} \frac{1}{n^2},
$$
\n(28.79)

donc

$$
\sum_{n=1}^{\infty} \frac{1}{n^2} = \frac{\pi^2}{6}.
$$
\n(28.80)

 $\triangle$ 

## **28.3.1 Le contre-exemple que nous attendions tous**

Nous montrons maintenant que la continuité et la périodicité ne sont pas suffisantes pour avoir convergence de la série de Fourier.

# **Proposition 28.21** ([102])**.**

 $S$ oit  $C_{2\pi}^0(\mathbb{R})$  *l'ensemble des fonctions périodiques continues muni de la norme uniforme. Nous définissons*

$$
S_n(f)(x) = \sum_{k=-n}^{n} c_k(f)e^{ikx}.
$$
 (28.81)

*Alors il existe*  $f \in C_{2\pi}^0$  *tel que la suite*  $n \mapsto S_n(f)(0)$  *soit divergente. En particulier*  $f$  *n'est pas la somme de sa série de Fourier.*

*Démonstration.* Nous considérons la forme linéaire

$$
l_n: C_{2\pi}^0 \to \mathbb{C}
$$
  

$$
f \mapsto S_n(f)(0) = \sum_{k=-n}^n c_k(f).
$$
 (28.82)

(i) La forme est continue Nous montrons d'abord que  $l_n$  est continue en montrant que  $||l_n||$  $\infty$  et en utilisant la proposition 11.62. Pour cela nous calculons un peu :

$$
l_n(f) = \sum_{k=-n}^{n} \frac{1}{2\pi} \int_{-\pi}^{\pi} f(t)e^{-ikt}dt = \frac{1}{2\pi} \int_{-\pi}^{\pi} f(t) \sum_{k=-n}^{n} e^{-ikt}dt = \frac{1}{2\pi} \int_{-\pi}^{\pi} f(t)D_n(t)dt \quad (28.83)
$$

où  $D_n(t)$  est le noyau de Dirichlet dont nous connaissons une formule par le lemme 28.4. Nous avons donc

$$
|l_n(f)| \le \frac{1}{2\pi} \int_{-\pi}^{\pi} |D_n(t)| \|f\|_{\infty} dt.
$$
 (28.84)

En prenant  $||f||_{\infty} = 1$  nous avons la borne suivante pour la norme de  $l_n$ :

$$
||l_n|| \le \frac{1}{2\pi} \int_{-\pi}^{\pi} |D_n(t)| dt < \infty.
$$
 (28.85)

Notons que la convergence de l'intégrale vient de la continuité de la fonction

$$
t \mapsto \frac{\sin\left(\frac{2n+1}{2}t\right)}{\sin\left(\frac{t}{2}\right)}\tag{28.86}
$$

qui, elle même, se prouve avec une règle de l'Hospital :

$$
\lim_{t \to 0} \frac{\sin(at)}{\sin(t)} = \lim_{t \to 0} \frac{a \cos(at)}{\cos(t)} = a.
$$
\n(28.87)

Donc  $D_n(t)$  a une limite bien définie pour  $t \to 0$  et est alors une fonction continue sur le compact  $[-\pi, \pi]$ .

(ii) **La norme de**  $l_n$  (début) Nous avons prouvé que  $||l_n|| \leq \frac{1}{2\pi} \int_{-1}^{\pi}$  $\int_{-\pi}^{\pi} |D_n(t)| dt$ . Nous allons à présent prouver que ceci est effectivement la norme de  $l_n$ . Pour  $\epsilon > 0$  nous considérons la fonction

$$
f_{\epsilon} : \mathbb{R} \to \mathbb{C}
$$

$$
x \mapsto \frac{D_n(x)}{|D_n(x)| + \epsilon}.
$$
 (28.88)

C'est une fonction continue et 2*π*-périodique satisfaisant }*fϵ*} ď 1 parce que le dénominateur est toujours plus grand que le numérateur. Nous nous proposons de calculer

$$
l_n(f_\epsilon) = \sum_{k=-n}^n \frac{1}{2\pi} \int_{-\pi}^{\pi} f_\epsilon(t) e^{-ikt} dt.
$$
 (28.89)

Puisque  $f_{\epsilon}(t)e^{-ikt}$  vaut en norme  $|f_{\epsilon}(t)|$ , qui est une fonction intégrable (ne dépendant pas de *k*) sur  $[-\pi, \pi]$ , le théorème de la convergence dominée 14.200 nous permet de permuter la somme et l'intégrale :

$$
l_n(f_\epsilon) = \frac{1}{2\pi} \int_{-\pi}^{\pi} \frac{D_n(t)}{|D_n(t)| + \epsilon} \underbrace{\sum_{k=-n}^{n} e^{-ikt}}_{=D_n(t)} dt = \frac{1}{2\pi} \int_{-\pi}^{\pi} \frac{|D_n(t)|^2}{|D_n(t)| + \epsilon} dt.
$$
 (28.90)

Nous avons donc

$$
\lim_{\epsilon \to 0} l_n(f_\epsilon) = \frac{1}{2\pi} \int_{-\pi}^{\pi} |D_n(t)| dt.
$$
\n(28.91)

Mais vue l'inégalité (28.85) nous avons

$$
||l_n|| = \frac{1}{2\pi} \int_{-\pi}^{\pi} |D_n(t)| dt.
$$
 (28.92)

Notre tâche est maintenant de donner une valeur à cette intégrale.

(iii) **Norme de**  $l_n$  **tend vers**  $\infty$  D'abord nous écrivons

$$
||l_n|| = \frac{1}{2\pi} \int_{-\pi}^{\pi} \frac{\left|\sin\left(\frac{2n+1}{2}t\right)\right|}{\left|\sin(t/2)\right|} dt,\tag{28.93}
$$

ensuite nous nous souvenons que  $|\sin(x)| \leqslant |x|$  pour tout *x*, ce qui nous permet de changer le dénominateur :

$$
||l_n|| \ge \frac{2}{\pi} \int_0^{\pi} \frac{|\sin\left(\frac{2n+1}{2}t\right)|}{|t|} dt
$$
 (28.94)

Nous y effectuons le changement de variable  $u = \frac{2n+1}{2}t$  qui donne

$$
||l_n|| \ge \frac{2}{\pi} \int_0^{(n+\frac{1}{2})\pi} \frac{|\sin(u)|}{|u|} du.
$$
 (28.95)

Nous y reconnaissons l'intégrale (18.95) du sinus cardinal que nous savons diverger. Cela donne

$$
\lim_{n \to \infty} ||l_n|| = \infty. \tag{28.96}
$$

(iv) **La conclusion** L'espace  $(C_{2\pi}^0, \|\cdot\|_{\infty})$  est complet  $^{10}$ , donc le théorème de Banach-Steinhaus 11.141 s'applique. Par rapport aux notations de l'énoncé de Banch-Steinhaus, nous posons

$$
E = \left(C_{2\pi}^0, \|\cdot\|_{\infty}\right) \tag{28.97a}
$$

$$
F = \mathbb{R} \tag{28.97b}
$$

$$
H = \{l_n\}_{n \in \mathbb{N}}.\tag{28.97c}
$$

Comme la suite ( $||l_n||$ ) n'est pas bornée, il existe  $f \in C_{2\pi}^0$  tel que

$$
\sup_{n} \|l_n(f)\| = \infty. \tag{28.98}
$$

Pour cette fonction nous avons

$$
\sup_{n\geqslant 0} S_n(f)(0) = \infty,\tag{28.99}
$$

et donc la série de Fourier de *f* ne converge pas en zéro.

## **28.22.**

La proposition 28.21 ne contredit pas Fejér 28.7(4). Alors là c'est subtil, donc soyez bien attentive. Le système trigonométrique est total dans l'espace des fonctions continues périodiques sur R :  $(C_{2\pi}^0(\mathbb{R}), \|\cdot\|_{\infty})$ . Cela signifie que si  $f \in C_{2\pi}^0(\mathbb{R})$ , il existe une suite de polynômes trigonométriques  $P_k$  tels que  $P_k \stackrel{unif}{\longrightarrow} f$ .

Cela ne signifie pas que cette suite soit la suite des sommes partielles de la série de Fourier. Et en effet, le théorème de Fejér ne donne pas la convergence de la suite des sommes partielles de Fourier, mais la convergence au sens de Cesàro de la somme des  $c_k(f)e_k$ . Ce n'est pas la même chose.

Notez que le coefficient de  $e_1$  dans  $F_2$  est  $c_1(f)/2$  alors que dans  $F_3$ , il est  $2c_1(f)/3$ .

Il y a donc bien une suite de polynômes trigonométriques qui converge vers *f*, mais ce n'est pas la suite des sommes partielles de la série de Fourier.

De plus,  $C_{2\pi}^0(\mathbb{R})$  n'est pas contenu dans  $L^2(\mathbb{R})$ , donc nous ne pouvons pas invoquer la théorie de Hilbert pour dire que le système trigonométrique serait quelque chose comme une base. Si  $f \in C_{2\pi}^{0}(\mathbb{R})$ , il n'est pas garanti qu'il existe des nombres  $(a_i)_{i\in\mathbb{Z}}$  tels que  $f(x) = \sum_{n\in\mathbb{Z}} a_n e^{inx}$ .

Enfin, me diriez-vous, les fonctions continues et périodiques sur R sont les mêmes que les fonctions définies sur  $[0, 2\pi]$  avec une petite condition de  $\lim_{x\to 2\pi} f(x) = f(0)$ . Les fonctions qui vérifient cela sont une partie de  $L^2([0, 2\pi])$ , qui est un espace de Hilbert, lui. Or le système trigonométrique est une base hilbertienne (lemme 27.117). Alors oui, la série de Fourier de *f* converge vers *f* lorsque *f* est continue sur  $[0, 2\pi]$ . Cela n'est cependant pas un contre-argument pour deux raisons :

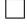

<sup>10.</sup> Parce qu'une limite uniforme de fonctions continues est continue, théorème 12.364.

- La convergence  $S_n(f) \to f$  qu'on a dans  $L^2([0, 2\pi])$  est seulement une convergence pour la norme *L* 2 , et non une convergence uniforme.
- Une convergence  $L^2$  sur  $[0, 2\pi]$  ne se prolonge pas spécialement en une convergence  $L^2$  sur R, et encore moins en une convergence uniforme sur R.

## **28.3.2 Inégalité isopérimétrique**

Le théorème suivant dit que parmi les courbes *C* 1 , le cercle a la plus grande surface possible à périmètre donné.

**Théorème 28.23** (Inégalité isopérimétrique[102])**.**

 $Soit$   $f: S^1 \to \mathbb{C}$  *une courbe de Jordan*<sup>11</sup> *de classe*  $C^1$ *. Nous notons L sa longueur et S l'aire contenue de la surface délimitée* 12 *par f. Alors*

- *(1) Nous avons l'inégalité isopérimétrique*  $:L^2 \geq 4\pi S$ *.*
- *(2) Nous avons l'égalité*  $L^2 = 4\pi S$  *si et seulement si la courbe donnée par f est un cercle.*

*Démonstration.* Nous commençons par considérer un chemin dont la longueur est 2*π* et nous en considérons son paramétrage normal. Nous allons exprimer l'aire *S* en utilisant le théorème de Green, et plus particulièrement la formule de surface (20.263).

Si  $f(s) = x(s) + iy(s)$ , nous devons intégrer  $y'x - x'y$ , qui n'est rien d'autre que la partie imaginaire de  $f'(s)f(s)$ . Donc

$$
S = \frac{1}{2} \operatorname{Im} \int_0^{2\pi} f'(s) \overline{f(s)} ds
$$
 (28.100)

Nous considérons les coefficients de Fourier de *f* donnés par la formule (28.50) :

$$
c_n(f) = \frac{1}{2\pi} \int_0^{2\pi} f(s)e^{-ins}ds.
$$
 (28.101)

Ceux de  $f'$  (qui est aussi continue sur le compact  $S^1$  et donc tout autant  $L^2$ ) sont donnés par

$$
c_n(f') = inc_n(f). \t\t(28.102)
$$

D'autre part en vertu du théorème 21.9, la longueur de *γ* s'exprime en termes de l'intégrale de la norme de sa dérivée :

$$
2\pi = L = \int_0^{2\pi} |f'(s)|ds = \int_0^{2\pi} |f'(s)|^2 ds \qquad (28.103)
$$

parce que nous avons choisi un paramétrage normal qui vérifie automatiquement  $|f'(s)| = 1$  pour tout *s*. L'identité de Parseval sous sa forme (25.130) appliquée à *f* 1 nous enseigne que

$$
L = 2\pi = \int_0^{2\pi} |f'(s)|^2 ds = 2\pi \sum_{n=-\infty}^{\infty} |c_n(f')|^2 = 2\pi \sum_{n \in \mathbb{Z}} n^2 |c_n(f)|^2,
$$
 (28.104)

et donc que

$$
\sum_{n \in \mathbb{Z}} n^2 |c_n(f)|^2 = 1.
$$
\n(28.105)

Par ailleurs le système trigonométrique étant une base hilbertienne, et les fonctions *f* et *f* 1 étant dans  $L^2([0, 2π])$  (parce que continues sur un compact), elles sont égales à leurs séries de Fourier

<sup>11.</sup> Définition 20.79

<sup>12.</sup> C'est la partie connexe bornée de C $\gamma$  dont l'existence est donnée par le théorème de Jordan 27.194.

(au sens *L* 2 ), c'est-à-dire que nous avons l'égalité (27.434). Nous avons alors

$$
\langle f', f \rangle_{L^2} = \langle \sum_{n \in \mathbb{Z}} c_n(f') e_n, \sum_{m \in \mathbb{Z}} c_m(f) e_m \rangle \tag{28.106a}
$$

$$
=\sum_{m}\sum_{n}c_{n}(f')\overline{c_{m}(f)}\underbrace{\langle e_{n},e_{m}\rangle}_{\delta_{n,m}}\tag{28.106b}
$$

$$
=\sum_{n\in\mathbb{Z}}c_n(f')\overline{c_n(f)}\tag{28.106c}
$$

$$
=\sum_{n} i n |c_n(f)|^2 \tag{28.106d}
$$

où nous avons utilisé la continuité du produit scalaire pour sortir les sommes. Avec cela nous pouvons exprimer l'aire (28.100) en termes de coefficients de Fourier :

$$
S = \frac{1}{2} \operatorname{Im} 2\pi \langle f', f \rangle = \pi \sum_{n \in \mathbb{Z}} n |c_n(f)|^2.
$$
 (28.107)

En utilisant les expressions (28.104) et (28.107) pour *L* et *S*, et en écrivant  $L = 2\pi$ , nous avons

$$
L^{2} - 4\pi S = 4\pi^{2} \left( \sum_{n \in \mathbb{Z}} n^{2} |c_{n}(f)|^{2} \right)^{2} - 4\pi^{2} \sum_{n \in \mathbb{Z}} n |c_{n}(f)|^{2}
$$
(28.108a)

$$
\geq 4\pi^2 \sum_{n \in \mathbb{Z}} n^2 |c_n(f)|^2 - 4\pi^2 \sum_{n \in \mathbb{Z}} n |c_n(f)|^2
$$
 (28.108b)

$$
=4\pi^2 \sum_{n\in\mathbb{Z}} |c_n(f)|^2 (n^2 - n)
$$
\n(28.108c)

$$
\geqslant 0. \tag{28.108d}
$$

Justifications.

- Pour (28.108a). Expression (28.104) pour *L* et (28.107) pour *S*.
- Pour (28.108b). La somme dans le premier terme valant 1 par (28.105), nous pouvons supprimer le carré.

Cela prouve l'inégalité demandée dans le cas où  $L = 2\pi$ .

Si  $\gamma$  n'est pas de longueur  $2\pi$  mais *L*, alors nous considérons le chemin  $\sigma(t) = \frac{2\pi\gamma(t)}{L}$ . Sa longueur est  $2\pi$  et son aire, au vu de la formule de Green (28.100), est de  $4\pi^2 \frac{S}{L^2}$ . L'inégalité isopérimétrique appliquée au chemin  $\sigma$  donne alors  $L^2 \geq 4\pi S$ .

Le cas d'égalité s'obtient uniquement si  $c_n = 0$  pour tout *n* différent de 0 ou 1. Dans ce cas nous avons

$$
f(s) = c_0(f) + c_1(f)e^{is},
$$
\n(28.109)

qui est un cercle de centre  $c_0(f)$  et de rayon  $|c_1(f)|$ .

# **28.3.3 À propos des coefficients**

Pour la suite, nous avons besoin d'une notation pour désigner l'ensemble des suites dans C à index dans  $\mathbb{Z}$ , c'est-à-dire l'ensemble Fun $(\mathbb{Z}, \mathbb{C})$ . Pour alléger les notations, nous allons l'écrire  $\mathbb{C}^{\mathbb{Z}}$ , conformément à des notations déjà introduites par exemple en 1.328.

Nous considérons l'application

$$
c: (L_{2\pi}^1, \|\cdot\|_1) \to (\mathbb{C}^\mathbb{Z}, \|\cdot\|_\infty)
$$
  

$$
f \mapsto (c_n(f))_{n \in \mathbb{Z}}
$$
 (28.110)

qui à une fonction 2*π*-périodique fait correspondre la suite (bornée) de ses coefficients de Fourier. Nous rappelons la définition

$$
c_n(f) = \frac{1}{2\pi} \int_0^{2\pi} f(t)e^{-int}dt.
$$
\n(28.111)

$$
\qquad \qquad \Box
$$

Nous allons montrer que cette application est linéaire, continue, injective et non surjective. Pour la continuité, par la linéarité il suffit de la montrer en 0. Nous devons donc montrer que si nous avons une suite de fonctions  $f_k$  qui tend vers 0 au sens  $L^1$ , alors  $c(f_k) \to 0$  au sens de la norme  $\|\cdot\|_{\infty}$  sur l'ensemble des suites.

Si nous posons  $r_k = \int_0^{2\pi} |f_k(t)| dt$ , alors  $r_k = ||f_k||_1$  et nous avons  $r_k \to 0$ . Mais par définition

$$
|c_n(f_k)| \le r_k,\tag{28.112}
$$

et donc  $||c(f_k)||_{\infty} \leq r_k$ . L'application *c* est donc continue. L'injectivité est donnée par le corolaire 28.18.

Si nous supposons que l'application *c* est continue, alors le théorème d'isomorphisme de Banach  $(27.1)$  nous dit que cela devrait être un homéomorphisme, c'est-à-dire que  $c^{-1}$  serait également continue. Nous allons montrer qu'il n'en est rien.

Nous considérons la suite de suite

$$
(c_n)_k = \begin{cases} 0 & \text{si } n < 0 \\ 1 & \text{si } k < n \\ 0 & \text{sinon.} \end{cases}
$$
 (28.113)

Ici  $(c_n)_k$  est le terme numéro *k* de la suite  $(c_n)$ . Par exemple  $c_0 = (0, 0, ...)$  et  $c_2 = (1, 1, 0, ...)$ .

Par injectivité de l'application qui à une fonction fait correspondre la suite de ses coefficients de Fourier, l'unique fonction qui possède ces coefficients est

$$
f_n(t) = \sum_{k \in \mathbb{N}} c_{n,k} e^{ikt}.
$$
\n(28.114)

En ce qui concerne la norme de *fn*, nous avons

$$
||f_n||_1 = \frac{1}{2\pi} \int_0^{2\pi} \sum_{k \in \mathbb{N}} (c_n)_k |e^{ikt}| dt = \sum_{k \in \mathbb{N}} (c_n)_k = n.
$$
 (28.115)

Étant donné que  $||f_n||_1 = n$ , la suite  $(||f_n||_1)$  n'est pas bornée alors que la suite de suites (28.113) est bornée dans l'ensemble des suites parce que  $||c_n||_{\infty} = 1$ .

#### **Lemme 28.24.**

*Soit une fonction*  $f: \mathbb{R} \to \mathbb{C}$  *qui est T-périodique et de classe*  $C^1$ *. Alors* 

$$
c_n(f') = \frac{2\pi n}{T}ic_n(f).
$$
\n(28.116)

*Démonstration.* Nous rappelons la définition (28.53) des coefficients de Fourier :

$$
c_n(f) = \frac{1}{T} \int_0^T f(t)e^{-2i\pi nt/T} dt.
$$
 (28.117)

Le coefficient pour  $f'$  ne pose pas de problème d'existence parce que  $f'$  est continue sur le compact  $[0, T]$ . Il vaut

$$
c_n(f') = \frac{1}{T} \int_0^T f'(t)e^{-2i\pi nt/T}dt
$$
\n(28.118a)

$$
= \frac{1}{T} \left[ f(t)e^{-2i\pi nt/T} \right]_0^T - \frac{1}{T} \int_0^T f(t) \left( \frac{-2i\pi n}{T} \right) e^{-2i\pi nt/T} dt \tag{28.118b}
$$

$$
=\frac{2i\pi n}{T}\frac{1}{T}\int_{0}^{T}f(t)e^{-2i\pi nt/T}dt
$$
\n(28.118c)

$$
=\frac{2i\pi n}{T}c_n(f).
$$
\n(28.118d)

Justifications.

- Pour (28.118b). C'est une intégration par partie avec  $u' = f'$  et  $v = e^{-2i\pi nt/T}$ .
- Pour (28.118c). Comme  $f(T) = f(0)$ , et que  $t \mapsto e^{-2i\pi nt/T}$  est périodique de période *T*, le terme au bord est nul :  $f(T)e^{-2i\pi n} - f(0)e^{i0} = 0.$

**Lemme 28.25** ([597])**.**

*Soit une fonction*  $f: \mathbb{R} \to \mathbb{C}$  *de classe*  $C^2$  *et*  $T$ *-périodique. Alors* 

$$
|c_n(f)| \le \left(\frac{T}{2\pi}\right)^2 \frac{\|f''\|_{\infty}}{n^2}.
$$
 (28.119)

*Démonstration.* En utilisant la définition (28.53) des coefficients de Fourier,

$$
|c_n(f)| \le \frac{1}{T} \int_0^T |f(t)| dt \le \frac{1}{T} \|f\|_{\infty} \int_0^T 1 dt = \|f\|_{\infty}.
$$
 (28.120)

En appliquant le lemme 28.24 à *f* 1 nous avons

$$
c_n(f'') = \left(\frac{2i\pi n}{T}\right)^2 c_n(f). \tag{28.121}
$$

Donc

$$
|c_n(f)| = \left(\frac{T}{2\pi n}\right)^2 |c_n(f'')| \le \left(\frac{T}{2\pi n}\right)^2 \|f''\|_{\infty}.
$$
 (28.122)

# **28.4 Série de Laurent**

**Théorème 28.26** (Série de Laurent[597])**.** *Soient la couronne*

$$
C(r_1, r_2) = \{ z \in \mathbb{C} \text{ tel que } r_1 < |z| < r_2 \} \tag{28.123}
$$

*et une fonction holomorphe*  $f: C(r_1, r_2) \rightarrow \mathbb{C}$ *. Alors :* 

*(1) Il existe une suite*  $(a_n)$  *dans*  $\mathbb C$  *telle que* 

$$
f(z) = \sum_{n \in \mathbb{Z}} a_n z^n.
$$
\n(28.124)

*(2) Cette suite est unique : si*

$$
f(z) = \sum_{n \in \mathbb{Z}} a_n z^n = \sum_{n \in \mathbb{Z}} b_n z^n,
$$
\n(28.125)

*alors*  $a_n = b_n$ *, pour tout n.* 

*(3) Si on pose, pour*  $r \in [r_1, r_2]$ *,* 

$$
f_r: \mathbb{R} \to \mathbb{C}
$$
  
\n
$$
\theta \mapsto f(re^{i\theta}),
$$
\n(28.126)

*les valeurs a<sup>n</sup> sont liés aux coefficients de Fourier de f<sup>r</sup> par*

$$
a_n = \frac{c_n(f_r)}{r^n}.\tag{28.127}
$$

- (4) *Cette série converge uniformément sur tout compact contenu dans*  $C(r_1, r_2)$ *.*
- *(5) Pour tout*  $r_1 < s < r_2$ *, les coefficients sont donnés par* <sup>13</sup>

$$
a_n = \frac{1}{2\pi i} \int_{C_s} \frac{f(z)}{z^{n+1}} dz
$$
 (28.128)

*où C<sup>s</sup> est un cercle centré en* 0*, et de rayon s.*

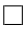

<sup>13.</sup> Pour le dire clairement, ces *a<sup>n</sup>* ne dépendent pas de *s*, même si *s* entre dans le membre de droite.

*Démonstration.* Pour  $r \in [r_1, r_2]$  nous posons

$$
f_r: \mathbb{R} \to \mathbb{C}
$$
  
\n
$$
\theta \mapsto f(re^{i\theta}).
$$
\n(28.129)

(i) **Coefficients de Fourier** La fonction  $f_r$  est de classe  $C^1$  et périodique. Le théorème 28.17 sur les séries de Fourier nous indique que

$$
f_r(t) = \sum_{n \in \mathbb{Z}} c_n(r) e^{int} \tag{28.130}
$$

avec 14

$$
c_n(r) = \frac{1}{2\pi} \int_0^{2\pi} f_r(t)e^{-int}dt.
$$
 (28.131)

La fonction  $c_n: [r_1, r_2] \to \mathbb{C}$  est une fonction définie par une intégrale que nous voudrions dériver en *r*<sub>0</sub>.

- (ii) **Digression** Deux voies s'offrent à nous.
	- Le plus immédiatement disponible est le théorème 17.19, mais il demande de travailler avec la dérivée (réelle) de  $r \mapsto f(re^{i\theta})$  et de se poser des questions quant à son lien avec la dérivée (complexe) de *f*.
	- Une façon plus indirecte est de considérer une extension

$$
h: B(r_0, \delta)_{\mathbb{C}} \times [0, 2\pi] \to \mathbb{C}
$$
  

$$
z, \theta \mapsto f(ze^{i\theta})e^{-in\theta}
$$
 (28.132)

où *δ* est assez petit pour que le tout reste dans le domaine de *f*. Alors nous pouvons utiliser le théorème 26.73 qui a l'avantage de ne pas devoir majorer la dérivée. Mais cette voie demande de réellement faire le lien entre la dérivée complexe de *h* et la dérivée réelle de  $r \mapsto f(re^{i\theta})$ .

Nous choisissons la première voie parce qu'en réalité, elle évite complètement de parler de dérivée complexe.

(iii) **Permuter dérivée et intégrale** Nous allons essayer de la dériver en  $r_0 \in [r_1, r_2]$  en utilisant le théorème 17.19. Pour y voir plus clair, ce qui joue le rôle de *f* dans l'énoncé de 17.19 est l'application

$$
h: \left] r_1, r_2 \right[ \times \left[ 0, 2\pi \right[ \to \mathbb{C} \tag{28.133}
$$

$$
(r, \theta) \mapsto f_r(\theta) e^{-in\theta}.
$$

Nous considérons un intervalle  $I = B(r_0, \delta)$  assez petit pour être dans  $|r_1, r_2|$ . Passons en revue les conditions.

(i) **Pour (1)** Nous introduisons la fonction

$$
\tilde{f}: \mathbb{R} \times [0, 2\pi] \to \mathbb{C}
$$
\n
$$
(r, \theta) \mapsto f(re^{i\theta})
$$
\n(28.134)

Pour tout  $r \in I$ , la fonction  $\theta \mapsto f(re^{i\theta})e^{-in\theta}$  est dans  $L^1([0, 2\pi])$  parce que

$$
|f(re^{i\theta})e^{-in\theta}| = |f(re^{i\theta})| = |\tilde{f}(r,\theta)|.
$$
 (28.135)

La fonction  $\tilde{f}$  étant continue, elle est bornée sur le compact  $\overline{I} \times [0, 2\pi]$ .

<sup>14.</sup> Oui, on devrait écrire  $c_n(f_r)$  pour suivre scrupuleusement les notation introduites plus haut. Mais comme toute la suite de la démonstration sera de voir le tout comme fonction de *r*, je vous laisse juger.

- (ii) **Pour (2)** Pour chaque  $\theta$ , la fonction  $r \mapsto f(re^{i\theta})e^{-in\theta}$  est dérivable par la proposition  $26.3(1)$ .
- (iii) **Pour (3)** En utilisant la proposition 26.3(3), nous savons que la fonction

$$
\frac{\partial h}{\partial r}(r,\theta) = \frac{\partial \tilde{f}}{\partial r}(r,\theta)e^{-in\theta}
$$
\n(28.136)

est continue et donc bornée sur le compact  $\overline{I} \times [0, 2\pi]$ . Une fonction constante majorant de  $\partial_r h$  est intégrable sur le compact  $[0, 2\pi]$ .

En permutant nous avons donc

$$
c_n'(r_0) = \frac{1}{2\pi} \int_0^{2\pi} (\partial r \tilde{f})(r_0, \theta) e^{-in\theta} d\theta.
$$
 (28.137)

(iv) **Cauchy-Riemann** C'est le moment d'utiliser Cauchy-Riemann en coordonnées polaires sous la forme de la proposition  $26.3(2)$ . Et tant que nous y sommes, nous notons  $g(\theta)$  =  $\hat{f}(r_0, \theta)$  pour avoir moins de choses à écrire :

$$
c'_n(r_0) = \int_0^{2\pi} (\partial_r \tilde{f})(r_0, \theta) e^{-in\theta} d\theta \qquad (28.138a)
$$

$$
=\frac{1}{2\pi}\int_0^{2\pi}\frac{1}{ir_0}(\partial_{\theta}\tilde{f})(r_0,\theta)e^{-in\theta}d\theta
$$
\n(28.138b)

$$
=\frac{1}{2\pi i r_0} \int_0^{2\pi} g'(\theta) e^{-in\theta} d\theta.
$$
 (28.138c)

La dernière expression a manifestement envie de se soumettre à une intégration par partie. (v) **Une intégration par partie** Nous posons  $u(\theta) = e^{-in\theta}$  et  $v = g$ , de telle sorte que

$$
c'_n(r_0) = \frac{1}{2\pi i r_0} \left( \left[ e^{-in\theta} g(\theta) \right]_0^{2\pi} - \int_0^{2\pi} (-in) e^{-in\theta} g(\theta) d\theta \right)
$$
(28.139a)

$$
=\frac{n}{2\pi r_0} \int_0^{2\pi} g(\theta) e^{-in\theta} d\theta.
$$
\n(28.139b)

$$
=\frac{n}{r_0}c_n(r_0).
$$
\n(28.139c)

Justification pour (28.139b). Pour rappel,  $g(\theta) = \tilde{f}(r_0, \theta) = f(r_0 e^{i\theta})$ ; donc  $g(0) = g(2\pi)$  et le « terme au bord » est nul.

(vi) **Équation différentielle** L'équation (28.139) dit que *c<sup>n</sup>* satisfait à l'équation différentielle

$$
c'_n(r) = -\frac{n}{r}c_n(r)
$$
\n(28.140)

pour tout  $r \in [r_1, r_2]$ . La fonction  $c_n$  est une fonction à valeurs complexes dont les parties réelles et imaginaires vérifient toutes deux l'équation du lemme 26.91. Il existe donc  $a_n \in \mathbb{C}$ tel que

$$
c_n(r) = a_n r^n. \tag{28.141}
$$

Cela prouve au passage le point (3) parce que *r* n'est jamais nul.

(vii) **La valeur de** *a<sup>n</sup>* Nous avons

$$
a_n = \frac{c_n(r)}{r^n}
$$
  
=  $\frac{1}{2\pi} \int_0^{2\pi} f(re^{i\theta})e^{-in\theta}r^{-n}d\theta$   
=  $\frac{1}{2\pi} \int_0^{2\pi} \frac{f(re^{i\theta})}{(e^{i\theta}r)^n}d\theta$   
=  $\frac{1}{2\pi i} \int_{C_s} \frac{f(z)}{z^{n+1}}dz.$  (28.142)

Une justification pour l'intégrale curviligne s'impose. La définition est 26.5. Dans le cas du cercle, nous considérons

$$
C_r: [0, 2\pi] \to \mathbb{C}
$$
  
\n
$$
\theta \mapsto re^{i\theta},
$$
\n(28.143)

et donc

$$
\int_{C_r} \frac{f(z)}{z^{n+1}} dz = \int_0^{2\pi} \frac{f(re^{i\theta})}{(re^{i\theta})^{n+1}} rie^{i\theta} d\theta = i \int_0^{2\pi} \frac{f(re^{i\theta})}{(re^{i\theta})^n} d\theta.
$$
 (28.144)

Le fait que le tout soit égal à  $a_n$  prouve que l'intégrale est en réalité indépendante de  $r^{15}$ . (viii) **Conclusion** Reprenons la formule (28.130) :

$$
f(re^{i\theta}) = f_r(\theta) = \sum_n c_n(r)e^{in\theta} = \sum_n a_n r^n e^{in\theta} = \sum_n a_n (re^{i\theta})^n.
$$
 (28.145)

Autrement dit,

$$
f(z) = \sum_{n} a_n z^n,
$$
\n<sup>(28.146)</sup>

avec les *a<sup>n</sup>* donnés par la formule (28.142), comme nous devions le prouver.

 $\textbf{(ix)}$  **Point (2)** (unicité) Supposons que  $f(z) = \sum_{n \in \mathbb{Z}} a_n z^n$ , fixons  $r \in \left] r_1, r_2 \right[$ , et posons

$$
f_r: \mathbb{R} \to \mathbb{C}
$$
  
\n
$$
\theta \mapsto f(re^{i\theta}).
$$
\n(28.147)

C'est une fonction continue et périodique. Elle peut s'écrire sous la forme

$$
f_r(\theta) = f(re^{i\theta}) = \sum_{n \in \mathbb{Z}} a_n(r^n e^{in\theta}) = \sum_{n \in \mathbb{Z}} (a_n r^n) e^{in\theta}.
$$
 (28.148)

Le corolaire  $28.18(2)$  à propos de l'unicité des coefficients de Fourier implique que  $a_n r^n =$  $c_n(f)$  et donc que

$$
a_n = \frac{c_n(f)}{r^n}.\tag{28.149}
$$

Donc les coefficients *a<sup>n</sup>* sont déterminés par *f*. Si nous avions fait le calcul en partant de  $f(z) = \sum_{n \in \mathbb{Z}} b_n z^n$ , nous aurions eu  $b_n = \frac{c_n(f)}{r^n}$ , et donc bien  $a_n = b_n$ .

(x) **Point (4)** La fonction

$$
f_r: \mathbb{R} \to \mathbb{C}
$$
  

$$
\theta \mapsto f(re^{i\theta})
$$
 (28.150)

est continue et périodique de période  $2\pi$ . Le lemme 28.25 nous indique que, pour tout  $r \in$  $|r_1, r_2|$ , nous avons

$$
|c_n(f_r)| \leq \frac{\|f_r''\|_{\infty}}{n^2}.\tag{28.151}
$$

(i) **Sur une couronne** Soient deux rayons intermédiaires  $r_1 < s_1 < s_2 < r_2$ . La couronne fermée  $C(s_1, s_2)$  est compacte. Nous considérons la fonction

$$
g: [s_1, s_2] \times [0, 2\pi] \to \mathbb{C}
$$
  

$$
(u, \theta) \mapsto f''_u(\theta)
$$
 (28.152)

Nous notons  $g_u$  l'application  $\theta \mapsto g(u, \theta)$ ; c'est une application définie sur [ $s_1, s_2$ ]. Par le lemme 12.82, l'application  $u \mapsto ||g_u||_{\infty}$  est continue et donc majorée : nous pouvons considérer  $M \in \mathbb{R}$  tel que  $||g_u||_{\infty} < M$  pour tout  $u \in [s_1, s_2]$ .

Puisque, pour  $r \in [s_1, s_2]$  nous avons  $g_u = f_u''$ , en combinant avec  $(28.151)$ , nous voyons qu'il existe *M* tel que

$$
|c_n(f_r)| \leqslant \frac{M}{n^2}.\tag{28.153}
$$

<sup>15.</sup> Voir ma question 28.27.

En prenant les notations de la définition 11.84 de la convergence normale, nous posons

$$
u_n: \overline{C(s_1, s_2)} \to \mathbb{C}
$$
  

$$
z \mapsto a_n z^n
$$
 (28.154)

En ce qui concerne sa norme  $16$ , nous avons

$$
||u_n||_{\infty} = |a_n| \sup_{z \in \overline{C(s_1, s_2)}} |z^n|
$$
 (28.155a)

$$
= |a_n|s_2^n
$$
\n
$$
|c_n(f_s)|_n
$$
\n(28.155b)

$$
= \left| \frac{c_n(f_s)}{s^n} \right| s_2^n \tag{28.155c}
$$

$$
\leqslant \frac{|c_n(f_s)|}{s_2^n} s_2^n \tag{28.155d}
$$

$$
\leqslant \frac{M}{n^2} \tag{28.155e}
$$

Justifications :

- Pour (28.155c). Prendre n'importe quel  $s \in [s_1, s_2]$  et c'est bon par (28.149).
- Pour (28.155e). Équation (28.153).

Comme la somme  $\sum_{n\in\mathbb{Z}} M/n^2$  converge, nous avons la convergence normale de  $\sum_{n\in\mathbb{Z}} a_n z^n$  $\overline{C(s_1, s_2)}$ .

(ii) **Sur un compact quelconque** Soit *K*, un compact dans  $C(r_1, r_2)$ . La fonction  $z \mapsto |z|$  est continue sur *K*; donc elle a un minimum et un maximum. Nous posons  $s_1 = \min_{z \in K} |z|$ et  $s_2 = \max_{z \in K} |z|$ .

Ah ah ! non. En fait nous ne définissons pas  $s_1$  et  $s_2$  de cette manière parce qu'il y a un risque que  $s_1 = s_2$  et qu'alors  $C(s_1, s_2)$  soit vide et ne contienne donc pas  $K$  – pour rappel,  $C(s_1, s_2)$  est la couronne ouverte.

Nous choisissons donc  $s_1$  et  $s_2$  de telle sorte que

$$
r_1 < s_1 < \min_{z \in K} |z| \le \max_{z \in K} |z| < s_2 < r_2. \tag{28.156}
$$

Tout ça pour dire que  $K \subset \overline{C(s_1, s_2)}$ . La convergence normale sur  $\overline{C(s_1, s_2)}$  déjà prouvée implique la convergence normale sur *K*.

## **¡¡ Avertissement/question au lecteur !! 28.27**

*Sur Wikipédia*<sup>[597]</sup>*, le fait que a<sub>n</sub> ne* dépende pas de *r* est prouvé en disant que  $a_n(s) = c_n(s)/s^n$  $et a_n(t) = c_n(t)/t^n$  *et que* 

$$
\frac{c_n(s)}{c_n(t)} = \frac{s^n}{t^n}.\tag{28.157}
$$

*En mettant tout cela bout à bout,*

$$
\frac{a_n(s)}{a_n(t)} = 1.\t(28.158)
$$

*Je ne comprends pas très bien pourquoi cette justification est nécessaire. À mon avis, le rédacteur de la démonstration sur Wikipédia parvient à déduire la relation* (28.157) *directement depuis l'équation différentielle, sans réellement avoir besoin de la résoudre.*

*Si vous comprenez n'hésitez pas à m'écrire, parce que j'ai l'impression d'avoir manqué quelque chose.*

$$
\Box
$$

<sup>16.</sup> Faites bien attention que dans cette partie,  $\| \cdot \|_{\infty}$  est la norme uniforme sur  $\overline{C(s_1, s_2)}$  et non sur  $C(r_1, r_2)$  ou sur C.

# **¡¡ Avertissement/question à la lectrice !! 28.28**

*L'énoncé de la proposition 28.29 n'est peut-être pas précis. Si vous avez un énoncé correct sous le coude, écrivez-moi.*

# **Proposition 28.29.**

 $Si$  *f est holomorphe sur*  $B(a, r)$ *, alors sa série de Laurent est de la forme* 

$$
f(z) = \sum_{n=0}^{\infty} a_n (z - a)^n.
$$
 (28.159)

*avec*

$$
a_n = \frac{1}{2\pi i} \int_{\gamma} \frac{f(z)}{(z-a)^{n+1}} dz.
$$
 (28.160)

*où*

$$
\gamma: [0, 2\pi] \to \mathbb{C}
$$
  

$$
t \mapsto a + re^{it}
$$
 (28.161)

*est le cercle de centre a et de rayon r.*

# **Chapitre 29**

# **Transformation de Fourier**

#### **Définition 29.1.**

*Soit une fonction f sur* R*<sup>d</sup> , dont nous ne précisons pas la régularité. Sa transformée de fourier est la fonction* ˆ*f définie par*

$$
\hat{f}(\xi) = \int_{\mathbb{R}^d} f(x)e^{-i\xi \cdot x} dx
$$
\n(29.1)

*si elle existe.*

## **29.2.**

Ce qui est bien avec cette définition est que si la formule  $(29.1)$  ne définit pas  $\hat{f}$  (parce que l'intégrale n'existe pas, par exemple), nous nous réservons le droit de définir tout de même  $\hat{f}$  par d'autres biais. Ce sera d'ailleurs l'objet du théorème 29.32 qui définira  $\hat{f}$  pour tout  $f \in L^2(\mathbb{R}^d)$  alors que la formule (29.1) ne fonctionne pas sur toutes ces fonctions.

Une bonne partie de ce qui va suivre aura pour objet de déterminer des espaces de fonctions sur lesquels la transformée est bien définie, et sur lesquels elle a de bonnes propriétés.

Nous allons par ailleurs utiliser indifféremment les notations  $\mathcal{F}(f)$  ou  $\hat{f}$  pour la transformée de Fourier de  $f$ . La notation  $\mathcal F$  est pratique pour les transformées de loooooongues expressions ainsi que pour parler de l'application « transformée de Fourier » d'un espace de fonction vers un autre.

#### **29.3.**

Nous verrons dans le théorème 29.32 que la transformée de Fourier n'est pas une isométrie de *L* 2 . Pour avoir une isométrie, il aurait fallu choisir des coefficients moins simples.

#### **Proposition 29.4.**

*La transformée de Fourier est*  $\mathbb{C}$ -linéaire au sens suivant. Soient des fonctions  $f, g: \mathbb{R}^d \to \mathbb{C}$  telles *que*  $\mathcal{F}(f)$  *et*  $\mathcal{F}(g)$  *existent. Alors* 

- *(1) La transformée de Fourier de*  $f + g$  *existe et vaut*  $\mathcal{F}(f + g) = \mathcal{F}(f) + \mathcal{F}(g)$
- *(2) Pour tout*  $\lambda \in \mathbb{C}$ *, la transformée de Fourier de*  $\lambda f$  *existe et vaut*  $\mathcal{F}(\lambda f) = \lambda \mathcal{F}(f)$ *.*

*Démonstration.* C'est la proposition 14.186 qui nous permet de séparer l'intégrale dans le calcul suivant :

$$
\mathcal{F}(f+g)(\xi) = \int_{\mathbb{R}^d} (f+g)(x)e^{-i\xi \cdot x} dx \tag{29.2a}
$$

$$
= \int_{\mathbb{R}^d} f(x)e^{-i\xi} \cdot x dx + \int_{\mathbb{R}^d} g(x)e^{-i\xi} \cdot x dx \tag{29.2b}
$$

$$
= \mathcal{F}(f)(\xi) + \mathcal{F}(g)(\xi). \tag{29.2c}
$$

 $\Box$ 

En ce qui concerne  $\mathcal{F}(\lambda f)$ , c'est la même chose, en utilisant la linéarité de l'intégrale.

 $\Box$ 

# ${\bf 29.1} \quad$  Transformée de Fourier sur  $L^1(\mathbb{R}^d)$

Nous rappelons que les espaces  $L^p$  sont des ensembles de classes de fonctions, définition 27.7. La transformée de Fourier, comme presque tout ce qui a trait aux intégrales, passe aux classes.

#### **Lemme 29.5.**

*Soit une fonction*  $f: \mathbb{R}^d \to \mathbb{C}$  *telle que*  $\mathcal{F}(f)$  *existe. Alors pour toute fonction*  $g \in [f]$  *la transformée*  $\mathcal{F}(q)$  *existe et*  $\hat{q} = \hat{f}$ *.* 

*Démonstration.* Par définition des classes, il existe une fonction  $s \colon \mathbb{R}^d \to \mathbb{C}$  presque partout nulle telle que  $g = f + s$ . Soit  $\xi \in \mathbb{R}^d$  fixé. La fonction  $x \mapsto s(x)e^{-i\xi x}$  est presque partout nulle et donc intégrable d'intégrale nulle. La proposition  $14.186$  nous permet alors d'affirmer que  $f + s$  est intégrable et que

$$
\mathcal{F}(f+s)(\xi) = \int_{\mathbb{R}^d} (f+s)(x)e^{-i\xi x} dx = \int_{\mathbb{R}^d} f(x)e^{-i\xi x} dx + \int_{\mathbb{R}^d} s(x)e^{-i\xi x} dx = \mathcal{F}(f)(\xi). \tag{29.3}
$$

À partir de maintenant, lorsque nous parlons de transformée de Fourier d'une fonction dans *L p* , nous parlons indifféremment d'une vraie fonction ou d'une classe.

#### **Lemme 29.6.**

 $Si f \in L^1(\mathbb{R}^d)$ , alors  $\hat{f}$  existe.

*Démonstration*. Par définition, si  $f \in L^1(\mathbb{R}^d)$ , alors l'intégrale  $\int_{\mathbb{R}^d} |f|$  existe et est finie. Alors la fonction qui arrive dans la transformée de Fourier en  $\xi$ , la fonction  $s: x \to f(x)e^{-i\xi x}$  est également dans  $L^1(\mathbb{R}^d)$  parce que  $|s| = |f|$ .  $\Box$ 

## **29.7.**

Si  $f \in L^1(\mathbb{R})$ , la transformée de Fourier  $\hat{f}$  existe, mais il n'est pas garanti qu'elle soit elle-même dans  $L^1$ , même si il est vrai que  $\hat{f}$  est continue (proposition 29.11) et bornée (proposition 29.14). Nous allons immédiatement montrer un exemple de fonction *L* <sup>1</sup> dont la transformée de Fourier n'est pas dans *L* 1 .

#### **Lemme 29.8.**

*La transformée de Fourier de*

$$
f: \mathbb{R} \to \mathbb{R}
$$
  

$$
x \mapsto \begin{cases} 1 & \text{si } x \in \left[-\frac{1}{2}, \frac{1}{2}\right] \\ 0 & \text{sinon} \end{cases}
$$
 (29.4)

*est*

$$
\hat{f}(\xi) = -\frac{\sin(\xi/2)}{\xi/2}.\tag{29.5}
$$

*La fonction*  $\hat{f}$  *n'est pas dans*  $L^1(\mathbb{R})$ *.* 

*Démonstration.* Pour  $\xi \in \mathbb{R}$  fixé, la fonction  $x \mapsto f(x)e^{i\xi x}$  est continue à support compact, donc

nous n'avons aucun problèmes avec l'intégrale

$$
\hat{f}(\xi) = \int_{\mathbb{R}} f(x)e^{-i\xi x} dx
$$
\n(29.6a)

$$
=\int_{[-1/2,1/2]} e^{-i\xi x} \tag{29.6b}
$$

$$
= \left[ -\frac{1}{i\xi} e^{-i\xi x} \right]_{x=-1/2}^{x=1/2} \tag{29.6c}
$$

$$
= -\frac{1}{i\xi} \left( e^{-i\xi/2} - e^{i\xi/2} \right) \tag{29.6d}
$$

$$
=-\frac{2i\sin(\xi/2)}{i\xi}\tag{29.6e}
$$

$$
=\frac{\sin(\xi/2)}{\xi/2}.\tag{29.6f}
$$

Le fait que cette fonction ne soit pas dans  $L^1(\mathbb{R})$  est le lemme 20.215.

## **Lemme 29.9.**

 $Si f \in L^1(\mathbb{R}^d)$  *et si*  $g(x) = f(\lambda x)$  *alors* 

$$
\hat{g}(\xi) = \lambda^{-d} \hat{f}(\xi/\lambda). \tag{29.7}
$$

*Démonstration.* Il s'agit de faire le changement de variable  $y = \lambda x$  dans l'intégrale

$$
\hat{g}(\xi) = \int_{\mathbb{R}^d} f(\lambda x) e^{-i\xi x} dx.
$$
\n(29.8)

Dans le changement de variables, vient le coefficient  $dx = \lambda^{-d} dy$ .

#### **Proposition 29.10.**

La transformée de Fourier est un morphisme vis-à-vis de la convolution sur  $L^1(\mathbb{R}^n)$ :

$$
\widehat{f \ast g} = \widehat{f}\widehat{g}.\tag{29.9}
$$

*Démonstration.* Nous devons étudier l'intégrale

$$
\widehat{f \ast g}(\xi) = \int_{\mathbb{R}} \left[ \int_{\mathbb{R}} f(y)g(t-y)dy \right] e^{-it\xi} dt.
$$
\n(29.10)

Ici nous avons choisi des représentants *f* et *g* dans les classes de *L* 1 . Montrons que *f* est borélienne. D'abord  $f(x) = f_+(x) - f_-(x)$  où  $f_+$  et  $f_-$  sont des fonctions positives. Afin d'alléger les notations nous supposons un instant que *f* est positive et nous posons

$$
f_n(x) = \sum_{k=1}^{2^n} \frac{k}{n} \mathbb{1}_{f(x) \in [\frac{k}{n}, \frac{k+1}{n}]}.
$$
\n(29.11)

Le fait que *f* soit dans  $L^1$  implique que chacune des fonctions  $f_n$  est borélienne<sup>1</sup> et donc que *f* l'est aussi en tant que limite ponctuelle de fonctions boréliennes<sup>2</sup>.

Nous allons appliquer le théorème de Fubini 14.296 à la fonction

$$
\phi(x, y) = f(x)g(y)e^{-i\xi(x+y)}\tag{29.12}
$$

 $\Box$ 

 $\Box$ 

<sup>1.</sup> Ceci demanderait plus de justification. Dites moi si vous savez comment justifier que les *f<sup>n</sup>* soient boréliennes.

<sup>2.</sup> Le fait que *f* soit borélienne est une conséquence du théorème 27.221.

qui est borélienne en tant que produit et composée de fonctions boréliennes. Nous avons

$$
\int_{\mathbb{R}} \left( \int_{\mathbb{R}} |f(x)e^{-i\xi x}| |g(y)e^{-i\xi y}| dy \right) dx = \int_{\mathbb{R}} \left( |f(x)| \int_{\mathbb{R}} |g(y)| dy \right) dx \tag{29.13a}
$$

$$
= \int_{\mathbb{R}} |f(x)| \|g\|_{1}
$$
 (29.13b)

$$
= \|f\|_1 \|g\|_1 < \infty. \tag{29.13c}
$$

Le théorème est donc applicable. D'abord nous avons :

$$
\hat{f}(\xi)\hat{g}(\xi) = \left(\int_{\mathbb{R}} f(x)e^{-i\xi x}dx\right)\left(\int_{\mathbb{R}} g(y)e^{-i\xi y}dy\right)
$$
(29.14a)

$$
= \int_{\mathbb{R}} \left( \int_{\mathbb{R}} f(x)g(y)e^{-i\xi(x+y)}dy \right) dx \tag{29.14b}
$$

$$
= \int_{\mathbb{R}} \left( \int_{\mathbb{R}} f(x)g(t-x)e^{-i\xi t}dt \right) dx.
$$
 (29.14c)

Jusqu'ici nous n'avons pas utilisé Fubini. Nous avons seulement introduit le nombre  $\int_{\mathbb{R}} g(y)e^{-i\xi y}dy$ dans l'intégrale par rapport à *x* et effectué le changement de variables  $y \mapsto t = x + y$ . Maintenant nous appliquons le théorème de Fubini pour inverser l'ordre des intégrales :

$$
\hat{f}(\xi)\hat{g}(\xi) = \int_{\mathbb{R}} \left( \int_{\mathbb{R}} f(x)g(t-x)e^{-it\xi}dt \right) dx \tag{29.15a}
$$

$$
= \int_{\mathbb{R}} e^{-it\xi} \left( \int_{\mathbb{R}} f(x)g(t-x)dx \right) dt \tag{29.15b}
$$

$$
= \int_{\mathbb{R}} e^{-it\xi} (f * g)(t) dt
$$
 (29.15c)

$$
= \widehat{f \ast g}(\xi). \tag{29.15d}
$$

 $\Box$ 

 $\Box$ 

#### **Proposition 29.11.**

*Soit une fonction*  $f \in L^1(\mathbb{R}^d)$ . Alors sa transformée de Fourier est continue.

*Démonstration.* Nous considérons une fonction *f* définie sur R*<sup>d</sup>* et à valeurs dans R ou C. Sa transformée de Fourier est donnée par

$$
\hat{f}(\xi) = \int_{\mathbb{R}^d} e^{-i\xi x} f(x) dx.
$$
\n(29.16)

Pour montrer que cette fonction  $\hat{f}$  est continue en  $\xi_0$  nous considérons une suite  $(\xi_n) \to \xi_0$  et nous voulons montrer que  $\hat{f}(\xi_n) \to \hat{f}(\xi_0)$ . Pour cela nous considérons les fonctions

$$
g_n(x) = e^{-i\xi_n x} f(x) \tag{29.17}
$$

qui convergent simplement vers  $g(x) = e^{-i\xi_0 x} f(x)$ . Étant donné que

$$
|g_n(x)| < |f(x)|,\tag{29.18}
$$

le théorème de la convergence dominée donne alors

$$
\lim_{n \to \infty} \int g_n(x) = \int \lim_{n \to \infty} g_n(x), \tag{29.19}
$$

c'est-à-dire  $\lim_{n\to\infty} \hat{f}(\xi_n) = \hat{f}(\xi_0)$ . La fonction  $\hat{f}$  est donc continue.

# **Lemme 29.12.**

*Pour tout*  $f \in L^1(\mathbb{R}^n)$  nous avons  $\|\hat{f}\|_{\infty} \leq \|f\|_1$ .

*Démonstration.* Cela est une simple vérification :

$$
\hat{f}(\xi) = \int_{\mathbb{R}^n} f(x)e^{-ix\xi}dx,
$$
\n(29.20)

nous avons, pour tout  $\xi$ ,

$$
|\hat{f}(\xi)| \leq \int_{\mathbb{R}} |f(x)| dx, \tag{29.21}
$$

ce qui signifie exactement  $\|\hat{f}\|_{\infty} \leqslant \|f\|_{1}$ .

**Lemme 29.13** (Lemme de Riemann-Lebesgue[665])**.** *Si f est une fonction*  $L^1(\mathbb{R})$  *alors*  $\lim_{\xi \to \pm \infty} \hat{f}(\xi) = 0$ *.* 

*Démonstration.* Nous commençons par prouver le résultat dans le cas d'une fonction *g* en escalier, et plus précisément par une fonction caractéristique d'un compact  $K = [a, b]$ . Au niveau de la transformée de Fourier nous avons

$$
\hat{\mathbb{1}}_K(\xi) = \int_a^b e^{-i\xi x} dx = -\frac{1}{i\xi} (e^{-ib\xi} - e^{-ia\xi}).
$$
\n(29.22)

Par conséquent

$$
|\hat{\mathbb{1}}_K(\xi)| \leqslant \frac{2}{|\xi|}.\tag{29.23}
$$

Plus généralement si  $g = \sum_{i=1}^{N} c_i \mathbb{1}_{K_i}$ , alors

$$
|\hat{g}(\xi)| \leq \frac{2}{|\xi|} \sum_{i=1}^{N} |c_i|,
$$
\n(29.24)

et donc nous avons effectivement  $\lim_{\xi \to +\infty} |\hat{g}(\xi)| = 0$ .

Nous passons maintenant au cas général  $f \in L^1(\mathbb{R})$ . Étant donné que les fonctions  $L^1$  en escalier sont denses dans  $L^1$ , nous considérons une fonction  $g \in L^1(\mathbb{R})$  en escalier telle que  $||f - g||_1 < \epsilon$ . Nous avons donc

$$
\|\hat{f} - \hat{g}\|_{\infty} \le \|f - g\|_{1} < \epsilon. \tag{29.25}
$$

Donc dans

$$
\|\hat{f}(\xi)\| \le \|\hat{f}(\xi) - \hat{g}(\xi)\| + |\hat{g}(\xi)|,\tag{29.26}
$$

le premier terme est plus petit que *ϵ*. Il nous reste à voir que

$$
\lim_{\xi \to \infty} |\hat{g}(\xi)| = 0,\tag{29.27}
$$

mais cela est le résultat de la première partie de la preuve.

#### **Corolaire 29.14.**

 $La$  transformée de Fourier d'une fonction  $L^1(\mathbb{R})$  est bornée.

Démonstration. Par le corolaire  $29.11$ , la transformée de Fourier d'une fonction  $L^1$  est continue. Le lemme de Riemann-Lebesgue 29.13 impliquant qu'elle tend vers zéro en  $\pm \infty$ , elle doit être bornée. bornée.

# **29.1.1 Formule sommatoire de Poisson**

**Proposition 29.15** (Formule sommatoire de Poisson)**.**

*Soit*  $f: \mathbb{R} \to \mathbb{C}$  *une fonction continue et*  $L^1(\mathbb{R})$ *. Nous supposons que* 

*(1) il existe*  $M > 0$  *et*  $\alpha > 1$  *tels que* 

$$
|f(x)| \leqslant \frac{M}{(1+|x|)^{\alpha}},\tag{29.28}
$$

 $\Box$ 

 $\Box$ 

 $(2)$   $\sum_{n=-\infty}^{\infty} |\widehat{f}(2\pi n)| < \infty$ .

*Alors nous avons*

$$
\sum_{n=-\infty}^{\infty} f(n) = \sum_{n=-\infty}^{\infty} \hat{f}(2\pi n).
$$
 (29.29)

*Démonstration.* (i) **Convergence normale** Nous commençons par montrer qu'il y a convergence normale sur tout compact séparément des séries sur les  $n \geq 0$  et sur les  $n < 0$ .

Soit *K* un compact de R contenu dans  $[-A, A]$  et  $n \in \mathbb{Z}$  tel que  $|n| \geq 2A$ . Pour  $x \in K$  nous avons

$$
|x + n| \ge |n| - |x| \ge |n| - A \ge \frac{|n|}{2}.
$$
 (29.30)

Du coup nous avons un  $\alpha > 1$  tel que

$$
|f(x+n)| \leqslant \frac{M}{\left(1+|x+n|\right)^{\alpha}} \leqslant \frac{M}{\left(1+\frac{|n|}{2}\right)^{\alpha}}.\tag{29.31}
$$

Lorsque $n$  est grand, cela a le comportement de  $M/|n|^\alpha$  et donc la série

$$
\sum_{n=0}^{\infty} f(x+n)
$$
\n(29.32)

est une série convergeant normalement. Les deux séries (usuelles)

$$
a_{+} = \sum_{n \ge 0} f(x + n)
$$
 (29.33a)

$$
a_{-} = \sum_{n<0} f(x+n)
$$
 (29.33b)

convergent normalement.

(ii) **Convergence commutative** Au sens de la définition 11.101 nous avons

$$
\sum_{n \in \mathbb{Z}} f(x+n) = a_+ + a_-. \tag{29.34}
$$

En effet si nous prenons  $J'_0 \subset \mathbb{N}$  fini tel que  $|\sum_{\mathbb{N}\setminus J'_0} f(x+n) - a_+| \leqslant \epsilon$  et  $J'_1 \in -\mathbb{N}$  tel que  $|\sum_{n\in \mathbb{N}\setminus J'_1} f(x+n) - a_-| < \epsilon$ , et si nous posons  $J_0 = J'_0 \cup J'_1$  alors si K est un ensemble fini de  $\mathbb Z$  contenant  $J_0$  nous avons

$$
|\sum_{n\in K} f(n+x) - (a_+ + a_-)| \le |\sum_{n\in K^+} f(n+x) - a_+| + |\sum_{n\in K^-} f(n+x) - a_-| \le 2\epsilon \quad (29.35)
$$

où *K*` sont les éléments positifs de *K* et *K*´ sont les *strictement* négatifs. Maintenant que la famille  $\{f(n+x)\}_{n\in\mathbb{Z}}$  est une famille sommable, nous savons qu'elle est commutativement sommable et que la proposition 11.115 nous permet de sommer dans l'ordre que l'on veut. Nous pouvons donc écrire sans ambigüité l'expression  $\sum_{n\in\mathbb{Z}} f(x+n)$  ou  $\sum_{n=-\infty}^{\infty} f(x+n)$ .

(iii) **re-convergence normale** Nous posons donc sans complexes la série

$$
F(x) = \sum_{n \in \mathbb{Z}} f(x+n) \tag{29.36}
$$

qui converge tant commutativement que normalement. Notons que nous pouvons maintenant dire que la série sur  $\mathbb Z$  converge normalement; pas seulement les deux séries séparément.

(iv) **Continuité, périodicité** Étant donné que chacune des fonctions  $f(x+n)$  est continue, la convergence normale nous assure que *F* est continue.

De plus *F* est périodique de période 1 parce que

$$
F(x+1) = \sum_{n=-\infty}^{\infty} f(x+1+n) = \sum_{p=-\infty}^{\infty} f(x+p) = F(x)
$$
 (29.37)

où nous avons posé  $p = 1 + n$ .

Notons que nous n'avons pas spécialement prouvé que *F* n'était pas périodique avec des périodes plus petites que 1. Mais cela n'a pas d'importance ici.

(v) **Coefficients de Fourier** En vertu de la définition (27.281) et de la périodicité de *F*,

$$
c_n(F) = \int_{-1/2}^{1/2} F(t)e^{-2\pi int}dt
$$
 (29.38a)

$$
=\int_0^1 F(t)e^{-2\pi int}dt
$$
\n(29.38b)

$$
=\int_{0}^{1} \sum_{n\in\mathbb{Z}} f(t+n)e^{-2i\pi nt}dt
$$
\n(29.38c)

$$
= \sum_{n \in \mathbb{Z}} \int_{n}^{n+1} f(u)e^{-2\pi i(u-n)n} du \qquad (29.38d)
$$

$$
=\int_{-\infty}^{\infty} f(u)e^{-2\pi inu}du
$$
\n(29.38e)

$$
= \hat{f}(2\pi n). \tag{29.38f}
$$

Justifications :

- Changement de variables  $u = t + n$ .
- permuté l'intégrale et la somme en vertu du fait que la somme converge normalement.
- $\frac{1}{2}$  Egalité  $e^{-2\pi i(u-n)n} = e^{-2\pi iun}e^{-2\pi in^2} = e^{-2\pi iun^2}.$
- (vi) **Conclusion** Étant donné l'hypothèse  $\sum_{n\in\mathbb{Z}}|\hat{f}(n)| < \infty$  la proposition 28.16 nous dit que

$$
F(x) = \sum_{n \in \mathbb{Z}} c_n(F) e^{2\pi i n x},\tag{29.39}
$$

c'est-à-dire que

$$
\sum_{n=-\infty}^{\infty} f(x+n) = \sum_{n=-\infty}^{\infty} \hat{f}(2\pi n) e^{2\pi i n x}.
$$
 (29.40)

En écrivant cette égalité en  $x = 0$  nous trouvons le résultat :

$$
\sum_{n \in \mathbb{Z}} f(n) = \sum_{n \in \mathbb{Z}} \hat{f}(2\pi n). \tag{29.41}
$$

 $\Box$ 

## **Exemple 29.16.**

La formule sommatoire de Poisson peut être utilisée pour calculer des sommes dans l'espace de Fourier plutôt que dans l'espace direct. Nous allons montrer dans cet exemple l'égalité

$$
\sum_{n=-\infty}^{\infty} e^{-\alpha n^2} = \sum_{n=-\infty}^{\infty} \sqrt{\frac{\pi}{\alpha}} e^{-\pi^2 n^2/\alpha}.
$$
 (29.42)

Si  $\alpha$  est grand, alors la somme de gauche est plus rapide, tandis que si  $\alpha$  est petit, c'est le contraire.
Nous appliquons la formule sommatoire de Poisson à la fonction

$$
f(x) = e^{-\alpha x^2}.\tag{29.43}
$$

Nous avons

$$
\hat{f}(x) = \int_{\mathbb{R}} e^{-\alpha t^2 - ixt} dt
$$
\n(29.44a)

$$
=e^{-x^2/4\alpha} \int_{\mathbb{R}} e^{-\left(\sqrt{\alpha}t + \frac{ix}{2\sqrt{\alpha}}\right)^2}
$$
 (29.44b)

$$
=e^{-x^2/4\alpha}\frac{1}{\sqrt{\alpha}}\int_{\mathbb{R}+\frac{ix}{2\sqrt{\alpha}}}e^{-u^2}du.\tag{29.44c}
$$

Pour traiter cette intégrale nous utilisons la proposition 26.10 en considérant le chemin rectangulaire fermé qui joint les points  $-R$ ,  $R$ ,  $R + ai$ ,  $-R + ai$  et  $f(z) = e^{-z^2}$ . Calculons l'intégrale sur les deux côtés verticaux. Nous posons

$$
\gamma_R(t) = R + tia \tag{29.45}
$$

avec  $t: 0 \rightarrow 1$ . Nous avons

$$
\int_{\gamma_R} f = \int_0^1 f(\gamma_R(t)) \|\gamma_R'(t)\| dt \tag{29.46a}
$$

$$
=ae^{-R^2}\int_0^1e^{-2tRia+at^2}dt,
$$
\t(29.46b)

donc en module nous avons

$$
|\int_{\gamma_R} f| \leqslant a e^{-R^2} \int_0^1 e^{at^2} dt \leqslant M e^{-R^2},
$$
\n(29.47)

où *M* est une constante ne dépendant pas de *R*. Lorsque  $R \to \infty$ , la contribution des chemins verticaux s'annule et nous trouvons que

$$
\int_{\mathbb{R}+ai} e^{-u^2} du = \int_{\mathbb{R}} e^{-u^2} du,
$$
\n(29.48)

que nous pouvons utiliser pour continuer le calcul (29.44). Nous avons

$$
\hat{f}(x) = \frac{e^{-x^2/4\alpha}}{\sqrt{\alpha}} \int_{\mathbb{R}} e^{-u^2} du = \sqrt{\frac{\pi}{\alpha}} e^{-x^2/4\alpha}
$$
\n(29.49)

où nous avons utilisé la formule (14.974). Par conséquent ce qui rentre dans la formule sommatoire de Poisson est

$$
\hat{f}(2\pi n) = \sqrt{\frac{\pi}{\alpha}} e^{-\pi^2 n^2/\alpha}.
$$
\n(29.50)

 $\triangle$ 

## **29.2 Suite régularisante**

## **Définition 29.17.**

*Une* **suite régularisante** est une suite  $(\rho_n)$  dans  $L^1(\mathbb{R}^d)$  telle que

*(1) pour tout n*,  $\rho_n \ge 0$  *et*  $\int_{\mathbb{R}^d} \rho_n = 1$ ;

*(2) pour tout*  $\alpha > 0$ *,* 

$$
\lim_{n \to \infty} \int_{|t| > \alpha} \rho_n = 0. \tag{29.51}
$$

Une telle suite est régularisante parce que souvent  $\rho_n \in \mathcal{D}(\mathbb{R}^d)$ , ce qui donne  $f * \rho_n \in C^\infty$  par le corolaire 27.62.

#### **Proposition 29.18** ([666, 667])**.**

*Soit une suite régularisante*  $\rho_n \in L^1(\mathbb{R}^d)$ *. Alors :* 

*(1) Si f est continue à support compact, nous avons la convergence uniforme sur*  $\mathbb{R}^d$ .

$$
f * \rho_n \xrightarrow{unif} f. \tag{29.52}
$$

*(2) Si*  $g \in L^p$  *(*1  $\leq p < \infty$ *) alors* 

$$
g * \rho_n \xrightarrow{L^p} g. \tag{29.53}
$$

Démonstration. Si f est continue à support compact, elle est uniformément continue<sup>3</sup>, et elle est bornée. Soit  $\epsilon > 0$  et  $\alpha > 0$  tel que pour tout *x*, *y* tels que  $\|x - y\| < \alpha$  nous ayons  $|f(x) - f(y)| < \epsilon$ . Nous prenons de plus *n* suffisamment grand pour avoir  $\int_{B(0,\alpha)^c} \rho_n < \epsilon$ . Nous avons alors

$$
|f(x) - (f * \rho_n)(x)| = |\int_{\mathbb{R}^d} (f(x) - f(y))\rho_n(x - y)dy|
$$
\n
$$
\leq \int_{B(x,\alpha)} \underbrace{|f(x) - f(y)|}_{\leq \epsilon} \rho_n(x - y)dy + \int_{B(x,\alpha)^c} \underbrace{|f(x) - f(y)|}_{\leq 2||f||_{\infty}} \rho_n(x - y)dy
$$
\n(29.54a)

$$
\leq \epsilon (1 + 2 \|f\|_{\infty}).\tag{29.54c}
$$

Nous avons prouvé que pour tout  $\epsilon > 0$ , il existe *N* tel que  $n > N$  implique  $|f(x) - (f * \rho_n)(x)| \leq \epsilon$ . Cela prouve l'uniforme convergence sur  $\mathbb{R}^d$  de  $f * \rho_n$  vers  $f$ .

Pour le point (2) nous considérons  $g \in L^p(\mathbb{R}^d)$  et  $\phi \in \mathscr{D}(\mathbb{R}^d)$ . Nous avons la majoration

$$
\|g * \rho_n - g\|_p \le \|g * \rho_n - \phi * \rho_n\|_p + \|\phi * \rho_n - \phi\|_p + \|\phi - g\|_p
$$
\n(29.55)

En ce qui concerne le premier terme ;

$$
\|(g - \phi) * \rho_n\|_p \le \|g - \phi\|_p \tag{29.56}
$$

par la proposition 27.60. Donc

$$
\|g * \rho_n - g\|_p \le 2\|g - \phi\|_p + \|\phi * \rho_n - \phi\|_p. \tag{29.57}
$$

Par la densité de  $\mathscr{D}$  dans  $L^p$  (théorème 27.50(5)) nous pouvons considérer une suite  $\phi_i \stackrel{L^p}{\longrightarrow} g$  dans  $\mathscr{D}(\mathbb{R}^d)$ . L'inégalité (29.57) est valable pour chaque  $i$  :

$$
\|g * \rho_n - g\|_p \le 2\|g - \phi_i\|_p + \|\phi_i * \rho_n - \phi_i\|_p.
$$
 (29.58)

Nous effectuons la limite sur  $n \to \infty$ :

$$
\lim_{n \to \infty} \|g * \rho_n - g\|_p \le 2\|g - \phi_i\| + \lim_{n \to \infty} \|\phi_i * \rho_n - \phi_i\|_p
$$
\n(29.59)

parce que le point (1) s'applique à  $\phi_i$ . Nous effectuons ensuite la limite sur  $i \to \infty$  dans

$$
\lim_{n \to \infty} \|g * \rho_n - g\| \leq 2\|g - \phi_i\| \to 0. \tag{29.60}
$$

<sup>3.</sup> Théorème de Heine 12.79.

## **29.3 Transformée de Fourier dans l'espace de Schwartz**

La définition de la transformée de Fourier de  $\varphi \in \mathscr{S}(\mathbb{R}^d)$  est

$$
\hat{\varphi}(\xi) = \int_{\mathbb{R}^n} \varphi(x) e^{-ix \cdot \xi} dx.
$$
\n(29.61)

Si  $\alpha$  est un multiindice de taille *m*, nous notons

$$
(M_{\alpha}f)(x) = x_{\alpha_1} \dots x_{\alpha_m}f(x). \tag{29.62}
$$

**Lemme 29.19** (Lemme de transfert)**.**  $Si \varphi \in \mathscr{S}(\mathbb{R}^d)$  *et si*  $\alpha$  *est un multiindice, alors* 

$$
\partial^{\alpha}\hat{\varphi} = (-i)^{|\alpha|} \widehat{M_{\alpha}\varphi}.
$$
\n(29.63)

*et*

$$
\widehat{\partial^{\alpha}\varphi}(\xi) = (-i)^{|\alpha|} \xi^{\alpha} \hat{\varphi}(\xi). \tag{29.64}
$$

*Démonstration.* Nous considérons la fonction  $h(x,\xi) = \varphi(x)e^{-ix\cdot\xi}$  dont la dérivée par rapport à  $ξ<sub>i</sub>$  est donnée par  $-i(M<sub>i</sub>φ)(x)e<sup>x</sup>$ <sup>·</sup> ξ. Cette fonction est majorée en norme par

$$
G(x) = M_i \varphi(x), \tag{29.65}
$$

qui est encore une fonction à décroissance rapide et donc parfaitement intégrable sur R*<sup>d</sup>* . Le théorème 17.19 nous dit donc que la dérivée de *φ*ˆ par rapport à *ξ<sup>j</sup>* existe et vaut

$$
\frac{\partial \hat{\varphi}}{\partial \xi_j}(\xi) = -i \int_{\mathbb{R}^n} x_j \varphi(x) e^{-i\xi \cdot x} = -i \widehat{M_j \varphi}(\xi). \tag{29.66}
$$

En appliquant ce résultat en chaine, nous trouvons la première formule annoncée.

Nous passons à la seconde formule annoncée. Étant donné que  $\varphi \in \mathscr{S}$ , ses dérivées le sont aussi et par conséquent, il n'y a pas de problèmes pour écrire

$$
\widehat{\partial_{x_k}\varphi}(\xi) = \int_{\mathbb{R}^d} \frac{\partial \varphi}{\partial x_k}(x) e^{-ix \cdot \xi} dx.
$$
 (29.67)

Étant donné que

$$
\frac{\partial}{\partial x_k} \left( \varphi(x) e^{-ix \cdot \xi} \right) = \frac{\partial \varphi}{\partial x_k} (x) e^{-ix \cdot \xi} - i \xi_k \varphi(x) e^{-ix \cdot \xi}, \tag{29.68}
$$

notre tâche sera de prouver que

$$
\int_{\mathbb{R}^d} \frac{\partial}{\partial x_k} \left( \varphi(x) e^{-ix \cdot \xi} \right) dx = 0.
$$
\n(29.69)

Autrement dit, nous voulons montrer que le terme au bord d'une intégration par partie s'annule. D'abord le fait que *φ* soit à décroissance rapide nous assure que l'intégrale (29.69) converge. Pour chaque *ξ*, la fonction

$$
f(x,\xi) = \frac{\partial}{\partial x_k} \left( \varphi(x) e^{-ix \cdot \xi} \right)
$$
 (29.70)

est intégrable par rapport à *x*. De plus, *f* est dans  $\mathscr{S}(\mathbb{R})$  pour chacune de ses variables (les autres étant fixées). Le théorème de Fubini 14.297 nous permet alors de décomposer l'intégrale en

$$
\int_{\mathbb{R}^d} f(x,\xi)dx = \int_{\mathbb{R}} \dots \int_{\mathbb{R}} f(x_1,\dots,x_d)dx_1 \dots dx_d.
$$
 (29.71)

De plus nous pouvons intégrer dans l'ordre de notre choix et nous choisissons évidemment d'intégrer d'abord par rapport à *xk*. Étudions donc l'intégrale

$$
\int_{\mathbb{R}} \frac{\partial}{\partial x} \left( \varphi(x) e^{-ix\xi} \right) dx = \lim_{A \to \infty} \int_{-A}^{A} \frac{\partial}{\partial x} \left( \varphi(x) e^{-ix\xi} \right) dx \tag{29.72}
$$

dans laquelle nous avons un peu allégé les notations. Une primitive de ce qui est intégré est toute trouvée : c'est  $\varphi(x)e^{-ix\xi}$ , et nous pouvons utiliser le théorème fondamental du calcul intégral pour écrire que

$$
\int_{-A}^{A} \left(\varphi(x)e^{-ix\xi}\right)' dx = \left[\varphi(x)e^{-ix\xi}\right]_{x=-A}^{x=A}.
$$
\n(29.73)

Vu que  $\varphi$  est dans  $\mathscr{S}$ , la limite  $A \to \infty$  donne zéro.

En substituant maintenant (29.68) dans (29.67) et en tenant compte du terme que nous venons de montrer s'annuler, nous avons

$$
\widehat{\partial_k \varphi}(\xi) = -i\xi_k \int_{\mathbb{R}^d} \varphi(x) e^{-ix \cdot \xi} = -i\xi_k \hat{\varphi}(\xi). \tag{29.74}
$$

En recommençant la procédure |*α*| fois nous trouvons la seconde formule annoncée.

#### **Proposition 29.20** ([438])**.**

*À propos de transformée de Fourier dans l'espace de Schwartz.*

- (1) *L'espace de Schwartz*<sup>4</sup> est stable par transformée de Fourier, c'est-à-dire que  $\mathcal{F}(\mathcal{S}(\mathbb{R}^d)) \subset$  $\mathscr{S}(\mathbb{R}^d)^5$ .
- (2) *L'application*  $\mathcal{F}: \mathscr{S}(\mathbb{R}^d) \to \mathscr{S}(\mathbb{R}^d)$  *est continue.*

*Démonstration.* La linéarité découle de celle de l'intégrale. La difficulté est de prouver que pour  $\varphi \in \mathscr{S}(\mathbb{R}^d)$  nous avons bien que  $\hat{\varphi} \in \mathscr{S}(\mathbb{R}^d)$  et que cette association est continue<sup>6</sup>.

(i) **Première inclusion :**  $\mathcal{F}(\mathcal{S}(\mathbb{R}^d)) \subset \mathcal{S}(\mathbb{R}^d)$  Nous devons prouver que pour tout multiindices  $\alpha$  et  $\beta$ , nous avons  $p_{\alpha,\beta}(\hat{\varphi}) < \infty$ . Nous avons

$$
\xi^{\beta}\partial^{\alpha}\hat{\varphi}(\xi) = \xi^{\beta}(-i)^{|\alpha|}\widehat{M_{\alpha}\varphi}(\xi) = (-i)^{|\alpha|+|\beta|}\widehat{\partial^{\beta}M_{\alpha}\varphi}(\xi). \tag{29.75}
$$

Ensuite nous nous souvenons que  $\|\hat{f}\|_{\infty} \leqslant \|f\|_{1}$  parce que

$$
|\hat{f}(\xi)| \leq \int_{\mathbb{R}^d} |f(x)e^{-ix \cdot \xi}| = \int_{\mathbb{R}^d} |f(x)| dx = \|f\|_1.
$$
 (29.76)

Donc

$$
p_{\alpha,\beta}(\hat{\varphi}) = \|\widehat{\partial^{\beta} M_{\alpha}\varphi}\|_{\infty} \le \|\widehat{\partial}^{\beta} M_{\alpha}\varphi\|_{1}.
$$
\n(29.77)

Du fait que  $\varphi$  soit dans  $\mathscr{S}$ , la dernière expression est finie. Cela prouve déjà que

$$
\mathcal{F}(\mathcal{S}(\mathbb{R}^d)) \subset \mathcal{S}(\mathbb{R}^d). \tag{29.78}
$$

(ii) **Continuité** Nous supposons avoir une suite  $\varphi_n \stackrel{\mathscr{S}}{\rightarrow} \varphi$ , et nous devons prouver que  $\hat{\varphi}_n \stackrel{\mathscr{S}}{\rightarrow} \hat{\varphi}$ . Pour alléger les notations, nous posons  $f_n = \varphi_n - \varphi$ . Nous avons

$$
\|\hat{f}\|_{\alpha,\beta} = \|\xi^{\beta}\partial^{\alpha}\hat{f}\|_{\infty} \tag{29.79a}
$$

$$
= \|\partial^{\beta} M_{\alpha} f\|_{\infty} \text{ lemma } 29.19. \tag{29.79b}
$$

$$
\leqslant \|\partial^{\beta} M_{\alpha} f\|_{1} \tag{29.79c}
$$

La convergence  $f_n \stackrel{\mathscr{S}}{\rightarrow} 0$  nous dit entre autres que  $\partial^{\beta} M_{\alpha} f_n \stackrel{\mathscr{S}}{\rightarrow} 0$ ; en particulier la proposition 27.220 nous dit que  $\partial^{\beta} M_{\alpha} f_n \stackrel{L^1}{\rightarrow} 0$ , ce qui signifie, par les majorations (29.79) que

$$
\|\hat{f}_n\|_{\alpha,\beta} \le \|\partial^\beta M_\alpha f_n\|_1 \to 0,\tag{29.80}
$$

ce qui prouve la continuité de transformée de Fourier dans  $\mathscr{S}(\mathbb{R}^d)$ .

<sup>4.</sup> Définition 27.212, avec rappel que  $p_{\alpha\beta}(\varphi) = ||x \mapsto x^{\beta}(\partial^{\alpha}\varphi)(x)||_{\infty}$ .

<sup>5.</sup> Nous verrons, avec la formule d'inversion dans la proposition 29.26 que c'est même une bijection.

<sup>6.</sup> Pour rappel, en dimension infinie, il n'est pas garanti qu'une application linéaire soit continue.

(iii) **Bijection** Une preuve peut être trouvée dans [668].

## **Proposition 29.21** ([1])**.**

*Soit*  $\varphi \in \mathscr{S}(\mathbb{R}^n \times \mathbb{R}^m)$  *et la transformée de Fourier partielle* 

$$
\tilde{\varphi}(x,k) = \int_{\mathbb{R}^m} e^{-iky} \varphi(x,y) dy.
$$
\n(29.81)

 $A \text{lors } \tilde{\varphi} \in \mathscr{S}(\mathbb{R}^n \times \mathbb{R}^m)$ .

*Démonstration.* Il s'agit de reprendre les étapes de la partie correspondante de la preuve de la proposition 29.20. Soient des multiindices *α*, *α* 1 , *β* et *β* <sup>1</sup> où *α* et *β* se réfèrent à la variable *x* tandis que  $\alpha'$  et  $\beta'$  se réfèrent à la variable *k*.

Vu que la multiplication par  $k^{\beta'}$  commute avec  $\partial^{\alpha}$  nous avons

$$
x^{\beta}k^{\beta'}\partial^{\alpha}\partial^{\alpha'}\tilde{\varphi}(x,k) = x^{\beta}k^{\beta'}\partial^{\alpha}(-i)^{|\alpha'|}\widetilde{M_{\alpha'}\varphi}(x,k) = (-i)^{|\alpha'|+|\beta'|}x^{\beta}\partial^{\alpha}\partial^{\beta'}\widetilde{M_{\alpha'}\varphi}(x,k).
$$
 (29.82)

D'autre part nous avons  $\partial^{\alpha}\tilde{\varphi} = \partial^{\alpha}\varphi$  parce que la fonction  $\partial_x\varphi$  étant Schwartz, la fonction

$$
G(y) = \sup_{x \in \mathbb{R}^n} |(\partial_x \varphi)(x, y)| \tag{29.83}
$$

est dans  $L^1(\mathbb{R}^m)$  par le corolaire 27.216. Par conséquent le théorème 17.19 permet de permuter la dérivée et l'intégrale dans

$$
\frac{\partial}{\partial x}\tilde{\varphi}(x,k) = \frac{\partial}{\partial x}\int_{\mathbb{R}^m} e^{-iky}\varphi(x,y)dy.
$$
\n(29.84)

Dans le même ordre d'esprit des difficultés de permutation de limites nous avons  $M_{\beta}\tilde{\varphi} = \widetilde{M_{\beta}\varphi}$ .

D'autre part nous avons encore  $\|\tilde{\varphi}\|_{\alpha} < \infty$  parce que

$$
|\tilde{\varphi}(x,k)| \leq \int_{\mathbb{R}^m} |\varphi(x,y)| dy \leq \sup_x \int_{\mathbb{R}^m} |\varphi(x,y)| dy \leq \int_{\mathbb{R}^m} |\sup_x \varphi(x,y)| dy < \infty
$$
 (29.85)

parce que *φ* est Schwartz et le corolaire 27.216 donne l'intégrabilité.

Donc nous avons

$$
p_{(\alpha\alpha'),(\beta\beta')}(\tilde{\varphi}) = \|\partial^{\beta'} M_{\alpha'} M_{\beta} \partial^{\alpha} \varphi\|_{\infty} < \infty.
$$
 (29.86)

Cela prouve que *φ*˜ est Schwartz.

#### **29.3.1 Quelques transformées de Fourier**

**Lemme 29.22** (Transformée de Fourier de la Gausienne [669])**.** *La transformée de Fourier de*

$$
g_{\epsilon} \colon \mathbb{R}^{d} \to \mathbb{R}
$$

$$
x \mapsto e^{-\epsilon \|x\|^{2}}
$$
(29.87)

*est donnée par*

$$
\hat{g}_{\epsilon}(\xi) = \left(\frac{\pi}{\epsilon}\right)^{d/2} e^{-\|\xi\|^2/4\epsilon} \tag{29.88}
$$

*Démonstration.* Nous commençons par la fonction  $g(x) = e^{-||x||^2/2}$  et nous prouvons que sa transformée de Fourier est  $\hat{g}(\xi) = (2\pi)^{d/2} g(\xi)$ .

(i) **Réduction à la dimension** 1 La fonction *g* est dans l'espace de Schwartz. Par le théorème de Fubini,

$$
\hat{g}(\xi) = \int_{\mathbb{R}^d} \prod_{k=1}^d e^{-x_k^2} e^{-i\xi_k x_k} dx = \prod_{k=1}^d \int_{\mathbb{R}} e^{-t^2/2} e^{-\xi_k x} dt = \prod_{k=1}^d \hat{f}(\xi_k)
$$
(29.89)

où *f* est la fonction d'une variable

$$
f(x) = e^{-x^2/2}.
$$
 (29.90)

Notons que  $f \in \mathscr{D}(\mathbb{R})$ .

$$
\qquad \qquad \Box
$$

(ii) **Une équation différentielle** Voyons l'équation différentielle satisfaite par la transformée de Fourier  $\hat{f}$  de la fonction (29.90). Grâce au lemme 29.19 nous trouvons l'équation différentielle<sup>7</sup>

$$
\xi \hat{f}(\xi) + (\hat{f})'(\xi) = 0.
$$
 (29.91)

C'est le moment d'utiliser le théorème de Cauchy-Lipschitz (17.42), appliqué à la fonction  $f(t, y) = -ty$  qui est Lipschitz et continue au problème

"

$$
y' + ty = 0 \tag{29.92a}
$$

$$
(29.92b) \t\t(29.92b)
$$

possède une unique solution maximale, en l'occurrence  $y(x) = y_0 e^{-x^2/2}$ . En ce qui concerne la condition initiale nous avons

$$
\hat{f}(0) = \int_{\mathbb{R}} e^{-x^2/2} dx = \sqrt{2\pi}.
$$
\n(29.93)

par l'exemple 14.300. Donc

$$
\hat{f}(\xi) = \sqrt{2\pi}e^{-\xi^2/2}.
$$
\n(29.94)

En reformant le produit (29.89) nous concluons.

Nous passons maintenant à la fonction  $g_{\epsilon}$ . Nous pouvons écrire  $g_{\epsilon}$  sous la forme

$$
g_{\epsilon}(x) = g(\sqrt{2\epsilon}x). \tag{29.95}
$$

Utilisant successivement la transformée de Fourier de *g* que nous venons de calculer et 29.9 (facteur d'échelle) nous trouvons

$$
\hat{g}(\xi) = (2\pi)^{d/2} g(\xi)
$$
\n(29.96a)

$$
\hat{g}_{\epsilon}(\xi) = (2\epsilon)^{-d/2}\hat{g}(\xi/\sqrt{2\epsilon})
$$
\n(29.96b)

$$
= \left(\frac{\pi}{\epsilon}\right)^{d/2} e^{-|\xi|^2/4\epsilon}.
$$
\n(29.96c)

Nous voyons que  $\hat{g}_{\epsilon} \in \mathscr{S}(\mathbb{R}^d)$  (c'était gagné d'avance par la proposition 29.20).  $\Box$ 

#### **Lemme 29.23.**

 $Si g_{\epsilon}(x) = e^{-\epsilon \|x\|^2}$  alors la suite

$$
\rho_n = \frac{1}{(2\pi)^d} \hat{g}_{1/n} \tag{29.97}
$$

*est une suite régularisante (définition 29.17).*

*Démonstration.* Nous savons déjà la transformée de Fourier de *g<sup>ϵ</sup>* par le lemme 29.22. Nous montrons que la suite  $\rho_n$  est régularisante. Nous avons  $\hat{g}_\epsilon \in L^1(\mathbb{R}^d)$  et  $\hat{g}_\epsilon \geq 0$  ainsi que lim<sub> $\epsilon \to 0$ </sub>  $B_{B(0,\alpha)}\,\hat{g}_\epsilon =$ 0 pour tout *α*. Il y a seulement un couac avec la norme. Nous calculons  $\int_{\mathbb{R}^d} \hat{g}_{\epsilon}(\xi) d\xi$  avec la forme  $(29.96c)$ . En utilisant sauvagement Fubini<sup>8</sup> pour séparer les intégrales et en effectuant le changement de variable  $u = t/(2\sqrt{\epsilon})$  nous calculons :

$$
\int_{\mathbb{R}^d} e^{-|\xi|^2/4\epsilon} d\xi = \prod_{k=1}^d \int_{\mathbb{R}} e^{-t^2/4\epsilon} dt
$$
\n(29.98a)

$$
= \prod_{k=1}^{d} 2\sqrt{\epsilon} \int_{\mathbb{R}} e^{-u^2} du \qquad (29.98b)
$$

$$
=\prod_{k=1}^{d}2\sqrt{\epsilon}\sqrt{\pi}\tag{29.98c}
$$

$$
=2^d(\pi\epsilon)^{d/2}.
$$
\n(29.98d)

<sup>7.</sup> Une façon alternative, plus directe de déduire cette équation différentielle sera donnée dans l'exemple 29.25.

<sup>8.</sup> Le pauvre !

Nous avons utilisé l'exemple 14.300 pour le calcul de l'intégrale gaussienne. Avec tout cela nous avons

$$
\int_{\mathbb{R}^d} \hat{g}_{\epsilon} = (2\pi)^d. \tag{29.99}
$$

Donc  $\frac{1}{(2\pi)^d} \hat{g}_{1/n}$  est une suite régularisante.

Le corolaire suivant regroupe les résultats à propos des suites régularisantes, leur utilité et leur existence.

#### **Corolaire 29.24.**

Si la suite régularisante  $\rho_n$  est dans  $L^1(\mathbb{R}^d) \cap C^{\infty}(\mathbb{R}^d)$  alors pour  $f \in L^p(\mathbb{R}^d)$  en posant  $f_n = \rho_n * f$ *nous avons*

(1) 
$$
f_n \in C^{\infty}(\mathbb{R}^d) \cap L^p(\mathbb{R}^d)
$$
  
(2)  $f_n \xrightarrow{L^p} f$ 

*De plus, de telles suites existent.*

*Démonstration.* Le fait que  $f_n$  soit de classe  $C^{\infty}$  est le corolaire 27.62, et la convergence est la proposition 29.18(2).

De telles suites existent, par exemple celle donnée par le lemme 29.23.

#### **Exemple 29.25** ([102])**.**

Soit la fonction  $g_{\epsilon}(x) = e^{-\epsilon x^2}$ . Sa transformée de Fourier a été vue dans le lemme 29.22 en utilisant le lemme de transfert 29.19. Nous nous proposons ici de déduire de façon directe l'équation différentielle vérifiée par la transformée de Fourier de  $g_{\epsilon}$ .

Nous posons

$$
I(k) = \int_{\mathbb{R}} e^{-ikx} e^{-\epsilon x^2} dx.
$$
 (29.100)

et nous considérons la fonction

$$
f(k,x) = e^{-ikx}e^{-\epsilon x^2}.
$$
\n(29.101)

Elle est de classe *C* <sup>1</sup> par rapport à *k*, et intégrable en *x* pour chaque *k*. De plus sa dérivée

$$
(\partial_k f)(k, x) = -ix e^{-ikx} e^{-\epsilon x^2}
$$
\n(29.102)

vérifie  $|\partial_k f| \leqslant xe^{-\epsilon x^2}$ . La dérivée est donc majorée (uniformément en *k*) par une fonction intégrable. Le théorème 17.19 permet de permuter la dérivée et l'intégrale :

$$
I'(k) = \int_{\mathbb{R}} -ix e^{-ikx} e^{-\epsilon x^2} dx
$$
\n(29.103a)

$$
=i\int_{\mathbb{R}}e^{-ikx}\frac{1}{2\epsilon}\frac{d}{dx}\left(e^{-\epsilon x^{2}}\right)dx
$$
\n(29.103b)

$$
= \frac{-i}{2\epsilon} \int_{\mathbb{R}} \frac{d}{dx} \left( e^{-ikx} \right) e^{-\epsilon x^2} dx \qquad \text{par partie} \tag{29.103c}
$$

$$
=\frac{-k}{2\epsilon} \int_{\mathbb{R}} e^{-ikx} e^{-\epsilon x^2} dx
$$
\n(29.103d)

$$
=\frac{-k}{2\epsilon}I(k). \tag{29.103e}
$$

D'où l'équation différentielle  $I'(k) = -\frac{k}{2\epsilon}$  $I(k)$ .

#### **29.3.2 Formule d'inversion**

**Proposition 29.26** (Formule d'inversion [438, 102]). *À propos d'inversion de la transformée de Fourier.*

 $\Box$ 

*(1) Si*  $f \in \mathcal{S}(\mathbb{R})$ *, alors nous avons la formule d'inversion* 

$$
f(x) = \frac{1}{2\pi} \int_{\mathbb{R}} e^{ikx} \hat{f}(k) dk.
$$
 (29.104)

*(2) Nous avons, pour*  $f \in \mathscr{S}(\mathbb{R})$ *,* 

$$
f(x) = \frac{1}{2\pi} \mathcal{F}(\hat{f})(-x).
$$
 (29.105)

*(3) L'application*

$$
\mathcal{F}: \mathcal{S}(\mathbb{R}) \to \mathcal{S}(\mathbb{R}) \tag{29.106}
$$

*est une bijection continue.*

(4) *Cette formule peut d'écrire de plusieurs autres façons : pour tout*  $f \in \mathcal{S}(\mathbb{R}^d)$  *nous avons* 

$$
f(x) = \frac{1}{2\pi} \mathcal{F}(\hat{f})(-x).
$$
 (29.107a)

$$
\mathcal{F}^{-1}(f)(\xi) = -\frac{1}{2\pi}\mathcal{F}(f)(-\xi).
$$
 (29.107b)

 $D$ émonstration. Le fait que la transformée de Fourier sur  $\mathscr{S}(\mathbb{R}^d)$  prenne ses valeurs dans  $\mathscr{S}(\mathbb{R}^d)$ est déjà prouvé dans 29.20. Nous commençons maintenant la preuve de (1).

Soit  $f \in \mathscr{S}(\mathbb{R}^d)$ . Pour  $\epsilon > 0$  nous posons

$$
f_{\epsilon}(k) = e^{-\epsilon k^2} e^{ikx} \hat{f}(k).
$$
 (29.108)

Nous allons calculer

$$
\lim_{\epsilon \to 0} \int_{\mathbb{R}} e^{-\epsilon k^2} e^{ikx} \hat{f}(k) dk
$$
\n(29.109)

de deux façons ; d'abord avec la convergence dominée, et ensuite avec Fubini.

(i) **Premier calcul : convergence dominée** D'abord en utilisant directement le théorème de la convergence dominée 14.200. La fonction  $\hat{f}$  est dans  $\mathscr{S}(\mathbb{R})$  (théorème 29.20) et par conséquent  $f_{\epsilon} \in L^1(\mathbb{R})$  parce que le facteur  $e^{-\epsilon k^2}$  ne va certainement pas empêcher de converger. De plus  $|f_{\epsilon}| \leq |\hat{f}|$  et  $\hat{f} \in L^1$ . Le théorème est de la convergence dominée est applicable et

$$
\lim_{\epsilon \to 0} \int_{\mathbb{R}} e^{-\epsilon k^2} e^{ikx} \hat{f}(k) dk = \int_{\mathbb{R}} e^{ikx} \hat{f}(k) dk.
$$
 (29.110)

(ii) **Deuxième calcul : Fubini** Pour le deuxième calcul nous allons faire appel à Fubini 9 pour la fonction  $u \cdot \mathbb{R} \times \mathbb{R} \to \mathbb{R}$ 

$$
\begin{aligned} \text{if } x \to \text{if } x & \to \text{if } x \\ (k, y) & \mapsto e^{ik(x-y)} e^{-\epsilon k^2} f(y). \end{aligned} \tag{29.111}
$$

D'abord nous nous assurons que  $u \in L^1(\mathbb{R} \times \mathbb{R})$  par le corolaire 14.296, et ensuite nous utilisons le théorème de Fubini 14.297 pour manipuler les intégrales (et en particulier les permuter).

(i)  $u \in L^1(\mathbb{R} \times \mathbb{R})$  Dans un premier temps nous avons :

$$
\int_{\mathbb{R}} \int_{\mathbb{R}} |e^{ik(x-y)} e^{-\epsilon k^2} f(y)| dy dk \leq \int_{\mathbb{R}} e^{-\epsilon k^2} \Big[ \int_{\mathbb{R}} |f(y)| dy \Big] dk < \infty \tag{29.112}
$$

parce que *f* étant dans  $\mathscr{S}(\mathbb{R})$ , l'intégrale intérieure se réduit à un nombre. Nous savons maintenant que  $u \in L^1(\mathbb{R} \times \mathbb{R})$  grâce au corolaire 14.296.

<sup>9.</sup> Parce qu'il est toujours plus simple de refiler le boulot aux autres que de le faire soi-même. . .pauvre Fubini !

(ii) **Calcul** Nous pouvons alors calculer un peu . . .

$$
\int_{\mathbb{R}} e^{ikx} e^{-\epsilon k^2} \hat{f}(k) dk = \int_{\mathbb{R}} \int_{\mathbb{R}} e^{ikx} e^{-\epsilon k^2} e^{-iky} f(y) dy dk
$$
\n(29.113a)

$$
= \int_{\mathbb{R}} \left[ \int_{\mathbb{R}} e^{ik(x-y)} e^{-\epsilon k^2} f(y) dk \right] dy \tag{29.113b}
$$

$$
= \int_{\mathbb{R}} f(y) \left[ \int_{\mathbb{R}} e^{ik(x-y)} e^{-\epsilon k^2} dk \right] dy \tag{29.113c}
$$

$$
= \int_{\mathbb{R}} f(y)\hat{g}_{\epsilon}(y-x)dy
$$
 (29.113d)

$$
= \sqrt{\frac{\pi}{\epsilon}} \int_{\mathbb{R}} f(y) e^{-(y-x)^2/4\epsilon} dy \qquad (29.113e)
$$

$$
=2\sqrt{\epsilon}\sqrt{\frac{\pi}{\epsilon}}\int_{\mathbb{R}}f(x+2\sqrt{\epsilon}t)e^{-t^2}dt
$$
 (29.113f)

$$
=2\sqrt{\pi}\int_{\mathbb{R}}f(x+2\sqrt{\epsilon}t)e^{-t^2}dt
$$
 (29.113g)

$$
(29.113h)
$$

Justifications :

- Pour (29.113b), c'est Fubini 14.297.
- Pour (29.113d), nous avons reconnu dans le crochet la transformée de Fourier de la fonction  $g_{\epsilon}: x \mapsto e^{-\epsilon x^2}$ .
- Pour (29.113e), nous utilisons la transformée de Fourier de *g<sup>ϵ</sup>* donnée dans le lemme 29.22.
- Pour (29.113f), nous avons effectué le changement de variables  $t = (y x)/(2\sqrt{\epsilon})$ qui donne  $dt = dy/2\sqrt{\epsilon}$ .
- (iii) **Second passage à la limite** Nous avons obtenu l'égalité

$$
\int_{\mathbb{R}} e^{ikx} e^{-\epsilon k^2} \hat{f}(k) dk = 2\sqrt{\pi} \int_{\mathbb{R}} f(x + 2\sqrt{\epsilon}t) e^{-t^2} dt,
$$
\n(29.114)

et nous voudrions passer à la limite  $\epsilon \to 0$ . Le membre de gauche est déjà fait en (29.110). Pour le membre de droite, la fonction *f* étant Schwartz (en particulier bornée), nous pouvons effectuer la majoration

$$
f(x + 2\sqrt{\epsilon}t)e^{-t^2} \le \|f\|_{\infty}e^{-t^2},\tag{29.115}
$$

qui est une fonction intégrable de *t*. Nous avons donc le droit de permuter la limite  $\epsilon \to 0$  et l'intégrale dans le calcul suivant :

$$
\lim_{\epsilon \to 0} \int_{\mathbb{R}} f(x + 2\sqrt{\epsilon}t) e^{-t^2} = \int_{\mathbb{R}} f(x) e^{-t^2} dt.
$$
 (29.116)

(iv) **Fin** Nous avons maintenant les limites des deux membres de (29.114). Récrivons :

$$
\lim_{\epsilon \to 0} \int_{\mathbb{R}} e^{ikx} e^{-\epsilon k^2} \hat{f}(k) dk = \lim_{\epsilon \to 0} 2\sqrt{\pi} \int_{\mathbb{R}} f(x + 2\sqrt{\epsilon}t) e^{-t^2} dt,
$$
\n(29.117)

À gauche nous avons déjà la limite depuis (29.110), et à droite nous obtenons

$$
\lim_{\epsilon \to 0} 2\sqrt{\pi} \int_{\mathbb{R}} f(x + 2\sqrt{\epsilon}t) e^{-t^2} dt = 2\sqrt{\pi} \int_{\mathbb{R}} f(x) e^{-t^2} dt = 2\sqrt{\pi} f(x) \sqrt{\pi} = 2\pi f(x) \tag{29.118}
$$

où nous avons utilisé l'intégrale gaussienne faite dans l'exemple 14.300.

En remettant tout ensemble,

$$
2\pi f(x) = \lim_{\epsilon \to 0} \int_{\mathbb{R}} e^{-\epsilon k^2} e^{ikx} \hat{f}(k) dk = \int_{\mathbb{R}} e^{ikx} \hat{f}(k) dk,
$$
 (29.119)

ce qu'il fallait prouver.

Le plus gros est fait ; nous avons prouvé

$$
f(x) = \frac{1}{2\pi} \int_{\mathbb{R}} e^{ikx} \hat{f}(k) dk.
$$
 (29.120)

Pour (2), c'est simplement une reformulation de cela. Nous prouvons maintenant (3).

- (i) **La transformée de Fourier est injective** Vu qu'elle est linéaire, il suffit de démontrer que si  $\mathcal{F}(f) = 0$ , alors  $f = 0$ . Si  $\hat{f} = 0$ , alors la formule (29.120) donne immédiatement  $f = 0.$
- (ii) La transformée de Fourier est surjective Soit  $f \in \mathscr{S}(\mathbb{R})$ . Nous devons trouver  $g \in$  $\mathscr{S}(\mathbb{R})$  tel que  $\hat{g} = f$ . La formule  $\mathcal{F}(\hat{f})(-x) = 2\pi f(x)$  nous incite à essayer

$$
g(\xi) = -\frac{1}{2\pi}\hat{f}(-\xi).
$$
 (29.121)

Calculons  $\mathcal{F}(g)$  :

$$
\mathcal{F}(g)(x) = -\int_{\mathbb{R}} e^{-i\xi x} g(\xi) d\xi
$$
 (29.122a)

$$
=-\int_{\mathbb{R}}e^{-i\xi x}\frac{1}{2\pi}\hat{f}(-\xi)d\xi
$$
 (29.122b)

$$
=\frac{1}{2\pi}\int_{\mathbb{R}}e^{itx}\hat{f}(t)dt
$$
\n(29.122c)

$$
=\frac{1}{2\pi}\mathcal{F}(\hat{f})(-x)
$$
\n(29.122d)\n  
\n(29.122d)

$$
= f(x). \tag{29.122e}
$$

Pour la dernière ligne, nous avons utilisé  $\mathcal{F}(\hat{f})(-x) = 2\pi f(x)$ .

**Corolaire 29.27.**

*Nous avons la formule*

$$
\int_{\mathbb{R}} \int_{\mathbb{R}} e^{-ikx} f(x) dx dk = 2\pi f(0).
$$
 (29.123)

*Démonstration.* Poser  $x = 0$  dans l'équation (29.104).

#### **29.28.**

Les physiciens qui n'ont que rarement peur écrivent souvent la formule (29.123) sous la forme

$$
\int_{\mathbb{R}} e^{-ikx} dk = \delta(x) \tag{29.124}
$$

où *δ* serait la fonction de Dirac qui vaut zéro partout sauf en *x* " 0 où elle vaudrait l'infini, mais pas n'importe quel infini ; juste celui qu'il faut pour que sont intégrale vaille 1.

#### **Lemme 29.29.**

 $Si \phi \in \mathscr{S}(\mathbb{R} \times \mathbb{R}^n)$ , alors

$$
\partial_t \hat{\phi} = \widehat{\partial_t \phi} \tag{29.125}
$$

*où le chapeau dénote la transformée de Fourier par rapport à la variable dans* R*<sup>n</sup> et non par rapport à celle dans* R*. Le t par contre est la variable dans* R*.*

*Démonstration.* Par définition de la transformée de Fourier nous avons

$$
(\partial_t \hat{\phi})(t,\xi) = \frac{\partial}{\partial t} \int_{\mathbb{R}^n} \phi(t,x) e^{-ix\xi} dx.
$$
 (29.126)

 $\Box$ 

Notre but est de permuter l'intégrale et la dérivée en utilisant le théorème 17.19. Il nous faut une fonction  $G \colon \mathbb{R}^n \to \mathbb{R}$  qui soit intégrable sur  $\mathbb{R}^n$  et telle que

$$
\left| \frac{\partial \phi}{\partial t} \phi(t, x) \right| \le G(x) \tag{29.127}
$$

pour tout  $t \in B(t_0, \delta)$ . Étant donné que la fonction  $\partial_t \phi$  est tout autant Schwartz que  $\phi$  elle-même nous pouvons alléger les notations et chercher une fonction *G* qui convient pour toute fonction  $\varphi \in \mathscr{S}(\mathbb{R} \times \mathbb{R}^n)$ . Soit la fonction

$$
G(x) = \sup_{t \in B(t_0, \delta)} |\varphi(t, x)|. \tag{29.128}
$$

Pour tout multiindice  $\alpha$  nous avons alors

$$
\sup_{x \in \mathbb{R}^n} \left| x^{\alpha} G(x) \right| \leq \sup_{(t,x) \in \mathbb{R} \times \mathbb{R}^n} \left| x^{\alpha} \varphi(t,x) \right| \leq M_{\alpha} \in \mathbb{R}.
$$
 (29.129)

Grâce à la proposition 27.215, cela signifie que *φ* décroît plus vite que n'importe quel polynôme ;  $G$  est donc intégrable sur  $\mathbb{R}^n$ .  $\Box$ 

## ${\bf 29.4} \quad$  Transformée de Fourier sur  $L^2(\mathbb{R}^d)$

La théorie des transformées de Fourier est intéressante sur  $L^2(\mathbb{R}^d)$  parce qu'elle y donne une isométrie. Nous allons la donner avec des fonctions à valeurs dans C.

#### **Remarque 29.30.**

Une remarque qui vaut ce qu'elle vaut, mais si *u* est une classe de fonction pour la relation  $u \sim v$ si et seulement si  $u(x) = v(x)$  pour presque tout *v* alors l'intégrale

$$
\hat{u}(\xi) = \int_{\mathbb{R}^d} u(x)e^{ix\xi} dx
$$
\n(29.130)

ne dépend pas du choix du représentant. Nous pouvons donc parfaitement parler de transformée de Fourier d'une classe de fonctions.

#### **29.4.1 Le problème**

Nous avons défini en général la transformée de Fourier d'une fonction  $f: \mathbb{R} \to \mathbb{C}$  par la formule

$$
\hat{f}(\xi) = \int_{\mathbb{R}} e^{i\xi x} f(x) dx
$$
\n(29.131)

tant que cette intégrale existe.

Il se fait que cette intégrale n'existe pas toujours pour des fonctions dans  $L^2(\mathbb{R})$ . Donc nous devons faire mieux pour définir la transformée de Fourier sur *L* 2 .

**Exemple 29.31** ([1])**.**

Prenons la fonction

$$
f(x) = \begin{cases} 0 & \text{si } x < 1 \\ \frac{1}{x} & \text{si } x \ge 1. \end{cases} \tag{29.132}
$$

Vu que l'intégrale $\int_1^\infty$  $\frac{1}{x^2}dx$  existe et est finie (proposition 14.286(2)), la fonction *f* est dans  $L^2(\mathbb{R})$ .

Cependant l'intégrale (29.131) n'existe pas. Pour nous convaincre de cela, nous pouvons simplement nous souvenir de la définition d'une intégrale à valeurs dans un espace vectoriel (définition 14.190). Nous fixons  $\xi \in \mathbb{R}$  et nous posons  $g(x) = f(x)e^{i\xi x}$ .

Bien évidemment,  $|g(x)| = \frac{1}{x}$  sur  $]1, \infty[$ . Donc  $\int_{\mathbb{R}} |g| = \infty$ , et la fonction *g* n'est pas intégrable. Fin de l'histoire.

Nous pouvons toujours essayer de comprendre mieux. Vu que  $\int_{\mathbb{R}} |g| = \infty$ , la proposition 14.191 nous dit qu'au moins une des intégrales parmi

$$
\int g_{re}^+ , \int g_{im}^+ , \int g_{re}^- , \int g_{im}^-
$$
\n(29.133)

est égale à  $+\infty$ .

Note qu'en travaillant un peu, on se convainc qu'en réalité, elles divergent toutes les quatre.  $\Delta$ 

## $29.4.2$  Extension de  $L^1 \cap L^2$  vers  $L^2$

**Théorème 29.32** (Extention de la transformée de Fourier vers  $L^2(\mathbb{R}^d)[669]$ ).  $Soit f \in L^1(\mathbb{R}^d) \cap L^2(\mathbb{R}^d)$ *. Alors* 

- *(1) Nous avons*  $\mathcal{F}(f) \in L^2$  *et*  $\|\hat{f}\|_{L^2} = (2\pi)^d \|f\|_{L^2}$ .
- (2) *L*'application  $\mathcal{F}: L^1 \cap L^2 \to L^2$  peut être étendue en une application  $\mathcal{F}: L^2(\mathbb{R}^d) \to L^2(\mathbb{R}^d)$ *vérifiant*

$$
\|\hat{f}\|_{L^2} = (2\pi)^d \|f\|_{L^2}
$$
\n(29.134)

*pour tout*  $f \in L^2(\mathbb{R}^d)$ .

*Démonstration.* Le fait que  $f \in L^1$  implique  $\|\mathcal{F}(f)\|_{\infty} \leq \|f\|_{1}$  (c'est le lemme 29.12). En particulier,  $|\mathcal{F}(f)(\xi)|^2$  est majoré et l'intégrale

$$
\clubsuit = \int_{\mathbb{R}^d} |\hat{f}|^2 e^{-\epsilon \xi^2} d\xi \tag{29.135}
$$

existe et est finie.

(i) **Découper l'intégrale** Dans un premier temps nous développons les intégrales. Dans les égalités suivantes, *xξ* est le produit scalaire *x* · *ξ* dans R*<sup>d</sup>* .

$$
\clubsuit = \int_{\mathbb{R}^d} \left( \int_{\mathbb{R}^d} \overline{f(x)} e^{ix\xi} dx \right) \left( \int_{\mathbb{R}^d} f(y) e^{-y\xi} \right) e^{-\epsilon |\xi|^2} d\xi \tag{29.136a}
$$

$$
= \int_{\mathbb{R}^d} \left[ \int_{\mathbb{R}^d \times \mathbb{R}^d} \overline{f(x)} f(y) e^{i\xi(x-y)} dx dy \right] e^{-\epsilon|\xi|^2} d\xi.
$$
 (29.136b)

Nous avons utilisé le théorème de Fubini pour regrouper les intégrales <sup>10</sup>. Vu que  $f \in L^1(\mathbb{R}^d)$ , la fonction  $(x, y, \xi) \mapsto f(x)f(y)e^{-\epsilon|\xi|^2}$  est dans  $L^1(\mathbb{R}^d \times \mathbb{R}^d \times \mathbb{R}^d)$  et le théorème de Fubini 14.297 avec  $\Omega_1 = \mathbb{R}^d \times \mathbb{R}^d$  et  $\Omega_2 = \mathbb{R}^d$  nous permet de permuter les intégrales pour avoir

$$
\clubsuit = \int_{\mathbb{R}^d \times \mathbb{R}^d} \overline{f(x)} f(y) \left[ \int_{\mathbb{R}^d} e^{i\xi(x-y)} e^{-\epsilon|\xi|^2} d\xi \right] dx dy. \tag{29.137}
$$

#### (ii) **Discuter de cette gaussienne** En posant

$$
g(x) = e^{-|x|^2/2} \tag{29.138a}
$$

$$
g_{\epsilon}(x) = g(\sqrt{2\epsilon}x) = e^{-\epsilon|x|^2}
$$
\n(29.138b)

nous avons  $g_{\epsilon} \in \mathscr{S}(\mathbb{R}^d)$  et le lemme 29.23 nous autorise à écrire

$$
\hat{g}(\xi) = (2\pi)^{d/2} g(\xi)
$$
\n(29.139a)

$$
\hat{g}_{\epsilon}(\xi) = \left(\frac{\pi}{\epsilon}\right)^{d/2} e^{-|\xi|^2/4\epsilon} \tag{29.139b}
$$

Nous voyons que  $\hat{g}_{\epsilon} \in \mathscr{S}(\mathbb{R}^d)$  (c'était gagné d'avance par la proposition 29.20) et que  $\hat{g}_{\epsilon}$ est une fonction paire (encore une fois, c'était gagné d'avance parce que la transformée de Fourier d'une fonction paire est paire).

<sup>10.</sup> Dans la suite nous allons encore utiliser Fubini quelques fois pour regrouper et dégrouper des intégrales.

Tout cela pour dire que l'intégrale entre crochet dans (29.137) est  $\hat{g}_{\epsilon}(y-x) = \hat{g}_{\epsilon}(x-y)$ , et donc

$$
\clubsuit = \int_{\mathbb{R}^d \times \mathbb{R}^d} \overline{f(x)} f(y) \hat{g}_{\epsilon}(x - y) dx dy.
$$
 (29.140)

Encore une fois le théorème de Fubini permet de séparer les intégrales et de calculer l'intégrale sur *y* en premier. Vu que  $f \in L^1$  et que  $\hat{g}_{\epsilon} \in \mathscr{S}(\mathbb{R}^d)$ , le produit de convolution  $f * \hat{g}_{\epsilon}$  est un élément de  $\mathscr{S}(\mathbb{R}^d)$  par la proposition 27.224. Nous avons donc

$$
\clubsuit = \int_{\mathbb{R}^d} \overline{f(x)} (f * \hat{g}_{\epsilon})(x) dx.
$$
 (29.141)

Là, nous reconnaissons un produit scalaire dans  $L^2(\mathbb{R}^d)$ , et donc

$$
\int_{\mathbb{R}^d} |\hat{f}|^2 e^{-\epsilon \xi^2} d\xi = \langle f, f * \hat{g}_{\epsilon} \rangle_{L^2(\mathbb{R}^d)}.
$$
\n(29.142)

Notons que tout a un sens :  $f \in L^2(\mathbb{R}^d)$  et  $f * \hat{g}_\epsilon \in \mathscr{S}(\mathbb{R}^d) \subset L^2(\mathbb{R}^d)$ .

(iii) **Suite régularisante** Nous prenons la suite régularisante du lemme 29.23 donnée par

$$
\rho_n = \frac{1}{(2\pi)^d} \hat{g}_{1/n}.
$$
\n(29.143)

(iv) **Première conclusion** Nous reprenons (29.142)

$$
\int_{\mathbb{R}^d} |\widehat{f}|^2 e^{-|\xi^2|/n} d\xi = \langle f, f * \widehat{g}_{1/n} \rangle_{L^2(\mathbb{R}^d)} = (2\pi)^d \langle f, f * \rho_n \rangle.
$$
 (29.144)

En prenant la limite  $n \to \infty$  nous trouvons

$$
\lim_{n \to \infty} \int_{\mathbb{R}^d} |\hat{f}|^2 e^{-\epsilon \xi^2} d\xi = (2\pi)^d \|f\|^2.
$$
 (29.145)

Pour effectuer la limite du membre de gauche nous devons remarquer qu'en posant

$$
g_n(\xi) = |\hat{f}(\xi)|e^{-|\xi|^2/n},\tag{29.146}
$$

nous avons une suite décroissante de fonctions (c'est-à-dire que à  $\xi$  fixé,  $g_n(\xi)$  est décroissant en *n*). Par ailleurs ces fonctions sont toujours à valeurs dans  $[0, \infty]$  et nous pouvons utiliser le théorème de la convergence monotone 14.173 pour permuter la limite et l'intégrale. Au final :

$$
\|\hat{f}\|_{L^2} = (2\pi)^d \|f\|_{L^2}.
$$
\n(29.147)

En ce qui concerne l'extension, soit  $f \in L^2(\mathbb{R}^d)$  et une suite  $(f_n)$  dans  $L^1 \cap L^2$  telle que  $f_n \xrightarrow{L^2} f$ .

(i) **Existence d'une telle suite** Si  $f \in L^2(\mathbb{R}^d)$ , alors nous pouvons poser

$$
f_n(x) = f(x)e^{-|x|^2/n^2}.
$$
\n(29.148)

Par l'inégalité de Hölder (27.81) nous avons  $f_n \in L^1(\mathbb{R}^d)$ ; de plus  $f_n \in L^2(\mathbb{R}^d)$  parce que pour tout *x* nous avons  $|f_n(x)| \leq |f(x)|$ . Montrons que  $f_n \xrightarrow{L^2} f$ . Nous avons

$$
||f_n - f||_{L^2}^2 = \int_{\mathbb{R}^d} |f(x)(1 - e^{-|x^2|/n^2})|^2 dx.
$$
 (29.149)

Nous voulons prendre la limite  $n \to \infty$ . Pour ce faire à droite nous remarquons que  $e^{-|x|^2/n^2}$ est majoré par 1 ; ce qui se trouve dans l'intégrale est donc majoré (uniformément en *n*) par  $|f(x)|^2$ , qui est une fonction  $L^1$  parce que  $f$  est  $L^2$ . Le théorème de la convergence dominée 14.200 nous permet alors de permuter la limite et l'intégrale, ce qui donne

$$
\lim_{n \to \infty} \|f_n - f\|_2^2 = \int_{\mathbb{R}^d} \lim_{n \to \infty} |f(x)(1 - e^{-|x|^2/n^2})|^2 dx = 0.
$$
 (29.150)

(ii) **Définition de**  $\mathcal{F}: L^2 \to L^2$  La suite  $(f_n)$  est une suite convergence dans  $L^2$ , et elle est donc de Cauchy. De plus pour chaque *n, m* nous avons

$$
\|\hat{f}_n - \hat{f}_m\| = (2\pi)^d \|f_n - f_m\|.
$$
\n(29.151)

Nous voyons donc que la suite  $(\hat{f}_n)$  est également de Cauchy, dans l'espace  $L^2(\mathbb{R}^d)$  qui est complet (lemme 27.77). Nous posons

$$
\hat{f} = \lim_{n \to \infty} \hat{f}_n.
$$
\n(29.152)

(iii) **Indépendance aux choix** Nous devons montrer que la définition de ˆ*f* ne dépend pas de la suite approximant *f* dans  $L^1 \cap L^2$ . Soient dans deux suites  $f_n \stackrel{L^2}{\longrightarrow} f$  et  $g_n \stackrel{L^2}{\longrightarrow} f$  telles que  $\hat{f}_n \stackrel{L^2}{\longrightarrow} F$  et  $\hat{g}_n \stackrel{L^2}{\longrightarrow} G$ . Alors

$$
\|\hat{f}_n - \hat{g}_n\| = (2\pi)^d \|f_n - g_n\| \leq (2\pi)^d \|f_n - f\| + (2\pi)^d \|g_n - f\| \to 0.
$$
 (29.153)

Par conséquent  $(\hat{f}_n - \hat{g}_n)_n$  est une suite qui converge vers zéro. Par unicité de la limite,  $F = G$ .

 $\Box$ 

#### **Remarque 29.33.**

Une autre suite possible, à la place de (29.148), est

$$
f_n(x) = f(x) 1_{|x| < n}.\tag{29.154}
$$

C'est-à-dire la fonction *f* limitée à une boule de rayon *n* autour de 0.

#### **29.4.3 Une formule de Leibnitz**

#### **¡¡ Avertissement/question au lecteur !! 29.34**

*Si f et g sont des fonctions comme il faut et si P est un polynôme, je suis quasiment certain que nous avons la formule*

$$
P * (fg) = (Pf) * g + f * (Pg). \tag{29.155}
$$

*La raison est que, à travers la transformée de Fourier, P est seulement constituée de dérivation. Cela est donc une formule de Leibnitz.*

*Si vous avez un énoncé exact et une preuve, je suis preneur.*

# **Chapitre 30**

# **Distributions**

Nous donnons ici une partie de la théorie sur les distributions. L'utilisation des distributions dans le cadre des équations différentielles est mise dans le chapitre sur les équations différentielles, section 32.11.

#### **Proposition 30.1** ([670])**.**

 $Soient$  *un* ouvert  $\Omega$  *de* R *et une fonction intégrable*  $f : (\Omega, \mathcal{B}or(\Omega), \lambda) \to \mathbb{C}$  *telle que* 

$$
\int_{\Omega} f \varphi = 0 \tag{30.1}
$$

*pour toute fonction*  $\varphi \in \mathscr{D}(\Omega)$ *. Alors*  $f = 0$  *presque partout sur*  $\Omega$ *.* 

*Démonstration.* Nous commençons par prouver que *f* est nulle sur tout compact de Ω. Soit un compact *K* de Ω. Le lemme d'Urysohn 15.161 nous donne une fonction *θ* à support compact qui vaut 1 sur *K*.

Nous considérons une suite régularisante  $(\phi_k)$  de fonctions toujours strictement positives (par exemple celle du lemme  $29.23$ ). Vu que  $f\theta$  est à support compact, elle est dans  $L^p(\Omega)$  et le corolaire 29.24 s'applique :

$$
\phi_k * (\theta f) \to \theta f. \tag{30.2}
$$

Mais, *x* et *k* étant fixés, nous avons

$$
(\phi_k * (\theta f))(x) = \int_{\mathbb{R}} \phi_k(x - t)\theta(t)f(t)dt.
$$
\n(30.3)

La fonction

$$
t \mapsto \phi_k(x - t)\theta(t) \tag{30.4}
$$

étant à support compact, l'hypothèse à propos de *f* fait que l'intégrale (30.3) est nulle :

$$
\phi_k * (\theta f) = 0 \tag{30.5}
$$

pour tout *k*. En prenant la limite  $k \to \infty$ ,

$$
\theta f = 0. \tag{30.6}
$$

Vu que  $\theta(x) = 1$  pour tout  $x \in K$ , nous avons  $f(x) = 0$  pour tout  $x \in K$ .

Nous avons démontré que *f* était nulle sur tout compact de Ω.

Nous considérons maintenant une suite exhaustive  $(K_n)$  de compacts (lemme 7.278). La fonction<br>st nulle sur chaque  $K_n$ , et comme  $\Omega = \bigcup_{n=0}^{\infty} K_n$ , la fonction f est nulle sur  $\Omega$ . *f* est nulle sur chaque  $K_n$ , et comme  $\Omega = \bigcup_{n=0}^{\infty} K_n$ , la fonction *f* est nulle sur  $\Omega$ .

## **30.1 Dérivée faible**

#### **30.1.1 Dérivée partielle au sens faible**

#### **Lemme-Définition 30.2.**

 $Soit f \in L^p(I)$  *où I est l'intervalle ouvert*  $\big]a, b\big[$ . *Il existe au maximum* <sup>1</sup> *une fonction g telle que* 

$$
\int_{I} f \varphi' = -\int_{I} g \varphi \tag{30.7}
$$

*pour tout*  $\varphi \in \mathcal{D}(I)$ *. Lorsqu'une telle fonction existe, nous la nommons* **dérivée faible** *de f.* 

 $Démonstration.$  Soient  $g, h \in L^2$  tels que

$$
\int_{I} u \varphi' = -\int_{I} g \varphi = -\int_{I} h \varphi \tag{30.8}
$$

pour tout  $\varphi \in C_c^{\infty}(I)$ . Nous avons alors

$$
\int_{I} (g - h)\varphi = 0. \tag{30.9}
$$

 $\Box$ 

Cela implique que  $g - h = 0$  presque partout par la proposition 27.168<sup>2</sup>.

**Exemple 30.3** (Dérivée faible de  $\mathbb{1}_{\mathbb{Q}}$ ).

Vu que Q est de mesure nulle dans R, nous avons

$$
\int_{\mathbb{R}} \mathbb{1}_{\mathbb{Q}} \varphi' = 0 \tag{30.10}
$$

pour tout  $\varphi \in \mathscr{D}(\mathbb{R})$ . Pour  $g = 0$  nous avons aussi  $\int_{\mathbb{R}} g\varphi = 0$ . Donc  $g = 0$  est la dérivée faible de  $1_{\mathbb{Q}}$ .

Cela n'est pas étonnant du fait qu'en théorie de l'intégration, les parties de mesure nulle ne comptent pas. De ce point de vue,  $\mathbb{1}_{\mathbb{Q}} = 0$ . D'ailleurs cette égalité est vraie dans  $L^p$  (les classes et tout ça).  $\triangle$ 

**Exemple 30.4** (La fonction de Heaveside n'a pas de dérivée faible)**.**

Nous montrons que la fonction

$$
H(x) = \begin{cases} 0 & \text{si } x < 0 \\ 1 & \text{si } x \ge 0 \end{cases} \tag{30.11}
$$

n'a pas dérivée faible. Nous nommons *g* une hypothétique fonction vérifiant les conditions pour être la dérivée faible de *H*.

Soit une fonction  $\varphi \in \mathscr{D}(\mathbb{R})$ , dont le support est contenu dans  $[0, \infty)$ . Sur le support de  $\varphi$ , et donc aussi de  $\varphi'$ , nous avons  $H(x) = 1$  et donc

$$
\int_{\mathbb{R}} \varphi' = -\int_{\mathbb{R}} g\varphi.
$$
\n(30.12)

Vu que  $\varphi$  est à support compact,  $\int_{\mathbb{R}} \varphi' = 0$ . En effet, si le support de  $\varphi$  est contenu dans  $[-M, M]$ , alors en utilisant le théorème fondamental de l'analyse 14.272, nous trouvons  $\int_{\mathbb{R}} \varphi = \int_{-M}^{M} \varphi' =$  $\varphi(M) - \varphi(-M) = 0 - 0 = 0.$ 

Donc *g* doit satisfaire

$$
\int_{\mathbb{R}} g(x)\varphi(x) = 0
$$
\n(30.13)

pour tout  $\varphi \in \mathcal{D}(x > 0)$ . La proposition 30.1 nous dit que  $q = 0$  presque partout sur  $[0, \infty)$ .

<sup>1.</sup> En réalité, c'est une classe au sens de l'égalité presque partout.

<sup>2.</sup> Ou alors par le lemme 27.63 qui est moins général mais tout aussi bien pour ici.

Le même raisonnement dit que  $q = 0$  presque partout sur les négatifs. Que  $q$  soit maintenant nulle ou non en  $x = 0$  ne change pas le fait que  $q = 0$  presque partout sur R.

Par conséquent,  $\int_{\mathbb{R}} g\varphi = 0$  pour toute  $\varphi \in \mathscr{D}(\mathbb{R})$ . Hélas, nous avons d'autre part

$$
\int_{\mathbb{R}} H(x)\varphi'(x)dx = \int_0^\infty \varphi'(x)dx,\tag{30.14}
$$

qui n'est pas forcément nul. Notons que pour avoir un exemple de  $\varphi$  qui donne  $\int_{\mathbb{R}} H\varphi \neq 0$ , il faut chercher des fonctions dont le support contient des négatifs et des positifs.

La fonction *H* n'a donc pas de dérivée faible. Notons cependant que cela ne présume en rien la possibilité d'accepter une dérivée au sens des distributions.  $\triangle$ 

#### **30.5.**

Nous verrons dans la proposition 30.32 que la dérivée de Heaveside au sens des distributions est le delta de Dirac.

**Exemple 30.6** (Dérivée faible de la valeur absolue)**.**

L'exemple de base de fonction continue qui n'est pas dérivable est la valeur absolue  $f(x) = |x|$ prise en  $x = 0$ . Nous allons montrer ici que la fonction

$$
H(x) = \begin{cases} -1 & \text{si } x < 0\\ 1 & \text{si } x > 0 \end{cases}
$$
 (30.15)

est la dérivée faible de *f*.

Commençons par noter que *H* peut valoir la valeur qu'on veut en zéro ; de toutes façons la dérivée faible n'est définie qu'à partie de mesure nulle près.

Soit  $\varphi \in \mathscr{D}(\mathbb{R})$  et  $M > 0$  tel que le support de  $\varphi$  soit contenu dans  $[-M, M]$ . Nous avons d'une part

$$
\int_{\mathbb{R}} |x| \varphi'(x) dx = -\int_{-M}^{0} x \varphi'(x) dx + \int_{0}^{M} x \varphi'(x) dx \tag{30.16a}
$$

$$
= -[\varphi x]_{-M}^{0} + \int_{-M}^{0} \varphi + [x\varphi]_{0}^{M} - \int_{0}^{M} \varphi \qquad (30.16b)
$$

où nous avons utilisé l'intégration par partie de la proposition 20.137 en posant

$$
u = x \tag{30.17a}
$$

$$
u' = 1 \qquad \qquad v = \varphi. \tag{30.17b}
$$

Tout cela pour dire que

$$
\int_{\mathbb{R}} |x| \varphi'(x) dx = \int_{-M}^{0} \varphi - \int_{0}^{M} \varphi.
$$
\n(30.18)

D'autre part, l'égalité

$$
\int_{\mathbb{R}} H(x)\varphi(x)dx = -\int_{-M}^{0} \varphi + \int_{0}^{M} \varphi \tag{30.19}
$$

est immédiate.

Nous en déduisons que *H* est bien la dérivée faible de  $x \mapsto |x|$ .  $\triangle$ 

#### **Remarque 30.7.**

La dérivée faible ne doit pas être confondue avec la dérivée au sens des distributions qui sera définie en 30.30. Nous avons donc trois notions distinctes de dérivation pour une fonction :

- la dérivée usuelle,
- la dérivée au sens des distributions,
- la dérivée faible.

 $\Box$ 

La dérivée faible d'une fonction reste une fonction, tandis que la dérivée distributionnelle d'une fonction est une distribution.

Je vous mets en garde contre l'idée que l'existence de l'une impliquerait trop facilement l'existence d'une autre<sup>3</sup>.

#### **30.1.2 Dérivée faible partielle**

La notion de dérivée partielle faible est la même que l'autre. Histoire de nous mettre dans le bain, nous écrivons la définition avec les notation du produit scalaire au lieu de l'intégrale.

#### **Définition 30.8.**

*Si*  $i = 1, \ldots, n$ , la **dérivée faible** de *v* dans la direction  $e_i$  est l'application<sup>4</sup> notée  $\partial_i v$  définie par

$$
\langle \partial_i v, \phi \rangle = -\langle v, \partial_i \phi \rangle \tag{30.20}
$$

*pour tout*  $\phi \in C_c^{\infty}(\Omega)$ .

### **Lemme 30.9.**

 $Si v \in L^2$  *admet une dérivée faible, alors cette dernière est unique.* 

*Démonstration.* Supposons *f, g* telles que  $\langle g, \phi \rangle$  et  $\langle f, \phi \rangle$  soient tous deux égaux à  $-\langle v, \partial_i \phi \rangle$ . En particulier pour tout  $\phi \in \mathcal{D}(\Omega)$  nous avons  $\langle (f - g), \phi \rangle = 0$ .

Cela donne  $f - g = 0$  par la proposition 27.168.

Soit Ω un ouvert de R*<sup>d</sup>* . Le but de notre histoire est de définir une distribution comme étant un élément de l'espace dual (topologique, voir définition  $25.1$ ) de l'espace  $\mathscr{D}(\Omega)$  des fonctions  $C^{\infty}$  à support compact dans Ω. Pour ce faire nous devons voir un peu de topologie sur différents espaces de fonctions. Notons que l'espace  $\mathscr{D}(\Omega)$  n'est pas réduit à la fonction nulle comme en témoigne l'exemple donné par l'équation (15.561).

#### **Proposition-Définition 30.10.**

*Pour chaque K compact dans* Ω *et chaque entier m, l'application*

$$
p_{K,m}: C^{\infty}(\Omega) \to \mathbb{R}
$$
  

$$
f \mapsto \sum_{|\mu| \leq m} \|\partial^{\mu}f\|_{K,\infty}.
$$
 (30.21)

*est une seminorme.*

En particulier,

$$
p_{K,0}(f) = \sup_{x \in K} |f(x)| = \|f\|_{\infty, K}.
$$
\n(30.22)

**Lemme 30.11** (Formule de Leibnitz[3])**.**

*Soient des fonctions f, g p fois dérivables sur* R*<sup>d</sup> . Alors pour tout multiindices α de taille plus petite ou égale à p, nous avons*

$$
\partial^{\alpha}(fg) = \sum_{\beta \leq \alpha} {\alpha \choose \beta} \partial^{\beta} f \partial^{\alpha-\beta} g.
$$
 (30.23)

*Attention : lisez* [3] pour savoir ce que signifie la notation  $\binom{\alpha}{\beta}$  $\binom{\alpha}{\beta}$  dans le contexte des multiindices.

<sup>3.</sup> Wikipédia cite l'exemple de la fonction de Cantor qui est dérivable presque partout au sens usuel, mais qui n'est pas faiblement dérivable. Écrivez-moi si vous connaissez des théorèmes qui lient les trois notions de dérivée.

<sup>4.</sup> En fait c'est une classe au sens de l'égalité presque partout.

## **30.2 Topologie et convergence sur des espaces de fonctions**

## **30.2.1 Limite inductive**

#### **Définition 30.12** (limite inductive[225])**.**

*Soit un espace vectoriel E ainsi que des sous-espaces vectoriels*  $(E_i)_{i \in [in]}$  *tels que*  $E = \bigcup_{i \in I} E_i$ . *Nous supposons avoir les seminormes*  $\{p_j^{(i)}\}_{j\in J_i}$  *sur*  $E_i$ *. La topologie limite inductive sur*  $E$  *est celle définie par l'ensemble des seminomes*  $p$  *<i>sur*  $E$  *telles que*  $p|_{E_i}$  *soit continue pour tout*  $i \in I$ *.* 

#### **30.2.2 Les espaces classiques**

#### **30.13.**

Ici, Ω est un ouvert de R*<sup>d</sup>* , et *K* est un compact de R*<sup>d</sup>* . Toutes les fonctions sont sur R*<sup>d</sup>* à valeurs dans C. Nous rappelons que les seminormes *pK,m* sont définies en 30.10 et que la topologie engendrée par une seminorme est définie en 7.302.

En tant qu'ensemble,  $\mathscr{D}(\Omega)$  est l'ensemble des fonctions de classe  $C^{\infty}$  sur  $\mathbb{R}^d$  et dont le support est un compact dans  $\Omega$ . L'ensemble  $\mathscr{D}(K)$  est l'ensemble des fonctions de classe  $C^{\infty}$  sur  $\mathbb{R}^d$  et dont le support est un compact dans *K*.

#### **Définition 30.14.**

*Les topologies que nous allons considérer sont :*

- $(1)$  *Sur*  $C^{\infty}(\Omega)$ , la topologie des seminormes  $p_{K,m}$  de la définition 30.10 où K parcourt les com*pacts de*  $\Omega$  *et m parcourt* N.
- (2) *Sur*  $\mathscr{D}(\Omega)$ , la topologie induite de  $C^{\infty}(\Omega)$ .
- *(3) Sur*  $\mathscr{D}(K)$ *, la topologie des*  $\{p_{K,m}\}$  *où seul m est variable.*

Cela n'est pas très explicite, mais heureusement nous n'aurons souvent pas besoin de plus que de la notion de convergence dans  $\mathscr{D}'(\Omega)$ . Rappelons que la topologie d'un espace donne la notion de convergence par la définition 7.13.

#### **¡¡ Avertissement/question à la lectrice !! 30.15**

*Lorsque K est un compact dans l'ouvert* Ω*, je vois trois topologies possibles.*

- *(1) La topologie induite de*  $\mathscr{D}(\Omega)$ *.*
- *(2) La topologie des seminormes*  $\{p_{K,m}\}\$  *avec*  $m \in \mathbb{N}$  *et*  $K$  *fixé.*
- *(3) La topologie des seminormes*  $\{p_{K',m}\}\$  *avec*  $m \in \mathbb{N}$  *et*  $K'$  *parcourant les compacts dans*  $K$ *.*

*Je n'ai aucune idée de savoir si ces trois topologies sont identiques. Ça m'étonnerait que les topologies (2) et (3) soient identiques.*

#### **¡¡ Avertissement/question au lecteur !! 30.16**

*Je ne suis pas tout à fait sûr que la proposition suivante soit vraie. Il y a peut-être une preuve dans [225].*

#### **Proposition 30.17.**

*La topologie sur*  $\mathscr{D}(\Omega)$  *est la limite inductive*<sup>5</sup> *des*  $\mathscr{D}(K_i)$  *où*  $(K_i)$  *est une suite exhaustive de compacts dans* Ω*.*

## **Lemme 30.18** (Convergence dans  $\mathscr{D}(K)$ ).

 $Si \alpha$  *est un multiindice et si*  $\varphi_n \xrightarrow{\mathscr{D}(K)} \varphi$ *, alors nous avons* 

$$
\partial^{\alpha} \varphi_n \xrightarrow{unif} \partial^{\alpha} \varphi. \tag{30.24}
$$

*Démonstration.* Quitte à considérer la suite  $\varphi_n - \varphi$  nous pouvons supposer  $\varphi_n \stackrel{\mathscr{D}(K)}{\longrightarrow} 0$ . Nous avons

$$
\|\partial^{\alpha}\varphi_n\| \leqslant \sum_{\mu \leqslant \alpha} \|\partial^{\mu}\varphi_n\|_{K,\infty}.
$$
\n(30.25)

<sup>5.</sup> Définition 30.12.

Vu que le membre de droite tend vers zéro, nous avons

$$
\lim_{n \to \infty} \|\partial^{\alpha} \varphi_n\|_{K,\infty} \to 0,\tag{30.26}
$$

ce qui revient à dire que  $\partial^{\alpha}\varphi_n$  converge uniformément sur *K* vers  $\partial^{\alpha}\varphi$ .

#### **Lemme 30.19.**

*Si une fonction*  $f: \mathcal{D}(\Omega) \to \mathbb{R}$  *est continue sur chacun des*  $\mathcal{D}(K)$  *pour tout K compact dans*  $\Omega$ *alors est continue sur*  $\mathscr{D}(\Omega)$ *.* 

*Démonstration.* Soit *I* ouvert dans R; nous devons trouver un ouvert  $O$  dans  $C^{\infty}(\Omega)$  tel que  $f^{-1}(I) = \mathscr{D}(\Omega) \cap \mathcal{O}$ . Vu que *f* est continue sur chacun des  $\mathscr{D}(K)$  avec *K* compact dans  $\Omega$ , pour tout tel compact nous avons un ouvert  $\mathcal{O}_K$  dans  $\mathscr{D}(K)$  tel que  $f^{-1}(I) \cap \mathscr{D}(K) = \mathcal{O}_K$ . En tant qu'union d'ouverts 6 , l'ensemble

$$
\mathcal{O} = \bigcup_{K \text{ compact de } \Omega} \mathcal{O}_K \tag{30.27}
$$

est ouvert dans  $C^{\infty}(\Omega)$ . Si  $\phi \in f^{-1}(I)$ , nous avons  $\phi \in \mathscr{D}(K)$  pour un certain *K* compact de  $\Omega$ , donc  $f^{-1}(I) \subset \mathcal{O}$ . À fortiori nous avons  $f^{-1}(I) \subset \mathcal{O} \cap \mathcal{D}(\Omega)$ .

Dans l'autre sens, si  $\phi \in \mathcal{O}$ , alors  $\phi$  est dans un des  $\mathcal{O}_K$  et donc dans  $f^{-1}(I)$ . Nous avons donc bien  $f^{-1}(I) = \mathscr{D}(\Omega) \cap \mathcal{O}$ .

#### **Théorème 30.20** (Convergence dans  $\mathcal{D}(\Omega)[225]$ ).

 $Soit \ (\varphi_n)_{n \in \mathbb{N}}$  *une suite dans*  $\mathscr{D}(\Omega)$  *et*  $\varphi \in \mathscr{D}(\Omega)$ *. Nous avons*  $\varphi_n \stackrel{\mathscr{D}(\Omega)}{\longrightarrow} \varphi$  *si et seulement si il existe K compact dans*  $\Omega$  *tel que*  $\varphi_n \in \mathscr{D}(K)$  *pour tout n et*  $\varphi_n \stackrel{\mathscr{D}(K)}{\longrightarrow} \varphi$ .

*Démonstration.* Supposons que  $\varphi_n \stackrel{\mathscr{D}(\Omega)}{\longrightarrow} \varphi$  et qu'il n'existe pas de compacts contenant tous les supports des  $\varphi_n$ . Alors pour tout compact de  $\Omega$  il existe un *n* tel que le support de  $\varphi_n$  ne soit pas dans *K*. Nous considérons une suite de compacts  $(K_i)$  tels que  $Int(K_n) \subset K_{n+1}$  et  $\Omega = \bigcup_n K_n$ . Une telle suite existe par le lemme 7.278. Ensuite nous construisons des sous-suites de la façon suivante. D'abord  $L_1 = K_1$  et  $n_1 \in \mathbb{N}$  est choisi de telle sorte que  $\varphi_{n_1}$  ait un support non contenu dans  $L_1$ . Ensuite  $L_i$  est un compact de la suite  $(K_n)$  choisi plus loin que  $L_{i-1}$  et tel que  $\varphi_{n_{i-1}} \in \mathcal{D}(L_i)$ . Le nombre  $n_i$  est alors choisi plus grand que  $n_{i-1}$  de telle sorte que  $\varphi_{n_i} \notin \mathscr{D}(L_i)$ . Ce faisant, en posant  $\phi_i = \varphi_{n_i}$  nous avons

$$
\phi_i \in \mathcal{D}(L_{i+1}) \backslash \mathcal{D}(L_i) \tag{30.28}
$$

et  $Int(L_n) \subset L_{n+1}$  et  $\Omega = \bigcup_n L_n$ . Étant donné que  $(\phi_i)$  et une sous-suite de  $(\varphi_i)$  nous avons encore  $\phi_i \stackrel{\mathscr{D}(\Omega)}{\longrightarrow} \varphi.$ 

Soit  $i \in \mathbb{N}$ . Nous allons utiliser le corolaire  $27.149$  de la seconde forme géométrique du théorème de Hahn-Banach pour séparer les parties  $\{\phi_i\}$  (compact) et  $\mathscr{D}(L_i)$  (sous-espace vectoriel fermé de  $\mathscr{D}(\Omega)$  dans  $\mathscr{D}(\Omega)$ . Nous avons  $f_i \in \mathscr{D}'(\Omega)$  telle que

$$
\int f_i(\phi_i) > \alpha \tag{30.29a}
$$

$$
(30.29b) \quad f_i(\mathscr{D}(L_i)) = 0.
$$

Nous introduisons la fonction définie sur  $\mathscr{D}(\Omega)$  par

$$
p(\phi) = \sum_{i=1}^{\infty} i \frac{f_i(\phi)}{|f_i(\phi_i)|}.
$$
 (30.30)

Si  $\phi \in \mathcal{D}(L_k)$ , alors  $f_k(\phi) = 0$  et même  $f_l(\phi) = 0$  pour tout  $l \geq k$ . Donc pour chaque k, la somme définissant *p* est finie sur  $\mathscr{D}(L_k)$ . Nous en déduisons que *p* est continue sur chacun des  $\mathscr{D}(L_k)$  et donc sur  $\mathscr{D}(\Omega)$  par le lemme 30.19.

L'image de la suite convergente  $\phi_k \stackrel{\mathscr{D}(\Omega)}{\longrightarrow} \varphi$  par *p* doit être bornée parce que *p* est continue. Mais dans la somme (30.30), tous les termes sont positifs et en particulier le terme  $i = k$  vaut k, donc

<sup>6.</sup> Voir définition 7.1.

 $p(\phi_k) \geq k$ , ce qui contredit le fait que l'image de la suite soit bornée. Nous en déduisons donc l'existence d'un compact *K* tel que  $\varphi_n \in \mathcal{D}(K)$  pour tout *n*.

Nous devons encore prouver que  $\varphi_n \stackrel{\mathscr{D}(K)}{\to} \varphi$  pour ce choix de *K*. Vu que  $\varphi_n \stackrel{\mathscr{D}(\Omega)}{\to} \varphi$ , le lemme 7.52 nous dit que nous avons aussi  $\varphi_n \stackrel{C^{\infty}(\Omega)}{\longrightarrow} \varphi$ , ce qui signifie que pour tout *K* et *m* nous avons

$$
p_{K,m}(\varphi_n - \varphi) \to 0. \tag{30.31}
$$

En particulier pour le *K* fixé plus haut nous avons  $p_m(\varphi_n - \varphi) \to 0$ , c'est-à-dire que  $\varphi_n \stackrel{\mathscr{D}(K)}{\longrightarrow} \varphi$ .

#### **Proposition 30.21.**

*Soit un compact K de* Ω*.*

- *(1) L*'espace  $\mathscr{D}(K)$  *est complet.*
- *(2) L*'espace  $\mathscr{D}(K)$  est métrique.

*Démonstration.* Nous allons d'abord montrer que  $\mathcal{D}(K)$  est complet. Ensuite nous allons montrer que sa topologie peut être donnée par une distance.

(i) **Complet** Nous considérons une suite de Cauchy  $(\varphi_n)$  dans  $\mathscr{D}(K)$  au sens de la définition 7.236. Soient  $\epsilon > 0$  et  $i \in \mathbb{N}$ ; si k et l sont assez grands nous avons

$$
\varphi_k - \varphi_l \in B_i(0, \epsilon). \tag{30.32}
$$

En particulier pour  $i = 0$  nous avons l'inégalité

$$
\|\varphi_k - \varphi_l\|_{\infty} \le \epsilon,\tag{30.33}
$$

La suite  $(\varphi_n)$  est donc de Cauchy dans  $(C(K), \|\cdot\|_{\infty})$  et y converge donc par complétude, proposition 12.366. Il existe donc une fonction  $\varphi \in C(K)$  telle que

$$
\varphi_n \xrightarrow{unif} \varphi. \tag{30.34}
$$

Notre jeu à présent est de prouver que  $\varphi \in \mathscr{D}(K)$ , c'est-à-dire qu'elle est de classe  $C^{\infty}$ . Soit un multiindice  $\alpha = \mu_1, \ldots, \mu_n, i$ . Si k et l sont assez grands nous avons

$$
\|\partial^{\alpha}(\varphi_k - \varphi_l)\|_{\infty} \le \epsilon,\tag{30.35}
$$

c'est-à-dire que

$$
\|\partial_i(\partial^\mu \varphi_k) - \partial_i(\partial^\mu \varphi_l)\|_{\infty} \le \epsilon.
$$
\n(30.36)

Si nous notons  $\psi_k = \partial^\mu \varphi_k$  cela signifie que  $(\partial_i \psi_n)$  est une suite de Cauchy dans  $(C(K), \|\cdot\|_{\infty})$ . Elle y converge donc et il existe une fonction  $g_i \in C(K)$  telle que

$$
\partial_i \psi_n \xrightarrow{unif} g_i. \tag{30.37}
$$

Dans ce cas le théorème 12.384 nous indique que  $g_i$  est de classe  $C^n$ , c'est-à-dire que  $\varphi$   $\in$  $C^{n+1}(K)$ .

(ii) **Métrique** La proposition 7.309 nous dit que la topologie donnée par l'écart

$$
d(\varphi_1, \varphi_2) = \sup_{k \ge 1} \min\{\frac{1}{k}, p_{k-1}(\varphi_1 - \varphi_2)\}\
$$
\n(30.38)

est la même que celle de  $\mathscr{D}(K)$ . Il reste à montrer que cette formule est bien une distance au sens de la définition 7.106.

(1) Nous avons bien  $d(\varphi_1, \varphi_2) \geq 0$  parce que tous les éléments du supremum et du minimum sont positifs.

(2) Si  $d(\varphi_1, \varphi_2) = 0$  alors pour tout *k* nous devons avoir  $p_{k-1}(\varphi_1 - \varphi_2) = 0$ ; en particulier pour  $k = 1$  cela donne  $\varphi_1 = \varphi_2$ .

(3) Nous avons

$$
p_k(\varphi_1 - \varphi_2) = p_k(-(\varphi_2 - \varphi_1)) = p_k(\varphi_2 - \varphi_1)
$$
\n(30.39)

en utilisant la propriété (2) de la définition 7.298 de seminorme.

(4) Nous avons

$$
p_k(\varphi_1 - \varphi_2) = p_k(\varphi_1 - \varphi_3 + \varphi_3 - \varphi_2) \leq p_k(\varphi_1 - \varphi_3) + p_k(\varphi_3 - \varphi_2)
$$
 (30.40)

en utilisant la propriété (3) de la définition 7.298.

Notons que la proposition 7.309 nous dit que  $\mathscr{D}(K)$  est complet tout autant pour la topologie des seminormes que pour celle de la distance que nous venons de décrire. Ces deux topologies sont les mêmes. Étant métrique et complet, l'espace  $\mathscr{D}(\Omega)$  et donc de Baire par le théorème 7.321. Ce qui est bien avec ces deux topologies identiques c'est qu'on peut utiliser la propriété de Baire même en ne parlant que des seminormes.

## **30.3 Distributions**

Si  $\Omega$  est un ouvert de  $\mathbb{R}^d$ , alors l'ensemble  $\mathscr{D}(\Omega)$  est contenu dans  $C^{\infty}(\Omega)$ . Nous allons commencer par définir une topologie sur  $C^{\infty}(\Omega)$  et ensuite donner à  $\mathscr{D}(\Omega)$  la topologie induite<sup>7</sup>.

**Définition 30.22** (Distribution)**.**

*Une* **distribution** sur un ouvert  $\Omega$  *de*  $\mathbb{R}^d$  *est une forme linéaire continue sur*  $\mathscr{D}(\Omega) = C_c^{\infty}(\Omega)$ *. C'est donc un élément de*  $\mathscr{D}'(\Omega)$ .

Le théorème suivant donne quelques façons de vérifier qu'une forme linéaire soit continue. En particulier il nous dit que pour prouver qu'une forme linéaire est une distribution il suffit de prouver la continuité séquentielle.

#### **Théorème 30.23** ([225, 671])**.**

Soit *T* une forme linéaire sur  $\mathcal{D}(\Omega)$ . Nous avons équivalence entre les points suivants.

- *(1) T est continue.*
- *(2) Pour tout compact*  $K \subset \Omega$  *il existe*  $m_K \in \mathbb{N}$  *et*  $C_K \geq 0$  *tels que pour tout*  $\varphi \in \mathcal{D}(K)$  *nous ayons*

$$
|T(\varphi)| \leqslant C_K p_{m_K, K}(\varphi) \tag{30.41}
$$

*où*  $p_{m,K}$  *est la seminorme donnée en* (30.21)*.* 

- *(3) T est séquentiellement continue sur*  $\mathscr{D}(\Omega)$ *.*
- *(4) T est séquentiellement continue en* 0*.*
- *(5) Pour tout compact*  $K \subset \Omega$ , *la restriction de T à*  $\mathscr{D}(K)$  *est continue.*

Un certain nombre d'ouvrages prennent le point (2) comme la définition d'une distribution.

## **Définition 30.24** (Topologie sur  $\mathscr{D}'(\Omega)$ ).

*Nous munissons l'espace*  $\mathscr{D}'(\Omega)$  de la **topologie \*-faible**, c'est-à-dire celle de la famille de semi*normes*

$$
p_{\varphi} \colon \mathscr{D}'(\Omega) \to \mathbb{R}
$$
  

$$
T \mapsto |T(\varphi)| \tag{30.42}
$$

 $avec \varphi \in \mathscr{D}(\Omega)$ .

7. Définition 7.24.

Oui, c'est bien une famille de seminormes indicée par l'ensemble  $\mathscr{D}(\Omega)$ . Il n'y en a donc à priori pas du tout une quantité dénombrable.

**Proposition 30.25** (Convergence au sens des distributions)**.**

*Nous avons*  $T_n \xrightarrow{\mathscr{D}'(\Omega)} T$  *si et seulement si*  $T_n(\varphi) \to T(\varphi)$  *pour tout*  $\varphi \in \mathscr{D}(\Omega)$ *.* 

 $Démonstration$ . La convergence  $T_n \stackrel{\mathscr{D}'(\Omega)}{\longrightarrow} T$  signifie que l'on ait  $p_\varphi(T_n-T) \to 0$  pour tout  $\varphi \in \mathscr{D}(\Omega)$ , ce qui en retour signifie que

$$
\left| (T_n - T)(\varphi) \right| \to 0. \tag{30.43}
$$

 $\Box$ 

 $\Box$ 

Cette proposition suppose que l'on ait une distribution *T* qui vérifie  $T_n(\varphi) \to T(\varphi)$  et conclut qu'on a une convergence dans les distributions. Le théorème suivant est plus fort : il va seulement supposer que  $T_n(\varphi)$  converge dans C et va conclure que  $T: \varphi \mapsto \lim_{n\to\infty} T_n(\varphi)$  est une distribution.

#### **Définition 30.26.**

*Si f est une fonction sur*  $\mathbb{R}^d$  *telle que*  $f \varphi \in L^1(\mathbb{R}^d)$  *pour tout*  $\varphi \in \mathscr{D}(\mathbb{R}^d)$ , alors nous définissons *la distribution*  $T_f \in \mathscr{D}'(\mathbb{R}^d)$  par

$$
\langle T_f, \varphi \rangle = \int_{\mathbb{R}^d} f(x) \varphi(x) dx.
$$
 (30.44)

#### **Théorème 30.27** ([672])**.**

 $Soit(T_n)$  *une suite dans*  $\mathscr{D}'(\Omega)$  *et nous supposons que pour tout*  $\varphi \in \mathscr{D}(\Omega)$  *la suite*  $(T_n(\varphi))$  *converge dans*  $\mathbb{C}$ *. Alors il existe*  $T \in \mathscr{D}'(\Omega)$  *telle que*  $T_n \stackrel{\mathscr{D}'(\Omega)}{\longrightarrow} T$ *.* 

## **Proposition 30.28.**

*L'application*

$$
i: L^{2}(\Omega) \to \mathcal{D}'(\Omega)
$$
  

$$
f \mapsto T_{f}
$$
 (30.45)

*est une injection continue.*

*Démonstration.* Le fait que ce soit une injection est le fait que si  $T_f = T_g$  alors pour tout  $\phi \in \mathcal{D}(\Omega)$ nous avons  $\langle f - g, \phi \rangle = 0$ , et cela implique que  $f - g$  est nulle presque partout en tant que fonction et est simplement nulle en tant que classe de fonction dans *L* 2 .

En ce qui concerne la continuité, il suffit de la prouver en zéro (par linéarité). Soit donc  $f_n \stackrel{L^2}{\longrightarrow} 0$ et montrons que  $T_{f_n}\stackrel{\mathscr{D}'(\Omega)}{\longrightarrow}T_0.$  Pour prouver cela, la proposition  $30.25$  nous indique qu'il est suffisant de tester  $T_n(\phi) \to 0$  pour tout  $\phi \in \mathscr{D}(\Omega)$ .

Notons que si  $\phi \in \mathcal{D}$  a fortiori  $\phi \in L^2$ . Nous avons

$$
T_{f_n}(\phi) = \int_{\Omega} f_n \phi \le \|f_n \phi\|_{L^1} \le \|f_n\|_2 \|\phi\|_2 \to 0
$$
\n(30.46)

où nous avons utilisé l'inégalité de Hölder de la proposition 27.33.

Cette proposition permet de donner un sens à des phrases du type « Soit une distribution *T*. Si  $T \in L^2$ , alors ... ». Cela signifie qu'il existe  $u \in L^2$  tel que  $T = T_u$ . Notons que dans ce cas, la distribution est définie sur  $L^2$  et non seulement sur  $\mathscr{D}$ .

#### **30.3.1 Multiplication d'une distribution par une fonction**

#### **Définition 30.29.**

 $Si T \in \mathcal{D}'(\Omega)$  *et si*  $f \in C^{\infty}(\Omega)$  *nous définissons la distribution*  $fT$  *par* 

$$
(fT)(\varphi) = T(f\varphi). \tag{30.47}
$$

*Souvent écrit sous la forme plus compacte*  $\langle fu, \phi \rangle = \langle u, f\phi \rangle$ *.* 

Cela a un sens parce que si  $\varphi \in \mathscr{D}(\Omega)$  alors  $f\varphi$  est aussi dans  $\mathscr{D}(\Omega)$ .

Cette définition est motivée par ce que l'on ferait pour une distribution à densité. Si *T* est une distribution de densité notée également *T*, nous avons  $T(\phi) = \int T(x)\phi(x)$  et donc

$$
(fT)(\phi) = \int (fT)(x)\phi(x) = \int T(x)f(x)\phi(x) = \int T(x)(f\phi)(x) = T(f\phi).
$$
 (30.48)

En ce qui concerne les distributions tempérées, nous pouvons définir le produit avec une fonction  $f \in \mathscr{S}(\Omega)$  par la même formule : si  $f, \varphi \in \mathscr{S}(\Omega)$  alors le produit  $f\varphi$  est encore Schwartz. Notons toutefois que nous ne pouvons pas définir  $fT$  dans  $\mathscr{S}'(\Omega)$  si  $f$  est seulement dans  $C^{\infty}(\Omega)$ .

## **30.3.2 Dérivée de distribution**

### **Proposition-Définition 30.30.**

*Soit T une distribution sur*  $\Omega$  *et*  $\alpha \in \mathbb{N}^d$ *. Alors la formule* 

$$
(\partial^{\alpha}T)(\varphi) = (-1)^{|\alpha|}T(\partial^{\alpha}\varphi)
$$
\n(30.49)

 $d\acute{e}$ *finit une distribution*  $\partial^{\alpha}T$ *.* 

*Cette distribution* B *<sup>α</sup>T sera la dérivée distributionnelle de T. Notons que le même résultat est encore valide pour des distributions tempérées, et la démonstration est la même.*

*Démonstration.* La forme linéaire  $\partial^{\alpha}T$  sera continue si elle est séquentiellement continue par le théorème 30.23. Nous considérons donc une suite  $\varphi_n \stackrel{\mathscr{D}(\Omega)}{\longrightarrow} \varphi$  et nous vérifions que

$$
\lim_{n \to \infty} (\partial^{\alpha} T)(\varphi_n) = (\partial^{\alpha} T)(\varphi). \tag{30.50}
$$

D'abord *T* étant une distribution (et donc continue) nous pouvons la permuter avec la limite :

$$
\lim_{n \to \infty} (\partial^{\alpha} T)(\varphi_n) = \lim_{n \to \infty} (-1)^{|\alpha|} T(\partial^{\alpha} \varphi_n) = (-1)^{|\alpha|} T\left(\lim_{n \to \infty} \partial^{\alpha} \varphi_n\right).
$$
 (30.51)

Notons qu'à gauche la limite est une limite dans R tandis qu'à droite c'est une limite dans  $\mathscr{D}(\Omega)$ . Ensuite le lemme 30.18 nous dit que l'hypothèse  $\varphi_n \stackrel{\mathscr{D}(\Omega)}{\longrightarrow} \varphi$  signifie en particulier que nous avons un compact  $K \subset \Omega$  contenant tous les supports des  $\varphi_n$  et que  $\partial^{\alpha} \varphi_n$  converge uniformément (sur *K* et donc sur  $\Omega$ ) vers  $\partial^{\alpha}\varphi$ . Donc

$$
\lim_{n \to \infty} (\partial^{\alpha} T)(\varphi_n) = (-1)^{|\alpha|} T\left(\lim_{n \to \infty} \partial^{\alpha} \varphi_n\right) = (-1)^{|\alpha|} T\left(\partial^{\alpha} \varphi\right) = (\partial^{\alpha} T)(\varphi),\tag{30.52}
$$

ce qui est la relation demandée.

Le lemme suivant montre une compatibilité entre la dérivée des distributions, la dérivée faible et l'injection de *L* <sup>2</sup> dans l'espace des distributions.

#### **Lemme 30.31.**

 $Soit \Omega$  *un ouvert bornée de*  $\mathbb{R}^n$  *et*  $f \in L^2(\Omega)$ *. Alors nous avons* 

$$
\partial_i(T_f) = T_{\partial_i f} \tag{30.53}
$$

*où la dérivée à droite est la dérivée faible définie en 30.8.*

*Démonstration.* En utilisant la définition de la dérivation de distribution, pour tout  $\phi \in \mathscr{D}$  nous avons

$$
\partial_i(T_f)\phi = -T_f(\partial_i\phi) = -\langle f, \partial_i\phi \rangle = \langle \partial_i f, \phi \rangle = T_{\partial_i f}(\phi). \tag{30.54}
$$

Nous avons utilisé la définition (30.20) de la dérivée faible.

Nous avons déjà vu dans l'exemple 30.4 que la fonction de Heaveside n'a pas de dérivée faible. Nous allons à présent voir que cette fonction a une dérivée au sens des distributions. Intuitivement, la fonction de Heaveside a une dérivée nulle partout sauf en  $x = 0$  où sa dérivée serait infinie; nous nous attendons à un delta de Dirac.

$$
\Box
$$

#### **Proposition 30.32.**

*La dérivée de la fonction de Heaveside*

$$
H: \mathbb{R} \to \mathbb{R}^+ \n x \mapsto \begin{cases} 0 & si x \le 0 \\ 1 & si x > 0 \end{cases}
$$
\n(30.55)

*est le delta de Dirac.*

*Démonstration.* Par définition, la dérivée de *H* au sens des distributions est la distribution  $H'$  qui fait

$$
H'(\varphi) = -\langle H, \varphi' \rangle \tag{30.56}
$$

pour tout élément  $\varphi \in \mathscr{D}(\mathbb{R})$ . Un petit calcul :

$$
-\langle H, \varphi' \rangle = -\int_{\mathbb{R}} H(t)\varphi'(t)dt
$$
\n(30.57a)

$$
= -\int_0^\infty \varphi'(t)dt \tag{30.57b}
$$

$$
= -\lim_{x \to \infty} \int_0^x \varphi'(t) dt \tag{30.57c}
$$

$$
= -\lim_{x \to \infty} (\varphi(x) - \varphi(0)) \tag{30.57d}
$$

$$
= \varphi(0). \tag{30.57e}
$$

Justifications :

- Pour (30.57b), c'est que  $H(t) = 0$  pour  $t \in [-\infty, 0]$ .
- Pour (30.57c), c'est le lemme 14.262.
- Pour (30.57d), c'est le corolaire 14.285.

 $\Box$ 

#### **30.3.3 Ordre et support d'une distribution**

**Définition 30.33** (support d'une distribution[661])**.**

*Soit T une distribution. Le support de T est le complémentaire de l'union des ouverts* O *tels que*  $T(\varphi) = 0$  *pour tout*  $\varphi$  *à support dans*  $\mathcal{O}$ *.* 

#### **Définition 30.34.**

 $Si T$  *est une distribution sur*  $\Omega$ *, nous disons que T est d'ordre inférieur ou égal à*  $p \in \mathbb{N}$  *si pour tout compact K de*  $\Omega$ *, il existe*  $C_K \in \mathbb{R}$  *tel que pour tout*  $\varphi \in \mathcal{D}(K)$ *,* 

$$
\left| \langle T, \varphi \rangle \right| \leq C_K \max_{|\alpha| \leq p} \| \partial^{\alpha} \varphi \|_{\infty}.
$$
 (30.58)

*Ici α est un multiindice.*

*La distribution T est d'ordre p si elle est d'ordre inférieur ou égal à p mais pas à*  $p - 1$ *.* 

Pour la proposition suivante, on peut se remémorer la définition 30.14 de la topologie sur  $C^{\infty}(\Omega)$ .

## **Proposition 30.35** ([673])**.**

*Restriction entre*  $C^{\infty}$  *et*  $\mathscr{D}$ *.* 

*(1) Si*  $T \in C^{\infty}(\Omega)'$ , alors la restriction de *T* à  $\mathscr{D}(\Omega)$  *est une distribution à support*<sup>8</sup> *compact.* 

8. Définition 30.33.

*(2) Si T est une distribution à support compact alors elle se prolonge de façon unique en une forme linéaire continue sur*  $C^{\infty}(\Omega)$ *.* 

#### **Proposition 30.36** ([225])**.**

*Une distribution à support compact est d'ordre fini.*

#### **Lemme 30.37** ([358])**.**

*Soit*  $u \in \mathscr{D}'(\mathbb{R})$  *et*  $\phi \in \mathscr{D}(\mathbb{R})$  *tels que* supp $(u) \cap \text{supp}(\phi) = \emptyset$ *. Alors*  $\langle u, \phi \rangle = 0$ *.* 

*Démonstration.* Soit  $x \notin \text{supp}(u)$ . Alors il existe un voisinage  $V_x$  de  $x$  tel que  $\langle u, \psi \rangle = 0$  pour tout  $\psi \in \mathscr{D}(V_x)$ . En particulier, si  $x \in \text{supp}(\phi)$ , alors *x* n'est pas dans le support de *u* et les ensembles  $\{V_x \text{ tel que } x \in \text{supp}(\phi)\}\$  recouvrent supp $(\phi)$ . Cependant  $\phi$  est à support compact et nous pouvons extraire un sous-recouvrement fini de  $supp(\phi)$ : il existe  $x_1, \ldots, x_p$  tels que

$$
supp(\phi) \subset \bigcup_{i=1}^{p} V_{x_i}.
$$
\n(30.59)

Nous prenons une partition de l'unité <sup>9</sup> subordonnée à ce recouvrement. C'est-à-dire des fonctions  $\chi_i \in \mathscr{D}(V_{x_i})$  telles que pour tout  $x \in \text{supp}(\phi)$ ,

$$
\sum_{i=1}^{p} \chi_i(x) = 1.
$$
\n(30.60)

En particulier nous avons  $\sum_i \chi_i(x)\phi(x) = \phi(x)$ , et donc

$$
\langle u, \phi \rangle = \langle u, \sum \chi_i \phi \rangle = \sum \langle u, \chi_i \phi \rangle = 0 \tag{30.61}
$$

parce que  $\text{supp}(\chi_i \phi) \subset V_{x_i}$ .

#### **Lemme 30.38** ([358])**.**

*Si u est une distribution d'ordre fini N sur* **R**, *si*  $\text{supp}(u) = \{x_0\}$  *et si* 

$$
\phi(x_0) = \dots = \phi^{(N)}(x_0) = 0 \tag{30.62}
$$

 $alors \langle u, \phi \rangle = 0.$ 

*Démonstration.* Les fonctions plateaux dont nous avons parlé dans la section 15.14.1 nous permettent de considérer une fonction  $\chi \in \mathscr{D}(\mathbb{R})$  vérifiant

$$
\chi(x) = \begin{cases} 1 & \text{si } x \in \overline{B(0,1)} \\ 0 & \text{si } |x| > 2 \end{cases} \tag{30.63}
$$

Ensuite nous posons  $\chi_n(x) = \chi(n(x-x_0))$ . Par conséquent  $\chi_n(x_0) = \chi(0) = 1$  et même  $\chi_n(x_0 + \epsilon) =$ *χ*(*ε*) = 1 tant que *ε* est plus petit que disons  $\frac{1}{2n}$  pour être sûr. Nous en déduisons que la fonction  $1 - \chi_n$  s'annule sur un voisinage de  $x_0$  et que donc  $x_0$  n'est pas dans le support de  $1 - \chi_n$ . Donc  $supp(1 - \chi_n) \cap supp(u) = \emptyset$  et le lemme 30.37 est utilisable :  $\langle u, (1 - \chi_n \phi) \rangle = 0$ , ou encore :

$$
\langle u, \phi \rangle = \langle u, \chi_n \phi \rangle \tag{30.64}
$$

pour tout *n*. Vu que le but est de prouver que  $\langle u, \phi \rangle = 0$ , nous allons prouver que

$$
|\langle u, \chi_n \phi \rangle| \stackrel{n \to \infty}{\longrightarrow} 0. \tag{30.65}
$$

Dans ce dessein nous posons

$$
||f||_n = \sup_{x \in \overline{B(0, \frac{2}{n})}} ||f(x)|| \tag{30.66}
$$

<sup>9.</sup> Théorème 15.164.

et

$$
||f||_{(p)} = \sup_{i \le p} ||\partial^i f||_{\infty}.
$$
\n(30.67)

La distribution *u* est d'ordre fini *N*, et nous en écrivons la définition 30.34 en prenant supp $(\chi_n \phi)$ en tant que *K* :

$$
\left| \langle u, \chi_n \phi \rangle \right| \leq C \max_{k \leq N} \|\partial^k (\chi_n \phi) \|_{\infty}.
$$
 (30.68)

En remplaçant le maximum par une somme de  $k = 0$  à  $k = N$ , nous majorons. De plus le support de  $\chi_n$  étant contenu dans  $B_n = B(x_0, 2/n)$  nous ne changeons rien en utilisant  $\|.\|_n$  au lieu de  $\|.\|_{\infty}$ . Donc

$$
|\langle u, \chi_n \phi \rangle| \leq C \sum_{k=0}^N \|\partial^k(\chi_n \phi)\|_n \leq C \sum_{k=0}^N \sum_{i=0}^k {k \choose i} \|\partial^i \chi_n\|_n \|\partial^{k-i} \phi\|_n.
$$
 (30.69)

Notons que la seconde inégalité est une inégalité du type  $||fg|| \le ||f|| ||g||$ . En dérivant un petit peu nous trouvons que

$$
(\partial^i \chi_n)(x) = n^i(\partial^i \chi)\big(n(x - x_0)\big). \tag{30.70}
$$

Donc<sup>10</sup>

$$
\|\partial^i \chi_n\|_n = \sup_{x \in B_n} n^i |(\partial^i \chi) \big(n(x - x_0)\big)| = n^i \sup_{y \in [-2,2]} |(\partial^i \chi)(y)| = n^i \|\partial^i \chi\|_{\infty}.
$$
 (30.71)

Nous pouvons donc remplacer  $\|\partial^i \chi_n\|_n$  par  $n^i \|\partial^i \chi\|_\infty$ .

D'autre part nous voulons majorer  $\|\partial^{k-i}\phi\|_n$  par quelque chose ne dépendant ni de *k* ni de *i*. Nous faisons le théorème des accroissements finis  $11.245 : ||\partial^l \phi||_n \leq \frac{2}{n}$  $\frac{2}{n}$ ||∂<sup>*l*+1</sup> $\phi$ ||<sub>*n*</sub>. Ce *n* au dénominateur est salutaire parce que nous avions un  $n^i$  apparu à cause du remplacement (30.71). Nous faisons donc  $i + 1$  fois le théorème des accroissements finis :

$$
\|\partial^{k-i}\phi\|_{n} \leq \left(\frac{2}{n}\right)^{i+1} \|\partial^{k+1}\phi\|_{n}.
$$
 (30.72)

Toutes ces majorations donnent

$$
\left| \langle u, \chi_n \phi \rangle \right| \leq C \sum_{k=0}^N \sum_{i=0}^k {k \choose i} n^i \underbrace{\|\partial^i \chi\|_{\infty}}_{\leq \|\chi\|_{(N)}} \left(\frac{2}{n}\right)^{i+1} \underbrace{\|\partial^{k+1} \phi\|_{n}}_{\leq \|\phi\|_{(N+1)}} \tag{30.73a}
$$

$$
\leq C \| \chi \|_{(N)} \| \phi \|_{(N+1)} \frac{1}{n} \sum_{k=0}^{N} \sum_{i=0}^{k} \binom{k}{i} 2^{i+1}
$$
\n(30.73b)

$$
=\frac{C'}{n}\tag{30.73c}
$$

où *C'* est une constante qui dépend de *χ*, de  $\phi$  et de *N*, mais pas de *n*. Vu que  $\frac{C'}{n} \to 0$  nous avons bien

$$
\langle u, \phi \chi_n \rangle = 0, \tag{30.74}
$$

ce qu'il fallait démontrer.

**Proposition 30.39** ([358])**.**  $S$ *oit*  $u \in \mathscr{D}(\mathbb{R})'$  avec  $\text{supp}(u) = \{x_0\}$ . Alors  $u = \sum_{i=0}^N a_i \partial^i \delta_{x_0}$  *où*  $N$  *est l'ordre de u.* 

*Démonstration.* D'abord il faut préciser que l'ordre de *u* est fini parce que son support est compact (proposition 30.36) ; nous notons *N* cet ordre.

Soit  $\phi \in \mathscr{D}(\mathbb{R})$ . Nous considérons  $\chi \in \mathscr{D}(\mathbb{R})$  telle que

$$
\chi(x) = \begin{cases} 1 & \text{si } x \in \overline{B(x_0, 1)} \\ 0 & \text{si } |x - x_0| > 2. \end{cases}
$$
 (30.75)

<sup>10.</sup> Dans [358], la dernière égalité vient avec une inégalité, et je comprends pas pourquoi.

Encore une fois,  $1 - \chi$  s'annule sur un voisinage autour de  $x_0$ , ce qui fait que

$$
supp(u) \cap supp ((1 - \chi)\phi) = \varnothing, \tag{30.76}
$$

et donc  $\langle u, (1 - \chi)\phi \rangle = 0$ . Au final,

$$
\langle u, \phi \rangle = \langle u, \chi \phi \rangle. \tag{30.77}
$$

C'est le moment de poser

$$
\psi(x) = \chi(x) \left[ \phi(x) - \sum_{k=1}^{N} \frac{1}{k!} (\partial^k \phi)(x_0)(x - x_0)^k \right]
$$
(30.78)

La fonction  $\psi$  ayant un support disjoint de celui de *u*, nous avons aussi  $\langle u, \psi \rangle = 0$ , ce qui donne

$$
\langle u, \phi \rangle = \langle u, \chi \phi \rangle = \langle u, \chi \sum_{k=0}^{N} \frac{1}{k!} (\partial^{k} \phi)(x_{0})(x - x_{0})^{k} \rangle.
$$
 (30.79)

En posant  $a_k = \frac{1}{k}$  $\frac{1}{k!} \langle u, x \mapsto \chi(x)(x-x_0)^k \rangle$  nous avons alors

$$
\langle u, \phi \rangle = \sum_{k=0}^{N} a_k (\partial^k \phi)(x_0) = \sum_k (-1)^k a_k (\partial^k \delta_{x_0})(\phi).
$$
 (30.80)

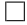

## $30.4$  L'espace  $C^\infty(\mathbb{R}, \mathscr{D}'(\mathbb{R}^d))$

D'abord parlons un peu de continuité en recopiant la proposition 7.317 dans notre contexte.

#### **Proposition 30.40.**

*Soient I un intervalle ouvert de*  $\mathbb{R}$  *et*  $u: I \to \mathscr{D}'(\mathbb{R}^d)$  *une fonction continue. Alors* 

- *(1) Pour tout*  $\varphi \in \mathcal{D}(\mathbb{R}^d)$ , *l'application*  $t \mapsto u_t(\varphi)$  *est continue.*
- *(2) Pour tout*  $\varphi \in \mathscr{D}(\mathbb{R}^d)$ , *nous avons la limite*

$$
\lim_{t \to t_0} u_t(\varphi) = u_{t_0}(\varphi). \tag{30.81}
$$

(3) *Nous avons la limite dans*  $\mathscr{D}'(\mathbb{R}^d)$ 

$$
\lim_{t \to t_0} u_t = u_{t_0}.
$$
\n(30.82)

En ce qui concerne la définition de l'espace  $C^{\infty}(I, \mathscr{D}'(\mathbb{R}^d))$ , c'est la définition 7.318. Grâce au point (1) de la proposition 30.40, nous retenons que la propriété fondamentale d'une application  $T \in C^k(I, \mathscr{D}'(\Omega))$  est que pour tout  $\varphi \in \mathscr{D}(\Omega)$ , l'application

$$
I \to \mathbb{C}
$$
  

$$
t \mapsto T_t(\varphi) \tag{30.83}
$$

est de classe  $C^k$ .

### **Proposition 30.41.**

 $Soit I$ , un intervalle ouvert de R*.* Soit  $T \in C^0(I, \mathcal{D}'(\Omega))$  et  $\psi \in \mathcal{D}(I \times \Omega)$ . Alors l'application

$$
t \mapsto T_t(\psi(t, .)) \tag{30.84}
$$

*est continue sur I.*

*Démonstration.* La fonction dont nous voulons prouver la continuité est une fonction  $\mathbb{R} \to \mathbb{R}$ ; il est donc loisible de se contenter de la continuité séquentielle. Soient  $t_0 \in I$  et  $(t_i)$  une suite dans *I* convergeant vers  $t_0$ . Nous posons  $U_j = T_{t_j}$  et  $\psi_j = \psi(t_j,.)$ . Par hypothèse de continuité de  $(T_t)$  nous avons  $U_j \stackrel{\mathscr{D}'(\Omega)}{\longrightarrow} T_{t_0}$ . D'autre part le support de  $\psi$  étant compact nous avons  $\text{supp}(\psi) \subset [c, d] \times K$ où  $[c, d]$  ⊂ *I* et *K* est compact dans Ω. Par conséquent nous avons aussi supp $(ψ<sub>j</sub>)$  ⊂ *K*.

Afin d'alléger les notations notons  $\tilde{\psi}(x) = \psi(t_0, x)$ . Pour tout multiindice  $\alpha$  et pour tout *j* nous avons

$$
p_{\alpha}(\psi_i - \tilde{\psi}) = \left| \partial^{\alpha} \psi(t_j, x) - \partial^{\alpha} \psi(t_0, x) \right| \leq |t_j - t_0| \sup_{\substack{t \in [c, d] \\ x \in K}} |\partial_t \partial^{\alpha} \psi(t, x)| \to 0.
$$
 (30.85)

Nous avons donc la convergence

$$
\psi_j \stackrel{\mathscr{D}(K)}{\longrightarrow} \psi(t_0,.) \tag{30.86}
$$

Étant donné que  $U_j \stackrel{\mathscr{D}'(\Omega)}{\longrightarrow} T_{t_0}$  et  $\psi_j \stackrel{\mathscr{D}(\Omega)}{\longrightarrow} \tilde{\psi}$ , le corolaire 27.6(4) nous donne la convergence

$$
U_j(\psi_j) \xrightarrow{\mathbb{C}} T_{t_0}(\tilde{\psi})
$$
\n(30.87)

Cela est bien la continuité de la fonction  $t \mapsto T_t(\psi(t, .))$ .

#### **Proposition 30.42** ([672])**.**

 $Soit(T_t) \in C^0(I, \mathcal{D}'(\Omega))$ . Nous définissons l'application  $T: \mathcal{D}(\Omega) \to \mathbb{C}$  par la formule

$$
T(\psi) = \int_{I} T_t(\psi(t, .)) dt
$$
 (30.88)

*pour tout*  $\psi \in \mathscr{D}(I \times \Omega)$ . Alors  $T \in \mathscr{D}'(I \times \Omega)$ .

*Démonstration.* La proposition 30.41 nous indique que la fonction  $t \mapsto T_t(\psi(t, .))$  est continue. Étant donné qu'elle est seulement non nulle sur un compact, l'intégrale

$$
\int_{I} T_{t}(\psi(t,.))dt \tag{30.89}
$$

a un sens et est finie. L'application  $T: \mathcal{D}(I \times \Omega) \to \mathbb{C}$  ainsi définie est linéaire. Il reste à voir qu'elle est continue. Pour cela nous allons utiliser le théorème 30.23(2) qui nous dit que nous pouvons nous fixer un compact  $[c, d] \times K \subset I \times \Omega$  et considérer  $\psi \in \mathscr{D}([c, d] \times K)$ .

Soit, pour commencer, donnée une application  $\varphi \in \mathcal{D}(K)$ . L'application  $t \mapsto T_t(\varphi)$  est continue et non nulle sur le compact  $[c, d]$  et il existe donc  $C_{\varphi} > 0$  tel que

$$
|T_t(\varphi)| \leqslant C_{\varphi} \tag{30.90}
$$

pour tout  $t \in [c, d]$ .

Nous voulons utiliser le théorème de Banach-Steinhaus dans sa version 27.5 sur la famille d'applications paramétrée par  $u \in [c, d]$ :

$$
U_u: \mathscr{D}([c, d] \times K) \to \mathbb{R}
$$
  

$$
\psi \mapsto T_u(\psi(u, .)).
$$
 (30.91)

Commençons par prouver que cela est une application continue pour chaque *u*. Ce sera le cas si la projection

proj: 
$$
\mathscr{D}([c,d] \times K) \to \mathscr{D}(K)
$$
  
\n $\psi \mapsto \psi(u,.)$  (30.92)

est continue. Pour cela nous notons  $P_{kl}$  la seminorme sur  $\mathscr{D}([c, d] \times K)$  donnée par

$$
P_{k,l}(\psi) = \sum_{n \le k} \sum_{|\alpha| \le l} \sup_{\substack{t \in [c,d] \\ x \in K}} |\partial_t^n \partial^\alpha \psi(t,x)|.
$$
 (30.93)

Nous montrons que proj est séquentiellement continue ; étant donné que les topologies sur  $\mathscr{D}(K)$ et  $\mathscr{D}([c, d] \times K)$  sont données par des métriques (proposition 30.21), cela suffit pour assurer la continuité grâce à la proposition 7.231. Montrons que si  $\psi_n \stackrel{\mathscr{D}\left([c,d]\times K\right)}{\longrightarrow}$  $\xrightarrow{c,a]\times K} 0$ , alors  $proj(\psi_n) \stackrel{\mathscr{D}(K)}{\longrightarrow} 0$ . Pour cela nous remarquons que

$$
p_j(\text{proj}(\psi)) = \sum_{|\alpha| \le j} \sup_{x \in K} |\partial^{\alpha} \psi(u, x)| \tag{30.94a}
$$

$$
\leq \sum_{|\alpha| \leq j} \sup_{t \in [c,d]} \sup_{x \in K} |\partial^{\alpha} \psi(t,x)| \tag{30.94b}
$$

$$
= P_{0,j}(\psi). \tag{30.94c}
$$

Par conséquent

$$
p_j\big(\operatorname{proj}(\psi_n)\big) \le P_{0,j}(\psi_n) \to 0 \tag{30.95}
$$

où nous avons utilisé la proposition 7.303. Utilisant cette même proposition à l'envers, nous déduisons que proj $(\psi_n) \stackrel{\mathscr{D}(K)}{\longrightarrow} 0$ . Les applications  $U_u$  sont donc continues; elles sont également bornées parce que si  $\psi \in \mathscr{D}([c, d] \times K)$  nous avons

$$
\sup_{u \in [c,d]} |U_u(\psi)| = \sup_u |T_u(\psi(u,.))|,
$$
\n(30.96)

et la continuité déjà évoquée, sur le compact  $[c, d]$ , nous dit que cette quantité est finie. Le théorème de Banach-Steinhaus peut maintenant être appliqué et il existe  $C > 0$  et  $k, l \in \mathbb{N}$  tels que pour tout  $\psi \in \mathscr{D}([c, d] \times K)$ ,

$$
\left| U_u(\psi) \right| \leq CP_{k,l}(\psi) = C \sum_{|\alpha| \leq k} \sum_{n \leq l} \sup_{t,x} \left| \partial_t^n \partial^\alpha \psi(t,x) \right| \leq C \sum_{|\alpha|+n \leq k+l} \sup_{t,x} \left| \partial_t^n \partial^\alpha \psi(t,x) \right|. \tag{30.97}
$$

Quelques remarques

- Nous n'avons pas mis de maximum devant le supremum (alors que la conclusion (27.7) en demande) parce que dans le cas des seminormes *Pkl*, c'est toujours celle avec *k* et *l* le plus grand possible qui sont les plus grandes parce qu'elles sont des sommes emboitées les unes les autres.
- La fusion de deux sommes est bien une majoration parce qu'il y a plus de termes dans la seconde que dans la première.
- La quantité la plus à droite est (à part le *C*) ce que nous pouvons noter  $P_{k+l}(\psi)$ : c'est bien une des seminormes associées à l'espace de dimension  $d + 1$ .

Nous majorons maintenant  $T(\psi)$  par

$$
|T(\psi)| \leq \int_{c}^{d} |T_t(\psi(t,.))|dt = \int_{c}^{d} |U_t(\psi)|dt \leq C|d - c|P_{k+l}(\psi). \tag{30.98}
$$

Maintenant le théorème  $30.23(2)$  appliqué à l'ouvert  $I \times \Omega$  et avec  $\psi$  au lieu de  $\varphi$  nous informe que  $T \in \mathcal{D}(I \times K)$ . que  $T \in \mathcal{D}(I \times K)$ .

#### **30.4.1 Dérivation**

Quelques propriétés de dérivation des fonctions  $I \to \mathscr{D}(\Omega)$  seront directement énoncées et démontrées dans le cas des distributions tempérées. Les résultats 30.76 et 30.77 seront a fortiori valables si nous remplaçons  $\mathscr S$  par  $\mathscr D$ .

## **30.5 Une équation de distribution**

Nous allons étudier l'équation

$$
(x - x_0)^{\alpha} u = 0 \tag{30.99}
$$

pour  $u \in \mathscr{D}'(\mathbb{R})$  et  $\alpha \in \mathbb{N}$  est donné fixé. Notons tout de suite que (30.99) est un petit abus de notation pour dire qu'en vertu de la définition 30.29 du produit d'une distribution par une fonction, pour tout  $\phi \in \mathscr{D}(\mathbb{R})$ , nous avons  $u(x) \to (x-x_0)^{\alpha} \phi(x)$   $= 0$ .

**Lemme 30.43** ([358])**.**

 $Soit \alpha \in \mathbb{N}$ *. Une solution à l'équation* 

$$
(x - x_0)^{\alpha} u = 0 \tag{30.100}
$$

*est une distribution à support dans*  $\{x_0\}$  *et d'ordre fini.* 

*Démonstration.* Nous commençons par prouver que *u* est une solution de (30.100) si et seulement  $\sin^{11} \langle u, \phi \rangle = 0$  pour tout  $\phi \in \mathscr{D}$  telle que

$$
\phi(x_0) = \ldots = \partial^{\alpha - 1} \phi(x_0) = 0.
$$
\n(30.101)

(i) **Condition nécéssaire** Supposons que *u* soit une solution. Alors le corolaire 17.31 du théorème de Hadamard donne  $\psi \in \mathcal{D}(\mathbb{R})$  telle que  $\phi(x) = (x - x_0)^{\alpha} \psi(x)$ . Dans ce cas, si *u* est solution de (30.100), alors

$$
0 = \langle (x - x_0)^{\alpha} u, \psi \rangle = \langle u, (x - x_0)^{\alpha} \psi(x) \rangle = \langle u, \phi \rangle. \tag{30.102}
$$

Nous avons vu que si *u* est solution, alors  $\langle u, \phi \rangle = 0$  pour tout  $\phi$  satisfaisant la condition  $(30.101).$ 

(ii) **Condition suffisante** Supposons maintenant l'inverse : *u* est une distribution s'annulant sur toute fonction  $\phi \in \mathcal{D}'$  satisfaisant (30.101). Nous allons alors prouver que *u* est une solution. Soit donc  $\psi \in \mathscr{D}$  et calculons

$$
\langle (x - x_0)u, \psi \rangle = \langle u, (x - x_0)\psi \rangle = 0 \tag{30.103}
$$

parce que la fonction  $(x - x_0)\psi(x)$  vérifie la condition (30.101).

Nous passons maintenant au cœur de la preuve : nous supposons que *u* est une solution. Si le support de  $\phi$  est contenu dans  $\mathbb{R}\backslash\{x_0\}$  alors  $\phi$  est nulle dans un voisinage de  $x_0$  (et donc  $\partial^k \phi = 0$ pour tout *k*) et  $\langle u, \phi \rangle = 0$ . Autrement dit, pour tout  $\phi \in \mathscr{D}(\mathbb{R} \setminus {\{x_0\}})$  nous avons  $\langle u, \phi \rangle = 0$ , ce qui signifie que supp $(u) \cap (\mathbb{R} \setminus \{x_0\}) = \emptyset$  ou encore que supp $(u) = \{x_0\}.$ 

Maintenant que *u* a un support compact, la proposition 30.36 nous indique qu'elle est d'ordre fini.  $\Box$ 

**Théorème 30.44** ([358])**.**  $Soit \alpha \in \mathbb{N}$  *et l'équation* 

$$
(x - x_0)^{\alpha} u = 0 \tag{30.104}
$$

 $pour u \in \mathscr{D}'(\mathbb{R})$ . Les solutions sont les combinaisons linéaires des dérivées de  $\delta_{x_0}$  jusqu'à la *α <sup>e</sup>exclue.*

 $Démonstration.$  D'abord montrons que les  $\partial^i \delta_{x_0}$  sont des solutions. Avec les définition 30.29 et 30.30 des dérivées de distributions et de leur produits avec des fonctions  $^{12}$ ,

$$
(x - x_0)^{\alpha} \partial^i \delta_{x_0}(\phi) = \delta_{x_0} \left( \partial^i \left( (x - x_0)^{\alpha} \phi(x) \right) \right) \tag{30.105}
$$

<sup>11.</sup> En réalité nous n'aurons besoin que de la condition nécessaire, en particulier pour le théorème 30.44.

<sup>12.</sup> Comme souvent, dans l'expression suivante, il y a un abus de notation parce que *x* est une variable muette : il faudrait écrire «  $x \mapsto x$  au début de la grande parenthèse.

Si  $i < \alpha$  alors dans chaque terme de Leibnitz<sup>13</sup>, il y aura un facteur  $(x - x_0)$ , et la prise de  $\delta_{x_0}$ annulera. Si par contre  $i \geq \alpha$  alors il y aura le terme

$$
\binom{i}{\alpha} \partial^{\alpha} \left( (x - x_0)^{\alpha} \right) \partial^{i - \alpha} \phi(x_0) = \binom{i}{\alpha} \alpha! (\partial^{i - \alpha} \phi)(x_0)
$$
\n(30.106)

qui est le seul terme contenant  $\left(\partial^{i-\alpha}\phi\right)(x_0)$ . Il suffit alors de choisir  $\phi \in \mathscr{D}(\mathbb{R})$  de sorte que

$$
(\partial^k \phi)(x_0) = \begin{cases} 0 & \text{si } k \neq i - \alpha \\ 1 & \text{si } k = i - \alpha \end{cases}
$$
 (30.107)

et alors on est certain que le tout n'est pas nul, et donc que  $(x - x_0)^{\alpha} (\partial^i \delta_{x_0}) \neq 0$ .

Jusqu'ici nous avons prouvé que  $\partial^i \delta_{x_0}$  est solution si et seulement si  $0 \leq i < \alpha$ .

Il faut encore prouver que les solutions sont toutes des combinaisons linéaires de dérivées de delta de Dirac centrées en *x*0. Pour cela nous invoquons d'abord le lemme 30.43 qui nous assure que *u* est d'ordre fini et de support  $\{x_0\}$ . Ensuite la proposition 30.39 nous indique que *u* doit alors être une combinaisons linéaire de dérivées de Dirac. être une combinaisons linéaire de dérivées de Dirac.

## **30.6 Localisation, principe de recollement**

#### **Proposition-Définition 30.45** ([234, 1])**.**

*Soient un ouvert*  $\Omega$  *de*  $\mathbb{R}^d$ *, un ouvert A dans*  $\Omega$ *, et*  $T \in \mathcal{D}'(\Omega)$ *. Nous définissons* 

$$
T|_{A}: \mathcal{D}(A) \to \mathbb{C}
$$
  

$$
\phi \mapsto T(\bar{\phi})
$$
 (30.108)

 $o\dot{u} \, \bar{\phi} \colon \Omega \to \mathbb{C}$  *est définie par* 

$$
\bar{\phi}(x) = \begin{cases} \phi(x) & \text{si } x \in A \\ 0 & \text{sinon.} \end{cases}
$$
 (30.109)

 $A \text{lors } T|_A \in \mathscr{D}'(A)$ .

*Cette distribution*  $T|_A$  *est la restriction de*  $T$  *à*  $A$ *. Elle sera aussi souvent notée*  $r_A(T)$ *.* 

*Démonstration.* Nous allons prouver la séquentielle continuité de  $T|_A$ . Ce sera suffisant par le théorème 30.23(3). Soit donc une suite  $\phi_n \stackrel{\mathscr{D}(A)}{\longrightarrow} 0$ .

(i) **Débroussailler** Nous devons prouver que  $T|_A(\phi_n) \stackrel{\mathbb{C}}{\longrightarrow} 0$ , c'est-à-dire que

$$
T(\bar{\phi}_n) \xrightarrow{\mathbb{C}} 0. \tag{30.110}
$$

(ii) **Notations** La topologie sur  $\mathscr{D}(A)$  est celle de la définition 30.14(2). Fixons un peu de notations. Si K est compact dans A et si  $m \in \mathbb{N}$ , nous posons

$$
p_{K,m}: C^{\infty}(A) \to \mathbb{R}
$$
  

$$
f \mapsto \sum_{|\mu| \leq m} \|\partial^{\mu} f\|_{K}.
$$
 (30.111)

De même, si *K* est compact dans  $\Omega$  et si  $m \in \mathbb{N}$  nous posons

$$
q_{K,m}: C^{\infty}(\Omega) \to \mathbb{R}
$$
  

$$
f \mapsto \sum_{|\mu| \leq m} \|\partial^{\mu} f\|_{K}.
$$
 (30.112)

Les familles de seminormes  $(p_{K,m})$  et  $(q_{K,m})$  ne sont pas indexées par les mêmes ensembles et n'ont pas le même domaine. Bien que les formules (30.111) et (30.112) se ressemblent, elles n'ont rien à voir l'une avec l'autre.

<sup>13.</sup> Lemme 30.11.

- (iii) **La notion de convergence** Avant de continuer, je vous conseille de bien lire l'enchainement de la définition 30.14(2), (2) et de la proposition 7.303 pour comprendre pourquoi  $f_n \stackrel{\mathscr{D}(A)}{\longrightarrow} 0$  si et seulement si  $p_{K_0,m}(f_n) \to 0$  pour tout *m* pour un certain compact  $K_0$  contenant tous les supports de  $f_n$ .
- (iv)  $\bar{\phi}_n \stackrel{\mathscr{D}(\Omega)}{\longrightarrow} 0$  Nous utilisons le théorème 30.20 dans les deux sens. D'abord, vu que  $\phi_n \stackrel{\mathscr{D}(A)}{\longrightarrow} 0$ , il existe un compact  $K_0$  tel que  $\phi_n \in \mathscr{D}(K_0)$  pour tout  $n$  et  $\phi_n \stackrel{\mathscr{D}(K_0)}{\longrightarrow} 0$ , c'est-à-dire tel que

$$
p_{K_0,m}(\phi_n) \to 0 \tag{30.113}
$$

pour tout  $m \in \mathbb{N}$ .

Le compact  $K_0$  vérifie également  $\bar{\phi}_n \in \mathscr{D}(K_0)$  pour tout *n*, vu que le support de  $\bar{\phi}_n$  est le même que celui de  $\phi_n$ . De plus sur  $K_0$  nous avons  $\phi_n = \bar{\phi}_n$ , donc

$$
q_{K_0,m}(\bar{\phi}_n) = \sum_{|\mu| \leq m} \|\partial^{\mu}\bar{\phi}_n\|_{K_0} = \sum_{|\mu| \leq m} \|\partial^{\mu}\phi_n\|_{K_0} = p_{K_0,m}(\phi_n). \tag{30.114}
$$

En vertu de (30.113) nous avons donc  $q_{K_0,m}(\bar{\phi}_n) \to 0$ , c'est-à-dire que  $\bar{\phi}_n \stackrel{\mathscr{D}(K_0)}{\longrightarrow} 0$ . Donc le théorème 30.20 (dans l'autre sens, cette fois) nous indique que  $\bar{\phi}_n \stackrel{\mathscr{D}(\Omega)}{\longrightarrow} 0$ .

(v) **Conclusion** Vu que  $T \in \mathcal{D}'(\Omega)$ , nous avons  $T(\bar{\phi}_n) \stackrel{\mathbb{C}}{\longrightarrow} 0$ . Donc

$$
T|_{A}(\phi_n) = T(\bar{\phi}_n) \xrightarrow{\mathbb{C}} 0. \tag{30.115}
$$

Cela prouve que  $T|_A \in \mathcal{D}'(A)$  parce que  $\phi_n$  est une suite quelconque tendant vers 0 dans  $\mathscr{D}(A)$ .

#### **Lemme 30.46** ([1])**.**

*Quelques propriétés de la restriction d'une distribution. Nous considérons un ouvert*  $\Omega$  *dans*  $\mathbb{R}^d$ *ainsi qu'un ouvert*  $A \subset \Omega$ .

- (1) *L'application de restriction*  $r_A: \mathcal{D}'(\Omega) \to \mathcal{D}'(A)$  *est linéaire.*
- *(2) Si*  $\phi$  ∈ *C*<sup>∞</sup>(R<sup>*d*</sup>) *vérifie* supp $(\phi)$  ⊂ *A, alors*

$$
T(\phi) = r_A(T)\phi.
$$
\n(30.116)

## **Proposition 30.47** (Principe de recollement[234, 1])**.**

*Soient un ouvert*  $\Omega$  *de*  $\mathbb{R}^d$  *ainsi que des ouverts*  $\{A_i\}_{i\in I}$  *de*  $\mathbb{R}^d$  *tels que*  $\bigcup_{i\in I} A_i = \Omega$ *.* 

*Pour chaque*  $i \in I$  *nous supposons avoir un élément*  $T_i \in \mathscr{D}'(\Omega_i)$  *tel que* 

$$
r_{A_i \cap A_j}(T_i) = r_{A_i \cap A_j}(T_j) \tag{30.117}
$$

*pour tout*  $i, j \in I$  *tels que*  $A_i \cap A_j \neq \emptyset$ .

*Alors il existe une unique distribution*  $T \in \mathscr{D}'(\Omega)$  *telle que*  $r_{A_i}(T) = T_i$  *pour tout i dans I.* 

Démonstration. Nous prouvons l'unicité et l'existence séparément <sup>14</sup>.

(i) **Unicité** Soient *T* et *U* des distributions qui satisfont à la demande. Nous posons  $S = T - U$ et nous allons prouver que  $S = 0$ . Grâce à la linéarité de  $r_{A_i}$  (lemme 30.46),

$$
A_i(S) = 0 \t\t(30.118)
$$

pour tout *i* dans *I*.

*rA<sup>i</sup>*

<sup>14.</sup> Ce genre phrase semble ne servir à rien, mais elle sert à éviter qu'en l'environnement description qui suit ne soit tout moche.

Soit  $\phi \in \mathcal{D}(\Omega)$ ; nous notons  $K = \text{supp}(\phi) \subset \Omega$ . Vu que les  $A_i$  recouvrent Ω, ils recouvrent *K*. Il existe dont une partie finie *J* de *I* telle que  $K \subset \bigcup_{j \in J} A_j$ . Et si nous prenions une partition de l'unité 15 subordonnée à ces *A<sup>j</sup>* ?

Soit  $\{\psi_i\}_{i\in J}$  une telle partition de l'unité. Vu que le support de  $\phi$  est borné, le support de *ψkϕ* est également borné. Et comme un support est toujours fermé, l'application *ψkϕ* est dans  $\mathscr{D}(A_k)$ . En utilisant consciencieusement le lemme  $30.46(2)$  nous avons

$$
S(\phi) = S\left(\sum_{k=1}^{n} \psi_k \phi\right) = \sum_{k=1}^{n} S(\psi_k \phi) = \sum_{k=1}^{n} (r_{A_k} S)(\psi_k \phi) = 0 \tag{30.119}
$$

parce que  $r_{A_k}(S) = 0$ .

- (ii) **Existence, début** La preuve de l'existence va se faire en plusieurs étapes.
- (iii) **Définition de**  $T_K$  Soit un compact K dans  $\Omega$ . Vu que les  $A_j$  forment un recouvrement de *K*, il existe une partie finie *J* dans *I* telle que  $K \subset \bigcup_{j \in J} A_j$ . Nous considérons une partition de l'unité<sup>16</sup>  $\{\psi_j\}_{j\in J}$  sur *K* subordonnée au recouvrement  $\{A_j\}_{j\in J}$ . Nous définissons alors

$$
T_K: \mathcal{D}(K) \to \mathbb{C}
$$
  
\n
$$
\phi \mapsto \sum_{j \in J} T_j(\psi_j \phi).
$$
\n(30.120)

Nous supposons avoir fait, pour chaque compact *K* de  $Ω$ , un choix de sous-recouvrement fini (c'est-à-dire de partie *J*) et un choix de partition de l'unité.

(iv)  $T_K = T_{K'}$  sur les intersection Soient deux compacts *K*, *M* dans  $\Omega$ . Nous prouvons que  $\sin \phi \in \mathcal{D}(K) \cap \mathcal{D}(M)$ , alors  $T_K(\phi) = T_M(\phi)$ . Nous avons donc en main les objets suivants :

$$
(K, J, \{A_j\}_{j \in J}, \{\chi_j\}_{j \in J})
$$
  

$$
(M, L, \{A_l\}_{l \in L}, \{\varphi_l\}_{l \in L}).
$$
 (30.121)

Nous considérons  $\phi \in \mathcal{D}(K) \cap \mathcal{D}(M)$ . Vu que  $\{\varphi_l\}_{l \in L}$  est une partition de l'unité sur *M* et que  $\phi$  a son support contenu dans *M*, nous avons  $\phi = \sum_{l \in L} \varphi_l \phi$ , et nous pouvons écrire

$$
T_K(\phi) = \sum_{j \in J} T_j(\chi_j \phi) = \sum_{j \in J} \sum_{l \in L} T_j(\chi_j \varphi_l \phi).
$$
 (30.122)

Nous savons que  $\text{supp}(\chi_j \varphi_l \phi)$  est dans  $A_j \cap A_l$ , donc

$$
T_j(\chi_j \varphi_l \phi) = r_{A_j \cap A_l}(T_j)(\chi_j \varphi_l \phi).
$$
\n(30.123)

Mais l'hypothèse sur les  $T_i$  est que  $r_{A_j \cap A_l}(T_j) = r_{A_j \cap A_l}(T_l)$ . Cela nous permet de continuer le calcul de (30.122) :

$$
T_K(\phi) = \sum_{j \in J} \sum_{l \in L} r_{A_j \cap A_l}(T_j)(\chi_j \varphi_l \phi) = \sum_{jl} r_{A_j \cap A_l}(T_l)(\chi_j \varphi_l \phi) = \sum_{jl} T_l(\chi_j \varphi_l \phi) \qquad (30.124a)
$$

$$
= \sum_{l \in L} T_l(\varphi_l \sum_{j \in J} \chi_j \phi) = \sum_{l \in L} T_l(\varphi_l \phi) = T_M(\phi).
$$
\n(30.124b)

Bien.

(v) **Ce qu'on pose** Si  $\phi \in \mathcal{D}(\Omega)$ , la valeur de  $T_K(\phi)$  ne dépend pas du choix du compact K dans Ω contenant le support de *ϕ*. Nous pouvons donc poser

$$
T: \mathscr{D}(\Omega) \to \mathbb{C}
$$
  
\n
$$
\phi \mapsto T_K(\phi) \tag{30.125}
$$

où *K* est un compact quelconque de Ω contenant le support de *ϕ*.

<sup>15.</sup> Théorème 15.164.

<sup>16.</sup> Théorème 15.164.

(vi) *T* est une distribution Nous devons prouver que  $T: \mathcal{D}(\Omega) \to \mathbb{C}$  est une distribution, c'est-à-dire qu'elle est linéaire et continue. Pour la linéarité nous disons que c'est bon, et nous nous concentrons sur la continuité. Pour cela nous allons nous baser sur le critère du théorème 30.23(2).

Soit un compact K dans  $\Omega$ . Nous devons trouver des constantes m et C telles que  $|T(\phi)| \leq$  $Cp_{m,K}(\phi)$  pour tout  $\phi \in \mathscr{D}(K)$ .

Vu que  $\phi \in \mathcal{D}(K)$  nous avons  $T(\phi) = T_K(\phi) = \sum_{j \in J} T_j(\chi_j \phi)$ . Étant donné que  $T_j$  est continue sur  $\mathscr{D}(A_j)$  et que  $\chi_j \phi$  est une fonction de classe  $C^{\infty}$  à support dans  $A_j$ , en posant  $M_j = \text{supp}(\chi_j)$ , il existe des constantes  $m_j \in \mathbb{N}$  et  $C_j \geq 0$  telles que

$$
|T_j(\chi_j \phi)| \leqslant C_j p_{m_j, M_j}(\chi_j \phi). \tag{30.126}
$$

Donc

$$
|T(\phi)| \leqslant \sum_{j \in J} C_j |p_{m_j, M_j}(\chi_j \phi)| = \sum_{j \in J} C_j \sum_{|\alpha| \leqslant m_j} \|\partial^{\alpha}(\chi_j \phi)\|_{M_j}.
$$
 (30.127)

Nous utilisons la formule de Leibnitz<sup>17</sup> pour décomposer  $\partial^{\alpha}(\chi_j \phi)$ :

$$
|T(\phi)| \leq \sum_{j \in J} C_j \sum_{|\alpha| \leq m_j} \|\sum_{\beta \leq \alpha} {\alpha \choose \beta} \partial^{\alpha-\beta} \chi_j \partial^{\beta} \phi\|_{M_j}
$$
(30.128a)

$$
\leqslant \sum_{j} C_{j} \sum_{|\alpha| \leqslant m_{j}} \sum_{\beta \leqslant \alpha} {\alpha \choose \beta} \| \partial^{\alpha-\beta} \chi_{j} \|_{M_{j}} \| \partial^{\beta} \phi \|_{M_{j}}.
$$
 (30.128b)

Pour chaque *j*, il y a un nombre fini de multiindices  $\alpha$  en jeu, et pour chacun d'entre eux, un nombre fini de  $\beta$ . Donc le coefficient  $\binom{\alpha}{\beta}$  $\overset{\alpha}{\beta})$ se majore par une constante dépendante de  $j$  ; nous l'incluons dans  $C_j$ . De même pour le coefficient  $\|\partial^{\alpha-\beta}\chi_j\|$ ; il se majore et s'absorbe dans  $C_j$ . Nous avons donc

$$
|T(\phi)| \leqslant \sum_{j \in J} C'_j \sum_{|\alpha| \leqslant m_j} \sum_{\beta \leqslant \alpha} \|\partial^{\beta} \phi\|_{M_j}.
$$
 (30.129)

Dans ces sommes, chaque nombre de la forme  $\|\partial^{\mu}\phi\|_{M_j}$  avec  $|\mu| \leq m_j$  est pris un certain nombre de fois. On majore ce « certain nombre 18 » et on l'inclut dans la constante *C* 1 *j* . Cela donne

$$
|T(\phi)| \leqslant \sum_{j \in J} C_j'' \sum_{|\alpha| \leqslant m_j} \|\partial^{\alpha} \phi\|_{M_j}.
$$
\n(30.130)

L'ensemble  $M = \bigcup_{j \in J} M_j$  est un compact dans  $\Omega$  et bien entendu  $\|\partial^{\alpha} \phi\|_{M_j} \leq \|\partial^{\alpha} \phi\|_{M}$ . Nous avons donc encore plein de majorations :

$$
|T(\phi)| \leqslant \sum_{j \in J} C''_j \sum_{|\alpha| \leqslant m_j} \| \partial^{\alpha} \phi \|_M \tag{30.131a}
$$

$$
\leq C \sum_{j \in J} \sum_{|\alpha| \leq m_j} \|\partial^{\alpha} \phi\|_{M} \tag{30.131b}
$$

$$
\leq C \sum_{j \in J} \sum_{|\alpha| \leq m} \| \partial^{\alpha} \phi \|_{M}
$$
 (30.131c)

$$
\leq C' \sum_{|\alpha| \leq m} \|\partial^{\alpha}\phi\|_{M} \tag{30.131d}
$$

$$
=C'p_{m,M}(\phi). \tag{30.131e}
$$

Justifications :

— Pour 30.131b. On définit  $C = \max_{j \in J} C''_j$ .

<sup>17.</sup> Lemme 30.11.

<sup>18.</sup> Il n'est pas nécessaire de savoir exactement combien, mais si vous y tenez vous pouvez vous embarquer dans un petit peu de combinatoire.
- $-$  Pour 30.131c. On définit  $m = \max_{i \in J} m_i$ .
- Pour 30.131d. Comme ce qui est dans la somme ne dépend plus de *j*, nous supprimons la somme sur *j* et nous incluons le nombre de termes de la somme dans le changement  $C \rightarrow C'.$

Et maintenant on admire le fait qu'en ayant fait autant de majorations dans tous les sens, nous obtenons encore une inégalité qui ait un sens. Bref, nous avons trouvé un compact *M*, un nombre  $m$  ainsi qu'une constante  $C'$  tels que

$$
|T(\phi)| \leqslant C' p_{M,m}(\phi) \tag{30.132}
$$

pour tout  $\phi \in \mathcal{D}(K)$ . Notons que *M*, *m* et *C'* dépendent fortement de *K*, mais pas de  $\phi$ . Cela prouve que *T* est continue par 30.23(2).

(vii) *T* **répond à la question** Il nous reste à prouver que *T* est bien la distribution recollée, c'est-à-dire que  $r_{A_i}(T) = T_i$  pour tout  $i \in I$ . Le domaine de  $T_i$  et de  $r_{A_i}(T)$  est  $\mathscr{D}(A_i)$ . Pour être clair, les fonctions dans  $\mathscr{D}(A_i)$  sont des fonctions définies sur  $\mathbb{R}^d$ , mais dont le support est compact dans *A<sup>i</sup>* .

Utilisant la définition de la restriction, pour  $\phi \in \mathcal{D}(A_i)$ ,

$$
r_{A_i}(T)\phi = T(\bar{\phi})\tag{30.133}
$$

où

$$
\bar{\phi}(x) = \begin{cases} \phi(x) & \text{si } x \in A_i \\ 0 & \text{sinon.} \end{cases}
$$
 (30.134)

Mais vu que  $\phi \in \mathcal{D}(A_i)$  nous avons  $\phi = \overline{\phi}$  et donc pas de pièges de ce côté. Nous posons  $M = \text{supp}(\phi)$  et nous avons

$$
r_{A_i}(T)(\phi) = T(\bar{\phi}) = T(\phi) = T_M(\phi).
$$
\n(30.135)

Nous nommons  $(L, \{\varphi_l\}_{l \in L})$  les choix faits pour le compact *M* dans la construction de  $T_M$ . Nous avons alors

$$
T_M(\phi) = \sum_{l \in L} T_l(\varphi_p \phi).
$$
\n(30.136)

Mais le support de  $\varphi_k \phi$  est dans  $A_i \cap A_l$ , de telle sorte que l'hypothèse faite sur les  $T_i$  aux intersections donne  $T_l(\varphi_l\phi) = T_i(\varphi_l\phi)$ , et donc que

$$
T_M(\phi) = \sum_{l \in L} T_l(\varphi_l \phi) = T_i\left(\sum_{l \in L} \varphi_l \phi\right) = T_i(\phi). \tag{30.137}
$$

La dernière égalité vient du fait que  $\{\varphi_l\}_{l \in L}$  est une partition de l'unité sur (au moins)  $supp(\phi)$ .

 $\Box$ 

# **30.7 Permuter distributions, dérivées et intégrales**

# **Proposition 30.48** ([234])**.**

 $Soint$  *un* ouvert  $\Omega \subset \mathbb{R}^d$ , une distribution  $T \in \mathcal{D}'(\Omega)$  ainsi qu'une fonction  $\phi \in C^{\infty}(\Omega \times \mathbb{R}^n, \mathbb{C})$  à *support dans*  $K \times \mathbb{R}^n$  *où*  $K$  *est compact dans*  $\Omega$ *.* 

*Alors*

*(1) La fonction*

$$
y \mapsto T(\phi(., y)) \tag{30.138}
$$

*est de classe*  $C^{\infty}$  *sur*  $\mathbb{R}^{n}$ *.* 

*(2) Pour toute liste d'indices*  $\alpha$  *et pour tout*  $y_0 \in \mathbb{R}^n$ , nous avons

$$
\partial_y^{\alpha} \big( T(x \mapsto \phi(x, y)) \big)_{y = y_0} = T(x \mapsto (\partial_y^{\alpha} \phi)(x, y_0)). \tag{30.139}
$$

*Démonstration.* Nous y allons par récurrence sur les dérivations, en commençant par  $\alpha = (i)$ . Pourvu que le membre de gauche de (30.139) existe, il est donné par

$$
\partial_y^{(i)} \big[ T(\phi(x,y)) \big]_{y=y_0} = \lim_{t \to 0} \frac{T(\phi(x,y_0 + te_i)) - T(\phi(x,y))}{t}.
$$
\n(30.140)

Vu que *T* est linéaire, nous allons travailler sur

$$
T\left(x \mapsto \frac{\phi(x, y_0 + te_i) - \phi(x, y_0)}{t}\right). \tag{30.141}
$$

(i) **Un développement** Nous commençons par fixer *y*0, *x* et *t* et écrire un développement de Taylor à l'ordre 1 avec reste intégral <sup>19</sup> pour la fonction  $v(y) = \phi(x, y)$  autour de  $y = y_0$  et dans la direction  $h = te_i$ :

$$
\phi(x, y_0 + te_i) = \phi(x, y_0) + t\partial_y^{(i)}\phi(x, y_0) + r(x, y_0, te_i)
$$
\n(30.142)

où

$$
r(x, y_0, te_i) = \int_0^1 (1 - u)(d^2v)_{y_0 + ute_i}(te_i)^2 du.
$$
 (30.143)

(ii) **Écrire proprement le reste** Nous allons maintenant dérouler les notations compliquées de différentielle seconde de l'expression (30.143). C'est la proposition 12.355 qui nous dit comment faire. Le lemme 12.233 est également à utiliser. D'abord

$$
(d^2v)_{y_0+ute_i}(te_i)^2 = \frac{\partial^2 v}{\partial (te_i)\partial (te_i)}(y_0 + ute_i) = t^2(\partial_{ii}^2 v)(y_0 + ute_i). \tag{30.144}
$$

Avec cela,

$$
r(x, y_0, te_i) = t^2 \int_0^1 (1 - u)(\partial_y^{(ii)} \phi)(x, y_0 + ute_i) du.
$$
 (30.145)

Pour rappel, la notation  $\partial_y^{(ii)} \phi$  signifie dériver deux fois selon la *i*<sup>e</sup>composante de la variable *y* de *ϕ*.

(iii) **Régularité du reste** Si vous avez peur d'étudier la régularité en *x* du reste à partir de l'intégrale (30.145), vous pouvez simplement regarder le développement (30.142) et dire que, *t* et *y*<sup>0</sup> sont fixés. Les fonctions

$$
x \mapsto \phi(x, y_0 + t e_i) \tag{30.146a}
$$

$$
x \mapsto \phi(x, y_0) \tag{30.146b}
$$

$$
x \mapsto (\partial^{(i)} \phi)(x, y_0) \tag{30.146c}
$$

sont de classe  $C^{\infty}$  à support compact dans *K*. Donc  $x \mapsto r(x, y_0, te_i)$  est également  $C^{\infty}$  à support dans *K*.

Nous allons d'ailleurs tellement fixer *y*<sup>0</sup> et *t* que nous allons définir

$$
s: \mathbb{R}^d \to \mathbb{C}
$$
  

$$
x \mapsto t^2 \int_0^1 (1-u)(\partial_y^{(ii)} \phi)(x, y_0 + ute_i) du
$$
 (30.147)

et voir  $s \in \mathcal{D}(K)$ . Nous pouvons donc parler de  $T(s)$  sans peurs.

<sup>19.</sup> Donc  $m = 2$  dans la proposition 20.154.

(iv) **Beaucoup de majorations** Vu que *K* est un compact dans  $\Omega$  et que *T* est dans  $\mathscr{D}'(\Omega)$ , le théorème 30.23(2) dit qu'il existe des constantes *m* et *C* telles que  $|T(s)| \leq C p_{m,K}(s)$ . Nous avons alors les majorations suivantes :

$$
|T(s)| \leqslant C p_{m,K}(s) \tag{30.148a}
$$

$$
= C \sum_{|\mu| \le m} \|\partial^{\mu} s\|_{K} \tag{30.148b}
$$

$$
= \sum_{|\mu| \le m} t^2 \int_0^1 (1 - u)(\partial_x^{\mu} \partial_y^{ii} \phi)(x, y_0 + t u e_i) du \qquad (30.148c)
$$

$$
\leqslant \sum_{|\mu| \leqslant m} t^2 \int_0^1 (1-u) \| (\partial_x^{\mu} \partial_y^{ii} \phi) \|_{K \times \overline{B(y_0,1)}} du \tag{30.148d}
$$

$$
=\frac{Ct^2}{2}\sum_{|\mu|\leq m} \left\|\partial_x^{\mu}\partial_y^{ii}\phi\right\|_{K\times\overline{B(y_0,1)}}
$$
(30.148e)

$$
\leq C' t^2 \max_{|\mu| \leq m} \|\partial_x^{\mu} \partial_y^{ii} \phi\|_{K \times \overline{B(y_0, 1)}}
$$
\n(30.148f)

Justifications :

- $-$  Pour (30.148c). Pour évaluer  $\partial^{\mu} s$ , nous utilisons la proposition 17.21 pour permuter l'intégrale sur *u* avec la dérivée sur *x*.
- Pour (30.148d). Nous supposons que  $|t| < 1$ , de telle sorte que  $|ut| < 1$  et que  $y_0 + tue_i$ reste dans  $\overline{B(y_0, 1)}$ . Notez au passage qu'il n'est pas nécessaire de prendre la fermeture ; c'est juste pour le plaisir de rester sur un compact.
- Pour (30.148e). Évaluer l'intégrale :  $\int_0^1 (1 u) du = 1/2$ .
- Pour (30.148f). Le changement de constante  $C \to C'$  intègre le nombre de termes dans la somme qui a été remplacée par son maximum et le  $1/2$ .
- (v) **La dérivée (enfin)** Nous reprenons le calcul de la dérivée laissé en (30.140) et (30.141). Nous avons

$$
T\left(x \mapsto \frac{\phi(x, y_0 + te_i) - \phi(x, y_0)}{t}\right) = T\left(\frac{t(\partial_y^{(i)}\phi)(x, y_0) + s(x)}{t}\right)
$$
(30.149a)

$$
=T\Big(x\mapsto (\partial_y^{(i)}\phi)(x,y_0)\Big)+T\left(\frac{s(x)}{t}\right). \qquad (30.149b)
$$

Le premier terme n'a plus de dépendance en *t*. La limite  $t \to 0$  est donc sans problèmes. Pour le second terme, en prenant la majoration de (30.148) nous avons

$$
\left|\frac{s(x)}{t}\right| \leq C't \max_{|\mu| \leq m} \left\|\partial_x^{\mu}\partial_y^{(ii)}\phi\right\|_{K \times \overline{B(y_0, 1)}}.\tag{30.150}
$$

La limite  $t \to 0$  de cela est zéro.

(vi) **Conclusion** La limite du membre de droite de (30.140) existe et vaut

$$
T\Big[x \mapsto (\partial_y^{(i)}\phi)(x,y_0)\Big].\tag{30.151}
$$

Nous avons prouvé que

$$
\partial_y^{(i)} \Big[ T(x \mapsto \phi(x, y)) \Big]_{y=y_0} = T \Big[ x \mapsto (\partial_y^{(i)} \phi)(x, y_0) \Big]. \tag{30.152}
$$

Une récurrence permet de passer de la liste d'indices  $(i)$  à une liste générale pour terminer la preuve du résultat  $(30.139)$ . preuve du résultat (30.139).

**Théorème 30.49** (Permuter distribution et intégrale[234])**.** *Soit un ouvert*  $\Omega$  *dans*  $\mathbb{R}^n$ *. Soient*  $T \in \mathscr{D}'(\Omega)$  *et*  $\phi \in \mathscr{D}(\Omega \times \mathbb{R}^n)$ *. Alors* 

$$
\int_{\mathbb{R}^n} T(\phi(.,y)) dy = T\left(\int_{\mathbb{R}^n} \phi(.,y) dy\right).
$$
\n(30.153)

*Démonstration.* Nous faisons une récurrence sur la valeur de *n* en partant de . . .

- (i)  $n = 1$  Vu que le support de  $\phi$  est compact dans  $\Omega \times \mathbb{R}$ , la proposition 7.95 dit qu'il existe un compact *K* dans  $\Omega$  et  $R > 0$  tel que le support de  $\phi$  soit dans  $K \times \overline{B(0,R)}$ . Nous introduisons plein de fonctions intermédiaires.
	- (i) **La fonction** *θ* Considérons une seconde la fonction

$$
\theta: \Omega \to \mathbb{C}
$$

$$
x \mapsto \int_{\mathbb{R}} \phi(x, z) dz.
$$
 (30.154)

Son support est dans K. Est-elle de classe  $C^{\infty}$ ? Oui. En effet, la proposition 17.21 dit que l'on peut permuter les dérivées partielles et l'intégrale. Donc toutes les dérivées partielles de *θ* existent (et sont donc continues). Le théorème 12.341 nous indique alors que  $\theta$  est de classe  $C^{\infty}$ .

(ii) **La fonction**  $\xi$  Le corolaire 15.159 nous permet de considérer  $\xi \in \mathscr{D}(B(0,R))$  telle que

$$
\int_{\mathbb{R}} \xi(x)dx = 1.
$$
\n(30.155)

(iii) **La fonction** *ψ* Nous posons alors

$$
\psi: \mathbb{R}^d \times \mathbb{R} \to \mathbb{C}
$$
  

$$
(x, y) \mapsto \phi(x, y) - \xi(y) \int_{\mathbb{R}} \phi(x, z) dz.
$$
 (30.156)

C'est une fonction  $\psi \in \mathscr{D}(\Omega \times \mathbb{R})$  telle que

$$
supp(\psi) \subset K \times \overline{B(0,R)}.\tag{30.157}
$$

Prouvons que pour tout  $x \in \Omega$  nous avons

$$
\int_{\mathbb{R}} \psi(x, y) dy = \int_{-R}^{R} \psi(x, y) dy = 0.
$$
\n(30.158)

La première égalité est simplement le fait que  $\psi(x, y) = 0$  lorsque  $y \notin \overline{B(0, R)}$ . Pour le fait que ce soit nul,

$$
\int_{\mathbb{R}} \psi(x, y) dy = \int_{\mathbb{R}} \phi(x, y) dy - \int_{\mathbb{R}} \xi(y) dy \int_{\mathbb{R}} \phi(x, z) dz = 0.
$$
\n(30.159)

(iv) **La fonction**  $\sigma$  Nous posons enfin

$$
\sigma: \Omega \times \mathbb{R} \to \mathbb{C}
$$
  

$$
(x, y) \mapsto \int_{-\infty}^{y} \psi(x, z) dz.
$$
 (30.160)

Nous avons  $\sigma \in C^{\infty}(\Omega \times \mathbb{R})$  et supp $(\sigma) \subset K \times B(0, R)$ . Nous pouvons maintenant entrer dans le dur.

# (i) **Une première égalité** Nous montrons que

$$
T(\sigma(.,y)) = \int_{-\infty}^{y} T(\psi(.,z))dz.
$$
 (30.161)

En voyant les deux côtés de cette égalité à prouver comme des fonctions de *y*, nous allons montrer qu'elles sont dérivables, de même dérivée et égale en  $y < -R$ . À gauche nous permutons *T* avec la dérivée par la proposition 30.48 :

$$
\partial_y \big( T(\sigma(.,y)) \big)_{y=y_0} = T\big( (\partial_y \sigma)(.,y_0) \big) = T\big( \psi(.,y_0) \big) \tag{30.162}
$$

parce que  $(\partial_y \sigma)(x, y_0) = \psi(x, y_0)$ .

À droite, la proposition 17.26 donne la première dérivée :

$$
\partial_y \left( \int_{-\infty}^y T(\psi(.,z)) dz \right)_{y=y_0} = T(\psi(.,y_0)). \tag{30.163}
$$

Notez que la proposition 30.48(1) dit alors que les deux membres de (30.161) sont de classe  $C^{\infty}$ .

Pour  $y < -R$ , d'une part  $\sigma(.)$ ,  $y$  = 0 et d'autre part,  $\int_{-\infty}^{y} T(\psi(.), z) dz = 0$  parce que l'intégrale est entièrement sur un domaine où  $\psi(.,y) = 0$ . Donc l'égalité (30.161) est établie.

(ii) **Une seconde égalité** Nous prouvons maintenant que

$$
\int_{\mathbb{R}} T(\psi(.,z))dz = 0.
$$
\n(30.164)

Nous nous souvenons que  $\psi(.,r) = 0$  si  $r > R$ . Donc

$$
\int_{\mathbb{R}} T(\psi(.,z))dz = \int_{-\infty}^{\infty} T(\psi(.,z))dz
$$
\n(30.165a)

$$
=\int_{-\infty}^{R} T(\psi(.,z))dz
$$
 (30.165b)

$$
=T(\sigma(.,R)).
$$
\n(30.165c)

La dernière égalité est (30.161).

"

(iii) **On ressort la définition de** *ψ* C'est le moment de nous souvenir la définition de *ψ* et de la substituer dans (30.164) en tenant compte de la linéarité de *T*. Nous avons :

$$
0 = \int_{\mathbb{R}} T(\psi(., z)) dz
$$
 (30.166a)

$$
= \int_{\mathbb{R}} T(\phi(.,z))dz - \int_{\mathbb{R}} T(\xi(z)\int_{\mathbb{R}} \phi(.,s)ds)dz \qquad (30.166b)
$$

$$
= \int_{\mathbb{R}} T(\phi(.,z))dz - \int_{\mathbb{R}} \xi(z)dz \, T\Big(\int_{\mathbb{R}} \phi(.,s)ds\Big) \tag{30.166c}
$$

$$
= \int_{\mathbb{R}} T(\phi(.,z))dz - T\Big(\int_{\mathbb{R}} \phi(.,s)ds\Big). \tag{30.166d}
$$

Justifications :

— Pour (30.166c). Le nombre  $ξ(z)$  sort de *T*. Et  $T( \int_{\mathbb{R}} φ(., s) ds )$  sort de l'intégrale en *z*.

Le cas  $n = 1$  est prouvé.

(ii) **La récurrence** Nous supposons que le théorème est prouvé jusqu'à *n* et nous le prouvons pour  $n + 1$ .

Soit donc  $\phi \in \mathscr{D}(\Omega \times \mathbb{R}^{n+1})$ . La fonction  $y \mapsto T(\phi(., y))$  est continue et à support compact. Donc Fubini 14.294 s'applique et nous allons permuter les intégrales une à une avec *T*. Avant cela nous définissons quelques fonctions intermédiaires.

D'abord, pour  $t \in \mathbb{R}$  nous posons

$$
\tilde{\phi}_t \colon \Omega \times \mathbb{R}^n \to \mathbb{R}
$$
  

$$
(\omega, y) \mapsto \phi(\omega, (y, t)).
$$
 (30.167)

Ensuite, nous posons

$$
\bar{\phi}: \Omega \times \mathbb{R} \to \mathbb{R}
$$
  

$$
(\omega, t) \mapsto \int_{\mathbb{R}^n} \tilde{\phi}_t(\omega, y_1, \dots, y_n) dy_1 \dots dy_n.
$$
 (30.168)

Maintenant nous calculons :

$$
\int_{\mathbb{R}^{n+1}} T(\phi(.,y)) dy = \int_{\mathbb{R}} \left[ \int_{\mathbb{R}^n} T(\phi(.,y)) dy_1 \dots dy_n \right] dy_{n+1}
$$
\n(30.169a)

$$
= \int_{\mathbb{R}} \left[ \int_{\mathbb{R}^n} T(\tilde{\phi}_{y_{n+1}}(.,y_1,...,y_n)) dy_1 ... dy_n \right] dy_{n+1} \qquad (30.169b)
$$

$$
= \int_{\mathbb{R}} \left[ T\left( \int_{\mathbb{R}^n} \tilde{\phi}_{y_{n+1}}(.,y_1,...,y_n) \right) dy_1 ... dy_n \right] dy_{n+1} \tag{30.169c}
$$

$$
=\int_{\mathbb{R}}T(\bar{\phi}(\cdot,y_{n+1}))dy_{n+1}\tag{30.169d}
$$

$$
=T\left(\int_{\mathbb{R}}\bar{\phi}(\cdot,y_{n+1})dy_{n+1}\right)
$$
\n(30.169e)

$$
=T\left(\int_{\mathbb{R}^{n+1}}\phi(.,y)dy\right)
$$
\n(30.169f)

Justifications :

- Pour (30.169a). Théorème de Fubini 14.294.
- Pour (30.169c). Hypothèse de récurrence.
- Pour  $(30.169e)$ . Encore la récurrence, avec  $n = 1$ .
- Pour (30.169f). Encore Fubini, mais dans l'autre sens.

 $\Box$ 

# **30.8 Distributions tempérées**

L'espace de Schwartz<sup>20</sup>  $\mathcal{S}(\Omega)$  est défini dans la définition 27.212; sa topologie y est discutée.

# **Définition 30.50.**

*Une* **distribution tempérée** est une forme linéaire continue sur  $\mathscr{S}(\mathbb{R}^d)$ . L'ensemble des distri $butions \; temp\acute{e}r\acute{e}es \; est \; not\acute{e} \; \mathscr{S}'(\mathbb{R}^d)$ . Si  $T$  est une telle distribution, nous notons  $\langle T,\varphi\rangle$  *l'image de φ par T.*

# **30.51.**

Deux rappels.

(1) La topologique sur  $\mathscr{S}(\mathbb{R}^d)$  est celle de la définition 27.217.

<sup>20.</sup> Attention : ce Schwartz (avec un *t*) est le Schwartz des distributions dont le prénom est Laurent. À ne pas confondre avec Schwarz (sans *t*) dont le prénom est Cauchy.

(30.170)

(2) La topologie sur  $\mathcal{D}(\mathbb{R}^d)$  est donnée par la définition 30.14.

# **Lemme-Définition 30.52.**

*L'application*

*est*

*(1) une distribution,*

*(2) une distribution tempérée.*

#### *Cette distribution est nommée distribution de Dirac.*

 $Démonstration.$  Juste pour rappel,  $Fun(X)$  est l'ensemble de toutes les fonctions sur *X*. Pour prouver que  $\delta$  est une distribution, nous devons démontrer que  $\delta: \mathscr{D}(\mathbb{R}) \to \mathbb{C}$  est continue. Et pour qu'elle soit une distribution tempérée, il faut démontrer que  $\delta \colon \mathscr{S}(\mathbb{R}) \to \mathbb{C}$  est continue.

 $\delta$ : Fun( $\mathbb{R}^d$ )  $\to \mathbb{C}$ 

 $\varphi \mapsto \varphi(0)$ .

Nous utilisons le théorème  $30.23(2)$  pour démontrer la continuité de  $\delta$  sur  $\mathscr{D}(\mathbb{R})$ . Soit un compact  $K \subset \mathbb{R}$  et  $\varphi \in \mathscr{D}(K)$ . En prenant  $m = 0$  nous devons avons la majoration

$$
|\delta(\varphi)| = \varphi(0) \le \|\varphi\|_{K,\infty} = p_{0,K}(\varphi). \tag{30.171}
$$

Pour la continuité de  $\delta$  sur  $\mathscr{S}(\mathbb{R}^d)$ , nous utilisons les résultats de 27.218. Soit une suite  $\varphi_n \stackrel{\mathscr{S}}{\rightarrow} 0$ . En particulier,  $p_{0,0}(\varphi_n) = \sup_x |\varphi_n(x)| \to 0$ . Donc  $\varphi_n(0) \to 0$  comme il le faut.

#### **Exemple 30.53.**

La **valeur principale** de la fonction  $x \mapsto \frac{1}{x}$  est la distribution

$$
T: \mathscr{S}(\mathbb{R}) \to \mathbb{R}
$$
  
\n
$$
\varphi \mapsto \lim_{\substack{\epsilon \to 0 \\ \epsilon > 0}} \int_{|x| > \epsilon} \frac{\varphi(x)}{x}.
$$
 (30.172)

Montrons que cela définit bien une distribution tempérée.

D'abord l'intégrale existe pour tout *ϵ*, par exemple parce que pour les grands |*x*| nous avons par exemple  $|\varphi(x)| \leq \frac{1}{x}$  et donc  $\varphi(x)/x \leq 1/x^2$  dont l'intégrale converge. Nous devons maintenant regarder la limite.

Nous considérons une suite  $\epsilon_n \to 0$  et la suite

$$
a_n = \int_{|x| \ge \epsilon_n} \frac{\varphi(x)}{x} dx.
$$
\n(30.173)

Nous montrons que cette suite converge dans R en montrant qu'elle est de Cauchy. Pour cela nous travaillons un peu la forme de *φ* :

$$
\varphi(x) = \varphi(0) + \int_0^x \varphi'(t)dt = \varphi(0) + \int_0^1 x\varphi'(x\theta)d\theta.
$$
 (30.174)

Ce qui est dans l'intégrale est borné par  $K = ||M_x \varphi'||_{\infty}$  qui est parfaitement fini parce que  $\varphi$  est à décroissance rapide. Lorsque nous calculons  $|a_m - a_n|$ , le terme  $\varphi(0)/x$  donne une intégrale nulle parce que le domaine d'intégration  $\epsilon_m \leqslant |x| \leqslant \epsilon_n$  est symétrique alors que la fonction  $1/x$  est impaire.

$$
|a_m - a_n| \leqslant \left| \int_{\epsilon_m < |x| < \epsilon_n} K \right| = 2|\epsilon_n - \epsilon_m| K \tag{30.175}
$$

Tout cela nous dit que *T* est bien définie. Nous devons encore étudier sa continuité.

Soit  $\chi$  une fonction dans  $C_c^{\infty}(\mathbb{R})$  valant 1 sur  $[-1, 1]$ , paire et à valeurs dans  $[0, 1]$ . Pour tout  $\epsilon > 0$  nous avons  $\int_{|x| > \epsilon}$  $\frac{\chi(x)}{x}dx = 0.$ 

Nous avons aussi  $\varphi = \chi \varphi + (1 - \chi) \varphi$ , et donc

$$
\int_{|x|>\epsilon} \frac{\varphi(x)}{x} dx = \int_{|\epsilon|>0} \chi(x) \frac{\varphi(x) - \varphi(0)}{x} dx + \int_{|\epsilon|>0} \left(1 - \chi(x)\right) \frac{\varphi(x)}{x} dx \tag{30.176a}
$$

$$
= \int_{|\epsilon|>0} \chi(x) \int_0^1 \underbrace{\varphi'(\theta x)}_{\leq \|\varphi'\|_{\infty}} d\theta + \int_{|x|\geq 1} \left(1 - \chi(x)\right) \frac{\varphi(x)}{x} dx \tag{30.176b}
$$

$$
\leq \|\varphi'\|_{\infty} \int_{|x|\geq \epsilon} \chi(x)dx + \|\varphi\|_{L^{1}} \tag{30.176c}
$$

$$
= C \|\varphi'\|_{\infty} + \|\varphi\|_{1}.
$$
\n
$$
(30.176d)
$$

Cela est valable pour toute fonction  $\varphi \in \mathscr{S}(\mathbb{R})$ . Mais nous savons que si  $\varphi_n \stackrel{\mathscr{S}(\mathbb{R})}{\rightarrow} 0$ , alors  $\|\varphi_n\|_{\infty} \to 0$ ,  $\|\varphi'_n\|_{\infty} \to 0$  et  $\|\varphi_n\|_1 \to 0$ ; donc si  $\varphi_n \stackrel{\mathscr{S}(\mathbb{R})}{\to} 0$ , alors

$$
T(\varphi_n) = \lim_{\substack{\epsilon \to 0 \\ \epsilon > 0}} \int_{|x| > \epsilon} \frac{\varphi(x)}{x} \le C \|\varphi'_n\|_{\infty} + \|\varphi_n\|_{1} \to 0. \tag{30.177}
$$

$$
\triangle
$$

# **30.8.1 Topologie**

La topologie que nous mettons sur l'espace  $\mathscr{S}'(\mathbb{R}^d)$  est le même type que celle que nous mettons sur  $\mathscr{D}'(\mathbb{R}^d)$ , c'est-à-dire celle des seminormes  $p_{\varphi}(T) = |T(\varphi)|$ . La définition 30.24 et la proposition 30.25 restent.

# **Proposition 30.54.**

*Nous avons*  $T_n \stackrel{\mathscr{S}'(\mathbb{R}^d)}{\longrightarrow} T$  *si et seulement si pour tout*  $\varphi \in \mathscr{S}(\mathbb{R}^d)$  *nous avons*  $T_n(\varphi) \to T(\varphi)$ *.* 

# **30.8.2 Distributions associées à des fonctions**

Si  $f \in L^1_{loc}(\mathbb{R}^d)$  alors nous lui associons une distribution  $T_f \in \mathscr{D}'(\mathbb{R}^d)$  définie par la formule

$$
T_f(\varphi) = \int_{\mathbb{R}^d} f(x)\varphi(x)dx.
$$
\n(30.178)

#### **Proposition 30.55.**

*L'application ainsi définie*

$$
L_{loc}^1(\mathbb{R}^d) \to \mathscr{D}'(\mathbb{R}^d)
$$
  

$$
f \mapsto T_f
$$
 (30.179)

*est injective.*

 $Démonstration.$  Si  $T_f = 0$  alors pour tout  $\varphi \in \mathscr{D}$  nous avons  $\int_{\mathbb{R}^d} f \varphi = 0$ . En vertu de la proposition 27.169 cela implique  $f = 0$  presque partout.

# **30.8.3 Composition avec une fonction**

**Proposition 30.56** ([672], page 113 et 32)**.**  $Soit T \in \mathcal{S}'(\Omega)$  *et*  $f \in C^k(A \times \Omega)$  *où A est ouvert dans*  $\mathbb{R}^d$ *. Nous posons* 

$$
F: A \to \mathbb{R}
$$
  

$$
\lambda \mapsto T(f(\lambda, .)).
$$
 (30.180)

*Alors*  $F \in C^k(A)$ .

# **30.8.4 Transformée de Fourier d'une distribution tempérée**

#### **Définition 30.57.**

 $La$  **transformée de Fourier** de la distribution tempérée  $T \in \mathscr{S}'(\mathbb{R}^d)$  est la distribution  $\hat{T}$  définie *par*

$$
\hat{T}(\varphi) = T(\hat{\varphi}) \tag{30.181}
$$

*pour tout*  $\varphi \in \mathscr{S}(\mathbb{R}^d)$ .

# **Lemme 30.58.**

 $Si \ f \in \mathscr{S}(\mathbb{R}^d)$ , nous avons  $\hat{T}_f = T_{\hat{f}}$ .

*Démonstration.* En utilisant les définitions,

$$
\hat{T}_f(\varphi) = T_f(\hat{\varphi}) = \int_{\mathbb{R}^d} f(x)\hat{\varphi}(x)dx = \int_{\mathbb{R}^d} f(x) \left[ \int_{\mathbb{R}^d} \varphi(y) e^{-iyx} dy \right] dx \tag{30.182}
$$

où nous avons noté *xy* le produit scalaire *x* · *y*. Nous permutons les intégrales en utilisant le théorème de Fubini 14.297 avec la fonction

$$
(x, y) \mapsto f(x)\varphi(y)e^{-ixy}
$$
\n<sup>(30.183)</sup>

qui est parfaitement dans  $L^1(\mathbb{R}^d \times \mathbb{R}^d)$ . Nous écrivons alors

$$
\hat{T}_f(\varphi) = \int_{\mathbb{R}^d} \left[ \int_{\mathbb{R}^d} f(x)\varphi(y) e^{-iyx} dx \right] dy = \int_{\mathbb{R}^d} \varphi(y) \hat{f}(y) dy = T_{\hat{f}}(\varphi).
$$
\n(30.184)

 $\Box$ 

# **30.8.5 Convolution d'une distribution par une fonction**

Nous savons que si  $\psi \in \mathcal{S}(\mathbb{R}^d)$  et si  $x \in \mathbb{R}^d$  alors la fonction  $y \mapsto \psi(x - y)$  est encore une fonction dans  $\mathscr{S}(\mathbb{R}^d)$ . Donc si  $T \in \mathscr{S}'(\mathbb{R}^d)$  nous pouvons considérer la fonction  $T * \psi = \psi * T$ définie par

$$
(T * \psi)(x) = T(y \mapsto \psi(x - y)). \tag{30.185}
$$

Notons que  $T * \psi$  est bien une fonction et non une distribution.

Le but de la définition est d'avoir

$$
T_f * \psi = f * \psi. \tag{30.186}
$$

En effet

$$
(T_f * \psi)(x) = T_f(y \mapsto \psi(x - y)) = \int_{\mathbb{R}^d} f(y)\psi(x - y)dy = (f * \psi)(x).
$$
 (30.187)

#### **Exemple 30.59.**

La distribution de Dirac est le neutre pour le produit de convolution. En effet

$$
(\delta * \psi)(x) = \delta(y \mapsto \psi(x - y)) = \psi(x), \tag{30.188}
$$

c'est-à-dire  $\delta * \psi = \psi$ .

**Proposition 30.60** ([661])**.**

 $Si T \in \mathscr{S}'(\mathbb{R}^d)$  *et*  $\psi \in \mathscr{S}(\mathbb{R}^d)$ , alors la distribution associée à la fonction  $T * \psi$  *est tempérée.* 

$$
\triangle
$$

 $Démonstration.$  En agissant sur  $\varphi \in \mathscr{D}(\mathbb{R}^d)$  nous avons

$$
T_{T*\psi}(\varphi) = \int_{\mathbb{R}^d} T\big(y \mapsto (t_x \psi)(y)\big) \varphi(x) dx \tag{30.189a}
$$

$$
= \int_{\mathbb{R}^d} T(y \mapsto \varphi(x)\psi(x - y)) dx \tag{30.189b}
$$

$$
=T\left(y\mapsto \int_{\mathbb{R}^d}\varphi(x)\psi(x-y)dx\right) \tag{30.189c}
$$

$$
=T(y \mapsto (\varphi * \check{\psi})(y))
$$
\n(30.189d)

$$
=T(\varphi * \check{\psi}).\tag{30.189e}
$$

Attention :

**¡¡ Avertissement/question à la lectrice !! 30.61**

*Le passage à la ligne* (30.189c) *n'est pas justifié.*

 $\Box$ 

# **30.8.6 Approximation de la distribution de Dirac**

# **Lemme 30.62** ([1])**.**

*Soient des fonctions*  $j_n: \mathbb{R} \to \mathbb{R}^+$  *de classe*  $C^{\infty}$  *telles que* 

- (1) Pour chaque *n*, la fonction  $x \mapsto j_n(|x|)$  est strictement décroissante et converge ponctuelle*ment vers zéro.*
- *(2) Pour chaque x, la suite*  $n \mapsto j_n(x)$  *est décroissante et converge vers* 0*.*
- *(3) Pour tout*  $M > 0$ , la suite  $j_n$  *converge vers zéro uniformément sur*  $B(0, M)^c$ .
- *(4) Pour tout δ et*  $\epsilon$ *, il existe un*  $N \in \mathbb{N}$  *tel que* |  $\int$  $\int_{B(0,\delta)}$   $j_n(x)dx-1| \leq \epsilon$ .
- *(5) Pour tout n, nous avons*  $\int_{\mathbb{R}} j_n = 1$ *.*

*Alors si*  $u \in \mathscr{S}(\mathbb{R})$  *nous avons* 

$$
\lim_{n \to \infty} \int_{\mathbb{R}} u(x) j_n(x) dx = u(0).
$$
\n(30.190)

*Démonstration.* Nous posons

$$
I_n = \int_{\mathbb{R}} j_n u \tag{30.191a}
$$

$$
I_{\delta,n} = \int_{B(0,\delta)} j_n u \tag{30.191b}
$$

$$
Z_{\delta,n} = \int_{B(0,\delta)} u(0)j_n \tag{30.191c}
$$

Nous allons progressivement montrer qu'en prenant  $\delta$  assez petit et *n* assez grand, les quantités  $|I_n - I_{\delta,n}|$ ,  $|I_{\delta,n} - Z_{\delta,n}|$  et  $|Z_{\delta,n} - u(0)|$  peuvent être simultanément majorées par  $\epsilon$ .

Soient  $\delta > 0$  et  $\epsilon > 0$ ; vu que  $u \in \mathscr{S}(\mathbb{R})$ , il existe  $M$  tel que  $\int_{|x| > M} |u| < \epsilon$ . Soit  $N_1 \in \mathbb{N}$  tel que pour tout  $n > N_1$  nous avons  $|j_n(x)| < 1$  dès que  $|x| > M$  (hypothèse (3)). Alors

$$
\int_{|x|>M} |j_n(x)u(x)| < \epsilon. \tag{30.192}
$$

De plus en posant  $s = \max\{|u(x)|\}$  tel que  $\delta \leqslant |x| \leqslant M\}$  (qui existe parce que *u* est continue et prise sur un compact) nous pouvons considérer  $N_2$  tel que  $j_n(x) < \epsilon/s$  pour tout  $|x| > \delta$ .

Avec  $n > \max\{N_1, N_2\}$  nous avons

$$
|\int_{B(0,\delta)} j_n u - \int_{\mathbb{R}} j_n u| = |\int_{B(0,\delta)^c} j_n u|
$$
\n(30.193a)

$$
\leqslant \int_{\delta \leqslant |x| \leqslant M} |j_n u| + \int_{|x| \geqslant M} |j_n u| \tag{30.193b}
$$

$$
\leq \epsilon (1 + |M - \delta|). \tag{30.193c}
$$

En redéfinissant le  $\epsilon$  nous avons donc montré que pour tout  $\epsilon$  et  $\delta$ , il existe un  $N \in \mathbb{N}$  tel que

$$
|I_{\delta,n} - I_n| \leq \epsilon \tag{30.194}
$$

dès que  $n \geq N$ .

La fonction *u* est uniformément continue sur tout  $\overline{B(0,\delta)}$ , et nous pouvons donc choisir  $\delta$  tel que  $|u(0) - u(x)| \leq \epsilon$  pour tout  $x \in \overline{B(0,\delta)}$ . Pour ce  $\delta$ , nous avons déjà trouvé un *N* tel que  $|I_{\delta,n} - I_n| \leq \epsilon$  dès que  $n > N$ . Nous avons :

$$
|I_{\delta,n} - Z_{\delta,n}| \leq \int_{B(0,\delta)} |u(x) - u(0)| j_n(x) dx \qquad (30.195a)
$$

$$
\leq \epsilon \int_{B(0,\delta)} j_n \tag{30.195b}
$$

$$
\leq \epsilon. \tag{30.195c}
$$

Nous avons donc prouvé que pour tout  $\epsilon > 0$ , il existe un  $\delta$  et un N tels que

$$
\int |I_{\delta,n} - I_n| \leq \epsilon \tag{30.196a}
$$

$$
\left| \left| I_{\delta,n} - Z_{\delta,n} \right| \leqslant \epsilon \right| \tag{30.196b}
$$

dès que  $n \geq N$ .

Enfin nous avons

$$
|Z_{\delta,n} - u(0)| = u(0) \left( \int_{B(0,\delta)} j_n - 1 \right), \tag{30.197}
$$

et par l'hypothèse (4) nous pouvons choisir *n* assez grand pour que la parenthèse soit plus petite que  $\epsilon$ .

Pour *ϵ* donné, nous avons donc trouvé un *δ* et un *N* tels que

$$
|I_n - u(0)| \le |I_n - I_{\delta,n}| + |I_{\delta,n} - Z_{\delta,n}| + |Z_{\delta,n} - u(0)| \le 3\epsilon.
$$
 (30.198)

En passant à la limite nous avons bien  $I_n \to u(0)$  dans R.

Il va sans dire que nous connaissons de telles fonctions. Nous en donnons une maintenant.

**Exemple 30.63** ([674])**.**

Nous introduisons la fonction  $f_{\epsilon}$  ( $\epsilon > 0$ ) donnée par

$$
f_{\epsilon}(x) = e^{-\epsilon|x|}.\tag{30.199}
$$

Nous calculons la transformée de Fourier de  $f_{\epsilon}$  en divisant le domaine d'intégration :

$$
\hat{f}_{\epsilon}(k) = \int_{\mathbb{R}} e^{-ikx} e^{-\epsilon|x|} dx = \int_{-\infty}^{0} e^{\epsilon x} e^{-ikx} dx + \int_{0}^{\infty} e^{-\epsilon x} e^{-ikx} dx \tag{30.200}
$$

En décomposant les parties imaginaires et réelles, et avec un peu de changement de variables, nous pouvons utiliser les intégrales (18.99) et (18.100) pour obtenir

$$
\hat{f}_{\epsilon}(k) = \frac{2\epsilon}{k^2 + \epsilon^2}.
$$
\n(30.201)

$$
\qquad \qquad \Box
$$

Sachant que  $\arctan(x)$  est une primitive de  $\frac{1}{x^2+1}$  et avec encore un peu de changement de variables, nous avons 21 ż

$$
\int_{\mathbb{R}} \hat{f}_{\epsilon}(k)dk = \int_{-\infty}^{\infty} \frac{2\epsilon}{k^2 + \epsilon^2} = 2[\arctan(x/\epsilon)]_{-\infty}^{\infty} = 2\pi.
$$
 (30.202)

Cela montre que si nous introduisons la fonction *δ<sup>ϵ</sup>* donnée par

$$
\delta_{\epsilon}(k) = \frac{1}{\pi} \frac{\epsilon}{\epsilon^2 + k^2},\tag{30.203}
$$

alors nous avons une fonction qui tout en même temps ressemble à  $\hat{f}_{\epsilon}$  et vérifie

$$
\int_{\mathbb{R}} \delta_{\epsilon}(k) dk = 1 \tag{30.204}
$$

pour tout  $\epsilon$ .

Jusqu'ici nous avons montré que

$$
\int_{\mathbb{R}} e^{-ikx} e^{-\epsilon |x|} dx = 2\pi \delta_{\epsilon}(k). \tag{30.205}
$$

Pour chaque  $\epsilon > 0$  nous avons  $\delta_{\epsilon} \in L^1$  $(R)$ .

# **Proposition 30.64** ([1])**.**

*Soit*  $q \in \mathscr{S}(\mathbb{R})$ *. Alors nous avons* 

$$
\int_{\mathbb{R}} \int_{\mathbb{R}} g(x) e^{-ixy} dx dy = 2\pi g(0). \tag{30.206}
$$

*Démonstration.* Soit  $u \in \mathcal{S}(\mathbb{R})$ ; nous multiplions l'équation (30.205) par  $u(k)$  et nous intégrons par rapport à *k* :

$$
\int_{\mathbb{R}} u(k) \left[ \int_{\mathbb{R}} e^{-ikx} e^{-\epsilon |x|} dx \right] dk = 2\pi \int_{\mathbb{R}} u(k) \delta_{\epsilon}(k) dk.
$$
 (30.207)

Il s'agit de passer à la limite dans l'équation (30.207). Les intégrales à gauche peuvent être effectuées séparément parce qu'elles respectent le théorème de Fubini. En effet soit la fonction

$$
f(k,x) = u(k)e^{-ikx}e^{-\epsilon|x|}
$$
\n(30.208)

qui est dans  $L^1(\mathbb{R} \times \mathbb{R})$  en vertu du critère du corolaire 14.296 et du fait que à la fois  $k \mapsto |u(k)|$ et  $x \mapsto e^{-\epsilon|x|}$  sont dans  $L^1(\mathbb{R})$ .

Nous pouvons donc grouper et dégrouper les intégrales et en particulier les inverser. Si nous effectuons d'abord l'intégrale sur *k* nous trouvons

$$
\int_{\mathbb{R}} u(k) \left[ \int_{\mathbb{R}} e^{-ikx} e^{-\epsilon |x|} dx \right] dk = \int_{\mathbb{R}} e^{-\epsilon |x|} \int_{\mathbb{R}} u(k) e^{-ikx} dk dx = \int_{\mathbb{R}} e^{-\epsilon |x|} \hat{u}(x) dx.
$$
 (30.209)

La fonction  $x \mapsto |e^{-\epsilon|x|}\hat{u}(x)|$  est majorée (uniformément en  $\epsilon$ ) par  $x \mapsto \hat{u}(x)$  qui est intégrable parce que la transformée de Fourier d'une fonction de  $\mathscr S$  est dans  $\mathscr S$  par la proposition 29.20. Le théorème de la convergence dominée de Lebesgue  $14.200$  nous permet de permuter la limite  $\epsilon \to 0$ avec l'intégrale et obtenir

$$
\lim_{\epsilon \to 0} \int_{\mathbb{R}} u(k) \int_{\mathbb{R}} e^{-ikx} e^{-\epsilon |x|} dx \, dk = \int_{\mathbb{R}} \hat{u}(x) dx = \int_{\mathbb{R}} \int_{\mathbb{R}} u(k) e^{-ikx} dk \, dx. \tag{30.210}
$$

Notons qu'en passant à la limite nous avons perdu le droit de permuter les intégrales.

Nous devons encore prouver que

$$
\lim_{\epsilon \to 0} \int_{\mathbb{R}} u(k)\delta_{\epsilon}(k)dk = u(0). \tag{30.211}
$$

 $\Box$ 

Cela n'est rien d'autre que le lemme 30.62 appliqué à la suite de fonctions  $j_n = \delta_{1/n}$ .

<sup>21.</sup> Et en écrivant correctement l'intégrale sur R comme une limite, etc.

#### **30.65.**

Notons que les intégrales dans  $(30.206)$  ne peuvent pas être permutées parce que  $\int_{\mathbb{R}} e^{-i x y} dy$  n'existe pas. Il faut avouer que, malgré tous les conseils du type « attention : permuter des intégrales doit être fait avec prudence », ce n'est pas tous les jours que nous trouvons des intégrales qui ne peuvent pas être permutées, autrement que dans des exemples fait exprès.

# **30.8.7 Peigne de Dirac**

#### **Proposition 30.66.**

*La formule*

$$
\Delta_a = \sum_{k \in \mathbb{Z}} \delta_{ka} \tag{30.212}
$$

 $d\acute{e}$ *finit un élément de*  $\mathscr{D}'(\mathbb{R})$ .

La forme linéaire ∆*<sup>a</sup>* est le **peigne de Dirac** de pas *a*.

*Démonstration.* Nous utilisons le critère de continuité séquentielle en zéro du théorème 30.23. Soit une suite  $\varphi_n \to 0$  dans  $\mathscr{D}(\mathbb{R})$ . Par le théorème 30.20 il existe un compact *K* de R pour lequel  $\varphi_n \in \mathcal{D}(K)$  pour tout *n* et  $\varphi_n \to 0$  dans  $\mathcal{D}(K)$ . La somme 30.212 est donc finie et nous pouvons la permuter avec une limite :

$$
\lim_{n \to \infty} \Delta_a(\varphi_n) = \sum_{k \in \mathbb{Z}} \lim_{n \to \infty} \varphi_n(ka).
$$
\n(30.213)

La limite  $\varphi_n \to 0$  dans  $\mathscr{D}(K)$  signifie que nous avons convergence uniforme de la fonction et de toutes ses dérivées vers 0. En particulier  $\|\varphi_n\|_{\infty} \to 0$ ; disons que la somme (qui est finie) fasse *s* termes :

$$
\sum_{k \in \mathbb{Z}} \varphi_n(ka) \leqslant s \|\varphi_n\|_{\infty}.
$$
\n(30.214)

Le terme de droite tend vers zéro lorsque *n* tend vers l'infini.

Donc ∆*<sup>a</sup>* est bien une distribution au sens de la définition 30.22.

# **Lemme 30.67** ([638])**.**

*Le peigne de Dirac vérifie la relation*

$$
\Delta_a = \frac{1}{a} \Delta_1 \circ D_a \tag{30.215}
$$

 $o\hat{u}$  *D<sub>a</sub> est l'application*  $D_a: \mathscr{D}(\mathbb{R}) \to \mathscr{D}(\mathbb{R}),$ 

$$
(D_a f)(x) = af(ax). \tag{30.216}
$$

*Démonstration.* Pour  $\varphi \in \mathscr{D}(\mathbb{R})$  nous avons

$$
\Delta_a(\varphi) = \sum_{k \in \mathbb{Z}} \varphi(ka) = \frac{1}{a} \sum_{k \in \mathbb{Z}} (D_a \varphi)(k) = \frac{1}{a} \Delta_1(D_a \varphi).
$$
 (30.217)

 $\Box$ 

# **Proposition 30.68.**

*Le peigne de Dirac est une distribution tempérée.*

Notez qu'il y a plus de fonctions dans  $\mathscr{S}(\mathbb{R})$  que dans  $\mathscr{D}(\mathbb{R})$ ; il est donc plus difficile de rentrer dans  $\mathscr{S}'(\mathbb{R})$  que dans  $\mathscr{D}'(\mathbb{R})$  : il est plus compliqué d'avoir existence de  $T(\varphi)$  pour tout  $\varphi \in \mathscr{S}(\mathbb{R})$ que pour tout  $\varphi \in \mathscr{D}(\mathbb{R})$ .

$$
\Box
$$

*Démonstration.* Soit  $\varphi \in \mathscr{S}(\mathbb{R})$ . Nous avons

$$
|\Delta_a(\varphi)| = |\sum_k \varphi(ak)| = \left| \sum_k \frac{(1 + a^2 k^2) \varphi(ak)}{1 + a^2 k^2} \right| \le \sup_{x \in \mathbb{R}} |(1 + x^2) \varphi(x)| \sum_k \frac{1}{1 + a^2 k^2}.
$$
 (30.218)

La somme  $\sum_{k} \frac{1}{1+a}$  $\frac{1}{1+a^2k^2}$  est une somme convergente, et le supremum est borné par la proposition 27.215 en prenant  $Q(x) = 1 + x^2$ . En effet sur  $\overline{B(0,r)}$  la fonction  $x \mapsto (1 + x^2)\varphi(x)$  est bornée par ce que c'est une fonction continue sur un compact, et à l'extérieur de  $B(0, r)$  cette fonction est alors bornée par 1. fonction est alors bornée par 1.

Si aucune ambigüité n'est à craindre, nous noterons  $f$  la distribution  $T_f$ .

#### **Exemple 30.69.**

La transformée de Fourier de la distribution de Dirac est la fonction constante :  $\hat{\delta} = 1$ . En effet si nous agissons sur une fonction test,

$$
\hat{\delta}(\varphi) = \delta(\hat{\varphi}) = \hat{\varphi}(0) = \int_{\mathbb{R}^d} \varphi(x) dx.
$$
\n(30.219)

 $\triangle$ 

# **30.9** L'espace  $C^{\infty}(\mathbb{R}, \mathscr{S}'(\mathbb{R}^d))$

Dans cette section nous notons *I* un ouvert de R et  $\Omega$  un ouvert de R<sup>d</sup>; si  $\psi$  est une fonction  $\text{sur } I \times \Omega$  nous allons noter  $\psi_t \colon \Omega \to \mathbb{R}$  la fonction  $\psi_t(x) = \psi(t, x)$ . C'est une notation plus légère que  $\psi(t, .)$ .

# **30.9.1 Propriétés générales**

La définition de l'espace  $C^{\infty}(I, \mathscr{S}'(\Omega))$  est encore la définition 7.318 et les propriétés énoncées dans la proposition 30.40 sont encore bonnes ici.

D'abord parlons un peu de continuité en recopiant la proposition 7.317 dans notre contexte.

#### **Proposition 30.70.**

*Soient I un intervalle ouvert de*  $\mathbb{R}$  *et*  $u: I \to \mathscr{S}'(\mathbb{R}^d)$  *une fonction continue. Alors* 

- *(1) Pour tout*  $\varphi \in \mathcal{S}(\mathbb{R}^d)$ , *l'application*  $t \mapsto u_t(\varphi)$  *est continue.*
- *(2) Pour tout*  $\varphi \in \mathcal{S}(\mathbb{R}^d)$ , *nous avons la limite*

$$
\lim_{t \to t_0} u_t(\varphi) = u_{t_0}(\varphi). \tag{30.220}
$$

(3) *Nous avons la limite dans*  $\mathscr{S}'(\mathbb{R}^d)$ 

$$
\lim_{t \to t_0} u_t = u_{t_0}.\tag{30.221}
$$

#### **Lemme 30.71.**

*Nous avons*  $C^{\infty}(I, \mathscr{S}'(\Omega)) \subset C^{\infty}(I, \mathscr{D}'(\Omega)).$ 

*Démonstration.* Soit  $(T_t) \in C^\infty(I, \mathscr{S}'(\Omega))$ . Pour chaque *t* nous avons

$$
T_t \in \mathscr{S}'(\Omega) \subset \mathscr{D}'(\Omega). \tag{30.222}
$$

Ensuite il suffit de dire que pour tout  $\varphi \in \mathscr{D}(\Omega)$  la fonction

$$
t \mapsto T_t(\varphi) \tag{30.223}
$$

est de classe  $C^{\infty}$  parce que c'est le cas pour toute fonction dans  $\mathscr{S}(\Omega)$ . La proposition 30.40 (en changeant  $\mathscr{D}$  en  $\mathscr{S}$  conclut que  $(T_t) \in C^{\infty}(I, \mathscr{D}'(\Omega))$ .

#### **Proposition 30.72.**

*L'espace*  $\mathscr{S}(\Omega)$  *est complet et métrisable.* 

*Démonstration.* En ce qui concerne le métrisable nous reprenons la formule de l'écart (7.364). Dans notre cas pour l'écrire explicitement il faudrait une énumération de  $\mathbb{N}^2$  à partir de 1 (et non de zéro). Cette formule donne bien une distance parce que si  $d(\varphi_1 - \varphi_2) = 0$  alors en particulier  $p_{00}(\varphi_1 - \varphi_2) = ||\varphi_1 - \varphi_2||_{\infty} = 0$  et donc  $\varphi_1 = \varphi_2$ .

Nous montrons maintenant que  $\mathscr{S}(\Omega)$  est complet en y considérant une suite de Cauchy  $(\varphi_n)$ . Soit  $\epsilon > 0$  et  $\alpha, \beta \in \mathbb{N}$  ainsi que *k, l* assez grands pour que  $\varphi_k - \varphi_l \in B_{\alpha\beta}(0, \epsilon)$ . En particulier pour  $\alpha = \beta = 0$  nous avons  $\|\varphi_k - \varphi_l\|_{\infty} \leq \epsilon$ , ce qui signifie que nous avons une suite vérifiant le critère de Cauchy uniforme 12.363. Elle converge donc uniformément vers une certaine fonction *φ* que la proposition 12.364 nous assure être continue. Il existe donc  $\varphi \in C(\Omega)$  telle que

$$
\varphi_k \stackrel{unif}{\longrightarrow} \varphi. \tag{30.224}
$$

Nous devons montrer que  $\varphi \in \mathscr{S}(\Omega)$ . Le fait que  $\varphi$  soit de classe  $C^{\infty}$  s'obtient en utilisant les seminormes  $p_{0,\alpha}(\varphi) = \|\partial^{\alpha}\varphi\|_{\infty}$  de la même façon que dans la preuve que  $\mathscr{D}(\Omega)$  était complet (proposition 30.21). Nous obtenons en particulier que

$$
\partial^{\alpha}\varphi_k \xrightarrow{unif} \partial^{\alpha}\varphi \tag{30.225}
$$

pour tout multiindice *α*. Montrons encore que *φ* est à décroissance rapide : nous devons montrer que pour tout  $\alpha$  et  $\beta$  nous avons

$$
p_{\alpha\beta}(\varphi) = \sup_{x \in \Omega} |x^{\beta}(\partial^{\alpha}\varphi)(x)| < \infty.
$$
 (30.226)

Étant donné que  $(\varphi_n)$  est de Cauchy dans  $\mathscr{S}(\Omega)$  nous avons (pour  $\epsilon$  fixé et  $k, l$  assez grands) :

$$
\left| x^{\beta} (\partial^{\alpha} \varphi_k - \partial^{\alpha} \varphi_l)(x) \right| \leq \epsilon \tag{30.227}
$$

pour tout  $x \in \Omega$ . En considérant *l* fixé et en prenant la limite  $k \to \infty$  et en utilisant la convergence uniforme (30.225) nous trouvons que

$$
\left| x^{\beta} (\partial^{\alpha} \varphi - \partial^{\alpha} \varphi_l)(x) \right| \leq \epsilon \tag{30.228}
$$

Du coup nous pouvons faire la majoration

$$
\sup_{x \in \Omega} \left| x^{\beta} (\partial^{\alpha} \varphi)(x) \right| \leq \sup_x \left| x^{\beta} (\partial^{\alpha} \varphi - \partial^{\alpha} \varphi)(x) \right| + \sup_x \left| (\partial^{\alpha} \varphi)(x) \right| \leq \epsilon + p_{\alpha\beta}(\varphi)(\epsilon) \leq \infty \tag{30.229}
$$

du fait que  $p_{\alpha\beta}(\varphi_l) < \infty$  parce que  $\varphi_l \in \mathscr{S}(\Omega)$ .

Donc  $\varphi \in \mathscr{S}(\Omega)$  et ce dernier est alors complet.

# **Proposition 30.73.**

 $Soit(T_t) \in C^0(I, \mathscr{S}'(\Omega))$  et  $\psi \in \mathscr{S}(I \times \Omega)$ . Alors la fonction

$$
t \mapsto T_t(\psi_t) \tag{30.230}
$$

*est continue sur I.*

*Démonstration.* Soient  $t_0 \in I$  et une suite convergente vers  $t_0 : t_j \to t_0$  dans R. Vu que  $(T_t)$  est continue en *t*, elle est en particulier séquentiellement continue et nous avons

$$
T_{t_j} \stackrel{\mathscr{S}'(\Omega)}{\longrightarrow} T_{t_0}.\tag{30.231}
$$

$$
\qquad \qquad \Box
$$

Montrons que nous avons aussi  $\psi_{t_j} \stackrel{\mathscr{S}(\Omega)}{\longrightarrow} \psi_{t_0}$ . Pour cela nous utilisons les seminormes  $^{22}$   $p_{\alpha\beta}$  définies en (27.911) :

$$
p_{\alpha\beta}(\psi_{t_j} - \psi_{t_0}) = \sum_{x \in \Omega} \left| x^{\beta} \left( \partial^{\alpha} \psi(t_j, x) - \partial^{\alpha} \psi(t_0, x) \right) \right| \tag{30.232a}
$$

$$
\leq \sup_{x \in \Omega} \left| x^{\beta} | t_0 - t_j | \sup_{t \in [t_0, t_j]} \left| \partial_t \partial^{\alpha} \psi(t, x) \right| \right| \tag{30.232b}
$$

$$
\leqslant |t_0 - t_j| \sup_{x \in \Omega} \sup_{t \in I} \left| x^{\beta} \partial_t \partial^{\alpha} \psi(t, x) \right| \tag{30.232c}
$$

$$
\leqslant |t_0 - t_j| P_{(\alpha t), \beta}(\psi). \tag{30.232d}
$$

Pour la première majoration nous avons utilisé le théorème des accroissements finie 12.325. Pour la dernière ligne nous avons noté  $P_{\alpha\beta}$  les seminormes de  $\mathscr{S}(I \times \Omega)$  et  $(\alpha t)$  est le multiindice  $\alpha$  à qui on a ajouté la variable *t* à la fin. Étant donné que  $P_{(\alpha t)\beta}(\psi) < \infty$  nous avons bien

$$
p_{\alpha\beta}(\psi_{t_j} - \psi_{t_0}) \to 0 \tag{30.233}
$$

et donc  $\psi_{t_j} \stackrel{\mathscr{S}(\Omega)}{\longrightarrow} \psi_{t_0}$ .

Étant donné que  $\mathscr{S}(\Omega)$  est métrisable et complet, le corolaire 27.6 nous dit que

$$
T_{t_j}(\psi_{t_j}) \stackrel{\mathbb{C}}{\longrightarrow} T_{t_0}(\psi_{t_0}),\tag{30.234}
$$

ce qui est bien le critère de continuité séquentielle de la fonction (30.230).

# **Remarque 30.74.**

La proposition 30.42 nous dit, a fortiori, que si  $(T_t) \in C^\infty(I, \mathscr{S}'(\Omega))$  alors la formule

$$
\tilde{T}(\psi) = \int_I T_t(\psi_t) \tag{30.235}
$$

donne un élément  $\tilde{T} \in \mathscr{D}'(I \times \Omega)$ . Au cas où aucune confusion n'est à craindre, nous pourrons noter également *T* l'élément de  $\mathscr{D}'(I \times \Omega)$  déduit de  $T \in C^{\infty}(I, \mathscr{S}'(\Omega)).$ 

Notons que ce *T* ne sera pas toujours une distribution tempérée comme le montre l'exemple suivant.

# **Exemple 30.75.**

En posant  $T_t(\varphi) = e^{t^2} \varphi(0)$  avec  $I = \mathbb{R}$ , l'intégrale

$$
T(\psi) = \int_{\mathbb{R}} T_t(\psi_t) = \int_{\mathbb{R}} e^{t^2} \psi(t,0) dt
$$
 (30.236)

ne converge pas pour tout  $\psi \in \mathcal{S}(\mathbb{R} \times \Omega)$ . En effet par rapport à *t*, la fonction  $\psi(t,0)$  décroît rapidement mais pas spécialement assez rapidement pour compenser  $e^{t^2}$ . rapidement mais pas spécialement assez rapidement pour compenser *e t* 2 .  $\triangle$ 

# **30.9.2 Dérivation**

**Proposition 30.76** ([672])**.** *Soit*  $T \in C^k(I, \mathscr{S}'(\Omega))$  *et*  $0 \leq l \leq k$ *. Pour tout*  $t_0 \in I$  *l'application* 

$$
T_{t_0}^{(l)}: \mathscr{S}(\Omega) \to \mathbb{C}
$$
  

$$
\varphi \mapsto \left(\frac{d^l}{dt}T_t(\varphi)\right)(t_0)
$$
 (30.237)

*est bien définie, est une distribution et de plus*

$$
t \mapsto T_t^{(l)} \in C^{k-l}(I, \mathcal{S}'(\Omega)). \tag{30.238}
$$

 $\Box$ 

<sup>22.</sup> Pas parce que nous en avons envie, mais bien parce qu'elles font partie de la définition de la convergence et de tous ces trucs.

Attention que la formule (30.237) est bonne si  $\varphi \in \mathscr{S}(\Omega)$ . Si par contre  $\psi \in \mathscr{S}(I \times \Omega)$  et qu'on veut regarder  $u_t^{(1)}(\psi_t)$  alors il faut regarder la proposition 30.77 et utiliser la formule (30.243) dans laquelle se trouve  $u_t^{(1)}(\psi_t)$ .

*Démonstration.* Pour  $k = 0$  nous avons  $T_t^{(0)} = T_t$  et c'est bon. Pour le cas  $k = 1$  et  $l = 0$  c'est encore  $T_t^{(0)} = T_t$  qui fonctionne.

Le premier cas non trivial à traiter est  $k = 1$  et  $l = 1$ . Nous considérons  $t_0 \in I$ ; par définition de la dérivée, pour tout  $\varphi \in \mathscr{S}(\Omega)$ , nous avons (pour peu que les limites existent) :

$$
T_{t_0}^{(1)}(\varphi) = \frac{d}{dt} \Big[ T_t(\varphi) \Big]_{t=t_0} = \lim_{j \to \infty} \frac{T_{t_0 + \epsilon_j}(\varphi) - T_{t_0}(\varphi)}{\epsilon_j} = \lim_{j \to \infty} U_j(\varphi) \tag{30.239}
$$

où

$$
U_j = \frac{1}{\epsilon_j} (T_{t_0 + \epsilon_j} - T_{t_0}).
$$
\n(30.240)

et  $(\epsilon_i)$  est une suite de réels tendant vers zéro.

Vu que  $(T_t) \in C^k(I, \mathscr{S}(\Omega))$ , l'application  $t \mapsto T_t(\varphi)$  est de classe  $C^k$  et en particulier l'expression (30.239) a une limite lorsque  $j \to \infty$ . Donc  $T_{t_0}^{(1)}(\varphi)$  est bien définie. Le point (1) du corolaire 27.6 nous dit que  $\lim_{j\to\infty} U_j(\varphi) = T_{t_0}^{(1)}(\varphi)$  et  $T_{t_0}^{(1)}$  est une distribution (linéaire et continue).

Nous devons encore voir que  $t \mapsto T_{t}^{(1)}$  est une application  $C^{0}(I, \mathscr{S}'(\Omega))$ . Cela est une conséquence du fait que  $(T_t)$  soit de classe  $C^1$ , ce qui se traduit par le fait que l'application

$$
t \mapsto \frac{d}{dt} \Big( T_t(\varphi) \Big) \tag{30.241}
$$

est continue (définition de la dérivée et point (1) de la proposition 30.70 appliquée à la dérivée).

Les cas  $k \geq 1$  se traitent par récurrence.  $\Box$ 

# **Proposition 30.77** ([672])**.**

 $Soit(T_t) \in C^1(I, \mathscr{S}'(\Omega))$  et  $\psi \in \mathscr{S}(I \times \Omega)$ . Alors la fonction

$$
t \mapsto T_t(\psi(t, .)) \tag{30.242}
$$

*est de classe C* 1 *sur I et*

$$
\frac{d}{dt}\Big(T_t(\psi(t,.))\Big) = T_t^{(1)}\big(\psi(t,.)\big) + T_t\left(\frac{\partial\psi}{\partial t}(t,.)\right) \tag{30.243}
$$

*Démonstration.* Soient  $t_0 \in I$  et  $\epsilon_j \to 0$  une suite réelle. Le membre de gauche de (30.243), écrit en *t*0, donne

$$
\bullet = \lim_{j \to \infty} \frac{T_{t_0 + \epsilon_j} \big( \psi(t_0 + \epsilon_j, .) \big) - T_{t_0} \big( \psi(t_0, .) \big)}{\epsilon_j} \tag{30.244}
$$

Afin d'alléger les notations nous allons écrire  $\psi_t = \psi(t, \cdot)$ . Dans le numérateur de (30.244) nous ajoutons et soustrayons la quantité  $T_{t_0+\epsilon_j}(\psi_{t_0})$  et nous découpons la limite en deux morceaux :

$$
\spadesuit = \lim_{j \to \infty} \frac{T_{t_0 + \epsilon_j}(\psi_{t_0 + \epsilon_j} - \psi_{t_0})}{\epsilon_j} + \lim_{j \to \infty} \frac{(T_{t_0 + \epsilon_j} - T_{t_0})(\psi_{t_0})}{\epsilon_j} \tag{30.245}
$$

Le second terme vaut

$$
\frac{d}{dt}\left(T_t(\psi_{t_0})\right)_{t=t_0} = T_{t_0}^{(1)}(\psi_{t_0})\tag{30.246}
$$

par la proposition 30.76. Occupons nous de l'autre morceau de ♦. Nous posons  $U_j = T_{t_0 + \epsilon_j}$  et

$$
\varphi_j = \frac{1}{\epsilon_j} (\psi_{t_0 + \epsilon_j} - \psi_{t_0}). \tag{30.247}
$$

Nous voulons utiliser le corolaire 27.6(4) pour obtenir

$$
\lim_{j \to \infty} U_j(\varphi_j) = T_{t_0} \left( \frac{\partial \psi}{\partial t}(t_0,.) \right).
$$
\n(30.248)

D'une part  $(T_t)$  est de classe  $C^{\infty}$  en *t* et nous avons donc la convergence  $U_j \stackrel{\mathscr{S}'(\Omega)}{\longrightarrow} T_{t_0}$ . Reste à prouver que

$$
\varphi_j \xrightarrow{\mathcal{S}(\Omega)} \frac{\partial \psi}{\partial t}(t_0, \cdot). \tag{30.249}
$$

Cela en remarquant bien que la variable de dérivation n'est pas celle par rapport à laquelle nous voulons la convergence Schwartz<sup>23</sup>. Soient  $\alpha$  et  $\beta$  des naturels et calculons un peu :

$$
p_{\alpha\beta}(\varphi_j - \frac{\partial \psi}{\partial t}(t_0, .)) = \sup_{x \in \Omega} \left| x^{\beta} \partial^{\alpha} \left( \frac{1}{\epsilon_j} (\psi(t_0 + \epsilon_j, x) - \psi(t_0, x)) - \frac{\partial \psi}{\partial t}(t_0, x) \right) \right| \tag{30.250}
$$

Il est à présent l'heure d'utiliser un développement de Taylor avec le reste de la proposition 12.463 :

$$
\psi(t_0 + \epsilon_j, x) = \psi(t_0, x) + \epsilon_j \frac{\partial \psi}{\partial t}(t_0, x) + \frac{\epsilon_j^2}{2} \frac{\partial^2 \psi}{\partial t^2}(\bar{t}, x)
$$
\n(30.251)

pour un certain  $\bar{t} \in [t_0, t_0 + \epsilon_j]$ . En mettant ça dans le calcul (30.250) nous restons avec

$$
p_{\alpha\beta}(\varphi_j - \frac{\partial\psi}{\partial t}(t_0, .)) = \sup_{x \in \Omega} \left| x^{\beta} \partial^{\alpha} \left( \epsilon_j \frac{\partial^2 \psi}{\partial t^2}(\bar{t}, x) \right) \right| \leq \epsilon_j P_{\alpha, 2; \beta, 0}(\psi)
$$
(30.252)

où  $P_{\alpha,k;\beta,l}$  sont les seminormes de  $\mathscr{S}(I \times \Omega)$  avec la notation plus ou moins évidente de prendre *α* dérivations sur *x*, *k* sur *t* puis de multiplier par  $x^{\beta}t^{l}$ . Au final nous avons bien

$$
\lim_{j \to \infty} p_{\alpha\beta} (\varphi_j - \frac{\partial \psi}{\partial t}(t_0, .)) = 0
$$
\n(30.253)

et donc la convergence  $\varphi_j \stackrel{\mathscr{S}(\Omega)}{\longrightarrow} \frac{\partial \psi}{\partial t}(t_0,.)$ .

# **Lemme 30.78.**

 $Soit(T_t) \in C^1(I, \mathscr{S}'(\Omega))$  alors si F dénote la transformée de Fourier nous avons

$$
\mathcal{F}(T_t^{(1)}) = (\mathcal{F}T)_t^{(1)} \tag{30.254}
$$

*où*  $(\mathcal{F}T)$  *est la famille de distributions*  $(\mathcal{F}T)_t = \mathcal{F}T_t$ *.* 

*Démonstration.* Pour la preuve il suffit de tester l'égalité sur une fonction  $\varphi \in \mathscr{S}(\Omega)$ :

$$
(\mathcal{F}T_t^{(1)})(\varphi) = T_t^{(1)}(\mathcal{F}\varphi) = \frac{d}{dt}\Big(T_t(\mathcal{F}\varphi)\Big) = \frac{d}{dt}\Big((\mathcal{F}T_t)(\varphi)\Big) = (\mathcal{F}T)_t^{(1)}(\varphi). \tag{30.255}
$$

 $\Box$ 

 $\Box$ 

<sup>23.</sup> Je ne sais pas si je me suis bien fait comprendre là.

# **Chapitre 31**

# **Espaces de Sobolev, équations elliptiques**

# **31.1 Espaces de Sobolev**

Rappel : la définition de la dérivée faible est 30.2.

# **31.1.1 Sur un intervalle de** R

Sauf mention du contraire dans cette section *I* est un intervalle borné ouvert  $I = [a, b]$  de R.

#### **Définition 31.1.**

 $Soit I = ]a, b[$  *un ouvert borné de* R*. L'espace de Sobolev H*<sup>1</sup>(*I*) *est l'ensemble* 

$$
H^{1}(I) = \left\{ u \in L^{2}(I) \text{ tel que } \exists g \in L^{2}(I) \text{ tel que } \forall \varphi \in C_{c}^{\infty}(I), \int_{I} u \varphi' = -\int_{I} g \varphi \right\}.
$$
 (31.1)

L'unique élément *g* de  $L^2(I)$  vérifiant  $\int_I u\varphi' = -\int_I g\varphi$  est noté  $u'$  et est nommé **dérivée** ; nous verrons dans les prochaines pages pourquoi.

L'espace  $H^1$  accepte le produit scalaire suivant :

$$
\langle u, v \rangle = \int_I uv + \int_I u'v', \tag{31.2}
$$

et nous notons  $\|.\|_{H^1}$  la norme correspondante qui n'est autre que

$$
||u||_{H^1}^2 = \langle u, u \rangle = ||u||_{L^2}^2 + ||u'||_{L^2}^2.
$$
\n(31.3)

Nous introduisons l'espace  $L^1_{loc}(I)$  des fonctions étant  $L^1$  sur tout compact de *I*.

# **Corolaire 31.2.**

 $Si u \in H^1(I)$  *et si*  $u' = 0$  *alors il existe une constante C telle que*  $u = C$  *presque partout.* 

*Démonstration.* L'hypothèse  $u' = 0$  signifie que pour toute fonction  $\varphi \in C_c^{\infty}(I)$ ,

$$
\int_{I} u\varphi' = \int_{I} u'\varphi = 0.
$$
\n(31.4)

La proposition 27.169 nous dit alors qu'il existe une constante *C* telle que  $u = C$  presque partout.

# **Lemme 31.3.**

*Tout élément de*  $H^1(I)$  *admet un unique représentant continu.* 

Nous verrons dans le corolaire 31.5 que ce représentant pourra être prolongé par continuité sur ¯*I*.

 $Démonstration.$  Soient  $y_0 \in I$  et  $u \in H^1(I)$ . Nous considérons la fonction

$$
\bar{u}(x) = \int_{y_0}^{x} u'(t)dt.
$$
\n(31.5)

Notons que par définition,  $u' \in L^2$  donc l'intégrale ne pose pas de problèmes. Montrons que  $\bar{u}$  est continue sur  $\overline{I}$ . Pour cela nous considérons  $x \in \overline{I}$  et *h* tel que  $x + h \in \overline{I}$ . Alors

$$
\left|\bar{u}(x+h) - \bar{u}(x)\right| = \left|\int_{x}^{x+h} u'\right| \leq \int_{x}^{x+h} |u'|.
$$
 (31.6)

Mais la fonction  $|u'|$  est dans  $L^1_{loc}(I)$  par le lemme  $27.35$ ; elle est en particulier intégrable sur un ouvert contenant *x* et par conséquent la dernière intégrale tend vers zéro lorsque *h* tend vers 0.

Nous prouvons à présent que  $\bar{u}$  est dans  $H^1(I)$  et que sa dérivée est égale à  $u'$ ; pour cela nous allons montrer que pour tout  $\varphi \in C_c^{\infty}(I)$ ,

$$
\int_{I} \bar{u}\varphi' = -\int_{I} u'\varphi. \tag{31.7}
$$

Nous avons

$$
\int_{I} \bar{u}\varphi' = \int_{I} \left( \int_{y_{0}}^{x} u'(t)dt \right) \varphi'(x)dx = \int_{a}^{y_{0}} \left( \int_{y_{0}}^{x} u'(t)dt \right) \varphi'(x)dx + \int_{y_{0}}^{b} \left( \int_{y_{0}}^{x} u'(t)dt \right) \varphi'(x)dx. \tag{31.8}
$$

Pour faire plus court, nous notons  $f(t, x) = u'(t)\varphi'(x)$ . La première intégrale vaut

$$
\int_{a}^{y_{0}} \left( \int_{y_{0}}^{x} u'(t)\varphi'(x) \right) = \int_{a}^{y_{0}} \left( \int_{y_{0}}^{a} f(t,x) 1_{t < x}(t,x) dt \right) dx \tag{31.9a}
$$

$$
=\int_{y_0}^{\infty} \int_a^{\infty} f(t,x) \mathbb{1}_{t < x} dx dt
$$
\n(31.9b)

$$
=\int_{y_0}^a \int_a^t f(t,x)dxdt
$$
\n(31.9c)

$$
= -\int_{a}^{y_0} \int_{a}^{t} u'(t)\varphi'(x)dx dt
$$
 (31.9d)

La permutation d'intégrales pour obtenir (31.9b) est due au théorème de Fubini 14.297(3). Par le même petit jeu, la seconde intégrale vaut

$$
\int_{y_0}^b \int_t^b u'(t)\varphi'(x)dx dt.
$$
\n(31.10)

 $\Box$ 

En refaisant la somme,

$$
\int_{I} \bar{u}\varphi' = -\int_{a}^{y_0} u'(t) \left( \int_{a}^{t} \varphi'(x) dx \right) dt + \int_{y_0}^{b} u'(t) \left( \int_{t}^{b} \varphi'(x) dx \right) dt \tag{31.11a}
$$

$$
= -\int_{a}^{y_0} u'(t) (\varphi(t) - \varphi(a)) dt + \int_{y_0}^{b} u'(t) (\varphi(b) - \varphi(t))
$$
(31.11b)

$$
=-\int_{a}^{b} u'\varphi \tag{31.11c}
$$

$$
=-\int_{I}u'\varphi.\tag{31.11d}
$$

Notons que  $\varphi(a) = \varphi(b) = 0$  parce que  $\varphi$  est à support compact dans  $[a, b]$ . Nous avons donc prouvé que  $\bar{u}$  est dans  $H^1(I)$  et que  $\bar{u}' = u'$ . Par le corolaire 31.2, nous avons une constante *C* telle que  $\bar{u} = u + C$  presque partout, c'est-à-dire  $u = \bar{u} + C$  dans  $H^1(I)$ .

En résumé,  $\tilde{u} = \bar{u} + C$  est un représentant continu de *u* dans  $L^2(I)$ .

L'unicité du représentant continu est simplement le fait que deux fonctions continues égales presque partout sont égales (proposition 20.157).

# **Proposition 31.4.**

 $Si u \in H^1(I)$ *, alors* 

$$
u(x) - u(y) = \int_{y}^{x} u'
$$
 (31.12)

*pour tout*  $x, y \in I$ *.* 

*Démonstration.* Pour fixer les idées, nous supposons  $x < y$ . Nous considérons une suite  $\varphi_n \in C_c^{\infty}(I)$ convergeant uniformément sur *I* vers  $\mathbb{1}_{[x,y]}$ . Nous exigeons de plus que

 $-\varphi'_n$  est positive sur  $[a, x + \frac{1}{n}]$  $\frac{1}{n}$ —  $\varphi'_n$  est négative sur  $\left[y - \frac{1}{n}\right]$  $\frac{1}{n}, b$ ]  $-\varphi_n = 1 \text{ sur } \left[x + \frac{1}{n}\right]$  $\frac{1}{n}, y - \frac{1}{n}$  $\frac{1}{n}$ .  $-\varphi_n = 0 \text{ sur } [a, x-1/n] \text{ et sur } [y+1/n, b].$ 

Pour chaque *n*, nous découpons l'intégrale comme

$$
-\int_{I} u' \varphi_n = \int_{I} u \varphi_n' = \int_{a}^{x-1/n} u \varphi_n' + \int_{x-1/n}^{x+1/n} u \varphi_n' + \int_{x+1/n}^{y-1/n} u \varphi_n' + \int_{y-1/n}^{y+1/n} u \varphi_n' + \int_{y+1/n}^{b} u \varphi_n'.
$$
 (31.13)

Par construction de  $\varphi_n$ , de ces 5 morceaux, il n'en reste que deux de non nulles :

$$
\int_{I} u \varphi'_{n} = \underbrace{\int_{x-1/n}^{x+1/n} u(t) \varphi'_{n}(t) dt}_{A} + \underbrace{\int_{y-1/n}^{y+1/n} u(t) \varphi'_{n}(t) dt}_{B}
$$
\n(31.14)

Soit  $\epsilon > 0$  et *n* suffisamment grand pour avoir  $u(t) \in B(u(x), \epsilon)$  pour tout  $t \in B(x, \frac{1}{n})$  et (en même temps)  $u(t) \in B(u(y), \epsilon)$  pour tout  $t \in B(y, \frac{1}{n})$ . C'est la continuité de *u* qui permet de trouver un tel *n*. Pour cette valeur de *n*, en tenant compte des hypothèses sur la positivité de  $\varphi'_n$ nous avons

$$
\int_{x-1/n}^{x+1/n} \left( u(x) - \epsilon \right) \varphi'_n(t) dt \leqslant \int_{x-1/n}^{x+1/n} u(t) \varphi'_n(t) dt \leqslant \int_{x-1/n}^{x+1/n} \left( u(x) + \epsilon \right) \varphi'_n(t) dt,\tag{31.15}
$$

mais par hypothèse sur  $\varphi_n$  nous trouvons

$$
\int_{x-1/n}^{x+1/n} \varphi'_n(t)dt = \varphi_n(x+\frac{1}{n}) - \varphi(x+\frac{1}{n}) = 1.
$$
 (31.16)

donc

$$
u(x) - \epsilon \leqslant \int_{x-1/n}^{x+1/n} u(t)\varphi_n'(t)dt \leqslant u(x) + \epsilon.
$$
 (31.17)

Pour encadrer la seconde, il faut être plus prudent avec les signes parce que  $\varphi_n'$  y est négative. En posant  $\psi_n = -\varphi_n$  nous avons

$$
-B = \int_{y-1/n}^{y+1/n} u(t)\psi_n(t)dt,
$$
\n(31.18)

et donc

$$
u(y) - \epsilon \leqslant -B \leqslant u(y) + \epsilon \tag{31.19}
$$

ou encore

$$
-\epsilon - u(y) \le B \le \epsilon - u(y). \tag{31.20}
$$

En additionnant avec  $(31.17)$  nous voyons que pour tout  $\epsilon > 0$  il existe un  $N(\epsilon)$  tel que nous ayons

$$
u(x) - u(y) - 2\epsilon \leq \int_{I} u' \varphi_n \leq u(x) - u(y) + 2\epsilon \tag{31.21}
$$

pour tout  $n \geq N$ . Nous voulons évidemment prendre la limite  $\epsilon \to 0$ , c'est-à-dire  $n \to \infty$ . Étant donné que  $\varphi_n(t) < 1$  pour tout *t* et pour tout *n*, la fonction  $t \mapsto u'(t)\varphi_n(t)$  est dominée par  $u'$ , qui est dans  $L^1(I)$  par le lemme 27.35. Le théorème de la convergence dominée nous permet donc d'affirmer que

$$
\lim_{n \to \infty} \int_{I} u' \varphi_n = \int_{I} u' \mathbb{1}_{[x,y]} = \int_{x}^{y} u', \tag{31.22}
$$

et donc les inégalités (31.21) donnent le résultat, grâce au signe dans (31.13).

#### **Corolaire 31.5.**

 $Si [u] \in H^1(I)$ , le représentant continu  $u \in C^0(I)$  peut être prolongé par continuité en  $u \in C^0(\overline{I})$ .

*Démonstration.* Soit  $(x_n)$  une suite strictement croissante dans  $a, b$  convergeant vers *b*. Nous voulons montrer que la suite  $\big(u(x_n)\big)$  est de Cauchy dans R, ce qui nous permettra de définir

$$
u(b) = \lim_{n \to \infty} u(x_n). \tag{31.23}
$$

qui sera évidemment continue. Cette construction ne dépendra pas du choix de la suite  $(x_n)$  parce que deux fonctions continues sur  $\overline{I}$  et égales sur  $I$  sont égales sur  $\overline{I}$ .

En notant *u*' la dérivée de *u* dans  $H^1$ , nous avons par construction du représentant continu :  $u(x) = \int_{y_0}^x u'(t) dt$ . Et donc

$$
\left| u(x_n) - u(x_{n+p}) \right| = \left| \int_{y_0}^{x_n} u' - \int_{y_0}^{x_{n+p}} u' \right| = \left| \int_{x_n}^{x_{n+p}} u' \right|.
$$
 (31.24)

Vu que la suite  $(x_n)$  est de Cauchy et que *u*' est intégrable (même sur  $\bar{I}$ ), la limite  $n \to \infty$  de cela est zéro, quelle que soit la valeur de *p*. Donc  $(u(x_n))$  est de Cauchy dans R et est donc convergente.  $\Box$ 

# **Proposition 31.6** ([102, 1])**.**

*Quelques propriétés de l'espace de Sobolev*  $H^1(I)$  *où*  $I = \{a, b\}$  *est un ouvert borné de* R.

- (1)  $H^1(I)$  *est un espace de Hilbert.*
- (2)  $H^1(I)$  *s'injecte de façon compacte dans*  $C^0(\overline{I})$ .
- (3)  $H^1(I)$  *s'injecte de façon continue dans*  $L^2(I)$ *.*

*Démonstration.* Nous prouvons point par point.

(1) Le seul critère à vérifier est la complétude. Pour cela nous considérons une suite de Cauchy  $(u_n)$  dans  $H^1(I)$ . Si  $\epsilon > 0$ , alors il existe  $N > 0$  tel que pour tout  $p \ge 0$  nous ayons  $||u_{n+p} - u_n||_{H^1}^2 \le \epsilon$ , c'est-à-dire

$$
||u_{n+p} - u_n||_{L^2}^2 + ||u'_{n+p} - u'_n||_{L^2}^2 \le \epsilon.
$$
\n(31.25)

En particulier les suites  $(u_n)$  et  $(u'_n)$  sont de Cauchy dans  $L^2$  qui est complet par le théorème de Fischer-Riesz 27.44. Nous notons donc

$$
u_n \stackrel{L^2}{\rightarrow} u \tag{31.26a}
$$

$$
u_n' \xrightarrow{L^2} v. \tag{31.26b}
$$

Nous allons maintenant montrer quelques limites.

(i)  $u_n \varphi \xrightarrow{L^2} u \varphi$  Si *M* est une constante qui majore  $\varphi$  alors  $||u_n \varphi - u\varphi||_2 \le M||u_n - u||_2 \to 0$ . (ii)  $u'_n \varphi \xrightarrow{L^2} v \varphi$  C'est la même chose avec  $||u'_n \varphi - v \varphi||_2 \leq M ||u'_n - v||_2 \to 0$ .

$$
\Box
$$

(iii)  $u \in H^1(I)$  avec  $u' = v$  Attendu le corolaire 27.36 qui permet de permuter intégrale et limite dans  $L^2(I)$  et les limites que nous venons de prouver,

$$
\int_{I} u \varphi' = \lim_{n \to \infty} \int_{I} u_n \varphi' = -\lim_{n \to \infty} \int_{I} u'_n \varphi = -\int_{I} v \varphi.
$$
\n(31.27)

Cela signifie que  $v$  est la dérivée faible de  $u : u' = v$ .

(iv)  $\underline{u_n} \xrightarrow{H^1} \underline{u}$  Nous pouvons alors prouver que  $u_n \to u$  dans  $H^1(I)$ :

$$
||u_n - u||_{H^1(I)}^2 = ||u_n - u||_{L^2}^2 + ||u'_n - u'||_{L^2}^2.
$$
 (31.28)

Mais nous savons déjà que  $u_n \to u$  dans  $L^2$  (d'ailleurs c'est la définition de *u*) et que  $u' = v$  alors que par définition de *v*, nous avons  $u'_n \to v$  dans  $L^2$ .

Tout cela donne que  $u_n \to u$  dans  $H^1(I)$  et donc que  $H^1(I)$  est un espace complet.

(2) L'application que nous allons prouver être compacte entre  $H^1(I)$  et  $C^0(\bar{I})$  est

$$
\psi: H^{1}(I) \to C^{0}(\overline{I})
$$
  
[*u*]  $\mapsto \tilde{u}$  (31.29)

où [*u*] désigne une classe de fonction dans  $H^1(I)$  et  $\tilde{u}$  est son représentant continu prolongé par continuité à  $\overline{I}^1$ , qui existe par le lemme 31.3 et le corolaire 31.5. Cette application est une injection par l'unicité du représentant continu. Nous allons prouver que c'est une application compacte en utilisant le critère (2) de la proposition 27.3. Pour cela nous allons commencer par utiliser le théorème d'Ascoli sur l'ensemble  $\hat{\mathcal{B}}$  des représentants continus des éléments de B, prolongés par continuité sur  $\overline{I}$ ; c'est-à-dire  $\tilde{B} \subset C^0(\overline{I})$ .

Soit  $u \in \tilde{\mathcal{B}}$ ; par la proposition 31.4, nous avons

$$
|u(x) - u(y)| = \left| \int_{y}^{x} u'(t)dt \right|
$$
 (31.30a)

$$
= \left| \int_{I} \mathbb{1}_{[x,y]}(t) u'(t) dt \right| \tag{31.30b}
$$

$$
\leq \|1_{[x,y]}\|_{L^2} \|u'\|_{L^2} \tag{31.30c}
$$

$$
\leqslant \sqrt{|x-y|} \|u'\|_{H^1} \tag{31.30d}
$$

$$
\leqslant \sqrt{|x-y|}.\tag{31.30e}
$$

où nous insistons sur le fait que la continuité n'impliquant pas la dérivabilité, le *u*' ici est la dérivé au sens de  $H^1$ , et non la dérivée usuelle. Quoi qu'il en soit, l'ensemble  $\tilde{\mathcal{B}}$  est équicontinu<sup>2</sup>. Nous montrons à présent qu'il est également borné pour la norme uniforme. Soit  $u \in \tilde{\mathcal{B}}$ ; vu la construction du représentant continu au lemme 31.3, nous avons

$$
|u(x)| = \left| \frac{1}{b-a} \int_{a}^{b} u(x) dy \right| \tag{31.31a}
$$

$$
= \left| \frac{1}{b-a} \int_{a}^{b} \left( \int_{y}^{x} u'(t)dt - u(y) \right) dy \right| \tag{31.31b}
$$

$$
= \left| \frac{1}{b-a} \int_{a}^{b} \int_{y}^{x} u'(t) dt dy - \frac{1}{b-a} \int_{a}^{b} u(y) dy \right| \tag{31.31c}
$$

$$
\leq \frac{1}{b-a} \int_{a}^{b} \int_{a}^{b} |u'(t)| dt dy + \frac{1}{b-a} \int_{a}^{b} |u(y)| dy.
$$
 (31.31d)

<sup>1.</sup> Encore que par souci d'économie d'encre nous n'allons pas écrire toujours les tildes et noter *u* le représentant continu prolongé à  $\overline{I}$  par le corolaire 31.5.

<sup>2.</sup> Définition 7.289.

À ce niveau, il faut remarquer que dans la première intégrale, le passage de la valeur absolue à l'intérieur de l'intégrale en même temps que l'élargissement des bornes n'a rien d'innocent. Si  $x \leq y$ , les bornes ne sont pas « dans le bon ordre » et nous ne pouvons pas faire la majoration usuelle en entrant simplement la valeur absolue. Ici nous tenons compte de cela en élargissant les bornes, et en les mettant dans le bon ordre. Le passage exact est le suivant : si  $x, y \in [a, b]$ , nous avons

$$
\left| \int_{y}^{x} f(t)dt \right| \leq \left| \int_{y}^{x} |f(t)|dt \right| \leq \left| \int_{a}^{b} |f(t)|dt \right| = \int_{a}^{b} |f(t)|dt.
$$
 (31.32)

Notons en particulier que dans le cas du passage vers l'équation (31.31d), le nombre *x* est fixé alors que *y* est une variable d'intégration. Donc l'ordre des deux est certainement de temps en temps le « mauvais ».

Quoi qu'il en soit, la première intégrale se réduit à une multiplication par  $b - a$  et le calcul continue :

$$
|u(x)| \leq \int_{I} |u'(t)| dt + \frac{1}{b-a} \int_{I} |u|
$$
\n(31.33a)

$$
\leq \sqrt{b-a} \|u'\|_{L^2} + \frac{1}{\sqrt{b-a}} \|u\|_{L^2}
$$
\n(31.33b)

$$
\leqslant \left(\sqrt{b-a} + \frac{1}{\sqrt{b-a}}\right) \left(\|u'\|_{L^2} + \|u\|_{L^2}\right) \tag{31.33c}
$$

$$
\leqslant \left(\sqrt{b-a} + \frac{1}{\sqrt{b-a}}\right) \|u\|_{H^1} \tag{31.33d}
$$

$$
=\sqrt{b-a}+\frac{1}{\sqrt{b-a}}.\tag{31.33e}
$$

Donc  $\tilde{\mathcal{B}}$  est borné pour la norme  $L^\infty$ . Et c'est même borné par un nombre facilement calculable connaissant *I*. En particulier l'ensemble

$$
\{u(x) \text{ tel que } u \in H^1\} \tag{31.34}
$$

est, pour tout *x*, contenu dans la boule de rayon  $\sqrt{b-a} + \frac{1}{\sqrt{b}}$  $\frac{1}{b-a}$  et donc est relativement compact dans R. Par conséquent le théorème d'Ascoli 27.4 nous dit que l'ensemble  $\tilde{\mathcal{B}}$  est relativement compact dans  $C^0(I)$ .

Par conséquent nous avons montré que l'image par  $\psi$  de la boule unité fermée  $\mathcal{B}$  de  $H^1(I)$ est relativement compacte dans  $C^0(\bar{I})$ , ce qui signifie que  $\psi$  est une application compacte.

(3) Les éléments de  $H^1(I)$  sont des éléments de  $L^2(I)$ ; donc l'identité est une injection. Nous devons seulement étudier la continuité. Si  $(u_n)$  est une suite dans  $H^1$  convergeant dans  $H^1$ vers *u*, alors

$$
||u_n - u||_{L^2} \le ||u_n - u||_{L^2} + ||u'_n - u'||_{L^2} = ||u_n - u||_{H^1} \to 0.
$$
 (31.35)

Donc la suite des images (par l'identité) converge dans  $L^2$ . L'identité est donc continue.

 $\Box$ 

# **31.1.2 Sur un ouvert de** R*<sup>n</sup>*

Soit Ω, un ouvert de  $\mathbb{R}^n$  et  $v \in L^2(\Omega)$  (voir 27.76). Les fonctions considérées sont à valeurs réelles.

# **31.1.2.1 Définition**

**Définition 31.7** (Espace de Sobolev  $H^1(\Omega)$ ).  $Soit \Omega$  *une partie de*  $\mathbb{R}^n$ *. L'espace de Sobolev*  $H^1(\Omega)$  *est :* 

$$
H^{1}(\Omega) = \{ v \in L^{2}(\Omega) \text{ tel que } \forall i = 1, \dots, n, \partial_{i} v \in L^{2}(\Omega) \}. \tag{31.36}
$$

*Nous munissons cet espace d'un produit scalaire*

$$
(u,v)_{H^1} = \langle u, v \rangle_{L^2} + \langle \nabla u, \nabla v \rangle_{L^2},\tag{31.37}
$$

 $o\dot{u} \nabla u = \sum_i \partial_i u \in L^2.$ 

L'existence des intégrales dans le produit scalaire est assurée par le fait que *u*, *v*, ∇*u* et ∇*v* sont dans  $L^2(\Omega)$ . La définition du produit scalaire dans  $L^2$  est la définition 27.289 (mais sans la conjugaison complexe).

Pour la même raison,  $(u, u)_{H_1} = 0$  demande que chacun des deux termes est séparément nul, et nous avons  $u = 0$  dans  $L^2$ , et donc aussi dans  $H^1$ .

# **Théorème 31.8** ([675])**.**

 $L$ 'espace  $H^1(\Omega)$  est un espace de Hilbert<sup>3</sup>.

 $Démonstration.$  Nous devons nous assurer que l'espace  $H<sup>1</sup>$  est complet. Pour cela nous considérons une suite de Cauchy  $(u_n)$  dans  $H^1$ . Soit  $\epsilon > 0$ ; il existe  $N > 0$  tel que si  $n, m > N$  alors  $||u_n - u_m||_{H^1} < \epsilon$ . Or en déballant la définition de la norme et du produit scalaire,

$$
||u_m - u_n||_{H^1}^2 = (u_m - u_n, u_m - u_n)_{H^1}
$$
\n(31.38a)

$$
= \langle u_m - u_n, u_m - u_n \rangle + \langle \nabla(u_m - u_n), \nabla(u_m - u_n) \rangle \tag{31.38b}
$$

$$
= \|u_m - u_n\|_{L^2}^2 + \|\nabla(u_m - u_n)\|_{L^2}^2. \tag{31.38c}
$$

En particulier les suites  $(u_n)$  et  $(\nabla u_n)$  sont de Cauchy dans  $L^2$ . Vu que  $L^2$ , lui, est complet (théorème 27.43), il existe  $u \in L^2$  et  $v_i \in L^2$  tels que

$$
u_n \xrightarrow{L^2} u \tag{31.39a}
$$

$$
\partial_i u_n \xrightarrow{L^2} v_i. \tag{31.39b}
$$

Nous savons que l'injection  $i: L^2 \to \mathscr{D}'$  est continue par la proposition 30.28. Nous avons donc aussi les limites

$$
T_{u_n} \xrightarrow{\mathscr{D}'} T_u \tag{31.40a}
$$

$$
T_{\partial_i u_n} \xrightarrow{\mathscr{D}} T_{v_i}.
$$
\n(31.40b)

La dérivée étant une opération continue sur  $\mathscr{D}'$  nous avons de plus

$$
\partial_i(T_{u_n}) \xrightarrow{\mathscr{D}'} \partial_i(T_u) \tag{31.41}
$$

En utilisant le lemme 30.31 nous avons alors

$$
T_{\partial_i u_n} = \partial_i (T_{u_n}) \xrightarrow{\mathcal{D}} \partial_i (T_u) = T_{\partial_i u}.
$$
\n(31.42)

En comparant avec (31.40b) et par l'unicité de la limite, nous avons  $T_{v_i} = T_{\partial_i u}$ . Cela implique  $v_i = \partial_i u$ .

Vu que  $v_i \in L^2$  nous avons aussi  $\partial_i u \in L^2$ . Par conséquent  $u \in H^1(\Omega)$  parce que ses dérivées sont dans *L* 2 .

Nous devons maintenant prouver que  $u_n \xrightarrow{H^1} u$ . Nous avons

$$
||u_n - u||_{H^1}^2 = ||u_n - u||_{L^2}^2 + ||\nabla u_n - \nabla u||_{L^2}^2
$$
\n(31.43)

Le premier terme tend vers zéro parce que  $u_n \stackrel{L^2}{\longrightarrow} u$  et le second parce que  $\partial_i u_n \stackrel{L^2}{\longrightarrow} \partial_i u$ .  $\Box$ 

<sup>3.</sup> Définition 25.3.

# **31.1.3 Espace de Sobolev fractionnaire**

# **Définition 31.9.**

 $Pour \, m \in \mathbb{N}$  *et un ouvert*  $\Omega$  *de*  $\mathbb{R}^d$  *nous définissons l'espace de Sobolev* 

$$
H^{m}(\Omega) = \{ u \in L^{2}(\Omega) \text{ tel que } \partial^{\alpha} u \in L^{2}(\Omega) \,\forall |\alpha| \leqslant m \}. \tag{31.44}
$$

*Nous définissons également un produit scalaire sur H<sup>m</sup> par*

$$
(u,v)_{H^m} = \sum_{|\alpha| \leq m} \langle \partial^{\alpha} u, \partial^{\alpha} v \rangle_{L^2}.
$$
\n(31.45)

En particulier la topologie est celle de la norme dérivée du produit scalaire :

$$
||u||_{H^m(\Omega)}^2 = \sum_{|\alpha| \leq m} ||\partial^{\alpha} u||_{L^2(\Omega)}^2.
$$
\n(31.46)

Le lemme suivant montre que la proposition  $29.19$  fonctionne encore avec  $L^2$  au lieu de  $\mathscr{S}$ .

**Lemme 31.10** (Lemme de transfert[676], thème 75)**.**  $Soit f \in H^m(\mathbb{R}^d)$ . Alors pour tout multiindice  $\alpha$  avec  $|\alpha| \leq m$  nous avons

$$
\mathcal{F}(\partial^{\alpha} f) = [\xi \mapsto i^{|\alpha|} \xi^{\alpha} \hat{f}(\xi)]. \tag{31.47}
$$

#### **Lemme 31.11.**

*Il existe des constantes*  $c_1$  *et*  $c_2$  *telles que pour tout*  $x \in \mathbb{R}^d$ ,

$$
c_1(1 + \|x\|^2)^m \le \sum_{|\alpha| \le m} (x^{\alpha})^2 \le c_2(1 + \|x\|^2)^m. \tag{31.48}
$$

#### **Lemme 31.12.**

 $Soit u \in L^2(\mathbb{R}^d)$ . Nous avons  $u \in H^m(\mathbb{R}^d)$  *si et seulement si l'application* 

$$
\xi \mapsto \left(1 + |\xi|^2\right)^{k/2} \hat{u} \tag{31.49}
$$

 $e$ *st dans*  $L^2(\mathbb{R}^d)$  *pour tout*  $k \leq m$ *. Ici* | $\xi$ | *est la norme euclidienne de*  $\xi$  *dans*  $\mathbb{R}^d$ *.* 

*Démonstration.* Vu le lemme 31.10, il suffit de montrer que

$$
\left(1 + |\xi|^2\right)^{k/2} \hat{u} \tag{31.50}
$$

est dans  $L^2$  pour tout  $k \leq m$  si et seulement si

$$
\xi^{\alpha}\hat{u} \tag{31.51}
$$

l'est pour tout  $\alpha$  avec  $|\alpha| \leq m$ .

L'expression (31.50) est une somme d'expressions du type (31.51). Donc l'implication dans un sens est montrée. Pour l'autre sens, nous savons que

$$
\xi^{\alpha} = \xi_1^{\alpha_1} \dots \xi_n^{\alpha_n},\tag{31.52}
$$

et donc

$$
|\xi^{\alpha}| \le |\xi_1|^{\alpha_1} \dots |\xi_n|^{\alpha_n}.
$$
\n(31.53)

 $\text{Or } |\xi|^{|\alpha|} = |\xi|^{\sum_i \alpha_i} = |\xi|^{\alpha_1} \dots |\xi|^{\alpha_n} \text{ et } |\xi| \geq |\xi_i| \text{ pour tout } i, \text{ donc } i = \sum_i \sum_i \alpha_i$ 

$$
|\xi^{\alpha}| \le |\xi|^{\alpha|}.\tag{31.54}
$$

D'autre part pour tout  $x \in \mathbb{R}^+$  et tout *k* positif nous avons

$$
(1+x^2)^{k/2} \geq x^k \tag{31.55}
$$

qui est facile à vérifier en prenant le carré des deux membres.

En remettant tout ensemble,

$$
|\xi^{\alpha}\hat{u}| \le |\xi^{\alpha}||\hat{u}| \le |\xi|^{\alpha}|\hat{u}| \le (1+|\xi|^2)^{\alpha/2}|\hat{u}|.
$$
 (31.56)

Donc si le membre de droite est de carré intégrable, celui de gauche l'est également. $\Box$  **Définition 31.13** (Espace de Sobolev *H<sup>s</sup>* [677])**.**

 $Pour s > 0$  *nous définissons l'espace de Sobolev*  $H<sup>s</sup>(\mathbb{R}^d)$  *par* 

$$
H^{s}(\mathbb{R}^{d}) = \{ u \in L^{2}(\mathbb{R}^{d}) \text{ tel que } (1 + ||\xi||^{2})^{s/2} \hat{u} \in L^{2}(\mathbb{R}^{d}) \}. \tag{31.57}
$$

*Nous y mettons le produit scalaire*

$$
(u,v)_{H^s} = \int_{\mathbb{R}^d} \hat{u}(\xi) \overline{\hat{v}(\xi)} (1 + \|\xi\|^2)^s d\xi.
$$
 (31.58)

# **31.14.**

Vu que  $\mathscr{D}(\mathbb{R}^d)$  est dense dans  $L^2(\mathbb{R}^d)$  (théorème 27.50), on pourrait croire à la densité a fortiori dans  $H^s(\mathbb{R}^d)$ . Mais attention :  $\mathscr{D}(\mathbb{R}^d)$  est dense dans  $L^2$  pour la norme  $L^2$ . Nous n'avons encore rien dit pour la norme  $H^s(\mathbb{R}^d)$ .

# **Proposition 31.15** ([678])**.**

La partie  $\mathscr{S}(\mathbb{R}^d)$  est dense dans  $H^s(\mathbb{R}^d)$ .

 $Démonstration.$  Soit  $u \in H<sup>s</sup>(\mathbb{R}^d)$ . Par définition l'application

$$
\xi \mapsto (1 + \|\xi\|^2)^{s/2} \hat{u} \tag{31.59}
$$

est dans  $L^2(\mathbb{R}^d)$ . Elle peut donc être approximée au sens  $L^2$  par des fonctions dans  $\mathscr{D}(\mathbb{R}^d)$  (théorème  $27.50(5)$ ), c'est-à-dire qu'il existe des fonctions  $\phi_n \in \mathscr{D}(\mathbb{R}^d)$  telles que

$$
\phi_n \stackrel{L^2(\mathbb{R}^d)}{\longrightarrow} (1 + \|\xi\|^2)^{s/2} \hat{u}.\tag{31.60}
$$

Nous posons

$$
\psi_n = \frac{\phi_n}{(1 + \xi^2)^{s/2}}\tag{31.61}
$$

Cela est encore une fonction de  $\mathscr{D}(\mathbb{R}^d)$ , et donc de  $\mathscr{S}(\mathbb{R}^d)$ . Vu que la transformée de Fourier est une bijection de  $\mathscr{D}(\mathbb{R}^d)$  (proposition 29.26), nous pouvons considérer une suite  $\varphi_n \in \mathscr{D}(\mathbb{R}^d)$  telle que  $\hat{\varphi}_n = \psi_n$ , et nous allons montrer que  $\varphi_n \stackrel{H^s(\mathbb{R}^d)}{\longrightarrow} u$ .

Nous avons :

$$
\|\varphi_n - u\|_{H^s}^2 = \int_{\mathbb{R}^d} |\hat{\varphi}_n - \hat{u}|^2 (1 + \xi^2)^s d\xi
$$
 (31.62a)

$$
= \int_{\mathbb{R}^d} \left| \frac{\phi_n(\xi)}{(1+\xi^2)^{s/2}} - \hat{u}(\xi) \right|^2 (1+\xi^2)^s d\xi \tag{31.62b}
$$

$$
= \int_{\mathbb{R}^d} |\phi_n(\xi) - \hat{u}(\xi)(1 + \xi^2)^{s/2}|^2 d\xi \tag{31.62c}
$$

$$
= \|\phi_n - (1 + \xi^2)^{s/2}\hat{u}\|_{L^2}^2.
$$
\n(31.62d)

Par définition de la suite  $\phi_n$  nous avons donc bien

$$
\|\varphi_n - u\|_{H^s}^2 = \|\phi_n - (1 + \xi^2)^{s/2} \hat{u}\|_{L^2}^2 \to 0. \tag{31.63}
$$

Notons que même si  $\phi_n$  est dans  $\mathscr{D}(\mathbb{R}^d)$ , nous n'avons pas prouvé la convergence  $\phi_n \stackrel{H^s}{\longrightarrow} u$ , mais bien  $\varphi_n \xrightarrow{H^s} u$ . Or les fonctions  $\varphi_n$  sont dans  $\mathscr{S}(\mathbb{R}^d)$ , et rien n'assure qu'elles soient à support compact. Nous avons donc bien prouvé la densité de  $\mathscr S$  et non celle de  $\mathscr D$ .

# **Remarque 31.16.**

Pour qui a tout compris, cela peut sembler une évidence, mais nous précisions que nous parlons de densité de  $\mathscr{S}(\mathbb{R}^d)$  dans  $H^s(\mathbb{R}^d)$ , à aucun moment la topologie de  $\mathscr{S}(\mathbb{R}^d)$  n'entre en compte.

Un peu moins évident : ce que nous avons réellement montré est la densité de  $\iota\big(\mathscr{D}(\mathbb{R}^d)\big)$  dans *H*<sup>*s*</sup>( $\mathbb{R}^d$ ) où *ι* est l'application « prise de classe ». Nous n'avons pas insisté là-dessus, mais il faut dire que dans la preuve de la proposition 31.15, *u* est un représentant d'un élément choisi dans  $H^s(\mathbb{R}^d)$ .

Nous avons ensuite prouvé la convergence  $\|\varphi_n - u\|_{H^s(\mathbb{R}^d)} \to 0$  qui est une convergence d'une suite dans R, et dans laquelle l'opération }*.*}*H<sup>s</sup>* est définie sur un espace de fonctions et n'est pas une norme (c'est pour que cela devienne une norme que l'on prend les classes).

Nous en avons déduit la convergence  $\varphi_n \stackrel{H^s(\mathbb{R}^d)}{\longrightarrow} u$  où maintenant  $\varphi_n$  et *u* sont des classes dans  $H^s(\mathbb{R}^d)$ .

# **Proposition 31.17.**

 $La \ partie \ \mathscr{D}(\mathbb{R}^d) \ est \ dense \ dans \ \left(H^s(\mathbb{R}^d), \|.\|_{H^s(\mathbb{R}^d)}\right).$ 

*Démonstration.* Nous savons déjà que  $\mathscr{S}(\mathbb{R}^d)$  est dense dans  $H^s(\mathbb{R}^d)$  par la proposition 31.15. Nous devons seulement prouver que  $\mathscr{D}(\mathbb{R}^d)$  est dense dans  $(\mathscr{S}(\mathbb{R}^d), \| \|_{H^s(\mathbb{R}^d)})$ . Pour cela nous utilisons la densité de  $\mathscr{D}(\mathbb{R}^d)$  dans  $\mathscr{S}(\mathbb{R}^d)$  de la proposition 27.222. Soit donc  $f \in \mathscr{S}(\mathbb{R}^d)$  et une suite  $f_k$  dans  $\mathscr{D}(\mathbb{R}^d)$  telle que

$$
f_k \stackrel{\mathscr{S}(\mathbb{R}^d)}{\longrightarrow} f. \tag{31.64}
$$

Vu que la transformée de Fourier est continue sur  $\mathscr{S}(\mathbb{R}^d)$  (proposition 29.20) nous avons aussi

$$
\hat{f}_k \stackrel{\mathscr{S}(\mathbb{R}^d)}{\longrightarrow} \hat{f},\tag{31.65}
$$

et en particulier pour tout polynôme *P* nous avons la convergence uniforme

$$
P\hat{f}_k \stackrel{unif}{\longrightarrow} P\hat{f}.\tag{31.66}
$$

D'autre part la fonction  $\xi \mapsto |\hat{f}_k(\xi) - \hat{f}(\xi)|^2 (1 + \xi^2)^s$  est Schwartz et en tout point décroissante en *k*. Soientt  $\epsilon > 0$  et  $r > 0$  choisis de telle sorte à avoir

$$
\int_{\|\xi\|>r} |\hat{f}_k(\xi) - \hat{f}(\xi)| (1+\xi^2)^s d\xi < \epsilon.
$$
 (31.67)

pour tout *k*. La convergence uniforme  $(31.66)$  permet de considérer  $k_0$  tel que pour tout  $k > k_0$ ,

$$
|\hat{f}_k - \hat{f}| (1 + \xi^2)^s < \frac{\epsilon}{\text{Vol}(B(0, r))}
$$
\n(31.68)

 $\Box$ 

dans  $B(0,r)$ . Avec tout cela, dès que  $k > k_0$  nous avons

$$
||f_k - f||_{H^s(\mathbb{R}^d)} = \int_{\mathbb{R}} |\hat{f}_k - \hat{f}| (1 + \xi^2)^s d\xi = \int_{B(0,r)} \dots + \int_{\|\xi\| > r} \dots \leq 2\epsilon.
$$
 (31.69)

Donc nous avons bien  $||f_k - f||_{H^s(\mathbb{R}^d)} \to 0$  et convergence de  $f_k$  vers  $f$  dans  $H^s(\mathbb{R}^d)$ .

# **31.2 Trace**

**Définition 31.18** ([677])**.** *Nous définissons la trace d'une fonction par*

$$
\gamma_0 \colon \mathcal{D}(\mathbb{R}^d) \to \mathcal{D}(\mathbb{R}^{d-1})
$$

$$
(\gamma_0 v)(x_1, \dots, x_{d-1}) = v(x_1, \dots, x_{d-1}, 0).
$$
(31.70)

# **Théorème 31.19** ([679, 677])**.**

 $Si s > \frac{1}{2}$ 2 *, alors γ*<sup>0</sup> *accepte une unique extension en opérateur linéaire borné*

$$
\gamma_0 \colon H^s(\mathbb{R}^d) \to H^{s-\frac{1}{2}}(\mathbb{R}^{d-1}).
$$
\n(31.71)

*Démonstration.* Nous subdivisons la preuve en plusieurs pas.

(i) **Une inégalité pour**  $\varphi \in \mathcal{D}(\mathbb{R}^d)$  Nous commençons par considérer  $\varphi \in \mathcal{D}(\mathbb{R}^d)$  (fonction  $C^{\infty}$ à support compact). Nous allons alors prouver que

$$
\|\gamma_0\varphi\|_{H^{s-\frac{1}{2}}(\mathbb{R}^{d-1})} \leqslant K \|\varphi\|_{H^s(\mathbb{R}^d)}\tag{31.72}
$$

pour une certaine constante *K* (qui ne dépend en particulier pas de  $\varphi$ ). Nous avons

$$
\|\gamma_0\varphi\|_{H^{s-\frac{1}{2}}(\mathbb{R}^{d-1})}^2 = (\gamma_0\varphi, \gamma_0\varphi)_{H^{s-\frac{1}{2}}} \tag{31.73a}
$$

$$
= \int_{\mathbb{R}^{d-1}} |\widehat{\gamma_0 \varphi(\xi)}|^2 (1 + \|\xi\|^2)^{s-\frac{1}{2}} d\xi \tag{31.73b}
$$

$$
= \int_{\mathbb{R}^{d-1}} \Big| \int_{\mathbb{R}^{d-1}} (\gamma_0 \varphi)(x) e^{-i\xi x} dx \Big|^2 (1 + \|\xi\|^2)^{s-\frac{1}{2}} d\xi \tag{31.73c}
$$

(31.73d)

Nous appliquons la trace en appliquant la formule du corolaire 29.27,

$$
(\gamma_0 \varphi)(x) = \varphi(x, 0) = \frac{1}{2\pi} \int_{\mathbb{R}} \int_{\mathbb{R}} e^{-iky} \varphi(x, y) dy dk
$$
 (31.74)

En remplaçant dans (31.73c) nous avons

$$
\|\gamma_0\varphi\|_{H^{s-\frac{1}{2}}(\mathbb{R}^{d-1})}^2 = \frac{1}{2\pi} \int_{\mathbb{R}^{d-1}} \left| \int_{\mathbb{R}^{d-1}} \int_{\mathbb{R}} \int_{\mathbb{R}} e^{-iky} e^{-i\xi x} \varphi(x, y) dy \, dk \, dx \right|^2 (1 + \|\xi\|^2)^{s-\frac{1}{2}} d\xi. \tag{31.75}
$$

Nous voudrions permuter les intégrales en *k* et en *x*. Pour cela nous étudions la fonction  $u: \mathbb{R} \times \mathbb{R}^{d-1} \to \mathbb{C}$  donnée par

$$
u(k,x) = e^{-ikx} \int_{\mathbb{R}} e^{-i\xi x} \varphi(x,y) dy
$$
 (31.76)

Effectuer l'intégrale par rapport à *y* revient à calculer la transformée de Fourier partielle dont nous parlons dans la proposition 29.21 4 . Elle est donc une fonction Schwartz de *k* et de *x* (conjointement et non seulement séparément) et est donc dans  $L^1(\mathbb{R} \times \mathbb{R}^{d-1})$ . Les intégrales sur *k* et sur *x* peuvent donc être réunies et permutées par le théorème de Fubini 14.297 (n'oubliez tout de même pas de vous convaincre que la condition (2) est remplie). Nous avons donc

$$
\|\gamma_0\varphi\|_{H^{s-\frac{1}{2}}(\mathbb{R}^{d-1})}^2 = \frac{1}{2\pi} \int_{\mathbb{R}^{d-1}} |\int_{\mathbb{R}} \int_{\mathbb{R}^{d-1}} \int_{\mathbb{R}} e^{-iky} e^{-i\xi x} \varphi(x, y) dy dx dk|^2 (1 + \|\xi\|^2)^{s-\frac{1}{2}} d\xi.
$$
\n(31.77)

Étant donné que *φ* est à support compact, les intégrales sur *x* et sur *y* peuvent se réunir en utilisant encore le théorème de Fubini ; ces intégrales donnent :

$$
\int_{\mathbb{R}^{d-1}\times\mathbb{R}} e^{-iky} e^{-i\xi x} \varphi(x, y) dx \otimes dy = \int_{\mathbb{R}^{d-1}\times\mathbb{R}} e^{-i(\xi, k) \cdot (x, y)} \varphi(x, y) dx \otimes dy = \hat{\varphi}(\xi, k). \tag{31.78}
$$

Nous restons avec

$$
\|\gamma_0\varphi\|_{H^{s-\frac{1}{2}}(\mathbb{R}^{d-1})}^2 = \frac{1}{2\pi} \int_{\mathbb{R}^{d-1}} |\int_{\mathbb{R}} \hat{\varphi}(\xi, k) dk|^2 (1 + \|\xi\|^2)^{s-\frac{1}{2}} d\xi.
$$
 (31.79)

Nous allons maintenant traiter la partie du milieu :

$$
\clubsuit = |\int_{\mathbb{R}} \hat{\varphi}(\xi, k) dk| = |\int_{\mathbb{R}} \hat{\varphi}(\xi, k) (1 + \xi^2 + k^2)^{s/2} \frac{1}{(1 + \xi^2 + k^2)^{s/2}} dk| = |\langle f_1, f_2 \rangle_{L^2(\mathbb{R}^d)}| \tag{31.80}
$$

<sup>4.</sup> Dont une relecture de la preuve ne serait vraiment pas de trop, ainsi que la preuve de 27.216.

Ici  $\xi$  est vu comme une constante et les fonctions  $f_1$  et  $f_2$  sont

$$
f_1: k \mapsto \hat{\varphi}(\xi, k)(1 + \xi^2 + k^2)^{s/2}
$$
 (31.81a)

$$
f_2: k \mapsto \frac{1}{(1 + \xi^2 + k^2)^{s/2}} \tag{31.81b}
$$

Nous pouvons utiliser l'inégalité de Cauchy-Schwarz 11.1 :

$$
\clubsuit \le \left(\int_{\mathbb{R}} |\hat{\varphi}(\xi, k)|^2 (1 + \xi^2 + k^2)^s dk\right)^{1/2} \left(\int_{\mathbb{R}} \frac{1}{(1 + \xi^2 + k^2)^s} dk\right)^{1/2} \tag{31.82}
$$

Nous notons  $q(\xi)$  ce qui se trouve dans la seconde parenthèse (après intégration sur *k*). Avec cela nous continuons :

$$
\|\gamma_0\varphi\|_{H^{s-\frac{1}{2}}(\mathbb{R}^{d-1})}^2 \leq \frac{1}{2\pi} \int_{\mathbb{R}^{d-1}} \int_{\mathbb{R}} |g(\xi)||\hat{\varphi}(\xi,k)|^2 (1+\xi^2+k^2)^s (1+\|\xi\|^2)^{s-\frac{1}{2}} dk \, d\xi. \tag{31.83}
$$

Vu que  $\hat{\varphi}$  est Schwartz, la fonction qui est à l'intérieur des deux intégrales est dans  $L^1(\mathbb{R}^{d-1} \times$  $\mathbb{R}$ ) et nous pouvons réunir les deux intégrales :

$$
\|\gamma_0\varphi\|_{H^{s-\frac{1}{2}}(\mathbb{R}^{d-1})}^2 \leq \frac{1}{2\pi} \int_{\mathbb{R} \times \mathbb{R}^{d-1}} |g(\xi)| |\hat{\varphi}(\xi, k)|^2 (1 + \xi^2 + k^2)^s (1 + \|\xi\|^2)^{s-\frac{1}{2}} dk \otimes d\xi. \tag{31.84}
$$

À ce point nous démontrons qu'en réalité la combinaison  $g(\xi)(1 + \xi^2)^{s-\frac{1}{2}}$  ne dépend pas de *ξ*. En effet

$$
g(\xi)(1+\xi^2)^{s-\frac{1}{2}} = (1+\xi^2)^{s-\frac{1}{2}} \int_{\mathbb{R}} \frac{1}{(1+\xi^2+k^2)} dk
$$
 (31.85a)

$$
= \frac{1}{(1+\xi^2)^{1/2}} \int_{\mathbb{R}} \left( \frac{1+\xi^2}{1+\xi^2+k^2} \right)^s dk
$$
 (31.85b)

$$
= \frac{1}{(1+\xi^2)^{1/2}} \int \left(\frac{1}{1+\frac{k^2}{1+\xi^2}}\right)^s dk.
$$
 (31.85c)

Nous effectuons le changement de variables  $t = \frac{k}{\sqrt{1}}$  $\frac{k}{1+\xi^2}$ ,  $dk = (1+\xi^2)^{1/2} dt$ , et le tout vaut

$$
\int_{\mathbb{R}} \left(\frac{1}{1+t^2}\right)^s dt,\tag{31.86}
$$

qui est effectivement indépendant de  $\xi$ . Nous nommons cela *K* (auquel nous ajoutons le  $\frac{1}{2\pi}$ ) :

$$
\|\gamma_0\varphi\|_{H^{s-\frac{1}{2}}(\mathbb{R}^{d-1})}^2 \leq K \int_{\mathbb{R} \times \mathbb{R}^{d-1}} |\hat{\varphi}(\xi,k)|^2 (1+\xi^2+k^2)^s dk \otimes d\xi = K \|\varphi\|_{H^s(\mathbb{R}^d)}^2. \tag{31.87}
$$

Nous avons donc prouvé pour tout  $\varphi \in \mathscr{D}(\mathbb{R}^d)$  (avec redéfinition du *K*) :

$$
\|\gamma_0\varphi\|_{H^{s-\frac{1}{2}}(\mathbb{R}^{d-1})} \leqslant K\|\varphi\|_{H^s(\mathbb{R}^d)}.\tag{31.88}
$$

(ii)  $\mathbf{\hat{A}}$  **propos de classes** Il serait tentant de conclure en disant que  $\mathscr{D}(\mathbb{R}^d)$  est dense dans  $H^s(\mathbb{R}^d)$ . Hélas, [techniquement,](https://explosm.net/comics/3613/) l'ensemble  $\mathscr{D}(\mathbb{R}^d)$  n'est même pas un sous-ensemble de  $H^s(\mathbb{R}^d)$ parce que ce dernier est un ensemble de *classes* de fonctions. Ce petit détail a ici son importance parce que γ<sub>0</sub> n'est pas une application qui descend aux classes. En effet,  $\mathbb{R}^{d-1}$  étant de mesure nulle dans R*<sup>d</sup>* , deux fonctions de la même classe peuvent différer en *tous* les points de  $\mathbb{R}^{d-1}$  en même temps.

Notons *ι* l'application qui consiste à prendre la classe, c'est-à-dire  $\iota(f) = [f]$ . Ce qui est dense dans  $H^s(\mathbb{R}^d)$ , c'est  $\iota(\mathscr{D}(\mathbb{R}^d))$ . Or chaque classe contient au maximum une seule fonction continue (qui sera même de classe  $C^{\infty}$  à support compact pour les éléments de *ι*( $\mathscr{D}$ )).

L'application *γ*<sup>0</sup> considérée est l'application composée entre le *γ*<sup>0</sup> classique et le choix du représentant continu dans la classe. La formule (31.88) que nous venons de prouver est valide pour l'application *γ*<sup>0</sup> vue comme

$$
\gamma_0 \colon \iota(\mathcal{D}(\mathbb{R}^d)) \to \mathcal{D}(\mathbb{R}^{d-1}).\tag{31.89}
$$

(iii) **Densité et conclusion** Ce que la majoration (31.88) prouve est la continuité de l'application

$$
\gamma_0\colon \left(\mathscr{D}(\mathbb{R}^d), \|\cdot\|_{H^s(\mathbb{R}^d)}\right) \to \left(H^{s-\frac{1}{2}}(\mathbb{R}^{d-1}), \|\cdot\|_{H^{s-\frac{1}{2}}(\mathbb{R}^{d-1})}\right). \tag{31.90}
$$

Mais la proposition 31.17 nous donne la densité de la partie  $\mathscr{D}(\mathbb{R}^d)$  dans  $H^s(\mathbb{R}^d)$ . La proposition 17.130 nous donne alors une extension

$$
\gamma_0\colon \left(H^s(\mathbb{R}^d),\|.\|_{H^s(\mathbb{R}^d)}\right) \to \left(H^{s-\frac{1}{2}}(\mathbb{R}^{d-1}),\|.\|_{H^{s-\frac{1}{2}}(\mathbb{R}^{d-1})}\right). \tag{31.91}
$$

 $\Box$ 

# **Remarque 31.20.**

L'extension n'est pas évidente parce que les éléments de  $H^s(\mathbb{R}^d)$  sont en général des classes de fonctions dont les valeurs sur le bord ne sont pas du tout fixées du fait que le bord soit de mesure nulle.

# **31.3 Théorème de plongement**

L'objet des théorèmes de plongement de Sobolev est de montrer que si  $s > \frac{d}{2} + k$  alors les éléments de  $H^s(\mathbb{R}^d)$  possèdent des représentants de classe  $C^k$ . Avant de démontrer le théorème, pour alléger, nous allons donner deux lemmes.

# **Lemme 31.21.**

 $Soit (u_j)$  une suite dans  $\mathscr{S}(\mathbb{R}^d)$  telle que

$$
u_j \stackrel{H^s(\mathbb{R}^d)}{\longrightarrow} u \tag{31.92}
$$

 $\alpha$ *vec*  $s > 0$ *. Alors nous avons aussi la convergence* 

$$
u_j \stackrel{L^2(\mathbb{R}^d)}{\longrightarrow} u. \tag{31.93}
$$

*Démonstration.* Vu que  $s > 0$  nous avons  $(1 + k^2)^s > 1$  (ici nous écrivons  $k^2$  pour  $||k||^2$ ). Par conséquent

"

$$
(u,v)_{H^s(\mathbb{R}^d)} = \int_{\mathbb{R}^d} \hat{u}\overline{\hat{v}}(1+k^2)^s dk \ge \int_{\mathbb{R}^d} \hat{u}\overline{\hat{v}} dk = \langle \hat{u}, \hat{v} \rangle_{L^2(\mathbb{R}^d)}.
$$
 (31.94)

Nous avons alors

$$
||u_j - u||_{L^2} = \frac{1}{(2\pi)^d} ||\hat{u}_j - \hat{u}||_{L^2}
$$
\n(31.95a)

$$
= \frac{1}{(2\pi)^d} \int_{\mathbb{R}^d} |\hat{u}_j - \hat{u}|^2
$$
 (31.95b)

$$
\leq \frac{1}{(2\pi)^d} \int_{\mathbb{R}^d} |\hat{u}_j - \hat{u}|^2 (1 + k^2)^s dk \tag{31.95c}
$$

$$
= \frac{1}{(2\pi)^d} \|u_j - u\|_{H^s(\mathbb{R}^d)}.
$$
\n(31.95d)

# **Lemme 31.22.**

 $Soient$  *des fonctions*  $u_j \in \mathcal{S}(\mathbb{R}^d)$  *telles que* 

$$
u_j \stackrel{\left(C_0^0(\mathbb{R}^d), \|\cdot\|_{\infty}\right)}{ \longrightarrow} v. \tag{31.96}
$$

*Alors nous avons la convergence*

$$
\int_{\mathbb{R}^d} u_j \varphi \to \int_{\mathbb{R}^d} v \varphi \tag{31.97}
$$

*pour tout*  $\varphi \in \mathscr{S}(\mathbb{R}^d)$ .

*Démonstration.* La suite  $(u_i)$  est équibornée. En effet il existe une queue de suite pour laquelle  $||u_j - v||_{\infty} < \epsilon$ ; cette queue de suite est alors équibornée par  $||v||_{\infty} + \epsilon$ . Le début de la suite est un nombre fini de fonctions, toutes bornées. Le maximum des bornes donne alors une borne.

Soit donc  $M > 0$  tel que  $|u_j(x)| < M$  pour tout  $x \in \mathbb{R}^d$  et pour tout  $j \in \mathbb{N}$ . Nous avons alors  $|u_j \varphi| < M |\varphi|$  pour tout *j* et les fonctions  $|u_j \varphi|$  sont majorées par la fonction  $M |\varphi|$  qui est intégrable. Nous pouvons donc utiliser le théorème de la convergence dominée de Lebesgue 14.200 nous donne

$$
\lim_{j \to \infty} \int_{\mathbb{R}^d} u_j \varphi = \int_{\mathbb{R}^d} v \varphi.
$$
\n(31.98)

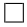

Nous pouvons écrire la conclusion du lemme 31.22 sous la forme

$$
\langle u_j, \varphi \rangle_{L^2(\mathbb{R}^d)} \to \langle v, \varphi \rangle_{L^2(\mathbb{R}^d)} \tag{31.99}
$$

pour tout  $\varphi \in \mathscr{S}(\mathbb{R}^d)$  (et non pour tout  $\varphi \in L^2(\mathbb{R}^d)$ .

**Théorème 31.23** (Théorème de Sobolev avec  $k = 0[680]$ ).  $Soit \ s > \frac{d}{2}$  *et*  $u \in H^s(\mathbb{R}^d)$ . Alors *u* possède un représentant dans  $C_0^0(\mathbb{R}^d)$  (les fonctions continues *et qui s'annulent à l'infini*). Nous écrivons cela  $H^s(\mathbb{R}^d) \subset C_0^0(\mathbb{R}^d)$ .

*Démonstration.* Nous commençons par supposer que  $u \in H^s(\mathbb{R}^d) \cap \mathscr{S}(\mathbb{R}^d)$ , et dans ce cas nous notons *u* le représentant dans  $\mathscr{S}(\mathbb{R}^d)$ . Nous allons prouver l'inégalité

$$
||u||_{\infty} \leq c||u||_{H^{s}(\mathbb{R}^{d})}. \tag{31.100}
$$

La formule d'inversion de Fourier 29.26 appliquée à *u<sup>j</sup>* donne

$$
u(x) = \frac{1}{(2\pi)^d} \int_{\mathbb{R}^d} e^{ikx} \hat{u}(k) dk,
$$
\n(31.101)

nous avons alors

$$
(2\pi)^{d}|u(x)| \leqslant \int_{\mathbb{R}^{d}} |\hat{u}(k)|dk \tag{31.102a}
$$

$$
= \int_{\mathbb{R}^d} (1+k^2)^{s/2} |\hat{u}(k)| (1+k^2)^{-s/2} dk
$$
 (31.102b)

$$
= \int_{\mathbb{R}^d} \underbrace{\left(|\hat{u}(k)|^2 (1+k^2)^s\right)^{1/2}}_{f} \underbrace{\left((1+k^2)^{-s}\right)^{1/2}}_{g} dk \tag{31.102c}
$$

$$
= \langle f, g \rangle_{L^2(\mathbb{R}^d)}.\tag{31.102d}
$$

Ici il convient nous arrêter un instant pour nous convaincre que *f* et *g* sont réellement des éléments de  $L^2$ . En ce qui concerne f, c'est facile :  $\hat{u}$  est une fonction Schwartz. En ce qui concerne g il faut l'intégrabilité de  $|g|^2$ , c'est-à-dire de  $k \mapsto (1 + k^2)^{-s}$ . Cela a lieu si et seulement si  $2s > d$ 

et donc a lieu dans les hypothèses du théorème. Nous utilisons le théorème de Cauchy-Schwarz 5 pour continuer :

$$
(2\pi)^{d}|u(x)| \le \|f\|_{L^{2}}\|g\|_{L^{2}}
$$
\n(31.103a)

$$
= c \left( \int_{\mathbb{R}^d} |\hat{u}(k)|^2 (1+k^2)^s dk \right)^{1/2}
$$
 (31.103b)

$$
=c\|u\|_{H^s(\mathbb{R}^d)}.\tag{31.103c}
$$

Donc en introduisant le facteur  $(2\pi)^d$  dans la constante *c* nous avons

$$
||u||_{\infty} \leq c||u||_{H^{s}(\mathbb{R}^{d})}.
$$
\n
$$
(31.104)
$$

Cela est tout ce que nous voulions faire avec  $u \in \mathscr{S}(\mathbb{R}^d)$ .

Nous considérons maintenant  $u \in H^s(\mathbb{R}^d)$ . Vue la densité des fonctions Schwartz dans  $H^s$ (proposition 31.15) nous considérons une suite  $(u_j)$  dans  $\mathscr{S}(\mathbb{R}^d)$  telle que

$$
u_j \stackrel{H^s(\mathbb{R}^d)}{\longrightarrow} u \tag{31.105}
$$

Ici *u* est une classe, mais nous identifions *u<sup>j</sup>* avec sa classe (parce qu'il ne faut pas exagérer non plus). La suite  $(u_j)$  est de Cauchy dans  $H^s$ , donc si  $\epsilon > 0$  est donné, il existe *N* tel que si  $n, m > N$ ,  $||u_m - u_n|| \leq \epsilon$ . Nous avons alors aussi

$$
||u_m - u_n||_{\infty} \leq c\epsilon,
$$
\n(31.106)

ce qui signifie que  $(u_j)$  est également une suite de Cauchy dans  $(C^0(\mathbb{R}^d), \|.\|_{\infty})$  qui est un espace complet par la proposition 12.366.

Il existe donc une fonction  $v \in C_0^0(\mathbb{R}^d)$  telle que

$$
u_j \stackrel{\left(C_0^0(\mathbb{R}^d), \|\cdot\|_{\infty}\right)}{ \longrightarrow} v. \tag{31.107}
$$

La question est de savoir si nous pouvons déduire que *v* est un représentant de *u*.

Par le lemme 31.21 nous avons également la convergence

$$
u_j \stackrel{L^2(\mathbb{R}^d)}{\longrightarrow} u. \tag{31.108}
$$

Pour tout  $\varphi \in \mathscr{S}(\mathbb{R}^d)$  nous avons alors

$$
\langle u_j, \varphi \rangle_{L^2} \to \langle u, \varphi \rangle_{L^2}.\tag{31.109}
$$

Mais en même temps, la convergence (31.107) couplée au lemme 31.22 donne également

$$
\langle u_j, \varphi \rangle_{L^2} \to \langle v, \varphi \rangle_{L^2}.\tag{31.110}
$$

Par unicité de la limite (dans R) nous avons

$$
\langle v, \varphi \rangle_{L^2} = \langle u, \varphi \rangle_{L^2}
$$
\n(31.111)

pour tout  $\varphi \in \mathscr{S}(\mathbb{R}^d)$ . La proposition 30.1 appliquée à  $u - v$  montre alors que  $u - v = 0$  presque partout, c'est-à-dire que *v* est bien un représentant de *u*.

Le représentant *v* de *u* est non seulement continu (comme limite uniforme de fonctions continues), mais également bornée, comme limite uniforme de fonctions Schwartz.  $\Box$ 

**Proposition 31.24** ([680])**.**  $Si u \in H<sup>s</sup>(\mathbb{R}^d)$  ( $s \in \mathbb{R}$ ) alors

<sup>5.</sup> Formule 11.2.

- $(1)$   $\partial^{\alpha} u \in H^{s-|\alpha|}(\mathbb{R}^d),$
- *(2) l'application*

$$
\partial^{\alpha} \colon H^s(\mathbb{R}^d) \to H^{s-|\alpha|}(\mathbb{R}^d)
$$
\n(31.112)

*est continue.*

Note : ici  $\partial$  est l'opération de dérivée faible.

 $Démonstration.$  Nous allons seulement prouver que  $\partial_j: H^s(\mathbb{R}^d) \to H^{s-1}(\mathbb{R}^d)$  est bien définie <sup>6</sup> et continue. Par composition, la thèse suivra.

Soit  $u \in H^s(\mathbb{R}^d)$  par le lemme  $31.10$  nous avons

$$
\widehat{\partial_j u} = i\xi_j \hat{u}.\tag{31.113}
$$

D'autre part, la fonction

$$
f: \mathbb{R}^n \to \mathbb{R}
$$

$$
x \mapsto \frac{x_i}{1 + \|x\|^2}
$$
(31.114)

est bornée (et même indépendamment de *i*) par une constante *K*. Donc nous avons pour tout 7 *s* :

$$
k_i(1 + \|k\|^2)^{-s} < K(1 + \|k\|^2)^{-s+1}.\tag{31.115}
$$

Avec cela nous pouvons calculer un peu : si  $u \in H^s(\mathbb{R}^d)$ , nous avons

$$
\|\partial_j u\|_{H^{s-1}(\mathbb{R}^d)} = \int_{\mathbb{R}^d} |\widehat{\partial_j u}| (1 + k^2)^{s-1} dk
$$
 (31.116a)

$$
= \int_{\mathbb{R}^d} k_j |\hat{u}| (1 + k^2)^{s-1} dk
$$
 (31.116b)

$$
\leqslant \int_{\mathbb{R}^d} K|\hat{u}| (1+k^2)^s dk \tag{31.116c}
$$

$$
= K \|u\|_{H^s(\mathbb{R}^d)}.
$$
\n(31.116d)

 $\Box$ 

Nous avons donc que  $\|\partial_j u\|_{H^{s-1}(\mathbb{R}^d)}$  est fini lorsque  $u \in H^s(\mathbb{R}^d)$ .

La majoration  $\|\partial_j u\| \leq K \|u\|$  donne la majoration suivante pour la norme de l'opérateur  $\partial_j$ :

$$
\|\partial_j\| = \sup_{\|u\|_{H^s} = 1} \|\partial_j u\|_{H^{s-1}} \le K. \tag{31.117}
$$

Le fait d'être borné implique d'être continu par la proposition 11.62.

**Théorème 31.25** (Théorème de plongement de Sobolev [680])**.** *Soient*  $k \in \mathbb{N}$  *et*  $s > \frac{d}{2} + k$ *. Alors* 

$$
H^s(\mathbb{R}^d) \subset C_0^k(\mathbb{R}^d). \tag{31.118}
$$

Remarques :

— L'espace  $C_0^k(\mathbb{R}^d)$  est l'ensemble des fonctions de classe  $C^k$  qui s'annulent à l'infini.

— L'inclusion (31.118) signifie que tout élément dans  $H^s$  possède un représentant dans  $C_0^k(\mathbb{R}^d)$ .

*Démonstration.* Pour  $k = 0$ , c'est le théorème 31.23. Si  $|\alpha| < k$  nous savons que  $\partial^{\alpha}u \in H^{s-k} \subset$  $C_0^0(\mathbb{R}^d)$ . Cela signifie que les dérivées faibles sont continues, mais pas qu'il existe un représentant qui est réellement *k* fois continument dérivable.

Soit  $u \in H^s(\mathbb{R}^d)$  et une suite  $(u_j)$  dans  $\mathscr{S}(\mathbb{R}^d)$  telle que

$$
u_j \stackrel{H^s(\mathbb{R}^d)}{\longrightarrow} u. \tag{31.119}
$$

<sup>6.</sup> Au sens où l'espace d'arrivée est bien celui-là.

<sup>7.</sup> Question : dans [680], il faut dépendre cette constante de *s*. Je ne comprends pas pourquoi.

Vu que l'espace topologique  $(C_0^k(\mathbb{R}^d), \|.\|_{\infty})$  est complet il existe  $v \in C_0^k$  tel que

$$
u_j \xrightarrow{C_0^k} v. \tag{31.120}
$$

Il reste à montrer que *v* est un représentant de *u*. Cela se fait comme plus haut en montrant que  $u_j \stackrel{L^2}{\longrightarrow} u.$
## **Chapitre 32**

# **Équations différentielles ordinaires**

Une équation différentielle ordinaire est la recherche de toutes les fonctions définies sur une partie de R satisfaisant à une certaine égalité, faisant intervenir les dérivées de la fonction recherchée.

#### **Définition 32.1.**

*Si I est un intervalle de* R*, une fonction sera dérivable sur I si elle est dérivable au sens usuel sur l'intérieur de I, et si elle est dérivable à droite (resp. à gauche) sur l'éventuel bord gauche (resp. droit) de I.*

#### **Définition 32.2.**

*Une* **équation différentielle ordinaire d'ordre** *n* **sur** *I* est la recherche d'une fonction  $y : I \rightarrow$ R *dérivable n fois, satisfaisant à une équation du type*

$$
F(t, y(t), y'(t), \dots, y^{n'}(t)) = 0 \quad pour tout t \in I
$$
\n
$$
(32.1)
$$

*où I est un intervalle de*  $\mathbb{R}$  *et*  $F : (I \times D) \subset (\mathbb{R} \times \mathbb{R}^{n+1}) \to \mathbb{R}$  *est une fonction donnée.* 

#### **Remarque 32.3.**

L'équation différentielle (32.1) sera raccourcie sous la forme

$$
F(t, y, y', \dots, y^{n'}) = 0
$$
\n(32.2)

où la dépendance en *t* est sous-entendue.

#### **Exemple 32.4.**

Soit  $f: I \to \mathbb{R}$  une fonction continue fixée. L'équation différentielle

$$
y' = f(t) \tag{32.3}
$$

se ramène à la recherche des primitives de *f* sur l'intervalle *I*.  $\triangle$ 

Le lemme suivant sert de temps en temps.

#### **Lemme 32.5** (Lemme de Grönwall)**.**

*Soient*  $\phi$  *et*  $\psi$  *deux fonctions telles que pour tout*  $t \in [t_0, t_1], \phi(t) \geq 0, \psi(t) \geq 0$  *et* 

$$
\phi(t) \le K + L \int_{t_0}^t \psi(s)\phi(s)ds
$$
\n(32.4)

*où K et L sont des constantes positives. Alors*

$$
\phi(t) \leqslant K \exp\left(L \int_{t_0}^t \psi\right). \tag{32.5}
$$

**Lemme 32.6** (Lemme de Grönwall[681])**.**  $Si u, a, b \in C^{0}([0, T], \mathbb{R}^{+})$  sont telles que

$$
u(t) \leqslant b(t) + \int_0^t a(s)u(s)ds
$$
\n(32.6)

*pour tout*  $t \in [0, T]$  *alors pour tout*  $t \in [0, T]$  *nous avons aussi* 

$$
u(t) \leqslant b(t) + \int_0^t b(s)a(s)e^{\int_s^t a(u)du}ds.
$$
\n(32.7)

## **32.1 Équation homogène, solution particulière**

Voici un petit morceau d'algèbre linéaire. Soient des espaces vectoriels *V* et *W* ainsi qu'une application linéaire  $D: V \to W$ . Nous voulons résoudre  $D(u) = v$ , c'est-à-dire déterminer l'ensemble

$$
D^{-1}(v) = \{u \in V \text{ tel que } Du = v\}.
$$
 (32.8)

#### **Lemme 32.7.**

*Soient des espaces vectoriels V et W ainsi qu'une application linéaire*  $D: V \rightarrow W$ *. Si*  $u_P \in V$ *satisfait*  $\dot{a}$   $D u_P = v$  *alors* 

$$
D^{-1}(v) = \ker(D) + u_P.
$$
\n(32.9)

*Démonstration.* Si  $u \in \text{ker}(D) + u_p$  alors  $u = k + u_p$  avec  $Dk = 0$ , ce qui donne tout de suite  $Du = Dk + DuP = v$ . Donc  $u \in D^{-1}(v)$ .

Dans l'autre sens, si  $u \in D^{-1}(v)$  alors nous pouvons écrire  $u = (u - u_P) + u_P$ . Vu que  $u - u_P \in$  $\ker(D)$  nous avons bien  $u \in \ker(D) + u_P$ .

Ce petit lemme explique pourquoi la résolution d'équation différentielles passe par le principe « générale de l'homogène plus particulière de la non-homogène ». Cela marche autant pour les équations différentielles ordinaires que pour celles aux dérivées partielles.

#### **Exemple 32.8.**

Considérons l'équation différentielle ordinaire

$$
y' - y = 4.\t\t(32.10)
$$

L'opérateur dont nous parlons est par exemple

$$
D: C^{\infty}(\mathbb{R}) \to C^{\infty}(\mathbb{R})
$$
  

$$
y \mapsto y' - y.
$$
 (32.11)

Nous devons résoudre  $Dy = 4$  où « 4 » est l'élément fonction constante égale à 4 dans  $C^{\infty}(\mathbb{R})$ . L'ensemble ker $(D)$  sont les éléments  $y \in C^{\infty}(\mathbb{R})$  tels que  $y' = y$ :

$$
\ker(D) = \{ t \mapsto Ke^t \text{ tel que } K \in \mathbb{R} \}. \tag{32.12}
$$

Nous devons trouver un élément quelconque  $y_P$  de  $D^{-1}(4)$ . Facile :  $y_P(t) = -4$ .

Au final,

$$
D^{-1}(4) = \{ t \mapsto Ke^t - 4 \text{ tel que } K \in \mathbb{R} \}. \tag{32.13}
$$

$$
\triangle
$$

Dans cet exemple nous avons pris  $V = W = C^{\infty}(\mathbb{R})$ . Mais souvent nous sommes amenés à considérer des espaces plus subtils, parce qu'il existe simplement pas de solutions dans *C* 8, ou alors parce que beaucoup de solutions n'y sont pas.

## **32.2** Que faire avec  $f(z)dz = q(t)dt$ ?

Dans de nombreux exercices d'équations différentielles, nous tombons sur  $u' = f(t)$ , et nous faisons formellement

$$
\frac{du}{dt} = f(t) \Rightarrow du = f(t)dt,
$$
\n(32.14)

et ensuite, il y a la formule un peu magique

$$
u - u_0 = \int_{t_0}^t f(t)dt.
$$
\n(32.15)

Voyons ce qu'il en est. Tout d'abord, il faut comprendre ce que signifie la formule

$$
f(z)dz = g(t)dt.
$$
\n(32.16)

Il s'agit d'une égalité entre deux formes différentielles sur R où *z* est une fonction de *t*. Étant donné que *z* est une fonction de *t*, il faut voir *dz* comme la différentielle de cette fonction. La différentielle d'une fonction à une variable est donné par la dérivée :

$$
dz_t = z'(t)dt \t\t(32.17)
$$

Écrire l'équation (32.16) pour chaque *t* revient donc à écrire

$$
f(z(t))z'(t)dt = g(t)dt
$$
\n(32.18)

Cela est une égalité entre deux formes différentielles. Nous avons donc égalité entre les intégrales des formes sur un chemin. Prenons un chemin tout simple de  $t_0$  vers  $t$ :

$$
\int_{t_0}^t f(z(t))z'(t)dt = \int_{t_0}^t g(t)dt.
$$
\n(32.19)

Dans le premier membre, nous faisons un changement de variable  $\xi = z(t)$ ,  $d\xi = z'(t)dt$ , et nous obtenons

$$
\int_{z_0}^{z(t)} f(\xi) d\xi = \int_{t_0}^t g(t) dt.
$$
\n(32.20)

où nous avons remplacé la constante  $z(t_0)$  par  $z_0$  dans la borne d'intégration. Si *F* est une primitive de *f* et *G* une primitive de *g*, nous avons

$$
F(z) - F(z_0) = G(t) - G(t_0). \tag{32.21}
$$

Si aucun problème de Cauchy n'est donné, les constantes  $F(z_0)$  et  $G(t_0)$  sont mises en une seule et nous écrivons la solution

$$
F(z(t)) = G(t) + C,
$$
\n(32.22)

qui est une équation implicite pour  $z(t)$ .

Nous trouvons assez souvent le cas simple

$$
f(z)dz = dt.
$$
\n(32.23)

En remplaçant  $g(t) = 1$  dans (32.20), nous trouvons la fameuse

$$
t - t_0 = \int_{z_0}^{z} f(z)dz,
$$
\n(32.24)

dans laquelle il y a un abus de notation terrible entre le *z* de la borne (que les étudiants oublient souvent) et la variable d'intégration *z* ! !

Le passage de (32.23) à (32.24) sera très souvent utilisé dans le cours de mécanique par exemple.

## **32.3 Équations linéaires du premier ordre**

Une **équation différentielle linéaire** est une équation de la forme

$$
y' + u(t)y = v(t).
$$
 (32.25)

#### **Exemple 32.9.**

Tant qu'il n'y a pas de second membre, c'est facile. Prenons l'exemple suivant :

$$
y' + 2ty = 0.\t\t(32.26)
$$

Nous mettons tous les  $t$  d'un côté et tous les  $y$  et  $y'$  de l'autre :

$$
\frac{y'}{y} = -2t,\t(32.27)
$$

et puis on intègre sans oublier la constante d'intégration :

$$
\ln(y) = -t^2 + C,\tag{32.28}
$$

et donc  $y(t) = Ke^{-t^2}$ . And the contract of the contract of  $\Delta$ 

#### **Exemple 32.10.**

Lorsqu'il y a un second membre, il y a une astuce. Prenons par exemple

$$
y' + 2ty = 4t.\t(32.29)
$$

L'astuce est de commencer par résoudre l'équation sans le second membre (l'équation homogène associée). Nous notons *y<sup>H</sup>* la solution. Ici, la réponse est

$$
y_H(t) = Ke^{-t^2}.
$$
\n(32.30)

Ensuite le truc est d'essayer de trouver la solution de l'équation (32.29) sous la forme

$$
y(t) = K(t)e^{-t^2}.
$$
\n(32.31)

L'idée est de prendre la même que la solution de l'équation homogène (sans second membre), mais en disant que *K* est une fonction. Afin de trouver la fonction *K* qui donne la solution, il suffit de remettre l'essai (32.31) dans l'équation (32.29) :

$$
\underbrace{K'e^{-t^2} - 2tKe^{-t^2}}_{y'(t)} + \underbrace{2tKe^{-t^2}}_{2ty(t)} = 4t
$$
\n(32.32)

Les deux termes avec *K* se simplifient et il reste

$$
K'(t) = 4te^{t^2},
$$
\n(32.33)

ce qui signifie  $K(t) = 2e^{t^2+C}$ . Nous avons donc déterminé la fonction qui fait fonctionner l'essai, et la solution à l'équation est

$$
y(t) = (2e^{t^2} + C)e^{-t^2} = 2 + Ce^{-t^2}.
$$
\n(32.34)

La technique pour résoudre cette équation est de commencer par résoudre l'équation homogène associée. Si  $U(t)$  est une primitive de  $u(t)$ , nous avons

$$
y'_{H}(t) + u(t)y_{H}(t) = 0
$$
  
\n
$$
\frac{y'_{H}}{y_{H}} = -u(t)
$$
  
\n
$$
\ln(y_{H}) = -U(t) + C
$$
  
\n
$$
y_{H}(t) = e^{-U(t) + C} = Ke^{-U(t)}
$$
\n(32.35)

où  $K = e^C$ .

Cela fournit la solution générale de l'équation homogène. Il existe un truc génial qui permet d'en tirer la solution générale du système non homogène. Lorsque nous avons trouvé  $y_H(t) = Ke^{-U(t)}$ , le symbole *K* désigne une constante. La méthode de **variation des constantes** consiste à essayer la solution

$$
y(t) = K(t)e^{-U(t)},
$$
\n(32.36)

c'est-à-dire à dire que la constante est en réalité une fonction. Afin de trouver quelle fonction  $K(t)$ fait en sorte que l'essai (32.36) soit une solution, nous la remplaçons dans l'équation de départ  $y' + uy = v$ . Maintenant,

$$
y'(t) = K'(t)e^{-U(t)} - K(t)u(t)e^{-U(t)}.
$$
\n(32.37)

En remettant dans l'équation,

$$
y' + uy = K'e^{-U} - Kue^{-U} + uKe^{-U} = K'e^{-U} = v.
$$
\n(32.38)

Notez que les termes en *K* se sont miraculeusement simplifiés. Cela est directement dû au fait que  $e^{-U}$  est solution de l'équation homogène. Nous restons avec l'équation

$$
K' = \frac{v}{e^{-U}}\tag{32.39}
$$

pour  $K(t)$ . La solution générale du problème non homogène est donc finalement donnée par

$$
y(t) = (W(t) + C)e^{-U(t)}
$$
\n(32.40)

si  $W(t)$  est une primitive de  $v(t)e^{U(t)}$ .

Tout ceci est un peu heuristique. La proposition suivante dit dans quels cas ça fonctionne.

#### **Proposition 32.11.**

Soient u et v continues sur I et U, une primitive de u sur I et W une primitive de ve<sup>-U</sup> sur I. *Une fonction*  $y: I \to \mathbb{R}$  *est solution de*  $y' + u(t)y = v(t)$  *si et seulement si il existe une constante*  $C \in \mathbb{R}$  *telle que* 

$$
y(t) = (W(t) + C)e^{-U(t)}
$$
\n(32.41)

*pour tout*  $t \in I$ *.* 

#### **32.3.1 Pourquoi la variation des constantes fonctionne toujours ?**

Prenons une équation non homogène

$$
z'(t) = f(t)z(t) + g(t),
$$
\n(32.42)

et supposons avoir une solution de l'homogène associée sous la forme  $z_H(t) = Ch(t)$ . Le coup de la variation des constates consiste à essayer une solution pour l'équation non homogène sous la forme<sup>1</sup>

$$
z(t) = K(t)h(t). \tag{32.43}
$$

Nous injectons cette solution dans l'équation de départ en utilisant le fait que  $z'(t) = K'(t)h(t) +$  $K(t)h'(t)$ :

$$
K'(t)h(t) + K(t)h'(t) = f(t)K(t)h(t) + g(t).
$$
\n(32.44)

Le terme  $K(t)h'(t)$  se récrit en utilisant la propriété de définition de *h*, c'est-à-dire que  $h'(t)$  $f(t)h(t)$ . Nous voyons que les termes ne contenant pas de *K*<sup>1</sup> se simplifient; il reste

$$
K'h = g.\tag{32.45}
$$

<sup>1.</sup> Je ne sais plus qui a eu l'idée de changer le nom de la constante de *C* vers *K* au moment de la transformer en fonction, mais c'est une bonne idée.

Cette équation a comme solution

$$
K = \int \frac{f}{h} + C. \tag{32.46}
$$

J'insiste sur la constante d'intégration ! En réalité, celles et ceux qui auront compris l'équation (32.24) sauront que *K* est donné par

$$
K(t) = \int_{\xi_0}^t \frac{f(\xi)}{g(\xi)} d\xi
$$
\n(32.47)

où *ξ*<sup>0</sup> joue le rôle de la constante d'intégration.

Quoi qu'il en soit, la solution générale de l'équation non homogène est

$$
z(t) = K(t)h(t) = \left(\int \frac{g}{h} + C\right)h.
$$
\n(32.48)

Cette solution comprend deux termes : *Ch* qui est solution de l'homogène, et  $\left(\int \frac{g}{h}\right)$  $\frac{g}{h}$ ) *h* qui est une particulière de l'équation non homogène.

Quelques conclusions :

- (1) Si vous avez encore du *K* (et pas que du *K*<sup>1</sup> ) dans votre équation qui donne *K*, c'est que vous n'êtes pas dans le cadre d'une équation de type (32.42). Le plus souvent, c'est que vous avez fait une faute de calcul quelque part.
- (2) La méthode des variations des constantes n'est pas en contradiction avec le principe de « SGEH+SPENH ». En effet, la SGEP et la SPENH sont toutes deux dans la solution (32.48).
- (3) La variation des constantes peut être vue comme une façon cool de trouver une solution particulière de l'équation non homogène.
- (4) La simplification ne se fait que après avoir remplacé *Kh*<sup>1</sup> par *Kfh*, c'est-à-dire après avoir utilisé le fait que *z<sup>H</sup>* est solution de l'homogène. Sinon, la simplification n'est pas du tout évidente à priori. Il se peut même que, visuellement, les termes  $Kh'$  et  $Kfh$  ne se ressemblent pas du tout. Un exemple de cela arrivera par exemple dans l'exemple 32.15, pour arriver à l'équation (32.69).

## **32.4 Équations à variables séparées**

Une **équation à variables séparées** est une équation de la forme

$$
y' = u(t)f(y) \tag{32.49}
$$

où  $u: I \to \mathbb{R}$  et  $f: J \to \mathbb{R}$  sont deux fonctions continues données. Les propositions 32.12 et 32.14 résolvent ce cas, mais avant de voir cela, nous allons donner quelques indications « pratiques ».

#### **32.4.1 La méthode rapide**

On peut évidemment mettre tous les *y* et *y'* d'un côté :

$$
\frac{y'}{f(y)} = u(x). \tag{32.50}
$$

Une fois que cela est fait, on écrit  $y' = \frac{dy}{dx}$ , et on envoie le  $dx$  du côté des  $x$ :

$$
\frac{dy}{f(y)} = u(x)dx.\t\t(32.51)
$$

Maintenant il suffit de prendre l'intégrale des deux côtés : comme la position des *dx* et *dy* l'indiquent, il faut intégrer par rapport à *y* d'un côté et par rapport à *dx* de l'autre côté.

L'intégrale à gauche est facile : c'est  $\ln(y)$ . À droite, par contre, ça dépend tout à fait de *u*.

#### **32.4.2 La méthode plus propre**

$$
y'(t) = u(t)f(y(t)).
$$
\n(32.52)

Nous considérons *U*, une primitive de *u* sur *I* et *G*, une primitive de  $1/f$  sur *J*. Si  $I' \subseteq I$  et  $y: I' \to J$ , alors *y* est solution de (32.49) si et seulement si il existe une constante *C* telle que

$$
G(y(t)) = U(t) + C.
$$
 (32.53)

La recherche des solutions de l'équation différentielle se ramène donc à la recherche de primitives et de solutions d'une équation algébrique (il faut isoler  $y(t)$  dans  $(32.53)$ ). Réciproquement toute solution régulière de cette dernière relation est solution de l'équation différentielle.

Remarque : lorsque nous cherchons *U* et *G*, nous ne cherchons que *une* primitive. Il ne faut pas considérer des constantes d'intégration à ce niveau.

#### **32.4.3 Les théorèmes**

#### **Proposition 32.12.**

*Soient des intervalles I et J de* R*. Nous considérons des fonctions continues*  $u: I \to \mathbb{R}$  *et*  $f: J \to$ R*, et nous supposons que f ne s'annule pas sur J. Soit U, une primitive de u sur I, et G, une primitive de*  $1/f$  *sur*  $J$ *.* 

*Si I*<sup> $\prime$ </sup> *est un intervalle, une application y*: *I*<sup> $\prime$ </sup>  $\rightarrow$  R *est une solution de* 

$$
y'(t) = u(t)f(y(t))
$$
\n
$$
(32.54)
$$

*si et seulement si il existe*  $C \in \mathbb{R}$  *telle que* 

$$
G(y(t)) = U(t) + C.
$$
 (32.55)

Cette proposition dit que toutes les solutions qui ne s'annulent jamais sur un intervalle ont la forme  $G(y(t)) = U(t) + C$  et peuvent donc être trouvées en calculant des primitives.

La formule  $(32.55)$  peut être obtenue de la façon heuristique suivante, en écrivant  $y' = dy/dt$ , et en passant le *dt* à droite. Nous trouvons successivement

$$
y' = u(t)f(y)
$$
  
\n
$$
dy = u(t)f(y)dt
$$
  
\n
$$
\frac{dy}{f(y)} = u(t)dt
$$
  
\n
$$
\int \frac{dy}{f(y)} = \int u(t)dt
$$
  
\n
$$
G(y) = U(t) + C.
$$
\n(32.56)

#### **Proposition 32.13.**

*Soient*  $0 < r < R$  *ainsi que*  $\alpha \in \mathbb{R}$ *. Une fonction*  $y:$   $[r, R] \to \mathbb{R}$  *est une solution de* 

$$
y'(x) = \frac{\alpha}{x}y(x),\tag{32.57}
$$

*si et seulement si il existe*  $K > 0$  *tel que* 

$$
y(x) = Kx^{\alpha}.\tag{32.58}
$$

*Démonstration.* En deux parties.

(i)  $\Rightarrow$  Vu que le logarithme est une primitive de la fonction inverse (proposition 15.83), nous pouvons utiliser la proposition  $32.12$  avec les fonctions  $U(x) = \alpha \ln(x)$  et  $G(t) = \ln(t)$ . Si *y* est une solution de  $(32.57)$ , alors il existe  $C \in \mathbb{R}$  tel que

$$
\ln(y(x)) = \alpha \ln(x) + C \tag{32.59}
$$

pour tout  $x \in [r, R]$ . En prenant l'exponentielle des deux côtés, et en utilisant le fait que  $\alpha \ln(x) = \ln(x^{\alpha}),$ 

$$
y(x) = e^C e^{\ln(x^{\alpha})}
$$
\n(32.60)

En posant  $K = e^C$ , nous avons un  $K > 0$  tel que  $y(x) = Kx^{\alpha}$ .

(ii)  $\Leftarrow$  Il suffit de dériver en utilisant la proposition 14.280. Pas de soucis de domaine parce que nous ne considérons que  $x \in \left] r, R \right[$ .

#### **Proposition 32.14.**

Soient u continue sur I et f continue sur J, et  $f(\eta) \neq 0$  sur J. Soient  $t_0 \in I$  et  $y_0 \in J$ . Alors il *existe*  $I' \subset I$  *avec*  $t_0 \in I'$  *et*  $f \in C^1(I' \to J)$  *tels que* 

- *(1) y est solution de* (32.49) *sur I' et vérifie*  $y(t_0) = y_0$ *,*
- $(2)$  *si z est une solution de*  $(32.49)$  *sur*  $I'' \subset I'$  *avec*  $t_0 \in I''$  *et*  $z(t_0) = y_0$ *, alors*  $I'' = I'$  *et*  $z(t) = y(t)$  pour tout  $t \in I''$ .

#### **Exemple 32.15.**

Résoudre l'équation différentielle

$$
y - \cos(t)y' = \cos(t)(1 - \sin(t))y^{2}.
$$
 (32.61)

La fonction  $y = 0$  est solution. En posant  $z = 1/y$ , nous trouvons l'équation

$$
z + \cos(t)z' = \cos(t)(1 - \sin(t))
$$
\n(32.62)

à laquelle *z* doit satisfaire. L'équation homogène est

$$
z_H' = -\frac{z_H}{\cos(t)}.\t(32.63)
$$

Ceci est une équation à variables séparées que nous résolvons en suivant les méthodes données plus haut : nous posons

$$
u(t) = \frac{1}{\cos(t)},
$$
  
\n
$$
f(z) = -z,
$$
  
\n
$$
U(t) = \ln\left[\tan\left(\frac{\pi}{4} + \frac{t}{2}\right)\right]
$$
 (voir formulaire), (32.64)  
\n
$$
G(z) = \ln\left(\frac{1}{z}\right).
$$

La solution *z<sup>H</sup>* est donnée par l'équation

$$
\ln\left(\frac{1}{z}\right) = \ln\left[K\tan\left(\frac{\pi}{4} + \frac{t}{2}\right)\right],\tag{32.65}
$$

c'est-à-dire

$$
z_H(t) = \frac{K}{\tan\left(\frac{\pi}{4} + \frac{t}{2}\right)}.\tag{32.66}
$$

Nous appliquons maintenant la méthode de variation des constantes sur cette solution afin de trouver la solution générale de l'équation (32.62). En utilisant la règle de Leibnitz,  $z' = K'z_H +$  $Kz_H'$ , nous trouvons

$$
\frac{K}{\tan\left(\frac{\pi}{4} + \frac{t}{2}\right)} + \cos(t)\left(\frac{K'}{\tan\left(\frac{\pi}{4} + \frac{t}{2}\right)} - \frac{K}{2\sin^2\left(\frac{\pi}{4} + \frac{t}{2}\right)}\right) = \cos(t)\left(1 - \sin(t)\right). \tag{32.67}
$$

Malgré leurs apparences, les deux termes en *K* se simplifient. En effet, en vertu de l'équation  $z'_H = \frac{-z_H}{\cos(t)}$  $\frac{-z_H}{\cos(t)}$ , nous avons

$$
\frac{-K}{2\sin^2\left(\frac{\pi}{4} + \frac{t}{2}\right)} = \frac{-K}{\cos(t)\tan\left(\frac{\pi}{4} + \frac{t}{2}\right)}.
$$
\n(32.68)

$$
\qquad \qquad \Box
$$

Le travail de voir quel est le lien entre  $\sin^2(\frac{\pi}{4} + \frac{t}{2})$ ,  $\tan(\frac{\pi}{4} + \frac{t}{2})$  et  $\cos(t)$  est en réalité fait dans votre formulaire au moment où vous l'avez utilisé pour intégrer  $u$  pour obtenir le  $U(t)$  de (32.64).

Après cette simplification durement méritée, nous trouvons l'équation suivante pour  $K(t)$ :

$$
\frac{K'}{\tan\left(\frac{\pi}{4} + \frac{t}{2}\right)} = 1 - \sin(t). \tag{32.69}
$$

Résoudre cela revient à trouver la primitive de

$$
(1 - \sin(t)) \tan\left(\frac{\pi}{4} + \frac{t}{2}\right),\tag{32.70}
$$

ce qui est relativement compliqué. La réponse est

$$
K(t) = \ln\left(\sin\left(\frac{2x+\pi}{4}\right)+1\right) + \ln\left(\sin\left(\frac{2x+\pi}{4}\right)-1\right)
$$
  
+ 2\ln\sec\left(\frac{2x+\pi}{4}\right) + 2\sin^2\left(\frac{2x+\pi}{4}\right) (32.71)

Nous pouvons un peu simplifier en utilisant le fait que  $\ln(a+b) + \ln(a-b) = \ln(a^2 - b^2)$ :

$$
K(t) = \ln\left(-\cos^2\left(\frac{2x+\pi}{4}\right)\right) + 2\ln\sec\left(\frac{2x+\pi}{4}\right) + 2\sin^2\left(\frac{2x+\pi}{4}\right). \tag{32.72}
$$

Il me semble toutefois qu'il faudrait prendre des valeurs absolues pour les logarithmes.

 $\triangle$ 

## **32.5 Équations linéaires d'ordre supérieur**

#### **32.5.1 Équations et systèmes linéaires à coefficients constants**

Nous regardons l'équation

$$
y^{(n)} + a_1 y^{(n-1)} + \dots + a_{n-1} y' + a_n y = v(t)
$$
\n(32.73)

où les coefficients *a<sup>k</sup>* sont maintenant des constantes. Il faut commencer par résoudre le polynôme caractéristique

$$
r^{n} + a_{1}r^{n-1} + \cdots + a_{n} = 0.
$$
 (32.74)

Si  $\lambda_1, \ldots, \lambda_k$  sont les solutions avec multiplicité  $\mu_1, \ldots, \mu_k$ , alors le **système fondamental** de solutions linéairement indépendantes est l'ensemble suivant de solutions à l'équation homogène :

$$
e^{\lambda_1 t}, t e^{\lambda_1 t}, \dots, t^{\mu_1 - 1} e^{\lambda_1 t}
$$
  
\n
$$
\vdots
$$
  
\n
$$
e^{\lambda_k t}, t e^{\lambda_k t}, \dots, t^{\mu_k - 1} e^{\lambda_k t}.
$$
\n(32.75)

Nous notons *y<sup>i</sup>* ces solutions. La solution générale de l'équation homogène est donc donnée par

$$
y_H = \sum_i c_i y_i. \tag{32.76}
$$

Afin de trouver la solution générale de l'équation non homogène, nous appliquons la méthode de variation des constantes, en imposant les  $n-1$  conditions

$$
\sum_{i=1}^{n} c'_i(t) y_i^{(l)}(t) = 0
$$
\n(32.77)

avec  $l = 0, \ldots, n - 2$ . Ces conditions plus l'équation de départ (32.73) forment un système de *n* équations différentielles pour les *n* fonctions inconnues  $c_i(t)$ .

Cette condition peut paraitre mystérieuse. Il est cependant encore possible de travailler sans poser la condition (32.77) en suivant la recette, en calculant des déterminants de Wronskien. Des exemples sont donnés dans les exercices sur le second ordre.

#### **32.5.2 Si les coefficients ne sont pas constants ?**

Une équation différentielle linéaire d'ordre *n* sur *I* est une équation de la forme

$$
y^{(n)} + u_1(t)y^{(n-1)} + \dots + u_{n-1}(t)y' + u_n(t)y = v(t)
$$
\n(32.78)

où *v* et *u<sup>k</sup>* sont des fonctions continues fixées de *I* vers R.

Pour résoudre cette équation, il faut commencer par résoudre l'équation homogène correspondante (c'est-à-dire celle que l'on obtient en posant  $v(t) = 0$ ). Ensuite, nous trouvons la solution de l'équation (32.78) en appliquant la méthode de la **variation des constantes**.

Donnons un exemple du pourquoi la méthode de variations des constantes est efficace. Soit l'équation

$$
u' + f(t)u = g(t),
$$
\n(32.79)

et disons que *u<sup>H</sup>* est une solution de l'équation homogène. La méthode de variations des constantes consiste à poser  $u(t) = K(t)u_H(t)$ , et donc  $u'(t) = K'u_H + Ku'_H$ . En remettant dans l'équation de départ,

$$
K'u_H + Ku'_H + fKu_H = g.
$$
\n(32.80)

La somme  $K u_H' + fK u_H$  est nulle, par définition de  $u_H$ . Par conséquent, il ne reste que

$$
K' = \frac{g(t)}{u_H}.
$$
\n(32.81)

Lorsqu'on utilise la méthode de variation des constantes, nous trouvons toujours une simplification « miraculeuse ».

Dans l'immédiat, nous ne considérons que le cas où les  $u_i$  sont des constantes. Le cas où les  $u_i$ deviennent des fonctions de *t* sera vu plus tard.

## **32.6 Système d'équations linéaires**

#### **32.6.1 La magie de l'exponentielle. . .**

Prenons l'équation différentielle très simple

$$
y' = ay.\tag{32.82}
$$

La solution est  $y(t) = Ae^{at}$ . Et si on a la donnée de Cauchy  $y(t_0) = y_0$ , alors

$$
y(t) = Ae^{at}e^{-at_0}e^{at_0} = e^{a(t-t_0)}y(t_0).
$$
\n(32.83)

Donc on a le facteur multiplicatif  $e^{a(t-t_0)}$  qui sert à faire passer de  $y(0)$  à  $y(t)$ . C'est un peu un opérateur d'évolution. Ce qui fait la magie de l'exponentielle, c'est son développement en série

$$
e^{x} = 1 + x + \frac{x^{2}}{2} + \frac{x^{3}}{3!} + \frac{x^{4}}{4!} + \dots
$$
 (32.84)

qui est tel que chaque terme est la dérivée du terme suivant.

Maintenant, si on a un système

$$
\bar{y}' = A\bar{y},\tag{32.85}
$$

il n'est pas du tout étonnant d'avoir comme solution  $\bar{y}(t) = e^{At}$  où l'exponentielle de la matrice est définie exactement par la série (32.84). C'est un peu longuet, mais dans le cours, c'est effectivement ce qui est prouvé. La matrice résolvante  $R(t, t_0): \bar{y}_0 \to \bar{y}(t; t_0, y_0)$  est donnée par

$$
R(t, t_0) = e^{(t - t_0)A}, \t\t(32.86)
$$

exactement comme dans l'équation (32.83).

#### **32.6.2 . . .mais la difficulté**

Maintenant, il est suffisant de calculer des exponentielles de matrices pour résoudre des systèmes. Hélas, il est en général très difficile de calculer des exponentielles. Tu peux essayer de prouver les deux suivantes :

$$
A = \begin{pmatrix} 0 & a \\ -a & 0 \end{pmatrix} \rightsquigarrow e^{A} = \begin{pmatrix} \cos(a) & \sin(a) \\ -\sin(a) & \cos(a) \end{pmatrix}
$$
  
\n
$$
S = \begin{pmatrix} 0 & a \\ a & 0 \end{pmatrix} \rightsquigarrow e^{S} = \begin{pmatrix} \cosh(a) & \sinh(a) \\ \sinh(a) & \cosh(a) \end{pmatrix}.
$$
 (32.87)

La première, tu vas la revoir si tu fais de la géométrie différentielle ou de la mécanique quantique : l'algèbre de Lie du groupe des matrices orthogonales de déterminant 1 est l'algèbre des matrices antisymétriques.

La seconde se retrouve en relativité parce que  $e^S$  est la matrice qui préserve  $x^2 - y^2$ , tout comme  $e^A$  préserve  $x^2 + y^2$ . Quelques mots sur l'uutilisation des fonctions hyperboliques en relativité dans 42.4.8.1.

#### **32.6.3 La recette**

Afin d'éviter de devoir calculer explicitement des exponentielles de matrices, nous faisons appel à toutes sortes de trucs, dont la forme de Jordan. Le résultat final est la méthode suivante. Soit le système homogène

$$
\bar{y}' = A\bar{y}.\tag{32.88}
$$

- (1) D'abord, nous calculons les valeurs propres de *A*.
- (2) Ensuite les vecteurs propres.
- (3) Une bonne valeur propre, c'est une valeur propre dont l'espace propre a une dimension égale à sa multiplicité. C'est-à-dire que si *λ* est de multiplicité *m*, alors on a, dans les bons cas, *m* vecteur propres linéairement indépendants.

Dans ce cas, si  $v_1, \ldots, v_m$  sont les vecteurs, alors on a les solutions linéairement indépendantes suivantes :

$$
\begin{pmatrix} \vdots \\ v_1 \\ \vdots \end{pmatrix} e^{\lambda t}, \dots, \begin{pmatrix} \vdots \\ v_m \\ \vdots \end{pmatrix} e^{\lambda t}.
$$
 (32.89)

Pour chaque bonne valeur propre, ça nous fait un tel paquet de solutions linéairement indépendantes.

(4) Si *λ* n'est pas une bonne valeur propre, alors les choses se compliquent. Mettons que *λ* ait *k* vecteurs propres en moins que sa multiplicité. Dans ce cas, il faut chercher des solutions sous la forme

$$
\begin{pmatrix} a_1^{(k)}t^k + \dots + a_1^{(0)} \\ \vdots \\ a_n^{(k)}t^k + \dots + a_n^{(0)} \end{pmatrix} e^{\lambda t}.
$$
 (32.90)

C'est-à-dire qu'on prend comme coefficient de *e λt*, un vecteur de polynômes de degré *k*. Il faut mettre cela dans l'équation de départ pour voir quelles sont les contraintes sur les constantes  $a_i^{(j)}$  introduites.

(5) Nous avons un cas particulier du cas précédent. Si *λ* est une valeur propre de multiplicité *m* qui n'a que un seul vecteur propre *v*, alors il faut chercher des polynômes de degré  $m - 1$ , et on peut directement fixer le coefficient de  $t^{m-1}$ , ce sera l'unique vecteur propre :

$$
\left[ \begin{pmatrix} \vdots \\ v \\ \vdots \end{pmatrix} + \begin{pmatrix} a_1^{(m-2)} \\ \vdots \\ a_n^{(m-2)} \end{pmatrix} t^{m-2} + \dots \right] e^{\lambda t}.
$$
 (32.91)

Cela économise quelques calculs par rapport à poser brutalement (32.90).

#### **32.6.4 Système d'équations linéaires avec matrice constante**

Nous considérons l'équation différentielle

$$
y'(t) = Ay(t) \tag{32.92}
$$

pour la fonction  $y: \mathbb{R} \to \mathbb{R}^n$  et *A* est une matrice ne dépendant pas de *t*. Nous supposons que *A* est diagonalisable pour les vecteurs propres  $v_i$  et les valeurs propres  $\lambda_i$  correspondantes.

La matrice

$$
R(t) = \left[e^{\lambda_1 t} v_1 \dots e^{\lambda_n t} v_n\right] \tag{32.93}
$$

est la **matrice résolvante** du système. Alors la solution du système (32.92) pour la condition initiale  $y(0) = y_0$  est

$$
y(t) = R(t)y_0.
$$
 (32.94)

En effet

$$
AR(t) = \left[ A \left( e^{\lambda_1 t} v_1 \right) \dots A \left( e^{\lambda_n t} v_n \right) \right] = R'(t). \tag{32.95}
$$

 $\text{Par} \text{ conséquent } y'(t) = R'(t)y_0 = AR(t)y_0 = Ay(t).$ 

#### **32.6.5 Système d'équations linéaires avec matrice non constante**

#### **Théorème 32.16** ([682])**.**

*Soient I un* intervalle de  $\mathbb{R}$  *et*  $M: \mathbb{R} \to \mathcal{L}(\mathbb{R}^n, \mathbb{R}^n)$  *une fonction. Si les composantes*  $M_{ij}$  *sont* des *fonctions continues sur I alors :*

*(1) pour tout*  $t_0 \in I$  *et pour tout*  $y_0 \in R^n$  *le système* 

$$
y'(t) = M(t)y(t)
$$
\n
$$
(32.96)
$$

*admet une unique solution maximale définie sur I telle que*  $y(t_0) = y_0$ ;

*(2) l'ensemble des solutions de l'équation* (32.96) *sur I est un espace vectoriel de dimension n.*

## **32.7 Réduction de l'ordre**

Afin de diminuer l'ordre d'une équation dans laquelle le paramètre n'apparaît pas, il y a deux changements de variables très utiles. Le premier, le plus simple, est simplement de poser  $z(t)$  =  $y'(t)$ , ce qui donne

$$
z'(t) = y''(t). \t\t(32.97)
$$

Le second, *qui n'est pas le même*, est  $z(y(t)) = y'(t)$ , qui entraîne

$$
y''(t) = z'(y(t))y'(t) = z'(y(t))z(y(t)).
$$
\n(32.98)

Dans ce second cas, il faut également changer de variable, et utiliser  $y(t)$  comme variable au lieu de *t*.

Si ça ne marche pas, il faut suivre la procédure ci-après.

Nous supposons avoir une équation différentielle d'ordre  $p$  dans laquelle  $y^{(p)}$  est isolée des autres dérivées :

$$
y^{(p)}(t) = f(t, y(t), y'(t), \dots, y^{(p-1)}(t))
$$
\n(32.99)

où *f* est une fonction  $f: \mathbb{R} \times \mathbb{R}^p \to \mathbb{R}$ , et la fonction cherchée est  $y: \mathbb{R} \to \mathbb{R}$ .

La méthode proposée ici consiste à transformer cette équation d'ordre *p* en un système d'équations d'ordre 1. Pour cela nous posons

$$
F: \mathbb{R} \times \mathbb{R}^p \to \mathbb{R}^p
$$
  
\n
$$
(t, x) \mapsto \begin{pmatrix} x_2 \\ \vdots \\ x_p \\ f(t, x_1, \dots, x_p) \end{pmatrix}.
$$
\n(32.100)

Nous considérons alors l'équation différentielle

$$
Y'(t) = F(t, Y(t)).
$$
\n(32.101)

pour *Y* :  $\mathbb{R} \to \mathbb{R}^p$ . La fonction  $y = Y_1$  résout l'équation (32.99) si et seulement si la fonction *Y* résout l'équation (32.101).

De plus si l'équation (32.99) est donnée avec les conditions initiales  $y^{(k)} = a_k$  ( $k = 0, \ldots, p-1$ ) alors l'équation (32.101) vient avec les conditions initiales

$$
Y(t_0) = \begin{pmatrix} a_0 \\ \vdots \\ a_{p-1} \end{pmatrix},\tag{32.102}
$$

c'est-à-dire  $Y(t_0) = A_0$  avec  $A_0 \in \mathbb{R}^p$ .

Le théorème de Cauchy-Lipschitz 17.42 nous donne existence et unicité locale de la solution au système 32.101. Lorsque le système est linéaire, c'est-à-dire sous la forme  $Y'(t) = M(t)Y(t)$ , alors il y a mieux : le théorème 32.16.

#### **Exemple 32.17.**

Nous considérons l'équation différentielle

$$
\int -u''(t) - u(t) = 1 \tag{32.103a}
$$

$$
\begin{cases}\n u'(t) - u(t) = 1 \\
 u(0) = a_0 \in \mathbb{R} \\
 \end{cases}
$$
\n(32.103b)

$$
\begin{cases} u'(0) = a_1 \in \mathbb{R}, \end{cases} \tag{32.103c}
$$

et nous voulons montrer que ce système accepte une unique solution. Vu que l'équation différentielle se présente sous la forme  $u'' = f(t, u)$  avec  $f(t, u) = -1 - u$  nous posons

$$
F: \mathbb{R} \times \mathbb{R}^2 \to \mathbb{R}^2
$$

$$
(t, x) \mapsto \begin{pmatrix} x_2 \\ -1 - x_1 \end{pmatrix},
$$
(32.104)

et nous considérons l'équation différentielle

$$
Y' = F(t, Y) \tag{32.105}
$$

pour la fonction  $Y \colon \mathbb{R} \to \mathbb{R}^2$ . La fonction  $F$  est Lipschitz (et même globalement) par rapport à  $Y$ . En effet,

$$
||F(x) - F(y)||^2 = (x_2 - y_2)^2 + (x_1 - y_1)^2 = ||x - y||^2.
$$
 (32.106)

Le théorème de Cauchy-Lipschitz 17.42 s'applique et en posant  $Y_0 = (a_0, a_1)$ , il existe une unique solution à l'équation  $Y' = F(t, Y)$  vérifiant  $Y(0) = Y_0$ . Nous notons  $t \mapsto Y(t)$  cette solution.

En quoi cela nous aide? Nous posons  $u(t) = Y_1(t)$ . Alors

$$
u'(t) = Y_1'(t) = F_1'(t, Y) = Y_2(t).
$$
\n(32.107)

En dérivant encore,

$$
u''(t) = Y_2'(t) = F_2'(t, Y) = -1 - Y_1(t) = -1 - u(t),
$$
\n(32.108)

ce qu'il fallait. La fonction  $t \mapsto Y_1(t)$  est solution de notre équation de départ. Quid des conditions initiales? Vu que  $u = Y_1$  et  $u' = Y_2$  nous avons<sup>2</sup>

$$
u(0) = Y_1(0) = (Y_0)_1 = a_0 \tag{32.109}
$$

et

$$
u'(0) = (Y_0)_2 = a_1. \tag{32.110}
$$

Toutes les prescriptions sont respectées.

Si vous voulez vraiment résoudre cette équation, il faudra plus de travail. D'abord résoudre l'équation homogène associée, c'est-à-dire l'équation caractéristique  $r^2 + 1 = 0$ , ce qui va donner

$$
u_H(t) = Ae^{it} + Be^{-it},
$$
\n(32.111)

et ensuite faire le coup de la variation des constantes pour déterminer la solution générale du problème non homogène.  $\triangle$ 

#### **Exemple 32.18.**

Nous reprenons l'équation différentielle

$$
-u''(t) - u(t) = 1.
$$
\n(32.112)

Nous avons déjà vu dans l'exemple 32.17 que cette équation avait une solution unique pour toute condition initiale. Cette fois nous voulons étudier les solutions lorsque nous imposons les conditions aux limites  $u(0) = u(\pi) = 0$ . Nous allons voir qu'il n'y a pas de telles solutions.

Pour ce faire, soit une solution *u*. D'abord  $u''$  existant, la fonction *u* est de classe au moins  $C^1$ . Mais  $u'' = -1 - u$ , donc  $u''$  est également  $C^1$ , ce qui donne la régularité  $C^3$  pour *u*. En continuant ainsi nous trouvons que *u* est de classe *C* 8.

Le truc est de considérer la fonction  $v(t) = \sin(t)$  qui vérifie l'équation différentielle

$$
\int -v'' - v = 0 \tag{32.113a}
$$

$$
\begin{cases}\nv'(0) = 0 & (32.113b) \\
0 & (32.113b)\n\end{cases}
$$

$$
v'(0) = 1. \t(32.113c)
$$

Nous calculons le produit scalaire sur  $L^2(]0, \pi[$ ) de  $(32.112)$  avec  $v$ :

$$
\langle u'', v \rangle + \langle u, v \rangle = -\langle v, 1 \rangle. \tag{32.114}
$$

Le calcul de  $\langle v, 1 \rangle$  est simplement l'intégrale de sin(*t*) pour *t* allant de 0 à  $\pi$ , c'est-à-dire  $\langle v, 1 \rangle = 2$ . Vu que *u* et *v* sont toutes deux des fonctions qui s'annulent en 0 et en *π* nous pouvons faire des intégrations par partie les yeux fermés et exprimer $\langle u'',v\rangle$  sans dérivées sur  $u$  :

$$
\langle u'', v \rangle = -\langle u', v' \rangle = \langle u, v'' \rangle = -\langle u, v \rangle \tag{32.115}
$$

où la dernière égalité n'est autre que le fait que  $v = \sin$ , donc  $v'' = -v$ . Le membre de gauche de  $(32.114)$  vaut donc zéro alors que celui de droite vaut  $-2$ .

Nous concluons que le problème aux limites posé n'admet pas de solutions.  $\triangle$ 

## **32.8 Autour de Cauchy-Lipschitz**

Dans cette section nous étudions les équations différentielles du type

$$
\begin{cases}\ny'(t) = f(t, y(t)) \\
y(t_0) = y_0.\n\end{cases}
$$
\n(32.116a)  
\n(32.116b)

<sup>2.</sup> Dans les équations suivantes, il faut faire attention aux notations : *Y*<sup>0</sup> est le vecteur *Y*0, tandis que *Y*<sup>1</sup> est la première composante de la fonction *Y* .

#### **32.8.1 Fuite des compacts et explosion en temps fini**

**Théorème 32.19** (Fuite des compacts[683, 472])**.** *Nous considérons l'équation différentielle*

$$
\begin{cases} y'(t) = f(t, y(t)) \end{cases} \tag{32.117a}
$$

$$
y(t_0) = y_0, \t\t(32.117b)
$$

 $\alpha$  *où*  $f: I \times \Omega \to \mathbb{R}^n$  est continue et  $\Omega$  ouvert dans  $\mathbb{R}^n$ . Soit la solution maximale  $y_M: J_M =$  $\int t_{min}$ ,  $t_{max}$   $\leq \Omega$ . Si  $t_{max}$   $\leq$  sup $(I)$  *alors*  $y_M(t)$  *sort de tout compact de*  $\Omega$  *lorsque*  $t \rightarrow t_{max}$ .

*Démonstration.* Soit *K* un compact de  $\Omega$  et nous considérons une suite  $(t_m)$  dans  $|t_{min}, t_{max}|$  telle que  $t_m \to t_{max}$ . Si nous supposons que  $y_M(t)$  ne sort pas de K alors nous avons  $y_M(t_m) \in K$ , c'est-à-dire une suite dans un compact. Quitte à passer à une sous-suite, nous supposons qu'elle est convergente. Soit  $x_1 \in K$  la limite  $\lim_{m\to\infty} y_M(t_m) = x_1$ .

Vu que  $t_{max} \in I$ , la condition initiale  $y(t_{max}) = x_1$  est valide et le théorème de Cauchy-Lipschitz 17.42 nous donne une unique solution maximale *y<sup>P</sup>* définie sur un ouvert *J<sup>P</sup>* autour de *tmax*.

Nous allons maintenant construire une solution au problème initial qui contredit la maximalité de *y<sub>M</sub>*. Attention : il n'est pas évident à priori que  $y_P(t) = y_M(t)$  sur l'intersection des domaines. Si c'était évident, la proposition serait démontrée.

Soit  $\tilde{J} = J_M \cup J_P \cap$   $]_{\text{tmin}}$ ,  $+ \infty[$  et la fonction

$$
\tilde{y}(t) = \begin{cases} y_M(t) & \text{si } t < t_{max} \\ y_P(t) & \text{si } t \ge t_{max}. \end{cases} \tag{32.118}
$$

La fonction  $\tilde{y}$  est continue par construction parce que

$$
\lim_{t \to t_{max}} y_M(t) = x_1 = y_P(t_{max}).
$$
\n(32.119)

Nous vérifions à présent que  $\tilde{y}$  est une solution :  $\tilde{y}'(t_{max}) = f(t_{max}, y(t_{max}))$  :

$$
\lim_{\epsilon \to 0} \frac{\tilde{y}(t_{max} - \epsilon) - \tilde{y}(t_{max})}{\epsilon} = \lim_{\epsilon \to 0} \frac{y_M(t_{max} - \epsilon) - y_P(t_{max})}{\epsilon}
$$
\n
$$
= \lim_{\epsilon \to 0} \frac{y_M(t_{max} - \epsilon) - y_P(t_{max} - \epsilon) + y_P(t_{max} - \epsilon) - y_P(t_{max})}{\epsilon}
$$
\n(32.120a)\n(32.120b)

$$
\lim_{\epsilon \to 0} \frac{yp(t_{max} - \epsilon) - yp(t_{max})}{\epsilon} \tag{32.120c}
$$

$$
= y'_P(t_{max}). \tag{32.120d}
$$

Donc  $\tilde{y}$  est solution pour la condition initiale  $\tilde{y}(t_{max}) = x_1$  et coïncide avec  $y_P$  en  $t_{max}$  et avec  $y_M$ avant  $t_{max}$ . Donc en réalité  $y_P$ ,  $y_M$  et  $\tilde{y}$  sont identiques et cela contredit la maximalité de  $y_M$ .  $\Box$ 

**Corolaire 32.20** (Explosion en temps fini)**.** *Soit*  $(y_m, J)$  *la solution maximale du problème de Cauchy* (17.156) *:* 

$$
\int y' = f(t, y) \tag{32.121a}
$$

$$
(32.121b) \t\t(32.121b)
$$

 $a$ *vec*  $f: U = I \times \Omega \to \mathbb{R}^n$  *où I est ouvert dans*  $\mathbb{R}$  *et*  $\Omega$  *ouvert dans*  $\mathbb{R}^n$ *. Nous supposons que*  $f$  *est continue sur U et localement Lipschitz par rapport à y.*

*Si la solution maximale est définie sur*  $J = \begin{bmatrix} t_{min}, t_{max} \end{bmatrix}$  alors nous avons l'alternative suivante :

- *(1) Soit*  $t_{max} = \sup(I)$ *,*
- *(2) soit*  $t_{max} < \sup(I)$  *et*  $\lim_{t \to t_{max}} ||y(t)|| = \infty$ .

Le résultat tient aussi mutatis mutandis *pour*  $t_{\min}$ .

#### **Remarque 32.21.**

Attention : ceci n'est pas une simple paraphrase de la fuite des compacts. L'information supplémentaire que ce corolaire donne est que la solution sort de tout compact *pour ne plus y retourner*.

*Démonstration.* L'hypothèse  $t_{max} < \sup(I)$  signifie que la solution finit d'exister avant que les hypothèses sur *f* cessent d'être vraies. C'est-à-dire que la solution maximale est moindre que ce que nous aurions pu espérer.

Soit un compact *K*. Supposons que que pour tout  $t_0 < t_{max}$  il existe  $t \in [t_0, t_{max}]$  tel que  $y_M(t) \in K$ . Alors cela crée une suite  $t_k$  dans *J* telle que  $y_M(t_k)$  est dans *K*. Comme dans le théorème de la fuite des compacts nous concluons l'impossibilité de la chose.

Donc pour tout compact *K* de  $\Omega$ , il existe  $T < t_{max}$  tel que  $y_M(t) \in \Omega \backslash K$  pour tout  $t \in [T, t_{max}]$ . En prenant des boules fermées de plus en plus grandes en guise de compacts nous concluons que

$$
\lim_{t \to t_{max}} \|y_M(t)\| = \infty. \tag{32.122}
$$

#### **32.22.**

Notons que si  $t_{max} < \infty$ , si nous sommes dans l'alternative 32.20(2) et si la solution maximale *y* est de classe *C* 1 (ce qui est le cas lorsqu'on utilise Cauchy-Lipschitz 17.42) alors la dérivée de *y* est également non bornée dans un voisinage de *tmax*.

Mais si *f* est globalement bornée, alors dans l'équation  $y' = f(t, y)$ , la dérivée  $y'$  sera globalement bornée. Dans ce cas, la solution ne peut pas exploser en temps fini et existe donc globalement.

#### **¡¡ Avertissement/question au lecteur !! 32.23**

*Êtes-vous d'accord avec 32.22 ?*

#### **Exemple 32.24.**

Soit l'équation différentielle

$$
\int y' = y(y-1)\sin(yt)
$$
 (32.123a)

$$
\begin{cases} y(0) = \frac{1}{2}.\end{cases} (32.123b)
$$

La fonction  $f(t, y) = y(y-1)\sin(yt)$  ayant une dérivée bornée partout, elle est localement Lipschitz et le théorème de Cauchy-Lipschitz 17.42 s'applique. Pour toute condition initiale, une solution maximale unique existe.

Si nous oublions la condition initiale, il est facile de trouver des solutions constantes :  $y' = 0$ avec  $y(t) = k$  donne l'équation

$$
0 = k(k-1)\sin(kt). \tag{32.124}
$$

Les solutions  $y_1(t) = 0$  et  $y_2(t) = 1$  sont des solutions existant pour tout *t*.

Le graphe de la solution correspondante à la condition initiale  $y(0) = \frac{1}{2}$  ne pouvant pas croiser les graphes de *y*<sup>1</sup> et *y*2, elle est obligée d'exister pour tout *t* parce qu'elle ne peut pas exploser en temps fini.  $\triangle$ 

#### **32.8.2 Écart entre deux conditions initiales**

#### **Proposition 32.25** ([681, 684])**.**

*Soit une fonction*  $f: I \times \Omega \to \mathbb{R}^n$  *continue et globalement Lipschitz en sa seconde variable* ( $\Omega$  *est un ouvert de*  $\mathbb{R}^n$ ). Soient deux solutions  $y_1: I_1 \to \mathbb{R}^n$  et  $y_2: I_2 \to \mathbb{R}^n$  aux problèmes

$$
\int y_i'(t) = f(t, y_i(t)) \tag{32.125a}
$$

$$
(32.125b) \t\t(32.125b)
$$

$$
\qquad \qquad \Box
$$

*Alors pour tout*  $t \in I_1 \cap I_2$  *nous pouvons estimer l'écart entre*  $y_1$  *et*  $y_2$  *par la formule* 

$$
||y_1(t) - y_2(t)|| \le e^{L|t - t_0|} ||a_1 - a_2||,
$$
\n(32.126)

*où L est la constante de Lipschitz de f.*

*Démonstration.* Nous avons d'abord les majorations suivantes, qui semblent juste jouer avec les notations, mais qui utilisent le fait (contenu dans le théorème de Cauchy-Lipschitz) que *y<sup>i</sup>* soit de classe  $C^1$  :

$$
||y_1(t) - y_2(t)|| = ||\int_{t_0}^t (y_1'(s) - y_2'(s))||ds
$$
\n(32.127a)

$$
\leqslant \int_{t_0}^t \|f(s, y_1(s)) - f(s, y_2(s))\| ds \tag{32.127b}
$$

$$
\leqslant L \int_{t_0}^t \|y_1(s) - y_2(s)\| ds. \tag{32.127c}
$$

C'est à ce moment que nous utilisons le lemme de Grönwall. Vu que

$$
||y_1(t) - y_2(t)|| \le L \int_{t_0}^t ||y_1(s) - y_2(s)|| ds,
$$
\n(32.128)

nous sommes dans les hypothèses de Grönwall 32.6 en posant

$$
u(t) = \|y_1(t) - y_2(t)\|
$$
\n(32.129a)

$$
b(t) = \|y_1(0) - y_2(0)\|
$$
\n(32.129b)

$$
a(t) = L.\tag{32.129c}
$$

Nous avons la majoration

$$
||y_1(t) - y_2(t)|| \le ||y_1(0) - y_2(0)|| + L \int_0^t ||y_1(0) - y_2(0)||e^{L(t-s)}ds.
$$
 (32.130)

Le calcul de l'intégrale intérieure donne

$$
\int_0^t e^{L(t-s)} ds = -\frac{1}{L} (e^{-Lt} - 1).
$$
 (32.131)

Avec ça, nous avons

$$
||y_1(t) - y_2(t)|| \le e^{Lt} ||y_1(0) - y_2(0)||. \tag{32.132}
$$

 $\Box$ 

## **32.26.**

Notons que la proposition 32.25 est plutôt une mauvaise nouvelle parce que les solutions restent seulement linéairement proches l'une de l'autre lorsqu'on rapproche les conditions initiales, mais elle divergent exponentiellement vite avec le temps. Donc deux trajectoires arbitrairement proches au départ finissent assez vite par être bien séparées.

Cette proposition est cependant cruciale parce qu'elle explique que pour des petits *t*, les solutions ne s'écartent pas beaucoup, c'est-à-dire que pour *t* fixé, l'application qui à une donnée initiale fait correspondre la solution en *t* est continue. C'est le premier pas pour parler de régularité du flot.

#### **32.8.3 Flot d'un champ de vecteurs**

Nous reprenons l'équation différentielle du théorème de Cauchy-Lipschitz 17.42. En ce qui concerne les notations, *I* est un intervalle ouvert de R contenant 0 et l'application  $f: I \times \mathbb{R}^n \to \mathbb{R}^n$ est continue et localement Lipschitz en sa seconde variable. Pour  $a \in \mathbb{R}^n$ , nous notons  $(J_a, y_a)$  la solution maximale (donc  $y_a: J_a \to \mathbb{R}^n$ ) du problème

$$
\begin{cases}\ny'_a(t) = f(t, y_a(t)) \\
y_a(0) = a.\n\end{cases}
$$
\n(32.133a)  
\n(32.133b)

$$
y_a(0) = a.\t(32.133b)
$$

Nous noterons aussi de temps en temps  $\varphi(t, a) = y_a(t)$ .

Nous savons que  $t \mapsto y_a(t)$  est de classe  $C^1$ , et cela est directement dans le théorème de Cauchy-Lipschitz. Une question d'une toute autre difficulté est la régularité de  $a \mapsto y_a(t)$  pour *t* fixé, et encore pire : celle de  $(t, a) \mapsto y_a(t)$ .

Il se fait que l'application  $(t, a) \mapsto y_a(t)$  a la même régularité que celle de *f*, mais cela va être un peu long à prouver. En ce qui concerne la régularité *C* 1 , ce sera le théorème 32.33 dont la démonstration, comme vous pouvez le voir sera copieuse et demandera des propositions intermédiaires pas simples.

#### **Définition 32.27.**

*Si t est fixé, l'application*

$$
\varphi_t \colon \mathbb{R}^n \to \mathbb{R}^n
$$
  

$$
x \mapsto \varphi(t, x) = y_x(t),
$$
 (32.134)

*est le flot du problème de Cauchy* (32.133)*.*

*L'application*  $t \mapsto \varphi_t$  *est ce qui est appelé le groupe à un paramètre de flot, pour des raisons qui arriverons plus tard* 3 *.*

Le but est d'étudier les propriétés du flot : est-il continu, un difféomorphisme, existe, pour quels *t* ? Où se cache le champ de vecteurs du titre dans l'équation différentielle ?

Nous posons

$$
\mathcal{D} = \bigcup_{x \in \Omega} (J_x \times \{x\}).\tag{32.135}
$$

Comme tout produit d'espaces métrique, l'ensemble D est muni d'une métrique via la définition 7.201.

#### **Proposition 32.28** ([681])**.**

*Soit un intervalle I ouvert de* R *contenant* 0 *et*  $\Omega$  *un ouvert connexe de*  $\mathbb{R}^n$ *. Soit une application*  $f: I \times \mathbb{R}^n \to \mathbb{R}^n$  continue et localement Lipschitz en sa seconde variable. Pour  $a \in \mathbb{R}^n$ , nous notons  $(J_a, y_a)$  *la solution maximale (donc*  $y_a: J_a \to \mathbb{R}^n$ ) *du problème* 

$$
\begin{cases}\ny_a'(t) = f(t, y_a(t)) \\
y_a(0) = a.\n\end{cases}
$$
\n(32.136a)  
\n(32.136b)

$$
y_a(0) = a.\t(32.136b)
$$

*Nous posons*

$$
\mathcal{D} = \bigcup_{x \in \Omega} (J_x \times \{x\}).\tag{32.137}
$$

*Nous définissons la fonction*  $\varphi$  *par*  $\varphi(t, x) = y_x(t)$  *là où ça existe.* 

*L'ensemble*  $\mathcal D$  *est ouvert. L'application*  $\varphi \colon \mathcal D \to \Omega$  *est localement Lipschitz.* 

*Démonstration.* Soit  $(s, a) \in \mathcal{D}$  et  $(J_a, y_a)$  la solution maximale passant par *a* en  $t = 0$ . Par définition de D nous avons  $s \in J_a$ . Nous considérons J, un compact inclus dans  $J_a$  et contenant 0 et *s* en son intérieur. Nous posons

$$
K = J \times y_a(J). \tag{32.138}
$$

<sup>3.</sup> ou pas. . .

Vu que *y<sup>a</sup>* est continue, cela est un compact. Chaque point de *K* possède un voisinage ouvert sur lequel *f* est Lipschitz 4 ; nous considérons un sous recouvrement fini et le maximum des constantes de Lipschitz. Cela nous crée un voisinage *V* de *K* dans  $I \times \Omega$  dans lequel *f* est Lipschitz.

Vu que *V* est ouvert et *K* est compact avec  $K \subset V$ , nous pouvons trouver un ouvert  $V'$  et un compact *K*<sup>1</sup> tels que

$$
K \subset V' \subset K' \subset V. \tag{32.139}
$$

Sur ce *V'*, la fonction *f* est de plus bornée parce que continue sur le compact *K'*. Nous renommons  $V'$  en  $V$ . Sur  $V$  nous avons :

 $||f||_{\infty,V} \leqslant M,$ 

— *f* est Lipschitz en sa seconde variable, de constante de Lipschitz *L*.

En tant qu'espace produit, nous avons une distance sur  $I \times \Omega$  donnée en 7.201 :

$$
d((t, y), (t', y')) = \max\{|t - t'|, \|y - y'\|\}.
$$
\n(32.140)

Nous posons

$$
V_{\epsilon}(K) = \{ z \in I \times \Omega \text{ tel que } d(z, K) < \epsilon \} \tag{32.141a}
$$

$$
W_{\epsilon} = \{(t, y) \in J \times \Omega \text{ tel que } ||y - y_a(t)|| < \epsilon\}. \tag{32.141b}
$$

(i)  $\overline{W_{\epsilon}} \subset \overline{V_{\epsilon}(K)}$  Soit  $(t, y) \in W_{\epsilon}$ . Nous avons :

$$
d((t, y), K) = \inf_{(t', y') \in K} d((t, y), (t', y')) \tag{32.142a}
$$

$$
= \inf_{(t',y') \in K} \max\{|t - t'|, \|y - y'\|\}.
$$
 (32.142b)

Mais demander  $(t, y) \in W_{\epsilon}$  signifie que  $t \in J$  et  $||y - y_a(t)|| \leq \epsilon$ . Dans *K* nous avons l'élément  $(t, y_a(t))$  qui vérifie

$$
d((t, y), (t, y_a(t))) = \|y - y_a(t)\| \le \epsilon.
$$
 (32.143)

Donc l'infimum de  $(32.142b)$  est majoré par  $\epsilon$ . Nous avons prouvé que  $W_{\epsilon} \subset V_{\epsilon}(K)$  et donc même inclusion pour les fermetures.

(ii) **Il existe**  $\epsilon > 0$  **tel que**  $\overline{V_{\epsilon}(K)} \subset V$  Supposons que  $\overline{V_{\epsilon}(K)}$  ne soit inclus dans *V* pour aucun *ϵ*. Alors nous considérons

$$
z_n \in \overline{V_{1/n}(K)} \backslash V. \tag{32.144}
$$

Nous avons par définition  $d(z_n, K) \leq \frac{1}{n}$ . Vu que *K* est compact, il comprend (au moins) un élément réalisant la distance : soit  $z'_n \in K$  tel que

$$
d(z_n, z'_n) = d(z_n, K). \tag{32.145}
$$

Nous avons  $d(z_n, z'_n) \to 0$ , de telle sorte que les valeurs d'adhérence de  $(z_n)$  et  $(z'_n)$  sont les mêmes. Et comme  $(z'_n)$  est une suite dans un compact, elle a des valeurs d'adhérence. Soit  $z_{\infty}$  l'une d'elles. Vu que c'est une valeur d'adhérence d'une suite contenue dans le compact *K*, elle est également dans  $K : z_{\infty} \in K$ . Mais en même temps,  $z_n$  est hors de l'ouvert *V*, et donc dans le fermé  $V^c$ . Les valeurs d'adhérences restent dans le fermé, c'est-à-dire  $z_{\infty} \notin V$ . Vu que  $K \subset V$ , il y a contradiction.

Donc il existe  $\epsilon > 0$  tel que  $\overline{V_{\epsilon}(K)} \subset V$ .

(iii) **Il existe**  $\epsilon$  **tel que**  $\overline{W_{\epsilon}} \subset V$  Il suffit de prendre le  $\epsilon$  dont nous venons de parler pour avoir

$$
\overline{W_{\epsilon}} \subset \overline{V_{\epsilon}(K)} \subset V. \tag{32.146}
$$

<sup>4.</sup> Cela est à peu près la définition d'être localement Lipschitz : 12.330, voir aussi 12.331.

Soit le  $\epsilon$  en question, et  $T > 0$  tel que  $J \subset [-T, T]$ . Nous posons  $r = \epsilon e^{-LT}$ . Soit  $b \in \overline{B(a, r)}$  et

$$
X = \{\tau \in J_+ \text{ tel que } ]0, \tau] \subset J_b \text{ et } (t, y_b(t)) \in \overline{W_{\epsilon}} \,\forall \, t \in [0, \tau] \}. \tag{32.147}
$$

Nous allons prouver que  $X = J_+$  en prouvant qu'il est ouvert, fermé et non vide dans  $J_+$  $J \cap [0, \infty)$ . Nous parlons bien de la topologie de  $J_+$ , celle induite <sup>5</sup> de R. Vu que  $0 \in J$ , l'ensemble  $J_{+}$  est ouvert à gauche, mais comme il est compact, il ne va certainement pas jusqu'à  $+\infty$ , de telle sorte qu'il est fermé à droite. Les ouverts de  $J_+$  sont les ensembles de la forme  $\mathcal{O} \cap J_+$  où  $\mathcal{O}$  est ouvert de R. Il y en a de la forme  $[0, m]$ .

- (i) <u>X est fermé</u> C'est parce que  $\overline{W_{\epsilon}}$  et  $J_b$  sont fermés.
- (ii) *X* **est ouvert** Soit  $\tau \in X$ . Si  $\tau = \sup J_+$  alors  $X = J_+$  est un ouvert de  $J_+$ . Supposons donc que  $0 < \tau < \sup J_+$ . Dans ce cas nous avons

$$
(\tau, y_b(\tau)) \in \overline{W_{\epsilon}} \subset V, \tag{32.148}
$$

et nous pouvons résoudre localement le problème de Cauchy

$$
\int y'(t) = f(t, y(t)) \tag{32.149a}
$$

$$
(32.149b)
$$

Ce *y* existe jusqu'à  $\tau + \eta$  (pour au moins un petit  $\eta$ ), et par l'unicité de la solution,  $y = y_b$ sur  $[\tau, \tau + \eta]$ . Ceci pour dire que le flot  $\varphi(., b)$  existe au moins jusqu'à  $\tau + \eta$ . Grâce à la proposition 32.25 nous pouvons évaluer

$$
\|\varphi(\tau, b) - \varphi(\tau, a)\| = \|y_a(\tau) - y_b(\tau)\| \le e^{L\tau} \|b - a\|.
$$
 (32.150)

Comme nous avions choisi  $r = \epsilon e^{-LT}$  et  $b \in \overline{B(a, r)}$  nous avons aussi  $||b-a|| \leq \epsilon e^{-LT}$  et donc

$$
\|\varphi(\tau, b) - \varphi(\tau, a)\| \le \epsilon e^{L(\tau - T)} < \epsilon \tag{32.151}
$$

parce que nous avions  $\tau < \sup J_+ \leq T$ , ce qui garantit que  $e^{L(\tau - T)} < 1$ .

Est-ce que ceci nous garantit que  $\tau + \eta \in X$ ? Il faudrait  $(\tau + \eta, y_b(\tau + \eta)) \in \overline{W_{\epsilon}}$ , c'est-à-dire  $||y_b(\tau + \eta) - y_a(\tau + \eta)|| \leq \epsilon$ . L'ensemble *J*<sub>+</sub> étant fermé dans l'ouvert *J<sub>a</sub>*, ce dernier déborde certainement. Prenons donc  $\eta$  assez petit pour que  $y_a$  existe jusqu'en  $\tau + \eta$ .

Vu que  $y_a$  et  $y_b$  sont continues, et qu'en  $\tau$  elles sont distantes de moins de  $\epsilon$ , en  $\tau + \eta$ , elles restent distantes de moins de *ϵ* (quitte à prendre encore *η* plus petit).

Ceci nous permet de conclure que *X* est ouvert.

(iii)  $X$  **est non vide** La solution  $y_b$  au problème

$$
\int y'_b(t) = f(t, y_b(t)) \tag{32.152a}
$$

$$
\begin{cases} y_b(0) = b \end{cases} \tag{32.152b}
$$

existe au moins localement et vérifie  $||y_b(0) - y_a(0)|| = ||b - a|| \leqslant \epsilon e^{-LT} < \epsilon$ . Par continuité nous avons

$$
\|y_b(t) - y_a(t)\| < \epsilon \tag{32.153}
$$

pour tout *t* dans un voisinage de 0. Donc *X* est non vide.

(iv) **Conclusion pour** *X* La partie *X* est ouverte, fermée et non vide dans  $J_+$  qui est connexe. Donc  $X = J_+$  par la proposition 7.67(4).

La conclusion  $X = J_+$  nous enseigne que pour tout  $t \in J_+$  nous avons  $]0, t] \subset J_b$  et  $(t, y_b(t)) \in$  $\overline{W_{\epsilon}}$ . Nous pouvons faire la même chose pour *J*<sub></sub> et au final nous avons que pour tout  $\tau \in J$  nous avons d'abord  $\tau \in J_b$ , ce qui prouve  $J \subset J_b$ . De plus pour tout  $t \in J$  nous avons aussi

$$
(t, y_b(t)) \in \overline{W_{\epsilon}} \subset V. \tag{32.154}
$$

<sup>5.</sup> Définition 7.24.

Nous en concluons que

$$
J \times \overline{B(a,r)} \subset V. \tag{32.155}
$$

Nous savons de plus que pour tout  $b \in \overline{B(a, r)}$ ,  $J \subset J_b$ . Cela signifie que

$$
J \times \overline{B(a,r)} \subset \mathcal{D}.\tag{32.156}
$$

Mais  $J \times \overline{B(a,r)}$  est un voisinage de  $(s, a)$  qui était au début de la preuve un point générique choisi dans D. Donc D est ouvert parce qu'il contient un voisinage de chacun de ses points.

Il nous reste à voir que  $\varphi: \mathcal{D} \to \Omega$  est localement Lipschitz. Soit donc le point générique  $(s, a)$ dans D et l'ensemble *V* qui avait été construit plus haut. Nous allons montrer que *φ* est Lipschitz sur  $J \times \overline{B(a,r)} \subset V$ . D'abord sur *V*, l'application *f* est Lipschitz, donc

$$
\|\varphi(t, b_1) - \varphi(t, b_2)\| \le e^{Lt} \|b_1 - b_2\| \le e^{LT} \|b_1 - b_2\| \tag{32.157}
$$

pour tout  $t \in J$  et  $b_1, b_2 \in \overline{B(a, r)}$ .

Ensuite, *f* est bornée, majorée par *M* sur *V* , donc

$$
\|\varphi(t_1, b) - \varphi(t_2, b)\| = \left| \int_{[t_1, t_2]} y'(s) ds \right| \tag{32.158a}
$$

$$
= |\int_{[t_1, t_2]} f(s, y_b(s)) ds|
$$
 (32.158b)

$$
\leq \int_{[t_1, t_2]} |f(s, y_b(s))| ds \tag{32.158c}
$$

$$
\leqslant M|t_1 - t_2|.\tag{32.158d}
$$

Et enfin nous prouvons que  $\varphi$  est localement Lipschitz. En posant  $k = \max\{e^{LT}, M\}$  nous avons

$$
\|\varphi(t_1, b_1) - \varphi(t_2, b_2)\| \le \|\varphi(t_1, b_1) - \varphi(t_1, b_2)\| + \|\varphi(t_1, b_2) - \varphi(t_2, b_2)\|
$$
\n
$$
\le e^{LT} \|b_1 - b_2\| + M|t_1 - t_2|
$$
\n(32.159b)

$$
\leq k \left( \|b_1 - b_2\| + |t_1 - t_2| \right) \tag{32.159c}
$$

$$
\leq 2k \max\{\|b_1 - b_2\|, |t_1 - t_2|\}
$$
\n
$$
\leq 2k \max\{\|b_1 - b_2\|, |t_1 - t_2|\}
$$
\n(32.159d)

$$
= 2kd((b_1, t_1), (b_2, t_2)). \tag{32.159e}
$$

Le flot  $\varphi$  est donc Lipschitz de constante 2*k*.

#### **Exemple 32.29.**

#### **¡¡ Avertissement/question au lecteur !! 32.30**

*Cet exemple doit être lu attentivement. Il me semble prouver que le flot n'est pas dérivable en la condition initiale sans que f le soit. Le document [685] semble dire le contraire. Je ne suis pas assez sûr de mon coup pour contredire.*

Il n'y a pas de raisons de penser que  $a \mapsto y_a(t)$  soit mieux que continue sans hypothèses supplémentaires sur *f*. Pour illustrer cela nous considérons l'équation différentielle

$$
\begin{cases}\n\frac{\partial X}{\partial s} = f(X(s), s) \\
X(t) = x\n\end{cases}
$$
\n(32.160a)\n  
\n(32.160b)

$$
X(t) = x \tag{32.160b}
$$

où *t* et *x* sont des paramètres fixés. Nous allons étudier la dérivabilité de *X* en *x* lorsque

$$
f(x,t) = |x|.\t(32.161)
$$

Cela est un exemple typique de fonction autant Lipschitz que l'on veut sans être dérivable. L'équation différentielle est

$$
\frac{\partial X}{\partial s}(s) = |X(s)|.\tag{32.162}
$$

$$
\overline{\phantom{0}}
$$

Si  $x > 0$  alors  $X(s) > 0$  dans un voisinage de  $s = t$  et nous avons  $X(s) = Ke^s$ . La constante *K* se fixe par la condition initiale  $X(t) = x$ :

$$
X(s) = xe^{s-t}.
$$
\n(32.163)

Et cette solution tient en réalité pour tout *s* parce que  $X(s)$  est alors toujours positif.

Si au contraire  $x < 0$  nous avons la solution

$$
X(s) = xe^{t-s}.\t\t(32.164)
$$

Au final,

$$
X(s; x, t) = \begin{cases} xe^{t-s} & \text{si } x < 0\\ 0 & \text{si } x = 0\\ xe^{s-t} & \text{si } x > 0 \end{cases}
$$
(32.165)

L'application  $(s, x, t) \mapsto X(s, x, t)$  est continue. En ce qui concerne la dérivée partielle  $\partial_x X$  en  $x = 0$  nous avons :

$$
\frac{\partial X}{\partial x}(s,0,t) = \lim_{\epsilon \to 0} \frac{X(s,\epsilon,t) - X(s,0,t)}{\epsilon} = \lim_{\epsilon \to 0} \frac{X(s,\epsilon,t)}{\epsilon}.
$$
\n(32.166)

La limite à droite donne :

$$
\lim_{\epsilon \to 0^+} \frac{X(s, \epsilon, t)}{\epsilon} = \frac{\epsilon e^{s-t}}{\epsilon} = e^{s-t}.
$$
\n(32.167)

La limite à gauche donne :

$$
\lim_{\epsilon \to 0^{-}} \frac{X(s, \epsilon, t)}{\epsilon} = e^{t - s}.
$$
\n(32.168)

Les deux limites n'étant pas égales, la limite  $(32.166)$  n'existe pas  $6$  et l'application  $(s, x, t) \mapsto$  $X(s, x, t)$  n'est pas dérivable par rapport à *x*.  $\Delta$ 

### **¡¡ Avertissement/question au lecteur !! 32.31**

*Je ne suis pas tout à fait certain de la définition du V dans le lemme 32.32. Il faudrait écrire la preuve complète pour s'assurer.*

#### **Lemme 32.32** ([686])**.**

*Soit un application*  $A: \overline{B(t_0, \tau)} \times \overline{B(a, R)} \to \mathcal{L}(\mathbb{R}^n)$  continue par rapport à sa première variable  $(t_0 \in \mathbb{R} \text{ et } a \in \mathbb{R}^n)$ . Nous considérons l'équation

$$
\begin{cases}\n\frac{\partial \psi}{\partial t}(t, b) = A(t, b)\psi(t, b) \\
\psi(t_0, b) = \psi_0.\n\end{cases}
$$
\n(32.169a)\n  
\n(32.169b)

*Alors il existe un voisinage V de a dans lequel nous avons l'estimation*

$$
\|\psi(t,v) - \psi(t,w)\| \le \|\psi_0\|\tau \max_{s \in \overline{B(t_0,\tau)}} \|A(s,v) - A(s,w)\| \times \exp\left(\tau \max_{s \in \overline{B(t_0,\tau)}} \max\{\|A(s,v)\|, \|A(s,w)\|\}\right)
$$
\n(32.170)

*pour tout*  $t \in \overline{B(t_0, \tau)}$  *et*  $v, w \in V$ *.* 

**Théorème 32.33** (Régularité  $C^1$  du flot  $[686]$ ).

 $S$ *oit un intervalle ouvert*  $I$  *de*  $\mathbb{R}$  *et un ouvert connexe*  $\Omega$  *de*  $\mathbb{R}^n$ *. Soit une fonction*  $f \in C^1(I \times \Omega, \mathbb{R}^n)$ *,*  $a \in \Omega$  *et*  $t_0 \in I$ *.* 

<sup>6.</sup> Si vous comptez donner ça à manger au jury d'un concours, soyez prudente et n'écrivez pas l'équation (32.166) au tableau. Réfléchissez comment rédiger cela correctement.

*Il existe un voisinage*  $W \times V = \overline{B(t_0, \tau)} \times \overline{B(a, r)}$  *de*  $(t_0, a)$  *dans*  $I \times \Omega$  *et une unique application*  $\varphi: W \times V \to \Omega$  *telle que* 

$$
\begin{cases} \frac{\partial \varphi}{\partial t}(t,x) = f\big(t, \varphi(t,x)\big) \end{cases} \tag{32.171a}
$$

$$
\left( \varphi(t_0, x) = x \right) \tag{32.171b}
$$

*pour tout*  $x \in V$ *.* 

*L'application*  $(t, x) \mapsto \varphi(t, x)$  *est de classe*  $C^1$ *.* 

#### **¡¡ Avertissement/question au lecteur !! 32.34**

*La preuve qui suit doit être lue avec beaucoup d'attention, en particulier sur les incohérences possibles de notations, et sur les oublis possibles de précautions oratoires type « quitte à encore réduire les voisinages V et W ».*

*Démonstration.* En termes de notations, pour  $x \in \Omega$  fixé nous écrivons  $y_x(t)$  pour  $\varphi(t, x)$  et pour  $t \in I$  fixé nous notons  $\varphi_t(x)$  pour  $\varphi(t, x)$ .

De plus lorsque nous écrirons des choses comme  $q: \mathbb{R} \to \mathbb{R}$ , nous n'entendrons pas que  $q$  est effectivement définie sur tout R. La notation «  $q: \mathbb{R} \to \mathbb{R}$  » indiquera seulement que la variable de *g* est réelle, et que nous comptons préciser le domaine plus tard. Cette remarque s'applique seulement à cette démonstration et non à l'ensemble du livre.

Nous considérons  $R > 0$  tel que  $\overline{B(a, 2R)} \subset \Omega$  et ensuite nous posons  $V = \overline{B(a, R)}$ . La fonction  $y_x$ , solution pour la condition initiale  $y_x(t_0) = x$  est définie sur  $W = [t_0 - \tau, t_0 + \tau]$  et prend ses valeurs dans  $\overline{B(x,R)}$ . Ceci est parce que  $y_x$  est continue, alors en prenant  $\tau$  assez petit, la valeur de  $y_x(t)$  ne va pas s'éloigner de *x* lorsque *t* ne s'éloigne pas de  $t_0$ .

Nous savons déjà de la proposition  $32.28$  que  $\varphi$  est  $C^1$  en  $t$  et localement Lipschitz en sa seconde variable, avec une constante Lipschitz uniforme sur  $W \times V$ . Elle est donc continue en tant que fonction

$$
\varphi \colon V \times W \to \mathbb{R}^n. \tag{32.172}
$$

(i) La différentielle partielle  $Df$  Pout *t* fixé nous notons  $Df_{(t,x)}$  la différentielle de *f* par rapport à *x*. C'est-à-dire que

$$
Df_{(t,x)}: \mathbb{R}^n \to \mathbb{R}^n
$$

$$
u \mapsto \frac{d}{ds} \Big[ f(t, x + su) \Big]_{s=0}.
$$
 (32.173)

C'est un élément de  $\mathcal{L}(\mathbb{R}^n)$ , l'ensemble des applications linéaires de  $\mathbb{R}^n$  vers  $\mathbb{R}^n$ . Nous allons montrer que

$$
(t, x) \mapsto Df_{(t, x)} \tag{32.174}
$$

est continue en tant qu'application  $\mathbb{R} \times \mathbb{R}^n \to \mathcal{L}(\mathbb{R}^n)$ . Pour cela nous introduisons l'application d'inclusion  $i: \mathbb{R}^n \to \mathbb{R} \times \mathbb{R}^n$ ,  $i(u) = (0, u)$ . Elle donne

$$
Df_{(t,x)}(u) = \frac{d}{ds} \Big[ f\big((t,x) + s(0,u)\big) \Big]_{s=0} = df_{(t,x)} \circ i(u). \tag{32.175}
$$

Autrement dit

$$
Df_{(t,x)} = df_{(t,x)} \circ i. \tag{32.176}
$$

Or l'application  $(t, x) \mapsto df_{(t, x)}$  est continue par hypothèse (*f* est de classe  $C^1$ ) et l'application

$$
\mathcal{L}(\mathbb{R} \times \mathbb{R}^n, \mathbb{R}^n) \to \mathcal{L}(\mathbb{R}^n, \mathbb{R}^n)
$$
  

$$
A \mapsto A \circ i
$$
 (32.177)

est également continue. Donc  $(t, x) \mapsto Df_{(t, x)}$  est continue<sup>7</sup>.

<sup>7.</sup> Si quelqu'un peut prouver ça de façon moins verbeuse, je suis preneur. Il me semble que quel que soit la façon dont on s'y prend, sous le capot, on passe par la continuité de l'application (32.177).

#### (ii) **L'équation aux variations** Soit  $x \in \Omega$ . Nous introduisons l'opérateur

$$
S_x: \mathbb{R} \times \mathcal{L}(\mathbb{R}^n) \to \mathcal{L}(\mathbb{R}^n)
$$
  
\n
$$
S_x(t, \psi) = Df_{(t, y_x(t))} \circ \psi.
$$
\n(32.178)

Par ce que nous avons raconté, cela est une fonction continue en sa première variable et Lipschitz en sa seconde variable. Nous identifions  $\mathcal{L}(\mathbb{R}^n)$  à  $\mathbb{R}^{n^2}$ .

Toujours pour chaque *x* considéré nous posons l'équation différentielle ordinaire

$$
\begin{cases} \frac{\partial \psi}{\partial t}(t,x) = S_x(t, \psi(t,x)) \end{cases}
$$
 (32.179a)

$$
\left( \psi(t_0, x) = \text{Id} \right). \tag{32.179b}
$$

qui est une équation différentielle ordinaire pour  $\psi \colon \mathbb{R} \times \mathbb{R}^n \to \mathcal{L}(\mathbb{R}^n)$  rentrant dans le cadre de Cauchy-Lipschitz.

Quel est le domaine de définition de *ψ* pour sa première variable ? C'est un ouvert autour de *t*0. Nous réduisons *W* de telle sorte que la solution *ψ* soit définie sur *W*. Idem pour la variable *x* qui est dans un voisinage de *a*.

L'équation (32.179) s'appelle l'**équation aux variations**. Nous allons montrer dans la douleur que  $\psi$  est continue et est la différentielle de  $\varphi_t$ , c'est-à-dire que

$$
(d\varphi_t)_b = \psi(t, b). \tag{32.180}
$$

(iii)  $\psi$  **est continue en**  $(t, x)$  (début) Il s'agit de majorer les deux termes de

$$
\|\psi(t_1, a_1) - \psi(t_2, a_2)\| \le \|\psi(t_1, a_1) - \psi(t_2, a_1)\| + \|\psi(t_2, a_1) - \psi(t_2, a_2)\|.
$$
 (32.181)

#### (i) **Premier terme** Nous avons

$$
\|\psi(t_1, b) - \psi(t_2, b)\| = \|\int_{[t_1, t_2]} \frac{\partial \psi}{\partial t}(s, b) ds\|
$$
\n(32.182a)

$$
\leq \int_{[t_1, t_2]} \|Df_{(s, y_b(s))} \circ \psi(s, b)\| ds \tag{32.182b}
$$

$$
\leq \int_{[t_1, t_2]} \|Df_{(s, t_b(s))}\| \|\psi(s, b)\| ds \tag{32.182c}
$$

$$
\leqslant |t_1 - t_2| \max_{s \in [t_1, t_2]} \|Df_{(s, y_b(s))}\| \max_{s \in [t_1, t_2]} \|\psi(s, b)\|.
$$
 (32.182d)

Nous allons majorer le second maximum. Prenons  $t \in [0, \tau]$ ; et posons  $A(u, b)$  $Df_{(u,y_b(u))}$  pour alléger les notations. Par l'équation de définition de  $\psi$  nous avons

$$
\psi(t,b) = \psi(0,b) + \int_{[0,t]} A(u,b)\psi(u,b)du,
$$
\n(32.183)

et donc

$$
\|\psi(t,b)\| \le \|\psi_0\| + \int_{[0,t]} \|A(u,b)\| \|\psi(u,b)\| du. \tag{32.184}
$$

En y appliquant le lemme de Grönwall dans sa version 32.5 nous trouvons

$$
\|\psi(s,b)\| \le \|\psi_0\| \exp\left(\int_{[0,s]} \|A(u,b)\| du\right)
$$
 (32.185a)

$$
\leq \|\psi_0\| \exp\left(s \max_{u \in [0,s]} \|A(u,b)\|\right).
$$
 (32.185b)

En retournant à  $(32.182d)$  nous avons  $\psi_0 = Id$  et donc  $\|\psi_0\| = 1$  et

$$
\max_{s \in [t_1, t_2]} \|\psi(s, b)\| \le \max_{s \in [t_1, t_2]} \exp\left(s \max_{u \in [0, t]} \|Df_{(u, y_b(u))}\|\right) \tag{32.186}
$$

Là dedans nous pouvons remplacer t par  $\max\{|t_1|, |t_2|\}$ . Posons enfin, pour alléger les expressions

$$
\alpha(t_1, t_2, b) = \max_{s \in [t_1, t_2]} \|Df_{(s, y_b(s))}\|.
$$
\n(32.187)

La majoration que nous retenons est :

$$
\|\psi(t_1, b) - \psi(t_2, b)\| \le |t_1 - t_2| \alpha(t_1, t_2, b) \exp\left(\max\{|t_1|, |t_2|\} \alpha(0, t, b)\right).
$$
 (32.188)

Cela tend vers zéro lorsque  $t_1 \rightarrow t_2$ .

(ii) **Deuxième terme** En ce qui concerne le second terme,

$$
\|\psi(t, b_1) - \psi(t, b_2)\| \tag{32.189}
$$

nous utilisons le lemme 32.32 qui donne, pour  $t \in [t_0 - \tau, t_0 + \tau]$ ,

$$
\|\psi(t,b_1) - \psi(t,b_2)\| \le \tau \max_{s \in \overline{B(0,\tau)}} \|Df_{s,y_{b_1}(s)} - Df_{s,y_{b_2}(s)}\| \times \exp\left(\tau \max\{\|Df_{s,y_{b_1}(s)}\|, \|Df_{s,y_{b_2}(s)}\|\}\right).
$$
\n(32.190)

Dans notre cas,  $t_0 = 0$ , donc  $t \in [-\tau, \tau]$ . Vu la continuité de *Df*, nous avons

$$
\max_{s \in \overline{B(0,\tau)}} \|Df_{s,y_{b_1}(s)} - Df_{s,y_{b_2}(s)}\| \to 0 \tag{32.191}
$$

lorsque  $b_1 \rightarrow b_2$ .

(iii)  $\psi$  **est continue en**  $(t, x)$  (fin) Les deux bons calculs faits, nous avons, en repartant de  $(32.181),$ 

$$
\lim_{(t_1, b_1) \to (t_2, b_2)} \|\psi(t_1, b_1) - \psi(t_2, b_2)\| = 0,
$$
\n(32.192)

ce qui signifie que  $\psi$  est une fonction continue de ses deux variables en même temps.

(iv) **Différentiabilité de**  $\varphi$  (**début**) Nous montrons maintenant que  $D\varphi(t, x)$  existe. Pour rappel, *D* est la différentielle par rapport à la seconde variable. Nous sommes à étudier l'existence de  $D\varphi_{(t,b)} = d(\varphi_t)_b$ . Nous posons

$$
\theta(t, h) = \varphi(t, b + h) - \varphi(t, b) = y_{b+h}(t) - y_b(t)
$$
\n(32.193)

où *b* est le point où nous étudions la différentiabilité. Il est dans un voisinage du point *a* fixé depuis le début et autour duquel il existe un voisinage qui donne un sens à tout ce que nous avons fait jusqu'à présent. La dépendance de *θ* en *b* est implicite. Vu que *φ* est Lipschitz en sa seconde variable, nous avons la majoration

$$
\|\theta(t,h)\| \leq C\|h\| \tag{32.194}
$$

dès que  $t \in V$  et  $b, b + h \in W$ .

De plus, parce que  $t_0$  est le temps de la condition initiale nous avons

$$
\theta(t_0, h) = y_{b+h}(t_0) - y_b(t_0) = a + h - a = h. \tag{32.195}
$$

Et aussi, par définition de *ψ* :

$$
\psi(t,b) = \psi_0 + \int_{t_0}^t \frac{\partial \psi}{\partial t}(s,b)ds = \psi_0 + \int_{t_0}^t Df_{(s,y_b(s))} \circ \psi(s,b)
$$
(32.196)

En appliquant à *h* et en se souvenant que  $\psi_0 = \text{Id}$ ,

$$
\psi(t,b)h = h + \int_{t_0}^t \left( Df_{s,y_b(s)} \circ \psi(s,b) \right) h \, ds. \tag{32.197}
$$

Puis on peut faire un calcul assez classique en se souvenant que  $\theta(t_0, h) = h$ :

$$
\theta(t,h) = \theta(t_0,h) + \int_{t_0}^t \left[ \frac{\partial \varphi}{\partial t}(s,b+h) - \frac{\partial \varphi}{\partial t}(s,b) \right] ds \tag{32.198a}
$$

$$
= h + \int_{t_0}^t \left[ f(s, y_{b+h}(s)) - f(s, y_b(s)) \right] ds.
$$
 (32.198b)

On fait la différence entre les deux :

$$
\theta(t,h) - \psi(t,b)h = -\int_{t_0}^t \left[ Df_{s,y_b(s)} \circ \psi(s,b)h - f(s,y_{b+h}(s)) + f(s,y_b(s)) \right] ds. \tag{32.199}
$$

Nous y ajoutons et soustrayons  $Df_{s,y_b(s)}\theta(s,h)$  et nous retenons la majoration suivante :

$$
\|\theta(t,h) - \psi(t,b)h\| \leq \int_{t_0}^t \|Df_{(s,y_b(s))}\psi(s,b) - Df_{(s,y_b(s))}\theta(s,h)\|ds
$$
  
+ 
$$
\int_{t_0}^t \|f(s,y_{b+h}(s)) - f(s,y_b(s)) + Df_{(s,y_b(s))}\theta(s,h)\|ds.
$$
 (32.200)

Nous allons encore majorer ces deux termes séparément. Soit  $\epsilon > 0$ .

(i) **Premier terme** Ce qui est dans la norme à majorer est

$$
Df_{(s,y_b(s))}(\psi(s,b)h - \theta(s,h)).
$$
 (32.201)

Vu que *Df* est continue et que  $y_b$  est continue<sup>8</sup>, l'application  $s \mapsto Df_{s,y_b(s)}$  est continue et donc de norme majorée sur le compact  $[t_0, t]$ . Nous rapellons la notation

$$
\alpha(t_0, t, b) = \max_{s \in [t_0, t]} \|Df_{s, y_b(s)}\|,\tag{32.202}
$$

et nous majorons encore et toujours. D'abord

$$
\int_{t_0}^t \|Df_{(s,y_b(s))}(\psi(s,b)h - \theta(s,h))\|ds \le \alpha(t_0, t, b) \int_{t_0}^t \|\psi(s,b) - \theta(s,h)\|ds. \tag{32.203}
$$

(ii) **Deuxième terme** Pour traiter le deuxième terme, nous allons provisoirement noter  $x =$  $y_b(s)$  et  $y = y_{b+h}(s)$ ; entre autres,  $y - x = \theta(s, h)$ . Ce qui est écrit dans le second terme de (32.200) est

$$
f(s,y) - f(s,x) + Df_{(s,x)}\theta(s,h) = f(s,y) - f(s,x) + Df_{(s,x)}(y-x)
$$
 (32.204)

Comme *D* ne s'applique pas à la variable *s*, nous pouvons alléger la notation et déduire de la différentiabilité de *f* qu'il existe un  $\eta > 0$  tel que  $x, y \in W$  avec  $||y - w|| \leq \eta$ implique

$$
||f(y) - f(x) - Df_x(y - x)|| \le \epsilon ||y - x||. \tag{32.205}
$$

Prenons  $||h|| \le \eta/C$  (le *C* de (32.194)); en déballant les notations,

$$
||f(s, y_{b+h}(s)) - f(s, y_b(s)) - Df_{(s, y_b(s))}\theta(s, h)|| \le \epsilon ||\theta(s, h)|| \le \epsilon C ||h||. \tag{32.206}
$$

(iii) **Les deux termes ensemble** En remettant les deux dans (32.200) nous trouvons la majoration

$$
\|\theta(t,h) - \psi(t,b)h\| \le |t - t_0|\epsilon C \|h\| + \alpha(t_0, t, v) \int_{t_0}^t \|\psi(s,b) - \theta(s,h)\| ds \qquad (32.207)
$$

<sup>8.</sup> Il faut encore réduire les voisinages *V* et *W* pour que ceci ait un sens.

qui est encore de la graine à Grönwall avec

$$
\int u(t) = \|\theta(t, h) - \psi(t, b)\|
$$
 (32.208a)

$$
\begin{cases}\n\frac{\alpha(v)}{|v(v)|} & (0,1) \\
b(t) = |t - t_0| \epsilon C ||h||\n\end{cases}
$$
\n(32.208b)

$$
\begin{cases} a(s) = \alpha(t_0, t, v), \end{cases} \tag{32.208c}
$$

la troisième étant une fonction constante. Cela donne, pour  $t \in [t_0 - \tau, t_0 + \tau]$ ,

$$
\|\theta(t,h) - \psi(t,b)h\| \le |t - t_0|\epsilon C \|h\| + \int_{t_0}^t (s - t_0)\epsilon C \|h\|\alpha(t_0, t, b) \exp\left(\int_s^t \alpha(t_0, t, b) du\right) ds.
$$
\n(32.209)

En valeur absolue, la différence  $s - t_0$  est majorée par  $\tau$ , l'intégrale dans l'exponentielle vaut  $(t - s)\alpha(t_0, t, b)$ , et restons avec

$$
\|\theta(t,h) - \psi(t,b)h\| \le \tau \epsilon C \|h\| + \tau \int_{t_0}^t \epsilon C \|h\| \alpha(t_0,t,b) e^{\alpha(t_0,t,b)(t-s)} ds. \tag{32.210}
$$

En supposant  $t > t_0$  nous pouvons calculer l'intégrale. Si vous m'avez suivi jusqu'ici, vous devriez avoir de tels maux de tête que je vous donne la réponse :

$$
\int_{t_0}^t a(t_0, t, b)e^{(t-s)\alpha(t_0, t, b)}ds = e^{(t_0 - t)\alpha(t_0, t, b)} - 1.
$$
\n(32.211)

En remettant dans l'expression,

$$
\|\theta(t,h) - \psi(t,b)h\| \le \tau \epsilon C \|h\| + \epsilon C \|h\| \alpha(t_0,t,b) \tau (e^{(t-t_0)} - 1) = \tau \epsilon C \|h\| e^{(t-t_0)\alpha(t,t_0,b)}.
$$
\n(32.212)

Nous pouvons majorer  $t - t_0$  par  $\tau$  et  $\alpha(t, t_0, b)$  par  $\alpha(t_0 - \tau, t_0 + \tau, b)$  pour avoir la majoration

$$
\|\theta(t,h) - \psi(t,b)h\| \leqslant \tau \epsilon C \|h\| e^{\tau \alpha (t_0 - \tau, t_0 + \tau, b)}.
$$
\n(32.213)

(iv) **Différentiabilité de**  $\varphi(t, b)$  (fin) Nous écrivons la définition 11.219 de la différentiabilité : nous voulons vérifier que

$$
\lim_{h \to 0} \frac{\varphi(t, b + h) - \varphi(t, b) - \psi(t, b)h}{\|h\|} = 0.
$$
\n(32.214)

Nous remplaçons  $\varphi(t, b+h) - \varphi(t, b)$  par  $\theta(t, h)$  et prenons la norme avec les majorations données :

$$
\lim_{h \to 0} \frac{\|\varphi(t, b + h) - \varphi(t, b) - \psi(t, b)h\|}{\|h\|} \le \lim_{h \to 0} \tau \epsilon C e^{\tau e(t_0 - \tau, t_0 + \tau, b)}.
$$
\n(32.215)

Cela étant valable pour tout *ϵ*, nous en déduisons la nullité de la limite.

Nous avons démontré que *φ* était différentiable par rapport à sa deuxième variable et que

$$
D\varphi_{(t,b)} = \psi(t,b). \tag{32.216}
$$

(v) **Conclusion :**  $\varphi$  **est de classe**  $C^1$  Nous avons déjà prouvé que  $(t, b) \mapsto \psi(t, b)$  est continue. Donc de (32.216) nous déduisons que les dérivées partielles  $(t, b) \mapsto \frac{\partial \varphi}{\partial x_i}(t, b)$  sont continues. Mais comme  $\varphi$  est Lipschitz en *t*, la dérivée partielle  $(t, b) \mapsto \frac{\partial \varphi}{\partial t}(t, b)$  est également continue. La continuité de toutes les dérivées partielles de *φ* nous donne la classe *C* <sup>1</sup> pour *φ* par le théorème 12.306.

## **Proposition 32.35** (Régularité *C <sup>p</sup>* du flot[687])**.**

*Soit un intervalle ouvert I de*  $\mathbb{R}$  *et un ouvert connexe*  $\Omega$  *de*  $\mathbb{R}^n$ *. Soit une fonction*  $f \in C^p(I \times \Omega, \mathbb{R})$ *, ainsi que*  $a \in \Omega$  *et*  $t_0 \in I$ *.* 

*Il existe un voisinage*  $W \times V = \overline{B(t_0, \tau)} \times \overline{B(a, r)}$  *de*  $(t_0, a)$  *dans*  $I \times \Omega$  *et une unique application*  $\varphi: W \times V \to \Omega$  *telle que* 

$$
\begin{cases} \frac{\partial \varphi}{\partial t}(t,x) = f\big(t, \varphi(t,x)\big) \\ \vdots \end{cases} \tag{32.217a}
$$

$$
\left( \varphi(t_0, x) = x \right) \tag{32.217b}
$$

*pour tout*  $x \in V$ *.* 

*L'application*  $(t, x) \mapsto \varphi(t, x)$  *est de classe*  $C^p$ *.* 

 $Démonstration$ . Nous savons déjà par le théorème  $32.33$  que  $(t, x) \mapsto \varphi(t, x)$  est de classe  $C^1$ . Nous supposons que *f* est de classe  $C^p$  avec  $p \ge 2$ .

Vu que  $\varphi$  et *f* sont de classe  $C^1$ , nous avons aussi que l'application  $(t, x) \mapsto f(t, \varphi(t, x))$  est de classe *C* 1 . L'équation donne alors immédiatement le fait que

$$
(t,x) \mapsto \frac{\partial \varphi}{\partial t}(t,x) \tag{32.218}
$$

est de classe *C* 1 .

En ce qui concerne la régularité par rapport aux autres variables, il faudra travailler un peu plus.

(i) **Une équation différentielle pour le flot** Nous allons commencer par un habile jeu d'écriture : la formule

$$
\varphi(t,x) = x + \int_{t_0}^t f\big(s,\varphi(s,x)\big)ds\tag{32.219}
$$

devient

$$
\varphi_t(x) = x + \int_{t_0}^t f(s, \varphi_s(x)) ds.
$$
\n(32.220)

Dans le même ordre d'idée nous notons  $f_s(x) = f(s, x)$ , et ce qui se trouve dans l'intégrale (32.220) n'est autre que la fonction

$$
g_s(x) = (f_s \circ \varphi_s)(x). \tag{32.221}
$$

Tout cela pour différentier l'égalité (32.220) par la proposition 17.28 :

$$
(d\varphi_t)_x = \text{Id} + \int_{t_0}^t (dg_s)_x ds \tag{32.222a}
$$

$$
= Id + \int_{t_0}^t (df_s)_{\varphi_s(x)} \circ (d\varphi_s)_s ds.
$$
 (32.222b)

Nous dérivons ensuite cela par rapport à *t* :

$$
\frac{\partial}{\partial t} \left( (d\varphi_t)_x \right) = (df_t)_{\varphi_t(x)} \circ (d\varphi_t)_x. \tag{32.223}
$$

Cela est une égalité dans  $\mathcal{L}(\mathbb{R}^n)$ .

Nous introduisons la fonction

$$
F: I \times \mathcal{L}(\mathbb{R}^n) \times \Omega \to \mathcal{L}(\mathbb{R}^n)
$$
  

$$
(t, A, x) \mapsto (df_t)_{\varphi_t(x)} \circ A.
$$
 (32.224)

En fait, à la place de *I* et  $\Omega$  il faut prendre des petits voisinages dans lesquels les choses ont un sens. Ce que dit l'équation 32.223 est que l'application

$$
A: I \times \Omega \to \mathcal{L}(\mathbb{R}^n)
$$
  

$$
(t, x) \mapsto (d\varphi_t)_x
$$
  
(32.225)

vérifie l'équation différentielle

$$
\begin{cases} \frac{\partial A}{\partial t}(t,x) = F(t, A(t,x), x) \end{cases}
$$
 (32.226a)

$$
A(t_0, x) = \text{Id} \,. \tag{32.226b}
$$

(ii) **Une autre équation différentielle** Nous n'oublions pas l'équation différentielle pour la dérivée par rapport à *t* :

$$
\frac{\partial \varphi}{\partial t}(t, x) = f\big(t, \varphi(t, x)\big). \tag{32.227}
$$

(iii) **Réécriture pour la différentielle** Nous allons récrire l'équation (32.226) de façon à ce que le paramètre *x* soit inclus dans la condition initiale. De cette manière, la solution pourra profiter de la régularité *C* <sup>1</sup> du flot déjà prouvée dans le théorème 32.33. Soit

$$
g: I \times (\mathcal{L}(\mathbb{R}^n) \times \Omega) \to \mathcal{L}(\mathbb{R}^n) \times \Omega
$$
  

$$
(t, (A, x)) \mapsto (F(t, a, x), 0).
$$
 (32.228)

Nous posons  $E = \mathcal{L}(\mathbb{R}^n) \times \Omega$ ; c'est cet espace qui va jouer le rôle de Ω. Nous considérons à présent l'équation différentielle suivante pour  $z_x: I \to E$ :

$$
\begin{cases}\n\begin{pmatrix}\nz_1'(t) \\
z_2'(t)\n\end{pmatrix} = z'(t) = g(t, z(t)) = \begin{pmatrix}\nF(t, z_1(t), z_2(t)) \\
0\n\end{pmatrix}
$$
\n(32.229a)\n  
\nz(t<sub>0</sub>) = (Id, x).\n(32.229b)

$$
z(t_0) = (\text{Id}, x). \tag{32.229b}
$$

Il devrait y avoir un indice  $(\text{Id}, x)$  à *z* parce que c'est sa condition initiale. La fonction *g* est de classe  $C^p$ , donc cette équation admet une unique solution dont le flot est de classe  $C^1$ . Autrement dit, si *S* est dans un voisinage de Id, l'application

$$
(t, x) \mapsto z(t) \tag{32.230}
$$

est de classe  $C^1$ . Nous allons montrer qu'en posant  $A(t, x) = z_1(t)$ , nous avons une solution de (32.226) (l'unicité de la solution impose que cette solution est effectivement la différentielle de  $d\varphi_t$ ). D'abord, la seconde ligne de l'équation différentielle est  $z_2'(t) = 0$ , c'est-à-dire  $z_2(t) = x$ pour tout *t*.

Sachant cela, la première équation devient

$$
\begin{cases} z_1'(t) = F(t, z_1(t), x) \end{cases} \tag{32.231a}
$$

$$
\begin{cases} z_1(t_0) = \text{Id}, \end{cases} \tag{32.231b}
$$

qui est l'équation différentielle pour *A*. Rappel : il y a partout une dépendance de *z* en sa condition initiale *x* que nous n'avons pas écrite pour des raisons de légèreté notationnelle. Il n'en reste pas moins que le flot de l'équation différentielle pour *z* est *C* 1 , c'est-à-dire que  $(t, x) \mapsto z_1(t)$  est de classe  $C^1$ .

Par conséquent,  $(t, x) \mapsto A(t, x)$  est également  $C^1$ .

(iv) **Régularité**  $C^2$  du flot Le fait que *A* soit  $C^1$  n'implique pas que le flot le soit parce que le fait le flot suive la même équation différentielle que *A* ne n'implique pas qu'il soit égal. Il y a un raisonnement à faire.

Le fait est que si *A* est une solution de  $(32.226)$ , alors  $z(t) = (A(t, x), x)$  est solution de (32.229). C'est l'unicité de cette dernière qui permet de déduire l'unicité de la solution pour *A*.

Nous avons donc que l'unique solution *A* du système (32.226) est égale à  $A(t, x) = (d\varphi_t)_x$  et est de classe  $C^1$  par rapport à  $(t, x)$ .

Donc  $(t, x) \mapsto \varphi(t, x)$  est de classe  $C^2$ .

(v) **Régularité**  $C^p$  Nous avons vu que le flot de  $y' = f(t, y)$  est de classe  $C^2$  dès que  $f$  est de classe  $C^2$ . Supposons que *f* soit de classe  $C^p$  et montrons que si le flot est de classe  $C^k$  $(k < p)$  alors il est de classe  $C^{k+1}$ .

Vu que le flot d'une équation différentielle de classe  $C^p$  est de classe  $C^k$ , en particulier celui de (32.229) est de classe  $C^k$ . Donc aussi la solution pour  $A(t, x) = (d\varphi_t)_x$  est de classe  $C^k$ . Et vu que  $(t, x) \mapsto (d\varphi_t)_x$  est de classe  $C^k$ , l'application  $\varphi$  est de classe  $C^{k+1}$ .

#### **32.36.**

Le théorème d'inversion locale 17.50 nous permet de dire que, pour *t* fixé, le flot  $x \mapsto \varphi_t(x)$  est un *C p* -difféomorphisme local.

Proposition 32.37 (Cauchy-Lipschitz avec paramètre, régularité  $C^p[688, 689, 690]$ ).

*Soit un intervalle ouvert I de* R, *un connexe ouvert*  $\Omega$  *de*  $\mathbb{R}^n$  *et un intervalle ouvert*  $\Lambda$  *de*  $\mathbb{R}^d$ *. Soit une fonction*  $f \in C^p(I \times \Omega \times \Lambda, \mathbb{R}^n)$  *localement Lipschitz en*  $\Omega$ *. Soient*  $t_0 \in I$ *,*  $y_0 \in \Omega$  *et*  $\lambda_0 \in \Lambda$ *. Il existe un voisinage compact de*  $(t_0, y_0, \lambda_0)$  *sur lequel le problème* 

$$
\int y_{\lambda}'(t) = f(t, y_{\lambda}(t), \lambda) \tag{32.232a}
$$

$$
(32.232b)
$$

 $p$ ossède une unique solution. De plus  $(t, \lambda) \mapsto y_\lambda(t)$  est de classe  $C^p$  par rapport à ses deux variables.

*Démonstration.* Nous récrivons immédiatement le problème pour la fonction  $y: I \times \Lambda \to \mathbb{R}^n$  donné par  $y(t, \lambda) = y_\lambda(t)$ :

$$
\begin{cases} \frac{\partial y}{\partial t}(t,\lambda) = f(t,y(t,\lambda),\lambda) \end{cases}
$$
 (32.233a)

$$
(32.233b)
$$

Nous allons montrer que ce problème est en réalité équivalent à un problème sans paramètre. Nous posons  $E = \Omega \times \Lambda$  et

$$
g: I \times E \to E
$$
  
( $t, x$ )  $\mapsto$  ( $f(t, x_1, x_2)$ , 0) (32.234)

où  $x_1$  est la composante  $\Omega$  de  $x$  et  $x_2$  est la composante  $\Lambda$  de  $x$ . Pour une valeur  $\mu \in \Lambda$  donnée nous considérons le problème au condition initiales

$$
\int x'(t) = g(t, x(t)) \tag{32.235a}
$$

$$
(32.235b) \t\t (32.235c)
$$

Le théorème de Cauchy-Lipschitz que nous prenons sous la forme 32.35 nous indique que ce problème admet une unique solution maximale et que le flot  $(t, (y_0, \mu)) \mapsto x_{(y_0, \mu)}(t)$  est de classe *C p* .

Nous passons maintenant à la résolution du problème (32.233)

(i) **Existence d'une solution**  $C^1$  Nous montrons à présent que la fonction *y* donnée par

$$
y(t,\mu) = x_{(t_0,\mu)}(t)_1
$$
\n(32.236)

est solution de (32.233). Vu que *x* a deux composantes, nous pouvons un peu déballer l'équation. Afin d'éviter les notations laborieuses nous allons noter *x* pour  $x_{(t_0,\mu)}$  et donc  $x_1(t)$ pour  $x_{(t_0,\mu)}(t)$ . Nous avons l'équation différentielle

the contract

$$
\begin{pmatrix} x_1'(t) \\ x_2'(t) \end{pmatrix} = \begin{pmatrix} f(t, x_1(t), x_2(t)) \\ 0 \end{pmatrix}
$$
 (32.237)

avec la condition initiale

$$
\begin{pmatrix} x_1(t_0) \\ x_2(t_0) \end{pmatrix} = \begin{pmatrix} y_0 \\ \mu \end{pmatrix} . \tag{32.238}
$$

$$
\Box
$$

La seconde ligne de l'équation donne immédiatement  $x_2(t) = \mu$  pour tout *t*. En injectant dans la première ligne :

$$
x_1'(t) = f(t, x_1(t), \mu).
$$
 (32.239)

Or vue la définition de *y*, le nombre  $x_1'(t)$  n'est autre que  $\frac{\partial y}{\partial t}(t, \mu)$ . La fonction *y* que nous avons définie vérifie donc

$$
\frac{\partial y}{\partial t}(t,\mu) = f(t,y(t,\mu),\mu) \tag{32.240}
$$

et la condition initiale  $y(t_0) = x_1(t_0) = y_0$ . Elle est donc bien solution du problème initial. De plus l'application  $(t, \mu) \mapsto y(t, \mu) = x_{(t_0, \mu)}(t)$  est de classe  $C^p$ .

(ii) **Unicité** Pour l'unicité, soit on invoque la proposition 17.45 qui donne l'unicité dans les fonctions continues et a fortiori dans les fonctions *C* 1 . Soit on fait le jeu inverse : on prouve qu'à chaque solution de (32.233) correspond une solution de (32.235), et l'unicité de la solution *x* donne l'unicité du côté de *y*.

#### **Lemme 32.38.**

*Soit le problème*

$$
\begin{cases}\n\frac{\partial y}{\partial s}(s) = f(y(s), s) \\
\frac{v(t)}{s(t)} = x\n\end{cases}
$$
\n(32.241a)

$$
(32.241b)
$$

*avec t et x fixés. Nous supposons que f est de classe C p . Alors l'application*  $t \mapsto y_x(s)$  *est de classe*  $C^p$ *.* 

*Démonstration.* Soit *t* fixé, et l'équation différentielle

$$
\begin{cases} \frac{\partial z}{\partial s}(s) = -f(z(s), t - s) \end{cases}
$$
 (32.242a)

$$
\begin{cases} z(0) = x. \end{cases} \tag{32.242b}
$$

Par le théorème 32.35, La solution *z* est de classe  $C^p$  en  $(s, x)$ . En posant  $y(s) = z(t - s)$  il est vite vérifié que *y* est solution de  $(32.241)$ . C'est alors bien de classe  $C^p$  en *t*.

#### **32.8.4 Stabilité de Lyapunov**

#### **Définition 32.39.**

*Dans le cas de l'équation différentielle*  $y'(t) = f(y(t), t)$  pour  $y: \mathbb{R} \to \mathbb{R}^n$ , un point  $a \in \mathbb{R}^n$  est un *point d'équilibre lorsque la fonction constante* $y(t) = a$ *est une solution.* 

*Le point d'équilibre*  $a \in \mathbb{R}^n$  *est stable si pour tout*  $\epsilon > 0$ *, il existe*  $\delta > 0$  *tel que*  $||y(0) - a|| < \delta$ *implique*  $||y(t) - a|| < \epsilon$  *pour tout t.* 

**Théorème 32.40** (Théorème de stabilité de Lyapunov[1, 691, 358, 683])**.** *Soit l'équation différentielle*

$$
\int y'(t) = f(y) \tag{32.243a}
$$

$$
\begin{cases} y(0) = y_0 \end{cases} \tag{32.243b}
$$

 $a$ *vec une fonction*  $f: \mathbb{R}^n \to \mathbb{R}^n$  *de classe*  $C^1$  *vérifiant*  $f(0) = 0$  *et*  $y_0 \in \mathbb{R}^n$ *. Nous supposons que l'application linéaire df*<sup>0</sup> *n'a que des valeurs propres dont la partie réelle est strictement négative. Alors*

- *(1) Il* existe  $k > 0$  *tel que si*  $||y_0|| < k$  *alors la solution maximale est définie sur* R,
- *(2) pour le même nombre*  $k > 0$ , si  $||y_0|| < k$  *alors*  $y(t) \stackrel{t \to \infty}{\longrightarrow} 0$  *exponentiellement vite*,
- (3) *la solution*  $y = 0$  *est un point d'équilibre attractif.*

 $\Box$ 

Démonstration. Placer ici une phrase intelligente<sup>9</sup>.

- (i) **Prolégomène** Le théorème de Cauchy-Lipschitz 17.42 nous enseigne que l'équation différentielle considérée possède une unique solution maximale (entre autres parce qu'une fonction de classe  $C^1$  est localement Lipschitz) et nous nommons *J* l'intervalle sur lequel elle est définie.
- (ii) **Système linéarisé** Nous posons  $A = df_0$ . La fonction  $y_L(t) = e^{tA}y_0$  est solution du système linéarisé

$$
\int y'(t) = Ay(t) \tag{32.244a}
$$

$$
(32.244b) \t\t(32.244b)
$$

Pour évaluer la norme de *y<sup>L</sup>* nous utilisons le lemme 15.152 : il existe un polynôme *P* tel que

$$
||y_L(t)|| \le P(|t|) \sum_{i=1}^{r} e^{\text{Re}\,\lambda_i t} ||y_0||. \tag{32.245}
$$

Mais par hypothèse,  $\text{Re}(\lambda_i) < 0$  et si nous posons  $\lambda = \max\{\text{Re}(\lambda_i)\}\$  nous avons  $\lambda < 0$  et

$$
||y_L(t)|| \le P(|t|)e^{\lambda t}||y_0||. \tag{32.246}
$$

Donc quel que soit  $y_0$  nous avons  $\lim_{t\to\infty} ||y_L(t)|| = 0$  c'est-à-dire  $\lim_{t\to\infty} y_L(t) = 0$ .

(iii) **Une forme linéaire** Nous définissons la forme bilinéaire suivante sur R*<sup>n</sup>* :

$$
b(x,y) = \int_0^\infty \langle e^{tA}x, e^{tA}y \rangle dt. \tag{32.247}
$$

D'abord cela est bien défini pour tout  $x, y \in \mathbb{R}^n$  parce que

$$
\left| \langle e^{tA}x, e^{tA}y \rangle \right| \leqslant \| e^{tA}x \| \| e^{tA}y \| \leqslant P_1(|t|) P_2(|t|) e^{2\lambda t} \|x\| \|y\|,\tag{32.248}
$$

qui est intégrable entre 0 et  $\infty$  à cause de la décroissance exponentielle  $^{10}$ . Montrons que *b* est définie positive. Soit donc  $x \neq 0$  et calculons

$$
b(x,x) = \int_0^\infty \|e^{tA}x\|^2 dt.
$$
 (32.249)

Ce qui est dans l'intégrale est forcément (pas strictement) positif pour tout *t*. Mais si  $x \neq 0$ alors  $||x||^2$  est strictement positif et sur un voisinage de  $t = 0$  nous avons aussi  $||e^{tA}x||^2$  qui est strictement positif. Ergo  $b(x, x) > 0$  dès que  $x \neq 0$ , ce qui signifie que *b* est strictement définie positive (lemme 9.226).

Nous notons  $q: V \to \mathbb{R}$  la forme quadratique associée à *b* et aussi la norme qui va avec :  $||x||_q = \sqrt{q(x)}$ . En ce qui concerne le gradient  $\nabla q: V \to V$ , nous avons le petit calcul suivant  $[691]$  qui se base sur une des nombreuses formules du lemme  $12.268$ <sup>11</sup> :

$$
\nabla q(x) \cdot y = \frac{d}{dt} \Big[ q(x + ty) \Big]_{t=0} \tag{32.250a}
$$

$$
= \frac{d}{dt} \Big[ q(x) + t^2 q(y) + 2tb(x, y) \Big]_{t=0}
$$
 (32.250b)

$$
=2b(x,y). \t(32.250c)
$$

Nous avons aussi

$$
\nabla q(x) \cdot Ax = 2b(x, Ax) \tag{32.251a}
$$

$$
=2\int_{0}^{\infty} \langle e^{tA}x, e^{tA}Ax \rangle \tag{32.251b}
$$

$$
= \int_0^\infty \frac{\partial}{\partial t} \left( \langle e^{tA}x, e^{tA}x \rangle \right) (t) dt \tag{32.251c}
$$

$$
= \lim_{T \to \infty} \left[ \langle e^{tA} x, e^{tA} x \rangle \right]_{t=0}^{t=T} . \tag{32.251d}
$$

<sup>9.</sup> Parce que sinon l'environnement description qui suit donne un mauvais effet.

<sup>10.</sup> Proposition 15.111.

<sup>11.</sup> Le fait que *q* soit différentiable est simplement le fait que *b* soit bilinéaire.

Mais vu que  $||e^{tA}x|| \to 0$ , pour  $t \to \infty$  il ne reste que terme  $t = 0$  de la différence, c'est-à-dire

$$
\nabla q(x) \cdot Ax = 2b(x, Ax) = -||x||^2. \tag{32.252}
$$

Étant donné que  $\nabla q(x)$  est le vecteur dirigé vers l'extérieur de l'ellipsoïde de la courbe de niveau de *q* au point *x*, le vecteur *Ax* est dirigé vers l'intérieur.

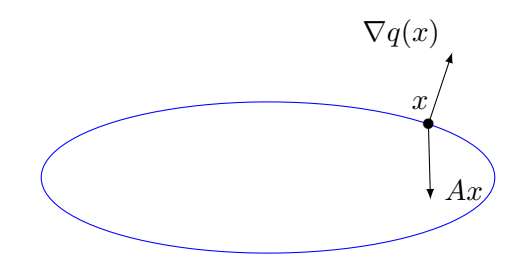

(iv) **Majoration de**  $q(y(t))'$  Nous posons

$$
r: \mathbb{R}^n \to \mathbb{R}^n
$$
  

$$
x \mapsto f(x) - Ax.
$$
 (32.253)

Soit *y* la solution maximale au problème (32.243) que nous pouvons aussi écrire sous la forme

$$
y'(t) = r(y(t)) + Ay(t).
$$
 (32.254)

Calculons un peu . . .

$$
q(y(t))' = b(y(t), y(t))'
$$
\n
$$
= 2b(y, y')
$$
\n(32.255a)

$$
= 2b(y, y') \tag{32.255b}
$$
  
=  $2b(y, Ay) + 2b(y, r(y)) \tag{32.255c}$ 

$$
= -\|y\|^2 + 2b(y, r(y))
$$
 (32.252) avec  $x = y(t)$  (32.255d)

$$
\leq -\|y\|^2 + 2\|y(t)\|_{q} \|r(y(t))\|_{q} \quad \text{Cauchy-Schwarz}: |b(a,b)| \leq \|a\|_{q} \|b\|_{q}. \quad (32.255e)
$$

Chacun des deux termes peut encore être majoré. En ce qui concerne le premier, par équivalence des normes <sup>12</sup>, il existe une constante *C* telle que  $||y|| \ge C||y||_q$ . En renommant immédiatement  $C^2$  en  $C$ ,  $||y||^2 \ge C ||y||_q^2 = Cq(y)$ .

Pour le second, nous allons utiliser la différentiabilité de *r* et le théorème des accroissements finis. Vu que  $df_0 = A$  nous avons  $dr_0 = df_0 - A = 0$  et de plus  $r$  est de classe  $C^1$  parce que *f* l'est. Toutes les normes étant équivalentes  $^{13}$  sur  $\mathbb{R}^n$  nous pouvons exprimer la continuité de *dr* pour la norme  $\|.\|_q : \text{si } \epsilon > 0$  est fixé alors il existe  $\alpha > 0$  tel que  $\|x\| < \alpha$  implique  $||dr_x||_q < \epsilon$ . Nous pouvons écrire les accroissements finis <sup>14</sup> pour la fonction *r* :

$$
||r(x) - r(0)||_{q} \leq \sup_{a \in [0,x]} ||df_a|| ||x||_{q}.
$$
\n(32.256)

La chose facile à remarquer est que  $r(0) = f(0) = 0$ . En ce qui concerne les choses difficiles, vu que *dr* est continue (parce que *r* est  $C^1$ ) il existe un  $\delta > 0$  tel que  $||dr_a||_q < \epsilon$  dès que  $a \in B_q(0, \delta)$ . Si nous prenons  $||x||_q < \delta$  alors cette majoration est valable pour tous les éléments sur lequel est pris le supremum dans la formule (32.256). Donc

$$
||r(x)||_q \le \epsilon ||x||_q \tag{32.257}
$$

<sup>12.</sup> Définition 11.43 et théorème 11.46.

<sup>13.</sup> Théorème 11.46.

<sup>14.</sup> Théorème 11.245.

tant que  $||x||_q \le \delta$ . Par conséquent, tant que  $||y(t)||_q \le \delta$  nous avons  $||r(y(t))|| \le \epsilon ||y(t)||_q$ . Nous continuons le calcul (32.255) :

$$
q(y(t))' \leq Cq(y) + 2\epsilon \|y(t)\|_q^2 \tag{32.258a}
$$

$$
= -(C - 2\epsilon)q(y). \tag{32.258b}
$$

Si  $\epsilon$  est petit on a  $C - 2\epsilon > 0$  et on pose  $\beta = C - 2\epsilon$  pour écrire

$$
q(y(t))' \leq -\beta q(y(t))\tag{32.259}
$$

tant que  $||y(t)||_q < \delta$ .

(v) **Deux nombres** Nous posons

$$
t_1 = \min\{t > 0 \text{ tel que } q\big(y(t)\big) = \delta\} \tag{32.260a}
$$

$$
t_2 = \max\{t < 0 \text{ tel que } q\big(y(t)\big) = \delta\}.\tag{32.260b}
$$

Le nombre  $t_1$  est bien défini et est bien un minimum. J'en veux pour preuve que si  $q(y(t_s))$  = *δ*, on peut prendre le minimum seulement sur les  $t \in [0, t_s]$ ; or par continuité  $q(y(t)) = \delta$ définit un fermé. Bref *t*<sup>1</sup> est un infimum sur un compact (fermé borné) et donc bien un minimum atteint.

(vi) **Si**  $q(y_0) < \delta$  **alors**  $q(y(t)) < \delta$ . L'inégalité (32.259) est valable pour  $t = 0, t = t_1$  et  $t = t_2$ ; nous l'écrivons pour *t*<sup>1</sup> :

$$
q(y(t))'_{t=t_1} \leq -\beta q(y(t_1)) \leq -\beta \delta < 0 \tag{32.261}
$$

Nous avons donc  $q(y(t_1)) = \delta$  et  $q(y(t))'$  $t_{t=t_1}$  < 0. Par conséquent pour tout *t* proche de  $t_1$ avec  $0 < t < t_1$  il y a  $q(y(t)) > \delta$ .

Pour la même raison, prise en  $t = 0$  nous avons pour tout  $t$  proche de 0 avec  $t > 0$  que  $q(y(t)) < \delta$ . Par continuité de  $t \mapsto q(y(t))$  cette fonction doit passer par la valeur  $\delta$  dans  $|t_2,0|$  et  $|0,t_1|$ , ce qui contredit la maximalité de  $t_2$  et la minimalité de  $t_1$ .

Ci-dessous, une partie de ce à quoi ressemble le graphe de  $t \mapsto q\bigl(y(t)\bigr)$  :

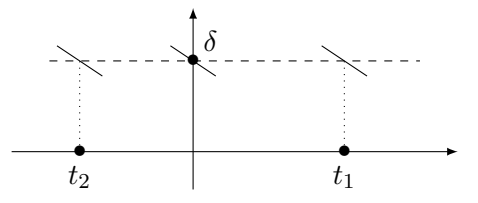

Deux conclusions :

— Vu que  $q(y(t))$  est borné pour tout  $t \in \mathbb{R}$ , nous sommes dans le cas (1) de l'alternative du théorème d'explosion en temps fini  $32.20$ . Donc la solution  $y(t)$  existe sur tout R pourvu que }*y*0} soit assez petit. Plus précisément par équivalence des normes, il existe un nombre  $D > 0$  tel que  $||x|| \ge D||x||_q$  pour tout *x*. Si  $||y_0|| \le D\delta$  alors

$$
D\|y_0\|_q \le \|y_0\| \le D\delta,\tag{32.262}
$$

qui donne immédiatement  $||y_0||_q \leq \delta$ , ce qui faut pour faire fonctionner l'existence de  $y(t)$  pour tout *t*.

— Nous pouvons maintenant d'utiliser l'inégalité (32.259) pour tout  $t \in \mathbb{R}$  sous la seule hypothèse que  $q(y_0) < \delta$  au lieu de  $q(y(t)) < \delta$ .

La partie (1) de ce théorème est prouvée ; nous passons au reste à la partie (2). Pour cela nous supposons que  $q(y_0) < \delta$ .

(vii)  $\mathbf{\hat{A}}$  propos de  $e^{\beta t}q(y)$  En sous-entendant la dépendance en *t* dans *y* nous avons

$$
\left(e^{\beta t}q(y)\right)' = \beta e^{\beta t}q(y) + e^{\beta t}q(y)' = e^{\beta t}(\beta q(y) + q(y)'),\tag{32.263}
$$

mais nous avons déjà prouvé que  $q(y) \le -\beta q(y)$  (équation (32.259)), donc

$$
\left(e^{\beta t}q(y)\right)' \leq 0\tag{32.264}
$$

#### (viii) **Décroissance exponentielle** Si  $t \geq 0$ , l'inégalité (32.264) donne

$$
e^{\beta t}q(y(t)) \leqslant q(y_0),\tag{32.265}
$$

c'est-à-dire

$$
q(y(t)) \leq e^{-\beta t} q(y_0) \tag{32.266}
$$

lorsque  $t \geq 0$ . Par équivalence des normes, nous avons des nombres  $D_1$  et  $D_2$  tels que

$$
D_1 \|x\|_q \le \|x\| \le D_2 \|x\|_q \tag{32.267}
$$

pour tout  $x \in \mathbb{R}^n$ . Nous avons donc pour tout  $t \geq 0$  que

$$
||y(t)|| \le D_2 ||y(t)||_q \le D_2 ||y_0||_q e^{-\beta t}.
$$
\n(32.268)

Pour rappel,  $\beta > 0$ , ce qui prouve la partie  $(2)$  du théorème.

- (ix) **Point d'équilibre** Le point  $y = 0$  est point d'équilibre (définition 32.39) parce que  $f(0) =$ 0, donc  $y(t) = 0$  fonctionne. Dans ce cas,  $y_0 = 0$ .
- (x) **Stabilité** La stabilité est le fait que  $||y(t)||_q \leq \delta$  dès que  $||y_0||_q \leq \delta$ .

#### **32.8.5 Système proies-prédateurs de Lotka-Volterra**

Le système de **Lotka-Volterra** est l'équation différentielle suivante :

$$
\begin{cases}\nx' = ax - bxy \\
y' = -cy + dxy\n\end{cases}
$$
\n(32.269a)  
\n(32.269b)

où *a*, *b*, *c*, *d* sont des constantes positives, et avec la condition  $x(t_0) > 0$ ,  $y(t_0) > 0$ .

En ce qui concerne l'interprétation des équations[692],

- (1)  $x(t)$  est le nombres de proies,
- (2)  $y(t)$  est le nombres de prédateurs,
- (3) Les proies ont une reproduction rapide qui mène à une croissance exponentielle en absence de prédation (d'où le terme *ax*).
- (4) Au contraire, les prédateurs meurent (ou migrent) rapidement lorsqu'ils n'ont pas de proies et nous supposons une décroissance exponentielle du nombre de prédateurs en l'absence de proies. D'où le terme  $-cy$  avec le signe négatif.
- (5) Les termes ´*bxy* et *dxy* sont les termes d'interaction entre les proies et les prédateurs. Ils sont proportionnels à la fréquence de leurs rencontres, lesquelles sont avantageuses pour les prédateurs et problématiques pour les proies.

#### **Théorème 32.41** (Lotka-Volterra[358])**.**

*Soient des constantes positives a, b, c, d et le système d'équations différentielles*

$$
\int x' = ax - bxy \tag{32.270a}
$$

$$
\begin{cases}\n x - ax - bxy \\
 y' = -cy + dxy\n\end{cases}
$$
\n(32.270b)

$$
\left(x(t_0) > 0, y(t_0) > 0.\right) \tag{32.270c}
$$

*Alors*

 $\Box$
- *(1) Les solutions sont positives sur leur domaines.*
- *(2) Les solutions existent sur* R*.*
- *(3) Les solutions sont périodiques.*

*Démonstration.* Nous divisons la preuve.

(i) **Comment le théorème de Cauchy-Lipschitz s'applique** Le théorème de Cauchy-Lipschitz 15 ne peut pas s'appliquer tel quel parce qu'il demande une condition initiale pour avoir unicité. En ce qui concerne les notations, ce qui est noté « *y* » dans le théorème est ici le couple *x, y* et la fonction *f* est alors

$$
f(t, \begin{pmatrix} x \\ y \end{pmatrix}) = \begin{pmatrix} ax - bxy \\ -cy + dxy \end{pmatrix}.
$$
 (32.271)

C'est une fonction continue localement Lipschitz partout par le lemme 12.334 et la proposition 12.333.

Nous savons cependant que les solutions sont de classe  $C^1$  et que moyennant la donnée d'une condition initiale, la solution est unique.

(ii) Les solutions restent positives Supposons  $x(s) = 0$  pour un certain  $s > t_0$ . Alors la solution

$$
\int x(t) = 0 \tag{32.272a}
$$

$$
\begin{aligned}\n\left(y(t) = \exp(-ct)\right) & (32.272b)\n\end{aligned}
$$

est une solution pour  $[t_0, s + \epsilon]$ . Par unicité de la solution avec condition initiale  $x(s) = 0$ , nous avons aussi  $x(t_0) = 0$  pour toutes les solutions, ce qui contredit notre condition. De la même façon, avoir  $y(s) = 0$  donne une solution avec  $y(t) = 0$  pour tout *t* et donc une

contradiction.

(iii) **Solutions sur** R Nous montrons maintenant que les solutions sont définies sur R. Nous avons  $x' < ax$ , donc pour tout *t* où la solution est définie,

$$
0 < x(t) < x(t_0)e^{a(t-t_0)},\tag{32.273}
$$

c'est-à-dire que la solution ne peut pas exploser en temps fini  $^{16}$  : elle est bornée par le haut et le bas. Elle doit donc exister pour tout  $t \in \mathbb{R}$ . Par ailleurs,  $y' < dx y$  donc

$$
0 < y(t) < y(t_0) e^{d \int_{t_0}^t x(s) ds} \tag{32.274}
$$

qui est également contraire à l'explosion en temps fini.

(iv)  $\overline{4 \text{ zones}}$ : monotonie Nous divisons  $\mathbb{R}^2$  en quatre zones d'après les signes de  $a - by$  et  $c-dx$ . Nous montrons que dans chacune de ces zones, les solutions sont monotones. Prenons par exemple la partie

$$
\{(x, y) \in \mathbb{R}^2 \text{ tel que } a - by > 0\} \times \{c - dx < 0\}.
$$
 (32.275)

Vu l'équation  $x' = x(a - by)$ , tant que  $(x(t), y(t))$  est dans cette zone, la fonction  $x'$  a le signe de *x* et est donc positive. Donc *x* est croissante dans cette zone.

De la même façon,  $y' = -y(c - dx)$ , et  $y'$  a un signe constant dans la zone.

- (v) **4 zones : on bouge** Nous prouvons à présent qu'une solution ne reste pas dans une zone.
	- (1) Supposons que  $(x(t_0), y(t_0))$  soit dans la zone

$$
{a - by > 0}
$$
  
\n $x' > 0$   
\n $x'$   
\n $x'$   
\n $x'$   
\n $x'$   
\n $x'$   
\n $x'$   
\n $x'$   
\n $x'$   
\n(32.276a)  
\n(32.276b)

<sup>15.</sup> Théorème 17.42.

<sup>16.</sup> Voir le corolaire 32.20.

et que la solution reste dans cette zone (pour les  $t > t_0$ ). Nous avons en particulier  $x' > 0$ , donc *x* est croissante tout en ayant la borne supérieure  $x < c/d$ . Par conséquent *x* a une limite que nous appelons  $x_1 \in [0, \frac{c}{d}]$  $\frac{c}{d}$ .

De la même façon, ; *y* est décroissante et bornée vers le bas par zéro. Donc *y* a une limite que nous notons  $y_1 \in [0, y(t_0)].$ 

Vu que *x* est bornée et de classe  $C^1$  nous avons forcément  $\lim_{t\to\infty} x'(t) = 0$ . Mais vu que  $x' = ax - bxy$  nous devons avoir

$$
ax_1 - bx_1y_1 = 0.\t\t(32.277)
$$

Mais ni  $x_1 > 0$  donc  $a - by_1 = 0$ , ce qui donne  $y_1 = \frac{a}{b}$  $\frac{a}{b}$  et aussi  $x_1 = \frac{c}{a}$  $\frac{c}{d}$ . Bref, *y* est décroissante et tend vers  $a/b$ ; donc  $y(t_0) > a/b$ , ce qui contredit que  $y(t_0)$  soit dans la zone considérée.

Étant donné que  $x' > 0$  et  $y' < 0$ , la solution sort de la zone pour entrer dans la zone . . .

(2) Supposons que  $(x(t_0), y(t_0))$  soit dans la zone

$$
\{a - by > 0\} \times \{c - dx < 0\} \qquad (32.278a)
$$

$$
x' < 0 \tag{32.278b}
$$

et que la solution reste dans cette zone (pour les  $t > t_0$ ). Les fonctions x et y sont convergentes. Par conséquent  $\ln(y)$  converge aussi et vu que x est croissante,

$$
\frac{y'}{y} = -c + dx \ge -x + dx(t_0) > 0
$$
\n(32.279)

Cela signifie que  $\ln(y)'$  est toujours positive et bornée par le bas. Cela est impossible si *y* est borné.

Donc on sort de la zone pour entrer dans . . .

(3) Supposons que  $(x(t_0), y(t_0))$  soit dans la zone

t*a* ´ *by* ă 0u ˆ t*c* ´ *dx* ă 0u (32.280a) *x* <sup>1</sup> ă 0 *y* <sup>1</sup> ą 0 (32.280b)

et que la solution reste dans cette zone (pour les  $t > t_0$ ).

Le même type de raisonnement fait passer à la zone. . .

(4) Supposons que  $(x(t_0), y(t_0))$  soit dans la zone

$$
{a - by < 0} \n\times \n\times \n\t {c - dx > 0} \n\times \n\t (32.281a)
$$
\n
$$
x' < 0 \n\times \n\t (32.281b)
$$

et que la solution reste dans cette zone (pour les  $t > t_0$ ). Encore une fois, cela nous fait sortir de la zone et retourne vers la première zone.

À ce moment nous voyons déjà que la relation entre proies et prédateurs, c'est un peu le mythe de Sisyphe. . .

(vi) **Une intégrale première** Posons la fonction

$$
H(x, y) = by + dx - a\ln(y) - c\ln(x). \tag{32.282}
$$

Une simple dérivation montre que  $t \mapsto H(x(t), y(t))$  est constante. Nous considérons la fonction  $f: \mathbb{R} \to \mathbb{R}$ 

$$
\therefore \mathbb{R} \to \mathbb{R}
$$
  

$$
s \mapsto H(\frac{c}{d}, s) \tag{32.283}
$$

dont la dérivée n'est autre que  $f'(s) = b - \frac{a}{s}$ *s* . La fonction *f* est donc décroissante sur l'intervalle  $\left[\frac{a}{b}\right]$  $\frac{a}{b}$ ,  $\infty$ [ et donc injective. Sur les changements de zones, il existe un  $t_0$  tel que

$$
x(t_0) = \frac{d}{c}
$$
 (32.284a)

$$
y(t_0) > 0. \t\t(32.284b)
$$

Pour cette valeur  $t_0$  nous avons alors  $H(x(t_0), y(t_0)) = f(y(t_0))$ . En posant  $s_0 = y(t_0) > 0$ nous avons

$$
H(x_0, y_0) = f(s_0)
$$
\n(32.285)

et *f* étant injective, ce  $s_0$  est la seule valeur de *s* à vérifier  $H(x_0, y_0) = f(s)$ .

(vii) **Conclusion** La fonction *x* passant d'une zone à l'autre, il existe un  $t_1 > t_0$  tel que  $x(t_1) =$ *a*{*b*. Nous avons évidemment

$$
H(x(t_1), y(t_1)) = H(x_0, y_0)
$$
\n(32.286)

parce que *H* est constante le long du mouvement. Cela se traduit par

$$
H\left(\frac{a}{b}, y(t_1)\right) = f(s_0),\tag{32.287}
$$

et donc  $y(t_1) = f(s_0) = y(t_0)$ . Avec tout cela nous avons

$$
\int y(t_1) = y(t_0) \tag{32.288a}
$$

$$
x(t_1) = x(t_2) = \frac{a}{b}.
$$
\n(32.288b)

Cela est donc un point par lequel la solution repasse. Par unicité de la solution, elle est donc périodique.

 $\Box$ 

# **32.9 Équation du second ordre**

## **32.9.1 Wronskien**

Nous considérons ici une équation différentielle de la forme

$$
y''(t) + q(t)y(t) = 0 \tag{32.289}
$$

Dans ce point nous allons considérer la fonction *q* sans hypothèse de périodicité. L'équation de Hill (sous-section 32.9.4) sera la même équation, mais en supposant que *q* est périodique.

Nous commençons par argumenter que si *q* est continue, alors l'ensemble des solutions de l'équation (32.289) est un espace vectoriel de dimension deux. Pour cela il suffit d'appliquer la méthode de réduction de l'ordre (section 32.7) puis le théorème de dimension pour les systèmes linéaires (théorème 32.16). En effet si la fonction *y*<sup>1</sup> est solution de (32.289) si et seulement si le  $\text{vector } Y =$  $\int y_1$ *y*2 ˙ est solution du système linéaire

$$
Y'(t) = \begin{pmatrix} 0 & 1 \\ -q(t) & 0 \end{pmatrix} Y(t). \tag{32.290}
$$

Soient deux solutions *y*<sup>1</sup> et *y*<sup>2</sup> de l'équation différentielle. Le **Wronskien** de ces deux solutions est le déterminant

$$
W(t) = \begin{vmatrix} y_1 & y_2 \\ y'_1 & y'_2 \end{vmatrix}.
$$
 (32.291)

Si nous considérons l'équation différentielle

$$
y'' + py' + qy = 0,\t\t(32.292)
$$

le Wronskien peut être déterminé sans savoir explicitement  $y_1$  et  $y_2$  parce que  $W = y_1y_2' - y_1'y_2$ , et en dérivant,

$$
W' = y_1 y_2'' + y_1' y_2' - y_1'' y_2 - y_1' y_2'
$$
\n(32.293a)

$$
= y_1(-py'_2 - qy_2) - (-py'_1 - qy_1)y_2 \tag{32.293b}
$$

$$
= -p \begin{vmatrix} y_1 & y_2 \\ y'_1 & y'_2 \end{vmatrix}, \tag{32.293c}
$$

c'est-à-dire

$$
W' = -pW.\t\t(32.294)
$$

Il suffit donc de savoir une condition initiale pour obtenir une équation différentielle pour *W*.

## **32.9.2 Avec second membre**

Une équation différentielle du second ordre avec un second membre se présente sous la forme

$$
ay''(t) + by'(t) + cy(t) = v(t)
$$
\n(32.295)

où  $v(t)$  est une fonction donnée. Le truc est de commencer par résoudre l'équation différentielle sans second membre, c'est-à-dire trouver la fonction  $y_H(t)$  telle que

$$
ay_H''(t) + by_H'(t) + cy_H(t) = 0.
$$
\n(32.296)

Cela se fait en utilisant la méthode du polynôme caractéristique.

Ensuite, il faut trouver une solution particulière  $y_P(t)$  de l'équation avec le second membre. Une seule. Pour y parvenir, il faut du doigté et un peu de technique. Il faut faire des essais en fonction de ce à quoi ressemble le  $v(t)$ :

- (1) Si  $v(t)$  est un polynôme, alors il faut essayer un polynôme,
- (2) Si  $v(t) = \cos(\omega t)$  ou bien  $v(t) = \sin(\omega t)$ , alors essayer  $y_P(t) = A\cos(\omega t) + B\sin(\omega t)$ ,
- (3) Si  $v(t) = e^{\omega t}$ , alors essayer  $y_P(t) = Ae^{\omega t}$ .

## **32.9.3** Equation  $y'' + q(t)y = 0$

Nous allons donner quelques propriétés des solutions de l'équation

$$
y'' + qy = 0 \t\t(32.297)
$$

en fonction de telle ou telle hypothèse sur *q*.

## **Proposition 32.42.**

 $Si q: \mathbb{R}^+ \rightarrow \mathbb{R}$  *est continue et si* 

$$
\int_0^\infty |q(t)|dt\tag{32.298}
$$

*converge, alors*

- *(1) toute solution bornée de*  $y'' + qy = 0$  *vérifie* lim<sub> $t\rightarrow\infty$ </sub>  $y'(t) = 0$ ,
- (2) *l'équation*  $y'' + qy = 0$  *admet des solutions non bornées.*

*Démonstration.* Soit *y* une solution bornée, et intégrons l'équation différentielle entre 0 et  $\infty$ :

$$
\int_0^\infty y''(t)dt = -\int_0^\infty q(t)y(t)dt.
$$
\n(32.299)

La fonction *y* étant bornée, l'hypothèse sur *q* permet de dire que l'intégrale de droite existe. Par ailleurs,

$$
\int_0^\infty y'' = \lim_{a \to \infty} \int_0^a y'' = \lim_{a \to \infty} y'(a) - y'(0).
$$
 (32.300)

Cela justifie que la limite  $\lim_{t\to\infty} y'(t)$  existe. Posons  $\alpha = \lim_{t\to\infty} y'(t)$  et supposons par l'absurde que  $\alpha \neq 0$ . Soit  $\epsilon > 0$  et  $\lambda$  assez grand pour que

$$
\|y' - \alpha\|_{[\lambda, \infty[} < \epsilon. \tag{32.301}
$$

Soit aussi  $x > \lambda$ . Nous avons, pour  $t \in [\lambda, x]$ , que  $|y'(t) - \alpha| < \epsilon$ . Autrement dit,  $\alpha \in ]y'(t) - \lambda]$  $\epsilon, y'(t) + \epsilon$  *et donc que*  $y'(t) > \alpha - \epsilon$ *. Nous avons alors* 

$$
y(x) = y(\lambda) + \int_{\lambda}^{x} y'(t)dt
$$
\n(32.302a)

$$
\geqslant y(\lambda) + \int_{\lambda}^{x} (\alpha - \epsilon) dt \tag{32.302b}
$$

$$
= y(\lambda) + (\alpha - \epsilon)(x - \lambda).
$$
 (32.302c)

En prenant la limite des deux côtés on voit que  $y(x) \to \infty$  dès que  $\alpha \neq 0$ , ce qui est contraire aux hypothèses. Donc  $\alpha = 0$ .

Pour la seconde partie de la proposition, nous devons prouver que l'équation  $y'' + qy = 0$ possède des solutions non bornées. Si l'équation a seulement des solutions bornées et si  $\{u, v\}$  est une base de solutions, alors nous avons  $u', v' \to 0$ . Si nous reprenons l'équation (32.294) avec  $p = 0$ nous savons que dans notre cas le Wronskien satisfait à  $W' = 0$ , c'est-à-dire qu'il est constant. Mais vu que *u* et *v* sont bornées et que les dérivées tendent vers zéro, nous avons  $W(t) \rightarrow 0$  et donc  $W(t) = 0$ .

Or l'annulation identique du Wronskien contredit que  $\{u, v\}$  serait une base de solutions. Donc xiste des solutions non bornées. il existe des solutions non bornées.

#### **Proposition 32.43.**

 $Soit$  *l'équation différentielle*  $y'' + qy = 0$ . Si  $q$  *est*  $C^1$ , *strictement positive et croissante, alors toutes les solutions sont bornées.*

Démonstration. Soit y une solution et multiplions l'équation par 2y' (qui est non nulle par hypothèse) :

$$
2y'y'' + 2qy'y = 0.
$$
\n(32.303)

Nous allons intégrer cela en nous souvenant que  $2y'y''$  est la dérivée de  $(y')^2$ . Pour tout  $t > 0$  nous avons

$$
0 = y'(t)^{2} - y'(0)^{2} + 2 \underbrace{\int_{0}^{t} q(t)y'(t)y(t)dt}_{\text{par partie}} \tag{32.304a}
$$

$$
= y'(t)^{2} - y'(0)^{2} + 2\left( [q y^{2}]_{0}^{t} - \int_{0}^{t} q' y^{2} \right)
$$
\n(32.304b)\n  
\n(32.304c)

Le terme qui nous intéresse est celui qui contient  $y(t)$ :

$$
2q(t)y(t)^{2} = -y'(t)^{2} + y'(0)^{2} + 2q(0)y(0)^{2} + 2\int_{0}^{t} q'y^{2}
$$
\n(32.305)

Nous pouvons majorer  $-y'(t)^2$  par zéro et remplacer toutes les constantes par *K* :

$$
q(t)y(t)^{2} \leq \int_{0}^{t} q'y^{2} + K = \int_{0}^{t} \frac{q'}{q}qy^{2}.
$$
 (32.306)

C'est le moment d'utiliser le lemme de Grönwall  $32.5$  avec  $\phi = qy^2$  et  $\psi = q'/q$ . Les hypothèses de croissance et de positivité ont été posées exprès. Bref, on a

$$
qy^2 \le K \exp\left(\int_0^t \frac{q'(s)}{q(s)} ds\right) \tag{32.307a}
$$

$$
= K \exp\left(\ln \frac{q(t)}{q(0)}\right) \tag{32.307b}
$$

$$
=K\frac{q(t)}{q(0)}.\t(32.307c)
$$

Notons que  $q(0)$  est strictement positif. Nous déduisons que

$$
y^2 \le \frac{K}{q(0)}\tag{32.308}
$$

et donc *y* est bornée.

#### **32.9.4 Équation de Hill**

L'équation **de Hill** est une équation différentielle de la forme

$$
y'' + qy = 0 \t\t(32.309)
$$

où

(1)  $q \in C^1(\mathbb{R}, \mathbb{R}),$ 

(2) *q* est paire et *π*-périodique

Nous nous intéressons aux solutions complexes de cette équation différentielle.

Nous nommons  $W \subset C^2(\mathbb{R}, \mathbb{C})$  l'espace des solutions complexes de l'équation (32.309). Nous savons par ce qui a été dit en 32.9.3 que cet espace est de dimension deux. De plus avec les hypothèses faites ici sur *q*, nous savons que les solutions sont de classe *C* <sup>3</sup> parce que si *y* est une solution, alors l'équation  $y'' = qy$  nous indique que *y* est  $C^1$  parce que  $y''$  existe (*y'* est dérivable et donc continue). Mais si *y* est de classe  $C^1$ , alors le membre de droite *qy* est  $C^1$  et donc  $y''$  est  $C^1$ , ce qui prouve que *y* est de classe *C* 3 . La récurrence ne va pas plus loin parce que *q* est seulement de classe *C* 1 .

Nous considérons l'application de translation

$$
T: C2(\mathbb{R}, \mathbb{C}) \to C2(\mathbb{R}, \mathbb{C})
$$
  
(*Ty*)(*x*) = *y*(*x* +  $\pi$ ). (32.310)

En utilisant la règle de dérivation de fonctions composées,  $(Ty)' = Ty'$  et  $(Ty)'' = Ty''$ , de telle sorte que si *u* est solution de l'équation (32.309), alors *T u* est également solution. Donc *W* est un espace stable par *T*.

Le théorème 32.16 nous permet de choisir une base de *W* en imposant des conditions. Nous choisissons une base  $\{y_1, y_2\}$  telles que

$$
y_1(0) = 1
$$
  $y_2(0) = 0$   
\n $y'_1(0) = 0$   $y'_2(0) = 1.$  (32.311)

Le théorème 32.16 nous assure que deux telles solutions existent et qu'elles forment une base de *W* parce que *W* est de dimension 2.

#### **Lemme 32.44** ([682])**.**

*Avec ce choix de base*  $\{y_1, y_2\}$  *la matrice de T est donnée par* 

$$
T = \begin{pmatrix} y_1(\pi) & y_2(\pi) \\ y'_1(\pi) & y'_2(\pi) \end{pmatrix}.
$$
 (32.312)

*De plus la fonction y*<sup>1</sup> *est paire et la fonction y*<sup>2</sup> *est impaire.*

 $\Box$ 

*Démonstration.* Cherchons la matrice de *T* dans cette base en associant  $\begin{pmatrix} 1 & 0 \\ 0 & 0 \end{pmatrix}$ 0  $\Big)$  à  $y_1$  et  $\Big(\begin{matrix} 0 \\ 1 \end{matrix}\Big)$ 1 ˙ à *y*2. Si ˆ

$$
T = \begin{pmatrix} a & b \\ c & d \end{pmatrix}, \text{alors}
$$

$$
Ty_1 = \begin{pmatrix} a & b \\ c & d \end{pmatrix} \begin{pmatrix} 1 \\ 0 \end{pmatrix} = \begin{pmatrix} a \\ c \end{pmatrix} = ay_1 + cy_2.
$$
(32.313)

En évaluant cela en  $t = 0$ ,

$$
(Ty1)(0) = ay1(0) + cy2(0) = a,
$$
\n(32.314)

donc  $a = (Ty_1)(0) = y_1(\pi)$ . En dérivant (32.313), en tenant compte du fait que  $(Ty_1)' = Ty'_1$  et en évaluant en  $t = 0$ , nous trouvons de même  $c = y'_1(\pi)$ . Puis le même cinéma avec  $y_2$  donne

$$
T = \begin{pmatrix} y_1(\pi) & y_2(\pi) \\ y'_1(\pi) & y'_2(\pi) \end{pmatrix}.
$$
 (32.315)

Passons maintenant à la parité de  $y_1$  et  $y_2$ . Nous posons  $\psi(t) = y_1(-t)$ . Alors  $\psi'(t) = -y_1'(-t)$  $\mathbf{e} \cdot \mathbf{v}''(t) = y''_1(-t)$ , tant et si bien que

$$
\psi''(t) + q(t)\psi(t) = y_1''(-t) + q(t)y_1(-t) = 0.
$$
\n(32.316)

donc *ψ* est une solution de l'équation. Mais

$$
\int \psi(0) = y_1(0) \tag{32.317a}
$$

$$
\psi'(0) = -y'_1(0) = 0,\tag{32.317b}
$$

donc  $\psi$  a les mêmes conditions initiales que *y*<sub>1</sub>. Par conséquent  $\psi = y_1$  (par le l'unicité donnée dans le théorème de Cauchy-Lipschitz 17.42) et *y*<sup>1</sup> est paire. Nous procédons de même en partant de  $\varphi(t) = -y_2(-t)$  pour trouver que  $\varphi = y_2$  et que donc que  $y_2$  est impaire.

Remémorons nous toutefois, pour calmer tout enthousiasme excessif, que *T* dépend de deux solutions et donc de la fonction *q* donnée dans l'équation.

## **Proposition 32.45** ([102])**.**

*Nous considérons l'équation*  $y'' + qy = 0$  *et sa base de solutions*  $\{y_1, y_2\}$  *en suivant les notations données plus haut.*

- $(1)$  *Si*  $|\text{Tr}(T)| < 2$ , alors toutes les solutions de l'équation sont bornées.
- $(2)$  *Si*  $|\text{Tr}(T)| = 2$  *alors nous avons une solution non bornée.*
- $(3)$  *Si*  $|\text{Tr}(T)| > 2$  *alors toutes les solutions de l'équation sont non bornées.*
- (4) *Le cas*  $|\text{Tr}(T)| = 2$  *se présente si et seulement si*  $y'_1(\pi)y_2(\pi) = 0$ *.*

*Démonstration.* Remarquons que le déterminant de la matrice *T* est égal au Wronskien des solutions  $y_1$  et  $y_2$  calculé en  $t = \pi$ . Calculons sa valeur :

$$
W(y_1, y_2) = \det \begin{pmatrix} y_1 & y_2 \\ y'_1 & y'_2 \end{pmatrix} = y_1 y'_2 - y'_1 y_2.
$$
 (32.318)

En dérivant et en remplaçant  $y''_i$  par  $-qy_i$ , nous trouvons tout de suite  $W(y_1, y_2)' = 0$ . Donc le Wronskien est constant et il est facile de le calculer en  $t = 0$ :

$$
W(y_1, y_2)(0) = 1 - 0 = 1.
$$
\n(32.319)

Donc pour tout *t* nous avons  $W(y_1, y_2)(t) = 1$ . En particulier

$$
\det(T) = W(y_1, y_2)(\pi) = 1,\t\t(32.320)
$$

$$
\Box
$$

et notons au passage que *T* est inversible.

Nous écrivons le polynôme caractéristique de *T* sous la forme  $\chi_T = X^2 - \text{Tr}(T)X + \det(T)$ , c'est-à-dire

$$
\chi_T = X^2 - \text{Tr}(T)X + 1,\tag{32.321}
$$

dont le discriminant est  $\Delta = \text{Tr}(A)^2 - 4$ .

Nous passons à présent aux différents points de la proposition.

(1) Si  $|\text{Tr}(T)| < 2$ , alors  $\Delta < 0$  et  $\chi_T$  a deux racines complexes conjuguées que nous notons *ρ* et *ρ*̄. De plus le produit des racines étant le terme indépendant,  $ρρ = 1$ ; en particulier  $|\rho| = |\bar{\rho}| = 1$ . Notons  $\{u, v\}$  une base de vecteurs propres :  $Tu = \rho u$  et  $Tv = \bar{\rho}v$ . Il est vite vu que la fonction |*u*| est *π*-périodique :

$$
|u|(t + \pi) = |u(t + \pi)| = |(Tu)(t)| = |(\rho u)(t)| = |\rho||u|(t) = |u|(t).
$$
\n(32.322)

La fonction  $|u|$  est continue<sup>17</sup> et périodique ergo bornée. La fonction  $|v|$  est bornée pour la même raison et par linéarité, toutes les fonctions de *W* sont bornées.

(2) Si Tr $(T) = \pm 2$ , alors  $\Delta = 0$  et  $\chi_T$  a une racine réelle double <sup>18</sup> qui doit être  $\pm 1$ . Soit *u* un vecteur propre de  $T$  pour la valeur propre  $\pm 1$ . Nous avons

$$
|u|(t + \pi) = |Tu(t)| = |\pm u(t)|,
$$
\n(32.323)

ce qui prouve encore que |*u*| est périodique et donc bornée.

Notons que nous n'avons pas d'informations sur le fait qu'une autre solution soit ou non bornée.

(3) Si  $|\text{Tr}(T)| > 2$ , alors  $\chi_T$  a deux racines réelles distinctes *r* et *r'* avec  $rr' = 1$  (toujours les relations coefficients-racines). En raison de quoi  $r' = r^{-1}$  et quitte à échanger  $r$  et  $r'$  nous supposons  $|r| > 1$ . L'opérateur est maintenant diagonalisable et nous considérons  $\{u, v\}$  une base de vecteurs propres pour les valeurs propres *r* et *r* 1 . Une solution non nulle de l'équation s'écrit donc sous la forme

$$
y = \alpha u + \beta v \tag{32.324}
$$

 $\text{avec } (\alpha, \beta) \neq (0, 0).$ 

— Si  $\alpha = 0$ , alors  $\beta \neq 0$  et nous choisissons une valeur *t* telle que  $v(t) \neq 0$ . Dans ce cas,

$$
y(t + n\pi) = \beta v(t + n\pi) = \beta(T^{n}v)(t) = \beta(r')^{n}v(t),
$$
\n(32.325)

et en faisant  $n \to -\infty$  nous obtenons  $\pm \infty$  suivant le signe de  $\beta$ .

— Si  $\alpha \neq 0$ , alors nous fixons <sup>19</sup> *t* tel que  $u(t) \neq 0$ . Alors

$$
y(t + n\pi) = \alpha r^n u(t) + \beta (r')^n(t).
$$
 (32.326)

En faisant  $n \to \infty$ , nous avons  $(r')^n \to 0$  tandis que le premier terme tend vers  $\pm \infty$ suivant le signe de *α*.

(4) D'abord le théorème de Cayley-Hamilton 9.115 nous indique que  $\chi_T(T) = 0$ , c'est-à-dire que

$$
T^2 - \text{Tr}(T)T + 1 = 0. \tag{32.327}
$$

Nous avons déjà mentionné le fait que  $T$  était inversible. Multiplions donc  $(32.327)$  par  $T^{-1}$  :

$$
T + T^{-1} = \text{Tr}(T)\mathbb{1}_2. \tag{32.328}
$$

<sup>17.</sup> La fonction *u* elle-même n'est cependant pas garantie d'être périodique.

<sup>18.</sup> Ce qui n'implique pas le fait d'avoir deux vecteurs propres pour cette valeur propre, mais tout de même au moins un, voir l'exemple 9.112.

<sup>19.</sup> Mais pas trop hein ; nous aurons encore besoin d'assigner à *t* d'autres valeurs dans d'autres théorèmes.

Vu que  $T^{-1}$  est l'endomorphisme  $T^{-1}u(t) = u(t - \pi)$ , sa matrice est donnée par

$$
T^{-1} = \begin{pmatrix} y_1(-\pi) & y_2(-\pi) \\ y'_1(-\pi) & y'_2(-\pi) \end{pmatrix} = \begin{pmatrix} y_1(\pi) & -y_2(\pi) \\ -y'_1(\pi) & y'_2(\pi) \end{pmatrix}
$$
(32.329)

où nous avons utilisé le fait que *y*<sup>1</sup> était paire et *y*<sup>2</sup> impaire (lemme 32.44). Si nous notons  $T =$  $\begin{pmatrix} a & b \\ c & d \end{pmatrix}$ , alors  $T^{-1} = \begin{pmatrix} a & -b \\ -c & d \end{pmatrix}$ et

$$
T + T^{-1} = \begin{pmatrix} 2a & 0 \\ 0 & 2b \end{pmatrix}.
$$
 (32.330)

L'équation (32.328) donne alors, vu que Tr $(T) = a + d$ ,

$$
\begin{pmatrix} 2a & 0 \ 0 & 2b \end{pmatrix} = \begin{pmatrix} a+d & 0 \ 0 & a+d \end{pmatrix},
$$
\n(32.331)

ce qui donne immédiatement  $a = d$ . La matrice de  $T$  a donc comme forme  $T =$  $\begin{pmatrix} a & b \\ c & a \end{pmatrix}$  et  $\text{Tr}(T) = 2a$ .

Donc Tr(T) =  $\pm 2$  si et seulement si  $a = \pm 1$  et vu que  $1 = \det(T) = a^2 - bc$ , nous avons  $a = \pm 1$  si et seulement si  $bc = 0$ , ce qui signifie exactement  $y'_{1}(\pi)y_{2}(\pi) = 0$ .

 $\hfill \square$ 

# **32.10 Différents types d'équations différentielles**

## **32.10.1 Équation homogène**

Une équation différentielle **homogène** est une équation de la forme

$$
y' = f(t, y) \tag{32.332}
$$

où  $f(\lambda t, \lambda y) = f(t, y)$  pour tout  $\lambda \neq 0$ . Elle se présente sous la forme

$$
y' = \frac{\text{degré } n \text{ en } t, y}{\text{degré } n \text{ en } t, y},\tag{32.333}
$$

avec pas de *y* <sup>1</sup> à droite : juste du *y* et du *t*.

#### **Lemme 32.46.**

 $L$ 'équation  $y' = f(t, y)$  est homogène si et seulement si  $f(t, y)$  est une fonction de  $y/t$  seulement.

Pour résoudre l'équation homogène, on pose

$$
z(t) = \frac{y(t)}{t},\tag{32.334}
$$

donc  $tz = y$ , et

$$
y'(t) = tv'(t) + v(t),
$$
\n(32.335)

à remettre dans l'équation de départ.

## **32.10.2 Équation de Bernoulli**

C'est une équation du type

$$
y' = a(t)y + b(t)y^{\alpha}
$$
\n(32.336)

où  $\alpha \neq 0$  ou 1. Pour la résoudre, on divise l'équation par  $y^{\alpha}$ , et on pose  $u = y^{1-\alpha}$ , et on tombe sur une équation linéaire

$$
u' = (1 - \alpha)(a(t)u + b(t)).
$$
\n(32.337)

#### **Définition 32.47** ([693])**.**

*C'est une équation de la forme*

$$
y' = a(t)y^{2} + b(t)y + c(t).
$$
\n(32.338)

En général, on ne peut pas la résoudre, mais si on en connaît *à priori* des solutions particulières, alors on peut s'en sortir.

(1) Si on sait que  $y_1(t)$  est une solution, alors on pose

$$
y(t) = y_1(t) + \frac{1}{u(t)},
$$
\n(32.339)

et on obtient une équation linéaire

$$
u' = -(2y_1(t)a(t) + b(t))u - a(t).
$$
\n(32.340)

(2) Si *y*<sup>1</sup> et *y*<sup>2</sup> sont solutions, alors nous avons *y* sous forme implicite

$$
\frac{y - y_1}{y - y_2} = K e^{\int a(t) \left( y_1(t) - y_2(t) \right) dt}.
$$
\n(32.341)

Pour résoudre une équation de Ricatti, il faut donc d'abord deviner une ou deux solutions.

## **32.10.4 Équation différentielle exacte**

#### **32.10.4.1 Résolution lorsque tout va bien**

Avant de vous lancer dans les équations différentielles exacte, vous devez lire la section sur les formes différentielles 12.21. Une équation différentielle exacte est de la forme  $P(t, y) + Q(t, y)y' = 0$ que nous allons écrire sous la forme

$$
P(t, y)dt + Q(t, y)dy = 0.
$$
\n(32.342)

Nous savons que si  $\partial_y P = \partial_t Q$ , alors il existe une fonction  $f(t, y)$  telle que  $P dt + Q dy = df$ . Pour trouver une telle fonction, nous pouvons simplement intégrer la forme  $P dt + Q dy$ . En effet, si  $\gamma: [0, 1] \to \mathbb{R}^2$  est un chemin tel que  $\gamma(0) = (0, 0)$  et  $\gamma(1) = (t, y)$ , alors en définissant

$$
f(t,y) = \int_{\gamma} [Pdt + Qdy] = \int_0^1 \left[ (P \circ \gamma)(u) + (Q \circ \gamma)(u) \right] (\gamma'(u)) du,
$$
 (32.343)

nous avons  $df = Pdt + Qdy$ . N'importe quel chemin fait l'affaire. Calculons avec  $\gamma(u) = (tu, yu)$ . La dérivée de ce chemin est donnée par

$$
\gamma'(u) = t \begin{pmatrix} 1 \\ 0 \end{pmatrix} + y \begin{pmatrix} 0 \\ 1 \end{pmatrix}.
$$
 (32.344)

Étant donné que  $dt\begin{pmatrix} a & b \\ c & d \end{pmatrix}$ *b*  $a \neq dy \begin{pmatrix} a \\ b \end{pmatrix}$ *b* ˙  $= b$ , nous avons

$$
f(t,y) = \int_0^1 [Pdt + Qdy] (\gamma(u)) \left( t \begin{pmatrix} 1 \\ 0 \end{pmatrix} + y \begin{pmatrix} 0 \\ 1 \end{pmatrix} \right) du
$$
  
= 
$$
\int_0^1 P(\gamma(t))t du + \int_0^1 Q(\gamma(t))y du
$$
(32.345)  
= 
$$
\int_0^1 [tP(tu, uy) + yQ(tu, yu)]du.
$$

Nous retrouvons exactement la formule (20.310). Si ça t'étonne, c'est que tu n'as pas compris ;) Dans le cas où nous avons la fonction *f* qui vérifie  $P = \partial_t f$  et  $Q = \partial_y f$ , l'équation (32.342) devient

$$
\frac{\partial f}{\partial t} + \frac{\partial f}{\partial y} \frac{dy}{dt} = 0,\tag{32.346}
$$

c'est-à-dire

$$
\frac{d}{dt}\Big[f\big(t,y(t)\big)\Big] = 0,\tag{32.347}
$$

dont la solution

$$
f(t, y(t)) = C \tag{32.348}
$$

donne la solution  $y(t)$  sous forme implicite.

## **32.10.4.2 Facteur intégrant (quand tout ne va pas bien)**

Si la forme  $Pdt + Qdy$  n'est pas exacte, il n'existe pas de fonction  $f$  qui résolve l'affaire. Nous pouvons toutefois essayer de trouver un **facteur intégrant**. Nous cherchons une fonction *M* telle que

$$
(MP)dt + (MQ)dy\tag{32.349}
$$

soit exacte. Nous cherchons donc  $M(t, y)$  telle que  $\partial_y(MP) = \partial_t(MQ)$ . En utilisant la règle de Leibnitz, nous trouvons l'équation suivante pour *M* :

$$
M(\partial_y P - \partial_t Q) = Q(\partial_t M) - P(\partial_y M). \tag{32.350}
$$

Cette équation est en générale extrêmement difficile à résoudre, mais dans certains cas particuliers, il est possible d'en trouver une solution à tâtons.

# **32.11 Distributions pour les équations différentielles**

Nous commençons par définir l'espace  $C^{\infty}(\mathbb{R}, \mathscr{S}'(\mathbb{R}^d))$  en disant que  $t \mapsto u_t$  est dans cet espace si

- (1) pour tout  $t \in \mathbb{R}$  nous avons  $u_t \in \mathscr{S}'(\mathbb{R}^d)$ ,
- (2) l'application  $t \mapsto u_t$  est de classe  $C^{\infty}$ .

Pour définir ce que nous entendons par une fonction de classe  $C^k$  à valeurs dans  $\mathscr{S}'(\mathbb{R}^d)$  nous nous souvenons de la proposition 30.54.

## **32.11.1 Équation de Schrödinger**

**Théorème 32.48** (Équation de Schrödinger[102])**.**  $Soit\ g \in \mathscr{S}'(\mathbb{R}^d)$  *et le problème* 

$$
\begin{cases}\n\partial_t \tilde{u} - i \Delta \tilde{u} = 0 \\
u_0 = g\n\end{cases}
$$
\n(32.351a)  
\n(32.351b)

*où*  $\tilde{u} \in C^{\infty}(\mathbb{R}, \mathcal{D}'(\mathbb{R}^d))$  *est lié à u par la remarque 30.74. Alors* 

- *(1) Il existe une unique solution dans*  $C^{\infty}(\mathbb{R}, \mathscr{S}'(\mathbb{R}^d)).$
- *(2) Cette solution <i>u vérifie de plus*  $\tilde{u} \in \mathscr{S}'(\mathbb{R} \times \mathbb{R}^d)$ .

*Démonstration.* Nous allons donner explicitement une fonction  $u \in C^{\infty}(\mathbb{R}, \mathscr{S}'(\mathbb{R}^d))$  et nous allons vérifier l'équation (32.351a) en testant sur une fonction  $\psi \in \mathscr{S}'(\mathbb{R} \times \mathbb{R}^d)$ . Cela prouvera le point (2) ainsi que la partie existence de (1). Dans ce qui suit toutes les transformées de Fourier seront par rapport à la variable  $x \in \mathbb{R}^d$  ou par rapport à  $\xi$ . Jamais par rapport à  $t \in \mathbb{R}$ .

(i) **Existence** Pour  $t \in \mathbb{R}$  nous posons  $20$ 

$$
u_t = \mathcal{F}^{-1}(f_t \hat{g}) \tag{32.352}
$$

où  $f_t \in \mathscr{S}(\mathbb{R}^d)$  est la fonction  $f_t(x) = e^{-it\|x\|^2}$ . Pour toute fonction  $\varphi \in \mathscr{S}(\mathbb{R}^d)$  nous avons

$$
u_t(\varphi) = (f\hat{g})\big(\mathcal{F}^{-1}(\varphi)\big) = \hat{g}\big(f\mathcal{F}^{-1}(\varphi)\big) = g\Big(\mathcal{F}\big(f\mathcal{F}^{-1}(\varphi)\big)\Big). \tag{32.353}
$$

Le fait que  $\mathcal{F}^{-1}(\varphi)$  soit une fonction Schwartz fait partie de la proposition 29.26. Pour chaque *t* nous avons bien  $u_t \in \mathscr{S}'(\Omega)$ .

De plus la fonction  $h(t, x) = e^{-it||x||^2} (\mathcal{F}^{-1} \varphi)(x)$  est dans  $C^{\infty}(\mathbb{R} \times \mathbb{R}^d)$ , et par conséquent l'application

$$
t \mapsto \hat{g}(h(t, .)) \tag{32.354}
$$

est également  $C^{\infty}$  par la proposition 30.56. Ceci pour dire que  $u \in C^{\infty}(\mathbb{R}, \mathscr{S}'(\mathbb{R}^d))$ . Il faut encore vérifier que cette fonction est bien une solution de notre problème. Nous testons cette équation sur  $\psi \in \mathscr{S}(\mathbb{R} \times \mathbb{R}^d)$ . Pour alléger les notations nous posons  $\psi_t \colon x \mapsto \psi(t, x)$  et par conséquent aussi  $(\partial_t \psi_t)(x) = (\partial_t \psi)(t, x)$ . Nous avons :

$$
\nabla = (\partial_t \tilde{u} - i\Delta \tilde{u})(\psi) \tag{32.355a}
$$

$$
= -\tilde{u}(\partial_t \psi) - i\tilde{u}(\Delta \psi) \tag{32.355b}
$$

$$
= -\int_{\mathbb{R}} u_t \big( (\partial_t \psi_t) + i(\Delta \psi_t) \big) dt \tag{32.355c}
$$

Ici nous nous souvenons du lemme 29.29 qui nous dit que nous pouvons permuter  $\mathcal{F}^{-1}$  et  $\partial_t$ . Et pour l'autre terme il faut utiliser le lemme  $29.19$  avec  $| \alpha | = 2$  et une somme pour obtenir que

$$
\widehat{\Delta\varphi}(x) = -\|x\|^2 \hat{\varphi}(x),\tag{32.356}
$$

qui dans notre cas s'écrit sous la forme

$$
\mathcal{F}^{-1}\Big((\Delta\psi_t)\Big)(x) = -\|x\|^2 \mathcal{F}^{-1}\psi(t,x). \tag{32.357}
$$

En remettant bout à bout,

$$
\mathcal{O} = -\int_{\mathbb{R}} (f_t \hat{g}) \Big( (\partial_t - i \|.\|^2) \mathcal{F}^{-1} \psi_t \Big) dt \tag{32.358a}
$$

$$
= -\int_{\mathbb{R}} \hat{g}\left(x \mapsto e^{-it\|x\|^2} (\partial_t - i\|x\|^2) (\mathcal{F}^{-1}\psi)(t, x)\right) dt \tag{32.358b}
$$

Pour alléger les notations nous notons  $\check{\psi}_t(x) = (\mathcal{F}^{-1}\psi)(t, x)$ . Nous avons

$$
\partial_t \left( e^{-it\|x\|^2} \check{\psi}_t(x) \right) = -i \|x\|^2 e^{-it\|x\|^2} \check{\psi}_t(x) + e^{-it\|x\|^2} (\partial_t \check{\psi}_t)(x) = e^{-it\|x\|^2} \left( \partial_t - i \|x\|^2 \right) \check{\psi}_t(x);
$$
\n(32.359)

cela nous permet d'un peu factoriser une dérivée dans ♡ :

$$
\nabla = -\int_{\mathbb{R}} \hat{g}\left(\partial_t \left(e^{-it\|\cdot\|^2} \check{\psi}_t(\cdot)\right)\right) dt \tag{32.360a}
$$

$$
= -\int_{\mathbb{R}} \partial_t \hat{g} \left( e^{-it\|\cdot\|^2} \check{\psi}_t(.) \right) dt \tag{32.360b}
$$

$$
= -\lim_{N \to \infty} \left[ \hat{g} \left( e^{-it\|\cdot\|^2} \check{\psi}_t(\cdot) \right) \right]_{t=-N}^{t=N} . \tag{32.360c}
$$

Histoire de bien comprendre les notations, il ne s'agit pas de calculer  $\hat{g}\left(e^{-it\|\cdot\|^2}\check{\psi}_t\right)$  pour un  $t$ général et de remplacer ensuite  $t$  par  $N$  et  $-N$ . En effet la valeur de  $\hat{g}\left(e^{-it\|\cdot\|^2}\check{\psi}_t\right)$  pour un  $t$ 

<sup>20.</sup> En utilisant la définition (30.47) du produit d'une distribution par une fonction.

donné est celle qu'on obtient en calculant  $\hat{g}(\ldots)$  après avoir remplacé *t* par ce que l'on veut. Par conséquent, en posant  $\varphi(t,\xi) = e^{-i\|\xi\|^2} \check{\psi}_t(\xi)$  nous avons :

$$
\nabla = \lim_{N \to \infty} \left[ g \left( x \mapsto \int_{\mathbb{R}} e^{-ix\xi} \varphi(t, \xi) d\xi \right) \right]_{t=-N}^{t=N} \tag{32.361a}
$$

$$
= \lim_{N \to \infty} g\left(x \mapsto \int_{\mathbb{R}} e^{-ix\xi} \varphi(N,\xi) d\xi\right) - \lim_{N \to \infty} g\left(x \mapsto \int_{\mathbb{R}} e^{-ix\xi} \varphi(-N,\xi) d\xi\right) \tag{32.361b}
$$

La limite commute avec *g* parce que cette dernière est une distribution (continue). De plus la limite commute avec l'intégrale parce que ce qui est dedans est Schwartz. La fonction *φ* étant Schwartz, la limite est nulle. Donc

$$
\heartsuit = 0.\tag{32.362}
$$

Cela signifie que la fonction *u* proposée est bien une solution de l'équation de Schrödinger dans  $C^{\infty}(\mathbb{R}, \mathscr{S}'(\mathbb{R}^d)).$ 

(ii) **Unicité** Nous considérons deux solutions  $u_1, u_2 \in C^\infty(\mathbb{R}, \mathscr{S}'(\mathbb{R}^d))$  et la fonction  $u = u_1 - u_2$ doit satisfaire au problème

$$
\int (\partial_t \tilde{u} - i\Delta \tilde{u})(\psi) = 0 \tag{32.363a}
$$

$$
(32.363b)
$$

Nous allons montrer que seule la fonction  $u_t = 0$  peut satisfaire à cela pour tout  $\psi \in \mathscr{S}(\mathbb{R} \times$ R<sup>d</sup>). Nous allons même montrer qu'en imposant ces équations seulement sur la partie de  $\mathscr{S}(\mathbb{R} \times \mathbb{R}^d)$  qui est à support compact par rapport à R, la seule solution est  $u_t = 0$ . Soit donc  $\psi \in \mathscr{S}(\mathbb{R} \times \mathbb{R}^d)$  à support compact vis-à-vis de sa variable *t*. Alors

$$
0 = -\tilde{u}(\partial_t \psi + i\Delta \psi) = -\int_{\mathbb{R}} u_t \left( (\partial_t \psi_t) + i(\Delta \psi_t) \right) dt \qquad (32.364)
$$

où encore une fois  $\partial_t \psi_t$  est la fonction  $x \mapsto (\partial_t \psi)(t, x)$ . Maintenant nous utilisons la proposition 30.77 pour dire que

$$
\frac{d}{dt}\left(u_t(\psi_t)\right) = u_t^{(1)}(\psi_t) + u_t\left(\frac{\partial \psi}{\partial t}(t,.)\right) \tag{32.365}
$$

pour écrire

$$
0 = -\int_{\mathbb{R}} \frac{d}{dt} \big( u_t(\psi_t) \big) - u_t^{(1)}(\psi_t) + u_t \big( i(\Delta \psi)(t,.) \big) dt \tag{32.366}
$$

Le premier terme est facile :

$$
\int_{\mathbb{R}} \frac{d}{dt} \left( u_t(\psi_t) \right) dt = \lim_{N \to \infty} \left[ u_t(\psi_t) \right]_{t=-N}^{t=N} = 0 \tag{32.367}
$$

parce que  $\psi$  est à support compact par rapport à *t*. Nous restons donc avec

$$
\int_{\mathbb{R}} u_t^{(1)}(\psi_t) - i u_t((\Delta \psi)(t,.)) dt = 0
$$
\n(32.368)

Nous traitons le terme en  $u_t^{(1)}$  en utilisant le fait évident  $T(\varphi) = (\mathcal{F}T)(\mathcal{F}^{-1}\varphi)$  et en remarquant le lemme 30.78 :

$$
u_t^{(1)}(\psi_t) = (\mathcal{F}u_t^{(1)})(\mathcal{F}^{-1}\psi_t) = (\mathcal{F}u)_t^{(1)}(\mathcal{F}^{-1}\psi_t).
$$
 (32.369)

Pour l'autre terme on fait un peu la même chose en nous souvenant ce que fait la transformée de Fourier en traversant le laplacien :

$$
u_t(\Delta \psi_t) = (\mathcal{F}u_t)(\mathcal{F}^{-1}\Delta \psi_t) = (\mathcal{F}u_t)(x \mapsto -\|x\|^2(\mathcal{F}^{-1}\psi_t)(x)). \tag{32.370}
$$

En recollant encore :

$$
\int_{\mathbb{R}} (\mathcal{F}u)_t^{(1)} (\mathcal{F}^{-1} \psi_t) + i (\mathcal{F}u_t) (\|.\|^2 \mathcal{F}^{-1} \psi_t) dt = 0.
$$
 (32.371)

Cette équation est valable tant que  $\psi \in \mathcal{S}(\mathbb{R} \times \mathbb{R}^d)$  avec support compact en *t*. Nous allons nous en créer une super cool. D'abord nous choisissons  $\varphi \in \mathscr{S}(\mathbb{R}^d)$  et  $\chi \in \mathscr{D}(\mathbb{R})$  et nous considérons 21

$$
\psi(t,x) = \mathcal{F}\Big(\xi \mapsto e^{it\|\xi\|^2} \varphi(\xi)\chi(t)\Big)(x). \tag{32.372}
$$

Notons que la transformée de Fourier conserve le fait qu'une fonction soit Schwartz<sup>22</sup>, mais pas le fait d'avoir support compact. Cependant nous ne prenons que la transformée de Fourier par rapport à *x*. Le résultat est donc une fonction *ψ* qui est Schwartz par rapport à *x* et support compact par rapport à *t*. Nous pouvons donc écrire (32.371) en utilisant la fonction  $(32.372):$ 

$$
0 = \int_{\mathbb{R}} (\mathcal{F}u)_t^{(1)} \Big( x \mapsto e^{it \|x\|^2} \varphi(x) \chi(t) \Big) + i(\mathcal{F}u_t) \Big( x \mapsto \|x\|^2 e^{it \|x\|^2} \varphi(x) \chi(t) \Big) dt. \tag{32.373}
$$

Là dedans,  $\chi(t)$  peut sortir à la fois de la transformée de Fourier et de l'application des distributions ; il doit seulement rester dans l'intégrale. Dans le second terme nous allons utiliser l'égalité (due entre autre à la proposition 30.77) :

$$
\frac{d}{dt}(\hat{u}_t(e^{it\|\cdot\|^2}\varphi)) = \frac{d}{dt}\left(u_t(\mathcal{F}e^{it\|\cdot\|^2}\varphi)\right)
$$
\n(32.374a)

$$
=u_t^{(1)}\left(\mathcal{F}e^{it\|\cdot\|^2}\varphi\right)+u_t\left(\frac{\partial}{\partial t}\mathcal{F}e^{it\|\cdot\|^2}\varphi\right)
$$
\n(32.374b)

$$
= (\mathcal{F}u_t^{(1)})(x \mapsto e^{it\|x\|^2} \varphi(x)) + (\mathcal{F}u_t)(x \mapsto i\|x\|^2 e^{it\|x\|^2} \varphi(x)) \tag{32.374c}
$$

$$
= (\mathcal{F}u)_t^{(1)}(x \mapsto e^{it\|x\|^2} \varphi(x)) + (\mathcal{F}u_t)(x \mapsto i\|x\|^2 e^{it\|x\|^2} \varphi(x)) \text{ lem. } 30.78. \tag{32.374d}
$$

Et là, magie c'est exactement ce qui est dans (32.373). Donc

$$
\int_{\mathbb{R}} \frac{d}{dt} \hat{u}_t \left( x \mapsto e^{it \|x\|^2} \varphi(x) \right) \chi(t) dt = 0 \tag{32.375}
$$

pour toute fonctions à support compact *χ*. Donc la proposition 30.1 nous dit que

$$
\partial_t \hat{u}_t \big(x \mapsto e^{it\|x\|^2} \varphi(x)\big) = 0. \tag{32.376}
$$

C'est zéro partout et non seulement presque partout parce qu'en plus nous avons la continuité. Par conséquent pour tout  $t \in \mathbb{R}$  nous avons

$$
\hat{u}_t(x \mapsto e^{it\|x\|^2} \varphi(x)) = \hat{u}_0(x \mapsto \varphi(x)) = 0. \tag{32.377}
$$

Et cela est vrai pour toute fonction  $\varphi \in \mathscr{S}(\mathbb{R}^d)$ . Nous considérons donc  $t_0 \in \mathbb{R}$  et une fonction  $\theta \in \mathscr{S}(\mathbb{R}^d)$  pour construire

$$
\varphi(x) = e^{-it_0\|x\|^2} \theta(x). \tag{32.378}
$$

Nous avons alors  $\hat{u}_{t_0}(x \mapsto \theta(x)) = 0$ , ce qui signifie que  $\hat{u}_{t_0} = 0$ . Du coup pour tout  $\theta \in \mathscr{S}(\mathbb{R}^d)$ nous avons  $u_{t_0}(\mathcal{F}\theta) = 0$ , mais comme la transformée de Fourier est une bijection de  $\mathscr{S}(\mathbb{R}^d)$ (proposition 29.26) nous avons en fait  $u_{t_0}(\theta) = 0$  pour tout  $\theta \in \mathcal{S}(\mathbb{R}^d)$ , c'est-à-dire  $u_{t_0} = 0$ pour tout  $t_0 \in \mathbb{R}$  et au final  $u = 0$ .

22. Proposition 29.20.

<sup>21.</sup> Le candidat qui parvient à effectivement présenter ça comme développement, il est fort.

# **32.12 Équations différentielles du premier ordre**

**Définition 32.49** (Équation différentielle du premier ordre)**.**

*Une équation différentielle du premier ordre est une équation qui, sur un intervalle donné, I*, décrit la relation entre une variable réelle, notée x ou t dans *I*, une fonction  $y: I \to \mathbb{R}$ , et la *dérivée première de y qui on note y* 1 *.*

Souvent on écrit  $\alpha y'(x) =$  une formule contenant *x* et  $y(x)$ », c'est à dire

$$
y'(x) = f(x, y(x)),
$$
 pour  $x \in I,$  (32.379)

où *f* est une fonction de deux variables réelles.

#### **Remarque 32.50.**

La théorie des fonctions de deux variables ne sera pas abordée dans ce cours, nous allons nous contenter de prendre *f* dans (32.379) comme une simple notation.

On peut presque toujours omettre d'écrire la dépendance de *y* en *x* et écrire simplement (32.379) sous la forme  $y' = f(x, y)$ .

**Définition 32.51** (Solution particulière d'une équation différentielle du premier ordre)**.** *Une* **solution particulière** de l'équation (32.379) sur l'intervalle I est une fonction  $z : I \to \mathbb{R}$ *telle que :*

- *(1) z est dérivable sur I ;*
- $(2)$   $z'(x) = f(x, z(x))$ , pour tout  $x \in I$ .

**Définition 32.52** (Solution générale d'une équation différentielle du premier ordre)**.**

*Résoudre une équation différentielle veut dire trouver l'ensemble qui contient toutes ses solutions particulières. Cet ensemble s'appelle solution générale de l'équation.*

**Exemple 32.53.** (1) Résoudre une équation du type  $y'(x) = f(x)$  revient à trouver l'ensemble des primitives de la fonction *f*, qui est donc la solution générale de cette équation. Il y a donc une infinité de solutions particulières, déterminées par une constante additive.

Si  $f(x) = \sin(x)$  alors la solution générale sera  $\mathcal{Y} = \{-\cos(x) + C : C \in \mathbb{R}\}.$ 

(2) L'équation

$$
y' = y, \qquad x \in \mathbb{R}, \tag{32.380}
$$

a peut-être été abordée dans votre cours de terminale lors de la définition de la fonction exponentielle. Sa solution générale est  $\mathcal{Y} = \{Ce^x : C \in \mathbb{R}\}$ . Ici aussi il y a une infinité de solutions particulières.

 $\triangle$ 

#### **Remarque 32.54.**

La solution générale d'une équation différentielle du premier ordre est une famille à un paramètre de fonctions.

## **Définition 32.55** (Équation différentielle du second ordre)**.**

*Une équation différentielle du second ordre est une équation qui, sur un intervalle donné, I, décrit la relation entre une variable réelle, notée x ou t dans I, une fonction*  $y: I \to \mathbb{R}$ , et les *dérivées première et seconde de y qui on note y* 1 *et y* 2 *respectivement.*

*On utilise la forme générale*

$$
y'' = f(x, y, y'), \quad pour \; x \in I. \tag{32.381}
$$

*où f est une fonction de trois variables réelles.*

On peut définir de manière analogue les équations différentielles d'ordre supérieur. Les définitions de solution particulière et de solution générale se généralisent aux équations différentielles d'ordre supérieur à un.

#### **Définition 32.56** (Trajectoire)**.**

*La trajectoire tracée par une solution particulière y de l'équation* (32.379) *est le graphe de y en tant que fonction de x.*

#### **Exemple 32.57.**

Nous allons regarder de plus près l'équation  $(32.380)$ ,  $y' = y$ , pour tout  $x \in \mathbb{R}$ . Nous savons que les solutions sont données par

$$
\mathcal{Y} = \{Ce^x : C \in \mathbb{R}\}.
$$
\n
$$
(32.382)
$$

Soient *y*<sup>1</sup> et *y*<sup>2</sup> deux solutions distinctes de cette équation. Les seules solutions qui s'annulent en un point sont les solutions identiquement nulles. Nous supposons n'être pas dans ce cas *y*<sup>1</sup> et *y*<sup>2</sup> ne s'annulent pas.

Supposons qu'il existe un point  $\bar{x}$  tel que  $y_1(\bar{x}) = y_2(\bar{x})$  alors forcément  $y_1(\bar{x})/y_2(\bar{x}) = 1$ . Le rapport  $y_1(\bar{x})/y_2(\bar{x})$  vaut  $C_1/C_2$  et par conséquent  $C_1 = C_2$ . Ce résultat contredit l'hypothèse que les deux solutions soient distinctes. On a donc montré que *deux trajectoires distinctes de cette équation ne se croisent jamais*.

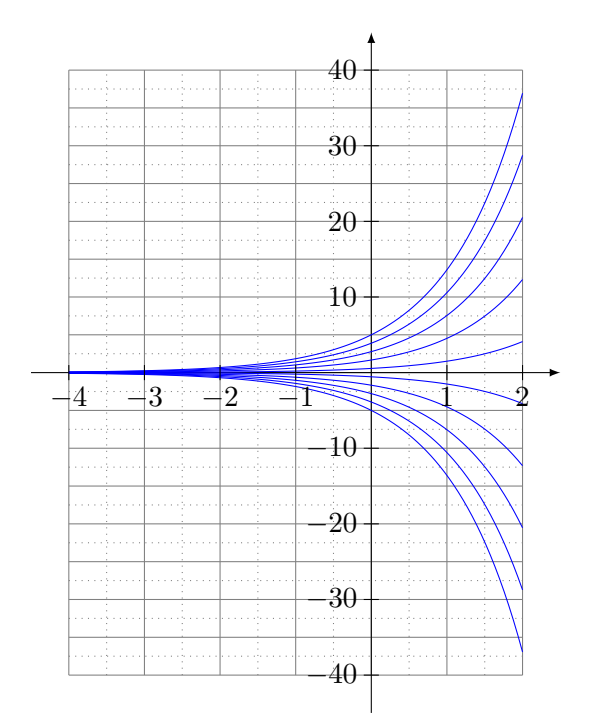

FIGURE 32.1 – Quelques trajectoires de l'équation  $y' = y$ .

La figure 32.1 représente quelques trajectoires de l'équation. Si on les avait tracées toutes elles recouvriraient tout le plan. Cela veut dire que *par tout point*  $(x, y)$  *passe une et une seule trajectoire de l'équation* (32.380).

 $\triangle$ 

## **Définition 32.58** (Condition initiale)**.**

*Une* **condition initiale** pour l'équation (32.379) *sur l'intervalle I* est un point  $(\bar{x}, \bar{y}) \in I \times \mathbb{R}$ *.* 

*On dit que la solution particulière z de* (32.379) *satisfait la condition initiale*  $(\bar{x}, \bar{y}) \in I \times \mathbb{R}$  *si*  $z(\bar{x}) = \bar{y}$ .

#### **Définition 32.59** (Problème de Cauchy)**.**

*L'association d'une équation différentielle et d'une condition initiale est appelée problème de*

*Cauchy*

$$
\begin{cases}\ny' = f(x, y), & x \in I, \\
y(\bar{x}) = \bar{y}.\n\end{cases}
$$
\n(32.383)

## **Remarque 32.60.**

Sous des conditions assez générales qui seront toujours vérifiées dans ce cours, tout problème de Cauchy admet une et une seule solution.

Pour passer de la solution générale d'une équation différentielle de premier ordre à une solution particulière il faut choisir une valeur du paramètre. Comme il y a un seul paramètre une seule condition (la trajectoire de la solution doit passer par un point fixe du plan) peut suffire. Pour une équation différentielle de second ordre comme (32.381), nous aurons besoin de plus de conditions. Sans rentrer dans les détails, nous allons constater ce fait dans l'exemple suivant.

## **Exemple 32.61.**

La solution générale de l'équation

$$
y'' = -y,\tag{32.384}
$$

est  $\mathcal{Y} = \{C_1 \cos(x) + C_2 \sin(x) : C_1, C_2 \in \mathbb{R}\}\.$  Remarquez que l'équation est du second ordre et que sa solution générale est une famille d'équations à deux paramètres réels. Ce sera toujours les cas pour les équations abordées dans la section 32.15. Pour déterminer une solution particulière de (32.384) il faut fixer les valeurs des deux paramètres et donc, en général, il sera nécessaire de donner deux conditions.  $\triangle$ 

## **Remarque 32.62.**

Une condition comme  $y(0) = 4$  nous dit que la constante  $C_1 = 4$  mais elle ne nous permet pas de trouver  $C_2$ . Il y a donc une infinité de solutions de (32.384) qui satisfont à la condition  $y(0) = 4$ .

On peut fixer les deux conditions de deux manières différentes.

(1) Problème de Cauchy : on fixe une terne de valeurs réels  $\bar{x}, \bar{y}, \bar{y}'$  et on cherche la solution telle que  $y(\bar{x}) = \bar{y}, y'(\bar{x}) = \bar{y}'.$ 

## **Exemple 32.63.**

Les conditions  $y(0) = 4$ ,  $y'(0) = 15$  permettent de trouver la solution  $z(x) = 4\cos(x) +$  $15\sin(x)$ .

(2) Problème aux bords : on fixe deux points dans le plan  $x-y$ ,  $A = (\bar{x}, \bar{y})$  et  $B = (\tilde{x}, \tilde{y})$ , et on cherche la solution dont la trajectoire passe par *A* et *B*, c'est à dire, on impose  $y(\bar{x}) = \bar{y}$ ,  $y(\tilde{x}) = \tilde{y}.$ 

**Exemple 32.64.** Les conditions  $y(0) = 4$ ,  $y(\pi/2) = 15$  permettent de trouver la solution  $z(x) = 4 \cos(x) + 15 \sin(x)$ .  $15\sin(x)$ .

# **32.13 Premier ordre, variables séparables**

Pour certaines équations différentielles la recherche d'une solution particulière se réduit à une recherche de primitive moyennant un changement de variables.

**Définition 32.65** (Équation différentielle du premier ordre à variables separables)**.** *Une équation différentielle du premier ordre à variables séparables est une équation qui, pour tous les x dans un intervalle donné, I, peut se mettre sous la forme*

$$
f(y)y' = g(x),
$$
\n(32.385)

*où f et g sont deux fonctions de* R *dans* R*.*

Nous pouvons intégrer les deux côtés de l'égalité par rapport à *x* et obtenir

$$
\int f(y(x))y'(x) dx = G(x) + C,
$$

où *G* est une primitive de *g* et *C* une constante réelle. Il est facile à ce point d'effectuer un changement de variable dans le membre de gauche de l'équation en posant (sans surprise)  $y = y(x)$ et donc  $y'(x) dx = dy$ .

$$
\int f(y(x))y'(x) dx = \int f(y) dy = F(y(x)) + C,
$$

où *F* est une primitive de *f* et *C* une constante réelle. En somme nous avons

$$
F(y(x)) = G(x) + C,
$$

et, si *F* admet une fonction réciproque, alors

$$
y(x) = F^{-1}(G(x) + C).
$$
 (32.386)

#### **Remarque 32.66.**

L'expression de  $F^{-1}$  peut être difficile à calculer. Il sera alors préférable de garder  $y$  dans la forme implicite.

#### **Exemple 32.67.**

L'équation

$$
3y^2y' = x, \qquad \text{pour tout } x \in \mathbb{R}, \tag{32.387}
$$

est une équation à variables séparables. Pour reprendre les notations du début du chapitre, ici  $f(y) = 3y^2$  et  $g(x) = x$ . En intégrant de deux côtés on trouve

$$
y^3 = \frac{x^2}{2} + C.
$$

La fonction  $F(y) = y^3$  est une bijection de R dans R, donc nous pouvons écrire la solution générale de l'équation (32.387) dans la forme

$$
\mathcal{Y} = \left\{ \left( \frac{x^2}{2} + C \right)^{1/3} \text{ tel que } C \in \mathbb{R} \right\}.
$$

#### **Exemple 32.68.**

En intégrant de deux côtés l'équation à variables séparables

$$
2yy' = x, \text{pour tout } x \in \mathbb{R},\tag{32.388}
$$

*.*

on trouve

$$
y^2 = \frac{x^2}{2} + C.
$$

La fonction  $F(y) = y^2$  est *n'est pas inversible* sur tout R, et on sait que  $\sqrt{y^2} = |y|$ . Au moment de rendre *y* explicite on doit choisir entre

$$
y = \left(\frac{x^2}{2} + C\right)^{1/2}
$$
 ou  $y = -\left(\frac{x^2}{2} + C\right)^{1/2}$ .

Ce choix se fait suivant la condition initiale, si elle est donnée. Si il n'y a pas de condition initiale nous pouvons écrire que la solution générale est l'ensemble

$$
\mathcal{Y} = \left\{ y : \mathbb{R} \to \mathbb{R} \text{ tels que } y^2 = \frac{x^2}{2} + C \text{ et } C \in \mathbb{R} \right\}
$$

 $\triangle$ 

#### **Exemple 32.69.**

On considère le problème de Cauchy

$$
\begin{cases} e^y y' = \frac{1}{x+3}, & x \in ]-\infty, -3[, \\ y(-4) = 0. \end{cases}
$$
 (32.389)

En intégrant des deux côtés nous trouvons

$$
e^y = \ln(|x+3|) + C.
$$

Nous pouvons alors imposer la condition initiale et obtenir  $e^0 = \ln(|-4 + 3|) + C$ , c'est à dire  $C = 1 - \ln(1) = 1.$ 

#### **Remarque 32.70.**

L'énoncé du problème de Cauchy dit que *x* peut varier dans  $]-\infty, -3[$ , mais nous voyons maintenant que la solution n'est pas définie sur toute la demi-droite, parce que  $e^y$  est toujours positif et  $\ln(|x + 3|) + 1$  est positif seulement pour  $x < -(1/e + 3) \approx -3,3679$ .

Donc la solution du problème de Cauchy est  $y(x) = \ln(|x+3|) + 1$  pour tout  $x \in ]-\infty, -1/e +$  $3$ [.  $\Delta$ 

#### **Exemple 32.71.**

#### **Attention, cet exemple est le plus important de la section !**

On considère l'équation à variables séparables

$$
y' = \sin(x)y, \qquad x \in \mathbb{R}.\tag{32.390}
$$

Dans ce cas, pour pouvoir écrire l'équation dans la forme (32.385) il faut pouvoir multiplier les deux côtés par  $1/y$ . Il faut donc éliminer tout de suite le cas où  $y = 0$ .

Si  $y = 0$  alors  $y' = 0$  et on a une solution constante (on dit souvent : une solution stationnaire) de l'équation. Par ailleurs les trajectoires des solutions ne peuvent pas se croiser; donc si  $y_G$  est une solution non nulle de l'équation (32.390) alors  $y_G(x) \neq 0$  pour tout  $x^{23}$ . Il n'y a donc aucun danger à diviser par *y* dans la recherche d'une solution non identiquement nulle.

Supposons maintenant que  $y \neq 0$  et écrivons  $y'/y = \sin(x)$ . En intégrant des deux côtés on trouve

$$
\ln(|y|) = -\cos(x) + C,
$$

d'où

$$
|y| = e^{-\cos(x) + C} = e^C e^{-\cos(x)}
$$
.

Si on avait imposé une condition initiale alors on pourrait déterminer une solution particulière de l'équation en choisissant une valeur de la constante *C*. Nous pouvons observer cependant que la fonction exponentielle est bijective de R dans  $\mathbb{R}^{+,\star}$  et par conséquent il n'y a pas de perte de généralité en disant que la solution générale de l'équation est

$$
\mathcal{Y} = \left\{ y : |y| = Ke^{-\cos(x)}, \text{ pour } K \in \mathbb{R}^{+, \star} \right\} \cup \{ y \equiv 0 \}.
$$

Il n'empêche qu'il serait plus élégant d'écrire la solution générale de l'équation sous une forme plus explicite, sans valeur absolue. Nous pouvons le faire en nous nous rappelant que

$$
|x| = \begin{cases} x & \text{si } x \geq 0, \\ -x & \text{si } x < 0, \end{cases}
$$

Il suffit alors d'autoriser  $K$  dans  $\mathbb{R}^*$  pour éliminer la valeur absolue.

Pour écrire la solution générale de façon encore plus compacte nous observons que si  $K = 0$ alors  $y \equiv 0$ , c'est à dire, on retrouve la solution constante nulle.

Finalement, la solution générale de cette équation sera toujours écrite sous la forme suivante

$$
\mathcal{Y} = \left\{ y = Ke^{-\cos(x)}, \text{ pour } K \in \mathbb{R} \right\}.
$$
\n(32.391)

<sup>23.</sup> Ça vaut la peine de prendre un peu de temps pour bien comprendre cela.

# **32.14 Équations différentielles linéaires du premier ordre**

**Définition 32.72** (Équation différentielle linéaire du premier ordre)**.** *Soit*  $I \subset \mathbb{R}$  *un intervalle*.

*Une équation différentielle linéaire du premier ordre est une équation différentielle de la forme*

$$
a(x)y' + b(x)y = c(x), \quad pour \; x \in I,
$$
\n(32.392)

*où a*, *b*, *c sont* des fonctions de R dans R et  $a \neq 0$  pour tout  $x \in I$ . *On dit que a, b, c sont les coefficients de l'équation* (32.392)*.*

#### **Remarque 32.73.**

Une fonction  $f : \mathbb{R} \to \mathbb{R}$  est dite *linéaire* si pour tout  $x_1, x_2$  dans R et pour tout couple de constantes *λ* et *µ* on a

$$
f(\lambda x_1 + \mu x_2) = \lambda f(x_1) + \mu f(x_2).
$$
 (32.393)

Ces équations différentielles sont dites linéaires parce que la partie de l'équation qui contient *y* (le membre de gauche) satisfait la propriété (32.393) par rapport à *y*. En effet par les propriétés de la dérivée nous avons que

$$
a(x)(\lambda y_1 + \mu y_2)' + b(x)(\lambda y_1 + \mu y_2) = \lambda(a(x)y_1' + b(x)y_1) + \mu(a(x)y_2' + b(x)y_2).
$$

#### **Définition 32.74.**

*L'équation* (32.392) *est dite homogène quand c est la fonction nulle. Si* (32.392) *n'est pas homogène on dit que l'équation*

$$
a(x)y' + b(x)y = 0,
$$
\n(32.394)

*est son équation homogène associée.*

Toute équation linéaire du premier ordre homogène est une équation du premier ordre à variables séparables, comme nous en avons vu l'exemple 32.71. Nous n'allons pas répéter les détails du procédé pour trouver sa solution générale, qui aura la forme suivante

**À retenir 32.75**

$$
\mathcal{Y}_h = \left\{ K e^{-\int \frac{b(x)}{a(x)} dx} : K \in \mathbb{R} \right\}.
$$
 (32.395)

- **Proposition 32.76.** *(1) Soit y<sup>p</sup> une solution particulière de l'équation* (32.392) *et y<sup>h</sup> une solution particulière de l'équation homogène associée (32.394). Alors la fonction somme*  $z = y_p + y_h$ *est encore une solution particulière de l'équation* (32.392)*.*
	- (2) *Soient*  $y_1$  *et*  $y_2$  *deux solutions particulières de* (32.392)*. Alors la fonction différence w* =  $y_1 - y_2$  *est une solution particulière de* (32.394)*.*

*Démonstration.* (1)

$$
a(x)(y_p + y_h)' + b(x)(y_p + y_h) - c(x) = (a(x)y'_p + b(x)y_p - c(x)) + (a(x)y'_h + b(x)y_h) = 0.
$$
\n(32.396)

(2)

$$
a(x)(y_1 - y_2)' + b(x)(y_1 - y_2) = (a(x)y'_1 + b(x)y_1 - c(x)) - (a(x)y'_2 + b(x)y_2 - c(x)) = 0.
$$
\n(32.397)

Cette proposition permet de démontrer le théorème suivant, qui est le plus important de cette section.

#### **Théorème 32.77.**

*Soit y<sup>p</sup> une solution particulière de l'équation* (32.392) *et* Y*<sup>h</sup> la solution générale de l'équation* (32.394)*, alors la solution générale de l'équation* (32.392) *est l'ensemble*

$$
\mathcal{Y} = \mathcal{Y}_h + y_p = \{ z = y_h + y_p : y = h \in \mathcal{Y}_h \}. \tag{32.398}
$$

#### **À retenir 32.78**

La résolution d'une équation différentielle linéaire du premier ordre comporte trois étapes :

- (1) résolution de l'équation homogène associée ;
- (2) recherche d'une solution particulière de l'équation non homogène ;
- (3) somme de la solution générale de l'équation homogène et de la solution particulière trouvée au point précédent.

La partie qui nous manque encore est de savoir comment trouver une solution particulière de l'équation non homogène (32.392). Si la fonction *c* dans (32.392) est une constante ou un polynôme simple, ou une exponentielle alors on peut essayer de deviner. Cette méthode cependant n'est pas la plus sure pour des débutants.

#### **Exemple 32.79.**

On considère l'équation

$$
y' - 5y = 10, \qquad x \in \mathbb{R}.
$$
 (32.399)

Comme tous les coefficients de l'équation sont constants on peut essayer de trouver une solution constante.

Toutes les fonctions constantes ont une dérivée nulle, par conséquent, si une solution constante existe elle doit satisfaire  $-5y = 10$ , ce qui veut dire que la solution constante est  $y(x) \equiv -2$ .

#### **Exemple 32.80.**

On considère l'équation

$$
xy' + y = x + 1, \qquad x \in \mathbb{R}^{+,*}.
$$
 (32.400)

Comme le membre de droite de l'équation est un polynôme de degré un on cherche une solution de la forme  $y(x) = Ax + B$  avec A et B dans R.

Par substitution on obtient  $Ax + (Ax + B) = x + 1$ , c'est-à-dire que une solution particulière l'équation est  $y(x) = x/2 + 1$ . de l'équation est  $y(x) = x/2 + 1$ .

#### **Exemple 32.81.**

L'équation

$$
xy' - y = x + 1, \qquad x \in \mathbb{R}^{+, \star}.
$$
 (32.401)

ressemble beaucoup à celle de l'exemple précédent, cependant il n'existe pas un polynôme de degré un qui en soit solution.

Dans un cas comme celui-ci, il faut rapidement abandonner la divination et replier sur la méthode, plus technique mais plus sure, dite *variation de la constante*.  $\triangle$ 

## **32.14.1 Méthode de variation de la constante**

— Soit Y*<sup>h</sup>* la solution générale de l'équation homogène associé à (32.392). Il s'agit d'une famille à un paramètre de fonctions. La première étape de cette méthode consiste à construire un candidat solution particulière  $y_p$  en remplaçant le paramètre dans  $\mathcal{Y}_h$  par une fonction  $C : \mathbb{R} \to \mathbb{R}$  à déterminer.

#### **Exemple 32.82.**

L'équation homogène associée à  $y' - y = cos(x)$  est  $y' - y = 0$ , dont la solution générale est  $\mathcal{Y}_h = \{Ce^x : C \in \mathbb{R}\}\.$  Le candidat solution sera alors  $y_p = C(x)e^x$ , avec *C* fonction à déterminer.  $\triangle$ 

— La deuxième étape de cette méthode consiste à injecter *y<sup>p</sup>* dans l'équation. Cela permet de trouver une équation différentielle à variables séparables pour *C*, en principe plus facile à résoudre que l'équation de départ.

#### **Exemple 32.83.**

On continue avec l'exemple précédent. On a  $y'_p = C'(x)e^x + C(x)e^x$ , d'où

$$
(C'(x)e^{x} + C(x)e^{x}) - C(x)e^{x} = \cos(x),
$$

c'est-à-dire

$$
C'(x) = \cos(x)e^{-x}.
$$

 $\triangle$ 

— La troisième étape de la méthode consiste à trouver une solution particulière de l'équation différentielle pour *C* et, par conséquent déterminer une *yp*.

#### **Exemple 32.84.**

La solution générale de

$$
C'(x) = \cos(x)e^{-x}.
$$
  
est  $\mathcal{C} = \left\{ e^{-1} \frac{(\sin(x) - \cos(x))}{2} + K : K \in \mathbb{R} \right\}$ . Il nous suffit une solution particulière, nous pouvons donc choisir  $K = 0$  et alors la solution particulière de (32.392) sera  $y_p(x) = \frac{\sin(x) - \cos(x)}{2}$ .

#### **Remarque 32.85.**

Le plus souvent en intégrant l'équation pour *C* on en trouvera la solution générale. Dans ce cas on peut remplacer *C* par cette solution générale et obtenir d'un seul coup la solution générale de l'équation (32.392) , c'est-à-dire sans faire la somme entre la solution générale de l'homogène associée et la solution particulière.

#### **Exemple 32.86.**

Dans l'exemple qu'on vient de voir la solution générale de (32.392) est

$$
\mathcal{Y} = \mathcal{Y}_h + y_p = \left\{ Ce^x + \frac{(\sin(x) - \cos(x))}{2} : C \in \mathbb{R} \right\}.
$$
 (32.402)

On obtient le même résultat est écrivant  $\mathcal{Y} = \left\{ e^{-x} \left( e^{-1} \frac{(\sin(x) - \cos(x))}{2} + K \right) : K \in \mathbb{R} \right\}$ . Notez qu'on a changé le nom du paramètre de *C* à *K* seulement pour souligner qu'on obtient de même résultat par deux chemins différents, sinon les deux expressions sont équivalentes !  $\triangle$ 

# **32.15 Équations différentielles linéaires du second ordre**

**Définition 32.87** (Équation différentielle linéaire du second ordre)**.**

*Une équation différentielle linéaire du second ordre est une équation différentielle de la forme*

$$
a(x)y'' + b(x)y' + c(x)y = d(x), \quad pour \; x \in I,
$$
\n(32.403)

*où a*, *b*, *c et d sont des fonctions de* R *dans* R *et*  $a \neq 0$  *pour tout*  $x \in I$ .

*On dit que a, b, c et d sont les coefficients de l'équation* (32.403)*.*

Dans ce cours nous allons étudier exclusivement le cas où *a*, *b* et *c* sont des fonctions constantes.

**Définition 32.88** (Équation différentielle linéaire du second ordre homogène)**.**

*Une équation différentielle linéaire du second ordre homogène est une équation différentielle de la forme* (32.403)*, telle que le coefficient d est nul.*

 $\hat{A}$  toute équation de la forme  $(32.403)$  on peut associer une équation homogène exactement comme on a fait dans la section précédente pour les équations linéaires du premier ordre.

## **32.15.1 Équations différentielles linéaires du second ordre homogènes à coefficients constants**

#### **Remarque 32.89.**

L'application qui à la fonction *y* fait correspondre  $a(x)y'' + b(x)y' + c(x)y$  est linéaire, au sens de la remarque 32.73.

Cela nous dit en particulier, que si *y*<sup>1</sup> et *y*<sup>2</sup> sont deux solutions de l'équation homogène alors toute leur combinaison de la forme  $z = \lambda y_1 + \mu y_2$ , avec  $\lambda$  et  $\mu$  dans R, est encore une solution.

Jusqu'ici nous avons toujours travaillé avec des fonctions définies sur R et à valeurs dans R. Dans cette section nous nous autorisons à passer par des fonctions définies sur R et à valeurs dans C, mais cela sera uniquement une étape dans nos calculs. Au final toutes les solutions que nous allons considérer sont des fonctions à valeurs dans R.

La solution générale **à valeurs dans les complexes** d'une équation de ce type a la forme

$$
\mathcal{Y}_h^{\mathbb{C}} = \{ C_1 e^{r_1 x} + C_2 e^{r_2 x} : C_1, C_2 \in \mathbb{C}, x \in I \},\tag{32.404}
$$

où *r*<sup>1</sup> et *r*<sup>2</sup> sont aussi des nombres complexes. Remarquez que la solution générale est une famille à deux paramètres. Il faut aussi observer que en tout cas l'intervalle *I* dans lequel varie *x* est un intervalle dans R, parce que *I* est une des données du problème.

À partir de cette information nous pouvons, pour toute équation donnée, chercher la solution générale **complexe** par substitution. Il suffit de remplacer *y* dans l'équation par *e rx* et chercher les valeurs de *r* qui nous conviennent.

Si notre équation de départ est

$$
ay'' + by' + cy = 0, \quad \text{pour } x \in I,
$$
\n(32.405)

alors la substitution nous donne

$$
e^{rx}\left(ar^2+br+c\right)=0.
$$

Il est connu que la fonction exponentielle ne prend pas la valeur 0, par conséquent ce qui s'annule est le polynôme de degré deux  $ar^2 + br + c$ . Il est donc très facile de trouver les valeurs de *r* qu'on pourra utiliser comme *r*<sup>1</sup> et *r*<sup>2</sup> dans la solution générale **complexe**.

**Si**  $b^2 - 4ac > 0$  : le polynôme admet deux solutions réelles et distinctes,  $r_1$  et  $r_2$ ;

**Si**  $b^2 - 4ac < 0$  : le polynôme admet deux solutions complexes conjuguées,  $r_1 = \alpha + i\beta$  et  $r_2 =$  $\alpha - i\beta$ ;

**Si**  $b^2 - 4ac = 0$  : le polynôme admet une solution réelle double  $r = r_1 = r_2$ .

*e*

Il faut maintenant écrire la solution générale **réelle** de l'équation, qui est celle que nous intéresse vraiment. La façon de l'obtenir est différente dans les trois cas.

**Si**  $b^2 - 4ac > 0$  : la solution générale réelle a la même forme que la solution complexe,  $(32.404)$ , il suffit de prendre les paramètres  $C_1$  et  $C_2$  dans  $\mathbb R$  plutôt que dans  $\mathbb C$ .

$$
\mathcal{Y}_h = \{ C_1 e^{r_1 x} + C_2 e^{r_2 x} : C_1, C_2 \in \mathbb{R}, x \in I \},\tag{32.406}
$$

**Si**  $b^2 - 4ac < 0$  : le polynôme admet deux solutions complexes conjuguées,  $r_1 = \alpha + i\beta$  et  $r_2 =$  $\alpha - i\beta$ ; Il faut alors utiliser les formules suivantes

$$
e^{\alpha + i\beta} = e^{\alpha}(\cos(\beta) + i\sin(\beta))
$$
  
\n
$$
e^{\alpha - i\beta} = e^{\alpha}(\cos(\beta) - i\sin(\beta)).
$$
\n(32.407)

La somme  $e^{r_1x} + e^{r_2x}$ , où  $x$  est dans  $I \in \mathbb{R}$ , vaut

$$
e^{(\alpha+i\beta)x} + e^{(\alpha-i\beta)x} = e^{\alpha x}(\cos(\beta x) + i\sin(\beta x)) + e^{\alpha x}(\cos(\beta x) - i\sin(\beta x)) = 2e^{\alpha x}\cos(\beta x)
$$

et la différence  $e^{r_1x} - e^{r_2x}$  vaut

$$
e^{(\alpha+i\beta)x} - e^{(\alpha-i\beta)x} = e^{\alpha x}(\cos(\beta x) + i\sin(\beta x)) - e^{\alpha x}(\cos(\beta x) - i\sin(\beta x)) = 2e^{\alpha x}\sin(\beta x).
$$

Par ces deux calculs élémentaires nous avons trouvé deux fonctions à valeurs dans R qui n'ont pas de zéros en commun. Elles sont les génératrices de la famille des solutions réelles de l'équation différentielle (la solution générale)

$$
\mathcal{Y}_h = \{ e^{\alpha x} \left( C_1 \cos(\beta x) + C_2 \sin(\beta x) \right) : C_1, C_2 \in \mathbb{R}, x \in I \},\tag{32.408}
$$

**Si**  $b^2 - 4ac = 0$  : le polynôme admet une solution réelle double  $r = r_1 = r_2$ . Dans ce cas la solution générale de l'équation est la famille

$$
\mathcal{Y}_h = \{ (C_1 + C_2 x)e^{rx} : C_1, C_2 \in \mathbb{R}, x \in I \}.
$$
 (32.409)

Pour justifier cette formule nous observons d'abord que toute fonction  $x \mapsto Ce^{rx}$ , pour  $C \in \mathbb{R}$  est une solution de l'équation différentielle (par construction). Ensuite nous utilisons la méthode de variation de la constante. On trouve rapidement que si une fonction de la forme  $x \mapsto C(x)e^{rx}$  est une solution alors  $C(x)$  est un polynôme de degré au plus 1, c'est-à-dire  $C(x) = C_1 + C_2 x$  avec  $C_1$  et  $C_2$  dans R.

#### **32.15.2 Linéaires du second ordre à coefficients constants, non homogènes**

Nous ne présentons pas une méthode générale pour la résolution de ces équations. Comme dans le cas des équations différentielles linéaires du premier ordre non homogènes, la solution générale de (32.403) est donnée par la somme d'une solution particulière et de la solution générale de l'équation homogène associée. La recherche d'une solution particulière est facilitée par le fait que les coefficients de (32.403) sont supposés constants, c'est-à-dire que *a*, *b* et *c* sont des fonctions constantes. Il faut essayer de deviner la forme d'une solution particulière à partir de la forme du second membre de l'équation, la fonction *d*. Si *d* est un polynôme il faut essayer avec un polynôme du même degré, si *d* est une exponentielle, par exemple  $d(x) = e^{5x}$ , on pourra essayer avec un multiple de la même fonction exponentielle, dans l'exemple  $f(x) = ke^{5x}$ , avec *k* à determiner. Si *d* est une combinaison linéaire de sinus et cosinus, comme par exemple  $12 \cos(x) + 2 \sin(x)$ , on peut essayer avec  $k_1 \cos(x) + k_2 \sin(x)$ .

## **Exemple 32.90.**

On considère l'équation différentielle

$$
y'' + 12y' + 36y = -192e^{2x}, \quad x \in \mathbb{R}.
$$
 (32.410)

Son équation homogène associée est

$$
y'' + 12y' + 36y = 0,\t\t(32.411)
$$

dont le polynôme caractéristique est  $r^2 + 12r + 36$ . Ce polynôme admet une racine double, qui est  $-6$ , par conséquent la solution générale de  $(32.411)$  est

$$
\mathcal{Y}_h = \{ (C_1 + C_2 x)e^{-6x} : C_1, C_2 \in \mathbb{R}, x \in \mathbb{R} \}.
$$

Le membre de droite de  $(32.410)$  est une fonction exponentielle, nous allons donc chercher une solution particulière de  $(32.410)$  de la forme  $f(x) = ke^{2x}$ . Par substitution nous trouvons

$$
ke^{2x}(4+12\times 2+36) = -192e^{2x},
$$

ce qui veut dire que  $k$  doit être  $-3$ .

La solution générale de l'équation (32.410) est donc

$$
\mathcal{Y} = \{ (C_1 + C_2 x)e^{-6x} - 3e^{2x} : C_1, C_2 \in \mathbb{R}, x \in \mathbb{R} \}.
$$

## **Exemple 32.91.**

Nous allons résoudre l'équation

$$
y'' + 12y' + 36y = 12\cos(x) + 2\sin(x), \quad x \in \mathbb{R}.
$$
 (32.412)

Cette équation a comme homogène associée l'équation (32.411), comme dans l'exemple précédent. Il nous suffit donc de trouver une solution particulière de (32.410).

Nous pouvons essayer avec  $f(x) = k_1 \cos(x) + k_2 \sin(x)$ . Par substitution on trouve

$$
-(k_1 \cos(x) + k_2 \sin(x)) + 12(-k_1 \sin(x) + k_2 \cos(x)) + 36(k_1 \cos(x) + k_2 \sin(x))
$$
  
= 12 cos(x) + 2 sin(x)

Cette équation doit être satisfaite pour toute valeur de *x*, en particulier pour  $x = 0$  et  $x = \pi/2$ . Cela revient à considère séparément les coefficients des fonctions sinus et cosinus. Il faut alors que  $k_1$  et  $k_2$  soient solutions du système

$$
\begin{cases}\n-k_1 + 12k_2 + 36k_1 &= 12, \\
-k_2 - 12k_1 + 36k_2 &= 2.\n\end{cases}
$$

On trouve  $k_1 = 396/1369$  et  $k_2 = 214/1369$ , et la solution générale de notre équation est

$$
\mathcal{Y} = \left\{ (C_1 + C_2 x)e^{-6x} + \frac{396}{1369} \cos(x) + \frac{214}{1369} \sin(x) : C_1, C_2 \in \mathbb{R}, x \in \mathbb{R} \right\}.
$$

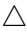

## **Exemple 32.92.**

Nous allons résoudre l'équation

$$
y'' + 12y' + 36y = 10x^2 + 3, \quad x \in \mathbb{R}.
$$
 (32.413)

Cette équation a comme homogène associée l'équation (32.411), comme dans l'exemple précédent. Il nous suffit donc de trouver une solution particulière de (32.410).

Nous pouvons essayer avec  $f(x) = k_1 x^2 + k_2 x + k_3$ . Par substitution on trouve

$$
(2k_1) + 12(2k_1x + k_2) + 36(k_1x^2 + k_2x + k_3) = 10x^2 + 3.
$$

Pour trouver les bonnes valeurs des coefficients nous devons résoudre le système

$$
\begin{cases}\n36k_1 &= 10, \\
24k_1 + 36k_2 &= 0, \\
2k_1 + 12k_2 + 36k_3 &= 3,\n\end{cases}
$$

ce qui donne  $k_1 = 5/18$ ,  $k_2 = -5/27$  et  $k_3 = 7/54$ . La solution générale de notre équation est

$$
\mathcal{Y} = \left\{ (C_1 + C_2 x)e^{-6x} + \frac{5}{18}x^2 - \frac{5}{27}x + \frac{7}{54} : C_1, C_2 \in \mathbb{R}, x \in \mathbb{R} \right\}.
$$

 $\triangle$ 

# **32.16 Fonction de Green**

Soit l'équation différentielle

$$
\begin{cases}\ny''(x) = g(x) \\
\text{(32.414a)}\n\end{cases}
$$

$$
(32.414b) \t\t(32.414b)
$$

pour  $x \in [0, 1]$  et où  $g$  est continue sur  $[0, 1]$ .

Nous définissons la fonction de Green

$$
G(x,t) = \begin{cases} t(x-1) & \text{si } 0 \leqslant t \leqslant x \leqslant 1\\ x(t-1) & \text{si } 0 \leqslant x \leqslant t \leqslant 1, \end{cases} \tag{32.415}
$$

et nous allons montrer que

$$
y(x) = \int_0^1 G(x, t)g(t)dt
$$
 (32.416)

est l'unique solution.

- (i) **Unicité** Si  $y_1$  et  $y_2$  sont des solutions, alors  $y''_1 = y''_2$  et donc  $y_1(x) = y_2(x) + ax + b$ . Les conditions aux bords donnent alors  $0 = y_1(0) = y_2(0) + b = b$ . D'où  $b = 0$ . En imposant  $y_1(1) = 0$  nous trouvons alors immédiatement  $a = 0$ , ce qui donne  $y_1 = y_2$ .
- (ii) **Existence** Il est vite vérifié qu'avec  $(32.416)$  nous avons  $y(0) = y(1) = 0$  parce que  $G(0, t) =$  $G(1, t) = 0$  pour tout *t*. Nous fixons une valeur pour  $x \in [0, 1]$  et nous découpons l'intégrale :

$$
y(x) = \int_0^x G(x, t)g(t)dt + \int_x^1 G(x, t)g(t)dt.
$$
 (32.417)

Pour calculer  $y'(x)$ , il faut dériver à la fois à travers l'intégrale et dans la borne. Si vous connaissez une formule pour faire cela, c'est bien pour vous. Nous allons faire ça à la main et poser

$$
I(x,y) = \int_0^y t(x-1)g(t)dt.
$$
 (32.418)

La dérivation de *I* par rapport à *x* se fait en utilisant le théorème 17.27 :

$$
\frac{\partial I}{\partial x}(x,y) = \int_0^y tg(t)dt.
$$
\n(32.419)

Pour la dérivation par rapport à *y*, il s'agit du théorème fondamental de l'analyse, plus précisément le lien primitive et intégrale de la proposition 14.271 :

$$
\frac{\partial I}{\partial y}(x,y) = y(x-1)g(y). \tag{32.420}
$$

Maintenant nous considérons la fonction  $\varphi_I(x) = I(x, x)$ . Elle satisfait à

$$
\varphi_I'(x) = \frac{\partial I}{\partial x}(x, x) + \frac{\partial I}{\partial y}(x, x) = \int_0^x tg(t) + x(x - 1)g(x).
$$
 (32.421)

Le même jeu avec  $J(x, y) = \int_{y}^{1} x(t-1)g(t)dt$  donne

$$
\varphi'_J(x) = \int_0^x (t-1)g(t)dt - x(x-1)g(x). \tag{32.422}
$$

En remettant les bouts ensemble,

$$
y'(x) = \int_0^x tg(t)dt + \int_1^x (1-t)g(t)dt.
$$
 (32.423)

Le calcul de la dérivée seconde donne alors

$$
y''(x) = xg(x) + (1 - x)g(x) = g(x).
$$
 (32.424)

Nous pouvons aussi, sur cette équation, estimer la variation de la solution en termes d'une variation de *g*. Soit donc une fonction continue  $\delta_g$  sur [0,1] et  $\tilde{g} = g + \delta_g$ . Nous considérons l'équation différentielle

$$
\int \tilde{y}''(x) = \tilde{g}(x) \tag{32.425a}
$$

$$
\hat{y}(0) = \tilde{y}(1) = 0. \tag{32.425b}
$$

Par ce que nous venons de faire, l'unique solution est

$$
\tilde{y}(x) = \int_0^1 G(x,t)\tilde{g}(t)dt = \int_0^1 G(x,t)g(t)dt + \int_0^1 G(x,t)\delta_g(t)dt = y(x) + \delta_y(x) \tag{32.426}
$$

où *δ<sup>y</sup>* est une fonction continue ainsi définie :

$$
\delta_y(x) = \int_0^1 G(x, t)\delta_g(t)dt.
$$
\n(32.427)

Supposons que  $\|\delta_g\|_{\infty} = \epsilon$ . Alors des majorations donnent

$$
|\delta_y(x)| \le \epsilon \int_0^1 |G(x,t)| dt = \epsilon (1-x) \int_0^x t dt + \epsilon x \int_x^1 (1-t) dt = \frac{\epsilon}{2} x (1-x). \tag{32.428}
$$

Mais la fonction  $x \mapsto x(1-x)$  a son maximum en  $x = \frac{1}{2}$  $\frac{1}{2}$ , donc nous pouvons donner une majoration indépendante de *x* :  $\overline{1}$ 

$$
\|\delta_y\|_{\infty} \le \frac{1}{8} \|\delta_g\|_{\infty}.
$$
\n(32.429)

Notons que la majoration (32.429) en norme uniforme a l'air plus impressionnante, mais la majoration (32.428) donnant une majoration séparée pour chaque *x* est en réalité plus précise.

# **Chapitre 33**

# **Équations aux dérivées partielles**

# **33.1 Symbole principal, équation des caractéristiques**

Soit l'équation différentielle semi-linéaire d'ordre *k*

$$
\sum_{|\alpha|=k} a_{\alpha}(x)(\partial^{\alpha}u)(x) + F\Big(x, u(x), (Du)(x), \dots, (D^{k-1}u)(x)\Big) = 0 \tag{33.1}
$$

pour la fonction  $u: \mathbb{R}^d \to \mathbb{R}$ .

**Définition 33.1.**

*Le symbole principal de l'équation* (33.1) *est l'application*

$$
\sigma: \mathbb{R}^d \times \mathbb{R}^d \to \mathbb{R}
$$
  

$$
(x, \xi) \mapsto \sum_{|\alpha|=k} a_{\alpha}(x) \xi^{\alpha}
$$
 (33.2)

*où si*  $\alpha = (\alpha_1, \ldots, \alpha_d)$  *et*  $\xi = (\xi_1, \ldots, \xi_d)$  *alors*  $\xi^{\alpha} = \xi_1^{\alpha_1} \ldots \xi_d^{\alpha_d}$ .

#### **Définition 33.2.**

*Une caractéristique de l'équation* (33.1) *est une surface S de*  $\mathbb{R}^d$  *donnée par l'équation*  $\phi(x) = 0$ *où ϕ satisfait à*

$$
\begin{cases}\n\sigma(x, \nabla \phi(x)) = 0 \\
\nabla \phi(x) \neq 0\n\end{cases}
$$
\n(33.3a)

$$
(\nabla \phi(x) \neq 0 \tag{33.3b}
$$

*pour tout*  $x \in S$ *. Ici,*  $\sigma$  *est le symbole principal (définition 33.1) de l'équation différentielle.* 

# **33.2 Méthode des caractéristiques pour l'ordre** 1

Nous[694, 695] voulons étudier l'équation d'ordre 1

$$
a(x,y)\frac{\partial u}{\partial x}(x,y) + b(x,y)\frac{\partial u}{\partial y}(x,y) + c(x,y)u(x,y) = f(x,y)
$$
\n(33.4)

Le champ de vecteurs associé à cette équation est

$$
v = \begin{pmatrix} a \\ b \end{pmatrix}, \tag{33.5}
$$

et l'équation peut être écrite sous la forme

$$
(v \cdot \nabla u) + cu = f. \tag{33.6}
$$

## **Définition 33.3.**

*Le* **flot** de ce champ de vecteurs sont les courbes paramétriques  $\gamma(t) = (x(t), y(t))$  vérifiant  $\gamma'(t) =$  $v(\gamma(t)).$ 

Les équations du flot pour l'équation  $(33.4)$  sont

$$
\begin{cases}\nx'(t) = a(x(t), y(t)) \\
y'(t) = b(x(t), y(t)).\n\end{cases}
$$
\n(33.7a)  
\n(33.7b)

Ce sont des équations différentielles ordinaires. Un système de deux équations couplées du premier ordre.

Quel est l'intérêt du flot ? Nous allons voir que sur la ligne  $t \mapsto \gamma(t)$ , la fonction *u* est constante. Or des solutions *γ* au système (33.7), il y en aura plusieurs : une pour chaque valeur des constantes d'intégration. Pour peu que ces lignes recouvrent tout le plan, nous pourrons résoudre l'équation de départ ligne par ligne.

Nous posons

$$
\tilde{u}(t) = u(x(t), y(t))
$$
\n(33.8a)

$$
\tilde{c}(t) = c(x(t), y(t))
$$
\n(33.8b)

$$
\tilde{f}(t) = f(x(t), y(t)).
$$
\n(33.8c)

La fonction  $\tilde{u}$  est une fonction  $\mathbb{R} \to \mathbb{R}$  normale qui se dérive normalement, en suivant la règle de dérivation des fonctions composées :

$$
\tilde{u}'(t) = \frac{\partial u}{\partial x}(x(t), y(t))x'(t) + \frac{\partial u}{\partial y}(x(t), y(t))y'(t)
$$
\n(33.9a)

$$
= a\frac{\partial u}{\partial x} + b\frac{\partial u}{\partial y} \tag{33.9b}
$$

$$
= f(x(t), y(t)) - c(x(t), y(t))u(x(t), y(t))
$$
\n(33.9c)

$$
= \tilde{f}(t) - \tilde{c}(t)\tilde{u}(t). \tag{33.9d}
$$

Nous avons pour  $\tilde{u}$  l'équation différentielle ordinaire

$$
\tilde{u}' + \tilde{c}\tilde{u} = \tilde{f} \tag{33.10}
$$

qui est résolue par la proposition 32.11.

#### **33.2.1 Un exemple complet un peu minimal**

Nous considérons l'équation différentielle[694]

$$
\frac{\partial u}{\partial x} - \frac{\partial u}{\partial y} - (x - y)u = 0.
$$
\n(33.11)

Et nous allons la résoudre.

Les équations du flot, sont simples parce que les coefficients sont des constantes :  $x'(t) = 1$ ,  $y'(t) = -1$ . Donc

$$
x(t) = t + C_1 \tag{33.12a}
$$

$$
y(t) = -t + C_2. \tag{33.12b}
$$

À priori nous avons une caractéristique pour chaque choix de  $(C_1, C_2)$  et nous espérons que le tout recouvre le plan  $\mathbb{R}^2$ . En fait seule une des deux constantes doit être laissée libre, l'autre consiste seulement en décaler le paramètre *t*. Nous posons donc  $C_1 = 0$  et nous considérons les courbes caractéristiques

$$
\gamma_C(t) = \begin{pmatrix} t \\ -t + C \end{pmatrix}.
$$
\n(33.13)

Ces courbes recouvrent bien tout le plan. Pour savoir les valeurs de *u* sur la courbe *γC*, nous devons résoudre l'équation différentielle ordinaire

$$
\tilde{u}'_C + \tilde{c}\tilde{u}_C = \tilde{f},\tag{33.14}
$$

en sachant que  $\tilde{c}(t) = c(x(t), y(t)) = -(x(t) - y(t)) = 2t - C$ . Cela se fait en suivant la méthode décrite dans l'exemple 32.9 et résumée dans la proposition 32.11.

En termes de notations,  $\tilde{u}_C(t) = u(\gamma_C(t))$ . Récrivons l'équation :

$$
\tilde{u}'(t) - (2t - C)\tilde{u}(t) = 0.
$$
\n(33.15)

La méthode pour la résoudre est de mettre les  $\tilde{u}$  d'un côté et les *t* de l'autre :

$$
\frac{\tilde{u}'}{u} = 2t - C.\tag{33.16}
$$

En intégrant par rapport à *t* des deux côtés,

$$
\ln(\tilde{u}) = t^2 - Ct + K_C,
$$
\n(33.17)

c'est-à-dire (avec redéfinition de *KC*)

$$
\tilde{u}(t) = K_C e^{t^2 - Ct} \tag{33.18}
$$

ou encore

$$
u(\gamma_C(t)) = K_C e^{t^2 - Ct} \tag{33.19}
$$

où *C* est le paramètre que nous déterminons en sachant sur quelle caractéristique se trouve le point  $(x, y)$  où nous voulons calculer  $u(x, y)$  et K est une constante (strictement positive parce que si vous avez suivi le mouvement, c'est une exponentielle) qui doit être déterminée par les conditions initiales. Dès que *K* est fixé pour un des points de la courbe *γC*, alors il est fixé pour tous les points.

Ce que nous avons obtenu est qu'il existe un *K<sup>C</sup>* tel que pour tout *t* nous avons

$$
u(\gamma_C(t)) = K_C e^{t^2 - Ct}.
$$
\n(33.20)

Soit donc un point  $(x_0, y_0) \in \mathbb{R}^2$ . Nous devons d'abord déterminer où ce point se trouve par rapport aux caractéristiques, c'est-à-dire quelle est la valeur de *C* pour laquelle  $(x_0, y_0)$  est sur la courbe  $\gamma_C$ , et ensuite déterminer pour quelle valeur de *t* nous aurons  $\gamma_C(t) = (x_0, y_0)$ . À résoudre :

$$
\gamma_C(t_0) = \begin{pmatrix} t_0 \\ -t_0 + C \end{pmatrix} = \begin{pmatrix} x_0 \\ y_0 \end{pmatrix}.
$$
\n(33.21)

Donc  $t_0 = x_0$  et  $C = x_0 + y_0$ . En reprenant  $(33.19)$  nous avons

$$
u(\gamma_C(t_0)) = Ke^{x_0^2 - (x_0 + y_0)x_0} = Ke^{-x_0y_0}.
$$
\n(33.22)

Pour peu que des conditions soient données sur chaque caractéristique, nous pouvons déterminer *K*. Attention : ce *K* est une constante d'intégration de l'équation différentielle ordinaire pour  $\tilde{u}$ . Donc elle n'est valable que sur chaque caractéristique séparément. Cela n'est donc pas du tout une constante sur  $\mathbb{R}^2$ .

Nous pouvons maintenant écrire la solution générale de l'équation de départ. L'équation cartésienne de la courbe *γ<sup>C</sup>* est

$$
x + y = C.\tag{33.23}
$$

Donc *K* est une fonction de  $x + y$ , pas de *x* et *y* séparément. Cela est important à comprendre. À priori nous avons

$$
u(x, y) = K(x, y)e^{-xy}
$$
 (33.24)

où  $K(x, y)$  est constante sur la courbe  $\gamma_C$  contenant  $(x, y)$ . Nous avons

- si  $x_1 + y_1 = x_2 + y_2$ ,
- alors il existe *C* tel que  $(x_1, y_1)$  et  $(x_2, y_2)$  sont sur  $\gamma_C$ ,
- alors  $K(x_1, y_1) = K(x_2, y_2)$ .

Donc il existe une fonction  $\mathbb{R} \to \mathbb{R}$  telle que  $K(x, y) = f(x + y)$ .

Au final, la solution générale de l'équation est

$$
u(x,y) = f(x+y)e^{-xy}
$$
 (33.25)

où *f* est une fonction à déterminer par les conditions initiales qui peuvent être données. Typiquement nous espérons que les conditions imposent une et une seule valeur de *u* sur chacune des courbes *γC*.

#### **33.2.2 Un théorème d'existence et d'unicité**

La méthode des caractéristiques donne essentiellement une preuve de l'unicité des solutions aux équations de transport, et une méthode pour construire cette solution. En effet, la procédure suivante permet de construire  $u(x_0, y_0)$ .

- Trouver la caractéristique passant par le point  $(x_0, y_0)$
- Calculer en quel point elle passe par une condition initiale donnée.
- Attribuer à  $u(x_0, y_0)$  la valeur trouvée sur la caractéristique là où elle passe par une condition initiale.

Rien ne permet à priori de savoir que cette procédure construit effectivement une solution. En particulier, comment calculer  $\partial_x u$ ? Le quotient différentiel serait

$$
\frac{\partial u}{\partial x}(x,y) = \lim_{\epsilon \to 0} \frac{u(x+\epsilon, y) - u(x,y)}{\epsilon},\tag{33.26}
$$

mais la caractéristique donnant la valeur de  $u(x + \epsilon, y)$  est différente pour chaque  $\epsilon$ . Rien à priori ne permet d'affirmer que le calcul soit simple, ni qu'il arrive à une solution du problème donné.

D'où la nécessité d'avoir un résultat un peu rigoureux donnant des conditions sous lesquelles les choses vont bien.

**Proposition 33.4** (Équation de transport à coefficients variables[695, 685])**.**  $Soit$  une fonction  $c \colon \mathbb{R}^2 \to \mathbb{R}$  de classe  $C^2$  en ses deux variables et uniformément Lipschitzienne *en sa première variable*<sup>1</sup> *et*  $g \in C^1(\mathbb{R})$ . Alors l'équation aux dérivées partielles de premier ordre

$$
\begin{cases} \frac{\partial u}{\partial x}(x,t) + c(x,t) \frac{\partial u}{\partial t}(x,y) = 0 \end{cases}
$$
 (33.27a)

$$
\left(u(x,0) = h(y)\right) \tag{33.27b}
$$

*admet une unique solution de classe C* 1 *.*

*Cette solution est construite de la façon suivante* 2 *. D'abord nous considérons la solution X au problème*

$$
\begin{cases} \frac{\partial X}{\partial s}(s; x, t) = c(X(s; x, t), s) \end{cases}
$$
 (33.28a)

$$
X(t; x, t) = x,\tag{33.28b}
$$

*et ensuite le problème* (33.27) *a pour unique solution*

$$
u(x,t) = h(X(0; x, t)).
$$
\n(33.29)

<sup>1.</sup> Dans [685], on ne demande que continue puis uniformément Lipschitz. Moi je crois que ce n'est pas assez pour assurer la dérivabilité de  $X$  par rapport à  $x$ , et encore moins pour permuter les dérivées dans  $\partial_{tx}^2 Y.$ 

<sup>2.</sup> Le fait que la construction ait un sens fait partie des choses à prouver

*Démonstration.* Nous commençons par étudier l'existence et l'unicité de la fonction *X* définie par le problème 33.28. La fonction *c* ici est dans les hypothèses de la fonction *f* du théorème de Cauchy-Lipschitz global 17.43. D'où l'existence et l'unicité de la fonction  $s \mapsto X(s; x, t)$  sur R pour chaque  $(x, y)$  donné<sup>3</sup>.

Le lemme  $32.38$  nous dit que *X* est de classe  $C^2$  en  $(s, x, t)$ . Donc nous pourrons dériver et permuter les dérivées autant que nous voudrons (sans exagérer : ordre 2 au maximum).

(i) **Unicité** Nous montrons que *u* doit être constante sur le chemin

$$
\gamma_{(x,t)}(s) = \begin{pmatrix} X(s; x, t) \\ s \end{pmatrix}.
$$
\n(33.30)

En effet, en posant

$$
\varphi(s) = u(\gamma(s)) = u(X(s; x, t), s), \qquad (33.31)
$$

et en dérivant nous obtenons

$$
\varphi'(s) = \frac{\partial u}{\partial t}(X(s; x, t), s)\frac{\partial X}{\partial s}(s; x, t) + \frac{\partial u}{\partial t}(X(s; x, t)) = 0.
$$
 (33.32)

Par conséquent la valeur commune de tous les  $u(\gamma_{(x,t)}(s))$  doit être celle en  $\gamma_{(x,t)}(0)$  =  $h(X(0; x, t))$ 

Cela prouve l'unicité parce que la valeur de *u* est fixée en tout point. Nous devons encore vérifier que la fonction *u* ainsi construite est bien une solution du problème. C'est l'objet de la partie « existence » de la preuve.

- (ii) **Existence** Même l'existence est divisée en plusieurs étapes.
	- (i) **Mise en place** Nous prouvons que la fonction *u* donnée par (33.29) est une solution du problème. Nous avons :

$$
\frac{\partial u}{\partial t}(x,t) = h'\big(X(0;x,t)\big)\frac{\partial X}{\partial t}(0;x,t)
$$
\n(33.33)

et

$$
\frac{\partial u}{\partial x}(x,t) = h'\big(X(0;x,t)\big)\frac{\partial X}{\partial x}(0;x,t),\tag{33.34}
$$

de sorte qu'en posant

$$
g(s; x, t) = \frac{\partial X}{\partial t}(s; x, t) + c(x, t)\frac{\partial X}{\partial x}(s; x, t)
$$
\n(33.35)

nous avons

$$
\frac{\partial u}{\partial t} + c \frac{\partial u}{\partial x} = h'(X(0; x, t))g(0; x, t).
$$
\n(33.36)

(ii) **Une équation différentielle pour** *g* Nous allons prouver que

$$
\frac{\partial g}{\partial s}(s; x, t) = \alpha_{(x,t)}(s)g(s; x, t)
$$
\n(33.37)

avec 4

$$
\alpha_{(x,t)}(s) = \frac{\partial c}{\partial x}(X(s;x,t),s). \tag{33.38}
$$

D'abord nous avons

$$
\frac{\partial g}{\partial s}(s; x, t) = \frac{\partial^2 X}{\partial s \partial t}(s; x, t) + c(x, t) \frac{\partial^2 X}{\partial s \partial x}(s; x, t).
$$
\n(33.39)

<sup>3.</sup> Avec l'énoncé tel que donné dans [695], il faut utiliser la technique de 32.22 pour l'existence globale, parce que la fonction *b* là-dedans n'est pas dans les mêmes hypothèses.

<sup>4.</sup> La ligne suivante est une de celles qui me font penser qu'il manque des hypothèses dans  $[685]$ . Il faut bien pouvoir dériver *c*.

Nous permutons les dérivées et nous tenons compte de (33.28) :

$$
\frac{\partial g}{\partial s}(s; x, t) = \frac{\partial}{\partial t}\Big(c\big(X(s; x, t), s\big)\Big) + c(x, t)\frac{\partial}{\partial x}\Big(c\big(X(s; x, t), s\big)\Big). \tag{33.40}
$$

Nous dérivons maintenant plus en profondeur. D'une part

$$
\frac{\partial}{\partial t}\Big(c\big(X(s;x,t),s\big)\Big) = \frac{\partial c}{\partial x}\Big(X(s;x,t),s\Big)\frac{\partial X}{\partial t}(s;x,t) \tag{33.41}
$$

et d'autre part,

$$
\frac{\partial}{\partial x}\Big(c\big(X(s;x,t),s\big)\Big) = \frac{\partial c}{\partial x}\Big(X(s;x,t),s\Big)\frac{\partial X}{\partial x}(s;x,t),\tag{33.42}
$$

de telle sorte que

$$
\frac{\partial g}{\partial s}(s; x, t) = \frac{\partial c}{\partial x}(X(s; x, t), s) \left[ \frac{\partial X}{\partial t}(s; x, t) + c(x, t) \frac{\partial X}{\partial x}(s; x, t) \right]
$$
(33.43a)

$$
= \alpha_{(x,t)}(s)g(s;x,t). \tag{33.43b}
$$

(iii) **Une condition initiale pour** *g* Nous montrons maintenant que  $g(t; x, t) = 0$ . La condition initiale pour *X* est  $X(t; x, t) = x$  pour tout  $t, x \in \mathbb{R}$ . Nous dérivons cette dernière par rapport à *x* et à *t* :

$$
\frac{\partial X}{\partial x}(t; x, t) = 1\tag{33.44a}
$$

$$
\frac{\partial X}{\partial s}(t; x, t) + \frac{\partial X}{\partial t}(t; x, t) = 0.
$$
\n(33.44b)

Mais  $\partial_s X(t; x, t) = c(X(t; x, t), t)$ , donc la relation (33.44b) donne

$$
\frac{\partial X}{\partial t}(t; x, t) = -c(X(t; x, t), t) = -c(x, t)
$$
\n(33.45)

où nous avons tenu compte du fait que  $X(t; x, t) = x$ . Voyons à présent ce que  $(33.44a)$  et  $(33.45)$  donnent pour  $q(t; x, t)$ :

$$
\frac{\partial X}{\partial X} = \frac{\partial X}{\partial X}
$$

$$
g(t; x, t) = \frac{\partial X}{\partial t}(t; x, t) + c(x, t)\frac{\partial X}{\partial x}(t; x, t) = -c(x, t) + c(x, t) = 0.
$$
 (33.46)

## (iv) **Conclusion pour** *g* La fonction *g* vérifie l'équation différentielle

$$
\begin{cases} \frac{\partial g}{\partial s}(s) = \alpha(s)g(s) \end{cases}
$$
 (33.47a)

$$
\left( g(t) = 0. \right) \tag{33.47b}
$$

Bien entendu,  $g(s) = 0$  est une solution. Mais la solution à ce système est unique par Cauchy-Lipschitz 17.42. Ici nous utilisons le fait que

$$
(s, y) \mapsto \alpha(s)y \tag{33.48}
$$

est continue. C'est-à-dire entre autres que

$$
s \mapsto \frac{\partial c}{\partial x} (X(s; x, t), s)
$$
\n(33.49)

doit être continue. C'est le cas parce que  $c$  est de classe  $C^1$  en sa première variable.

 $\Box$ 

Les hypothèses de la proposition 33.4 sont loin d'être optimales. Voici un exemple dans lequel *c* n'est même pas dérivable par rapport à *t* et qui se passe très bien quand même.

## **Exemple 33.5.**

Soit l'équation différentielle

$$
\begin{cases} \frac{\partial u}{\partial t}(x,t) + |t-1| \frac{\partial u}{\partial x}(x,t) = 0 \end{cases}
$$
 (33.50a)

$$
\left( u(x,0) = h(x) \right) \tag{33.50b}
$$

où *h* est une fonction bien régulière ; mettons *C p* . En suivant la méthode de la proposition nous devrions poser l'équation différentielle

$$
\begin{cases} \frac{\partial X}{\partial s}(s; x, t) = |s - 1| \end{cases}
$$
 (33.51a)

$$
\left(X(t; x, t) = x.\right) \tag{33.51b}
$$

Cela est la caractéristique passant par  $(x, t)$ . Cependant il sera plus simple de chercher les caractéristiques en demandant qu'elles passent par  $(x_0, 0)$ . Nous allons donc plutôt résoudre pour  $X_{x_0}$ l'équation différentielle

 $\mathcal{L}$ 

$$
\begin{cases} \frac{\partial X}{\partial s}(s) = |s - 1| \end{cases}
$$
 (33.52a)

$$
X_{x_0}(0) = x_0 \tag{33.52b}
$$

et les courbes caractéristiques seront les chemins

$$
\gamma_{x_0}(s) = \begin{pmatrix} X_{x_0}(s) \\ s \end{pmatrix}.
$$
\n(33.53)

La résolution donne d'abord

$$
X_{x_0}(s) = \begin{cases} -\frac{s^2}{2} + s + K_1 & \text{si } s < 1\\ \frac{s^2}{2} - s + K_2 & \text{si } s > 1. \end{cases} \tag{33.54}
$$

Vu que la condition initiale est donnée pour  $s = 0$ , nous fixons  $K_1$  pour la condition initiale et  $K_2$ pour la continuité :

$$
X_{x_0}(s) = \begin{cases} -\frac{s^2}{2} + s + x_0 & \text{si } s < 1\\ \frac{1}{2} + x_0 & \text{si } s = 1\\ \frac{s^2}{2} - s + 1 + x_0 & \text{si } s > 1. \end{cases} \tag{33.55}
$$

Soit  $(x, t) \in \mathbb{R}^2$ . Quelle caractéristique passe par là ? Nous allons déterminer la fonction  $x_0(x, t)$ qui donne le  $x_0$  tel que la caractéristique  $\gamma_{x_0}$  passe par  $(x, t)$ . Nous devons résoudre

$$
\begin{pmatrix} X_{x_0}(s) \\ s \end{pmatrix} = \begin{pmatrix} x \\ t \end{pmatrix}.
$$
 (33.56)

Directement :  $s = t$ . Et ensuite  $X_{x_0}(t) = x$ . Nous avons

$$
x_0(x,t) = \begin{cases} x + \frac{t^2}{2} - t & \text{si } t < 1\\ x - \frac{1}{2} & \text{si } t = 1\\ x - \frac{t^2}{2} + t - 1 & \text{si } t > 1. \end{cases}
$$
(33.57)

Le truc presque étonnant est que  $x_0$  est de classe  $C^1$ . En effet le calcul de

$$
\frac{\partial x_0}{\partial t}(1) = \lim_{\epsilon \to 0} \frac{x_0(x, 1 + \epsilon) - x_0(x, 1)}{\epsilon}
$$
\n(33.58)

se fait en séparant les limites  $\epsilon \to 0^+$  et  $\epsilon \to 0^-$ . Le résultat est que  $\partial_t x_0(1) = 0$ . Nous avons donc

$$
\frac{\partial x_0}{\partial t}(t) = \begin{cases} t - 1 & \text{si } t < 1 \\ 0 & \text{si } t = 1 \\ -t + 1 & \text{si } t > 1. \end{cases} \tag{33.59}
$$

Cela étant continu, la fonction  $x_0$  est de classe  $C^1$  en  $t$ , et la dérivée en  $x$  étant toujours 1, elle est de classe *C* 1 .

En ce qui concerne la solution de l'équation de départ,

$$
u(x,t) = h\big(X_{x_0(x,t)}(0)\big) = h\big(x_0(x,t)\big). \tag{33.60}
$$

Pourvu que *h* soit assez régulière, la fonction *u* est facilement de classe *C* 1 .  $\triangle$ 

# **33.3 Méthode des caractéristiques pour l'ordre** 2

## **33.3.1 Principe général**

Soit l'opérateur différentiel agissant sur  $C^2(\mathbb{R}^2)$ :

$$
D = a(x, y)\frac{\partial^2}{\partial x^2} + b(x, y)\frac{\partial^2}{\partial x \partial y} + c(x, y)\frac{\partial^2}{\partial y^2}.
$$
 (33.61)

Nous voulons résoudre des équations du type  $Du = 0$  pour  $u: \mathbb{R}^2 \to \mathbb{R}$ .

Pour commencer<sup>[694]</sup>, et c'est le point crucial, nous voyons *D* comme un polynôme en  $\partial_x$  et  $\partial_y$ et nous le factorisons : si

$$
aX^{2} + bXY + cY^{2} = (\alpha X + \beta Y)(\gamma X + \delta Y)
$$
\n(33.62)

alors nous avons

$$
D = \left(\alpha \frac{\partial}{\partial x} + \beta \frac{\partial}{\partial y}\right) \left(\gamma \frac{\partial}{\partial x} + \delta \frac{\partial}{\partial y}\right) + \text{ terms d'ordre inférieurs.}
$$
 (33.63)

Les « termes d'ordre inférieurs » sont ceux de la forme  $\alpha(x, y) \frac{\partial \delta}{\partial x}$  $\frac{\partial \delta}{\partial x} \frac{\partial}{\partial y}$ .

L'astuce est de poser

$$
v = (\gamma \partial_x + \delta \partial_y)u,\tag{33.64}
$$

et de résoudre le système

$$
\int (\alpha \partial_x + \beta \partial_y)v = 0 \tag{33.65a}
$$

$$
\left( (\gamma \partial_x + \delta \partial_y) u = v. \right) \tag{33.65b}
$$

Cela sont deux équations différentielles du premier ordre pour lesquelles nous avons déjà des techniques décrites en la section 33.2.

Afin que les fonctions  $\alpha$ ,  $\beta$ ,  $\gamma$  et  $\delta$  soient réelles, il faut que  $b^2 - 4ac \ge 0$ . Sachant que  $a = \alpha \gamma$ ,  $b = \alpha \delta + \beta \gamma$  et  $c = \beta \delta$  cette condition sur *a*, *b* et *c* donne

$$
(\alpha \delta + \beta \gamma)^2 - 4\alpha \gamma \beta \delta \ge 0. \tag{33.66}
$$

Cela revient à

$$
(\alpha \delta - \beta \gamma)^2 \ge 0. \tag{33.67}
$$

Nous supposons à présent que l'inégalité soit stricte (cas hyperbolique). Nous avons en particulier que

$$
\alpha \delta - \beta \gamma \neq 0. \tag{33.68}
$$

Cette condition implique que les équations

$$
\frac{dx}{dt} = \alpha(x, y) \quad \frac{dy}{dt} = \beta(x, y) \tag{33.69}
$$

sont indépendantes des équations

$$
\frac{dx}{dt} = \gamma(x, y) \quad \frac{dy}{dt} = \delta(x, y) \tag{33.70}
$$

Ce sont les équations caractéristiques des équations (33.65).

## **33.3.2 Exemple : l'équation d'onde**

Nous considérons l'équation aux dérivées partielles

$$
\frac{\partial^2 u}{\partial t^2} - c^2 \frac{\partial^2 u}{\partial x^2} = 0
$$
\n(33.71)

où *c* est une constante réelle. Nous en cherchons des solutions de classe *C* 2 .

L'opérateur différentiel est donné par le polynôme  $P(T, X) = T^2 - c^2 X^2$  qui se factorise en

$$
P = (T + cX)(T - cX),
$$
\n(33.72)

c'est-à-dire que nous pouvons récrire l'équation des ondes sous la forme

$$
(\partial_t + c\partial_x)(\partial_t - c\partial_x)u = 0.
$$
\n(33.73)

Nous posons donc  $v = (\partial_t - c\partial_x)u$  et nous avons le système[684]

$$
\int (\partial_t + c\partial_x)v = 0 \tag{33.74a}
$$

$$
\left( (\partial_t - c\partial_x)u = v. \right) \tag{33.74b}
$$

La méthode des caractéristiques est efficace pour résoudre la première, et pour trouver la solution générale de l'homogène associée à la seconde.

Nous nous lançons dans la résolution de  $(33.74a)$ . Le flot est  $v =$  $(1)$ *c* ˙ , et nous cherchons ses courbes intégrales sous la forme  $\varphi(t) = (t, x(t))$ . Immédiatement,  $x'(t) = c$ , ce qui donne

$$
\gamma_C(t) = \begin{pmatrix} t \\ ct + C \end{pmatrix}.
$$
\n(33.75)

Cela donne une caractéristique pour chaque valeur de *C*. En posant  $\tilde{v}_C(t) = v(t, ct + C)$  nous avons

$$
\tilde{v}'_C(t) = \frac{\partial v}{\partial t}(\gamma_C(t)) + c \frac{\partial v}{\partial t}(\gamma_C(t)) = 0.
$$
\n(33.76)

Donc  $\tilde{v}_C$  est une fonction constante. Donc *v* est constant sur la courbe  $\gamma_C$  dont l'équation cartésienne est  $x - ct = C$ . Cela implique que

$$
v(t,x) = f(x - ct)
$$
\n
$$
(33.77)
$$

où *f* est une fonction de classe  $C^1$ . En effet si  $(t_1, x_1)$  et  $(t_2, x_2)$  vérifient  $x_1 - ct_1 = x_2 - ct_2$  alors  $v(t_1, x_2) = v(t_2, x_2)$ . Le fait que *f* soit *C*<sup>1</sup> est une demande que *v* soit au final dans *C*<sup>2</sup>.

Nous devons maintenant résoudre l'équation (33.74b)

$$
(\partial_t - c\partial_x)u = v.
$$
\n(33.78)

Nous allons agir conformément à la stratégie expliquée par le lemme 32.7. Nous devons résoudre  $Du = v$  avec

$$
D: C2(\mathbb{R}) \to D(C2(\mathbb{R}))
$$
  

$$
u \mapsto (\partial_t - c\partial_x)u.
$$
 (33.79)

Par la même méthode des caractéristiques que celle déjà menée plus haut nous trouvons  $\ker(D)$ comme solution générale de  $(\partial_t - c\partial_x)u_G = 0$ . C'est-à-dire

$$
u_G = g(x + ct) \tag{33.80}
$$

où *g* est une fonction quelconque de classe *C* 2 .

Il nous faut maintenant une solution particulière de

$$
(\partial_t - c\partial_x)u_P(t, x) = f(x - ct).
$$
\n(33.81)
Si *F* est une primitive de *f* alors

$$
u_P(t,x) = -\frac{1}{2c}F(x-ct)
$$
\n(33.82)

fonctionne. Vu que  $f$  est quelconque dans  $C^1(\mathbb{R})$ , la fonction  $F$  est un élément quelconque de  $C^2(\mathbb{R})$ . Au final, la solution générale de l'équation des ondes est

$$
u(t,x) = g_1(x+ct) + g_2(x-ct)
$$
\n(33.83)

où  $g_1$  et  $g_2$  sont des éléments de  $C^2(\mathbb{R})$ .

# **33.4 Classification des équations du second ordre**

Soit une équation générale d'ordre 2 sur  $\mathbb{R}^2$ :

$$
a\frac{\partial^2 u}{\partial x^2} + b\frac{\partial^2 u}{\partial x \partial y} + c\frac{\partial^2 u}{\partial y^2} + d\frac{\partial u}{\partial x} + e\frac{\partial u}{\partial y} + \beta u = f.
$$
 (33.84)

En ce qui concerne son symbole principal nous avons

$$
\sigma(x, y, \xi_1, \xi_2) = a(x, y)\xi_1^2 + b(x, y)\xi_1\xi_2 + c(x, y)\xi_2^2,
$$
\n(33.85)

ce qui donne l'équation des caractéristiques

$$
a\left(\frac{\partial\phi}{\partial x}\right)^2 + b\frac{\partial\phi}{\partial x}\frac{\partial\phi}{\partial y} + c\left(\frac{\partial\phi}{\partial y}\right)^2 = 0.
$$
 (33.86)

Si nous nous posons sur un point  $(x_0, y_0)$  tel que  $\nabla \phi(x_0, y_0) = 0$  et  $\partial_x \phi(x_0, y_0) \neq 0$  alors, via le théorème de la fonction implicite <sup>5</sup>, la condition  $\phi(x, y) = 0$  définit une fonction  $y \mapsto x(y)$  vérifiant

$$
\phi(x(y), y) = 0 \tag{33.87}
$$

pour tout *y* dans un voisinage de *y*0.

Nous pouvons obtenir une équation différentielle ordinaire pour *x* de la façon suivante. D'abord nous posons  $\varphi(y) = \phi(x(y), y)$  et ensuite nous calculons la dérivée de  $\varphi$  (qui est nulle par construction) :

$$
0 = \varphi'(y) = \frac{\partial \phi}{\partial x} x' + \frac{\partial \phi}{\partial y}.
$$
\n(33.88)

Nous pouvons donc remplacer  $\partial_y \phi$  par  $x' \partial_x \phi$  dans l'équation des caractéristiques (33.86) :

$$
a\left(\frac{\partial\phi}{\partial x}\right)^2 + bx'\left(\frac{\partial\phi}{\partial x}\right)^2 + c\left(\frac{\partial\phi}{\partial x}\right)^2 (x')^2 = 0.
$$
 (33.89)

Vu que nous avons supposé  $(\partial_x \phi) \neq 0$  sur un voisinage de  $(x_0, y_0)$  nous pouvons simplifier par  $(∂<sub>x</sub>φ)<sup>2</sup>$  et avoir l'équation différentielle ordinaire

$$
a(x(y), y) + b(x(y), y)x'(y) + c(x(y), y)x'(y)^{2} = 0.
$$
\n(33.90)

Notons que, conformément à ce que raconte le théorème des fonctions implicites, nous avons pris un voisinage de  $y_0$  suffisamment petit pour que  $x(y)$  reste dans un voisinage de  $x_0$ . Ce voisinage étant, nous pouvons le restreindre pour nous assurer du signe de *a*, *b* et *c*. Cela est évidemment très théorique parce que le théorème de la fonction implicite parle de l'existence de voisinages, mais pas de façon de les construire.

Nous donnons la classification suivante.

5. Théorème 17.51.

**Définition 33.6** (elliptique, hyperbolique, parabolique)**.** *Types d'équations différentielles.*

- (1) *Si*  $b^2 4ac < 0$  *alors l'équation est elliptique*.
- (2) *Si*  $b^2 4ac > 0$  *alors l'équation est hyperbolique.*
- (3) *Si*  $b^2 4ac = 0$  *alors l'équation est parabolique.*

# **Exemple 33.7.**

Un exemple d'équation parabolique est l'équation de la chaleur

$$
\frac{\partial u}{\partial t} - \alpha \frac{\partial^2 u}{\partial x^2} = 0 \tag{33.91}
$$

où *α* > 0 est une constante. Cette équation est avec *b* = *c* = 0, donc elle est parabolique.  $\triangle$ 

Une équation aux dérivées partielles peut changer de nature selon le point.

# **Exemple 33.8.**

Soit l'équation

$$
\frac{\partial^2 u}{\partial x^2} - (x^2 - y^2) \frac{\partial^2 u}{\partial y^2} = 0.
$$
\n(33.92)

Son  $b^2 - 4ac$  vaut  $4(x^2 - y^2)$ . Elle peut donc être hyperbolique, parabolique ou elliptique selon le point où l'on se trouve.  $\triangle$ 

# **33.4.1 Problème au limite**

Dans les définitions qui suivent nous considérons un ouvert  $\Omega \subset \mathbb{R}^d$  assez régulier et possédant en particulier un vecteur normal extérieur  $n(x)$  pour tout point  $x \in \partial \Omega$ .

#### **Définition 33.9.**

*Un problème aux limites de Dirichlet est d'imposer la condition*

$$
u(x) = g(x) \tag{33.93}
$$

*pour tout*  $x \in \Gamma \subset \partial \Omega$ . C'est-à-dire imposer la valeur de *u* sur une partie du bord du domaine.

#### **Définition 33.10.**

*Un problème aux limites de Von Neumann est d'imposer*

$$
\frac{\partial u}{\partial n} \cdot x = g(x) \tag{33.94}
$$

*pour tout*  $x \in \Gamma \subset \partial \Omega$ . C'est-à-dire imposer les valeurs de la dérivée normale de u sur une partie *du bord.*

#### **Exemple 33.11.**

Lorsqu'on veut imposer un flux de chaleur aux bords d'un domaine pour l'équation de la chaleur, il s'agit de poser des conditions de type Von Neumann.  $\triangle$ 

#### **Définition 33.12.**

 $S$ oit un domaine  $\Omega$  *de*  $\mathbb{R}^d$  *et un opérateur différentiel*  $L$  *sur une partie de* Fun $(\Omega)$ *. Soit une fonction g sur* BΩ*. Un problème aux limites stationnaires est un problème du type : trouver u définie sur* Ω *telle que*

$$
\int L(u) = f \tag{33.95a}
$$

$$
\begin{cases} u|_{\partial\Omega} = g. \end{cases} \tag{33.95b}
$$

#### **Définition 33.13.**

*Un problème* **aux limites d'évolution** est du type : trouver  $u \in \text{Fun}([0,\infty[\times \Omega)$  tel que

$$
\begin{cases}\n\frac{\partial^m u}{\partial t^m} + L(u) = f & sur \ ]0, \infty[ \times \Omega] \\
u(t,.) = g(t,.) & sur \ ]0, \infty[ \times \partial\Omega] \\
u(0,.) = u_0 & sur \ \Omega\n\end{cases}
$$
\n(33.96)

 $o\dot{u}$  *u*<sub>0</sub> *est une fonction sur*  $\Omega$ *.* 

*L'opérateur L ne doit pas opérer sur la partie « t » de u.*

**Définition 33.14** (Problème bien posé au sens de Hadamard)**.**

*Un problème aux limites est bien posé au sens de Hadamard si*

*(1) Il admet une unique solution.*

*(2) La solution dépend de façon continue en les données du problème.*

*La continuité est au sens des normes sur les fonctions sur* BΩ *et sur* Ω *en ce qui concerne les*  $fonctions \ll \text{données} \gg \text{du probleme}$  *et des normes pour les fonctions sur*  $\Omega$  *ou*  $\overline{\Omega}$  *en ce qui concerne la solution.*

**Exemple 33.15** (Un problème de Dirichlet bien posé)**.** Trouver la fonction *u* définie sur  $\Omega = [0, 1]^2$  telle que

$$
\begin{cases}\n-\Delta u = 0 & \text{sur } \Omega \\
u = g & \text{sur } \partial \Omega.\n\end{cases}
$$
\n(33.97)

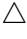

# **33.5 Principe du maximum**

#### **Lemme 33.16** ([550])**.**

 $S$ *oit un ouvert borné*  $\Omega \subset \mathbb{R}^n$ . Soit une matrice symétrique strictement définie positive A telle que  $A_{ij} \in C^0(\bar{\Omega})$  pour laquelle il existe  $\lambda > 0$  *minorant toutes les valeurs propres de toutes les matrices*  $A(x)$  *pour*  $x \in \Omega^6$ .

*Nous posons*  $L' = -\sum_{ij} A_{ij} \partial_{ij}$ . Si  $u \in C^2(\Omega)$  atteint un minimum local en  $x_0 \in \Omega$ , alors

$$
(L'u)(x_0) \leq 0. \tag{33.98}
$$

*Démonstration.* Nous allons bien entendu diagonaliser *A*. Si *T* est une matrice nous avons, en posant  $u(x) = v(Tx)$ :

$$
\frac{\partial u}{\partial x_i}(x) = \sum_k \frac{\partial v}{\partial x_k}(Tx) T_{ki}
$$
\n(33.99)

et

$$
\frac{\partial^2 u}{\partial x_j \partial x_i}(x) = \sum_{kl} T_{ki} T_{lj} \frac{\partial^2 v}{\partial x_l \partial x_k}(Tx).
$$
\n(33.100)

Si *T* est en particulier une matrice orthogonale diagonalisant *A* (théorème 9.219) nous avons  $T^{-1} = T^t$  et

$$
\sum_{ij} T_{ki} A_{ij} T_{jl}^{-1} = D_{kl} = \lambda_k \delta_{kl} \tag{33.101}
$$

où les  $\lambda_k$  sont les valeurs propres de *A*. Notons que partout ici, tout est fonction de *x* sur  $\Omega$  : tant *A* que *T* que les  $\lambda_k$ . Avec tous ces résultats nous calculons vite que

$$
(Lu)(x_0) = -\sum_{k} \lambda_k (\partial_k^2 v)(Tx_0).
$$
 (33.102)

<sup>6.</sup> Cela est plus que dire que toutes les  $A(x)$  son symétriques strictement définie positive.

$$
\frac{\partial^2 v}{\partial x_k^2}(Tx_0) \ge 0. \tag{33.103}
$$

Du coup,

$$
(Lu)(x_0) \leq 0. \tag{33.104}
$$

 $\Box$ 

#### **Lemme 33.17** ([550])**.**

 $S$ *oit un ouvert borné*  $\Omega \subset \mathbb{R}^n$ . Soit une matrice symétrique strictement définie positive A telle que  $A_{ij} \in C^0(\bar{\Omega})$  pour laquelle il existe  $\lambda > 0$  *minorant toutes les valeurs propres de toutes les matrices*  $A(x)$  *pour*  $x \in \Omega$ *.* 

*Nous posons*

$$
L = -\sum_{ij} A_{ij} \partial_{ij}^2 + \sum_i b_i \partial_i + c \qquad (33.105)
$$

 $o\hat{u}$   $b_i, c \in C^0(\overline{\Omega})$ .

 $Soit u \in C^{0}(\overline{\Omega}) \cap C^{2}(\Omega)$  *telle que*  $Lu \geq 0$  *sur*  $\Omega$ *. Alors* 

 $(1)$  *Si*  $c = 0$  *alors* 

$$
\min_{\bar{\Omega}}(u) = \min_{\partial \Omega}(u). \tag{33.106}
$$

 $(2)$  *Si*  $c \ge 0$  *alors* 

$$
\min_{\bar{\Omega}}(u) \ge \min_{\partial \Omega}(-u_{-})\tag{33.107}
$$

*où u*´ *est défini par*

$$
u_{-}(x) = \begin{cases} 0 & \text{si } u(x) \ge 0\\ -u(x) & \text{si } u(x) \le 0. \end{cases}
$$
 (33.108)

*Démonstration.* D'abord, vu que Ω est borné, la fermeture  $\overline{\Omega}$  est compacte et *u* y atteint son minimum. De plus  $\partial\Omega$  est également compact (borné et le complémentaire est ouvert parce que Ω est ouvert). Donc *u* y atteint également son minimum. Cela pour dire que les minimums écrits dans (33.106) et (33.107) ont un sens.

Pour (1).

(i)  $Lu \geq \eta > 0$  Nous supposons qu'il existe  $\eta > 0$  tel que  $(Lu)(x) \geq \eta$  pour tout  $x \in \Omega$ . Soit  $x_0$  le point minimum sur  $\overline{\Omega}$ . Si  $x_0 \in \Omega$  alors il est intérieur et  $\partial_i u(x_0) = 0$  par la proposition 17.72. Dans ce cas nous avons

$$
(Lu)(x_0) = (L'u)(x_0) > 0,
$$
\n(33.109)

ce qui contredit le lemme 33.16. Nous en déduisons que le minimum de *u* sur Ω¯ n'est pas atteint dans Ω, mais sur  $\partial Ω$ . Pour la définition de la frontière, voir 7.115. Ici nous avons  $\Omega \backslash \Omega = \partial \Omega$ .

Cela prouve (33.106) dans ce cas.

(ii)  $Lu \geq 0$  sur  $\Omega$  Nous prenons maintenant le cas général. Nous posons

$$
u_{\gamma,\epsilon}(x) = u(x) - \epsilon e^{\gamma x_1}.
$$
\n(33.110)

Nous avons 7

$$
L(e^{\gamma x_1}) = e^{\gamma x_1} \big(-A_{11}(x)\gamma^2 + b_1(x)\gamma\big). \tag{33.111}
$$

Soit *γ* suffisamment grand pour que

$$
\lambda \gamma^2 - \|b_1\|_{\bar{\Omega}} \gamma > 0. \tag{33.112}
$$

<sup>7.</sup> Nous abusons un peu de l'écriture parce que ce que nous calculons vraiment est  $L(x \mapsto e^{\gamma x_1})$ .

Ici *λ* minore toutes les valeurs propres des  $A(x)$  et nous notons que γ ne dépend pas de  $\epsilon$ . En utilisant l'inégalité du lemme 9.226(3), pour tout  $\xi \in \mathbb{R}^n$  nous avons

$$
\sum_{ij} A_{ij} \xi_i \xi_j \ge \lambda |\xi|^2,\tag{33.113}
$$

ce qui donne avec  $\xi = e_1 : A_{11} \geq \lambda$ , et même pour être plus précis :  $A_{11}(x) \geq \lambda$  pour tout *x*. Ces inégalités donnent

$$
-A_{11}(x)\gamma^2 + b_1(x)\gamma \le -\lambda \gamma^2 + \|b_1\|_{\bar{\Omega}} \gamma < 0.
$$
 (33.114)

Nous avons donc

$$
L(e^{\gamma x_1}) = e^{\gamma x_1} \left( -A_{11}(x)\gamma^2 + b_1(x)\gamma \right) \le -\lambda \gamma^2 + \|b_1\|_{\bar{\Omega}} \gamma < 0. \tag{33.115}
$$

Nous posons

$$
\eta = \epsilon \left(\lambda \gamma^2 - \|b_1\|_{\bar{\Omega}} \gamma\right) \min_{\bar{\Omega}} \left(e^{\gamma x_1}\right),\tag{33.116}
$$

où le minimum a un sens parce que  $\Omega$  est borné. Nous avons  $\eta > 0$ . C'est le moment de calculer ce que  $u_{\epsilon}$  peut pour nous :

$$
L(u_{\epsilon}) = Lu - \epsilon L(e^{\gamma x_1})
$$
\n(33.117a)

$$
\geqslant -\epsilon L(e^{\gamma x_1})\tag{33.117b}
$$

$$
= -\epsilon e^{\gamma x_1} \left( -A_{11}(x)\gamma^2 + b_1(x)\gamma \right) \tag{33.117c}
$$

$$
\geqslant -\epsilon e^{\gamma x_1} \left(\lambda \gamma^2 - \|b_1\|_{\bar{\Omega}} \gamma\right) \tag{33.117d}
$$

$$
\geqslant \eta > 0. \tag{33.117e}
$$

Justification :

- $-$  (33.117b) parce que  $Lu \geq 0$ .
- $-$  (33.117d) par (33.115).

La fonction  $u_{\epsilon}$  est donc dans le cas précédent et nous avons

$$
\min_{x \in \overline{\Omega}} \left( u(x) - \epsilon e^{\gamma x_1} \right) = \min_{x \in \partial \Omega} \left( u(x) - \epsilon e^{\gamma x_1} \right). \tag{33.118}
$$

Mentionnons le fait que le choix fait de *γ* ne dépend pas de *ϵ*. Nous pouvons donc encore faire varier *ϵ* sans toucher à *γ* et en maintenant toutes les inégalités prouvées jusqu'ici. Vu que l'expression  $e^{\gamma x_1}$  est majorable sur  $\overline{\Omega}$  nous avons convergence uniforme

$$
u_{\epsilon} \xrightarrow{\|.\|_{\bar{\Omega}}} u \tag{33.119}
$$

pour  $\epsilon \to 0$ .

Supposons qu'aucun point de  $\partial\Omega$  ne réalise le minimum de *u*. Alors il existe  $x_0 \in \Omega$  tel que  $u(x_0) > u(x)$  pour tout  $x \in \partial\Omega$ . Mais comme  $\partial\Omega$  est compact, il existe  $\eta > 0$  tel que

$$
u(x_0) < u(x) + \eta. \tag{33.120}
$$

Soit  $\epsilon$  tel que  $||u - u_{\epsilon}||_{\overline{\Omega}} < \eta/2$ . Nous avons

$$
u(x_0) < u(x) - \eta \tag{33.121}
$$

et donc aussi

$$
u_{\epsilon}(x_0) < u(x_0) + \frac{\eta}{2} < u(x) - \frac{\eta}{2} < u_{\epsilon}(x),\tag{33.122}
$$

ce qui signifierait que *u<sup>ϵ</sup>* prend son minimum dans Ω. Or nous savons que ce n'est pas le cas. Donc il existe un point de  $\partial Ω$  qui réalise le minimum de *u*.

Pour (2).

Supposons pour commencer que  $u \geq 0$  sur  $\Omega$ . Alors par continuité  $u \geq 0$  sur  $\overline{\Omega}$ . Alors  $u_{-} = 0$ et

$$
\min_{\bar{\Omega}} u \geqslant 0,\tag{33.123}
$$

ce qui fait que l'inégalité (33.107) est évidente.

Nous supposons donc que l'ensemble

$$
\Omega_{-} = \{x \in \Omega \text{ tel que } u(x) < 0\} \tag{33.124}
$$

est non vide. Notons que c'est également un ouvert.

Soit  $\bar{L}u = Lu - cu$ . Vu que  $c \ge 0$  et que  $Lu \ge 0$  nous avons  $\bar{L}u \ge 0$  sur  $\Omega_-$ . Par le point (1) nous avons

$$
\min_{x \in \overline{\Omega}} u(x) = \min_{x \in \partial \Omega} u(x). \tag{33.125}
$$

Mais le minimum de  $u$  est certainement atteint dans  $\Omega_{-}$ , donc

$$
\min_{x \in \overline{\Omega}_-} u(x) = \min_{x \in \overline{\Omega}} u(x). \tag{33.126}
$$

Cela nous donne une première bonne égalité :

$$
\min_{x \in \partial \Omega_-} u(x) = \min_{x \in \overline{\Omega}} u(x). \tag{33.127}
$$

Nous pouvons la prolonger :

$$
\min_{x \in \overline{\Omega}} u(x) = \min_{x \in \partial \Omega_-} u(x) \tag{33.128a}
$$

$$
= \min_{x \in \partial \Omega_-} \left( -u_-(x) \right) \tag{33.128b}
$$

$$
= \min_{x \in \partial \Omega_-\cap \partial \Omega} \left( -u_-(x) \right) \tag{33.128c}
$$

$$
= \min_{x \in \partial \Omega} \left( -u_{-}(x) \right) \tag{33.128d}
$$

Justifications :

— Pour (33.128c) nous avons la décomposition

$$
\partial \Omega_{-} = (\partial \Omega_{-} \cap \Omega) \cup (\partial \Omega_{-} \cap \partial \Omega). \tag{33.129}
$$

- Or sur  $\partial\Omega$   $\cap$   $\Omega$  nous avons  $u(x) = 0$  et donc pas le minimum.
- Pour (33.128d). Sur  $\partial\Omega$ , le minimum est atteint dans la partie  $\partial\Omega$  parce que le reste ne contient que des valeurs positives de *u*.

Cela prouve ce que nous voulions.

**Théorème 33.18** (Principe du maximum fort)**.**

*Soit un ouvert borné* Ω *de* R*<sup>n</sup> . Soit une matrice A dont*

- $A_{ij}$  *est dans*  $C^0(\overline{\Omega})$
- $\mathcal{L}(x)$  *est symétrique strictement définie positive pour tout x.*

 $-I$ *l* existe  $\lambda > 0$  *minorant toutes les valeurs propres des toutes les matrices*  $A(x)$  *sur*  $\overline{\Omega}$ *.* 

 $Soit\ b_i, c \in C^0(\overline{\Omega})$  *avec*  $c(x) \geq 0$  *sur*  $\overline{\Omega}$ *.* 

 $Soit u \in C^0(\overline{\Omega}) \cap C^2(\overline{\Omega})$  *telle que* 

$$
\int_{ij} -\sum_{ij} A_{ij} \partial_{ij} u(x) + \sum_{i} b_i \partial_i u(x) \ge 0
$$
\n(33.130a)

$$
\left(u(x) \geqslant 0 \,\forall x \in \partial\Omega.\right) \tag{33.130b}
$$

*Alors*  $u \geq 0$  *sur*  $\overline{\Omega}$ *.* 

*Démonstration.* Nous appliquons le lemme 33.17(2) :

$$
\min_{\bar{\Omega}} u \ge \min_{\partial \Omega} (-u_-). \tag{33.131}
$$

Vu que  $u(x) \geq 0$  sur  $\partial\Omega$ , nous avons  $u_-=0$  sur  $\partial\Omega$  et donc min<sub>0</sub>  $u\geq 0$ .

 $\Box$ 

 $\Box$ 

# **33.6 Quelques exemples**

# **33.6.1 Un changement de variables**

Soit l'équation différentielle

$$
\frac{\partial u}{\partial t} - \frac{\partial^2 u}{\partial x^2} = 0 \tag{33.132}
$$

sur  $\Omega = ]0, \infty[ \times \mathbb{R}$ . Nous imposons la condition aux bords

$$
u(0,x) = \begin{cases} 0 & \text{si } x < 0\\ 1 & \text{si } x > 0. \end{cases}
$$
 (33.133)

Nous cherchons les solutions sous la forme

$$
u(t,x) = f\left(\frac{x}{\sqrt{t}}\right). \tag{33.134}
$$

Nous avons

$$
\frac{\partial u}{\partial t} = -\frac{1}{2}xt^{-3/2}f'\left(\frac{x}{\sqrt{t}}\right) \tag{33.135}
$$

ainsi que

$$
\frac{\partial u}{\partial x} = \frac{1}{\sqrt{t}} f' \left( \frac{x}{\sqrt{t}} \right) \tag{33.136}
$$

et

$$
\frac{\partial^2 u}{\partial x^2} = \frac{1}{t} f''\left(\frac{x}{\sqrt{t}}\right). \tag{33.137}
$$

En remettant le tout dans l'équation de départ et en simplifiant par 1{*t* (qui est permis parce que  $t > 0$ ) :

$$
-\frac{1}{2}f'\left(\frac{x}{\sqrt{t}}\right)\frac{x}{\sqrt{t}} - f''\left(\frac{x}{\sqrt{t}}\right) = 0.
$$
 (33.138)

Nous résolvons l'équation différentielle

$$
\frac{z}{2}g'(z) + g''(z) = 0\tag{33.139}
$$

pour la fonction *g* de la variable réelle *z*. Cela fait, la réponse sera  $f = g \circ z$  où *z* serait la fonction

$$
z(x,t) = x/\sqrt{t},\tag{33.140}
$$

Pour résoudre (33.139) nous commençons par résoudre pour la dérivée  $h = g'$ , c'est-à-dire l'équation différentielle

$$
\frac{z}{2}h(z) + h'(z) = 0\tag{33.141}
$$

qui donne

$$
\frac{h'(z)}{h(z)} = -z/2.
$$
\n(33.142)

Une intégration fournit ln  $(h(z)) = -z^2/4 + K$  et donc

$$
h(z) = Ke^{-z^2/4}
$$
\n(33.143)

et

$$
g(z) = C + K \int_0^z e^{-s^2/4} ds.
$$
 (33.144)

Nous ne pouvons pas aller plus loin parce que nous ne sommes pas capables de calculer la primitive demandée. Nous laissons donc *g* sous cette forme et nous posons

$$
u(x,t) = g(x/\sqrt{t}),\tag{33.145}
$$

en pleine confiance du fait que cela soit une solution de l'équation aux dérivées partielles (33.132).

Nous devons fixer *K* et *C* de telle façon à respecter les conditions aux bords (33.133). D'abord écrivons aussi explicitement que possible la fonction *u* :

$$
u(t,x) = K + C \int_0^{x\sqrt{t}} e^{-s^2/4} ds.
$$
 (33.146)

Il faut calculer  $u(0, x)$  en termes de *C* et *K*. Pour cela nous calculons, pour un *x* fixé :

$$
\lim_{t \to 0^+} u(t, x) = K + C \lim_{t \to 0^+} \int_0^{x/\sqrt{t}} e^{-s^2/4} ds.
$$
\n(33.147)

En utilisant un petit changement de variables sur l'intégrale gaussienne de l'exemple 14.300, et en remarquant que la fonction est symétrique,

$$
\lim_{t \to 0^{+}} u(t, x) = \begin{cases} K + C\sqrt{\pi} & \text{si } x > 0\\ K - C\sqrt{\pi} & \text{si } x < 0. \end{cases}
$$
 (33.148)

À résoudre :

$$
\begin{cases}\nK + C\sqrt{\pi} = 1 \\
K - C\sqrt{\pi} = 0\n\end{cases}
$$
\n(33.149a)  
\n(33.149b)

$$
K - C\sqrt{\pi} = 0.\tag{33.149b}
$$

Solution :  $C = 1/2\sqrt{\pi}$  et  $K = 1/2$ . Au final,

$$
u(t,x) = \frac{1}{2} + \frac{1}{2\sqrt{\pi}} \int_0^{x/\sqrt{t}} e^{-s^2/4}.
$$
 (33.150)

Notons que cela donne une valeur pour  $u(t, 0)$  :

$$
u(t,0) = \frac{1}{2}.\tag{33.151}
$$

# **Chapitre 34**

# **Numérique**

D'autres lectures agréables dans [696].

# **34.1 Introduction**

À quels types de problèmes peut-on s'attendre lorsqu'on se lance dans du calcul numérique, et en particulier dans la résolution numérique d'équations (algébrique, différentielles ou aux dérivées partielles, etc) ?

Quelques réflexions en vrac sur ce sujet.

- (1) Les erreurs de représentation de nombres : troncature et propagation de décalales (*drift*),
- (2) Erreur de compensation (*cancellation*),
- (3) Conditionnement, stabilité : les réponses peuvent fortement dépendre des paramètres,
- (4) Si on utilise une méthode itérative, comment savoir à quel moment on s'arrête ? Calculer la différence  $|x_k - x_{k-1}|$  mène t-il à une erreur de cancellation ?
- (5) Lors d'une implémentation, les matrices des systèmes à résoudre sont souvent très grandes et/ou très creuses. Cela pose la question de la manière de les enregistrer.
- (6) Pour la parallélisation, il faut faire attention au fait que parfois créer un nouveau processus demande plus de ressources que le mini-calcul qu'on voulait faire. Donc il ne faut pas toujours paralléliser tout ce qui est théoriquement parallélisable.
- (7) Le fait que certaines méthodes sont non-déterministes (Monté-Carlo) mène à des problèmes pour les tests unitaires des implémentations.

# **34.2 Représentations numériques**

Dans cette section, les séquences de chiffres écrites entre crochet sont à comprendre comme des séquences de chiffres qui représentent une quantité suivant un codage donné.

# **34.2.1 Entier relatif en complément à deux (binaire)**

Si nous avons *m* bits pour coder un entier relatif, une idée serait de prendre le premier bit pour le signe (0 pour positif et 1 pour négatif) et les autres pour la valeur absolue. Deux inconvénients :

- (1) Il y a deux codages pour le zéro, donc gaspillage.
- (2) L'algorithme pour faire la somme passe mal. Par exemple pour faire  $1 + (-1)$ , le 1 est codé comme  $[001]$  et le  $-1$  par  $[101]$  et la somme se ferait naïvement comme

$$
\begin{array}{ccccc}\n0 & 0 & 1 \\
1 & 0 & 1 \\
\hline\n1 & 1 & 0\n\end{array}
$$

Donc le résultat est  $[110]$  qui s'interprète comme  $-2$ . Complètement faux.

Une solution est d'utiliser le **complément à deux**, qui est la façon usuelle de représenter des entiers signés.

Les entiers positifs se codent normalement, en laissant à zéro le premier bit (donc si nous disposons de *m* bits, nous codons sur  $m - 1$  bits).

**Les entiers négatifs** se codent en trois étapes.

- coder la valeur absolue
- inverser tous les bits (d'où le nom de « complément à deux » )
- soustraire 1.

#### **Exemple 34.1.**

Pour coder  $-1$  nous faisons

- $-$  Nous codons  $1: [001]$
- Nous inversons tous les bits :  $[110]$
- Nous faisons  $-1$  : [101].

 $\triangle$ 

Avec ce système, la somme passe bien : calculer  $1 + (-1)$  donne

$$
\begin{array}{ccccc}\n0 & 0 & 1 \\
1 & 0 & 1 \\
\hline\n1 & 1 & 0\n\end{array}
$$

La réponse est donc  $[110]$  qu'il faut interpréter via le complément à deux.

$$
110 \xrightarrow{+1} 111 \xrightarrow{\text{complément}} 000. \tag{34.1}
$$

Et ce dernier [000] s'interprète comme zéro.

**Définition 34.2** (Entier signé en complément à deux[697])**.** *La suite de bits*  $[a_{m-1} \ldots a_0]$  *s'interprète via la formule* 

$$
-a_{m-1}2^{m-1} + \sum_{i=0}^{m-2} a_i 2^i.
$$
 (34.2)

Le premier bit donne effectivement le signe du nombre, mais l'interprétation d'un nombre n'est pas aussi simple que ce que l'on pourrait croire de prime abord.

#### **Exemple 34.3** (Entier signé en 8 bits)**.**

Que pouvons nous faire avec 8 bits? Le plus grand nombre est codé par [011111111] qui vaut  $\sum_{k=0}^{6} 2^k = 2^7 - 1 = 127$ . (avez-vous utilisé la somme (1.647) ?)

Le plus petit nombre codable en 8 bits n'est pas  $[11111111]$  mais bien  $[10000000]$  (cela est plus clair en regardant la formule (34.2) qu'en tentant de suivre la construction du complément à deux) qui signifie  $-2^7 = -128$ .

Nous pouvons donc coder tous les nombres de  $-128$  à 127.  $\triangle$ 

Plus généralement un système qui codes des entiers signés en *N* bits utilisant le complément à deux peut coder de  $-(2^{N-1})$  à  $2^{N-1} - 1$ .

# **34.4** (Le dépassement)**.**

Que se passe-t-il lorsque nous commettons un dépassement ? Calculons sur 3 bits la somme  $[011] +$  $[001]$  qui revient à ajouter 1 au nombre le plus grand :

$$
\begin{array}{ccccc}\n0 & 1 & 1 \\
0 & 0 & 1 \\
\hline\n1 & 0 & 0\n\end{array}
$$

# 34.2. REPRÉSENTATIONS NUMÉRIQUES 2373

qui signifie  $-2^2 = -4$ . Lors d'un dépassement, nous retombons automatiquement sur le plus petit.

Ce phénomène est bien connu des personnes qui programment sans faire attention dans certains languages de programmation qui ne font pas attention à votre place.

# **Définition 34.5** (Représentation en virgule fixe)**.**

*Soit x un réel. On définit sa représentation en virgule fixe par*

$$
x = \{ [x_n x_{n-1} ... x_0, x_{-1} ... x_{-m}], b, s \}
$$
\n(34.3)

 $a$ *vec*  $b \in \mathbb{N}, b \geq 2, s \in \{0, 1\}$  *et*  $x_j \in \mathbb{N}, x_j < b$  *suivant la formule* 

$$
x = (-1)^s \sum_{j=-m}^{n} x_j . b^j.
$$
 (34.4)

## **34.2.2 Représentation en virgule flottante**

**Définition 34.6** (Représentation en virgule flottante [698]).

*La représentation en virgule flottante normalisée en base b d'un nombre est la donnée de*

- *(1) Un bit s pour le signe*
- *(2) Un entier* non signé *q de e chiffres pour l'exposant*
- *(3) Une suite de chiffres*  $[a_1 \ldots a_m]$  *pour la mantisse.*

*Ces données s'interprètent via la formule*

$$
fl(s, q, [a_1, \dots, a_m]) = (-1)^s \sum_{j=1}^m b^j a_j \times b^{q-d}
$$
\n(34.5)

 $\partial u \, d = b^{e-1}$  *est le décalage.* 

Une idée à retenir est que l'exposant est un entier non signé parce qu'il est plus simple d'introduire un décalage dans la formule (34.5) que de compliquer l'écriture de l'exposant.

#### **34.2.3 Simple précision, IEEE-754**

En écriture binaire, la représentation en virgule flottante est un peu différente parce qu'il y a une idée supplémentaire ; la simple précision que nous allons voir maintenant n'est donc pas un cas particulier de  $34.6$  avec  $b = 2$ .

Nous commençons par une description informelle de la précision simple avant de donner la définition. La représentation en **précision simple** d'un nombre se fait sur 32 bits répartis comme suit :

- (1) 1 bit pour le signe,
- (2) 8 bits pour l'exposant interprété comme nombre entier non signé
- (3) 23 bits pour la mantisse

Soit le triple

$$
(s, q, [a_1, \ldots, a_{23}]) \tag{34.6}
$$

Dans le cas générique, l'idée est de donner 24 bits pour la mantisse, mais en gardant en tête le fait que de toutes façons, le premier bit doit être 1, sinon il suffirait de décaler, c'est-à-dire changer l'exposant. Par conséquent la mantisse ne reçoit que 23 bits ; il y a un « 1 » sous-entendu en première position. Donc la mantisse  $[a_1, \ldots, a_{23}]$  est à lire comme le nombre

$$
1, a_1 \dots a_{23} = 1 + \sum_{j=1}^{23} a_j 2^{-j}.
$$
 (34.7)

#### **Exemple 34.7.**

La mantisse  $[011100...0]$  signifie  $1,0111 = 1 + 2^{-2} + 2^{-3} + 2^{-4} = 1 + \frac{1}{4} + \frac{1}{8} + \frac{1}{16}$ .

Cela pour justifier la formule

$$
\text{sp}\left(s, q, [a_1, \dots, a_{23}]\right) = (-1)^s \left(1 + \sum_{j=1}^{23} a_j 2^{-j}\right) 2^{q-127}.\tag{34.8}
$$

Notons :

- (1) Le «  $1+\nu$  dans la parenthèse correspond au 1 implicite en première position de la mantisse.
- (2) Il y a un décalage de 127 dans l'exposant, parce que *q* est un entier non signé.

Notons que cette règle du 1 implicite dans la mantisse empêche d'écrire le nombre 0, et ne permet pas d'écrire des nombres franchement petits parce que le 1 implicite est en *première* position dans la mantisse.

D'où l'idée de donner une règle particulière lorsque l'exposant vaut 0. Lorsque l'exposant est  $q = 0$ , alors nous ne considérons pas de 1 implicite dans la mantisse, et le décalage de l'exposant est  $-126$  au lieu de  $-127$ . D'où la formule

$$
sp(s, q = 0, [a_1 \dots a_{23}]) = (-1)^s 2^{-126} \sum_{j=1}^{23} a_j 2^{-j}.
$$
 (34.9)

En particulier, si  $q = 0$  et  $a = [0 \dots 0]$ , nous avons le nombre zéro exact (il y a deux possibilités pour le code).

Enfin, nous avons des cas particuliers lorsque l'exposant est maximum, c'est-à-dire lorsque  $q = [11111111] = 2<sup>8</sup> - 1 = 255$ . Dans ce cas, le nombre codé est soit  $+\infty$  soit NaN. Nous posons

$$
sp(s, q = 255, a = 0) = +\infty \tag{34.10}
$$

et

$$
sp(s, q = 255, a \neq 0) = NaN.
$$
\n(34.11)

Il y a en réalité plusieurs valeurs différentes de NaN, mais nous n'entrons pas dans ces détails[699].

**Définition 34.8** (Représentation en simple précision (binaire))**.**

*La représentation en précision simple d'un nombre se fait sur* 32 *bits répartis comme suit :*

- *(1)* 1 *bit pour le signe,*
- *(2)* 8 *bits pour l'exposant interprété comme nombre entier non signé*
- *(3)* 23 *bits pour la mantisse*

*Un nombre est représenté par un triple*

$$
(s, q, [a_1, \ldots, a_{23}]) \tag{34.12}
$$

*Selon que l'exposant*  $q - d$  *soit égal à* 0,  $2^8 - 1 = 255$  *ou autre chose, les règles d'interprétation sont différentes. Il y a donc trois cas.*

**Exposant** *q* **générique**[700] *Si*  $q \neq 0$  *et*  $q \neq 255$  *alors le nombre est normalisé. La règle de lecture est alors*

sp 
$$
(s, q, [a_1, ..., a_{23}]) = (-1)^s \left(1 + \sum_{j=1}^{23} a_j 2^{-j}\right) 2^{q-127}.
$$
 (34.13)

**Exposant** *q* **égal à** 0 *Le nombre est dit dénormalisé et la règle de lecture est*

$$
\text{sp}\left(s, q, [a_1, \dots, a_{23}]\right) = (-1)^s 2^{-126} \sum_{j=1}^{23} a_j 2^{-j}.\tag{34.14}
$$

**Exposant** *q* **égal à** 255 *La règle de lecture est alors au cas pas cas ou à peu près.*

 $(1)$  sp $(s, q = 255, a = 0) = +\infty$ .

(2) 
$$
sp(s, q = 255, a \neq 0) = \text{NaN}.
$$

Vous pouvez jouer avec la simple précision dans [701].

#### **Exemple 34.9** (Plus petit normalisé)**.**

Pour faire un nombre normalisé, il faut au minimum  $q = 1$ . En prenant  $a_j = 0$  nous obtenons le plus petit nombre normalisé possible en simple précision. La formule (34.13) donne

$$
sp(1, q = 1, a = 0) = 2^{1-127} = 2^{-126} \approx 1.17549435082229 \times 10^{-38}.
$$
 (34.15)

**Exemple 34.10** (Plus grand normalisé)**.**

L'exposant *q* ne peut pas être maximum, sous peine de tomber dans les règles spéciales de  $+\infty$ ou NaN. Donc  $q = [11111110] = 2<sup>8</sup> - 2 = 254$ . En ce qui concerne la mantisse, il faut la prendre maximale, c'est-à-dire  $a_j = 1$  pour tout *j*. Nous avons alors le nombre

$$
sp(1, q = 254, a = [1...1]) = \left(1 + \sum_{j=1}^{23} 2^{-j}\right)2^{254 - 127} = \left(1 - \frac{1}{2^{24}}\right)2^{128}
$$
\n(34.16a)

 $= 3.40282346638528859811704183484516925440 \times 10^{38}$  (34.16b)

où nous avons utilisé la somme  $(1.647)$  (et Sage pour le dernier calcul).  $\triangle$ 

Notons ceci avec Sage :

1

```
SageMath Version 7.0, Release Date: 2016-01-19
  Type "notebook ()" for the browser-based notebook interface.
  Type "help ()" for help.
5
 sage: A = (1 - (1/2**24) ) *2** (128)sage: type (A)
 8 < t y p e ' s a g e . r i n g s . r a t i o n a l . R a t i o n a l ' >
```
tex/sage/sageSnip003.sage

La précision du nombre donné en (34.16b) aurait été embarrassante si le type avait été un nombre en simple précision. Précision technique : en Python, le type int n'a pas de limite supérieure à part la mémoire.

# **Exemple 34.11** (Plus petit non nul dénormalisé)**.**

Pour être dénormalisé il faut  $q = 0$  (ce qui est toutefois assez logique si nous voulons un petit nombre), et pour ne pas être nul, il faut une mantisse non nulle. Donc  $a = [0...01]$ . La formule (34.14) donne alors

$$
\text{sp}(s=0, q=0, a = [0...01]) = 2^{-126} 2^{-23} = 2^{-149} \simeq 1.40129846432482 \times 10^{-45}. \tag{34.17}
$$

**Exemple 34.12** (Plus grand dénormalisé)**.**

Pour être dénormalisé il faut toujours  $q = 0$ , mais cette fois nous prenons la plus grande mantisse possible :

$$
sp(s = 0, q = 0, a = [1...1]) = 2^{-126} \sum_{j=1}^{23} 2^{-j} = 2^{-126} (1 - 2^{-23}) = 1.17549421069244 \times 10^{-38}
$$
\n
$$
(34.18)
$$

$$
\triangle
$$

Notons ceci avec Sage :

```
sage: B = 2**(-126)*(1-2**(-23))sage: A = 2**(-126)sage: n(A - B)4 1.40129846432482 e -45
```
tex/sage/sageSnip004.sage

Vu que  $2^{-23} \simeq 1.2 \times 10^{-7}$ , approximer la parenthèse par 1 donne une faute sur la septième décimale, ce qui est visible en simple précision.

# **34.3 Problèmes pour écrire des nombres**

# **Définition 34.13.**

*L'erreur relative commise en remplaçant un nombre réel x par une valeur approchée x*ˆ *est définie par*

$$
\epsilon_x := \left| \frac{x - \hat{x}}{x} \right|.
$$
\n(34.19)

L'erreur relative n'est pas influencée par l'ordre de grandeur de *x*. En effet, l'ordre de grandeur de *x*ˆ est certainement la même que celle de *x*, dans la majorité des cas sans problèmes. Du coup si  $x' = 200x$  alors  $\hat{x'} \approx 200\hat{x}$  et le 200 se simplifie.

Le nombre de chiffres significatifs correct dans l'approximation est donné par  $-\log_{10}(\epsilon_x)$ . La partie entière de ce nombre est le nombre de chiffres tout à fait exacts et la partie décimale donne une idée sur le fait que le chiffre suivant est plus ou moins bien.

# **Remarque 34.14.**

Si nous voulons donner  $x \in \mathbb{R}$  à un ordinateur, nous sommes soumis à deux erreurs :

- (1) D'abord, vu que nous ne pouvons pas taper sur le clavier toutes les décimales de *x*, nous faisons une **erreur de troncature**.
- (2) L'ordinateur devant convertir cela en base deux, il commet une seconde erreur, dite **erreur d'assignation**.

#### **34.3.1 Troncature : la base**

Supposons que nous voulions écrire le nombre (écrit ici en base 10)

$$
0.4567894251 \t\t (34.20)
$$

de façon plus facile à lire, on peut demander de ne laisser que *t* chiffres significatifs. Disons  $t = 3$ .

**Technique de troncature** On garde 3 chiffres significatifs : 0*.*456. Facile.

**Technique d'arrondi** Vu que le premier qu'on supprime est un 7, le dernier qu'on garde est majoré de 1 : on écrit 0*.*457.

Que faire si le premier chiffre rejeté est un 5 ? En première approximation, nous pouvons prendre la règle suivante : si le premier chiffre rejeté est un 5, il faut augmenter de 1 de dernier chiffre gardé parce qu'il y a presque certainement encore un chiffre non nul derrière.

#### **Remarque 34.15.**

Les ordinateurs travaillent tous en mode d'arrondi.

#### **Exemple 34.16.**

Si on doit entrer le nombre 0*.*38358546 dans un ordinateur qui ne garde que 3 chiffres significatifs, il faut taper  $0.384$  au clavier (erreur classique dans les exercices).

# **34.3.2 Troncature : le drift**

Soit une machine ne pouvant retenir que 3 chiffres significatifs et effectuant les arrondis vers le haut lorsque le chiffre à éliminer est un 5. Nous notons  $\oplus$  et  $\ominus$  les opérations d'addition et soustraction avec arrondis[702]. Les égalités comprenant plus de trois chiffres significatifs sont des égalités au sens de la machine. Nous écrirons donc sans états d'âme :

$$
1 \oplus 0.555 = 1.555 = 1.56. \tag{34.21}
$$

Considérons la suite numérique

$$
\int x_0 = 1.00 \tag{34.22a}
$$

$$
x_n = (x_{n-1} \ominus y) \oplus y \tag{34.22b}
$$

avec  $y = -0.555$ .

Nous avons

$$
x_1 = (1 \oplus 0.555) \oplus 0.555 = 1.56 \oplus 0.555 = 1.005 = 1.01 \tag{34.23}
$$

et ensuite

$$
x_2 = (1.01 \oplus 0.555) \oplus 0.555 = 1.565 \oplus 0.555 = 1.57 \oplus 0.555 = 1.015 = 1.02. \tag{34.24}
$$

Et ainsi de suite. La suite est donc croissante alors que la définition nous donnerait envie d'avoir  $x_n = x_0$  pour tout *n*.

#### **Remarque 34.17.**

En réalité, cette suite se stabilise à  $x_n = 10$  pour tout *n* à partir de  $n = 845$ . En effet,

$$
(10 \oplus 0.555) \oplus 0.555 = 10.555 \oplus 0.555 = 10.6 \oplus 0.555 = 10.045 = 10. \tag{34.25}
$$

Le fait est qu'à ce moment, l'erreur de troncature est assez loin dans les décimales pour que le premier chiffre négligé soit un "0" au lieu d'un "5".

Notons toutefois que cette stabilité n'est pas là pour nous rassurer parce qu'elle n'en est pas moins complètement fausse.

La règle de troncature adoptée dans Sage est d'arrondir au nombre pair le plus proche lorsque le premier nombre à négliger est un 5. Donc 12*.*5 s'arrondit à 12 plutôt que 13.

#### **Exemple 34.18.**

Soient les expressions (algébriquement égales) :

$$
(1) A = x(x+1)
$$

(2)  $B = x^2 + x$ 

Nous savons que

$$
x = f\text{H}(x) = 10^{-30} \tag{34.26}
$$

et

$$
1 = \text{fl}(1) \tag{34.27}
$$

parce que pour 1 et  $10^{-30}$ , il n'y a pas d'erreurs d'assignation.

En précision simple,  $10^{-30} + 1 = 1$  parce qu'en précision simple, il n'y a que 7 ou 8 chiffres significatifs<sup>1</sup>.

Nous avons  $A = 10^{-30}$ , mais  $x^2$  donne un **underflow** parce que  $10^{-60}$  ne peut pas être représenté en précision simple. En pratique, beaucoup de logiciels en font 0. Dans ce cas, en réalité *B* donne effectivement  $10^{-30}$  après avoir fait  $x^2 + x = 0 + x = 10^{-30}$ .  $\triangle$ 

<sup>1.</sup> Erreur de « relation normale ».

# **34.3.3 Quelques bonnes règles**

- (1) Si on a plusieurs nombres à additionner ou soustraire, il vaut mieux commencer par sommer ou soustraire ceux dont on sait qu'ils ont le même ordre de grandeur. Il n'y a donc pas tout à fait « associativité » des erreurs.
- (2) Les opérations délicates sont l'addition et la soustraction. La multiplication et la division sont sans dangers, à part l'erreur de dépassement du maximum. Dans une multiplication, on perd au pire quelques chiffres significatifs, mais certainement les derniers, pas les premiers.

# **34.3.4 Erreur de "cancellation"**

Lorsque deux nombres sont de même ordre de grandeur, avec plusieurs nombres significatifs identiques, la cancellation est le fait que, suite à la soustraction, tous les chiffres significatifs ou presque se sont simplifiés et qu'il ne reste plus que des chiffres non significatifs.

#### **Exemple 34.19** ([703])**.**

Sur une machine ne gardant que 4 chiffres significatifs, faire

$$
0.5678 \times 10^6 - 0.5677 \times 10^6 = 0.0001 \times 10^6 = 0.1000 \times 10^3. \tag{34.28}
$$

Le fait est que les trois derniers zéros ne sont pas significatifs, mais maintenant la machine nous fait croire qu'ils le sont.

Une autre façon de voir ce problème est d'imaginer qu'il faille calculer la différence

$$
0.5678\,289798 \times 10^6 - 0.5677\,3136907\tag{34.29}
$$

sur cette machine. Certes la machine nous autorise à avoir 4 chiffres significatifs, donc au moment d'entrer les nombres nous perdons un beau paquet de chiffres. Mais au moment de faire la différence, nous perdons (presque) tout le reste. Donc là où nous pouvions espérer avoir 4 chiffres significatifs de la différence, nous n'en avons que 1. Les trois derniers zéros de la réponse  $(0.1000 \times 10^3)$  sont faux.  $\triangle$ 

#### **Remarque 34.20.**

L'erreur de cancellation provoque des chiffres significatifs faux, mais ne provoque pas de faute dans l'*ordre de grandeur* des réponses 2 . Donc si nous voulons nous assurer que *a* et *b* sont égaux « à erreur numérique près », le test

$$
|a - b| < \epsilon \tag{34.30}
$$

est valide, malgré l'erreur de cancellation qui ne manquera pas de se produire dans le calcul de la différence.

#### **Exemple 34.21.**

Soit à résoudre l'équation  $ax^2 + bx + c = 0$  avec  $a, b, c \neq 0$  et  $b^2 - 4ac > 0$ . Solution :

$$
x_{1,2} = \frac{-b \pm \sqrt{b^2 - 4ac}}{2a}.
$$
\n(34.31)

Supposons que  $|4ac| \ll b^2$  avec tout de même pas tellement petit qu'on se perd dans la précision.

Bref, on suppose que seules quelques dernières décimales de  $b^2 - 4ac$  sont différentes de zéro. On a :

$$
\sqrt{b^2 - 4ac} = \sqrt{\tilde{b}^2} = |\tilde{b}| \tag{34.32a}
$$

$$
x_1 = \frac{-b - \sqrt{b^2 - 4ac}}{2a} \tag{34.32b}
$$

$$
x_2 = \frac{-b + \sqrt{b^2 - 4ac}}{2a} \tag{34.32c}
$$

Si  $b > 0$ , nous avons une erreur de cancellation dans  $x<sub>2</sub>$  parce qu'on fait la différence entre deux nombres presque égaux. Donc *x*<sup>2</sup> mal calculé. Par contre *x*<sup>1</sup> est bien calculé.

Si par contre  $b < 0$ , c'est le contraire.

Avec  $a = 10^{-3}$ ,  $b = 0.8$ ,  $c = -1.2 \times 10^{-5}$ . À la main nous obtenons :  $x_1 = -800$ ,  $x_2 = 1.5 \times 10^{-5}$ , et un ordinateur se tromperait . . .

```
1
   SageMath Version 7.0, Release Date: 2016-01-19
   Type "notebook ()" for the browser-based notebook interface.
   Type "help ()" for help.
5
 sage: f(x) = 10**(-3)*x**2+0.8*x-1.2*10**(-5)sage: solve(f(x) == 0, x)[x == -1/50*sqrt(400000030) - 400, x == 1/50*sqrt(400000030) - \leftrightarrow400]
 sage: numerical_approx (-1/50* sqrt (400000030))
10 -400.000015000000
_{11} sage: numerical_approx ( 1/50* sqrt (400000030) - 400 )
12 0.0000149999996779115
```
tex/sage/sageSnip001.sage

Donc Sage ne tombe pas dans le piège.  $\triangle$ 

Comment résoudre ce problème ? Ou, autre façon de poser la question : comment Sage a fait pour résoudre le problème ?

Utilisons les relations coefficients-racines :

$$
x_1 + x_2 = -b/a \tag{34.33a}
$$

$$
x_1 x_2 = c/a \tag{34.33b}
$$

La première lie les deux racines par des opérations de addition et soustractions, et donc n'est pas intéressantes. La seconde est bien. Si nous connaissons *x*1, nous calculons

$$
x_2 = \frac{c}{ax_1}.\tag{34.34}
$$

Quitte à redéfinir  $x_1$  et  $x_2$ , la solution bien calculée est :

$$
x_1 = \frac{-b - \text{sgn}(b)\sqrt{b^2 - 4ac}}{2a}.
$$
\n(34.35)

**Exemple 34.22.**

Nous considérons :

$$
f(x) = \cos(x + \delta) - \cos(x). \tag{34.36}
$$

Cela a une erreur de cancellation lorsque  $|\delta| \ll |x|$ . On élimine l'erreur de cancellation par

$$
f(x) = -2\sin(\delta/2)\sin\left(x + \frac{\delta}{2}\right). \tag{34.37}
$$

#### **¡¡ Avertissement/question à la lectrice !! 34.23**

*Pourquoi la condition pour avoir l'erreur est*  $\delta \ll x$  *et non simplement*  $\delta \ll 1$ ?

 $\triangle$ 

**Exemple 34.24.** Pour

$$
f(x) = \sqrt{x + \delta} - \sqrt{x}.\tag{34.38}
$$

On fait la coup du binôme conjugué :

$$
f(x) = \frac{\delta}{\sqrt{x + \delta} + \sqrt{x}}.\tag{34.39}
$$

Plus d'erreur de cancellation, vu qu'au dénominateur nous avons une somme de deux positifs.

Les erreurs de cancellation ne se résolvent pas en augmentant la précision des nombres donnés.

**Exemple 34.25** (Dans la vie réelle)**.**

La préparation de l'exemple 17.48 nous a porté à calculer la différence entre  $\exp(x)$  et  $f_{30}(x)$  où *f*<sup>30</sup> est censée être une bonne approximation de l'exponentielle. Des erreurs de cancellation sont donc à craindre.

Et en effet, le code suivant produit un résultat non déterministe :

```
f = 1/152444172305856930250752000000* x^28 + \leftrightarrow1/10888869450418352160768000000* x^27 + \leftrightarrow1/15511210043330985984000000* x^25 + \leftrightarrow1/310224200866619719680000*x^24 + 1/25852016738884976640000*x\degree23 + 1/51090942171709440000* x \degree21 + 1/1216451004088320000* x \degree20\leftrightarrow+ 1/121645100408832000*x^19 + 1/355687428096000*x^17 + \leftrightarrow1/10461394944000*x^16 + 1/1307674368000*x^15 + 1/6227020800*x\hat{1}3 + 1/239500800* x \hat{1}2 + 1/39916800* x \hat{1}1 + 1/362880* x \hat{9} + \leftrightarrow1/20160*x^8 + 1/5040*x^7 + 1/120*x^5 + 1/12*x^4 + 1/6*x^3 + x \leftrightarrow- \cos(x) + 2 - \exp(x)a=numerical_approx (10)
print(f(a))
```
tex/sage/sageSnip016.sage

Voir la question ici :

<https://ask.sagemath.org/question/37946/undeterministic-numerical-approximation/>

# $\triangle$

# **34.3.5 Calcul d'une dérivée**

Pour calculer la dérivée de *f* en *a*, il est loisible d'utiliser la formule

$$
f'(a) = \lim_{h \to 0} \frac{f(a+h) - f(a)}{h}.
$$
\n(34.40)

Le numérateur est alors sujet à une erreur d'absorption dans le calcul de  $a + h$  et ensuite une erreur de cancellation dans le calcul de la différence.

En utilisant la formule

$$
f'(a) = \lim_{h \to 0} \frac{f(a+h) - f(a-h)}{2h}
$$
 (34.41)

nous pouvons espérer avoir une erreur de cancellation plus petite.

#### **34.3.6 Erreur d'absorption**

L'addition d'un nombre avec un nombre très différent peut faire perdre de l'information sur le plus petit. Par exemple avec 4 chiffres significatifs,

$$
0.5678 \oplus 0.0001237 = 0.5679 \tag{34.42}
$$

où nous avons perdu presque toute l'information du petit nombre.

Une situation particulièrement ennuyeuse est celle où justement c'est le petit nombre qui nous intéresse parce que le grand est censé se simplifier :

$$
(0.0001327 \oplus 0.5678) \oplus 0.5678 = 0.5679 \oplus 0.5678 = 0.0001 \tag{34.43}
$$

qui ne possède qu'un seul chiffre significatif correct alors que voyant le calcul, la réponse aurait pu être trouvée.

Moralité : si certains manipulations algébrique peuvent faire apparaitre des simplifications avant de passer le calcul à la machine, il est bon de les effectuer.

# **34.4 Conditionnement et stabilité**

#### **Définition 34.26.**

*Soit F une fonction à valeurs réelles définie sur*  $X \times D$  *où*  $X$  *et*  $D$  *sont des espaces vectoriels réels normés. Le problème de la recherche des solutions de*

$$
F(x,d) = 0 \tag{34.44}
$$

*est dit stable autour de*  $d_0 \in D$  *si* 

- *(1) la solution*  $x = x(d)$  *existe et est unique pour tout d*;
- *(2) Pour tout*  $\eta > 0$ , *et pour tout*  $d_0$ , *il existe un nombre*  $K > 0$  *tel que*  $||d d_0|| < \eta$  *entraine*  $||x(d) - x(d_0)|| \le K ||d - d_0||.$

*La seconde condition est le fait que x soit Lipschitz* 3 *sur un voisinage de d*0*.*

# **Exemple 34.27** (Stabilité de la différence)**.**

Prenons le problème qui consiste à calculer la différence entre deux nombres :  $x = a - b$ . Cela se traduit par

$$
F: \mathbb{R} \times \mathbb{R}^2 \to \mathbb{R}
$$
  

$$
(x, (a, b)) \mapsto x - a + b.
$$
 (34.45)

Nous avons :

$$
|x(a,b) - x(a',b')| = |a - b - a' + b'|
$$
\n(34.46a)

$$
\leqslant |a - a'| + |b - b'| \tag{34.46b}
$$

$$
= \|(a, b) - (a', b')\|_1 \tag{34.46c}
$$

où nous avons utilisé la norme  $\|.\|_1$  sur  $\mathbb{R}^2$ . Par la proposition 11.44 sur les équivalences de normes, le nombre  $K = \sqrt{2}$  fonctionne pour toute valeurs de *η*.

La problème de la différence est donc un problème stable.  $\triangle$ 

#### **Exemple 34.28** (Stabilité de la multiplication)**.**

Si *a* est fixé, le problème de calculer *ab* (*b* est la donnée) est stable. En effet ce problème est donné par la fonction  $F(x, b) = x - ab$ , dont la solution est  $x(b) = ab$ . Nous avons donc

$$
|x(b) - x(b')| = |ab - ab'| = |a||b - b'|.
$$
\n(34.47)

La constante de Lipschitz de ce problème est donc  $|a|$ .  $\Delta$ 

#### **Définition 34.29.**

*Le nombre*

$$
K_{abs}(d_0, \eta) := \sup_{d \text{ tel que } |d_0 - d| < \eta} \frac{\|x(d) - x(d_0)\|_X}{\|d - d_0\|_D} \tag{34.48}
$$

*est appelé le conditionnement absolu du problème autour de d*0*.*

3. Définition 12.327.

*Soit*  $F(x, d) = 0$  *un problème stable de conditionnement absolu*  $K_{abs}(d, \eta)$ *. Le conditionnement relatif est défini par*

$$
K_{rel}(d, \eta) := K_{abs}(d, \eta) \frac{\|d\|_{D}}{\|x(d)\|_{X}}.
$$
\n(34.49)

*Le problème est dit bien conditionné près de d si*  $K_{rel}(d, \eta)$  *est petit.* 

**Exemple 34.30** (Mauvais conditionnement de la différence)**.**

Reprenons le problème de la différence, mais en fixant *a*. Nous avons donc  $x(b) = a - b$  et le conditionnement absolu est

$$
\sup \frac{|x(b) - x(b_0)|}{|b - b_0|} = 1\tag{34.50}
$$

Le conditionnement relatif est :

$$
K_{rel}(b_0, \eta) = \frac{|b|}{|a - b|}.
$$
\n(34.51)

Et donc le problème est mal conditionné autour de *a*.

Autrement dit, si *a'* est un nombre proche de *a*, calculer la différence  $a - a'$  est un problème mal conditionné.  $\triangle$ 

**Exemple 34.31** (Bon conditionnement de la multiplication)**.** Pour le problème  $F(x, b) = x - ab$  nous avons

$$
K_{abs} = \sup_{b'} \frac{|ab - ab'|}{|b - b'|} = |a|.
$$
 (34.52)

Et aussi

$$
K_{rel} = a \frac{|b|}{|ab|} = 1.
$$
\n(34.53)

Le conditionnement relatif du problème de la multiplication est donc toujours 1. Il est donc toujours un problème bien conditionné.  $\Delta$ 

Ne pas confondre :

**Le conditionnement** provient du problème lui-même.

**La stabilité** provient de l'algorithme de résolution.

**Exemple 34.32** (Un problème mal conditionné)**.** Le système

$$
\int 2.1x + 3.5y = 8 \tag{34.54a}
$$

$$
(34.19x + 7.0y = 15 \t(34.54b)
$$

Solution :  $x = 100$ ,  $y = -57.714285...$  (périodique)

Perturbons : nous remplaçons 4.19 par 4.192. L'erreur relative est :  $4.77 \times 10^{-4}$ .

Solution :  $\bar{x} = 125$ ,  $\bar{y} = -72.714285...$ , avec donc erreur relative de 0.26. Autrement dit : l'erreur relative sur la solution est grande même avec une petite erreur relative sur la donnée.

C'est un problème mal conditionné.

Le fait est que c'est une intersection de deux droites presque parallèles. Donc effectivement une petite perturbation d'une des deux droites donne une grande perturbation du point d'intersection.

Le fait est qu'un ordinateur effectue *toujours* une perturbation, au moins de l'ordre  $10^{-16}$  pour ne fut-ce que représenter les nombres. C'est-à-dire une perturbation sur les six nombres définissant le système. Il n'y a donc pas d'espoir d'obtenir un algorithme donnant une bonne réponse.  $\Delta$ 

Un résultat pratique pour étudier le conditionnement d'un problème est le suivant.

#### **Corolaire 34.33.**

*Soit*  $x = x(d)$  *un problème stable. Supposons*  $\mathbb{D}$  *de dimension finie, supposons que U est ouvert*  $dans \mathbb{D}$ . Supposons encore  $x: U \to \mathbb{R}$  différentiable en  $d_0$ . Alors quand  $\eta$  est petit, on a

$$
K_{abs}^{\eta}(d_0) \sim \|\nabla x(d_0)\|.\tag{34.55}
$$

#### **Lemme 34.34.**

*Tout problème de la forme*  $x = x(d)$  *avec*  $d \in \mathbb{R}$  *et*  $x \in C^1(\mathbb{R})$  *est stable.* 

Démonstration. Il faut démontrer qu'une fonction  $C^1$  sur R vérifie automatiquement la condition (2) de la définition de la stabilité. Pour cela, remarquons qu'une fonction *C* <sup>1</sup> possède une dérivée continue, et donc bornée sur tout compact 4

Prenons  $\eta > 0$  et  $d_0 \in \mathbb{R}$  et puis un *d* tel que  $|d - d_0| < \eta$ . Par le théorème des bornes atteintes, la fonction *x'* est bornée sur l'intervalle  $[d_0 - \eta, d_0 + \eta]$ . Appelons *K* un majorant de *x'* sur cet intervalle. La fonction

$$
x(d) = x(d_0) + K|d - d_0|
$$
\n(34.56)

majore  $x(d)$ , et donc on a

$$
|x(d) - x(d_0)| \le K|d - d_0|.\tag{34.57}
$$

Attention : vérifier si ce raisonnement est correct avec  $d_0 > d$ , et adapter au besoin.  $\Box$ 

# **Exemple 34.35.**

Un exemple de problème stable de la forme  $x = x(d)$  avec  $d \in \mathbb{R}$  et  $x \in C^0(\mathbb{R}) \backslash C^1(\mathbb{R})$ .

La fonction

$$
x(d) = \begin{cases} 0 & \text{si } d \ge 0 \\ x & \text{si } d < 0 \end{cases} \tag{34.58}
$$

est continue, mais pas  $C^1$  (non dérivable en  $x = 0$ ). La dérivée est partout bornée par 1, et donc le problème est stable.

Un autre exemple très classique serait de prendre  $x(d) = |d|$ . Dans ce cas, on peut prendre n'importe que  $\eta$  et  $K = 1$ . Le calcul est que

$$
|x(d) - x(d_0)| < K|d - d_0| \tag{34.59a}
$$

$$
||d| - |d_0|| < |d - d_0|.\tag{34.59b}
$$

Cette dernière inéquation est correcte, comme on peut le voir en mettant au carré les deux membres.  $\triangle$ 

## **Exemple 34.36.**

Un exemple de problème instable de la forme  $x = x(d)$  avec  $d \in \mathbb{R}$  et  $x \in C^0(\mathbb{R})$ .

Un exemple assez classique de fonction dont la dérivée n'est pas bornée sans pour autant que la fonction aie un comportement immoral  $\frac{5}{2}$  est  $x \mapsto \sqrt{x}$ . Afin d'avoir une fonction définie sur R tout entier, nous regardons la fonction

$$
x(d) = \sqrt{|d|}. \tag{34.60}
$$

Si nous considérons maintenant  $d_0 = 0$  et n'importe quel  $\eta$ , nous avons

$$
\frac{|x(d) - x(d_0)|}{|d - d_0|} = \frac{\sqrt{d}}{d} = \frac{1}{\sqrt{d}}.
$$
\n(34.61)

Il n'est pas possible de trouver un *K* qui majore ce rapport. Le problème est donc mal conditionné. Attention : dans ce calcul nous avons supposé  $d > 0$ . Pensez à adapter au cas  $d < 0$ .  $\triangle$ 

**Exemple 34.37** (Problème bien conditionné avec algorithme instable)**.** Soit à calculer

$$
I_n = \frac{1}{e} \int_0^1 x^n e^x dx
$$
 (34.62)

avec  $n \geqslant 0$ . Par partie, nous obtenons :

$$
I_n = 1 - nI_{n-1}.\tag{34.63}
$$

5. Penser à  $x \mapsto x \sin(1/x)$ .

<sup>4.</sup> Un compact est un ensemble fermé et borné, typiquement un intervalle du type  $[a, b]$ .

D'autre part,  $I_0 = \frac{e-1}{e}$ ,  $I_1 = \frac{1}{e}$ *e* . Puis par récurrence, c'est tout en main.

Du côté de l'ordinateur, nous lui donnons forcément une approximation de *I*1, parce que nous lui donnons une approximation de *e*. Soit l'erreur  $\epsilon_1$  sur  $I_1$ .

Sans démonstration :

# **Lemme 34.38.**

*Nous avons*  $\lim_{n\to\infty} I_n = 0$ .

Mais numériquement, il n'est pas possible de rester longtemps sous *ϵ*<sup>1</sup> parce que nous n'espérons pas avoir une erreur plus petite que ça. Donc à partir du moment où  $I_n < \epsilon_1$ , les valeurs sont toutes complètement fausses. Cela est le mieux que l'on puisse espérer. Mais la réalité est pire.

En réalité, en lançant le calcul sur un ordinateur, les valeurs sont même croissantes avec *n* à partir d'un certain moment.

On peut étudier l'erreur et montrer que l'erreur est donnée par :

$$
\epsilon_n = (-1)^{n-1} n! \epsilon_1. \tag{34.64}
$$

Mais comme la factorielle est tellement forte que c'est sans espoir d'aller loin en essayant très fort de donner une petite erreur sur *ϵ*1.

 $\triangle$ 

Il existe heureusement un algorithme stable pour cette intégrale. La formule est :

$$
I_{n-1} = \frac{1}{n}(1 - I_n). \tag{34.65}
$$

Si nous savons un  $I_N$  avec N grand, cette formule donne les  $I_i$  avec  $i = N, N - 1, \ldots, 2$ . Posons donc  $I_N = a \in \mathbb{R}$  n'importe comment. Donc  $\epsilon_N$  est grand. Mais il se trouve que l'erreur sur  $\epsilon_1$  est donnée par

$$
\epsilon_1 = \frac{(-1)^{N-1}}{N!} \epsilon_N. \tag{34.66}
$$

Donc même en prenant vraiment n'importe quoi pour *I<sup>N</sup>* , nous obtenons de bonnes approximations pour  $I_i$  avec les petits *i*. Même avec  $I_{20} = 1000$  (qui est complètement faux), nous trouvons énormément de chiffres significatifs corrects pour *I*1.

#### **34.4.1 Comment choisir et penser le** *K* **?**

La formule (34.48) contient une formule qui ressemble étrangement à la dérivée. La stabilité d'un problème est très liée à la dérivée de *F*. La stabilité et la dérivée ne sont pas les mêmes choses, mais il n'est pas mauvais de penser au *K* de la stabilité comme la dérivée. Ou plus précisément : le supremum de la dérivée.

Un fil conducteur du lemme 34.34 et des exemples 34.35, 34.36 est que l'on a un *K* qui fonctionne lorsque la dérivée est bornée sur l'intervalle  $\left|d_0 - \eta, d_0 + \eta\right|$ . Dans le cas où ce supremum existe, le prendre en guise de *K* fonctionne souvent.

Il faut cependant parfois faire acte d'imagination. La fonction  $x \mapsto |x|$  n'est pas dérivable en 0. Il n'empêche que  $K = 1$  fait fonctionner la définition de la stabilité. Remarquez que  $K = 1$  est le supremum de la dérivée là où elle existe.

À partir du moment où c'est clair que le *K* est le supremum de la dérivée, on comprend pourquoi c'est le gradient qui arrive dans le corolaire 34.33. En effet, le gradient indique la direction de plus grande pente. C'est donc bien dans cette direction qu'il faut chercher la « plus grande dérivée ».

#### **Proposition 34.39.**

*Pour le problème stable*  $x = x(d)$  *avec*  $x \in C^1(\mathbb{R}^n, \mathbb{R})$ , on a

$$
K_{abs}(d) \sim \|dx_d\| \tag{34.67}
$$

*où dx<sup>d</sup> désigne la différentielle de x en d et la norme est la norme opérateur.*

# **34.5 Un peu de points fixes**

# **34.5.1 Choix de la fonction à point fixe**

Pour l'équation  $f(x) = 0$ , il existe une infinité de fonctions *q* pour lesquelles l'équation est équivalente à  $x = g(x)$ .

Exemple :  $f(x) = x^2 - 2 - \ln(x)$ , nous pouvons faire

- $(1)$   $x = x^2 2 \ln(x) + x$
- (2) Poser  $x^2 = 2 + \ln(x)$  et donc

$$
x = -\sqrt{2 + \ln(x)}\tag{34.68a}
$$

$$
x = \sqrt{2 + \ln(x)}.\tag{34.68b}
$$

(3) Ou encore

$$
x = \frac{2 + \ln(x)}{x}
$$
 (34.69)

où nous savons déjà que  $x \neq 0$  parce que  $x = 0$  n'est pas dans le domaine de f.

(4) Ou par l'exponentielle :

$$
x = e^{x^2 - 2}.\tag{34.70}
$$

Dans tous ces cas nous pouvons construire une suite  $(x_n)$  en posant un nombre arbitraire pour  $x_0$ et ensuite la récurrence

$$
x_{n+1} = g(x_n). \tag{34.71}
$$

Graphiquement, la solution de l'équation est l'intersection entre les courbes  $y = x$  et  $y = g(x)$ . Un petit dessin pour montrer la convergence :

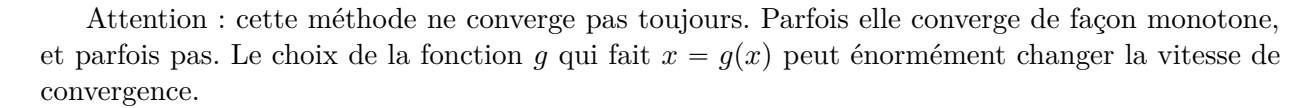

**Théorème 34.40** (Condition suffisante pour existence d'un point fixe)**.** *Une fonction continue*  $f: [a, b] \rightarrow [a, b]$  *admet au moins un point fixe dans*  $[a, b]$ *.* 

**Théorème 34.41** (Condition suffisante pour l'unicité)**.**

*Soit f continue sur* [a, b] *avec*  $g(x) \in [a, b]$  *pour tout*  $x \in [a, b]$ *. Supposons qu'il existe*  $0 < k < 1$ *tel que pour tout*  $x \in [a, b]$  *nous ayons*  $|g'(x)| \leq k$  *alors* 

- *(1) La fonction g possède un unique point fixe dans*  $[a, b]$ *.*
- *(2) Pour tout*  $x_0 \in [a, b]$ *, tous les termes de la suite*  $x_{n+1} = g(x_n)$  *sont dans*  $[a, b]$ *.*
- *(3) Ladite suite*  $(x_n)$  *converge vers le point fixe.*

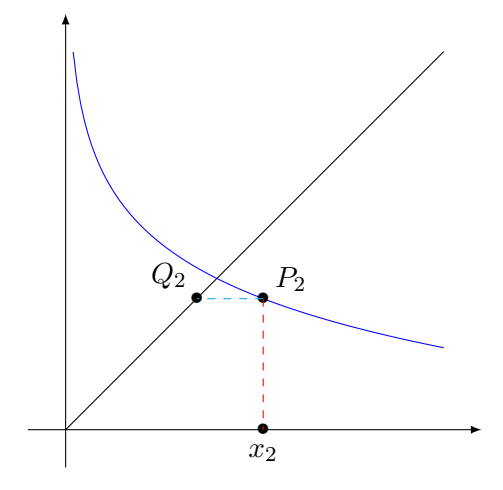

#### **Théorème 34.42.**

*Soit f continue sur* [a, b] *avec*  $g(x) \in [a, b]$  *pour tout*  $x \in [a, b]$ *. Supposons* 

*(1) qu'il existe*  $0 < k < 1$  *tel que pour tout*  $x \in [a, b]$  *nous ayons*  $|g'(x)| \leq k$  *et* 

 $(2)$  *g est p fois dérivable sur*  $[a, b]$ *.* 

(3) 
$$
g'(\alpha) = g''(\alpha) = \ldots = g^{(p-1)}(\alpha)
$$
 et  $g^{(p)}(\alpha) \neq 0$  où  $\alpha$  est l'unique point fixe.

*Alors la suite*  $(x_n)$  *converge avec un ordre p.* 

#### **Exemple 34.43.**

Nous reprenons

$$
f(x) = x^2 - 2 - \ln(x). \tag{34.72}
$$

Et nous voulons résoudre  $f(x) = 0$ . Graphiquement c'est l'intersection entre  $y = x^2 - 2$  et  $y = \ln(x)$ . Il est vite tracé de savoir qu'il y a deux solutions :  $\alpha_1 \in [0, 1]$  et  $\alpha_2 \in [\sqrt{2}, 2]$ .

Déjà un petit problème : l'intervalle [0, 1] ne va pas parce que *f* n'y est pas continue. Un petit raffinement d'analyse nous fournit  $\alpha_1 \in [e^{-2}, 1]$ .

Nous avons au moins les fonctions de points fixes suivantes :

$$
g_1(x) = \sqrt{2 + \ln(x)}\tag{34.73a}
$$

$$
g_2(x) = e^{x^2 - 2}.\tag{34.73b}
$$

Pour la première, il y avait un  $\pm$  qui a été négligé parce que nous savons que les deux solutions cherchées sont positives. Travaillons avec la première. D'abord

$$
g_1'(x) = \frac{1}{2x\sqrt{2 - \ln(x)}}.\t(34.74)
$$

Nous avons  $\lim_{x\to e^{-2}} g'_1(x) = +\infty$ . Il ne sera donc pas possible de trouver  $0 < k < 1$  tel que  $|g'(x)| \leq k$ . Tentons quand même la méthode :

$$
x_0 = 0.5 \tag{34.75}
$$

Il se fait que cela est plus proche de  $\alpha_1$  que de  $\alpha_2$ . Mais en réalité la suite converge vers  $\alpha_2$ .

Passons à la seconde méthode.

$$
g_2'(x) = 2xe^{x^2 - 2}.\tag{34.76}
$$

Sur l'intervalle  $[e^{-2}, 1]$ ,  $g'_2$  est croissante et prend toutes ses valeurs dans  $[e^{-2}, 1]$ . Nous pouvons prouver que

$$
|g_2'(x)| \le 2e^{-1} < 1. \tag{34.77}
$$

Donc poser  $k = 2e^{-1}$  fait fonctionner la proposition. Donc quel que soit le  $x_0$  pris dans cet intervalle, nous aurons une suite convergente vers un point fixe à l'intérieur de l'intervalle. C'està-dire convergente vers *α*1.

Cela est un exemple de problème pour lequel changer de fonction *q* change réellement la vie.  $\triangle$ 

# **34.5.2 Convergence quadratique**

#### **Définition 34.44.**

*Une suite*  $(x_n)$  *a une convergence quadratique* vers  $\alpha$  *si elle converge vers*  $\alpha$  *et si il existe un C tel que pour tout n nous ayons*

$$
||x_{n+1} - \alpha|| \leq C||x_n - \alpha||^2.
$$
 (34.78)

Il est bien entendu possible de parler de convergence quadratique si la relation (34.78) a lieu seulement à partir d'un certain indice.

Le lemme suivant donne l'importance du choix de point de départ lorsqu'on utilise une méthode itérative dont la convergence est quadratique.

#### **Lemme 34.45.**

*Soit une suite*  $x_n \to \alpha$  *de convergence quadratique. Si*  $\|x_0 - \alpha\| \leq r$  *alors* 

$$
||x_n - \alpha|| \leqslant \frac{1}{C} (Cr)^{2^n}
$$
\n(34.79)

*Démonstration.* Nous pourrions directement prouver la formule (34.79) par récurrence, mais nous allons la reconstruire un peu. Nous cherchons

$$
||x_n - \alpha|| \leq C^{k(n)} r^{2^n}.
$$
\n
$$
(34.80)
$$

Nous avons les inégalités

$$
||x_{n+1} - \alpha|| \le C||x_n - \alpha||^2
$$
 (34.81a)

$$
\leqslant CC^{2k(n)}r^{2^{n+1}}\tag{34.81b}
$$

$$
= C^{2k(n)+1} r^{2^{n+1}} \tag{34.81c}
$$

d'où nous voyons que la fonction *k* doit vérifier

$$
\int k(0) = 0 \tag{34.82a}
$$

$$
(34.82b) \t\t\t k(n+1) = 2k(n) + 1
$$

La première équation est l'hypothèse  $||x_0 - \alpha|| \leq r$  comparée à la formule (34.80). Il est vite vérifié que  $k(n) = 2<sup>n</sup> - 1$ . D'où le résultat.  $\Box$ 

Si le point de départ est choisi de façon à avoir  $Cr<1$  alors nous avons là un très bon majorant parce qu'il s'agit d'un majorant convergeant très rapidement vers zéro. Si au contraire *Cr* ą 1 alors ce majorant ne sert à rien.

# **34.46.**

Le fait d'avoir une convergence quadratique signifie que le nombre décimales correctes double (environ) à chaque itération, dans n'importe quelle base. En effet supposons que *x<sup>n</sup>* ait *k* décimales correctes; cela signifie que  $|x_n - \alpha| \sim 10^{-k}$ . Donc

$$
|x_{n+1} - \alpha| \lessapprox M 10^{-2k}.\tag{34.83}
$$

Cela est le double de décimales correctes de  $|x_n - \alpha|$ , moins l'ordre de grandeur de *M*.

Pour la méthode de bisection, le nombre de décimales augmente de 1 à chaque itération, mais seulement en base 2. En base 10, de façon générique <sup>6</sup> il faut entre 3 et 4 itérations pour avoir une décimale de plus.

#### **34.47** (Condition d'arrêt[704])**.**

D'autre part, lorsqu'une méthode a une convergence quadratique, nous avons un test d'arrêt. Pour ce voir, nous avons la limite

$$
\lim_{n \to \infty} \frac{|x_{n+1} - \alpha|}{|x_n - \alpha|} \leq \lim_{n \to \infty} \frac{C|x_n - \alpha|^2}{|x_n - \alpha|} = 0.
$$
\n(34.84)

Cette limite est alors également valable sans les valeurs absolues et si nous soustrayons  $x_n - \alpha$  au numérateur, la limite devient  $-1$ :

$$
-1 = \lim_{n \to \infty} \frac{x_{n+1} - x_n}{x_n - \alpha}.
$$
\n(34.85)

Ou encore

$$
\lim_{n \to \infty} \frac{x_n - x_{n+1}}{x_n - \alpha} = 1. \tag{34.86}
$$

Cela a pour conséquence que si *n* est grand,

(1)  $x_{n+1}$  a le même ordre de grandeur que  $x_n - \alpha$ .

(2)  $x_n - x_{n+1}$  et  $x_n - \alpha$  ont le même signe.

Donc si nous voulons une approximation de *α* avec une erreur *ϵ*, il suffit d'arrêter le calcul lorsque  $|x_{n+1} - x_n| \leq \epsilon$ . Et ce faisant nous savons de plus si l'approximation est par excès ou par défaut.

<sup>6.</sup> C'est-à-dire sauf coup de malchance ou coup de chance.

# **34.5.3 Convergence**

**Proposition 34.48** (Convergence d'une méthode de point fixe[704])**.**

 $S$ oit  $g: \mathbb{R} \to \mathbb{R}$  *de classe*  $C^1$  *et*  $\alpha$  *un point fixe attractif*<sup>7</sup> *de*  $g$ *. Soit*  $k$  *tel*  $que |g'(\alpha)| < k < 1$  *et*  $\delta$ *tel* que  $||g'||_{B(\alpha,\delta)} < k$ .

*Alors*

- *(1) La fonction g est k-contractante*<sup>8</sup> *sur B*( $\alpha$ ,  $\delta$ )*.*
- $(2)$  *Nous avons*  $g(B(\alpha, \delta)) \subset B(\alpha, \delta)$ *.*
- *(3) Pour tout*  $x_0 \in B(\alpha, \delta)$  *la suite*  $x_{n+1} = g(x_n)$  *converge vers*  $\alpha$  *et*

$$
|x_n - \alpha| \le |x_0 - \alpha| k^n. \tag{34.87}
$$

 $Si$  *de plus*  $g'(\alpha) = 0$  *et g est de classe*  $C^2$  *alors nous avons convergence quadratique (définition 34.44).*

*Démonstration.* Vu que *α* est un point fixe attractif de *g* nous pouvons considérer un *k* tel que  $|g'(\alpha)| < k < 1$ . Et comme *g* est de classe  $C^1$ , la fonction  $g'$  est continue et donc bornée sur toute boule du type  $B(\alpha, \delta)$ . Soit  $\delta$  le plus grand nombre tel que  $||g'||_{\overline{B(\alpha, \delta)}} \le k$ . Nous notons  $I = B(\alpha, \delta)$ pour cette valeur de *δ*.

Pour tout  $x \in I$  nous avons, en utilisant le théorème des accroissements finis  $12.195(2)$ :

$$
|g(x) - \alpha| = |g(x) - g(\alpha)|
$$
 (34.88a)

$$
\leq \sup_{t \in I} |g'(t)||x - \alpha| \tag{34.88b}
$$

$$
\leq k|x - \alpha| \tag{34.88c}
$$

$$
\langle \delta \rangle = (34.88d)
$$

parce que  $k < 1$  et  $|x - \alpha| \leq \delta$ . Par conséquent  $g(x) \in B(\alpha, \delta)$ . Cela prouve le point (2). Pour le point (1), soient  $x, y \in B(\alpha, \delta)$  et

$$
|g(x) - g(y)| \le \sup_{a \in I} |g'(a)| |x - y| \le k |x - y|.
$$
 (34.89)

Pour le point  $(3)$  nous avons  $|g(x_n) - \alpha| \le k|x_n - \alpha|$ , c'est-à-dire

$$
|x_{n+1} - \alpha| \le k |x_n - \alpha|.
$$
\n(34.90)

Le résultat annoncé s'obtient par récurrence sur *n*.

En ce qui concerne la convergence quadratique, c'est du Taylor (proposition 12.462). Développons  $g(x_n)$  autour de  $g(\alpha)$  :

$$
g(x_n) = g(\alpha) + g'(\alpha)(x_n - \alpha) + \frac{1}{2}(x_n - \alpha)^2 \epsilon (x_n - \alpha)
$$
\n(34.91)

avec  $\lim_{t\to 0} \epsilon(t) = 0$ . En posant  $C = \frac{1}{2}$  $\frac{1}{2}$  sup<sub>t</sub><sub> $< \delta$ </sub>  $|\epsilon(t)|$  nous avons  $|g(x_n) - g(\alpha)| \leq C|x_n - \alpha|^2$ , c'est-à-dire

$$
|x_{n+1} - \alpha| \leq C |x_n - \alpha|^2. \tag{34.92}
$$

 $\Box$ 

Ce corolaire est une paraphrase de la proposition 34.48. Il en retient seulement les points intéressants en pratique.

#### **Corolaire 34.49.**

 $S$ *oit*  $\alpha$  *une solution de l'équation*  $x = g(x)$ *, avec q continue sur un voisinage de*  $\alpha$  *et dérivable dans l'intérieur. Nous supposons que*

$$
|g'(\alpha)| < 1. \tag{34.93}
$$

*Alors il existe un rayon*  $\delta$  *tel que si*  $x_0 \in B(\alpha, \delta)$ *, la suite*  $(x_n)$  *converge vers*  $\alpha$ *.* 

<sup>7.</sup> Définition 17.32.

<sup>8.</sup> Définition 17.36

Certes cette proposition demande moins d'hypothèses, mais en réalité, il ne donne pas de vrais moyens de choisir un point de départ *x*0. Avec les deux théorèmes précédents, nous pouvions prendre  $x_0$  n'importe où dans [a, b]. Le fait est que pour choisir  $x_0$  nous pouvons tracer et donner à la main un *x*<sup>0</sup> proche de ce qui semble être *α*. Si ça ne converge pas, il faut donner un *x*<sup>0</sup> plus proche. La proposition nous assure que si nous jouons bien à choisir *x*<sup>0</sup> très proche, la suite finira par converger.

Notons que le corolaire 34.49 a encore l'inconvénient de demander de calculer  $g'(\alpha)$  alors que *α* est inconnu. La résolution de l'inéquation  $|g'(x)| < 1$  nous donne un certain nombre d'intervalles dans R.

Soient  $I_n$  les intervalles solutions de l'inéquation. Si  $\alpha \in I_n$  alors la méthode converge. Sinon, c'est pas garanti. En tout cas nous ne devons pas savoir réellement *α* pour appliquer le théorème. Il suffit de savoir que  $\alpha$  est dans un des  $I_n$ .

# **34.6 Méthode de Newton**

L'objectif de la méthode de Newton est d'évaluer une racine  $\alpha$  de l'équation  $f(x) = 0$  lorsque nous avons déjà une approximation *x*<sup>0</sup> de la racine *α*.

C'est la méthode de Newton qui est à l'origine de la suite de la proposition 1.397 donnant une suite dans  $\mathbb Q$  qui converge vers  $\sqrt{A}$ .

#### **Définition 34.50.**

 $Le \number$  *nombre*  $\alpha$  *est une racine simple*  $de \nvert$ <sup>2</sup> *équation*  $f(x) = 0$  *si*  $f(\alpha) = 0$  *et*  $f'(\alpha) \neq 0$ *.* Le nombre  $\alpha$  *est une racine* multiple *d'ordre*  $r$  *de*  $f(x) = 0$  *si* 

$$
f(\alpha) = f'(\alpha) = \dots = f^{(r-1)}(\alpha) = 0
$$
\n(34.94)

 $et f^{(r)}(\alpha) \neq 0.$ 

**Exemple 34.51.**

La fonction  $x \mapsto x^3$  admet une racine d'ordre 3 en  $x = 0$ .

# **34.6.1 « Justification » par la formule de Taylor**

Soit une fonction *f* continue et dérivable sur [a, b]. Soit  $\alpha$  une racine de *f* et  $x_n$  une de ses approximations. Nous notons l'erreur  $\theta$  et nous avons  $\alpha = x_n + \theta$ . Du coup nous avons  $f(x_n + \theta) =$  $f(\alpha) = 0.$ 

Écrivons la série de Taylor du théorème 12.452 autour de  $x_n$  : il existe une fonction  $\epsilon \colon \mathbb{R} \to \mathbb{R}$ telle que  $\lim_{t\to 0} \epsilon(t) = 0$  telle que

$$
f(\alpha) = f(x_n + \theta) = f(x_n) + \theta f'(x_n) + \theta^2 \epsilon(\theta). \tag{34.95}
$$

Nous isolons le *θ* du terme d'ordre 1 en nous souvenant que le membre de gauche est nul :

$$
\theta = -\frac{f(x_n) - \theta^2 \epsilon(\theta)}{f'(x_n)}
$$
\n(34.96)

Vu que  $\alpha = x_n + \theta$ , nous pouvons écrire

$$
\alpha = x_n - \frac{f(x_n) + \theta^2 \epsilon(\theta)}{f'(x_n)}.
$$
\n(34.97)

Il est donc raisonnable de poser

$$
x_{n+1} = x_n - \frac{f(x_n)}{f'(x_n)}
$$
\n(34.98)

en espérant que cela soit une meilleure approximation de  $\alpha$  que  $x_n$ .

En tout cas l'erreur sur  $x_{n+1}$  est

$$
\alpha - x_{n+1} = x_n + \theta - x_n + \frac{f(x_n) + \theta^2 \epsilon(\theta)}{f'(x_n)} = \theta + \frac{f(x_n) + \theta^2 \epsilon(\theta)}{f'(x_n)},
$$
(34.99)

qui ne doit pas être fondamentalement plus grand que  $\theta$  dès que  $\theta$  est petit, surtout que si  $x_n$  est une approximation de *α*, nous pouvons espérer que  $f(x_n)$  soit également petit. Là où les choses peuvent déraper en grand, c'est si  $f'(x_n)$  est petit.

Cette méthode de Newton ne converge pas toujours. Le pire est lorsque par malheur il y a une bosse pas loin de la racine. Alors il y a un risque de tomber sur  $f'(x_{n+1}) = 0$  ou en tout cas très proche de zéro. Dans ce cas le point  $x_{n+2}$  est envoyé très loin.

## **34.6.2 « Justification » par points fixes**

Nous savons que pour résoudre  $f(x) = 0$  par une méthode de point fixe, il y a de nombreux choix possibles de fonctions *g* telles que  $g(x) = x$  donne la même solution que  $f(x) = 0$ . Soit  $\alpha$ une solution de  $f(x) = 0$  et cherchons une fonction *q* de la forme

$$
g(x) = x - kf(x). \t\t(34.100)
$$

Nous savons par la proposition 34.48 que la fonction *g* donne une convergence quadratique lorsque  $g'(\alpha) = 0$ . Pour la forme (34.100) nous avons  $g'(\alpha) = 1 - kf'(\alpha)$ , ce qui nous donne l'idée de poser  $k = \frac{1}{f'(t)}$  $\frac{1}{f'(\alpha)}$ .

Le fait est que  $f'(\alpha)$  n'est pas connu, mais nous pouvons l'approximer par  $f'(x)$  lorsque  $x$  est proche de *α*. D'où l'idée de considérer la fonction

$$
g(x) = x - \frac{f(x)}{f'(x)},
$$
\n(34.101)

et donc la suite  $x_{n+1} = g(x_n)$  c'est-à-dire

$$
x_{n+1} = x_n - \frac{f(x_n)}{f'(x_n)}.\t\t(34.102)
$$

Dès que  $x_n$  est proche de  $\alpha$ , sous l'hypothèse (raisonnable par continuité) que  $f'(x_n)$  soit proche  $\det f'(\alpha)$ , la méthode devrait donner une convergence quadratique.

#### **Remarque 34.52.**

Cette justification par points fixes n'est pas vraiment différente de celle par Taylor parce que Taylor est utilisé dans la preuve de la proposition 34.48.

#### **Définition 34.53** (Méthode de Newton)**.**

*La méthode de Newton pour la fonction f est la suite définie par récurrence*

$$
x_{n+1} = x_n - \frac{f(x_n)}{f'(x_n)}.\t\t(34.103)
$$

*Cette définition ne précise pas la valeur de x*0*, ni de condition d'arrêt.*

# **34.6.3 Convergence de la méthode de Newton**

**Théorème 34.54** (Convergence quadratique de la méthode de Newton[704])**.** *Soit f une fonction continue vérifiant*  $f(\alpha) = 0$  *et*  $f'(\alpha) \neq 0$ *. Nous considérons la fonction* 

$$
g(x) = x - \frac{f(x)}{f'(x)}
$$
(34.104)

*que nous supposons être de classe C* 2 *.*

*Si C est une majoration de*  $||g''||$  *sur un intervalle contenant*  $\alpha$ *, alors en posant*  $\delta = 1/C$  *nous avons*

- *(1) La boule*  $B(\alpha, \delta)$  *est préservée par*  $g : g(B(\alpha, \delta)) \subset B(\alpha, \delta)$ *.*
- *(2) Pour tout*  $x_0 \in B(\alpha, \delta)$  *nous avons convergence quadratique vers*  $\alpha$  *de la suite définie par*  $x_{n+1} = g(x_n)$ .
- *(3) Nous avons l'estimation*

$$
|x_n - \alpha| \leqslant \frac{1}{C} (C|x_0 - \alpha|)^{2^n}
$$
\n(34.105)

*où C est la constante de la définition de convergence quadratique.*

*Démonstration.* Nous commençons par calculer la dérivée de *g* :

$$
g'(x) = \frac{f(x)f''(x)}{f'(x)^2},
$$
\n(34.106)

d'où nous déduisons que  $g'(\alpha) = 0$ . Ensuite nous utilisons abondamment la formule des accroissements finis (théorème 12.325) en commençant par

$$
|g(t) - g(\alpha)| \le ||g'||_{[t,\alpha]}|t - \alpha| \tag{34.107}
$$

où par  $||f||_A$  nous entendons la norme uniforme de *f* sur *A*, c'est-à-dire  $||f||_A = \sup_{x \in A} ||f(x)||$ . Note : nous écrivons  $[t, \alpha]$ , mais ça pourrait être  $[\alpha, t]$ .

Si  $x \in [t, \alpha]$  alors

$$
|g'(x)| = |g'(x) - g'(\alpha)| \tag{34.108a}
$$

$$
\leqslant \|g''\|_{[x,\alpha]}|x-\alpha| \tag{34.108b}
$$

$$
\leqslant \|g''\|_{[x,\alpha]}|t-\alpha| \tag{34.108c}
$$

$$
\leqslant \|g''\|_{[t,\alpha]}|t-\alpha|.\tag{34.108d}
$$

En particulier,  $||g'||_{[t,\alpha]} \le ||g''||_{[t,\alpha]}|t-\alpha|$ , et nous pouvons continuer les majorations (34.107) :

$$
|g(t) - g(\alpha)| \le ||g''||_{[t,\alpha]} |t - \alpha|^2.
$$
 (34.109)

La fonction  $g$  étant de classe  $C^2$ , la dérivée seconde  $g''$  est bornée (nous supposons déjà travailler sur un compact contenant  $\alpha$ ). Soit *C* une borne. Nous sommes en mesure de prouver le point (1) avec  $\delta = 1/C$ . En effet si  $t \in B(\alpha, 1/C)$  alors

$$
|g(t) - \alpha| = |g(t) - g(\alpha)| \le C|t - \alpha|^2 \le C\frac{1}{C^2} = \frac{1}{C},
$$
\n(34.110)

ce qui prouve que  $g(t) \in B(\alpha, 1/C)$ .

Le point (2) se prouve de la même manière : si  $x_n \in B(\alpha, 1/C)$  alors

$$
|x_{n+1} - \alpha| = |g(x_n) - g(\alpha)| \le C|x_n - \alpha|^2,
$$
\n(34.111)

ce qui est bien la convergence quadratique.

La majoration du point  $(3)$  s'obtient par récurrence sur *n*. Pour  $n = 0$ , la relation  $(34.105)$ devient  $|x_0 - \alpha| \leq |x_0 - \alpha|$  qui est vraie. Ensuite par la convergence quadratique et la récurrence,

$$
|x_{n+1} - \alpha| \le C|x_n - \alpha|^2 \le C\left[\frac{1}{C}(C|x_0 - \alpha|)^{2^n}\right]^2 = \frac{1}{C}\left[C|x_0 - \alpha|\right]^{2^{n+1}}.\tag{34.112}
$$

#### **34.55.**

Dans les cas pratiques, nous commençons souvent par résoudre l'équation  $f(x) = 0$  par dichotomie. Au moment où nous sommes assez proche de la solution nous commençons Newton.

La raison est que la dichotomie fonctionne toujours : nous allons toujours nous approcher de la solution. Si par contre le point de départ est mal choisi, la méthode de Newton peut envoyer n'importe où, y compris très loin de la solution.

La proposition suivante nous indique que dans le cas d'une fonction convexe, le choix de point de départ de la méthode de Newton n'est pas tellement crucial parce qu'ils sont tous bons. De plus la convergence se faisant de façon décroissante (si on part de la droite), nous savons que le résultat sera une approximation par excès de *α*.

# **Proposition 34.56** (Newton dans le cas convexe)**.**

 $S$ *oit*  $f$  *de classe*  $C^2$  *et une racine*  $\alpha$  *telle que*  $f'(\alpha) > 0$ *. Soit*  $b > \alpha$  *tel que*  $f$  *soit convexe sur*  $[\alpha, b]$ *. Alors pour tout*  $x_0 \in [\alpha, b]$  *la suite de la méthode de Newton est* 

- *(1) décroissante*
- *(2) reste dans*  $\lbrack \alpha, b \rbrack$
- *(3) converge vers α.*

*Démonstration*. Nous savons par la proposition  $17.86(2)$  que la fonction  $f'$  est croissante, et par hypothèse  $f'(\alpha) > 0$ , donc sur  $[\alpha, b]$  nous avons  $f' > 0$ . Par conséquent, nous avons aussi  $f > 0$ sur  $\lbrack \alpha, b \rbrack$ .

Le graphe de f est au dessus de la tangente de f en  $x = x_n$  (proposition 17.92). Si nous nommons  $t_x$  la fonction qui donne la tangente en *x* nous avons  $t_{x_n}(\alpha) < 0$  parce que  $f(\alpha) = 0$ . Par conséquent

$$
t_{x_n}(x) = 0 \tag{34.113}
$$

*pour*  $α < x < x_n$ . Cela prouve que  $x_{n+1} \in [α, b]$ , et que  $(x_n)$  est une suite décroissante

Etant donné que  $(x_n)$  est une suite décroissante dans le compact  $\alpha, b$ , elle est convergente. Notons *β* sa limite. Nous avons la relation de récurrence

$$
x_{n+1} = x_n - \frac{f(x_n)}{f'(x_n)}.\t\t(34.114)
$$

En passant à la limite  $n \to \infty$  nous avons l'équation

$$
\beta = \beta - \frac{f(\beta)}{f'(\beta)}.\tag{34.115}
$$

Vu que  $f(x) > 0$  sur  $\alpha, b$  nous avons automatiquement  $\beta = \alpha$ .

#### **34.6.4 Racine carrée par la méthode de Newton**

Nous avons vu dans la proposition 1.397 une suite dont la limite était  $\sqrt{A}$ .

#### **Exemple 34.57.**

Utilisation de la méthode de Newton pour calculer  $\sqrt{A}$ . La première idée serait d'appliquer le théorème 34.54 à la fonction  $f(x) = x - \sqrt{A}$ . Je vous laisse voir pourquoi ça ne marche pas.

Nous faisons  $f(x) = x^2 - A$ . Le calcul donne :

$$
g(x) = x - \frac{x^2 - A}{2x} = \frac{1}{2}(x + \frac{A}{x}).
$$
\n(34.116)

Cela explique la formule  $(1.553)$ .

# **34.6.5 Formalisation de l'algorithme**

La méthode de Newton consiste a exprimer la solution *x* de  $f(x) = 0$  avec  $f \in C^1(\mathbb{R})$  comme limite d'une suite  $\{x_n\}_{n\in\mathbb{N}}$  définie par récurrence par la formule

$$
x_{n+1} = x_n - \frac{f(x_n)}{f'(x_n)}.\t\t(34.117)
$$

où *x*<sup>0</sup> est arbitraire.

$$
\overline{\phantom{a}}
$$

 $\Box$ 

Si on veut exprimer cela en termes d'algorithmes, nous disons que l'algorithme de Newton est donné par la suite de problèmes

$$
F_n(x_{n+1}, x_n, f) = x_{n+1} - x_n + \frac{f(x_n)}{f'(x_n)}.
$$
\n(34.118)

La donnée du problème est la fonction *f*, et rien que elle.

Plus précisément, une fois que la fonction *f* est donnée, il existe une infinité de problèmes : pour chaque  $a \in \mathbb{R}$  nous avons le problème

$$
G_a(x_n, f) = x - a + \frac{f(a)}{f'(a)}.
$$
\n(34.119)

La méthode de Newton consiste à sélectionner une partie de ces problèmes de la façon suivante :

$$
\int F_0 = G_{x_0} \tag{34.120a}
$$

$$
(34.120b)
$$

Le problème  $F_0$  fournit un nombre  $x_1$  qui nous permet de sélectionner le problème  $G_{x_1}$  qui va fournir le nombre  $x_2$ , etc.

Au moment de calculer le conditionnement de  $F_n$ , nous ne devons pas voir  $x_{n-1}$  comme fonction de *x*<sup>0</sup> et de la donnée *f*. Il ne faut donc pas dériver à travers les *xn*.

#### **Proposition 34.58.**

*Si une racine est multiple, alors l'ordre de convergence de la méthode de Newton est* 1*.*

Voici un algorithme possible :

```
def Newton (f, x0, tol1, maxit):
       fp = f. derivative ()n = 0x = x0diff = toll + 1while abs (diff) > toll and n<maxit:
            n = n + 1diff = - f(x) / f p(x)x = x + diff
_{10} return x, n
```
tex/frido/codeSnip\_2.py

Commentaires :

- (1) Notons que dans un langage vraiment numérique comme Matlab, il faut passer  $f'$  en argument.
- (2) Dans le while il faudrait mettre  $x_{n+1} x_n$  (en valeur absolue), mais cette différence est aussi utilisée pour calculer  $x_{n+1}$  donc on la calcule une seule fois.
- (3) Il faudrait faire une vérification sur  $f(x_n) \neq 0$ . Il n'y a pas tellement de choix que de changer le point initial.

#### **34.6.6 Caractéristiques**

L'algorithme de Newton a les caractéristiques suivantes :

- (1) Pour résoudre le problème numéro *n*, il faut avoir résolu le problème numéro  $n-1$ .
- (2) Aucune des solutions *x<sup>n</sup>* aux problèmes intermédiaires n'est une solution au problème de départ (à moins d'un coup de chance).

(3) Étant donné que la donnée du problème  $F_n$  est la fonction f de départ, nous avons  $d_m =$  $d_n = d$  pour tout *m* et *n*.

## **Théorème 34.59.**

*Soit f continue sur un voisinage de α, racine simple. Alors il existe un voisinage de α de rayon σ tel que pour tout x*<sup>0</sup> *dans ce voisinage, la méthode converge vers α avec ordre de convergence*  $p = 2.$ 

Donc dès qu'on a continuité autour de la solution recherchée, il suffit de prendre  $x_0$  assez proche pour que tout se passe bien. Cela se fait par localisation des racines, par exemples en traçant la fonction avec un bon niveau de zoom. Le fait est qu'on cherche disons 3 décimales à la main (travail sur ordinateur et graphique) et Newton donne les 20 décimales suivantes à la vitesse de la lumière.

## **34.6.7 Exemple de la racine carrée**

Nous allons nous lancer dans un exemple : le cas de la racine carrée. Soit à calculer une approximation numérique de  $\sqrt{2}$ . Il s'agit d'une racine de la fonction  $f(x) = x^2 + 2$ . La fonction de la méthode de Newton associée est :

$$
g(x) = x - \frac{f(x)}{f'(x)} = \frac{x^2 - 2}{2x}.
$$
\n(34.121)

Cherchons un intervalle autour de  $\sqrt{2}$  sur lequel nous avons convergence de la méthode de Newton. Cela s'obtient grace à la proposition 34.48 qui nous informe qu'il suffit de trouver un intervalle autour de  $\sqrt{2}$  sur lequel  $|g'(x)| \leq 1$ .

Nous avons

$$
g'(x) = \frac{x^2 - 2}{2x^2},\tag{34.122}
$$

et nous cherchons à résoudre  $|g'(x)| \leq 1$ . D'abord  $g'(x) = 1$  n'a aucune solutions alors que  $g'(x)$  $\sqrt{2}$ ) = 0. Donc nous avons  $g'(x) \leq 1$  pour tout  $x \in \mathbb{R}^+$ . Par contre l'équation  $g'(x) = -1$  a des solutions :  $x = \pm \sqrt{2/3}.$ 

Nous avons donc convergence de la méthode de Newton pour *x*<sup>0</sup> dans un intervalle de la forme

$$
[\sqrt{2/3}, \sqrt{2} + \ldots] \tag{34.123}
$$

où les les trois points représentent l'expression qu'il faut pour que ce soit symétrique autour de  $\sqrt{2}.$ La valeur précise n'a pas tellement d'importance parce, vu que nous sommes en train de chercher  $\sqrt{2}$ , il est peu probable que nous ayons déjà en main une bonne approximation de nombres du type  $\sqrt{2/3}$ .

#### **Proposition 34.60.**

*La méthode de Newton pour la fonction*  $f(x) = x^2 - 2$  *converge vers*  $\sqrt{2}$  *pour toute valeur de départ*  $dans$   $]0, +\infty$ .

*Démonstration.* La fonction  $f(x) = x^2 - 2$  est convexe et  $f'(x) = f'(x)$  $\sqrt{2}$ ) =  $2\sqrt{2}$  > 0. Donc la méthode converge vers  $\sqrt{2}$  pour tout  $x_0 \ge \sqrt{2}$  par la proposition 34.56.

Si par contre  $x_0 \in ]0, \sqrt{2}[\begin{array}{l}\ldots \\ \ldots \end{array}]$  nous avons

$$
x_1 = \frac{x_0^2 + 2}{2x_0}.\tag{34.124}
$$

En posant  $h(x) = (x^2 + 2)/2x$  et en résolvant  $h'(x) = 0$  nous trouvons  $x = \sqrt{2}$ . Et là,  $h(\sqrt{2}) = \sqrt{2}$ . Donc *h*(*x*) est toujours plus grand que  $\sqrt{2}$  pour tout  $x \in ]0, \sqrt{2}[$ .

En d'autres termes, si  $x_0 \in ]0, \sqrt{2}[$  alors  $x_1 \ge \sqrt{2}$  et nous retombons dans le premier cas.  $\Box$ 

#### **34.6.8 Si multiplicité**

Supposons que  $\alpha$  soit de multiplicité  $r$  (définition 34.50).

Cela se remarque en voyant que la méthode de Newton demande plutôt 20 itérations que 5. Le problème que cela pose est que chaque itération, les évaluations provoquent des erreurs. Donc moins d'itérations, c'est mieux.

Nous pouvons modifier la formule avec

$$
x_{n+1} = x_n - r \frac{f(x_n)}{f'(x_n)}.
$$
\n(34.125)

Il est possible de prouver que cette suite est à nouveau à convergence quadratique.

Ou alors on pose  $F(x) = f^{(r-1)}(x)$  et  $\alpha$  est une racine simple pour *F*. Donc faire Newton pour *F* est à nouveau quadratique, tout en donnant la même solution parce que  $F(\alpha) = 0$  et  $F'(\alpha) \neq 0$ .

La seconde façon est bien parce que le théorème de localisation fonctionne 34.59 Et si *r* n'est pas connu ?

Il est toujours possible de faire  $r = 2$  puis  $r = 3$  et caetera jusqu'au moment où l'on remarque que le nombre d'itérations baisse un grand coup.

Mais ça demande beaucoup de calculs. Le mieux est de changer de méthode.

## **34.6.9 Et la dérivée ?**

Un des problèmes de la méthode de Newton est que l'on doit pouvoir calculer la dérivée. Typiquement, il faut savoir *f* de façon analytique. Si cela n'est pas possible, nous pouvons changer de méthode et utiliser la méthode des sécantes décrite en 34.9.

# **34.6.10 Méthode de Newton : le cas général**

#### **Lemme 34.61.**

*Soient A et B deux matrices inversibles telles que la matrice*  $(A + \epsilon B)$  *soit inversible pour tout*  $\epsilon$ *assez petit. Alors il existe une matrice*  $X(\epsilon)$  *telle que* 

$$
(A + \epsilon B)^{-1} = (A^{-1} + \epsilon X)
$$
\n(34.126)

*et telle que*  $\lim_{\epsilon \to 0} X(\epsilon) = -A^{-1}BA^{-1}$ .

*Démonstration.* Le candidat matrice *X* est relativement simple à trouver en écrivant

$$
(A + \epsilon B)(A^{-1} + \epsilon X) = 1 + \epsilon AX + \epsilon BA^{-1} + \epsilon^2 BX.
$$
\n(34.127)

En imposant que cela soit 1, nous trouvons

$$
X(\epsilon) = -(A + \epsilon B)^{-1} B A^{-1}.
$$
\n(34.128)

La matrice  $X(\epsilon)$  étant un inverse à droite de  $(A + \epsilon B)$ , son déterminant est non nul et X est inversible. Par conséquent elle est également inversible au sens usuel. Le calcul de la limite est direct :

$$
\lim_{\epsilon \to 0} -(A + \epsilon B)^{-1}BA^{-1} = A^{-1}BA^{-1}
$$
\n(34.129)

parce que l'inverse est une fonction continue sur  $GL(n, \mathbb{R})$ .

## **Remarque 34.62.**

Un calcul naïf nous permet de trouver le même résultat de façon plus heuristique. En effet un développement usuel (dans R) est

$$
\frac{1}{a+\epsilon b} = \frac{1}{a} - \frac{\epsilon b}{a^2} + \dots \tag{34.130}
$$

 $\Box$ 

Si nous récrivons cela avec des matrices, nous écrivons (attention : passage heuristique !) :

$$
(A + \epsilon B)^{-1} = A^{-1} - \epsilon A^{-1} B A^{-1} + \dots \tag{34.131}
$$

Notons le choix de généraliser  $b/a^2$  par  $a^{-1}ba^{-1}$ . Dans les réels les deux écritures sont équivalentes, mais pas dans les matrices.

Étudions si  $A^{-1} - \epsilon A^{-1}BA^{-1}$  est bien un inverse à  $\epsilon^2$  près de  $(A + \epsilon B)$ :

$$
(A + \epsilon B)(A^{-1} + \epsilon A^{-1}BA^{-1}) = 1 - \epsilon BA^{-1} + \epsilon BA^{-1} - \epsilon^2 BA^{-1}BA^{-1} = 1 - \epsilon^2 BA^{-1}BA^{-1}.
$$
 (34.132)

Par conséquent, à des termes en  $\epsilon^2$  près la matrice  $A^{-1} - \epsilon A^{-1}BA^{-1}$  est bien un inverse de  $A + \epsilon B$ .

# **Théorème 34.63** (Méthode de Newton[705])**.**

 $Soit f: \mathbb{R}^n \to \mathbb{R}^n$  *une application de classe*  $C^2$  *et un point*  $a \in \mathbb{R}^n$  *tel que*  $f(a) = 0$ *. Nous supposons que df<sup>a</sup> est inversible.*

*Alors il existe un voisinage V de a tel que pour tout*  $x_0 \in V$  *la suite définie par récurrence* 

$$
x_{n+1} = x_n - (df_a)^{-1}(f(x_n))
$$
\n(34.133)

*converge vers a.* De plus la vitesse est quadratique au sens où il existe  $C > 1$  *tel que* 

$$
||x_n - a|| \leq C^{-1 - 2^n}.
$$
\n(34.134)

*Démonstration.* Étant donné que *df<sub>a</sub>* est inversible et que *df* est continue, l'application  $df_x$  est continue <sup>9</sup> pour tout *x* dans un voisinage de *a*. Nous prenons  $r > 0$  tel que  $df_x$  est inversible pour tout  $x \in B(a, r)$ .

Nous considérons la fonction

$$
F: B(a,r) \to \mathbb{R}^n
$$
  

$$
x \mapsto x - (df_x)^{-1}(f(x)).
$$
 (34.135)

Cela est une application  $C^1$ . La clef est de montrer que l'application de  $F$  à un point  $a + h$  rapproche de *a* pourvu que *h* soit assez petit. Nous avons la formule suivante :

$$
F(a+h) - F(a) = h - (df_{a+h})^{-1} (f(a+h)).
$$
\n(34.136)

Nous allons maintenant utiliser un développement de Taylor par rapport à *h* en suivant la formule (12.1312). Nous avons

$$
f(a+h) = f(a) + df_a(h) + ||h||^2 \xi(h)
$$
\n(34.137)

où  $\xi \colon \mathbb{R}^n \to \mathbb{R}^n$  est une fonction qui tend vers une constante lorsque  $h \to 0$ . Nous avons aussi

$$
df_{a+h} = df_a + ||h||\tau(h)
$$
\n(34.138)

où  $\tau: \mathbb{R}^n \to M(n, \mathbb{R})$  est une application qui tend vers une constante lorsque  $h \to 0$ . En ce qui concerne l'inverse nous utilisons le lemme 10 34.61 :

$$
\left(df_a + \|h\|\tau(h)\right)^{-1} = \left(df_a\right)^{-1} + \|h\|A(h) \tag{34.139}
$$

où *A* est une autre matrice fonction de *h* qui tend vers une constante lorsque *h* tend vers zéro. En substituant le tout dans (34.136) nous trouvons

$$
F(a+h) - F(a) = \|h\|^2 (df_a)^{-1} \xi(h) + \|h\| (A(h) \circ df_a)(h) + \|h\|^3 A(h) \xi(h).
$$
 (34.140)

<sup>9.</sup> Nous pouvons voir *df* comme l'application qui à *x* fait correspondre la matrice  $df_x \in M(n, \mathbb{R})$ . Cette application étant continue et la non inversibilité d'une matrice étant donnée par l'annulation du déterminant, les matrices inversibles forment un ouvert dans l'ensemble des matrices.

<sup>10.</sup> Pour l'inversibilité de  $||h||\tau(h)$ , notons que *df*<sub>*a*</sub> est inversible et que par hypothèse la somme  $df_a + ||h||\tau(h)$  est inversible.

En ce qui concerne la norme nous utilisons le fait que si *T* est un opérateur,  $||Tx|| \le ||T|| ||x||$ . Nous trouvons

$$
||F(a+h) - F(a)|| \le ||h||^2 ||(df_a)^{-1}|| ||\xi(h)|| + ||h||^2 ||A(h) \circ df_a|| + ||h||^3 ||A(h)|| ||\xi(h)|| \qquad (34.141a)
$$
  
=  $||h||^2 \alpha(h)$  (34.141b)

pour une certaine fonction  $\alpha \colon \mathbb{R}^n \to \mathbb{R}$  qui tend vers une constante lorsque  $h \to 0$ .

En posant  $C = \lim_{h\to 0} \alpha(h)$  nous avons la majoration

$$
||F(x) - a|| \le C||x - a||^2. \tag{34.142}
$$

Nous pouvons également supposer que  $C > 1$ . Afin de prouver la vitesse de convergence  $(34.134)$ , nous allons encore redéfinir *r* en demandant  $r < 1/C^2$ . De cette manière nous avons

$$
\|x_0 - a\| \leq \frac{1}{C^2} \tag{34.143}
$$

et la récurrence sur *n* est :

$$
||x_{n+1} - a|| = ||F(x_n) - a|| \le C||x_n - a||^2 \le C(C^{-1-2^n})^2 = C^{-1-2^{n+1}}.
$$
\n(34.144)

Note : ce dernier calcul est le lemme  $34.45$  appliqué à  $r = (1/C<sup>2</sup>)$ .

#### **Remarque 34.64.**

La valeur de la constante *C* a été fixée par l'équation (34.142). Certes nous pouvons toujours choisir *C* plus grand afin d'augmenter la vitesse de convergence, mais le point de départ *x*<sup>0</sup> devant être dans une boule de taille  $1/C^2$  autour de *a*, demander *C* plus grand revient à demander un point de départ plus précis.

# **34.7 Estimation de l'ordre de convergence**

#### **Définition 34.65** ([706])**.**

*Nous disons que la suite*  $(x_n)$  *de limite x est convergente d'ordre q pour*  $q > 1$  *si il existe*  $\mu > 0$ *tel que*

$$
\lim_{k \to \infty} \frac{|x_{k+1} - x|}{|x_k - x|^q} = \mu.
$$
\n(34.145)

*En particulier :*

- *— la convergence d'ordre 2 est dite quadratique,*
- *— la convergence d'ordre 3 est dite cubique,*
- *— la convergence d'ordre 4 est dite quartique.*

Comment estimer numériquement l'ordre  $p$  de convergence de la méthode ? Soit une suite  $(x_n)$ convergente vers  $\alpha$ . Considérons les 4 termes  $x_{n-3}$ ,  $x_{n-2}$ ,  $x_{n-1}$ ,  $x_n$ . Alors nous pouvons écrire l'approximation

$$
\frac{|x_n - x_{n-1}|}{|x_{n-1} - x_{n-2}|} \simeq \left(\frac{|x_{n-1} - x_{n-2}|}{|x_{n-1} - x_{n-3}|}\right)^p.
$$
\n(34.146)

Cette approximation ne serait pas trop mauvaise tant que *n* est assez grand pour que la convergence soit bien engagée. Passons au logarithme :

$$
\ln \frac{|x_n - x_{n-1}|}{|x_{n-1} - x_{n-2}|} \simeq p \ln \left( \frac{|x_{n-1} - x_{n-2}|}{|x_{n-1} - x_{n-3}|} \right). \tag{34.147}
$$

et donc

$$
p \simeq \frac{\ln\left(\frac{|x_n - x_{n-1}|}{|x_{n-1} - x_{n-2}|}\right)}{\ln\left(\frac{|x_{n-1} - x_{n-2}|}{|x_{n-1} - x_{n-3}|}\right)}.\tag{34.148}
$$

Avec cette approximation, en réalité nous calculons une suite  $(p_i)$  qui sont les approximations de  $p$  à partir des termes *i* à  $i + 3$  de la suite  $(x_n)$ . Il s'agit d'une suite d'estimations de *p*.

 $\Box$
- (1) Dans le cas de la bisection, nous obtenons toujours  $p_i = 1$ .
- (2) Dans le cas de la méthode de Newton  $(34.6)$  nous avons  $p = 2$ . Mais les premières valeurs de  $p_i$  peuvent être aussi bien 0 que 7. Après quelques itérations pourtant les  $p_i$  se regroupent autour de 2.

En tout cas, le plus important est de savoir si  $p > 1$  ou non. Rappel : nous voulons la superlinéarité parce que nous voulons utiliser le test d'arrêt de la différence entre deux termes, voir 34.47.

# **34.8 Autres méthodes**

## **34.8.1 Méthode de Schröder**

La formule est

$$
x_{n+1} = x_n - \frac{f(x_n)f'(x_n)}{f'(x_n)^2 - f(x_n)f''(x_n)}
$$
(34.149)

Cette méthode est d'ordre 2 pour toute racine et toute valeur de multiplicité. Le problème de cette méthode est qu'elle demande 3 évaluations de *f*. Son efficacité :

$$
E = \sqrt[3]{2} \simeq 1.25\tag{34.150}
$$

Cela est donc moins efficace que Newton.

## **34.8.2 Halley**

Il a  $p = 3$  lorsque  $\alpha$  est racine simple. Mais encore  $p = 1$  pour les racines multiples. Plus efficace que Newton pour les racines simples, mais même problème pour les racines multiples.

$$
x_{n+1} = x_n - \frac{2f(x_n)f'(x_n)}{2f'(x_n)^2 - f(x_n)f''(x_n)}
$$
(34.151)

# **34.9 Méthode des sécantes variables**

Si nous n'avons pas de formule analytique pour *f*, mais seulement la possibilité de calculer  $f(x)$  pour tout *x*. Newton ne fonctionne pas, mais la bisection fonctionne.

Nous pouvons approximer

$$
f'(x_n) = \frac{f(x_n) - f(x_{n-1})}{x_n - x_{n-1}}.\tag{34.152}
$$

En substituant dans la formule de Newton, nous obtenons

$$
x_{n+1} = x_n - \frac{f(x_n)(x_n - x_{n-1})}{f(x_n) - f(x_{n-1})}.
$$
\n(34.153)

Il s'agit de prendre la droite qui passe par  $(x_{n-1}, f(x_{n-1}))$  et par  $(x_n, f(x_n))$  et de prendre l'intersection de cette droite avec l'axe  $y = 0$ . Cela donne le  $x_{n+1}$ .

Pour cette méthode, il ne faut pas seulement  $x_0$  mais également  $x_1$ .

L'ordre de convergence est le nombre d'or

$$
p = \frac{1 - \sqrt{5}}{2} \simeq 1.618. \tag{34.154}
$$

Cela est donc superlinéaire.

Le nombre d'évaluations est  $s = 1$  (il y a deux apparitions de f dans la formule, mais l'une des deux est récupérée dans l'itération suivante). Donc l'efficacité est

$$
E = p.\tag{34.155}
$$

Donc bien efficace.

#### **Proposition 34.66.**

 $Si \alpha$  *est racine simple, il existe un voisinage de*  $\alpha$  *tel que pour tout choix de*  $x_0$ ,  $x_1$  *dans ce voisinage, la méthode converge.*

Psychologiquement, on est tenté de prendre *x*<sup>0</sup> et *x*<sup>1</sup> de part et d'autre de *α* (pensant à la bisection), mais en réalité ce n'est pas obligatoire du tout et n'a aucune influence. Il faut seulement les prendre très proches de *α*.

### **Remarque 34.67.**

La méthode de la sécante est souvent écrite sous la forme

$$
x_{n+1} = \frac{x_{n-1}f(x_n) - x_nf(x_{n-1})}{f(x_n) - f(x_{n-1})}.
$$
\n(34.156)

C'est évidemment algébriquement équivalent.

Les formules (34.154) et (34.156) ont toutes deux des erreurs de cancellation. Laquelle est la plus grave ?

Dans la première, si la fraction est mal calculée, elle ne fait que modifier *xn*. C'est-à-dire qu'on peut espérer qu'à la prochaine itération, ça aille mieux. En tout cas, dans ce cas si la fraction est mal calculée, ça ne détruit pas tout.

Dans la seconde, c'est la valeur elle-même qui risque d'être mal calculée. Et si la fraction est mal calculée, alors on casse complètement l'éventuelle bonne approximation que nous avions déjà.

## **34.9.1 Aitken**

La méthode du  $\Delta^2$  de Aitken est une méthode d'accélération de la convergence. Soit  $(x_n)$  une suite qui converge. Nous voudrions une nouvelle suite  $(y_n)$  telle que

$$
\lim_{n \to \infty} \frac{y_n - \alpha}{x_n - \alpha} = 0. \tag{34.157}
$$

C'est la définition d'une convergence accélérée.

La façon de faire est :

$$
y_n = \frac{x_{n+2}x_n - x_{n+1}^2}{x_{n+2} - 2x_{n+1} + x_n} = x_n - \frac{(x_{n+1} - x_n)}{x_{n+2} - 2x_{n+1} + x_n}.
$$
(34.158)

La première expression a deux cancellations (la seconde une seule) et de plus la première est *y<sup>n</sup>* elle-même alors que la seconde est une correction.

Donc la seconde expression est numériquement meilleure.

L'opérateur ∆ appliqué à une suite est :

$$
(\Delta x)_n = x_{n+1} - x_n \tag{34.159}
$$

Donc

$$
(\Delta^2 x)_n = (\Delta x)_{n+1} - (\Delta x)_n = x_{n+2} - x_{n+1} - x_{n+1} + x_n = x_{n+2} - 2x_{n+1} + x_n. \tag{34.160}
$$

L'accélération a alors la formule

$$
y_n = \frac{(\Delta x)_n^2}{(\Delta^2 x)_n}.\tag{34.161}
$$

Le problème est que ça accélère tellement que l'on arrive vite à des erreurs de cancellations, et donc à une précision en pics oscillants.

# **34.10 Équations algébrique**

C'est une équation du type  $P(x) = 0$  où  $P$  est un polynôme. Soit un polynôme de degré *n*. Nous en savons des choses.

- (1) L'équation a exactement *n* solutions dans C en comptant les multiplicités.
- (2) Les racines complexes arrivent par paire complexes conjuguée. Elles sont donc toujours en nombre pair.

Si donc nous avons  $n = 3$ , nous ne pouvons pas avoir 2 racine réelles. Il y en a donc 1 ou 3 réelles. Pas zéro ni deux.

Quelques méthodes : Müller, matrice compagnon, Laguerre.

## **34.10.1 Résoudre un système linéaire**

Pour résoudre un système linéaire d'équations, nous échelonnons la matrice du système. Soit à résoudre le système  $Ax = b$  où

$$
A = \begin{pmatrix} 2 & 4 & -6 \\ 1 & 5 & 3 \\ 1 & 3 & 2 \end{pmatrix}, \text{ et } b = \begin{pmatrix} -4 \\ 10 \\ 5 \end{pmatrix}.
$$
 (34.162)

En termes de problèmes, on écrit  $F(x, (A, b)) = Ax - b$ . La donnée de ce problème est le couple  $(A, b)$ .

En ce qui concerne l'algorithme, on pose comme premier problème

$$
F_1(x_1,(A_1,b_1)) = A_1x_1 - b_1 = 0
$$
\n(34.163)

avec  $A_1 = A$  et  $b_1 = b$ .

Ensuite, on commence à échelonner et le second problème est

$$
F_2(x_2,(A_2,b_2)) = A_2x_2 - b_2 = 0
$$
\n(34.164)

avec

$$
A = \begin{pmatrix} 2 & 4 & -6 \\ 0 & 3 & 6 \\ 0 & 1 & 5 \end{pmatrix}, \text{ et } b = \begin{pmatrix} -4 \\ 12 \\ 13 \end{pmatrix}.
$$
 (34.165)

Le troisième problème sera

$$
F_3(x_3,(A_3,b_3)) = A_3x_3 - b_3 = 0
$$
\n(34.166)

avec

$$
A = \begin{pmatrix} 2 & 4 & -6 \\ 0 & 3 & 6 \\ 0 & 0 & 3 \end{pmatrix}, \text{ et } b = \begin{pmatrix} -4 \\ 12 \\ 3 \end{pmatrix}.
$$
 (34.167)

Ce problème est facile à résoudre « à la main ». Nous nous arrêtons donc ici avec l'algorithme, et nous trouvons le *x*<sup>3</sup> qui résous le problème *F*3.

## **34.10.2 Caractéristiques**

L'algorithme de résolution de systèmes linéaires d'équations a les propriétés suivantes, à mettre en contraste avec celles de Newton :

- (1) Pour résoudre le problème numéro *n*, il n'a pas fallu résoudre le problème numéro  $n-1$ .
- (2) Toutes les solutions  $x_n$  des problèmes intermédiaires sont solutions du problème de départ. Nous avons  $F_n(x, d_n) = 0$  pour tout *n* (ici,  $d_n = (A_n, b_n)$ ).
- (3) D'un problème à l'autre, les données changent énormément : la matrice échelonnée peut être très différente de la matrice de départ.

## **34.10.3 Définitions**

Nous allons maintenant formaliser en donnant quelques définitions pour nommer les propriétés que nous avons vues. D'abord, un algorithme est une suite de problèmes. Un **algorithme** pour résoudre un problème  $F(x, d) = 0$  est une suite de problèmes  $\{F_n(x_n, d_n) = 0\}_{n \in \mathbb{N}}$ .

#### **Définition 34.68.**

*Un tel algorithme est dit fortement consistant si pour toutes données admissibles*  $d_n$ *, on a* 

$$
F_n(x, d_n) = 0 \quad \forall n,
$$
\n
$$
(34.168)
$$

*où x est la solution de*  $F(x, d) = 0$ *.* 

L'algorithme des matrices est fortement consistant, mais pas l'algorithme de Newton.

#### **Définition 34.69.**

*Un algorithme est consistant si*  $\lim_{n\to\infty} F_n(x, d_n) = 0$ .

Dans le cas de l'algorithme de Newton, c'est plutôt une telle consistance qu'on attend.

L'algorithme est dit **stable** si pour tout *n* le problème correspondant est stable. Dans ce cas, on note *K*num le **conditionnement relatif asymptotique** défini par

$$
K^{\text{num}} = \limsup_{n} K_n \tag{34.169}
$$

où  $K_n$  est le conditionnement relatif du problème  $F_n(x_n, d_n) = 0$ .

## **Définition 34.70.**

*Un algorithme est dit convergent (en d) si pour tout*  $\epsilon > 0$ , *il existe*  $N = N(\epsilon)$  *et*  $\delta = \delta(N, \epsilon)$  *tels que pour*  $n \geq 0$  *et*  $|d - d_n| < \delta$ , *on ait*  $|x(d) - x_n(d_n)| < \epsilon$ .

#### **Remarque 34.71.**

Dans le cas de l'algorithme de Newton, nous avons vu que la donnée *d<sup>n</sup>* du problème *F<sup>n</sup>* était en fait la même que la donnée initiale *d*, donc nous avons  $d_n = d$ , et par conséquent nous avons toujours  $|d - d_n| < \delta$ . Dans ce cas, la définition de la convergence revient à demander que la suite numérique des *x<sup>n</sup>* converge vers la solution *x*.

#### **Remarque 34.72.**

Dans le cas des matrices par contre, les données sont très différentes les unes des autres, nous avons donc en général que  $|d - d_n| > \delta$ . Mais en revanche nous savons que tous les problèmes intermédiaires  $F_n$  acceptent une solution unique  $f(x_n/d_n) = x(d)$ . Par conséquent,  $|x_n/d_n) - x(d)|$ est toujours plus petit que *ϵ*. L'algorithme des matrices est donc toujours un algorithme convergent.

# **34.11 Équations non linéaires**

Certaines équations non linéaires sont résolubles explicitement, par exemples les polynômes de degré jusqu'à 4 ou des choses comme

$$
\sin^2(x) + 3\sin(x) + 5 = 0. \tag{34.170}
$$

Mais ces exemples sont très rares.

Nous allons étudier des équations du type  $f(x) = 0$ , dans R.

- (1) Un problème écrit sous la forme  $x = q(x)$  peut utiliser des théorèmes de points fixes.
- (2) Un problème sous la forme  $f(x) = 0$  peut utiliser des méthodes de bisection, Newton ou autres.

<sup>11.</sup> Nous n'envisageons que le cas où le déterminant est non nul.

Il y a évidemment beaucoup de façons de transformer un problème pour passer d'une forme à l'autre.

## **Exemple 34.73.**

Soit  $f(x) = x^2 - a = 0$  avec  $a > 0$ . Nous pouvons l'écrire

$$
x^2 + x - a = x \tag{34.171}
$$

qui donne une forme  $g(x) = x$  pour  $g(x) = x^2 + x - a$ .

Ou encore  $x = \frac{a}{x}$  $\frac{a}{x}$  et donc  $g(x) = a/x$  (si par ailleurs on sait que  $x \neq 0$ ). Notons que  $x \neq 0$  n'est pas une hypothèse très forte parce qu'on la vérifie directement sur *a*.  $\triangle$ 

## **Exemple 34.74.**

Soit l'équation à résoudre

$$
f(x) = x^2 - 2 - \ln(x) = 0
$$
\n(34.172)

Les solutions de cette équation peuvent être vues comme les intersections avec l'axe *X* du graphe  $y = x^2 - 2 - \ln(x)$ . Tracer peut donc aider. Par ailleurs, il faut noter que

$$
\lim_{x \to \pm \infty} f(x) = \infty,\tag{34.173}
$$

donc les solutions sont certainement contenues dans un compact de R.

À part tracer nous pouvons écrire

$$
x^2 - 2 = \ln(x). \tag{34.174}
$$

Et là, ce sont deux fonctions dont nous pouvons tracer le graphe pour trouver graphiquement les points d'intersection. Une étude de fonction montre vite qu'il y a exactement deux solutions, qu'elles sont strictement positives. Pour trouver des bornes, il faut calculer par exemple pour  $x = 2$ les valeurs de ln(*x*) et  $x^2 - 2$  pour voir si le graphe de  $x^2 - 2$  est déjà plus haut.  $\triangle$ 

La majorité des méthodes numériques de résolution d'équations du type  $f(x) = 0$  ou  $x = g(x)$ seront sous la forme de suites. Avec questions à la clef :

- (1) Quel point de départ choisir ?
- (2) Convergence ?
- (3) Est-ce que la limite est bien une solution ?
- (4) Vu que la limite est unique, comment faire si l'équation a plusieurs solutions ? (souvent c'est le choix du point initial qui va jouer sur ce point)

#### **34.75.**

Si la fonction est très plate, il est possible d'avoir

$$
|f(\tilde{\alpha})| \le \epsilon \tag{34.175}
$$

sans que  $\tilde{\alpha}$  ne soit une bonne approximation.

Lorsqu'on fait tourner une méthode itérative résolvant  $f(x) = 0$ , il n'est pas suffisant de s'arrêter lorsque

$$
f(x_n) \le \epsilon_1. \tag{34.176}
$$

Il faut aussi s'assurer que, si  $\bar{x}$  est la solution exacte,  $|x_n - \bar{x}| \leq \epsilon_2$ . Ici  $\epsilon_1$  et  $\epsilon_2$  sont deux « précisions » que nous nous fixons au départ.

Évidemment, vérifier la condition  $|x_n - \bar{x}| \leq \epsilon_2$ , il faudrait savoir  $\bar{x}$ . Et savoir  $\bar{x}$  c'est justement le problème. Nous sommes donc amenés à faire des estimations de  $|x_n - \bar{x}|$ .

#### **34.76.**

Lorsque nous effectuons une méthode itérative, il faut donc contrôler deux grandeurs :

$$
|\bar{x} - x_n| \le \epsilon_1 \tag{34.177a}
$$

$$
|x_{n+1} - x_n| \le \epsilon_2. \tag{34.177b}
$$

### **Proposition 34.77.**

Soit p l'ordre de convergence de la suite  $(x_n)$  vers  $\bar{x}$ . Si  $p > 1$  et  $|x_{n+1} - x_n| \leq \epsilon_2$  alors  $|\bar{x} - x_n| \leq \epsilon_2$ .

## **34.11.1 Méthode de bisection**

Il y a ce théorème des valeurs intermédiaires.

#### **Théorème 34.78.**

*Soit f continue sur* [a, b] *telle que*  $f(a)f(b) < 0$ *. Alors il existe au moins une solution à l'équation*  $f(x) = 0$  *sur l'intervalle*  $[a, b]$ .

Pour démarrer une bisection, il est toujours bon de prendre l'intervalle  $[a, b]$  de façon à ne contenir qu'une seule solution.

Soit donc un premier intervalle  $[a_0, b_0]$  tel que  $f(a_0) f(b_0) < 0$  et ne contenant qu'une seule solution. À chaque itération nous considérons la moitié de l'intervalle précédent, mais la moitié contenant la solution.

Le test d'arrêt de la méthode de bisection se base uniquement sur la taille de l'intervalle qui reste. En effet si nous avons

$$
|b_n - a_n| \leq \epsilon \tag{34.178}
$$

nous avons certainement

$$
|\bar{x} - x_n| \le \frac{\epsilon}{2} \tag{34.179}
$$

où  $x_n$  est le point du milieu de  $[a_n, b_n]$ .

#### **34.79.**

La fonction *f* n'intervient dans la méthode que via son signe, pas via ses valeurs exactes.

## **34.80.**

Notons que le théorème des valeurs intermédiaires n'est pas très puissant pour choisir l'intervalle de départ ; penser à la fonction

$$
f(x) = x^2 - 5 \tag{34.180}
$$

sur l'intervalle  $[-10, 10]$ . Il y a bien deux solutions dans l'intervalle, mais elles sont invisibles du théorème des valeurs intermédiaires. La fonction  $x \mapsto x^2$  a sa solution en  $x = 0$ , mais elle aussi n'est pas visible.

## **34.81.**

Certes la méthode de bisection assure la convergence vers une solution, mais elle n'assure pas la convergence monotone. Il peut arriver que  $|\bar{x} - x_n| < |\bar{x} - x_{n+1}|$ . C'est le cas lorsque la solution est très proche du milieu de l'intervalle choisi. Le  $x_0$  est alors proche de  $\bar{x}$  alors que  $x_1$  sera à une distance de *x*¯ d'environ un quart de l'intervalle de départ.

Supposons déjà avoir trouvé un intervalle  $a, b$  dans lequel se trouve une unique solution à  $f(x) = 0$ . Voici un algorithme possible.

```
from __future__ import division
2
 def bissection (f, a, b, toll, mmax):
      0.01 0.4f : une fonction
      a, b : les limites de l'intervalle
      toll : la tolérance. C'est l'amplitude de l'intervalle à \leftrightarrowpartir duquel nous nous arrêtons.
      n max : le nombre maximum d'itérations.
9
|10| Nous supposons que \( b>a\).
11
12 Retourne un tuple (x, n) où 'x' est la solution approchée et
         ' est le nombre d'itérations effectuées
```
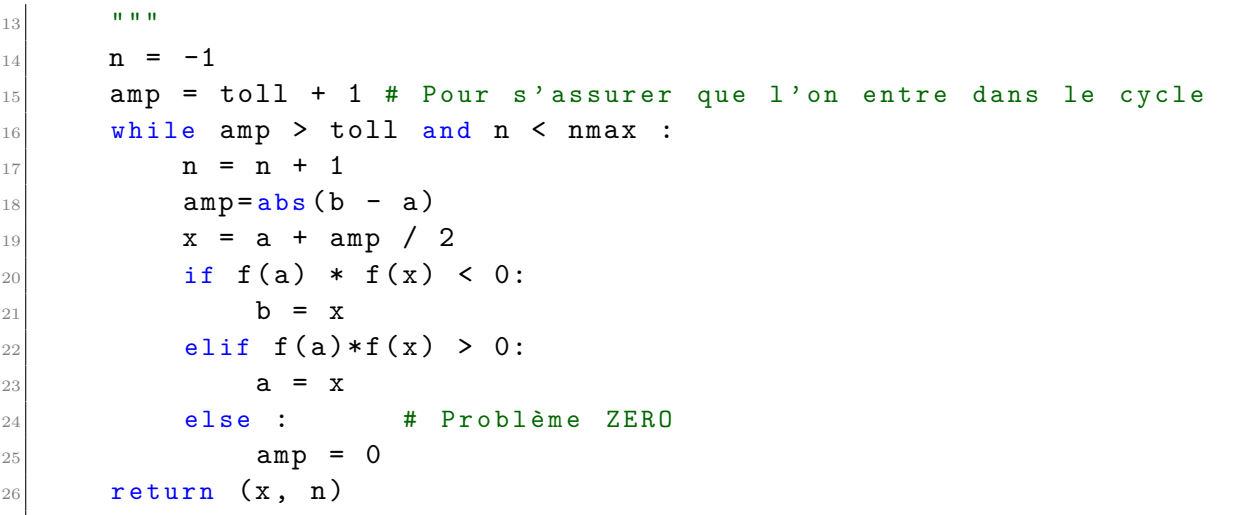

tex/frido/codeSnip\_1.py

Plusieurs remarques :

- (1) Le fait de retourner le nombre d'itérations effectuées permet à l'utilisateur de savoir la précision et si le nombre maximum d'itérations est dépassé. Si ce n retourné est égal à nmax, l'utilisateur sait que le x retourné n'est pas fiable.
- (2) La ligne from \_\_future\_\_ import division fait en sorte que l'opération / est bien la division usuelle. Sinon, le défaut en python 2 est que / soit la division *entière*, c'est-à-dire que  $1/2 = 0$  en python 2. En python 3, le symbole / désigne bien la division usuelle, mais Sage utilise Python  $2^{12}$ .
- (3) Même si l'intervalle  $[a, b]$  contient plus d'une solution, la méthode fonctionne et donne une solution. Il est simplement éventuellement très compliqué de savoir laquelle.
- (4) Nous faisons amp=toll+1 parce que nous voulons absolument lancer le cycle au moins une fois. Sinon, le x à retourner ne serait pas défini au moment de sortir du cycle (si le cycle n'est pas exécuté).
- (5) Calculer le point milieu d'un intervalle  $[a, b]$  est par la formule  $(a + b)/2$  sauf que cette opération est numériquement dangereuse parce qu'à cause de l'arithmétique en précision finie, il est possible que cela tombe *exactement* sur *a* ou *b*. D'où le fait de calculer le point milieu par

$$
x = a + \frac{amp}{2}.\tag{34.181}
$$

(6) Dans le cas Problème ZERO nous déduisons  $f(x) = 0$ . Attention que c'est pas que  $f(x) = 0$ mais simplement que en mettant *x* dans *f*, la *machine* retourne son zéro.

Il peut cependant avoir une fonction telle que  $f(1) = 10^{-50}$  et  $f(2) = 0$ . L'algorithme de bisection risque de s'arrêter si  $x_n = 1$ . Parce que la machine risque de calculer  $f(x_n) = 0$ . Quoi qu'il en soit, nous y mettons amp=0 pour être sûr de sortir de la boucle dès la prochaine

vérification. (7) Il y a moyen de sauver les valeurs de  $f(a)$  et  $f(x)$  pour ne pas les recalculer, et en particulier

Si *τ* est la précision de la solution voulue, nous pouvons fixer à priori le nombre d'itérations à faire grâce à la formule

$$
n \geqslant \left\lceil \log_2\left(\frac{b-a}{\tau}\right) \right\rceil. \tag{34.182}
$$

Il y a un "ě" et non une égalité parce qu'en arithmétique numérique, le nombre obtenu à droite pourrait ne pas être le bon à 1 près.

Ici pour  $\nu \in \mathbb{R}$  le nombre  $[\nu]$  est le plus petit entier à être plus grand ou égal à  $\nu$ .

au moment de faire b=x nous pouvons poser fa=fx.

<sup>12.</sup> Cela était vrai au moment d'écrire l'exemple. Aujourd'hui, Sage utilise la version 3. Il n'y a aucune raison d'importer future.

## **34.82.**

Notons l'importance de la continuité de *f*. Par exemple que ferait la bisection sur la fonction  $f(x) = 1/x$  pour l'intervalle  $[-3, 1]$ ?

Il y a changement de signe sans avoir de racine.

Vu que  $2^{10}$  est déjà 1024. Donc si on veut de la précision de l'ordre de  $1/1000$ , dix itérations suffisent. Si donc nous avons besoin de 200 itérations pour atteindre la précision voulue, c'est l'occasion de trouver un intervalle plus petit. Par exemple en traçant la fonction, en faisant un zoom et en trouvant des valeurs de *a* et *b* qui sont déjà proches.

## **34.83.**

Dans le monde réel, il arrive souvent d'utiliser une méthode de bisection pour se donner un point de départ pour une autre méthode.

## **34.12 Efficacité**

### **Définition 34.84.**

*L'efficacité est le nombre*

$$
E = \sqrt[8]{p} \tag{34.183}
$$

*où p est l'ordre de convergence de la méthode et s est le nombre de fois qu'il faut calculer une valeur de la fonction à chaque itération (nous ne comptons pas l'initialisation).*

Que le nombre de d'évaluations de *f* intervienne est logique parce que chaque évaluation provoque une erreur possible.

## **Exemple 34.85** (Bisection)**.**

Pour la méthode de bisection, nous avons  $s = 1$  parce que chercher  $x_{n+1}$ , il faut seulement calculer  $f(x_n)$ .  $f(x_n)$ .

## **Exemple 34.86** (Newton)**.**

Pour l'algorithme de Newton nous avons  $p = 2$  et il y a deux évaluations à chaque itération (une fois f et une fois f'), donc  $s = 2$  et  $E = \sqrt{2}$ . fois *f* et une fois *f'*), donc  $s = 2$  et  $E = \sqrt{ }$  $2.$ 

# **34.13 Exemples sous forme d'exercices**

## **Exemple 34.87.**

Nous supposons une machine acceptant 5 chiffres significatifs. Elle retient les nombres sous la forme  $\pm 0.x \cdots \times 10^{\ldots}$ .

 $x = 1.403, y = 0.4112 \times 10^{-3}, z = -0.4111 \times 10^{-3}.$ Soient  $a = (x \oplus y) \oplus z$  et  $b = (y \oplus z) \oplus x$ .

- (1) D'abord la calculer à la main.
- (2) Quel est le calcul préférable ?
- (3) Donner l'erreur relative avec 3 chiffres significatifs.

Dans le cas du calcul à la main, il faut en faire un seul parce que, algébriquement,  $a = b$ . Nous avons  $x = 1.403$ ,  $y = 0.0004112$  et  $z = -0.0004111$ . Et la somme donne :

$$
a = b = 1.4030001 = 0.14030001 \times 101.
$$
 (34.184)

Faisons d'abord la normalisation de *x*, c'est-à-dire fl $(x)$ .

$$
fl(x) = 0.1403 \times 10^1. \tag{34.185}
$$

et *y* est déjà normalisé :

$$
fl(y) = 0.4112 \times 10^{-3}.
$$
\n(34.186)

Il n'y a pas d'erreurs d'assignation pour ces deux nombres.

Pour faire la somme, il faudra déjà un peu casser les nombres pour les écrire de façon à pouvoir les sommer. En effet, il faut écrire les deux nombres avec le même exposant de 10 (le plus grand), pour pouvoir les mettre en colonne :

$$
0.1403 \times 10^1 \to 0.1403 \times 10^1 \tag{34.187a}
$$

$$
0.4112 \times 10^{-3} \to 0.00004 \times 10^{1}.
$$
\n(34.187b)

La somme donne  $0.14034 \times 10^{1}$ . Et ça, c'est à nouveau arrondi. Le premier chiffre supprimé est un 4, donc

$$
x \oplus y = 0.1403 \times 10^{1}.
$$
\n(34.188)

Et là on remarque que nous avons la même chose que *x*. C'est un classique du calcul numérique. Nous avons aussi

$$
fl(z) = 0.4111 \times 10^{-3}.
$$
\n(34.189)

Et pour faire la somme de cela avec  $x \oplus y$  nous devons le remettre sous la forme d'un  $10^1$ :

$$
fl(z) \to -0.00004 \times 10^1 \tag{34.190}
$$

(erreur de conversion), et en sommant on trouve

$$
(x \oplus y) \oplus z = 0.140216 \times 10^{1}, \tag{34.191}
$$

qui est encore arrondi. Le premier chiffre supprimé est un 6, donc

$$
fl(a) = 0.1403 \times 10^1,\tag{34.192}
$$

Nous avons donc  $x \oplus y = x$ . Le nom de l'erreur qui consiste à avoir  $x \oplus y = x$  est **relation anormale**.

Calculons *b*.

Les nombres  $y$  et  $z$  ont même ordre de grandeur, donc pas d'erreur au moment de les mettre sous forme sommable.

$$
fl(y) + fl(z) = 0.00010 \times 10^{-3}.
$$
\n(34.193)

Cela est renormalisé et arrondi :  $\text{f\!l}(x) \oplus \text{f\!l}(y) = 0.1000 \times 10^{-6}$ .

Notons que nous avons ici commis potentiellement une erreur de cancellation parce que entre *y* et *z*, il y a 3 chiffres sur 4 qui sont identiques. Seul le chiffre 1 est significatif en réalité.

Il faut maintenant ajouter *x* à cela. D'abord

$$
fl(x) = 0.1403 \times 10^1. \tag{34.194}
$$

Pour cette somme, il faudra remettre notre  $0.1000 \times 10^{-6}$  avec une puissance  $10^1$ . Et là, nous obtenons zéro parce que vraiment ce nombre est trop petit pour être écrit avec  $10^1$ . Résultat des courses :

$$
fl(b) = 0.1403 \times 10^1. \tag{34.195}
$$

Dans le premier calcul nous avons deux "relations anormales" et dans le second nous en avons une plus une cancellation.

Nous préférons avoir deux relations anormales, parce que l'erreur de cancellation est plus grave : elle consiste à une perte de chiffre significatifs. Le fait est que faisant la différence à l'ordinateur nous avons obtenu 0*.*1 qui est certes exact, mais qui est un coup de bol : la différence aurait aussi bien pu être 0*.*19 avec d'autres nombres, machinement égaux.

Note : avec les données ici, il n'y a en fait pas d'erreur de cancellation. Mais il y a une erreur potentielle de cancellation, potentiellement grave.

En ce qui concerne l'erreur relative. Dans la formule

$$
\epsilon_r = \frac{|a - a^*|}{|a|},\tag{34.196}
$$

la différence ne peut pas être calculée à la calculatrice justement parce qu'elle est très potentiellement sujette à erreur de cancellation.

$$
\epsilon_r = \frac{|0.1030001 \times 10^1 - 0.1403 \times 10^1|}{0.14030001 \times 10^1} = \frac{0.1 \times 10^{-6}}{0.14030001 \times 10^1} \approx 0.712758 \times 10^{-7}.
$$
 (34.197)

En passant à 3 chiffres significatifs,  $0.713 \times 10^{-7}$  (le premier chiffre supprimé est un 7).

#### **Exemple 34.88.**

Soient  $x = 0.1 \times 10^{21}$  et  $y = 0.5 \times 10^{20}$  et les expressions

(1) 
$$
z_1 = \frac{x-y}{y} + \frac{x+y}{x}
$$
  
(2)  $z_2 = \frac{x^2 + y^2}{xy}$ .

Ces deux expressions sont algébriquement équivalentes.

- (1) Calculer les valeurs.
- (2) On suppose une machine en précision simple. Laquelle des deux expressions est préférable ?

Pour *z*1, en arithmétique exacte :

$$
z_1 = \frac{0.5 \times 10^{20}}{0.5 \times 10^{20}} + \frac{1.5 \times 10^{20}}{1 \times 10^{20}} = 0.25 \times 10^1. \tag{34.198}
$$

Le calcul exact de  $z_2$  donne la même chose.

- (i) **Calcul de**  $z_1$  Les deux valeurs sont mémorisables et la différence  $x y$  se fait sans erreurs de cancellation. Idem pour la somme  $x + y$ . Idem pour les divisions.
- (ii) **Calcul de**  $z_2$  Pour faire  $x^2$ , c'est pas possible parce que c'est de l'ordre de  $10^{40}$  alors que nous sommes en précision simple. Idem pour le produit *xy*.

Morale : *z*<sub>2</sub> donne un **overflow** alors que *z*<sub>1</sub> fonctionne de façon exacte.

#### **Remarque 34.89.**

En réalité le  $z_1$  n'est pas tout à fait calculable de façon exacte sur la machine parce qu'elle doit d'abord convertir en binaire, ce qui n'est pas toujours possible. Mais sur notre machine qui fonctionne en base 10, il n'y a pas de problèmes.

 $\triangle$ 

## **¡¡ Avertissement/question au lecteur !! 34.90**

*Dans l'exemple suivant, je ne sais plus du tout ce qu'est la fonction g. Par conséquent, je ne sais pas quel est le signe à indiquer dans*  $g(x_2)$  *du dernier tableau.* 

*Si vous avez tout suivi jusqu'ici, écrivez-moi pour éclaircir ces points.*

## **Exemple 34.91.**

Soit la fonction

$$
f(x) = 2x^2 - 4x + 2 - e^{-x}.
$$
 (34.199)

- (1) Identifier la plus grande des solutions réelles de  $f(x) = 0$ .
- (2) Effectuer une bisection pour la savoir.
- (3) Sachant que

$$
\alpha \simeq 1.358500220734946,\tag{34.200}
$$

quelle est l'erreur relative ?

Note : si c'est pour chercher à la main des approximations pour démarrer, il est évidemment préférable de dessiner  $f_1(x) = 2x^2 - 4x + 2$  et  $f_2(x) = -e^{-x}$  séparément.

Quoi qu'il en soit, voici un graphique :

 $\triangle$ 

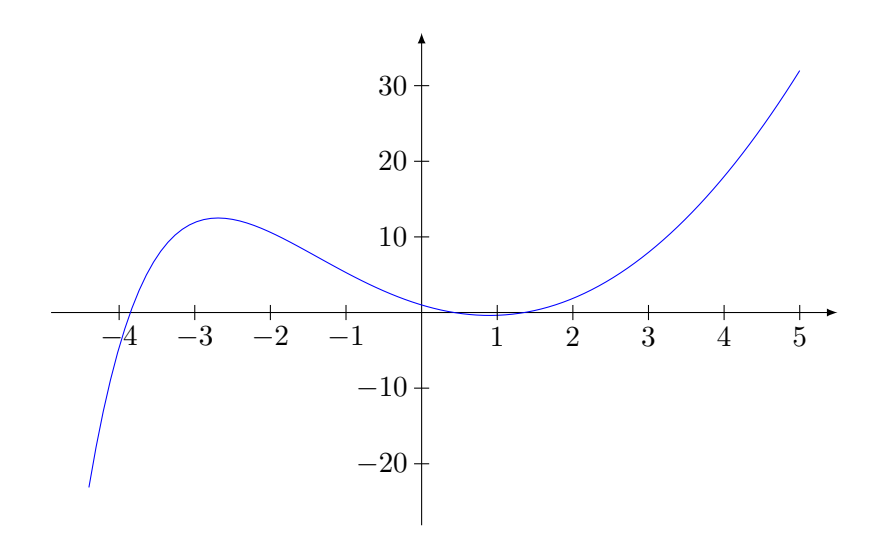

Nous voyons trois racines :  $\alpha_1 \in [0, 0.5,], \alpha_2 \in [1, 1.5]$  et  $\alpha_0 \in [-4, -3.5].$ La plus grande solution est *α*2. Nous pouvons déjà remplir le tableau des précisions :

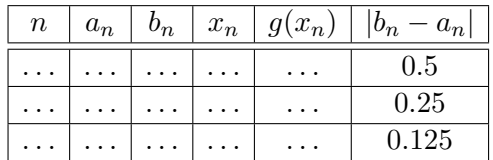

Et nous calculons les valeurs de *f* aux points d'extrémité de l'intervalle. Note que seul le signe nous importe :

$$
f(1) \simeq -0.368
$$
 (34.201a)  

$$
f(1.5) \simeq 0.278.
$$
 (34.201b)

Voici donc le tableau avec le signe de *f* indiqué :

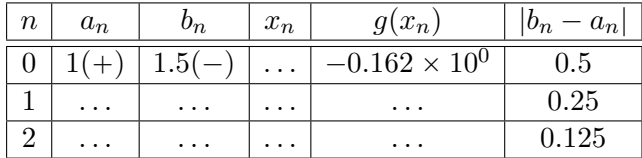

Puis :

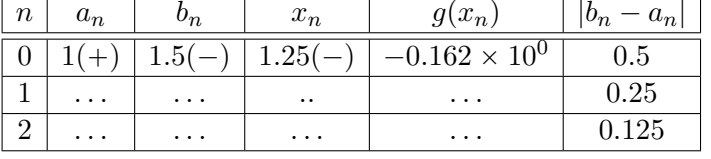

Et enfin :

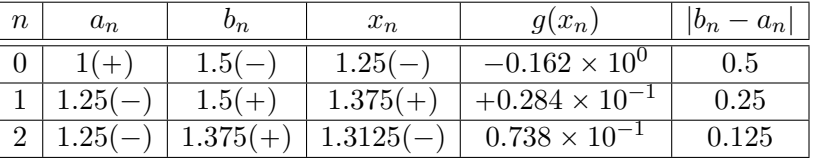

Note que les  $f(x_n)$  restent toujours du même ordre de grandeur. Si un moment on voit un  $1.6 \times 10^7$ , c'est qu'une erreur a été commise.

En ce qui concerne le calcul de l'erreur relative, la première chose à faire est de vérifier que le *α* proposé est dans l'intervalle qui nous reste. Sinon c'est qu'une erreur a été commise.

De plus notre approximation est  $x_n = 1.3125$ , dont déjà deux chiffres sont corrects. En deux itérations de bisection en partant de 0*.*5, nous ne pouvons pas nous attendre à mieux.

# **34.14 Approximations de fonctions**

- (1) D'habitude on n'approxime pas une fonction sur tout son domaine, mais seulement sur une partie.
- (2) Il y a le problème du choix de la classe des fonctions qui vont approximer. Nous allons travailler avec des polynômes.
- (3) Il nous faut un critère disant si une approximation est bonne ou non.

## **34.14.1 Critère d'interpolation**

À partir de  $n + 1$  abscisses points distinctes  $x_i$ , nous calculons  $y_i = f(x_i)$ . Il y a ce théorème qui dit qu'il existe un unique polynôme de degré (au plus)  $n + 1$  passant par les points  $(x_i, y_i)$ .

## **Proposition-Définition 34.92** (Base de Lagrange)**.**

*Étant donnés*  $n + 1$  *valeurs distinctes*  $x_i$ , l'espace des polynômes de degré n admet la base

$$
L_i^{(n)}(x) = \prod_{\substack{j=0 \ j \neq i}}^n \frac{x - x_j}{x_i - x_j}
$$
(34.202)

*pour*  $i = 0, ..., n$ .

Soit par exemple les valeurs de *f* données dans

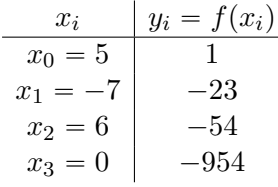

Les polynômes de Lagrange pour ces données dépendent seulement des *x<sup>i</sup>* , pas des *y<sup>i</sup>* . En particulier,

$$
L_0^{(3)}(x) = \frac{(x-x_1)(x-x_2)(x-x_3)}{(x_0-x_1)(x_0-x_2)(x_0-x_3)},
$$
\n(34.203)

etc.

La réponse est que

$$
L_0^{(3)}(x) = \frac{x^3 + 13x^2 + 42x}{660}
$$
 (34.204a)

$$
L_1^{(3)}(x) = \frac{-x^3 - x^2 + 30x}{84}
$$
 (34.204b)

$$
etc. \t(34.204c)
$$

Ce qu'il y a de bien avec cette base est que en posant  $a_i = f(x_i)$  alors le polynôme

$$
\sum_{i=0}^{n} a_i L_i^{(n)}(x) \tag{34.205}
$$

passe par les points  $(x_i, f(x_i))$ . Du coup il suffit d'écrire

$$
P_3(x) = L_0^{(3)}(x) - 23L_1^{(n)}(x) - 54L_2^{(n)}(x) - 954L_3^{(n)}(x) = 4x^3 + 35x^2 - 84x - 954. \tag{34.206}
$$

Un inconvénient de cette base est qu'elle est complètement dépendante des points choisis. Si on ajoute un point ou qu'on en prend un à peine différent, tous les coefficients changent. Mais en pratique, ajouter des points est quelque chose qui arrive souvent parce que souvent, après avoir vu le résultat d'un polynôme d'interpolation, on veut ajouter un point pour avoir un meilleur résultat.

## **34.93.**

Une habitude : le premier et le dernier nœud se choisissent aux extrémités de l'intervalle sur lequel nous voulons une approximation.

Le but d'une approximation est d'avoir des approximations de  $f(x^*)$  pour des valeurs de  $x^*$ qui ne soit pas une des abscisses données (parce que sur ces points, le polynôme et la fonction sont égaux). Nous considérons donc

$$
f(x^*) \simeq P_n(x^*). \tag{34.207}
$$

Si  $x^*$  est dans l'intervalle  $I = [x_{min}, x_{max}]$  alors nous disons que nous calculons  $f$  par **interpolation**. Si au contraire *x* ˚ est en dehors de cet intervalle nous parlons d'**extrapolation**.

Si  $x^*$  est pris à l'extérieur de *I*, alors l'erreur risque d'être très grande, surtout parce que les polynômes tendent tous vers  $\pm \infty$  lorsque  $x \to \pm \infty$ .

Autant l'interpolation via polynômes est le plus souvent valable, il faut garder à l'esprit que les extrapolations sont souvent mauvaises si *x* ˚ est trop loin des extrémités de *I*.

## **34.14.2 Base de Newton**

Après la base canonique et la base de Lagrange, nous voyons la base de Newton. Soient encore  $n + 1$  points donnés du graphe de  $f$ .

## **Définition 34.94.**

*La base de Newton pour les abscisses x<sup>i</sup> est l'ensemble des polynômes suivants :*

$$
1, (x-x_0), (x-x_0)(x-x_1), \ldots, (x-x_0)(x-x_1) \ldots (x-x_{n-1}) \tag{34.208}
$$

Notons que ces polynômes n'utilisent pas le dernier point des *x<sup>i</sup>* . Le polynôme passant par les points est

$$
P_n(x) = x_0 + \sum_{i=1}^n c_i \prod_{j=0}^{i-1} (x - x_j).
$$
 (34.209)

Le calcul des *c<sup>i</sup>* n'est pas absolument évident. Mais si nous ajoutons un point d'interpolation, les polynômes déjà calculés sont encore bons ; en particulier

$$
P_{n+1}(x) = P_n(x) + c_{n+1} \prod_{j=0}^{n} (x - x_j).
$$
 (34.210)

Et cela est bien, parce que ça donne une façon de les calculer par récurrence.

Il y a plusieurs façons de calculer les *c<sup>i</sup>* .

Les différences divisées sont des façons d'approximer les dérivées.

### **Définition 34.95.**

*Soient*  $n + 1$  *nœuds*  $x_i$  *pour la fonction*  $f$ *. La différence divisée sont :* 

**Ordre** 0

$$
f[x_i] = f(x_i) \tag{34.211}
$$

**Ordre** 1

$$
f[x_i, x_j] = \frac{f[x_i] - f[x_j]}{x_i - x_j}.
$$
\n(34.212)

**Ordre** 2

$$
f[x_i, x_j, x_k] = \frac{f[x_i, x_j] - f[x_j, x_k]}{x_i - x_k}.
$$
 (34.213)

**Ordre** *n*

$$
f[x_0, \dots, x_n] = \frac{f[x_0, \dots, x_{n-1}] - f[x_1, \dots, x_n]}{x_0 - x_n}.
$$
 (34.214)

Les ordres font référence à l'ordre de dérivation qui est approximé.

Nous avons alors

$$
c_i = f[x_0, \dots, x_i].
$$
\n(34.215)

Cela donne effectivement une méthode de récurrence pour trouver les coefficients *c<sup>i</sup>* .

#### **Remarque 34.96.**

Pour calculer  $c_0$ , il faut seulement calculer  $f[x_0] = f(x_0)$ . Mais pour calculer  $c_1$  il faut  $f[x_0]$  et *f*[*x*<sub>1</sub>]. Et pour *c*<sub>2</sub> il faut *f*[*x*<sub>0</sub>*, x*<sub>1</sub>*, x*<sub>2</sub>] qui demande *f*[*x*<sub>0</sub>*, x*<sub>1</sub>] et *f*[*x*<sub>1</sub>*, x*<sub>2</sub>], qui demande etc.

Il faut donc calculer en réalité tous les  $f[x_i]$  pour terminer le calcul. Par contre, pour ajouter un point, il ne faut pas tout recalculer, et même pas tout conserver en mémoire. Il faut seulement garder en mémoire la dernière diagonale.

## **Exemple 34.97.**

Soit les nœuds

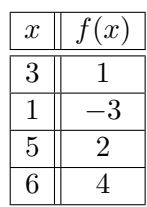

Trouver le polynôme d'interpolation via la base de Newton.

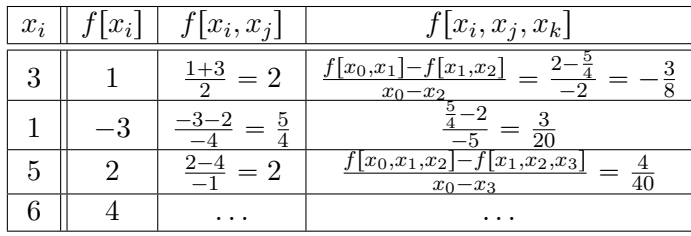

Le polynôme d'interpolation sera

$$
P_3(x) = c_0 + c_1(x - x_0) + c_2(x - x_0)(x - x_1) + c_3(x - x_0)(x - x_1)(x - x_2).
$$
 (34.216)

 $\triangle$ 

Un exercice typique serait de donner tout pour 3 points puis de demander le polynôme qui aurait un quatrième point.

## **34.14.3 Méthode des minimums quadratiques**

Soient  $m+1$  points connus sur le graphe de la fonction  $f$  que nous devons approximer. Au lieu d'exiger que notre approximation ne passe par tous les points, nous allons chercher une approximation qui minimise la somme des carrés des erreurs sur ces points.

Soit  $\mathcal F$  une classe de fonctions dans laquelle nous allons chercher l'approximation. Nous cherchons  $q \in \mathcal{F}$  qui minimise

$$
E(g) = \sum_{i=0}^{m} (f(x_i) - g(x_i))^2 \omega_i
$$
 (34.217)

où  $\omega_i > 0$  est une pondération. Souvent on prend  $\omega_i = 1$ , mais pas toujours. La fonction *E* sur *F* est la **fonction d'erreur**.

#### **34.98.**

À part dans les exercices à la main, le nombre de points est grand, du type du milliard. Il est bien entendu pas envisageable de faire passer un polynôme *exactement* par un milliard de points, parce que cela demanderait un polynôme de degré un milliard.

Plus généralement, d'un point de vue scientifique, avoir *n* paramètres libres pour *n* données expérimentales, ça ne passe pas Popper.

Afin de faire de la science qui passe Popper nous nous restreignons à une classe de fonction  $\mathcal F$ dont la dimension n'est pas grande :  $dim(\mathcal{F}) \ll m$ . Et nous notons  $dim(\mathcal{F}) = n + 1$ .

#### **Exemple 34.99.**

La qualité d'une expérience peut être influencée par des paramètres extérieurs comme l'humidité, le vent, etc. Donc il est normal d'avoir des mesures moins précises que d'autres. On les pèse moins.  $\triangle$ 

Soit  $g \in \mathcal{F}$ , et une base  $\{g_i\}_{i=0,\dots,n}$  de  $\mathcal{F}$ . Nous écrivons

$$
g = a_0 g_0 + a_1 g_1 + \dots + a_n g_n \tag{34.218}
$$

La fonction donnée *E* donnée en  $(34.217)$ , est, à partir du moment où  $\mathcal F$  et une base sont choisis, une fonction des paramètres  $a_i$  que nous nommons  $F(a_0, \ldots, a_n)$ . Il faut minimiser *F*, c'est-à-dire poser

$$
\frac{\partial F}{\partial a_j} = 0 \tag{34.219}
$$

pour  $j = 0, \ldots, n$ . Cela sont  $n + 1$  équations pour  $n + 1$  inconnues. Notons que ces équations sont linéaires parce que chacun des termes est du type

$$
\left(f(x_i) - \sum_{j=0}^{m} a_j g_j(x_i)\right)^2, \tag{34.220}
$$

et lors de la dérivation par rapport à *a<sup>j</sup>* , nous obtenons du degré 1.

#### **34.14.4 Notre espace de Hilbert**

Nous allons maintenant formaliser un peu tout cela. Dans [707] il est expliqué que si *ω* est une fonction strictement positive, alors l'espace  $L^2_\omega([a, b])$  dérivé de la norme

$$
||f||_{L^2_{\omega}}^2 = \int_a^b |f(x)|^2 \omega(x) dx \tag{34.221}
$$

est un espace de Hilbert. Nous allons tenter le coup avec  $\omega = \sum_{i=0}^{m} \omega_i \delta_{x_i}$  où  $\delta_a$  est la distribution de Dirac 13 centrée en *a*.

Sur l'ensemble des fonctions  $\mathbb{R} \to \mathbb{R}$  nous considérons la relation d'équivalence  $f \sim g$  si  $f(x_i) = g(x_i)$  pour tout  $i = 0, \ldots, m$ . Nous notons  $L^2_\omega$  cet ensemble.

#### **Proposition 34.100.**

*La formule*

$$
\langle f, g \rangle = \sum_{i=0}^{m} f(x_i) g(x_i) \omega_i \tag{34.222}
$$

*définit un produit scalaire sur L* 2 *ω . Ce dernier devient un espace de Hilbert.*

*Démonstration.* Pour être un produit scalaire (définition 9.162), la forme considérée doit être symétrique et strictement définie positive. La symétrie de la formule (34.222) ne fait pas de doute. Le fait que ce soit semi-défini positif non plus. Pour le strict,

$$
\langle f, f \rangle = \sum_{i=0}^{m} |f(x_i)|^2 \omega_i.
$$
 (34.223)

Étant donné que  $\omega_i > 0$  pour tout *i*, l'annulation de  $\langle f, f \rangle$  implique l'annulation de  $f(x_i)$  pour tout *i*. Cela signifie que *f* est dans la classe de 0 et donc est nul dans  $L^2_{\omega}$ .

En ce qui concerne la complétude, la proposition 7.264 répond à notre place, étant donné que  $L^2_\omega$  est de dimension finie. Une base est donnée par exemple par  $e_i(x) = \delta_{x,x_i}$ . Ici le  $\delta$  est celui de Kronecker, et non celui de Dirac.  $\Box$ 

<sup>13.</sup> Définition 30.52.

#### **Lemme 34.101.**

*Si la classe de fonctions*  $\mathcal F$  *est un sous-espace vectoriel de*  $L^2_{\omega}$  *et si*  $f \in L^2_{\omega}$  *il existe un unique élément g de* F *minimisant la distance à f.*

*Démonstration.* Le théorème de projection (au choix 12.142 ou 25.7) nous assure l'existence et l'unicité d'un élément de  $\mathcal F$  minimisant la distance à  $f \in L^2_\omega$ .  $\Box$ 

## **34.102.**

Ce lemme est gentil, mais ne nous donne pas de méthodes pour trouver ce minimum. Nous allons donc écrire explicitement un système d'équations permettant de le trouver. Si  $\{g_{\alpha}\}\$ est une base (finie) de  $\mathcal F$  alors nous cherchons le minimisant sous la forme  $g = \sum_{\alpha} a_{\alpha} g_{\alpha}$ .

Nous devons minimiser

$$
E(g) = \sum_{i=0}^{m} (f(x_i) - g(x_i))^2 \omega_i = \sum_{i=0}^{m} (f(x_i) - \sum_{\alpha} a_{\alpha} g_{\alpha}(x_i))^2 \omega_i.
$$
 (34.224)

Vu que cela est maintenant plutôt une fonction des coefficients *a<sup>α</sup>* que de la fonction *g* nous la notons  $F(a_0, \ldots, a_n)$ . Il s'agit d'étudier le système d'équations

$$
\frac{\partial F}{\partial a_{\alpha}} = 0. \tag{34.225}
$$

Un tout petit peu de calcul mène au système

$$
\sum_{i} \sum_{\beta} a_{\beta} \omega_{i} g_{\alpha}(x_{i}) g_{\beta}(x_{i}) = \sum_{i} \omega_{i} g_{\alpha}(x_{i}) f(x_{i}). \qquad (34.226)
$$

À droite nous reconnaissons  $\langle f, g_\alpha \rangle$ , et à gauche,  $\sum_\beta a_\beta \langle g_\alpha, g_\beta \rangle$ . Donc le système s'écrit

$$
\sum_{\beta} a_{\beta} \langle g_{\alpha}, g_{\beta} \rangle = \langle f, g_{\alpha} \rangle. \tag{34.227}
$$

Il y a une équation pour chaque valeur de *α*.

La matrice  $A \in M(n+1, \mathbb{R})$  donnée par  $\langle g_{\alpha}, g_{\beta} \rangle$  étant strictement définie positive (c'est un produit scalaire), le système a une unique solution. Et comme cette matrice est de plus symétrique, elle est diagonalisable par le théorème spectral 9.219. Toutes ses valeurs propres sont strictement positives.

Notons pour la curiosité que si l'on considère la matrice  $B \in M(m \times n)$  donnée par

$$
B_{ij} = \sqrt{\omega_i} g_j(x_l), \qquad (34.228)
$$

alors nous avons  $A = B^t B$ .

#### **34.14.5 Droite de régression**

La droite de régression est le cas particulier  $n = 1$ , c'est-à-dire un système  $2 \times 2$ . Nous cherchons  $P = a_0 + a_1x$ . Et la base choisie est  $g_0(x) = 1$ ,  $g_1(x) = x$ . Nous avons

$$
\langle g_0, g_0 \rangle = \sum_i \omega_i g_0(x_i) g_0(x_i) = \sum_i \omega_i \tag{34.229a}
$$

$$
\langle g_0, g_1 \rangle = \sum_i \omega_i x_i \tag{34.229b}
$$

$$
\langle g_1, g_1 \rangle = \sum_i \omega_i x_i^2. \tag{34.229c}
$$

Donc pour approximer une fonction *f* il faut résoudre le système

$$
\begin{pmatrix}\n\sum_i \omega_i & \sum_i \omega_i x_i \\
\sum_i \omega_i x_i & \sum_i \omega_i x_i^2\n\end{pmatrix}\n\begin{pmatrix}\na_0 \\
a_1\n\end{pmatrix} = \begin{pmatrix}\n\langle f, g_0 \rangle \\
\langle f, g_1 \rangle\n\end{pmatrix}.
$$
\n(34.230)

Pour calculer les produits  $\langle f, g_{\alpha} \rangle$  il suffit de savoir  $f$  sur les points  $x_i$ . Et encore heureux, parce que toute la méthode est basée sur le fait que nous ne connaissons pas *f* ailleurs. C'est pour cela que nous avons défini $L^2_\omega$  comme un ensemble quotient.

## **Exemple 34.103.**

Faisons la droite de régression pour les données avec tous les poids  $\omega_i = 1$ .

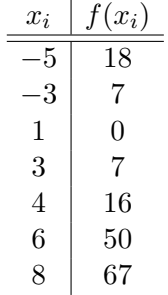

Nous avons

$$
\langle f, g_0 \rangle = \sum_i f(x_i) = 165 \tag{34.231a}
$$

$$
\langle f, g_1 \rangle = \sum_i f(x_i) x_i = 810. \tag{34.231b}
$$

et donc le système

$$
\begin{pmatrix} 7 & 14 \\ 14 & 160 \end{pmatrix} \begin{pmatrix} a_0 \\ a_1 \end{pmatrix} = \begin{pmatrix} 165 \\ 810 \end{pmatrix} \tag{34.232}
$$

dont résolution donne la droite de régression. △

### **Proposition 34.104.**

*Si tous les poids sont identiques, alors la droite de régression passe par le barycentre des points donnés :*

$$
\int x_M = \frac{1}{m+1} \sum_{i=0}^{m} x_i
$$
\n(34.233a)

$$
y_M = \frac{1}{m+1} \sum_{i=0}^{m} y_i.
$$
 (34.233b)

Cela donne une vérification possible de la réponse trouvée.

## **Définition 34.105.**

*L'erreur quadratique est la fonction*  $F(a_0, \ldots, a_n)$  dont il est question plus haut. Et si une *solution est connue, son erreur quadratique est la valeur de F pour cette solution.*

## **34.15 Conditionnement d'une matrice**

Soit le système d'équations linéaires  $Au = b$  avec la matrice inversible A ainsi que le système perturbé  $(A + \Delta A)u' = (b + \Delta b)$ . Nous notons  $\Delta u = u' - u$  et nous voudrions pouvoir dire des choses de l'erreur relative  $\frac{\|\Delta u\|}{\|u\|}$ .

**Exemple 34.106** ([366])**.**

Soit la matrice

$$
A = \begin{pmatrix} 10 & 7 \\ 7 & 5 \end{pmatrix} \tag{34.234}
$$

 $et b =$  $\binom{32}{23}$ . La solution de  $Au = b$  est  $u =$  $\begin{pmatrix} -1 \end{pmatrix}$ 6 ˙ . Si nous conservons la même matrice mais nous  $\text{considerons } b =$  $\sqrt{32.1}$ 22*.*9 ˙ . La solution devient  $u'$  =  $(0.2)$ 4*.*3 ˙

En norme  $\|.\|_{\infty}$  nous avons <sup>14</sup>

$$
\frac{\|\Delta b\|}{\|b\|} = \frac{0.1}{32} = 0.003125\tag{34.235}
$$

et

$$
\frac{\|\Delta u\|}{\|u\|} = \frac{1.7}{6} = 0.28. \tag{34.236}
$$

Cela montre environ amplification d'un facteur 100 entre l'erreur sur *b* et l'erreur sur la solution. △

## **Définition 34.107.**

*Le conditionnement de la matrice inversible*  $A \in GL(n, \mathbb{C})$  *est le nombre positif* 

$$
Cond(A) = ||A|| ||A^{-1}||. \tag{34.237}
$$

Cette dénomination sera justifiée par le corolaire 34.113 parce qu'il est évident que le conditionnement d'une matrice est lié au conditionnement du problème de résolution d'un système linéaire.

#### **Remarque 34.108.**

Le conditionnement dépend de la norme choisie, mais cette dependence est contrôlée par la proposition 11.44 qui nous indique que si le conditionnement d'une matrice est grand dans une norme, il sera grand dans une autre norme.

D'autre part, lorsque nous écrirons  $||A||$  nous supposerons toujours que  $||.||$  est une norme d'algèbre 15 et donc que nous avons toujours

$$
||AB|| \le ||A|| ||B||. \tag{34.238}
$$

De plus nous supposerons toujours avoir une norme subordonnée à une norme sur l'espace  $\mathbb{C}^n$ , de telle sorte à avoir

$$
\|Au\| \le \|A\| \|u\| \tag{34.239}
$$

pour tout  $u \in \mathbb{C}^n$ . Voir aussi le lemme 11.59.

## **Proposition 34.109** ([366])**.**

*Si A est une matrice inversible et si*  $\alpha \in \mathbb{C}$  *nous avons :* 

- $(1)$  Cond $(A) \geq 1$
- $(2)$  Cond $(A)$  = Cond $(A^{-1})$
- $(3)$  Cond $(\alpha A)$  = Cond $(A)$ *.*

 $Si Q \in O(n)$  *alors* 

- *(1) Nous avons*  $Cond_2(Q) = 1$  *où*  $Cond_2$  *est le conditionnement pour la norme*  $\|.\|_2$ *.*
- *(2) Nous avons aussi*

$$
Cond2(A) = Cond2(AQ) = Cond2(QA).
$$
 (34.240)

*Démonstration.* Nous savons que  $Cond(1)=1$  et donc

$$
1 = \|1\| \le \|A\| \|A^{-1}\| \tag{34.241}
$$

parce que la norme utilisée est une norme matricielle.

Les deux autres formules sont évidentes à partit du fait que la définition du conditionnement de  $A$  est symétrique entre  $A$  et  $A^{-1}$ .

15. Définition 11.56.

<sup>14.</sup> La proposition  $11.44(3)$  montre que si nous voulions des estimations en norme  $\|.\|_2$ , il y aurait au maximum 14. La proposition 11.44 $\frac{1}{2}$  par-ci par là.

En ce qui concerne les formules relatives à la matrice orthogonale *Q* nous savons par la proposition 9.40(3) qu'une matrice orthogonale est une bijection de l'ensemble  $\{x \in \mathbb{R}^n \text{ tel que } ||x|| = 1\}.$ Par conséquent

$$
||AQ|| = \sup_{x \text{ tel que } ||x|| = 1} ||AQx|| = \sup_{Q^{-1}x \text{ tel que } ||x|| = 1} ||AQQ^{-1}x|| = ||A||. \tag{34.242}
$$

 $\text{Donc } \|AQ\| = \|A\|.$  Les assertions s'ensuivent immédiatement en remarquant que  $Q^{-1}$  est également orthogonale.  $\Box$ 

Soit une matrice inversible  $A \in GL(n, \mathbb{C})$ . La matrice  $A^*A$  est hermitienne <sup>16</sup> et le théorème 11.18 nous assure que ses valeurs propres sont réelles. Par la remarque 11.19, ses valeurs propres sont même positives.

### **Proposition 34.110** ([366])**.**

*Soit une matrice inversible*  $A \in GL(n, \mathbb{C})$ , *et*  $\mu_1 \leq \ldots \leq \mu_n$  *les valeurs propres de*  $A^*A$ *. Alors nous avons la formule*

$$
Cond_2(A) = \sqrt{\frac{\mu_n}{\mu_1}}.\tag{34.243}
$$

*Démonstration.* Par le théorème 12.120, la norme de *A* est liée au au rayon spectral de *A*˚*A* par

$$
||A||_2 = \sqrt{\rho(A^*A)} = \sqrt{\mu_n}.
$$
\n(34.244)

Vu que le spectre de *AA*˚ est le même que celui de *A*˚*A* (lemme 12.103) nous avons aussi

$$
||A^{-1}||_2 = \sqrt{\rho((A^{-1})^* A^{-1})} = \sqrt{\rho((A^* A)^{-1})} = \frac{1}{\sqrt{\mu_1}}
$$
(34.245)

parce que la plus grande valeur propre de  $(A^*A)^{-1}$  est l'inverse de la plus petite de  $A^*A$ .

Ces deux calculs étant,

$$
Cond_2(A) = ||A||_2 ||A^{-1}||_2 = \sqrt{\frac{\mu_n}{\mu_1}}.
$$
\n(34.246)

## $\Box$

### **¡¡ Avertissement/question au lecteur !! 34.111**

*À mon avis ce qui est dans la proposition 17.117 est le conditionnement de la matrice ou sa racine carrée ou un truc du genre. Il faut voir le lien entre les valeurs propres de A et celles de AA*˚ *.*

## **34.15.1 Perturbation du vecteur**

**Proposition 34.112** (Système linéaire : perturbation du vecteur [366]). *Soit une matrice inversible A et les systèmes d'équations linéaires*

$$
Au = b \tag{34.247a}
$$

$$
Au' = b'.\tag{34.247b}
$$

*En notant*  $\Delta u = u' - u$  *et*  $\Delta b = b' - b$  *nous avons* 

$$
\frac{\|\Delta u\|}{\|u\|} \leqslant \text{Cond}(A) \frac{\|\Delta b\|}{\|b\|}.
$$
\n(34.248)

*Démonstration.* En soustrayant les équations (34.247) nous avons  $\Delta b = A\Delta u$ , et donc  $\Delta u =$  $A^{-1}\Delta b$ . D'une part nous avons alors

$$
\|\Delta u\| \le \|A^{-1}\|\|\Delta b\|.\tag{34.249}
$$

<sup>16.</sup> Définition 9.173.

Et d'autre part,  $||b|| \le ||A|| ||u||$ , ce qui donne

$$
\frac{\|b\|}{\|A\|} \le \|u\|.\tag{34.250}
$$

En mettant les deux ensemble,

$$
\frac{\|\Delta u\|}{\|u\|} \le \frac{\|A^{-1}\| \|\Delta b\|}{\|b\|} \|A\| = \text{Cond}(A) \frac{\|\Delta b\|}{\|b\|}. \tag{34.251}
$$

 $\Box$ 

Le corolaire suivant justifie le nom « conditionnement » au conditionnement d'une matrice.

#### **Corolaire 34.113.**

*Soit*  $A \in GL(n, \mathbb{C})$  *fixée et le problème de résoudre*  $Au = b$ , *c'est-à-dire la fonction* 

$$
F(u, b) = Au - b.
$$
 (34.252)

- *(1) Ce problème est stable pour toute valeur de b.*
- *(2) Nous avons une majoration pour le conditionnement relatif*  $17$  *:*

$$
K_{rel}(\eta, b_0) \leqslant \text{Cond}(A). \tag{34.253}
$$

*Démonstration.* (i) **Stabilité** Vu que *A* est inversible, il existe une solution unique à tout système de la forme  $Au = b'$ . De plus  $u(b) = A^{-1}b$ , donc

$$
||u(b) - u(b_0)|| = ||A^{-1}(b - b_0)|| \le ||A^{-1}|| ||b - b_0||,
$$
\n(34.254)

de telle sorte que la condition  $34.26(2)$  fonctionne avec  $K = ||A^{-1}||$ .

(ii) **Conditionnement** En partant de la définition 34.49, et en utilisant la majoration de la proposition 34.112 sous la forme

$$
||u(b) - u(b_0)|| \le \text{Cond}(A) ||u(b_0)|| \frac{\|\Delta b\|}{\|b_0\|},
$$
\n(34.255)

nous obtenons :

$$
K_{rel}(b_0, \eta) = K_{abs}(b_0, \eta) \frac{\|b_0\|}{\|u(b_0)\|}
$$
\n(34.256a)

$$
= \sup_{\|b - b_0\| \le \eta} \frac{\|u(b) - u(b_0)\|}{\|b - b_0\|} \frac{\|b_0\|}{\|u(b_0)\|} \tag{34.256b}
$$

$$
\leqslant \sup_{b} \text{Cond}(A) \frac{\|u(b_0)\|}{\|b_0\|} \|\Delta b\| \frac{1}{\|b - b_0\|} \frac{\|b_0\|}{\|u(b_0)\|} \tag{34.256c}
$$

$$
= \text{Cond}(A). \tag{34.256d}
$$

 $\Box$ 

#### **Remarque 34.114.**

La notion de conditionnement relatif dépend aussi de la norme choisie. Dans la formule (34.253) il faut prendre le conditionnement  $Cond(A)$  pour la norme dans laquelle le  $K_{rel}$  est écrit. Encore une fois, toutes les normes étant équivalentes, cette majoration est à constante près bonne pour toutes les normes. Si la dimension est très grande, cette constante peut par contre être grande.

<sup>17.</sup> Si vous doutez de la norme à prendre, lisez la remarque 34.114

## **34.15.2 Perturbation de la matrice**

**Proposition 34.115** (Système linéaire : perturbation de la matrice [366]). *Soient les systèmes linéaires*

$$
Au = b \tag{34.257a}
$$

$$
A'u' = b \tag{34.257b}
$$

 $\alpha$  *avec A et A*<sup> $\prime$ </sup> *inversibles. Nous notons*  $\Delta A = A' - A$ *. Alors (1)*

$$
\frac{\|\Delta u\|}{\|u'\|} \leqslant \text{Cond}(A) \frac{\|\Delta A\|}{\|A\|} \tag{34.258}
$$

*(2)*

$$
\frac{\|\Delta u\|}{\|u\|} \le \text{Cond}(A) \frac{\|\Delta A\|}{\|A\|} \left(1 + \alpha(\|\Delta A\|)\right) \tag{34.259}
$$

 $o\hat{u}$   $\lim_{x\to 0} \alpha(x) = 0$ .

*Démonstration.* D'abord nous avons

$$
0 = A'u' - Au \tag{34.260a}
$$

$$
= (A' - A)u' - Au' - Au \tag{34.260b}
$$

$$
= \Delta Au' + A\Delta u. \tag{34.260c}
$$

Par conséquent,  $\Delta u = -A^{-1}(\Delta A)u'$  et

$$
\|\Delta u\| \le \|A^{-1}\| \|\Delta A\| \|u'\|.\tag{34.261}
$$

Donc

$$
\frac{\|\Delta u\|}{\|u'\|} \le \|A^{-1}\| \|A\| \frac{\|\Delta A\|}{\|A\|} = \text{Cond}(A) \frac{\|\Delta A\|}{\|A\|}.
$$
 (34.262)

Cela est  $(1)$ .

Pour l'autre inégalité, nous avons  $A' = A + \Delta A$  et donc

$$
||A'^{-1}|| = ||(A + \Delta A)^{-1}|| \tag{34.263}
$$

Nous repartons alors de (34.261) en changeant le rôle de *A* et *A*<sup>1</sup> (et donc aussi de *u* et *u* 1 ). Ce changement étant,  $\|\Delta u\|$  et  $\|\Delta A\|$  ne changent pas. Nous avons :

$$
\frac{\|\Delta u\|}{\|u\|} \le \|A'^{-1}\| \|\Delta A\| \tag{34.264a}
$$

$$
= \|(A + \Delta A)^{-1}\| \|\Delta A\| \frac{\text{Cond}(A)}{\|A\| \|A^{-1}\|} \tag{34.264b}
$$

$$
= \frac{\|(A + \Delta A)^{-1}\|}{\|A^{-1}\|} \frac{\|\Delta A\|}{\|A\|} \text{Cond}(A). \tag{34.264c}
$$

Il reste à voir que

$$
\lim_{\|\Delta A\| \to 0} \frac{\|(A + \Delta A)^{-1}\|}{\|A^{-1}\|} = 1,\tag{34.265}
$$

ou autrement dit que

$$
\lim_{A \to A'} \frac{\|A'^{-1}\|}{\|A^{-1}\|} = 1\tag{34.266}
$$

où la limite est celle dans  $GL(n, \mathbb{C})$ . Par définition de la topologie, la norme est continue (quelle qu'elle soit par l'équivalence de norme 11.46). Par le théorème 11.253, l'application  $A \mapsto A^{-1}$  est également continue et commute donc avec la limite. Nous avons donc

$$
\lim_{A' \to A} \|A'^{-1}\| = \|(\lim_{A' \to A} A')^{-1}\| = \|A^{-1}\|.
$$
\n(34.267)

Donc la limite du quotient (34.266) est bien 1.

# **34.16 Système linéaires (généralités)**

Soit un système d'équations linéaires  $Ax = b$  avec  $A \in M(n, R)$ . Le problème est évidemment de savoir si il existe une unique solution *x* et de la déterminer. Nous supposons l'existence et l'unicité. C'est-à-dire que les conditions équivalentes 18 sont vérifiées :

(1) *A* est inversible, c'est-à-dire qu'il existe une matrice notée  $A^{-1}$  telle que  $AA^{-1} = A^{-1}A = \mathbb{1}$ .

 $(2) det(A) \neq 0.$ 

Note : si nous avons un système pas carré du type  $Bx = v$  avec  $B \in M(n \times m)$  alors nous pouvons nous ramener à un système carré en écrivant

$$
BtBx = Btv.
$$
 (34.268)

Mais attention : bien que *BtB* soit symétrique et semi-définie positive, certaines valeurs propres peuvent être nulles.

## **34.116.**

Deux choses générales en calcul numérique :

- (1) On ne calcule pas l'inverse d'une matrice.
- (2) On ne calcule même pas son déterminant.

Par conséquent nous ne faisons pas  $x = A^{-1}v$ .

Il faut garder en tête le fait que dans la pratique, la matrice *A* possède des millions de lignes et colonnes, si pas pire. Pour une matrice de taille de l'ordre du million, il y a 1000 milliards d'entrées. Si on compte 32 bits par nombre (précision simple, définition 34.8), c'est-à-dire 4 octets, il faut 4000 giga-octets pour enregistrer la matrice. Même pour la mémoire actuellement disponible, ce n'est pas rien. Surtout que souvent, la précision simple n'est pas utilisée, mais la précision double, ce qui donne 8000 giga pour enregistrer la matrice.

Heureusement, dans la majorité des cas pratiques, les matrices géantes qui apparaissent sont pleines de zéros.

#### **Définition 34.117.**

*Une matrice est creuse si elle possède beaucoup de zéros. Une matrice non creuse est dite dense. Notons que lorsqu'on parle de matrice comprenant beaucoup de « zéros », nous pensons à des éléments très petits, et non de vrai zéros.*

Les matrices creuses ne sont pas mémorisées entièrement, mais plutôt comme un dictionnaire  $(i, j, v)$  qui donne la valeur *v* de  $A_{ij}$ .

#### **Définition 34.118.**

*Une matrice est de « grande dimension » si elle ne peut pas être mise en mémoire sur un ordinateur donné. Sur certains ordinateurs, ça commence à* 5000 *inconnues. Mais sur des plus forts, on peut aller jusqu'au million ou le milliard.*

Si la matrice est de petite dimension, il est possible d'utiliser des méthodes dites « directes ». Sinon, il faudra utiliser des méthodes itératives.

## **34.16.1 Les méthodes directes**

Une méthode directe consiste à successivement transformer un système  $A^{(0)}x = b^{(0)}$  en de nouveaux systèmes  $A^{(i)}x = b^{(i)}$  dont la solution est identique jusqu'à obtenir un système  $A^{(n-1)}x =$  $b^{(n-1)}$  qui est à résolution immédiate.

L'avantage d'une méthode directe est qu'elle fournit une réponse exacte, pour autant que les calculs intermédiaires soient bien faits (ce qui n'est pas le cas sur un ordinateur).

Une méthode directe fonctionne en général avec un nombre de pas fixés par la taille du système. Par exemple pour un système  $n \times n$ , la méthode de Gauss demande exactement  $n$  pas, et il n'y a

<sup>18.</sup> L'équivalence est la proposition 9.10(2).

pas moyen de faire mieux. Or chaque pas demande de recalculer tous les éléments de la matrice. Encore une fois, si la matrice a une taille de l'ordre du milliard, cela fait 10<sup>18</sup> éléments à recalculer un milliard de fois (sans compter les éléments du vecteur *b*). Infaisable.

Souvent une méthode directe passe par une factorisation  $A = BC$  avec  $B, C \in M(n \times n)$ . Quelques types de matrices dont la résolution est immédiate :

- Matrice diagonale.
- Matrice orthogonale parce que si *A* est orthogonale alors  $Ax = v$  se résout par  $x = A^t v$  qui n'est pas particulièrement lourd à faire numériquement.
- Matrice triangulaire.

## **Remarque 34.119.**

Pour une matrice diagonale, le déterminant et l'inverse sont faciles. Mais également pour la triangulaire. Pour une matrice triangulaire, le déterminant est le produit des éléments diagonaux, et il se fait qu'il y a une algorithme facile pour calculer l'inverse.

Donc en fait les matrices à résolution immédiates sont des matrices pour lesquelles l'inverse et le déterminant sont facile à calculer.

## **34.16.2 Méthodes itératives**

Si la matrice est trop grande, il n'est pas possible de faire des manipulations de matrices à chaque itération.

En général, les méthodes itératives ne convergent pas toujours. Mais lorsqu'une méthode converge, c'est une propriété de la matrice, et donc la convergence aura lieu pour tout vecteur de départ *x*0. Cela est très différent du cas des équations non linéaires type Newton pour lesquelles la convergence peut fortement dépendre du point de départ.

# **34.17 Système linéaires (méthodes directes)**

Les matrices que nous sommes autorisés à inverser sont les matrices

- orthogonales : l'inverse est la transposée
- diagonales : l'inverse est diagonale avec les inverses sur la diagonale
- triangulaires : nous en parlons maintenant.

### **34.17.1 Inversion de matrice triangulaire**

Si *T* est une matrice triangulaire (mettons supérieure pour fixer les idées), il est possible d'en calculer l'inverse sans trop d'efforts. Notons *B* la matrice inverse que nous allons construire ligne par ligne. Vu que  $BT = 1$  nous avons

$$
\delta_{1j} = \sum_{k=1}^{n} B_{1k} T_{kj} = \sum_{k=1}^{j} B_{1k} T_{kj}
$$
\n(34.269)

parce que  $T_{kj} = 0$  pour  $k > j$ . Donc nous pouvons calculer les éléments  $B_{1j}$  un par un parce que chacun ne dépend que des précédents. Le même procédé fonctionne pour les autres lignes :

$$
\delta_{ij} = \sum_{k=1}^{j} B_{ij} T_{kj}.
$$
 (34.270)

Et tu notes que le calcul peut être parallélisé : le calcul de la ligne numéro *j* ne dépend pas du résultat des autres lignes.

## **34.17.2 Transformation gaussienne**

**Définition 34.120** (Transformation gaussienne[708])**.** *Soit*  $x \in \mathbb{R}^n$  *avec*  $x_k \neq 0$ *. La k*<sup>*e*</sup>*transformation gaussienne pour <i>x est la matrice* 

$$
M_k(x) = 1 - T_k(x)
$$
\n(34.271)

 $o\hat{u}$  *T<sub>k</sub>*(*x*) *est la matrice unité à qui on a ajouté le vecteur* 

$$
\tau_k(x) = \begin{pmatrix} 0 \\ \vdots \\ 0 \\ x_{k+1}/x_k \\ \vdots \\ x_n/x_k \end{pmatrix}
$$
\n(34.272)

*à la k <sup>e</sup>colonne.*

Autrement dit, la matrice  $M_k(x)$  est la matrice

$$
M_k(x) = \begin{pmatrix} 1 & & & & & & \\ 0 & \ddots & & & & & \\ \vdots & 0 & 1 & & & & \\ \vdots & \vdots & -x_{k+1}/x_k & 1 & & \\ \vdots & \vdots & \vdots & 0 & \ddots & \\ 0 & 0 & -x_n/x_k & 0 & 1 \end{pmatrix}
$$
(34.273)

En coordonnées nous avons

$$
(M_k(x))_{ij} = \delta_{ij} - \tau_k(x)_i \delta_{kj}.
$$
\n(34.274)

## **34.121.**

Les matrices de transformation gaussienne sont des matrices triangulaires de diagonale unitaire (c'est-à-dire avec des 1 sur la diagonale).

## **Lemme 34.122.**

 $Si x \in \mathbb{R}^n$  *alors nous avons* 

$$
M_k(x)x = \begin{pmatrix} x_1 \\ \vdots \\ x_k \\ 0 \\ \vdots \\ 0 \end{pmatrix} . \tag{34.275}
$$

*Démonstration.* Nous avons

$$
\left(M_k(x)x\right)_i = \sum_l M_k(x)_{il} x_l = \sum_l \left(\delta_{il} - \tau_k(x)_i \delta_{kl}\right) x_l = x_i - \tau_k(x)_i x_k. \tag{34.276}
$$

Si  $i \leq k$  nous avons  $\tau_k(x)_i = 0$  et donc  $(M_k(x)x)_i = x_i$ . Si par contre  $i \geq k+1$  alors  $\tau_k(x)_i = \frac{x_i}{x_k}$ *x<sup>k</sup>* et alors  $(M_k(x)x)_i = 0$ .

## **Lemme 34.123.**

 $Si y \in \mathbb{R}^n$  *vérifie*  $y_i = 0$  *pour*  $i > k$  *alors*  $M_{k+1}(x)y = y$ *.* 

*Démonstration.* C'est une simple vérification :

$$
\left(M_{k+1}(x)y\right)_i = \sum_l \left(\delta_{il} - \tau_{k+1}(x)_i \delta_{k+1,l}\right) y_l = y_i - \tau_{k+1}(x)_i y_{k+1}.
$$
\n(34.277)

Mais comme  $y_{k+1} = 0$  il nous reste automatiquement  $y_i$ .

Le sens de ce lemme est si un vecteur est déjà « gaussiannisé » au niveau *k*, alors en lui appliquant une transformation gaussienne de niveau plus élevé que *k*, il ne change pas. Ce fait est important parce qu'il assure que lorsque l'on avance dans le processus de Gauss, chaque étape ne détruit pas les précédentes.

Le lemme suivant nous indique que l'inverse d'une matrice de transformation gaussienne est facile à calculer <sup>19</sup>.

## **Lemme 34.124.**

*L'inverse de la transformation gaussienne*

$$
M_k(x)_{ij} = \delta_{ij} - \tau_k(x)_i \delta_{kj}.
$$
\n(34.278)

*est la matrice donnée par*

$$
M_k(x)_{ij}^{-1} = \delta_{ij} + \tau_k(x)_{i} \delta_{kj}.
$$
\n(34.279)

*Autrement dit, il suffit de changer le signe de la partie non diagonale.*

*Démonstration.* Il s'agit d'une simple vérification, utilisant le produit matriciel explicite, et en remarquant que  $\tau_k(x)_k = 0$  pour tout *k*.  $\Box$ 

## **34.17.3 Méthode de Gauss pour résoudre des systèmes d'équations linéaires**

Pour résoudre un système d'équations linéaires, on procède comme suit :

(1) Écrire le système sous forme matricielle.

p.ex. 
$$
\begin{cases} 2x + 3y = 5 \\ x + 2y = 4 \end{cases} \Leftrightarrow \begin{pmatrix} 2 & 3 & 5 \\ 1 & 2 & 4 \end{pmatrix}
$$

- (2) Se ramener à une matrice avec un maximum de 0 dans la partie de gauche en utilisant les transformations admissibles :
	- (2a) Remplacer une ligne par elle-même + un multiple d'une autre ;

p.ex. 
$$
\begin{pmatrix} 2 & 3 & 5 \\ 1 & 2 & 4 \end{pmatrix} \stackrel{L_1-2.L_2\mapsto L'_1}{\Longrightarrow} \begin{pmatrix} 0 & -1 & -3 \\ 1 & 2 & 4 \end{pmatrix}
$$

(2b) Remplacer une ligne par un multiple d'elle-même ;

p.ex. 
$$
\begin{pmatrix} 0 & -1 & | & -3 \\ 1 & 2 & | & 4 \end{pmatrix} \xrightarrow{-L_1 \rightarrow L'_1} \begin{pmatrix} 0 & 1 & | & 3 \\ 1 & 2 & | & 4 \end{pmatrix}
$$

(2c) Permuter des lignes.

p.ex. 
$$
\begin{pmatrix} 0 & 1 & 3 \\ 1 & 0 & -2 \end{pmatrix} \xrightarrow{L_1 \rightarrow L'_2 \text{ et } L_2 \rightarrow L'_1} \begin{pmatrix} 1 & 0 & -2 \\ 0 & 1 & 3 \end{pmatrix}
$$

(3) Retransformer la matrice obtenue en système d'équations.

p.ex. 
$$
\begin{pmatrix} 1 & 0 & | & -2 \\ 0 & 1 & | & 3 \end{pmatrix} \Leftrightarrow \begin{cases} x & = -2 \\ y & = 3 \end{cases}
$$

$$
\qquad \qquad \Box
$$

<sup>19.</sup> Elle rentre d'ailleurs dans la catégorie des matrices triangulaires dont nous avons déjà discuté l'inverse.

#### **Remarques :**

— Si on obtient une ligne de zéros, on peut l'enlever :

p.ex. 
$$
\begin{pmatrix} 3 & 4 & -2 & 2 \ 4 & -1 & 3 & 0 \ 0 & 0 & 0 & 0 \end{pmatrix} \Leftrightarrow \begin{pmatrix} 3 & 4 & -2 & 2 \ 4 & -1 & 3 & 0 \end{pmatrix}
$$

— Si on obtient une ligne de zéros suivie d'un nombre non-nul, le système d'équations n'a pas de solution :

p.ex. 
$$
\begin{pmatrix} 3 & 4 & -2 & 2 \ 4 & -1 & 3 & 0 \ 0 & 0 & 0 & 7 \end{pmatrix} \Leftrightarrow \begin{cases} \cdots \\ \cdots \\ 0x + 0y + 0z = 7 \end{cases} \Rightarrow \text{Impossible}
$$

— Si on moins d'équations que d'inconnues, alors il y a une infinité de solutions qui dépendent d'un ou plusieurs paramètres :

p.ex. 
$$
\begin{pmatrix} 1 & 0 & -2 & 2 \\ 0 & 1 & 3 & 0 \end{pmatrix}
$$
  $\Leftrightarrow$   $\begin{cases} x - 2z = 2 \\ y + 3z = 0 \end{cases}$   $\Leftrightarrow$   $\begin{cases} x = 2 + 2\lambda \\ y = -3\lambda \\ z = \lambda \end{cases}$ 

## **34.17.4 Méthode de Gauss sans pivot (décomposition LU)**

La méthode de Gauss est souvent aussi appelée méthode « LU » qui va décomposer  $A = LU$ où *L* est triangulaire inférieure et *U* est triangulaire supérieure. La décomposition est même plus précise que cela : on demande que *L* ait seulement des 1 sur la diagonale.

Si *A* est une matrice nous notons

$$
\Delta_k(A) = (A_{ij})_{1 \le i,j \le k} \tag{34.280}
$$

la matrice tronquée dont nous ne gardons que le carré  $k \times k$  en haut à gauche.

#### **Lemme 34.125.**

*Soit S une matrice triangulaire inférieure. Soient également A et B telles que B* " *SA. Alors*

$$
\Delta_k(B) = \Delta_k(S)\Delta_k(A). \tag{34.281}
$$

*Démonstration.* En effet nous avons

$$
\Delta_k(B)_{ij} = \sum_{l=1}^n S_{il} A_{lj}.
$$
\n(34.282)

Dans la somme sur *l* il ne reste que les termes  $l \leq i$ . Mais dans le calcul des éléments de matrice  $\Delta_k(B)_{ij}$ , nous avons évidemment  $i, j \leq k$ . Donc  $l \leq i \leq k$ . Les seuls éléments de matrice de *A* qui sont utilisés dans la somme  $(34.282)$  sont les éléments  $A_{lj}$  avec  $l, j \leq k$ .

Nous pouvons donc limiter la somme à  $l = k$  au lieu de  $l = n$  et écrire  $\Delta_k(A)_{lj}$  au lieu de  $A_{lj}$ .

Même chose en ce qui concerne *S*. À partir du moment où *l* est limité à *k*, les éléments *Sil* et  $\Delta_k(S)_{il}$  sont les mêmes.  $\Box$ 

### **Théorème 34.126** (Décomposition *LU*[709, 1])**.**

*Soit une matrice A inversible telle que*  $\det(\Delta_k(A)) \neq 0$  *pour tout k. Alors il existe un unique couple*  $de$  matrices  $(L, U)$  telles que

- *— U soit triangulaire supérieure*
- *— L soit triangulaire inférieure, de diagonale unité*
- $A = LU$ .

*De plus pour tout*  $k \leq n$  *nous avons* 

$$
\Delta_k(A) = \Delta_k(L)\Delta_k(U). \tag{34.283}
$$

*Démonstration.* Nous allons prouver par récurrence le fait suivant : pour tout  $1 \leq k \leq n-1$  il existe des matrices  $E_i$  ( $i = 1, ..., k$ ) telles que en posant

$$
A_k = E_k \dots E_1 A,\tag{34.284}
$$

- $E_j$  est une transformation gaussienne <sup>20</sup> pour la *j*<sup>e</sup> colonne,
- pour tout  $j \leq k$ ,  $A_{ij} = 0$  dès que  $i > j$ . Autrement dit la matrice  $A_k$  est triangulaire supérieure jusqu'à (non comprise) la  $(k + 1)$ <sup>e</sup> colonne (laquelle est quelconque). Exemple pour fixer les idées : pour une matrice  $A \in M(4 \times 4)$ , la matrice  $A_2$  doit avoir la forme

$$
A_2 = E_2 E_1 A = \begin{pmatrix} * & * & * & * \\ 0 & * & * & * \\ 0 & 0 & * & * \\ 0 & 0 & * & * \end{pmatrix}
$$
 (34.285)

où les éléments notés ˚ sont à priori non nuls,

— l'élément de matrice  $(A_k)_{k+1,k+1}$  est non nul (celui entouré dans l'exemple).

La chose un peu triste dans cette démonstration est que l'initialisation va être très ressemblante au pas de récurrence.

(i) **Initialisation :**  $k = 1$  Vu que  $\Delta_1(A)$  est inversible, l'élément  $A_{11}$  est non nul. Il existe donc une transformation gaussienne  $E_1$  telle que la première colonne de la matrice  $A_1 = E_1 A$  soit nul sauf la première composante. En particulier  $(A_1)_{21} = 0$ .

Par le lemme 34.125, nous avons  $\Delta_2(A_1) = \Delta_2(E_1)\Delta_2(A)$ , donc <sup>21</sup>

$$
\det\big(\Delta_2(A_1)\big) = \det\big(\Delta_2(E_1)\big) \det\big(\Delta_2(A)\big). \tag{34.286}
$$

Étant donnée la forme (34.273), toutes les matrices du type  $\Delta_k(E_i)$  ont un déterminant unité, et par hypothèse  $\Delta_2(A)$  est inversible, donc de déterminant non nul. Par conséquent  $\det (\Delta_2(A_1)) \neq 0$ . Mais comme ce déterminant est le produit des éléments diagonaux (c'est une matrice triangulaire), ces derniers ne sont pas nuls. Finalement,  $(A_1)_{22} \neq 0$ .

(ii) Le pas de récurrence Nous supposons avoir  $A_k = E_k \dots E_1 A$  avec  $(A_k)_{k+1,k+1} \neq 0$ . Alors il existe une transformation gaussienne  $E_{k+1}$  de la  $(k+1)$ <sup>e</sup> colonne telle que  $A_{k+1} = E_{k+1}A_k$ soit une matrice dont la  $(k+1)$ <sup>e</sup> colonne n'ait que des zéros en dessous de la  $(k+1)$ <sup>e</sup> position. Vu le lemme 34.123, cette transformation n'affecte pas les colonnes précédentes.

La matrice  $A_{k+1}$  est donc triangulaire supérieure jusqu'à la  $(k+1)$ <sup>e</sup> colonne.

Vu que le produit  $E_{k+1} \ldots E_1$  est une matrice triangulaire inférieure, le lemme 34.125 fonctionne encore et nous avons

$$
\Delta_{k+1}(A_{k+1}) = \Delta_{k+1}(E_{k+1}\dots E_1)\Delta_{k+1}(A). \tag{34.287}
$$

En ce qui concerne les déterminants, par hypothèse, nous avons det  $(\Delta_{k+1}(A)) \neq 0$  ainsi que det  $(\Delta_{k+1}(E_{k+1} \ldots E_1)) = 1$ . Donc

$$
\det\left(\Delta_{k+1}(A_{k+1})\right) \neq 0. \tag{34.288}
$$

Cette matrice étant triangulaire de déterminant non nul, ses éléments diagonaux sont tous non nuls; en particulier  $(A_{k+1})_{k+2,k+2} \neq 0$ .

<sup>20.</sup> Transformation gaussienne, définition 34.120.

<sup>21.</sup> Le déterminant est multiplicatif, proposition 9.10(1).

En poussant la récurrence jusqu'au bout, la matrice

$$
A_{n-1} = E_{n-1} \dots E_n A \tag{34.289}
$$

est triangulaire supérieure.

Nous posons alors  $L = (E_{n-1} \dots E_n)^{-1}$  et  $U = A_{n-1}$ . Cela prouve l'existence parce que

$$
A = (E_{n-1} \dots E_1)^{-1} A_{n_1}.
$$
\n(34.290)

Encore une fois, le lemme 34.125 nous donne

$$
\Delta_k(A) = \Delta_k \left( (E_{n_1} \dots E_1)^{-1} \right) \Delta_k(A_{n-1}), \tag{34.291}
$$

ou encore  $\Delta_k(A) = \Delta_k(L)\Delta_k(U)$ .

En ce qui concerne l'unicité, si  $A = L_1 U_1 = L_2 U_2$  alors  $L_2^{-1} L_1 = U_2 U_1^{-1}$ . Vu qu'à gauche nous avons une matrice triangulaire inférieure et que à droite nous avons une triangulaire inférieure, nous savons que les deux membres représentent une matrice diagonale. Mais à gauche, la diagonale est unitaire. Donc les deux membres représentent la matrice unité.  $\Box$ 

### **34.127.**

En pratique, pour résoudre  $Ax = b$ , il faut seulement appliquer les transformations gaussiennes à la matrice élargie  $(A|b)$  pour finir sur un système du type

$$
Ux = b' \tag{34.292}
$$

qui est immédiatement soluble. Autrement dit, en effectuant les annulations de colonnes, la matrice *U* est « gratuite ».

Il n'est pas indispensable de calculer la matrice *L* qui, elle, demande à chaque étape de se souvenir de la matrice  $E_i$  utilisée. Si il faut résoudre plusieurs systèmes  $Ax_i = b_i$ , nous pouvons encore travailler avec la matrice encore plus élargie  $(A|b_1 \ldots b_m)$ .

Si par contre nous ne connaissons pas à l'avance l'ensemble des vecteurs *b* avec lesquels il faudra résoudre le système, il est bon de calculer la décomposition  $A = LU$  in extenso, c'est-à-dire de garder une trace des matrices L et U séparément. Dans ce cas, résoudre  $Ax = b$  revient à résoudre  $Ly = b$ , et ensuite  $Ux = y$ . Ce sont deux systèmes de résolution directe parce que les matrices sont triangulaires.

#### **34.128.**

Le fait que

$$
\Delta_k(A) = \Delta_k(L)\Delta_k(U) \tag{34.293}
$$

nous dit que si après avoir calculé *L* et *U* nous remarquons que le système est un peu plus petit ou un peu plus grand que prévu, tout le travail n'est pas perdu. En particulier si le système est plus petit que prévu, l'adaptation de *L* et *U* est immédiate.

Notons que *U* et *L* sont inversibles, et que  $\det(L) = 1$ . Donc  $\det(U) = \det(A)$ .

#### **Exemple 34.129.**

Pour travailler la méthode de Gauss pour le système  $Ax = b$ , nous introduisons la matrice un peu augmentée  $(A|b)$ . Nous faisons un exemple. Soit à résoudre

$$
\begin{pmatrix} 2 & 1 & 3 \ 4 & 3 & 10 \ -2 & 1 & 73 \end{pmatrix} \begin{pmatrix} x \ y \ z \end{pmatrix} = \begin{pmatrix} 11 \ 28 \ 3 \end{pmatrix}.
$$
 (34.294)

Nous introduisons la matrice augmentée

$$
(A|b)^{(0)} = \begin{pmatrix} 2 & 1 & 3 & 11 \\ 4 & 3 & 10 & 28 \\ -2 & 1 & 7 & 3 \end{pmatrix}.
$$
 (34.295)

Le premier pas consiste à annuler tous les éléments sous la diagonale de la première colonne. Autrement dit, nous prenons le 2 comme pivot. Nous introduisons les multiplicateurs  $l_{ij} = \frac{A_{ij}}{A_{i}}$  $\frac{A_{ij}}{A_{i1}}$ . La nouvelle matrice est :

$$
(A|b)^{(1)} = \begin{pmatrix} 2 & 1 & 3 & 11 \\ 0 & 1 & 4 & 6 \\ 0 & 2 & 10 & 14 \end{pmatrix}
$$
 (34.296)

où nous avons utilisé les multiplicateurs  $l_{21} = 2$ ,  $l_{31} = -1$ .

Et la matrice suivante est :

$$
(A|b)^{(2)} = \begin{pmatrix} 2 & 1 & 3 & 11 \\ 0 & 1 & 4 & 6 \\ 0 & 0 & 2 & 2 \end{pmatrix}
$$
 (34.297)

où nous avons utilisé le multiplicateur  $l_{32} = 2$ .

Cela est un système de résolution immédiate :

$$
\int 2x + y + 3z = 11 \tag{34.298a}
$$

$$
\begin{cases}\n2x + y + 3z = 11 \\
y + 4z = 6\n\end{cases}
$$
\n(34.298b)

$$
\begin{cases} 2z = 2. \end{cases} \tag{34.298c}
$$

La troisième donne  $z = 1$ . Ensuite  $y + 4 = 6$ , donc  $y = 2$ . Et la première donne :  $2x + 2 + 3 = 11$ , c'est-à-dire  $2x = 6$ , enfin :  $x = 3$ .

Solution :  $(x, y, z) = (3, 2, 1)$ .

Nous notons surtout que dans  $(A|b)^{(2)}$  nous avons une matrice triangulaire supérieure. Où est la matrice triangulaire inférieure ? En réalité la matrice *L* est la matrice des multiplicateurs :

$$
L = \begin{pmatrix} 1 & 0 & 0 \\ 2 & 1 & 0 \\ -1 & 2 & 1 \end{pmatrix}.
$$
 (34.299)

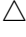

Le problème de cette méthode est que faisant ainsi nous risquons d'avoir un zéro sur un des pivots. Par exemple tomber sur

$$
(A|b) = \begin{pmatrix} 2 & 1 & 3 & 11 \\ 0 & 0 & 4 & 6 \\ 0 & 2 & 10 & 14 \end{pmatrix}.
$$
 (34.300)

Le zéro sur la deuxième ligne nous ennuie si nous voulons tout faire dans l'ordre. Mais notons qu'en échangeant les deux dernières lignes, tout va bien : le système donné par

$$
(A|b) = \begin{pmatrix} 2 & 1 & 3 & 11 \\ 0 & 2 & 10 & 14 \\ 0 & 0 & 4 & 6 \end{pmatrix}
$$
 (34.301)

fonctionne très bien. Et même tellement bien qu'il est de résolution immédiate, dans ce cas.

Un autre problème est que si un des pivots est  $10^{-14}$ , le multiplicateur sera de l'ordre  $10^{14}$ , qui est mal représenté en mémoire. Il est donc bon de prendre les pivots le plus grand possible. Si le pivot est le plus grand nombre en valeur absolue d'une colonne, alors les nombres  $x_{k+i}/x_k$  qui entrent dans la matrice de transformation gaussienne sont des nombres dans  $[-1, 1]$  qui sont bien représentés en mémoire.

Tout cela nous incite à développer une méthode de Gauss qui permet de tenir une trace des permutations.

## **34.17.5 Matrice de permutation élémentaire**

## **Définition 34.130.**

*Une matrice de permutation élémentaire est une matrice obtenue en permutant deux lignes de la matrice identité. Nous notons Pij la matrice obtenue en inversant les lignes i et j de la matrice identité.*

Les autres opérations sur les lignes sont répertoriées en 4.85.

**Exemple 34.131.**

$$
\begin{pmatrix} 1 & 0 & 0 \ 0 & 1 & 0 \ 0 & 0 & 1 \end{pmatrix} \rightarrow \begin{pmatrix} 0 & 1 & 0 \ 1 & 0 & 0 \ 0 & 0 & 1 \end{pmatrix} = P_{12}.
$$
 (34.302)

 $\triangle$ 

## **Lemme 34.132.**

*La matrice PijA est la matrice A avec ses lignes i et j inversées.*

*Démonstration.* Il suffit d'écrire

$$
(P_{ij}A)_{kl} = \sum_{m} (P_{ij})_{km} A_{ml}
$$
\n(34.303)

et de faire trois cas selon que  $k = i$ ,  $k = j$  ou  $k$  différent de *i* et *j*. Si  $k = i$  alors  $(P_{ij})_{im} = \delta_{mj}$  et si *k* est différent de *i* et *j* alors  $(P_{ij})_{mk} = \delta_{km}$  (troisième cas similaire au premier).

Et la matrice  $AP_{12}$  est la A avec ses deux premières *colonnes* échangées.

Avec ces notations, notre matrice  $(A|b)^{0'}$  est

$$
P_{12}(A|b)^{(0)}.\t\t(34.304)
$$

Puis la matrice  $(A|b)^{(1')}$  est

$$
P_{23}(A|b)^{(1)}.\t\t(34.305)
$$

Et la matrice *P* qui arrive dans  $PA = LU$  est la matrice  $P = P_{23}P_{21}$ , qui est une matrice de permutations non élémentaire. Elle vaut :

$$
P = \begin{pmatrix} 0 & 1 & 0 \\ 0 & 0 & 1 \\ 1 & 0 & 0 \end{pmatrix}.
$$
 (34.306)

#### **Lemme 34.133** ([710])**.**

 $Si$  *i, j*  $> k$  *alors les matrices de permutation élémentaires ont la relation de « commutation » suivante avec les transformations gaussiennes :*

$$
M_k(x)P_{ij} = P_{ij}M_k(P_{ij}(x)).
$$
\n(34.307)

*Démonstration.* Il suffit de calculer les éléments de matrice :

$$
(P_{ij}M_k(x))_{st} = (P_{ij})_{st} - \sum_m (P_{ij})_{sm}\tau_k(x)_m\delta_{kt},
$$
\n(34.308)

mais

$$
\sum_{m} (P_{ij})_{sm} \tau_k(x)_m = (P_{ij} \tau_k(x))_s = \tau_k (P_{ij}(x))_s
$$
\n(34.309)

parce que  $i, j > k$  implique que dans  $P_{ij}\tau_k(x)$  nous inversons deux élément non nuls de  $\tau_k(x)$ , tout en laissant le *k* <sup>e</sup>élément. Le dénominateur ne change pas et il s'agit réellement d'une inversion de ligne. Donc

$$
(P_{ij}M_k(x))_{st} = (P_{ij})_{st} - \tau_k (P_{ij}x)_s \delta_{kt}.
$$
\n(34.310)

 $\Box$ 

De l'autre côté,

$$
(M_k(y)P_{ij})_{st} = (P_{ij})_{st} - \tau_k(y)_s(P_{ij})_{kt}.
$$
\n(34.311)

Mais comme  $i, j > k$  la  $k$ <sup>e</sup>ligne de  $P_{ij}$  est la même que celle de la matrice unité, donc  $(P_{ij})_{kt} = \delta_{kt}$ .

$$
\left(M_k(y)P_{ij}\right)_{st} = (P_{ij})_{st} - \tau_k(y)_s \delta_{kt}.
$$
\n(34.312)

Cela correspond bien à (34.310).

# **34.18 Méthode de Gauss avec pivot partiel (décomposition PLU)**

## **34.18.1 L'idée**

À chaque pas, nous faisons une permutation de ligne. Nous permutons à chaque pas la première ligne avec celle qui a le pivot le plus grand (en valeur absolue). Donc :

$$
(A|b)^{(0)} = \begin{pmatrix} 2 & 1 & 3 & 11 \\ 4 & 3 & 10 & 28 \\ -2 & 1 & 7 & 3 \end{pmatrix}
$$
 (34.313)

Nous commençons par déplacer des lignes :

$$
(A|b)^{(0')} = \begin{pmatrix} 4 & 3 & 10 & 28 \\ 2 & 1 & 3 & 11 \\ -2 & 1 & 7 & 3 \end{pmatrix}.
$$
 (34.314)

Les multiplicateurs sont  $l_{21} = 1/2$  et  $l_{31} = -1/2$ . Le fait est que les multiplicateurs ont toujours le plus grand dénominateur possible et nous avons alors toujours  $0 \leq l_{ij} \leq 1$ , qui sont des nombres relativement petits, et bien représentés en mémoire.

Nous avons la nouvelle matrice

$$
(A|b)^{(1)} = \begin{pmatrix} 4 & 3 & 10 & 28 \\ 0 & -1/2 & -2 & -3 \\ 0 & 5/2 & 12 & 17 \end{pmatrix}.
$$
 (34.315)

Le pivot serait  $-1/2$ . Nous cherchons un pivot plus grand en dessous de ce  $-1/2$  (et pas au dessus, sinon on casserait les zéros déjà trouvés). Nous trouvons le 5{2 qui est plus grand. Nous permutons donc les deux dernières lignes :

$$
(A|b)^{(1')} = \begin{pmatrix} 4 & 3 & 10 & 28 \\ 0 & 5/2 & 12 & 17 \\ 0 & -1/2 & -2 & -3 \end{pmatrix}
$$
 (34.316)

où le pivot est maintenant  $l_{32} = -1/5$ . La matrice suivante :

$$
(A|b)^{(1)} = \begin{pmatrix} 4 & 3 & 10 & 28 \\ 0 & 5/2 & 12 & 17 \\ 0 & 0 & 2/5 & 2/5 \end{pmatrix}
$$
 (34.317)

Dans ce cas, la matrice *L* n'est pas aussi simple à construire parce que nous avons permuté des choses. Dans ce cas, la matrice *L* est encore de la forme

$$
L = \begin{pmatrix} 1 & 0 & 0 \\ . & 1 & 0 \\ . & . & 1 \end{pmatrix} . \tag{34.318}
$$

Mais vu que nous avons permuté les lignes 2 et 3 au deuxième pas, nous devons permuter  $l_{21}$  et *l*<sup>31</sup> avant de remplir la matrice *L* avec les multiplicateurs :

$$
L = \begin{pmatrix} 1 & 0 & 0 \\ -1/2 & 1 & 0 \\ 1/2 & -1/5 & 1 \end{pmatrix}.
$$
 (34.319)

Notons que ces *L* et *U* ne sont pas les mêmes que le *LU* obtenu sans pivot. Où est l'unicité ? Elle est que en fait maintenant nous n'avons pas  $A = LU$ , mais

$$
PA = LU \tag{34.320}
$$

où *P* est une matrice de permutation.

## **34.18.2 Le théorème**

**Proposition 34.134** (Méthode de Gauss avec pivot partiel[710])**.** *Soit une matrice inversible*  $A \in M(n, \mathbb{C})$ *. Il existe* 

- *— une matrice de permutations P*
- *— une matrice triangulaire inférieure de diagonale unitaire L,*
- *— une matrice triangulaire supérieure inversible U*

*telles que*

$$
PA = LU.\tag{34.321}
$$

Notons que cette proposition ne demande que l'hypothèse d'inversibilité pour *A*. Il n'y a pas d'hypothèses sur tous les mineurs comme c'était le cas avec Gauss sans pivot.

*Démonstration.* Nous prouvons par récurrence qu'il existe des matrices  $Q_k, E_1, \ldots, E_k$  et  $A_k$  telles que

$$
Q_k A = E_1 \dots E_k A_k \tag{34.322}
$$

avec

- (1) *Q<sup>k</sup>* est une matrice de permutation
- (2)  $E_i$  est une transformation gaussienne sur la  $i<sup>e</sup>$  ligne
- (3) *A<sup>k</sup>* est triangulaire supérieure jusqu'à la *k* <sup>e</sup> colonne.

Sachant que  $\det(Q_k) = \pm 1$ , et que  $\det(E_i) = 1$ , le passage au déterminant dans (34.322) nous donne det $(A_k) \neq 0$  et si nous notons  $\Omega_k(A)$  la matrice tronquée de *A*, ne gardant que les entrées plus grandes que *k*, nous avons

$$
\det(A_k) = \prod_{i=1}^{k} (A_k)_{i} i \det (\Omega_{k+1}(A_k)).
$$
\n(34.323)

Donc :  $(A_k)_{ii} \neq 0$  pour  $i \leq k$  et det  $(\Omega_{k+1}(A_k)) \neq 0$ .

Pour fixer les idées, voici une image de  $k = 2$ :

$$
\begin{pmatrix}\n\frac{\Delta_k(A_2)}{k} & * & * & * \\
0 & * & * & * & * \\
0 & 0 & * & * & * \\
0 & 0 & * & * & * \\
0 & 0 & * & * & * \\
0 & 0 & * & * & * \\
\frac{k+1(A_2)}{k} & 0 & 0 & * \\
0 & 0 & 0 & * & * \\
0 & 0 & 0 & * & * \\
0 & 0 & 0 & 0\n\end{pmatrix}
$$
\n(34.324)

Étant donné que det  $(\Omega_{k+1}(A_k)) \neq 0$ , parmi les nombres  $(A_k)_{i,k+1}$   $(i \geq k+1)$ , au moins un est non nul et nous posons  $r_{k+1}$  tel que  $|(A_k)_{r_{k+1},k+1}|$  soit maximum parmi ces éléments.

Le nombre  $r_{k+1}$  est enregistré parce qu'il servira à écrire la matrice P plus tard. Les matrices *E<sup>i</sup>* ne sont pas enregistrées, parce que nous verrons qu'elles vont encore changer. Seule la dernière sera enregistrée.

La composante  $(k + 1, k + 1)$  de la matrice

$$
P_{r_{k+1},k+1}A_k \t\t(34.325)
$$

est non nulle et peut donc servir de pivot. Soit  $M_{k+1}$  la transformation gaussienne pour la  $(k +$ 1<sup>e</sup>colonne de la matrice  $P_{r_{k+1},k+1}A_k$ . La matrice

$$
A_{k+1} = M_{k+1} P_{r_{k+1},k+1} A_k \tag{34.326}
$$

est alors une matrice triangulaire supérieure jusqu'à la  $(k + 1)$ <sup>e</sup>colonne. En posant  $E_{k+1} = M_{k+1}^{-1}$ nous avons

$$
P_{r_{k+1},k+1}E_{k+1}A_{k+1} = A_k, \t\t(34.327)
$$

et nous nous sentons en droit de récrire l'équation de départ (34.322) :

$$
Q_k A = E_1 \dots E_k A_k = E_1 \dots E_k P_{r_{k+1},k+1} E_{k+1} A_{k+1}.
$$
 (34.328)

Le lemme 34.133 nous permet de ramener la matrice  $P_{r_{k+1},k+1}$  en première position, quitte à modifier un peu (pas beaucoup) chacune des matrices  $E_i$  ( $i = 1, \ldots, k$ ). C'est pour cela que nous n'enregistrons pas les matrices *E<sup>i</sup>* . Nous avons donc

$$
P_{r_{k+1},k+1}Q_kA = E'_1 \dots E'_k E_{k+1}A_{k+1}
$$
\n(34.329)

où

— Le produit  $P_{r_{k+1},k+1}Q_k$  est encore une matrice de permutation, et mieux : elle vaut

$$
\prod_{i=1}^{k+1} P_{r_i,i}.\tag{34.330}
$$

Cela montre qu'il est suffisant d'enregistrer les nombres  $r_i$  pour reconstituer cette partie.

- La matrice  $E_i'$  est une transformation gaussienne pour la  $i^e$  colonne.
- La matrice  $A_{k+1}$  est triangulaire supérieure jusqu'à la  $k+1$ <sup>e</sup> ligne.

La récurrence est maintenant finie et nous pouvons écrire avec  $k = n$ :

$$
Q_n A = E_1 \dots E_n A_n \tag{34.331}
$$

où le produit  $E_1 \ldots E_n$  est triangulaire inférieure et  $A_n$  est triangulaire supérieur.

Maintenant nous enregistrons la matrice  $U = A_n$ , le produit  $L = \prod_{i=1}^n E_i$  et les nombres  $r_i$ qui permettent de retrouver *P*.

Note : dans l'équation  $(34.331)$  nous avons bien entendu massivement renommé les  $E'_i$  en  $E_i$ . En réalité la matrice *E*<sup>1</sup> vient avec *n* primes sur la tête.

Dans les exemples 34.138, 34.139 et 34.140, nous allons résoudre le système

$$
\begin{pmatrix} 10^{-9} & 1 \\ 1 & 1 \end{pmatrix} \begin{pmatrix} x_1 \\ x_2 \end{pmatrix} = \begin{pmatrix} 1 \\ 2 \end{pmatrix} \tag{34.332}
$$

d'abord de façon exacte, et ensuite en supposant une machine ne tenant que 8 chiffres significatifs en utilisant la méthode de Gauss avec ou sans pivot.

Commençons par voir comment se passe en pratique la décomposition  $PA = LU$  de Gauss avec pivot partiel.

#### **Exemple 34.135.**

Décomposons la matrice

$$
A = \begin{pmatrix} 1 & 2 & 3 \\ 2 & 5 & 0 \\ 3 & 8 & 0 \end{pmatrix}.
$$
 (34.333)

Sur la première colonne, le plus grand nombre est 3. Nous commençons par permuter la première et la troisième ligne en utilisant la matrice de permutation  $P_1 = P_{3,1}$  et nous enregistrons  $r_1 = 3$ . Nous avons alors la matrice

$$
A'_0 = \begin{pmatrix} 3 & 8 & 0 \\ 2 & 5 & 0 \\ 1 & 2 & 3 \end{pmatrix} . \tag{34.334}
$$

Pour trouver la matrice *A*<sup>1</sup> nous suivons l'équation (34.326). Bien que le résultat net soit des combinaisons de lignes :  $L_2 \rightarrow L_2 - 2L_1/3$  et  $L_3 \rightarrow L_3 - L_1/3$  (que nous pourrions savoir dès à présent), il est important de passer par la matrice gaussienne pour obtenir la matrice *L*1.

La matrice de transformation gaussienne pour la première colonne de (34.334) est :

$$
M_1 = \begin{pmatrix} 1 & 0 & 0 \\ -2/3 & 1 & 0 \\ -1/3 & 0 & 1 \end{pmatrix}
$$
 (34.335)

et  $L_1 = M_1^{-1}$ . Le lemme 34.124 nous dit comment calculer facilement cet inverse :

$$
L_1 = \begin{pmatrix} 1 & 0 & 0 \\ 2/3 & 1 & 0 \\ 1/3 & 0 & 1 \end{pmatrix}
$$
 (34.336)

En suivant l'équation  $(34.326)$  nous posons  $A_1 = M_1 A'_0$ :

$$
A_1 = \begin{pmatrix} 1 & 0 & 0 \\ -2/3 & 1 & 0 \\ -1/3 & 0 & 1 \end{pmatrix} \begin{pmatrix} 3 & 8 & 0 \\ 2 & 5 & 0 \\ 1 & 3 & 3 \end{pmatrix} = \begin{pmatrix} 3 & 8 & 0 \\ 0 & -1/3 & 0 \\ 0 & -2/3 & 3 \end{pmatrix}
$$
(34.337)

et nous avons

$$
Q_1 A = L_1 A_1 \tag{34.338}
$$

où  $L_1$ ,  $A_1$  et  $r_1 = 3$  sont enregistrés. La matrice  $Q_1$  peut être retrouvée en sachant  $r_1$  parce que  $P$ est la matrice de permutation  $P_{r_{1},1}$ .

Nous travaillons maintenant sur la deuxième colonne de *A*1. Le plus grand élément en valeur absolue (sur ou sous la diagonale) est  $-2/3$ . Nous posons  $r_2 = 3$  et

$$
A'_1 = \begin{pmatrix} 3 & 8 & 0 \\ 0 & -2/3 & 3 \\ 0 & -1/3 & 0 \end{pmatrix}
$$
 (34.339)

et la matrice gaussienne pour la deuxième colonne est

$$
M_2 = \begin{pmatrix} 1 & 0 & 0 \\ 0 & 1 & 0 \\ 0 & -1/2 & 1 \end{pmatrix}
$$
 (34.340)

Le  $-1/2$  provient du calcul  $-((-1/3)/(-2/3))$ . L'inverse de cette matrice est facile :

$$
L_2 = \begin{pmatrix} 1 & 0 & 0 \\ 0 & 1 & 0 \\ 0 & 1/2 & 1 \end{pmatrix}
$$
 (34.341)

et la matrice suivante à enregistrer est

$$
A_2 = M_2 P_{3,2} A_1 = M_2 A_1' = \begin{pmatrix} 3 & 8 & 0 \\ 0 & -2/3 & 3 \\ 0 & 0 & -3/2 \end{pmatrix}.
$$
 (34.342)

Notons toutefois que pour calculer cette matrice, seul le dernier élément demande un calcul. La première colonne ne change pas (par construction), la seconde gagne un zéro en dernière ligne (la matrice *M*<sup>2</sup> sert à ça) et sur la dernière colonne, seule la dernière ligne est sujette à changement.

Avec la matrice *A*2, la trigonalisation supérieure est faite. La décomposition n'est cependant pas terminée. Nous devons encore trouver la partie triangulaire inférieure. Nous en sommes à

$$
Q_1 A = L_1 A_1 = L_1 P_{3,2} L_2 A \tag{34.343}
$$

 $\triangle$ 

où *Q*<sup>1</sup> est la première matrice de permutation.

Utilisant le lemme  $34.133$ , il est facile de permuter  $L_1$  avec  $P_{3,2}$ :

$$
L_1 P_{3,2} = P_{3,2} \underbrace{\begin{pmatrix} 1 & 0 & 0 \\ 1/3 & 1 & 0 \\ 2/3 & 0 & 1 \end{pmatrix}}_{L'_1}
$$
 (34.344)

Nous avons donc

$$
P_{3,2}P_{3,1}A = L_1'L_2A \tag{34.345}
$$

Deux multiplications matricielles plus tard nous terminons :

$$
PA = LU \tag{34.346}
$$

avec

$$
P = \begin{pmatrix} 0 & 0 & 1 \\ 1 & 0 & 0 \\ 0 & 1 & 0 \end{pmatrix}, L = \begin{pmatrix} 1 & 0 & 0 \\ 1/3 & 1 & 0 \\ 2/3 & 1/2 & 1 \end{pmatrix}, U = A_2 = \begin{pmatrix} 3 & 8 & 0 \\ 0 & -2/3 & 3 \\ 0 & 0 & -3/2 \end{pmatrix}.
$$
 (34.347)

Notons que Sage utilise la méthode de Gauss avec pivots :

```
sage: A=matrix ([ [1, 2, 3], [2, 5, 0], [3, 8, 0]])
2 sage: A
 [1 \ 2 \ 3][2 5 0][3 \ 8 \ 0]6 sage: A.LU()
7 (
 8 [0 1 0] [ 1 0 0] [ 3 8 0]
9 [0 0 1] [1/3 1 0] [ 0 -2/3 3]
_{10} [1 0 0], [2/3 1/2 1], [ 0 0 -3/2]
_{11} )
```
## tex/sage/sageSnip006.sage

Mais attention : Sage crée une décomposition  $A = PLU$  et non  $PA = LU$ . D'où le fait que la matrice de permutations de Sage est l'inverse de celle donnée ici.

## **34.18.3 D'un point de vue algorithmique**

## **¡¡ Avertissement/question à la lectrice !! 34.136**

*Je ne suis pas certain de l'optimalité de ce que je raconte ici. Je décris simplement ce que j'ai fait pour écrire mon programme [finitediff.](https://github.com/LaurentClaessens/finitediff)*

*Si vous êtes expert en calcul numérique, n'hésitez pas à donner votre avis.*

Nous décrivons à présent la décomposition  $A = PLU$  (du théorème 34.134, avec le *P* à droite). En suivant l'exemple 34.135 nous voyons assez bien comment créer les matrices *U* et *P* au fur et à mesure. La construction de *L* est peut-être moins évidente.

Écrivons un exemple très explicite pour

$$
A = \begin{pmatrix} 2 & 1 & 3 \\ 4 & 3 & 10 \\ -2 & 1 & 7 \end{pmatrix}.
$$
 (34.348)

Nous commençons par permuter des lignes pour avoir un grand pivot :

$$
P_{12}A = \begin{pmatrix} 4 & 3 & 10 \\ 2 & 1 & 3 \\ -2 & 1 & 7 \end{pmatrix}.
$$
 (34.349)

Et nous effectuons l'élimination avec la matrice

$$
M_1 = \begin{pmatrix} 1 & 0 & 0 \\ -1/2 & 1 & 0 \\ 1/2 & 0 & 1 \end{pmatrix}.
$$
 (34.350)

Cela donne le premier résultat :

$$
M_1 P_{12} A = \begin{pmatrix} 4 & 3 & 10 \\ 0 & -1/2 & -2 \\ 0 & 5/2 & 12 \end{pmatrix}
$$
 (34.351)

Nous continuons avec *P*<sup>23</sup> pour avoir un nouveau grand pivot :

$$
P_{23}M_1P_{12}A = \begin{pmatrix} 4 & 3 & 10 \\ 0 & 5/2 & 12 \\ 0 & -1/2 & -2 \end{pmatrix}.
$$
 (34.352)

Nous utilisons la matrice

$$
M_2 = \begin{pmatrix} 1 & 0 & 0 \\ 0 & 1 & 0 \\ 0 & 1/5 & 1 \end{pmatrix}
$$
 (34.353)

et au final :

$$
M_2 P_{23} M_1 P_{12} A = \begin{pmatrix} 4 & 3 & 10 \\ 0 & 5/2 & 12 \\ 0 & 0 & 2/5 \end{pmatrix} = U.
$$
 (34.354)

L'égalité obtenue est

$$
M_2 P_{23} M_1 P_{12} A = U. \t\t(34.355)
$$

Pour avoir la décomposition *P LU* il faut écrire

$$
A = P_{12}M_1^{-1}P_{23}M_2^{-1}U,
$$
\n(34.356)

et permuter  $P_{23}$  avec  $M_1^{-1}$ , ce qui est facile par le lemme 34.133.

#### **Remarque 34.137.**

Nous ne devons permuter la matrice *M<sup>k</sup>* avec une matrice de permutations qu'à partir de la deuxième étape. En effet l'équation (34.351) revient à

$$
A = M_1^{-1} P_{12} m_U \tag{34.357}
$$

qui est dans le bon ordre. Ce n'est qu'à partir de la seconde étape que des matrices de permutations apparaissent à droite des matrices gaussiennes.

Cependant dans un cas  $4 \times 4$ , cette méthode deviendrait fastidieuse parce que nous aurions encore des étapes à faire. En repartant de (34.356), mais avec *m<sup>U</sup>* (la matrice pas encore tout à fait triangularisée) au lieu de *U*, nous aurons, pour un certain  $k > 3$ :

$$
M_3 P_{3k} M_2 P_{23} M_1 P_{12} A = U,
$$
\n(34.358)

ce qui fait :

$$
A = P_{12}M_1^{-1}P_{23}M_2^{-1}P_{3k}M_3^{-1}U.
$$
\n(34.359)
Tous les *Pij* peuvent être mis à gauche parce que leurs indices sont toujours strictement supérieurs à ceux des *M<sup>l</sup>* placés devant eux. Mais c'est fastidieux.

Nous allons donc permuter à chaque étape pour ne retenir que l'important. Si à une certaine étape nous avons

$$
A = P_{1,r_1} \dots P_{k,r_k} M_1^{-1} \dots M_k^{-1} m_U \tag{34.360}
$$

avec

$$
m_U = P_{k+1,r_{k+1}} M_{k+1}^{-1} U \tag{34.361}
$$

alors nous allons directement permuter  $P_{k+1,r_{k+1}}$  avec tous les  $M_i^{-1}$ . Si nous notons  $P_k$  la permutation (pas élémentaire) à l'étape *k* et *L<sup>k</sup>* la matrice triangulaire inférieure à de l'étape *k*,

$$
A = P_k L_k m_U = P_k L_k P_{k+1, r_{k+1}} M_{k+1}^{-1} m'_U.
$$
\n(34.362)

Nous enregistrons alors  $P_{k+1} = P_k P_{k+1,r_{k+1}}$  et pour  $L_{k+1}$  nous partons de  $L_k$  et nous faisons deux opérations suivantes :

— nous permutons, sur ses colonnes non triviales, les indices  $k + 1$  et  $r_{k+1}$ ,

— nous multiplions par  $M_{k+1}^{-1}$ , ce qui revient à simplement lui ajouter une colonne non triviale. Notons que  $r_{k+1} \geq k+1$ , de telle sorte que sur les colonnes non triviales (qui sont jusqu'au numéro *k*), la permutation des lignes  $k + 1$  et  $r_{k+1}$  ne change pas l'aspect de la matrice : elle reste multi-gaussienne de dernière colonne *k*.

# **34.18.4 Exemples**

Nous nous lançons dans la résolution du système

$$
\begin{pmatrix} 10^{-9} & 1 \ 1 & 1 \end{pmatrix} \begin{pmatrix} x_1 \\ x_2 \end{pmatrix} = \begin{pmatrix} 1 \\ 2 \end{pmatrix}.
$$
 (34.363)

### **Exemple 34.138.**

Nous commençons de façon exacte, par la méthode de Gauss sans pivot. La première transformation gaussienne est

$$
E_1 = \begin{pmatrix} 1 & 0 \\ -10^9 & 1 \end{pmatrix} \tag{34.364}
$$

et nous calculons

$$
E_1 A = \begin{pmatrix} 1 & 0 \\ -10^9 & 1 \end{pmatrix} \begin{pmatrix} 10^{-9} & 1 \\ 1 & 1 \end{pmatrix} = \begin{pmatrix} 10^{-9} & 1 \\ 0 & 1 - 10^{-9} \end{pmatrix}.
$$
 (34.365)

Vu que cette dernière est triangulaire supérieure, nous avons fini la méthode de Gauss et  $U = E_1 A$ . En ce qui concerne la matrice *L*, elle est donnée par  $L = E_1^{-1}$ , c'est-à-dire

$$
L = \begin{pmatrix} 1 & 0 \\ -10^9 & 1 \end{pmatrix}^{-1} = \begin{pmatrix} 1 & 0 \\ 10^9 & 1 \end{pmatrix}.
$$
 (34.366)

Au final nous avons la décomposition  $A = LU$  exacte suivante :

$$
L = \begin{pmatrix} 1 & 0 \\ 10^9 & 1 \end{pmatrix} \quad U = \begin{pmatrix} 10^{-9} & 1 \\ 0 & 1 - 10^9 \end{pmatrix}.
$$
 (34.367)

Résoudre le système  $Ax = b$  revient à résoudre  $LUx = b$  et donc résoudre successivement les systèmes

$$
\int Ly = b \tag{34.368a}
$$

$$
(34.368b)
$$

D'abord le système

$$
\begin{pmatrix} 1 & 0 \ 10^9 & 1 \end{pmatrix} \begin{pmatrix} y_1 \ y_2 \end{pmatrix} = \begin{pmatrix} 1 \ 2 \end{pmatrix}
$$
 (34.369)

donne  $y_1 = 1$  et  $y_2 = 2 - 10^9$ .

Ensuite nous résolvons

$$
\begin{pmatrix} 10^{-9} & 1 \ 0 & 1 - 10^9 \end{pmatrix} \begin{pmatrix} x_1 \ x_2 \end{pmatrix} = \begin{pmatrix} 1 \ 2 - 10^9 \end{pmatrix}.
$$
 (34.370)

Cela donne

$$
\begin{pmatrix} x_1 \\ x_2 \end{pmatrix} = \begin{pmatrix} -\frac{10^9}{1 - 10^9} \\ \frac{2 - 10^9}{1 - 10^9} \end{pmatrix} \simeq \begin{pmatrix} 1 \\ 1 \end{pmatrix}.
$$
 (34.371)

C'est également le résultat que trouve Sage :

sage:  $var('y')$ <sup>2</sup> y  $sage: solve ( [10**(-9)*x+y==1, x+y ==2], [x, y] )$  $[[ x = (1000000000/999999999) , y = (999999998/999999999)]$ 

tex/sage/sageSnip007.sage

 $\triangle$ 

# **Exemple 34.139** ([710])**.**

Nous recommençons tout le calcul avec une précision limitée à 8 chiffres significatifs, sans pivot. Nous avons à nouveau la transformation gaussienne

$$
E_1 = \begin{pmatrix} 1 & 0 \\ -10^9 & 1 \end{pmatrix}, \tag{34.372}
$$

mais pour calculer *U* nous effectuons le produit matriciel

$$
U = E_1 A = \begin{pmatrix} 1 & 0 \\ -10^9 & 1 \end{pmatrix} \begin{pmatrix} 10^{-9} & 1 \\ 1 & 1 \end{pmatrix} = \begin{pmatrix} 10^{-9} & 1 \\ 0 & * \end{pmatrix}.
$$
 (34.373)

Nous détaillons à présent le calcul de l'élément noté  $\ast$ . Le calcul de  $10^9 \ominus 1$  donne

$$
999999999 = 9.999999999 \times 10^8, \tag{34.374}
$$

mais la précision étant limitée à 8 chiffres, un arrondi arrive. Étant donné que le premier chiffres supprimé est un 9 nous retombons sur  $10^9$ , et donc notre machine à précision limitée donnera

$$
U = \begin{pmatrix} 10^{-9} & 1 \\ 0 & -10^9 \end{pmatrix}.
$$
 (34.375)

Ensuite le calcul de  $L = E_1^{-1}$  ne cause pas de problèmes :

$$
L = \begin{pmatrix} 1 & 0 \\ -10^9 & 1 \end{pmatrix}.
$$
 (34.376)

Maintenant il s'agit de résoudre les systèmes  $Ly = b$  et  $Ux = y$ . Du système

$$
\begin{pmatrix} 1 & 0 \ 10^9 & 1 \end{pmatrix} \begin{pmatrix} y_1 \ y_2 \end{pmatrix} = \begin{pmatrix} 1 \ 2 \end{pmatrix}
$$
 (34.377)

nous tirons tout de suite  $y_1 = 1$  et ensuite  $10^9 + y_2 = 2$ , c'est-à-dire  $y_2 = 2 - 10^9$ , qui en précision limitée donne encore  $y_2 = -10^9$ . À résoudre maintenant :

$$
\begin{pmatrix} 10^{-9} & 1 \\ 0 & -10^9 \end{pmatrix} \begin{pmatrix} x_1 \\ x_2 \end{pmatrix} = \begin{pmatrix} 1 \\ -10^9 \end{pmatrix}.
$$
 (34.378)

Cela donne immédiatement  $x_2 = 1$  et ensuite

$$
10^{-9}x_1 + 1 = 1,\t(34.379)
$$

donc  $x_1 = 0$ . La solution trouvée est

$$
\begin{pmatrix} x_1 \\ x_2 \end{pmatrix} = \begin{pmatrix} 0 \\ 1 \end{pmatrix},\tag{34.380}
$$

qui est complètement faux au niveau de la première variable.  $\quad \triangle$ 

# **Exemple 34.140** ([710])**.**

Nous résolvons encore le même système en précision limitée, mais en utilisant cette fois la méthode de Gauss avec pivot partiel.

Le plus grand élément de la première colonne est 1; nous utilisons donc la permutation  $P_{1,2}$ :

$$
P_{1,2}A = \begin{pmatrix} 1 & 1 \\ 10^{-9} & 1 \end{pmatrix}.
$$
 (34.381)

La matrice de transformation gaussienne pour la première colonne de cette matrice est

$$
M_1 = \begin{pmatrix} 1 & 0 \\ -10^{-9} & 1 \end{pmatrix} \tag{34.382}
$$

et nous posons

$$
A_1 = M_1 P_{1,2} A = \begin{pmatrix} 1 & 0 \\ -10^{-9} & 1 \end{pmatrix} \begin{pmatrix} 1 & 1 \\ 10^{-9} & 1 \end{pmatrix} = \begin{pmatrix} 1 & 1 \\ 0 & -10^{-9} + 1 \end{pmatrix} = \begin{pmatrix} 1 & 1 \\ 0 & 1 \end{pmatrix} = U \tag{34.383}
$$

où un arrondi a eu lieu pour  $-10^{-9} + 1 = 1$ . En inversant *M*<sub>1</sub> nous avons

$$
L_1 = M_1^{-1} = \begin{pmatrix} 1 & 0 \\ 10^{-9} & 1 \end{pmatrix}.
$$
 (34.384)

La décomposition est

$$
A = \underbrace{\begin{pmatrix} 0 & 1 \\ 1 & 0 \end{pmatrix}}_{P} \underbrace{\begin{pmatrix} 1 & 0 \\ 10^{-9} & 1 \end{pmatrix}}_{L} \underbrace{\begin{pmatrix} 1 & 1 \\ 0 & 1 \end{pmatrix}}_{U}
$$
 (34.385)

Le moment de résoudre est venu. Vu que  $PLUx = b$  nous devons résoudre les systèmes

$$
\int Pz = b \tag{34.386a}
$$

$$
\left\{ Ly = z \right\} \tag{34.386b}
$$

$$
Ux = y.\t\t(34.386c)
$$

Pour *z* c'est facile :

$$
z = \begin{pmatrix} 2 \\ 1 \end{pmatrix} . \tag{34.387}
$$

Pour *y* il y a un arrondi :

$$
\begin{pmatrix} 1 & 0 \ 10^{-9} & 1 \end{pmatrix} \begin{pmatrix} y_1 \ y_2 \end{pmatrix} = \begin{pmatrix} 2 \ 1 \end{pmatrix}.
$$
 (34.388)

Tout de suite :  $y_1 = 2$  et ensuite  $2 \times 10^{-9} + y_2 = 1$ , ce qui donne  $y_2 = 1 \oplus 2 \times 10^{-9} = 1$ . Donc

$$
y = \begin{pmatrix} 2 \\ 1 \end{pmatrix} . \tag{34.389}
$$

Et enfin pour *x* c'est le système

$$
\begin{pmatrix} 1 & 1 \ 0 & 1 \end{pmatrix} \begin{pmatrix} x_1 \ x_2 \end{pmatrix} = \begin{pmatrix} 2 \ 1 \end{pmatrix}.
$$
 (34.390)

Nous avons  $x_2 = 1$  et ensuite  $x_1 + 1 = 2$  c'est-à-dire  $x_1 = 1$ . Au final la solution trouvée est

$$
x = \begin{pmatrix} 1 \\ 1 \end{pmatrix} . \tag{34.391}
$$

Cette solution est considérablement meilleure que  $(34.380)$ .  $\triangle$ 

## **34.141.**

L'utilisation du pivot non seulement assure le fait que la trigonalisation va bien se passer (on évite les zéros en pivot), mais aussi et surtout, en choisissant de prendre le plus grand pivot possible, nous obtenons une meilleur stabilité numérique.

# **34.19 Résolution de systèmes linéaires (suite)**

# **34.19.1 Déterminant**

Pour calculer un déterminant lorsque nous avons la décomposition  $A = LU$  nous pouvons faire

$$
\det(A) = \det(LU) = \det(L)\det(U) = \det(U) \tag{34.392}
$$

parce que *L* est triangulaire avec des 1 sur la diagonale.

Si par contre nous avons fait des pivots, nous avons  $PA = LU$ . Il nous faut le déterminant de *P*, qui n'est autre que  $\pm 1$ . Nous avons

$$
\det(P) = (-1)^s \tag{34.393}
$$

où *s* est le nombre de permutations effectives effectuées. Nous précisons « effectives » parce qu'il ne faut pas compter le pas où nous n'avons pas permuté (les cas où le bon pivot était présent du premier coup). Nous avons alors

$$
\det(A) = (-1)^s \det(U). \tag{34.394}
$$

### **34.19.2 Plusieurs termes indépendants**

Mettons un système  $Ax = b$  qu'il faut résoudre pour plusieurs *b* différents. C'est typiquement le cas où l'on voudrait calculer l'inverse de *A*. Mais on va directement se calmer. Soient donc à résoudre  $Ax_1 = b_1, ..., Ax_n = b_n$ .

Les opérations (avec ou sans pivot) que nous faisons ne dépendent que de la matrice *A*, mais aucune décision concernant les pivots ou la matrice des multiplicateurs ne dépend de *b*. Autre façon de dire : si le système  $(A|b_1)$  devient  $(U|y_1)$ , le système  $(A|b_i)$  devient  $(U|y_i)$  avec le même *U*.

Nous ne sommes donc pas obligés de faire tout le travail autant de fois qu'il n'y a de systèmes à résoudre. Donc si on a plusieurs systèmes à résoudre avec la même matrice, on fait mieux de retenir une fois pour toute la décomposition *LU* (avec ou sans pivots), avant de vraiment résoudre.

Ou alors on peut aussi faire que, au lieu de faire  $(A|b_i)$  plein de fois, faire une seule fois

$$
(A|b_1 \dots b_n). \tag{34.395}
$$

Et on fait tout le travail sur tous les vecteurs d'un en même temps.

Soit  $e_i$  la base canonique. Si nous notons  $x_n$  les solutions des problèmes  $Ax_i = e_i$ , tous les problèmes  $Ax_i = e_i$  s'écrivent d'un seul coup

$$
AX = Y \tag{34.396}
$$

où *X* est la matrice des  $x_i$  en colonnes, et *Y* est celle des  $e_i$  en colonnes. Oh, mais  $Y = 1$ évidemment. Donc

$$
AX = 1.\t(34.397)
$$

Si nous supposons que *A* est inversible, alors ce *X* est l'inverse.

Donc pour calculer l'inverse d'une matrice de dimension non trop grande, il suffit d'utiliser la méthode de Gauss sur les vecteurs de la base canonique. Cette idée est la base du calcul de l'inverse par matrice companion. En effet, si nous partons du problème

$$
(A|1) \t(34.398)
$$

et nous appliquons la méthode de Gauss avec pivot, nous arrivons à

$$
(U|L^{-1}P). \t\t(34.399)
$$

Attention : le produit  $L^{-1}P$  est une permutation des *colonnes* de  $L^{-1}$ . Vu que L est triangulaire inférieure avec des 1 sur la diagonale,  $L^{-1}$  est triangulaire inférieure avec des 1 sur la diagonale. Donc si la matrice n'est pas trop grande, on peut assez facilement remettre les colonnes de  $L^{-1}P$ dans l'ordre pour recomposer une matrice triangulaire inférieure avec 1 sur la diagonale.

Une autre façon de calculer l'inverse, si  $A = LU$  est connue, il suffit de faire

$$
A^{-1} = U^{-1}L^{-1}.
$$
\n(34.400)

Et il existe un algorithme facile pour l'inverse d'une matrice triangulaire.

## **34.19.3 Cholesky**

La méthode de Gauss s'applique sans hypothèses sur la matrice *A*, à part qu'elle doit être de petite dimension, comme pour toute méthode directe. Souvent nous savons des choses sur la matrice. Ici nous allons supposer que *A* est symétrique et définie positive.

Comment numériquement vérifier ces hypothèses ? En ce qui concerne la symétrie, il suffit de faire le test complet :

$$
A^t = A. \tag{34.401}
$$

La vérification de cela coûte au maximum *n* 2 comparaisons (et en fait la moitié de ça moins la diagonale).

Le fait que *A* soit définie positive est facile à vérifier pour utiliser Cholesky parce que il suffit de le faire, et si il n'y a pas de nombres complexes qui arrivent, c'est que la matrice était définie positive.

Un lemme très simple à mettre en oeuvre numériquement nous permet de traiter certains cas.

### **Lemme 34.142.**

*Une matrice symétrique possédant un élément négatif sur la diagonale n'est pas définie positive.*

*Démonstration.* Un simple calcul ou effort d'imagination montre que  $\langle Me_k, e_k \rangle = M_{kk}$ . Donc si *M* doit être définie positive.  $M_{kk}$  doit être positive par le lemme 9.226. *M* doit être définie positive, *Mkk* doit être positive par le lemme 9.226.

Ce lemme est un moyen déjà de faire quelques vérifications. Et si les éléments diagonaux de *A* sont tous négatifs, on peut prendre  $-A$ .

## **Lemme 34.143.**

*Si A est une matrice symétrique strictement définie positive, alors pour tout k, la matrice tronquée*  $\Delta_k(A)$  *l'est également.* 

*Démonstration.* Le fait que  $\Delta_k(A)$  soit symétrique est évident. Le fait qu'elle soit définie positive l'est moins. Soit  $y \in \mathbb{R}^k$  et le vecteur  $\tau y \in \mathbb{R}^n$ , qui est « complété » avec des zéros.

Nous avons  $\langle \Delta_k(A)y, y \rangle_k = \langle A \tau y, \tau y \rangle_n$ . En effet

$$
\langle \Delta_k(A)y, y \rangle = \sum_{i=1}^k \sum_{l=1}^k A_{il} y_l y_i.
$$
 (34.402)

Et à droite :

$$
\langle A\tau y, \tau y \rangle = \sum_{i=1}^{n} (A\tau y)_i (\tau y)_i = \sum_{i=1}^{k} (A\tau y)_i y_i = \sum_{i=1}^{k} \sum_{l=1}^{n} A_{il}(\tau y)_l y_i = \sum_{i=1}^{k} \sum_{l=1}^{k} A_{il} y_l y_i
$$
(34.403)

où nous avons utilisé le fait que  $(\tau y)_i = 0$  dès que  $i > k$  et que  $(\tau y)_i = y_i$  sinon.

En conséquence de quoi  $\langle \Delta_k(A)y, u \rangle > 0$  pour tout  $y \in \mathbb{R}^k$  et la matrice  $\Delta_k(A)$  est strictement définie positive.

### **Lemme 34.144.**

*Si T est une matrice triangulaire, alors*  $(T_{ii})^{-1} = (T^{-1})_{ii}$ *.* 

*Démonstration.* Il suffit de se rendre compte que le coefficient *ii* de l'égalité  $1 = TT^{-1}$  donne

$$
1 = \sum_{l} T_{il} (T^{-1})_{li}.
$$
\n(34.404)

Dans la somme il ne reste que le terme  $l = i$ .

Nous allons chercher une décomposition de type  $LU$  sous la forme  $A = LL^t$ , c'est-à-dire  $U = L^t$ . Attention : maintenant nous n'avons plus des 1 sur la diagonale. Ce n'est donc pas exactement la décomposition *LU* dont nous parlions plus haut. C'est pour cela que nous n'allons pas la noter  $LL<sup>t</sup>$  mais  $BB<sup>t</sup>$ .

### **Théorème 34.145** (Cholesky[709])**.**

*Soit une matrice réelle symétrique strictement définie positive. Il existe une unique matrice réelle B telle que*

- *— B est triangulaire inférieure,*
- *— la diagonale de B est positive,*
- $A = BB^t$ .

*Démonstration.* Par la décomposition *LU* du théorème 34.126 nous avons des matrices *L* et *U* telles que  $A = LU$ . Soit *D* la matrice diagonale donnée par

$$
D_{ii} = \sqrt{U_{ii}}.\tag{34.405}
$$

Cette définition fonctionne parce que  $U_{ii} > 0$ . En effet nous savons que  $\Delta_k(A) = \Delta_k(L)\Delta_k(U)$ , et en passant au déterminant,

$$
\det\big(\Delta_k(A)\big) = \det\big(\Delta_k(U)\big). \tag{34.406}
$$

Vu que  $\Delta_k(A)$  est strictement définie positive par le lemme 34.143, son determinant est strictement positif 22 et nous avons

$$
\det\left(\Delta_k(U)\right) > 0. \tag{34.407}
$$

En appliquant cela à  $k = 1$  nous avons  $U_{11} > 0$  puis de proche en proche,  $U_i i > 0$  pour tout *i*. Nous posons :

$$
B = LD
$$
 *qui est triangulaire inférieure* (34.408a)

$$
C = D^{-1}U
$$
 qui est triangulaire supérieure. (34.408b)

Nous avons bien entendu  $A = BC$  et nous allons prouver que  $C = B<sup>t</sup>$ . Vu que  $A = A<sup>t</sup>$  nous pouvons identifier  $BC$  et  $C^{t}B^{t}$ :

$$
BC = C^t B^t. \tag{34.409}
$$

En mettant les matrices triangulaires supérieures à gauche et inférieures à droite :

$$
C(Bt)-1 = B-1Ct,
$$
\n(34.410)

qui sont donc deux matrices diagonales. Nous montrons que cette diagonale est en réalité l'identité.

D'abord

$$
B_{ii} = \sum_{l=1}^{n} L_{il} D_{li} = L_{ii} \sqrt{U_{ii}} = \sqrt{U_{ii}}
$$
 (34.411)

parce que  $L_{ii} = 1$ . Notons en passant que la diagonale de  $B$  est positive. Ensuite

$$
C_{ii} = \sum_{l=1}^{n} (D^{-1})_{il} U_{li} = (D^{-1})_{ii} U_{ii} = \frac{1}{\sqrt{U_{ii}}} U_{ii} = \sqrt{U_{ii}}.
$$
 (34.412)

 $\Box$ 

<sup>22.</sup> Le théorème 9.219 donne une diagonalisation par des matrices de déterminant 1. Vu que les valeurs propres forment sur la diagonale, et qu'elles sont toutes positives, el déterminant est positif.

$$
(B^{-1}C^{t})_{ii} = \sum_{l} (B^{-1})_{il} (C^{t})_{li} = (B^{-1})_{ii} C_{ii}
$$
\n(34.413)

parce que encore une fois, de la somme il ne reste que le terme  $l = i$ .

Mais *B* est une matrice triangulaire qui tombe sous le coup du lemme 34.144. Donc  $(B^{-1})_{ii} =$  $(B_{ii})^{-1} = (C_{ii})^{-1}$ . Nous avons alors

$$
(B^{-1}C^{t})_{ii} = 1.
$$
\n(34.414)

Cela conclut l'existence de la décomposition de Cholesky.

En ce qui concerne l'unicité, soient  $A = BB^t = CC^t$ . Nous regroupons les supérieures et les inférieures :

$$
Bt(Ct)-1 = B-1C.
$$
 (34.415)

Ces deux matrices sont donc diagonales et nous posons  $D = B^{-1}C$ , c'est-à-dire  $C = BD$ . Nous remplaçons donc *C* par *BD* dans (34.415) :

$$
A = BBt = BD(BD)t = BDDtBt.
$$
\n(34.416)

Donc  $DD<sup>t</sup> = 1$ , ce qui signifie que les éléments diagonaux de *D* sont  $\pm 1$ . Nous montrons qu'ils sont positifs : à partir de  $C = BD$  nous déballons

$$
C_{ii} = \sum_{l} B_{il} D_{li}, \qquad (34.417)
$$

et donc

$$
B_{ii}D_{ii} = C_{ii}.\tag{34.418}
$$

En sachant que les conditions de la décomposition de Cholesky demandent les éléments diagonaux positifs nous en déduisons que  $D_{ii}$  est positif et donc égal à 1. Finalement  $D = \mathbb{1}$  et  $B = C$ .  $\Box$ 

Prenons la matrice

$$
A = \begin{pmatrix} 4 & 2 & -2 \\ 2 & 10 & -7 \\ -2 & -7 & 9 \end{pmatrix}
$$
 (34.419)

Elle est symétrique et définie positive. Nous posons

$$
\int l_{11} = \sqrt{a_{11}} \tag{34.420a}
$$

$$
l_{i1} = a_{i1}/l_{11} \tag{34.420b}
$$

pour  $i = 2, \ldots, n$ . Et aussi

$$
\int l_{jj} = (a_{jj} - \sum_{k=1}^{j-1} l_{jk}^2)^{1/2}
$$
 (34.421a)

$$
\left\{ l_{ij} = (a_{ij} - \sum_{k=1}^{j-1} l_{ik} l_{jk})/a_{jj} \right\}
$$
 (34.421b)

pour  $i = j + 1, ..., n$ .

Les formules (34.420) nous disent comment remplir la première colonne. Cela donne la matrice

$$
L = \begin{pmatrix} \sqrt{4} = 2 & \cdots \\ 2/2 = 1 & \cdots \\ -2/2 = -1 & \cdots \end{pmatrix}
$$
 (34.422)

Les formules (34.421) donnent les autres colonnes en fonction des précédentes.

Dans Sage :

```
sage: A = matrix ( [4, 2, -2], [2, 10, -7], [-2, -7, 9] ] )sage: A
[4 \ 2 \ -2][ 2 10 -7][-2 -7 9]sage: A. cholesky ()
\begin{bmatrix} 2 & 0 & 0 \end{bmatrix}[1 \quad 3 \quad 0][-1 -2 2]
```
tex/sage/sageSnip005.sage

# **34.20 Système linéaire (méthodes itératives)**

Nous trouvons des méthodes itératives lorsque les matrices sont grandes, ce qui arrive lorsque l'on discrétise une équation différentielle.

Nous allons chercher des méthodes de la forme  $x_{n+1} = Bx_n + q$ ; ce sont des méthodes stationnaires. La convergence d'une méthode est toujours liée à la matrice *B* et en général, la convergence ne dépend pas du choix du vecteur initial. Nous faisons donc souvent  $x_0 = 0$  et donc  $x_1 = q$ . Voilà donc une itération de faite gratuitement.

Nous notons  $e_k$  le **vecteur d'erreur** qui est défini par  $e_k = x - x_k$ . Et le **vecteur résidu**  $r_k = q - Bx_k$ . Attention : ici *k* n'est pas un indice mais un numéro de vecteur.

Notons que si *x* est solution, alors  $q - Bx = 0$ , ce qui motive le vecteur résidu. Les conditions d'arrêt d'un algorithme seraient

$$
\left\{ \begin{array}{l} \|e_k\|_{\infty} \ll \epsilon_1 \tag{34.423a} \\ \end{array} \right.
$$

$$
||r_k||_{\infty} < \epsilon_2 \tag{34.423b}
$$

où *ϵ*<sup>1</sup> et *ϵ*<sup>2</sup> sont des précisions décidées à l'avance par l'utilisateur.

### **Proposition 34.146.**

*Si A est une matrice inversible, alors*

$$
\lim_{k \to \infty} e_k = \lim_{k \to \infty} r_k = 0. \tag{34.424}
$$

Vu que  $r_k = Ae_k$ , si la matrice A est mal conditionnée, il peut arriver que  $r_k$  reste grand alors que *e<sup>k</sup>* est déjà petit.

### **Remarque 34.147.**

Dans les méthode stationnaires, nous avons  $x_{n+1} = Bx_n + q$  avec *B* et *q* fixés au départ de l'algorithme. Il existe des méthodes non stationnaires pour lesquelles l'itération prend la forme  $x_{n+1} = B_n x_n + q_n$  avec  $B_n$  et  $q_n$  qui changement avec les étapes.

# **Proposition 34.148.**

*Pour la méthode*  $x_{n+1} = Bx_n + q$  nous avons équivalence de

- *(1) La méthode converge pour tout x*<sup>0</sup>
- *(2) B est une matrice convergente* 23
- *(3)*  $\rho(B) < 1$  *(rayon spectral).*

*De plus si*  $\|B\|$  < 1 *alors la méthode converge (quelle que soit la norme algébrique).* 

La norme d'une matrice (en tout cas, certaines normes) est quelque chose de facile à calculer à l'ordinateur. Typiquement  $\|\cdot\|_{\infty}$  est un simple maximum. Cependant si après avoir calculé  $\|B\|_{i}$ pour des dizaines de normes *i* différentes, nous avons toujours  $||B||_i \geq 1$ , alors nous ne pouvons rien conclure.

<sup>23.</sup> C'est-à-dire  $\lim_{k\to\infty} B^k = 0$ .

# **34.20.1 La méthode générale**

Nous décomposons la matrice A sous la forme  $A = M - N$  avec M inversible. Le système  $Ax = b$  devient

$$
Mx - Nx = b \tag{34.425}
$$

puis  $Mx = Nx + b$  et finalement

$$
x = M^{-1}Nx + M^{-1}b,\tag{34.426}
$$

et voilà une méthode stationnaire avec  $B = M^{-1}N$  et  $q = M^{-1}b$ .

Mais ici nous voyons que *M* doit être non seulement inversible, mais en plus doit être facilement calculable. En sachant que nous travaillons avec des grandes matrices, il n'est pas question d'inverser *M* avec une méthode de Gauss.

En bref, il faut choisir *M* triangulaire parce que c'est en gros la seule que nous pouvons inverser facilement<sup>24</sup>.

## **Remarque 34.149.**

La matrice *B* ne doit pas spécialement être inversible. Si elle ne l'est pas, ce n'est pas un problème.

## **34.20.2 Jacobi**

Nous décomposons

$$
A = D - E - F \tag{34.427}
$$

où *D* est la diagonale de *A*,  $-F$  est la partie triangulaire supérieure (sans la diagonale) et  $-E$ la triangulaire inférieure (sans la diagonale). Donc *D*, *E* et *F* sont simplement des extractions de parties de la matrice *A* (et quelques changements de signes).

La méthode de Jacobi prend  $M = D$  et  $N = (E + F)$ . L'inverse de M est facile à calculer parce que *M* est diagonale. Nous notons *B<sup>J</sup>* la matrice *B* de la méthode de Jacobi.

### **Remarque 34.150.**

Il se peut que la matrice *A* ait des zéros sur la diagonale, même si elle est inversible. Et cela est un problème parce qu'alors la matrice *D* ici construite n'est pas inversible. Dans ce cas, avant de nous lancer dans la méthode de Jacobi, il faut permuter deux lignes de *A* et donc de *b*.

Attention cependant que l'on pourrait vouloir effectuer ces permutations en mettant sur la diagonale des nombres les plus grands possibles (parce qu'ensuite, ce qui rentre dans les calculs, c'est  $D^{-1}$  qui aura alors des petits nombres). Mais il faut toutefois faire en sorte que le rayon spectral de la matrice *B* résultante reste plus petit que 1.

Chaque changement dans *A* induit des changements dans *B* et donc sur la convergence de la méthode.

### **34.20.3 Gauss-Seidel**

Nous partons de la même décomposition  $A = D - E - F$  que dans (34.427). La méthode de Gauss-Seidel prend  $M = (D - E)$  et  $N = F$ .

### **34.20.4 Autres**

Voir la méthode des gradients, et des gradients conjugués.

# **34.21 Indices connectés, matrice irréductible**

# **Définition 34.151.**

*Soit*  $A \in M(n, R)$  *et*  $i, j \in \{1, \ldots, n\}$ . Nous disons que les indices *i et j sont* **directement connec***tés si*  $A_{ij} \neq 0$  *ou*  $A_{ji} \neq 0$ *.* 

<sup>24.</sup> Les matrices orthogonales sont aussi facilement inversibles, mais ne se prêtent pas bien à une décomposition de type somme.

### **Définition 34.152.**

*Soit*  $A \in M(n, R)$  *et*  $i, j \in \{1, \ldots, n\}$ . Nous disons que les indices *i et j sont* **connectés** *si il existe un ensemble d'indices*  $i_0 = i, i_1, \ldots, i_{r-1}, i_r = j$  *tels que*  $A_{i_k, i_{k+1}} \neq 0$  *pour tout*  $0 \leq k \leq r$ *.* 

Par exemple pour que les indices 1 et 4 soient connectés, on peut avoir les éléments *A*13, *A*<sup>32</sup> *A*<sup>24</sup> non nuls.

### **Définition 34.153** ([711])**.**

*Une matrice carrée A est réductible si il existe une permutation σ telle que*

$$
\sigma^t A \sigma = \begin{pmatrix} K & L \\ 0 & M \end{pmatrix} \tag{34.428}
$$

*où K et M sont carrées.*

Notons que par définition de la matrice d'une application linéaire,

$$
B_{ij} = \langle e_i, Be_j \rangle = \langle e_i, \sigma^t A \sigma e_j \rangle = \langle \sigma e_i, A \sigma e_j \rangle = A_{\sigma(i), \sigma(j)}.
$$
\n(34.429)

## **Proposition 34.154** ([711])**.**

*Soit une matrice carrée A. Les faits suivants sont équivalents :*

- *(1) A est réductible.*
- (2) Il existe une partition non triviale I, J de  $\{1, \ldots, n\}$  telle que  $I \cup J = \{1, \ldots, n\}$ ,  $I \cap J = \emptyset$ *et pour tout*  $i \in I$ *, et pour tout*  $j \in J$ *,*  $A_{ij} = 0$ *.*
- *(3) La matrice A admet des indices non connectés (définition 34.152).*

*Démonstration.* Dans plusieurs sens. . .

(i)  $(1)$  **implique** (2) Nous notons *j*<sup>\*</sup> la taille de la matrice *K* dans (34.428). Nous avons  $B_{ij} = 0$ si

$$
\int j^* + 1 \leqslant i \leqslant n \tag{34.430a}
$$

$$
(34.430b)
$$

Donc en posant  $I = \sigma\{j^*+1, \ldots, n\}$  et  $J = \sigma\{1, \ldots, j^*\}$  nous avons une partition non triviale de  $\{1, \ldots, n\}$  telle que si  $i \in I$  et  $j \in J$  alors  $i = \sigma(i_0), j = \sigma(j_0)$  et

$$
A_{ij} = A_{\sigma(i_0), \sigma(j_0)} = B_{i_0, j_0} = 0.
$$
\n(34.431)

(ii) (2) **implique** (1) Soit une partition *I*, *J* comme indiquée dans l'hypothèse. Soit  $j^*$  le nombre d'éléments dans *J*. Soit  $\sigma$  une permutation de {1, ..., *n*} telle que  $\sigma\{j^* + 1, \ldots, n\} = I$  et  $\sigma\{1,\ldots,j^*\}=J$ . Nous posons ensuite  $B=\sigma^t A\sigma$ . Par construction si  $i \in I$  et  $j \in J$  alors  $A_{ij} = 0.$ 

Mais si

$$
\begin{cases}\nJ^* + 1 \le i \le n \\
1 \le i \le i^* \n\end{cases} \n(34.432a)
$$

$$
1 \le j \le j^*.\tag{34.432b}
$$

alors  $B_{ij} = A_{\sigma(i)\sigma(j)} = 0$ . Donc *B* a la bonne forme.

(iii) **(3) implique (2)** Soient *i* et *j* deux indices non connectés : il n'existe pas de chaines partant de *i* et arrivant à *j*. Nous notons *I* l'ensemble des indices connectés à *i*, et *J* les autres. Pat hypothèses ces ensembles sont non vides.

Si  $k \in I$  et  $l \in J$  alors  $A_{kl} = 0$  parce que sinon on aurait une chaine de *i* à *k* puis de *k* à *l* et donc de *i* à *l*, ce qui signifierait que *l* est connecté à *i*.

(iv) (2) **implique** (3) Soit une partition *I, J* comme dans l'hypothèse. Si  $j \in J$  est connecté à  $i \in I$  alors il existe une chaine

$$
i = i_0, i_1, \dots, i_r = j. \tag{34.433}
$$

Si  $i_s$  est le premier dans *J* alors  $i_{s-1} \in I$  et  $A_{i_{s-1},i_s} = 0$ , ce qui empêche la chaine de connecter *j* à *i*.

# **34.22 Localisation des valeurs propres**

Sur l'ensemble  $M(n, R)$  des matrices  $n \times n$  à coefficients réels nous introduisons l'ordre partiel <sup>25</sup> donné par  $A \ge B$  lorsque  $A_{ij} \ge B_{ij}$  pour tout *i* et *j*. Nous définissons de façon similaire les relations  $A \leq B$ ,  $A < B$  et  $A > B$ .

Si  $x \in \mathbb{R}^n$  nous notons  $|x| = (|x_1|, \ldots, |x_n|)$  et  $x \leq y$  lorsque  $x_i \leq y_i$  pour tout *i*.

# **Proposition 34.155.**

*Soit*  $A \in \mathbb{M}(n, \mathbb{R})$  *et*  $x, y \in \mathbb{R}^n$ *.* 

- *(1) Si*  $A \ge 0$  *et si*  $x \le y$  *alors*  $Ax \le Ay$ *.*
- $(2)$  *Si*  $A \ge 0$  *alors*  $Ax \le |Ax| \le A|x|$ .

*Démonstration.* Pour la première inégalité, pour tout *i* et *k* nous avons  $A_{ik}x_k \leq A_{ik}y_k$  et donc

$$
(Ax)_i = \sum_k A_{ik} x_k \le \sum_k A_{ik} y_k = (Ay)_k. \tag{34.434}
$$

Pour la seconde, d'abord l'inégalité  $Ax \leq |Ax|$  est évidente. Ensuite vu que  $A_{ik} \geq 0$  nous avons

$$
|Ax|_i = |\sum_k A_{ik} x_k| \le \sum_k A_{ik} |x_k| = (A|x|)_i.
$$
\n(34.435)

$$
\qquad \qquad \Box
$$

Soit une matrice  $A \in M(n, \mathbb{R})$ . Nous notons

$$
r_i = \sum_{j \neq i} |A_{ij}|.
$$
 (34.436)

Notons la somme sur la ligne *i*, pas sur la colonne : la somme est horizontale.

### **Définition 34.156.**

*Les ensembles*

$$
D_i = \{ z \in \mathbb{C} \text{ tel que } |z - A_{ii}| \leqslant r_i \}
$$
\n
$$
(34.437)
$$

*sont les disques de Gershgorin. Nous allons également noter*  $B_i = \text{Int}(D_i)$  les boules ouvertes *correspondantes.*

## **Théorème 34.157** (Gershgorin)**.**

*Soit*  $A \in \mathbb{M}(n, \mathbb{R})$ *. Si*  $\lambda \in \mathbb{C}$  *est valeur propre de A alors*  $\lambda \in D_i$  *pour un certain i.* 

*Démonstration.* Soit une valeur propre  $\lambda$  et un de ses vecteurs propres  $u \in \mathbb{R}^n$  :  $Au = \lambda u$  avec  $u \neq 0$ . Soit *i* un indice réalisant le maximum  $|u_i| = \max\{|u_k|\}_k$ . Nous écrivons la *i*<sup>e</sup>ligne de  $Au = \lambda u$ :

$$
\sum_{k} A_{ik} u_k = \lambda u_i,\tag{34.438}
$$

c'est-à-dire  $A_{ii}u_i + \sum_{k \neq i} A_{ik}u_k = \lambda u_i$ , ou encore

$$
A_{ii} + \sum_{k \neq i} A_{ik} \frac{u_k}{u_i} = \lambda, \tag{34.439}
$$

qui donne

$$
|A_{ii} - \lambda| \leqslant \sum_{k \neq i} |A_{ik}| \frac{|u_k|}{|u_i|} \leqslant \sum_{k \neq i} |A_{ik}| \tag{34.440}
$$

parce que |*u<sup>i</sup>* | ě |*uk*|. Notons que sur la ligne précédente, |*.*| est le module dans C, pas la valeur absolue dans R.

<sup>25.</sup> Définition 1.11.

**Théorème 34.158** (Gershgorin 2[711])**.**

*Soit une matrice irréductible*  $A \in \mathbb{M}(n, \mathbb{R})$  *et une valeur propre*  $\lambda$  *de*  $A$ *. Si elle est sur la frontière de l'union des disques de Gershgorin, alors elle est sur le bord de tous les disques.*

 $Démonstration.$  Soit une valeur propre  $\lambda$  de  $A$  telle que  $\lambda \in \partial \big(\bigcup_i D_i\big)$ . Alors  $\lambda$  n'est dans l'intérieur d'aucune boule et nous avons  $|\lambda - A_{ii}| \ge r_i$  pour tout *i*.

Soit un vecteur propre *u* de *A* tel que  $||u||_{\infty} = 1$ . Nous posons  $I = \{1 \le i \le n \text{ tel que } |u_i| = 1\}$ et  $J = \{1 \le j \le n \text{ tel que } |u_j| < 1\}$ . Par hypothèse *I* n'est pas vide, et de plus  $I \cap J = \emptyset$  et  $I \cup J = \{1, \ldots, n\}$  parce qu'aucune composante de *u* n'a un module <sup>26</sup> plus grand que 1.

La *i*<sup>e</sup>composante de la relation  $Au = \lambda u$  peut s'écrire

$$
(A_{ii} - \lambda)u_i + \sum_{k \neq i} A_{ik}u_k = 0.
$$
 (34.441)

Forts de cela nous écrivons les inégalités suivantes :

$$
r_i \le |\lambda - A_{ii}| = |(\lambda - A_{ii})u_i| = |\sum_{k \ne i} A_{ik} u_k| \le \sum_{k \ne i} |A_{ik}| |u_k| \le \sum_{k \ne i} |A_{ik}| = r_i.
$$
 (34.442)

Donc les inégalités sont des égalités :

$$
r_i = |\lambda - A_{ii}| = |(\lambda - A_{ii})u_i| = |\sum_{k \neq i} A_{ik} u_k| = \sum_{k \neq i} |A_{ik}||u_k| = \sum_{k \neq i} |A_{ik}|.
$$
 (34.443)

En particulier l'égalité  $\sum_{k \neq i} |A_{ik}| |u_k| = \sum_{k \neq i} |A_{ik}|$  donne

$$
\sum_{k \neq i} |A_{ik}| \left( |u_k| - 1 \right) = 0. \tag{34.444}
$$

Donc pour tout  $k \in J$  nous avons  $A_{ik} = 0$ . Vu que A est irréductible, cela donnerait une partition impossible  $\{1, \ldots, n\} = I \cup J$ . Nous en déduisons que *J* est vide et donc que  $|u_j| = 1$  pour tout *j*. En repartant de (34.443) nous avons alors

$$
r_{i} = |(\lambda - A_{ii})u_{i}| = |\lambda - A_{ii}||u_{i}| = |\lambda - A_{ii}|.
$$
 (34.445)

Cela prouve que  $\lambda \in \partial D_i$  pour tout *i*.

## **Exemple 34.159.**

Soit la matrice

$$
B = \begin{pmatrix} 2 & 0 & 1 \\ 0 & 1 & -1/2 \\ -1 & 0 & 3 \end{pmatrix}.
$$
 (34.446)

D'abord nous rappelons que si vous voulez entrer cette matrice dans Sage (ou plus généralement dans Python $2^{27}$ , vous devez faire attention au  $1/2$  qui, tel quel, est évalué à 0. Nous vous rappelons donc que tous vos codes Sage doivent commencer par ceci :

```
-*- coding: utf8 -*-from __future__ import unicode_literals
from __future__ import division
```
### tex/sage/sageSnip015.sage

Les éléments non nuls hors diagonale sont  $B_{13}$ ,  $B_{31}$  et  $B_{23}$ . Elle n'est donc pas irréductible ; nous avons par exemple la partition  $I = \{1, 3\}, J = \{2\}$  pour le critère de la proposition 34.154(2).

$$
\Box
$$

<sup>26.</sup> Les composantes de *u* sont à priori dans C, et non spécialement dans R, même si *A* est une matrice réelle.

<sup>27.</sup> Que vous n'avez aucune raison d'utiliser autre que Sage.

Les disques de Gershgorin sont

$$
D_1 = \{ z \in \mathbb{C} \text{ tel que } |z - 2| \leq 1 \}
$$
\n
$$
(34.447a)
$$

$$
D_2 = \{ z \in \mathbb{C} \text{ tel que } |z - 1| \leq 1/2 \}
$$
 (34.447b)

$$
D_3 = \{ z \in \mathbb{C} \text{ tel que } |z - 3| \leq 1 \}
$$
\n
$$
(34.447c)
$$

Les valeurs propres de la matrice sont sur des bords de disques de Gershgorin, sans être sur tous les bords, comme ça aurait été le cas par le théorème 34.158 si la matrice avait été irréductible. Elles sont sur la figure  $34.1$ ; notez en particulier les valeurs propres  $\lambda_2$  et  $\lambda_3$  qui sont sur le bord de deux disques mais pas sur le bord des trois disques en même temps.

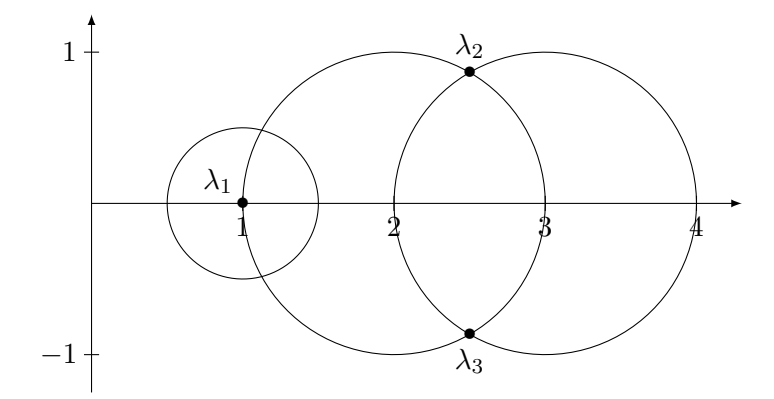

Figure 34.1 – Les disques de Gershgorin et les valeurs propres pour l'exemple 34.159.

 $\triangle$ 

# **Exemple 34.160.**

Soit la matrice

$$
A = \begin{pmatrix} 0 & -1 & 0 \\ 0 & 1 & 2 \\ 3 & 0 & 2 \end{pmatrix}.
$$
 (34.448)

Nous avons

$$
D_1 = \{ z \in \mathbb{C} \text{ tel que } |z| \leq 1 \},\tag{34.449a}
$$

$$
D_2 = \{ z \in \mathbb{C} \text{ tel que } |z - 1| \leq 2 \},\tag{34.449b}
$$

$$
D_3 = \{ z \in \mathbb{C} \text{ tel que } |z - 2| \leqslant 3 \},\tag{34.449c}
$$

Le polynôme caractéristique est

$$
\chi(\lambda) = -\lambda^3 + 3\lambda^2 - 2\lambda - 6.\tag{34.450}
$$

Une fois remarqué que  $\lambda_1 = -1$  est une racine, les autres sont faciles à trouver (division euclidienne de  $\chi(\lambda)$  par  $\lambda + 1$ ) :  $\lambda_2 = 2 + i\sqrt{2}$  et  $\lambda_3 = 2 - i\sqrt{2}$ .

La matrice *A* est irréductible. En effet les éléments non diagonaux non nuls sont  $A_{12}$ ,  $A_{23}$  et *A*31. Ils peuvent former une chaine reliant tous les indices entre eux.

Les contraintes sur la localisation des valeurs propres est donc qu'elles doivent être dans ou sur les disques de Gershgorin, mais que celles qui sont sur le bord d'un disque doivent être sur le bord de tous les disques en même temps. C'est cela que nous observons sur la figure 34.2. Notez en particulier la position de la valeur propre  $\lambda_1$ .

 $\triangle$ 

# **34.22.1 Matrices à diagonale dominante**

# **Définition 34.161** ([712, 711])**.**

*La matrice*  $A \in M(n, K)$  *est à diagonale dominante si pour tout i*,

$$
\sum_{j \neq i} |A_{ij}| \leqslant |A_{ii}| \tag{34.451}
$$

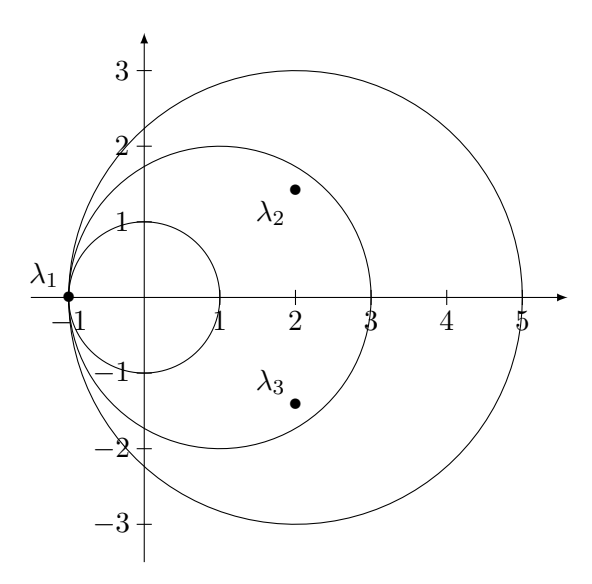

Figure 34.2 – Les disques de Gershgorin et les valeurs propres pour l'exemple 34.160.

*où* |*.*| *est la module dans* C *ou la valeur absolue dans* R*.*

*Elle est à diagonale fortement dominante si elle est à diagonale dominante et si il existe un i tel que*

$$
\sum_{j \neq i} |A_{ij}| < |A_{ii}|. \tag{34.452}
$$

*Elle est à diagonale strictement dominante si*

$$
\sum_{j \neq i} |A_{ij}| < |A_{ii}| \tag{34.453}
$$

*pour tout i (entier entre* 1 *et n).*

Nous avons les inclusions suivantes :

$$
strictement dominante \subset fortement dominante \subset dominante. \tag{34.454}
$$

# **Lemme 34.162.**

*Si A est dans un des deux cas suivant :*

- *— diagonale strictement dominante,*
- *— diagonale dominante et irréductible* 28

*alors*  $A_{ii} \neq 0$  *pour tout i.* 

*Démonstration.* Si *A* est à diagonale strictement dominante, alors l'inégalité stricte (34.453) n'est pas possible.

Si *A* est à diagonale dominante, alors si  $A_{ii} = 0$ , toute la ligne est nulle. Dans ce cas, la matrice ne peut pas être irréductible.  $\Box$ 

# **Proposition 34.163** ([712])**.**

*Une matrice à diagonale strictement dominante est inversible.*

*Démonstration.* Soit une matrice A à diagonale strictement dominante. Soit *x* tel que  $Ax = 0$ . Le but est de montrer que  $x = 0$ . Soit un indice  $i_0$  réalisant la norme maximum :

$$
|x_{i_0}| = \|x\|_{\infty}.\tag{34.455}
$$

<sup>28.</sup> Définition 34.153.

 $\Box$ 

Nous écrivons la composante  $i_0$  de l'égalité  $Ax = 0$ :

$$
\sum_{k} A_{i_0 k} x_k = 0,\t\t(34.456)
$$

et nous séparons le terme  $k = i_0$  des autres :

$$
\sum_{k \neq i_0} A_{i_0 k} x_k + A_{i_0 i_0} x_{i_0} = 0.
$$
\n(34.457)

Nous prenons le module et majorons les sommes :

$$
|A_{i_0i_0}||x_{i_0}| \leqslant \sum_{k \neq i_0} |A_{i_0k}||x_k| \leqslant \sum_{k \neq i_0} |A_{i_0k}||x_{i_0}|.
$$
 (34.458)

Si  $|x_{i_0}|$  est non nul nous pouvons simplifier :

$$
|A_{i_0 i_0}| \leqslant \sum_{k \neq i_0} |A_{i_0 k}|.
$$
\n(34.459)

Hélas, l'hypothèse de diagonale strictement dominante implique l'inégalité stricte dans le sens inverse. Impossible. Nous en déduisons que  $|x_{i_0}| = 0$ . Donc  $||x||_{\infty} = 0$ , ce qui signifie que  $x = 0$ .

Le fait que le noyau de A se réduise à  $\{0\}$  implique l'inversibilité de A.

## **Proposition 34.164.**

*Soit*  $A \in M(n, \mathbb{C})$  *une matrice qui est dans un des deux cas suivants :* 

- *— à diagonale strictement dominante*
- *— à diagonale dominante et irréductible*

 $Si A = D - M$  *où D est la diagonale de A* (*et M est « le reste »*) alors *D est inversible et* 

$$
\rho(D^{-1}M) < 1\tag{34.460}
$$

*où ρ est le rayon spectral (thème 39).*

*Démonstration.* Le lemme 34.162 nous dit que les éléments diagonaux de *A* sont non nuls. Cela donne déjà le fait que la matrice *D* est inversible et que la produit  $D^{-1}M$  ait un sens. Nous posons  $T = D^{-1}M$ . Nous avons alors

$$
T_{ii} = \sum_{k} (D^{-1})_{ik} M_{ki}.
$$
\n(34.461)

Si  $k = i$  alors  $M_{ki} = 0$  et si  $k \neq i$  alors  $D_{ik} = 0$ . Donc  $T_{ii} = 0$  pour tout *i*.

En ce qui concerne les autres éléments de *T*,

$$
T_{ij} = \sum_{k} (D^{-1})_{ik} M_{kj} = \sum_{k} \frac{1}{A_{ik}} \delta_{ik} M_{kj} = -\frac{A_{ij}}{A_{ii}}.
$$
 (34.462)

Notes :

— Les hypothèses sur *A* jouent pour dire que  $A_{ii} \neq 0$ .

— Le signe moins est dû au fait que  $M_{ij} = -A_{ij}$  lorsque  $i \neq j$ .

En faisant la somme des modules :

$$
\sum_{j \neq i} |T_{ij}| = \sum_{j \neq i} \frac{|A_{ij}|}{|A_{ii}|} = \frac{1}{|A_{ii}|} \sum_{j \neq i} |A_{ij}| \leq 1.
$$
 (34.463)

La dernière inégalité est le fait que *A* soit à diagonale dominante.

(i) **Si** *A* **est à diagonale strictement dominante** Alors nous avons l'inégalité stricte

$$
\sum_{j \neq i} |T_{ij}| < 1. \tag{34.464}
$$

Et le théorème de Gershgorin 34.157 dit que le spectre de *T* est contenu dans l'union des disques

$$
D_i = \{ z \in \mathbb{C} \text{ tel que } |z - T_{ii}| \leq r_i \}
$$
\n
$$
(34.465)
$$

où

$$
r_i = \sum_{j \neq i} |T_{ij}|.
$$
 (34.466)

Mais nous avons prouvé que pour tout *i*,  $T_{ii} = 0$  et  $\sum_{j \neq i} |T_{ij}| < 1$ . Donc toutes ces boules sont contenues dans  $B(0,1)$ . Cela prouve que  $\rho(T) < 1$ .

(ii) **Diagonale dominante, irréductible** La matrice *T* est alors également irréductible parce que les éléments non nuls de *A* et de *T* sont les mêmes :  $T_{ij} = -A_{ij}/A_{ii}$ . Nous utilisons alors le second théorème de Gershgorin 34.158. Si *λ* est une valeur propre de *T*, alors soit

$$
\lambda \in \bigcup_{i} B(0, r_i) \tag{34.467}
$$

soit

$$
\lambda \in \bigcap_i \partial B(0, r_i). \tag{34.468}
$$

Vu que  $r_i \leq 1$  pour tout *i*, dans le premier cas  $\lambda$  est dans l'union des boules *ouvertes* de rayon 1. Le nombre  $\lambda$  est donc une la boule ouverte de rayon 1. Bref,  $|\lambda|$  < 1.

Dans le second cas, l'intersection de deux cercles de même centre sont soit vide soit tout le cercle (auquel cas les rayons sont égaux). Dans le second cas, ledit rayon est certainement strictement plus petit que 1 parce que

$$
r_i = \sum_{j \neq i} |T_{ij}| = \sum_{j \neq i} \frac{|A_{ij}|}{|A_{ii}|} < 1. \tag{34.469}
$$

 $\Box$ 

# **34.22.2 M-matrice**

## **Définition 34.165.**

*Une matrice*  $A \in M(n, \mathbb{R})$  *est une M-matrice si* 

- *(1)*  $A_{ii} > 0$  *pour tout i*,
- $(2)$   $A_{ij} \leq 0$  *si*  $i \neq j$
- *(3) A est inversible et*  $A^{-1} \geq 0$ *.*

### **Proposition 34.166.**

*Soit*  $A \in M(n, \mathbb{R})$  *telle que*  $A_{ii} > 0$  *pour tout i et*  $A_{ij} \leq 0$  *pour tout*  $i \neq j$ *. Nous posons*  $A = D - M$ *où D est la diagonale de A.*

*La matrice A est une M*-matrice *si et seulement si*  $\rho(D^{-1}M) < 1$ *.* 

*Démonstration.* En deux morceaux.

(i) **Si**  $\rho(D^{-1}M) < 1$  Nous posons encore  $T = D^{-1}M$ . Par le théorème 15.148, la matrice  $1 - T$ est inversible et

$$
(1 - T)^{-1} = \sum_{k=0}^{\infty} T^k.
$$
 (34.470)

D'autre part, via des calculs déjà faits, et les hypothèses sur les signes des éléments de *A*,

$$
T_{ij} = -\frac{A_{ij}}{A_{ii}} \ge 0. \tag{34.471}
$$

Donc tous les éléments de *T* sont positifs (ou nuls). Par conséquent  $T^k \geq 0$  pour tout *k* et  $(1 - T)^{-1}$  est positive.

Mais  $A = D - M = D(1 - D^{-1}M) = D(1 - T)$ . Vu que *D* et  $1 - T$  sont inversibles, nous savons que *A* est inversible et

$$
A^{-1} = (1 - T)^{-1} D^{-1}, \tag{34.472}
$$

qui est un produit de matrices positives. Donc  $A^{-1} \geq 0$ . Au final, *A* est une M-matrice.

(ii) **Si** *A* **est une M-matrice** Soit une valeur propre  $\lambda$  de  $T = D^{-1}M$  et un vecteur propre u :  $Tu = \lambda u$ . Vu que  $T \ge 0$  nous avons d'une part  $|\lambda u| = |\lambda| |u|$  et d'autre part  $|\lambda u| = |Tu| \le$ *T*|*u*|, ce qui donne

$$
|\lambda||u| \leq T|u|. \tag{34.473}
$$

Dans cette inégalité nous substituons *T* par  $1 - (1 - T)$  pour avoir

$$
|\lambda||u| \le |u| - (1 - T)|u| \tag{34.474}
$$

ou encore

$$
(1 - T)|u| \leq (1 - |\lambda|)|u|.
$$
\n(34.475)

Mais  $(1 - T)^{-1} = A^{-1}D \ge 0$  parce que *A* et *D* sont positives. Donc en appliquant  $(1 - T)^{-1}$ à l'inégalité (34.475), elle est conservée (proposition 34.155(2)) :

$$
|u| \le (1 - T)^{-1} (1 - |\lambda|) |u|.
$$
 (34.476)

Si  $|\lambda| \ge 1$  alors toutes les composantes de  $(1 - |\lambda|)|u|$  sont négatives et l'inégalité n'est possible qu'avec  $|u| = 0$ . Dans ce cas,  $\lambda$  n'est pas une valeur propre (le vecteur propre soit être non nul).

Nous en déduisons que  $|\lambda| < 1$  et donc que  $\rho(T) = \rho(D^{-1}M) < 1$ .

 $\Box$ 

Le théorème suivant résume ce que nous avons vu en donnant une condition suffisante facile à vérifier pour être une M-matrice.

# **Théorème 34.167.**

*Soit*  $A \in M(n, \mathbb{R})$  *telle que* 

- *(1)*  $A_{ii} > 0$
- $(2)$   $A_{ij} \leq 0$  *pour*  $i \neq j$
- *(3) vérifiant une des deux conditions suivantes :*
	- *— à diagonale strictement dominante*
	- *— à diagonale dominante et irréductible.*

*Alors A est une M-matrice.*

*Démonstration.* Au vu de la proposition 34.166, il suffira de montrer que  $\rho(D^{-1}M) < 1$  où *D* et *M* sont la décomposition  $A = D - M$  habituelle. C'est le cas grâce à la proposition 34.164. *M* sont la décomposition  $A = D - M$  habituelle. C'est le cas grâce à la proposition 34.164.

### **Proposition 34.168.**

*Soit*  $A \in M(n, \mathbb{R})$ *, une M-matrice irréductible. Alors*  $A^{-1} > 0$ *.* 

*Démonstration.* Nous posons  $T = D^{-1}M$ . En comparant la définition 34.165 de M-matrice et la caractérisation de la proposition 34.166, nous avons  $\rho(D^{-1}M)$  < 1. Par conséquent

$$
(\mathbb{1} - T)^{-1} = \sum_{k=0}^{\infty} T^k
$$
 (34.477)

par la proposition 34.166. D'autre part,  $A^{-1} = (1 - T)^{-1}D$  où les éléments *D* sont strictement positifs. Donc nous devons encore prouver que  $(1 - T)^{-1} > 0$ . Nous savons que  $T \ge 0$ , et vu que

$$
\left(\sum_{k} T^{k}\right)_{ij} = \sum_{k} (T^{k})_{ij} \tag{34.478}
$$

il nous suffit de prouver que pour chaque  $(ij)$ , un des  $(T^k)_{ij}$  est strictement positif. Soient donc deux indices *i* et *j*. Vu que *A* est irréductible, ils sont connectés par une suite d'indice  $i = i_0, i_1, \ldots, i_r =$ *j* tels que

$$
T_{i_k, i_{k+1}} = -\frac{A_{i_k, i_{k+1}}}{A_{i_k, i_k}} > 0.
$$
\n(34.479)

Or les indices  $i_k$  sont choisis de telle sorte que les numérateurs soient non nuls et donc strictement négatifs. Nous avons, en général :

$$
(T^{k})_{ij} = \sum_{l_1,\dots,l_{r-1}} T_{i,l_1} T_{l_1,l_2} \dots T_{l_{r-1},j}.
$$
\n(34.480)

Chacun des termes est positif ou nul, mais pour  $k = r$ , il y a entre autres le terme

$$
T_{i,i_1} T_{i_1,i_2} \cdots T_{i_r,j} \neq 0. \tag{34.481}
$$

Donc  $(T^r)_{ij} > 0$  et  $\sum_{k=0}^{\infty} (T^k)_{ij} > 0$ . Et par conséquent

$$
A^{-1} = (\mathbb{1} - T)^{-1} D > 0. \tag{34.482}
$$

 $\Box$ 

# **Théorème 34.169.**

*Soit une M*-matrice  $A \in M(n, \mathbb{R})$  et  $g \in \mathbb{R}^n$  tel que  $(Ag)_i \geq 1$  pour tout *i.* Alors  $||A^{-1}||_{\infty} \leq ||g||_{\infty}$ .

*Démonstration*. Nous posons  $u = (1, \ldots, 1)$  et considérons  $x \in \mathbb{R}^n$ . Vu que *A* est une M-matrice, nous avons  $A^{-1} \geq 0$ , donc

$$
|A^{-1}x| \leq A^{-1}|x| \leq ||x||_{\infty}A^{-1}u \leq ||x||_{\infty}g. \tag{34.483}
$$

Justifications :

- La première inégalité est la proposition  $34.155(2)$ .
- La seconde provient de

$$
(B|x|)_i = \sum_k B_{ik}|x_k| \le \sum_k B_{ik}||x||_{\infty} = ||x||_{\infty} \sum_k B_{ik}u_k = ||x||_{\infty} Bu.
$$
 (34.484)

— Étant donné que  $A^{-1}\geqslant 0$  nous conservons l'inégalité et  $Ag\geqslant u$  implique  $g\geqslant A^{-1}u$  (c'est la proposition  $34.155(1)$ .

En ce qui concerne la norme de  $A^{-1}$  nous avons donc

$$
\|A^{-1}\|_{\infty} = \sup_{\|x\|_{\infty}=1} \|A^{-1}x\|_{\infty} \le \sup_{\|x\|_{\infty}=1} \|x\|_{\infty} \|g\|_{\infty} = \|g\|_{\infty}.
$$
 (34.485)

$$
\qquad \qquad \Box
$$

# **Proposition 34.170.**

*Une matrice de*  $M(n, R)$  *qui* 

- *(1) est symétrique,*
- *(2) Vérifie une des deux conditions suivantes*
	- *— est irréductible à diagonale fortement dominante*
	- *— est à diagonale strictement dominante,*
- *(3) vérifie*  $A_{ii} > 0$  *pour tout i*

*est strictement définie positive.*

*Démonstration.* D'après le théorème de Gershgorin 34.157, chaque valeur propre de *A* est dans un des disques fermés

$$
D_i = \{ z \in \mathbb{C} \text{ tel que } |z - A_{ii}| \leq r_i \}. \tag{34.486}
$$

Par hypothèse, les centres de ces disques sont réels et strictement positifs. Mais le fait que *A* soit à diagonale dominante donne que le rayon de ces cercles sont plus petits que *Aii*. Donc *D<sup>i</sup>* n'intersecte pas  $]-\infty, 0[$ . Mais le fait que *A* soit symétrique implique que les valeurs propres soient réelles (théorème 9.219(1)). Cela montre que les valeurs propres de  $A$  sont toutes dans  $[0, \infty[$ .

Si la matrice *A* est à diagonale strictement dominante, alors les inégalités sont strictes et le théorème est prouvé.

Sinon nous somme dans le cas irréductible à diagonale fortement dominante et nous avons le théorème de Gershgorin numéro 2 34.158. Soit une valeur propre *λ*. Soit elle est dans un des disques ouvert (qui est inclus dans  $[0, \infty)$ ), soit elle est dans l'intersection des bords des disques. Mais au moins un des disques n'intersecte pas 0 (parce que la diagonale est fortement dominante). Dans ce cas non plus  $\lambda$  ne peut pas être nul.

Nous en déduisons que dans tous les cas, les valeurs propres sont toutes réelles strictement positives. $\Box$ 

# **Chapitre 35**

# **Méthode des différences finies**

### **¡¡ Avertissement/question à la lectrice !! 35.1**

*Dans toute la partie sur la méthode des différences finies, il y a un flottement entre*  $\Omega$  *et*  $\overline{\Omega}$ *.* 

*D'une part je ne vois pas bien pourquoi on ne peut pas se contenter de travailler avec une fonction*  $u: \Omega \to \mathbb{R}$  *avec*  $\Omega$  *ouvert dans*  $\mathbb{R}$  *et u même pas définie sur le bord.* 

*Mais d'autre part, de nombreuses sources demandent de la régularité sur un fermé, à commencer par wikipédia :*

*[https: // fr. wikipedia. org/ wiki/ Méthode\\_ des\\_ différences\\_ finies](https://fr.wikipedia.org/wiki/M�thode_des_diff�rences_finies)*

*Si vous avez une idée sur la question, écrivez-moi, ou répondez directement sur la page de discussion de la page Wikipédia, sur laquelle j'ai laissé une question.*

# **35.1 Problèmes de dimension un**

Soit  $u: \mathbb{R} \to \mathbb{R}$  une fonction et  $h > 0$ . Nous définissons les opérations suivantes (qui sont supposées approximer la dérivée  $u'(x)$  lorsqu'elle existe).

# **Définition 35.2.**

*La différence progressive est*

$$
(D_h^+u)(x) = \frac{u(x+h) - u(x)}{h},\tag{35.1}
$$

*la différence régressive est*

$$
(D_h^- u)(x) = \frac{u(x) - u(x - h)}{h},
$$
\n(35.2)

*la différence centrée est*

$$
(D_h^0 u)(x) = \frac{u(x+h) - u(x-h)}{2h}.
$$
\n(35.3)

Nous ne noterons pas toujours la dépendance en *h*, c'est-à-dire que nous noterons  $D^+u$  au lieu de  $D_h^+ u$  lorsque cela ne pose pas de problème.

Notons que *u*<sup>n</sup> peut être approximé par  $D_h^+ D_h^+ u$ ,  $D_h^0 D_h^+$ ,  $D_h^+ D_h^-$ , et encore de nombreuses autres possibilités.

Voici un lemme qui dit que tout cela n'est pas si mal, pourvu que *u* soit assez régulière.

### **Lemme 35.3.**

*Soit un ouvert connexe*  $\Omega$  *de*  $\mathbb{R}$ *, soit*  $x \in \Omega$  *et*  $h > 0$  *tel que*  $\overline{B(x, h)} \subset \Omega$ *.* 

 $(1)$  *Si*  $u \in C^2(\Omega)$  *alors* 

$$
|u'(x) - D_h^+ u(x)| \leq \frac{h}{2} ||u''||_{\Omega}
$$
\n(35.4)

*et*

$$
|u'(x) - D_h^- u(x)| \leq \frac{h}{2} ||u''||_{\Omega}.
$$
\n(35.5)

 $(2)$  *Si*  $u \in C^3(\Omega)$  *alors* 

$$
|u'(x) - D_h^0(x)| \leqslant \frac{h^2}{2} \|u^{(3)}\|_{\Omega}
$$
\n(35.6)

(3) *Si*  $u \in C^4(\Omega)$  *alors* 

$$
|u''(x) - D_h^- D_h^+ u(x)| \leqslant \frac{h^2}{12} \|u^{(4)}\|_{\Omega}.
$$
\n(35.7)

*Démonstration.* Nous prouvons le point (3). D'abord nous regardons de quoi nous avons besoin :

$$
D^{-}D^{+}u(x) = \frac{(D^{+}u)(x) - (D^{+}u)(x-h)}{h} = \frac{u(x+h) - 2u(x) + u(x-h)}{h^{2}}
$$
(35.8)

Nous allons y mettre les approximations de  $u(x+h)$  et  $u(x-h)$  par Taylor, proposition 12.463(2) :

$$
u(x+h) = u(x) + hu'(x) + \frac{h^2}{2}u''(x) + \frac{h^3}{6}u'''(x) + \frac{h^4}{24}u^{(4)}(x+\theta_1 h)
$$
(35.9)

avec  $\theta_1 \in [0, 1]$ . De même,

$$
u(x-h) = u(x) - hu'(x) + \frac{h^2}{2}u''(x) - \frac{h^3}{6}u'''(x) + \frac{h^4}{24}u^{(4)}(x - \theta_2 h)
$$
 (35.10)

avec  $\theta_2 \in [0, 1]$ .

Donc

$$
u(x+h) + u(x-h) - 2u(x) = h^2 u''(x) + \frac{h^4}{4!} \left( u^{(4)}(x+\theta_1 h) + u^{(4)}(x-\theta_2 h) \right), \tag{35.11}
$$

ce qui donne

$$
(D^{-}D^{+}u)(x) = u''(x) + \frac{h^{2}}{4!} \left( u^{(4)}(x + \theta_{1}h) + u^{(4)}(x - \theta_{2}h) \right).
$$
 (35.12)

Chacun des deux termes dans la parenthèse peut être majoré par  $||u^{(4)}||_{\Omega}$  parce que  $x + \theta_1 h$  ne prend ses valeurs que dans  $[x, x + h] \subset \overline{B(x, h)} \subset \Omega$ . Quoi qu'il en soit nous ne pouvons pas dire mieux que

$$
|u''(x) - D^{-}D^{+}u(x)| \leq \frac{h^2}{12} \|u^{(4)}\|_{\overline{\Omega}}.
$$
\n(35.13)

 $\Box$ 

# **Remarque 35.4** ([1])**.**

Si nous avons l'égalité

$$
|u'(x) - D_h^+ u(x)| \le \delta \tag{35.14}
$$

pour tout *x*, il faut faire attention en écrivant

$$
\|u' - D_h^+ u\|_{\infty} \le \delta \tag{35.15}
$$

parce que l'inégalité (35.14) n'est valable que pour les *x* tels que  $[x-h, x+h] \subset \Omega$ , de telle sorte que l'inégalité n'est pas spécialement correcte sur  $\overline{\Omega}$ . Il faut donc d'abord se mettre d'accord sur ce que signifie  $\|.\|_{\infty}$ . Est-ce une norme supremum sur  $\Omega$  ou sur  $\Omega$ ?

# **35.1.1 Un schéma à cinq points**

### **35.1.1.1 Poser le système**

Soit  $\Omega = \left]0,1\right[$  et l'équation différentielle

$$
\begin{cases}\n-u''(x) + c(x)u(x) = f & \text{sur } \Omega \\
u(0) = \alpha \\
u(1) = \beta\n\end{cases}
$$
\n(35.16)

où *c* est une fonction positive et  $\alpha, \beta \in \mathbb{R}$ . Nous considérons  $h > 0$  assez petit pour que le reste ait un sens. Si nous cherchons des solutions dans  $C^4(\Omega)$ , le lemme 35.3 nous dit que

$$
|u''(x) - D^{-}D^{+}u(x)| = \eta(h^{2})
$$
\n(35.17)

où *η* est une fonction telle que  $\lim_{t\to 0}$  *η*(*t*) = 0. Nous pouvons récrire l'équation différentielle sous la forme

$$
-D^{-}D^{+}u(x) + c(x)u(x) = f(x) + \eta(h^{2}).
$$
\n(35.18)

Si nous négligeons le terme  $\eta(h^2)$  qui est supposé être petit nous pouvons tenter de résoudre pour la fonction *u<sup>h</sup>*

$$
-D^{-}D^{+}u_{h}(x) + c(x)u_{h}(x) = f(x).
$$
\n(35.19)

Notons ici l'importance de la notion de problème bien posé parce qu'en remplaçant le paramètre (fonctionnel) *f* par  $f + \eta(h^2)$ , nous modifions les solutions. Dans la mesure où le problème est bien posé, cette petite modification ne modifiera pas trop la solution et nous pouvons espérer que  $||u - u_h||$  soit petit pour une norme ou une autre.

Utilisant l'expression (35.8) pour  $D$ <sup>*-*</sup>  $D$ <sup>+</sup> nous avons l'équation suivante pour  $u_h$ :

$$
\frac{1}{h^2} \Big( 2u_h(x) - u_h(x+h) - u_h(x-h) \Big) + c(x)u_h(x) = f(x).
$$
 (35.20)

Avons-nous gagné quelque chose ? Pas encore. L'idée de la discrétisation est de ne considérer *u<sup>h</sup>* qu'en certains points, et de prendre ces points à intervalles réguliers de taille *h*. Soient donc *N* un nombre entier et  $h = 1/(N + 1)$ . Nous posons

$$
x_k = kh \tag{35.21}
$$

pour  $k = 0, \ldots, N + 1$ . Avec cela nous avons

$$
\overline{\Omega} = \bigcup_{k=0}^{N} [x_k, x_{k+1}]
$$
\n(35.22a)

$$
x_0 = 0 \tag{35.22b}
$$

$$
x_{N+1} = 1.\t\t(35.22c)
$$

Nous posons surtout

$$
\Omega_h = \{x_i\}_{i=1,\dots,N} \tag{35.23}
$$

et

$$
\overline{\Omega_h} = \{x_i\}_{i=0,\dots,N+1}.\tag{35.24}
$$

Enfin, nous ne considérons plus  $u_h$  que comme une fonction  $u_h: \overline{\Omega_h} \to \mathbb{R}$ . C'est-à-dire que  $u_h$  est un vecteur à  $N + 2$  composantes.

L'équation (35.20) devient

$$
\frac{1}{h^2} \left( 2u_h(x_i) - u_h(x_{i+1}) - u_h(x_{i-1}) + c(x_i)u_h(x_i) \right) = f(x_i)
$$
\n(35.25)

pour  $i = 1, \ldots, N$ . Sur les bords, cette équation n'est pas possible parce que  $x_{i-1}$  ou  $x_{i+1}$  n'existerait pas. Au contraire, sur les bords nous avons les conditions aux bords

$$
u_h(x_0) = \alpha \tag{35.26}
$$

et

$$
u_h(x_{N+1}) = \beta. \tag{35.27}
$$

Nous posons  $c_i = c(x_i)$  et  $u_i = u_h(x_i)$ . Les nombres  $u_0$  et  $u_{N+1}$  sont donnés par les conditions aux bords, et les inconnues du problème sont donc les nombres  $u_i$  ( $i = 1, \ldots, N$ ). Pour les déterminer, nous devons résoudre un système d'équations linéaire.

L'écriture du système linéaire à résoudre consiste essentiellement à écrire (35.25) en séparant les cas  $i = 1$  et  $i = N$  parce que nous connaissons déjà les valeurs de  $u_0$  et  $u_{N+1}$ . Le système que nous avons est :

$$
\begin{cases}\n\left(\frac{2}{h^2} + c_1\right)u_1 - \frac{1}{h^2}u_2 = f_1 + \frac{\alpha}{h^2} & i = 1\n\end{cases}
$$
\n(35.28a)  
\n
$$
\begin{pmatrix}\n2 & 1 \\
2 & -1\n\end{pmatrix}u_1 - \frac{1}{h^2}u_2 = f_1 + \frac{\alpha}{h^2} & i = 1\n\end{cases}
$$
\n(35.28b)

$$
\left(\frac{2}{h^2} + c_N\right)u_N - \frac{1}{h^2}u_{N-1} = f_N + \frac{\beta}{h^2} \qquad i = N \tag{35.28b}
$$

$$
\left( \frac{2}{h^2} + c_i \right) u_i - \frac{1}{h^2} u_{i+1} - \frac{1}{h^2} u_{i-1} = f_i \quad \text{autres.} \tag{35.28c}
$$

Cela se met sous la forme matricielle

$$
L_h U_h = F_h \tag{35.29}
$$

pour

$$
F_h = \left(f_1 + \frac{\alpha}{h^2}, f_2, \dots, f_{N-1}, f_N + \frac{\beta}{h^2}\right) \tag{35.30}
$$

et les éléments non nuls de *L<sup>h</sup>* sont :

$$
(L_h)_{i,i-1} = -\frac{1}{h^2}
$$
 pour  $i = 2,..., N$  (35.31a)

$$
(L_h)_{i,i+1} = -\frac{1}{h^2}
$$
 pour  $i = 1, ..., N-1$  (35.31b)

$$
(L_h)_{i,i} = \frac{2}{h^2} + c_i
$$
 pour  $i = 1, ..., N.$  (35.31c)

Cette matrice est pleine de zéros, à part les trois diagonales centrales, et il existe des méthodes efficaces pour résoudre le système d'équations correspondant.

### **35.1.1.2 Propriétés du système**

La matrice est la suivante :

$$
L_{h} = \begin{pmatrix} \frac{2}{h^{2}} + c_{1} & -1/h^{2} & 0 & 0 & \cdots & 0 \\ -1/h^{2} & \frac{2}{h^{2}} + c_{2} & -1/h^{2} & 0 & \cdots & 0 \\ 0 & -1/h^{2} & \frac{2}{h^{2}} + c_{3} & -1/h^{2} & \cdots & \vdots \\ 0 & 0 & -1/h^{2} & \cdots & 0 & 0 \\ \vdots & \vdots & \ddots & \ddots & \ddots & -1/h^{2} \\ 0 & 0 & \cdots & 0 & -1/h^{2} & \frac{2}{h^{2}} + c_{N} \end{pmatrix}
$$
(35.32)

où nous avions déjà posé l'hypothèse *c<sup>i</sup>* ě 0 pour tout *i*.

# **Lemme 35.5.**

 $La$  *matrice*  $L_h$  *est irréductible*<sup>1</sup> *à diagonale fortement dominante*<sup>2</sup>.

*Démonstration.* Nous décomposons la preuve en plusieurs parties, en notant *L* pour *Lh*, afin d'alléger les notations.

(i) **La première ligne** Sur la première ligne, seuls deux éléments sont non nuls et nous avons  $|L_{11}| = \frac{2}{h^2} + c_1$  parce que *c* est une fonction positive et  $|L_{12}| = \frac{1}{h^2}$ . Nous avons donc

$$
|L_{11}| - |L_{12}| = \frac{2}{h^2} + c_1 - \frac{1}{h^2} = \frac{1}{h^2} + c_1 > 0.
$$
 (35.33)

L'inégalité stricte est importante.

(ii) **La dernière ligne** Elle est semblable à la première.

<sup>1.</sup> Caractérisation 34.154.

<sup>2.</sup> Définition 34.161.

(iii) **Les autres lignes** Sur les autres lignes nous avons trois éléments non nuls et

$$
\sum_{j \neq i} |L_{ij}| = \frac{2}{h^2} \le \frac{2}{h^2} + c_i = L_{ii}.
$$
 (35.34)

- (iv) **Diagonale fortement dominante** Nous avons prouvé jusqu'à présent que *L<sup>h</sup>* était une matrice à diagonale fortement dominante.
- (v) **Irréductible** Nous allons utiliser la caractérisation de la proposition 34.154(3). Pour cela, nous considérons la chaine d'éléments non nuls

$$
L_{12}, L_{23}, \dots, L_{N-1,N} = -\frac{1}{h^2}.\tag{35.35}
$$

Soient deux indices  $i \notin j$  avec  $i < j$ . Cette suite d'indice (ou une sous-suite) rend  $i \notin j$ connectés.

Si par contre  $i > j$ , il faut considérer la suite inversée grâce au fait que  $L_h$  est symétrique :

$$
L_{N,N-1}, L_{N-1,N-2}, \dots, L_{32}, L_{21} = -\frac{1}{h^2}.\tag{35.36}
$$

 $\Box$ 

### **Proposition 35.6.**

*Soit le problème*

$$
\begin{cases}\n-u''(x) + c(x)u(x) = f & \text{sur } \Omega \\
u(0) = \alpha & (35.37) \\
u(1) = \beta\n\end{cases}
$$

 $o\`u$  *c est une fonction positive et*  $\alpha, \beta \in \mathbb{R}$ *. Nous considérons*  $h > 0$  *assez petit pour que le reste ait un sens. Et nous approximons*  $u''$  *par*  $D^{-}D^{+}u$ *.* 

*La matrice L<sup>h</sup> des différences finies associée à ce problème est*

- *(1) une M-matrice,*
- *(2) strictement définie positive,*
- *(3) d'inverse*  $L_h^{-1} > 0$ *.*

*Démonstration.* Le théorème 34.167 dit que *L<sup>h</sup>* est une M-matrice. La proposition 34.170 nous donne aussi que *L<sup>h</sup>* est strictement définie positive.

Le lemme 35.5 dit que *L<sup>h</sup>* est irréductible, ce qui permet à la proposition 34.168 de conclure que  $L_h^{-1} > 0$ .

Cela étant rappelé, nous pouvons continuer.

# **Lemme 35.7.**  $S$ *oit*  $\Omega = \{0, 1\}$ , soit  $N \in \mathbb{N}$  et  $h = 1/(N + 1)$ . La solution  $w_h : \Omega_h \to \mathbb{R}$  du problème discrétisé

$$
\int -(D^{-}D^{+}w_{h})(x_{k}) = 1
$$
\n(35.38a)  
\n
$$
w_{h}(0) = 0
$$
\n(35.38b)

$$
\left\{ \begin{array}{c} w_h(0) = 0 \end{array} \right. \tag{35.38b}
$$

$$
w_h(1) = 0 \tag{35.38c}
$$

*pour tout*  $x_k = kh$   $(k = 1, ..., N)$  donne les valeurs exactes des  $w(x_k)$  lorsque w est la solution de

$$
\int -w''(x) = 1\tag{35.39a}
$$

 $\left| \right|$  $w(0) = 0$  (35.39b)

 $\left\lfloor \right\rfloor$  $(35.39c)$ 

*Démonstration.* Un enseignement de la proposition 35.6 est que le système (35.38) peut être écrit sous la forme d'un système linéaire  $L_h^0 w_h = F_h$  où  $L_h^0$  est inversible. Il y a donc unicité de la solution.

D'autre part, la solution du système (35.39) est  $w(x) = \frac{1}{2}(x - x^2)$ , qui est de classe  $C^{\infty}$ . Le lemme  $35.3(3)$  dit que  $D^-D^+w = w''$ . Donc les valeurs  $w(x_k)$  résolvent aussi le système (35.38).

**Lemme 35.8** (Quelques estimations)**.**

 $La$  *matrice*  $L_h$  *du* problème sus-mentionné en  $(35.37)$  vérifie<sup>3</sup> :

 $(1)$   $||L_h||_{\infty} \le \frac{4}{h^2} + ||c||_{\infty}$ 

$$
(2) \|L_h^{-1}\|_{\infty} \leq \frac{1}{8}.
$$

*Démonstration.* Nous nous souvenons de la formule  $(11.163)$ :

$$
||A||_{\infty} \le \max_{i=1,\dots,n} \sum_{j=1}^{n} |A_{ij}|.
$$
 (35.40)

La première ligne a pour somme :  $\frac{3}{h^2} + c_1$ , la dernière a pour somme  $\frac{3}{h^2} + c_n$  et les autres ont pour somme  $\frac{4}{h^2} + c_i$ . Elles sont donc toutes majorées par  $\frac{4}{h^2} + ||c||_{\infty}$ .

Pour l'estimation de  $||L_h^{-1}||_{\infty}$  nous allons nous appuyer sur le théorème 34.169.

Commençons par considérer le problème

$$
\int -w'' = 1 \tag{35.41a}
$$

$$
w(0) = w(1) = 0.
$$
\n(35.41b)

La première équation dit que *w* est un polynôme de degré 2. En écrivant  $w(x) = ax^2 + bx + c$  et en imposant toutes les contraintes, nous trouvons l'unique solution

$$
w(x) = -\frac{1}{2}(x^2 - x). \tag{35.42}
$$

Le lemme 35.7 nous dit que la fonction *w* prise aux points  $x_k = kh$  donne les valeurs de  $w_h$ .

La matrice  $L_h^0$  est une M-matrice et le vecteur  $w_h$  vérifie  $L_h^0 w_h = \mathbb{1}$ . Donc le théorème 34.169 s'applique et

$$
||(L_h^0)^{-1}|| \le ||w_h||_{\infty} = \frac{1}{8}.
$$
\n(35.43)

L'obtention de 1{8 n'est rien d'autre que la recherche du maximum (en valeur absolue) de la parabole  $x \mapsto (x - x^2)/2$  pour  $x \in [0, 1]$ . Le maximum est atteint pour  $x = 1/2$ ; calcul de dérivée et tout ça . . .

Nous retournons maintenant à notre matrice originale *Lh*. Nous avons

$$
L_h - L_h^0 = \text{diag}(c_1, \dots, c_n) \ge 0,
$$
\n(35.44)

et aussi

$$
L_h^{-1} - (L_h^0)^{-1} = \underbrace{L_h^{-1}}_{\geq 0} \underbrace{(L_h^0 - L_h)}_{\leq 0} \underbrace{(L_h^0)^{-1}}_{\geq 0}
$$
 (35.45)

parce que  $L_h$  est une M-matrice. Donc tous les coefficients de  $L_h^{-1} - (L_h^0)^{-1}$  sont négatifs. Cela implique

$$
L_h^{-1} \le (L_h^0)^{-1}.\tag{35.46}
$$

Mais nous savons que les coefficients de  $L_h^{-1}$  sont positifs, donc le maximum de ses coefficients en valeur absolue est plus petit que ceux de  $(L_h^0)^{-1}$ , c'est-à-dire

$$
||L_h^{-1}||_{\infty} \le ||(L_h^0)^{-1}||_{\infty} \le \frac{1}{8}.
$$
\n(35.47)

$$
\qquad \qquad \Box
$$

 $3.$  Dans le CTES d'analyse numérique de Marseille, l'estimation donnée est  $\|L_{h}^{-1}\|_{\infty}\leqslant\frac{1}{4}.$ 

# **35.1.2 Exemple**

Soit  $\Omega = ]0,1[$  et une fonction  $u: \overline{\Omega} \to \mathbb{R}$  de classe  $C^4$  vérifiant

$$
\int -u''(x) + u(x) = \sin(x) \tag{35.48a}
$$
\n
$$
\int_{a}^{b} u(0) = 0 \tag{35.48b}
$$

$$
u(0) = 0 \t\t(35.48b)
$$

$$
u(1) = 0. \t(35.48c)
$$

Nous allons écrire la méthode des différences finies pour  $h = 1/4$ . Nous posons donc les points

$$
\int x_0 = 0 \tag{35.49a}
$$

$$
x_1 = 1/4 \tag{35.49b}
$$

$$
\begin{cases}\n x_0 = 0 \\
 x_1 = 1/4 \\
 x_2 = 1/2\n\end{cases}
$$
\n(35.49b)\n  
\n(35.49c)

$$
\begin{cases}\nx_3 = 3/4 \\
x_4 = 1.\n\end{cases}
$$
\n(35.49d)\n(35.49e)

$$
x_4 = 1.\t(35.49e)
$$

Puisque nous avons supposé *u* de classe *C* 4 , le lemme 35.3(3) nous donne 4

$$
u''(x) = (D^{-}D^{+}u)(x) + \alpha(h)
$$
\n(35.50)

avec  $\lim_{h\to 0} \alpha(h)/h = 0$ . L'équation discrétisée serait alors

$$
\int -(D^{-}D^{+}u)(x) + u(x) = \sin(x) \tag{35.51a}
$$

$$
u(0) = u(1) = 0. \t\t(35.51b)
$$

où nous n'avons pas précisé l'indice  $h$  au bas des opérateurs  $D^+$  et  $D^-$ . Les équations (35.51) ne doivent être posées que pour *x*1, *x*<sup>2</sup> et *x*<sup>3</sup> parce que les valeurs en *x*<sup>0</sup> et *x*<sup>4</sup> sont déjà connues.

## (i) **Pour** *x*<sup>1</sup>

$$
\frac{u_2 - 2u_1 + u_0}{h^2} + u_1 = \sin(x_1)
$$
\n(35.52)

(ii) **Pour** 
$$
x_2
$$

$$
\frac{u_3 - 2u_2 + u_1}{h^2} + u_2 = \sin(x_2)
$$
 (35.53)

### $(iii)$  **Pour**  $x_3$

$$
\frac{u_4 - 2u_3 + u_2}{h^2} + u_3 = \sin(x_3). \tag{35.54}
$$

Nous tenons compte du fait que  $u_0 = u_4 = 0$  et que  $h = 1/4$  pour écrire le système

$$
\begin{pmatrix}\n-31 & 16 & 0 \\
16 & -31 & 16 \\
0 & 16 & -31\n\end{pmatrix}\n\begin{pmatrix}\nu_1 \\ u_2 \\ u_3\n\end{pmatrix} =\n\begin{pmatrix}\ns_1 \\ s_2 \\ s_3\n\end{pmatrix}
$$
\n(35.55)

où les  $s_k$  sont des nombres parfaitement connus : par exemple  $s_1 = \sin(x_1) = \sin(1/4) \approx 0.247403959254523$ .

# **35.2 Problèmes de dimension deux**

Nous allons considérer le système

$$
\begin{cases}\n-\Delta u = f & \text{sur } \Omega \\
u = g & \text{sur } \partial\Omega\n\end{cases}
$$
\n(35.56)

où  $\Omega = \left]0, a\right[ \times \left]0, b\right[$ .

<sup>4.</sup> Nous ferions n'importe quoi pour ne pas écrire  $u''(x) = (D^{-}D^{+}u)(x) + o(h^{2})$ . Notez que vous faites ce que vous voulez : écrivez avec la notation « petit *o* » si cela vous chante.

### **Remarque 35.9.**

Pourquoi un signe moins devant le laplacien ? Pour avoir la proposition 35.6 qui dira que la matrice correspondant aux différences finies appliquées à ce système est une M-matrice. Sinon, c'est la matrice  $-L_h$  qui en serait une.

## **35.2.1 Discrétisation en croix**

Nous allons maintenant déduire une discrétisation du laplacien en discrétisant les opérations  $\partial_x^2$  et  $\partial_y^2$ . Nous discrétisons  $\Omega$  en mailles carrées de côté  $h : x_k = kh$  et  $y_k = kh$ . L'opération de dérivée partielle  $\partial_x$  est discrétisée par

$$
(D_x^+u)(x,y) = \frac{u(x+h,y) - u(x,y)}{h}
$$
\n(35.57)

ou

$$
(D_x^- u)(x, y) = \frac{u(x, y) - u(x - h, y)}{h}
$$
\n(35.58)

ou

$$
(D_x^0 u)(x, y) = \frac{u(x+h, y) - u(x-h, y)}{2h}
$$
\n(35.59)

où le *h* est sous-entendu dans les opérateurs  $D^0$ ,  $D^+$  et  $D^-$ .

La dérivée partielle seconde  $\partial_x^2 u$  peut être approximée par toutes les combinaisons imaginables, par exemple

$$
(D_x^- D_x^+ u)(x, y) = \frac{u(x + h, y) - 2u(x, y) + u(x - h, y)}{h^2}.
$$
\n(35.60)

Pour évaluer la différence entre  $(\partial_x^2 u)(x, y)$  et  $(D^- D^+ u)(x, y)$ , il est possible d'utiliser le théorème de Taylor en deux dimensions, mais nous pouvons également recycler ce qui a été fait. Nous posons  $u_y(x) = u(x, y)$  et alors  $(\partial_x^2 u)(x, y) = u''_y(x)$  et le lemme 35.3(3) donne, si  $u_y$  est de classe  $C^4$ ,

$$
|u''_y(x) - D^{-}D^{+}u_y(x)| \leq \frac{1}{12}h^2 \|u_y^{(4)}\|_{\infty}.
$$
\n(35.61)

Là, les opérateurs  $D^+$  et  $D^-$  sont ceux à une dimension. Mais nous avons  $(D^-D^+u_y)(x)$  =  $(D<sup>-</sup>D<sup>+</sup>u)(x, y)$  (à droite ce sont les opérateurs à deux dimensions), donc

$$
\left| (\partial_x^2 u)(x, y) - (D^- D^+ u)(x, y) \right| \leq \frac{1}{12} h^2 \| \partial_x^4 u \|_{\infty}
$$
\n(35.62)

et nous pouvons écrire

$$
(\partial_x^2 u)(x, y) = (D^- D^+ u)(x, y) + h^2 R(x, y, h)
$$
\n(35.63)

où *R* est une fonction qui dépend de *x*, *y* et *h*, mais aussi de *u*. Le point important est que *R* soit majoré par une quantité indépendante de *h*, de telle sorte que nous ayons quelques garanties que négliger ce terme soit une bonne approximation lorsque  $h \to 0$ .

Au niveau de la discrétisation, nous considérons  $x_i$  avec  $i = 0, \ldots, N_x$  et  $y_j$  avec  $j = 0, \ldots, N_y$ . La discrétisation de  $-(\Delta u)(x, y) = f(x, y)$  donne, pour  $i = 1, \ldots, N_x - 1$  et  $j = 1, \ldots, N_y - 1$ ,

$$
\frac{1}{h^2}(-u_{i+1,j} + 4u_{ij} - u_{i-1,j} - u_{i,j+1} + u_{i,j-1}) = f_{ij}.
$$
\n(35.64)

Les équations avec *i* ou *j* valant 0 ou  $N_x$ ,  $N_y$  sont les valeurs aux bords.

### **35.10.**

Nous notons pour référence ultérieure la discrétisation suivante du laplacien :

$$
(\Delta_h u)(x_i, y_j) = \frac{1}{h^2} \big( -4u_{i,j} + u_{i+1,j} + u_{i-1,j} + u_{i,j-1} + u_{i,j+1} \big). \tag{35.65}
$$

Elle vérifie

$$
\Delta_h f = \Delta f + h^2 \alpha(h). \tag{35.66}
$$

Cette discrétisation est dite « en croix » parce que les points exploités forment une croix.

# **35.2.2 Discrétisation en carré**

L'opérateur laplacien est défini par  $\Delta = \partial_x^2 + \partial_y^2$ , mais il existe de nombreuses autres façons de l'écrire.

## **Lemme 35.11.**

*Le laplacien est invariant par changement de coordonnées orthogonales. Plus précisément, si A est une matrice orthogonale, en posant*  $u_i = \sum_k A_{ik}e_k$  *nous avons* 

$$
\sum_{i} \frac{\partial^2}{\partial u_i^2} f = \Delta f. \tag{35.67}
$$

*Démonstration.* Nous avons :

$$
\frac{\partial f}{\partial u_i} = \sum_k A_{ik} \frac{\partial f}{\partial x_k},\tag{35.68}
$$

et donc

$$
\sum_{i} \frac{\partial^2 f}{\partial u_i^2} = \sum_{i} \frac{\partial}{\partial u_i} \left( \sum_{k} A_{ik} \frac{\partial f}{\partial x_k} \right) = \sum_{ijk} (A^t)_{ji} A_{ik} \partial^2 f = \sum_{jk} (A^t A)_{jk} \partial^2_{jk} f. \tag{35.69}
$$

En particulier si *A* est une matrice orthogonale,  $(A<sup>t</sup>A)_{jk} = \delta_{jk}$  et le résultat est prouvé.  $\Box$ 

Les plus convaincus diront que  $\Delta = \nabla \cdot \nabla$  et que le produit scalaire est invariant sous changement de coordonnées orthogonales.

Nous avons déjà déduit la discrétisation (35.65) du laplacien :

$$
(\Delta_h u)(x_i, y_j) = \frac{1}{h^2} \big( -4u_{i,j} + u_{i+1,j} + u_{i-1,j} + u_{i,j-1} + u_{i,j+1} \big). \tag{35.70}
$$

Nous allons maintenant en déduire une par l'idée de décomposer le laplacien dans la base  $u = e_1 + e_2$ ,  $v = e_1 - e_2$ . Pour cela nous introduisons les opérations (le nombre *h* dont dépendent ces opérateurs est sous-entendu)

$$
(D_u^+ f)(x, y) = \frac{f(x + h, y + h) - f(x, y)}{h}
$$
\n(35.71a)

$$
(D_v^+ f)(x, y) = \frac{f(x + h, y - h) - f(x, y)}{h}
$$
 (35.71b)

$$
(D_u^- f)(x, y) = \frac{f(x, y) - f(x - h, y - h)}{h}
$$
\n(35.71c)

$$
(D_v^- f)(x, y) = \frac{f(x, y) - f(x - h, y + h)}{h}.
$$
\n(35.71d)

Puisque

$$
\partial_u^2 + \partial_v^2 = 2\Delta,\tag{35.72}
$$

nous discrétisons le laplacien par

$$
\Delta_h' = \frac{1}{2} \left( D_u^- D_u^+ + D_v^- D_v^+ \right). \tag{35.73}
$$

Un peu de calcul donne :

$$
(\Delta'_h f)(x, y) = \frac{1}{2h^2} \left( -4f(x, y) + f(x + h, y + h) + f(x - h, y + h) \right)
$$
(35.74a)

+ 
$$
f(x+h, y-h) + f(x-h, y-h)
$$
 (35.74b)

# **35.2.3 Résolution de la discrétisation en croix**

Les équations (35.64) forment un système d'équations linéaires à résoudre. Certaines peuvent être simplifiées parce qu'elles « touchent » le bord. Nous verrons cela un peu plus tard.

Nous allons d'abord numéroter correctement les équations de façon à ne pas avoir deux mais un seul indice. Notre fonction de numérotation sera

$$
\varphi(i,j) = (j-1)(N_x - 1) + i \tag{35.75}
$$

avec  $i = 1, \ldots, N_x - 1$  et  $j = 1, \ldots, N_y - 1$ . Cela correspond à numéroter les points de l'intérieur du quadrillage ligne par ligne de bas en haut, et de gauche à droite. Avec cela les équations (35.64) vont être numérotées par un seul indice *I* allant de  $\varphi(1,1) = 1$  à  $\varphi(N_x-1, N_y-1) = (N_x-1)(N_y-1)$ .

Si  $I = \varphi(i, j)$  alors nous avons vite

$$
\varphi(i+1,j) = I+1 \tag{35.76a}
$$

$$
\varphi(i, j+1) = I + N_x - 1 \tag{35.76b}
$$

$$
\varphi(i-1,j) = I - 1 \tag{35.76c}
$$

$$
\varphi(i, j - 1) = I - N_x + 1.
$$
\n(35.76d)

Nous posons  $U_I = u_{\varphi^{-1}(I)}$ , et l'équation (35.64) devient

$$
\frac{1}{h^2}(-U_{I+1} + 4U_I - U_{I-1} - U_{I+N_x-1} - U_{I-N_x+1}) = f_I.
$$
\n(35.77)

Pour écrire la matrice représentant ce système, nous devons simplifier les équations qui doivent l'être. Par exemple avec  $I = 1$ , le terme  $U_{I-1} = U_0$  vaut  $u_{0,1} = f_{0,1}$ . Ce n'est donc pas réellement une inconnue de notre problème.

Nous voulons mettre les équations sous la forme du système

$$
L_h U = F. \tag{35.78}
$$

Sur la ligne numéro *I* de *Lh*, les éléments non nuls sont :

$$
L_{I,I} = 4 \tag{35.79a}
$$

$$
L_{I,I+1} = -1 \tag{35.79b}
$$

$$
L_{I,I-1} = -1 \tag{35.79c}
$$

$$
L_{I,I+N_x-1} = -1 \tag{35.79d}
$$

$$
L_{I,I-N_x+1} = -1 \tag{35.79e}
$$

pour peu qu'ils existent. Par exemple pour  $I = 1$ , il n'y a pas d'éléments  $L_{I,I-1}$ . Les indices *I* et *J* de  $L_{I,J}$  vont de 1 à  $\varphi(N_x - 1, N_y - 1) = (N_y - 1)(N_x - 1)$ .

Voici un dessin de notre situation :

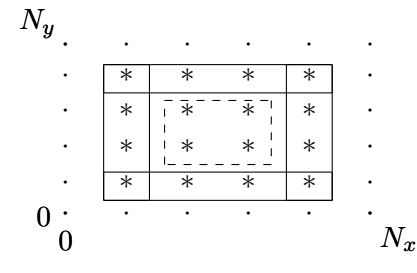

À chaque élément du quadrillage correspond une équation.

— Aux points simples sur le bord, correspondent des équations triviales parce que la fonction *u* y est directement donnée par les conditions aux bords.

- Aux points étoilés entourés en traits continus correspondent des équations « incomplètes » parce que certains termes de l'équation (35.64) sont donnés par les conditions aux bords. Elle correspondent aussi aux lignes incomplètes de la matrice *L<sup>h</sup>* où certains éléments donnés en (35.79) n'existent pas.
	- Le membre de droite de ces équations est par contre enrichi de ce qui à gauche est « donné ».
- Aux points étoilés du centre entourés en traits discontinus correspondent des équations complètes.

Notons que *f*0*,*<sup>0</sup> ne joue aucun rôle dans notre histoire parce que dans les équations (35.64), chaque point  $(i, j)$  du maillage n'est lié qu'aux quatre points situés « à côté ».

# **Proposition 35.12.**

*La matrice L<sup>h</sup> est*

- *(1) irréductible et à diagonale fortement dominante* 5 *,*
- *(2) une M-matrice,*
- *(3) inversible avec*  $L_h > 0$ *,*
- *(4) symétrique,*
- *(5) strictement définie positive.*

*Démonstration.* On divise la preuve.

- (i) **Irréductible** Une matrice  $n \times n$  dont les deux premières diagonales sont entièrement composées d'éléments non nuls est toujours irréductible. En effet, la première lie l'élément  $(1, 2)$ à l'élément  $(n-1, n)$  et donc permet de dire que tous les  $i < j$  sont connectés. La seconde diagonale lie l'élément  $(n, n - 1)$  à l'élément  $(2, 1)$ .
- (ii) **Diagonale fortement dominante** En ce qui concerne la dominance de la diagonale, il faut sommer sur les lignes. Or chaque ligne contient (en valeur absolue) un 4 sur la diagonale et au plus quatre éléments qui valent 1. D'où

$$
|L_{II}| \geqslant \sum_{J \neq I} |L_{IJ}|. \tag{35.80}
$$

La première ligne n'est jamais complète : elle contient un 4 sur l'élément  $(1, 1)$  et au maximum, deux 1, plus à droite. Donc la matrice *L<sup>h</sup>* est à diagonale fortement dominante.

- (iii) **M-matrice** D'après ce que nous venons de voir (proposition 35.12), le théorème 34.167 s'applique et  $L_h$  est une M-matrice<sup>6</sup>.
- (iv) **Inverse strictement positif** La proposition 34.168 nous assure qu'une M-matrice irréductible est d'inverse strictement positif. Donc  $L_h^{-1} > 0$ .
- (v) **Symétrique** La ligne numéro *I* est

$$
(\ldots, \underbrace{-1}_{I-N_x+1}, \ldots, -1, 4, -1, \ldots, \underbrace{-1}_{I+N_x-1}, \ldots)
$$
 (35.81)

Prenons par exemple l'élément  $(I, I - N_x + 1)$  qui vaut  $-1$ . Son symétrique est l'élément  $(I - N_x + 1, I)$  qui se trouve sur la ligne  $I - N_x + 1$ . Sur cette dernière ligne nous avons un  $-1$  sur la colonne  $I - N_x + 1 + N_x - 1 = I$ . Donc l'élément  $(I - N_x + 1, I)$  vaut bien  $-1$  et la matrice est symétrique.

(vi) **Strictement définie positive** Vu que la matrice *L<sup>h</sup>* est symétrique, irréductible à diagonale fortement dominante (proposition 35.12), et comme ses éléments diagonaux sont strictement positifs (ils valent 4), la proposition 34.170 nous dit que *L<sup>h</sup>* est strictement définie positive.

 $\Box$ 

<sup>5.</sup> Définition 34.161. Le cas  $1 \times 1$  est discutablement à diagonale fortement dominante, il faut avouer.

<sup>6.</sup> Notons que c'est ici que nous sommes content d'avoir posé  $-\Delta u = f$  dans le système (35.56), avec un signe négatif devant le laplacien. Sinon tous les signes auraient changé, et la matrice ´*L<sup>h</sup>* aurait été une M-matrice, au lieu de *Lh*.

# **35.3 Consistance, convergence**

# **35.3.1 Définitions, mise en place**

Soit un ouvert  $\Omega \subset \mathbb{R}^n$  et un opérateur différentiel *L* sur  $\Omega$ . Nous considérons le problème qui consiste à trouver une fonction *u* sur Ω telle que

$$
Lu = f \tag{35.82}
$$

pour une fonction *f* donnée.

### **¡¡ Avertissement/question au lecteur !! 35.13**

*La définition suivante est une invention personnelle, n'est pas précise et mérite des commentaires de la part du lecteur.*

# **Définition 35.14** ([1])**.**

*Un schéma numérique de pas h pour*  $Lu = f$  *est la donnée de* 

- *(1) un nombre*  $h > 0$  *supposé petit,*
- *(2) une quantité N de points*  $x_i$  *dans*  $\Omega$  *formant l'ensemble discret*  $\Omega_h$ *,*
- *(3) une matrice*  $L_h$  *de taille*  $N \times N$ *,*
- (4) une solution  $u_h: \Omega_h \to \mathbb{R}$  de l'équation  $(L_h u_h)(x_i) = f_i$  où nous avons posé  $f_i = f(x_i)$ .

### **35.15.**

Évidemment pour qu'un schéma mérite le nom de schéma de pas *h* pour l'équation  $Lu = f$ , il faut que le nombre *h* soit lié au choix des points *x<sup>i</sup>* , et que la matrice *L<sup>h</sup>* soit liée à l'opérateur *L*. La définition n'impose pas formellement de tels liens, parce qu'il y a de nombreuses façons d'approximer une équation différentielle en un système linéaire, sans compter que même l'équation  $(L_h u_h)_i = f_i$  peut se résoudre de beaucoup de façons, exactes ou approchées.

Cela pour dire que le lien entre la solution exacte *u* et la solution approchée n'a rien d'évident, et va dépendre des choix faits lors de la discrétisation et lors de la résolution du système linéaire. Nous allons supposer dans un premier temps que l'équation  $L_h u_h = f$  est résolue exactement (nous avons un peu parlé de ces problèmes dans les sections 34.15 et suivantes).

### **Définition 35.16.**

*L'erreur de consistance d'un schéma numérique est la fonction*  $\tau_h: \Omega_h \to \mathbb{R}$  *définie par* 

$$
\tau_h(x_i) = (L_h u)_i - (L u)(x_i). \tag{35.83}
$$

Il y a un jeu de notation pas tout à fait évident dans la définition (35.83). En effet, *L<sup>h</sup>* est une matrice, et ne s'applique donc à priori pas immédiatement à une fonction. Ce que signifie la notation  $(L_h u)_i$  est que l'on applique la matrice  $L_h$  au vecteur  $j \mapsto u(x_i)$  et que l'on prend la composante *i* du résultat.

### **Définition 35.17.**

*Nous disons que le schéma est consistant avec l'opérateur différentiel L lorsque*

$$
\lim_{h \to 0^+} \|\tau_h\| = 0 \tag{35.84}
$$

*où la norme*  $\|\cdot\|$  *est souvent la norme uniforme, c'est-à-dire*  $\|\tau_h\| = \max_i \tau_h(x_i)$ .

Notons que le lien entre *h* et le choix des *x<sup>i</sup>* fait partie de la définition du schéma. Sur un segment de longueur *ℓ*, lorsque *h* n'est pas un diviseur de *ℓ*, le schéma devrait expliquer ce que l'on fait pour que la limite (35.84) ait un sens.

### **Définition 35.18.**

*Le schéma*  $(\Omega_h, L_h)$  *est consistant à l'ordre p avec l'opérateur différentiel L pour la norme*  $\Vert . \Vert$ *si il existe une constante C indépendante de h telle que*

$$
\|\tau_h\| \leq C h^p. \tag{35.85}
$$

### **Définition 35.19.**

*L'***erreur de discrétisation** entre la solution u du problème  $Lu = f$  et la solution approchée  $u_h$ *sur* Ω*<sup>h</sup> est la fonction*

$$
e_h: \Omega_h \to \mathbb{R}
$$
  

$$
x_i \mapsto u(x_i) - u_i.
$$
 (35.86)

*où*  $u_i = u_h(x_i)$  *est la solution approchée.* 

*Le schéma discret*  $(L_h u_h)(x_i) = f_i$  *est convergent si* lim<sub>h→0</sub>  $||e_h|| = 0$ *. Si de plus, il existe une constante C, et*  $p > 0$ *, tels que* 

$$
||e_h|| \leq Ch^p,\tag{35.87}
$$

*alors nous disons que le schéma est convergent à l'ordre p.*

Si l'erreur de consistance est petite, le *problème* est bien approximé par le système linéaire. Cela n'implique cependant pas que la solution trouvée soit bien approximée.

**Exemple 35.20** (Deux opérateurs différentiels proches dont les solutions sont loin)**.** Soit la partie  $\Omega = ]0, \infty[$ , et les problèmes

$$
\int L_1 u = u' = 0 \tag{35.88a}
$$

$$
(35.88b)
$$

et

$$
\begin{cases}\nL_2 v = v' - \epsilon v = 0 \\
v(0) = 1.\n\end{cases}
$$
\n(35.89a)  
\n(35.89b)

$$
v(0) = 1.\t(35.89b)
$$

Les solutions exactes sont  $u(x) = 1$  et  $v(x) = e^{\epsilon x}$ .

En ce qui concerne les opérateurs, quelle que soit la norme utilisée, nous avons

$$
||L_1 - L_2|| = \sup_{||f|| = 1} ||L_1(f) - L_2(f)|| \qquad (35.90a)
$$

$$
= \sup_{\|f\|=1} \|\epsilon f\| \tag{35.90b}
$$

$$
= \epsilon. \tag{35.90c}
$$

Donc lorsque  $\epsilon$  est petit, l'opérateur  $L_2$  approxime bien l'opérateur  $L_1$ . Pour toutes les normes. Mais

$$
|u(x) - v(x)| = |1 - e^{\epsilon x}|,
$$
\n(35.91)

donc quel que soit  $\epsilon$  nous avons  $\|u - v\|_{\infty} = \infty$ . Et d'ailleurs, quelle que soit la norme raisonnable que nous mettons sur l'espace des fonctions, avoir  $||u - v|| = \infty$  semble inévitable.

Donc deux opérateurs différentiels proches peuvent avoir des solutions lointaines.  $\Delta$ 

# **35.3.2 Exemple**

Soit l'opérateur différentiel *L* donné par

$$
Lu = -u'' + cu \tag{35.92}
$$

où *c* est une fonction. Nous considérons sur  $\Omega = \begin{bmatrix} 0, 1 \end{bmatrix}$  l'équation différentielle

$$
Lu = 0.\t\t(35.93)
$$

En ce qui concerne la discrétisation, nous définissons le maillage  $\Omega_h = \{x_i = ih\}$  avec  $i = 0, \ldots, N+1$ 1. La solution approchée discrètement sera le vecteur *v* qui peut être vu comme fonction  $v: \Omega_h \to \mathbb{R}$ . Les nombres  $v_0$  et  $v_{N+1}$  sont à priori donnés par les conditions aux bords. Pour les autres  $v_i$  nous avons les équations

$$
(L_h v)_i = -\frac{v_{i+1} - 2v_i + v_{i-1}}{h^2} + c(x_i)v_i.
$$
\n(35.94)

Cela est la définition de l'opérateur  $L_h$ , et le vecteur v solution de  $L_h v = 0$ , est la solution du problème au sens de la méthode des différences finies (pour peu qu'il existe, soit unique et tout ça).

Pour calculer l'erreur de consistance, nous considérons une fonction *u* et nous posons  $u_i = u(x_i)$ . Le vecteur  $(u_i)$  ainsi construit est approximé par *v* (on espère). Nous avons :

$$
\tau_h(x_i) = -\frac{u_{i+1} - 2u_i + u_{i-1}}{h^2} - c(x_i)u_i - (Lu)(x_i). \tag{35.95}
$$

Pour étudier cela nous développons  $u_{i+1} = u(x_i + h)$  et  $u_{i-1} = u(x_i - h)$  à l'ordre 4 : il existe  $\alpha_i \in [x_i, x_i + h]$  et  $\beta_i \in [x_i - h, x_i]$  tels que

$$
u_{i+1} = u(x_i) + hu'(x_i) + \frac{h^2}{2}u''(x_i) + \frac{h^3}{3!}u^{(3)}(x_i) + \frac{h^4}{4!}u^{(4)}(\alpha_i)
$$
\n(35.96)

et

$$
u_{i-1} = u(x_i) - hu'(x_i) + \frac{h^2}{2}u''(x_i) - \frac{h^3}{3!}u^{(3)}(x_i) + \frac{h^4}{4!}u^{(4)}(\beta_i).
$$
 (35.97)

Après simplification de plusieurs termes,

$$
\tau_h(x_i) = -\frac{u_{i+1} - 2u_i + u_{i-1}}{h^2} - c_i u_i + u''(x_i) + c_i u_i = \frac{h^2}{4!} \left( u^{(4)}(\alpha_i) + u^{(4)}(\beta_i) \right). \tag{35.98}
$$

Parler de la consistance du schéma demande d'étudier  $\lim_{h\to 0^+} \|\tau_h\|$ , et pour cela, il faut préciser la norme avec laquelle nous voulons travailler. L'ordre de consistance va dépendre de la norme utilisée.

Pour la norme  $\|.\|_{\infty}$ , les nombres  $u^{(4)}(\alpha_i)$  et  $u^{(4)}(\beta_i)$  se majorent par  $\|u^{(4)}\|_{\infty}$  et nous avons

$$
\|\tau_h\|_{\infty} \leq \frac{h^2}{12} \|u^{(4)}\|_{\infty}.
$$
\n(35.99)

Nous avons consistance d'ordre 2.

### **Remarque 35.21.**

La valeur de  $|\tau_h|_{\infty}$  dépend de la fonction *u* sur laquelle nous la calculons. Cependant nous avons convergence  $\|\tau_h\|_{\infty} \to 0$  pour toute fonction (de classe disons,  $C^4$ ).

La constante *C* pour laquelle nous avons  $\Vert \tau_h \Vert \leqslant Ch^2$  et donc qui nous vaut de pouvoir dire que la consistance est d'ordre 2 ne dépend pas de *h*, ni des valeurs ponctuelles de *u* ou de ses dérivées, mais dépend des normes de  $u$  et de ses dérivées (en l'occurrence seulement de la norme de  $u^{(4)}$ .)

Étudions la consistance pour la norme *L*<sup>1</sup> :

$$
\|\tau_h\|_1 = \sum_i |\tau_h(x_i)| \le \frac{h^2}{12} \sum_i \|u^{(4)}\|_{\infty}
$$
\n(35.100)

où nous avons majoré chacun des  $u^{(4)}(\alpha_i)$  par  $||u^{(4)}||_{\infty}$ . Combien de termes dans la somme ? Nous avons  $h = 1/(N - 1)$  et donc  $N = (1 + h)/h$ , ce qui donne

$$
\|\tau_h\|_1 \leq N \frac{h^2}{12} \|u^{(4)}\|_{\infty} = (1+h)Ch. \tag{35.101}
$$

La constante  $1 + h$  se majore par n'importe quelle constante strictement plus grande que 1. Nous pouvons donc la rentrer dans *C* et écrire

$$
\|\tau_h\|_1 \le Ch \tag{35.102}
$$

et donc avoir la consistance à l'ordre 1.

### **35.3.3 Consistance, stabilité et convergence**

#### **Lemme 35.22.**

*Soit un opérateur différentiel L*, soit *u* la solution de *Lu* = *f* et un schéma numérique  $(L_h, \Omega_h)$ *pour cette équation. Nous notons*  $u_h$  *la solution de*  $L_h u_h = f$ . Alors nous avons

$$
L_h e_h = \tau_h \tag{35.103}
$$

*Et si de plus L<sup>h</sup> est inversible,*

$$
\|e_h\| \le \|L_h^{-1}\| \|\tau_h\|.\tag{35.104}
$$

*Démonstration.* Par définition  $u_h$  est solution de  $L_h u_h = f$  en tant que fonction sur  $\Omega_h$ . Nous avons donc

$$
L_h e_h = L_h u_h - L_h u \tag{35.105}
$$

où *u* doit être compris comme la restriction de *u* à Ω. En appliquant au point *x<sup>i</sup>* ,

$$
(L_h e_h)(x_i) = \underbrace{(L_h u_h)(x_i)}_{=f_i} - (L_h u)(x_i),
$$
\n(35.106)

mais  $f_i = (Lu)(x_i)$  parce que *u* est solution de  $Lu = f$ . Donc

$$
(L_h e_h)(x_i) = (Lu)(x_i) - (L_h u)(x_i) = \tau_h(x_i). \tag{35.107}
$$

Si la matrice  $L_h$  est inversible nous avons  $e_h = L_h^{-1} \tau_h$  et donc

$$
\|e_h\| \le \|L_h^{-1}\| \|\tau_h\| \tag{35.108}
$$

par le lemme 11.59.

Bien entendu, en tant qu'opérateur linéaire sur un espace de dimension finie, l'opérateur  $L_h^{-1}$ est borné pour chaque *h*. Mais si il n'y a pas une borne uniforme en *h*, alors le lemme 35.22 dit qu'il n'y a pas d'espoir de majorer  $||e_h||$  de façon à passer à la limite  $\lim_{h\to 0}||L_h^{-1}||$ .

### **Définition 35.23.**

*Un schéma numérique est stable si il existe une constante*  $C > 0$  *indépendante de h telle que*  $||L_h^{-1}|| \leq C.$ 

## **Théorème 35.24.**

*En deux parties.*

- *(1) Si un schéma discret est consistant et stable, alors il est convergent.*
- *(2) Si de plus il est consistant à l'ordre p, alors il est convergent à l'ordre p.*

*Démonstration.* Nous savons du lemme 35.22 (qui s'applique parce que l'inversibilité de *L<sup>h</sup>* est dans la définition de la stabilité) que  $||e_h|| \le ||L_h^{-1}|| \|\tau_h\|$  et que  $||L_h^{-1}|| \le C$ . En passant à la limite<sup>7</sup>,

$$
\lim_{h \to 0} \|e_h\| \le C \lim_{h \to 0} \|\tau_h\| = 0. \tag{35.109}
$$

La dernière limite est le fait que le schéma soit consistant. Le schéma est donc convergent.

Si de plus il est consistant à l'ordre *p*, alors

$$
\|e_h\| \leqslant C\|\tau_h\| \leqslant C'h^p\tag{35.110}
$$

Il est donc également convergent à l'ordre *p*.

 $\Box$ 

 $\Box$ 

<sup>7.</sup> Toutes les limites  $h \to 0$  sont en réalité des limites  $h \to 0^+$ , mais nous allégeons cette notation.

# **35.3.4 Exemple : schéma à cinq points, laplacien en croix**

Nous avions développé le schéma dont l'opérateur sur Ω*<sup>h</sup>* est (voir (35.64))

$$
(L_h u_h)(x_i, y_j) = \frac{1}{h^2} \big( -u_{i+1,j} - u_{i,j+1} + 4u_{i,j} - u_{i-1,j} - u_{i,j-1} \big). \tag{35.111}
$$

## **Proposition 35.25.**

*Le schéma est :*

- *(1) consistant à l'ordre* 2*,*
- *(2) stable pour la norme uniforme et*

$$
\|L_h^{-1}\|_{\infty} \leq \frac{1}{8},\tag{35.112}
$$

*(3) convergent à l'ordre* 2 *pour la norme*  $\|\cdot\|_{\infty}$ *.* 

*Démonstration.* Cet opérateur avait été construit de telle sorte à avoir (voir (35.63))

$$
(\Delta u)(x_i, y_j) = (L_h u)(x_i, y_i) + h^2 R(x, y, h)
$$
\n(35.113)

où *R* peut être majoré indépendamment de *h*. En tant que fonctions sur Ω*<sup>h</sup>* nous avons

$$
\tau_h = \Delta u - L_h u = h^2 R(x, y, h), \tag{35.114}
$$

et donc  $\|\tau_h\|_{\infty} \le C h^2$ , parce que le lemme  $35.3(3)$  donne aussi

$$
||R||_{\infty} \leq C \max\{||\frac{\partial^4 u}{\partial x^4}||_{\infty}, \|\frac{\partial^4 u}{\partial y^4}||_{\infty}\}.
$$
\n(35.115)

En ce qui concerne la stabilité nous allons utiliser le théorème 34.169. Nous considérons la fonction

$$
g(x,y) = -\frac{1}{4}(x^2 + y^2),
$$
\n(35.116)

qui vérifie  $-\Delta g = 1$  sur le carré  $[0,1]^2$ . Nous considérons le vecteur  $g_h$  d'indices  $(i,j) \mapsto g_{ij} =$  $g(x_i, y_j)$  sur lequel nous calculons  $L_h$  :

$$
(L_h g_h)_{ij} = \frac{1}{h^2}(-g_{i+1,j} - g_{i,j+1} + 4g_{ij} - g_{i-1,j} - g_{i,j-1});
$$
\n(35.117)

en remplaçant les *g* par leurs valeurs en termes de  $x_i$ ,  $x_{i-1}$ ,  $x_{i+1}$ ,  $y_j$ ,  $y_{j-1}$  et  $y_{j+1}$ , et en tenant compte du fait que  $x_k = kh$  et  $y_l = lh$ , nous avons :

$$
(L_h g_h)_{ij} = \frac{1}{4} \left( (i+1)^2 - j^2 + i^2 + (j+1)^2 - 4i^2 - 4j^2 + (i-1)^2 + j^2 + i^2 + (j-1)^2 \right) = 1. \tag{35.118}
$$

Donc  $L_h g_h = 1$ .

Comme *L<sup>h</sup>* est une M-matrice (proposition 35.12(2)), le théorème 34.169 nous dit alors que  $L_h^{-1}$  vérifie

$$
\|L_h^{-1}\|_{\infty} \le \|g_h\|_{\infty}.\tag{35.119}
$$

Mais

$$
||g_h||_{\infty} \le ||g||_{\infty} = g\left(\frac{1}{2}, \frac{1}{2}\right) = \frac{1}{8}.
$$
\n(35.120)

Notons que cela est bien une inégalité et non une égalité parce que rien n'assure que le point  $p(1/2, 1/2)$  soit sur le maillage; donc rien n'assure que la valeur  $g(1/2, 1/2)$  ne soit parmi les valeurs du vecteur discrétisé *gh*.

Notre schéma numérique est stable et consistant à l'ordre 2 pour la norme  $\|.\|_{\infty}$ . Le théo-<br>le 35.24 dit alors que le schéma est convergent à l'ordre 2 pour la même norme. rème 35.24 dit alors que le schéma est convergent à l'ordre 2 pour la même norme.

# **35.4 Autres laplaciens**

Nous avons vu le laplacien en croix (35.65)

$$
(\Delta_h f)(x, y) = \frac{1}{h^2} \left( -4f(x, y) + f(x + h, y) + f(x - h, y) \right)
$$
(35.121a)

+ 
$$
f(x, y + h) + f(x, y - h)
$$
 (35.121b)

qui vérifie

$$
\Delta_h f = \Delta f + Kh^2,\tag{35.122}
$$

ainsi que le laplacien en carré (35.74)

$$
(\Delta'_h f)(x, y) = \frac{1}{2h^2} \Big( -4f(x, y) + f(x + h, y + h) + f(x - h, y + h) \tag{35.123a}
$$

+ 
$$
f(x+h, y-h) + f(x-h, y-h)
$$
 (35.123b)

qui vérifie également  $\Delta_h' f = \Delta f + Kh^2$ .

À priori toutes combinaisons de la forme

$$
a\Delta_h + b\Delta'_h \tag{35.124}
$$

avec  $a + b = 1$  sont valable comme tentative de discrétiser le laplacien. Ce sont des schémas à 9 points. Évidemment la matrice *L<sup>h</sup>* correspondante va être moins creuse, mais nous pouvons espérer ajuster *a* et *b* de telle sorte à obtenir une consistance d'un ordre supérieur à 2.

Nous allons développer les  $\Delta_h f$  et  $\Delta_h' f$  à l'ordre 4 (reste à l'ordre 6). Quelques remarques avant de commencer.

- (1) Allez relire la proposition 12.357 et les notations qui vont avec pour comprendre les différentielles.
- (2) Écrivez les formules du type (12.982) pour  $d^2f$  et  $d^4f$ .
- (3) Allez relire le développement de Taylor du théorème 12.456.
- (4) À l'ordre zéro, il n'y a rien, parce que le terme  $-4f(x, y)$  compense les quatre termes d'ordre zéro des autres termes.
- (5) Aux ordres impairs, il n'y a rien. En effet, prenons un nombre impair *l* et la formule

$$
(dl f)x(h, ..., h) = \sum_{i_1, ..., i_l} h_{i_1} ... h_{i_l} \frac{\partial^l f}{\partial x_{i_1} ... \partial x_{i_l}}(x).
$$
 (35.125)

Nous avons

$$
(dl f)x(h, ..., h) + (dl f)x(-h, ..., -h) = 0.
$$
 (35.126)

Or dans les expressions (35.123) et (35.121), les termes arrivent par paires opposées.

Commençons par calculer  $h^2(\Delta_h f)(x, y)$ .

**Ordre** 4 . Le premier terme est :

$$
(d^2 f)_{(x,y)}\big((h,0),(h,0)\big) = h^2(d^2 f)_{(x,y)}\big((1,0),(1,0)\big). \tag{35.127}
$$

La formule (12.982) à peine adaptée permet de calculer ça explicitement.

Il y a encore les termes du même type avec  $(0, 1), (-1, 0)$  et  $(0, -1)$ *.* 

**Ordre** 4 Cette fois, ce sont 4 termes du type

$$
h^4(d^4f)_{(x,y)}\big((1,0),(1,0),(1,0),(1,0)\big) \tag{35.128}
$$

à calculer.
Cela fait beaucoup de termes à calculer. Je vous laisse vous persuader que le programme suivant en Sage nous donne les coefficients.

```
#! /usr/bin/env python3
\left| \frac{1}{2} \right| # -*- coding: utf8 -*-
 3
 4
_{5} x, y = var ("x, y")
6
7 C = []
\vert s \vert C. append (x)\left| \circ \right| C. append (y)
10
_{11} def coef4(h):
|12| S = 0
13 for i in [0,1]:
_{14} for j in [0,1]:
15 for k in [0,1]:
16 for l in [0,1]:
17 S = S + h [i] * h [j] * h [k] * h [l] * C [i] * C [j] * C [k] * C [l]18 return S
19
_{20} def coef2(h):
|21| S = 0
22 for i in [0,1]:
_{23} for j in [0,1]:
24 S = S + h [i] * h [j] * C [i] * C [j]25 return S
26
27 cross = []
_{28} square = []
29
30 cross . append ([1, 0])
31 cross . append ( [-1,0] )
32 cross . append ([0,1])
33 cross . append ([0, -1])
34
35 square = []
36 \, square . append ( [-1, -1] )
37 \text{ square.append} [1,-1] )
|38| square . append ([-1, 1])
39 \mid square . append ([1,1])
40
41
_{42} print ("Cross scheme :")
43
_{44} K = sum ( coef 2 (v) for v in cross )
_{45} L = sum ( coef4 (v) for v in cross )
_{46} print (K)_{47} print (L)
48
_{49} print ("square scheme :")
50
```

```
_{51} K = sum ( coef 2 (v) for v in square )
52 \mid L = \text{sum} ( coef4 (v) for v in square )
53 print (K)_{54} print (L)
```
# tex/sage/coefs.sage

Le résultat est, en utilisant la formule

$$
\partial_x^4 f + 2\partial_{xxyy}^4 f + \partial_y^4 f = \Delta \Delta f,\tag{35.129}
$$

nous avons

$$
(\Delta_h f)(x, y) = \frac{1}{2} (2\partial_x^2 f + 2\partial_y^2 f)(x, y) + \frac{1}{4!} 2h^2 (\partial_x^4 f + \partial_y^4 f)(x, y) + Kh^4
$$
 (35.130a)

$$
= (\Delta f)(x, y) + \frac{1}{12}h^2(\partial_x^4 f + \partial_y^4 f)(x, y) + Kh^4
$$
\n(35.130b)

$$
= \Delta f + \frac{h^2}{12} \Delta \Delta f - \frac{h^2}{12} 2 \partial_{xxyy}^4 f + Kh^4
$$
\n(35.130c)

$$
= \Delta f + \frac{h^2}{12} \Delta \Delta f - \frac{h^2}{6} \partial^4_{xxyy} f + Kh^4
$$
\n(35.130d)

où *K* est une constante qui peut être majorée en termes des dérivées quatrièmes de *f*. En particulier la plus grande des normes supremum de ces dérivées.

Le même genre de calculs donnent

$$
(\Delta'_h f)(x, y) = \frac{1}{2} \Big[ \frac{1}{2} 4 \Delta f + \frac{h^2}{4!} (4 \partial_x^4 f + 24 \partial_x^2 \partial_y^2 f + 4 \partial_y^2 f) \Big] + Kh^4.
$$
 (35.131)

Ça donne :

$$
\left(\Delta_h' f\right) = \Delta f + \frac{h^2}{12} \Delta \Delta f + \frac{h^2}{3} \partial_{xxyy}^4 f + Kh^4 \tag{35.132}
$$

avec redéfinition du *K* ; nous ne le préciserons plus à chaque fois.

Nous avons donc le résultat proposé dans [713] :

$$
a\Delta_h f + b\Delta_h' f = (a+b)\Delta f + (a+b)\frac{h^2}{12}\Delta^2 f + h^2 \frac{1}{6}(a-2b)\partial_{xxyy}^4 f + Kh^4.
$$
 (35.133)

L'idée est d'appliquer ça à une fonction *u* qui vérifie l'équation différentielle  $-\Delta u = f$  (attention au clash de notation pour *f*). Le mieux est de supprimer le terme en  $\partial_{xxyy}f$  en demandant  $a-2b=0$ . Nous avons donc à résoudre le système

$$
\begin{cases}\n a+b=1\\ \n a-2b=0\n\end{cases}
$$
\n(35.134a)  
\n(35.134b)

$$
a - 2b = 0.\t(35.134b)
$$

Qui propose une décomposition *P LU* pour résoudre ce système linéaire ? Quelle que soit la manière, la solution est

$$
a = \frac{2}{3}, \quad b = \frac{1}{3}.\tag{35.135}
$$

Nous allons donc étudier la discrétisation à neuf points

$$
L_h = \frac{2}{3}\Delta_h + \frac{1}{3}\Delta'_h.
$$
\n(35.136)

En faisant quelques additions nous trouvons que l'opération

$$
(L_h u)(x_i, y_j) = \frac{1}{6h^2} \Big( -20u_{ij} + 4(u_{i+1,j} + u_{i-1,j} + u_{i,j+1} + u_{i,j-1}) + u_{i+1,j+1} + u_{i-1,j+1} + u_{i+1,j-1} + u_{i-1,j-1} \Big)
$$
(35.137)

vérifie

$$
L_h f = \Delta f + \frac{h^2}{12} \Delta^2 f + Kh^4.
$$
\n(35.138)

# **35.4.1 Travail avec le laplacien à 9 points**

Nous allons écrire un schéma numérique pour l'équation différentielle  $-\Delta u = f$  utilisant la discrétisation à 9 points du laplacien. Nous recopions ses propriétés fondamentales (35.136), (35.137),  $(35.138):$ 

$$
L_h = \frac{2}{3}\Delta_h + \frac{1}{3}\Delta'_h,
$$
\n(35.139)

et

$$
(L_h u)(x_i, y_j) = \frac{1}{6h^2} \left( -20u_{ij} + 4(u_{i+1,j} + u_{i-1,j} + u_{i,j+1} + u_{i,j-1}) + u_{i+1,j+1} + u_{i-1,j+1} + u_{i+1,j-1} + u_{i-1,j-1} \right),
$$
\n(35.140)

et

$$
L_h f = \Delta f + \frac{h^2}{12} \Delta^2 f + Kh^4.
$$
\n(35.141)

Nous appliquons  $(35.141)$  à *u* et nous isolons  $\Delta u$ :

$$
\Delta u = L_h u - \frac{h^2}{12} \Delta^2 u + Kh^4 = \frac{1}{6h^2} T_h u + \frac{h^2}{12} \Delta f + Kh^4
$$
\n(35.142)

où nous avons utilisé  $\Delta^2 u = -\Delta f$  et avons noté

$$
T_h u = -20u_{ij} + 4(u_{i+1,j} + u_{i-1,j} + u_{i,j+1} + u_{i,j-1}) + u_{i+1,j+1} + u_{i-1,j+1} + u_{i+1,j-1} + u_{i-1,j-1}.
$$
 (35.143)

Nous imposons maintenant  $\Delta u = -f$  en écrivant

$$
\frac{1}{6h^2}T_hu = -f - \frac{h^2}{12}\Delta f + \alpha(h)h^4.
$$
\n(35.144)

Une idée est de remplacer ∆*f* par son approximation en croix (35.122) :

$$
T_h u = -6h^2 f - \frac{h^4}{2} (\Delta_h f + Kh^2) + \alpha(h)h^6
$$
\n(35.145)

Avec quelques calculs nous trouvons le schéma numérique suivant :

$$
20u_{ij} - 4(u_{i+1,j} + u_{i-1,j} + u_{i,j+1} - u_{i,j-1}) - u_{i+1,j+1} - u_{i-1,j+1} - u_{i+1,j-1} - u_{i-1,j-1} \quad (35.146a)
$$

$$
= \frac{h^2}{2}(8f_{ij} + f_{i+1,j} + f_{i-1,j} + f_{i,j+1} + f_{i,j-1}) + \alpha(h)h^6.
$$
 (35.146b)

En oubliant le terme en  $\alpha(h)h^6$ , nous obtenons un système d'équations linéaires.

# **¡¡ Avertissement/question à la lectrice !! 35.26**

*Il me semble que ce schéma donne une convergence d'ordre* 6*. C'est correct ?*

# **Chapitre 36**

# **Variables aléatoires et théorie des probabilités**

# **36.1 Espace de probabilité**

# **Définition 36.1.**

*Une* **mesure de probabilité** sur un espace mesurable<sup>1</sup>  $(\Omega, \mathcal{A})$  est une mesure positive telle que  $P(\Omega) = 1$ *. Dans ce cas, le triple*  $(\Omega, \mathcal{A}, P)$  *est un espace de probabilité.* 

Un point  $\omega \in \Omega$  est une **observation**, une partie mesurable  $A \in \mathcal{A}$  est un **événement**. L'ensemble  $A \cup B$  représente l'événement *A* ou *B* tandis que l'ensemble  $A \cap B$  représente l'événement *A* et *B*.

Si les  $A_n$  sont des événements, nous avons défini en 10.41 limite supérieure et la limite inférieure de la suite *A<sup>n</sup>* par

$$
\limsup_{n \to \infty} A_n = \bigcap_{n \ge 1} \bigcup_{k \ge n} A_k \tag{36.1}
$$

et

$$
\liminf_{n \to \infty} A_n = \bigcup_{n \ge 1} \bigcap_{k \ge n} A_k \tag{36.2}
$$

Si  $\omega \in \text{lim inf } A_n$ , alors  $\omega$  réalise tous les  $A_n$  sauf un nombre fini. Nous avons

 $\limsup A_n = \{ \omega \in \Omega \text{ tel que } \omega \in A_n \text{pour une infinite de } n \}.$  (36.3)

**Théorème 36.2** (Borel-Cantelli)**.** *Si*

$$
\sum_{n=1}^{\infty} P(A_n) < \infty \tag{36.4}
$$

 $alors P(\limsup A_n) = 0.$ 

*Démonstration*. La condition  $\sum_{n\geq 1} P(A_n) < \infty$  signifie que la fonction

$$
\varphi = \sum_{n \geq 1} \mathbb{1}_{A_n} \tag{36.5}
$$

est *P*-intégrable. Par conséquent, elle est finie presque partout (au sens de *P*), c'est-à-dire

$$
P(\varphi = \infty) = 0. \tag{36.6}
$$

Les points  $\omega$  sur lesquels  $\varphi(\omega) = \infty$  sont ceux tels que

$$
\sum_{n\geq 1} \mathbb{1}_{A_n}(\omega) = \infty, \tag{36.7}
$$

<sup>1.</sup> Espace mesurable : 14.1, mesure positive : 14.18.

c'est-à-dire les  $\omega$  qui appartiennent à une infinité d'ensembles  $A_n$ , ou encore les  $\omega \in \limsup A_n$ . Nous avons donc montré que

 $\{\omega \text{ tel que } \varphi(\omega) = \infty\} = \{\omega \in \Omega \text{ tel que } \omega \in A_n\text{pour une infinite de } n\} = \limsup A_n.$  (36.8)

Or l'hypothèse signifie que la probabilité du membre de gauche est nulle.

# **Corolaire 36.3.**

 $Si \sum_{n=1}^{\infty} P(C A_n) < \infty$ , alors presque surement tous les  $B_n$  sont réalisés à l'exception d'un nombre *fini.*

# **36.2 Variables aléatoires**

# **Définition 36.4.**

*Une variable aléatoire est une application mesurable*

$$
X \colon (\Omega, \mathcal{A}) \to (\mathbb{R}^d, \mathcal{B}or(\mathbb{R}^d)).
$$
\n(36.9)

 $\Box$ 

Nous convenons que  $\mathbb{R}^1 = \overline{\mathbb{R}}$ , c'est-à-dire que dans le cas où la variable aléatoire *X* est réelle, nous acceptons les valeurs  $\pm \infty$ .

# **Définition 36.5** ([714])**.**

*Une variable aléatoire réelle*  $X: \Omega \to \mathbb{R}^d$  *est* **absolument continue** *si il existe une fonction*  $positive$  *et intégrable*  $f: \mathbb{R} \to \mathbb{R}$  *telle que pour tout borélien*  $A \subset \mathbb{R}^d$ ,

$$
P(X \in A) = \int_{\mathbb{R}^d} \mathbb{1}_A(x) f(x) dx.
$$
 (36.10)

*Nous disons alors que f est la densité de X.*

Cela ne devrait pas être sans rappeler la définition 17.22.

# **36.2.1 Indépendance**

# **Définition 36.6** ([715])**.**

*Nous disons que les événements*  $A_1, \ldots, A_n$  *sont indépendants si pour tout choix*  $\{i_1, \ldots, i_k\}$  $\{1, \ldots, n\}$  nous avons

$$
P(A_{i_1} \cap \ldots \cap A_{i_k}) = P(A_{i_1}) \ldots P(A_{i_k}). \tag{36.11}
$$

*Les sous tribus*  $A_1, \ldots, A_n$  *sont indépendantes si pour tout choix*  $A_i \in A_i$ *, les événements*  $A_i$ *sont indépendants.*

# **Exemple 36.7.**

Soit  $\Omega = [0, 1] \times [0, 1]$  muni de la mesure de Lebesgue. Soient  $A = [0, a] \times [0, 1]$  et  $B = [0, 1] \times [0, b]$ .<br>Nous avons  $P(A) = a$  et  $P(B) = b$  ainsi que  $P(A \cap B) = ab$ . Nous avons  $P(A) = a$  et  $P(B) = b$  ainsi que  $P(A \cap B) = ab$ .

#### **Lemme 36.8.**

Les événements  $(A_i)_{i=0,...,n}$  sont indépendants si et seulement si les événements que nous obtenons *en remplaçant certains des*  $A_i$  *par*  $CA_i$  *le sont.* 

*Démonstration.* Sans perte de généralité, nous pouvons nous contenter de prouver que les événements  $CA_0, A_1, \ldots, A_n$  sont indépendants sous l'hypothèse que les événements  $A_0, A_1, \ldots, A_n$  sont indépendants. Soit *I* un sous-ensemble de  $\{1, \ldots, n\}$ . Nous avons

$$
P\left(\mathbb{C}A_0\bigcap_{i\in I}A_i\right) = P\left(\bigcap_{i\in I}A_i\backslash\bigcap_{i\in I}A_i\cap A_0\right) \tag{36.12a}
$$

$$
= P\left(\bigcap_{i \in I} A_i\right) - P\left(\bigcap_{i \in I} A_i \cap A_0\right) \tag{36.12b}
$$

$$
= P\left(\bigcap_{i \in I} A_i\right) \left(1 - P(\mathbb{C}A_0)\right) \tag{36.12c}
$$

$$
= P\left(\bigcap_{i \in I} A_i\right) P\left(\mathcal{L}A_0\right). \tag{36.12d}
$$

 $\Box$ 

 $\Box$ 

# **Lemme 36.9.**

Les tribus  $A_1, \ldots, A_n$  sont indépendantes si et seulement si

$$
P(A_1 \cap \ldots \cap A_n) = P(A_1) \ldots P(A_n) \tag{36.13}
$$

*pour tout*  $A_i \in \mathcal{A}_i$ *.* 

*Démonstration.* L'implication dans le sens direct découle immédiatement des définitions.

Nous supposons avoir un choix  $(A_i)_{i=1,\dots,n}$  avec  $A_i \in \mathcal{A}_i$  et nous devons montrer que ces événements sont indépendants, c'est-à-dire que si  $J \subset \{1, \ldots, n\}$  alors les événements  $(A_j)_{j \in J}$  sont indépendants. Sans perte de généralité, nous pouvons supposer que si  $i \notin J$ ,  $A_i = \Omega$ . Alors nous avons

$$
P\left(\bigcap_{j\in J} A_j\right) = P\left(\bigcap_{i=1}^n A_i\right) = \prod_{i=1}^n P(A_i) = \prod_{j\in J} P(A_j)
$$
\n(36.14)

parce que  $P(A_i) = P(\Omega) = 1$  lorsque *i* n'est pas dans *J*.

### **Définition 36.10.**

*Nous disons que les variables aléatoires*  $X_k$ :  $\Omega \to \mathbb{R}^d$  *sont indépendantes lorsque les tribus*  $i.e., a sequence of the set A *X*<sub>1</sub>, ..., A *X*<sub>n</sub> be *sort*.$ 

#### **Remarque 36.11.**

Il n'a de sens de dire que *X*<sup>1</sup> et *X*<sup>2</sup> sont indépendants que si *X*<sup>1</sup> et *X*<sup>2</sup> sont des applications dont l'espace de départ est identique.

Si nous voulons modéliser le jet de deux pièce indépendantes, le mauvais choix est de faire  $\Omega = \{0, 1\}$ , y mettre la mesure d'équiprobabilité, et de considérer les deux variables aléatoires

$$
X_i(\omega) = \begin{cases} f & \text{si } \omega = 0 \\ p & \text{si } \omega = 1. \end{cases}
$$
 (36.15)

Ces deux variables sont évidemment pas indépendantes. Il faut poser  $\Omega = \{0, 1\} \times \{0, 1\}$ , y mettre la mesure d'équiprobabilité et poser

$$
X_1(x,y) = \begin{cases} f & \text{si } x = 0 \\ p & \text{si } x = 1 \end{cases},
$$
 (36.16)

$$
X_2(x,y) = \begin{cases} f & \text{si } y = 0 \\ p & \text{si } y = 1 \end{cases},
$$
\n(36.17)

Ces variables aléatoires sont indépendantes. Par exemple

$$
X_1^{-1}\{p\} = \{(1,0), (1,1)\}\tag{36.18a}
$$

$$
X_2^{-1}\{p\} = \{(0,1), (1,1)\}\tag{36.18b}
$$

<sup>2.</sup> Définition 14.6.

et on a bien

$$
P(X_1^{-1}\{p\} \cap X_2^{-1}\{p\}) = P\{(1,1)\} = \frac{1}{4}
$$
\n(36.19)

ainsi que

$$
P\{X_i^{-1}(p)\} = \frac{1}{2} \tag{36.20}
$$

pour  $i = 1$  et  $i = 2$ .

# **Proposition 36.12.**

*Soient*  $(X_k: \Omega \to \mathbb{R}^{d_k})$  des variables aléatoires indépendantes. *(1) Si*  $B_k \in \mathcal{B}$ *or*( $\mathbb{R}^{d_k}$ )*. Alors* 

$$
P(X_k \in B_k \forall k \le n) = P(X_1 \in B_1) \dots P(X_n \in B_n). \tag{36.21}
$$

- *(2)* Les événements  $\{X_i \in B_i\}$  sont indépendants.
- *(3) Les tribus engendrées par des X<sup>i</sup> et d'autres sont indépendantes. Plus précisément, si I et J sont deux ensembles disjoints de* N *alors les tribus*

$$
\sigma(\lbrace X_i, i \in I \rbrace) \tag{36.22}
$$

*et*

$$
\sigma(\lbrace X_i, i \in J \rbrace) \tag{36.23}
$$

*sont indépendantes.*

 $Démonstration.$  Lorsque nous écrivons  $X_i \in B_i$ , nous parlons de l'événement

$$
(X_i \in B_i) = \{ \omega \in \Omega \text{ tel que } X_i(\omega) \in B_i \} = X_i^{-1}(B_i) \in \mathcal{A}_{X_i}.
$$
 (36.24)

Vu que par hypothèse les tribus  $(\mathcal{A}_i)$  sont indépendantes, le lemme 36.9 nous montre que

$$
P\left(\bigcap_{i=1}^{n} X_i \in B_i\right) = \prod_i P(X_i \in B_i). \tag{36.25}
$$

Il reste à voir que l'ensemble  $X_i^{-1}(B_i)$  fait partie de la tribu  $A$  de départ. Cela est la définition du fait que l'application  $X_i$  soit une variable aléatoire : elle doit être mesurable en tant qu'application

$$
X_i \colon (\Omega, \mathcal{A}) \to (\mathbb{R}^d, \mathcal{B}\text{or}(\mathbb{R}^d)).\tag{36.26}
$$

Les affirmations (2) et (3) ne sont que des façons alternatives d'exprimer la même chose.  $\Box$ 

#### **Proposition 36.13.**

 $Les événements (A<sub>i</sub>)<sub>i=1,...,n</sub> sont indépendants<sup>3</sup> si et seulement si les variables aléatoires associées$  $\mathbb{1}_{A_1}, \ldots, \mathbb{1}_{A_n}$  le sont.

 $D{\'e}monstration.$  La tribu engendrée par la variable aléatoire  $\mathbbm{1}_{A_k}$  est

$$
\mathcal{A}_{1_{A_k}} = \{ \emptyset, A_k, \complement A_k, \Omega \}. \tag{36.27}
$$

En effet si  $1 \in B$ , alors  $A_i \subset \mathbb{I}_{A_i}^{-1}(B)$ , et si  $0 \in B$ , alors  $\mathbb{C}A_i \subset \mathbb{I}_{A_i}^{-1}(B)$ . Les éléments 0 et 1 sont tous deux soit dans *B*, soit hors de *B*. Cela donne les 4 possibilités énumérées dans (36.27).

Supposons que les événements  $(A_i)$  sont indépendants. Nous devons vérifier que les tribus le soient, c'est-à-dire que les événements  $A_i$  et  $CA_j$  sont indépendants. Cela est une conséquence du lemme 36.8. lemme 36.8.

<sup>3.</sup> Événements indépendants, définition 36.6.

#### **Proposition 36.14.**

*Soient des variables aléatoires indépendantes*  $X_k$ :  $\Omega \to \mathbb{R}^{d_k}$  *et des fonctions boréliennes*  $f_k$ :  $\mathbb{R}^{d_k} \to$ R*p<sup>k</sup> . Alors les variables aléatoires*

$$
f_k \circ X_k \tag{36.28}
$$

*sont indépendantes.*

*Démonstration.* Le théorème 14.116 assure que les applications

$$
f_k \circ X_k \colon \Omega \to \mathbb{R}^{p_k} : \tag{36.29}
$$

sont  $\mathcal{A}_{X_k}$ -mesurables. En particulier pour tout borélien  $B \subset \mathbb{R}^{p_k}$ , nous avons  $X_k^{-1} \circ f_k^{-1}(B) \in \mathcal{A}_{X_k}$ . Nous avons donc

$$
\sigma(f_k \circ X_k) \subset \sigma(X_k),\tag{36.30}
$$

et par conséquent les tribus  $\sigma(f_k \circ X_k)$  sont indépendantes étant donné que les tribus  $\sigma(X_k)$  le sont.  $\Box$ 

# **Lemme 36.15.**

*Soient des variables aléatoires*  $X, Y: \Omega \to E$  *que nous supposons être indépendantes et identiquement distribuées. Si*  $f: E \to F$  *est mesurable,alors les variables aléatoires*  $f \circ X$  *et*  $f \circ Y$  *sont indépendantes et identiquement distribuées.*

# **Lemme 36.16** (Lemme de regroupement $[716]$ ).

*Soit*  $(\Omega, \mathcal{A}, P)$  *un espace de probabilité et*  $(\mathcal{A}_i)_{i \in I}$  *une famille de tribus indépendantes dans* A*. Si*  $(M_i)_{i \in J}$  *est une partition de I*, *alors les tribus* 

$$
\mathcal{B}_j = \sigma\left(\bigcup_{i \in M_j} \mathcal{A}_i\right) \tag{36.31}
$$

*sont indépendantes.*

*Si les variables aléatoires*  $\{X_1, X_2, X_3, X_4, X_5\}$  *sont indépendantes, et si f et g sont des fonctions mesurables, alors les variables aléatoires*  $f(X_2, X_3, X_5)$  *et*  $g(X_1, X_4)$  *sont indépendantes.* 

# **36.2.2 Lois conjointes et indépendance**

# **Définition 36.17** (Loi conjointe et loi marginale)**.**

*Si nous considérons n variables aléatoires réelles*  $X_1, \ldots, X_n: \Omega \to \mathbb{R}$ , la loi du *n*-uplet  $X =$  $(X_1, \ldots, X_n)$  *est une variable aléatoire*  $X: \Omega \to \mathbb{R}^n$  *appelée la loi conjointe des lois*  $X_i$ *. Dans ce cas, les variables aléatoires X<sup>i</sup> elles-mêmes sont dites lois marginales de X.*

#### **Proposition 36.18.**

 $Les variables aléatoires  $\{X_i\}$  sont indépendantes<sup>4</sup> si et seulement si$ 

$$
P_{(X_1,...,X_n)} = P_{X_1} \otimes ... \otimes P_{X_n}.
$$
\n(36.32)

## **Définition 36.19.**

*Soient*  $\{X_i\}_{1\leq i\leq n}$  *des variables aléatoires réelles (pas spécialement indépendantes). Une fonction*  $f: \mathbb{R}^n \to \mathbb{R}$  *qui satisfait* 

- $(f(x_1, ..., x_n) \geq 0 \text{ pour tout } (x_1, ..., x_n) \in \mathbb{R}^n,$
- *(2)*  $\int_{\mathbb{R}^n} f = 1$ ,
- *(3) pour tout*  $A_i \subset \mathbb{R}$  *nous avons*

$$
P(\bigcap_{i=1}^{n} X_i \in A_i) = \int_{\prod_i A_i} f(x_1, \dots, x_n) dx_1 \dots dx_n
$$
 (36.33)

<sup>4.</sup> Variables aléatoires indépendantes, définition 36.10.

*est nommée densité conjointe de*  $X_1, \ldots, X_n$ 

#### **¡¡ Avertissement/question au lecteur !! 36.20**

*Il manque un théorème d'unicité pour la densité conjointe. Écrivez-moi si vous en connaissez un.*

#### **Proposition 36.21.**

*Si les variables aléatoires*  $X_1, \ldots, X_n$  *sont indépendantes et ont des densités*  $f_{X_1}, \ldots, f_{X_n}$ *, alors la variable aléatoire conjointe*  $X = (X_1, \ldots, X_n)$  *a pour densité conjointe la fonction* 

$$
f_X(x_1, \dots, x_n) = f_{X_1}(x_1) \dots f_{X_n}(x_n). \tag{36.34}
$$

*Démonstration.* En partant de la définition de l'indépendance et de la fonction de densité conjointe, ainsi qu'en utilisant le théorème de Fubini,

$$
\int_{A_1 \times ... \times A_n} f_X(x_1,...,x_n) dx_1 ... dx_n = P(X_1 \in A_1, ..., X_n \in A_n)
$$
  
=  $P(X_1 \in A_1) ... P(X_n \in A_n)$   
=  $\left( \int_{A_1} f_{X_1}(x_1) dx_1 \right) ... \left( \int_{A_n} f_{X_n}(x_n) dx_n \right)$   
=  $\int_{A_1 \times ... \times A_n} f_{X_1}(x_1) ... f_{X_n}(x_n) dx_1 ... dx_n.$  (36.35)

La fonction  $(x_1, \ldots, x_n) \mapsto f_{X_1}(x_1) \ldots f_{X_n}(x_n)$  vérifie donc la condition (3) de la définition 36.19. La vérification des autres conditions est immédiate.

# **36.2.3 Espérance**

#### **Définition 36.22.**

 $Si X \in L^1(\Omega, \mathcal{A}, P)$  *est à valeurs dans*  $\mathbb{R}^n$ , *nous définissons l'espérance de X par* 

$$
E(X) = \int_{\Omega} X(\omega)dP(\omega).
$$
 (36.36)

Pour l'espérance de  $f \circ X$ , il y a le lemme de transfert 36.83.

La proposition suivante provient du fait que la mesure d'une loi conjointe est le produit des mesures lorsque les variables aléatoires sont indépendantes (proposition 36.18).

#### **Proposition 36.23** ([406])**.**

*Si les variables aléatoires réelles X*1*,. . .,X<sup>n</sup> sont intégrables et indépendantes, alors leur produit est intégrable et l'espérance* 5 *du produit est égal au produit des espérances :*

$$
E(X_1 \cdots X_n) = E(X_1) \cdots E(X_n). \tag{36.37}
$$

#### **Lemme 36.24.**

*Soit une variable aléatoire à densité*  $X: \Omega \to \mathbb{R}^n$ . Soit une fonction  $f: \mathbb{R}^n \to \mathbb{R}$  telle que pour *tout choix*  $a_1 < b_1 < a_2 < \ldots < a_n < b_n$  *nous ayons* 

$$
P(X \in I) = \int_{I} f \tag{36.38}
$$

 $o\hat{u} \ I = \prod_{i=1}^{n} a_i, b_i].$ 

*Alors f est une densité pour X.*

# **¡¡ Avertissement/question au lecteur !! 36.25**

*Je n'ai pas vérifié que ce lemme est correct. Soyez prudent. À mon avis il doit être bon parce que les pavés donnés engendrent la tribu des boréliens d'une façon ou d'une autre. C'est à peu près ce qui est dit dans [717].*

*Écrivez-moi si vous avez une preuve ou un contre-exemple.*

<sup>5.</sup> Espérance d'une variable aléatoire, définition 36.22.

# **36.2.4 Espérance**

#### **Définition 36.26.**

 $Soti 1 \leq p < \infty$ . Le **moment** d'ordre p d'une variable aléatoire  $X \in sur(\Omega, \mathcal{A}, P)$  est l'espérance

$$
m_p(X) = E(X^p) \tag{36.39}
$$

*pour autant que l'intégrale converge.*

# **Lemme 36.27** ([1])**.**

*Soit un espace de probabilité*  $\Omega$  *ainsi qu'une variable aléatoire*  $X: \Omega \to \mathbb{R}$  *prenant seulement les valeurs*  $\{y_k\}_{k\in\mathbb{N}}$ *. Alors* 

$$
E(X) = \sum_{k=0}^{\infty} y_k P(X = y_k).
$$
 (36.40)

*Démonstration.* Vu que l'application  $X: \Omega \to \mathbb{R}$  ne prend que les valeurs  $y_k$ , nous avons  $\Omega =$  $\sum_{k=0}^{\infty} X^{-1}(y_k)$ , avec une union disjointe. Nous avons

$$
E(X) = \int_{\bigcup_{i} X^{-1}(y_i)} X(\omega) dP(\omega)
$$
 (36.41a)

$$
= \sum_{i=0}^{\infty} \int_{X^{-1}(y_k)} \underbrace{X(\omega)}_{=y_k} dP(\omega) \tag{36.41b}
$$

$$
=\sum_{k=0}^{\infty} y_k \int_{X^{-1}(y_k)} dP(\omega) \tag{36.41c}
$$

$$
= \sum_{k=0}^{\infty} y_k P(X^{-1}(y_k))
$$
 (36.41d)

$$
=\sum_{k=0}^{\infty} y_k P(X=y_k)
$$
\n(36.41e)

Justifications :

- Pour (36.41b), nous avons utilisé la *σ*-additivité de l'intégrale de la proposition 14.203.
- Pour (36.41d), l'intégrale de la fonction 1 donne la mesure de la partie, c'est le lemme 14.170.
- Pour (36.41e), la notation  $P(X = y)$  signifie  $P(\{\omega \in \Omega \text{ tel que } X(\omega) = y\})$ ; c'est la mesure de  $X^{-1}(y)$ .

 $\Box$ 

# **36.2.5 Somme et produit de variables aléatoires indépendantes**

#### **Proposition 36.28.**

*La densité de la somme de deux variables aléatoires réelles indépendantes est le produit de convolution des densités :*

$$
f_{X+Y} = f_X * f_Y \tag{36.42}
$$

*dès que X et Y sont indépendantes.*

*Démonstration.* Soient *X* et *Y* , deux variables aléatoires réelles indépendantes. Nous voudrions étudier la loi de la variable aléatoire  $S = X + Y$ . Nous commençons par calculer la fonction de répartition en utilisant le résultat de la proposition 36.21 :

$$
F_{X+Y}(z) = P(X+Y \le z) = \int_{x+y \le z} f_{X,Y}(x,y) dx dy
$$
 (36.43a)

$$
= \int_{-\infty}^{\infty} dx \int_{-\infty}^{z-x} dy f_X(x) f_Y(y) \tag{36.43b}
$$

$$
= \int_{\mathbb{R}} \left( \int_{-\infty}^{z-x} f_Y(y) dy \right) f_X(x) dx \tag{36.43c}
$$

$$
=\int_{\mathbb{R}} F_Y(z-x)f_X(x)dx.
$$
\n(36.43d)

Pour calculer la fonction de densité de *S*, nous dérivons la fonction de répartition :

$$
f_{X+Y}(z) = \frac{dF_{X+Y}}{dz}(z)
$$
\n
$$
(36.44a)
$$

$$
=\int_{\mathbb{R}} f_Y(z-x)f_X(x)dx,
$$
\n(36.44b)

 $\Box$ 

 $\Box$ 

 $\Box$ 

ce qui nous amène à dire que la densité de la somme est le produit de convolution  $6$  des densités :

$$
f_{X+Y}(x) = \int_{\mathbb{R}} f_Y(x-t) f_X(t) dt,
$$
\n(36.45)

ou encore  $f_{X+Y} = f_X * f_Y$ .

Notez que nous avons passé sous le silence la difficulté d'inverser la dérivée et l'intégrale. Un exemple sera donné au point 36.5.8.

# **Lemme 36.29.**

*Soient X et Y , deux variables aléatoires indépendantes. Alors* 7

$$
E(XY) = E(X)E(Y). \tag{36.46}
$$

*Démonstration.* Par indépendance et par proposition 36.21, la fonction de densité conjointe de *X* et *Y* vaut  $f_{X,Y} = f_X f_Y$ . Par conséquent l'utilisation de Fubini sous la forme (14.954) entraine

$$
E(XY) = \int_{\mathbb{R} \times \mathbb{R}} xy f_{X,Y}(x, y) dx dy = E(X)E(Y).
$$
 (36.47)

Nous dirons tout un tas de chose sur l'indépendance et la variance en 36.5.13, mais pour l'instant nous allons mentionner et démontrer déjà ceci :

# **Lemme 36.30.**

*Soient X et Y deux variables aléatoires indépendantes et identiquement distribuées. Alors*

$$
Var(X + Y) = Var(X) + Var(Y).
$$
\n(36.48)

*Démonstration.* Par définition,  $Var(X + Y) = E([X + Y - E(X) - E(Y)]^2)$ . En développant le carré et en utilisant le lemme 36.29,

$$
Var(X + Y) = E(X2) - E(X)2 + E(Y2) - E(Y)2 = Var(X) + Var(Y).
$$
 (36.49)

6. Définition 27.55.

<sup>7.</sup> Espérance d'une variable aléatoire, définition 36.22.

# **Exemple 36.31.**

Deux variables aléatoires non indépendantes dont la covariance est nulle. Nous considérons la variable aléatoire

$$
Z: \Omega \to \{(1,0), (-1,0), (0,1), (0,-1)\}\tag{36.50}
$$

de loi uniforme. C'est-à-dire que  $P(Z = z) = \frac{1}{4}$  $\frac{1}{4}$  pour tout *z*. Ensuite nous considérons les variables aléatoires  $X = \text{proj}_1 \circ Z$  et  $Y = \text{proj}_2 \circ Z$ . Toute personne étant capable de compter jusqu'à 4 voit que

$$
P(X = 1) = P(X = -1) = \frac{1}{4}
$$
\n(36.51a)

$$
P(X = 0) = \frac{1}{2},\tag{36.51b}
$$

et les mêmes probabilités pour *Y*. De même  $E(X) = E(Y) = 0$ . Par conséquent

$$
Cov(X, Y) = E(XY) = 0
$$
\n
$$
(36.52)
$$

parce que pour tout  $\omega \in \Omega$  nous avons soit  $X(\omega) = 0$  soit  $Y(\omega) = 0$ . Ces variables aléatoires X et *Y* ne sont donc pas corrélées.

Mais elles ne sont pas indépendantes pour autant, comme nous allons le voir pas plus tard qu'immédiatement. Nous avons

$$
P(X=0|Y=0) = \frac{P(X=0,Y=0)}{P(Y=0)} = 0
$$
\n(36.53)

parce que *X* et *Y* ne peuvent pas être simultanément nulles, tandis que

$$
P(X=0)P(Y=0) = \frac{1}{4}.
$$
\n(36.54)

 $\triangle$ 

 $\Box$ 

# **Définition 36.32.**

 $Si E(X) = 0$  *nous disons que la variable aléatoire est centrée. La variable aléatoire*  $X - E(X)$  *est la variable aléatoire centrée associée à X.*

# **Proposition 36.33** ([718, 719])**.**

*Soient deux variable aléatoires*  $X, Y \in L^1(\Omega, \mathcal{A}, P)$ . Alors

$$
E(X + Y) = E(X) + E(Y).
$$
\n(36.55)

*Démonstration.* Il suffit d'écrire

$$
E(X+Y) = \int_{\Omega} (X+Y)(\omega)dP(\omega),
$$
\n(36.56)

et de faire jouer la linéarité de l'intégrale de la proposition 14.186.

Une application de l'inégalité de Hölder (proposition 27.33) est la suivante. Si *X* et *Y* sont des variables aléatoires intégrables alors

$$
E(XY) \le E(X^2)^{1/2} E(Y^2)^{1/2}.
$$
\n(36.57)

En effet

$$
E(XY) \le \|XY\|_{L^{1}(\Omega)} \le \|X\|_{L^{2}(\Omega)} \|Y\|_{L^{2}(\Omega)}.
$$
\n(36.58)

# **36.2.6 Variance**

Si  $X \in L^2(\Omega, \mathcal{A}, P)$  alors nous définissons la **variance** de *X* par

$$
Var(X) = E([X - E(X)]^{2}).
$$
\n(36.59)

#### **Proposition 36.34.**

*La variance de la variable aléatoire X peut être exprimée par la formule*

$$
Var(X) = E(X2) - [E(X)]2
$$
 (36.60)

*où*  $X^2 = X \cdot X$  *et*  $E(X)^2 = E(X) \cdot E(X)$  *sont des produits scalaires dans*  $\mathbb{R}^d$ *.* 

*Démonstration.* De façon explicite, nous avons

$$
E([X - E(X)]2) = \int_{\Omega} (X(\omega) - E(X)) \cdot (X(\omega) - E(X)) dP(\omega)
$$
 (36.61)

où  $E(X) \in \mathbb{R}^d$  est une constante. En développant le produit scalaire nous avons

$$
E([X - E(X)]^{2}) = E(X^{2} - 2X \cdot E(X) + E(X)^{2})
$$
\n(36.62a)

$$
= E(X2) - 2E(X)2 + E(X)2
$$
 (36.62b)

$$
= E(X2) - E(X)2.
$$
 (36.62c)

 $\Box$ 

# **Définition 36.35** (écart-type)**.**

*Nous définissons l'écart-type de X par*

$$
\sigma_X = \sqrt{\text{Var}(X)},\tag{36.63}
$$

*c'est à dire*

$$
\sigma_X = \|X - E(X)\|_{L^2}.
$$
\n(36.64)

**Définition 36.36** (moyenne quadratique)**.**

*On définit encore la moyenne quadratique de X par*

$$
||X||_{L^2} = [E(X^2)]^{1/2}.
$$
\n(36.65)

# **Définition 36.37** (moyenne empirique)**.**

*Si les*  $X_1, \ldots, X_n$  *sont des variables aléatoires on considère la moyenne empirique* 

$$
\bar{X}_n = \frac{X_1 + \dots + X_n}{n}.\tag{36.66}
$$

# **Définition 36.38** (variance empirique)**.**

 $Si(X_1, \ldots, X_n)$  sont des variables aléatoires, nous notons  $\bar{X}_n$  leur moyenne empirique, et la va*riable aléatoire*

$$
\bar{V}_n = \frac{1}{n} \sum_{i} (X_i - \bar{X}_n)^2
$$
\n(36.67)

*est la variance empirique de l'échantillon*  $(X_i)$ *.* 

# **Lemme 36.39.**

*Si X est une variable aléatoire,*

- (1) Var $(aX) = a^2$  Var $(X)$  *pour tout*  $a \in \mathbb{R}$ ;
- *(2) Si de plus Y est une variable aléatoire indépendante de X, alors*  $\text{Var}(X + Y) = \text{Var}(X) +$  $Var(Y)$ .

*Démonstration.* Nous avons

$$
Var(X + Y) = E(X2 + Y2 + 2XY) - (E(X) + E(Y))2
$$
\n(36.68a)

$$
= E(X2) + E(Y2) + 2E(XY) - E(X)2 - E(Y)2 + 2E(X)E(Y).
$$
 (36.68b)

Étant donné que *X* et *Y* sont indépendantes nous avons  $E(XY) = E(X)E(Y)$  par le lemme 36.29.

# **36.2.7 Covariance**

Soient *X* et *Y* , deux variables aléatoires réelles. Leur **covariance** est définie par

$$
Cov(X, Y) = E\Big[\big(X - E(X)\big)\big(Y - E(Y)\big)\Big]
$$
\n(36.69)

L'idée est que la covariance devient grande si *X* et *Y* s'écartent de leurs moyennes dans le même sens. Il existe une formule alternative :

$$
Cov(X, Y) = E(XY) - E(X)E(Y)
$$
\n(36.70)

En ce qui concerne les dimensions plus hautes, si  $X \colon \Omega \to \mathbb{R}^d$  est un vecteur aléatoire de carré intégrable, nous définissons

$$
Cov(X) = E\Big[ \big(X - E(X)\big) \otimes \big(X - E(X)\big) \Big] \tag{36.71}
$$

où par  $a \otimes b$  nous entendons la matrice  $(a \otimes b)_{ij} = a_i b_j$ . Cela peut aussi être noté  $a^t b$  si l'on fait bien attention à qui est un vecteur colonne et qui est un vecteur ligne.

#### **Proposition 36.40.**

*Si X et Y sont deux variables aléatoires non spécialement indépendantes, nous avons*

$$
Var(X + Y) = Var(X) + Var(Y) + 2 Cov(X, Y).
$$
 (36.72)

*Démonstration.* Il s'agit d'un calcul en partant de

$$
\begin{aligned} \text{Var}(X+Y) &= E\big((X+Y)^2\big) - E(X+Y)^2 \\ &= E(X^2) + E(Y^2) + 2E(XY) \\ &+ \big(E(X) + E(Y)\big)^2 - 2E(X)^2 - 2E(X)E(Y) \\ &- 2E(Y)E(X) - 2E(Y)^2. \end{aligned} \tag{36.73}
$$

À partir d'ici il s'agit de recombiner tous les termes pour former la formule annoncée.  $\Box$ 

Plus généralement nous avons la formule

$$
\text{Var}(\sum_{i} X_i) = \sum_{i} \text{Var}(X_i) + 2 \sum_{1 \le i < j \le n} \text{Cov}(X_i, X_j). \tag{36.74}
$$

# **36.2.8 Probabilité conditionnelle : événements**

# **Proposition-Définition 36.41.**

*Soit*  $(\Omega, \mathcal{A}, P)$  *un espace de probabilité et*  $B \in \mathcal{A}$  *avec*  $P(B) > 0$ *. Alors avec la formule* 

$$
P_B(A) = \frac{P(A \cap B)}{P(B)},
$$
\n(36.75)

 $l'espace$   $(\Omega, \mathcal{A}, P_B)$  *est un espace probabilisé. Nous notons*  $P(A|B)$  *le nombre*  $P_B(A)$  *et nous le nommons probabilité conditionnelle de A sachant B.*

*Démonstration.* On vérifie que  $(\Omega, \mathcal{A}, P_B)$  est un espace de probabilité parce que  $P_B(\Omega) = 1$  et

$$
P_B(\bigcup_i A_i) = \sum_i P_B(A_i) \tag{36.76}
$$

si les *A<sup>i</sup>* sont deux à deux disjoints.

Une conséquence immédiate de (36.75) est que si *A* et *B* sont des événements indépendants alors

$$
P(A|B) = \frac{P(A \cap B)}{P(B)} = P(A). \tag{36.77}
$$

La probabilité conditionnelle à *B* est quelque chose qui ne tient compte que de ce qui se passe dans *B*. Si *K* est un événement tel que  $A \cap B = K \cap B$ , alors

$$
P(A|B) = P(K|B). \tag{36.78}
$$

# **Exemple 36.42** ([720])**.**

Soient des événements *A*, *B* et *X* dont *A* et *B* sont indépendants. Intuitivement, nous devrions avoir 8

$$
P(A|B \cap X) = P(A|X). \tag{36.79}
$$

Cela est faux. Prenez par exemple  $\Omega = \{1, 2, 3, 4\}$  avec la mesure d'équiprobabilité. Ensuite  $A =$  $\{1,2\}, B = \{1,3\}$  et  $X = \{1,4\}.$  Alors  $P(A) = 1/2$ ,  $P(B) = 1/2$  de telle sorte que

$$
P(A)P(B) = \frac{1}{4} = P(A \cap B)
$$
\n(36.80)

parce que  $A \cap B = \{1\}$ . Les événements A et B sont donc bien indépendants. Nous avons

$$
P(A|B \cap X) = \frac{P(A \cap B \cap X)}{P(B \cap X)} = \frac{P(\{1\})}{P(\{1\})} = 1,\tag{36.81}
$$

mais

$$
P(A|X) = \frac{P(A \cap X)}{P(X)} = \frac{1/4}{1/2} = \frac{1}{2}.
$$
\n(36.82)

 $\triangle$ 

# **Théorème 36.43.**

*Soient*  $(B_n)_{n\geq 1}$  *une partition finie de*  $\Omega$  *telle que*  $P(B_i) > 0$ *. Soit*  $A \in \mathcal{A}$  *tel que*  $P(A) > 0$ *. (1) Si A, B et C sont des événements, alors*

$$
P(A \cap B|C) = P(A|B \cap C)P(B|C).
$$
\n(36.83)

- $(2)$  *Si*  $P(B) > 0$ , alors  $P(A \cap B) = P(A|B)P(B) = P(B|A)P(A)$ .
- *(3) On a la formule des probabilités totales :*

$$
P(A) = \sum_{i=1}^{n} P(A|B_i)P(B_i) = \sum_{i} P(A \cap B_i).
$$
 (36.84)

*(4) On a la formule de Bayes :*

$$
P(B_k|A) = \frac{P(A|B_k)P(B_k)}{\sum_i P(A|B_i)P(B_i)}.
$$
\n(36.85)

*Démonstration.* (1) En développant le membre de droite,

$$
P(A \cap B|C) = \frac{P(A \cap B \cap C)}{P(B \cap C)} \frac{P(B \cap C)}{P(C)}
$$
  
=  $P(A \cap B|C)$ . (36.86)

(2) C'est la définition de  $P(A|B)$  et  $P(B|A)$ .

<sup>8.</sup> Probabilité conditionnelle, définition 36.41.

(3) Vu que les  $B_i$  forment une partition, nous avons

$$
P(A) = \sum_{i} P(A \cap B_i) = \sum_{i} P(A|B_i)P(B_i).
$$
 (36.87)

(4) En utilisant les deux premiers points, nous trouvons

$$
P(A|B_k)P(B_k) = P(A \cap B_k)
$$
  
=  $P(B_k|A)P(A)$   
=  $P(B_k|A) \sum_i P(A|B_i)P(B_i).$  (36.88)

**Lemme 36.44** ([1])**.**

*Soient une variable aléatoire*  $X: \Omega \to \mathbb{R}$  *ainsi qu'un réel*  $y \neq 0$  *et qu'une partie*  $A \subset \Omega$  *de mesure non nulle* 9 *. Alors*

$$
P(X1A = y) = P(X = y|A)P(A).
$$
 (36.89)

*Démonstration.* Juste pour être clair avec les notations,

- La notation  $X = y$  désigne l'ensemble  $\{\omega \in \Omega \text{ tel que } X(\omega) = y\} = X^{-1}(y)$
- De même  $X\mathbb{1}_A = y$  désigne l'ensemble  $\{\omega \in \Omega \text{ tel que } X(\omega)\mathbb{1}_A(\omega) = y\}.$  Comme ici  $y \neq 0$ , il s'agit des éléments de *A* tels que  $X(\omega) = y$ , ou encore  $X^{-1}(y) \cap A$ .

Nous avons :

$$
P(X = y|A) = \frac{P(X = y \cap A)}{P(A)}
$$
 (36.90a)

$$
=\frac{P(A1_A = y)}{P(A)}.
$$
\n(36.90b)

Justifications :

- Pour  $(36.90a)$ , c'est la définition  $36.41$ .
- Pour  $(36.90b)$ , vu que  $y \neq 0$  nous avons

$$
\{\omega \in \Omega \text{ tel que } X(\omega) = y\} \cap A = \{\omega \in \Omega \text{ tel que } (X \mathbb{1}_A)(\omega) = y\}.
$$
 (36.91)

 $\Box$ 

# **Lemme 36.45** ([1])**.**

*Soit un espace de probabilité*  $(\Omega, \mathcal{F}, P)$ *. Nous considérons un mesurable*  $B \in \mathcal{F}$  *ainsi que des mesurables*  $(A_i)_{i \in \mathbb{N}}$  *deux à deux disjoints. Alors* 

$$
P\left(\bigcup_{i=0}^{\infty} A_i|B\right) = \sum_{i=0}^{\infty} P(A_i|B). \tag{36.92}
$$

*Démonstration.* Nous commençons par la définition 36.41 de la probabilité conditionnelle :

$$
P\left(\bigcup_{i} A_i | B\right) = \frac{P\left(\bigcup_{i} A_i \cap B\right)}{P(B)} = \frac{P\left(\bigcup_{i} (A_i \cap B)\right)}{P(B)}.
$$
\n(36.93)

Ensuite, les  $A_i$  étant disjoints, les  $A_i \cap B$  le sont aussi. Vu que P est une probabilité (et donc une mesure), elle vérifie la condition de la définition 14.18(2), qui donne ici

$$
P\left(\bigcup_{i=0}^{\infty} (A_i \cap B)\right) = \sum_{i=0}^{\infty} P(A_i \cap B). \tag{36.94}
$$

 $\Box$ 

<sup>9.</sup> Ceci est exactement synonyme de « un événement de probabilité non nulle ».

En remettant dans (36.93),

$$
P\left(\bigcup_{i} A_{i}|B\right) = \sum_{i=0}^{\infty} \frac{P(A_{i} \cap B)}{P(B)} = \sum_{i=0}^{\infty} P(A_{i}|B). \tag{36.95}
$$

 $\Box$ 

# **Lemme 36.46** ([1])**.**

*Soient des ensembles E*, *F*, *G. Soit une application*  $f: E \times F \rightarrow G$ *. Soient des éléments*  $a \in G$ *,*  $x \in E$ *. Nous considérons des variables aléatoires*  $X: \Omega \to E$  *et*  $Y: \Omega \to F$ *.* 

*Soit*  $B \subset \Omega$  *tel que*  $X(\omega) = x$  *pout tout*  $\omega \in B$ *. Alors nous avons* 

$$
P(f(X,Y) = a|B) = P(f(x,Y) = a|B).
$$
\n(36.96)

 $Démonstration. Posons  $A = \{ \omega \in \Omega \text{ tel que } f(X(\omega), Y(\omega)) = a \}.$  Ce que nous cherchons à calculer$ est *P*(*A*|*B*) qui est défini en 36.41. En posant  $A' = \{ \omega \in \Omega \text{ tel que } f(x, Y(\omega)) = a \}$ , nous avons

$$
A \cap B = \{ \omega \in \Omega \text{ tel que } f\big(X(\omega), Y(\omega)\big) = a, \omega \in B \}
$$
\n(36.97a)

$$
= \{ \omega \in \Omega \text{ tel que } f(x, Y(\omega)) = a, \omega \in B \}
$$
\n(36.97b)

$$
=A' \cap B. \tag{36.97c}
$$

Donc

$$
P(A|B) = \frac{P(A \cap B)}{P(B)} = \frac{P(A' \cap B)}{P(B)} = P(A'|B). \tag{36.98}
$$

$$
\qquad \qquad \Box
$$

# **Lemme 36.47** ([1])**.**

*Soient des ensembles*  $E_i$  ( $i = 1, ..., n$ ),  $F$  *et*  $E$ *. Soient des variables aléatoires*  $X_i: \Omega \to E_i$  *et Y* :  $\Omega \to E$ , *et une application*  $f: E_1 \times \ldots \times E_n \to F$ .

*Nous supposons que Y est indépendante des*  $X_i$ *. Pour*  $y \in E$  *et*  $z \in F$  *nous avons* 

$$
P(Y = y | f(X_1, ..., X_n) = z) = P(Y = y).
$$
\n(36.99)

# **Lemme 36.48** ([1])**.**

 $Soient$  *des variables aléatoires*  $X_i: \Omega \to E_i$   $(i = 1, ..., n)$  *et*  $Y_i: \Omega \to F_i$ *. Nous supposons qu'elles sont toutes indépendantes. Nous considérons des applications*  $f: E_1 \times \ldots E_n \to S$  *et*  $g: F_1 \times F_m \to S$ *T. Alors les variables aléatoires*

$$
\omega \mapsto f\big(X_1(\omega), \dots, X_n(\omega)\big) \tag{36.100}
$$

*et*

$$
\omega \mapsto g(Y_1(\omega), \dots, Y_m(\omega)) \tag{36.101}
$$

*sont indépendantes.*

# **36.2.9 Espérance conditionnelle**

**Théorème-Définition 36.49** (Définition de l'espérance conditionnelle[587])**.**

*Soit un espace de probabilité*  $(\Omega, \mathcal{A}, P)$  *et une variable aléatoire intégrable*  $X : \Omega \to \mathbb{R}$ *. Pour chaque sous tribu* F *de* A, *il existe une (presque partout) unique variable aléatoire*  $Y: \Omega \to \mathbb{R}$  *telle que* 

- *(1) Y est* F*-mesurable*
- *(2) Y est P-intégrable*
- *(3) pour tout*  $B \in \mathcal{F}$ *,*

$$
\int_{B} XdP = \int_{B} YdP. \tag{36.102}
$$

*Cette variable aléatoire sera notée*  $E(X|\mathcal{F})$  *pour des raisons qui apparaîtront plus tard.* 

*Démonstration.* Remarquons que prendre  $Y = X$  ne fonctionne pas parce qu'en général si  $\mathcal{O}$  est mesurable dans  $\mathbb{R}$ , alors  $X^{-1}(\mathcal{O})$  est dans la tribu  $\mathcal{A}$ , mais n'est pas automatiquement dans la tribu  $F$ . Il faudra donc un peu plus travailler.

(i) **Unicité** Si  $Y_1$  et  $Y_2$  vérifient tous les deux les conditions, l'ensemble  $\{Y_1 < Y_2\}$  est un élément de  $F$  et nous avons

$$
\int_{\{Y_1 < Y_2\}} X = \int_{Y_1 < Y_2} Y_1 = \int_{Y_1 < Y_2} Y_2. \tag{36.103}
$$

En particulier nous avons  $\int_{\{Y_1 < Y_2\}} (Y_1 - Y_2) = 0$  et donc

$$
(Y_1 - Y_2) 1Y_1 < Y_2 = 0
$$
 (36.104)

presque partout. Le corolaire  $14.193$  montre alors que  $Y_1 - Y_2 \geq 0$  presque partout. De la même manière, l'ensemble  ${Y_2 < Y_1}$  est dans F et nous trouvons que  $Y_2 - Y_1 \geq 0$  presque partout. Par conséquent  $Y_1 = Y_2$  presque partout.

(ii) **Existence dans le cas de carré intégrable** Nous supposons à présent que  $X \in L^2(\Omega, \mathcal{A}, P)$ et nous considérons *K*, le sous-ensemble de  $L^2(\Omega, \mathcal{A}, P)$  des fonctions *F*-mesurables. Le théorème des projections 25.7 nous indique que

$$
L^{2}(\Omega, \mathcal{A}, P) = K \oplus K^{\perp}
$$
\n(36.105)

par la décomposition  $X = \text{proj}_K X + (X - \text{proj}_K X)$ . La variable aléatoire  $Y = \text{proj}_K X$ a les propriétés d'être F-mesurable et  $\langle Y-X,Z\rangle = 0$  pour tout  $Z \in K$ . Soit  $A \in \mathcal{F}$ , si nous considérons  $Z = \mathbb{1}_A$ , la dernière condition signifie que

$$
\int_{\Omega} X \mathbb{1}_A = \int_{\Omega} Y \mathbb{1}_A,\tag{36.106}
$$

ou encore

$$
\int_{A} Y = \int_{A} X. \tag{36.107}
$$

La variable aléatoire  $Y = \text{proj}_K(X)$  répond donc à la question lorsque  $X \in L^2(\Omega, \mathcal{A}, P)$ .

(iii) **Existence en général** Nous considérons maintenant que  $X \in L^1(\Omega, \mathcal{A}, P)$ . Quitte à décomposer *X* en deux fonctions positives  $X_+$  et  $X_-$  telles que  $X = X_+ + X_-$ , nous pouvons supposer que *X* est positive. Par hypothèse  $X \in L^1(\Omega, \mathcal{A}, P)$ ; pour chaque  $n \in \mathbb{N}$  nous posons

$$
X_n(\omega) = \min\{X(\omega), n\}.\tag{36.108}
$$

Étant donné que la mesure *P* est une mesure de probabilité, les constantes sont intégrables et  $X_n \in L^2(\Omega, \mathcal{A}, P)$ . De plus la suite  $(X_n)$  est croissante et

$$
\lim_{n \to \infty} X_n(\omega) = X(\omega). \tag{36.109}
$$

Si nous notons encore *K* l'ensemble des variables aléatoires dans  $L^2(\Omega, \mathcal{A}, P)$  qui sont  $\mathcal{F}$ mesurables, pour chaque *n* nous avons donc la variable aléatoire

$$
Y_n = \text{proj}_K X_n = E(X_n | \mathcal{F}) \tag{36.110}
$$

qui est  $\mathcal{F}\text{-}\text{mesurable}$  et telle que

$$
\int_{A} X_n = \int_{A} Y_n \tag{36.111}
$$

pour tout  $A \in \mathcal{F}$ . Nous voudrions prouver que la variable aléatoire  $Y = \lim_n Y_n$  existe et est la solution au problème, c'est-à-dire est  $E(X|\mathcal{F})$ .

Commençons par prouver que  $Y_n \geq 0$  presque partout. Pour cela nous remarquons que l'ensemble  ${Y_n < 0}$  est mesurable et

$$
0 \geqslant \int_{Y_n < 0} Y_n = \int_{Y_n < 0} X_n \geqslant 0. \tag{36.112}
$$

La première inégalité est évidente et la dernière est due au fait que *X<sup>n</sup>* est positive. Par conséquent

$$
\int_{Y_n < 0} Y_n = 0 \tag{36.113}
$$

et le lemme 14.193 conclut que  $P(Y_n < 0) = 0$ .

Soit  $Z: \Omega \to \mathbb{R}$  une variable aléatoire positive dans  $L^2(\Omega, \mathcal{A}, P)$ . Montrons que  $\text{proj}_K Z$  est encore positive. Pour cela nous considérons l'ensemble  $A = \{proj_K Z < 0\}$  et les inégalités

$$
0 \leqslant \int_{A} Z = \int_{A} \operatorname{proj}_{K} Z \leqslant 0,
$$
\n(36.114)

ce qui montre que  $\int_A$  **pro**j<sub>K</sub> $Z = 0$  et par conséquent que  $P\{\text{proj}_K(Z) < 0\} = 0$ . Cela nous montre que la projection depuis *L* 2 conserve la positivité.

Étant donné que  $X_{n+1} - X_n \geq 0$  nous avons aussi

$$
Y_{n+1} - Y_n \ge 0 \tag{36.115}
$$

La suite de fonctions

$$
n \mapsto Y_n = E(X_n | \mathcal{F}) \tag{36.116}
$$

est croissante et vérifie le théorème de la convergence monotone :

$$
\int_{A} X = \lim_{n \to \infty} \int_{A} X_n = \lim_{n \to \infty} \int_{A} E(X_n | \mathcal{F}) = \int_{A} \lim_{n \to \infty} E(X_n | \mathcal{F}) = \int_{A} Y. \tag{36.117}
$$

Par conséquent  $E(X|\mathcal{F})$  existe et

$$
Y = \lim_{n \to \infty} E(X_n | \mathcal{F}) = E(X | \mathcal{F}). \tag{36.118}
$$

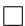

# **36.50.**

Vu la définition 36.49 nous pourrions croire que la variable aléatoire  $E(X|\mathcal{F}) = X$  fait l'affaire. Il n'en est rien parce que la variable aléatoire *X* n'est pas spécialement F-mesurable alors qu'il est requis que  $E(X|\mathcal{F})$  le soit. Avec la tribu  $\mathcal{F} = \{\emptyset, \Omega\}$ , nous n'avons en général pas que  $X^{-1}(B) \in \mathcal{F}$ pour tout borélien *B*.

Par contre si  $\sigma(X)$  est la tribu engendrée par la variable aléatoire *X*, alors  $E(X|\sigma(X)) = X$ .

# **Définition 36.51.**

*Soit Z une variable aléatoire. L'espérance conditionnelle « X sachant Z » est la variable aléatoire*

$$
E(X|Z) = E(X|\sigma(Z))
$$
\n(36.119)

*où σ*p*Z*q *est la tribu engendrée par Z. Le membre de droite est une variable aléatoire définie en 36.49.*

# **Définition 36.52.**

*Soient*  $A \in \mathcal{A}$  *un événement et*  $\mathcal{F}$  *une sous-tribu de*  $\mathcal{A}$ *. Nous définissons*  $P(A|\mathcal{F})$  *par* 

$$
P(A|\mathcal{F}) = E(\mathbb{1}_A|\mathcal{F}).\tag{36.120}
$$

*Notons que cela est une variable aléatoire et non un réel. Le membre de droite est l'espérance conditionnelle de la variable aléatoire* 1*<sup>A</sup> par rapport à* F *définie en 36.49.*

*Et l'espérance conditionnelle d'un événement par rapport à une variable aléatoire est :*

$$
E(A|X) = E(A|\sigma(X)).
$$
\n(36.121)

## **Proposition 36.53.**

 $S$ oit un espace probabilisé  $(\Omega, \mathcal{A}, P)$  ainsi qu'une variable aléatoire  $X$  à valeurs dans  $\mathbb{R}^d$ , et un *événement A. Alors*

$$
E(P(A|X)) = P(A). \tag{36.122}
$$

*Démonstration.* Tout le point de la preuve est de remarquer que  $E(\mathbb{1}_A) = E(\mathbb{1}_A|X)$ .

(i) La formule  $E(\mathbb{1}_A) = E(\mathbb{1}_A|X)$  La notation  $E(\mathbb{1}_A|X)$  est un raccourci pour écrire la variable aléatoire  $E(\mathbb{1}_A | \sigma(X))$ . Cette dernière est l'application  $\Omega \to \mathbb{R}^d$  telle que

$$
\int_{B} E\big(\mathbb{1}_{A}|\sigma(X)\big) = \int_{B} \mathbb{1}_{A} \tag{36.123}
$$

pour tout borélien *B* de  $\mathbb{R}^d$  tout en étant  $\sigma(X)$ -mesurable. Comme expliqué en 36.50, il est tentant de dire  $E(\mathbb{1}_A|\sigma(X)) = \mathbb{1}_A$ , mais ce n'est pas le cas parce qu'il n'y a aucune raisons que  $\mathbb{1}_A$  soit une application  $\sigma(X)$ -mesurable. Au niveau des espérances, par contre, l'égalité tient :

$$
E(E(\mathbb{1}_A|X)) = \int_{\Omega} E(\mathbb{1}_A|X) = \int_{\Omega} \mathbb{1}_A = E(\mathbb{1}_A)
$$
\n(36.124)

où nous avons utilisé le fait que Ω lui-même soit  $\sigma(X)$ -mesurable.

(ii) **La preuve** Nous avons alors

$$
P(A) = E(\mathbb{1}_A) = E(E(\mathbb{1}_A|X)), \tag{36.125}
$$

alors que  $E(\mathbb{1}_A|X) = P(A|X)$ . En mettant l'un dans l'autre :

$$
P(A) = E(P(A|X)).
$$
\n
$$
(36.126)
$$

 $\Box$ 

 $\Box$ 

**Proposition 36.54** (Transitivité de l'espérance conditionnelle)**.**  $Si$   $\mathcal{B}_2 \subseteq \mathcal{B}_1 \subset \mathcal{A}$  *alors* 

$$
E(E(X|\mathcal{B}_1)|\mathcal{B}_2) = E(X|\mathcal{B}_2).
$$
\n(36.127)

*Démonstration.* Si  $B \in \mathcal{B}_2$ , nous avons

$$
\int_{B} E(E(X|\mathcal{B}_1)|\mathcal{B}_2)dP = \int_{B} E(X|\mathcal{B}_1)dP = \int_{B} XdP.
$$
\n(36.128)

La première égalité est la définition de l'espérance conditionnelle par rapport à  $B_2$ . La seconde égalité est celle de l'espérance conditionnelle par rapport à  $\mathcal{B}_1$  et le fait que  $B \in \mathcal{B}_2 \subset \mathcal{B}_1$ . Ce que nous avons prouvé est que

$$
E(E(X|\mathcal{B}_1)|\mathcal{B}_2) \tag{36.129}
$$

est une variable aléatoire  $B_2$ -mesurable vérifiant la condition

$$
\int_{B} E(E(X|\mathcal{B}_1)|\mathcal{B}_2) = \int_{B} E(X|\mathcal{B}_2)
$$
\n(36.130)

pour tout  $B \in \mathcal{B}_2$ . C'est donc  $E(X|\mathcal{B}_2)$  par la partie unicité du théorème 36.49.

#### **Proposition 36.55.**

*Soit*  $(\Omega, \mathcal{F}, P)$  *un espace de probabilité, soit A une sous tribu de*  $\mathcal{F}$  *et*  $X$ *, une variable aléatoire*  $\mathcal{F}$ *mesurable et intégrable. Alors la variable aléatoire*  $E(X|\mathcal{A})$  *du théorème* 36.49 est l'unique (presque *partout) variable aléatoire à être* A*-mesurable telle que nous ayons*

$$
E(E(X|A)Y) = E(XY).
$$
\n(36.131)

*pour toute variable aléatoire Y* A*-mesurable.*

*Démonstration.* Supposons pour commencer que *Y* soit une fonction simple positive, alors  $Y =$  $\prod_{i=1}^{n} a_i \mathbb{1}_{E_i}$  et nous avons

$$
\int_{\Omega} E(X|Y) = \sum_{i} a_i \int_{E_i} E(X|\mathcal{A})
$$
\n(36.132a)

$$
=\sum_{i} a_i \int_{E_i} X \tag{36.132b}
$$

$$
= \int_{\Omega} XY. \tag{36.132c}
$$

Maintenant si *Y* est mesurable et bornée, elle est limite croissante de fonctions étagées bornées (proposition 14.115) et le résultat tient par la convergence monotone, théorème 14.173.

Si *Y* n'est pas positive, nous séparons  $Y = Y_+ - Y_-$ .

Pour l'unicité, soit *Z* et *Z*' deux variables aléatoires telles que pour toute variable aléatoire *Y*,

$$
\int_{\Omega} ZY = \int_{\Omega} XY = \int_{\Omega} Z'Y.
$$
\n(36.133)

Si nous prenons  $Y = \mathbb{1}_{\{Z \neq Z'\}}$ , nous avons

$$
0 = \int_{\Omega} (Z - Z') \mathbb{1}_{Z \neq Z'} = \int_{Z \neq Z'} Z - Z', \tag{36.134}
$$

 $d'$ où le fait que  $P(Z \neq Z') = 0$ .

Si *X* est une variable aléatoire dont la tribu engendrée est indépendante de la tribu  $\mathcal{F}$ , nous voudrions que la connaissance de F n'influence pas la connaissance de *X*, c'est-à-dire que

$$
E(X|\mathcal{F}) = E(X). \tag{36.135}
$$

 $\Box$ 

Ce que nous avons est même mieux. Nous avons le lemme suivant qui dit que conditionner une variable aléatoire par rapport à une tribu indépendante ne change pas notre connaissance de la variable aléatoire.

#### **Lemme 36.56** ([406])**.**

*Les tribus* F<sup>1</sup> *et* F<sup>2</sup> *sont indépendantes si et seulement si*

$$
E(U|\mathcal{F}_1) = E(U|\mathcal{F}_2) = E(U)
$$
\n(36.136)

*pour toute variable aléatoire*  $U$  *étant*  $\mathcal{F}_1$ -mesurable.

Ici, par  $E(U)$  nous entendons la variable aléatoire constante prenant la valeur numérique  $E(U)$ en tout point de  $\Omega$ .

*Démonstration.* Si  $\mathcal{F}_1$  et  $\mathcal{F}_2$  sont indépendantes, alors pour tout  $B \in \mathcal{F}_2$  nous avons

$$
\int_{B} UdP = E(U1_{B})
$$
\n(36.137a)

$$
=E(U)E(\mathbb{1}_B) \tag{36.137b}
$$

$$
= E(U) \int_{\Omega} 1_{B} dP \tag{36.137c}
$$

$$
=\int_{B} E(U)dP.
$$
\n(36.137d)

Justifications.

— L'intégrale  $\int_B U dP$  a un sens même si  $B \in \mathcal{F}_2$  alors que  $U$  est  $\mathcal{F}_1$ -mesurable. Le supremum (14.461) définissant l'intégrale est tout de même bien défini, en particulier, l'ensemble sur lequel on prend le supremum est non vide.

— Pour (36.137b), la variable aléatoire *U* est  $\mathcal{F}_1$ -mesurable (donc la tribu engendrée par *U* est dans  $\mathcal{F}_1$ ) alors que  $\mathbb{1}_B$  est  $\mathcal{F}_2$ -mesurable. Les tribus engendrées étant indépendantes, les variables aléatoires le sont et nous pouvons décomposer l'espérance.

Ce que montre le calcul (36.137) est que  $E(U)$  est une variable aléatoire  $\mathcal{F}_2$ -mesurable (parce que constante) dont l'intégrale sur chaque élément de F<sup>2</sup> vaut l'intégrale de *U*. Par la partie unicité du théorème 36.49, nous déduisons que  $E(U) = E(U|\mathcal{F}_2)$ .

Pour l'autre sens, écrivez-moi si vous avez une démonstration.

# **Corolaire 36.57.**

*Si X est une variable aléatoire et si* F *est une tribu, alors*

$$
E(E(X|\mathcal{F})) = E(X). \tag{36.138}
$$

*Démonstration.* Il suffit d'appliquer la définition  $(36.102)$  à  $B = \Omega$ :

$$
E(E(X|\mathcal{F})) = \int_{\Omega} E(X|\mathcal{F})(\omega)dP(\omega) = \int_{\Omega} X(\omega)dP(\omega) = E(X).
$$
 (36.139)

**Exemple 36.58.**

Soient  $X_1, X_2$  deux variables aléatoires à valeurs dans  $\{0, 1\}$  avec probabilité  $1/2$  et indépendantes. Nous considérons  $S = X_1 + X_2$ . La situation est modélisée par l'espace

$$
\Omega = \{ (0,0), (0,1), (1,0), (1,1) \} \tag{36.140}
$$

et les variables aléatoires

$$
X_i(\omega_1, \omega_2) = \omega_i \tag{36.141a}
$$

$$
S(\omega_1, \omega_2) = \omega_1 + \omega_2. \tag{36.141b}
$$

Pour vérifier que de cette manière nous avons bien que  $X_1$  est indépendante de  $X_2$ , nous commençons par voir les tribus associées. Un ouvert de R soit contient 0 et 1, soit contient un seul des deux soit n'en contient aucun des deux. En appliquant  $X_1^{-1}$  à chacune de ces quatre situations nous voyons que la tribu  $\sigma(X_1)$  est

$$
\mathcal{F}_1 = \sigma(X_1) = \{ \{ (0,0), (0,1) \}, \{ (1,0), (1,1) \}, \Omega, \emptyset \}. \tag{36.142}
$$

De la même façon nous avons

$$
\mathcal{F}_2 = \sigma(X_1) = \{ \{ (0,0), (1,0) \}, \{ (0,1), (1,1) \}, \Omega, \emptyset \}. \tag{36.143}
$$

Nous posons

$$
A_0 = \{(0,0), (0,1)\}\tag{36.144a}
$$

$$
A_1 = \{(1,0), (1,1)\}\tag{36.144b}
$$

$$
B_0 = \{(0,0), (1,0)\}\tag{36.144c}
$$

$$
B_1 = \{(0, 1), (1, 1)\}.
$$
\n(36.144d)

Étant donné que  $A_i \cap B_j = (i, j)$ , nous avons toujours que  $P(A_i \cap B_j) = \frac{1}{4} = P(A_i)P(B_j)$ . L'indépendance est donc assurée.

Calculons l'espérance conditionnelle  $E(S|\mathcal{F}_1)$ . Une fonction  $\mathcal{F}_1$ -mesurable doit être constante sur  $A_0$  et  $A_1$ , donc l'espérance conditionnelle est une fonction constante sur  $A_0$  et  $A_1$  dont l'intégrale sur ces ensembles est égale à l'intégrale de *S*. Nous avons en particulier

$$
\int_{A_0} E(S|\mathcal{F}_1) = \int_{A_0} S,\tag{36.145}
$$

 $\Box$ 

 $\Box$ 

c'est-à-dire

$$
E(S|\mathcal{F}_1)(0,0) + E(S|\mathcal{F}_1)(0,1) = S(0,0) + S(0,1) = 1.
$$
\n(36.146)

Nous en concluons que  $E(S|\mathcal{F}_1)(0,0) = E(S|\mathcal{F}_1)(0,1) = \frac{1}{2}$ . Cela correspond à l'intuition que si on est au point  $(0,1)$  ou au point  $(0,0)$  en ne sachant que  $X_1$ , nous ne savons que le premier zéro, et donc l'espérance de la somme est  $\frac{1}{2}$ .

Un calcul très similaire montre que

$$
E(S|\mathcal{F}_1)(1,0) = E(S|\mathcal{F}_1)(1,1) = \frac{3}{2}.
$$
\n(36.147)

Cela correspond au fait qu'en ces points, nous ne savons que le fait que le premier tirage a donné 1, et donc que l'espérance est  $\frac{3}{2}$ .

Complétons ce tour d'horizon en mentionnant que la tribu engendrée par *X*<sup>1</sup> et *X*<sup>2</sup> est la tribu des parties de Ω, de telle façon que l'espérance conditionnelle de *S* sachant *X*<sup>1</sup> et *X*<sup>2</sup> est égale à *S*.  $\triangle$ 

# **Proposition 36.59** ([406])**.**

 $Sot$  ( $\Omega$ ,  $\mathcal{A}$ ,  $P$ ) *un espace probabilisé et*  $X, Y$  *deux variables aléatoires sur*  $\Omega$  *réelles. Soit*  $\beta$  *une soustribu de A*. Nous supposons que  $X \in L^1(\Omega, \mathcal{A}, P)$ , que  $Z \in L^{\infty}(\Omega, \mathcal{B}, P)$  et que  $XZ \in L^1(\Omega, P)$ . *Alors*

$$
E(ZX|\mathcal{B}) = ZE(X|\mathcal{B})\tag{36.148}
$$

*presque surement.*

*Démonstration.* Nous commençons par prouver que

$$
\int_{\Omega} ZE(X|\mathcal{B}) = \int_{\Omega} ZX. \tag{36.149}
$$

Si  $Z = \mathbb{1}_B$  pour un ensemble  $B \in \mathcal{B}$ , alors cette égalité est vraie par définition de l'espérance conditionnelle 10. Donc cette égalité est correcte tant que *<sup>Z</sup>* est une variable aléatoire <sup>B</sup>-mesurable et étagée. Nous considérons alors, grâce au lemme 14.113, une suite *Z<sup>n</sup>* de variables aléatoires étagées et B-mesurables avec  $|Z_n| < Z$ . Pour chaque *n* nous avons donc

$$
\int_{\Omega} Z_n X = \int_{\Omega} Z_n E(X|\mathcal{B}).
$$
\n(36.150)

Notre idée est de passer à la limite. Vu que *Z* et *Z<sup>n</sup>* sont bornées (et donc intégrables sur Ω), pour chaque *n* nous avons  $|Z_n X| \leq M |X|$  où *M* majore *Z* et donc tous les  $Z_n$  de façon uniforme vis-à-vis de *n*. Tout cela pour dire que le théorème de la convergence dominée fonctionne et que

$$
\lim_{n \to \infty} \int_{\Omega} Z_n X = \int_{\Omega} ZX. \tag{36.151}
$$

D'autre part vu que  $X \in L^1$  et que  $\Omega \in \mathcal{B}$  nous avons l'égalité  $\int_{\Omega} E(X|\mathcal{B}) = \int_{\Omega} X$ , ce qui prouve que  $|E(X|\mathcal{B})|$  est intégrable. Cela nous permet d'utiliser encore la convergence dominée avec l'inégalité  $|Z_nE(X|\mathcal{B})| \leq M|E(X|\mathcal{B})|$  pour écrire

$$
\lim_{n \to \infty} \int_{\Omega} Z_n E(X|\mathcal{B}) = \int_{\Omega} Z E(X|\mathcal{B}). \tag{36.152}
$$

En passant à la limite des deux côtés de (36.150) nous avons donc

$$
\int_{\Omega} ZE(X|\mathcal{B}) = \int_{\Omega} ZX. \tag{36.153}
$$

L'égalité (36.149) est prouvée.

10. Théorème 36.49.

Nous passons maintenant à la preuve de l'égalité demandée :  $E(ZX|\mathcal{B}) = ZE(X|\mathcal{B})$ . Pour cela il faut montrer que pour tout  $B \in \mathcal{B}$  nous avons

$$
\int_{B} ZE(X|\mathcal{B}) = \int_{B} ZX. \tag{36.154}
$$

Cela n'est rien d'autre que l'égalité (36.149) que nous venons de prouver avec  $Z1_B$  au lieu de *Z*.  $\Box$ 

#### **Proposition 36.60.**

*Soit une variable aléatoire réelle*  $X \in L^1(\Omega, \mathcal{A}, P)$ . Pour toute variable aléatoire  $Y: \Omega \to \mathbb{R}^d$ , il *existe une fonction borélienne*  $A_Y$ -mesurable  $h: \mathbb{R}^d \to \mathbb{R}$  *telle que* 

$$
E(X|Y) = h \circ Y. \tag{36.155}
$$

*Démonstration.* Nous utilisons le résultat de Doob (théorème 14.116). Par définition  $E(X|Y)$  est une variable aléatoire réelle  $A_Y$ -mesurable, et il existe une fonction borélienne  $h: \mathbb{R}^d \to \mathbb{R}$  telle que  $E(X|Y) = h \circ Y$ . que  $E(X|Y) = h \circ Y$ .

Cette fonction  $h: \mathbb{R}^d \to \mathbb{R}$  nous permet de définir

$$
E(X|Z = z) = h(z).
$$
 (36.156)

Cela est l'espérance conditionnelle d'une variable aléatoire par rapport à une valeur donnée d'une autre variable aléatoire.

**Définition 36.61** (Espérence conditionnelle à un événement[721])**.** *Si X est une variable aléatoire et si A est un événement, nous définissons*

$$
E(X|A) = \frac{E(X \mathbb{1}_A)}{P(A)}.\t(36.157)
$$

Pour rappel, la définition de l'espérance d'une variable aléatoire est 36.22.

#### **Lemme 36.62** ([1])**.**

*Soit un espace de probabilité*  $(\Omega, \mathcal{F}, P)$ *. Nous considérons une variable aléatoire X* à valeurs réelles, *prenant ses valeurs dans la partie dénombrable*

$$
\{0\} \cup \{y_k\}_{k \in \mathbb{N}} \tag{36.158}
$$

 $\int$ *avec*  $y_k \neq 0$ *. Si A est mesurable dans*  $\Omega$ *, alors* 

$$
E(X|A) = \sum_{k=0}^{\infty} y_k P(X = y_k|A),
$$
\n(36.159)

*c'est-à-dire que nous prenons la somme sur les valeurs non nulles atteintes par X.*

*Démonstration.* Nous partons de la définition 36.61 de l'espérance conditionnelle :  $E(X|A)$  $E(X1_A)/P(A)$ . La variable aléatoire  $X1_A$  peut prendre les valeurs 0 et  $y_k$ . Nous pouvons utiliser le lemme 36.27 pour écrire

$$
E(X1_A) = 0 \times P(X1_A = 0) + \sum_{k=0}^{\infty} y_k P(X1_A = y_k) = \sum_{k=0}^{\infty} y_k P(X1_A = y_k).
$$
 (36.160)

Afin de traiter le dernier terme, nous prouvons que  $\{X1_A = y_k\} = X^{-1}(y_k) \cap A$ . En effet si  $\omega \in \{X1_A = y_k\}, \text{ c'est que }$ 

$$
X(\omega) 1\!\!1_A(\omega) = y_k. \tag{36.161}
$$

Mais dans notre cas,  $y_k \neq 0$ , donc  $1_A(\omega) = 1$ , ce qui signifie  $\omega \in A$ . Donc  $\omega \in A$  et  $X(\omega) = y_k$ , ce qui signifie  $\omega \in X^{-1}(y_k) \cap A$ . Nous avons donc

$$
P(X1A = yk) = P(X-1(yk) \cap A).
$$
 (36.162)

En utilisant (à l'envers) la définition de la probabilité conditionnelle 36.41,

$$
P(X1A = yk) = P(X-1(yk)|A)P(A).
$$
 (36.163)

En remettant ça dans (36.160) et dans la définition de  $E(X|A)$ ,

$$
E(X|A) = \frac{\sum_{k=0}^{\infty} y_k P(X \mathbb{1}_A = y_k)}{P(A)} = \frac{1}{P(A)} \sum_{k=0}^{\infty} P(X = y_k | A) P(A) = \sum_{k=0}^{\infty} y_k P(X = y_k | A) \tag{36.164}
$$

# **36.2.10 Probabilité conditionnelle : tribu**

Soit un espace probabilisé  $(\Omega, \mathcal{A}, P)$ .

#### **Lemme 36.63.**

*Soit*  $(B_i)_{i \in \mathbb{N}}$  *une partition de*  $\Omega$  *en éléments de* A *deux à deux disjoints tels que*  $P(B_i) \neq 0$ *. Soit* F *la tribu engendrée par les Bi. Une variable aléatoire réelle est* F*-mesurable si et seulement si elle est constante sur chaque Bi.*

#### **Proposition 36.64.**

*Soit*  $(B_i)_{i \in \mathbb{N}}$  *une partition de*  $\Omega$  *en éléments de* A *deux à deux disjoints tels que*  $P(B_i) \neq 0$ *. Soit* F *la tribu engendrée par les Bi. Soit une variable aléatoire X. Alors nous avons :*

$$
E(X|\mathcal{F}) = \sum_{i \in \mathbb{N}} \left( \frac{1}{P(B_i)} \int_{B_i} X dP \right) \mathbb{1}_{B_i}.
$$
 (36.165)

*Démonstration.* Si *X* est une variable aléatoire, alors la variable aléatoire  $E(X|\mathcal{F})$  définie en 36.49 est une variable aléatoire  $\mathcal{F}$ -mesurable et elle est donc constante sur les ensembles  $B_i$  par le lemme 36.63 :

$$
E(X|\mathcal{F}) = \sum_{i \in \mathbb{N}} a_i \mathbb{1}_{B_i}.
$$
\n(36.166)

Étant donné que, par construction,  $B_i$  est  $\mathcal{F}$ -mesurable, nous avons

$$
\int_{B_i} XdP = \int_{B_i} E(X|\mathcal{F}) = \sum_j a_j \int_{B_i} 1\!\!1_{B_j} = \sum_j a_j \delta_{ij} P(B_j) = a_i P(B_i). \tag{36.167}
$$

Par conséquent

$$
a_i = \frac{1}{P(B_i)} \int_{B_i} XdP \tag{36.168}
$$

et

$$
E(X|\mathcal{F}) = \sum_{i \in \mathbb{N}} \left( \frac{1}{P(B_i)} \int_{B_i} X dP \right) \mathbb{1}_{B_i},\tag{36.169}
$$

ce qu'il fallait.

Notons que si  $B \in \mathcal{A}$  alors la tribu engendrée par *B* est aussi celle engendrée par la partition  $\{B,\mathbb{C}B\}$  de  $\Omega$ . Cette circonstance nous permet d'aller plus loin.

#### **Proposition 36.65.**

*Soit un espace probabilisé*  $(\Omega, \mathcal{A}, P)$  *et un événement*  $B \in \mathcal{A}$  *avec sa tribu engendrée*  $\mathcal{F} = \sigma(B)$ *. Alors*

$$
E(\mathbb{1}_A|\mathcal{F}) = P(A|B)\mathbb{1}_B + P(A|\complement B)\mathbb{1}_{\complement B}.\tag{36.170}
$$

*Démonstration.* Nous allons particulariser la formule (36.165). Si  $B \in \mathcal{A}$  nous considérons la partition  ${B, \complement B}$  de  $\Omega$  et la tribu engendrée

$$
\mathcal{F} = \{ \emptyset, B, \complement B, \Omega \}. \tag{36.171}
$$

La formule (36.165) devient

$$
E(X|\mathcal{F}) = \left(\frac{1}{P(B)}\int_B XdP\right)1\!\!1_B + \left(\frac{1}{P(CB)}\int_{CB} XdP\right)1\!\!1_{CB}.\tag{36.172}
$$

Si nous considérons  $A \in \mathcal{A}$ , nous écrivons cette égalité avec  $X = \mathbb{1}_A$  pour obtenir

$$
E(\mathbb{1}_A|\mathcal{F}) = \frac{P(A \cap B)}{P(B)} \mathbb{1}_B + \frac{P(A \cap \mathbb{C}B)}{P(\mathbb{C}B)} \mathbb{1}_{\mathbb{C}B} = P(A|B) \mathbb{1}_B + P(A|\mathbb{C}B) \mathbb{1}_{\mathbb{C}B}
$$
(36.173)

parce que nous avons reconnu la probabilité conditionnelle  $P(A|B)$  de la définition 36.41.  $\Box$ 

# **Remarque 36.66.**

Les nombres  $P(A|\sigma(B)) = P(\mathbb{1}_A|\sigma(B))$  n'est pas la probabilité conditionnelle de *A* sachant *B*.

Il nous reste à définir la probabilité conditionnelle d'un événement relativement à une variable aléatoire.

# **Définition 36.67.**

 $Si$  *la variable aléatoire*  $X$  *est à valeurs discrètes, nous disons que*  $P(A|X)$  *est la variable aléatoire de valeur*

$$
P(A|X)(\omega) = P(A|X = X(\omega)).\tag{36.174}
$$

Dans le cas d'une variable aléatoire à valeurs continues, cette définition ne fonctionne pas parce que la condition  $X = X(\omega)$  est souvent de probabilité nulle, tandis que c'est toujours une mauvaise idée de conditionner par rapport à un événement de probabilité nulle. C'est la base du [paradoxe de](http://en.wikipedia.org/wiki/Borel) [Borel.](http://en.wikipedia.org/wiki/Borel) La bonne définition du conditionnement de l'événement *A* par rapport à la variable aléatoire *X* est

# **Définition 36.68.**

*Si A est un événement et X une variable aléatoire à valeurs continues dans* R*, nous définissons*

$$
P(A|X) = P(A|\sigma(X)) = E(\mathbb{1}_A|\sigma(X)).
$$
\n(36.175)

*La première égalité est une notation. La seconde est la définition.*

Cette définition s'appuie également sur la définition 36.49.

#### **Proposition 36.69.**

*Si X est une variable aléatoire et si A est un événement, alors*

$$
E(P(A|X)) = P(A). \tag{36.176}
$$

*Démonstration.* Nous commençons par le cas discret, c'est-à-dire  $X: \Omega \to \mathbb{N}$ . Nous notons  $p_k =$  $P(X = k)$ . En décomposant l'intégrale sur  $\Omega$  par rapport à l'union disjointe

$$
\Omega = \bigcup_{k \in \mathbb{N}} A_k = \bigcup_{k \in \mathbb{N}} \{ \omega \in \Omega \text{ tel que } X(\omega) = k \},\tag{36.177}
$$

nous obtenons

$$
E(P(A|X)) = \int_{\Omega} P(A|X)(\omega)dP(\omega)
$$
\n(36.178a)

$$
=\sum_{k=0}^{\infty} \int_{A_k} P(A|X=X(\omega))dP(\omega) \tag{36.178b}
$$

$$
= \sum_{k} \int_{A_k} \frac{P(A \cap X = k)}{P(X = k)} dP(\omega) \qquad \text{dans } A_k, X(\omega) = k \qquad (36.178c)
$$

$$
=\sum_{k} \frac{1}{p_k} P(A \cap X = k) \underbrace{\int_{A_k} 1 dP(\omega)}_{=P(A_k)=p_k}
$$
\n(36.178d)

$$
=\sum_{k} P(A \cap X = k) \tag{36.178e}
$$

$$
=P(A).\t\t(36.178f)
$$

Nous devons maintenant prouver la propriété dans le cas où *X* prend des valeurs continues. Pour cela il suffit d'appliquer le corolaire 36.57 :

$$
E(E(\mathbb{1}_A|\sigma(A))) = E(\mathbb{1}_A) = P(A).
$$
 (36.179)

 $\Box$ 

# **36.2.11 Variables de Rademacher indépendantes**

Une variable aléatoire de Rademacher est une variable aléatoire qui prend les valeurs 1 et  $-1$  avec probabilité  $\frac{1}{2}$ . Nous pouvons en décrire une explicitement de la façon suivante. L'espace probabilité est à deux éléments :  $\Omega = \{a, b\}$  avec la mesure  $P(\{a\}) = P(\{b\}) = \frac{1}{2}$ . La variable aléatoire est alors l'application *X* :  $\Omega \to \mathbb{R}$  donnée par *X*(*a*) = 1 et *X*(*b*) = -1.

Soient *X* et *Y* deux variables aléatoires de Rademacher indépendantes. Cela donne  $\Omega = \{a, b\}^2$ et

$$
X(a, a) = 1 \quad X(a, b) = 1 \quad X(b, a) = -1 \quad X(b, b) = -1
$$
  
\n
$$
Y(a, a) = 1 \quad Y(a, b) = -1 \quad Y(b, a) = 1 \quad Y(b, b) = -1
$$
\n(36.180)

#### **Remarque 36.70.**

Si une variable aléatoire d'un certain type est donnée par une application  $X: \Omega \to \mathbb{R}$ , pour construire des variables aléatoires indépendantes identiquement distribuées, il faut considérer les variables aléatoires sur (au moins) le produit  $\Omega \times \Omega$  muni de la mesure produit.

(i) **Tribu du produit** *XY* Quelle est la tribu de la variable aléatoire produit *XY* ? Le produit *XY* peut prendre les valeurs  $1$  et  $-1$ . Nous avons

$$
(XY)^{-1}(1) = \{(a, a), (b, b)\}\tag{36.181a}
$$

$$
(XY)^{-1}(-1) = \{(a, b), (b, a)\}\tag{36.181b}
$$

La tribu est donc

$$
\sigma(XY) = \{\Omega, \emptyset, A, B\} \tag{36.182}
$$

avec  $A = \{(a, a), (b, b)\}$  et  $B = \{(a, b), (b, a)\}.$ 

(ii) **Calcul de**  $E(X|XY)$  La définition de l'espérance à calculer est le théorème 36.49. Pour chaque  $\widehat{B}$  *E*(*X*|*XY*) nous avons besoin de  $\int_B X = \int_B E(X|XY)$ . Nous notons  $V = E(X|XY)$ pour alléger la notation. Nous avons

$$
4\int_{A} V = V(a,a) + V(b,b)
$$
\n(36.183)

et

$$
4\int_{A} X = X(a,a) + X(b,b) = 0.
$$
\n(36.184)

Pourquoi le facteur 4 ? Parce que sur  $\Omega^2$  nous avons la mesure produit de celle que dont nous avions parlé sur  $\{a, b\}$ . C'est la mesure d'équiprobabilité et donc chaque singleton a mesure  $1/4$ . Pour plus de détails, il y a le théorème 14.239.

Nous en déduisons  $V(a, a) + V(b, b) = 0$ . Mais pour tout  $t \in \mathbb{R}$  nous avons  $V^{-1}(t) \in \sigma(XY)$ parce que la contrainte est que *V* soit *XY* -mesurable. En particulier

$$
V^{-1}(V(a,a)) \t\t (36.185)
$$

est un mesurable qui contient  $(a, a)$ . C'est donc soit  $\Omega$ , soit  $\{(a, a), (b, b)\}$ . Dans les deux cas nous avons  $V(a, a) = V(b, b)$  et nous en déduisons  $V(a, a) = V(b, b) = 0$ .

En faisant de même avec  $\int_B V = V(a, b) + V(b, a)$  nous déduisons  $V(a, b) = V(b, a) = 0$  et au final nous avons

$$
E(X|XY) = 0.\t\t(36.186)
$$

Cette égalité signifie  $E(X|XY)(\omega) = 0$  pour tout  $\omega \in \Omega^2$ .

(iii) **Calcul de**  $E(X|X + Y)$  Il ne faudrait pas croire que, seulement parce que X a une espérance nulle, nous trouverons une espérance nulle quel que soit le conditionnement. Juste pour le plaisir, nous calculons  $E(X|X + Y)$ .

La variable aléatoire  $X + Y$  peut prendre trois valeurs :  $-2$ , 0 et 2. La tribu engendrée par *X* + *Y* doit en particulier contenir  $A = \{(a, a)\}, B = \{(b, b)\}$  et  $C = \{(a, b), (b, a)\}.$ Nous notons  $V = E(X | \sigma(X + Y))$ . Vu que

$$
\int_{A} V = \int_{A} X,\tag{36.187}
$$

nous avons  $V(a, a) = X(a, a) = 1$ . Même chose pour *B* qui donne  $V(b, b) = X(b, b) = -1$ . En ce qui concerne l'intégrale sur *C* nous avons

$$
V(a,b) + V(b,a) = X(a,b) + X(b,a) = 0.
$$
\n(36.188)

Par ailleurs l'ensemble  $V^{-1}(V(a, b))$  est un ensemble mesurable qui doit au moins contenir  $(a, b)$ . Vu la tribu que nous avons, cela doit également contenir  $(b, a)$ , de telle sorte que  $V(a, b) = V(b, a)$ . La relation (36.188) nous permet alors de conclure que  $V(a, b) = V(b, a)$ 0.

Quoi qu'il en soit, l'espérance conditionnelle  $E(X|X + Y)$  n'est pas nulle.

(iv) **Calcul de**  $E(XY | \sigma(XY))$  . Celle-là, elle est facile par 36.50 : c'est XY.

Nous aurions pu croire que si *X* et *Y* sont indépendantes, alors

$$
E(XY|\mathcal{A}) = E(X|\mathcal{A})E(Y|\mathcal{A}).
$$
\n(36.189)

L'exemple que nous venons de faire montre qu'il n'en est rien.

# **Exemple 36.71** ([722])**.**

Un autre exemple, peut-être plus simple, pour contredire l'équation (36.189). Soient *X* et *Y* des expériences indépendantes de pile ou face non truquées. Les résultats sont représentés par 0 et 1. Nous notons A la tribu engendrée par l'événement « les résultats des deux lancers sont différents » ; c'est-à-dire la tribu engendrée par l'événement  $A = (1,0), (1,0)$ . La variable aléatoire X et la tribu A sont indépendants (définition 36.6), donc, donc  $E(X|\mathcal{A}) = E(X) = 1/2$ . Pareil pour Y. En revanche, le produit *XY* est nul sur *A* donc  $E(XY|\mathcal{A})$  aussi. Ça ne peut donc être égal à la constante  $1/4 = (1/2)^2$ . constante  $1/4 = (1/2)^2$ . And the contract of the contract of  $\Delta$ 

# **36.2.12 Un petit paradoxe**

Attention : ce qui est écrit ici est ma réflexion personnelle sur le sujet. Merci de me dire si je me trompe.

Soit une famille dont vous savez seulement qu'il y a exactement deux enfants. Trois situations :

- (1) Vous frappez, une fille ouvre la porte et dit « Bonjour, je suis l'aînée ». Quelle est la probabilité que l'autre enfant soit une fille ?
- (2) Vous frappez, une fille ouvre la porte et dit « Bonjour ». Quelle est la probabilité que l'autre enfant soit une fille ?
- (3) Vous demandez aux parents si il y a au moins une fille, ils répondent « oui ». Quelle est la probabilité que les deux enfants soient des filles ?

Dans les trois cas l'intuition dit que la probabilité est  $1/2$ . Il semble que de plus la  $(2)$  et la  $(3)$ soient les mêmes parce que l'on sait qu'il y a une fille et on se demande quelle est la probabilité qu'il y ait deux filles.

Nous allons voir ça de plus près.

# **36.2.12.1 « Bonjour, je suis l'aînée »**

**Résolution** Si nous notons *X*<sup>0</sup> et *X*<sup>1</sup> les variables aléatoires donnant le sexe des deux enfants, ce sont des variables aléatoires indépendantes et identiquement distribuées, avec  $P(X_i = f) = \frac{1}{2}$ . La formule (36.75) de la probabilité conditionnelle ainsi que l'indépendance donnent :

$$
P(X_1 = f | X_2 = f) = \frac{P(X_1 = f, X_2 = f)}{P(X_2 = f)}.
$$
\n(36.190)

Le numérateur vaut  $\frac{1}{4}$  et le dénominateur vaut  $\frac{1}{2}$ ; le résultat vaut  $\frac{1}{2}$ . Fin de l'histoire.

**Simulation** Voici un petit programme qui simule la situation. Il retourne clairement  $1/2$ .

```
#! /usr/bin/python3
_{2} # -*- coding: utf8 -*-
3
   0.015 Vous frappez à la porte d'une famille qui a deux enfants. Une \leftrightarrowfille ouvre la porte et vous dit "Je suis l'aînée".
   Quelle est la probabilité que l'autre soit une fille ?
   10^{\circ} \mathrm{H} \mathrm{J}8
\overline{9}_{10} import random
11
_{12} def famille ():
13 \blacksquare \blacksquare \blacksquare \blacksquare \blacksquare14 return a pair of 'f' and 'g'.
\begin{array}{c|c}\n\hline\n15\n\end{array} \begin{array}{c|c}\n\hline\n\end{array} \begin{array}{c|c}\n\hline\n\end{array}16 a = [random.choice ( [\,<sup>'</sup> g', 'f'] )]
17 a. append (random. choice ( [\,{}^{i}g\,{}^{j},{}^{i}f\,{}^{j}] ))
18 return a
19
_{20} def toctoc ():
21 " " "
22 - Create a family with two children.
|23| - Pick the second one, the elder.
```

```
\begin{array}{ccc} 24 & - & \text{if it is a 'g', return None.} \end{array}\vert_{25}\vert - if it is a 'f', return the other one.
26 \frac{0.01 \text{ m/s}}{0.01 \text{ m/s}}_{27} F = f \tanh 11e ()
28 if F[1] \cdot = \rightarrow f :
29 return None
30 else :
31 if F [0] == 'f':
\begin{array}{ccc} 32 & \text{return} & 1 \end{array}33 else :
34 return 0
35
36 N_girl_opens=0
37 N_girl_other=0
38 for k in range (1, 10000):
39 res=toctoc()
_{40} if res is not None:
\vert \vert N_girl_opens = N_girl_opens +1
\begin{array}{ccc} \texttt{42} & \texttt{N\_girl\_other = N\_girl\_other + res} \end{array}43
44 proba = N_girl_other / N_girl_opens
45\vert print (proba) \qquad \qquad # \quad \text{-} 0.5, intuitively correct.
```
tex/sage/simul\_famille\_aine.py

#### **36.2.12.2 « Bonjour »**

Nous frappons à la porte, une fille ouvre en disant « bonjour », sans préciser si elle est la première ou la seconde. Quelle est la probabilité que l'autre soit une fille ? Naïvement on croirait que la probabilité est également  $\frac{1}{2}$ .

Un raisonnement moins naïf montre le contraire.

Et nous allons voir qu'un raisonnement encore moins naïf montre que la probabilité est bien  $\frac{1}{2}$ .

**Premier raisonnement (incorrect)** Voici le raisonnement qui est, à mon avis, faux. Vu que l'enfant qui ouvre la porte est une fille, la famille a une des compositions suivantes : *fg*, *ff* ou *gf*. Le cas où une fille ouvre la porte *et* que l'autre est également une fille est seulement le cas *ff* dont la probabilité est  $\frac{1}{3}$ .

Pour justifier cela nous considérons le couple de variables aléatoires  $(X_1, X_2)$  et le conditionnement  $A = \{X_1 = f\} \cup \{X_2 = f\}$ : évidemment  $P(A) = \frac{3}{4}$ . Nous calculons facilement la loi du couple  $(X_1, X_2)$  conditionné à *A* :

$$
P(X_1 = f, X_2 = f | A) = \frac{P(\{X_1 = f, X_2 = f\} \cap A)}{P(A)} = \frac{1/4}{3/4} = \frac{1}{3}.
$$
 (36.191)

Donc sachant *A*, la probabilité que la famille soit constituée de deux filles est  $\frac{1}{3}$ .

**Comment faire mieux ?** Ce calcul semble être correct, mais il ne l'est pas. Ce raisonnement fait l'hypothèse implicite que l'espace probabilisé décrivant la situation contient deux variables aléatoires *X*<sup>1</sup> et *X*<sup>2</sup> représentant les deux enfants. Or nous avons bien trois événements aléatoires dans l'histoires : le sexe des deux enfants et le *choix* de l'enfant qui ouvre la porte.

Certes, nous pouvons penser que cette troisième variable aléatoire ne change rien. Oui oui, on peut le penser. Mais ici, on ne doit pas penser, on doit *démontrer*.

Nous allons donc rédiger un calcul complet, en introduisant toutes les variables aléatoires, et en décrivant correctement l'espace probabilisé Ω et la mesure de probabilité *P*.

Peut-être que ça ne changera rien. Ou peut-être pas. Mais au moins nous serons surs d'avoir résolu le problème correctement.

**La vraie réponse** Nous considérons les variables aléatoires  $X_0, X_1: \Omega_E \to \{f, g\}$  avec probabilité 1  $\frac{1}{2}$ . De plus nous considérons une nouvelle variable aléatoire qui donne le numéro de l'enfant qui ouvre la porte :

$$
\sigma \colon \Omega_C \to \{1, 2\}.\tag{36.192}
$$

Notre espace de probabilité est donc l'ensemble  $\Omega = \{f, g\} \times \{f, g\} \times 0, 1$  sur lequel nous considérons la mesure d'équiprobabilité<sup>11</sup>.

Nous introduisons les variables aléatoires 12

$$
X_1: \Omega \to \{f, g\}
$$
  
(s<sub>1</sub>, s<sub>2</sub>, n)  $\mapsto$  s<sub>1</sub> (36.193)

et

$$
X_2: \Omega \to \{f, g\}
$$
  
(s<sub>1</sub>, s<sub>2</sub>, n)  $\mapsto$  s<sub>2</sub> (36.194)

et

$$
\sigma: \Omega \to \{1, 2\}
$$
  
(s<sub>1</sub>, s<sub>2</sub>, n)  $\mapsto$  n (36.195)

Nous devons calculer

$$
P(X_{1-\sigma} = f | X_{\sigma} = f) = \frac{P(X_{1-\sigma} = f, X_{\sigma} = f)}{P(X_{\sigma} = f)}.
$$
\n(36.196)

Pour être explicite jusqu'au bout, nous énumérons tous les éléments de  $\Omega$ :

(1) 
$$
g, g, 0
$$
 (3)  $g, f, 0$  (5)  $f, g, 0$  (7)  $f, f, 0$ 

$$
(2) \t g, g, 1 \t (4) \t g, f, 1 \t (6) \t f, g, 1 \t (8) \t f, f, 1.
$$

Et tant qu'à être explicite, l'événement vulgairement noté  $\{X_{\sigma} = f\}$  est la partie

$$
\{X_{\sigma} = f\} = \{\omega \in \Omega \text{ tel que } X_{\sigma(\omega)}(\omega) = f\}
$$
\n(36.197a)

$$
= \{(s_1, s_2, n) \text{ tel que } X_n(s_1, s_2, n) = f\}
$$
\n(36.197b)

$$
= \{(s_1, s_2, n) \text{ tel que } s_n = f\}. \tag{36.197c}
$$

Méditez la dernière égalité ; elle n'est pas totalement indispensable au raisonnement, mais elle est cool.

Nous avons

$$
\{X_{\sigma} = f\} = \{(g, f, 1), (f, g, 0), (f, f, 0), (f, f, 1)\}.
$$
\n(36.198)

et

$$
\{X_{1-\sigma} = f\} \cap \{X_{\sigma} = f\} = \{(f, f, 0), (f, f, 1)\}.
$$
\n(36.199)

Donc

$$
P(X_{1-\sigma} = f, X_{\sigma} = f) = \frac{2}{8} = \frac{1}{4}
$$
\n(36.200)

et

$$
P(X_{\sigma} = f) = \frac{4}{8} = \frac{1}{2}.
$$
\n(36.201)

Au final,

$$
P(X_{1-\sigma} = f | X_{\sigma} = f) = \frac{1/4}{1/2} = \frac{2}{4} = \frac{1}{2}.
$$
 (36.202)

<sup>11.</sup> C'est une hypothèse forte faisant appel d'un part ce que l'on sait de la reproduction humaine, et d'autre part ce que l'on sait de la sociologie de deux enfants qui entendent une sonnette.

<sup>12.</sup> Sur Ω, sur {*f, g*} et sur {0, 1} nous mettons la tribu des parties. Vérifiez que  $X_1$ ,  $X_2$  et  $\sigma$  sont mesurables.

**Simulation** Vous avez encore un doute? Faites tourner la simulation suivante :

```
#! / usr / bin / python 3
  # -* - coding: utf8 -*3
  \overline{1} " \overline{1}" \overline{1}" \overline{1}Vous frappez à la porte d'une famille qui a deux enfants. Une \leftrightarrowfille ouvre la porte.
6 Quelle est la probabilité que l'autre soit une fille ?
   \overline{0} " \overline{0}" \overline{0}8
 9
10 import random
11
_{12} def famille ():
\begin{array}{|c|c|c|c|c|}\n\hline\n13 & \text{if } 0 & 0\n\end{array}|14| return a pair of 'f' and 'g'
\begin{array}{c|c}\n\hline\n15\n\end{array} \begin{array}{c|c}\n\hline\n\textbf{u} & \textbf{u}\n\end{array}_{16} a=[random.choice (['g','f'])]
17 a. append (random. choice ( ['g','f']))
18 return a
19
_{20} def toctoc():
\overline{21} " " "
22 - Create a family with two children.
23 - Choose one (the one who opens the door)
24 - if it is a 'g', return None.
|25| - if it is a 'f', return the other one.
\overline{26} " " "
27 F = f \tanh 11e ()
_{28} s=random.choice ([0,1])
29 if F[s] \mathbf{I} = \mathbf{I} \mathbf{f}:
30 return None
31 else :
32 t = (s+1) %2
33 if F[t] == 'f':
\begin{array}{ccc} \text{34} & \text{return} & 1 \end{array}\begin{array}{ccc} \text{35} \\ \text{35} \end{array} else :
\frac{36}{100} return 0
37
38 N_girl_opens =0
39 N_girl_other =0
_{40} for k in range (1,10000):
_{41} res = toctoc ()
42 if res is not None:
43 N_girl_opens = N_girl_opens +1
\begin{array}{rcl} \textbf{44} & \textbf{N\_girl\_other} & = & \textbf{N\_girl\_other} & + & \textbf{res} \end{array}45
46 proba = N_girl_other / N_girl_opens
47 \left| \text{print}\left( \text{prob}\right) \right| # \sim 0.5, intuitively correct.
```
tex/sage/simul\_famille\_simple.py

Le faisant tourner, la réponse est sans appel : la fréquence observée est beaucoup plus proche

de 0*.*5 que de 0*.*33 ou 0*.*66.

# **36.2.12.3 Le parent qui répond aux questions**

Nous avons une famille de deux enfants dont nous savons qu'au moins un des deux est une fille. Quelle est la probabilité que la famille contienne deux filles ? Cela est à priori la même question que celle où une fille ouvre la porte sans dire si elle est l'aînée ou non.

**Simulation** Commençons par la simulation :

```
#! /usr/bin/python3
_{2} # -*- coding: utf8 -*-
3
   0.01|5| Vous savez qu'une famille a deux enfants.
6 Vous demandez à un parent si il y a une fille.
   Réponse : Oui.
8 Question : quelle est la probabilité que ce soient deux filles ?
9 -  "
10
11
12 import random
13
_{14} def famille ():
\frac{15}{15} " " " " "
|16| return a pair of 'f' and 'g'.
\frac{17}{17} " "
18 a = [random choice ( [ 'g', 'f' ] ) ]19 a. append (random. choice \begin{pmatrix} \cdot & \cdot & \cdot & \cdot \\ \cdot & \cdot & \cdot & \cdot & \cdot \end{pmatrix})
20 return a
21
_{22} def toctoc():
23 " " "
24 - Create a family with two children.
|25| - If 'gg', there are no girls -> return None
26 - If 'gf', there is a girl but the other is a boy -> 0
27 - If 'fg', there is a girl but the other is a boy -> 0
28 - If 'ff', there is a girl and the other is a girl -> 1
29 \frac{1}{29} \frac{1}{29} \frac{1}{29} \frac{1}{29}_{30} F=famille ()
31 if F = [ {^\prime g}^{\prime} , {^\prime g}^{\prime} ] :
32 return None
\mathtt{if} \ \ \mathsf{F} \mathsf{==}[\; \; \texttt{\texttt{y}} \; \; \texttt{\texttt{y}} \; \; \texttt{\texttt{y}} \; \; \texttt{\texttt{f}} \; \; \texttt{\texttt{f}} \; \; \texttt{\texttt{f}} \; \; \texttt{\texttt{f}} \; \; \texttt{\texttt{f}} \; \; \texttt{\texttt{f}} \; \; \texttt{\texttt{f}} \; \; \texttt{\texttt{f}} \; \; \texttt{\texttt{f}} \; \; \texttt{\texttt{f}} \; \; \texttt{\texttt{f}} \; \; \texttt{\texttt{f}} \; \; \34 return 0
35 if F == ['f', 'g']:
\frac{36}{100} return 0
37 if F = = [ 'f' , 'f' ]:
38 return 1
39
40 N_at_least_one_girl=0
_{41} N_two_girls =0
_{42} for k in range (1,10000):
43 res=toctoc()
```

```
_{44} if res is not None:
\begin{array}{ll} \texttt{N\_at\_least\_one\_girl = N\_at\_least\_one\_girl +1} \end{array}46 N_two_girls=N_two_girls+res
4'48 proba = N_two_girls / N_at_least_one_girl
_{49} print (proba) \qquad \qquad # \quad \text{-} 0.333. Beware
```
tex/sage/simul\_famille\_une\_fille.py

Et là, bing, la réponse est clairement plutôt 0*.*33 que 0*.*5.

**Résolution** Nous avons les variables aléatoires *X*<sup>1</sup> et *X*<sup>2</sup> qui valent 0 ou 1 suivant que l'enfant soit une fille ou un garçon ; ce sont des variables aléatoires indépendantes et identiquement distribuées. Nous définissons la variable aléatoire somme

$$
S = X_1 + X_2 \tag{36.203}
$$

qui compte le nombre de filles. La question est de calculer

$$
P(S = 2|S \ge 1) = \frac{P(S = 2 \cap S \ge 1)}{P(S \ge 1)} = \frac{P(S = 2)}{P(S \ge 1)}.
$$
\n(36.204)

L'événement  $S = 2$  est réduit au singleton  $\{ff\}$  et sa probabilité est  $\frac{1}{4}$ . Au contraire l'événement  $S \geq 1$  est l'ensemble  $\{fg, gf, ff\}$  et sa probabilité est  $\frac{3}{4}$ . Nous avons donc

$$
P(S = 2|S \ge 1) = \frac{1/4}{3/4} = \frac{1}{3}.
$$
\n(36.205)

Et là, la réponse est  $1/3$  et non  $1/2$  comme d'aucuns auraient pu le croire.

**Précision** Notons que l'événement  $S \geq 1$  n'est pas le même que l'événement  $X_{\sigma} = f$ . En effet

$$
S \ge 1 = \{ (ff, 1), (ff, 2), (fg, 1), (fg, 2), (gf, 1), (gf, 2) \}
$$
\n
$$
(36.206)
$$

tandis que

$$
\{X_{\sigma} = f\} = \{(ff, 1), (ff, 2), (fg, 1), (gf, 2)\}.
$$
\n(36.207)

# **36.2.12.4 Conclusion**

L'internet regorge de sites discutant du paradoxe des deux enfants <sup>13</sup>.

Beaucoup insistent sur le fait que non seulement certaines informations apparemment anodines sont importantes, mais en plus *la façon* dont on obtient l'information est importante. Dans la situation « une fille ouvre », nous obtenons l'information « il y a au moins une fille » en en voyant une ; dans la situation « la parent dit qu'il y a au moins une fille », nous obtenons l'information « il y a au moins une fille » de façon plus « pure ».

Personnellement je ne souscris pas vraiment à cette façon de penser. Le fait est que la formule

$$
P(A|B) = \frac{P(A \cap B)}{P(B)}\tag{36.208}
$$

n'est pas seulement une formule dans laquelle il faut remplacer *A* par « la question » et *B* par « ce qu'on sait ». Il faut également remplacer *P* par « la bonne » mesure de probabilité.

Il est important de construire le bon espace de probabilité, avec la bonne mesure. Et pour cela, il faut bien s'assurer d'introduire une variable aléatoire pour chaque événement aléatoire se produisant dans l'histoire.

<sup>13.</sup> Par exemple [723].

# **36.2.12.5 Une analogie**

Imaginez un parc de jeux réservée aux familles de deux enfants dont au moins une fille. Le videur à l'entrée a (au moins) trois stratégies possibles pour ne laisser entrer que les familles contenant au moins une fille.

- (1) Regarder l'ensemble de la famille, et ne laisser entrer que les familles ayant au moins une fille.
- (2) Ne regarder que l'aîné et ne laisser entrer que les familles dont l'aîné est une fille.
- (3) Prendre un des deux enfants au hasard et ne laisser rentrer la famille que si cet enfant est une fille.

Je vous laisse déterminer à quel scénario correspondent ces trois stratégies. Notez que la stratégie (3) contient un énorme biais de sélection : la moitié des familles fille-garçon et garçon-fille sont supprimées, alors que toutes les familles fille-fille entrent.

# **36.2.12.6 La belle au bois dormant**

Vous avez aimé les questions avec les filles qui ouvrent la porte ? Vous trouvez que Monty Hall est trop facile ?

Cadeau de numperphile : <https://www.youtube.com/watch?v=cW27QJYNXtU>

# **36.2.12.7 À propos des simulations**

Si vous lisez ces lignes avec l'intention de passer l'agrégation en utilisant Sage à l'épreuve de modélisation, vous devez être capable de refaire les trois simulations. Les bouts de code donnés ici sont écrits pour python3 alors que Sage utilise Python2. Je ne vous dit pas si ça change quelque  $\frac{14}{1}$ .

Allez oui, je vous dit. Si vous changez dans simul\_famille\_une\_fille.py la première ligne pour utiliser python2 au lieu de python3, le résultat affiché sera 0 et non 0.333. La raison est que dans Python2, l'opérateur / entre deux entiers est une **division entière**. Autrement dit : le résultat 0*.*33 est arrondi à zéro.

Solution : forcer python à interpréter le / comme une vraie division. Pour Sage, ça donne ceci comme début de programme :

```
#! /usr/bin/sage
_{2} # -*- coding: utf8 -*-
3
 from __future__ import division
```
tex/frido/codeSnip\_3.py

Importez toujours division de future.

Ah oui, et dernière remarque : pour autant que je le sache, le jour de l'oral, vous n'aurez que Sage en mode notebook. Je ne sais pas si l'import fonctionne aussi bien.

Sinon vous pouvez forcer la division dans les float de la façon suivante : a/float(b).

# **36.2.13 Inégalité de Jensen**

**Proposition 36.72** (Inégalité de Jensen)**.**

*Soit g une fonction convexe* <sup>15</sup> *sur*  $\mathbb{R}$  *et une variable aléatoire*  $Y \in L^1(\Omega, \mathcal{A}, P)$  *telle que*  $g \circ Y$  *soit également L* 1 *. Alors*

$$
g(E(Y|\mathcal{F})) \le E((g \circ Y)|\mathcal{F}). \tag{36.209}
$$

15. Définition 17.79.

<sup>14.</sup> Je ne suis pas certain qu'encore en 2021, l'agrégation ait Sage en version python2.

*Démonstration.* La convexité de *g* et la proposition 17.94 nous donnent deux suites  $(a_n)$  et  $(b_n)$ dans R telles que pour tout  $x \in \mathbb{R}$ ,

$$
g(x) = \sup_{n \in \mathbb{N}} (a_n x + b_n). \tag{36.210}
$$

Nous avons alors

$$
a_n E(Y|\mathcal{F}) + b_n \stackrel{p.s.}{=} E(a_n Y + b_n | \mathcal{F}) \le E(g \circ Y | \mathcal{F}). \tag{36.211}
$$

L'inégalité est due au fait que  $g \circ Y$  est le supremum sur les *n* de  $a_n Y + b_n$ . Pour chaque *n*, l'inégalité (36.211) est fausse sur un ensemble de mesure nulle  $R_n \subset \Omega$ . L'union

$$
R = \bigcup_{n \in \mathbb{N}} R_n \tag{36.212}
$$

est encore de mesure nulle. Sur  $\Omega \backslash R$ , nous avons

$$
a_n E(Y|\mathcal{F}) + b_n \le E(g \circ Y|\mathcal{F}). \tag{36.213}
$$

Vu que cela est vrai presque partout et pour tout *n* nous passons au supremum et nous avons encore presque partout l'inégalité

$$
\sup_{n \in \mathbb{N}} (a_n E(Y|\mathcal{F}) + b_n) \le E(g \circ Y|\mathcal{F}). \tag{36.214}
$$

 $\Box$ 

Si nous ne nous intéressons pas à  $E(Y|\mathcal{F})$  mais seulement à  $E(Y)$ , alors une démonstration plus simple est donnée sur Wikipédia[724].

# **36.2.14 Fonction de répartition**

#### **Définition 36.73.**

*Si X est une variable aléatoire réelle, nous définissons sa fonction de répartition par*

$$
F_X: \mathbb{R} \to [0,1]
$$
  

$$
F_X(x) = P(X \le x).
$$
 (36.215)

#### **Remarque 36.74.**

La fonction de répartition est discontinue en *a* si  $P(X = a) > 0$ . En particulier nous ne pouvons pas dire

$$
P(X \ge a) = 1 - F_X(a). \tag{36.216}
$$

# **Lemme 36.75.**

*La fonction de répartition de la loi exponentielle est*

$$
F(x) = 1 - e^{-\lambda x}, \tag{36.217}
$$

# **36.2.15 Fonction caractéristique**

# **Définition 36.76.**

*La fonction caractéristique de la variable aléatoire*  $X: \Omega \to \mathbb{R}$  *est la fonction réelle définie par* 

$$
\Phi_X(t) = E(e^{itX}).\tag{36.218}
$$

Une autre façon d'écrire la définition est

$$
\Phi_X(t) = \int_{\mathbb{R}} e^{itX} dP_X(x),\tag{36.219}
$$
ou encore, si *X* a une densité *fX*,

$$
\Phi_X(t) = \int_{\mathbb{R}} e^{itx} f_X(x) dx \tag{36.220}
$$

Nous reconnaissons la transformée de Fourier :

$$
\Phi_X(t) = \hat{f}_X(-t/2\pi). \tag{36.221}
$$

La proposition suivante se déduit en utilisant le théorème de dérivation sous l'intégrale 17.23.

## **Proposition 36.77.**

*Soit X une variable aléatoire qui accepte un moment d'ordre*  $r \geq 1$ *. Alors la fonction caractéristique* Φ*<sup>X</sup> est r fois continument dérivable et*

$$
\Phi_X^{(r)}(t) = E\big((iX)^r e^{itX}\big). \tag{36.222}
$$

*Démonstration.* Nous étudions la fonction

$$
\Phi(t) = \int_{\Omega} e^{itX(\omega)} dP(\omega).
$$
\n(36.223)

Nous considérons la fonction

$$
f: \mathbb{R} \times \Omega \to \mathbb{R}
$$
  

$$
(t, \omega) \mapsto e^{itX(\omega)}.
$$
 (36.224)

et nous regardons si ce contexte vérifie les hypothèses du théorème 17.23.

- (1) Étant donné que *X* est mesurable, *f* sera mesurable.
- (2) La fonction  $t \mapsto e^{itX(\omega)}$  est absolument continue pour chaque  $\omega$ .
- (3) Note : par rapport aux notations du théorème 17.23, nous avons ici  $A = \mathbb{R}$ . Prenons donc un intervalle (compact)  $[a, b] \subset \mathbb{R}$  et calculons

$$
\frac{\partial f}{\partial t}(t,\omega) = iX(\omega)e^{itX},\qquad(36.225)
$$

et

$$
\int_{a}^{b} \int_{\Omega} \left| iX(\omega)e^{itX(\omega)} \right| d\omega dt = \int_{a}^{b} \int_{\Omega} |X(\omega)| d\omega dt.
$$
 (36.226)

Par hypothèse *X* accepte un moment d'ordre 1, de sorte que l'intégrale par rapport à *ω* converge vers un nombre qui ne dépend pas de *t*. L'intégrale sur *t* ne pose alors aucun problèmes.

Par conséquent nous pouvons effectuer la première dérivation :

$$
\Phi'(t) = \frac{d\Phi}{dt}(t) = \int_{\Omega} iX(\omega)e^{itX(\omega)}d\omega = E(iXe^{itX})
$$
\n(36.227)

et la fonction Φ 1 est absolument continue. Ce dernier point est important parce que c'est lui qui permet de faire la récurrence et passer à l'ordre deux.

Le résultat ressort alors en dérivant successivement l'expression (36.225).

### **Exemple 36.78.**

Sachant la fonction caractéristique de *X*, nous pouvons calculer les moments. Par exemple en posant  $r = 2$  et  $t = 0$  dans la formule  $(36.222)$  nous avons

$$
E(X^2) = -\Phi_X''(0). \tag{36.228}
$$

 $\Box$ 

#### **Théorème 36.79.**

 $Si \Phi_X = \Phi_Y$ , alors  $P_X = P_Y$ .

Notons que cela n'implique pas que  $X = Y$ . En effet X et Y peuvent même être définis sur des espaces probabilisés différents.

Dans le cas d'une variable aléatoire vectorielle, nous définissons  $\Phi_X : \mathbb{R}^d \to \mathbb{R}$  par

$$
\Phi_X(v) = E\left(e^{i\langle v, X\rangle}\right) \tag{36.229}
$$

## **36.2.16 Fonction génératrice des moments, transformée de Laplace**

Soit *X* une variable aléatoire. Sa **transformée de Laplace** ou **fonction génératrice des moments** est la fonction

$$
M_X(t) = E(e^{tX})
$$
\n
$$
(36.230)
$$

pour chaque *t* tel que cette espérance existe.

### **Théorème 36.80** ([725])**.**

*Soit X une variable aléatoire réelle et*

$$
I_X = \{ t \in \mathbb{R} \text{ tel que } E(e^{tX}) \text{ existe} \}. \tag{36.231}
$$

*La fonction*

$$
M_X: I_X \to \mathbb{R}
$$
  

$$
t \mapsto E(e^{tX})
$$
 (36.232)

## *est la transformée de Laplace de X.*

- *(1) I<sup>X</sup> est un intervalle contenant* 0*.*
- $(2)$  *Si I<sub>X</sub> n'est pas réduit à*  $\{0\}$  *alors M<sub>X</sub> se développe en série entière*

$$
M_X(t) = \sum_{n=0}^{\infty} \frac{E(X^n)}{n!} t^n.
$$
 (36.233)

*(3) Si X et Y sont des variables aléatoires indépendantes, alors*  $I_{X+Y} = I_X \cap I_Y$  *et* 

*e*

$$
M_{X+Y} = M_X M_Y \tag{36.234}
$$

*sur*  $I_{X+Y}$ *.* 

*Démonstration.* Le fait que 0 soit dans  $I_X$  est évident :  $E(1) = 1$ . Pour montrer que  $I_X$  est un intervalle nous prenons  $z \in I_X$  et  $0 < s < z$  ou  $z < s < 0$ , puis nous montrons que  $s \in I_X$ . Il faut remarquer que dans tous les cas,

$$
sX \le 1 + e^{zX}.\tag{36.235}
$$

En effet soit *sX* et *zX* sont tous deux à gauche de zéro et alors ils sont tous deux plus petit que 1; soit ils sont tous deux à droite de 0 et alors  $e^{zX} > e^{sX}$  par croissance de l'exponentielle. Nous avons donc dans tous les cas que

$$
E(e^{sX}) = \int_{\mathbb{R}} f_X(x)e^{sX} dx \le \int_{\mathbb{R}} f_X(x)(1 + e^{zx}) = 1 + E(e^{zX}).
$$
 (36.236)

Soit maintenant  $a > 0$  tel que  $[-a, a] \subset I_X$ . Étant donné que  $e^{a|X|} < e^{aX}e^{-aX}$ , l'espérance  $E(e^{a|X|})$  existe toujours pour |*t*|. Nous avons

$$
\left| M_X(t) - \sum_{n=0}^{N} \frac{E(X^n)}{n!} t^n \right| = \left| E\left(e^{tX} - \sum_{n=0}^{N} \frac{X^n}{n!} t^n\right) \right| \tag{36.237a}
$$

$$
= \left| E \left( \sum_{n=N+1}^{\infty} \frac{X^n}{n!} t^n \right) \right| \tag{36.237b}
$$

$$
\leqslant E\left(\sum_{n=N+1}^{\infty} \frac{|tX|^n}{n!}\right). \tag{36.237c}
$$

Maintenant le but est de prendre la limite  $N \to \infty$  en inversant la limite et l'espérance par le théorème de la convergence dominée (14.200). L'intégrale à traiter est

$$
\lim_{N \to \infty} \int_{\Omega} \sum_{n=N+1}^{\infty} \frac{|tX(\omega)|^n}{n!} dP(\omega).
$$
 (36.238)

L'intégrande est uniformément borné (en *N*) par  $e^{tX(\omega)}$ , qui est intégrable par hypothèse (choix de *t*). Du coup

$$
\lim_{N \to \infty} \int_{\Omega} \sum_{n=N+1}^{\infty} \frac{|tX(\omega)|^n}{n!} dP(\omega) = E\left(\lim_{N \to \infty} \sum_{n=N+1}^{\infty} \frac{|tX|^n}{n!}\right) = 0.
$$
 (36.239)

## **36.2.17 Loi d'une variable aléatoire**

**Proposition-Définition 36.81** (Loi d'une variable aléatoire[726])**.**  $Soient$  *un espace probabilisé*  $(\Omega, \mathcal{F}, P)$  *ainsi qu'une variable aléatoire*  $X: \Omega \to \mathbb{R}^n$ *. En définissant* 

$$
P_X: \mathcal{B}or(\mathbb{R}^n) \to \mathbb{R}^+ B \mapsto (P \circ X^{-1})(B),
$$
 (36.240)

 $\Box$ 

 $leq$  *triple*  $(\mathbb{R}^n, \mathcal{B}or(\mathbb{R}^n), P_X)$  *est un espace probabilisé.* 

*La mesure P<sup>X</sup> est la loi de la variable aléatoire X*

### **Lemme 36.82.**

*Soient un espace de probabilité*  $(\Omega, \mathcal{A}, P)$  *ainsi qu'une variable aléatoire*  $X: \Omega \to \mathbb{R}^n$ . Nous consi*dérons un autre espace probabilisé*  $(S, \mathcal{A}_S, \mu)$  *ainsi que l'application* 

$$
Y: \Omega \times S \to \mathbb{R}^n
$$
  

$$
(\omega, s) \mapsto X(\omega).
$$
 (36.241)

*Alors :*

- *(1) L'application Y est une variable aléatoire sur* <sup>16</sup>  $(\Omega \times S, \mathcal{A} \otimes \mathcal{A}_S, P \otimes \mu)$ .
- $(2)$  *La loi de Y est la même*<sup>17</sup> *que celle de X.*

*Démonstration.* Tout repose sur le fait que *Y* soit la même chose que *X*, mais « diagonalisé » sur *S*. Commençons par prouver que si  $B \subset \mathbb{R}^n$ , alors  $Y^{-1}(B) = X^{-1}(B) \times S$ .

- (i) **<u>Dans un sens</u>** Soit  $(\omega, s) \in X^{-1}(B) \times S$ . Alors  $Y(\omega, s) = X(\omega) \in B$ . Nous avons donc bien  $X^{-1}(B) \times S \subset Y^{-1}(B)$ .
- (ii) **<u>Dans l'autre sens</u>** Soit  $(\omega, s) \in Y^{-1}(B)$ . Nous avons  $X(\omega) = Y(\omega, s) \in B$ , donc  $\omega \in$  $X^{-1}(B)$  et donc  $(\omega, s) \in X^{-1}(B) \times S$ .

Passons maintenant à la preuve proprement dite.

- (i) **Pour (1)** Soit un borélien  $B \subset \mathbb{R}^n$ . Nous avons  $Y^{-1}(B) = X^{-1}(B) \times S$ . La partie  $X^{-1}(B)$ est un borélien de  $\Omega$ , et *S* est un borélien de *S*. Donc  $X^{-1}(B) \times S$  est un borélien de  $\Omega \times S$ . L'application *Y* est donc mesurable. Elle est une variable aléatoire.
- (ii) **Pour (2)** Soit un borélien  $B$  de  $\mathbb{R}^n$ . Nous avons

$$
P_Y(B) = (P \otimes \mu)(Y^{-1}(B)) \tag{36.242a}
$$

$$
= (P \otimes \mu)(X^{-1}(B) \times S) \tag{36.242b}
$$

$$
= P(X^{-1}(B))\mu(S) \tag{36.242c}
$$

$$
=P(X^{-1}(B))
$$
 (36.242d)

$$
=P_X(B). \t\t(36.242e)
$$

<sup>16.</sup> Produit de tribus, définition 14.124 ; produit de mesure, définition 14.239.

<sup>17.</sup> La même ; pas seulement la même à abus de notation près. Ce lemme est une partie du bout manquant dont il est question dans [727].

Nous avons utilisé le fait que  $\mu(S) = 1$ .

La proposition suivante permet de calculer en pratique les intégrales qui définissent par exemple l'espérance mathématique d'une variable aléatoire.

## **Proposition 36.83** (Théorème de transfert[728])**.**

 $Si\ X\colon\Omega\to\mathbb{R}^d$  est une variable aléatoire, alors dès que  $f\colon\mathbb{R}^d\to\bar{\mathbb{R}}$  est telle qu'une des deux *intégrales existe,*

$$
E(f \circ X) = \int_{\Omega} f\big(X(\omega)\big)dP(\omega) = \int_{\mathbb{R}^d} f(x)dP_X(x) \tag{36.243}
$$

*où*  $P_X$  *est la loi de*  $X^{18}$ .

*En particulier, ça marche si f est borélienne.*

En utilisant cette proposition nous trouvons une formule pratique pour l'espérance d'une variable aléatoire réelle :

$$
E(X) = \int_{\Omega} X(\omega) dP(\omega) = \int_{\mathbb{R}} x dP_X(x), \qquad (36.244)
$$

en vertu de la proposition 36.83 appliquée à la fonction  $f(x) = x$ .

### **Proposition 36.84.**

*Une variable aléatoire réelle X est intégrable si et seulement si*  $P(x = \pm \infty) = 0$  *et* 

$$
\int_{\mathbb{R}} |x|dP_X(x) < \infty. \tag{36.245}
$$

Le lien entre la densité  $f_X$  de la variable aléatoire  $X$  et sa loi est

$$
P_X(A) = \int_A f_X(x)dx\tag{36.246}
$$

pour tout ensemble mesurable  $A \subset \mathbb{R}$ . Le lien entre la mesure de Lebesgue et celle de la loi de X est alors donné par

$$
dP_X(x) = f_X(x)dx.\t\t(36.247)
$$

En particulier l'espérance de *X* peut être calculée à partir de sa densité via la formule

$$
E(X) = \int_{\mathbb{R}} x dP_X(x) = \int_{\mathbb{R}} x f_X(x) dx.
$$
 (36.248)

### **Lemme 36.85.**

*Soit une variable aléatoire*  $X: \Omega \to \mathbb{R}^n$  *de densité*  $g_X$ *.* 

*(1) Nous avons*

$$
E(X) = \int_{\mathbb{R}^n} x g_X(x) dx.
$$
 (36.249)

*(2) Si la fonction*  $f: \mathbb{R}^n \to \bar{\mathbb{R}}$  *est borélienne, alors* 

$$
E(f \circ X) = \int_{\mathbb{R}^n} f(x)g_X(x)dx.
$$
 (36.250)

### **¡¡ Avertissement/question au lecteur !! 36.86**

*Je n'ai pas vérifié le lemme 36.85. Écrivez-moi si vous en connaissez une démonstration, ou si vous croyez qu'il est faux.*

*À mon avis le point (1) est une variation autour de* (36.248) *et (2) utilise ça et le théorème de transfert 36.83.*

 $\Box$ 

<sup>18.</sup> Définition 36.81.

## **Lemme 36.87.**

*Soient des variables aléatoires*  $X_i: \Omega \to \mathbb{R}^n$  ( $i = 1, ..., n$ ). Nous supposons qu'il existe une appli*cation*  $g: \mathbb{R}^n \to \mathbb{R}$  *telle que* 

$$
E(f(X_1,\ldots,X_n)) = \int_{\mathbb{R}^n} f(x)g(x)dx
$$
\n(36.251)

*pour tout fonction borélienne*  $f: \mathbb{R}^n \to \mathbb{R}$ *.* 

*Alors g est une densité pour la variable aléatoire*  $(X_1, \ldots, X_n): \Omega \to \mathbb{R}$ *.* 

## **Proposition 36.88** ([729])**.**

*Soient des variables aléatoires*  $X_i: \Omega \to \mathbb{R}$  ( $i = 1, \ldots, n$ ). Nous posons  $Z = (X_1, \ldots, X_n)$  et nous *supposons que Z est une variable aléatoire à densité notée fZ.*

*Alors les X<sup>i</sup> sont à densité et les densités de X<sup>i</sup> sont*

$$
f_i(t) = \int_{\mathbb{R}^{n-1}} f_Z(x_1, \dots, t, x_{i+1}, \dots, x_n) dx_1, \dots, dx_{i-1} dx_{i+1} \dots dx_n.
$$
 (36.252)

### **Proposition 36.89.**

*Soient des variables aléatoires à densité*  $X_i: \Omega \to \mathbb{R}$   $(i = 1, ..., n)$ ; nous notons  $f_i$  leurs densités. *Nous posons*  $Z = (X_1, \ldots, X_n)$ .

- *(1) La variable aléatoire Z est à densité.*
- (2) Les variables aléatoires  $X_i$  sont indépendantes si et seulement si  $f_Z = \prod_{i=1}^n f_i$ .

## **¡¡ Avertissement/question à la lectrice !! 36.90**

*Je n'ai pas vérifié si cette proposition est vraie. Écrivez-moi si vous connaissez une démonstration, ou si vous savez que c'est faux.*

## **36.2.18 Changement de variables**

### **Théorème 36.91.**

*Soit*  $O$ , *un ouvert de*  $\mathbb{R}^n$  *et*  $O'$  *un ouvert de*  $\mathbb{R}^m$  *ainsi qu'un difféomorphisme*  $C^1 \varphi: O \to O'$ . Soit  $X: \Omega \to \mathbb{R}^n$  *une variable aléatoire prenant presque surement ses valeurs dans*  $\mathcal{O}$ *. Si nous supposons que X a la densité*  $f_X$ , *alors la variable aléatoire*  $Y = \varphi(X)$  *accepte la densité*  $f_Y : \mathcal{O}' \to \mathbb{R}$  *donnée par*

$$
f_Y(v) = f_X(\varphi^{-1}(v))|J_{\varphi^{-1}}(v)|.
$$
\n(36.253)

*Démonstration.* Nous devons vérifier la relation

$$
P(Y \in B) = \int_{B} f_Y(v) dv \qquad (36.254)
$$

pour tout borélien  $B \subset \mathcal{O}'$ . Nous avons

$$
P(Y \in B) = \int_{\mathbb{R}^m} \mathbb{1}_B(v) dP_Y(v)
$$
 (36.255a)

$$
=E(\mathbb{1}_B \circ Y) \tag{36.255b}
$$

$$
= E((\mathbb{1}_B \circ \varphi) \circ X) \tag{36.255c}
$$

$$
= \int_{\mathbb{R}^n} (\mathbb{1}_B \circ \varphi)(u) dP_X(u)
$$
 (36.255d)

$$
= \int_{\mathbb{R}^n} (\mathbb{1}_B \circ \varphi)(u) f_X(u) du.
$$
 (36.255e)

 $\AA$  ce niveau, nous utilisons la formule de changement de variables du théorème 14.290. Nous trouvons alors

$$
P(Y \in B) = \int_{\mathbb{R}^m} \mathbb{1}_B(\varphi^{-1}(v)) f_X(\varphi^{-1}(v)) |J_{\varphi^{-1}}(v)| dv.
$$
 (36.256)

# **36.3 Convergence**

#### **Définition 36.92.**

*Soit un espace de probabilité*  $(\Omega, \mathcal{A}, P)$ *. Soient des variables aléatoires* <sup>19</sup>  $X_i: \Omega \to \mathbb{R} \cup \{\pm \infty\}$ *. Nous disons que X<sup>i</sup> converge presque surement vers la variable aléatoire X et nous notons*

$$
X_n \xrightarrow{p.s.} X \tag{36.257}
$$

*si*

$$
P(\{\omega \in \Omega \text{ tel que } X_n(\omega) \to X(\omega)\}) = 1 \tag{36.258}
$$

*où la convergence*  $X_n(\omega) \to X(\omega)$  *est la convergence usuelle dans*  $\mathbb{R} \cup \{\pm \infty\}.$ 

## **Définition 36.93** ([730])**.**

*Nous disons que les variables aléatoires réelles X<sup>n</sup> convergent en probabilité vers la variable*  $a$ *léatoire*  $X$  *si pour tout*  $\eta > 0$ *, on a* 

$$
P(|X_n - X| \ge \eta) \to 0,\tag{36.259}
$$

*et on note*

$$
X_n \xrightarrow{P} X. \tag{36.260}
$$

**Définition 36.94** (Convergence en loi)**.**

*Nous disons que X<sup>n</sup> converge vers X en loi vers la variable aléatoire X et nous notons*

$$
X_n \xrightarrow{\mathcal{L}} X \tag{36.261}
$$

*si pour toute fonction continue et bornée g nous avons*

$$
E(g(X_n)) \to E(g(X)) = \int g dP_X. \tag{36.262}
$$

#### **Lemme 36.95.**

*Nous avons*  $X_n \xrightarrow{p.s.} X$  *si et seulement si il existe un événement*  $A \in \mathcal{A}$  *tel que*  $P(A) = 1$  *et tel que*  $X_n(\omega) \to X(\omega)$  pour tout  $\omega \in A$ .

### **Lemme 36.96.**

*Si X est une variable aléatoire à valeurs dans*  $\mathbb{R} \cup \{\pm \infty\}$ *, alors* 

*(1) Pour tout*  $n \in \mathbb{N}$ , *l'application* 

$$
\min(X, n) \colon \Omega \to \mathbb{R} \cup \{ \pm \infty \}
$$
  

$$
\omega \mapsto \min(X(\omega), n)
$$
 (36.263)

*est une variable aléatoire.*

*(2) Nous avons la convergence presque sure* 20

$$
\min(X, n) \xrightarrow{p.s.} X \tag{36.264}
$$

*Démonstration.* Le fait que  $min(X, n)$  soit mesurable est le lemme 14.96. D'ailleurs pour la suite, nous la notons  $X_n = \min(X, n)$ . Sinon il faudrait écrire des choses comme  $\min(X, n)(\omega)$  pour  $X_n(\omega)$ , et ça deviendrait compliqué.

Nous allons montrer que pour tout  $\omega \in \Omega$ , nous avons  $X_n(\omega) \to X(\omega)$ . Ainsi le lemme 36.95 conclura.

Soit  $\omega \in \Omega$ . Si  $X(\omega) = \infty$ , alors nous avons  $X_n(\omega) = n$  pour tout *n* et alors  $X_n(\omega) \stackrel{\mathbb{R}}{\longrightarrow} \infty$  $X(\omega)$ .

Si par contre  $X(\omega) < \infty$ . Alors en choisissant  $N > X(\omega)$  dans N (lemme 1.421), nous avons  $X_n(\omega) = X(\omega)$  pour tout  $n \geq N$ . Et donc aussi  $X_n(\omega) \to X(\omega)$ .  $\Box$ 

<sup>19.</sup> Définition 12.27 pour la topologie et donc les boréliens sur la droite réelle achevée.

<sup>20.</sup> Définition 36.92.

## **36.97.**

Dans certains textes, la variable aléatoire min $(X, n)$  est notée  $X \wedge n$ . Donc le lemme 36.96 s'écrit

$$
X \wedge n \xrightarrow{p.s.} X \tag{36.265}
$$

### **Proposition 36.98.**

*Deux autres caractérisations de la convergence en loi.*

*(1) Nous avons*  $X_n \xrightarrow{\mathscr{L}} X$  *si et seulement si* 

$$
\Phi_{X_n}(v) \to \Phi_X(v) \tag{36.266}
$$

*pour tout*  $v \in \mathbb{R}^d$ . Ici  $\Phi_X$  *est la fonction caractéristique de X.* 

*(2) Dans la définition de la convergence en loi nous pouvons indifféremment utiliser les fonctions continues et bornées, les fonctions continues à support compact ou les fonctions bornées uniformément continues.*

### **Proposition 36.99.**

*Les types de convergence sont reliées par les implications suivantes :*

$$
pressure \implies en probabilité \implies en loi. \tag{36.267}
$$

La convergence en loi n'implique pas la convergence en probabilité, et par conséquent pas non plus la convergence presque certaine.

Dans le cas particulier  $d = 1$  nous avons quelques critères supplémentaires.

## **Proposition 36.100.**

*Supposons que les variables aléatoires X<sup>n</sup> soient réelles, et notons F<sup>n</sup> la fonction de répartition de*  $X_n$ . Si  $F_n(x) \to F(x)$  pour tout *x* dans l'ensemble des points de continuité de *F*, alors  $X_n \xrightarrow{\mathscr{L}} X$ .

### **Proposition 36.101.**

*Si les X<sup>n</sup> sont des variables aléatoires réelles positives, et si X est une variable aléatoire positive,*  $a$ lors  $X_n \stackrel{\mathscr{L}}{\longrightarrow} X$  *si les transformées de Laplace des fonctions de répartition convergent ponctuellement, c'est-à-dire si*

$$
E(e^{-\alpha X_n}) \to E(e^{-\alpha X})
$$
\n(36.268)

*pour tout*  $\alpha \geqslant 0$ *.* 

#### **Proposition 36.102.**

*Si les*  $X_n$  *et*  $X$  *sont des variables aléatoires réelles discrètes à valeurs dans*  $\{x_0, x_1, \ldots\}$  *alors*  $X_n \xrightarrow{\mathscr{L}} X$  *si et seulement si* 

$$
P(X_n = x_k) \to P(X = x_k)
$$
\n(36.269)

*pour tout*  $k \in \mathbb{N}$ *.* 

## **Proposition 36.103** ([715])**.**

*Soient X<sup>n</sup> et X des variables aléatoires réelles. Nous avons*

$$
X_n \xrightarrow{\mathscr{L}} X \tag{36.270}
$$

*si et seulement si pour tout t où F<sup>X</sup> est continue,*

$$
\lim_{n \to \infty} F_{X_n}(t) = F_X(t). \tag{36.271}
$$

## **Proposition 36.104** ([715])**.**

*Soit*  $X_n$  *une suite de variables aléatoires*  $\Omega \to \mathbb{R}^d$  *et*  $a \in \mathbb{R}^d$ . Si  $X_n \xrightarrow{\mathscr{L}} a$ , alors

$$
X_n \xrightarrow{P} a. \tag{36.272}
$$

*Démonstration.* Quitte à passer aux composantes, nous pouvons supposer que  $d = 1$ . Soit  $\eta > 0$ ; nous savons que l'inégalité  $|x| > a$  a pour solution  $x > a$  ou  $x < -a$ . Dans notre cas,

$$
P(|X_n - a| > \eta) = P(X_n - a > \eta) + P(X_n - a < -\eta)
$$
\n(36.273a)

$$
= P(X_n > \eta + a) + P(X_n < a - \eta) \tag{36.273b}
$$

$$
= 1 - P(X_n \le \eta + a) + P(X_n \le a - \eta) - P(X_n = a - \eta)
$$
 (36.273c)

$$
\leq 1 - F_{X_n}(\eta + a) + F_{X_n}(a - \eta) \tag{36.273d}
$$

où la majoration est l'oubli du terme  $P(X_n = a - \eta)$ , lequel est positif ou nul et  $F_{X_n}$  est la fonction de répartition de *Xn*, définition 36.73. Nous allons utiliser la proposition 36.103. La fonction de répartition de la variable aléatoire constante  $X = a$  est donnée par

$$
F_a(t) = P(a \le t) = 1_{[0,\infty[}(t-a)).
$$
\n(36.274)

Par conséquent, la convergence en loi  $X_n \xrightarrow{\mathscr{L}} a$  nous montre que

$$
F_{X_n}(t) \to \mathbb{1}_{[0,\infty[}(t-a)) \tag{36.275}
$$

pour tout  $t \neq a$  parce que  $t = 0$  est un point de discontinuité de  $\mathbb{1}_{[0,\infty[}$ . Nous avons par conséquent

$$
P(|X_n - a| > \eta) = 1 - \mathbb{1}_{[0,\infty[}(\eta) + \mathbb{1}_{[0,\infty[}(-\eta) = 1 - 1 + 0 = 0 \tag{36.276}
$$

parce que  $\eta > 0$ .

Le lemme de Slutsky sera utilisé en combinaison avec la proposition 36.106 pour calculer des intervalles de confiance, voir par exemple ce qui se passe autour de l'équation (37.126).

#### **Lemme 36.105** (Slutsky[731])**.**

*Soient X<sup>n</sup> et Y<sup>n</sup> des suites de variables aléatoires réelles telles que*

$$
X_n \xrightarrow{\mathcal{L}} X
$$
  
\n
$$
Y_n \xrightarrow{P} a \in \mathbb{R}.
$$
  
\n(36.277)

 $Al$ *ors* $$(X_n, Y_n) \xrightarrow{\mathscr{L}} (X, a)$ .$ 

*Démonstration.* Étant donné que  $Y_n \xrightarrow{\mathscr{L}} a$ , nous avons  $Y_n \xrightarrow{P} a$  par la proposition 36.104. Soit une fonction  $f: \mathbb{R}^2 \to \mathbb{R}^2$ ; nous devons prouver que

$$
E(f(X_n, Y_n)) \to E(f(X, a)). \tag{36.278}
$$

Soit  $\epsilon > 0$ . Nous avons

$$
E(|f(X_n, Y_n) - f(X, a)||) \le E(|f(X_n, Y_n) - f(X_n, a)||) + E(|f(X_n, a) - f(X, a)||). \tag{36.279}
$$

La fonction  $g(t) = f(t, a)$  étant continue et bornée, la convergence en loi  $X_n \xrightarrow{\mathscr{L}} X$  donne

$$
E(|f(X_n, a) - f(X, a)|) \to 0. \tag{36.280}
$$

Étudions à présent le premier terme du membre de droite de (36.279). Pour tout *η* ą 0 et toute variables aléatoires *Z* et *Z* 1 nous avons

$$
E(Z) = E(Z1_{|Z'|<\eta}) + E(Z1_{|Z'| \ge \eta}). \tag{36.281}
$$

Nous décomposons donc le premier terme de (36.279) en

$$
E\big(\|f(X_n, Y_n) - f(X_n, a)\|\big) = E\big(\|f(X_n, Y_n) - f(X_n, a)\|\mathbb{1}_{|Y_n - a| < \eta}\big) + E\big(\|f(X_n, Y_n) - f(X_n, a)\|\mathbb{1}_{|Y_n - a| \ge \eta}\big).
$$
\n(36.282)

 $\Box$ 

Choisissons maintenant une valeur de *η* telle que

$$
|(x,y) - (x',y')| < \eta \Rightarrow |f(x,y) - f(x',y')| \le \epsilon.
$$
 (36.283)

Un tel *η* existe par l'uniforme continuité de *f*. Dans le premier terme,  $|Y_n - a| < \eta$ , par conséquent

$$
||(X_n, Y_n) - (X_n, a)|| = |Y_n - a| < \eta \tag{36.284}
$$

et donc

$$
||f(X_n, Y_n) - f(X_n, a)|| \le \epsilon.
$$
\n(36.285)

Le premier terme devient donc

$$
E\big(\|f(X_n, Y_n) - f(X_n, a)\|\mathbb{1}_{|Y_n - a| < \eta}\big) \leqslant \epsilon E\big(\mathbb{1}_{|Y_n - a| < \eta}\big) \leqslant \epsilon \tag{36.286}
$$

parce que  $E(1_A) = P(A) \le 1$ . Pour le second terme de (36.282) nous effectuons la majoration

$$
|| f(X_n, Y_n) - f(X_n, a) || \le 2 ||f||_{\infty}
$$
\n(36.287)

tandis que la convergence  $Y_n \xrightarrow{P} a$  entraine

$$
P(|Y_n - a| \ge \eta) \to 0. \tag{36.288}
$$

 $\Box$ 

## **Proposition 36.106** ([732])**.**

*Soient X<sup>i</sup> des variables aléatoires telles que*

 $X_i \xrightarrow{\mathscr{L}} X$  $(36.289)$ 

*et h, une fonction mesurable sur l'espace d'arrivée de Xi. Soit C l'ensemble des points de continuité de h au sens*

$$
C = \{ \omega \in \Omega \text{ tel que } h \text{ est continue en } X_i(\omega) \}. \tag{36.290}
$$

*Alors si*  $P(X \in C) = 1$ *, nous avons* 

$$
h(X_i) \xrightarrow{\mathscr{L}} h(X). \tag{36.291}
$$

Une conséquence de cette proposition couplée au lemme de Slutsky est le résultat suivant, qui est donné sous le nom de [théorème de Slutsky](http://en.wikipedia.org/wiki/Slutsky) sur wikipédia.

### **Corolaire 36.107.**

*En reprenant les notations du lemme de Slutsky, si*

$$
X_n \xrightarrow{\mathcal{L}} X \tag{36.292a}
$$

$$
Y_n \xrightarrow{P} a,\tag{36.292b}
$$

*alors*

$$
X_n + Y_n \xrightarrow{\mathscr{L}} X + a \tag{36.293a}
$$

$$
X_n Y_n \xrightarrow{\mathscr{L}} aX \tag{36.293b}
$$

- $Y_n^{-1}X_n \xrightarrow{\mathscr{L}} a$  $(36.293c)$ 
	- (36.293d)

*pourvu que a soit inversible.*

**Lemme 36.108** (Borel-Cantelli)**.** *Soit*  $(A_n)$  *une suite d'événements (avec*  $A_n \in \mathcal{A}$  *pour tout n*).  $(1)$  *Si*  $\sum_{n=0}^{\infty} P(A_n)$  *converge, alors* 

$$
P(A_n i.s.) = 0.
$$
\n(36.294)

(2) *Si la somme*  $\sum_{n} P(A_n)$  *diverge, et si de plus les*  $A_i$  *sont indépendants, alors* 

$$
P(A_n i.s.) = 1.
$$
\n(36.295)

La notation  $P(A_n)$  i.s.) signifie « infiniment souvent », c'est-à-dire

$$
P(A_n \text{ i.s.}) = P\left(\bigcap_{N \in \mathbb{N}} \bigcup_{k \ge N} A_k\right) = P(\limsup A_n) \tag{36.296}
$$

Une façon de paraphraser le lemme de Borel-Cantelli est que nous avons l'alternative

$$
P(\limsup A_n) = \begin{cases} 0 & \text{si } \sum_{n\geqslant 0} P(A_n) < \infty \\ 1 & \text{sinon.} \end{cases} \tag{36.297}
$$

#### **Proposition 36.109.**

*Soit Xn, une suite de variables aléatoires et X une variable aléatoire. Si*

$$
\sum_{n} P\big(\|X_n - X\| > \epsilon\big) < \infty \tag{36.298}
$$

*pour tout*  $\epsilon$ *, alors*  $X_n \xrightarrow{p.s.} X$ *.* 

*Démonstration.* Fixons  $\epsilon$  et considérons les événements  $A_n = ||X_n - X|| > \epsilon$ . L'hypothèse dit que

$$
\sum_{n} P(A_{n,\epsilon}) < \infty \tag{36.299}
$$

et le lemme de Borel-Cantelli implique que

$$
P(\limsup \|X_n - X\| > \epsilon) = 0.
$$
 (36.300)

Un élément  $\omega$  est dans lim sup  $A_n$  si il est contenu dans tous les  $A_n$ , par conséquent, pour chaque *ϵ* nous avons l'inclusion

$$
\{\omega \in \Omega \text{ tel que } X_n(\omega) \to X(\omega)\} \subset \mathbb{C} \limsup A_n. \tag{36.301}
$$

Nous pouvons aller plus loin et écrire

$$
\{\omega \in \Omega \text{ tel que } X_n(\omega) \to X(\omega)\} = \mathbb{C}\{\omega \in \Omega \text{ tel que } \|X_n - X\| > \epsilon, \forall \epsilon > 0\}.
$$
 (36.302)

Or la probabilité de l'ensemble

$$
\{\omega \in \Omega \text{ tel que } \|X_n - X\| > \epsilon\} \tag{36.303}
$$

est 0 pour chaque *ϵ*, et par conséquent la probabilité du membre de droite de (36.302) est 1.  $\Box$ 

#### **Exemple 36.110.**

Considérons une suite de 0 et de 1 dans laquelle le 1 arrive avec une probabilité *p* et le 0 avec une probabilité  $1 - p$ . Une telle suite est modélisée par une suite de variables aléatoires de Bernoulli  $(X_n)_{n\in\mathbb{N}}$  indépendantes de paramètre *p*.

Question : une telle suite contient elle une infinité de 1 ? Considérons les événements indépendants  $A_n = \{X_n = 1\}$ . Nous avons

$$
\sum_{n} P(A_n) = \sum_{n} P(X_n = 1) = \sum_{n} p = \infty.
$$
\n(36.304)

Par Borel-Cantelli et son expression (36.297), nous avons alors

$$
P(\limsup A_n) = 1. \tag{36.305}
$$

Donc une infinité d'événements *A<sup>n</sup>* se produisent, et nous avons bien une infinité de 1 dans la suite.

Remarque : dans ce raisonnement nous pouvons considérer une probabilité non constante *p<sup>n</sup>* tant que la série  $\sum_{n} p_n$  diverge.

## **Exemple 36.111.**

À propos de maximum. La fonction  $h: \mathbb{R}^d \to \mathbb{R}$  donnée par  $h(x_1, \ldots, x_d) = \max_i \{x_i\}$  est une fonction continue. Nous voudrions prouver que si on a une famille (finie en  $i = 1, \ldots, l$ ) de suites (en *n*) de variables aléatoires  $X_n^{(i)} \xrightarrow{p.s.} a$  convergeant toutes vers la même limite *a*, alors

$$
M_n = \max_i \{ X_n^{(i)} \} \xrightarrow{p.s.} a. \tag{36.306}
$$

D'abord si nous avons *l* suites numériques  $(x_n^{(i)})$ , alors la suite

$$
M_n = \max_i x_n^{(i)} \tag{36.307}
$$

converge vers la même limite. En effet si  $\epsilon > 0$  est donné, il suffit de prendre  $N_i$  l'entier tel que  $|x_n^{(i)} - a| \leq \epsilon$  pour tout  $n > N_i$ . Et ensuite on prend  $N > \max\{N_i\}$ .

Si maintenant au lieu de suites numériques, nous avons des variables aléatoires, le résultat reste valable. Nous cherchons à prouver que

$$
P(\{\omega \in \Omega \text{ tel que } \max\{X_n^{(i)}(\omega)\} \to a\}) = 1. \tag{36.308}
$$

Par ce que nous venons de dire sur les suites numériques, un élément *ω* n'est pas dans cet ensemble seulement si il y a un *i* pour lequel  $X_n^{(i)}$  ne converge pas vers *a*. Or cela, pour chaque *i* est un événement de probabilité zéro.

Les  $\omega$  qui ne fonctionneront pas dans l'équation  $(36.308)$  sont ceux de la réunion d'un ensemble fini d'ensembles de probabilité nulle. C'est donc de probabilité nulle.  $\triangle$ 

# **36.4 Loi des grands nombres, théorème central limite**

## **36.4.1 Loi des grands nombres**

**Lemme 36.112** (Inégalité de Markov[733])**.** *Soit une variable aléatoire*  $X \in L^p$  *et*  $\epsilon > 0$ *. Nous avons* 

$$
P(|X| \ge \epsilon) \le \frac{1}{\epsilon^r} E(|X|^r). \tag{36.309}
$$

*Démonstration.* Nous avons

$$
E(|X|^r) \geq \int_{|X| \geq \epsilon} X(\omega) dP(\omega) \geq \epsilon^r \int_{|X| \geq \epsilon} dP = \epsilon^r P(|X| \geq \epsilon). \tag{36.310}
$$

## **Corolaire 36.113** ([733])**.**

*Soit ϕ, une fonction croissante et positive ou nulle sur l'intervalle I. Soit aussi une variable aléatoire*  $Y: \Omega \to \mathbb{R}$  *telle que*  $P(Y \in I) = 1$ *. Alors pour tout*  $b \in I$  *tel que*  $\phi(b) > 0$  *nous avons* 

$$
P(Y \ge b) \le \frac{E[\phi(Y)]}{\phi(b)}.\tag{36.311}
$$

 $\Box$ 

**Théorème 36.114** (Loi forte des grands nombres)**.**  $Soit(X_n)$  *une suite de variables aléatoires réelles* 

- *(1) indépendantes et identiquement distribuées,*
- (2) *intégrables* (*c*'est-à-dire dans  $L^1$ ),

*alors*

$$
\frac{1}{n}\sum_{i=1}^{n}X_{i}\xrightarrow{p.s.}E(X_{1}).
$$
\n(36.312)

Note : étant donné que les variables aléatoires sont identiquement distribuées, nous avons  $\text{évidemment } E(X_1) = E(X_2) = \dots$ 

### **¡¡ Avertissement/question au lecteur !! 36.115**

*Est-ce que les variables aléatoires doivent vraiment être réelles ?*

## **Corolaire 36.116.**

*Si les variables aléatoires réelles X<sup>n</sup> sont*

*(1) indépendantes et identiquement distribuées,*

*(2) dans L* 2

*alors*

$$
\bar{X}_n \xrightarrow{P} E(X_1). \tag{36.313}
$$

*Démonstration.* Nous voulons prouver que pour tout  $\eta > 0$ ,

$$
P(|\bar{X}_n - E(X_1)| > \eta) \to 0. \tag{36.314}
$$

Remarquons d'abord que les variables aléatoires  $X_n$  étant identiquement distribuées,  $E(\bar{X}_n)$  =  $E(X_1)$  parce que  $E(X_i) = E(X_1)$  pour tout *i*. L'inégalité de Markov avec  $r = 2$  nous donne

$$
P(|\bar{X}_n - E(\bar{X}_n)| > \eta) \le \frac{1}{\eta^2} E(|\bar{X}_n - E(\bar{X}_n)|^2)
$$
(36.315a)

$$
=\frac{1}{\eta^2}\text{Var}(\bar{X}_n) \tag{36.315b}
$$

$$
=\frac{1}{n\eta^2}\text{Var}(X_1)\tag{36.315c}
$$

où nous avons utilisé la la proposition  $36.39$  :  $Var(\bar{X}_n) = Var(X_1)/n$ . Au final nous avons prouvé que

$$
P(|\bar{X}_n - E(\bar{X}_n)| > \eta) \le \frac{1}{n\eta^2} \operatorname{Var}(X_1),\tag{36.316}
$$

qui tend vers zéro lorsque  $n \to \infty$ .

### **Proposition 36.117.**

*Soient*  $X_n$  *des variables aléatoires indépendantes et identiquement distribuées avec*  $X_n \geq 0$ *. Nous*  $acceptons E(X_1) = \infty$ , c'est-à-dire que nous relaxons la condition  $X_n \in L^1$  par rapport à la loi des *grands nombres.*

*Alors*

$$
\bar{X}_n \xrightarrow{p.s.} E(X_1) \in [0, \infty]. \tag{36.317}
$$

*Démonstration.* Si  $E(X_1) < \infty$ , nous sommes dans le cas de la loi des grands nombres. Pour chaque  $N \in \mathbb{N}$  nous considérons la suite de variables aléatoires

$$
X_n^{(N)} = \min(X_n, N). \tag{36.318}
$$

Nous avons évidement  $\bar{X}_n^{(N)} \le \bar{X}_n$ . Les variables aléatoires  $X_n^{(N)}$  étant bornées par *N*, elles vérifient la loi des grands nombres pour chaque *N* séparément. Par conséquent nous avons pour chaque *N* la limite

$$
\bar{X}_n^{(N)} \to E(X_1^{(N)})
$$
\n(36.319)

Nous supposons que  $E(X_1) = \infty$ , par conséquent  $\lim_{N \to \infty} E(X_1^{(N)}) = \infty$ . Soit  $\eta > 0$  et choisissons *N* de telle manière à avoir

$$
E(X_1^{(N)}) > \eta + 1. \tag{36.320}
$$

La limite (36.319) nous permet de trouver  $n_0$  tel que pour tout  $n > n_0$  nous ayons  $\bar{X}_n^{(N)} > \eta$ . Au final,

$$
\eta < \bar{X}_n^{(N)} \leq \bar{X}_n,\tag{36.321}
$$

ce qui montre que  $\bar{X}_n \to \infty$ .

 $\Box$ 

 $\Box$ 

#### **Exemple 36.118.**

La loi des grands nombres justifie la pratique courante d'approximer une grandeur physique par la moyenne empirique d'un grand nombre de mesures.  $\triangle$ 

## **Exemple 36.119.**

Citons ici le dernier paragraphe de *Le mystère de Marie Roget* par Edgar Allan Poe, traduit par Charles Baudelaire<sup>21</sup>.

Rien, par exemple, n'est plus difficile que de convaincre le lecteur non spécialiste que, si un joueur de dés a amené les six deux fois coup sur coup, ce fait est une raison suffisante de parier gros que le troisième coup ne ramènera pas les six. Une opinion de ce genre est généralement rejetée tout d'abord par l'intelligence. On ne comprend pas comment les deux coups déjà joués, et qui sont maintenant complètement enfouis dans le Passé, peuvent avoir de l'influence sur le coup qui n'existe que dans le Futur. La chance pour amener les six semble être précisément ce qu'elle était à n'importe quel moment, c'est-à-dire soumise seulement à l'influence de tous les coups divers que peuvent amener les dés. Et c'est là une réflexion qui semble si parfaitement évidente, que tout effort pour la controverser est plus souvent accueilli par un sourire moqueur que par une condescendance attentive.

Dans le cours de la nouvelle, Edgar Poe cite et utilise la théorie des probabilités avec une justesse inaccoutumée dans la littérature. Mais dans ce paragraphe final, Poe montre de façon la plus formelle qu'il n'a *rien* compris à la loi des grands nombres. △

## **36.4.2 Théorème central limite**

## **Lemme 36.120.**

*Soit*  $z_n \to z$  *une suite convergente dans* C*. Alors* 

$$
\left(1 + \frac{z_n}{n}\right)^n \to e^z. \tag{36.322}
$$

### **Théorème 36.121.**

*Si les variables aléatoires X<sup>n</sup> sont*

- *(1) indépendantes et identiquement distribuées de loi parente X,*
- $(2)$   $X_1 \in L^2(\Omega, \mathcal{A}),$

*alors nous notons*  $\bar{X}_n = \frac{1}{n}$  $\frac{1}{n}\sum_{i=1}^{n} X_i$ ,  $m = E(X_1)$  *et*  $\sigma^2 = \text{Var}(X_1)$  *et nous avons* 

$$
\frac{\bar{X}_n - E(X)}{\sqrt{\text{Var}(\bar{X}_n)}} = \frac{\bar{X}_n - m}{\sigma/\sqrt{n}} \xrightarrow{\mathcal{L}} \mathcal{N}(0, 1).
$$
\n(36.323)

*Démonstration.* Nous allons écrire la démonstration dans le cas de variables aléatoires réelles. La proposition  $36.98$  dit que la suite  $X_n$  converge en loi vers X si et seulement si les fonctions caractéristiques convergent ponctuellement. Nous devons donc prouver, pour chaque  $22$   $t \in \mathbb{R}$ , que

$$
\Phi_{\frac{S_n - nm}{\sigma\sqrt{n}}}(t) \to \Phi_{\mathcal{N}(0,1)}(t). \tag{36.324}
$$

Supposons dans un premier temps que  $E(X_i) = 0$  et  $\sigma(X_i) = 1$ . Dans ce cas nous considérons la

<sup>21.</sup> Disponible sur [https://fr.wikisource.org/wiki/Le\\_Mystère\\_de\\_Marie\\_Roget](https://fr.wikisource.org/wiki/Le_Myst�re_de_Marie_Roget)

<sup>22.</sup> Chuck Norris peut *vraiment* le faire pour *chaque*  $t \in \mathbb{R}$ 

fonction

$$
\Phi_{\frac{S_n}{\sqrt{n}}} = E\left(e^{i\frac{t}{\sqrt{n}}\sum_{k=1}^n X_k}\right) \tag{36.325a}
$$

$$
= \prod_{k=1}^{n} E\left(e^{i\frac{t}{\sqrt{n}}X_1}\right)
$$
 (36.325b)

$$
= \prod_{k=1}^{n} \Phi_{X_1}\left(\frac{t}{\sqrt{n}}\right) \tag{36.325c}
$$

$$
= \Phi_{X_1} \left(\frac{t}{\sqrt{n}}\right)^n.
$$
 (36.325d)

Cette quantité est à priori complexe ; nous ne pouvons donc pas immédiatement passer au logarithme. Nous pouvons par contre utiliser un développement en puissances de *t* en nous servant de la proposition 36.77 et de l'hypothèse comme quoi  $X_1 \in L^2$ :

$$
\Phi_{X_1}(t) = \Phi_{X_1}(0) + \Phi'_{X_1}(0)t + \Phi''_{X_1}(0)\frac{t^2}{2} + \alpha(t)t^2
$$
\n(36.326)

où  $\alpha$  est une fonction qui a la propriété  $\lim_{x\to 0} \alpha(x) = 0$ .

En utilisant les hypothèses et la formule de dérivation de la fonction caractéristique,

$$
\Phi_{X_1}(0) = 1 \tag{36.327a}
$$

$$
\Phi'_{X_1}(0) = E\big((iX)\big) = 0\tag{36.327b}
$$

$$
\Phi_{X_1}''(0) = E(-X^2) = -\text{Var}(X_1) = -1.
$$
\n(36.327c)

Nous avons donc

$$
\Phi_{X_1}\left(\frac{t}{\sqrt{n}}\right) = \underbrace{1 - \frac{1}{2} \frac{t^2}{n}}_{\in \mathbb{R}} + \underbrace{\frac{t^2}{n} \alpha\left(\frac{t}{\sqrt{n}}\right)}_{\in \mathbb{C}},\tag{36.328}
$$

de telle sorte que, en considérant une valeur fixée de *t*,

$$
\Phi_{\frac{S_n}{\sqrt{n}}}(t) = \left(1 - \frac{\frac{t^2}{2} + \beta_n}{n}\right)^n
$$
\n(36.329)

où  $\beta_n = t^2 \alpha(t/\sqrt{n})$ . Nous avons bien entendu lim<sub>n→∞</sub>  $\beta_n = 0$ .

Nous pouvons appliquer le lemme 36.120 pour obtenir la limite

$$
\lim_{n \to \infty} \Phi_{\frac{S_n}{\sqrt{n}}}(t) = e^{-t^2/2}.
$$
\n(36.330)

La convergence (36.324) est par conséquent prouvée dans le cas où  $E(X_i) = 0$  et Var $(X_i) = 1$ .

Considérons maintenant des variables aléatoires avec  $E(X_i) = m$  et  $Var(X_i) = \sigma^2$ . Elles peuvent être écrites sous la forme

$$
X_i = \sigma X_i' + m \tag{36.331}
$$

où *X*<sup>1</sup> *i* est d'espérance nulle et de variance un. Nous avons alors

$$
S_n = \sigma \sum_{i=1}^n X'_i + nm,
$$
\n(36.332)

et

$$
\frac{S_n - nm}{\sigma \sqrt{n}} = \frac{S'_n}{\sqrt{n}}\tag{36.333}
$$

où  $S'_n = \sum_i X'_i$ . L'étude de la variable aléatoire

$$
\frac{S_n - nm}{\sigma \sqrt{n}}\tag{36.334}
$$

 $\Box$ 

revient donc à celle de $S'_n/\sqrt{n}$  qui vient d'être effectuée.

## **36.122.**

À propos du théorème central limite 36.121. Si pour une certaine variable aléatoire *X* on a  $E(X)$  = *m*, alors nous n'avons pas forcément  $P(X = m + a) = P(X = m - a)$ . Est-ce que le théorème central limite permet cependant d'affirmer que dans un certaine mesure nous avons

$$
P(\bar{X}_n = m + a) = P(\bar{X}_n = m - a)
$$
\n(36.335)

lorsque *n* est grand ?

Tel quelle, l'équation (36.335) est en général fausse pour chaque *n* parce qu'il existe des distributions non symétriques. Mais bien entendu les deux membres tendent vers zéro pour  $n \to \infty$ . Mais cela n'est pas lié à la symétrie de la distribution gaussienne. C'est seulement le fait que la gaussienne n'a pas de masses ponctuelles.

Par contre, il y a effectivement une assurance de symétrie pour  $\bar{X}_n$  lorsque  $n \to \infty$ . Le fait est que  $X_n \stackrel{\mathscr{L}}{\longrightarrow} X$  où  $X$  est une gaussienne. La fonction de répartition de  $X$  est continue partout et la proposition 36.103 nous dit que pour tout  $x \in \mathbb{R}$ ,

$$
\lim_{n \to \infty} F_{X_n}(x) = F_X(t). \tag{36.336}
$$

Vu que le nombre  $P(\bar{X}_n \in B(m+a, \delta))$  peut être exprimé avec des sommes et différences  $F_{X_n}$ , nous avons

$$
\lim_{n \to \infty} P(\bar{X}_n \in B(m+a, \delta)) = P(X \in B(m+a, \delta)).
$$
\n(36.337)

Par symétrie de la gaussienne le membre de droite est égal à  $P(X \in B(m - a, \delta))$  et nous avons bien

$$
\lim_{n \to \infty} P(\bar{X}_n \in B(m+a, \delta)) = \lim_{n \to \infty} P(\bar{X}_n \in B(m-a, \delta)).
$$
\n(36.338)

#### **Remarque 36.123.**

Le théorème central limite s'applique quelle que soit la distribution des variables aléatoires *X<sup>i</sup>* (dans les limites de hypothèses) ; en particulier il ne dit rien sur la moyenne des *X<sup>i</sup>* . Il dit seulement que l'écart de la moyenne « mesurée » à la moyenne « théorique » est une variable aléatoire gaussienne si on a mesuré assez de fois.

Autrement dit, si la durée d'attente à la poste est de 5 minutes, et si j'y vais 2000 fois, alors la probabilité que ma moyenne d'attente soit de 4 minutes est la même que la probabilité qu'elle soit de 6 minutes  $23$ .

#### **¡¡ Avertissement/question à la lectrice !! 36.124**

*La remarque 36.123 est une interprétation personnelle. J'aimerais avoir l'avis de quelqu'un de plus compétent.*

#### **Remarque 36.125.**

Nous pouvons obtenir la limite (36.330) d'une façon alternative. Nous considérons la détermination du logarithme complexe sur  $\mathbb{C}\backslash\mathbb{R}^-$ ; cela est une fonction analytique (théorème 26.34) vérifiant l'équation

$$
e^{\ln(z)} = z \tag{36.339}
$$

pour tout  $z \in \mathbb{C} \backslash \mathbb{R}^-$  et le développement

$$
\ln(1+z) = \sum_{n=1}^{\infty} (-1)^{n+1} \frac{z^n}{n}.
$$
\n(36.340)

En particulier,  $\ln(1 + z) = z + z\alpha(z)$  où  $\lim_{z\to 0} \alpha(z) = 0$ . Nous reprenons à l'équation (36.329) en

<sup>23.</sup> Et en l'occurrence, cette probabilité est nulle parce qu'on est en train de parler de variable aléatoire continue, mais vous voyez l'idée.

fixant *t*. Nous avons

$$
\Phi_{\frac{S_n}{\sqrt{n}}}(t) = \exp\left[\ln\left(\Phi_{\frac{S_n}{\sqrt{n}}}(t)\right)\right]
$$
\n(36.341a)

$$
= \exp\left[n\ln\left(1 + \frac{-\frac{t^2}{2} - \beta_n}{n}\right)\right]
$$
\n(36.341b)

$$
= \exp \left[ -\frac{t^2}{2} - \beta_n + \left( -\frac{t^2}{2} - \beta_n \right) \alpha \left( \frac{-\frac{t^2}{2} - \beta_n}{n} \right) \right].
$$
 (36.341c)

 $\hat{A}$  la limite  $n \to 0$  nous tombons sur  $e^{-t^2/2}$ .

### **Remarque 36.126.**

Étant donné que la variable aléatoire

$$
\frac{S_n - nm}{\sigma \sqrt{n}}\tag{36.342}
$$

converge en loi vers  $\mathcal{N}(0,1)$ , nous avons la convergence des fonctions de répartition partout où la fonction de répartition de la normale est continue  $^{24}$  (donc sur tout R). En particulier,

$$
\left| P\left(\frac{S_n - nm}{\sigma\sqrt{n}} \le x\right) - \int_{-\infty}^x \frac{1}{\sqrt{2\pi}} e^{-y^2/2} dy \right| \to 0. \tag{36.343}
$$

Nous avons la borne de **Berry-Esséen** qui donne une estimation de la vitesse de convergence : si  $X \in L^3$ , alors il existe une constante *C*, indépendante de *x*, des  $X_i$  et de *n* telle que

$$
\left| P\left(\frac{S_n - nm}{\sigma\sqrt{n}} \le x\right) - \int_{-\infty}^x \frac{1}{\sqrt{2\pi}} e^{-y^2/2} dy \right| \le \frac{C\mu_3}{\sigma^3 \sqrt{n}} \tag{36.344}
$$

où  $\mu_3 = E(|X_1 - m|^3)$  est le moment d'ordre 3 de *X*. La chose à retenir est que la convergence est à la vitesse de  $1/\sqrt{n}$ .

En dimension  $d > 1$ , nous avons encore un théorème central limite.

## **Théorème 36.127.**

 $Si$  *d* > 1, *et si nous avons des variables aléatoires*  $X_n$  *à valeurs dans*  $\mathbb{R}^d$  *avec* 

- *(1) les X<sup>n</sup> sont indépendantes et identiquement distribuées*
- (2) les  $X_n$  sont dans  $L^2$ .

*Alors nous notons*  $X_1 = (X_1^{(1)}, \ldots, X_1^{(d)})$ *. Nous avons* 

$$
\frac{S_n - nm}{\sqrt{n}} \xrightarrow{\mathscr{L}} \mathscr{N}(0, \Sigma) \tag{36.345}
$$

 $o\hat{u} \Sigma$  *est ma matrice de covariance du vecteur aléatoire*  $X_1$  *:* 

$$
\Sigma = (\text{Cov}(X_1^{(1)}, \dots, X_1^{(d)}))_{i,j=1,\dots,d}.
$$
\n(36.346)

### **36.4.3 Marche aléatoire**

Nous considérons un mobile qui se déplace sur l'axe Z. À chaque pas de temps, nous supposons qu'il va faire un pas à gauche avec une probabilité  $p$  et un pas à droite avec une probabilité  $(1-p)$ . Nous nous demandons quel est le mouvement du mobile sur le long terme.

La position *S<sup>n</sup>* du mobile à l'instant *n* est donnée par

$$
S_n = \sum_{i=1}^n X_i
$$
 (36.347)

<sup>24.</sup> Proposition 36.103.

où *X<sup>i</sup>* est le pas effectué à l'instant *i*. Ce sont des variables de Bernoulli indépendantes avec

$$
X_i \stackrel{\mathcal{L}}{=} p\delta_{-1} + (1-p)\delta_1 \tag{36.348}
$$

c'est-à-dire

$$
P(X_i = -1) = p \tag{36.349a}
$$

$$
P(X_i = 1) = 1 - p. \tag{36.349b}
$$

Ces variables vérifient les hypothèses de la loi des grands nombres :

(1) elles sont indépendantes et identiquement distribuées,

(2) elles sont intégrables.

Pour le second point, le calcul est

$$
\int_{\Omega} |X_i| dP = \int_{\mathbb{R}} |x| dP_X = \int_{\mathbb{R}} |x| (p\delta_{-1} + (1-p)\delta_1) = |1-p| + |p| = 1.
$$
 (36.350)

Nous avons par conséquent

$$
\bar{X}_n = \frac{1}{n} \sum_{i=1}^n X_i \xrightarrow{p.s.} E(X_1) = (1 - 2p) \tag{36.351}
$$

et

$$
\frac{S_n}{n} \to (1 - 2p). \tag{36.352}
$$

Si  $p \neq 1/2$  nous pouvons conclure que

- (1) si  $p > 1/2$ , alors  $S_n \stackrel{p.s.}{\longrightarrow} -\infty$
- (2) si  $p < 1/2$ , alors  $S_n \xrightarrow{p.s.} \infty$ .

De plus nous connaissons la vitesse de divergence : elle est linéaire. Le mobile suit essentiellement l'équation  $p(n) = (1 - 2p)n$ .

#### **Remarque 36.128.**

Cela ne traite pas le cas  $p = 1/2$ . Dans ce cas, nous pouvons simplement dire que  $S_n = o(n)$ .

# **36.5 Les lois usuelles**

### **36.5.1 Loi de Bernoulli**

Une expérience de Bernoulli consiste à tirer au hasard un 0 ou un 1 avec une probabilité *p* de tomber sur 1 et  $1 - p$  de tomber sur zéro. Il s'agit donc d'une expérience qui réussit ou qui rate.

Le cas typique est une urne avec des boules indiscernables blanches ou noires. La probabilité *p* est la proportion de blanches dans l'urne (avec remise entre les tirages). Dans ce cas, nous avons l'espace de probabilité  $(\Omega, \mathcal{A}, P)$  où  $\Omega$  représente l'ensemble des boules,  $\mathcal{A}$  est l'ensemble des parties de Ω et *P* est l'équiprobabilité sur Ω. Une variable aléatoire est une application

$$
X: \Omega \to \{0, 1\}
$$
  

$$
\omega \mapsto \text{couleur de la boule } \omega.
$$
 (36.353)

Nous notons  $\mathscr{B}(1,p)$  la loi de Bernoulli. Elle a une expression très simple :

$$
\mathcal{B}(0,1)(\{1\}) = p \tag{36.354a}
$$

$$
\mathcal{B}(0,1)\big(\{0\}\big) = 1 - p \tag{36.354b}
$$

Une variable aléatoire réelle est de **Bernoulli** de paramètre  $p(0 < p < 1)$  si

$$
X: \Omega \to \mathbb{R} \tag{36.355}
$$

avec  $P(x = 1) = p$  et  $P(X = 0) = 1 - p$ . En tant que mesure sur R, nous avons

$$
P_X = p\delta_1 + (1 - p)\delta_0. \tag{36.356}
$$

Une fonction *h* qui réalise le supremum de la formule (14.461) est par exemple une fonction en escalier qui vaut en *x* le plus petit entier plus grand ou égal à *x*. L'espérance d'une loi de Bernoulli est alors

$$
E(x) = p.\tag{36.357}
$$

Étant donné que la variable aléatoire *X* prend seulement les valeurs 0 et 1, nous avons pour tout ensemble mesurable *B*

$$
P_{X^2}(B) = P(X^2 \in B) = P(X \in B), \tag{36.358}
$$

et par conséquent  $P_{X^2} = P_X$  et  $E(X^2) = E(X)$ . Nous trouvons donc la variance

$$
Var(X) = E(X2) - E(X)2 = p - p2 = p(1 - p).
$$
 (36.359)

## **36.5.2 Loi binomiale**

Une expérience binomiale consiste à répéter *n* expériences de Bernoulli de paramètre *p* et de compter le nombre de réussites. Une telle expérience peut être réalisée selon la procédure suivante.

Soit une urne contenant *N* boules dont une proportion *p* de 1 et  $1 - p$  de 0. Une expérience binomiale de paramètres *n* et *p* consistera à prendre *n* boules *avec remise* et à compter le nombre de 1 obtenus.

En termes d'espaces probabilisé, nous avons Ω qui est l'ensemble des tuples de taille *n* à valeurs dans  $\{0,1\}$ , la tribu A est l'ensemble des parties de  $\Omega$ , et la probabilité P est l'équiprobabilité :

$$
P(\omega) = \frac{1}{N^n} \tag{36.360}
$$

si il y a *N* boules dans l'urne. Nous construisons alors la variable aléatoire

$$
X(\omega) = \sum_{i=1}^{n} \omega_i
$$
 (36.361)

où *ω* est une suite de taille *n* de 0 et de 1.

Calculons  $P(X = k)$ . Il s'agit de considérer tous les sous-ensembles de taille *n* de  $\Omega$  contenant exactement *k* fois 1. Il y a  $\binom{n}{k}$  $\binom{n}{k}$  manière de décider lesquelles des  $n$  boules seront blanches. Ensuite, chaque boule blanche peut être choisie parmi les *m* boules disponibles, et chaque boule noire peut être choisie parmi les  $(N - m)$  disponibles. Nous avons donc

$$
P(X = k) = {n \choose k} \frac{m^k (N-m)^{n-k}}{N^k}.
$$
 (36.362)

En effet la mesure de probabilité sur Ω est la mesure de comptage renormalisée par le cardinal de  $\Omega$  qui vaut  $N^m$ . Étant donné que  $p = m/N$ , nous transformons facilement (36.362) en

$$
P(X = k) = \binom{n}{k} p^k (1-p)^{n-k}.
$$
\n(36.363)

Une variable aléatoire de loi binomiale étant une somme de variables aléatoires de Bernoulli indépendantes, l'espérance 25 et la variance 26 s'obtiennent en sommant les espérances et variances termes à terme :

$$
E(X) = np \tag{36.364}
$$

et

$$
Var(X) = \sum_{i=1}^{n} Var(X_i) = np(1 - p)
$$
 (36.365)

en vertu de (36.359).

La loi binomiale lorsque  $p = 0.7$  et  $n = 10$ .

26. Lemme 36.30.

<sup>25.</sup> Valable même sans indépendance, proposition 36.33

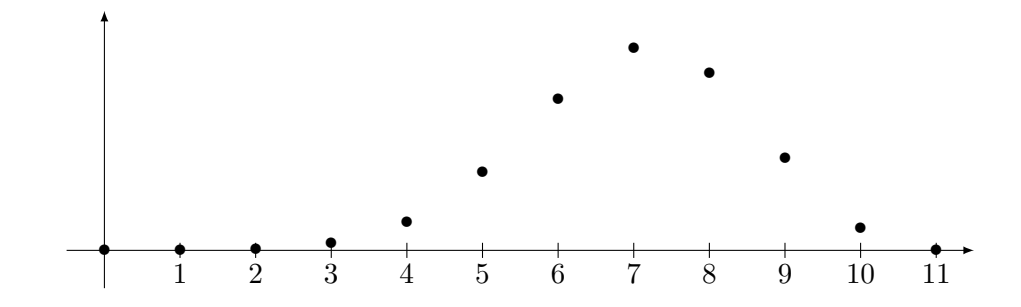

### **36.5.3 Loi multinomiale**

La loi multinomiale  $\mathcal{M}(n; k; p_1, \ldots, p_k)$  consiste à effectuer *n* épreuves d'une démarche aléatoire qui peut avoir *k* issues différentes avec probabilités *p*1*, . . . , pk*. Les variables aléatoires multinomiales sont *N<sup>i</sup>* avec les contraintes

$$
\sum_{i=1}^{k} N_i = n \tag{36.366a}
$$

$$
\sum_{i=1}^{k} p_i = 1.
$$
\n(36.366b)

La fonction de probabilité multinomiale est

$$
P(N_1 = n_1, \dots, N_k = n_k) = \frac{n!}{n_1! \dots n_k!} p_1^{n_1} \dots p_k^{n_k}.
$$
 (36.367)

Chacune des  $N_i$  est une binomiale de probabilité  $p_i$ .

## **36.5.4 Loi géométrique**

Soit  $(X_n)$  une suite indépendante et identiquement distribuée de lois de Bernoulli de paramètre *p*. Alors la variable aléatoire

$$
Z = \inf\{n \ge 1 \text{ tel que } X_n = 1\}
$$
\n
$$
(36.368)
$$

est une loi géométrique de paramètre *p*.

La loi géométrique compte donc le nombre d'expériences de Bernoulli à effectuer avant que le premier succès soit au rendez-vous. Nous avons

$$
P(Z = k) = P(X_k = 1)P(X_1, \dots, X_{k-1} = 0) = p(1-p)^{k-1}
$$
\n(36.369)

La loi géométrique de paramètre  $p = 0.2$ .

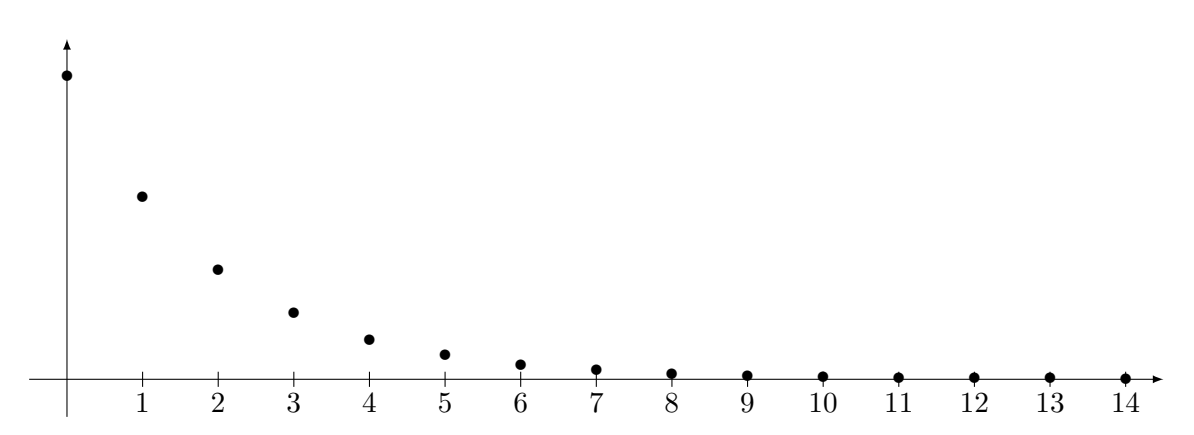

Note : si *p* est trop grand, on ne voit vite plus rien parce que la probabilité d'attendre longtemps est vite très faible.

## **36.5.5 Loi de Poisson**

**Définition 36.129** (Loi de Poisson)**.** *Une variable aléatoire Z suit une loi de Poisson de paramètre*  $\lambda$ *, notée*  $\mathcal{P}(\lambda)$  *si* 

$$
P(Z=k) = e^{-\lambda} \frac{\lambda^k}{k!}
$$
 (36.370)

*pour tout*  $k \in \mathbb{N}$ *.* 

La loi de Poisson est une loi de probabilité discrète qui décrit le comportement du nombre d'évènements se produisant dans un laps de temps fixé, si ces évènements se produisent avec une fréquence moyenne connue et indépendamment du temps écoulé depuis l'évènement précédent.

Si un événement se produit en moyenne *p* fois par seconde, la probabilité d'observer l'événement *k* fois durant *n* secondes est donnée par  $P(Z = k)$  où *Z* est une loi de Poisson de paramètre  $\lambda = pn$ .

## **Théorème 36.130** [\(wikipedia\)](http://fr.wikipedia.org/wiki/Loi_de_Poisson)**.**

*L'espérance et la variance d'une variable aléatoire de Poisson sont λ :*

$$
E(X) = \lambda \tag{36.371a}
$$

$$
Var(X) = \lambda.
$$
\n(36.371b)

La loi de Poisson de paramètre  $\lambda = 2$ .

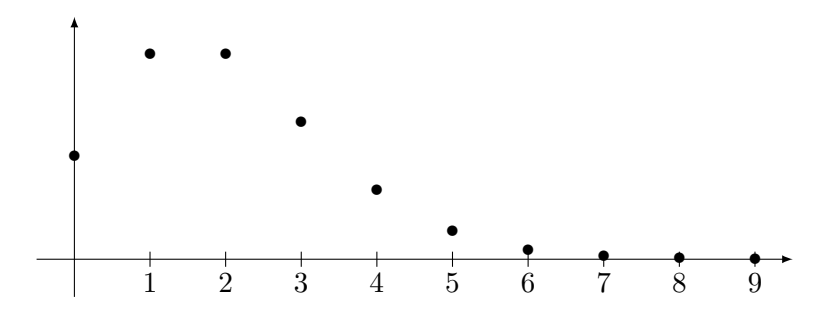

## **36.5.6 Loi exponentielle**

La loi exponentielle représente le temps qu'il faut attendre pour qu'une particule se désintègre si elle a en permanence une probabilité  $27 \lambda dt$  de se désintégrer entre t et  $t + dt$ . L'espérance est donc  $1/\lambda$ .

Il se passe donc en moyenne *λ* événements par seconde. La proposition 36.138 nous montrera que le nombre d'événements se produisant en une seconde suit une loi de Poisson de paramètre *λ*.

## **Définition 36.131** (Loi exponentielle)**.**

*La loi* exponentielle de paramètre  $\lambda > 0$ , notée  $\mathscr{E}(\lambda)$  est la mesure de probabilité sur  $(R, \mathcal{B}or(\mathbb{R}))$ *ayant pour densité* 28 *l'application*

$$
f: \mathbb{R} \to \mathbb{R}^+ \n x \mapsto \begin{cases} \lambda e^{-\lambda x} & si x \ge 0 \\ 0 & sinon. \end{cases}
$$
\n(36.372)

*Voir la définition 36.81 pour ce qu'est la loi d'une variable aléatoire.*

Densité de la loi exponentielle de paramètre  $\lambda = 2$ .

<sup>27.</sup> Étant donné que *λ* n'est pas limité à 1, en réalité ce n'est pas une probabilité. Je suis preneur d'une bonne interprétation physique de ce paramètre.

<sup>28.</sup> Densité, définition 36.5.

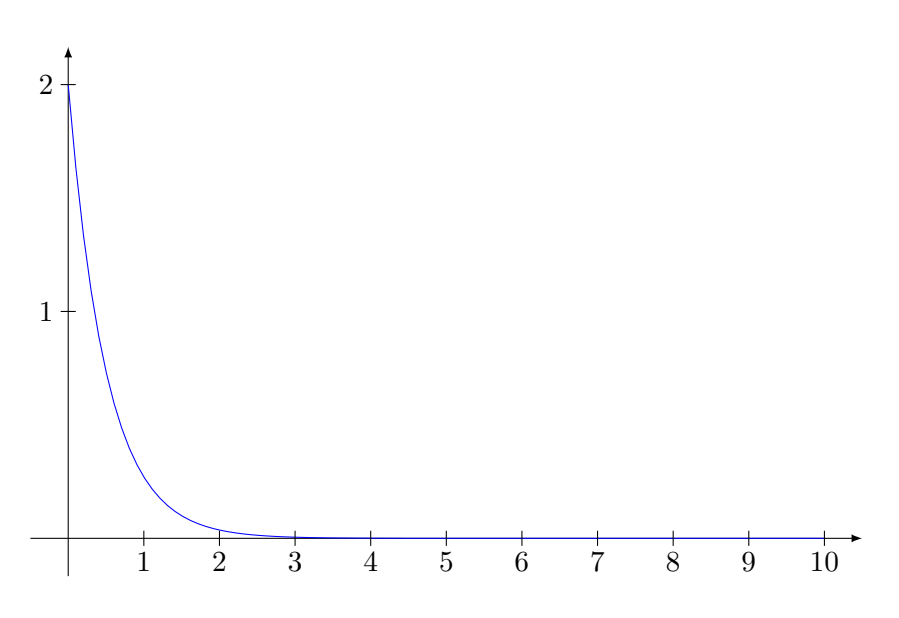

## **Proposition 36.132.**

*Soit*  $X \sim \mathscr{E}(\lambda)$ *. La fonction caractéristique est donnée par* 

$$
E(e^{itX}) = \frac{\lambda}{\lambda - it}.
$$
\n(36.373)

*L'espérance et la variance sont données par*

$$
E(X) = \frac{1}{\lambda}
$$
  
Var(X) =  $\frac{1}{\lambda^2}$ . (36.374)

*Démonstration.* Pour la fonction caractéristique,

$$
E(e^{itX}) = \int_{-\infty}^{\infty} e^{itx} \lambda e^{-\lambda x} \mathbb{1}_{[0,\infty[}(x)dx \qquad (36.375a)
$$

$$
=\lambda \int_0^\infty e^{x(-\lambda + it)} dx\tag{36.375b}
$$

$$
= \lim_{A \to \infty} \left[ \frac{e^{x(-\lambda + it)}}{it - \lambda} \right]_{x=0}^{x=A} \tag{36.375c}
$$

$$
= \lambda \lim_{A \to \infty} \frac{e^{A(it - \lambda)}}{it - \lambda} - \frac{\lambda}{it - \lambda}.
$$
 (36.375d)

Le premier terme est nul parce que si on prend la norme,

$$
\left| \frac{e^{A(-\lambda + it)}}{-\lambda + it} \right| = \frac{e^{-\lambda A}}{|it - \lambda|} \to 0.
$$
\n(36.376)

Cela prouve la formule (36.373).

En ce qui concerne l'espérance nous faisons le calcul suivant :

$$
E(X) = \int_{\mathbb{R}} x f_X(x) dx = \lambda \int_{\mathbb{R}^+} x e^{-\lambda x} dx = \frac{1}{\lambda}.
$$
 (36.377)

Pour la variance, nous utilisons la formule (36.60). Nous avons

$$
E(X^{2}) = \int_{\mathbb{R}} x^{2} f_{X}(x) x = \int_{0}^{\infty} x^{2} \lambda e^{-\lambda x} dx = \frac{2}{\lambda^{2}}.
$$
 (36.378)

Donc Var(X) =  $E(X^2) - E(X)^2 = \frac{1}{\lambda^2}$ .

 $\Box$ 

La loi exponentielle est une loi **sans mémoire** en ce sens que

$$
P(X > x + y | X > y) = P(X > x).
$$
\n(36.379)

En effet nous utilisons la règle de la probabilité conditionnelle

$$
P(A|B) = \frac{P(A \cap B)}{P(B)}.\t(36.380)
$$

Ici,

$$
P(X > x + y | X > y) = \frac{P(X > x + y)}{P(X > y)} = e^{-\lambda x}.
$$
 (36.381)

La proposition suivante montre que la loi exponentielle est à peu près la seule à être sans mémoire. D'où son importance dans l'étude des machines dont les pièces ne subissent pas d'usure.

### **Proposition 36.133.**

*Soit X, une variable aléatoire admettant une densité continue f par rapport à la mesure de Lebesgue. Si elle est sans mémoire, alors elle est exponentielle.*

*Démonstration.* Nous posons  $\varphi(x) = P(X \geq x)$ . Cela est la fonction de répartition de *X* (à part que cette dernière est  $1 - \varphi(x)$  mais c'est pas grave), et est donnée par

$$
\varphi(x) = 1 - \int_0^x f(t)dt.
$$
\n(36.382)

Cette dernière intégrale vérifie les hypothèses du théorème 36.133, de telle sorte que *φ* soit une fonction dérivable et  $\varphi'(x) = f(x)$ .

D'autre part en utilisant la définition de la probabilité conditionnelle la propriété de ne pas avoir de mémoire donne

$$
\varphi(x+y) = \varphi(x)\varphi(y) \tag{36.383}
$$

et de plus  $\varphi(0) = 0$ . Calculons la dérivée de  $\varphi$  :

$$
\varphi'(x) = \lim_{\epsilon \to 0} \frac{\varphi(x + \epsilon) - \varphi(x)}{\epsilon} = \varphi(x) \lim_{\epsilon \to 0} \frac{\varphi(\epsilon) - 1}{\epsilon} = \varphi(x)\varphi'(0). \tag{36.384}
$$

Donc *φ* vérifie l'équation différentielle de l'exponentielle.

 $\Box$ 

### **Exemple 36.134.**

Une machine a une durée de vie représentée par une variable aléatoire suivant une loi de Poisson de paramètre *λ*. Soit *T<sup>y</sup>* la variable aléatoire qui représente le temps de vie restant sachant que la machine a déjà vécu un temps *y*. Nous voulons trouver la fonction de répartition de *Ty*. Nous avons

$$
P(T_y > x) = P(X > x + y | X > y) = P(X > x) = e^{-\lambda x}.
$$
\n(36.385)

Dans ce cas, la loi de *T<sup>y</sup>* ne dépend pas de *y*. Cela signifie que la machine ne vieillit pas et surtout que le modèle n'est pas réaliste.  $\triangle$ 

### **Proposition 36.135.**

 $Si X \sim \mathcal{E}(\lambda)$  *et*  $Y \sim \mathcal{E}(\mu)$  *sont indépendantes, alors* 

 $(1)$   $P(X < Y) = \frac{\lambda}{\lambda + \mu}$ *(2)*  $P(X > Y) = \frac{\mu}{\lambda + \mu}$ *(3)*  $P(X = Y) = 0$  $(4)$  min $(X, Y) \sim \mathcal{E}(\lambda + \mu)$ .

*De plus les variables aléatoires exponentielles ont une propriété d'absence de mémoire :*

$$
P(X > t + s | X > s) = P(X > t) = e^{-\lambda t}.
$$
\n(36.386)

*Démonstration.* Étant donné que *X* et *Y* sont indépendantes, la densité conjointe est le produit des densités (36.21). Nous avons donc

$$
P(X > Y) = \int_{D} \lambda e^{-\lambda x} \mu e^{-\mu y} dx dy
$$
 (36.387)

où *D* est le domaine  $D = \{(x, y) \in \mathbb{R}^2 \text{ tel que } x, y > 0, x > y\}.$  Nous avons donc

$$
P(X > Y) = \lambda \mu \int_0^\infty dx \int_0^x dy e^{-\lambda x} e^{-\mu y} = \frac{\mu}{\lambda + \mu}.
$$
 (36.388)

```
sage: var('a,b')
(a, b)
sage: f(x,y)=exp(-a*x)*exp(-b*y)
sage: assume(a>0)
sage: assume(b>0)
sage: a*b*f.integrate(y,0,x).integrate(x,0,oo)
(x, y) |-> a*b/(a^2 + a*b)
```
Pour trouver la loi de  $min(X, Y)$ , nous écrivons

$$
P(\min(X, Y) > t) = P(X > t, Y > t)
$$
\n
$$
= P(X > t)P(Y > t)
$$
\n
$$
= (1 - F_X(t))(1 - F_Y(t))
$$
\n
$$
= e^{-(\lambda + \mu)t} \mathbb{1}_{[0,\infty[}(t))
$$
\n(36.389a)\n(36.389b)\n(36.389c)\n(36.389c)\n(36.389d)\n(36.389d)\n(36.389d)\n(36.389e)\n(36.389e)

où  $Z \sim \mathscr{E}(\lambda + \mu)$ .

## **36.5.7 Approximation de la binomiale par une Poisson**

### **Proposition 36.136.**

*Soit*  $(X_n)$  *une suite de variables aléatoires avec*  $X_n \sim \mathcal{B}(n, p_n)$  *telle que np<sub>n</sub> converge vers une constante*  $\lambda > 0$ *. Alors*  $X_n \xrightarrow{\mathscr{L}} \mathscr{P}(\lambda)$ *.* 

*Démonstration.* Commençons par écrire la loi binomiale sous une forme plus adaptée au passage à la limite :

$$
P(X = k) = \binom{n}{k} p^k (1-p)^{n-k} = \frac{n(n-1)\dots(n-k+1)}{k!} p^k (1-p)^{n-k}.
$$
 (36.390)

Le produit au numérateur contient *k* termes dans lesquels nous mettons *n* en évidence. Nous trouvons

$$
P(X = k) = \frac{(np)^k \left(1 - \frac{1}{n}\right) \left(1 - \frac{2}{n}\right) \dots \left(1 - \frac{k-1}{n}\right)}{k!} p^k (1-p)^{n-k}.
$$
 (36.391)

Lorsque nous passons à la limite, tous les facteurs du type  $1-l/n$  tendent vers  $1$  ainsi que  $(1-p_n)^{n-k}$ . Les facteurs dont la limite n'est pas 1 sont donc

$$
P(X_n = k) \simeq \frac{(np_n)^k}{k!} (1 - p_n)^k. \tag{36.392}
$$

 $\Box$ 

 $\Box$ 

Nous avons

$$
\lim_{n \to \infty} (1 - p_n)^n = \lim_{n \to \infty} \left( 1 - \frac{np_n}{n} \right)^n = e^{-\lambda}.
$$
\n(36.393)

La thèse est alors obtenue en remettant les morceaux ensemble.

#### **Exemple 36.137.**

Considérons un serveur informatique qui reçoit des requêtes. Toutes les  $10^{-3}$ s il reçoit une requête avec une probabilité  $p = 0.05$ . La variable aléatoire qui consiste à donner le nombre de requêtes effectivement effectuées en une seconde suit une loi binomiale  $\mathscr{B}(1000, p)$ .

Déterminons la probabilité que le serveur reçoive 20 requêtes en une seconde. Nous approximons  $\mathscr{B}(1000, 0.05)$  par  $\mathscr{P}(50)$ , et la réponse est

$$
e^{-50} \frac{50^{20}}{20!} \simeq 7 \cdot 10^{-7}.
$$
 (36.394)

 $\triangle$ 

## **36.5.8 Loi de Poisson et loi exponentielle**

Soient  $X_1, \ldots, X_n$  des variables aléatoires réelles indépendantes de loi exponentielle de paramètre *λ*. En utilisant le produit de convolution, nous pouvons trouver la fonction de densité de la somme (voir point 36.2.5). Commençons avec deux variables aléatoires *X* et *Y* . Les densités sont

$$
f_X(x) = \mathbb{1}_{[x \ge 0]} \lambda e^{-\lambda x}
$$
\n(36.395a)

$$
f_Y(y) = \mathbb{1}_{[y \ge 0]} \lambda e^{-\lambda y},\tag{36.395b}
$$

et la densité conjointe est alors

$$
f_{X+Y}(x) = \int_{\mathbb{R}} 1_{[x-t\geq 0]} \lambda e^{-\lambda(x-t)} 1_{[t\geq 0]} \lambda e^{-\lambda t} dt
$$
 (36.396a)

$$
= \lambda^2 e^{-\lambda x} \int_0^x 1 dt
$$
 (36.396b)

$$
= x\lambda^2 e^{-\lambda x}.\tag{36.396c}
$$

Par récurrence si  $S = X_1 + \cdots + X_n$  nous trouvons

$$
f_S(x) = x^{n-1} \lambda^n e^{-\lambda x}.
$$
\n
$$
(36.397)
$$

### **Proposition 36.138** ([734])**.**

*Soit*  $(T_k)_{k\in\mathbb{N}}$  *une suite de variables aléatoires indépendantes de loi*  $\mathcal{E}(\lambda)$ *. Nous considérons la variable aléatoire*  $S_n = \sum_{i=1}^n X_i$  *et pour chaque*  $t \in \mathbb{R}^+$  *nous considérons* 

$$
N_t = \max\{n \ge 1 \text{ tel que } \sum_{i=1}^{n} T_i \le t\}.
$$
 (36.398)

 $A \text{lors } N_t \sim \mathscr{P}(\lambda t)$ .

*Démonstration.* Ce que nous devons calculer est

$$
P(N_t = k) = P(S_n \le t \le S_{n+1}).
$$
\n(36.399)

Nous introduisons la variable aléatoire  $V_{n=1} = (X_1, \ldots, X_{n+1})$  ainsi que l'ensemble

$$
A_{n+1} = \{x \in \mathbb{R}^{n+1} \text{ tel que } x_1 + \dots + x_n \leq t \leq x_1 + \dots + x_n + x_{n+1}\}.
$$
 (36.400)

Le problème est donc de calculer

$$
P(S_n \leq t \leq S_{n+1}) = P(V_{n+1} \in A_{n+1}^+) = \int_{A_{n+1}^+} f_{n+1}(x) dx \tag{36.401}
$$

où  $A_{n+1}^+$  est la partie de  $A_{n+1}$  dans laquelle  $x_i \geq 0$  pour tout *i* et  $f_{n+1}$  est la fonction de densité conjointe des variables aléatoires *X<sup>i</sup>* . Nous effectuons le changement de variables

$$
s_k = \sum_{i \le k} x_i \tag{36.402a}
$$

$$
x_k = s_k - s_{k-1} \tag{36.402b}
$$

dont le déterminant vaut 1. D'autre part par indépendance des variables aléatoires *X<sup>i</sup>* , la fonction de partition jointe  $f_{n+1}$  s'exprime sous la forme

$$
f_{n+1}(x_1, \ldots, x_{n+1}) = f_{X_1}(x_1) \ldots f_{X_{n+1}}(x_{n+1})
$$
\n(36.403a)

$$
= \lambda^{n+1} e^{-\lambda (x_1 + \dots + x_{n+1})}
$$
\n
$$
(36.403b)
$$

$$
=\lambda^{n+1}e^{-\lambda s_{n+1}}.\tag{36.403c}
$$

En ce qui concerne les bornes de l'intégrale dans les variables *s<sup>i</sup>* , nous voulons que tous les *x<sup>i</sup>* soient positifs, par conséquent  $s_1 \geq 0$  et ensuite l'équation  $x_k = s_k - s_{k-1}$  demande  $s_k \geq s_{k-1}$ . Les bornes sont donc données par l'ensemble

$$
0 \le s_1 \le s_2 \le \dots \le s_n \le t \le s_{n+1},\tag{36.404}
$$

c'est-à-dire  $B_n \times [t, \infty]$  où

$$
B_n = \{(s_1, \dots, s_n) \text{ tel que } 0 \le s_1 \le s_2 \le \dots \le s_n \le t\}. \tag{36.405}
$$

Le théorème de Fubini nous permet de décomposer l'intégrale :

$$
P(S_n \leq t \leq S_{n+1}) = \int_{B_n \times ]t,\infty[} \lambda^{n+1} e^{-\lambda s_{n+1}} ds_1 \dots ds_{n+1}
$$
 (36.406a)

$$
= \lambda^{n+1} \left( \int_{B_n} ds_1 \dots ds_n \right) \underbrace{\left( \int_t^{\infty} e^{-\lambda s_{n+1}} ds_{n+1} \right)}_{=\lambda^{-1} e^{-\lambda t}} \tag{36.406b}
$$

$$
= \lambda^n e^{-\lambda t} \operatorname{Vol}(B_n) \tag{36.406c}
$$

où  $\text{Vol}(B_n)$  est le volume de  $B_n$  qui reste à calculer. L'ensemble  $C^n = [0, t]^n$  se décompose en cellules disjointes (à ensemble de mesure nulle près) de la forme

$$
C_{\sigma} = \{0 \le s_{\sigma(1)} \le s_{\sigma(2)} \le \dots \le s_{\sigma(n)} \le t\}
$$
\n(36.407)

pour chaque permutation  $\sigma \in S_n$ . Il y a exactement *n*! telles cellules dans  $C^n$ . Par conséquent

$$
t^{n} = Vol(C^{n}) = n! Vol(C_{\sigma}) = n! Vol(B_{n})
$$
\n(36.408)

et  $\text{Vol}(B_n) = \frac{t^n}{n!}$  $\frac{t^n}{n!}$ . Finalement nous avons

$$
P(N_t = n) = P(S_n \le t \le S_{n+1}) = \frac{(\lambda t)^n}{n!} e^{-(\lambda t)}.
$$
\n(36.409)

## **36.5.9 Loi normale**

La loi normale de paramètres  $m$  et  $\sigma > 0$ , notée  $\mathcal{N}(m, \sigma^2)$  est la loi donnée par la densité

$$
\gamma_{m,\sigma^2}(x) = \frac{1}{\sigma\sqrt{2\pi}} \exp\left[-\frac{1}{2}\left(\frac{x-m}{\sigma}\right)^2\right].
$$
\n(36.410)

### **Proposition 36.139.**

*Si la variable aléatoire réelle X suit une loi normale*  $\mathcal{N}(m, \sigma^2)$ , alors nous avons  $E(X) = m$  et  $\text{Var}(X) = \sigma^2.$ 

*Démonstration.* L'espérance d'une variable aléatoire se calcule à partir de la formule (36.248) :

$$
E(X) = \frac{1}{\sigma\sqrt{2\pi}} \int_{\mathbb{R}} x \exp\left[-\frac{1}{2}\left(\frac{x-m}{\sigma}\right)^2\right] dx
$$
 (36.411a)

$$
=\frac{1}{\sigma\sqrt{2\pi}}\sigma\int_{\mathbb{R}}(\sigma u+m)e^{-u^{2}/2}
$$
\n(36.411b)

où nous avons effectué le changement de variable  $u = (x - m)/\sigma$ . Nous utilisons ensuite l'intégrale remarquable

$$
\int_{\mathbb{R}} e^{-u^2/2} du = \sqrt{2\pi}.
$$
\n(36.412)

En ce qui concerne la variance, nous avons le même genre de calculs.

La **loi normale réduite** est la densité

$$
\gamma(x) = \gamma_{0,1}(x) = \frac{1}{\sqrt{2\pi}} e^{-x^2/2}.
$$
\n(36.413)

La variable aléatoire *X* suit la loi  $\mathcal{N}(m, \sigma^2)$  si et seulement si la variable aléatoire  $Z = \frac{X - m}{\sigma}$  suit la loi normale réduite  $\mathcal{N}(0,1)$ .

## **Proposition 36.140.**

*La fonction caractéristique de la distribution normale*  $\mathcal{N}(m, \sigma^2)$  *est* 

$$
\Phi_{\mathcal{N}(m,\sigma^2)}(t) = \exp\left(itm - \frac{\sigma^2 t^2}{2}\right).
$$
\n(36.414)

*Démonstration.* En suivant la formule (36.220), l'intégrale à calculer est

$$
\Phi_{\mathcal{N}(m,\sigma^2)}(t) = \frac{1}{\sigma\sqrt{2\pi}} \int_{\mathbb{R}} e^{itx} e^{-\frac{1}{2}\left(\frac{x-m}{\sigma}\right)^2} dx.
$$
\n(36.415)

Nous reconnaissons une transformée de Fourier. Afin de la calculer sans encombres, nous passons par les fonctions intermédiaires suivantes :

$$
g(x) = e^{-\frac{1}{2}x^2}
$$
  
\n
$$
h(x) = g\left(\frac{x}{\sigma}\right)
$$
  
\n
$$
k(x) = h(x - m).
$$
\n(36.416)

La fonction caractéristique que nous cherchons est  $\frac{1}{\sigma\sqrt{2\pi}}\hat{k}(t)$ . Les formules liées à la transformée de Fourier nous donnent

$$
\hat{k}(t) = \hat{h}(t)e^{itm} \tag{36.417a}
$$

$$
\hat{h}(t) = \sigma \hat{g}(\sigma t) \tag{36.417b}
$$

$$
\hat{g}(t) = \int_{\mathbb{R}} e^{-itx} e^{-\frac{1}{2}x^2} dx = \sqrt{2\pi} e^{-t^2/2}.
$$
 (36.417c)

Attention : l'intégrale à calculer est une transformée de Fourier *inverse*, d'où la formule (36.417a) qui a un signe de différence avec la formule usuelle. En recombinant toutes ces expressions nous trouvons

$$
\Phi_{\mathcal{N}(m,\sigma^2)} = e^{-\sigma^2 t^2/2} e^{itm},\tag{36.418}
$$

ce qu'il nous fallait.

**Lemme 36.141.**  $Si Z \sim \mathcal{N}(0, 1),$  alors l'espérance de  $X = e^{\beta Z}$  est

$$
E(e^{\beta Z}) = e^{\beta^2/2}.
$$
\n(36.419)

*Démonstration.* L'espérance se calcule en remarquant que  $x^2 - 2\beta x = (x - \beta)^2 - \beta^2$ :

$$
E(e^{\beta Z}) = \frac{1}{2\pi} \int_{\mathbb{R}} e^{\beta x} e^{-x^2/2} dx
$$
 (36.420a)

$$
=\frac{1}{\sqrt{2\pi}}\int_{\mathbb{R}}e^{-\frac{1}{2}(x-\beta)^2}e^{\beta^2/2}
$$
 (36.420b)

$$
= \frac{e^{\beta^2/2}}{\sqrt{2\pi}} \int_{\mathbb{R}} e^{-y^2/2} dy
$$
 (36.420c)

$$
= e^{\beta^2/2}.
$$
 (36.420d)

 $\Box$ 

 $\Box$ 

Source : [406, 735].

## **Définition 36.142.**

*Un vecteur aléatoire*  $X: \Omega \to \mathbb{R}^d$  *est un vecteur gaussien si toutes les combinaisons linéaires de ses composantes sont des variables aléatoires normales. En d'autres termes, X est un vecteur gaussien si pour tout vecteur u, la variable aléatoire u · X est gaussienne.*

Le vecteur moyenne d'un vecteur gaussien est  $E(X) = (E(X_1), \ldots, E(X_n))$  et sa matrice de **variance-covariance** est la matrice

$$
K_X = \text{Var}(X) = E\Big[ \big(X - E(X)\big) \otimes \big(X - E(X)\big) \Big] \tag{36.421}
$$

où l'opération  $\otimes$  est celle introduite autour de l'équation (11.612). Cela n'est rien d'autre que la matrice de covariance de la variable aléatoire  $X \colon \Omega \to \mathbb{R}^d$ .

#### **Lemme 36.143.**

Si les variables aléatoires réelles  $X_1, \ldots, X_n$  sont des variables aléatoires réelles gaussiennes indé*pendantes, alors le vecteur*  $X = (X_1, \ldots, X_n)$  *est un vecteur gaussien.* 

*Démonstration.* Nous devons montrer que si *X* et *Y* sont des variables aléatoires gaussiennes indépendantes, alors  $X + Y$  est encore gaussienne. L'indépendance nous assure les égalités suivantes pour la fonction caractéristique :

$$
\Phi_{X+Y}(t) = E(e^{it(X+Y)}) = E(e^{itX})E(e^{itY}). \tag{36.422}
$$

Dans le cas où *X* et *Y* sont gaussiens nous trouvons

$$
\Phi_{X+Y}(t) = \exp\left(im_1t - \frac{\sigma_1^2 t^2}{2}\right) \exp\left(im_2t - \frac{\sigma_2^2 t^2}{2}\right) = \exp\left(i(m_1 + m_2)t - \frac{(\sigma_1^2 + \sigma_2^2)t^2}{2}\right).
$$
\n(36.423)

Étant donné que la loi d'une variable aléatoire est entièrement déterminée par sa fonction caractéristique (théorème 36.79), nous déduisons que *X* + *Y* est une normale de moyenne  $m_1 + m_2$  et de variance  $\sigma^2 = \sigma_1^2 + \sigma_2^2$ . de variance  $\sigma^2 = \sigma_1^2 + \sigma_2^2$ .

#### **Proposition 36.144.**

*La fonction caractéristique d'un vecteur gaussien est donnée par*

$$
\Phi_X(u) = \exp\left(iu \cdot E(X) - \frac{1}{2}u \cdot K_X u\right) \tag{36.424}
$$

*où K<sup>X</sup> est la matrice de covariance de X.*

*Démonstration.* Nous considérons la variable aléatoire réelle gaussienne  $u \cdot X$ . Son espérance  $m =$  $E(u \cdot X) = u \cdot E(X)$ . Nous commençons par établir la formule suivante :

$$
u^{t}K_{X}u = u \cdot K_{X}u = E[(X - E(X)] \cdot u)^{2}].
$$
 (36.425)

Utilisant la linéarité de l'espérance,

$$
\sum_{kl} E(A_{kl}) u_k u_l = \sum_{kl} E(A_{kl} u_k u_l), \qquad (36.426)
$$

nous trouvons

$$
K_X(u, u) = E\Big( [X - E(X)] \otimes [X - E(X)] \Big) (u, u) \tag{36.427a}
$$

$$
= E\Big(\big([X - E(X)] \otimes [X - E(X)]\big)(u, u)\Big) \tag{36.427b}
$$

$$
= E\Big(\big([X - E(X)] \cdot u\big)\big([X - E(X)] \cdot u\big)\Big) \tag{36.427c}
$$

$$
= E\left(\left(\left[X - E(X)\right] \cdot u\right)^2\right). \tag{36.427d}
$$

Par la linéarité du produit scalaire et de l'espérance,

$$
[X - E(X)] \cdot u = u \cdot X - E(u \cdot X), \tag{36.428}
$$

ce qui nous ramène à la variable aléatoire *u* · *X*. Nous avons alors

$$
K_X(u, u) = E\left[\left(\left[X - E(X)\right] \cdot u\right)^2\right] = \text{Var}(u \cdot X). \tag{36.429a}
$$

Nous avons donc obtenu une forme pour la variance de la variable aléatoire  $u \cdot X$ . Étant donné que  $u \cdot X$  est gaussienne de moyenne  $m = u \cdot E(X)$  et de variance  $\sigma^2 = K_X(u, u)$ , nous avons

$$
\Phi_u \cdot \chi(t) = \exp\left(itm - \frac{1}{2}\sigma^2 t^2\right). \tag{36.430}
$$

Par ailleurs nous avons  $\Phi_X(u) = \Phi_u \cdot X(1)$  parce que

$$
\Phi_X(u) = E(e^{iu \cdot X}) = \Phi_u \cdot X(1). \tag{36.431}
$$

En utilisant la forme  $(36.430)$  pour  $\Phi_u \cdot X$  nous trouvons

$$
\Phi_X(u) = \Phi_u \cdot X(1) = \exp\left(im - \frac{1}{2}\sigma^2\right) = \exp\left(iE(u \cdot X) - \frac{1}{2}u \cdot K_X u\right).
$$
 (36.432)

 $\Box$ 

### **Théorème 36.145.**

 $SotX = (X_1, \ldots, X_d)$ , un vecteur gaussien. Les composantes sont indépendantes si et seulement *si elles sont non corrélées.*

*Démonstration.* Nous savons que les variables aléatoires indépendantes sont non corrélées. Nous devons donc surtout prouver le contraire. Le fait que les variables aléatoires *X<sup>i</sup>* soient non corrélées signifie que la matrice de covariance est

$$
K_X = \begin{pmatrix} \sigma_1^2 & 0 \\ & \ddots & \\ 0 & \sigma_d^2 \end{pmatrix} \tag{36.433}
$$

où  $\sigma_k^2 = \text{Var}(X_k)$ . Notons  $m_k = E(X_k)$ . Si  $u \in \mathbb{R}^d$ , nous avons en vertu de la proposition 36.144 que

$$
\Phi_X(u) = \exp\left(i(u_1m_1 + \dots + u_d m_d) - \frac{1}{2}(\sigma_1^2 u_1^2 + \dots + \sigma_d^2 u_d^2)\right)
$$
\n(36.434a)

$$
= \exp\left(iu_1m_1 - \frac{1}{2}\sigma_1^2u_1^2\right)\dots\exp\left(iu_dm_d - \frac{1}{2}\sigma_d^2u_d^2\right) \tag{36.434b}
$$

$$
= \Phi_{X_1}(u_1)\dots\Phi_{X_d}(u_d). \tag{36.434c}
$$

Les variables aléatoires  $X_i$  sont donc indépendantes parce que la fonction caractéristique se factorise. $\Box$ 

### **Exemple 36.146.**

Nous donnons à présent un exemple de deux variables aléatoires gaussiennes qui ne forment pas un vecteur gaussien. Pour ce faire nous devons chercher des variables aléatoires non indépendantes. Soit  $Y \sim \mathcal{N}(0, 1)$  et  $\epsilon$  une variable aléatoire (indépendante de *Y*) donnée par  $P(\epsilon = -1) = \frac{1}{2}$ ,  $P(\epsilon = 1) = \frac{1}{2}$ . Nous considérons le vecteur  $(Y, \epsilon Y)$ .

D'abord montrons que *ϵY* est une variable aléatoire gaussienne. Soit *A* un borélien de R. Nous avons

$$
P(\epsilon Y \in A) = P(\epsilon = 1, Y \in A) + P(\epsilon = -1, -Y \in A). \tag{36.435}
$$

Par indépendance et par symétrie de *Y* 29 nous trouvons

$$
P(\epsilon Y \in A) = P(\epsilon = 1)P(Y \in A) + P(\epsilon = -1)P(-Y \in A)
$$
\n(36.436a)

$$
= \frac{1}{2}P(Y \in A) + \frac{1}{2}P(-Y \in A)
$$
\n(36.436b)

$$
= P(Y \in A). \tag{36.436c}
$$

Nous avons donc  $Y \sim \epsilon Y$ , et donc  $\epsilon Y$  est gaussienne.

En ce qui concerne la covariance, nous savons que  $E(Y) = E(\epsilon) = 0$ , donc

$$
Cov(Y, \epsilon Y) = E(Y \cdot \epsilon Y) = E(\epsilon Y^2) = E(\epsilon)E(Y^2) = 0.
$$
\n(36.437)

Note :  $E(Y^2) = 1$ .

Les variables aléatoires *Y* et *ϵY* ne sont pas indépendantes. En effet si elles l'étaient, *Y* serait aussi indépendante de  $(\epsilon Y)^2 = Y^2$ , alors que *Y* et  $Y^2$  ne sont pas indépendantes. Donc  $X = (Y, \epsilon Y)$ n'est pas un vecteur gaussien.  $\triangle$ 

## **Théorème 36.147** ([406])**.**

 $Soit \ m \in \mathbb{R}^d$  et  $K \in \mathbb{M}(d,\mathbb{R})$  une matrice symétrique et positive. Alors il existe un vecteur gaussien *de moyenne m et de matrice de covariance K.*

 $Démonstration.$  Nous effectuons la preuve avec  $m = 0^{30}$ . Nous choisissons l'espace probabilisé  $(\Omega, \mathcal{A}) = (\mathbbm{R}^r, \mathcal{B}\mathrm{or}(\mathbbm{R}^r))$  où  $r$  est le rang de  $K$  muni de la probabilité de densité

$$
\gamma(u) = \frac{1}{(2\pi)^{r/2}} \exp\left(-\frac{1}{2}||u||^2\right).
$$
 (36.438)

Nous considérons la variable aléatoire

$$
Y_0: \Omega \to \mathbb{R}^r
$$
  

$$
u \mapsto u.
$$
 (36.439)

C'est une variable aléatoire gaussienne de loi $P_{Y_0} = \gamma \lambda_r$ où  $\lambda_r$  est la mesure de Lebesgue sur  $\mathbb{R}^r$ . Sa densité (36.438) s'écrit comme le produit de *r* gaussiennes indépendantes ; sa matrice de covariance est donc  $1_{r \times r}$ .

Étant donné que *K* est symétrique et positive, il existe une matrice  $d \times r$  telle que  $K = AA^t$ . Pour voir cela, remarquons qu'il existe une matrice  $d \times d$  qui fait le travail. En effet *K* se diagonalise par une orthogonale (théorème 9.219) :

$$
K = ADAt = A\sqrt{D}\sqrt{D}At
$$
 (36.440)

où *D* est une matrice diagonale contenant  $d-r$  zéros et  $\sqrt{D}$  est la matrice que l'on imagine. Donc la matrice  $L = A\sqrt{D}$  est une matrice telle que  $LL^t = K$ . Maintenant, étant donné que les  $d - r$ dernières lignes de *D* sont vides, les  $d-r$  dernières lignes de *L* n'ont pas d'importance et peuvent être choisies nulles, voire même ne pas exister. La matrice  $A \in M(d \times r, \mathbb{R})$  qui réalise  $AA^t = K$ est la « troncature » de *L* à ses *r* premières lignes.

<sup>29.</sup> C'est-à-dire que  $P(Y \in A) = P(Y \in -A) = P(-Y \in A)$ .

<sup>30.</sup> À mon avis le cas  $m \neq 0$  se déduit alors facilement. Écrivez-moi pour me donner la preuve quand vous l'avez.

Nous considérons la variable aléatoire  $Y = A Y_0: \Omega \to \mathbb{R}^d$ . Étant donné que  $A Y_0$  est une transformation linéaire d'un vecteur gaussien, c'est un vecteur gaussien. Nous avons encore  $m(Y)$ 0 et

$$
Var(Y) = E(Y \otimes Y) = E((AY_0) \otimes (AY_0)) = AE(Y_0 \otimes Y_0)A^t = AA^t = K
$$
 (36.441)

parce que  $E(Y_0 \otimes Y_0) = \mathbb{1}$ . Nous avons utilisé les formules du produit tensoriel introduit en (11.612), et en particulier la formule (11.615). et en particulier la formule (11.615).

Lorsqu'une matrice symétrique et positive *K* est donnée, nous avons créé un vecteur gaussien de covariance K en créant  $X = AY$  où Y est le vecteur gaussien « le plus simple » et où A est donnée par  $AA^t = K$ . La proposition suivante montre l'inverse : un vecteur gaussien X peut se réduire au vecteur gaussien « le plus simple » en utilisant la transformation  $Y = A^{-1}X$  où A est encore donnée par  $AA<sup>t</sup> = K$ . Ce résultat nous permettra de voir les vecteurs gaussiens généraux comme des « changements de coordonnées » par rapport au vecteur gaussien simple  $Y = (Y_1, \ldots, Y_d)$  avec  $Y_i \sim \mathcal{N}(0,1).$ 

### **Proposition 36.148.**

*Soit*  $Y = (Y_1, \ldots, Y_n)$  *le vecteur gaussien formé des variables aléatoires indépendantes*  $Y_i \sim$  $\mathcal{N}(0,1)$ *. Soit K une matrice symétrique et positive et la matrice A telle que*  $AA^t = K$ *. Alors le vecteur*  $X = AY$  *est gaussien de covariance*  $K$ *.* 

*Démonstration.* Nous montrons que la covariance de  $X = AY$  est donnée par K. Nous avons

$$
K_X = E([X - E(X)] \otimes [X - E(X)])
$$
\n(36.442a)

$$
= E\big(A(Y - E(Y)) \otimes A(Y - E(Y))\big) \tag{36.442b}
$$

$$
= E\Big(A\big([Y - E(Y)] \otimes [Y - E(Y)]\big)A^t\Big) \tag{36.442c}
$$

$$
=E(AAt)
$$
\n(36.442d)

$$
=K.\t(36.442e)
$$

Nous avons utilisé le lemme 11.215 ainsi que le fait que

$$
[Y - E(Y)] \otimes [Y - E(Y)] = K_Y = 1.
$$
\n(36.443)

Notons que  $E(Y) = 0$ , mais cela ne joue pas ici.

## **Théorème 36.149.**

*Un vecteur gaussien*  $X: \Omega \to \mathbb{R}^d$  possède une densité par rapport à la mesure de Lebesque si et *seulement si sa matrice de covariance est inversible. Dans ce cas nous avons la densité*

$$
f_X(x) = \frac{1}{(2\pi)^{d/2}} \frac{1}{\sqrt{|\det(K_X)|}} \exp\left(-\frac{1}{2}[X - E(X)] \cdot K_X^{-1}[X - E(X)]\right). \tag{36.444}
$$

*Démonstration.* Nous supposons que  $E(X) = 0$ . En utilisant la proposition 36.148, nous posons  $X = AY$  où *Y* est un vecteur gaussien  $Y \sim \mathcal{N}(0, 1)$  et  $AA^t = K_X$ . Si *K* n'est pas inversible, alors *A* n'est pas inversible non plus. Notons  $r < d$  le rang de *A*. Étant donné que  $X = AY$ , la variable aléatoire *X* prend presque surement ses valeurs dans l'image de *A*, c'est-à-dire dans un sous-espace de dimension  $r < d$  de  $\mathbb{R}^d$ . Ce sous-espace est de mesure nulle pour la mesure de Lebesgue, mais de mesure 1 pour la mesure *PX*. La mesure *P<sup>X</sup>* ne peut donc pas avoir de densité par rapport à celle de Lebesgue.

Supposons maintenant que  $K_X$  soit inversible. La matrice A l'est aussi. Nous anticipons l'utilisation du théorème de changement de variable 14.290. Ici le changement de variable sera la transformation linéaire *A* dont le jacobien vaut

$$
|\det(A^{-1})| = \frac{1}{\det A} = \frac{1}{\sqrt{|\det K_X|}}.
$$
\n(36.445)

$$
\Box
$$

Soit *γ* la densité de *Y* . Nous posons

$$
f_X(x) = \frac{1}{\sqrt{|\det K_X|}} \gamma(A^{-1}X)
$$
\n(36.446)

où γ est le produit des densités de *d* gaussiennes usuelles  $\mathcal{N}(0,1)$ . Nous allons d'abord montrer que cette formule est bien la fonction (36.444) et ensuite que *X* admet *f<sup>X</sup>* comme densité. Nous avons

$$
\gamma(A^{-1}) = \frac{1}{(2\pi)^{d/2}} \exp\left(-\frac{1}{2} \|A^{-1}x\|^2\right),\tag{36.447}
$$

et

$$
||A^{-1}x||^2 = \langle A^{-1}x, A^{-1}x \rangle
$$
 (36.448a)

$$
= \langle (A^{-1})^t A^{-1} x, x \rangle \tag{36.448b}
$$

$$
= \langle (AA^t)^{-1}x, x \rangle \tag{36.448c}
$$

$$
= x \cdot K_X^{-1} x,\tag{36.448d}
$$

ce qui nous donne bien la formule (36.444). Nous vérifions maintenant que *f<sup>X</sup>* est bien une densité pour *X*. Soit *B* un borélien de R*<sup>d</sup>* . Nous avons d'abord

$$
P(X \in B) = P(AY \in B) = P(Y \in A^{-1}B). \tag{36.449}
$$

Ici nous avons utilisé le fait que *A* était bijectif. Nous avons ensuite

$$
P(X \in B) = \int_{A^{-1}B} \gamma(t) dy = \int_{B} \gamma(A^{-1}x) |J_{A^{-1}}(x)| dx = \int_{B} f_X(x) dx.
$$
 (36.450)

C'est ici que nous avons utilisé le théorème de changement de variable 14.290.

#### $\Box$

### **36.5.11 Variable aléatoire de Rademacher**

Une variable aléatoire **de Rademacher** est une variable aléatoire de loi

$$
\epsilon \sim \delta_0 - \delta_1,\tag{36.451}
$$

sur l'ensemble  $\Omega = \{0, 1\}$ . C'est la variable aléatoire qui prend valeur 1 ou -1 avec probabilité  $\frac{1}{2}$ . Parmi les propriétés évidentes de cette variable aléatoire nous avons  $E(\epsilon) = 0$  et  $E(\epsilon^2) = 1$ .

### **Proposition 36.150** (Inégalité de Khintchine[102])**.**

*Soient r*1*, . . . , r<sup>n</sup> des variables aléatoires indépendantes et identiquement distribuées de Rademacher et une combinaison linéaire*

$$
X = \sum_{i=1}^{n} a_i r_i
$$
 (36.452)

 $avec\ a_i \in \mathbb{R}$ *. Alors* 

$$
||X||_2 \leqslant \sqrt{e}E(|X|). \tag{36.453}
$$

*Démonstration.* Pour rappel la définition est que

$$
||X||_2 = \sqrt{E(|X|^2)}.
$$
\n(36.454)

Vu que c'est de la quantité  $E\bigl( |X| \bigr)$  que nous voulons parler, nous notons l'inégalité

$$
E(|X|) = \int_{\Omega} |X(\omega)| dP(\omega) \ge |\int_{\Omega} X(\omega) dP(\omega)| = |E(X)|.
$$
 (36.455)

Nous supposons que  $\sum_{j=1}^{n} a_j^2 = 1$ ; sinon nous multiplions les  $a_j$  par ce qu'il faut pour l'avoir et ce facteur sortira des deux côtés de (36.453).

Nous allons passer par la variable aléatoire intermédiaire

$$
Y = \prod_{j=1}^{n} (1 + ia_j r_j)
$$
 (36.456)

et pour presque tout  $\omega \in \Omega$  nous avons

$$
|Y(\omega)| = \prod_{j=1}^{n} |1 + i a_j r_j(\omega)|
$$
 (36.457a)

$$
= \prod_{j=1}^{n} \sqrt{1 + a_j^2 \underbrace{r_j(\omega)^2}_{=1}} \tag{36.457b}
$$

$$
=\prod_{j=1}^{n} \sqrt{1+a_j^2} \tag{36.457c}
$$

$$
\leqslant \prod_{j=1}^{n} \sqrt{e^{a_j^2}} \tag{36.457d}
$$

$$
= \sqrt{\prod_{j=1}^{n} e^{a_j^2}} \tag{36.457e}
$$

$$
= \sqrt{e^{\sum a_j^2}}
$$
 (36.457f)  

$$
= \sqrt{e}
$$
 (36.457g)

$$
=\sqrt{e}.\tag{36.457g}
$$

 $\text{Donc } \|Y\|_{\infty} \leqslant \sqrt{e}$  où  $\|.\|_{\infty}$  est la norme supremum sur Ω. Cela nous permet de donner une première inégalité à propos de  $E(|X|)$ . D'abord

$$
|E(XY)| = |\int_{\Omega} X(\omega)Y(\omega)dP(\omega)| \leq \int_{\Omega} |X(\omega)||Y\|_{\infty} dP(\omega) = \|Y\|_{\infty} E(|X|), \tag{36.458}
$$

ensuite en remplaçant  $||Y||_{\infty}$  par la majoration que nous venons de donner de  $|Y(\omega)|$ ,

$$
\sqrt{e}E(|X|) \ge |E(XY)|. \tag{36.459}
$$

Il nous reste à prouver que  $|E(XY)| \geq \|X\|_2$ .

Pour ce faire nous commençons par noter que pour chaque *j* nous avons  $E(r_j) = 0$  et  $E(i a_j r_j^2) =$ *ia<sup>j</sup>* ; en utilisant l'indépendance des *r<sup>j</sup>* et le lemme 36.29 nous avons alors

$$
E(r_j Y) = E\left(r_j(1 + ia_j r_j)\prod_{k \neq j} (1 + ia_k r_k)\right)
$$
\n(36.460a)

$$
= E(r_j(1 + ia_jr_j)) \prod_{k \neq j} E(1 + ia_kr_k)
$$
 (36.460b)

$$
= ia_j \prod_{k \neq j} (1 + ia_k E(r_k))
$$
\n(36.460c)

$$
= ia_j. \tag{36.460d}
$$

Par conséquent, en utilisant la proposition 36.33 dans le cas non indépendant,

$$
E(XY) = \sum_{j=1}^{n} a_j E(r_j Y) = \sum_j a_j i a_j = i \sum_j a_j^2 = i.
$$
 (36.461)

Nous pouvons compléter l'équation (36.459) en

$$
\sqrt{e}E(|X|) \ge |E(XY)| = 1,\tag{36.462}
$$

et nous nous empressons de montrer que  $||X||_2 = 1$ . En effet  $||X||_2 = \sqrt{E(|X|^2)}$  alors que

$$
||X||_2^2 = E\left((\sum_i a_i r_i)^2\right) \tag{36.463a}
$$

$$
= E\left(\sum_{k} a_k^2 r_k^2 + 2\sum_{i \neq j} a_i a_j r_i r_j\right) \tag{36.463b}
$$

$$
= \sum_{k} a_k^2 + 2 \sum_{i \neq j} a_i a_j E(r_i r_j)
$$
 (36.463c)

 $= 1$  (36.463d)

$$
\Box
$$

## **36.5.12 Loi de Student**

## **Définition 36.151.**

*La loi*  $\chi^2$  *à d degrés de liberté est la loi de la variable aléatoire*  $Y_1^2 + \cdots + Y_n^2$  *si les*  $(Y_i)$  *sont des variables aléatoires normales indépendantes centrées et réduites.*

*La loi de Student à d degrés de liberté est la loi de la variable aléatoire*

$$
\frac{X}{\sqrt{K/d}}
$$
(36.464)

 $\partial u \times \partial X \sim \mathcal{N}(0,1)$  et  $K \sim \chi^2(d)$  sont des variables aléatoires indépendantes. Cette loi est notée  $\mathscr{T}(d)$ 

Nous avons une illustration de la densité de la loi  $\chi^2(10)$  à la figure 36.1.

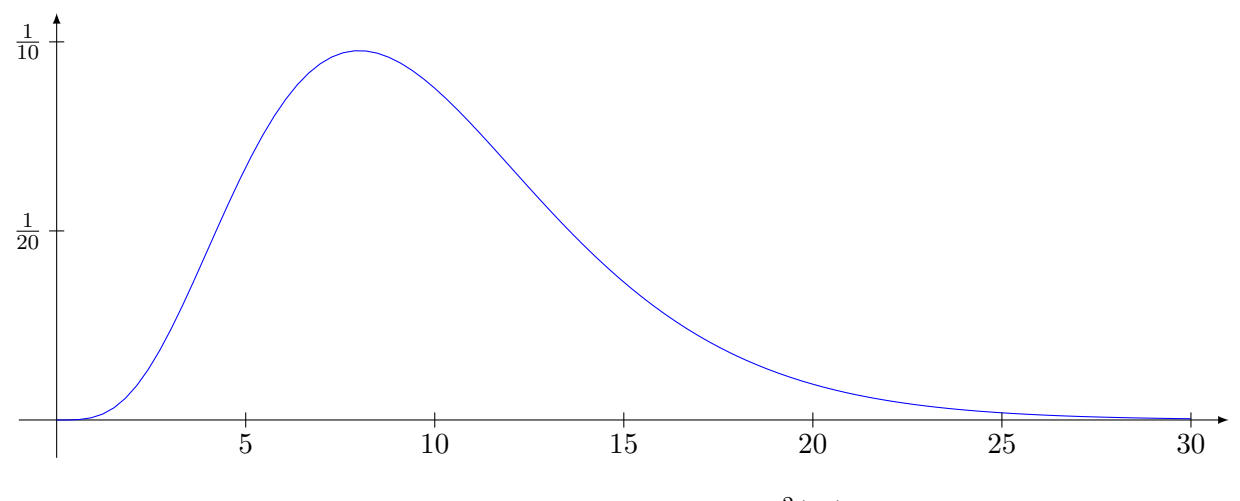

FIGURE 36.1 – La densité de  $\chi^2(10)$ .

L'importance de cette loi sera dans le théorème de Cochrane 37.15.

## **36.5.13 Indépendance, covariance et variance de somme**

Si *X* et *Y* sont des variables aléatoires réelles, nous avons défini la covariance par (36.69) :

Cov(X, Y) = 
$$
E[(X - E(X))(Y - E(Y))]
$$
 (36.465)

Une clef est le lemme 36.29 qui dit que lorsque *X* et *Y* sont indépendantes, alors  $E(XY) =$  $E(X)E(Y)$ . Nous avons les liens suivants.

- (1) Si *X* et *Y* sont indépendantes, alors  $Cov(X, Y) = 0$ .
- (2) La réciproque n'est pas vraie par l'exemple 36.31.
- (3) Si *Z* est un vecteur gaussien, les composantes *Z<sup>i</sup>* sont indépendantes si et seulement si la matrice de covariance est diagonale, c'est-à-dire que les *Z<sup>i</sup>* sont deux à deux non corrélées ; c'est le théorème 36.145.
- (4) En ce qui concerne la variance d'une somme,

$$
Var(X + Y) = Var(X) + Var(Y) + 2Cov(X, Y).
$$
 (36.466)

Donc lorsque *X* et *Y* ne sont pas corrélées, la variance est sympa avec la somme. En particulier lorsqu'elles sont indépendantes, mais pas seulement.

# **36.6 Estimation des grands écarts**

Si *S<sup>n</sup>* est une somme de variables aléatoires de Bernoulli *X<sup>i</sup>* indépendantes de probabilité *p*, l'espérance de  $S_n/n$  est *p*, et nous voudrions savoir quelle est la probabilité d'avoir un taux de succès un peu plus important :

$$
P\left(\frac{S_n}{n} \ge p + \epsilon\right). \tag{36.467}
$$

La loi des grands nombres nous permet de dire que ça ne va pas être très grand. En effet si nous posons

$$
Y_i = X_i - p - \epsilon \tag{36.468}
$$

et

$$
Z_n = \frac{1}{n} \sum_{i=1}^n Y_i = \frac{S_n}{n} - p - \epsilon,
$$
\n(36.469)

la loi des grands nombres (théorème 36.114) nous indique que

$$
Z_n \xrightarrow{p.s.} E(Y_1) = -\epsilon. \tag{36.470}
$$

La proposition 36.99 sur le lien entre les types de convergence nous donne immédiatement la convergence en loi. C'est-à-dire que pour tout  $\eta > 0$ ,

$$
P(|Z_n + \epsilon| \ge \eta) \to 0. \tag{36.471}
$$

En prenant  $\eta = \frac{\epsilon}{2}$ ,

$$
P(Z_n = 0) \le P(|Z_n + \epsilon| \ge \frac{\epsilon}{2}) \to 0. \tag{36.472}
$$

Tout cela montre que

$$
\lim_{n \to \infty} P\left(\frac{S_n}{n} \ge p + \epsilon\right) = 0. \tag{36.473}
$$

Autrement dit, la probabilité de tomber à une distance fixée de la moyenne tend vers zéro lorsque le nombre d'essais augmente. Rien d'étonnant.

Le théorème suivant nous indique la vitesse de convergence. Elle est exponentielle et le coefficient est donné en fonction de *p* et de *ϵ*.

**Théorème 36.152** ([102])**.**

*Soient des variables aléatoires*  $X_i \sim \mathcal{B}(p)$  *et* 

$$
S_n = \sum_{i=1}^n X_i \sim \mathcal{B}(n, p). \tag{36.474}
$$

 $Pour \in \{0, 1-p\},$  nous définissons

$$
h_{+}(\epsilon) = (p + \epsilon) \ln \left( \frac{p + \epsilon}{p} \right) + (1 - p - \epsilon) \ln \left( \frac{1 - p - \epsilon}{1 - p} \right). \tag{36.475}
$$

*Alors*

- *(1)*  $h_{+}(\epsilon) > 0$ *.*
- *(2) Pour tout*  $n \ge 1$ *, nous avons*

$$
P\left(\frac{S_n}{n} \ge p + \epsilon\right) \le e^{-nh_+(\epsilon)}.\tag{36.476}
$$

*(3) L'estimation* (36.476) *est optimale au sens que*

$$
\lim_{n \to \infty} \frac{1}{n} \ln \left( P\left(\frac{S_n}{n} \ge p + \epsilon\right) \right) = -h_+(\epsilon). \tag{36.477}
$$

*Démonstration.* Pour tout  $t \geq 0$  nous avons :

$$
P\left(\frac{S_n}{n} \ge p + \epsilon\right) = P(S_n \ge np + n\epsilon)
$$
\n(36.478a)

$$
\leqslant E\Big(e^{t(S_n - np - n\epsilon)}\Big) \tag{36.478b}
$$

$$
= e^{-nt(p+\epsilon)} E\left(e^{tS_n}\right) \tag{36.478c}
$$

$$
= e^{-nt(p+\epsilon)} \sum_{k=0}^{\infty} e^{tk} P(S_n = k)
$$
\n(36.478d)

$$
= e^{-nt(p+\epsilon)} \sum_{k=0}^{n} e^{tk} \binom{n}{k} p^k (1-p)^{n-k}
$$
 (36.478e)

$$
=e^{-nt(p+\epsilon)}\big((1-p)+pe^t\big)^n\tag{36.478f}
$$

$$
= \exp\Big(-n\big(t(p+\epsilon) - \ln(1-p+pe^t)\big)\Big). \tag{36.478g}
$$

Justifications :

- L'inégalité (36.478b) est l'inégalité de Markov (corolaire 36.113) avec  $\phi(x) = e^{tx}$ .
- La ligne (36.478d) est une utilisation du théorème de transfert 36.83.

Nous posons maintenant

$$
h = \sup_{t>0} (t(p+\epsilon) - \ln(1-p+pe^t)).
$$
\n(36.479)

Pour cette valeur de *h* nous avons

$$
P\left(\frac{S_n}{n} \ge p + \epsilon\right) \le e^{-nh}.\tag{36.480}
$$

Nous considérons la fonction

$$
g: \mathbb{R}^+ \to \mathbb{R}
$$
  
\n
$$
t \mapsto t(p + \epsilon) - \ln(1 - p + pe^t).
$$
 (36.481)

Elle vérifie  $q(0) = 0$  et

$$
g'(t) = (p + \epsilon) - \frac{pe^t}{1 - p + pe^t}
$$
 (36.482a)

$$
g'(0) = (p + \epsilon) - \frac{p}{1 - p + p} = \epsilon > 0.
$$
 (36.482b)

Par conséquent sur un voisinage de  $t = 0$  la fonction  $q$  est strictement croissante et nous concluons que *g* prend (au moins) quelques valeurs strictement positives. Du coup nous avons

$$
h = \|g\|_{\infty} > 0. \tag{36.483}
$$

Nous cherchons maintenant pour quelle valeur de *t* est réalisé le maximum de *g*. D'abord résoudre  $g'(t) = 0$  donne

$$
t_0 = \ln\left(\frac{(p+\epsilon)(1-p)}{p(1-p-\epsilon)}\right)
$$
\n(36.484)

Vu que  $g'(t) \to p + \epsilon - 1 < 0$ , nous avons  $\lim_{t \to \infty} g(t) = -\infty$  et donc le  $t_0$  trouvé est bien un maximum et non un minimum.

Il est maintenant loisible de calculer une valeur pour *h* : il suffit de calculer  $q(t_0)$ . La calcul n'est pas très compliqué et donne

$$
h = g(t_0) = (p + \epsilon) \ln \left( \frac{p + \epsilon}{p} \right) + (p + \epsilon - 1) \ln \left( \frac{1 - p}{1 - p - \epsilon} \right),
$$
 (36.485)

ce qui est bien  $h = h_+(\epsilon)$ . Cela démontre les points (1) et (2).

Nous montrons à présent l'aspect optimal de l'estimation. Nous savons déjà que

$$
\frac{1}{n}\ln\left(P\left(\frac{S_n}{n}\geq p+\epsilon\right)\right)\leq h_+(\epsilon). \tag{36.486}
$$

Nous posons  $k_n = [n(p+\epsilon)]$ . Vu que  $p+\epsilon < 1$  et que  $S_n \le n$ , nous avons

$$
P\left(\frac{S_n}{n} \ge p + \epsilon\right) = P\left(S_n \ge n(p + \epsilon)\right) \ge P(S_n = k_n) = \binom{n}{k_n} p^{k_n} (1 - p)^{n - k_n}.\tag{36.487}
$$

C'est maintenant que nous utilisons la formule de Stirling (lemme 20.210) pour chacune des factorielles intervenant dans le coefficient binomial. Nous trouvons :

$$
P\left(\frac{S_n}{n} \ge p + \epsilon\right) \ge P(S_n = k_n) = \clubsuit = \frac{\left(\frac{n}{e}\right)^n \sqrt{2\pi n} \alpha(n) p^{k_n} (1 - p)^{n - k_n}}{\left(\frac{k_n}{e}\right)^{k_n} \sqrt{2\pi k_n} \alpha(k_n) \left(\frac{n - k_n}{e}\right)^{n - k_n} \sqrt{2\pi (n - k_n)}}.
$$
(36.488)

Nous savons que  $k_n = n(p + \epsilon) + \sigma(n)$  avec  $\sigma$  borné par 1. Par conséquent  $n - k_n \to \infty$  et nous pouvons regrouper les coefficients en *α* en

$$
\beta(n) = \frac{\alpha(n)}{\alpha(k_n)\alpha(n - k_n)} \to 1.
$$
\n(36.489)

Nous remarquons aussi que les *e* se simplifient. Nous récrivons ♣ sous la forme

$$
\clubsuit = \underbrace{\frac{1}{\sqrt{2\pi}}\sqrt{\frac{n}{k_n(n-k_n)}}\beta(n)}_{=A(n)}\frac{n^np^{k_n}(1-p)^{n-k_n}}{k_n^{k_n}(n-k_n)^{n-k_n}}
$$
(36.490a)

$$
= A(n)n^n \left(\frac{p}{k_n}\right)^{k_n} \left(\frac{1-p}{n-k_n}\right)^{n-k_n}
$$
\n(36.490b)

$$
= A(n) \left(\frac{np}{k_n}\right)^{k_n} \left(\frac{n(1-p)}{n-k_n}\right)^{n-k_n}.
$$
\n(36.490c)

Nous passons au logarithme et nous étudions  $\frac{1}{n} \ln (P(S_n = k_n))$ . Nous avons les termes suivants à étudier :

$$
\frac{1}{n}\ln\left(P(S_n = k_n)\right) = -\frac{1}{2n}\ln(2\pi) + \frac{1}{2n}\ln\left(\frac{n}{k_n(n-k_n)}\right)
$$
\n
$$
+ k_n \ln\left(\frac{np}{k_n}\right) + (n-k_n)\ln\left(\frac{n(1-p)}{n-k_n}\right) + \frac{1}{n}\ln\left(\alpha(n)\right).
$$
\n(36.491)

Nous étudions terme à terme la limite de cela lorsque  $n \to \infty$ .

(1) Le terme  $\frac{1}{2n}\ln(2\pi)$  ne pose pas de problèmes. Il tend vers zéro.
- (2) Si nous remplaçons  $k_n$  par  $n(p+\epsilon) + \sigma(n)$  nous voyons que ce qui est dans le logarithme est majoré par  $\frac{1}{P(n)}$  pour un certain polynôme *P*. Ce terme est dans le cas  $\frac{\ln(P(n))}{n}$  qui tend vers zéro lorsque  $n \to \infty$ .
- (3) Pour ce terme nous remplaçons  $k_n$  par  $n(p+\epsilon) + k_n n(p+\epsilon)$ . Nous devons alors étudier la limite de

$$
(p + \epsilon) \ln\left(\frac{np}{k_n}\right) + \frac{k_n - n(p + \epsilon)}{n} \ln\left(\frac{np}{k_n}\right). \tag{36.492}
$$

Ce qui est dans les logarithmes est encadré de la façon suivante :

$$
\frac{n(p+\epsilon)}{np} \leqslant \frac{k_n}{np} \leqslant \frac{n(p+\epsilon)+1}{np}.\tag{36.493}
$$

Donc la limite de  $k_n$ /*np* est  $(p+\epsilon)/p$ . Les logarithmes restent bornés. Pour le second terme de (36.492), le numérateur du coefficient est borné par 1. Donc le second terme tend vers zéro et le tout tend vers

$$
(p + \epsilon) \ln \left( \frac{p}{p + \epsilon} \right). \tag{36.494}
$$

(4) Nous devons enfin étudier le dernier terme. La combinaison  $\frac{n-k_n}{n}$  s'étudie de la façon suivante :

$$
\frac{n-k_n}{n} = \frac{n-n(p+\epsilon)+n(p+\epsilon)-k_n}{n} = \frac{n(1-p-\epsilon)+n(p+\epsilon)-k_n}{n} \to 1-p-\epsilon \quad (36.495)
$$

parce que  $n(p + \epsilon) - k_n$  est borné par 1. Sachant cela, notre terme a pour limite

$$
\frac{n-k_n}{n}\ln\left(\frac{n(1-p)}{n-k_n}\right) \to (1-p-\epsilon)\ln\left(\frac{1-p}{1-p-\epsilon}\right). \tag{36.496}
$$

En remettant tous les morceaux bouts à bout,

$$
\frac{1}{n}P(S_n = k_n) \to (1 + \epsilon)\ln\left(\frac{p}{p + \epsilon}\right) + (1 - p - \epsilon)\ln\left(\frac{1 - p}{1 - p - \epsilon}\right) = -h_+(\epsilon). \tag{36.497}
$$

Étant donné que nous avions déjà prouvé que  $P(\frac{S_n}{n} \geqslant p + \epsilon) \geqslant P(S_n = k_n)$ , nous avons

$$
\liminf_{n \to \infty} \frac{1}{n} \ln \left( P(\frac{S_n}{n} \ge p + \epsilon) \right) \ge \lim_{n \to \infty} \frac{1}{n} P(S_n = k_n) = -h_+(\epsilon). \tag{36.498}
$$

En combinant avec (36.486) nous trouvons que

$$
\lim_{n \to \infty} \frac{1}{n} \ln \left( P\left(\frac{S_n}{n} \ge p + \epsilon\right) \right) = h_+(\epsilon). \tag{36.499}
$$

Pour cette dernière déduction nous utilisons le fait que si  $(a_n)$  est une suite telle que  $a_n \leq l$  et inf  $a_n \leq a_n = l$ , alors  $(a_n)$  admet une limite qui vaut *l*.  $\liminf_{n\to\infty} a_n = l$ , alors  $(a_n)$  admet une limite qui vaut *l*.

# **36.7 Simulations de réalisations de variables aléatoires**

Le générateur de base que possède un système informatique est un générateur de nombres pseudo-aléatoires de nombres entiers entre 0 et  $m-1$  généré par une suite du type

$$
x_{n+1} = (ax_n + b) \mod m. \tag{36.500}
$$

## **36.7.1 Générateur uniforme**

## **36.7.1.1 Première méthode**

Une première façon de générer une variable aléatoire de loi uniforme sur  $[0,1]$  est de diviser par  $m - 1$  la suite de  $x_n$ . En effet nous avons la proposition suivante.

#### **Proposition 36.153.**

 $Si(Y_n)$  *est une suite de variables aléatoires indépendantes et identiquement distribuées de loi uniforme sur*  $\{0, \ldots, n-1\}$ *. Alors* 

$$
\frac{Y_n}{n} \xrightarrow{\mathscr{L}} \mathscr{U}[0,1]. \tag{36.501}
$$

*Démonstration.* Nous prouvons la convergence en loi en passant par la fonction de répartition et la proposition  $36.100$ . La fonction de répartition de la densité  $\mathscr{U}[0,1]$  est

$$
F_X(x) = x1\vert_{[0,1]}.\t\t(36.502)
$$

La fonction de répartition de la variable aléatoire (discrète)  $X_n = \frac{Y_n}{n}$  est

$$
P(\frac{Y_n}{n} \leq x) = P(Y_n \leq nx) = \frac{\lfloor nx \rfloor}{n}
$$
\n(36.503)

où |a| est le plus grand entier inférieur à *a*. Nous avons évidemment

$$
\lim_{n \to \infty} \frac{\lfloor nx \rfloor}{n} = x,\tag{36.504}
$$

ce qui montre la convergence des fonctions de répartitions et donc la convergence en loi qui nous intéresse.  $\Box$ 

#### **36.7.1.2 Seconde méthode**

Soit  $(Y_n)$  une suite de variables aléatoires indépendantes et identiquement distribuées selon la loi  $Y_n \sim \mathcal{U}\{0, \ldots, m-1\}$ . Alors la série de variables aléatoires

$$
Z = \sum_{k=0}^{\infty} \frac{Y_k}{m^{k+1}}
$$
(36.505)

est une série qui converge presque surement parce que *Y<sup>k</sup>* est borné par *m*. Avec probabilité zéro nous avons  $Z = \sum_{k} 1/m^k$  qui converge. Nous avons

$$
Z \sim \mathcal{U}[0,1]. \tag{36.506}
$$

L'argument pour montrer cette loi est qu'en base *m*, la variable aléatoire *Z* a un développement décimal  $Z = 0.Y_1Y_2Y_3Y_4\cdots$ .

### **36.7.2 Simulation par inversion**

Nous cherchons maintenant à simuler une loi *X* de fonction de répartition *F*.

## **Définition 36.154.**

*Soit*  $f: \mathbb{R} \to [0,1]$  *une fonction croissante, continue à droite et telle que* 

$$
\lim_{x \to -\infty} f(x) = 0 \tag{36.507a}
$$

$$
\lim_{x \to \infty} f(x) = 1. \tag{36.507b}
$$

 $L$ '*inverse généralisé de*  $f$ , notée  $f^{-1}$  est la fonction définie par

$$
f^{-1}(t) = \inf\{x \text{ tel que } f(x) \geq t\}.
$$
 (36.508)

#### **Remarque 36.155.**

L'inverse généralisé d'une fonction bijective est la vraie fonction réciproque usuelle.

#### **Proposition 36.156.**

*Soit f une fonction admettant un inverse généralisé*  $f^{-1}$ *. Alors nous avons*  $f^{-1}(t) \leq a$  *si et seulement si*  $t \leq f(a)$ *.* 

La continuité à droite joue pour démontrer cette proposition.

#### **Proposition 36.157.**

*Si F est la fonction de répartition de la variable aléatoire X et si U est une variable aléatoire de loi uniforme*  $\mathscr{U}[0,1]$ *, alors*  $F^{-1}(U)$  *a la même loi que X.* 

 $Démonstration.$  Nous montrons que les fonctions de répartition de *X* et de  $F^{-1}(U)$  sont identiques. En utilisant la proposition 36.156, nous avons

$$
P(F^{-1}(U) \le y) = P(U \le F(y))
$$
\n(36.509a)

$$
=F(y)\tag{36.509b}
$$

$$
= P(X \le y). \tag{36.509c}
$$

 $\Box$ 

Donc  $F^{-1}(U)$  est la fonction de répartition de *X*.

La difficulté de la méthode par inversion est qu'il faut être capable de calculer l'inverse de la fonction de répartition de la loi à simuler.

#### **36.7.2.1 Loi exponentielle**

La loi exponentielle est une loi qui peut être simulée par inversion. Nous savons du lemme 36.75 que sa fonction de répartition 31 vaut

$$
F(x) = 1 - e^{-\lambda x},\tag{36.510}
$$

et l'inverse vaut

$$
F^{-1}(y) = -\frac{1}{\lambda} \ln(1 - y). \tag{36.511}
$$

Par conséquent, une bonne formule pour simuler une loi exponentielle est

$$
-\frac{1}{\lambda}\ln(1-U).\t(36.512)
$$

Notez que *U* étant uniforme, nous pouvons tout autant prendre  $-\ln(U)/\lambda$ .

## **36.7.3 Algorithme de Box-Muller**

Il s'agit de simuler une loi gaussienne. La proposition est la suivante.

## **Proposition 36.158.**

 $Si U$  *et*  $V$  *sont des variables aléatoires indépendantes de même loi uniforme sur* [0,1], *alors le couple*

$$
(X,Y) = \left(\sqrt{-2\ln(U)}\cos(2\pi V), \sqrt{-2\ln(U)}\sin(2\pi V)\right)
$$
 (36.513)

*vérifie*

*(1) X est indépendante de Y*

 $(2)$  *X et Y sont de loi*  $\mathcal{N}(0,1)$ *.* 

31. Définition 36.73.

*Démonstration.* Nous allons montrer la proposition en utilisant les fonctions tests. Soit donc  $\varphi: \mathbb{R}^2 \to \mathbb{R}$  une fonction bornée et mesurable. Soient *Z* et *W*, deux variables aléatoires indépendantes de loi  $\mathcal{N}(0,1)$ . Nous allons montrer que

$$
F(\varphi(X,Y)) = E\Big[\varphi\big(\sqrt{-2\ln(U)}\cos(2\pi V), \sqrt{-2\ln(U)}\sin(2\pi V)\big)\Big].\tag{36.514}
$$

Par indépendance de *U* et *V* , la densité du couple est le produit des densités, donc en passant aux coordonnées polaires,

$$
\diamondsuit = E\big[\varphi(Z, W)\big] \tag{36.515a}
$$

$$
=\frac{1}{2\pi}\int_{-\infty}^{\infty}\int_{-\infty}^{\infty}\varphi(x,y)e^{-x^2/2}e^{-y^2/2}dxdy\tag{36.515b}
$$

$$
= \frac{1}{2\pi} \int_0^{2\pi} d\theta \int_0^{\infty} \varphi(r\cos\theta, r\sin\theta) e^{-r^2/2} r dr.
$$
 (36.515c)

Nous posons  $u = e^{-r^2/2}$  et  $v = \frac{\theta}{2\pi}$ . En particulier  $r = \sqrt{-2\ln(u)}$  et

$$
\diamondsuit = \int_0^1 \int_0^1 \varphi(\sqrt{-2\ln(u)}\cos(2\pi v), \sqrt{-2\ln(u)}\sin(2\pi v)) du dv \qquad (36.516a)
$$

$$
=E\left(\varphi\left(\sqrt{-2\ln(U)}\cos(2\pi V),\sqrt{-2\ln(U)}\sin(2\pi V)\right)\right)\tag{36.516b}
$$

parce que mesure *dudv* est la densité de la loi uniforme.

En pratique, la formule

$$
(x,y)\mapsto \left(\sqrt{-2\ln x}\cos(2\pi y), \sqrt{-2\ln x}\sin(2\pi y)\right) \tag{36.517}
$$

est une façon d'obtenir deux gaussiennes à partir de deux variables uniformes.

## **36.7.4 Méthode du rejet**

La méthode du rejet permet de simuler des lois à densité. Soit f la densité de la loi à simuler. Nous faisons les hypothèses suivantes.

- (1) Il existe une densité *g* d'une variable aléatoire facile à simuler.
- (2) Il existe un  $k \geq 0$  tel que  $f(x) \leq kq(x)$ .

#### **Remarque 36.159.**

Le *k* de la seconde hypothèse est nécessairement plus grand que 1. En effet,

$$
1 = \int f \le k \int g = k \tag{36.518}
$$

parce que *f* et *g* sont des densités et ont donc une intégrale égale à 1.

#### **Proposition 36.160.**

*Soient*  $(X_n)$  *et*  $(U_n)$  *des suites de variables aléatoires indépendantes au sens où non seulement les*  $X_i$  *et*  $U_k$  *sont indépendants entre eux, mais de plus*  $X_i$  *est indépendant de*  $U_j$  *pour tout i et j. Nous supposons que les X<sup>i</sup> sont indépendantes et identiquement distribuées, de densité g et que les U<sup>i</sup> sont indépendantes et identiquement distribuées de loi uniforme.*

*Nous introduisons la variable aléatoire à valeurs dans* N

$$
p(\omega) = \inf\{n \ge 0 \text{ tel que } \alpha(X_n(\omega)) \ge U_n(\omega)\}\
$$
\n(36.519)

*où α est la fonction définie par*

$$
\alpha(x) = \begin{cases} \frac{f(x)}{kg(x)} & \text{si } g(x) \neq 0\\ 0 & \text{si } g(x) = 0. \end{cases} \tag{36.520}
$$

 $\Box$ 

*Alors la variable aléatoire Y définie par*

$$
Y(\omega) = X_{p(\omega)}(\omega) \tag{36.521}
$$

*admet f pour densité.*

*Démonstration.* D'abord étant donné que  $f(x) \leq kq(x)$  nous avons  $\alpha(x) \in [0,1]$ . Nous pouvons à priori avoir  $p(\omega) = \infty$ , ce qui rendrait caduque la définition de  $Y(\omega)$ . Montrons donc pour commencer que  $P(p = \infty) = 0$ . En utilisant l'indépendance nous avons

$$
P(\alpha(X_n) < U_n, \forall n) = \lim_{N \to \infty} \prod_{i=1}^N P(\alpha(X_i) < U_i) \tag{36.522a}
$$

$$
= \lim_{N \to \infty} P\big(\alpha(X_1) < U_1\big)^N. \tag{36.522b}
$$

Pour conclure nous devons prouver que  $P(\alpha(X_1) < U_1) < 1$ . Pour cela nous calculons

$$
P\big(\alpha(X_1) < U_1\big) = \int_{\mathbb{R}} dx \int_0^1 du \mathbb{1}_{\alpha(x) < u} g(x) \tag{36.523a}
$$

$$
= \int_{\mathbb{R}} g(x) \big(1 - \alpha(x)\big) dx \tag{36.523b}
$$

$$
= \int_{\mathbb{R}} \left( g(x) - \frac{f(x)}{k} \right) dx \tag{36.523c}
$$

$$
=1-\frac{1}{k}\tag{36.523d}
$$

$$
< 1. \tag{36.523e}
$$

L'équation (36.522) nous permet donc de conclure que  $P(\alpha(X_n) < U_n, \forall n) = 0$ . Par conséquent la variable aléatoire  $Y(\omega) = X_{p(\omega)}(\omega)$  a un sens.

Nous devons maintenant prouver que *Y* a bien *f* pour densité. Pour cela nous considérons un ensemble mesurable  $A \in \mathcal{B}$ or $(\mathbb{R})$  et nous montrons que  $P(Y \in A) = \int_A f(x) dx$ . Nous avons

$$
P(Y \in A) = P(X_p \in A) = \sum_{i=1}^{\infty} P(X_j \in A, p = j).
$$
 (36.524)

Par ailleurs nous avons

$$
P(X_j \in A, p = j) = P(X_j \in A, \alpha(X_j) \ge U_j, \alpha(X_m) < U_m \forall m \le j - 1)
$$
\n
$$
= P(X_j \in A, \alpha(X_j) \ge U_j) P(\alpha(X_1) < U_1)^{j - 1}
$$
\n
$$
= P(X_j \in A, \alpha(X_j) \ge U_j) \left(1 - \frac{1}{k}\right)^{j - 1}.\tag{36.525}
$$

Étant donné que  $g(x)dx$  est la densité de  $X_j$  et que *du* est la densité de *U*, nous avons

"

$$
P(X_j \in A, \alpha(X_j) \ge U_j) = \int_{\mathbb{R}} \int_0^1 \mathbb{1}_{x \in A} \mathbb{1}_{\alpha(x) \ge u} g(x) du dx \qquad (36.526a)
$$

$$
= \int_{\mathbb{R}} g(x) 1_{x \in A} \underbrace{\int_{0}^{1} 1_{\alpha(x) \geq u} du}_{\alpha(x)} dx.
$$
 (36.526b)

$$
= \int_{\mathbb{R}} 1_{x \in A} \frac{f(x)}{k} dx \qquad (36.526c)
$$

$$
=\frac{1}{k}P(X\in A). \tag{36.526d}
$$

En remplaçant dans l'équation (36.525) nous trouvons

$$
P(X_j \in A, p = j) = \frac{1}{k} P(X \in A) \left(1 - \frac{1}{k}\right)^{j-1}.
$$
 (36.527)

Et enfin, l'équation (36.524) donne

$$
P(Y \in A) = \frac{1}{k} P(X \in A) \sum_{i=1}^{\infty} \left( 1 - \frac{1}{k} \right)^{j-1} = P(X \in A).
$$
 (36.528)

## **36.7.5 Simuler une loi géométrique à l'ordinateur**

Si  $(X_n)$  est une suite de variables aléatoires indépendantes et identiquement distribuées avec  $X_n \sim \mathcal{B}(p)$ , alors

$$
Z = \min\{k \ge 1 \text{ tel que } X_k = 1\} \sim \mathcal{G}(p). \tag{36.529}
$$

Nous avons alors  $P(Z = k) = (1 - p)^k p$ .

Si nous avons un générateur de lois de Bernoulli de paramètre *p*, alors nous simulons jusqu'à obtenir 1 et nous comptons combien de simulations ont été nécessaires.

#### **36.7.6 Simuler une loi exponentielle à l'ordinateur**

Nous pouvons utiliser la méthode de l'inversion. Étant donné que la fonction de répartition de la loi exponentielle est  $F(x) = 1 - e^{-\lambda x}$ , nous avons  $F^{-1}(y) = \frac{1}{\lambda} \ln(1 - y)$ . Par conséquent à partir d'un générateur uniforme *U*, nous pouvons calculer

$$
F^{-1}(U) = \frac{1}{\lambda} \ln(U) \tag{36.530}
$$

qui suivra une loi exponentielle d'espérance 1{*λ*.

## **36.7.7 Simuler une loi de Poisson à l'ordinateur**

Nous savons du point 36.5.8 que si les *T<sup>i</sup>* sont des variables aléatoires indépendantes et identiquement distribuées de loi  $\mathscr{E}(\lambda)$ , alors nous avons

$$
\max\{n \geq 1 \text{ tel que } \sum_{i} T_i \leq 1\} \sim \mathcal{P}(\lambda). \tag{36.531}
$$

La façon usuelle pour créer une loi exponentielle est d'avoir un générateur de loi uniforme *U<sup>i</sup>* et d'écrire que

$$
-\frac{1}{\lambda}\ln(U_i) \sim \mathcal{E}(\lambda). \tag{36.532}
$$

Nous devons donc faire la somme de telles variables aléatoires et voir à partir de quel moment la somme dépasse 1. Le calcul est le suivant :

$$
-\sum_{i=1}^{n} \frac{1}{\lambda} \ln(U_i) \leq 1\tag{36.533}
$$

implique

$$
\prod_{i=1}^{n} U_i \leqslant e^{-\lambda}.\tag{36.534}
$$

En pratique, la variable aléatoire qui se comporte comme une loi de Poisson de paramètre *λ* est

$$
N = \max\{n \geq 1 \text{ tel que } \prod_{i=1}^{n} U_i \geq e^{-\lambda}\}.
$$
\n(36.535)

Nous générons donc des nombres aléatoires entre 0 et 1 et nous effectuons le produit jusqu'à ce qu'il passe en dessous de *e* ´*λ* . À ce moment, nous retournons le nombre de nombres qu'il a fallu générer.

# **36.8 Sage**

Nous allons montrer maintenant quelques trucs importants dans l'utilisation de Sage pour réaliser des petits graphiques.

## **Remarque 36.161.**

Dans ce qui suit, nous allons parler de « Sage », mais en réalité nous allons surtout parler du module scipy qui fait partie des modules hyper-usuels de Python. Les remerciements vont donc au moins autant du côté de l'équipe de scipy que vers celle de Sage.

## **36.8.1 Loi exponentielle**

Il faut savoir que la définition d'une loi continue retourne automatiquement la loi centrée réduite. Pour avoir une loi exponentielle de moyenne donnée, il faut donc préciser de façon plus maligne que ce que l'on croit.

```
from scipy import stats
2
 3 X = stats . expon ( scale =5)
 print(X. mean()) # retourne 5
5
 P = plot( X. pdf, x, 0, 10 )show (P) # Affiche le graphique
```
tex/frido/code\_sage1.py

## **36.8.2 Inverser des lois**

Pour trouver des intervalles de confiance, il faut souvent calculer des inverses de loi. Bien entendu Sage le fait. Ce que sage connaît, c'est l'inverse de la fonction de survie. Autrement dit si X est une variable aléatoire, X.sf est la fonction  $x \mapsto 1 - P(X < x)$  et X.isf en est l'inverse. Pour résoudre  $P(X \leq \xi) = \alpha$ , il faut résoudre  $F(\xi) = \alpha$ , c'est-à-dire

$$
1 - F(\xi) = 1 - \alpha,\tag{36.536}
$$

ce qui se fait de la façon suivante : le programme suivant donne pour une loi normale centrée réduite la valeur de  $\xi$  pour laquelle  $P(N < \xi) = 0.05$ :

```
from scipy import stats
2
  N = stats . norm
  print \ N. mean() # 0
  print N. var() # 1
6
  xi = N.isf(0.95)8 p r i n t xi # - 1 . 6 4 4 8 5
9
10\vert N.cdf(xi)\vert # Vérification : 0.05
11
12 \nmid # Graphiques de la fonction de densité et la cumulative.
_{13} P = plot (N. cdf, x, -10, 10)
_{14} Q = plot (N. pdf, x, -10, 10, color = " red ")
_{15} show (P+Q)
```
# **36.9 Monte-Carlo**

Nous voudrions calculer une valeur approchée de l'intégrale

$$
I = \int_{a}^{b} f(x)dx.
$$
 (36.537)

Les méthodes classiques consistent à discrétiser l'intervalle  $[a, b]$  et en calculant une somme de la forme  $\sum_i w_i f(x_i)$ .

L'idée de Monté Carlo est de remplacer le découpage déterministe *x<sup>i</sup>* par des variables aléatoires *X<sup>i</sup>* en trois étapes.

- (1) Pour cela nous commençons par écrire l'intégrale comme une espérance :  $I = E(X)$  où X est une variable aléatoire définie sur un espace probabilisé  $(\Omega, \mathcal{F}, P)$  à déterminer. Une contrainte est évidemment d'avoir  $X \in L^1(\Omega, \mathcal{F}, P)$ .
- (2) Nous générons une suite de variables aléatoires indépendantes et identiquement distribuées  $(X_n)$  de même loi que *X* et la loi (forte) des grands nombres implique que

$$
\bar{X}_n = \frac{1}{n} \sum_{k=1}^n X_k \xrightarrow{p.s.} E(X) = I.
$$
\n(36.538)

(3) Le dernier point sera de donner un intervalle de confiance.

## **Exemple 36.162.**

Nous voudrions déterminer de façon approchée l'intégrale  $I = \int_0^1 f(x) dx$ . Si  $U \sim \mathcal{U}[0, 1]$ , alors

$$
I = E(f(U))
$$
\n
$$
(36.539)
$$

et il suffit de faire

$$
I \simeq \frac{1}{n} \sum_{k=1}^{n} f(U_i). \tag{36.540}
$$

où mes  $U_i$  sont indépendantes et identiquement distribuées de loi  $\mathscr{U}[0,1]$ .

## **Exemple 36.163.**

Supposons que la fonction à intégrer se présente sous la forme  $f(x) = h(x)g(x)$  avec  $g \ge 0$  et telle que l'intégrale $\int_{\mathbb{R}} g$  existe. Notons

$$
c = \int_{\mathbb{R}} g \tag{36.541}
$$

et

$$
I = \int_{\mathbb{R}} h(x)c\frac{g(x)}{c}dx.
$$
 (36.542)

Nous avons alors  $I = E(ch(Y))$  où *Y* admet la densité  $g(x)c$ .  $\triangle$ 

Passons au cas de plusieurs variables et considérons l'intégrale

$$
I = \int_{[0,1]^d} f(x_1, \dots, x_d) dx_1 \dots dx_d.
$$
 (36.543)

Nous écrivons

$$
I = E(f(U_1, \dots, U_d))
$$
\n
$$
(36.544)
$$

où les  $U_i$  sont de loi uniforme sur [0, 1]. En pratique, nous générons une suite de variables aléatoires  $(Z_k)$  de lois uniformes que nous regroupons par paquets :

$$
V_k = (Z_{dk}, Z_{dk+1}, \dots, Z_{d(k+1)-1}).
$$
\n(36.545)

Ces variables aléatoires  $V_k$  sont indépendantes et identiquement distribuées de loi  $\mathscr{U}[0,1]^d$ . Ensuite la loi des grands nombres nous indique que

$$
I \sim \frac{1}{n} \sum_{k=1}^{n} f(V_k). \tag{36.546}
$$

# **36.9.1 Intervalle de confiance**

## **36.9.1.1 Principe**

Nous supposons que nous travaillons sur une approximation de Monte-Carlo telle que la variable aléatoire choisie soit dans  $L^2$ . La loi des grands nombres nous dit que  $\bar{X}_n \sim I$  tandis que le théorème central limite nous enseigne que

$$
\frac{\bar{X}_n - E(X)}{\sigma/\sqrt{n}} \xrightarrow{\mathscr{L}} \mathscr{N}(0,1). \tag{36.547}
$$

Par conséquent

$$
P\left(\frac{\bar{X}_n - E(X)}{\sigma/\sqrt{n}} \in [-u, u]\right) \simeq P(-u \leq Z \leq u)
$$
 (36.548)

où  $Z \sim \mathcal{N}(0, 1)$ . En remplacant  $E(X)$  par *I* et en effectuant les manipulations usuelles, nous trouvons que  $P(I \in J_\alpha) = 1 - \alpha$  si

$$
J_{\alpha} = \left[ \bar{X}_n - u_{\alpha} \frac{\sigma}{\sqrt{n}}, \bar{X}_n + u_{\alpha} \frac{\sigma}{\sqrt{n}} \right]
$$
(36.549)

où *σ* 2 est la variance de *X*. Si *σ* n'est pas connue, alors nous le remplaçons par un estimateur

$$
S'_n = \frac{1}{n-1} \sum_{k=1}^n (X_k - \bar{X}_n)^2
$$
 (36.550)

et nous considérons l'intervalle

$$
J'_{\alpha} = \left[\bar{X}_n - u_{\alpha} \frac{S'_n}{\sqrt{n}}, \bar{X}_n + u_{\alpha} \frac{S'_n}{\sqrt{n}}\right].
$$
\n(36.551)

Il y a deux façons de faire diminuer la longueur de l'intervalle de confiance : augmenter *n* ou diminuer  $\sigma$ . Pour le second point, le choix de *X* dans  $I = E(X)$  est essentiel.

## **Exemple 36.164.**

Soit à calculer

$$
I = \frac{1}{\sqrt{2\pi}} \int_{\mathbb{R}} e^{\beta z} e^{-z^2/2} dz
$$
 (36.552)

avec  $\beta > 0$ . Nous introduisons la variable aléatoire  $X = e^{\beta Z}$  avec  $Z \sim \mathcal{N}(0, 1)$ . Nous avons alors

$$
I = E(X). \tag{36.553}
$$

Par ailleurs l'intégrale demandée vaut  $e^{\beta^2/2}$ . En appliquant les formules vues plus haut nous trouvons

$$
J_{\alpha} = \left[ \bar{X}_n - u_{\alpha} \frac{\sigma}{\sqrt{n}}, \bar{X}_n + u_{\alpha} \frac{\sigma}{\sqrt{n}} \right]
$$
\n(36.554)

où

$$
\sigma^2 = \text{Var}(X) = E(e^{2\beta Z}) - E(e^{\beta z})^2 = e^{2\beta^2} - e^{\beta^2}.
$$
 (36.555)

Nous avons utilisé la formule (36.420). Si nous choisissons  $\beta = 2$ , nous trouvons  $\sigma^2 \simeq 2926$ . Donc si nous voulons une longueur de  $J_{\alpha}$  plus petite que  $10^{-2}$  tout en demandant  $\alpha = 0.05$  (ce qui implique  $u_{\alpha} = 1.96$ ), nous devons avoir

$$
1.96 \frac{2973}{\sqrt{n}} < 10^{-2},\tag{36.556}
$$

c'est-à-dire environ  $n = 10^{11}$ , ce qui soit dit en passant est très largement au delà des capacités de la commande de scilab $[736]$   $^{32}$ . And the contract of the contract of  $\Delta$ 

Nous allons maintenant voir quelques méthodes pour réduire la variance.

<sup>32.</sup> Je n'ai pas vérifié si c'est encore le cas avec les nouvelles versions de scilab. Écrivez-moi si vous le savez.

## **36.9.1.2 Échantillonnage préférentiel**

Nous devons calculer  $I = \int_{\mathbb{R}} f(x) dx$ . Pour cela nous introduisons une densité *g* et nous écrivons

$$
I = \int_{\mathbb{R}} \frac{f(x)}{g(x)} g(x) dx = E\left(\frac{f(Y)}{g(Y)}\right)
$$
(36.557)

où *Y* est de densité *g*. Il faut essayer de trouver *g* de telle sorte à ce que

$$
\text{Var}\left(\frac{f(Y)}{g(Y)}\right) \tag{36.558}
$$

soit la plus petite possible.

#### **36.9.1.3 Méthode de la variable de contrôle**

Soit  $I = E(X)$ . Nous introduisons une variable aléatoire Z et nous écrivons

$$
I = E(X - Z) + E(Z). \tag{36.559}
$$

Il faut alors choisir *Z* de telle sorte que  $E(Z)$  soit calculable et que  $X - Z$  ait une variance plus faible. En particulier, *Z* ne peut pas être indépendante de *X*.

## **36.9.1.4 Variables antithétiques**

Soit  $I = \int_0^1 f(x) dx$ . La première idée (exemple 36.162) est d'écrire

$$
I = E(f(U))
$$
\n
$$
(36.560)
$$

où  $U \sim \mathcal{U}[0,1]$ , mais nous n'avons pas de garanties sur la variance de  $f(U)$ . Nous pouvons écrire

$$
I = E(f(U)) = E\Big[\frac{1}{2}(f(U) - f(1-U))\Big].
$$
\n(36.561)

Ici  $1-U$  est encore une variable aléatoire uniforme sur [0, 1], mais il se fait que la variable aléatoire

$$
Z = \frac{1}{2} \big( f(U) + f(1 - U) \big) \tag{36.562}
$$

a une variance inférieure à Var  $(f(U))$ . En effet,  $f(U)$  et  $f(1-U)$  ne sont pas indépendantes, par conséquent le résultat du lemme 36.30 n'est pas valide, par contre la proposition 36.40 reste vraie et nous avons

$$
\text{Var}(Z) = \frac{1}{4}\text{Var}\left(f(U)\right) + \frac{1}{4}\text{Var}\left(f(1-U)\right) + \frac{1}{2}\text{Cov}\left(f(U), f(1-U)\right). \tag{36.563}
$$

Nous avons  $Var(f(1-U)) = Var(f(U))$ . En ce qui concerne le terme avec la covariance, nous lui appliquons l'équation (36.58) :

Cov 
$$
(f(U), f(1-U)) = E((f(U) - I)(f(1-U) - I))
$$
 (36.564a)

$$
\leqslant E\big((f(U)-I)^2\big)^{1/2}E\big((f(1-U)-I)^2\big)^{1/2}\tag{36.564b}
$$

$$
= \text{Var}(f(U)) \tag{36.564c}
$$

où nous avons utilisé le fait que  $E(f(U)) = E(f(1-U)) = I$ . Au final nous avons bien obtenu

$$
Var(Z) \le Var(f(U)).\tag{36.565}
$$

# **36.10 Résultats qui se démontrent avec des variables aléatoires**

## **36.10.1 Nombres normaux**

Tout nombre  $x \in [0,1]$  admet un unique <sup>33</sup> développement en base  $b \ge 2$ :

$$
x = \sum_{n=1}^{\infty} \frac{\epsilon_n(x)}{b^n}
$$
 (36.566)

avec  $\epsilon(x) \in D_b$ . Nous excluons  $x = 1$  parce que son développement en puissances négatives de *b* est zéro.

Nous notons  $A = \{0, \ldots, b-1\}$ . Soit  $k \geq 1$  et  $r \in A^k$ ; nous posons

$$
N_x(r,n) = \text{Card } \{ i \in \{1, \ldots, n-k+1\} \text{ tel que } \epsilon_1(x) = r_1, \ldots, \epsilon_{i+k-1} = r_k \}. \tag{36.567}
$$

C'est le nombre d'occurrences du motif *r* (de longueur *k*) dans les *n* premières décimales de *x*.

#### **Définition 36.165.**

*Un nombre*  $x \in [0,1]$  *est normal en base b si pour tout*  $r \in \{0,\ldots,b-1\}^k$  *nous avons* 

$$
\frac{N_x(r,n)}{n} \to \frac{1}{b^k}.\tag{36.568}
$$

*Un nombre est normal si il est normal en toute base.*

#### **Proposition 36.166** ([737, 102])**.**

*Au sens de la mesure de Lebesgue, presque tous les nombres de* [0,1] *sont normaux.* 

*Démonstration.* Pour  $x \in [0,1]$ , nous notons  $\epsilon_n(x)$  son développement en base *b*. Cela nous donne des variables aléatoires  $\epsilon_i: [0,1[ \rightarrow \mathcal{A} \text{ dont } ]$  a loi de probabilité est donnée par

$$
P(\epsilon_1 = d) = P\left(\left[\frac{d}{b}, \frac{d+1}{b}\right]\right) = \frac{1}{b}
$$
\n(36.569)

parce que l'intervalle $\bigl[\frac{d}{b}\bigr]$  $\frac{d}{b}$ ,  $\frac{d+1}{d}$  [ est l'ensemble des nombres de [0, 1] dont la première décimale est *d*. Pour la loi des  $\epsilon_i$ , il faut un peu plus découper, mais ça donne le même résultat :  $P(\epsilon_i = d) = 1/b$ . Ces variables aléatoires sont indépendantes et identiquement distribuées. Nous considérons aussi la variable aléatoire

$$
N(r,n): [0,1[ \to \mathbb{N}
$$
  

$$
x \mapsto N_x(r,n)
$$
 (36.570)

Pour un  $r \in A$  fixé, nous définissons encore la variable aléatoire

$$
X_j: \mathcal{A} \to \{0, 1\}
$$
  

$$
x \mapsto \begin{cases} 1 & \text{si } \epsilon_j(x) = b \\ 0 & \text{sinon.} \end{cases}
$$
 (36.571)

Les variables aléatoires  $X_j$  sont des variables aléatoires de Bernoulli indépendantes et identiquement distribuées de paramètre  $E(X_j) = P(X_j = 1) = P(\epsilon_1 = b) = \frac{1}{b}$ . Nous pouvons utiliser dessus la loi forte des grands nombres (théorème 36.114). Pour dire que

$$
\frac{1}{n}\sum_{i=1}^{n}X_{i}\xrightarrow{p.s.}E(X_{1})=\frac{1}{b}.
$$
\n(36.572)

Mais en réalité nous avons aussi  $\sum_{j=1}^{n} X_j = N(r, n)$  parce que en appliquant à  $x \in [0, 1[$ :

$$
\sum_{j=1}^{n} \begin{cases} 1 & \text{si } \epsilon_j(x) = r \\ 0 & \text{sinon} \end{cases} = \text{Card } \{ i \in \{1, \ldots, n\} \text{ tel que } \epsilon_i(x) = r \} = N_x(r, n), \tag{36.573}
$$

<sup>33.</sup> Voir le théorème 11.135 pour plus de détails.

de sorte que l'équation (36.572) nous dit exactement que pour tout  $r \in \mathcal{A}$ ,

$$
\lim_{n \to \infty} \frac{N_x(r, n)}{n} = \frac{1}{b}
$$
\n(36.574)

pour presque tout  $x \in [0, 1]$ .

Il reste à prouver la même chose pour tout  $r \in A^k$ . Voyons avec  $k = 2$  et  $r = (u, v) \in A^2$ . Nous posons

$$
Y_j = \mathbb{1}_{\{\epsilon_j = u, \epsilon_{j+1} = v\}},\tag{36.575}
$$

et  $N(r, n) = \sum_{j=1}^{n-1} Y_j$ . Les  $Y_i$  sont encore des binomiales de paramètre  $\frac{1}{b^2}$ , mais elles ne sont pas indépendantes. En effet pour avoir  $Y_1(x) = Y_2(x) = 1$ , il faut que les trois premières décimales de *x* soit en même temps de la forme *uv.* et *.uv*, donc

$$
P(Y_1, Y_2 = 1) = \delta_{u,v}/b^3 \tag{36.576}
$$

alors que  $P(Y_1 = 1)P(Y_2 = 2) = 1/b^4$ . Nous pouvons contourner ce problème en remarquant que les  $\epsilon_i$ , eux, sont indépendants. Donc le lemme de regroupement  $36.16$  nous dit que la famille  $\{Y_{2n}\}$ est une famille de variables aléatoires indépendantes (et idem pour la famille  $Y_{2n-1}$ ). En effet, les variables aléatoires  $Y_{2n}$  correspondent à la partition 23, 45, 67, etc.

Nous appliquons la loi des grands nombres sur les deux familles indépendamment :

$$
\frac{1}{n} \sum_{j=1}^{n} Y_{2j-1} \xrightarrow{p.s.} \frac{1}{b^2}
$$
 (36.577)

et

$$
\frac{1}{n}\sum_{j=1}^{n}Y_{2j} \xrightarrow{p.s.} \frac{1}{b^2}
$$
 (36.578)

Pour rappel, le but pour l'instant est d'établir la limite  $\lim_{n\to\infty}\frac{1}{n}$  $\frac{1}{n}\sum_{j=1}^{n} Y_j = \frac{1}{b^2}$  $\frac{1}{b^2}$ . Nous allons l'établir séparément pour les termes pairs et impairs de la suite. Pour les pairs :

$$
\frac{1}{2n} \sum_{j=1}^{2n} Y_j = \frac{1}{2} \left( \frac{1}{n} \sum_{j=1}^n Y_{2j-1} \right) + \frac{1}{2} \left( \frac{1}{n} \sum_{j=1}^n Y_{2j} \right) \xrightarrow{p.s.} \frac{1}{b^2}
$$
(36.579)

Pour les impairs  $34$ ,

$$
\frac{1}{2n-1} \sum_{j=1}^{2n-1} Y_j = \frac{n}{2n-1} \left( \frac{1}{n} \sum_{j=1}^n Y_{2j-1} \right) + \frac{n}{2n-1} \left( \frac{1}{n} \sum_{j=1}^n Y_{2j} \right) \to \frac{1}{b^2}
$$
(36.580)

parce que les deux parenthèses convergent vers  $\frac{1}{b^2}$  alors que les coefficients devant convergent vers 1  $\frac{1}{2}$ .

Au final nous avons bien

$$
\frac{N(r,n)}{n} = \frac{1}{n} \sum_{j=1}^{n-1} Y_j = \frac{n-1}{n} \left( \frac{1}{n-1} \sum_{j=1}^{n-1} Y_j \right) \to \frac{1}{b^2}
$$
(36.581)

tant que  $r \in \mathcal{A}^2$ .

Pour prouver la même chose avec  $r \in A^k$ , il suffit de faire le même raisonnement en divisant en plus de paquets :  ${Y_{kj+m}}_{m=1,\ldots,k-1}$  sont indépendants et nous utilisons *k* fois la loi des grands nombres.

Donc pour toute base *b* nous savons que les nombres non-normaux en base *b* forment un ensemble de mesure nulle dans [0, 1]. Il reste à voir que leur union reste de mesure nulle. Cela est vrai parce que nous avons une union dénombrable et qu'une union dénombrable d'ensembles de mesure nulle est de mesure nulle par le lemme 14.27.  $\Box$ 

<sup>34.</sup> Ici dans  $[102]$ , la seconde somme va jusqu'à  $n - 1$  et je ne comprends pas pourquoi.

## **Remarque 36.167.**

Un nombre *x* est normal en base *b* si et seulement si la suite  $u_k = xb^k$  est équirépartie modulo 1 sur [0, 1] (c'est-à-dire quel la suite des parties fractionnelles des  $u_k$  est équirépartie). Pour le nombre 0*.*2357873 *. . .*, nous parlons de la suite 0*.*2357873 *. . .* ; 0*.*357873 *. . .* ; 0*.*57897 *. . .* etc. C'est la suite des queues de suites de la suite de ses décimales  $35$ .

### **36.10.2 Théorème de Bernstein**

**Théorème 36.168** (Théorème de Bernstein[102])**.**  $Soit \ f \in C^0([0,1],\mathbb{C})$  *et son module de continuité* 

$$
\omega: [0,1] \to \mathbb{R}
$$
  
\n
$$
h \mapsto \sup\{|f(u) - f(v)| \text{ tel que } |u - v| < h\}.
$$
\n
$$
(36.582)
$$

*Pour n* ě 0 *nous définissons le n <sup>e</sup> polynôme de Bernstein de f par*

$$
B_n(f)(x) = \sum_{k=0}^n \binom{n}{k} x^k (1-x)^{n-k} f\left(\frac{k}{n}\right).
$$
 (36.583)

*Alors il existe C tel que pour tout*  $n \geq 1$  *:* 

*(1)*

$$
||f - B_n(f)||_{\infty} \leq C\omega \left(\frac{1}{\sqrt{n}}\right). \tag{36.584}
$$

*(2)*

$$
B_n(f) \xrightarrow{unif} f \tag{36.585}
$$

 $sur [0, 1].$ 

- *(3) L'inégalité* (36.584) *est optimale : il existe une fonction*  $g \in C^0([0,1],\mathbb{C})$  *et*  $\delta > 0$  *tels que pour tout*  $N \geq 1$ ,  $||g - B_n(g)||_{\infty} \geq \frac{\delta}{\sqrt{\delta}}$ *n . Cette fonction peut être choisie Lipschitzienne. Une telle fonction est donnée par exemple par*  $g(x) = |x - \frac{1}{2}|$  $\frac{1}{2}$ .
- (4) Les polynômes forment une partie dense dans  $(C^0([0,1]), \|\cdot\|_{\infty})$ .

*Démonstration.* Soit  $x \in [0,1]$  et une suite de variables aléatoires de Bernoulli indépendantes  $36$  et identiquement distribuées  $(X_i)_{i\geq 1}$  de paramètre *x*. Nous notons  $S_n = \sum_{k=1}^n X_k$ .

(1) Pour cette histoire de convergence, il faut majorer la quantité  $|f(x) - B_n(f)(x)|$ . Pour cela il y a trois astuces. La première est de se souvenir que  $E(f(x)) = f(x)$ , et la seconde est que le théorème de transfert 36.83 appliqué à  $x \mapsto f(x/n)$  donne <sup>37</sup>

$$
E\left(f\left(\frac{S_n}{n}\right)\right) = \sum_{k=0}^n f\left(\frac{k}{n}\right) P(S_n = k) = \sum_{k=0}^n f\left(\frac{k}{n}\right) {n \choose k} x^k (1-x)^{n-k},\tag{36.586}
$$

c'est-à-dire que

$$
B_n(f)(x) = E\left(f\left(\frac{S_n}{n}\right)\right). \tag{36.587}
$$

Et enfin la troisième astuce est d'utiliser le lemme 11.264 pour avoir

$$
\omega\left(|x - \frac{S_n}{n}|\right) = \omega\left(\frac{1}{\sqrt{n}}|\sqrt{n} - \frac{S_n}{\sqrt{n}}|\right) \leqslant \left(\sqrt{n}|x - \frac{S_n}{n}| + 1\right)\omega\left(\frac{1}{\sqrt{n}}\right). \tag{36.588}
$$

<sup>35.</sup> C'est pas trop bien dit, mais on se comprend, non ?

<sup>36.</sup> Définition 36.10.

<sup>37.</sup> Nous avons aussi utilisé la formule de l'espérance pour les variables aléatoires discrètes.

À partir de là nous pouvons un peu calculer :

$$
\left|f(x) - B_n(f)(x)\right| = \left| E\left(f(x) - f\left(\frac{S_n}{n}\right)\right) \right| \tag{36.589a}
$$

$$
\leqslant E\left(|f(x) - f\left(\frac{S_n}{n}\right)|\right) \tag{36.589b}
$$

$$
\leq E\left(\omega\left(|x - \frac{S_n}{n}|\right)\right) \tag{36.589c}
$$

$$
\leqslant \omega \left( \frac{1}{\sqrt{n}} \right) E \left( |\sqrt{n}x - \frac{S_n}{n}| + 1 \right). \tag{36.589d}
$$

Le dernier facteur peut être récrit sous la forme

$$
E\left(\sqrt{n}|x-\frac{S_n}{n}|+1\right) = \sqrt{n}E\left(|x-\frac{S_n}{n}|\right) + 1,\tag{36.590}
$$

et c'est là que nous pouvons utiliser l'inégalité de Hölder 27.33 :

$$
E(|X|) = \|X\|_1 \le \|X\|_2 \tag{36.591}
$$

où  $||X||_2$  désigne

$$
||X||_2 = \sqrt{E(|X|^2)}.
$$
\n(36.592)

Nous pouvons donc écrire

$$
\left|f(x) - B_n(f)(x)\right| \le \omega \left(\frac{1}{\sqrt{n}}\right) \left(\sqrt{n} \|x - \frac{S_n}{n}\|_2 + 1\right). \tag{36.593}
$$

Nous étudions maintenant de plus près la quantité  $||x - \frac{S_n}{n}||_2$ . D'abord

$$
E\left(|x - \frac{S_n}{n}|^2\right) = x^2 - 2\frac{x}{n}E(S_n) + \frac{1}{n^2}E(S_n^2). \tag{36.594}
$$

Ensuite nous savons l'espérance de  $S_n$  (qui vaut  $E(S_n) = nx$ ) par (36.364) et le lemme 36.29 nous permet de calculer  $E(S_n^2)$  par indépendance des  $X_i$  qui composent  $S_n$ . Nous avons alors

$$
E\left(|x - \frac{S_n}{n}|^2\right) = x^2 - 2x^2 + \frac{1}{n^2} \sum_{1 \le i \ne j \le n} E(X_i)E(X_j) + \frac{1}{n^2} \sum_{i=1}^n E(X_i^2)
$$
 (36.595a)

$$
= -x^2 + \frac{n^2 - n}{n^2}x^2 + \frac{nx}{n^2}
$$
\n(36.595b)

$$
=\frac{x(1-x)}{n}.
$$
\n(36.595c)

Quelques justifications :

- $E(X_i) = E(X_i^2) = x$  parce que  $X_i$  est une variable aléatoire de Bernoulli de paramètre *x*.
- La première somme contient tous les couples  $(i, j)$  sauf les diagonaux; il y en a donc  $n^2 - n$ .

En recombinant le tout,

$$
|f(x) - B_n(f)(x)| \le \omega \left(\frac{1}{\sqrt{n}}\right) \left(\sqrt{n}\sqrt{\frac{x(1-x)}{n}} + 1\right)
$$
(36.596a)

$$
= \omega \left(\frac{1}{\sqrt{n}}\right) \left(\sqrt{x(1-x)} + 1\right) \tag{36.596b}
$$

$$
\leqslant \frac{3}{2}\omega\left(\frac{1}{\sqrt{n}}\right). \tag{36.596c}
$$

La dernière majoration est une rapide étude de la fonction  $x(1-x)$ .

Étant donné que les majorations (36.596) sont valables pour tout *x*, en passant au supremum nous avons

$$
||f - B_n(f)||_{\infty} \leq \frac{3}{2}\omega\left(\frac{1}{\sqrt{n}}\right) \to 0. \tag{36.597}
$$

Ceci prouve les deux premiers points du théorème.

- (2) Fait.
- (3) Nous considérons la fonction

$$
g(x) = |x - \frac{1}{2}| \tag{36.598}
$$

et nous vérifions qu'elle vérifie toutes les conditions. D'abord si  $u, v \in [0, 1]$  alors

$$
|g(u) - g(v)| \le |u - v|
$$
\n(36.599)

et donc  $\omega(h) \leq h$ , ce qui signifie que *g* est 1-Lipschitz. Le principe de cette partie est de montrer que  $||g - B_n(g)||_{\infty}$  est plus grand que d'autres trucs (et non plus petit que d'autres trucs comme d'habitude). Nous commençons par

$$
||g - B_n(g)||_{\infty} \ge g(\frac{1}{2}) - B_n(g)(\frac{1}{2}).
$$
\n(36.600)

Très vite nous nous rendons compte que  $q(1/2) = 0$ . Ensuite nous nous souvenons que

$$
B_n(g)\left(\frac{1}{2}\right) = E\left(g\left(\frac{S_n}{n}\right)\right) = E\left(|\frac{S_n}{n} - \frac{1}{2}|\right) = \frac{1}{2n}E\left(|2S_n - n|\right). \tag{36.601}
$$

si nous posons  $\epsilon_i = 2X_i - 1$ , alors les  $\epsilon_i$  sont des variables aléatoires de Rademacher indépendantes et identiquement distribuées qui satisfont à  $2S_n - n = \sum_{i=1}^n \epsilon_i$ . Nous utilisons la proposition 36.150 :

$$
||g - B_n(g)||_{\infty} \ge \frac{1}{2n}E\left(|\sum_i \epsilon_i|\right) \ge \frac{1}{2n\sqrt{e}}||\sum_{i=1}^n \epsilon_j||_2.
$$
 (36.602)

Calculons ce qui est dans la norme :

$$
\|\sum_{j=1}^{n} \epsilon_j\|_2^2 = E\left(\left(\sum_{j=1}^{n} \epsilon_j\right)^2\right) = \sum_{1 \le i \ne j \le n} E(\epsilon_i)E(\epsilon_j) + \sum_{i=1}^{n} E(\epsilon_i^2) = 0 + n = n. \tag{36.603}
$$

Nous finissons alors notre travail de majoration :

$$
\|g - B_n(g)\|_{\infty} \ge \frac{1}{2n\sqrt{e}} \left\|\sum_{i=1}^n \epsilon_j\right\|_2 \ge \frac{1}{2\sqrt{n}\sqrt{e}} \ge \frac{1}{2\sqrt{e}} \omega\left(\frac{1}{\sqrt{n}}\right). \tag{36.604}
$$

(4) Nous avons trouvé une suite de polynômes qui converge uniformément vers un élément arbitraire de  $C^0([0,1])$ . Cela prouve la densité.

#### $\Box$

#### **Corolaire 36.169.**

 $Dans \mathbb{R}$ *, si*  $I = [a, b]$  alors les polynômes forment une partie dense dans  $(C^0(I), \|\. \|_{\infty})$ .

*Démonstration.* Nous supposons que  $b > a$ . Le cas  $a = b$  est assez facile parce que l'espace des fonctions sur  $\{a\}$  est de dimension 1.

Nous considérons une bijection affine  $\varphi: [0,1] \to [a, b]$  telle que  $\varphi(0) = a$  et  $\varphi(1) = b$ . Soit  $f \in C^0(I)$ .

Si  $g = f \circ \varphi$ , alors le théorème de Bernstein 36.168 nous donne une suite de polynômes  $g_k$  sur  $[0, 1]$  tels que

$$
g_k \xrightarrow{unif} g. \tag{36.605}
$$

Nous considérons  $f_k = g_k \circ \varphi^{-1}$  qui est encore un polynôme parce que  $\varphi^{-1}$  est affine. Étant donné que  $\varphi^{-1}$  est une bijection, si *h* est une fonction sur [0, 1], nous avons

$$
\sup_{x \in [a,b]} \|(h \circ \varphi^{-1})(x)\| = \sup_{y \in [0,1]} \|h(y)\|.
$$
\n(36.606)

Cela nous permt le calcul suivant :

$$
||f_k - f||_{\infty} = ||g_k \circ \varphi^{-1} - g \circ \varphi^{-1}|| \qquad (36.607a)
$$

$$
= \left\| (g_k - g) \circ \varphi^{-1} \right\| \tag{36.607b}
$$

$$
= \sup_{x \in [a,b]} \|(g_k - g)(\varphi^{-1}(x))\|
$$
\n(36.607c)

$$
= \sup_{y \in [0,1]} \|(g_k - g)(y)\|
$$
\n(36.607d)

$$
= \|g_k - g\|_{\infty}.\tag{36.607e}
$$

Nous avons donc

$$
\lim_{k \to \infty} \|f_k - f\|_{\infty} = 0,\tag{36.608}
$$

 $\Box$ 

ce qui prouve la densité.

# **Chapitre 37**

# **Statistiques**

# **37.1 Notations et hypothèses**

Nous notons *X* le caractère à étudier, et Ω l'ensemble des individus. Le caractère à étudier est vu comme une fonction sur  $\Omega$ :

$$
X: \Omega \to \mathbb{R}, \mathbb{N}, \{0, 1\}, \dots
$$
\n
$$
(37.1)
$$

Les **statistiques descriptives** sont les techniques pour présenter et résumer les données : diagrammes, graphiques, indicateurs numériques : moyenne, écart-type, médiane, . . .

Nous faisons les hypothèses suivantes :

- (1) Chaque observation *x<sup>i</sup>* est la réalisation de la variable aléatoire *X* qui sera de loi inconnue *µ*.
- (2) Le *n*-uple  $(x_1, \ldots, x_n)$  est la réalisation de  $(X_1, \ldots, X_n)$  qui est l'échantillon de taille *n*.
- (3) Les variables aléatoires  $X_i$  sont indépendantes et identiquement distribuées, de loi commune *µ*. La loi *µ* est la **loi parente** de l'échantillon.

#### **Exemple 37.1.**

Un échantillon de taille 1 consisterait à tirer au sort une personne dans une population et mesurer sa taille.  $\triangle$ 

#### **Exemple 37.2.**

Une échantillon de taille *n* consisterait à tirer au sort *n* personnes dans une population et de mesurer leurs tailles.  $\triangle$ 

L'**inférence statistique** est l'art de dégager des informations sur la population à partir d'informations partielles : intervalles de confiance, estimateurs, test d'hypothèses, . . .

En théorie des probabilités, nous connaissons la loi de la variable aléatoire *X* et nous en déduisons des informations sur la réalisations de *X* : valeur la plus probable, moyenne, intervalle dans lequel  $X(\omega)$  a le plus de chance d'appartenir. En statistique, au contraire, la loi est inconnue et nous cherchons des informations sur la loi à partir d'un échantillon de données numériques observées.

# **37.2 Modèle statistique**

Un **modèle statistique** est un triplet

$$
\mathcal{S} = \left[ (\Omega, \mathcal{F}, P), (X_{\theta})_{\theta \in \Theta}, (\mu_{\theta})_{\theta \in \Theta} \right]
$$
(37.2)

où  $(Ω, F, P)$  est un espace probabilisé,  $(X_θ)$  est une famille de variables aléatoires définies sur Ω et telles que pour tout  $\theta \in \Theta$ , la variable aléatoire  $X_{\theta}$  suive la loi  $\mu_{\theta}$ . Les  $\mu_{\theta}$  sont des mesures sur les boréliens de R et pour tout  $B \in \mathcal{B}$ or(R) nous avons

$$
P(X_{\theta} \in B) = \mu_{\theta}(B). \tag{37.3}
$$

## **Remarque 37.3.**

D'une certaine manière, l'introduction de *µ<sup>θ</sup>* dans la définition est redondante parce que ces mesures sont déjà contenues dans la donnée des variables aléatoires *Xθ*.

## **Exemple 37.4** (Modèle statistique gaussien)**.**

Si nous savons que les variables aléatoires *X<sup>i</sup>* suivent une loi gaussienne, alors nous considérons  $\Theta = \mathbb{R} \times \mathbb{R}^+$  et  $\theta = (m, \sigma^2)$ . Dans ce cas,  $\mu_\theta = \mathcal{N}(m, \sigma^2)$  et le but de la statistique est de déterminer la valeur de  $\theta$  qui correspond à une population en partant de l'observation d'un échantillon.  $\Delta$ 

## **Définition 37.5.**

 $Si \Theta \subset \mathbb{R}^k$ , nous disons que le modèle statistique est un modèle **paramétrique**.

Le modèle gaussien est un modèle paramétrique : dès que  $m$  et  $\sigma^2$  sont déterminés, la loi du phénomène *X* est connue.

#### **Définition 37.6.**

*Pour chaque*  $θ ∈ Θ$ *, nous disons qu'un* **échantillon** de taille *n* associé à un modèle statistique  $[(\Omega, \mathcal{F}, P), (X_{\theta}), (\mu_{\theta})]$  est un vecteur  $(X_{\theta,1}, \ldots, X_{\theta,n})$  de taille n de variables aléatoires indépen*dantes et identiquement distribuées de la même loi que la variable aléatoire Xθ. La loi µ<sup>θ</sup> est la loi parente de l'échantillon.*

## **Définition 37.7.**

*Un* **modèle d'échantillonnage** sur le modèle statistique S est une famille  $(X_{\theta,1},...,X_{\theta,n})_{\theta\in\Theta}$ *d'échantillons de taille*  $n \geq 1$ *.* 

Nous noterons souvent  $(X_1, \ldots, X_n)$  à la place de  $(X_{\theta,1}, \ldots, X_{\theta,n})$  un échantillon, mais il faut se souvenir que les  $X_i$  suivent toujours la même loi donnée par  $\theta$ . La loi du vecteur  $(X_1, \ldots, X_n)$ est  $\mu_{\theta} \otimes \ldots \otimes \mu_{\theta}$  et est définie sur l'espace  $(\Omega^n, \mathcal{F} \otimes \ldots \otimes \mathcal{F}, P^{\otimes n})$ .

#### **Remarque 37.8.**

Le travail du statisticien est de proposer un modèle statistique  $\mathcal S$  à priori. Si nous étudions la taille d'une population, nous allons choisir un modèle gaussien. Plus le modèle est précis, plus l'espace Θ est petit mais plus il y a de risques que la vérité soit hors de l'ensemble considéré.

#### **Exemple 37.9.**

Soit *X* une variable aléatoire de carré intégrable que l'on sait simuler. Afin d'évaluer la moyenne  $\mu$  de *X*, nous pouvons considérer la moyenne empirique des simulations :  $\bar{X}_n = \frac{1}{n}$  $\frac{1}{n}\sum_{i=1}^{n}X_i$  où les variables aléatoires *X<sup>i</sup>* sont indépendantes, identiquement distribuées et de même loi que *X*.

La loi des grands nombres nous enseigne que  $\bar{X}_n \to \mu$ . De plus,

$$
\lim_{n \to \infty} P\left(\mu \in \left[\bar{X}_n - \frac{a\sigma}{\sqrt{n}}, \bar{X}_n + \frac{a\sigma}{\sqrt{n}}\right]\right) = \int_{-a}^{a} e^{-x^2/2} \frac{dx}{\sqrt{2\pi}}.
$$
\n(37.4)

En effet, la condition sur  $\mu$  est équivalente à

$$
-a \leq \frac{\bar{X}_n - \mu}{\sigma/\sqrt{n}} \leq a,\tag{37.5}
$$

tandis que le théorème central limite nous enseigne que la variable aléatoire  $\frac{\bar{X}_n - \mu}{\sigma/\sqrt{n}}$  se comporte comme  $\mathcal{N}(0,1)$  lorsque *n* est grand. Dans ce cas, nous avons que

$$
P\left(\frac{\bar{X}_n - \mu}{\sigma/\sqrt{n}} \in [-a, a]\right) = \frac{1}{\sqrt{2\pi}} \int_{-a}^{a} e^{-x^2/2} dx.
$$
 (37.6)

Notons que dans ce calcul nous avons utilisé le fait que  $\mu = E(X_1)$ .

Montrons que la suite

$$
\sigma_n^2 = \frac{1}{n} \sum_{i=1}^n X_i^2 - \left(\frac{1}{n} \sum_{i=1}^n X_i\right)^2
$$
\n(37.7)

converge presque surement vers  $\sigma^2$ . Le théorème central limite implique que

$$
\frac{1}{n}\sum_{i=1}^{n}X_i^2 \xrightarrow{p.s.} E(X_1^2)
$$
\n(37.8)

et que

$$
\left(\frac{1}{n}\sum_{i=1}^{n}X_i\right)^2 \xrightarrow{p.s.} E(X_1)^2.
$$
\n(37.9)

La différence converge donc presque surement vers  $\sigma^2$  en vertu de la proposition 36.34.

Nous avons également  $E(\sigma_n^2) = \sigma^2$ . En effet, sachant que  $E(X_i) = E(X_1) = \mu$  et que  $E(X_i^2) =$  $E(X_1^2) = \mu^2 + \sigma^2$ ,

$$
E(\sigma_n^2) = \frac{1}{n} \sum_{i=1}^n E(X_i^2) - \frac{1}{n^2} \left( \sum_{i=1}^n E(X_i^2) \right) + \sum_{i \neq j} E(X_i X_j)
$$
 (37.10a)

$$
= \sigma^2 + \mu^2 - \frac{1}{n^2} \left( n(\sigma^2 + \mu^2) + (n^2 - n)\mu^2 \right)
$$
 (37.10b)

$$
=\sigma^2 - \frac{1}{n}\sigma^2,\tag{37.10c}
$$

dont la limite  $n \to \infty$  donne bien  $\sigma^2$ .

Nous voudrions à présent montrer que

$$
\frac{\bar{X}_n - \mu}{\sigma_n / \sqrt{n}} \xrightarrow{\mathscr{L}} \mathscr{N}(0, 1). \tag{37.11}
$$

Vu que le théorème central limite donne une convergence en loi, nous pouvons utiliser le lemme de Slutsky pour montrer que

$$
\left(\frac{\bar{X}_n - \mu}{1/\sqrt{n}}, \sigma_n^2\right) \xrightarrow{\mathscr{L}} (\sigma Z, \sigma^2)
$$
\n(37.12)

où  $Z \sim \mathcal{N}(0, 1)$ . En vertu de la proposition 36.106 appliquée à la fonction  $f: \mathbb{R}^2 \to \mathbb{R}$ ,

$$
f(x,y) = \begin{cases} \frac{x}{\sqrt{y}} & \text{si } y \neq 0\\ 0 & \text{sinon} \end{cases}
$$
 (37.13)

nous avons la convergence en loi

$$
f\left(\frac{\bar{X}_n - \mu}{1/\sqrt{n}}, \sigma_n^2\right) \xrightarrow{\mathscr{L}} f(\sigma Z, \sigma^2),\tag{37.14}
$$

c'est-à-dire

$$
\frac{\bar{X}_n - \mu}{\sigma_n / \sqrt{n}} \xrightarrow{\mathscr{L}} Z. \tag{37.15}
$$

Afin d'être complet, précisons que

$$
P((\sigma Z, \sigma) \in \mathbb{R} \times \{0\}) = 0. \tag{37.16}
$$

 $\triangle$ 

## **Proposition 37.10.**

*Soient des variables aléatoires indépendantes et identiquement distribuées*  $X_i$  *de loi parente*  $\mathcal{B}(n, p)$ *.*  $A$ *lors si*  $\bar{X}_n$  *désigne la moyenne empirique,* 

$$
\sqrt{n} \frac{\bar{X}_n - p}{\sqrt{\bar{X}_n (1 - \bar{X}_n)}} \xrightarrow{\mathscr{L}} Z \sim \mathscr{N}(0, 1). \tag{37.17}
$$

*Démonstration.* Cela est une application de la loi des grands nombres, tu théorème central limite, du lemme de Slutsky et de la proposition 36.106.

D'abord, la loi des grands nombres nous indique que  $\bar{X}_n \to p$  parce que *p* est l'espérance de Bernoulli. Ensuite nous avons

$$
\frac{\bar{X}_n - E(X)}{\sqrt{\text{Var}(X)} / \sqrt{n}} = \sqrt{n} \frac{\bar{X}_n - p}{\sqrt{p(1 - p)}}
$$
\n(37.18)

parce que la variance d'une loi de Bernoulli est  $p(1 - p)$ . Le théorème central limite nous indique par conséquent que

$$
\sqrt{n}\frac{\bar{X}_n - p}{\sqrt{p(1-p)}} \xrightarrow{\mathscr{L}} Z \sim \mathscr{N}(0, 1). \tag{37.19}
$$

Le lemme de Slutsky implique alors la convergence du couple :

$$
\left(\sqrt{n}\frac{\bar{X}_n - p}{\sqrt{p(1-p)}}, \bar{X}_n\right) \xrightarrow{\mathscr{L}} (Z, p). \tag{37.20}
$$

Nous appliquons maintenant la proposition 36.106 avec la fonction

$$
f(x,y) = \frac{\sqrt{p(1-p)}x}{\sqrt{y(1-y)}}
$$
\n(37.21)

qui est une fonction dont l'ensemble des points de discontinuité est  $C = \{0\}$ . Étant donné que  $P(\bar{X}_n = 0) = 0$ , la proposition s'applique et nous avons

$$
f\left(\sqrt{n}\frac{\bar{X}_n - p}{\sqrt{p(1-p)}}, \bar{X}_n\right) \xrightarrow{\mathscr{L}} f(Z, p),\tag{37.22}
$$

c'est-à-dire

$$
\sqrt{n} \frac{\bar{X}_n - p}{\sqrt{\bar{X}_n (1 - \bar{X}_n)}} \xrightarrow{\mathscr{L}} Z \sim \mathscr{N}(0, 1). \tag{37.23}
$$

 $\Box$ 

# **37.3 Modèles d'échantillonnages**

Soit *X*, une variable aléatoire sur  $(\Omega, \mathcal{F}, P)$ . Un **échantillon** de taille *n* pour *X* est une suite de *n* variables aléatoires  $(X_1, \ldots, X_n)$  définies sur  $(\Omega, \mathcal{F}, P)$  indépendantes et de même loi que *X*. Nous disons que la loi de *X* est la **loi parente** de la suite *X<sup>i</sup>* .

## **Définition 37.11.**

*Soit*

$$
\mathcal{S} = \left[ (\Omega, \mathcal{F}, P), (X_{\theta}), (\mu_{\theta}) \right]_{\theta \in \Theta}, \tag{37.24}
$$

*un modèle statistique. Un modèle d'échantillonnage de taille n associé au modèle statistique* S *est la donnée d'une famille de n-échantillons*  $(X_{\theta,1}, \ldots, X_{\theta,n})$  *telle que pour tout*  $\theta \in \Theta$ *, l'échantillon*  $(X_{\theta,i})$  *soit de variable parente*  $X_{\theta}$ *.* 

La **moyenne empirique** du *n*-échantillon  $(X_i)$  est la variable aléatoire

$$
\bar{X}_n = \frac{1}{n} \sum_{i=1}^n X_i.
$$
\n(37.25)

La proposition suivante signifie que la moyenne empirique est une « bonne » façon d'approcher la variable aléatoire.

#### **Proposition 37.12.**

 $S$ <sup>oit</sup> *X*, une variable aléatoire dans  $L^2(\Omega)$  (c'est-à-dire  $E(X^2) < \infty$ ) d'espérance m et de variance *σ* 2 *. Alors*

- $(1)$   $E(\bar{X}_n) = m$  *et*  $Var(\bar{X}_n) = \frac{\sigma^2}{n}$  $\frac{\sigma^2}{n}$ .
- *(2) Nous avons les convergences*

$$
\bar{X}_n \xrightarrow{p.s.} m \tag{37.26a}
$$

$$
\frac{\bar{X}_n - m}{\sigma/\sqrt{n}} \xrightarrow{\mathscr{L}} Z \sim \mathscr{N}(0, 1). \tag{37.26b}
$$

*(3) Si X est de loi*  $\mathcal{N}(m, \sigma^2)$ *, alors*  $\bar{X}_n \sim \mathcal{N}(m, \frac{\sigma^2}{n})$  $(\frac{\sigma^2}{n})$ , c'est-à-dire

$$
\frac{\bar{X}_n - m}{\sigma/\sqrt{n}} \sim \mathcal{N}(0, 1). \tag{37.27}
$$

#### **Remarque 37.13.**

L'intérêt de cette proposition en statistique descriptive expérimentale est le suivant. La taille moyenne des français est un nombre *m* qui existe, mais qui est largement hors de portée de l'expérience (mesurer  $65 \cdot 10^6$  personnes risque de prendre un sacré temps). Si on mesure seulement *n* personnes dont les tailles sont  $(x_i)_{i=1,\dots,n}$  (ici  $x_i$  est un *nombre expérimental*, pas une variable aléatoire), alors on peut calculer la moyenne  $\bar{x}_n$  de ces *n* personnes-là. La proposition indique que si *n* est assez grand, alors  $\bar{x}_n$  donne une bonne idée de *m*.

Ne pas confondre *X<sup>n</sup>* qui est une variable aléatoire, c'est-à-dire une application mesurable, qui nous sert à démontrer des théorèmes en mathématique, avec *x<sup>n</sup>* qui est un nombre mesuré sur le terrain, qui a une existence *physique* bien définie, mais aucun statut mathématique.

Si on croit que toute cette histoire de variables aléatoires, de tribu et de mesures décrit effectivement la réalité, alors on peut croire que le comportement de la suite  $\bar{X}_n$  décrit bien le comportement de la suite  $\bar{x}_n$  (cette dernière n'étant même pas une suite parce qu'on n'a jamais qu'un nombre fini de mesures expérimentales).

La **variance empirique** d'un échantillon est la variable aléatoire

$$
V_n^2 = \frac{1}{n} \sum_{i=1}^n (X_i - \bar{X}_n)^2.
$$
 (37.28)

La **variance empirique corrigée** est la variable aléatoire

$$
S_n^2 = \frac{1}{n-1} \sum_{i=1}^n (X_i - \bar{X}_n)^2.
$$
 (37.29)

#### **Lemme 37.14.**

*La variance corrigée et la variance empirique ont comme espérances :*

$$
E(V_n^2) = \frac{n-1}{n}\sigma^2
$$
 (37.30a)

$$
E(S_n^2) = \sigma^2. \tag{37.30b}
$$

*Démonstration.* Nous commençons par calculer l'espérance de la variance non corrigée. La première

étape est de la récrire sous la forme

$$
V_n^2 = \frac{1}{n} \sum_k (X_k^2 - 2X_k \bar{X}_n + \bar{X}_n^2)
$$
  
= 
$$
\frac{1}{n} \sum_k X_k^2 - \frac{2}{n} \bar{X}_n \sum_k X_k + \frac{1}{n} \sum_k \bar{X}_n^2
$$
  
= 
$$
\frac{1}{n} \sum_k X_k^2 - 2\bar{X}_n^2 + \bar{X}_n^2
$$
  
= 
$$
\frac{1}{n} \sum_k X_k^2 - \bar{X}_n^2 + \bar{X}_n^2
$$
  
= 
$$
\frac{1}{n} \sum_k X_k^2 - \bar{X}_n^2.
$$
 (37.31)

Nous calculons séparément l'espérance de ces deux termes. Si *X* est la loi parente des *X<sup>i</sup>* , en utilisant l'indépendance des *X<sup>i</sup>* nous trouvons

$$
E\left(\frac{1}{n}\sum_{k}X_{k}^{2}\right) = \frac{1}{n}\sum_{k=1}^{n}E(X_{k}^{2})
$$
  
=  $E(X^{2})$   
=  $E(X)^{2} - \text{Var}(X)$ . (37.32)

Nous devons à présent calculer l'espérance de  $\bar{X}_n^2$  :

$$
E(\bar{X}_n^2) = E(\bar{X}_n)^2 + \text{Var}(\bar{X}_n). \tag{37.33}
$$

En utilisant le lemme 36.30,

$$
Var(\bar{X}_n) = Var\left(\frac{1}{n}\sum_{k} X_k\right)
$$
\n(37.34a)

$$
=\frac{1}{n^2}\sum_{k}\text{Var}(X_k)\tag{37.34b}
$$

$$
=\frac{1}{n}\operatorname{Var}(X). \tag{37.34c}
$$

Par conséquent

$$
E(V_n^2) = \text{Var}(X) \left(1 - \frac{1}{n}\right) = \frac{n-1}{n} \text{Var}(X). \tag{37.35}
$$

En ce qui concerne la variance corrigée,

$$
S_n^2 = \frac{1}{n-1} \sum_k (X_k - \bar{X}_n)^2 = \frac{n}{n-1} V_n^2,
$$
\n(37.36)

par conséquent  $E(S_n^2) = \frac{n}{n-1}E(V_n^2) = \text{Var}(X)$ .

## **Théorème 37.15** (Théorème de Cochran[406])**.**

 $Soient (X<sub>i</sub>)$  *des variables aléatoires gaussiennes indépendantes de loi*  $\mathcal{N}(m, \sigma^2)$  avec  $\sigma > 0$ *. Alors (1)*  $\bar{X}_n \sim \mathcal{N}(m, \frac{\sigma^2}{n})$  $\frac{\sigma^2}{n}),$ 

- $(2) \left(\frac{n-1}{\sigma^2}\right) S_n^2 = \left(\frac{n}{\sigma^2}\right) \bar{V}_n^2 \sim \chi^2(n-1),$
- *(3) les variables aléatoires*  $\bar{X}_n$  *et*  $\bar{V}_n$  *sont indépendantes et*

$$
\frac{\bar{X}_n - m}{S_n/\sqrt{n}} = \frac{\bar{X}_n - m}{\bar{V}_n/\sqrt{(n-1)}} \sim \mathcal{F}(n-1).
$$
\n(37.37)

$$
\qquad \qquad \Box
$$

Nous pouvons aussi écrire le dernier résultat en termes de la variance corrigée *Sn*, l'estimateur sans biais de la variance, parce que

$$
\bar{V}_n \sqrt{\frac{1}{n-1}} = \frac{1}{\sqrt{n}} S_n \tag{37.38}
$$

en vertu de la définition (37.29).

## **Proposition 37.16.**

*Soit X une variable aléatoire de variance*  $Var(X) = \sigma$ *. Si*  $E(X^4) < \infty$ *, alors* 

 $(1)$   $S_n^2$  $\xrightarrow{p.s.} \sigma^2$ . *(2)*

$$
\frac{S_n^2 - \sigma^2}{\sqrt{\frac{\mu^4 - \sigma^4}{n}}} \xrightarrow{\mathcal{L}} Z \sim \mathcal{N}(0, 1)
$$
\n(37.39)

*où*  $\mu^4 = E(X^4)$  *est le moment d'ordre* 4 *de X.* 

## **Théorème 37.17.**

*Si*  $(X_1, \ldots, X_n)$  *est un n-échantillon de loi parente*  $\mathcal{N}(m, \sigma^2)$ *, alors* 

*(1) Les variables aléatoires*

$$
\frac{\bar{X}_n - m}{\sigma/\sqrt{n}} \quad et \quad (n-1)\frac{S_n^2}{\sigma^2} \tag{37.40}
$$

*sont indépendantes.*

*(2) La loi de*  $(n-1)\frac{S_n^2}{\sigma^2}$  *est*  $\chi^2(n-1)$ *.* 

*Si un échantillon vérifie ces deux propriétés, alors les*  $X_i$  *sont de loi*  $\mathcal{N}(m, \sigma^2)$ .

L'inégalité de Markov donne une borne supérieure à la probabilité qu'une variable aléatoire positive soit plus grande ou égale à une constante.

**Théorème 37.18** (Inégalité de Markov)**.**

*Soit X une variable aléatoire à valeurs dans*  $\mathbb{R}^d$  *et*  $\varphi$ :  $\mathbb{R}^d \to [0, \infty[$ . Alors

$$
P(\varphi(X) \ge a) \le \frac{E(\varphi(X))}{a} \tag{37.41}
$$

*pour tout*  $a > 0$ *.* 

*Démonstration.* Calculons le second membre :

$$
\frac{E(\varphi(X))}{a} = \int_{\Omega} \frac{\varphi(X)}{a} dP
$$
  
\n
$$
= \int_{\varphi(X) \ge a} \frac{\varphi(X)}{a} dP + \int_{\varphi(X) < a} \frac{\varphi(X)}{a} dP
$$
  
\n
$$
\ge \int_{\varphi(X) \le a} dP
$$
  
\n
$$
= P(\varphi(X) \le a).
$$
\n(37.42)

D'où l'inégalité voulue.

# **37.4 Estimation ponctuelle**

Nous considérons un modèle statistique

$$
\mathcal{S} = [(\Omega, \mathcal{F}, P), (X_{\theta}), (\mu_{\theta})]_{\theta \in \Theta} \tag{37.43}
$$

 $\Box$ 

et pour tout  $\theta$  nous notons  $X = (X_{\theta,1}, \ldots, X_{\theta,n})$  un échantillon de loi parente  $\mu_{\theta}$ . Tant que nous travaillerons avec un *θ* fixé, nous écrirons  $X = (X_1, \ldots, X_n)$  sans expliciter la paramètre *θ*. Nous noterons

$$
E_{\theta}(\varphi(X_1,\ldots,X_n)) = \int_{\mathbb{R}^n} \varphi(x_1,\ldots,x_n) d\mu_{\theta}^{\otimes n}(x_1,\ldots,x_n).
$$
 (37.44)

Dans cette notation nous plaçons le *θ* sur l'espérance, tandis qu'en réalité le *θ* devrait être sur chaque *X*1. Tant qu'aucune confusion n'est possible nous ferons toujours cet abus d'écriture.

Le but de la théorie de l'estimation est de déduire la valeur de *θ* (et donc la loi *µθ*) à partir d'un échantillon de loi parente *θ*.

Nous posons les hypothèses suivantes.

- (1) Le modèle statistique S est paramétré, c'est-à-dire que  $\Theta \subset \mathbb{R}^d$  avec le plus souvent  $d = 1, 2$ . Typiquement les paramètres seront la moyenne et la variance.
- (2) Le modèle statistique est **identifiable**, c'est-à-dire que pour tout couple  $(\theta_1, \theta_2) \in \Theta^2$ , si  $\theta_1 \neq \theta_2$ , alors  $\mu_{\theta_1} \neq \mu_{\theta_2}$ .
- (3) Le modèle S est **dominé** par la mesure de Lebesgue si les lois *µ<sup>θ</sup>* sont continues et par la mesure de comptage si les lois  $\mu_{\theta}$  sont discrètes.

#### **Exemple 37.19.**

Quelques familles identifiables :

- La famille des lois exponentielles  $\bigl(\mathscr{E}(\lambda)\bigr)$  $\lambda$ <sub>>0</sub> est identifiable.
- Les lois gaussiennes  $\left(\mathcal{N}(m, \sigma^2)\right)$  $m \in \mathbb{R}, \sigma^2 > 0$  sont également identifiables.

En réalité il est assez compliqué de trouver un exemple de modèle non identifiable à moins de la faire exprès. Par exemple en paramétrant les lois exponentielles de la façon suivante :  $(\mathscr{E}(\sin(\lambda)))_{\lambda \in \mathbb{R}}$ . Cette famille n'est pas identifiable.

Le corolaire 14.230 ainsi que l'hypothèse de modèle dominé impliquent que les lois ont des densités. Si la loi *µ<sup>θ</sup>* est discrète, nous notons

$$
p(x,\theta) = \mu_{\theta}(\{x\})\tag{37.45}
$$

la densité de *µ<sup>θ</sup>* par rapport à la mesure de comptage. Si La loi *µ<sup>θ</sup>* est continue, nous notons

$$
p(x,\theta) = f_{\theta}(x) \tag{37.46}
$$

la densité par rapport à la mesure de Lebesgue.

Si  $\mu_{\theta}$  est une loi discrète et si  $(X_1, \ldots, X_n)$  est un échantillon de taille *n*, alors pour tout  $(x_1, \ldots, x_n) \in \mathbb{R}^n$  nous avons

$$
p_n(x_1,...,x_n;\theta) = \mu_{\theta}^{\otimes n}(\{x_1,...,x_n\}) = \mu_{\theta}(\{x_1\})...\mu_{\theta}(\{x_n\}) = p(x_1,\theta)...p(x_n,\theta). \tag{37.47}
$$

La première et la dernière égalité sont des notations ; la seconde est une conséquence de l'indépendance des *X<sup>i</sup>* contenues dans l'échantillon. Pour une loi continue, nous adoptons la même notation. Le vecteur aléatoire  $(X_1, \ldots, X_n)$  admet la densité

$$
(x_1, \ldots, x_n) \mapsto p_n(x_1, \ldots, x_n; \theta) = f_{\theta}(x_1) \ldots f_{\theta}(x_n) = p(x_1, \theta) \ldots p(x_n, \theta).
$$
 (37.48)

## **Exemple 37.20.**

Soit  $(X_1, \ldots, X_n)$  un *n*-échantillon de loi  $\mathscr{B}(1,\theta)$  avec  $\theta \in [0,1]$ . C'est une loi discrète portée par l'ensemble  $\{0, 1\}$ . Nous avons

$$
p(x,\theta) = \begin{cases} 0 & \text{si } 0 \neq x \neq 1 \\ 1 - \theta & \text{si } x = 0 \\ \theta & \text{si } x = 1. \end{cases}
$$
 (37.49)

De façon plus condensée nous pouvons écrire

$$
p(x,\theta) = \theta^x (1-\theta)^{1-x} \mathbb{1}_{\{0,1\}}(x).
$$
 (37.50)

Pour tout  $(x_1, \ldots, x_n) \in \mathbb{R}^n$ , la densité du *n*-échantillon est donnée par

$$
p_n(x_1, \ldots, x_n; \theta) = \theta^{x_1 + \cdots + x_n} (1 - \theta)^{n - \sum_i x_i} \mathbb{1}_{\{0, 1\}^n}(x_1, \ldots, x_n).
$$
 (37.51)

 $\triangle$ 

# **37.5 Statistiques et estimateurs**

## **Définition 37.21.**

*Une statistique sur un modèle d'échantillonnage est une variable aléatoire fonction de l'échantillon*  $(X_1, \ldots, X_n)$  *ne dépendant pas de*  $\theta^1$ . C'est-à-dire une application borélienne  $T: \mathbb{R}^n \to \mathbb{R}$  ne *dépendant pas de*  $\theta$ *. La statistique associée à cette application est*  $S = T(X_1, \ldots, X_n)$ .

Les fonctions  $T(X_1, \ldots, X_n)$  données par  $\sum_i X_i$ ,  $e^{\sum X_i}$  sont des statistiques. La constante  $\frac{1}{2}$  est également une statistique (mais elle est moins intéressante).

Un **estimateur** est une statistique qui prend ses valeurs dans Θ. Nous la noterons

$$
\hat{\theta}_n = \theta(X_1, \dots, X_n). \tag{37.52}
$$

La fonction  $\hat{\theta}_n$  est borélienne à valeurs dans  $\Theta$ .

#### **Exemple 37.22.**

Soit un *n*-échantillon de loi  $\mathscr{B}(1,\theta)_{\theta \in [0,1]}$ . Les fonctions  $\hat{\theta}_n = \frac{1}{n}$  $\frac{1}{n}\sum_{i=1}^{n}X_i$  et  $\hat{\varphi}_n = \frac{1}{2}$  $rac{1}{2}$  sont des estimateurs. Cependant nous devinons que la première va être plus intéressante que la seconde.

Pour la suite, nous travaillerons avec des estimateurs de carré intégrable, c'est-à-dire que

$$
E_{\theta}\big(|\hat{\theta}_n(X_1,\ldots,X_n)|^2\big)<\infty\tag{37.53}
$$

pour tout  $\theta \in \Theta$ .

## **37.5.1 Qualité des estimateurs**

#### **Définition 37.23.**

*Un estimateur est convergeant ou consistant si pour tout*  $\theta \in \Theta$ , la suite de variables aléatoires  $\hat{\theta}_n(X_1, \ldots, X_n)$  converge en probabilité vers  $\theta$ .

En d'autres termes, l'estimateur  $\hat{\theta}_n$  est convergent si pour tout  $\theta \in \Theta$  et pour tout  $\eta > 0$ ,

$$
\lim_{n \to \infty} P\big(|\hat{\theta}_n(X_1, \dots, X_n) - \theta| > \eta\big) = 0. \tag{37.54}
$$

La probabilité dans le membre de gauche est donnée par

$$
\mu_{\theta}^{\otimes n} \Big( \big\{ (x_1, \dots, x_n) \in \mathbb{R}^n \text{ tel que } |\hat{\theta}_n(x_1, \dots, x_n) - \theta| > \eta \big\} \Big). \tag{37.55}
$$

Soit  $\hat{\theta}_n$  un estimateur pour *θ*. Nous cherchons à minimiser l'erreur commise en remplaçant *θ* par  $\hat{\theta}_n$ . Nous introduisons donc le **risque quadratique** de l'estimateur  $\hat{\theta}_n$  par

$$
R(\hat{\theta}_n, \theta) = E_{\theta}((\hat{\theta}_n - \theta)^2).
$$
\n(37.56)

Nous disons qu'un estimateur  $\hat{\theta}_{n,1}$  est préférable à  $\hat{\theta}_{n,2}$  si pour tout  $\theta \in \Theta$  nous avons

$$
R(\hat{\theta}_{n,1}, \theta) < R(\hat{\theta}_{n,2}, \theta). \tag{37.57}
$$

<sup>1.</sup> Parce que d'habitude c'est ce qu'on cherche à estimer.

## **Lemme 37.24.**

*Une formule alternative pour le risque quadratique :*

$$
R(\hat{\theta}_n, \theta) = \text{Var}(\hat{\theta}_n) + (E_{\theta}(\hat{\theta}_n) - \theta)^2
$$
\n(37.58)

*Démonstration.* Nous avons

$$
E_{\theta}\left((\hat{\theta}_n - \theta)^2\right) = \text{Var}(\hat{\theta}_n - \theta) + E_{\theta}(\hat{\theta}_n - \theta)^2.
$$
 (37.59)

 $D'$ une part  $\text{Var}(\hat{\theta}_n - \theta) = \text{Var}(\hat{\theta}_n)$  et d'autre part  $E_{\theta}(\hat{\theta}_n - \theta)^2 = [E(\hat{\theta}_n) - \theta]^2$ . Par conséquent

$$
R(\hat{\theta}_n, \theta) = \text{Var}(\hat{\theta}_n) + \left(E(\hat{\theta}_n) - \theta\right)^2.
$$
 (37.60)

Le **biais** de l'estimateur  $\hat{\theta}_n$  est la quantité

$$
E_{\theta}(\hat{\theta}_n) - \theta. \tag{37.61}
$$

À ce niveau, nous rappelons que nous écrivons *E<sup>θ</sup>* l'espérance calculée en supposant la valeur *θ* pour le paramètre des différentes variables aléatoires entrant dans le calcul. Voir la discussion autour de la définition (37.44).

#### **Exemple 37.25.**

Dans le cadre de la proposition  $36.138$ , nous voulons savoir si  $\frac{N_t}{t}$  est un estimateur sans biais de *λ*. Pour ce faire nous calculons

$$
E_{\lambda}\left(\frac{N_t}{t}\right) = \frac{1}{t}E_{\lambda}(N_t) = \lambda
$$
\n(37.62)

parce que  $E(N_t) = \lambda t$ . Ici nous avons calculé  $E(N_t)$  en prenant  $\lambda$  pour valeur du paramètre du processus de Poisson, alors qu'en principe c'est justement le paramètre que nous voulons estimer.

#### △

 $\Box$ 

#### **Exemple 37.26.**

La moyenne empirique  $\bar{X}_n$  est un estimateur sans biais de la moyenne. L'estimateur

$$
\frac{1}{n-1} \sum_{i=1}^{n} (X_i - \bar{X}_i)^2
$$
\n(37.63)

est un estimateur sans biais de la variance.  $\triangle$ 

Un estimateur sans biais n'est pas toujours de meilleure qualité qu'un estimateur avec biais. En effet ce que nous voulons est de se donner un (petit) intervalle *I* autour de la bonne valeur de  $\theta$  et de maximiser  $P(\hat{\theta}_n \in I)$ . Sur la figure 37.1, c'est l'estimateur biaisé rouge qui tombe plus souvent sur le bon intervalle que l'estimateur non biaisé bleu.

Nous allons maintenant étudier quelques manières de construire des estimateurs convergeant. Il vont évidemment s'appuyer sur la loi des grands nombres.

## **37.5.2 Méthode des moments**

Sans surprises, un bon estimateur pour la moyenne est

$$
\hat{\theta}_n(X_1, \dots, X_n) = \frac{1}{n} \sum_{i=1}^n X_i.
$$
\n(37.64)

Plus généralement, nous supposons qu'il existe une fonction borélienne  $^2 M : \mathbb{R} \to \mathbb{R}$  telle que

$$
E_{\theta}\big(|M(X)|\big) < \infty \tag{37.65}
$$

$$
\mathcal{L}_{\mathcal{A}}(x)
$$

<sup>2.</sup> Définition 14.52.

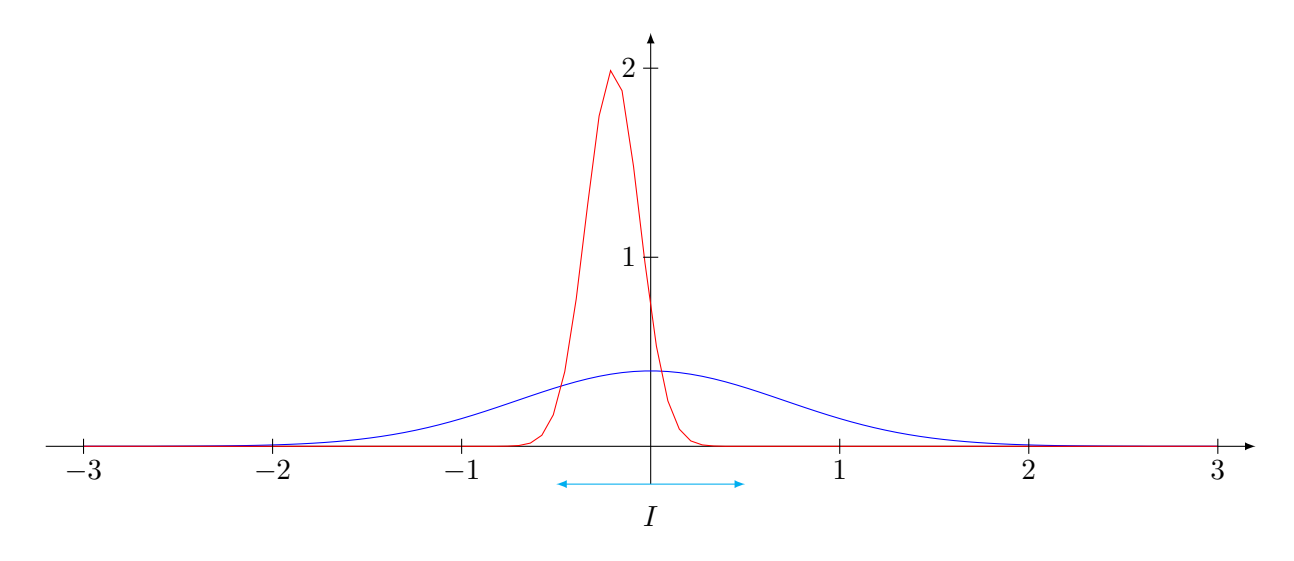

Figure 37.1 – Un estimateur sans biais et un avec biais.

où *X* est la loi parente de l'échantillon. Supposons également que la fonction

$$
h(\theta) = E_{\theta}\big(M(X)\big) \tag{37.66}
$$

soit inversible et continue sur Θ. Dans ce cas, pour estimer le paramètre *θ*, nous considérons l'estimateur

$$
\hat{\theta}_n = h^{-1} \left( \frac{1}{n} \sum_{i=1}^n M(X_i) \right). \tag{37.67}
$$

Cela est un estimateur convergent. En effet, la loi des grands nombres dit que

$$
\frac{1}{n}\sum_{i} M(X_i) \xrightarrow{p.s.} E_{\theta}\big(M(X)\big). \tag{37.68}
$$

En composant avec la fonction *h*, nous avons

$$
\hat{\theta}_n \xrightarrow{p.s.} h^{-1}\Big(E_{\theta}\big(M(X)\big)\Big) = \theta. \tag{37.69}
$$

Dans cette construction,  $M(X)$  est le moment de *X* que l'on souhaite déterminer.

#### **Exemple 37.27.**

Soit  $(X_1, \ldots, X_n)$  un échantillon de loi  $\mathscr{E}(\lambda)$ . Construire  $\hat{\lambda}_n$ . Pour une loi exponentielle,

$$
E(X) = \frac{1}{\lambda}.\tag{37.70}
$$

Nous devons donc déterminer le moment d'ordre 1 de *X* (c'est-à-dire sa moyenne). Nous considérons donc la fonction  $M(x) = x$ ; par conséquent

$$
h(\lambda) = E(X) = \frac{1}{\lambda} \tag{37.71}
$$

et  $h^{-1}(\theta) = 1/\theta$ . L'estimateur que nous considérons pour  $\lambda$  est finalement

$$
\hat{\theta}_n = \frac{1}{\frac{1}{n} \sum_{i=1}^n X_i}.\tag{37.72}
$$

 $\triangle$ 

## **37.5.3 Méthode de substitution**

Supposons que nous connaissions un estimateur convergent  $\hat{\theta}_n \to \theta$ . Si  $g: \mathbb{R}^d \to \mathbb{R}$  est une fonction continue, alors

$$
g(\hat{\theta}_n) \to g(\theta). \tag{37.73}
$$

## **37.5.4 Méthode du maximum de vraisemblance**

## **Exemple 37.28.**

Nous désirons contrôler la qualité d'une chaine de production ; pour cela nous prélevons un échantillon de 10 pièces, et nous en trouvons 3 défectueuses. Que dire de la proportion de pièces défectueuses ?

Évidemment, le plus probable est que la proportion de pièces défectueuses soit de  $1/3$ . Analysons en détail comment nous arrivons à ce résultat. Nous considérons que le fait de tirer 10 pièces revient à une expérience binomiale de paramètres 10 et de probabilité *p* inconnue. Dans ce cas, la probabilité d'observer exactement 3 pièces défectueuses est de

$$
L(p) = P(X=3) = {10 \choose 3} p^3 (1-p)^7.
$$
 (37.74)

Le maximum de  $L(p)$  est  $p = 3/10$ .

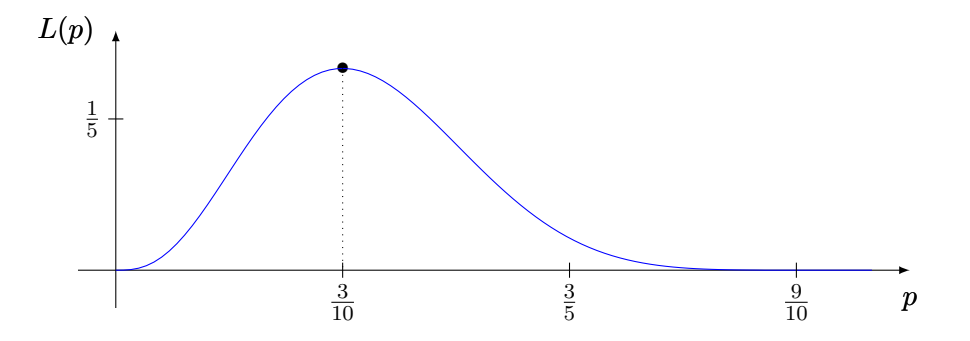

Figure 37.2 – La fonction de vraisemblance de l'exemple 37.28.

 $\triangle$ 

Soit  $(x_1, \ldots, x_n)$ , une réalisation de l'échantillon  $(X_1, \ldots, X_n)$ . L'application

$$
\theta \mapsto p_n(x_1, \dots, x_n; \theta) = \prod_{i=1}^n p(x_i, \theta) \tag{37.75}
$$

est la **vraisemblance** de l'échantillon. Nous définissons  $\hat{\theta}_n$  par

$$
p_n(x_1, \dots, x_n; \hat{\theta}_n) = \sup_{\theta \in \Theta} p_n(x_1, \dots, x_n; \theta).
$$
 (37.76)

#### **Remarque 37.29.**

Nous passons sous le silence le fait que la fonction sup soit une fonction mesurable, et que par conséquent  $\hat{\theta}_n$  soit bien une variable aléatoire.

La variable aléatoire  $\hat{\theta}_n = \hat{\theta}_n(X_1, \ldots, X_n)$  est l'estimateur de maximum de vraisemblance de *θ*.

## **37.5.5 Exemples sous forme d'exercices**

#### **Exemple 37.30.**

Soit  $(X_1, \ldots, X_n)$  un échantillon de loi  $\mathscr{B}(1, \theta)$  avec  $\theta \in [0, 1]$ . Trouver l'estimateur de maximum de vraisemblance de *θ*.

En utilisant la densité de la loi multinomiale,

$$
p_n(x_1,\ldots,x_n;\theta) = \prod_i p(x_i,\theta) = \prod_i \theta^{x_i} (1-\theta)^{1-x_i} \mathbb{1}_{\{0,1\}^n}(x_1,\ldots,x_n). \tag{37.77}
$$

En passant au logarithme, si  $x_i \in \{0, 1\}$ ,

$$
L_n(\theta) = \sum_i x_i \ln(\theta) + (1 - x_i) \ln(1 - \theta)
$$
 (37.78)

En passant à la dérivée, nous trouvons que l'extrémum est donné par

$$
\theta = \frac{1}{n} \sum_{i=1}^{n} x_i.
$$
\n
$$
(37.79)
$$

 $\triangle$ 

## **Exemple 37.31.**

Soit  $(X_1, \ldots, X_n)$  un échantillon de loi  $\mathscr{E}(\lambda)$  avec  $\theta > 0$ . Trouver l'estimateur de maximum de vraisemblance de *θ*.

Nous avons

$$
p_n(x_1, \dots, x_n) = \prod_{i=1}^n \theta e^{-\theta x_i}.
$$
 (37.80)

En passant au logarithme la fonction à maximiser est

$$
L(\theta) = n \ln(\theta) - \theta \sum_{i} x_i.
$$
 (37.81)

La maximisation donne

$$
\theta = \frac{n}{\sum_{i} x_i},\tag{37.82}
$$

c'est-à-dire

$$
\hat{\theta}_n(X_1, ..., X_n) = \frac{n}{\sum_{i} X_i} = \frac{1}{\bar{X}_n}.
$$
\n(37.83)

Ce résultat n'est pas étonnant vu que le paramètre *λ* de la loi exponentielle est l'inverse de la moyenne.

 $\triangle$ 

## **Exemple 37.32.**

Soit  $(X_1, \ldots, X_n)$ , un échantillon de loi parente uniforme sur  $[0, \theta]$  avec  $\theta > 0$ .

(1) Montrer que la fonction de vraisemblance est donnée par

$$
L(x_1, ..., x_n; \theta) = \frac{1}{\theta^n} \mathbb{1}_{[0, \infty[} (\min(x_1, ..., x_n)) \mathbb{1}_{[\max(x_1, ..., x_n), \infty[}(\theta)).
$$
 (37.84)

(2) Déterminer l'estimateur du maximum de vraisemblance de *θ*.

Lorsque nous parlons de paramètres qui peuvent prendre un spectre continu de valeurs, il est inutile de calculer la *probabilité* parce qu'elle est nulle. Le système de maximum de vraisemblance fonctionne avec les densités. Dans notre cas, la fonction de vraisemblance est le produit des densités :

$$
L(x_1, ..., x_n; \theta) = \prod_{i=1}^n p(x_i; \theta)
$$
 (37.85a)

$$
= \prod_{i} \frac{1}{\theta} \mathbb{1}_{[0,\theta]}(x_i)
$$
\n(37.85b)

$$
= \frac{1}{\theta^n} \mathbb{1}_{[0,\theta]^n}(x_1,\ldots,x_n). \tag{37.85c}
$$

De cette expression nous voyons que  $\min\{x_1, \ldots, x_n\}$  doit être positif en même temps que le maximum doit être plus petit que  $\theta$ . Cette seconde condition peut s'écrire  $\mathbb{1}_{\left[\max\{x_1,...,x_n\},\infty\right]}(\theta)$ . Au final nous avons

$$
L(x_1, ..., x_n; \theta) = \frac{1}{\theta^n} \mathbb{1}_{[0, \infty[} (\min(x_1, ..., x_n)) \mathbb{1}_{[\max\{x_1, ..., x_n\}, \infty[}(\theta)).
$$
 (37.86)

Il n'est évidemment pas possible de dériver explicitement cette expression. Par contre pour que cette fonction soit non nulle, il faut obligatoirement  $\theta \ge \max\{x_1, \ldots, x_n\}$ . Par conséquent elle prend son maximum pour  $\theta = \max\{x_1, \ldots, x_n\}.$ 

La conclusion est que l'estimateur de maximum de vraisemblance de  $\theta$  est  $\hat{\theta}_n = \max_i \{X_i\}$ .  $\triangle$ 

## **Exemple 37.33.**

Déterminer l'estimateur de maximum de vraisemblance de la moyenne pour un modèle statistique dans laquelle la famille de probabilités est

$$
(\mu_{\theta}) = \{ \mathcal{N}(\theta, \sigma^2) \text{ tel que } \theta \in \mathbb{R} \}. \tag{37.87}
$$

Nous supposons que  $\sigma$  est connu.

La densité de la variable aléatoire conjointe  $(X_1, \ldots, X_n)$  au point  $(x_1, \ldots, x_n)$  est le produit des densités, donc

$$
\prod_{i=1}^{n} \gamma_{m,\sigma}(x_1,\ldots,x_n) = \frac{1}{\sigma^n (2\pi)^{n/2}} \exp \left(-\frac{1}{2} \left(\sum_{i} \left(\frac{x_i - m}{\sigma}\right)^2\right)\right).
$$
 (37.88)

Étant donné que le but est de maximiser, nous pouvons oublier le facteur et passer au logarithme :

$$
L_0(\bar{x}) = -\frac{1}{2} \sum_{i=0}^{n} \left( \frac{x_i - m}{\sigma} \right)^2.
$$
 (37.89)

Nous pouvons également supprimer le  $\frac{1}{2}$  et le  $1/\sigma^2$ . La fonction à maximiser devient

$$
L(x_1, \dots, x_n) = -\sum_i (x_i - m)^2,
$$
\n(37.90)

dont la dérivée vaut  $2nm - 2\sum_{i} x_i$ . Par conséquent nous avons un maximum avec

$$
m = \frac{1}{n} \sum_{i=1}^{n} x_i.
$$
\n(37.91)

 $\triangle$ 

## **37.5.6 Estimation d'une fonction de répartition**

**Théorème 37.34** (Glivenko-Cantelli[738])**.**

*Soient X<sup>i</sup> des variables aléatoires indépendantes et identiquement distribuées suivant une loi dont la fonction de distribution est F (inconnue). Nous définissons l'estimateur*

$$
F_n(x) = \frac{1}{n} \sum_{i=1}^n \mathbb{1}_{X_i \leq x}.
$$
\n(37.92)

*Alors*

$$
P\left(\lim_{n \to \infty} \|F_n - F\|_{\infty} = 0\right) = 1. \tag{37.93}
$$

*Autrement dit, pour presque tout*  $\omega \in \Omega$ ,

$$
\lim_{n \to \infty} \|F_n(\omega,.) - F\|_{\infty} = 0. \tag{37.94}
$$

*C'est-à-dire qu'il y a presque certainement convergence en probabilité.*

Notons que de façon générale lorsqu'on parle d'estimateurs, partout où il y a un « n » dans une variable aléatoire, il y a une dépendance sous-entendue en *ω*.

#### **Proposition 37.35.**

*Pour presque tout x, l'estimateur*  $F_n(x)$  *est sans biais par rapport à*  $F(x)$  *:* 

$$
E(F_n(x)) = F(x). \tag{37.95}
$$

*Démonstration.* C'est juste un calcul :

$$
E(F_n(x)) = \frac{1}{n} \sum_{i=1}^n E\left(\mathbb{1}_{\{X_i \le x\}}\right) = \frac{1}{n} \sum_{i=1}^n F(x) = F(x). \tag{37.96}
$$

 $\Box$ 

## **37.5.7 Exemples sous forme d'exercices**

## **Exemple 37.36.**

Dans cet exercice nous construisons un estimateur biaisé qui présente un risque quadratique inférieur à un estimateur non biaisé.

Soit un modèle statistique dont la famille de lois est  $\{\mathcal{N}(m, \sigma^2)\}_{\theta \in ]0,\infty[}$  où  $m$  est un paramètre réel connu. En ce qui concerne la variance nous considérons

$$
\hat{\sigma}_n^2 = \frac{1}{n} \sum_{i=1}^n (X_i - m)^2.
$$
 (37.97)

- (1) Montrer que  $\hat{\sigma}_n^2$  est un estimateur sans biais de  $\theta$ .
- (2) Montrer que le risque quadratique de  $\hat{\sigma}_n^2$  est

$$
R(\hat{\sigma}_n^2, \theta) = \frac{2\theta^2}{n}.
$$
\n(37.98)

- (3) Considérer la famille d'estimateurs  $c\hat{\sigma}_n^2$  avec  $c > 0$ . Déterminer la valeur de *c* qui minimise le risque quadratique de l'estimateur.
- (1) Nous calculons

$$
E(\hat{\sigma}_n^2) = \frac{1}{n} \sum_i E[(X_i - m)^2]
$$
  
= 
$$
\frac{1}{n} \sum_i \text{Var}(X_i - m) - \frac{1}{n} \sum_i E(X_i - m^2)
$$
  
= 
$$
\frac{1}{n} \sum_i \text{Var}(X_i)
$$
  
= 
$$
\sigma^2.
$$
 (37.99)

(2) Par la formule (37.60) nous savons que le risque d'un estimateur sans biais est donné par sa variance :

$$
R(\hat{\sigma}_n, \theta) = \text{Var}(|\hat{\sigma}_n^2 - \theta|) = \text{Var}(\hat{\sigma}_n^2). \tag{37.100}
$$

Étant donné que les variables aléatoires  $X_i$  sont indépendantes et identiquement distribuées, le lemme 36.30 nous enseigne que la variance de la somme est la somme des variances. Nous avons donc à calculer

$$
\begin{split} \text{Var}(|\hat{\sigma}_n^2 - \theta|) &= \text{Var}(\hat{\sigma}_n^2) \\ &= \frac{1}{n^2} \sum_i \text{Var}\left[ (X_i - m)^2 \right] \\ &= \frac{1}{n^2} \sum_i E\left[ (X_i - m)^4 \right] - E\left[ (X_i - m)^2 \right]^2. \end{split} \tag{37.101}
$$

Ces espérances ne sont pas très compliquées à calculer en utilisant la fonction caractéristique donnée par la proposition 36.140 :

$$
\Phi_{X-m}(t) = E\left(e^{it(X-m)}\right) = e^{-itm}E(e^{itX}) = e^{-itm}\Phi_X(t) = \exp\left(-\frac{\sigma^2 t^2}{2}\right). \tag{37.102}
$$

Nous avons  $\Phi^{(4)}(0) = 3\sigma^4$  et  $\Phi''(0) = -\sigma^2$ . Par conséquent

$$
\text{Var}(\hat{\sigma}_n^2) = \frac{1}{n^2} \sum_i 2\theta^2 = \frac{2\theta^2}{n}.
$$
\n(37.103)

Notez ici que  $\theta = \sigma^2$ .

(3) En tenant compte du fait que  $\text{Var}(\hat{\sigma}_n^2) = \frac{2\theta^2}{n}$  $\frac{d\theta^2}{n}$  et  $E(\hat{\sigma}_n^2) = \theta$ , nous avons

$$
E((c\hat{\sigma}_n^2 - \theta)^2) = \text{Var}(c\hat{\sigma}_n^2 - \theta) + E(c\hat{\sigma}_n^2 - \theta)^2
$$
\n(37.104a)

$$
=2\frac{c^2\theta^2}{n} + (c-1)^2\theta^2.
$$
 (37.104b)

La dérivée (par rapport à *c*) de cela s'annule pour  $c_0 = \frac{n}{n+2}$ . Notons que nous n'avons pas tout à fait démontré que cela est bien un minimum. Calculons cependant le risque quadratique de notre estimateur pour cette valeur de *c*. Pour cela nous reportons  $c = c_0$  dans l'expression  $(37.104b):$ 

$$
E\left(\frac{n}{n+2}\hat{\sigma}_n^2\right) = \frac{2\theta^2}{n+2}.
$$
 (37.105)

Cela est effectivement plus petit que  $R(\hat{\sigma}_n^2, \theta)$ .

Nous avons ainsi construit un estimateur biaisé qui a un risque quadratique plus petit que l'estimateur non biaisé.  $\triangle$ 

#### **Exemple 37.37.**

Nous considérons la famille de probabilités  $\mu_{\theta} = \mathcal{N}(\theta)$  où  $\theta = (m, \sigma^2) \in \mathbb{R} \times ]0, \infty[$ . Déterminer l'estimateur de maximum de vraisemblance du paramètre  $\theta = (m, \sigma^2)$ .

Pour chaque observation *x<sup>i</sup>* nous avons une densité gaussienne. Le produit donne

$$
p(x_1, \ldots, x_n; (m, \sigma^2)) = \frac{1}{\sigma^2 (2\pi)^{n/2}} \exp\left[ -\frac{1}{2\sigma^2} \sum_i (x_i - m)^2 \right].
$$
 (37.106)

En passant au logarithme et en supprimant des facteurs inutiles à la maximisation,

$$
L(m,\sigma) = -n\ln(\sigma) - \frac{1}{2\sigma^2} \sum_{i} (x_i - m)^2.
$$
 (37.107)

L'annulation de la dérivée par rapport à  $m$  donne immédiatement  $m = \frac{1}{n}$  $\frac{1}{n} \sum_{i} x_i$ . L'annulation de la dérivée par rapport à *σ* donne

$$
-n\sigma^2 + \sum_{i} (x_i - m)^2 = 0
$$
\n(37.108)

et donc

$$
\sigma^2 = \frac{1}{n} \sum_{i} (x_i - \bar{x}_n). \tag{37.109}
$$

L'estimateur de maximum de vraisemblance du couple  $\theta = (m, \sigma^2)$  est donc

$$
\hat{\theta}_n = \left(\frac{1}{n}\sum_i X_i, \frac{1}{n}\sum_i (X_i - \bar{X}_n)^2\right).
$$
 (37.110)

 $\triangle$ 

#### **37.5.8 Espérance et variance d'un estimateur**

Soit  $T_n = T(X_1, \ldots, X_n)$  un estimateur du paramètre  $\theta$  dans un modèle d'échantillonnage. Les moyennes et variances de l'estimateur sont les variables aléatoires

$$
m_{\theta,n} = E_{\theta}(T_n) = \int_{\mathbb{R}^n} T_n(x_1,\ldots,x_n) d\mu_{\theta}^{\otimes n}(x_1,\ldots,x_n),
$$
 (37.111a)

$$
\text{Var}_{\theta}(T_n) = \int_{\mathbb{R}^n} [T_n(x_1,\ldots,x_n) - m_{\theta,n}]^2 d\mu_{\theta}^{\otimes n}(x_1,\ldots,x_n),\tag{37.111b}
$$

## **Lemme 37.38.**

*Si l'estimateur T<sup>n</sup> satisfait*

$$
\lim_{n \to \infty} E_{\theta}(T_n) = \theta \tag{37.112a}
$$

$$
\lim_{n \to \infty} \text{Var}_{\theta}(T_n) = 0,\tag{37.112b}
$$

*alors il est convergent.*

*Démonstration.* Nous utilisons l'inégalité de Markov (théorème 37.18) et nous introduisons l'espérance de l'estimateur :

$$
P(|T_n(X_1,\ldots,X_n) - \theta| > \epsilon) \leq \frac{1}{\epsilon}E(T_n(X_1,\ldots,X_n) - \theta)
$$
\n(37.113a)

$$
\leq \frac{1}{\epsilon}E\big(|T_n - m_{n,\theta}|\big) + \frac{1}{\epsilon}E\big(|m_{n,\theta} - \theta|\big) \tag{37.113b}
$$

(37.113c)

Le second terme est l'espérance d'une constante. Nous majorons le premier terme en utilisant le fait que  $\|.\|_1 \leq \|.\|_2$  (voir la remarque 27.34 après l'inégalité de Hölder) :

$$
P(|T_n(X_1,\ldots,X_n) - \theta| > \epsilon) \le \frac{1}{\epsilon}E(|T_n - m_{n,\theta}|^2)^{1/2} + \frac{1}{\epsilon}|E_\theta(T_n) - \theta| \tag{37.114a}
$$

$$
= \frac{1}{\epsilon} \operatorname{Var}(T_n)^{1/2} + \frac{1}{\epsilon} |E_\theta(T_n) - \theta|.
$$
 (37.114b)

Les deux termes tendent séparément vers zéro par hypothèse. Nous avons par conséquent la convergence en probabilité  $T_n \to \theta$ .  $\Box$ 

# **37.6 Estimation par intervalle de confiance**

Nous voudrions estimer la proportion d'individus dans une population ayant un certain caractère déterminé par une variable booléenne : chaque individu a ou non le caractère étudié. L'échantillon sera donc une suite de 0 et de 1.

Pour tout  $i \in \{1, \ldots, n\}$  nous notons

$$
x_i = \begin{cases} 1 & \text{si le ième individu a le caractère} \\ 0 & \text{ sinon.} \end{cases}
$$
 (37.115)

et  $\bar{x}_n = \frac{1}{n}$  $\frac{1}{n} \sum_{i=1}^{n} x_i$ . Notre modèle statistique sera

$$
\mathcal{S} = [(\Omega, \mathcal{F}, P), (X_{\theta}), \mathscr{B}(1, \theta)] \qquad (37.116)
$$

où Ω est l'ensemble des individus étudiés, *P* est la manière de choisir les individus lors du sondage (essentiellement c'est une loi uniforme) et *X<sup>θ</sup>* est la variable aléatoire

$$
X(\omega) = \begin{cases} 1 & \text{si } \omega \text{ a le caractère} \\ 0 & \text{sinon} \end{cases}
$$
 (37.117)

Cela est une variable aléatoire de distribution  $\mathscr{B}(1, p)$  où *p* est inconnu. Ici,  $\Theta = [0, 1]$  est l'ensemble des *p* possibles.

#### **Remarque 37.39.**

Nous supposons que  $\Omega$  est la population entière et que la variable aléatoire est l'opinion de la personne *ω*. En cela, nous considérons que le tirage de l'échantillon est sans remise. Le fait que nous modélisions par une variable aléatoire de Bernoulli signifie que nous considérons l'approximation dans laquelle la population globale est grande.

Nous supposons que nous ayons un échantillon  $(X_1, \ldots, X_n)$  dont nous avons observé une réalisation  $(x_1, \ldots, x_n)$  de fréquence  $\bar{x}_n$ . Nous voudrions déterminer un intervalle dans lequel  $\bar{X}_n$ a de fortes chances de se trouver. Plus précisément nous considérons un petit *α* et nous cherchons *ϵ* tel que

$$
P\big(p \in \left[\bar{X}_n - \epsilon, \bar{X}_n + \epsilon\right]\big) = 1 - \alpha. \tag{37.118}
$$

Typiquement,  $\alpha = 5\%$ . Le nombre  $\alpha$  est le **niveau de confiance** que nous nous fixons à priori.

Si nous trouvons un intervalle *I* tel que  $P(p \in I) = 1 - \alpha$ , nous disons que l'intervalle est exact, si nous avons  $P(p \in I) \geq 1 - \alpha$ , nous disons que l'intervalle est **par excès**.

Il y a deux points de départ pour trouver l'intervalle. Le plus simple est d'utiliser le théorème central limite et considérer

$$
\sqrt{n}\frac{\bar{X}_n - p}{\sqrt{p(1-p)}} \xrightarrow{\mathscr{L}} \mathscr{N}(0,1). \tag{37.119}
$$

La seconde est d'utiliser la loi exacte :  $n\bar{X}_n = \sum_i X_i \sim \mathcal{B}(n, p)$ .

Bien entendu la seconde donne lieu à des calculs plus compliqués.

#### **Remarque 37.40.**

Dans certaines vraies vies (par exemple en médecine), la taille des échantillons est très réduite. Dans ce cas le théorème central limite n'a aucun sens et les calculs exact s'imposent.

De plus dans de nombreux cas de la vraie vie, nous avons un ordinateur à disposition pour calculer avec la loi exacte. L'utilisation du théorème central limite dans le but de produire un intervalle de confiance semble donc de plus en plus être une survivance du passé.

Dans la suite, nous allons supposer que *n* est suffisamment grand pour justifier l'approximation normale du théorème central limite 36.121. Si *Z* est une variable aléatoire normale centrée réduite, notre premier essai est de faire

$$
1 - \alpha = P\left(p \in \left[\bar{X}_n - \epsilon, \bar{X}_n + \epsilon\right]\right) \tag{37.120a}
$$

$$
= P\left(\frac{-\epsilon\sqrt{n}}{\sqrt{p(1-p)}} \leqslant \sqrt{n}\frac{\bar{X}_n - p}{\sqrt{p(1-p)}} \leqslant \frac{\epsilon\sqrt{n}}{\sqrt{p(1-p)}}\right) \tag{37.120b}
$$

$$
\simeq P\left(-\frac{\epsilon\sqrt{n}}{\sqrt{p(1-p)}} \leq Z \leq \frac{\epsilon\sqrt{n}}{\sqrt{p(1-p)}}\right) \tag{37.120c}
$$

$$
=2P\left(Z \leqslant \frac{\epsilon\sqrt{n}}{\sqrt{p(1-p)}}\right) - 1.\tag{37.120d}
$$

La dernière ligne utilise la symétrie de la distribution  $\mathcal{N}(0,1)$ . Le nombre  $\epsilon$  que nous cherchons vérifie donc

$$
P\left(Z \leqslant \frac{\epsilon\sqrt{n}}{\sqrt{p(1-p)}}\right) = 1 - \frac{\alpha}{2}.\tag{37.121}
$$

De nos jours, les ordinateurs donnent la loi de répartition inverse des normales. Cela nous fournit un nombre  $t_{\alpha}$  tel que

$$
\frac{\epsilon\sqrt{n}}{\sqrt{p(1-p)}} = t_{\alpha} \tag{37.122}
$$

où  $t_{\alpha}$  est le nombre tel que  $P(Z \leq t_{\alpha}) = 1 - \alpha/2$ . Conclusions de ce premier essai :

- (1) Le problème est que nous ne pouvons pas déduire *ϵ* de l'équation (37.122) parce que *p* est inconnu.
- (2) Cela ruine notre premier essai et nous demande de trouver mieux.
- (3) L'astuce est évidemment de remplacer  $p$  par  $\bar{X}_n$ , mais il faut le justifier.

**Méthode Slutsky** Le point de départ du premier essai infructueux était la convergence

$$
\sqrt{n}\frac{\bar{X}_n - p}{\sqrt{p(1-p)}} \stackrel{\mathscr{L}}{\to} N \sim \mathscr{N}(0, 1) \tag{37.123}
$$

donnée par le théorème central limite 36.121. Ce que nous voudrions en réalité est la convergence

$$
\sqrt{n} \frac{\bar{X}_n - p}{\sqrt{\bar{X}_n (1 - \bar{X}_n)}} \xrightarrow{\mathscr{L}} N \tag{37.124}
$$

La loi des grands nombres nous donne

$$
\bar{X}_n(1-\bar{X}_n) \xrightarrow{p.s.} p(1-p). \tag{37.125}
$$

Par conséquent le lemme de Slutsky implique la convergence en loi du couple :

$$
\left(\sqrt{n}\frac{\bar{X}_n - p}{\sqrt{p(1-p)}}, \sqrt{\bar{X}_n(1-\bar{X}_n)}\right) \stackrel{\mathscr{L}}{\rightarrow} \left(N, \sqrt{p(1-p)}\right). \tag{37.126}
$$

À ce point des opérations nous pouvons utiliser la proposition 36.106 au couple avec la fonction

$$
f(x,y) = \frac{x}{y} \sqrt{p(1-p)}\tag{37.127}
$$

dont la probabilité d'être continue est 1 ( $y = 0$  est de mesure nulle dans  $\mathbb{R}^2$ ). La conclusion du théorème est que

$$
\sqrt{n} \frac{\bar{X}_n - p}{\sqrt{\bar{X}_n (1 - \bar{X}_n)}} \xrightarrow{\mathscr{L}} \mathscr{N}(0, 1). \tag{37.128}
$$

C'est à partir de là que nous pouvons construire notre intervalle de confiance :

$$
1 - \alpha = P(\bar{X}_n - \epsilon \leq p \leq \bar{X}_n + \epsilon)
$$
\n(37.129a)

$$
= P\left(\frac{\sqrt{n}\epsilon}{\sqrt{\bar{X}_n(1-\bar{X}_n)}} \ge \sqrt{n}\frac{\bar{X}_n - p}{\sqrt{\bar{X}_n(1-\bar{X}_n)}} \ge \frac{-\sqrt{n}\epsilon}{\sqrt{\bar{X}_n(1-\bar{X}_n)}}\right) \tag{37.129b}
$$

$$
\simeq P\left(\frac{\sqrt{n}\epsilon}{\sqrt{\bar{X}_n(1-\bar{X}_n)}} \ge N \ge \frac{-\sqrt{n}\epsilon}{\sqrt{\bar{X}_n(1-\bar{X}_n)}}\right).
$$
\n(37.129c)

Nous cherchons maintenant dans les tables le *ξ* qui fait

$$
P(-\xi \leq N \leq \xi) = 1 - \alpha \tag{37.130}
$$

puis nous cherchons *ϵ* de telle sorte à avoir

$$
\frac{\sqrt{n}\epsilon}{\sqrt{\bar{X}_n(1-\bar{X}_n)}} = \xi.
$$
\n(37.131)

Dans cette équation tout est connu à part le *ϵ* qui se découvre.

**Méthode piétonne** Nous remarquons que l'événement

$$
-\frac{\epsilon\sqrt{n}}{\sqrt{p(1-p)}} \leqslant \sqrt{n}\frac{\bar{X}_n - p}{\sqrt{p(1-p)}} \leqslant \frac{\epsilon\sqrt{n}}{\sqrt{p(1-p)}}\tag{37.132}
$$

est le même que l'événement

$$
\left| \sqrt{n} \frac{\bar{X}_n - p}{\sqrt{p(1-p)}} \right| \leq t_\alpha. \tag{37.133}
$$
Vu que *t<sup>α</sup>* est positif, cela est encore le même événement que

$$
n\frac{(\bar{X}_n - p)^2}{p(1-p)} \leq t_\alpha^2
$$
\n(37.134)

ou encore

$$
p^{2}(n+t_{\alpha}^{2}) - p(2n\bar{X}_{n} + t_{\alpha}^{2}) + n\bar{X}_{n}^{2} \leq 0.
$$
 (37.135)

Les racines du polynôme du membre de gauche sont

$$
p_{\pm} = \frac{2n\bar{X}_n + t_\alpha^2 \pm \sqrt{(2n\bar{X}_n + t_\alpha)^2 - 4(n + t_\alpha^2)n\bar{X}_n^2}}{2(n + t_\alpha^2)}.
$$
 (37.136)

Le but étant d'effectuer une limite  $n \to \infty$ , nous factorisons d'abord *n*. Après simplification

$$
p_{\pm} = \frac{\bar{X}_n + \frac{t_\alpha^2}{2n} \pm \sqrt{\frac{t_\alpha^2}{4n^2} + \frac{t_\alpha \bar{X}_n (1 - \bar{X}_n)}{n}}}{1 + \frac{t_\alpha^2}{2n}}.
$$
(37.137)

Étant donné que nous considérons que *n* est grand, nous allons négliger les termes en  $\frac{1}{n}$  en faisant attention à ce que le terme en  $\frac{1}{n}$  sous la racine est en réalité  $1/\sqrt{n}$  et ne doit pas être négligé. Nous trouvons, à cette approximation, que

$$
p \in \left[ \bar{X}_n - t_\alpha \sqrt{\frac{\bar{X}_n (1 - \bar{X}_n)}{n}}, \bar{X}_n + t_\alpha \sqrt{\frac{\bar{X}_n (1 - \bar{X}_n)}{n}} \right]
$$
(37.138)

avec une probabilité  $1 - \alpha$ .

# **37.6.1 Région de confiance**

Soit un *n*-échantillon  $(X_1, \ldots, X_n)$  de loi parente  $\mu_{\theta}$ . Nous supposons  $\Theta \subset \mathbb{R}$  avec  $\Theta$  ouvert. Soit  $\alpha \in [0, 1]$  un intervalle de confiance et une application mesurable

$$
\Lambda \colon \mathbb{R}^n \to \mathcal{B}or(\Theta)
$$
  

$$
(x_1, \dots, x_n) \mapsto \Lambda(x_1, \dots, x_n).
$$
 (37.139)

On appelle **région de confiance exacte** au niveau de confiance  $1 - \alpha$  une région aléatoire  $\Lambda(x_1, \ldots, x_n)$  telle que

$$
P(\theta \in \Lambda(x_1, \dots, x_n)) = 1 - \alpha. \tag{37.140}
$$

Si  $d = 1$ , la région  $\Lambda(x_1, \ldots, x_n)$  est un intervalle.

# **37.6.2 Fonction pivotale**

Soit  $\hat{\theta}_n$ , un estimateur de  $\theta$ . Une fonction  $v$  sur  $\Theta \times \Theta$  est **pivotale** pour  $\theta$  si la loi de la variable aléatoire  $v(\hat{\theta}_n, \theta)$  ne dépend pas de  $\theta$ . Elle est **asymptotiquement pivotale** si

$$
v(\hat{\theta}_n, \theta) \xrightarrow{\mathscr{L}} \xi \tag{37.141}
$$

où *ξ* est une variable aléatoire indépendante de *θ*.

En pratique, nous essayons de faire apparaitre une variable aléatoire de loi connue qui ne dépend pas du paramètre que l'on recherche. Si la variance est connue et si l'échantillon est grand, le théorème central limite nous permet d'introduire une loi normale centrée réduite.

#### **Exemple 37.41.**

Soit  $X_1, \ldots, X_n$  des variables aléatoires de loi parente  $\mathcal{N}(m, \sigma^2)$ . Une fonction asymptotiquement pivotale pour *m* est

$$
v(z_1, z_2) = \frac{z_1 - z_2}{\alpha / \sqrt{n}}\tag{37.142}
$$

parce que la variable aléatoire

$$
v(\bar{X}_n, m) = \frac{\bar{X}_n - m}{\alpha / \sqrt{n}} \tag{37.143}
$$

tend vers  $\mathcal{N}(0,1)$  qui ne dépend pas de *m*.

#### **Exemple 37.42.**

 $\mathrm{Si}\,(X_n)$  est une suite de variables aléatoires indépendantes et identiquement distribuées de moyenne *m* et d'écart type  $\sigma$  que nous supposons inconnus. Le fonction suivante est asymptotiquement pivotale pour *m* :

$$
v(\bar{X}_n, m) = \frac{\bar{X}_n - m}{\sigma/\sqrt{n}}.
$$
\n(37.144)

 $\triangle$ 

Soit  $(X_1, \ldots, X_n)$  un échantillon de loi  $\mathcal{N}(m, \sigma^2)$  avec  $\sigma^2$  connu. Nous cherchons un intervalle de confiance  $1 - \alpha$  pour *m*. Pour cela nous allons utiliser une fonction asymptotiquement pivotale, à savoir

$$
\frac{\bar{X}_n - m}{\sigma^2 / \sqrt{n}} \sim \mathcal{N}(0, 1). \tag{37.145}
$$

Nous devrions chercher des valeurs  $z_+$  et  $z_-$  telles que

$$
P\left(z_{-} \leqslant \frac{\bar{X}_n - m}{\sigma/\sqrt{n}} \leqslant z_{+}\right) = 1 - \alpha. \tag{37.146}
$$

Pour des raisons de symétries (de la courbe gaussienne), nous allons chercher un intervalle symétrique :  $z_{-} = -z_{+}$ . Le nombre à chercher est donc le  $z_{\alpha}$  tel que

$$
P(|Z| \leq z_{\alpha}) = 1 - \alpha. \tag{37.147}
$$

Si nous demandons  $\alpha = 5\%$ , la réponse est  $z_{\alpha} = 1.96$ , c'est-à-dire que

$$
P\left(-1.96 \le \frac{\bar{X}_n - m}{\sigma/\sqrt{n}} \le 1.96\right) = 0.95. \tag{37.148}
$$

Nous avons donc

$$
P\left(m \in \left[\bar{X}_n - \frac{1.96\sigma}{\sqrt{n}}, \bar{X}_n + \frac{1.96\sigma}{\sqrt{n}}\right]\right) = 0.95. \tag{37.149}
$$

Supposons maintenant que nous avons observé 100 valeurs numériques avec  $\bar{x}_n = 12$  et  $\sigma = 1$ . La réalisation de l'intervalle de confiance pour *m* au niveau de confiance 0*.*95 est :

$$
[12 - 0.196, 12 + 0.196]. \t(37.150)
$$

Cet intervalle est à interpréter de la façon suivante : si nous recommençons un grand nombre de fois le sondage, la moyenne tombera 95% des fois dans l'intervalle ainsi calculé. Mais il faut bien comprendre que la probabilité

$$
P(m \in [12 - 0.196, 12 + 0.196])
$$
\n(37.151)

vaut zéro ou un.

#### **Exemple 37.43.**

Soit un échantillon  $(X_1, \ldots, X_n)$  de loi parente  $\mathcal{N}(m, \sigma^2)$  où  $m$  et  $\sigma^2$  sont inconnus. Déterminer un intervalle de confiance exact symétrique au niveau de confiance  $1 - \alpha$ .

Déterminer un intervalle de confiance pour  $\sigma^2$ .

Nous savons que la moyenne empirique est un estimateur de la moyenne :

$$
\bar{X}_n = \frac{1}{n} \sum_{i=1}^n X_i.
$$
\n(37.152)

Nous cherchons un intervalle du type  $I = [\bar{X}_n - \epsilon, \bar{X}_n + \epsilon]$  pour lequel  $P(m \in I) = 1 - \alpha$ . Nous savons que la variable aléatoire

$$
\frac{\bar{X}_n - m}{\sigma / \sqrt{n}} \tag{37.153}
$$

suit une loi  $\mathcal{N}(0,1)$ , mais la variance est inconnue. La subtilité à savoir est que la variable aléatoire

$$
Z = \frac{\bar{X}_n - m}{S_n / \sqrt{\sigma}}\tag{37.154}
$$

où  $S_n^2 = \sum_i (X_i - \bar{X}_n)^2 / (n-1)$  suit une loi de Student à *n* degrés de liberté  $\mathscr{T}(n-1)$  en vertu du théorème de Cochran 37.15. Comme il est usuel de le faire, nous inversons l'intervalle :

$$
1 - \alpha = P\left(-\epsilon \le \bar{X}_n - m \le \epsilon\right) \tag{37.155a}
$$

$$
= P\left(-\frac{\epsilon\sqrt{n}}{S_n} \leqslant Z \leqslant \frac{\epsilon\sqrt{n}}{S_n}\right). \tag{37.155b}
$$

Les valeurs se trouvent dans des tables; par exemple pour  $n = 10$  et  $\alpha = 5\%$  nous trouvons

$$
\frac{\epsilon\sqrt{n}}{S_n} = 2.262.\t(37.156)
$$

Plus généralement nous notons  $t_{n-1,1-\frac{\alpha}{2}}$  le quantile d'ordre  $1-\frac{\alpha}{2}$  de la loi  $\mathscr{T}(n-1)$ , c'est-à-dire le nombre tel que

$$
P(Z \leq t_{n-1,1-\frac{\alpha}{2}}) = 1 - \frac{\alpha}{2}
$$
\n(37.157)

si  $Z \sim \mathcal{T}(n-1)$ . L'intervalle de confiance est alors donné par

$$
I = \left[ \bar{X}_n - \frac{t_{n-1, 1-\frac{\alpha}{2}} S_n}{\sqrt{n}}, \bar{X}_n + \frac{t_{n-1, 1-\frac{\alpha}{2}} S_n}{\sqrt{n}} \right].
$$
 (37.158)

Cela est un intervalle exact pour *m* au niveau de confiance  $1 - \alpha$ .

Nous pouvons aussi trouver un intervalle asymptotique en utilisant le théorème central limite :

$$
\frac{\bar{X}_n - m}{S_n / \sqrt{n}} \xrightarrow{\mathcal{L}} T \tag{37.159}
$$

avec  $T \sim \mathcal{N}(0, 1)$ .

Rappel : dire que  $I_n$  est un **intervalle de confiance asymptotique** signifie que

$$
\lim_{n \to \infty} P(m \in I_n) = 1 - \alpha. \tag{37.160}
$$

En ce qui concerne la variance  $\sigma^2$ , l'intervalle de confiance se construit en utilisant la partie (2) du théorème de Cochran 37.15. Nous introduisons la variable aléatoire pivot

$$
Z = (n-1)\frac{S_n^2}{\sigma^2} \tag{37.161}
$$

qui suit une loi  $\chi^2(n-1)$ . Cette loi n'étant pas symétrique (voir figure 36.1), nous n'allons pas chercher un intervalle de confiance symétrique. Nous cherchons *c*<sup>1</sup> et *c*<sup>2</sup> tels que

$$
\int P(\sigma^2 \in [c_1, c_2]) = 1 - \alpha \tag{37.162a}
$$

$$
P(\sigma^2 \in [0, c_1]) = \frac{\alpha}{2}
$$
\n(37.162b)

$$
P(\sigma^2 \in [c_2, \infty[) = \frac{\alpha}{2} \tag{37.162c}
$$

La situation est représentée à la figure 37.3.

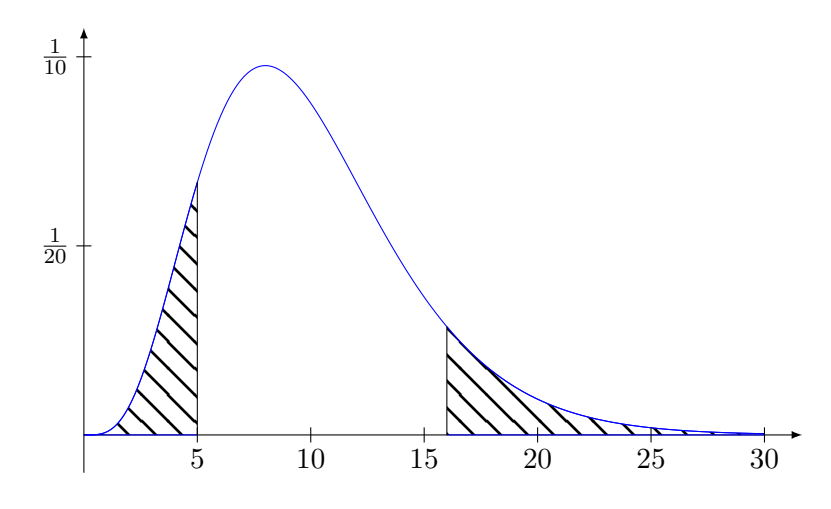

FIGURE 37.3 – L'intervalle de confiance pour une  $\chi^2$ .

La construction des nombres  $c_1$  et  $c_2$  passe par la relation

$$
P(c_1 \le \sigma^2 \le c_2) = P\left(\frac{(n-1)S_n^2}{c_2} \le Z \le \frac{(n-1)S_n^2}{c_1}\right). \tag{37.163}
$$

Nous notons  $t_{n-1,\frac{\alpha}{2}}$  et  $t_{n-1,1-\frac{\alpha}{2}}$  les quantiles donnés sur la figure 37.3, c'est-à-dire

$$
P(Z \le t_{n-1,\frac{\alpha}{2}}) = \frac{\alpha}{2} P(Z \ge t_{n-1,1-\frac{\alpha}{2}}) = 1 - \frac{\alpha}{2}.
$$
 (37.164a)

Ce que nous obtenons est

$$
\frac{(n-1)S_n^2}{c_2} = t_{n-1,\frac{\alpha}{2}}\tag{37.165a}
$$

$$
\frac{(n-1)S_n^2}{c_1} = t_{n-1,1-\frac{\alpha}{2}},\tag{37.165b}
$$

et par conséquent l'intervalle de confiance pour  $\sigma^2$  est

$$
I = \left[\frac{(n-1)S_n^2}{t_{n-1,1-\frac{\alpha}{2}}}, \frac{(n-1)S_n^2}{t_{n-1,1-\frac{\alpha}{2}}}\right]
$$
(37.166)

avec  $P(\sigma^2 \in I) = 95\%.$ 

#### **Remarque 37.44.**

Il n'est pas clair à priori que la longueur de l'intervalle *I* décroisse avec *n* parce qu'il y a *n* dans les *t* au numérateur.

 $\triangle$ 

# **37.6.3 Sondage de proportion**

Une utilisation classique des statistiques est d'interpréter une proportion donnée par un sondage. Nous considérons une élection avec deux candidats  $\hat{A}$  et  $\hat{B}$ . Nous avons interrogés  $n = 2500$ personnes et nous avons obtenu 51% pour le candidat *A* et 49% pour le candidat *B*. Que peut on dire ?

La modélisation de cette situation est que nous avons des variables aléatoires  $X_i \sim \mathcal{B}(p_A)$  et que nous en avons observés *n* avec une moyenne

$$
\bar{x}_n = 0.51. \tag{37.167}
$$

La loi de  $\bar{X}_n$  est une binomiale. Sa densité n'est pas symétrique, mais si  $n$  est grand, elle le devient. Nous cherchons un intervalle

$$
I = [\bar{X}_n - \epsilon, \bar{X}_n + \epsilon] \tag{37.168}
$$

tel que  $P(p_A \in I) = 1 - \alpha$ . Pour cela nous considérons le fait que  $n = 2500$  est grand et nous utilisons la limite de la proposition 37.10 :

$$
Z_n = \sqrt{n} \frac{\bar{X}_n - p_A}{\sqrt{\bar{X}_n(1 - \bar{X}_n)}} \xrightarrow{\mathscr{L}} Z \sim \mathscr{N}(0, 1). \tag{37.169}
$$

La variable aléatoire  $Z_n$  est asymptotiquement pivotale et normale centrée réduite. Nous cherchons donc un intervalle symétrique pour  $\overline{X}_n - p_A$ :

$$
1 - \alpha = P(-\epsilon \le \bar{X}_n - p_A \le \epsilon), \tag{37.170}
$$

c'est-à-dire, si *n* est grand,

$$
1 - \alpha = P\left(-\epsilon \frac{\sqrt{n}}{\sqrt{\bar{X}_n(1 - \bar{X}_n)}} \le Z_n \le \epsilon \frac{\sqrt{n}}{\sqrt{\bar{X}_n(1 - \bar{X}_n)}}\right) \tag{37.171}
$$

où *Z<sup>n</sup>* est une normale centrée réduite. Nous trouvons ainsi, via les tables que

$$
\frac{\epsilon\sqrt{n}}{\sqrt{\bar{X}_n(1-\bar{X}_n)}} = 1.96\tag{37.172}
$$

si nous voulons un intervalle à 5%. Par conséquent nous avons  $\epsilon = 1.96$  $\frac{\sqrt{\bar{X}_n(1-\bar{X}_n)}}{\sqrt{n}}$  et l'intervalle de confiance est

$$
I_C = \left[ \bar{X}_n - \frac{1.96\sqrt{\bar{X}_n(1-\bar{X}_n)}}{\sqrt{n}}, \bar{X}_n + \frac{2.96\sqrt{\bar{X}_n(1-\bar{X}_n)}}{\sqrt{n}} \right].
$$
 (37.173)

La propriété de cet intervalle est que

$$
\lim_{n \to \infty} P(p_A \in I_c) = 1 - \alpha. \tag{37.174}
$$

#### **Remarque 37.45.**

À quel moment avons nous fait une hypothèse sur la taille de la population globale ? En modélisant les sondés par des variables de Bernoulli et leur somme par une binomiale, nous supposons que le sondage est *avec remise*, sinon, elles ne seraient pas indépendantes. En supposant les sondés indépendants, nous avons donc fait comme si la population totale était infinie.

# **37.7 Estimer une densité lorsqu'on ne sait rien**

Nous supposons avoir une série d'observations issues d'un processus complexe dont nous n'avons aucune idée de la loi parente, et nous voudrions nous faire une idée de la densité de cette loi inconnue.

Nous observons une suite de réalisations que nous modélisons comme étant des variables aléatoires  $(X_1, \ldots, X_n)$  de loi parente (inconnue)  $\mu$ . Notre but est de trouver un estimateur  $\hat{\mu}$  de  $\mu$ . Par simplicité nous allons nous restreindre aux lois admettant une densité par rapport à la mesure de Lebesgue. C'est-à-dire que nous allons estimer  $\mu$  par une suite de lois  $\hat{\mu}_n$  qui sont toutes des lois acceptant une densité par rapport à la mesure de Lebesgue.

# **37.7.1 Distance entre des mesures**

Si  $\nu_1$  et $\nu_2$  sont deux mesures de densité sur  $\mathbb R,$  la  $\mathbf{distance}$  entre  $\nu_1$  et  $\nu_2$  est définie par

$$
d(\nu_1, \nu_2) = \sup_{A \in \mathcal{B}or(\mathbb{R})} |\nu_1(A) - \nu_2(A)|
$$
 (37.175)

où  $\mathcal{B}or(\mathbb{R})$  désigne l'ensemble des boréliens de R.

## **Théorème 37.46** (de Scheffé[739])**.**

*Si f*<sup>1</sup> *et f*<sup>2</sup> *sont les densités de ν*<sup>1</sup> *et ν*<sup>2</sup> *par rapport à la mesure de Lebesgue, alors*

$$
d(\nu_1, \nu_2) = \int_{\mathbb{R}} (f_1 - f_2)_+ = \frac{1}{2} \int_{\mathbb{R}} |f_1 - f_2| = \frac{1}{2} \|f_1 - f_2\|_1
$$
(37.176)

*où*  $f_+$  *est la partie positive de f (pour la décomposition*  $f(x) = f_+(x) - f_-(x)$ ).

*Démonstration.* La dernière égalité est simplement une notation usuelle ; nous devons seulement prouver les deux premières. Pour la première nous commençons par prouver que le borélien réalisant le supremum est

$$
B = \{x \in \mathbb{R} \text{ tel que } f_1(x) \ge f_2(x)\}.
$$
 (37.177)

En effet si *A* est un borélien nous avons

$$
\nu_1(A) - \nu_2(A) = \int_A f_1 - f_2 \le \int_{A \cap B} f_1 - f_2 \le \int_B f_1 - f_2 = \int_B (f_1 - f_2)_+ = \int_{\mathbb{R}} (f_1 - f_2)_+ \tag{37.178}
$$

Justifications :

- $f_1 f_2$  négative sur  $A \cap \complement B$ .
- Vu que  $f_1 f_2 \geq 0$  sur *B*, l'intégrale augmente si on augmente le domaine.
- Sur *B* nous avons  $f_1 f_2 = (f_1 f_2)_+.$

Donc pour tout borélien *A* nous avons

$$
d(\nu_1, \nu_2) \le \int_{\mathbb{R}} (f_1 - f_2)_+.
$$
\n(37.179)

Mais pour  $A = B$  nous avons égalité :

$$
\nu_1(B) - \nu_2(B) = \int_B f_1 - f_2 = \int_B (f_1 - f_2)_+ = \int_{\mathbb{R}} (f_1 - f_2). \tag{37.180}
$$

Pour la seconde égalité nous savons que *f*<sup>1</sup> et *f*<sup>2</sup> s'intègrent toutes deux à 1 (parce que ce sont des densités de probabilité), donc

$$
\int_{\mathbb{R}} f_1 - f_2 = 0. \tag{37.181}
$$

En particulier nous avons

$$
\int_{\mathbb{R}} (f_1 - f_2)_+ = \int_{\mathbb{R}} (f_1 - f_2)_-, \tag{37.182}
$$

ce qui donne bien

$$
\int_{\mathbb{R}} (f_1 - f_2)_+ = \frac{1}{2} \int_{\mathbb{R}} |f_1 - f_2|.
$$
\n(37.183)

 $\Box$ 

# **37.7.2 Estimateur par fenêtres glissantes**

Nous considérons les estimations suivantes de la fonction de répartition :

$$
F_n(x) = \frac{1}{n} \sum_{i=1}^n \mathbb{1}_{\{X_i \le x\}},\tag{37.184}
$$

et un nombre  $h_n$  qui sera la taille de la fenêtre glissante. Nous avons en tête de faire lim<sub>n $\rightarrow \infty$ </sub>  $h_n = 0$ . Nous considérons ceci comme estimateur de la densité inconnue  $f$  des variables aléatoires  $X_i$ :

$$
\hat{f}_n(x) = \frac{F_n(x + h_n) - F_n(x - h_n)}{2h_n}.
$$
\n(37.185)

L'idée sous-jacente est de prendre la dérivée de la fonction de répartition comme densité.

#### **Lemme 37.47** ([739])**.**

*Pour tout*  $h_n > 0$ , *l'estimateur*  $\hat{f}_n$  *est une densité de probabilité.* 

*Démonstration.* D'abord  $\hat{f}_n$  est bien à valeurs positives ou nulle. Ensuite devons parler de son intégrale. Pour le numérateur nous avons

$$
F_n(x + h_n) - F_n(x - h_n) = \frac{1}{n} \sum_{i=1}^n \mathbb{1}_{X_i \in B(x, h_n)}.
$$
 (37.186)

En réalité cette égalité est valable seulement presque partout parce qu'elle n'est pas valable en  $x = x \pm h_n$ , mais cela ne va pas nous ennuyer dans la mesure où nous avons dans l'idée d'intégrer cela sur R. Avant de nous lancer dans l'intégrale nous remarquons que  $X_i \in B(x, h_n)$  est la même chose que  $x \in B(X_i, h_n)$ , c'est-à-dire que

$$
\{X_i \in B(x, h_n)\} = \{x \in B(X_i, h_n)\}.
$$
\n(37.187)

Donc

$$
\int_{\mathbb{R}} \hat{f}_n = \frac{1}{2h_n} \frac{1}{n} \sum_{i=1}^n \underbrace{\int_{\mathbb{R}} \mathbb{1}_{B(X_i, h_n)}}_{2h_n} = \frac{1}{2nh_n} \sum_{i=1}^n 2h_n = 1. \tag{37.188}
$$

## **Lemme 37.48** ([739])**.**

*L'estimateur* ˆ*f<sup>n</sup> est déjà pas mal parce que*

$$
\lim_{h_n \to 0} E(\hat{f}_n(x)) \to f(x) \tag{37.189}
$$

*pour presque tout*  $x \in \mathbb{R}$ *.* 

*Démonstration.* Nous commençons par nous rappeler le fait que  $F_n(x)$  est un estimateur sans biais de  $F(x)$  (proposition 37.35). Donc

$$
E(\hat{f}_n(x)) = \frac{F(x + h_n) - F(x - h_n)}{2h_n}.
$$
\n(37.190)

Nous devons prendre la limite de cela lorsque  $h_n \to 0$ , c'est-à-dire considérer la dérivée de *F*. Attention : rien ne dit que *F* soit dérivable, si ce n'est la proposition 17.26 qui indique qu'elle est dérivable presque partout avec *f* comme dérivée.

La limite  $h_n \to 0$  dans (37.190) nous donne donc bien presque partout

$$
\lim_{h_n \to 0} E(\hat{f}_n(x)) = f(x).
$$
\n(37.191)

 $\Box$ 

 $\Box$ 

#### **Proposition 37.49** ([739])**.**

*Si la suite*  $(h_n)$  *est telle que*  $h_n \to 0$  *et*  $nh_n \to \infty$ *, alors pour presque tout*  $x \in \mathbb{R}$  *nous avons les convergences*

$$
\hat{f}_n(x) \stackrel{L^2(P)}{\to} f(x) \tag{37.192}
$$

*et*

$$
\hat{f}_n(x) \stackrel{P}{\to} f(x). \tag{37.193}
$$

 $Démonstration.$  Il faut d'abord comprendre ce que signifie la convergence  $L^2(P)$  pour presque tout *x*. Pour cela il faut comprendre que  $\hat{f}_n(x)$  est en soi une variable aléatoire et est en réalité une fonction  $\omega \mapsto \hat{f}_n(x,\omega)$ . Ce que nous allons montrer est que pour presque tout *x* (maintenant fixé), cette variable aléatoire converge vers une constante (par rapport à *ω*) et que cette constante est  $f(x)$ .

La convergence  $X_n \stackrel{L^2(P)}{\rightarrow} X$  signifie  $E(|X_n - X|^2) \rightarrow 0$ , c'est-à-dire

$$
\int_{\Omega} |X_n(\omega) - X(\omega)|^2 dP(\omega) \to 0. \tag{37.194}
$$

En faisant une décomposition biais-variance nous devons donc étudier

$$
E[(\hat{f}_n(x) - f(x))^2] = E[\hat{f}_n(x) - f(x)]^2 + \text{Var}(\hat{f}_n(x) - f(x))
$$
\n(37.195)

Ici  $f(x)$  doit être vue comme la variable aléatoire constante sur  $\Omega$ . Par le lemme 37.48 et la proposition 36.33 le terme de biais converge vers zéro lorsque  $n \to \infty$ .

Pour traiter le terme de biais, nous savons déjà que

$$
2nh_n\hat{f}_n(x) = \sum_{i=1}^n \mathbb{1}_{\{X_i \in B(x,h_n)\}},\tag{37.196}
$$

où le membre de droite (et donc aussi celui de gauche) est une variable aléatoire binomiale comptant le nombre de succès de l'expérience  $X_i \in B(x, h_n)$  en *n* essais. Nous notons  $p_{x,n} = P(X_i \in B(x, h_n))$  $B(x, h_n)$ ). Si  $\mu$  est la loi parente des  $X_i$ , alors

$$
p_{n,x} = P(X_i \in B(x, h_n)) = \mu(B(x, h_n)) = F(x + h_n) - F(x - h_n)
$$
\n(37.197)

où *F* est la fonction de répartition (parente) des *X<sup>i</sup>* .

Alors la variance de ladite binomiale est donnée par  $(36.365)$ , c'est-à-dire  $np_{x,n}(1-p_{x,n})$ . Nous avons alors

$$
Var (2nh_n\hat{f}_n(x)) = np_{x,n}(1 - p_{x,n})
$$
\n(37.198)

et

$$
\text{Var}\left(\hat{f}_n(x)\right) = \frac{1}{4n^2h_n^2}np_{x,n}(1-p_{x,n}).\tag{37.199}
$$

Nous pouvons faire la majoration  $t(1-t) \leq t$  qui est valable pour tout *t* et écrire

$$
\text{Var}(\hat{f}_n(x)) \leq \frac{1}{4nh_n} \frac{p_{x,n}}{h_n}.\tag{37.200}
$$

Le premier facteur tend vers zéro parce que nous avons supposé que  $nh_n \to \infty$ . Pour le second facteur, il faut remarquer que l'expression (37.197) nous donne presque partout

$$
\lim_{h_n \to 0} \frac{p_{n,x}}{h_n} = 2f(x),
$$
\n(37.201)

qui est constant et certainement borné.

Nous avons maintenant prouvé que pour presque tout *x* nous avons  $\hat{f}_n(x) \stackrel{L^2(P)}{\rightarrow} f(x)$ . Montrons que cela implique la convergence en loi, c'est-à-dire que pour tout  $\eta > 0$ , nous avons la limite

$$
P(|\hat{f}_n(x) - f(x)| > \eta) \to 0. \tag{37.202}
$$

 $\Box$ 

Si cela n'était pas vrai, nous aurions un nombre  $\eta_0 > 0$  et  $\epsilon > 0$  tel que pour tout *n* à partir d'une certaine taille,

$$
P\left(|\hat{f}_n(x) - f(x)|^2 > \eta_0\right) > \epsilon,\tag{37.203}
$$

et en particulier en notant *A* l'événement  $|\hat{f}_n(x) - f(x)|^2 > \eta_0^2$ ,  $P(A) > \epsilon$ . Alors

$$
\int_{\Omega} \left| \hat{f}_n(x,\omega) - f(x,\omega) \right|^2 dP(\omega) \ge \int_A \left| \hat{f}_n(x,\omega) - f(x,\omega) \right|^2 dP(\omega) \ge \int_A \eta_0^2 = \eta_0^2 P(A). \tag{37.204}
$$

Cela signifie que

$$
\|\hat{f}_n(x) - f(x)\|_{L^2(P)} \ge \eta_0 P(A),\tag{37.205}
$$

ce qui contredit la première convergence démontrée.

Note : l'hypothèse  $nh_n \to \infty$  revient à dire que nous voulons que chaque boîte contienne de plus en plus d'observations. Si nous avions  $nh_n \to 0$ , alors avec *n* qui augmente, la majorité des boîtes deviendraient vides, ce qui reviendrait à une perte d'information.

# **37.8 Test d'hypothèses, prise de décision**

# **37.8.1 Exemple : qualité des pièces d'usine**

Une usine fabrique des composantes électroniques garantis un an. Le constructeur ne veut pas accepter que plus de 5% des pièces tombent en panne avant un an.

Nous supposons que la durée de vie *T* d'une pièce soit une variable aléatoire suivant une loi exponentielle de paramètre  $\lambda$  (qui est l'inverse de la moyenne :  $\theta = 1/\lambda$ ). Le fabriquant veut donc s'assurer que

$$
0.95 \le P(T \ge 1),\tag{37.206}
$$

ou encore

$$
P(T \ge 1) = \int_0^\infty \frac{1}{\theta} e^{-x/\theta} dx = e^{-1/\theta} \ge 0.95,
$$
 (37.207)

donc le fabriquant doit s'assurer que

$$
\theta \geqslant \frac{1}{\ln\left(\frac{1}{0.95}\right)}.\tag{37.208}
$$

Nous posons donc  $\theta_0 = 19.5$  et nous prenons comme modèle de décision que si  $\theta < \theta_0$ , alors la chaine de production doit être revue, et si  $\theta > \theta_0$ , alors l'usine peut continuer son travail.

Ce dont nous disposons n'est pas de *θ*, mais d'une estimation de *θ* à partir d'un échantillon. Cela étant il faudra aussi pouvoir estimer la probabilité de faire un mauvais choix.

## **37.8.2 Exemple : la résistance d'un fil**

Un artisan a besoin d'un fil qui a une résistance à une traction de 100 g en moyenne. Si la résistance est trop faible, le fil casse ; si elle est trop grande, c'est trop rigide et ça ne convient pas.

#### **Remarque 37.50.**

Dans l'exemple précédent, avoir  $\theta > \theta_0$  ne dérange pas. Si la durée de vie moyenne est de 2 ans, le directeur de l'usine ne sera pas malheureux. Ici par contre l'artisan cherche une valeur précise et a donc une borne vers le haut et vers le bas.

L'artisan reçoit un lot de fils et souhaite savoir si il est conforme. Pour cela, il prend 4 fils au hasard et mesure une moyenne de 112 g. Est-ce que cela est cohérent avec une moyenne de 100 g?

Nous faisons l'hypothèse que la résistance des fils suit une loi normale  $\mathcal{N}(m, \sigma^2)$  avec *m* inconnu. Pour la simplicité nous supposons que  $\sigma$  est connu et vaut 10.

Nous devons prendre une décision entre deux hypothèses. L'hypothèse  $H_0$  sera de dire que le lot a une résistance de 100 g et l'hypothèse alternative sera que le lot a une résistance différente.

Les 4 observations sont quatre variables aléatoires  $(X_i)_{i=1,2,3,4}$ , et le nombre 112 est une réalisation de la variable aléatoire

$$
\bar{X}_4 = \frac{1}{4}(X_1 + X_2 + X_3 + X_4). \tag{37.209}
$$

Nous supposons que  $H_0$  est vraie, et nous calculons quel est l'intervalle autour de  $m = 100$  qui a 95% de chances de contenir la moyenne observée. Si 112 est dedans, nous acceptons *H*<sup>0</sup> et si 112 est hors de cet intervalle, nous refusons  $H_0$ .

Compte tenue de l'hypothèse  $H_0$ , nous avons

$$
\frac{\bar{X}_4 - 100}{\frac{10}{\sqrt{4}}} = \frac{\bar{X}_4 - 100}{5} \sim \mathcal{N}(0, 1). \tag{37.210}
$$

Nous commençons à connaitre par cœur l'intervalle de confiance à 95% d'une loi normale centrée réduite ; le quantile est à 1*.*96, c'est-à-dire

$$
P\left(-1.96 \le \frac{\bar{X}_4 - 100}{5} \le 1.96\right) = 0.95,\tag{37.211}
$$

ou encore

$$
P(\bar{X}_4 \in [90.2, 109.8]). \tag{37.212}
$$

Il y a donc moins de 5% de chances que la moyenne de ces quatre fils tombe en dehors de l'intervalle [90.2, 109.8]. L'artisan doit donc rejeter l'hypothèse et considérer que le lot est mauvais.

La région

$$
]-\infty, 90.2] \cup [109.8, \infty[
$$
 (37.213)

est la **région de rejet**, ou **région critique**.

Ici, le nombre 5% représente le risque de refuser  $H_0$  alors qu'elle était vraie. Notons que nous ne pouvons pas calculer le risque d'accepter *H*<sup>0</sup> alors qu'elle est fausse. En effet, si *H*<sup>0</sup> est fausse, nous ne savons pas quelles sont les valeurs de  $\bar{X}_4$  acceptables parce qu'il y a une infinité de possibilités pour *m* qui soient alternatifs à  $m = 100$ .

Évidemment si la vraie moyenne est  $100+10^{-7}$ , l'hypothèse  $H_0$  sera acceptée, mais nous n'avons aucun moyen de savoir si elle est vraie ou non.

## **37.8.3 Vocabulaire et théorie**

Nous avons un modèle d'échantillonnage paramétrique  $(X_{\theta,1},...,X_{\theta,n})$  de taille *n* et de paramètre inconnu θ, de loi parente  $\mu_{\theta}$  appartenant à une famille paramétrique de lois  $(\mu_{\theta})_{\theta \in \Theta}$ .

Soient  $H_0$  et  $H_1$  deux ensembles disjoints tels que  $\Theta = H_0 \cup H_1$ . L'ensemble  $H_0$  sera nommé **hypothèse nulle** et l'ensemble *H*<sup>1</sup> sera l'**hypothèse alternative**.

Pour l'exemple des fils, nous avions  $H_0 = \{100\}$  et  $H_1 = \mathbb{R} \setminus \{100\}$ . Si une hypothèse est réduite à un singleton, nous parlons d'hypothèse **simple** et sinon c'est une hypothèse **composite** ou **multiple**. Faire un tests consiste à déterminer une région critique.

#### **Définition 37.51.**

*Un* **test** *est une application mesurable*  $\delta$  *qui à*  $(x_1, \ldots, x_n) \in \mathbb{R}^n$  *associe* 

$$
\delta(x_1, \dots, x_n) \in \{0, 1\}.
$$
\n(37.214)

 $Si \delta(x_1,...,x_n) = 0$  on accepte l'hypothèse  $H_0$  pour l'échantillon  $x_1,...,x_n$ , et si  $\delta(x_1,...,x_n) = 1$ , *alors on rejette H*<sup>0</sup> *et on choisit H*1*. L'ensemble*

$$
W = \{(x_1, \dots, x_n) \in \mathbb{R}^n \text{ tel que } \delta(x_1, \dots, x_n) = 1\}
$$
\n(37.215)

*est la région de rejet ou la région critique.*

L'ensemble  $W = \delta^{-1}(1)$  est un borélien de  $\mathbb{R}^n$  parce que  $\delta$  est mesurable. L'événement auquel nous sommes intéressés est l'événement

$$
R = \{ (X_{\theta,1}, \dots, X_{\theta,n}) \in W \}.
$$
\n(37.216)

**Exemple 37.52.**

Pour l'exemple de 37.8.2 nous avions

$$
\delta(x_1, \dots, x_4) = 1_{\mathbb{C}[90.2, 109.8]}(\bar{x}_4). \tag{37.217}
$$

 $\triangle$ 

# **37.8.4 Risque de première et seconde espèce**

Le modèle de décision que nous avons introduit comprend deux façons de se tromper. Soit nous rejetons  $H_0$  alors qu'elle est vraie (c'est le **risque de première espèce**), soit nous acceptions  $H_0$ alors qu'elle est fausse (risque de **seconde espèce**). Nous pouvons formaliser ces concepts de la façon suivante.

Nous considérons un test de région critique *W*. Le risque de première espèce, noté *α* est la fonction

$$
\alpha \colon H_0 \to [0, 1] \n\theta \mapsto P\big((X_{\theta,1}, \dots, X_{\theta,n}) \in W\big).
$$
\n(37.218)

Il s'agit de la probabilité de rejeter *H*<sup>0</sup> alors qu'elle es vraie. Le risque de seconde espèce est la fonction

$$
\beta: H_1 \to [0,1] \n\theta \mapsto P((X_{\theta,1},\ldots,X_{\theta,n}) \notin W).
$$
\n(37.219)

C'est la probabilité d'accepter  $H_0$  alors qu'elle est fausse.

## **Définition 37.53.**

*Soit δ un test de région critique W. La puissance du test est la fonction*

$$
\eta: H_1 \to [0, 1]
$$
  
\n
$$
\theta \mapsto P\big((X_{\theta,1}, \dots, X_{\theta,n}) \in W\big).
$$
\n(37.220)

*La courbe d'efficacité du test est la fonction*

$$
h: \Theta \to [0,1] \n\theta \mapsto P((X_{\theta,1},\ldots,X_{\theta,n}) \notin W).
$$
\n(37.221)

La puissance d'un test est la probabilité de rejeter  $H_0$  lorsque  $H_1$  est vraie. Plus la puissance est grande, mieux c'est. La courbe d'efficacité du test est la probabilité d'accepter  $H_0$  pour une certaine valeur de *θ*.

Soit un test  $\delta$ . Une statistique  $T_{\theta} = T_n(X_{\theta,1},...,X_{\theta,n})$  est une **variable de décision** pour  $\delta$ si  $\mathbb{C}W$  peut s'écrire d'une des façons suivantes

$$
CW = \begin{cases} \{(x_1, \ldots, x_n) \in \mathbb{R}^n \text{ tel que } T_n(x_1, \ldots, x_n) < c\} \\ \{(x_1, \ldots, x_n) \in \mathbb{R}^n \text{ tel que } T_n(x_1, \ldots, x_n) > c\} \\ \{(x_1, \ldots, x_n) \in \mathbb{R}^n \text{ tel que } c_1 \le T_n(x_1, \ldots, x_n) < c_2\} \quad \text{test bilateral.} \\ \end{cases} \quad \text{test bilateral.} \tag{37.222}
$$

Le plus souvent la variable de décision sera la moyenne :  $T_n(x_1, \ldots, x_n) = \frac{1}{n} \sum_{i=1}^n x_i$ . Les valeurs *c, c*1*, c*<sup>2</sup> sont des **valeurs critiques**.

En ce qui concerne les notations, ici *T<sup>n</sup>* représente la valeur mesurée sur un *n*-échantillon (d'où l'indice *n*) alors que *T<sup>θ</sup>* est la valeur *théorique* de *T* lorsque *θ* est la vraie valeur du paramètre qu'on veut estimer.

Pour un test unilatéral à droite, nous fixons la valeur critique *c* de telle manière à avoir

$$
P(T_{\theta} > c) \le \alpha. \tag{37.223}
$$

Pour un test unilatéral à gauche, nous fixons *c* de telle manière à avoir

$$
P(T_{\theta} < c) \leq \alpha \tag{37.224}
$$

et pour un test bilatéral nous fixons *c*<sup>1</sup> et *c*<sup>2</sup> de telle façon à avoir

$$
P(T_{\theta} > c_2) = P(T_{\theta} < c_1) \leq \frac{\alpha}{2}.
$$
\n(37.225)

# **37.8.5 Modèle paramétrique de loi gaussienne**

Soit un modèle statistique paramétrique de lois gaussiennes  $\mathcal{N}(m, 1)$  de moyenne *m* inconnue avec  $m \in \mathbb{R}^+$ . Nous avons  $\Theta = [0, \infty[$ .

Nous observons un échantillon de taille  $n = 36$ . Avec un risque de première espèce de 5% nous voulons estimer l'hypothèse  $H_0 = \{0\}$  contre l'hypothèse  $H_1 = [0, \infty]$ . De notre échantillon nous construisons la variable aléatoire

$$
\bar{X}_n = \frac{1}{n} \sum_{i=1}^n X_i
$$
\n(37.226)

dans laquelle les *X<sup>i</sup>* sont les éléments de l'échantillon, elles sont indépendantes et identiquement distribuées de loi  $\mathcal{N}(m, 1)$  avec *m* inconnu.

Si  $\bar{X}_n$  est proche de zéro nous acceptons  $H_0$ , sinon nous la rejetons. La région de rejet s'écrit donc sous la forme

$$
W = \{(x_1, \dots, x_n) \in \mathbb{R}^n \text{ tel que } \bar{x}_n = \frac{1}{n} \sum_{i=1}^n x_i > u\}
$$
 (37.227)

dans lequel il faut fixer le *u* pour satisfaire au risque de première espèce de 5%. La contrainte est d'avoir

$$
P(\bar{X}_n > u) = \alpha \tag{37.228}
$$

si *H*<sup>0</sup> est vérifiée. Cela revient à dire que dans 5% des cas où *H*<sup>0</sup> est correcte, nous la rejetterons. Si  $H_0$  est vraie alors  $\bar{X}_n$  est une moyenne de gaussiennes de moyennes  $m$  et nous avons

$$
\frac{\bar{X}_n - m}{\sigma/\sqrt{n}} \sim \mathcal{N}(0, 1) \tag{37.229}
$$

avec  $m = 0$  et  $\sigma = 1$ . L'équation (37.228) devient donc

$$
\alpha = P\left(\frac{\bar{X}_n}{1/\sqrt{n}} > \frac{u}{1/\sqrt{n}}\right) = P(T > \sqrt{n}u)
$$
\n(37.230)

où  $T \sim \mathcal{N}(0, 1)$ . Avec  $n = 36$  et  $\alpha = 5\%$  nous trouvons

$$
u = \frac{1.645}{6} \simeq 0.274\tag{37.231}
$$

La règle de décision est donc la suivante : si  $\bar{x}_n > 0.274$  alors nous rejetons  $H_0$ , et sinon nous l'acceptons.

Calculons la puissance de ce test (définition 37.53). C'est la fonction donnée par

$$
\eta: H_1 \to \mathbb{R}
$$
  
\n
$$
m \mapsto P\big((X_{1,m}, \dots, X_{n,m}) \in W\big) = P\left(\frac{1}{n} \sum X_i > u\right).
$$
\n(37.232)

Dans ce calcul, les  $X_i$  sont d'une loi normale  $\mathcal{N}(m,1)$ , et non  $\mathcal{N}(0,1)$ . En retranchant *m* et en divisant par  $1/\sqrt{n}$  nous trouvons

$$
\eta(m) = P\left(\frac{\frac{1}{n}\sum X_i - m}{1/\sqrt{n}} > \frac{u - m}{1/\sqrt{n}}\right)
$$
\n(37.233a)

$$
= P(T > \sqrt{n}(u - m))
$$
 (37.233b)  

$$
P(T > 16.45 - 6m)
$$
 (37.233c)

$$
= P(T > 16.45 - 6m) \tag{37.233c}
$$

$$
= 1 - \Phi(1.645 - 6m) \tag{37.233d}
$$

où Φ est la fonction de répartition de  $\mathcal{N}(0, 1)$ . La fonction *η* a les propriétés suivantes :

$$
\lim_{m \to -\infty} \eta(m) = 0 \tag{37.234a}
$$

$$
\lim_{m \to \infty} \eta(m) = 1\tag{37.234b}
$$

$$
\eta(0) = \frac{5}{100}.\tag{37.234c}
$$

#### **Remarque 37.54.**

Si nous regardons  $m = 0.001$ , le risque de seconde espèce est quasiment de 90%. En effet le risque de seconde espèce est d'accepter  $H_0$  alors qu'il est faux. Lorsque  $m = 0.001$ , l'hypothèse  $H_0$  est fausse, mais la probabilité qu'on l'accepte est grande. D'ailleurs les conséquences de l'accepter à tort ne sont peut-être pas si grandes que cela.

# **37.9 Tests paramétriques**

La proposition suivante montre le lien entre région de confiance et les tests.

#### **Proposition 37.55.**

*Soit*  $\Lambda(X_1, \ldots, X_n)$  *une région de confiance par excès de niveau de confiance*  $1 - \alpha$ *. Alors il existe un test pur de niveau*  $\alpha$  *pour tester*  $H_0 = {\theta_0}$  *de région de rejet* 

$$
W_n = \{x = (x_1, \dots, x_n) \in \mathbb{R}^n \text{ tel que } \theta_0 \notin \Lambda(x_1, \dots, x_n)\}.
$$
 (37.235)

*Démonstration.* L'hypothèse sur  $\Lambda$  signifie qu'avec les observations  $(X_1, \ldots, X_n)$ , il y a une forte probabilité (plus grande que  $1 - \alpha$ ) que  $\theta$  soit dans  $\Lambda(X_1, \ldots, X_n)$ . Avec ou sans  $H_0$  nous avons donc

$$
P(\theta \in \Lambda) \geq 1 - \alpha. \tag{37.236}
$$

Supposons maintenant l'hypothèse  $H_0$ , alors

$$
P\big((X_1,\ldots,X_n)\in W_n\big)=P\big(\theta_0\notin\Lambda(X_1,\ldots,X_n)\big)\leq \alpha.\tag{37.237}
$$

$$
\overline{\Box}
$$

#### **Remarque 37.56.**

Soit  $W_n$  la région de confiance d'un test de niveau  $\alpha$  pour tester  $H_0 = \{\theta_0\}$ . Alors

$$
\Lambda = \{x \in \mathbb{R}^n \text{ tel que } x \notin W_n\} \tag{37.238}
$$

est une région de confiance  $1 - \alpha$  pour  $\theta$ .

# **Exemple 37.57.**

Soit  $(X_1, \ldots, X_n)$  un échantillon de loi parente  $\mathcal{N}(\theta, 1)$  avec  $\theta \in {\theta_0, \theta_1}$ . Nous supposons  $\theta_0 < \theta_1$ . Nous voulons tester  $H_0 = \{\theta_0\}$  contre  $H_1 = \{\theta_1\}$ . Nous proposons le test suivant. La variable de décision sera  $\bar{X}_n$  et la région de rejet sera

$$
W = \{(x_1, \dots, x_n) \in \mathbb{R}^n \text{ tel que } \frac{1}{n} \sum_i x_i > \frac{\theta_0 + \theta_1}{2} \}.
$$
 (37.239)

- (1) Donner le risque de première espèce de ce test.
- (2) Soit  $0 < \alpha < 1$ . Pour quelle valeur de *n* le test a-t-il un risque de première espèce égal à  $\alpha$ ?
- (3) Donner la puissance du test.

Les réponses peuvent être exprimées en termes de la fonction de répartition *F* de la loi normale centrée réduite.

Le risque de première espèce est donné par

$$
\alpha = P\left(\frac{1}{n}\sum_{i} X_i > \frac{\theta_0 + \theta_1}{2}\right) \tag{37.240}
$$

où les *X<sup>i</sup>* sont des variables aléatoires indépendantes et identiquement distribuées de loi parente  $\mathcal{N}(\theta_0, 1)$ . Cela est la probabilité d'être dans la région de rejet alors que l'hypothèse  $H_0$  est vraie. La formule (37.240) se transforme en

$$
\alpha = P\left(\frac{\frac{1}{n}\sum X_i - \theta_0}{1/\sqrt{n}} > \frac{\frac{\theta_0 + \theta_1}{2} - \theta_0}{1/\sqrt{n}}\right)
$$
(37.241a)

$$
= P(T > \sqrt{n}\frac{\theta_1 - \theta_0}{2}).
$$
\n(37.241b)

En termes de la fonction de répartition nous avons alors

$$
\alpha = 1 - F\left(\sqrt{n}\frac{\theta_1 - \theta_0}{2}\right) \tag{37.242}
$$

Il s'agit maintenant de trouver le nombre *n* qui réalise cette égalité. Pour cela nous utilisons l'inverse  $F^{-1}$  de la fonction de répartition de la normale :

$$
n = \left(\frac{2}{\theta_1 - \theta_0} F^{-1} (1 - \alpha)\right)^2.
$$
 (37.243)

Le risque de seconde espèce est la possibilité d'accepter  $H_0$  lorsque  $H_1$  est vraie, c'est-à-dire

$$
\beta = P\left(\frac{1}{n}\sum_{i} X_i < \frac{\theta_0 + \theta_1}{2}\right) \tag{37.244}
$$

sous l'hypothèse  $H_1$ . Dans le calcul de (37.244) nous prenons donc  $X_i \sim \mathcal{N}(\theta_1, 1)$ . Le résultat est que

$$
\beta = F\left(\sqrt{n}\frac{\theta_0 - \theta_1}{2}\right). \tag{37.245}
$$

# **Remarque 37.58.**

L'expression (37.243) diminue lorsque  $\theta_0$  et  $\theta_1$  s'éloignent, ce qui est normal : plus les nombres à discerner sont éloignés, moins l'échantillon à prendre pour réaliser le travail doit être grand.

Notons aussi que  $\theta_0 - \theta_1 < 0$ , par conséquent augmenter *n* diminue la valeur de

$$
\beta = F\left(\sqrt{n}\frac{\theta_0 - \theta_1}{2}\right) \tag{37.246}
$$

 $\triangle$ 

# **37.10 Tests d'adéquation**

Soit  $X_1, \ldots, X_n$  un échantillon de loi parente *X* finie prenant ses valeurs dans  $\{a_1, \ldots, a_k\}$ . La loi de *X* est donnée par les nombres

$$
p_i = P(X = a_i) \tag{37.247}
$$

pour  $i = 1, \ldots, k$ . Nous introduisons l'effectif empirique, la variable aléatoire  $N_i$  qui compte le nombre de fois que *a<sup>i</sup>* est observé dans l'échantillon. La **fréquence empirique** est la variable aléatoire

$$
F_i = \frac{N_i}{n}.\tag{37.248}
$$

Nous savons que la loi de  $N_i$  est  $\mathscr{B}(n, p_i)$ , et la loi des grands nombres dit que

$$
F_i \xrightarrow{p.s.} p_i \tag{37.249}
$$

pour chaque *i*. Le théorème central limite nous indique de plus que

$$
\frac{N_i - np_i}{\sqrt{np_i(1 - p_i)}} \xrightarrow{\mathscr{L}} T \sim \mathscr{N}(0, 1). \tag{37.250}
$$

Nous considérons un cas où les  $p_i$  sont inconnus. Ils peuvent être approchés par  $N_i \simeq np_i$ . Le théorème de Pearson nous indique comment.

**Théorème 37.59** (Théorème de Pearson)**.**

*Nous avons*

$$
\sum_{i=1}^{k} \frac{(N_i - np_i)^2}{np_i} \xrightarrow{\mathscr{L}} K \sim \chi^2(k-1)
$$
\n(37.251)

 $\partial u$  *la distribution*  $\chi^2(l)$  *est la somme des carrés de l gaussiennes centrées réduites indépendantes.* 

*Démonstration.* Nous commençons par le cas  $k = 2$ . Dans ce cas nous avons  $N_2 = n - N_1$  et  $p_1 + p_2 = 1$ . La somme que nous regardons est

$$
\frac{(N_1 - np_1)^2}{np_1} + \frac{(N_2 - np_2)^2}{np_2} = \frac{(N_1 - np_1)^2}{np_1} + \frac{(N_1 - np_1)^2}{n(1 - p_1)}
$$
(37.252a)

$$
=\frac{(N_1 - np_1)^2}{np_1(1 - p_1)}.\t(37.252b)
$$

Étant donné que *N*<sup>1</sup> est une variable aléatoire binomiale nous avons

$$
\frac{N_1 - np_1}{\sqrt{np_1(1 - p_1)}} \xrightarrow{\mathscr{L}} T \sim \mathscr{N}(0, 1). \tag{37.253}
$$

Par conséquent la limite de (37.252b) est

$$
\left(\frac{N_1 - np_1}{\sqrt{np_1(1 - p_1)}}\right)^2 \xrightarrow{\mathscr{L}} T^2 \simeq \chi^2(1). \tag{37.254}
$$

Cela conclut le cas  $k = 2$ .

Passons à présent au cas général. Le *k*-uple  $(N_1, \ldots, N_k)$  est une variable aléatoire multinomiale de loi

$$
\mathscr{M}(n;k;p_1,\ldots,p_k). \tag{37.255}
$$

Nous introduisons les variables aléatoires  $U_i$  données par  $U_i: \Omega \to \mathbb{R}^k$  avec

$$
P(U_i = (0, ..., 1, ..., 0)) = p_i;
$$
\n(37.256)

c'est le vecteur aléatoire qui prend ses valeurs dans les vecteurs de la base canonique de R*<sup>k</sup>* et qui prend la valeur *e<sup>i</sup>* avec probabilité *p<sup>i</sup>* . Par construction nous avons

$$
(N_1, \dots, N_k) = \sum_{i=1}^n U_i.
$$
 (37.257)

Nous allons étudier la fonction caractéristique de  $(N_1, \ldots, N_k)$  définie par l'équation (36.229) :

$$
\Phi_{(N_1,\ldots,N_k)}: \mathbb{R}^k \to \mathbb{C}
$$
\n
$$
e_j \mapsto E(e^{ie_j \cdot N}) = E(e^{iN_j}).
$$
\n(37.258)

Plus généralement,

$$
\Phi_{(N_1,\ldots,N_k)}(t_1,\ldots,t_k) = E\big(e^{i\langle t,N\rangle_{\mathbb{R}^k}}\big).
$$
\n(37.259)

Nous avons

$$
e^{i\langle t,N\rangle} = e^{i\sum_j \langle t,U_j\rangle} = \prod_j e^{i\langle t,U_j\rangle}
$$
\n(37.260)

et vu que les *U<sup>i</sup>* sont indépendantes et identiquement distribuées nous pouvons écrire *U*<sup>1</sup> à la place de *U<sup>j</sup>* de façon à avoir

$$
\Phi_{(N_1,\dots,N_k)}(t_1,\dots,t_k) = \prod_j E\big(e^{i\langle t,U_1\rangle}\big) \tag{37.261a}
$$

$$
=\prod_{j}\sum_{l}p_{l}e^{i\langle t,e_{l}\rangle}\tag{37.261b}
$$

$$
=\prod_{j} \sum_{l} p_{l} e^{it_{l}} \tag{37.261c}
$$

$$
= \left(\sum_{l=1}^{k} p_l e^{it_l}\right)^n.
$$
 (37.261d)

Nous allons montrer que

$$
\lim_{n \to \infty} \Phi_{(N_1, \dots, N_n)}(t_1, \dots, t_k) = e^{-\frac{1}{2} \sum_{j=1}^n t_j^2} - \left(\sum_{j=1}^k t_j \sqrt{p_j}\right)^2.
$$
\n(37.262)

Pour ce faire, nous allons effectuer un développement limité. D'abord nous introduisons les variables aléatoires

$$
\alpha_j = \frac{N_j - np_j}{\sqrt{np_j}}\tag{37.263}
$$

et nous calculons

$$
\Phi_{(\alpha_1,\dots,\alpha_k)}(t_1,\dots,t_k) = E\left[\exp\left(i\langle t, \left(\frac{N_1 - np_1}{\sqrt{np_1}},\dots,\frac{N_k - np_k}{\sqrt{np_k}}\right)\rangle\right)\right]
$$
(37.264)

Étant donné que *n* et *p<sup>j</sup>* sont des variables déterministes, nous pouvons les sortir de l'espérance. Nous avons alors

$$
\Phi_{(\alpha_1,\dots,\alpha_k)}(t_1,\dots,t_k) = \exp\left(-i\sum_{j=1}^k t_j \sqrt{np_j}\right) \Phi_{(N_1,\dots,N_k)}\left(\frac{t_1}{\sqrt{np_1}},\dots,\frac{t_k}{\sqrt{np_k}}\right) \tag{37.265}
$$

parce que

$$
E\left(e^{t_j\frac{N_j - np_j}{\sqrt{np_j}}}\right) = e^{\frac{-t_j np_j}{\sqrt{np_j}}}E\left(e^{t_jN_j/\sqrt{np_j}}\right)
$$
\n(37.266)

En remplaçant (37.261) dans (37.265) nous trouvons

$$
\Phi_{(\alpha_1,\dots,\alpha_k)}(t_1,\dots,t_k) = \exp\left(-i\sum_{j=1}^k t_j \sqrt{np_j}\right) \underbrace{\left(\sum_{j=1}^k p_j e^{i\frac{t_j}{\sqrt{np_j}}}\right)^n}_{A}
$$
(37.267)

Nous analysons maintenant le terme *A*. Nous écrivons l'égalité  $A = A + 1 - 1$  en tenant compte de  $\sum_j p_j = 1$  sous la forme

$$
A = \left(1 + \sum_{j=1}^{k} p_j \left(\exp(it_j/\sqrt{np_j}) - 1\right)\right)^n, \tag{37.268}
$$

Nous avons alors

$$
\ln(A) = n \ln \left[ 1 + \sum_{j=1}^{\infty} p_j \left( e^{it_j / \sqrt{np_j}} - 1 \right) \right]
$$
 (37.269)

Nous développons l'exponentielle en

$$
e^{it_j/\sqrt{np_j}} - 1 = \frac{it_j}{\sqrt{np_j}} - \frac{t_j^2}{2np_j} + \frac{1}{n}\epsilon(1/n)
$$
\n(37.270)

et ensuite le logarithme selon la formule

$$
\ln(1+x) = x - \frac{x^2}{2} + x^2 \alpha(x^2). \tag{37.271}
$$

Nous avons

$$
\ln(A) = n \ln \left[ 1 + \sum_{j} p_j \left( \frac{it_j}{\sqrt{np_j}} - \frac{t_j^2}{2np_j} + \frac{1}{n} \epsilon(\frac{1}{n}) \right) \right]
$$
(37.272a)

$$
= n \ln \left[ 1 + \sum_{j} p_j \left( it_j \sqrt{\frac{p_j}{n}} - \frac{t_j^2}{2n} + \frac{1}{n} \epsilon \left( \frac{1}{n} \right) \right) \right]
$$
(37.272b)

$$
= n \sum_{j=1}^{k} \left( it_j \sqrt{\frac{p_j}{n}} - \frac{t_j^2}{2n} + \frac{1}{n} \epsilon(1/n) \right)
$$
(37.272c)

$$
-n\frac{1}{2}\left[\sum_{j}\left(it_{j}\sqrt{\frac{p_{j}}{n}}-\frac{t_{j}^{2}}{2n}+\frac{1}{n}\epsilon(1/n)\right)^{2}\right]
$$
(37.272d)

$$
+ nK^2 \alpha(K) \tag{37.272e}
$$

Nous introduisons dans  $\epsilon$  tous les termes en  $1/n^2$  et nous trouvons

$$
\ln(A) = \sum_{j} \left( it_{j} \sqrt{p_{j}n} - \frac{t_{j}^{2}}{2} \right) - \frac{1}{2} \left( \sum_{j} it_{j} \sqrt{p_{j}} \right)^{2} + \epsilon(1/n) + K^{2} \alpha(K). \tag{37.273}
$$

En remplaçant dans (37.267) et en passant à la limite pour  $n \to \infty,$ 

$$
\Phi_{(\alpha_1,\dots,\alpha_k)}(t_1,\dots,t_k) = \exp\left(-\frac{1}{2}\sum_j t_j^2 + \frac{1}{2}\left(\sum_j t_j\sqrt{p_j}\right)^2\right).
$$
\n(37.274)

Nous reconnaissons des lois gaussiennes dans le premier terme de l'exponentielle. Nous allons maintenant nous atteler à identifier le second terme.

Soit *C* une matrice orthogonale dont la dernière ligne est  $(\sqrt{p_1}, \ldots, \sqrt{p_k})$ . Nous considérons les vecteurs

$$
\alpha = \begin{pmatrix} \alpha_1 \\ \vdots \\ \alpha_k \end{pmatrix}, \quad t = \begin{pmatrix} t_1 \\ \vdots \\ t_k \end{pmatrix}.
$$
 (37.275)

et ensuite nous notons  $U = (u_1, \ldots, u_k)$  le vecteur  $Ct$  et  $(\beta 1, \ldots, \beta_k)$  le vecteur  $C\alpha$ . Étant donné que *C* est orthogonale, nous avons  $\sum_{i=1}^{k} \alpha_i^2 = \sum_{i=1}^{k} \beta_i^2$  et  $\sum_i t_i^2 = \sum_i u_i^2$ . Nous avons alors

$$
\Phi_{(\beta_1,\ldots,\beta_k)} = E\big(e^{i\langle u,\beta\rangle}\big) = E\big(e^{i\langle t,\alpha\rangle}\big) = \Phi_{(\alpha_1,\ldots,\alpha_k)}(t_1,\ldots,t_k). \tag{37.276}
$$

Nous pouvons récrire l'argument de l'exponentielle (37.274) de la façon suivante :

$$
\sum_{i=1}^{k} t_j^2 = \sum_j u_j^2 \tag{37.277a}
$$

$$
\sum_{j=1}^{k} t_j \sqrt{p_j} = (Ct)_k, \tag{37.277b}
$$

Nous avons alors

$$
\lim_{n \to \infty} \Phi_{(\beta_1, \dots, \beta_k)}(t_1, \dots, t_k) = \lim_{n \to \infty} \Phi_{(\alpha_1, \dots, \alpha_k)}(u_1, \dots, u_k)
$$
\n(37.278a)

$$
= \exp\left(\frac{1}{2}\sum_{j=1}^{k-1}u_j^2\right) \tag{37.278b}
$$

$$
= \Phi_{(Z_1,\ldots,Z_{k-1},0)}(u_1,\ldots,u_k) \tag{37.278c}
$$

où les *Z<sup>i</sup>* sont des variables aléatoires indépendantes et identiquement distribuées de distribution normale centrée réduite. Nous avons donc montré que

$$
(\beta_1, \dots, \beta_k) \xrightarrow{\mathscr{L}} (Z_1, \dots, Z_{k-1}, 0). \tag{37.279}
$$

Étant donné que l'application  $x \mapsto ||x||^2$  est continue, nous avons aussi

$$
\|(\beta_1, \dots, \beta_k)\|^2 \xrightarrow{\mathscr{L}} \|(Z_1, \dots, Z_{k-1}, 0)\|^2,
$$
\n(37.280)

et par conséquent

$$
\|(\alpha_1, \dots, \alpha_k)\|^2 \xrightarrow{j=1}^k \sum_{j=1}^{k-1} Z_j^2 \sim \chi^2(k-1). \tag{37.281}
$$

D'après la définition (37.263) nous avions

$$
\|(\alpha_1, \dots, \alpha_k)\|^2 = \sum_{j=1}^k \frac{(N_j - p_j)^2}{np_j}.
$$
\n(37.282)

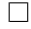

# **Chapitre 38**

# **Chaînes de Markov à temps discret**

Mets tes deux pieds en canard, c'est la chaine de Markov qui se prépare.

# **38.1 Généralités**

Les chaines de Markov interviennent pour la description des systèmes dont l'évolution future ne dépend que de l'état présent.

# **Définition 38.1.**

 $Soit E$  *un ensemble au plus dénombrable*<sup>1</sup> *et*  $(\Omega, \mathcal{F}, P)$  *un espace de probabilité. Une chaine de Markov* à valeurs dans E est une famille  $(X_n)_{n\in\mathbb{N}}$  de variables aléatoires telles que pour tout  $x_0, \ldots, x_{n+1} \in E$ *,* 

$$
P(X_{n+1} = x_{n+1} | X_n = x_n, \dots, X_0 = x_0) = P(X_{n+1} = x_{n+1} | X_n = x_n).
$$
 (38.1)

Pour une chaine de Markov, il n'est pas important de savoir l'historique pour prédire le futur :  $X_{n+1}$  est seulement déterminé par  $X_n$ .

#### **Remarque 38.2.**

Il existe une théorie des chaines de Markov à temps continu ou avec *E* non dénombrable, mais ce n'est pas au programme.

# **38.3.**

Vu que l'ensemble *E* des états est au plus dénombrable, nous rappelons très humblement à la lectrice la proposition 11.115 qui nous permet de changer des sommes sur *E* en des sommes sur N sans nous soucier de l'ordre sur *E*. Si *f* est une fonction sur *E*, nous nous écrirons

$$
\sum_{x \in E} f(x) = \sum_{k=0}^{\infty} f(x_k)
$$
\n(38.2)

sans citer 11.115 à chaque fois.

#### **Définition 38.4.**

 $Si(X_n)$  *est une chaine de Markov*<sup>2</sup>, *nous notons* 

$$
p_n(x, y) = P(X_{n+1} = y | X_n = x)
$$
\n(38.3)

*la probabilité de transition de la chaine à l'instant n. Si cette probabilité ne dépend pas de n, nous disons que la chaine de Markov est <i>homogène*, *et nous notons*  $p(x, y)$  *au lieu de*  $p_n(x, y)$ *.* 

<sup>1.</sup> Une chaine de Markov sur un ensemble indénombrable demanderait plus de technique à cause du lemme 11.111 qui fait que toutes les sommes sur des ensembles indénombrables sont infinies.

<sup>2.</sup> Définition 38.1.

# **Définition 38.5** (Matrice de transition)**.**

 $Nous~notons~Q^{(n)}$  la matrice de transition qui est éventuellement infinie :

$$
Q_{xy}^{(n)} = p_n(x, y). \t\t(38.4)
$$

*Si l'ensemble des états E est infini, ce n'est pas une matrice à proprement parler.*

Le lemme suivant est intuitivement rien d'autre que le fait que la somme des probabilités doit être 1.

## **Lemme 38.6.**

*Soit un processus de Markov*  $(X_n)$  *sur l'ensemble E. Pour chaque*  $x \in E$  *pour pour tout*  $n \in \mathbb{N}$ *nous avons*

$$
\sum_{y \in E} p_n(x, y) = 1.
$$
\n(38.5)

*Démonstration.* Nous avons le calcul

$$
\sum_{y \in E} p_n(x, y) = \sum_{y \in E} P(X_{n+1} = y | X_n = x)
$$
\n(38.6a)

$$
=P(\Omega|X_n=x) \tag{38.6b}
$$

$$
=\frac{P(\Omega \cap X_n = x)}{P(X_n = x)}\tag{38.6c}
$$

$$
= 1. \tag{38.6d}
$$

 $\Box$ 

Justifications :

- Pour (38.6b), c'est le lemme 36.45 en observant que  $\Omega = \bigcup_{y \in E} \{X_{n+1} = y\}.$
- Pour (38.6d), c'est  $\Omega \cap A = A$ .

#### **Remarque 38.7.**

Attention à ce que ce lemme 38.6 ne fonctionne que sur les colonnes de *pn*. En effet, la somme  $\sum_{x \in E} p(x, y)$  ne vaut pas spécialement 1. Si les états  $x_1$  et  $x_2$  arrivent tous les deux en *y* de façon certaine, alors nous avons  $\sum_{x} p(x, y) \ge 2$ . Il n'y a donc pas de limites aux sommes des lignes.

**Lemme-Définition 38.8** (Produit de matrices de transition)**.**

*Soient deux processus de Markov*  $(X_n)$  *et*  $(Y_n)$  *sur le même ensemble E. Si nous notons p et q leurs matrices de transition* 3 *alors*

- (1) *La somme*  $\sum_{x \in E} p(a, x)q(x, b)$  *converge pour tout*  $a, b \in E$ *.*
- *(2) Nous notons pq la « matrice de transition »*

$$
(pq)(a,b) = \sum_{x \in E} p(a,x)q(x,b).
$$
 (38.7)

*(3) La matrice pq vérifie*

$$
\sum_{y \in E} (pq)(x, y) = 1 \tag{38.8}
$$

*pour tout*  $x \in E$ *.* 

*Démonstration.* Nous considérons la mesure de comptage sur *E* (définition 14.264). Cela nous permet d'écrire la somme comme une intégrale.

<sup>3.</sup> Qui n'est pas spécialement une matrice, voir la définition 38.5.

(i) **Pour (1)** Nous devons donc démontrer la convergence de

$$
\sum_{x \in E} p(a, x)q(x, b) = \int_{E} p(a, x)q(x, b)dm(x)
$$
\n(38.9)

où  $dm(x)$  n'est pas du tout la mesure de Lebesgue (qui n'aurait aucun sens), mais bien la mesure de comptage en *x*.

Nous pouvons majorer  $q(x, b)$  par 1 (tous les nombres sont strictement plus grands que zéro) : pour chaque *x* nous avons

$$
p(a,x)q(x,b) \leqslant p(a,x),\tag{38.10}
$$

alors que  $\int_E p(a, x) dm(x) = 1$  par le lemme 38.6.

Vu que la fonction  $x \mapsto p(a, x)q(x, b)$  est dominée par la fonction  $x \mapsto p(a, x)$  et que cette dernière est intégrable, le lemme 14.185 conclut à l'intégrabilité de la première. Bref, l'intégrale (38.9) existe et est finie.

- (ii) **Pour (2)** Il n'y a rien à prouver, c'est seulement une définition.
- (iii) **Pour (3)** Nous devons calculer la valeur de

$$
\sum_{b \in E} \left( \sum_{x \in E} p(a, x) q(x, b) \right) = \int_{E} \left( \int_{E} p(a, x) q(x, b) dm(x) \right) dm(b). \tag{38.11}
$$

Pour cela nous allons utiliser le théorème de Fubini comme expliqué en 14.298, et nous partons de la somme dans le sens inverse. D'abord nous prouvons que  $(x, b) \rightarrow p(a, x)q(x, b)$ est dans  $L^1(E \times E)$  en étudiant les intégrales en chaine :

$$
\int_{E} \Big( \int_{E} |p(a,x)q(x,b)| dm(b) \Big) dm(x) = \int_{E} p(a,x) \Big( \underbrace{\int_{E} q(x,b) dm(b)}_{=1} \Big) dm(x) \tag{38.12a}
$$

$$
=\int_{E} p(a,x)dm(x) \tag{38.12b}
$$

$$
= 1. \tag{38.12c}
$$

Donc la fonction est  $L^1(E \times E)$  et nous pouvons fusionner et permuter les intégrales à volonté. Nous avons alors

$$
1 = \int_{E} \left( \int_{E} |p(a,x)q(x,b)| dm(b) \right) dm(x) \tag{38.13a}
$$

$$
= \int_{E \times E} p(a, x) q(x, b) dm(x, b)
$$
\n(38.13b)

$$
= \int_{E} \left( \int_{E} p(a,x)q(x,b)dm(x) \right) dm(b). \tag{38.13c}
$$

 $\Box$ 

# **38.1.1 Matrice stochastique**

### **Définition 38.9.**

*Une matrice dont tous les éléments sont positifs ou nuls et dont la somme de toutes les lignes sont* 1 *est une matrice stochastique.*

Notons que l'ensemble des matrices stochastiques est un fermé dans l'ensemble des matrices.

#### **Exemple 38.10.**

Nous considérons une fourmi qui se déplace dans un appartement à trois pièces *A*, *B*, *C*. Supposons

qu'à chaque minute, elle a une probabilité  $1/3$  de rester dans la pièce et une probabilité  $2/3$  de se déplacer. Le plan de l'appartement est

$$
A \longrightarrow B \longrightarrow C \tag{38.14}
$$

De la pièce *A* il est donc uniquement possible d'aller vers la pièce *B* ; de la *B* il est possible d'aller en *A* et en *C* et de la *C* il est uniquement possible d'aller en *B*.

La matrice de transition de cette chaine de Markov est

$$
Q = \begin{pmatrix} 1/3 & 2/3 & 0 \\ 1/3 & 1/3 & 1/3 \\ 0 & 2/3 & 1/3 \end{pmatrix}
$$
 (38.15)

 $\triangle$ 

# **38.2 Chaînes de Markov sur un ensemble fini**

# **Définition 38.11.**

*Une chaine de Markov est finie si l'ensemble E dans lequel elle prend ses valeurs est fini.*

### **¡¡ Avertissement/question à la lectrice !! 38.12**

*Je ne suis pas totalement certain du lemme suivant (38.13). Soyez prudente, et écrivez-moi si vous avez une démonstration ou un contre-exemple.*

*Le lemme 38.42 donne une partie de la preuve, je crois.*

# **Lemme 38.13.**

*Une matrice est stochastique* 4 *si et seulement si elle est la matrice de transition d'une chaine de Markov sur un ensemble fini.*

# **Définition 38.14.**

*Soit une matrice stochastique*  $p$ *. Une loi stationnaire*  $pour p$  *est un vecteur*  $\mu$  *tel que* 

- $(1)$   $\mu = \mu P$ ,
- *(2)*  $\mu_j \geq 0$  *pour tout j*,
- $(3)$   $\sum_{i} \mu_i = 1$ .

Lorsque nous parlons d'une chaine de Markov sur un ensemble fini *E*, la matrice stochastique est indexée par les éléments de *E*, et, par exemple, la condition  $\mu = \mu P$  s'écrit

$$
\mu_j = \sum_{i \in E} \mu_i p_{ij} \tag{38.16}
$$

pour tout  $j \in E$ .

Notez que dans ce cas si  $A \subset E$ , nous pouvons définir  $\mu(A) = \sum_{i \in A} \mu_i$ . Cette application  $\mu$  est alors une mesure positive <sup>5</sup> sur *E*.

#### **Définition 38.15** ([740])**.**

*Une chaine de Markov est <i>irréductible* si pour tout  $x, y \in E$ *, il existe n tel que*  $p^n(x, y) > 0$  *où* 

$$
p^{n}(x, y) = P(X_{n} = y | X_{0} = x).
$$
\n(38.17)

*Le nombre n peut dépendre de x et y.*

*Une chaine de Markov finie est régulière si il existe un*  $n \in \mathbb{N}$  *tel que*  $P^n$  *a uniquement des éléments strictement positifs.*

<sup>4.</sup> Matrice stochastique, définition 38.9.

<sup>5.</sup> Définition 14.18.

#### **Proposition 38.16** ([741])**.**

*Soit une chaine de Markov irréductible* 6 *finie. Alors il existe une unique loi stationnaire π et de plus nous avons*  $\pi_i > 0$  *pour tout état i de E.* 

Je crois que pour prouver ça, il faut utiliser le théorème de Perron-Frobenius 10.103.

# **Théorème 38.17** ([740])**.**

*Soit P la matrice de transition d'une chaine de Markov régulière* 7 *sur un ensemble E de cardinal N. Alors il existe des nombres*  $\pi_1, \ldots, \pi_N$  *tels que* 

*(1)*  $\pi_i > 0$  *pour tout*  $i = 1, ..., N$  $(2)$   $\pi_1 + \cdots + \pi_N = 1$ *(3)*

$$
\lim_{n \to \infty} P^n = \Pi = \begin{pmatrix} \pi_1 & \pi_2 & \dots & \pi_N \\ \vdots & \vdots & & \vdots \\ \pi_1 & \pi_2 & \dots & \pi_N \end{pmatrix} \tag{38.18}
$$

*De plus le vecteur*  $\pi = (\pi_1, \ldots, \pi_N)$  *est l'unique solution de* 

$$
\pi P = \pi. \tag{38.19}
$$

*Démonstration.* Si la chaine n'a qu'un seul état c'est évident parce que la probabilité de transition est toujours 1 ; fin de l'histoire.

- (i) **Hypothèse** Sinon nous supposons que *P* n'a que des éléments positifs, quitte à considérer  $P^n$  au lieu de *P*. Nous notons *d* le plus petit élément de *P*; il vérifie  $d \leq \frac{1}{2}$  $\frac{1}{2}$  parce que la somme des élément d'une ligne de la matrice *P* doit être égale à 1.
- (ii) **Les suites min et max** Soit *x* un vecteur quelconque (de composantes positives). Nous notons  $m_0 = \min\{x_i\}$  et  $M_0 = \max\{x_i\}$ . Étant donné que les éléments du vecteur  $Px$  sont des moyennes pondérées des éléments de *x*, si nous posons

$$
m_k = \min\{(P^k x)_i\}_{i=1,\dots,N} \tag{38.20a}
$$

$$
M_k = \max\{(P^k x)_i\}_{i=1,\dots,N},\tag{38.20b}
$$

la suite  $(m_k)$  est croissante et la suite  $(M_k)$  est décroissante.

(iii) **Stricte croissance et décroissance** Si  $M_{k+1} = M_k$ , alors toutes les composantes de  $P^k x$ sont égales à *M<sup>k</sup>* et le théorème est prouvé. Cela est encore une propriété de la moyenne. Même remarque pour la suite  $(m_k)$ .

Nous pouvons donc supposer que la suite  $(m_k)$  est strictement croissante et que la suite  $(M_k)$ est strictement décroissante. Elles sont toutes les deux bornées dans  $[m_0, M_0]$ . Le lemme 10.33 nous donne la convergence.

(iv) **Égalité des limites** Vu que les éléments de *P <sup>k</sup>x* ne sont pas tous les mêmes et s'étalent de  $m_k$  à  $M_k$ , pour majorer  $M_{k+1}$  nous mettons le plus petit coefficient possible (c'est-à-dire *d*) devant *m<sup>k</sup>* et nous supposons que toutes les autres composantes sont *M<sup>k</sup>* ; nous avons alors

$$
M_{k+1} \leq dm_k + (1 - d)M_k \tag{38.21}
$$

parce que tous les autres coefficients de la ligne contenant le *d* (dans *P k* ) sont plus petits ou égaux à  $1 - d$ . De la même façon nous avons la minoration

$$
m_{k+1} \ge dM_k + (1 - d)m_k. \tag{38.22}
$$

En faisant la différence, et en nous souvenant que  $0 < 1 - 2d < 1$ ,

$$
M_{k+1} - m_{k+1} \le (1 - 2d)(M_k - m_k),
$$
\n(38.23)

<sup>6.</sup> Définition 38.15.

<sup>7.</sup> Définition 38.15.

ce qui signifie que

$$
M_{k+1} - m_{k+1} \leq (1 - 2d)^k (M_0 - m_0),
$$
\n(38.24)

et donc que les deux limites sont égales.

(v) **Conclusion pour la limite** Pour tout vecteur *x*, la suite  $P^k x$  tend vers un vecteur dont toutes les composantes sont égales. En particulier pour le vecteur *e<sup>i</sup>* de la base canonique,

$$
P^k e_i \to \begin{pmatrix} \pi_i \\ \vdots \\ \pi_i \end{pmatrix} . \tag{38.25}
$$

Mais  $P^k e_i$  est la *i*<sup>e</sup> colonne de la matrice  $P^k$ . Cela prouve la convergence annoncée  $P^k \to \Pi$ .

Réglons rapidement le cas des deux autres allégations du théorème. D'abord les matrices *P k* sont toutes des matrices stochastiques ; et l'ensemble des matrices stochastiques est fermé, donc la convergence se fait à l'intérieur de l'ensemble des matrices stochastiques. Cela prouve que  $\pi_1$  +  $\ldots + \pi_N = 1.$ 

Ensuite la suite  $(m_k)$  étant strictement croissante et  $m_0$  étant égal à 0 dans le cas de  $e_i$  nous avons toujours  $\pi_i > 0$  (strictement).  $\Box$ 

# **38.2.1 Graphe de transition**

Le **graphe de transition** d'une chaine de Markov est le graphe dont les sommets sont les éléments de l'espace des états de la chaine et dont les sommets sont reliés par des arêtes pondérées par la probabilité de transition correspondante.

#### **Lemme 38.18.**

*Une chaine de Markov homogène est irréductible si et seulement si son graphe de transition est connexe.*

*Démonstration.* Pour chaque couple  $(x, y) \in E^2$  nous avons

$$
p^{n}(x, y) = \sum_{z_{i} \in E} P(X_{n} = y, X_{n-1} = z_{n-1}, \dots, X_{1} = z_{1}, X_{0} = x)
$$
  
= 
$$
\sum_{z_{i}} p(z_{n-1}, y) p(z_{n-2}, z_{n-1}) \dots p(z_{1}, z_{2}) p(x, z_{1}).
$$
 (38.26)

La positivité d'un des termes de la somme signifie que le graphe est connexe tandis que la positivité de  $p^n(x, y)$  signifie que la chaine est irréductible.  $\Box$ 

# **38.2.2 Nombre de visites**

La fonction

$$
\frac{1}{n} \sum_{k=1}^{n} \mathbb{1}_{\{X_k = x\}} \tag{38.27}
$$

est la **fréquence empirique** de la chaine de Markov.

Soit *x* un état récurrent, c'est-à-dire que  $P(T(x) < \infty | X_0 = x) = 1$ . Nous classons les visites de la façon suivante :

$$
T_1(x) = T(x) = \inf\{k \ge 1 \text{ tel que } X_k = x\}
$$
\n(38.28a)

$$
T_2(x) = \inf\{k \ge 1 \text{ tel que } X_{T_1(x)+k} = x\}
$$
\n(38.28b)

$$
\vdots \hspace{1.5cm} (38.28c)
$$

$$
T_n(x) = \inf\{k \ge 1 \text{ tel que } X_{T_{n-1}(x)+k} = x\}
$$
\n(38.28d)

La variable aléatoire  $T_i$  représente le temps entre la visite numéro  $i-1$  et la visite numéro  $i$  (si  $X_0 \neq x$ , sinon il faut décaler). Nous définissons l'instant la visite numéro *n* :

$$
S_n = \sum_{k=1}^n T_k(x).
$$
 (38.29)

**Lemme 38.19.**

*Les variables aléatoires T<sup>i</sup> sont indépendantes.*

*Démonstration.* Nous choisissons *n* des  $T_i$  et nous calculons la probabilité

$$
\spadesuit = P(T_{i_1} = k_1, T_{i_2} = k_2, \dots, T_{i_n} = k_n) \tag{38.30}
$$

où nous supposons  $i_1 > i_2 > \ldots > i_n$ . Nous décomposons cette probabilité en sommant sur toutes les histoires de la chaine de Markov compatibles avec les nombres *k<sup>i</sup>* donnés :

$$
\spadesuit = \sum_{\{z_j\}} P(X_j = z_j, j = 1, \dots, N). \tag{38.31}
$$
compaths

Notons qu'ici, le numéro du dernier terme de la somme n'est pas certain parce que tous les *T<sup>i</sup>* ne sont pas fixés. Nous l'avons noté *N*, mais en réalité il est différent d'un terme à l'autre de la somme. Il est certain que  $z_N = x$  et  $z_{N-k_1} = x$  et si  $N - k_1 < j < N$ , alors  $z_j \neq x$ . Cela est simplement le fait que nous demandions aux *z<sup>i</sup>* de respecter les conditions données par les *k<sup>i</sup>* . Nous avons

$$
\spadesuit = \sum_{\{z_j\}} P(X_N = x, X_j = z_j, N - k_1 < j < N | X_j = z_j, j \le N - k_1) P(X_j = z_j, j < N - k_1) \tag{38.32a}
$$

$$
= \sum_{\{z_j\}} P(X_N = x, X_j = z_j, N - k_1 < j < N | X_{N - k_1} = x) P(X_j = z_j, j < N - k_1) \tag{38.32b}
$$

(38.32c)

 $\Box$ 

Le premier facteur est  $P(T_{i_1} = k_1)$  tandis que le second facteur est précisément  $P(T_{i_j} = k_j, j > 1)$ . Nous avons donc montré que

$$
P(T_{i_1} = k_1, T_{i_2} = k_2, \dots, T_{i_n} = k_n) = P(T_{i_1} = k_1)P(T_{i_j} = k_j, j > 1),
$$
\n(38.33)

et donc les *T<sup>i</sup>* sont indépendants.

**Définition 38.20** (Temps de première atteinte)**.**

 $Soit(X_k)$  *une chaine de Markov dont l'espace des états est noté*  $E$ *. Pour chaque*  $x \in E$  *nous notons* 

$$
T(x) = \inf\{k \geq 1 \text{ tel que } X_k = x\}.
$$
\n
$$
(38.34)
$$

*Ce nombre est le temps de première atteinte de l'état x.*

 $Si X_0 = x$ *, alors*  $T(x)$  *est le temps de retour en x. Si*  $p \in N$  *nous notons* 

$$
T_p(x) = \inf\{k \ge 1 \text{ tel que } X_{k+p} = x\}
$$
\n
$$
(38.35)
$$

*C'est le temps mis pour atteindre x à partir de l'instant p.*

#### **Lemme 38.21.**

*Soit*  $(X_k)$  *une chaine de Markov dont l'espace des états est noté E. Pour chaque*  $x \in E$  *nous considérons les temps de premier atteinte* 8 *T et Tp. Alors nous avons*

$$
P(T_p(x) = k | X_p = y) = P(T(x) = k | X_0 = y).
$$
\n(38.36)

8. Définition 38.20.

## **Remarque 38.22.**

La loi des grands nombres est encore vraie sans l'hypothèse de variables aléatoires dans *L* <sup>1</sup> pourvu qu'elles soient positives. Alors dans la conclusion de la loi nous devons accepter la possibilité que l'espérance soit infinie.

# **Proposition 38.23.**

*Soit*  $(X_n)$  *est une chaine de Markov irréductible. Nous notons T le temps de première atteinte* 9 *Alors*

- *(1) Si x est un état récurrent, alors*  $T(X) < \infty$  *presque surement.*
- *(2) Nous avons une égalité entre les lois*

$$
\mathscr{L}\big(X_{k+T(x)}|T(x)<\infty\big)=\mathscr{L}\big(X_k|X_0=x\big). \tag{38.37}
$$

## **Définition 38.24.**

*Un état x est récurrent si*  $P(T(x) = \infty | X_0 = x) = 0$ , *c'est-à-dire si la probabilité de ne jamais retourner en x lorsqu'on y est passé est nulle. L'état x est transient ou transitoire dans le cas contraire.*

 $\int$ <sup>*Si*</sup> *x est* un état récurrent, et si  $E(T(x)|X_0 = x) < \infty$ , nous disons que *x* est **récurrent positif**.  $Si E(T(x)|X_0 = x) = \infty$  alors nous disons que est **récurrent nul**.

# **38.2.3 Récurrent et transient**

# **Définition 38.25.**

*Nous introduisons une variable aléatoire qui compte le nombre de fois que la chaine de Markov passe par l'état x :*

$$
N_x = \sum_{k=0}^{\infty} \mathbb{1}_{\{X_k = x\}}.
$$
\n(38.38)

*C'est une variable aléatoire à valeurs dans*  $\mathbb{N} \cup \{\infty\}$ .

# **Proposition 38.26.**

*Les deux propriétés suivantes sont équivalentes à dire que x est récurrent* 10 *:*

- *(1)*  $P(N_x < \infty | X_0 = x) = 0$
- $(2)$   $E(N_x|X_0=x) = \infty$ .

*Les deux propriétés suivantes sont équivalentes à dire que x est transient :*

- *(1)*  $P(N_x < \infty | X_0 = x) = 1$
- $(2)$   $E(N_x|X_0 = x) < \infty$ .

*Démonstration.* En tant que événements, nous avons l'égalité

$$
N_x < \infty = \bigcup_{n \in \mathbb{N}} \{ \underbrace{X_n = x, X_{n+k} \neq x \forall k \ge 1}_{F_n} \}.
$$
\n(38.39)

Nous avons donc

$$
P(N_x < \infty | X_0 = x) = \sum_{n=0}^{\infty} P(F_n | X_0 = x), \tag{38.40}
$$

et

$$
P(F_n|X_0 = x) = P(X_{n+k} \neq x, \forall k \ge 1, X_n = x | X_0 = x)
$$
\n(38.41a)

$$
= P(X_{n+k} \neq x, k \ge 1 | X_n = x, X_0 = x) P(X_n = x | X_0 = x)
$$
\n(38.41b)

$$
= P(X_{n+k} \neq x, k \geq 1 | X_n = x) P(X_n = x | X_0 = x)
$$
\n(38.41c)

$$
= P(X_k \neq x, k \ge 1 | X_0 = x) P(X_n = x | X_0 = x)
$$
\n(38.41d)

$$
= P(T(x) = \infty | X_0 = x) P(X_n = x | X_0 = x)
$$
\n(38.41e)

9. Définition 38.20.

<sup>10.</sup> La variable aléatoire *N<sup>x</sup>* est définie par 38.25.

Justifications :

- (1) Pour (38.41c), nous utilisons le fait que la chaine soit « sans mémoire ».
- (2) Pour (38.41d), nous utilisons le fait que la chaine soit homogène.
- (3) Pour (38.41e), l'événement  $X_k \neq x$  pour tout  $k \geq 1$  est exactement l'événement  $T(x) = \infty$ .

En nous servant de la proposition 14.301 (théorème de Fubini et mesure de comptage), nous permutons l'espérance et la somme dans l'expression

$$
\sum_{n=0}^{\infty} P(X_n = x | X_0 = x) = \sum_{n=0}^{\infty} E(\mathbb{1}_{\{X_n = x\}} | X_0 = x)
$$
 (38.42a)

$$
= E\left(\sum_{n=0}^{\infty} 1\!\!1_{\{X_n = x\}} | X_0 = x\right) \tag{38.42b}
$$

$$
= E(N_x | X_0 = x).
$$
 (38.42c)

Voyons ce passage plus en détail. D'abord, en général nous avons

$$
E(Y|X=x_0) = \int_{\{X=x_0\}} Y(\omega)dP(\omega) = \int_{\Omega} 1_{\{X=x_0\}}(\omega)Y(\omega)dP(\omega).
$$
 (38.43)

Dans notre cas,

$$
E\big(\mathbb{1}_{\{X_n=x\}}|X_0=x\big)=\int_{\Omega} \mathbb{1}_{X_0=x}(\omega)\mathbb{1}_{\{X_n=x\}}(\omega)dP(\omega). \tag{38.44}
$$

La fonction qui correspond à la proposiiton 14.301 est

$$
f(n,\omega) = f_n(\omega) = \delta_{X_0(\omega),x} \delta_{X_n(\omega),x},
$$
\n(38.45)

qui est bien une fonction positive et mesurable.

Nous reprenons à présent le calcul (38.40) en remplaçant les éléments par leurs valeurs que nous avons calculées :

$$
P(N_x < \infty | X_0 = x) = P\big(T(x) = \infty | X_0 = x\big) E(N_x | X_0 = x). \tag{38.46}
$$

Si *x* est récurrent, nous avons  $P(T(x) = \infty | X_0 = x) = 0$ , mais la relation (38.46) ne permet pas de conclure que le membre de gauche est nul parce qu'il reste la possibilité que  $E(N_x|X_0 = x) = \infty$ . Nous devons donc faire un pas en arrière et écrire cette espérance comme la limite des sommes partielles :

$$
P(N_x < \infty | X_0 = x) = \lim_{N \to \infty} \sum_{n=0}^{N} P(T(x) = \infty | X_0 = x) P(X_n = x | X_0 = x) = 0 \tag{38.47}
$$

parce que tous les termes de la suite des sommes partielles sont nuls. Nous avons donc bien que  $P(N_x < \infty | X_0 = x) = 0$ . Il s'ensuit immédiatement que  $E(N_x | X_0 = x) = 1$ .

Nous devons maintenant démontrer l'implication inverse. Supposons que  $P(N_x < \infty | X_0 =$  $f(x) = 0$ . Dans ce cas nous avons immédiatement  $P(N_x = \infty | X_0 = x) = 1$  et  $E(N_x | X_0 = x) = \infty$ . L'équation (38.46) nous indique alors que

$$
P(T(x) = \infty | X_0 = x) = 0,
$$
\n(38.48)

c'est-à-dire que *x* est récurrent.

# **38.2.4 Chaînes irréductibles**

## **Proposition 38.27.**

*Soit*  $(X_n)$  *une chaine de Markov irréductible.* 

*(1) Un état x est récurrent si et seulement si tous les états sont récurrents.*

 $\Box$ 

# *(2) Un état x est transient si et seulement si tous les états sont transients.*

*Démonstration.* Soient *x* et *y* des états de la chaine de Markov. Nous devons tester la valeur de  $P(X_n = y | X_0 = y)$ . Afin d'exploiter l'hypothèse d'irréductibilité, nous considérons  $r, s \in \mathbb{N}$  tels que

$$
p^r(x, y) > 0 \tag{38.49a}
$$

$$
p^s(y, x) > 0 \tag{38.49b}
$$

et nous minorons en passant par quelques intermédiaires :

$$
P(X_{n+r+s} = y | X_0 = y) \ge P(X_{n+r+s} = y, X_{n+s} = x, X_s = x | X_0 = y)
$$
\n(38.50a)

$$
= P(X_{n+r+s} = y | X_{n+s} = x, X_s = x, X_0 = y)
$$
\n(38.50b)

$$
P(X_{n+s} = x | X_s = x, X_0 = y) P(X_s = x | X_0 = y).
$$

Les deux premiers facteurs se calculent en utilisant la propriété de Markov et l'homogénéité de la chaine. Pour le premier,

$$
P(X_{n+s}=x|X_s=x,X_0=y) = P(X_{n+s}=x|X_s=x) = P(X_n=x|X_0=x). \tag{38.51}
$$

Nous avons donc

$$
\sum_{n \in \mathbb{N}} P(X_{n+r+s} = y | X_0 = y) \geq p^r(x, y) p^s(y, x) \sum_{n \in \mathbb{N}} P(X_n = x | X_0 = x).
$$
 (38.52)

En réutilisant Fubini, avec la mesure de comptage, nous permutons somme et probabilité 11 comme ceci :

$$
\sum_{n \in \mathbb{N}} P(X_{n+r+s} = y | X_0 = y) \ge KE(N_x | X_0 = x)
$$
\n(38.53)

où *K* est une constante strictement positive, par hypothèse d'irréductibilité de la chaine de Markov.

Si *x* est un état récurrent, alors le membre de gauche est infini par la proposition 38.26 et donc

$$
\sum_{n \in \mathbb{N}} P(X_{n+r+s} = y | X_0 = y) = \infty.
$$
 (38.54)

Aux  $r + s$  premiers termes près (qui ne changent pas la somme), nous avons

$$
\sum_{n \in \mathbb{N}} P(X_n = y | X_0 = y) = \infty, \tag{38.55}
$$

 $\Box$ 

ce qui signifie que *y* est récurrent.

Nous rappelons <sup>12</sup> que  $T(x)$  est le temps de première atteinte de l'état *x*. Nous notons

$$
\pi(x) = \frac{1}{E(T(x)|X_0 = \infty)}.
$$
\n(38.56)

Étant donné que  $T(x)$  est un entier positif ou nul nous avons  $E(T(x)|X_0 = x) \in [1, \infty]$  et donc  $\pi(x) \in [0, 1].$ 

Si *x* est un état transient, alors  $T(x) = \infty$  lorsque  $X_0 = x$  et donc  $E(T(x)|X_0 = x) = 0$  et  $\pi(x) = 0$ . Si *x* est récurrent par contre,  $P(T(x) < \infty | X_0 = x) = 1$  et il n'y a pas de garanties sur la valeur de  $E(T(x)|X_0 = x)$ .

#### **Corolaire 38.28.**

*Un état récurrent est récurrent positif si et seulement si*  $\pi(x) > 0$ *. Un état récurrent est récurrent nul si et seulement si*  $\pi(x) = 0$ .

12. Définition 38.20.

<sup>11.</sup> Un autre exemple de telle utilisation dans (38.42).

*Démonstration.* C'est la formule (38.56).

#### **Proposition 38.29.**

 $Si(X_n)$  *est une chaine de Markov irréductible et si*  $x \in E$  *alors* 

$$
\pi(x) = \lim_{n \to \infty} \frac{1}{n} \sum_{k=1}^{n} 1\!\!1_{\{X_k = x\}} \tag{38.57}
$$

*presque surement.*

*Démonstration.* Étant donné que la chaine est irréductible, les états sont soit tous transient soit tous récurrents par la proposition 38.27. Nous commençons par considérer que *x* est transient.

En comparant la définition (38.38) de *N<sup>x</sup>* et le membre de droite de (38.57), nous avons pour chaque *n* l'inégalité

$$
\frac{1}{n}\sum_{k=1}^{n} \mathbb{1}_{\{X_k = x\}} \le \frac{1}{n} E(N_x). \tag{38.58}
$$

Dans le cas d'un élément transient, nous avons  $\pi(x) = 0$ , donc il serait bon de montrer que  $E(N_x) < \infty$ , de sorte que prendre la limite  $n \to \infty$  dans (38.58) donne zéro.

Nous décomposons le calcul en deux morceaux :

$$
E(N_x) = E(N_x|T(x) = \infty)P(T(x) = \infty) + E(N_x|T(x) < \infty)P(T(x) < \infty).
$$
 (38.59)

Le fait que le premier terme soit fini découle immédiatement du fait que  $T(x) = \infty$  implique  $X_k \neq x$ pour tout  $k \geq 1$ . Dans ce cas l'espérance de  $N_x$  est évidemment finie.

Pour le second terme nous avons

$$
E(N_x|T(x) < \infty) = E\left(\sum_{k=0}^{\infty} \mathbb{1}_{\{X_k = x\}} |T(x) < \infty\right) \tag{38.60a}
$$

$$
= \sum_{k=1}^{\infty} E\big(\mathbb{1}_{\{X_k = x\}} | T(x) < \infty\big). \tag{38.60b}
$$

Pour inverser la somme et l'espérance, nous avons utilisé le théorème de Fubini-Tonelli qui est encore valable pour des fonctions qui prennent la valeur  $\infty$ . Le fait d'inverser ne signifie pas que ni la somme ni l'intégrale soit finie. D'ailleurs c'est exactement ce que nous sommes en train de déterminer.

Étant donné que nous voulons seulement savoir si cette somme est finie ou non, nous pouvons nous restreindre à la somme depuis  $k = 1$  et oublier le premier terme. D'autre part nous avons

$$
\sum_{k=1}^{\infty} \mathbb{1}_{\{X_k = x\}} = \sum_{j=0}^{\infty} \mathbb{1}_{\{X_{j+T(x)} = x\}} \tag{38.61}
$$

parce que les  $T(x)$  premiers termes sont par définition nuls. Nous regardons donc

$$
\sum_{j=0}^{\infty} E\left(\mathbb{1}_{X_{j+T(x)}=x} | T(x) < \infty\right) = \sum_{j} P\left(X_{j+T(x)}=x | T(x) < \infty\right) \tag{38.62a}
$$

$$
=\sum_{j} P(X_j = x | X_0 = x)
$$
\n(38.62b)

$$
= \sum_{j} E\left(\mathbb{1}_{\{X_j = x\}} | X_0 = x\right) \tag{38.62c}
$$

$$
=E\left(\sum_{j} \mathbb{1}_{X_j=x}|X_0=x\right) \tag{38.62d}
$$

$$
=E(N_x|X_0=x) \tag{38.62e}
$$

 $< \infty$  parce que *x* est transient.

 $\Box$ 

L'équation (38.62b) provient de la proposition 38.23 et plus précisément de l'égalité entre les lois (38.37). Nous avons terminé la preuve dans le cas où *x* est transient.

Nous passons maintenant au cas où *x* est récurrent, c'est-à-dire  $P(T(x) < \infty | X_0 = x) = 1$ . Les variables aléatoires  $T_i$  définies en  $(38.28)$  pour  $i \geq 2$  sont indépendantes et identiquement distribuées et

$$
\mathscr{L}(T_k(x)) \sim \mathscr{L}(T(X)|X_0 = x). \tag{38.63}
$$

La loi des grands nombres nous indique que

$$
\frac{S_n}{n} = \frac{T_1(x)}{n} + \frac{1}{n} \sum_{k=2}^n T_k(x) \xrightarrow{p.s.} E(T_2(x))
$$
\n(38.64a)

$$
= E(T(x)|X_0 = x). \t(38.64b)
$$

Nous posons pour  $m \in \mathbb{N}$ 

$$
n(m) = \sum_{j=1}^{m} \mathbb{1}_{\{X_j = x\}} \tag{38.65}
$$

qui est le nombre de visites de *x* avant l'instant *m*. Nous avons évidemment  $n(m) \leq m$ . Mais  $S_n$ est l'instant de la *nième* visite, par conséquent  $S_{n(m)}$  est l'instant de la dernière visite avant le moment *m*. Pour tout *m* nous avons les inégalités

$$
S_{n(m)} \leqslant m < S_{n(m)+1}.\tag{38.66}
$$

Nous divisons par  $n(m)$  et nous effectuons la limite  $m \to \infty$ :

$$
\frac{S_n(m)}{n(m)} \leqslant \frac{m}{n(m)} \leqslant \frac{S_{n(m)} + 1}{n(m)}\tag{38.67}
$$

En ce qui concerne la limite de  $n(m)$ , nous utilisons la définition (38.65) :

$$
\lim_{m \to \infty} n(m) = \lim_{m \to \infty} \sum_{n=1}^{m} 1\!\!1_{\{X_j = x\}} = \sum_{j=1}^{\infty} 1\!\!1_{\{X_j = x\}} \xrightarrow{p.s.} \infty
$$
\n(38.68)

par la proposition 38.26. Plus précisément, la limite vaut  $N_x$  qui vaut presque surement  $\infty$  dans le cas où *x* est récurrent. Par ailleurs la loi des grands nombres (38.64) nous enseigne en particulier que

$$
\frac{S_{n(m)}}{n(m)} \xrightarrow{p.s.} E\big(T(x)|X_0 = x\big). \tag{38.69}
$$

Le terme de droite dans (38.67) se traite de façon usuelle :

$$
\frac{S_{n(m)+1}}{n(m)} = \frac{S_{n(m)+1}}{n(m)+1} \frac{n(m)+1}{n(m)}.
$$
\n(38.70)

Le dernier facteur tend vers 1 et le tout a pour limite  $E(T(x)|X_0 = x)$ . Par conséquent nous avons

$$
\frac{m}{n(m)} \xrightarrow{p.s.} E\big(T(x)|X_0 = x\big) \tag{38.71}
$$

 $\Box$ 

et

$$
\frac{n(m)}{n} = \frac{1}{m} \sum_{j=1}^{m} \mathbb{1}_{\{X_j = x\}} \to \frac{1}{E(T(x)|X_0 = x)} = \pi(x). \tag{38.72}
$$

La proposition suivante nous permet de parler de chaine de Markov **récurrence positive**.

#### **Proposition 38.30.**

 $Soit(x_n)$  une chaine de Markov irréductible.

# 38.2. CHAÎNES DE MARKOV SUR UN ENSEMBLE FINI 2609

- *(1) Un état x est transient si et seulement si tous les états sont transients.*
- *(2) Un état est récurrent positif si et seulement si tous les états sont récurrents positifs.*

*Démonstration.* Nous rappelons (proposition 38.29) que si la chaine est irréductible

$$
\pi(x) = \lim_{n \to \infty} \frac{1}{n} \sum_{k=1}^{n} 1\!\!1_{[X_k = x]}
$$
\n(38.73)

Notons aussi que

$$
\sum_{k=1}^{N} \mathbb{1}_{X_k = x} = \begin{cases} 0 & \text{si } N < T(x) \\ \sum_{k=0}^{N-T(x)} \mathbb{1}_{X_{k+T(x)} = x} & \text{si } N > T(x) \end{cases}
$$
(38.74)

où dans la seconde ligne nous avons effectué le changement de variable de sommation  $k' = k + T(x)$ . Dans la limite (38.73) nous sommes toujours dans le cas où *N* est assez grand. Nous pouvons donc écrire

$$
\pi(x) = \lim_{N \to \infty} \frac{1}{N} \sum_{k=0}^{N-T(x)} \mathbb{1}_{X_{k+T(x)}=x}.
$$
\n(38.75)

Nous pouvons aussi écrire

$$
\frac{1}{N - T(x)} \sum_{k=0}^{N - T(x)} \mathbb{1}_{X_{k+T(x)} = x} = \frac{N}{N - T(x)} \frac{1}{N} \sum_{k=0}^{N - T(x)} \mathbb{1}_{X_{k+T(x)} = x}.
$$
 (38.76)

Dans cette dernière égalité le membre de droite tend vers  $\pi(x)$  et nous avons

$$
\lim_{N \to \infty} \frac{1}{N - T(x)} \sum_{k=0}^{N - T(x)} \mathbb{1}_{X_{k+T(x)} = x} = \pi(x)
$$
\n(38.77)

ou encore

$$
\lim_{N \to \infty} \frac{1}{N} \sum_{k=0}^{N} \mathbb{1}_{X_{k+T(x)}=x} = \pi(x)
$$
\n(38.78)

**Étant donné que**  $π(x)$  est une constante nous avons évidemment  $E(π(x)) = π(x)$ . Nous pouvons cependant considérer les variables aléatoires

$$
Z_n = \frac{1}{n} \sum_{k=1}^n \mathbb{1}_{X_{k+T(x)}=x}
$$
 (38.79)

et remarquer que  $Z_n \stackrel{p.s.}{\longrightarrow} \pi(x)$  avec  $0 \le Z_n \le 1$ . Le théorème de la convergence dominée (14.200) nous permet d'inverser la limite et l'espérance et écrire

$$
\pi(x) = \lim_{n \to \infty} \frac{1}{n} \sum_{k=1}^{n} E\left(\mathbb{1}_{X_{k+T(x)}=x}\right)
$$
\n(38.80a)

$$
= \lim_{n \to \infty} \frac{1}{n} \sum_{k=1}^{n} P(X_{k+T(x)} = x).
$$
 (38.80b)

Par le lemme 38.21 nous avons

$$
P(X_{k+T(x)} = x) = P(X_k = k | X_0 = x)
$$
\n(38.81)

et  $\pi(x)$  prend la forme

$$
\pi(x) = \lim_{n \to \infty} \frac{1}{n} \sum_{k=1}^{n} P(X_k = x | X_0 = x).
$$
 (38.82)

Soit maintenant un état *x* positif récurrent et *y*, un autre état. Par définition 38.24 et par corolaire 38.28 nous avons  $\pi(x) > 0$ . Nous devons prouver que  $\pi(y) > 0$ .

Étant donné que la chaine est irréductible il existe *r* et *s* tels que

$$
\int p^{r}(x, y) = P(X_{r} = y | X_{0} = x) > 0
$$
\n(38.83a)

$$
(38.83b) \t\t ps(x, y) = P(Xs = x | X0 = y) > 0
$$
\t(38.83b)

Nous reprenons l'équation (38.52) multipliée par 1{*N* :

$$
\frac{1}{N} \sum_{n=1}^{N} P(X_{r+s+n=y|X_0=y}) \geq \underbrace{p^r(x,y)p^s(y,x)}_{\geq 0} \underbrace{\frac{1}{N} \sum_{n=1}^{N} P(X_n=x|X_0=x)}_{\to \pi(x)} \tag{38.84}
$$

et nous prenons la limite lorsque  $N \to \infty$ . À  $r + s$  termes près, nous trouvons à gauche l'expression  $(38.82)$  de  $\pi(y)$ . Par conséquent

$$
\pi(y) \ge \lim_{N \to \infty} \frac{1}{n} \sum_{n=1}^{N} P(X_{r+s+n} = y | X_0 = y) \ge \alpha \pi(x) \tag{38.85}
$$

où *α* est une constante positive. Le nombre *π*(*x*) étant strictement positif par hypothèse nous avons montré que *π*(*y*) > 0, c'est-à-dire que *y* est récurrent positif. montré que  $\pi(y) > 0$ , c'est-à-dire que *y* est récurrent positif.

# **38.2.5 Périodique et irréductible**

Nous voudrions savoir sous quelles conditions la variable aléatoire *X<sup>n</sup>* converge en loi vers quelque chose lorsque  $n \to \infty$ . Une telle loi limite doit dépendre de la loi initiale <sup>13</sup> comme le montre l'exemple de la chaine de Markov

$$
1\bigcirc A \xleftarrow{1/2} C \xrightarrow{1/2} B \bigcirc 1 \tag{38.86}
$$

Si  $X_0 = C$ , alors la loi limite est

$$
\frac{1}{2}(\delta_A + \delta_B). \tag{38.87}
$$

Si par contre  $X_0 = B$ , la loi limite est  $\delta_B$ . Notons que la chaine de Markov proposée ici est irréductible.

Notons qu'il n'y a pas toujours de lois limite comme le montre l'exemple

$$
A \xrightarrow{\quad 1 \quad} B \tag{38.88}
$$

avec  $X_0 = A$ . La loi en est

$$
X_k = \begin{cases} \delta_A & \text{si } k \text{ est pair} \\ \delta_B & \text{si } k \text{ est impair.} \end{cases}
$$
 (38.89)

**Lemme 38.31.**

*Si nous avons une loi limite*

$$
P(X_n = x) \to l(x),\tag{38.90}
$$

*et que la chaine est irréductible, alors nous avons*  $l = \pi$ .

*Démonstration.* D'après la proposition 38.29 nous avons

$$
\frac{1}{n} \sum_{k=1}^{n} P(X_k = x) \to \pi(x). \tag{38.91}
$$

<sup>13.</sup> Lorsque la loi limite ne dépend pas de la loi initiale, nous disons que la chaine de Markov est ergodique, nous y reviendrons.

Par le lemme 11.131 sur la moyenne de Cesàro et l'hypothèse (38.90), nous avons aussi

$$
\frac{1}{n}\sum_{k=1}^{n} P(X_k = x) \to l(x).
$$
 (38.92)

Du coup  $\pi(x) = l(x)$ .

**Lemme 38.32** ([741])**.**

 $Si \pi$  *est une loi stationnaire et si x est un étant transient, alors*  $\pi(x) = 0$ .

Ce lemme (qui peut être prouvé rigoureusement) est principalement dû au fait que la chaine de Markov ne visite un état transitoire qu'un nombre fini de fois par la proposition 38.26(1).

# **Définition 38.33.**

*Un état*  $x \in E$  *est* **apériodique** *si* 

$$
pgcd{n \geq 1 \ tel \ que \ p^{n}(x,x) > 0} = 1. \tag{38.93}
$$

Mettons que tous les *n* tels que  $p^n(x, x) > 0$  ont 2 comme diviseur. L'état n'est alors pas apériodique, mais on voit que si  $X_0 = x$ , alors les états impairs ne peuvent pas être sur *x*. Cela est une forme de périodicité.

Si un état est apériodique, il existe *r* et *s* premiers entre eux tels que  $p^{r}(x, x)$  et  $p^{s}(x, x)$  sont non nuls. En particulier pour tout  $n \in r\mathbb{N} + s\mathbb{N}$ ,  $P(X_n = x) \neq 0$ . Par conséquent la proposition 1.255 nous indique qu'à partir d'un certain moment tous les *X<sup>k</sup>* pourraient être *x*.

L'état *C* de la chaine de Markov suivante est apériodique :

 $A \xrightarrow{1} B$  $\begin{array}{c}\n\overline{\longleftarrow} \\
\begin{array}{c}\n\overline{\longleftarrow} \\
2/3\n\end{array}\n\end{array}$  $1\searrow$   $\swarrow$   $\frac{1}{3}$ *C* \_ (38.94)

En effet  $p^3(C, C) \neq 0$  par le chemin  $C \to A \to B \to C$  tandis que  $p^5(C, C) \neq 0$  également par le chemin  $C \to A \to B \to A \to B \to C$ . Or pgcd{3,5} = 1.

## **Proposition 38.34** ([741])**.**

 $Sot$   $(X_n)$ , une chaine de Markov irréductible. Un état x est apériodique si et seulement si il existe *N tel que*

$$
p^{k}(x,x) = P(X_k = x | X_0 = x) > 0
$$
\n(38.95)

*pour tout*  $k \geq N$ *.* 

#### **Proposition-Définition 38.35.**

*Si une chaine de Markov est irréductible, alors un état est apériodique si et seulement si tous les états sont apériodiques.*

*Dans ce cas nous disons que la chaine est apériodique.*

*Démonstration.* Soit *x* un état apériodique de la chaine de Markov  $(X_n)_{n\in\mathbb{N}}$ . En vertu de la proposition 38.34 il existe  $N_x$  tel que  $p^k(x, x) \neq 0$  pour tout  $k \geq N_x$ . Soit  $y \in E$ . Étant donné que la chaine est irréductible, il existe *r* et *s* tels que  $p^{r}(x, y) > 0$  et  $p^{s}(y, x) > 0$ . Nous avons

$$
p^{k+r+s}(y,y) = P(X_{k+r+s} = y | X_0 = y) \geqslant p^s(x,y)P(X_k = x | X_0 = x)p^r(y,x).
$$
\n(38.96)

Si *k* est assez grand, cette quantité est strictement positive. Donc il suffit de prendre  $N_y = N_x + r + s$ pour savoir que *y* est également apériodique.

#### **Exemple 38.36.**

Quelle est la différence entre une chaine irréductible et une chaine apériodique ? Une chaine est irréductible lorsque aucune sous-chaine ne peut piéger le système. Pour toute paire d'états  $x, y \in E$ ,

 $\Box$ 

il existe un *n* tel qu'il soit possible d'aller de *x* à *y* en *n* pas. Une chaine est apériodique lorsqu'après un temps suffisamment long, *tous* les états soient possibles en même temps.

Un exemple de chaine irréductible non apériodique :

$$
A \underbrace{\xrightarrow{1}}_{1} B \tag{38.97}
$$

Cette chaine est irréductible parce que le graphe est connexe, par contre il n'est pas apériodique parce que si  $X_0 = A$  il n'est pas possible d'être dans l'état A après un nombre impair de pas.

Plus formellement,  $p^{n}(A, A) = 1$  dès que *n* est pair; le PGCD de la définition 38.33 n'est donc certainement pas 1.  $\triangle$ 

# **Théorème 38.37** ([741])**.**

 $Si(X_n)$  *est une chaine de Markov finie, irréductible* <sup>14</sup> *et apériodique* <sup>15</sup> *de loi stationnaire π, alors (1) La suite de matrices stochastiques p k converge vers la matrice*

$$
p^k \to \Pi = \begin{pmatrix} \pi \\ \vdots \\ \pi \end{pmatrix} . \tag{38.98}
$$

*(2) Nous avons convergence des variables aléatoires au sens où*

$$
P(X_k = \mu p^k) \to \pi. \tag{38.99}
$$

# **38.3 Marche aléatoire sur** Z

Soit  $(Y_n)$  une suite de variables aléatoires indépendantes et identiquement distribuées valant  $-1$  avec une probabilité *p* et 1 avec une probabilité  $(1 - p)$ . La loi est

$$
Y_n \sim p\delta_{-1} + (1 - p)\delta_1. \tag{38.100}
$$

Nous considérons la variable aléatoire

$$
X_n = X_0 + \sum_{i=1}^n Y_i
$$
 (38.101)

où  $X_0$  est une variable aléatoire indépendante des  $Y_i$  à valeurs dans  $\mathbb Z$ . Nous vérifions à présent que  $X_n$  est une chaine de Markov avec comme espace d'états  $E = \mathbb{Z}$ . Nous devons montrer que

$$
P(X_{n+1} = x_{n+1} | X_n = x_n, \dots, X_0 = x_0) = P(X_{n+1} = x_{n+1} | X_n = x_n).
$$
 (38.102)

Pour ce faire nous allons exprimer tout cela en termes des *Y<sup>i</sup>* au lieu des *X<sup>i</sup>* . D'abord étant donné que nous avons égalité des événements

$$
\{X_{n+1} = x_{n+1}\} \cap \{X_n = x_n, \dots, X_0 = x_0\} = \{Y_{n+1} = x_{n+1} - x_n\} \cap \{X_n = x_n, \dots, X_0 = x_0\},\tag{38.103}
$$

nous pouvons, en vertu du principe (36.78), remplacer  $X_{n+1} = x_{n+1}$  par  $Y_{n+1} = x_{n+1} - x_n$  dans le membre de gauche de (38.102). Nous avons donc déjà

$$
P(X_{n+1} = x_{n+1} | X_n = x_n, \dots, X_0 = x_0) = P\left(\underbrace{Y_{n+1} = x_{n+1} - x_n}_{A} | \underbrace{X_n = x_n, \dots, X_0 = x_0}_{B}\right). \tag{38.104}
$$

15. Définition 38.35.

<sup>14.</sup> Irréductible, définition 38.15.

L'événement *B* est égal à l'événement

$$
\{X_0 = x_0, Y_1 = x_1 - x_0, Y_2 = x_2 - x_1, \dots, Y_n = x_n - x_{n-1}\},\tag{38.105}
$$

qui n'est autre que l'ensemble

$$
X_0^{-1}(x_0) \cap Y_1^{-1}(x_1 - x_0) \cap \ldots \cap Y_n^{-1}(x_n - x_{n-1})
$$
\n(38.106)

qui est dans la tribu engendrée par les variables aléatoires  $X_0$ ,  $(Y_i)_{i=1,\dots,n}$ . Le point délicat du raisonnement est de montrer que les événements *A* et *B* donnés par

$$
A = \{Y_{n+1} = x_{n+1} - x_n\}
$$
\n(38.107a)

$$
B = \{X_0 = x_0\} \cap \bigcap_{i=1}^n \{Y_i = x_i - x_{i-1}\}\tag{38.107b}
$$

sont indépendants. Nous ne pouvons pas montrer directement que  $P(A \cap B) = P(A)P(B)$  parce que cela est la formule que nous voulons utiliser pour montrer que la chaine est de Markov. Nous passons donc par les tribus :

$$
A \in \sigma(Y_{n+1}) \tag{38.108a}
$$

$$
B \in \sigma(X_0, Y_1, \dots, Y_n). \tag{38.108b}
$$

Nous utilisons maintenant l'hypothèse d'indépendance des variables aléatoires *X*<sup>0</sup> et *Y<sup>i</sup>* pour conclure que les deux tribus des équations (38.108) sont indépendantes. Les événements *A* et *B* sont par conséquent indépendants.

L'événement *A* est indépendant de l'événement  $\{X_n = x_n\}$ . Nous avons donc successivement

$$
P(X_{n+1} = x_{n+1} | X_n = x_n, ..., X_0 = x_0)
$$
  
=  $P(Y_{n+1} = x_{n+1} - x_n | X_n = x_n, ..., X_0 = x_0)$  (38.109a)  
=  $P(Y_{n+1} = x_{n+1} - x_n | Y_i = x_i - x_{i-1}, X_0 = x_0)$  (38.109b)  
=  $P(Y_{n+1} = x_{n+1} - x_n)$  cf. justif. (38.109c)  
=  $P(Y_{n+1} = x_{n+1} - x_n | X_n = x_n)$  cf. justif. (38.109d)

$$
= P(Y_{n+1} = x_{n+1} - X_n | X_n = x_n)
$$
cf. justif. (38.109e)

$$
= P(X_{n+1} = x_{n+1} | X_n = x_n). \tag{38.109f}
$$

Justifications :

 $-$  (38.109c) parce que les tribus  $\sigma(Y_{n+1})$  et  $\sigma(Y_i, X_0)$  sont indépendantes.

 $-$  (38.109d) Nous avons

$$
\{X_n = x_n\} \in \sigma(X_0, Y_1, \dots, Y_n)
$$
\n(38.110)

tandis que

$$
\{Y_{n+1} = x_{n+1} - x_n\} \in \sigma(Y_{n+1});\tag{38.111}
$$

ce sont donc deux événements issus de tribus indépendantes. Donc conditionner ou non l'événement  $Y_{n+1} = x_{n+1} - x_n$  à l'événement  $X_n = x_n$  ne change rien.

 $-$  (38.109e) est encore l'utilisation du fait que  $P(A|B) = P(K|B)$  dès que  $A \cap B = K \cap B$ .

La chaine est par conséquent de Markov.

La matrice de transition de cette chaine de Markov est une matrice infinie « dans tous les sens » :

$$
p(x,y) = \begin{cases} p & \text{si } y = x - 1 \\ (1 - p) & \text{si } y = x + 1 \\ 0 & \text{sinon.} \end{cases}
$$
 (38.112)
### **Remarque 38.38.**

La plupart du temps lorsqu'il faut démontrer qu'une chaine est de Markov, il faut suivre la procédure que nous venons de suivre pour la marche aléatoire sur Z.

- Écrire tout en fonction des incréments.
- Dire que les incréments conditionnés sont indépendants des incréments qui conditionnent (via les tribus engendrées).
- Écrire que la probabilité cherchée est égale à l'événement conditionné dans lequel on a juste remplacé l'incrément par sa valeur.
- Conditionner à nouveau par rapport au dernier incrément qui est indépendant.
- Changer la valeur du dernier incrément par la variable aléatoire.

Dans ce raisonnement nous utilisons deux fois le fait que  $P(A|B) = P(K|B)$  si  $A \cap B = K \cap B$ .

## **38.3.1 Chaînes de Markov homogènes**

#### **Proposition 38.39.**

*Voici quelques propriétés des chaines de Markov homogènes*<sup>16</sup>.

*(1) La probabilité d'une trajectoire donnée est*

$$
P(X_n = x_n, X_{n-1} = x_{n-1}, \dots, X_0 = x_0) = p(x_{n-1}, x_n) \dots p(x_0, x_1) P(X_0 = x_0) \tag{38.113}
$$

*où les*  $p(x, y)$  *sont les probabilités de transitions introduits dans la définition* 38.4.

*(2) La probabilité de transition « en n coups » est donnée par la puissance n <sup>e</sup> de la matrice de transition :*

$$
P(X_n = x_n | X_0 = x_0) = Q_{x_0, x_n}^n.
$$
\n(38.114)

*(3) Si l'espace des états E est fini, l'espérance d'une fonction bornée*  $\mathbb{I}^7$   $f: E \to \mathbb{R}$  *de l'état est donnée par*

$$
E(f(X_{n+1})|X_n = x_n, \dots, X_0 = x_0) = E(f(X_{n+1})|X_n = x_n) = \sum_{y \in E} f(y)p(x_n, y) \quad (38.115)
$$

*pour tout*  $x_0, \ldots, x_n \in E$ .

*Pour être précis, ce que nous notons «*  $f(X_{n+1})$  » est la composée  $f \circ X_{n+1}$ .

*Démonstration.* En plusieurs étapes.

(i) **Pour (1)** Nous écrivons la formule  $P(A \cap B) = P(A|B)P(B)$  pour les événements  $A =$  $\{X_n = x_n\}$  et  $B = \bigcap_{i=0}^{n-1} \{X_i = x_i\}$ :

$$
P(X_n = x_n, ..., X_0 = x_0) =
$$
  
 
$$
P(X_n = x_n | X_{n-1} = x_{n-1}, ..., X_0 = x_0) P(X_{n-1} = x_{n-1}, ..., X_0 = x_0).
$$
 (38.116)

Par la propriété de Markov, le premier facteur est

$$
P(X_n = x_n | X_{n-1} = x_{n-1}) = p(x_{n-1}, x_n).
$$
\n(38.117)

Le reste est une récurrence sur *n*.

16. Définition 38.4.

<sup>17.</sup> L'hypothèse de borne sur *f* n'est pas très chère parce que *E* est fini. Il suffit que *f* ne soit infinie en aucun point.

(ii) **Pour (2)** Montrons avec  $n = 2$ . En utilisant les divers points du théorème 36.43, nous avons

$$
P(X_2 = x_2 | X_0 = x_0) = \sum_{y \in E} P(X_2 = x_2, X_1 = y | X_0 = x_0)
$$
\n(38.118a)

$$
= \sum_{y \in E} P(X_2 = x_2 | X_1 = y, X_0 = x_0) P(X_1 = y | X_0 = x_0)
$$
 (38.118b)

$$
= \sum_{y \in E} P(X_2 = x_2 | X_1 = y) P(X_1 = y | X_0 = x_0)
$$
\n(38.118c)

$$
= \sum_{y \in E} p(y, x_2) p(x_0, y) \tag{38.118d}
$$

$$
=Q_{x_2,x_0}^2.\tag{38.118e}
$$

Nous avons utilisé l'homogénéité de la chaine de Markov au moment d'écrire l'expression (38.118d). En principe nous aurions dû écrire  $p_2(y, x_2)p_1(x_0, y)$ .

(iii) **Pour (3)** Vu que *E* est fini,  $f(E)$  est fini et nous notons  $\{a_k\}_{k=1,\dots,N}$  l'ensemble des valeurs non nulles (dans R) atteintes par *f*. Nous utilisons le lemme 36.62 pour la variable aléatoire <sup>18</sup>  $f \circ X_{n+1} : \Omega \to \{0, a_k\}_{k=1,\dots,N}$ :

$$
E(f(X_{n+1})|X_n = x_n, \dots, X_0 = x_0) = \sum_{k=1}^{N} a_k P(f \circ X_{n+1} = a_k | X_n = x_n, \dots, X_0 = x_0).
$$
\n(38.119)

L'événement  $f \circ X_{n+1} = a_k$  signifie  $X_{n+1} \in f^{-1}(a_k)$  ou encore

$$
\{\omega \in \Omega \text{ tel que } X_{n+1}(\omega) \in f^{-1}(a_k)\}.
$$
\n(38.120)

Vu que *E* est fini, l'ensemble  $f^{-1}(a_k)$  est fini et nous écrivons

$$
f^{-1}(a_k) = \{y_{k,1}, \dots, y_{k,N_k}\}.
$$
\n(38.121)

Nous avons

$$
\{\omega \in \Omega \text{ tel que } X_{n+1}(\omega) \in f^{-1}(a_k)\} = \bigcup_{i=1}^{N_k} \{\omega \in \Omega \text{ tel que } X_{n+1}(\omega) = y_{k,i}\}.
$$
 (38.122)

Nous pouvons utiliser le lemme 36.45 pour décomposer

$$
P(f \circ X_{n+1} = a_k | \cdots) = \sum_{i=1}^{N_k} P(X_{n+1} = y_{k,i} | \cdots)
$$
 (38.123)

et continuer (38.119) pas

$$
E(f(X_{n+1})|X_n = x_n, \dots, X_0 = x_0) = \sum_{k=1}^{N} a_k \sum_{i=1}^{N_k} P(X_{n+1} = y_{k,i}|X_n = x_n, \dots, X_0 = x_0)
$$
\n(38.124a)

$$
= \sum_{k=1}^{N} a_k \sum_{i=1}^{N_k} P(X_{n+1} = y_{k,i} | X_n = x_n)
$$
 (38.124b)

$$
= \sum_{k=1}^{N} a_k P(f \circ X_{n+1} = a_k | X_n = x_n)
$$
 (38.124c)

$$
= E(f(X_{n+1})|X_n = x_n). \tag{38.124d}
$$

Pour (38.124b), nous avons utilisé la propriété de Markov.

 $\Box$ 

<sup>18.</sup> La composée de fonctions mesurables est mesurable, proposition 14.43. De plus *f* est mesurable parce que *E* étant dénombrable, nous y mettons la tribu de toutes les parties.

## **38.3.2 Chaîne de Markov définie par récurrence**

## **38.3.2.1 Le cas général**

### **Proposition 38.40.**

*Soit*  $X_0$  *une variable aléatoire à valeurs dans*  $E$ *, un ensemble au plus dénombrable. Soit*  $(Y_n)$  *une suite de variables aléatoires réelles indépendantes et identiquement distribuées indépendantes de X*0*.*

 $Sot(X_n)$  *la suite de variables aléatoires à valeurs dans E définie par récurrence selon la formule* 

$$
X_{n+1} = G(X_n, Y_{n+1})
$$
\n(38.125)

*où*  $G: E \times \mathbb{R} \to E$  *est une fonction mesurable. Alors*  $(X_n)$  *est une chaine de Markov.* 

*Démonstration.* Soient  $x_0, \ldots, x_{n+1}$  des éléments de *E*. Nous devons calculer la valeur de

$$
P(X_{n+1} = x_{n+1} | X_n = x_n, \dots, X_0 = x_0). \tag{38.126}
$$

Commençons par préciser les espaces sur lesquels nos variable aléatoires sont définies. Nous avons

$$
X_0: \Omega_0 \to E \tag{38.127}
$$

et

$$
Y_i: \Omega \to \mathbb{R}.\tag{38.128}
$$

La variable aléatoire *X*<sup>1</sup> est donnée par

$$
X_1: \Omega_0 \times \Omega \to E
$$
  

$$
(\omega_0, \omega_1) \mapsto G(X_0(\omega_0), Y_1(\omega_1)).
$$
 (38.129)

La variable aléatoire *X*<sup>2</sup> est

$$
X_2: \Omega_0 \times \Omega^2 \to E
$$
  
\n
$$
(\omega_0, \omega_1, \omega_2) \to G(X_1(\omega_0, \omega_1), Y_2(\omega_2))
$$
  
\n
$$
= G\Big(G(X_0(\omega_0), \omega_1), Y_2(\omega_2)\Big)
$$
\n(38.130)

et ainsi de suite.

Considérons maintenant l'événement

$$
\{X_1 = x_1, X_0 = x_0\} \subset \Omega_0 \times \Omega. \tag{38.131}
$$

Il est donné explicitement par

$$
\{X_1 = x_1, X_0 = x_0\} = \{(\omega_0, \omega_1) \text{ tel que } G(X_0(\omega_0), Y_1(\omega_1)) = x_1, X_0(\omega_0) = x_0\}
$$
\n
$$
= \{(\omega_0, \omega_1) \text{ tel que } G(x_0, Y_1(\omega_1) = x_1), X_0(\omega_0) = x_0\}
$$
\n
$$
(38.132b)
$$
\n
$$
(38.132b)
$$

$$
= \{\omega_0 \in \Omega_0 \text{ tel que } X_0(\omega_0) = x_0\} \times \{\omega_1 \in \Omega \text{ tel que } G(x_0, Y_1(\omega_1)) = x_1\}.
$$
\n(38.132c)

Le premier terme du produit cartésien est dans  $\sigma(X_0)$ , tandis que le second est dans  $\sigma(Y_1)$ . Étant donné la définition des tribus produit (définition 14.124) nous avons

$$
\{X_1 = x_1, X_0 = x_0\} \in \sigma(X_0, Y_1). \tag{38.133}
$$

Ce raisonnement se généralise immédiatement et nous trouvons que

$$
\{X_n = x_n, \dots, X_0 = x_0\} \in \sigma(X_0, Y_1, \dots, Y_n). \tag{38.134}
$$

Nous en sommes donc à calculer

$$
\diamondsuit = P(X_{n+1} = x_{n+1} | X_n = X_n, \dots, X_0 = x_0)
$$
\n(38.135a)

$$
= P\Big(\underbrace{G(x_n, Y_{n+1}) = x_{n+1}}_{\in \sigma(Y_{n+1})} \Big| \underbrace{X_n = x_n, \dots, X_0 = x_0}_{\in \sigma(X_0, Y_1, \dots, Y_n)}\Big).
$$
 (38.135b)

Les tribus  $\sigma(Y_{n+1})$  et  $\sigma(X_0, Y_1, \ldots, Y_n)$  étant indépendantes nous avons

$$
\diamondsuit = P(G(x_n, Y_{n+1}) = x_{n+1}) \tag{38.136a}
$$

$$
= P\big(G(x_n, Y_{n+1}) = x_{n+1} | X_n = x_n\big) \tag{38.136b}
$$
\n
$$
P\big(G(Y, Y_{n+1}) = x_{n+1} | X_n = x_n\big) \tag{38.136c}
$$

$$
= P\big(G(X_n, Y_{n+1}) = x_{n+1} | X_n = x_n\big) \tag{38.136c}
$$

$$
= P(X_{n+1} = x_{n+1} | X_n = x_n). \tag{38.136d}
$$

Pour (38.136b) nous avons utilisé le fait que *σ* $(Y_{n+1})$  est indépendante de *σ* $(X_n)$ . Nous avons prouvé que la chaine était de Markov. prouvé que la chaine était de Markov.

Les probabilités de transition de la chaine de Markov définie dans la proposition 38.40 sont

$$
P(X_1 = y | X_0 = x) = P\big(G(X_0, Y_1) = y | X_0 = x_0\big) = P\big(G(x_0, Y_1) = y\big). \tag{38.137}
$$

**Proposition 38.41** ([742])**.**

*Soient :*

- *(1) Un ensemble F, un ensemble au plus dénombrable E,*
- *(2) Des variables aléatoires indépendantes et identiquement distribuées*  $Z_n$ :  $\Omega \to F$ ,
- *(3) Une variable aléatoire*  $X_0$ :  $\Omega \rightarrow E$ *, indépendante des*  $Z_n$
- *(4) Une application mesurable*  $f: E \times F \rightarrow E$ *.*

*Alors la définition par récurrence*

$$
X_{n+1}: \Omega \to E
$$
  
\n
$$
\omega \mapsto f(X_n(\omega), Z_{n+1}(\omega))
$$
\n(38.138)

*est une chaine de Markov homogène dont la matrice de transition est donnée par*

$$
P_{ij} = P(f(i, Z_1) = j).
$$
\n(38.139)

*Démonstration.* Nous commençons par construire des applications  $g_n: E \times F^n \to E$  telles que  $X_n(\omega) = g_n\big(X_0(\omega), Z_1(\omega), \ldots, Z_n(\omega)\big)$ . D'abord nous posons  $g_1 = f$ . Ensuite, pour la récurrence nous posons

$$
g_{n+1}: E \times F^{n+1} \to E
$$
  
(*i*, *x*<sub>1</sub>,..., *x*<sub>n+1</sub>)  $\mapsto f(g_n(i, x_1,..., x_n), x_{n+1}).$  (38.140)

Nous vérifions que c'est bon :

$$
g_{n+1}(i, x_1, \dots, x_{n+1}) = f(g_n(i, x_1, \dots, x_n), x_{n+1})
$$
\n(38.141a)

$$
= f\big(X_n(\omega), Z_{n+1}(\omega)\big) \tag{38.141b}
$$

$$
= X_{n+1}(\omega). \tag{38.141c}
$$

Et maintenant il faut vérifier que les  $X_n$  forment une chaine de Markov homogène. C'est un bon calcul, et nous commençons par une étape simple :

$$
\clubsuit = P(X_{n+1} = j | X_n = x_n, \dots, X_0 = x_0) = P\big(f(X_n, Z_{n+1}) = j | X_n = x_n, \dots, X_0 = x_0\big) \tag{38.142a}
$$
\n
$$
= P\big(f(x_n, Z_{n+1}) = j | X_n = x_n, \dots, X_0 = x_0\big) \tag{38.142b}
$$

Pour la seconde ligne, nous avons utilisé le lemme 36.46. Pour la suite, nous nous souvenons que  $X_k = g_k(X_0, Z_1, \ldots, Z_k)$ . Nous pouvons exprimer le conditionnement de la façon suivante :

$$
B = \{ \omega \in \Omega \text{ tel que } X_n(\omega) = x_n, \dots, X_0(\omega) = x_0 \}
$$
\n(38.143a)

$$
= \bigcap_{k=1}^{n} \{X_k = x_k\} \cap \{X_0 = x_0\}
$$
\n(38.143b)

$$
= \bigcap_{k=1}^{n} \{g_k(X_0, Z_1, \dots, Z_k)\} \cap \{X_0 = x_0\}
$$
\n(38.143c)

$$
(38.143d)
$$

 $\Box$ 

Maintenant, en considérant l'application

$$
g: E \times F^n \to E^{n+1}
$$

$$
(i, (z_1, \ldots, z_n)) \mapsto \begin{pmatrix} i \\ g_1(i, z_1) \\ \vdots \\ g_n(i, z_1, \ldots, z_n) \end{pmatrix},
$$
(38.144)

nous avons

$$
B = \{ \omega \in \Omega \text{ tel que } g(X_0(\omega), Z_1(\omega), \dots, Z_n(\omega)) = (x_0, x_1, \dots, x_n) \}. \tag{38.145}
$$

Nous avons

$$
\clubsuit = P(f(x_n, Z_{n+1}) = j | g(X_0, Z_1, \dots, Z_n) = (x_0, \dots, x_n)).
$$
\n(38.146)

Le lemme 36.48 dit que les variables aléatoires  $f(X_n, Z_{n+1})$  et  $g(X_0, Z_1, \ldots, Z_n)$  sont indépendantes. Donc les événements  $f(x_n, Z_{n+1}) = j$  et  $g(X_0, Z_1, \ldots, Z_n) = (x_0, \ldots, x_n)$  sont indépendants par la proposition 36.12(2).

Nous avons donc montré que

$$
\clubsuit = P(X_{n+1} = j | X_n = x_n, \dots, X_0 = x_0) = P(f(x_n, Z_{n+1}) = j).
$$
 (38.147)

Des calculs similaires <sup>19</sup> montrent que

$$
P(X_{n+1} = j | X_n = x_n) = P(f(x_n, Z_{n+1}) = j).
$$
\n(38.148)

Nous avons donc bien une chaine de Markov.

Nous montrons à présent que cette chaine est homogène en montrant que les probabilités de transitions  $P(X_{n+1} = j | X_n = i)$  ne dépendent pas de *n*. Posons

$$
A_n = \{ \omega \in \Omega \text{ tel que } f(i, Z_{n+1}(\omega)) = j \}.
$$
\n(38.149)

Nous voudrions prouver que  $P(A_n) = P(A_1)$  pour tout *n*. Les variables aléatoires  $Z_n$  et  $Z_1$  sont indépendantes et identiquement distribuées ; utilisant le lemme 36.15 avec

$$
g: F \to E
$$
  
\n
$$
x \mapsto f(i, x),
$$
\n(38.150)

nous voyons que les variables aléatoires  $f(i, Z_n)$  et  $f(i, Z_1)$  sont indépendantes et identiquement distribuées. Donc

$$
P(f(i, Z_n) = j) = P(f(i, Z_1) = j),
$$
\n(38.151)

et la chaine de Markov est homogène.

#### **Lemme 38.42.**

*Si P est une matrice stochastique*  $^{20}$  *N*  $\times$  *N ainsi qu'un ensemble E de cardinal N, alors il existe une chaine de Markov dont la matrice de transition est P.*

*Démonstration.* Nous supposons que  $E = \{1, ..., N\}$ . Si *E* est un ensemble quelconque, il faut considérer une bijection  $2^1 \varphi: E \to \{1, \ldots, N\}$  et écrire  $\varphi(i)$  partout au lieu de *i*.

<sup>19.</sup> Je n'ai pas vérifié ; écrivez-moi si il y a un problème.

<sup>20.</sup> Définition 38.9.

<sup>21.</sup> Existence par la définition 1.121 du cardinal d'un ensemble fini.

Nous considérons des variables aléatoires  $Z_n: \Omega \to [0,1]$  indépendantes et uniformes sur [0, 1]. Nous considérons aussi une variable aléatoire  $X_0: \Omega \to E$ , indépendante des  $Z_n$ .

Ensuite nous construisons les variables aléatoires  $X_n \colon \Omega \to E$  par récurrence en posant

$$
X_{n+1}(\omega) = j \quad \text{si} \sum_{k=1}^{j-1} P_{X_n(\omega),k} \le Z_{n+1}(\omega) < \sum_{k=1}^{j} P_{X_n(\omega),k}.\tag{38.152}
$$

Notons que pour  $j = 0$ , la première somme est « vide » et vaut donc zéro. La proposition 38.41 appliquée à la fonction

$$
f: E \times [0,1] \to E
$$
  
\n
$$
(i,t) \mapsto \begin{cases} j & \text{si } \sum_{k=1}^{j-1} P_{ik} \leq t < \sum_{k=1}^{j} P_{ik} \\ N & \text{si } t = 1 \end{cases}
$$
 (38.153)

implique que les *X<sup>k</sup>* forment une chaine de Markov homogène dont la matrice de transition est donnée par

$$
P_{ij} = P(f(i, Z_1) = j).
$$
\n(38.154)

Nous calculons facilement cette probabilité :

$$
\{f(i, Z_1) = j\} = \{\omega \in \Omega \text{ tel que } f(i, Z_1(\omega)) = j\}
$$
\n(38.155a)

$$
= \{ \omega \in \Omega \text{ tel que } \sum_{k=0}^{j-1} P_{ik} \le Z_1(\omega) < \sum_{k=0}^{j} P_{ik} \} \tag{38.155b}
$$

$$
= \{ \omega \in \Omega \text{ tel que } Z_1(\omega) \in \left[ \sum_{k=1}^{j-1} P_{ik}, \sum_{k=1}^{j} P_{ik} \right] \}.
$$
 (38.155c)

Vu que  $Z_1$  est uniforme sur  $[0, 1]$ , la probabilité de cet ensemble est la mesure de Lebesgue de l'intervalle  $\left[\sum_{k=1}^{j-1} P_{ik}, \sum_{k=1}^{j} P_{ik}\right]$ , c'est-à-dire  $P_{ij}$ .

# **38.3.2.2 Exemple : la file de réparation de machines à laver**

#### **38.43.**

David Madore parle de file d'attente<sup>[743]</sup>. En bref, il est inexplicable qu'une file d'attente soit durablement longue sans s'allonger à l'infini.

Nous considérons un magasin de réparation d'électroménager. Durant le jour *n*, un nombre aléatoire *Z<sup>n</sup>* de machines en panne arrivent au magasin. Une machine est réparée chaque jour (aucune si le magasin est vide). Nous supposons que les *Z<sup>n</sup>* soient indépendantes et identiquement distribuées, et nous posons *Xn*, le nombre de machines en magasin le jour *n*.

La loi d'avancement de  $X_n$  est

$$
X_{n+1} = \begin{cases} X_n + Z_n - 1 & \text{si } X_n \neq 0 \\ Z_n & \text{si } X_n = 0. \end{cases}
$$
 (38.156)

Cela est une chaine de Markov en vertu de la proposition 38.40. Ici la fonction est

$$
G(x, y) = x + y - \mathbb{1}_{x \neq 0}.\tag{38.157}
$$

Les probabilités de transitions sont

$$
p(x,y) = \begin{cases} 0 & \text{si } y \leq x - 2 \\ P(Z = 0) & \text{si } y = x - 1 \\ P(Z = k) & \text{si } y = x + k - 1 \end{cases}
$$
(38.158)

pour  $x \neq 0$ .

# **38.4 Classification des états**

Sauf mention expresse du contraire, nous considérons toujours une chaine de Markov homogène.

#### **Définition 38.44.**

*Un état*  $x \in E$  *est absorbant* pour la chaine  $(X_n)$  *si*  $p(x, x) = 1$ *.* 

Il n'est pas spécialement impossible d'arriver sur un état absorbant, mais il est impossible d'en sortir.

#### **Proposition 38.45.**

*En notant T le temps de première atteinte*  $2^2$ , *a loi de la variable aléatoire*  $[T_p(x)|X_p = x]$  *est la même que celle de la variable aléatoire*  $[T(x)|X_0 = x]$ .

*Démonstration.* Nous devons montrer que

$$
P(T_p(x) = k | X_p = x) = P(T(x) = k | X_0 = x).
$$
\n(38.159)

Cela est intuitivement évident du fait qu'une chaine de Markov soit un processus sans mémoire. Afin de prouver, nous allons sommer sur tous les états intermédiaires possibles :

$$
P(T_p(x) = k | X_0 = x) = P(X_{p+k} = x, X_{p+k-1} \neq x, \dots, X_{p+1} \neq x | X_p = x)
$$
\n(38.160a)

$$
= \sum_{z_i \neq x} P(X_{p+k} = x, X_{p+k-1} = z_{k-1}, \dots, X_{p+1} = z_1 | X_p = x)
$$
\n(38.160b)

$$
= \sum_{z_i} P(X_{p+k} = x, X_{p+k-i} = z_i | X_{p+1} = z_1, X_p = x) \underbrace{P(X_{p+1} = z_1 | X_p = x)}_{=p(x, z_1)}
$$
(38.160c)

$$
= \sum_{z_i} P(X_{p+k} = x, X_{p+k-i} = z_i | X_{p+2} = z_2, X_{p+1} = z_1, X_p = x)
$$
\n(38.160d)

$$
\underbrace{P(X_{p+2} = z_2 | X_{p+1} = z_1, X_p = x)}_{P(X_{p+2} = z_2 | X_{p+1} = z_1) = p(z_1, z_2)} p(x, z_1)
$$
\n(38.160e)

$$
= \dots \tag{38.160f}
$$

$$
= \sum_{z_i} p(x, z_1) p(z_1, z_2) \dots p(z_{k-2}, z_{k-1}) p(z_{k-1}, x).
$$
\n(38.160g)

À ce point ci, nous avons éliminé toute référence à *p* grâce à l'homogénéité de la chaine. Nous pouvons refaire le calcul à l'envers pour reconstituer l'expression de départ sans le *p* :

$$
\sum_{z_i} p(x, z_1) p(z_1, z_2) \dots p(z_{k-1}, z_{k-1}) p(z_{k-1}, x) \tag{38.161a}
$$

$$
= P(x_k = x, X_{k-1} \neq x, \dots, X_1 \neq x | X_0 = x)
$$
\n(38.161b)

$$
=P(T(x) = k), \tag{38.161c}
$$

ce qu'il fallait obtenir.

#### **Exemple 38.46.**

Soit  $(X_n)$  une chaine de Markov de matrice de transition

$$
P = \begin{pmatrix} 0.2 & 0.5 & 0.3 \\ 0.1 & 0.1 & 0.8 \\ 0.5 & 0.2 & 0.3 \end{pmatrix}.
$$
 (38.162)

Calculer  $P(X_3 = 1 | X_0 = 1)$  et  $P(X_7 = 0 | X_4 = 0)$ .

Déterminer, si il en existe, une loi stationnaire vers laquelle converge la chaine.

$$
\qquad \qquad \Box
$$

<sup>22.</sup> Définition 38.20.

Nous avons

$$
P^{3} = \begin{pmatrix} 0.344 & 0.251 & 0.405 \\ 0.283 & 0.307 & 0.41 \\ 0.287 & 0.248 & 0.465 \end{pmatrix}.
$$
 (38.163)

La probabilité d'aller de l'état 1 à l'état 1 en trois étapes est donc 0*.*307. La chaine étant de Markov, sans mémoire, les probabilités entre les temps 4 et 7 sont les mêmes qu'entre 0 et 3. Nous avons alors

$$
P(X_7 = 0|X_4 = 0) = 0.344.
$$
\n(38.164)

La chaine est irréductible et n'a pas d'états absorbants.  $\triangle$ 

Si une chaine de Markov contient *r* état absorbants, nous convenons de numéroter les états de telle sorte à mettre en premier les  $N-r$  états non absorbants. La matrice de transition s'écrit alors sous forme **canonique** :

$$
P = \begin{pmatrix} Q & R \\ 0 & 1 \end{pmatrix} \tag{38.165}
$$

où *Q* est une matrice  $N - r \times N - r$ .

## **Proposition 38.47** ([740])**.**

*Soit une chaine de Markov contenant des états absorbants. Nous considérons la matrice de transition sous forme canonique* 23*. Alors*

- $(1)$   $\lim_{n\to\infty} Q^n = 0$ .
- *(2) La matrice*  $1 Q$  *est inversible et*

$$
(1 - Q)^{-1} = \sum_{k=0}^{\infty} Q^k.
$$
 (38.166)

#### **Proposition 38.48** ([740, 1])**.**

*Si* <sup>p</sup>*Xn*<sup>q</sup> *est une chaine de Markov irréductible* 24 *sur un ensemble fini, alors pour toute partie*  $A \subset E$  *nous avons* 

$$
P(\tau_A < \infty) = \lim_{n \to \infty} P(\tau_A \leq n) = 1 \tag{38.167}
$$

 $o\hat{u}$   $\tau_A = \min\{k \text{ tel que } X_k \in A\}.$ 

*Démonstration.* Soit P la matrice de transition de la chaine  $(X_n)$ . Nous considérons une nouvelle matrice stochastique

$$
P'_{ij} = \begin{cases} \delta_{ij} & \text{si } i \in A \\ P_{ij} & \text{sinon.} \end{cases}
$$
 (38.168)

Nous considérons  $(Y_k)$  la chaine de Markov construite par le lemme 38.42 à partir de la matrice  $P$ , ainsi que  $(Y'_{k})$  celle construite à partir de  $P'$ .

Les chaines *X* et *Y* ont la même matrice de transition, mais l'intérêt de *Y* est d'être définie sur le même espace que *Y* 1 . Nous allons procéder de la façon suivante :

- (1) Prouver le résultat sur *Y* 1
- (2) Le déduire pour *Y* parce que  $\tau_A$  ne change pas entre *Y'* et *Y*.
- (3) Le déduire pour *X* parce que la matrice de transition de *X* et *Y* sont les mêmes.

Pour la suite, voir [740] en utilisant la proposition 38.47.

<sup>23.</sup> C'est à dire sous la forme (38.165).

<sup>24.</sup> Chaine de Markov irréductible, définition 38.15.

# **38.5 Mesure invariante**

#### **Définition 38.49.**

*Une mesure de probabilité µ sur l'espace des états E d'une chaine de Markov est invariante si pour tout*  $x \in E$ 

$$
\mu(x) = \sum_{y \in E} p(y, x)\mu(y). \tag{38.169}
$$

#### **Remarque 38.50.**

Une mesure invariante est une mesure de probabilité et nous noterons par abus  $\mu(x)$  pour  $\mu({x})$ . Si  $A \subset E$  nous avons

$$
\mu(A) = \sum_{x \in A} \mu(x). \tag{38.170}
$$

## **Remarque 38.51.**

Une loi invariante associée à une chaine de Markov est une loi associée à la matrice de transition de la chaine, mais pas à la loi de *X*0. Par conséquent nous pouvons tester si *µ* est une mesure invariante pour une certaine chaine de Markov  $(X_k)$  en considérant la chaine  $(Y_k)$  avec  $Y_k = X_k$ pour  $k > 0$  et  $Y_0$  arbitraire.

L'adjectif *invariant* provient du lemme suivant.

### **Lemme 38.52.**

*Soit*  $(X_n)$  *une chaine de Markov homogène* <sup>25</sup> *telle que*  $X_0 \sim \mu$  *où*  $\mu$  *est une mesure invariante sur l'espace des états. Alors*  $X_k \sim \mu$  *pour tout k.* 

*Démonstration.* Par hypothèse,  $P(X_0 = x) = \mu(x)$ . Ensuite nous avons

$$
P(X_1 = y) = \sum_{x \in E} P(X_1 = y | X_0 = x) P(X_0 = x)
$$
\n(38.171a)

$$
=\sum_{x} p(x,y)\mu(x) \tag{38.171b}
$$

$$
= \mu(y). \tag{38.171c}
$$

Par conséquent  $X_1$  suit également la loi  $\mu$ . Par récurrence tous les états suivent cette même loi.  $\Box$ 

#### **Définition 38.53.**

*Si les états d'une chaine de Markov ont comme loi une mesure invariante, alors nous disons que la chaine est stationnaire.*

#### **Remarque 38.54.**

Pour une chaine de Markov stationnaire de loi invariante *µ* nous avons

$$
\mu(x) = \sum_{y} p(y, x)\mu(y) \tag{38.172}
$$

et si l'ensemble *E* est fini cette équation signifie

$$
\mu = Q\mu \tag{38.173}
$$

où *Q* est la matrice de transition de la chaine de Markov.

# **Théorème 38.55** (Théorème ergodique)**.**

*Une chaine de Markov irréductible est positive récurrente si et seulement si elle accepte une mesure invariante. Cette mesure est invariante est alors unique et vérifie*  $\mu = Q\mu$  *où*  $Q$  *est la matrice de transition.*

<sup>25.</sup> Définition 38.4.

*Démonstration.* Nous allons seulement prouver le théorème ergodique dans le cas où *E* est fini. Soit  $(X_n)$  une chaine de Markov récurrente positive; nous avons  $\pi(x) > 0$  pour tout  $x \in E$ . Nous allons montrer que  $\pi$  est une mesure invariante.

Nous commençons par montrer que

$$
\sum_{x \in E} \pi(x) = 1.
$$
\n(38.174)

Pour cela nous reprenons la propriété de chaine irréductible pour écrire

$$
\pi(x) = \lim_{N \to \infty} \frac{1}{N} \sum_{k=1}^{N} \mathbb{1}_{X_k = x}
$$
\n(38.175)

Etant donné que *E* est fini nous pouvons sommer sur  $x \in E$  et permuter la somme avec la limite :

$$
\sum_{x \in E} \pi(x) = \lim_{N \to \infty} \frac{1}{N} \sum_{k=1}^{N} \sum_{\substack{x \in E \\ =1}} 1 \mathbb{1}_{X_k = x} \,. \tag{38.176}
$$

Nous nous retrouvons donc avec  $\lim_{N\to\infty}\frac{1}{N}N=1$ . La fonction  $\pi$  définit donc bien une mesure de probabilité sur *E*.

Nous montrons à présent que cette mesure est invariante, c'est-à-dire que

$$
\pi(x) = \sum_{y \in E} p(y, x)\pi(y).
$$
\n(38.177)

Pour cela nous utilisons encore le théorème de la convergence dominée pour permuter la limite et l'intégrale dans

$$
\pi(x) = E(\pi(x)) = \lim_{N \to \infty} \frac{1}{N} \sum_{k=1}^{N} \underbrace{E(\mathbb{1}_{X_k=x})}_{P(X_k=x)} = \lim_{N \to \infty} \frac{1}{N} \sum_{k=1}^{N} P(X_{k+1} = x).
$$
 (38.178)

La dernière égalité découle du fait qu'en divisant par *N* et en faisant tendre *N* vers l'infini, le fait d'enlever un terme à la somme ne change pas la valeur de la limite. Nous pouvons substituer dans (38.178) la valeur

$$
P(X_{k+1} = x) = \sum_{y \in E} p(y, x) P(X_k = y).
$$
 (38.179)

Nous avons alors

$$
\pi(x) = \lim_{N \to \infty} \frac{1}{N} \sum_{k=1}^{N} \sum_{y \in E} p(y, x) P(X_k = y)
$$
\n(38.180a)

$$
= \sum_{y \in E} p(y, x) \lim_{N \to \infty} \frac{1}{N} \sum_{k=1}^{N} P(X_k = y)
$$
 (38.180b)

$$
= \sum_{y \in E} p(y, x)\pi(y),
$$
 (38.180c)

ce qui signifie que *π* est une mesure invariante. Notons que nous avons encore utilisé le fait que *E* soit fini pour permuter avec la limite.

Il nous reste à montrer l'unicité de la mesure invariante sur la chaine de Markov. Soit *µ* une mesure invariante pour la chaine de Markov  $(X_k)$ . Comme indiqué dans la remarque 38.51 nous pouvons supposer que  $X_0$  suit la loi  $\mu$ . Par le lemme 38.52 nous avons  $P(X_k = x) = \mu(x)$  pour tout *k*. Par conséquent

$$
\pi(x) = \lim_{N \to \infty} \frac{1}{N} \sum_{k=1}^{N} P(X_k = x) = \mu(x). \tag{38.181}
$$

$$
\qquad \qquad \Box
$$

**Théorème 38.56** (loi des grands nombres pour les chaines de Markov)**.**

*Soit*  $(X_n)$  *une chaine de Markov irréductible acceptant une mesure invariante. Soit*  $f: E \to \mathbb{R}$  *une*  $\emph{forction dans } L^1(E,\mu)$ . Alors nous avons

$$
\frac{1}{N} \sum_{k=1}^{N} f(X_k) \xrightarrow{\text{p.s.}} \sum_{x \in E} f(x) \mu(x). \tag{38.182}
$$

En ce qui concerne les notations, l'hypothèse  $f \in L^1(E, \mu)$  signifie

$$
\sum_{x \in E} |f(x)| \mu(x) = \int_{E} |f(x)| d\mu(x) < \infty. \tag{38.183}
$$

*Démonstration.* Nous prouvons le théorème dans le cas où *E* est fini. Si nous écrivons

$$
f(X_k) = \sum_{y \in E} f(y) 1\!\!1_{X_k = y},
$$
\n(38.184)

alors

$$
\frac{1}{N} \sum_{k=1}^{N} f(X_k) = \sum_{y \in E} f(y) \frac{1}{N} \sum_{k=1}^{N} \mathbb{1}_{X_k = y}.
$$
\n(38.185)

Étant donné que *E* est fini nous pouvons permuter les sommes et prendre la limite  $N \to \infty$ :

$$
\lim_{N \to \infty} \frac{1}{N} \sum_{k} f(X_k) = \sum_{y \in E} f(y) \lim_{N \to \infty} \frac{1}{N} \sum_{k=1}^{N} 1_{X_k = y} = \sum_{y \in E} f(y) \pi(y).
$$
 (38.186)

# **38.6 Convergence vers l'équilibre**

**Théorème 38.57** (Convergence en loi des chaine de Markov)**.**  $Si(X_n)$  *est* 

- *(1) irréductible,*
- *(2) récurrente positive,*
- *(3) apériodique,*

*alors X<sup>n</sup> converge en loi vers l'unique probabilité invariante π vérifiant*

$$
\pi(x) = \sum_{u \in E} p(y, x)\pi(y) = \frac{1}{E(T(x)|X_0 = x)}.
$$
\n(38.187)

*Cette convergence est indépendante de la loi de X*<sup>0</sup> *et on a*

$$
P(X_n = x | X_0 = y) \rightarrow_{n \to \infty} \pi(x). \tag{38.188}
$$

# **38.7 Processus de Galton-Watson**

Nous considérons une maladie et notons *Z<sup>n</sup>* le nombre de malades à l'instant *n*. Nous posons  $Z_0 = 1$  et

$$
Z_{n+1} = \begin{cases} 0 & \text{si } Z_n = 0\\ \sum_{i=1}^{Z_n} \xi_i^{(n)} & \text{sinon} \end{cases} \tag{38.189}
$$

 $\alpha$ ù  $\xi_i^{(n)}$  est le nombre de personnes contaminées par le malade *i* à l'instant *n*. Nous supposons que ces variables aléatoires sont indépendantes et identiquement distribuées et admettent un moment d'ordre 1.

## 38.7. PROCESSUS DE GALTON-WATSON 2625

L'équation de propagation 38.189 signifie que nous supposons qu'une personne malade à l'instant *n* n'est plus malade à l'instant  $n+1$ . Par ailleurs les hypothèses d'indépendance signifient qu'à chaque instant, le nombre de personnes contaminées par le malade *i* est indépendant du nombre de personnes contaminées par le malade *j*. De plus la façon dont la contamination se passe à l'instant *n* est indépendante de la façon dont la contamination se passe à l'instant *m*. Ces hypothèses sont raisonnables tant que le nombre de personnes non contaminées est grand. À partir du moment où presque tout le monde est malade, l'approximation de Galton-Watson ne fonctionne plus.

Nous notons  $\xi$  la loi parente des  $\xi_i^{(n)}$ . Ensuite nous considérons

$$
G(s) = E(s^{\xi})
$$
\n(38.190a)

$$
m = E(\xi) \tag{38.190b}
$$

$$
G_n(s) = E(s^{Z_n}).
$$
\n(38.190c)

Par le théorème de transfert (proposition  $36.83$ ) avec  $f(t) = s^t$ , ce que nous avons est

$$
G_n(s) = E(f(Z_n)) = \int_{\mathbb{R}} s^x dP_{Z_n}(x) = \sum_{k=0}^{\infty} s^k P(Z_n = k)
$$
 (38.191)

où l'intégrale s'est transformée en somme parce que la loi de *Z<sup>n</sup>* est discrète : *dPZ<sup>n</sup>* est une somme de masses de Dirac. En particulier nous avons

$$
G_n(s) = \sum_{k=0}^{\infty} s^k P(Z_n = k)
$$
 (38.192a)

$$
G(0) = P(Z_n = 0)
$$
\n(38.192b)

et

$$
\eta = \lim_{n \to \infty} P(Z_n = 0) = \lim_{n \to \infty} G_n(0).
$$
 (38.193)

D'où l'intérêt d'étudier *Gn*.

#### **Lemme 38.58.**

*Pour tout*  $n \in \mathbb{N}^*$  *et pour tout*  $s \in [0,1]$ *, nous avons* 

$$
G_n(s) = \underbrace{G \circ G \circ \ldots \circ G(s)}_{n \text{ fois}}.
$$
\n(38.194)

*Démonstration.* Pour  $n = 1$ , nous avons  $Z_1 = \xi_1^{(1)}$  et donc

$$
G_1(s) = E(s^{\xi}) = G(s),\tag{38.195}
$$

comme il se doit.

Si  $n \neq 1$  nous écrivons

$$
G_n(s) = E(s^{Z_n})
$$
\n
$$
(38.196a)
$$

$$
=E\left(s^{\sum_{i=1}^{Z_{n-1}}\xi_i^{(n-1)}}\right)
$$
\n(38.196b)

$$
= E\left(\sum_{k=0}^{\infty} 1\!\!1_{\{Z_{n-1}=k\}} s^{\sum_{i=1}^{k} \xi_i^{(n-1)}}\right). \tag{38.196c}
$$

À ce niveau, nous voulons permuter la somme et l'espérance. Étant donné que le lemme est facile à vérifier pour  $s = 1$ , nous supposons  $s < 1$ . Du coup

$$
s^{\sum_{i=1}^{k} \xi_i^{(n-1)}} < 1 \tag{38.197}
$$

et ce qui se trouve dans l'espérance est majoré par

$$
\sum_{k=0}^{\infty} \mathbb{1}_{Z_{n-1}=k} = 1.
$$
\n(38.198)

La fonction constante 1 est intégrable sur  $\Omega$  (ici nous utilisons à fond le fait que l'espace  $\Omega$ soit un espace de probabilité) et nous pouvons utiliser le théorème de convergence dominée de Lebesgue 15.2 pour permuter la somme et l'intégrale. Nous continuons donc le calcul (38.196) :

$$
G_n(s) = \sum_{k=0}^{\infty} E\left(\mathbb{1}_{\{Z_{n-1}=k\}} s^{\sum_{i=1}^k \xi_i^{(n-1)}}\right).
$$
 (38.199)

La tribu engendrée par la variable aléatoire  $\mathbb{1}_{\{Z_{n-1}=k\}}$  est une fonction des variables aléatoires  $\xi_i^{(m)}$  $\alpha$ vec  $m \leq n-2$  tandis que la variable aléatoire  $s^{\sum_{i=1}^k \xi_i^{(n-1)}}$  est une fonction des variables aléatoires  $\xi_i^{(n-1)}$ . Par conséquent le lemme de regroupement 36.16 nous dit que ces variables aléatoires sont indépendantes, donc

$$
G_n(s) = \sum_{k=0}^{\infty} \underbrace{E\left(\mathbb{1}_{\{Z_{n-1}=k\}}\right)}_{=P(Z_{n-1}=k)} E\left(s^{\sum_{i=1}^k \xi_i^{(n-1)}}\right).
$$
 (38.200)

Nous avons utilisé le fait que l'espérance d'une fonction indicatrice est la probabilité de l'événement.

En ce qui concerne la puissance de *s*, les événements  $\xi_i^{n-1}$  sont indépendants et suivent tous la même loi *ξ*, donc

$$
s^{\sum_{i=1}^{k} \xi_i^{(n-1)}} = \prod_{i=1}^{k} s^{\xi_i^{(n-1)}}
$$
\n(38.201)

et

$$
E\left(\prod_{i=1}^{k} s^{\xi}\right) = E(s^{\xi})^{k} = G(s)^{k}.
$$
\n(38.202)

 $\Box$ 

En mettant tout bout à bout,

$$
G_n(s) = \sum_{k=1}^{\infty} P(Z_{n-1} = k) G(s)^j = G_{n-1}(G(s)).
$$
\n(38.203)

## **Théorème 38.59.**

*La probabilité d'extinction η est donnée par*

$$
\eta = P\left(\bigcup_{n\geq 1} (Z_n = 0)\right) = \lim_{n\to\infty} P(Z_n = 0).
$$
 (38.204)

*Ce nombre est la plus petite solution positive de l'équation*  $G(s) = s$ *.* 

*De plus la classification des cas est comme suit.*

- *(1) Si*  $P(\xi = 0) = 0$  *alors*  $\eta = 0$ *.*
- $(2)$  *Si*  $P(\xi = 0) \neq 0$  *alors* 
	- $(2a)$  *si*  $m \leq 1$  *alors*  $\eta = 1$ *,*
	- $(2b)$  *si*  $m > 1$  *alors*  $\eta \in [0, 1]$ *.*

Le cas  $m < 1$  est dit **sous-critique**, le cas  $m = 1$  est dit **critique**. Le cas  $m > 1$  est dit **sur-critique**.

*Démonstration.* Commençons par prouver que *G* est une fonction continue. En utilisant le théorème de transfert comme pour l'équation (38.191) nous trouvons que

$$
G(s) = E(s^{\xi}) = \sum_{k=0}^{\infty} p_k s^k
$$
 (38.205)

où nous avons noté  $p_k = P(\xi = k)$ . Si  $r < 1$ , alors la suite  $p_k r^k$  est bornée, donc le critère d'Abel (15.18) nous indique que la série (38.205) converge absolument et la théorie générale des séries entières conclut que la fonction *G* est en particulier dérivable terme à terme pour tout  $s \in [-1, 1]$ .

(i) **La probabilité d'extinction est un point fixe de** *G* En utilisant la continuité de *G* en 0 nous passons à la limite dans  $G_{n+1}(0) = G(G_n(0))$  et nous obtenons

$$
\eta = G(\eta),\tag{38.206}
$$

ce qui signifie que la probabilité d'extinction est un point fixe de *G*.

(ii) *η* **est le plus petit point fixe de** *G* Nous démontrons maintenant que *η* est plus précisément le plus petit point fixe de  $G$  sur  $[0,1]$ . Nous allons effectuer cette partie en décomposant selon les valeurs de  $p_0$  et de  $p_1$ .

Au vu de l'écriture (38.205), si  $p_1 = 1$  alors  $G(s) = s$  pour tout  $s \in [0, 1]$ . Mais dans ce cas nous savons par ailleurs que l'extinction est impossible. Zéro est bien la plus petite solution de  $G(s) = s$ .

Supposons maintenant que  $p_1 < 1$  et  $p_0 + p_1 = 1$ . Alors  $G(s) = p_0 + p_1 s$  et  $s = 1$  est l'unique solution. Mais vu que nous savons que *η* est solution, c'est que  $\eta = 1$  et l'extinction est certaine.

Nous passons au cas général :  $p_0 + p_1 < 1$ . D'abord nous remarquons que  $s = 1$  est solution parce que

$$
G(1) = p_0 + p_1 + \dots = 1. \tag{38.207}
$$

Remarquons aussi que dans ce cas  $s = 0$  n'est plus solution.

La fonction *G* est strictement convexe sur [0, 1] (parce que  $G'' > 0$ ). Cela se voit en effectuant deux dérivations terme à terme (le rayon de convergence de la dérivée est le même que celui de la fonction). Cette stricte convexité entraine que l'équation  $G(s) = s$  a au maximum une autre solution que  $s = 1$ . Nous nommons  $s_0$  la plus petite solution dans [0, 1]. Étant donné que *G* est croissante on a

$$
G(0) \le G(s_0) = s_0. \tag{38.208}
$$

En appliquant *G* à cette équation nous obtenons  $G(G(s_0)) \le G(s_0) = s_0$  et en appliquant *n* fois,

$$
G_n(0) \le s_0. \tag{38.209}
$$

En passant à la limite,  $\eta \leq s_0$  mais  $\eta$  étant solution, nous avons  $\eta = s_0$ . Nous avons donc prouvé que la probabilité d'extinction  $\eta$  est la plus petite solution de  $G(s) = s$ .

(iii) **Classification des cas** Nous devons encore discuter les cas. Si  $P(\xi = 0) = 0$ , alors  $p_0 = 0$ et  $G(0) = 0$ , ce qui signifie que  $s_0 = \eta = 0$  et l'extinction est impossible.

Nous passons au cas  $p_0 \neq 0$ . Si  $p_0 + p_1 = 1$ , alors  $m = p_1 < 1$  et nous avions déjà vu que dans le cas  $p_0 + p_1 = 1$ , la probabilité d'extinction est  $\eta = 1$ .

Il nous reste à traiter le cas  $p_0 + p_1 < 1$ . Encore une fois, la courbe G est strictement convexe sur  $[0,1]$  et elle est en particulier plus grande que sa tangente en  $s = 1$ , c'est-à-dire

$$
G(s) > G'(1)(s-1) + G(1). \tag{38.210}
$$

Nous savons que  $G(1) = 1$ . En ce qui concerne  $G'(1)$ , nous dérivons encore terme à termes :

$$
G'(s) = \sum_{k=1}^{\infty} k p_k s^{k-1},
$$
\n(38.211)

donc

$$
G'(1) = \sum_{k=1}^{\infty} k p_k = E(\xi) = m.
$$
 (38.212)

Ce que nous avons donc est

$$
G(s) > 1 + m(s - 1). \tag{38.213}
$$

Nous nous particularisons au cas sous-critique ( $m \leq 1$ ). En nous rappelant que  $s - 1 < 0$ ,

$$
G(s) > 1 + (s - 1) = s,\tag{38.214}
$$

donc  $s = 1$  est la plus petite solution et effectivement nous avons déjà vu que  $\eta = 1$  dans ce cas.

Si  $m > 1$ , alors on a

$$
G(s) > 1 + m(s - 1). \tag{38.215}
$$

Mais dire  $m > 1$  revient à dire  $G'(1) > 1$  et donc dans un voisinage de  $s = 1$  on a

$$
\frac{G(s) - G(1)}{s - 1} > 1,
$$
\n(38.216)

ce qui implique que

$$
G(s) < s - 1 + G(1) = s. \tag{38.217}
$$

Nous avons donc  $G(s) < s$  dans un voisinage de 1. Mais  $G(0) - 0 = p_0 > 0$ , donc la fonction  $f(s) = G(s) - s$  est positive en 0 et négative proche de  $s = 1$ . Le théorème de la valeur intermédiaire nous indique alors qu'il existe un  $s \in [0,1]$  tel que  $f(s) = 0$ , c'est-à-dire tel que  $G(s) = s.$ 

 $\Box$ 

# **Chapitre 39**

# **Martingales**

# **39.1 Convergence de martingales**

#### **Définition 39.1.**

*Si* A *est une tribu, une filtration de* A *est une suite croissante de sous-tribus*  $B_i \subseteq B_{i+1} \subseteq A$ *.* 

*Nous disons qu'une suite de variables aléatoires*  $(X_n)$  *est adaptée à une filtration*  $(F_n)$  *si*  $X_i$ est  $\mathcal{F}_i$ -mesurable pour tout *i*.

Ces définitions impliquent immédiatement que si  $(X_n)$  est adapté à  $(\mathcal{F}_n)$  alors  $X_n$  est  $\mathcal{F}_k$ mesurable pour  $k \geq n$ .

#### **Définition 39.2.**

*Une* **martingale** adaptée à la filtration  $(\mathcal{B}_n)_{n\in\mathbb{N}}$  est une suite de variables aléatoires  $M_n$  telle que

- $(I)$  *M<sub>n</sub>*  $\in L^1(\Omega, \mathcal{A}, P)$ ,
- $(2)$  *M<sub>n</sub> est*  $\mathcal{B}_n$ *-mesurable,*
- $(3)$   $E(M_{n+1}|\mathcal{B}_n) = M_n$ .

*Le processus*  $M_n$  *est une sur-martingale si*  $E(M_{n+1}|\mathcal{B}_n) \leq M_n$  *pour tout n, et c'est une sous-martingale si*  $E(M_{n+1}|\mathcal{B}_n) \geq M_n$ .

#### **Exemple 39.3.**

Si  $M \in L^1(\Omega, \mathcal{A}, P)$  et si  $(\mathcal{B}_n)_{n \in \mathbb{N}}$  est une filtration, nous pouvons considérer la martingale  $M_n =$  $E(M|\mathcal{B}_n)$ .

### **Exemple 39.4.**

Soit  $(X_i)_{i\geq 1}$  une suite de variables aléatoires indépendantes et centrées. On pose

$$
S_n = X_1 + \dots + X_n \tag{39.1}
$$

et la filtration  $\mathcal{B}_n = \sigma(X_1, \ldots, X_n)$ . Pour montrer que cela est une martingale, nous commençons par remarquer que

$$
E(X_{n+1}|\mathcal{B}_n) = E(X_{n+1}) = 0
$$
\n(39.2)

par indépendance des tribus  $\mathcal{B}_n$  et  $\sigma(X_{n+1})$ . Ici c'est le lemme 36.56 qui joue.

Ensuite nous argumentons que  $E(X_1 + \cdots + X_n | \mathcal{B}_n) = X_1 + \cdots + X_n$ . En effet d'une part  $X_1 + \cdots + X_n$  est  $\mathcal{B}_n$ -mesurable et évidemment la condition intégrale de l'espérance conditionnelle est satisfaite.

Plus généralement si *X* est une variable aléatoire et si  $\sigma(X) \subset \mathcal{B}$  alors  $E(X|\mathcal{B}) = X$ .  $\triangle$ 

## **Lemme 39.5.**

*Soit*  $(M_n)$  *une martingale adaptée à la filtration*  $(\mathcal{F}_n)$  *et*  $n \geq k$ *. Alors* 

$$
E(M_n|\mathcal{F}_k) = M_k \tag{39.3a}
$$

$$
E(M_k|\mathcal{F}_n) = M_k. \tag{39.3b}
$$

*Démonstration.* La seconde relation revient seulement à dire que  $M_k$  est  $\mathcal{F}_n$ -mesurable, ce qui est évident parce que  $\mathcal{F}_k \subset \mathcal{F}_n$ .

Nous prouvons la première par récurrence (à l'envers) sur *k*. D'abord si  $k = n$ , l'égalité  $E(M_n|\mathcal{F}_n) = M_n$ . Nous supposons maintenant que  $E(M_n|\mathcal{F}_k) = M_k$ , et nous prouvons que  $E(M_n|\mathcal{F}_{k-1}) = M_{k-1}$ . Si  $B_{k-1} \in \mathcal{F}_{k-1}$ , nous avons

$$
\int_{B_{k-1}} M_{k-1} = \int_{B_{k-1}} M_k = \int_{B_{k-1}} M_n.
$$
\n(39.4)

La première égalité est la définition d'une martingale, et la seconde est l'hypothèse de récurrence.  $\Box$ 

## **Théorème 39.6** ([744, 745])**.**

 $Soit (M_n)_{n \geq 0}$  *une martingale bornée dans*  $L^2(\Omega)$ , *c'est-à-dire telle que* 

$$
\alpha = \sup_{n \ge 0} E(M_n^2) < \infty. \tag{39.5}
$$

*Alors la suite*  $M_n$  *converge dans*  $L^2(\Omega)$ *.* 

*Démonstration.* Nous écrivons *M<sup>n</sup>* en somme télescopique

$$
M_n = M_0 + \sum_{k=1}^{n} \Delta_k
$$
\n(39.6)

où  $\Delta_k = M_k - M_{k-1}$ . Nous commençons par montrer que les incréments sont orthogonaux au sens où  $E(\Delta_n\Delta_k) = 0$ . Pour  $n > k$ , la variable aléatoire  $E(\Delta_n\Delta_k|\mathcal{F}_{n-1})$  est la variable aléatoire  $\mathcal{F}_{n-1}$ -mesurable telle que

$$
\int_{B_{n-1}} E(\Delta_n \Delta_k | \mathcal{F}_{n-1}) = \int_{B_{n-1}} \Delta_n \Delta_k \tag{39.7}
$$

pour tout  $B_{n-1} \in \mathcal{F}_{n-1}$ . En particulier avec  $B_{n-1} = \Omega$  nous trouvons

$$
E(E(\Delta_n \Delta_k | \mathcal{F}_{n-1})) = E(\Delta_n \Delta_k)
$$
\n(39.8)

par la définition de l'espérance (36.36). Par conséquent, en utilisant le lemme 39.5 nous avons 1

$$
E(\Delta_n \Delta_k) = E\Big(E(\Delta_n \Delta_k | \mathcal{F}_{n-1})\Big) = E\Big(\Delta_k E(\Delta_n | \mathcal{F}_{n-1})\Big) = 0 \tag{39.9}
$$

parce que  $E(\Delta_n|\mathcal{F}_{n-1}) = E(M_n|\mathcal{F}_{n-1}) - E(M_{n-1}|\mathcal{F}_{n-1}) = 0.$ 

Utilisant l'orthogonalité des incréments, nous avons

$$
E(M_n^2) = E(M_0^2) + \sum_{k=1}^n E(\Delta_k^2).
$$
 (39.10)

En prenant le supremum (par rapport à *n* des deux côtés),

$$
E(M_0^2) + \sum_{k=1}^{\infty} E(\Delta_k^2) = \alpha < \infty. \tag{39.11}
$$

Cela prouve que la suite  $\sum_{k=1}^{n} \Delta_k$  converge dans  $L^2(\Omega)$ . Nous en déduisons immédiatement que  $(M_n)$  est de Cauchy dans  $L^2(\Omega)$  parce que si  $k, l > n$ , nous avons (en utilisant encore l'orthogonalité des incréments)

$$
E(|M_k - M_l|^2) = \sum_{i=k+1}^l E(\Delta_i^2) \le \sum_{i=k+1}^\infty E(\Delta_i^2),
$$
\n(39.12)

qui tend vers zéro lorsque  $n \to \infty$ .

$$
\Box
$$

<sup>1.</sup> À ce niveau je crois qu'il y a une faute dans  $[745]$  qui conditionne par rapport à  $\mathcal{F}_n$ .

Le théorème suivant complète la conclusion du théorème 39.6.

#### **Théorème 39.7** ([745])**.**

 $Soit (M_n)_{n \in \mathbb{N}}$  *une martingale bornée dans*  $L^2$ *. Alors*  $(M_n)$  *converge dans*  $L^2(\Omega)$  *et presque surement vers une même variable aléatoire*  $M_{\infty}$  *qui vérifie* 

$$
M_n = E(M_\infty | \mathcal{F}_n). \tag{39.13}
$$

Notons en particulier que la variable aléatoire  $M_{\infty}$  est presque surement finie parce qu'en vertu de (39.13) nous avons

$$
\int_{\Omega} M_{\infty} = \int_{\Omega} M_n < \infty. \tag{39.14}
$$

#### **Exemple 39.8.**

Soient des variables aléatoires indépendantes  $V_k \sim \mathcal{E}(2^k \lambda)$  et la variable aléatoire somme

$$
S_n = \sum_{k=1}^n V_k.
$$
 (39.15)

Nous allons montrer que  $S_n \stackrel{p.s.}{\longrightarrow} X$  où  $X$  est une variable aléatoire presque surement finie. Nous posons

$$
M_n = S_n - \sum_{k=1}^n \frac{1}{2^k \lambda} \tag{39.16}
$$

Cela est une martingale adaptée à la filtration  $\mathcal{F}_n = \sigma(V_1, \ldots, V_n)$  en vertu de l'exemple 39.4. Nous montrons à présent qu'elle est bornée dans  $L^2(\Omega)$  au sens où  $\sum_{n\geq 1} E(M_n^2) < \infty$ . Nous avons

$$
E(M_n^2) = E\left(\left[S_n - \sum_k \frac{1}{2^k \lambda}\right]^2\right) = E\left(\left[\sum_k (V_k - \frac{1}{2^k \lambda})\right]^2\right). \tag{39.17}
$$

La variable aléatoire  $V_k - 1/2^k \lambda$  est une variable aléatoire centrée de variance  $1/(2^k \lambda)^2$  (voir proposition 36.132). Étant donné que  $M_n$  est centrée,  $Var(M_n) = E(M_n^2)$  et nous avons

$$
E(M_n^2) = \sum_{k=1}^n \text{Var}\left(V_k - \frac{1}{2^k \lambda}\right) = \sum_{k=1}^n \frac{1}{(2^k \lambda)^2},\tag{39.18}
$$

cette dernière somme étant bornée par  $l = \sum_{k=1}^{\infty} \frac{1}{(2^k)}$  $\frac{1}{(2^k\lambda)^2}$ , nous avons

$$
E(M_n^2) \le l \tag{39.19}
$$

avec *l* indépendant de *n*. C'est pour cela que  $(M_n)_{n\in\mathbb{N}}$  est une martingale bornée dans  $L^2(\Omega)$ . Par le théorème 39.7 nous avons  $M_n \to M_\infty$  et en faisant  $n \to \infty$  dans

$$
S_n = M_n + \sum_{k=1}^n \frac{1}{2^k \lambda},
$$
\n(39.20)

nous trouvons

$$
S_n \to M_\infty + \sum_{k=1}^{\infty} \frac{1}{2^k \lambda} = M_\infty + \frac{1}{\lambda}
$$
 (39.21)

qui est presque surement finie.  $\triangle$ 

# **39.2 Temps d'arrêt et martingale terminée**

#### **Définition 39.9.**

*Soit*  $(\Omega, \mathcal{F}_n, \mathcal{F}, P)$  *un espace de probabilité filtré. Une application*  $T : \Omega \to \overline{\mathbb{N}}$  *est un temps d'arrêt adapté à la filtration*  $(\mathcal{F}_n)$  *si pour tout*  $n \in \mathbb{N}$  *nous avons*  $\{T \leq n\} \in \mathcal{F}_n$ *.* 

*Le temps d'arrêt T est borné si il existe*  $k \in \mathbb{N}$  *tel que*  $T(\omega) \leq k$  *pour presque tout*  $\omega \in \Omega$ *.* 

#### **Lemme 39.10.**

*Si T est un temps d'arrêt presque surement fini, alors* 2

$$
(1)~T\mathrel{\wedge} n\xrightarrow{p.s.} T,
$$

 $(2)$   $\lim_{n\to\infty} E(T \wedge n) = E(T)$ .

*Note : il est d'usage assez classique de noter*  $a \wedge b$  *le minimum de*  $a$  *et*  $b$ *.* 

*Démonstration.* Vu que *T* est presque surement finie, il suffit de prouver que

$$
(T \wedge n)(\omega) \to T(\omega) \tag{39.22}
$$

pour tout  $\omega$  tel que  $T(\omega) = k$  pour tout  $k \in \mathbb{N}$ . Soient donc  $\omega \in \Omega$  tel que  $T(\omega) = k$  et  $n > k$ . Nous avons

$$
(T \wedge n)(\omega) = T(\omega) \wedge n = k = T(\omega). \tag{39.23}
$$

En ce qui concerne la seconde assertion, la suite de variables aléatoires  $X_n = T \wedge n$  est croissante et positive, donc le théorème de la convergence monotone 14.173 montre que

$$
\lim_{n \to \infty} E(T \wedge n) = E(T). \tag{39.24}
$$

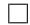

#### **Remarque 39.11.**

Notons la différence subtile entre  $S_T(\omega)$  et  $(S_T)(\omega)$ . La première est la variable aléatoire

$$
\omega' \mapsto S_{T(\omega')}(\omega) \tag{39.25}
$$

et la seconde est le nombre  $S_{T(\omega)}(\omega)$ .

#### **Théorème 39.12** (Théorème d'arrêt borné[745])**.**

*Soit*  $(X_n)$  *une sur-martingale et*  $S \leq T$ *, deux temps d'arrêts bornés. Alors* 

- *(1) les variables aléatoires X<sup>S</sup> et X<sup>T</sup> sont intégrables,*
- $(2)$   $E(X_T | \sigma(S)) \leq X_S$  presque surement.

*Si par contre*  $(X_n)$  *est une martingale alors*  $X_S$  *et*  $X_T$  *sont bornées, et* 

$$
E(X_T | \sigma(S)) = X_S. \tag{39.26}
$$

#### **Remarque 39.13.**

Un cas particulier intéressant de ce théorème  $39.12$  est le cas  $S = 0$  qui est un temps d'arrêt vérifiant  $\mathcal{F}_0 = \{ \Omega, \emptyset \}$ . Si *X* est n'importe quelle variable aléatoire, la tribu engendrée  $\sigma(X)$  est toujours indépendante de la tribu  $\{\Omega, \emptyset\}$ , donc le résultat  $E(X_T | \mathcal{F}_S) = X_S$  donne

$$
E(X_T) = X_0. \tag{39.27}
$$

**Théorème 39.14** (Premier théorème d'arrêt de Doob[746])**.**

*Soient*  $(X_n)$  *une martingale et T un temps d'arrêt ; tous deux pour la filtration*  $(F_n)$ *. Nous supposons qu'une des trois propriétés suivantes soit vérifiée :*

*(1) T est presque surement bornée.*

<sup>2.</sup> Dans [102], dans le problème de la ruine du joueur, la seconde assertion est avec une limite sup et non avec une limite normale.

 $(2)$   $E(T) < \infty$  *et il existe une constante c telle que* 

$$
E(|X_{n+1} - X_n| | \mathcal{F}_n) \leq c \tag{39.28}
$$

*sur l'événement*  $\{T \geq n\}$ .

*(3) Il existe une constante c telle que*  $|X_{T \wedge n}| \leq c$  *presque surement.* 

*Alors X<sup>T</sup> est une variable aléatoire presque surement bien définie nous avons*

$$
E(X_T) = E(X_0). \t\t(39.29)
$$

*Si*  $(X_n)$  *est une sur-martingale, alors la conclusion est*  $E(X_T) \leq E(X_0)$  *et si*  $(X_n)$  *est une sousmartingale, la conclusion est*  $E(X_T) \ge E(X_0)$ .

## **¡¡ Avertissement/question à la lectrice !! 39.15**

*D'après la [page de discussion](https://en.wikipedia.org/wiki/Talk:Optional_stopping_theorem) de l'article sur Wikipédia, il semblerait que la seconde condition soit mal énoncée. Je n'ai pas vérifié.*

## **Remarque 39.16.**

Sous l'hypothèse  $(3)$ , il est possible d'avoir  $T = \infty$  sur un ensemble de mesure non nulle. Sur cet ensemble, la variable aléatoire  $X_T$  doit être définie de façon plus fine.

### **Définition 39.17.**

*Nous disons que la martingale*  $(M_n)_{n\geq 1}$  *est terminée si il existe*  $M \in L^1(\Omega, \mathcal{A}, P)$  *telle que*  $E(M|\mathcal{A}_n) = M$  *pour tout*  $n > 1$ *.* 

#### **Définition 39.18.**

*Un ensemble*  $H \subset L^1(\Omega, \mu)$  *est équi-intégrable si* 

$$
\lim_{a \to \infty} \left( \sup_{f \in H} \int_{|f| > a} |f(x)| d\mu(x) \right) = 0. \tag{39.30}
$$

Notons dans cette définition que vu que  $f \in L^1$  nous avons toujours

$$
\lim_{a \to \infty} \int_{|f| > a} |f(x)| d\mu(x) = 0.
$$
\n(39.31)

L'équi-intégrabilité donne une sorte d'uniformité en *f* de cette limite.

#### **Théorème 39.19.**

 $Si(M_n)$  *est une martingale, nous avons équivalence entre* 

- (1)  $(M_n)$  *converge dans*  $L^1$ ;
- $(2)$   $(M_n)$  *est terminée ;*
- *(3) l'ensemble*  ${M_n}_{n \geq 1}$  *est équi-intégrable.*

Attention : en vertu de la proposition 27.18 et surtout de l'exemple 27.19, la convergence *L* 1 n'implique pas la convergence presque partout.

**Théorème 39.20** (Théorème de Doob[406])**.**

*À propos de convergence de martingales.*

- (1) Toute martingale terminée converge presque surement et pour la norme  $L^1$ .
- *(2) Toute martingale bornée dans L* 2 *converge presque surement et pour la norme L* 2 *.*

#### **Proposition 39.21** ([747])**.**

 $Soint (M_n)$  *une martingale et T un temps d'arrêt (pour la même filtration*  $(\mathcal{B}_n)$ ). Alors le processus  $V_n = M_{n \wedge T}$  *est une martingale.* 

*Démonstration.* Nous décomposons  $V_n$  de la façon suivante :

$$
V_n = M_{n \wedge T} = M_n \mathbb{1}_{T \ge n} + M_T \mathbb{1}_{T < n} = M_n \mathbb{1}_{T \ge n} + \sum_{k < n} M_k \mathbb{1}_{T = k}.\tag{39.32}
$$

Nous avons, grâce au lemme 14.3,

$$
\{T \ge n\} = \mathbb{C}\{T < n\} = \mathbb{C}\{T \le n - 1\} \in \mathcal{B}_{n-1} \tag{39.33}
$$

et, si  $k \leq n$ ,

$$
\{T = k\} = \underbrace{\{T \le k\}}_{\in \mathcal{B}_k} \setminus \underbrace{\{T \le k - 1\}}_{\in \mathcal{B}_{k-1}} \in \mathcal{B}_k \subset \mathcal{B}_n. \tag{39.34}
$$

La forme (39.32) donne donc manifestement la  $B_n$ -mesurabilité de  $V_n$ .

En ce qui concerne l'espérance nous devons calculer

$$
E(V_{n+1}|\mathcal{B}_n) = E(M_{n+1}1\mathbb{1}_{T \ge n+1}|\mathcal{B}_n) + \sum_{k < n+1} E(M_k1\mathbb{1}_{T=k}|\mathcal{B}_n) \tag{39.35}
$$

où nous avons utilisé la proposition 36.33. Étant donné que  $1_{T\geq n+1}$  et  $1_{T=k}$  sont des variables aléatoires  $B_n$ -mesurables nous pouvons utiliser la proposition  $36.59$  pour les sortir :

$$
E(V_{n+1}|\mathcal{B}_n) = \mathbb{1}_{T \ge n+1} M_n + \sum_{k \le n} \mathbb{1}_{T=k} M_k = M_{T \wedge n} = V_n.
$$
 (39.36)

Pour cette ligne, nous avons aussi utilisé les égalités suivantes :

 $- E(M_{n+1}|\mathcal{B}_n) = M_n$  parce que  $(M_n)$  est une martingale  $- E(M_k|\mathcal{B}_n) = M_k$  parce que  $M_k$  est  $\mathcal{B}_n$ -mesurable.

#### **Définition 39.22.**

 $Si(X_n)$  *est un processus adapté à la filtration*  $(F_n)$  *et si T est un temps d'arrêt*  $F_n$ -mesurable alors *le* **processus arrêté** à l'instant T est le processus  $Y_n = X_{n \wedge T}$ .

Nous avons déjà vu par la proposition  $39.21$  que si  $(X_n)$  est une martingale alors son processus arrêté est encore une martingale.

# **39.3 Décomposition de martingales**

**Définition 39.23** (Processus croissant prévisible[745])**.**

*Un processus*  $X_n$  *adapté à la filtration*  $\mathcal{F}_n$  *est un processus croissant prévisible <i>si* 

- *(1)*  $A_0 = 0$
- (2)  $A_n \leq A_{n+1}$ ; c'est cette condition qui correspond à « croissant »,
- (3)  $A_{n+1}$  *est*  $\mathcal{F}_n$ -mesurable; c'est cette condition qui correspond à « prévisible ».

**Proposition 39.24** (Décomposition de Doob pour une sous-martingale[745])**.** *Toute sous-martingale*  $(X_n)$  *s'écrit de façon unique sous la forme* 

$$
X_n = M_n + A_n \tag{39.37}
$$

*où*  $(M_n)$  *est une martingale et*  $(A_n)$  *est un processus croissant prévisible.* 

*Démonstration.* Nous considérons le processus

$$
\int A_0 = 0 \tag{39.38a}
$$

$$
\left\{ A_{n+1} = A_n + E(X_{n+1} - X_n | \mathcal{F}_n). \right\} \tag{39.38b}
$$

 $\Box$ 

Nous vérifions que cela est un processus croissant prévisible. D'abord

$$
E(X_{n+1} - X_n | \mathcal{F}_n) = E(X_{n+1} | \mathcal{F}_n) - E(X_n | \mathcal{F}_n).
$$
\n(39.39)

Le second terme est égal à  $X_n$  parce que cette variable aléatoire est  $\mathcal{F}_n$ -mesurable tandis que  $(X_n)$ étant une sous-martingale nous avons  $E(X_{n+1}|\mathcal{F}_n) \geq X_n$ . Nous avons donc bien  $A_{n+1} \geq A_n$  et le processus  $(A_n)$  est croissant.

En ce qui concerne la prévisibilité nous devons prouver que  $A_{n+1}$  est  $\mathcal{F}_n$ -mesurable. D'une part  $A_n$  est  $\mathcal{F}_n$ -mesurable et d'autre part par définition de l'espérance conditionnelle, la variable aléatoire  $E(X_{n+1} - X_n | \mathcal{F}_n)$  est également  $\mathcal{F}_n$ -mesurable.

Nous posons alors  $M_n = X_n - A_n$  et nous devons prouver que cela est une martingale. Nous avons

$$
E(M_{n+1} - M_n | \mathcal{F}_n) = E(X_{n+1} - X_n | \mathcal{F}_n) - E(A_{n+1} - A_n | \mathcal{F}_n).
$$
 (39.40)

Le second terme vaut

$$
E(A_{n+1} - A_n | \mathcal{F}_n) = E\Big( E(X_{n+1} - X_n | \mathcal{F}_n) | \mathcal{F}_n \Big) = E(X_{n+1} - X_n | \mathcal{F}_n)
$$
(39.41)

par la proposition 36.54. Le processus  $(M_n)$  est donc une martingale. La preuve de l'existence d'une décomposition (39.37) est achevée.

Nous passons maintenant à l'unicité en posant  $X_n = M_n + A_n = M'_n + A'_n$ . Nous avons  $A_0 = A'_0 = 0$  et  $A'_n = X_n - M'_n$ , donc

$$
A'_{n+1} - A'_{n} = X_{n+1} - X_{n} + M'_{n+1} - M'_{n} = X_{n+1} - X_{n} - (M'_{n+1} - M'_{n}).
$$
\n(39.42)

Nous appliquons  $E(.|\mathcal{F}_n)$  des deux côtés de cette égalité :

$$
\underbrace{E(A'_{n+1} - A'_{n} | \mathcal{F}_n)}_{=A'_{n+1} - A'_{n}} = E(X_{n+1} - X_{n} | \mathcal{F}_n) - \underbrace{E(M'_{n+1} - M'_{n} | \mathcal{F}_n)}_{=0}.
$$
\n(39.43)

Nous avons utilisé le que que  $(M_n)$  étant une martingale,  $E(M_{n+1} - M_n | \mathcal{F}_n) = 0$ , et idem avec  $(M'_n)$ . Donc

$$
A'_{n+1} - A'_{n} = E(X_{n+1} - X_{n} | \mathcal{F}_{n}) = E(M_{n+1} - M_{n} | \mathcal{F}_{n}) + E(A_{n+1} - A_{n} | \mathcal{F}_{n}) = A_{n+1} - A_{n}.
$$
 (39.44)

Nous avons donc montré que  $A_{n+1} - A_n = A'_{n+1} - A'_n$  et donc que  $A_n = A'_n$  pour tout *n*. Nous en déduisons immédiatement que  $M_n = M'_n$  pour tout  $n$  et l'unicité de la décomposition.  $\Box$ 

#### **Lemme 39.25.**

*Si*  $(X_n)$  *est une martingale de carré intégrable adaptée à la filtration*  $(F_n)$  *alors* 

- *(1) Le processus*  $(X_n^2)$  *est une sous-martingale.*
- (2) *Si*  $X_n^2 = M_n + A_n$  *est la décomposition de Doob, alors*

$$
A_n = \sum_{i=1}^n \left( E(X_i^2 | \mathcal{A}_{i-1}) - X_{i-1}^2 \right) = \sum_{i=1}^n E\left( (X_i - X_{i-1})^2 | \mathcal{A}_{i-1} \right).
$$
 (39.45)

*Démonstration.* Pour la première assertion, nous utilisons l'inégalité de Jensen 36.72 :

$$
E(X_n^2|\mathcal{F}_{n-1}) \ge (E(X_n|\mathcal{F}_{n-1}))^2 = X_n^2
$$
\n(39.46)

parce que  $E(X_n|\mathcal{F}_{n-1}) = X_n$  du fait que  $(X_n)$  soit une martingale.

En ce qui concerne la seconde assertion, nous nous souvenons que le processus prévisible de la décomposition de Doob d'une sous-martingale est donné par la récurrence (39.38) que nous recopions ici :

$$
\int A_0 = 0 \tag{39.47a}
$$

$$
\left(A_{n+1} = A_n + E(X_{n+1}^2 - X_n^2 | \mathcal{F}_n)\right) \tag{39.47b}
$$

Vu que  $X_n^2$  est  $\mathcal{F}_n$ -mesurable, il peut sortir de l'espérance :

$$
A_{n+1} = A_n + E(X_{n+1}^2 | \mathcal{F}_n) - X_n^2
$$
\n(39.48)

et donc

$$
A_n = \sum_{i=1}^n \left( E(X_i^2 | \mathcal{F}_{i-1}) - X_{i-1}^2 \right).
$$
 (39.49)

Pour obtenir la dernière partie de (39.45) nous travaillons un peu :

$$
E((X_i - X_{i-1})^2 | \mathcal{F}_{i-1}) = E(X_i^2 + X_{i-1}^2 - 2X_i X_{i-1} | \mathcal{F}_{i-1})
$$
\n(39.50a)

$$
= E(X_i^2 | \mathcal{F}_{i-1}) + X_{i-1}^2 - 2E(X_i X_{i-1} | \mathcal{F}_{i-1})
$$
\n(39.50b)

$$
= E(X_i^2 | \mathcal{F}_{i-1}) + X_{i-1}^2 - 2X_{i-1}E(X_i | \mathcal{F}_{i-1})
$$
\n(39.50c)

$$
= E(X_i^2 | \mathcal{F}_{i-1}) + X_{i-1}^2 - 2X_{i-1}X_i
$$
\n(39.50d)

où nous avons utilisé la proposition 36.59 pour obtenir (39.50c).

 $\Box$ 

# **39.4 Problème de la ruine du joueur**

Nous considérons un joueur compulsif qui joue à un jeu très simple <sup>3</sup> : il joue à pile ou face contre la banque avec une pièce truquée. Si pile sort, la banque donne 1 au joueur et si c'est face, c'est le joueur qui donne 1 à la banque. Nous nommons *a* la fortune initiale du joueur, *b* celle de la banque et *p* la probabilité d'obtenir pile.

Nous supposons que le jeu se poursuit jusqu'à la ruine du joueur ou de la banque. La modélisation est comme suit : nous considérons  $(Y_n)$  une suite de variables aléatoires indépendantes et identiquement distribuées de loi

$$
Y_n \sim p\delta_1 + (1 - p)\delta_{-1}.\tag{39.51}
$$

C'est le résultat financier pour le joueur du *n* e jet. La fortune du joueur au bout de *n* jets est la variable aléatoire

$$
S_n = a + \sum_{j=1}^{n} Y_j.
$$
\n(39.52)

Nous notons  $Y_0 = a$ .

Nous considérons la filtration

$$
\mathcal{A}_n = \sigma(S_i \text{ tel que } 0 \leq i \leq n) = \sigma(Y_i \text{ tel que } 0 \leq i \leq n), \tag{39.53}
$$

et le temps d'arrêt du jeu :

$$
T = \inf\{n \ge 1 \text{ tel que } S_n \in \{0, a+b\}\};\tag{39.54}
$$

c'est le temps qu'il faut pour que tout l'argent appartienne soit au joueur soit à la banque.

Nous voulons étudier les paramètres suivants :

(1)  $\rho = P(S_T = a+b)$ , c'est-à-dire la probabilité que ce soit le joueur qui gagne contre la banque.

(2)  $P(T < \infty)$ , c'est-à-dire la probabilité que le jeu se finisse.

(3)  $E(T)$ , la durée moyenne du jeu.

#### **Lemme 39.26.**

*Le processus*  $S_n$  *du problème de la ruine du joueur, en notant*  $q = 1 - p$ *, vérifie* 

$$
E(S_n | \mathcal{A}_{n-1}) = S_{n-1} + p - q. \tag{39.55}
$$

*De plus le processus S<sup>n</sup> est*

<sup>3.</sup> Le gros des choses dites à propos de la ruine du joueur provient de [102].

## 39.4. PROBLÈME DE LA RUINE DU JOUEUR 2637

- *(1) une martingale si*  $p = q = \frac{1}{2}$  $\frac{1}{2}$ ,
- *(2) une sous-martingale si*  $p > q$ *.*

*Démonstration.* Pour  $n \geq 1$  nous avons

$$
E(S_n|\mathcal{A}_{n-1}) = a + \sum_{j=1}^n E(Y_j|\mathcal{A}_{n-1}) = a + \sum_{j=1}^{n-1} E(Y_j|\mathcal{A}_{n-1}) + E(Y_n|\mathcal{A}_{n-1}).
$$
\n(39.56)

 $\text{Si } j \leq n-1$  alors  $Y_j \in m(\mathcal{A}_{n-1})$ . Mais nous savons que si *X* est *F*-mesurable, alors  $E(X|\mathcal{F}) = X$ (c'est la définition de l'espérance conditionnelle), donc  $\sum_{j=1}^{n-1} E(Y_j | \mathcal{A}_{n-1}) = \sum_{j=1}^{n-1} Y_j$ .

En ce qui concerne le terme  $j = n$  nous utilisons le fait que  $\sigma(Y_n)$  soit une tribu indépendante de  $\mathcal{A}_{n-1}$ ; nous avons donc au final pour tout *j* que  $E(Y_j|\mathcal{A}_{n-1})E(Y_j) = p - q$ . Nous avons donc

$$
E(S_n | \mathcal{A}_{n-1}) = S_{n-1} + p - q. \tag{39.57}
$$

Si  $p = q = \frac{1}{2}$  $\frac{1}{2}$  alors c'est une martingale, et si  $p > q$  c'est une sous-martingale.

#### **Lemme 39.27.**

*La variable aléatoire T est un temps d'arrêt.*

*Démonstration.* Par définition  $T = \inf\{n \geq 1 \text{ tel que } S_n \in \{0, a+b\}\}\.$  Vu que les variables aléatoires  $S_i$  avec  $i \leq n$  sont  $\mathcal{A}_n$ -mesurables, les ensembles  $\{S_k \notin \{0, a+b\}\}$  avec  $k \leq n$  sont  $\mathcal{A}_n$ -mesurables. Donc les ensembles

$$
\{T = n\} = \bigcap_{k \le n} \{S_k \notin \{0, a + b\}\} \cap \{S_n \in \{0, a + b\}\}\tag{39.58}
$$

sont  $\mathcal{A}_n$ -mesurables. Nous en concluons que l'ensemble  $\{T \leq n\}$  est également mesurable.  $\Box$ 

#### **39.4.1 Le cas où la pièce est truquée**

Nous supposons être dans le cas  $p > q$ .

#### **39.4.1.1 Introduction d'une martingale**

Considérons le processus

$$
\int A_0 = 0 \tag{39.59a}
$$

$$
(39.59b) \t An = An-1 + E(Sn - Sn-1 | An-1).
$$

Vu que  $E(S_n | \mathcal{A}_{n-1}) = S_{n-1} + p - q$  (lemme 39.26) et que  $E(S_{n-1} | \mathcal{A}_{n-1}) = S_{n-1}$  (parce que  $S_{n-1}$ est dans la tribu de  $\mathcal{A}_{n-1}$ , nous avons  $A_n = A_{n-1} + (p - q)$  et donc

$$
A_n = n(p - q). \tag{39.60}
$$

Ce processus  $(A_n)$  est croissant et prévisible. Nous introduisons le processus

$$
M_n = S_n - A_n \tag{39.61}
$$

et nous montrons que c'est une martingale<sup>4</sup>. Nous conditionnons la définition (39.61) par rapport à  $A_{n-1}$ :

$$
E(M_n | \mathcal{A}_{n-1}) = E(S_n | \mathcal{A}_{n-1}) - \underbrace{E(A_n | \mathcal{A}_{n-1})}_{=A_n}
$$
 (39.62a)

$$
= A_n - A_{n-1} + E(S_{n-1}|\mathcal{A}_{n-1}) - A_n
$$
\n(39.62b)

$$
= E(S_{n-1}|\mathcal{A}_{n-1}) - A_{n-1}.
$$
\n(39.62c)

Mais  $S_{n-1}$  est  $\mathcal{A}_{n-1}$ -mesurable, donc  $E(S_{n-1}|\mathcal{A}_{n-1}) = S_{n-1}$  et

$$
E(M_n|\mathcal{A}_{n-1}) = S_{n-1} - A_{n-1} = M_{n-1},
$$
\n(39.63)

ce qui signifie que  $(M_n)$  est une martingale.

 $\Box$ 

<sup>4.</sup> Ceci est un peu le contraire de la décomposition de Doob.

#### **39.4.1.2 Finitude du temps d'arrêt**

Nous montrons maintenant, en étudiant  $M_{T\wedge n}$  que *T* est intégrable et nous prouvons que  $P(T = \infty) = 0.$ 

#### **Proposition 39.28.**

*La variable aléatoire T est intégrable, et*  $P(T = \infty) = 0$ *, c'est-à-dire que le jeu se termine presque certainement après un temps fini.*

*Démonstration.* Nous rappelons que le lemme 39.27 nous indique que *T* est un temps d'arrêt. Le temps d'arrêt  $T \wedge n$  est borné (par *n* évidemment) et nous pouvons donc lui appliquer le théorème d'arrêt 39.14 pour dire que

$$
E(M_{T \wedge n}) = E(M_0). \tag{39.64}
$$

Le membre de droite est simple parce que  $M_0 = S_0 - A_0 = S_0 = a$  parce que c'est l'argent de départ du joueur. Pour l'autre :

$$
E(M_{T \wedge n}) = E(S_{T \wedge n}) - E(A_{T \wedge n}). \tag{39.65}
$$

D'une part,  $E(A_{T \wedge n}) = E((T \wedge n)(p - q))$  et d'autre part,  $E(S_{T \wedge n}) \leq a + b$  parce que  $S_T$  vaut zéro ou  $a + b$  (avec des probabilités encore inconnues  $5$ ). En combinant avec ce qui était dit juste au dessus et remarquant que  $(p - q)E(T \wedge n) \geq 0$  nous pouvons écrire

$$
0 \leqslant (p - q)E(T \wedge n) \leqslant b. \tag{39.66}
$$

La suite de variables aléatoires  $T \wedge n$  est donc croissante, positive et intégrable  $^6$  et donc nous avons du travail pour le théorème de la convergence monotone 14.173. La variable aléatoire *T* est alors mesurable et 7

$$
\lim_{n \to \infty} E(T \wedge n) = E(T). \tag{39.67}
$$

Notons que nous n'avons pas encore prouvé que  $E(T) < \infty$ , mais en passant à la limite dans (39.66) nous écrivons

$$
0 \leqslant (p - q)E(T) \leqslant b. \tag{39.68}
$$

Maintenant nous avons prouvé que *T* est intégrable et même *L* 1 . Par conséquent

$$
P(T = \infty) = 0. \tag{39.69}
$$

Le jeu se termine donc presque certainement après un temps fini.

#### **39.4.1.3 Temps moyen de jeu**

Le lemme 39.10 nous indique que  $S_{T \wedge n} \xrightarrow{p.s.} S_T$ .

Nous avons les bornes  $0 \leq S_{T \wedge n} \leq a + b$  et comme  $a + b$  est intégrable,  $S_{T \wedge n}$  l'est aussi et nous pouvons parler de  $E(S_{T \wedge n})$ . Repartons de (39.65) :

$$
a = E(M_0) = E(M_{T \wedge n}) = E(S_{T \wedge n}) - E(A_{T \wedge n}) = E(S_{T \wedge n}) - (p - q)E(T \wedge n). \tag{39.70}
$$

La variable aléatoire  $S_{T \wedge n}$  est majorée par  $a + b$  indépendamment de *n*; donc le théorème de la convergence dominée 14.200 donne  $\lim_{n\to\infty} E(S_{T\wedge n}) = E(S_T)$ . En ce qui concerne le second terme, la convergence dominée ne fonctionne pas parce que  $T \wedge n$  n'est pas à priori majoré par quelque chose d'indépendant de *n*. Heureusement, le théorème de la convergence monotone donne  $\lim_{n\to\infty} E(T \wedge n) = E(T)$ . Au final en passant à la limite dans (39.70) nous avons

$$
a = E(S_T) - (p - q)E(T). \tag{39.71}
$$

$$
\Box
$$

<sup>5.</sup> Mais on y travaille.

<sup>6.</sup> Je rappelle que les constantes sont des fonctions intégrables sur Ω. Oui, je sais, quand on est habitué à faire de l'analyse sur R*<sup>n</sup>* c'est un truc qu'on perd toujours un peu de vue.

<sup>7.</sup> Dans [102], l'équation (39.67) vient avec une lim sup et non une limite normale. Je ne comprends pas pourquoi.

Étant donné que  $T > 0$  et  $p - q > 0$  nous pouvons récrire cela sous la forme

$$
0 \le (p - q)E(T) = E(S_T) - a.
$$
\n(39.72)

Par définition de *T* nous avons aussi

$$
E(S_T) = (a+b)P(S_T = a+b) + 0 \cdot P(S_T = 0) = \rho(a+b). \tag{39.73}
$$

Nous déduisons

$$
E(T) = \frac{(a+b)\rho - a}{p - q}.
$$
\n(39.74)

Ne crions pas victoire trop vite : nous n'avons pas encore d'expression de  $\rho = P(S_T = a + b)$ . Le temps moyen de jeu n'est donc pas encore tout à fait connu.

#### **39.4.1.4 Probabilité de victoire du joueur**

Nous avons besoin d'exprimer *ρ* en termes de *a*, *b* et *p*. Pour cela nous introduisons la variable aléatoire 8

$$
U_n = \left(\frac{q}{p}\right)^{S_n}.\tag{39.75}
$$

Nous commençons par prouver que c'est une martingale en calculant

$$
E(U_n|\mathcal{A}_{n-1}) = E\left(\left(\frac{q}{p}\right)^{S_{n-1}} \left(\frac{q}{p}\right)^{Y_n} |\mathcal{A}_{n-1}\right)
$$
(39.76)

Nous utilisons la proposition 36.59. Dans notre cas,  $S_{n-1}$  et  $Y_n$  sont des variables aléatoires  $\mathcal{A}_n$ mesurables ; la variable aléatoire  $Y_n$  est même  $\mathcal{A}_{n-1}$ -mesurable et sort donc du conditionnement ; nous avons donc

$$
E(U_n|\mathcal{A}_{n-1}) = \left(\frac{q}{p}\right)^{S_{n-1}} E\left(\left(\frac{q}{p}\right)^{Y_n}\right) \tag{39.77}
$$

Nous allons utiliser le théorème de transfert 36.83 :

$$
E(s^{Y_n}) = \int_{\Omega} s^{Y_n(\omega)} dP(\omega) = \int_{Y_n = 1} s dP(\omega) + \int_{Y_n = -1} \frac{1}{s} dP(\omega).
$$
 (39.78)

Mais nous savons que  $P(Y_n = 1) = p$  et  $P(Y_n = -1) = 1 - p = q$ , donc

$$
E(s^{Y_n}) = ps + \frac{1-p}{s}.
$$
\n(39.79)

En posant  $s = q/p$  et en tenant compte de  $1 - p = q$ , nous trouvons

$$
E\left(\left(\frac{q}{p}\right)^{Y_n}\right) = p + q = 1.
$$
\n(39.80)

Donc

$$
E(U_n|\mathcal{A}_{n-1}) = \left(\frac{q}{p}\right)^{S_n - 1} = U_{n-1},\tag{39.81}
$$

ce qui prouve que  $(U_n)$  est une martingale.

Par définition nous avons toujours  $S_n \geq 0$  tant que  $n \leq T^9$ , donc  $U_{T \wedge n} \in [0,1]$ . Il est donc évident que si  $a \geq 1$  nous avons

$$
\int_{|U_{T\wedge n}|>a} |U_{T\wedge n}|dP = 0
$$
\n(39.82)

<sup>8.</sup> Nous dirons un mot sur ce choix dans le « petit complément » 39.4.3.

<sup>9.</sup> Pour  $n > T$  le jeu est terminé, donc on ne se pose pas la question.

parce que le domaine d'intégration est vide. Donc les variables aléatoires  $V_n = U_{T \wedge n}$  sont équiintégrables <sup>10</sup> et le théorème 39.19 montre que la martingale  $(V_n)$  est terminée; par ricochet <sup>11</sup> le théorème de Doob 39.20 montre qu'il existe une variable aléatoire *X* telle que  $V_n \xrightarrow{p.s.} X$ . Nous allons prouver que  $X = U_T$  presque partout. Nous savions déjà (voir l'équation (39.22) et ses alentours) que

$$
S_{n \wedge T} \xrightarrow{p.s.} S_T. \tag{39.83}
$$

Nous avons alors (au sens du presque surement) :

$$
\lim_{n \to \infty} V_n = \lim_{n \to \infty} U_{T \wedge n} = \lim_{n \to \infty} \left(\frac{q}{p}\right)^{S_{T \wedge n}} = \left(\frac{q}{p}\right)^{S_T} = U_T.
$$
\n(39.84)

Donc par unicité de la limite presque partout nous avons  $X = U_T$  presque partout. Par le théorème de transfert 36.83 nous évaluons

$$
E(U_T) = \left(\frac{q}{p}\right)^0 P(S_T = 0) + \left(\frac{q}{p}\right)^{a+b} P(S_T = a+b) = (1-\rho) + \left(\frac{q}{p}\right)^{a+b} \rho.
$$
 (39.85)

La remarque 39.13 nous permet de dire que

$$
E(U_{T\wedge n}) = U_0. \tag{39.86}
$$

Mais par définition

$$
U_0 = \left(\frac{q}{p}\right)^{S_0} = \left(\frac{q}{p}\right)^a,\tag{39.87}
$$

donc nous avons

$$
E(U_{T \wedge n}) = \left(\frac{q}{p}\right)^{a}.
$$
\n(39.88)

Nous voudrions passer à la limite  $n \to \infty$  dans cette équation. Pour permuter la limite et l'espérance, il faut utiliser le théorème de la convergence dominée 14.200. Vu que nous avons choisi  $q > p$ , nous avons  $q/p > 1$  et donc  $U_{T \wedge n} \leqslant (q/p)^{a+b}$ , ce qui montre que la fonction  $\omega \mapsto (U_{T \wedge n})(\omega)$ est majorée par une constante (qui est une fonction intégrable). Nous pouvons donc permuter la limite et l'espérance :

$$
\lim_{n \to \infty} E(U_{T \wedge n}) = E\left(\lim_{n \to \infty} U_{T \wedge n}\right). \tag{39.89}
$$

Mais nous avion déjà montré que  $U_{T\wedge n} \xrightarrow{p.s.} U_T$ . Donc

$$
E(U_T) = \left(\frac{q}{p}\right)^a.
$$
\n(39.90)

En égalisant avec l'expression (39.85) de  $E(U_T)$  nous trouvons

$$
\rho = \frac{\left(\frac{q}{p}\right)^a - 1}{\left(\frac{q}{p}\right)^{a+b} - 1} \tag{39.91}
$$

et ensuite nous trouvons  $E(T)$  en remettant ce  $\rho$  dans l'expression (39.74) donnée plus haut.

## **39.4.2 Le cas où la pièce est non truquée**

Maintenant  $p = q = 1/2$ .

10. Définition 39.18.

<sup>11.</sup> Nous rappellons que la convergence *L* <sup>1</sup> n'implique pas la convergence presque partout.

#### **39.4.2.1 Probabilité de gagner**

Le lemme  $39.26$  nous indique alors que  $(S_n)$  est une martingale et le lemme  $39.25$  nous permet de dire que  $(S_n^2)$  est alors une sous-martingale. Le processus croissant prévisible de  $(S_n^2)$  est donné par (39.38) qui en adaptant les notations est

$$
\int B_0 = 0 \tag{39.92a}
$$

$$
\left\{ B_n = B_{n-1} + E\Big((S_n - S_{n-1})^2 | \mathcal{A}_{n-1}\Big). \right. (39.92b)
$$

Nous avons toujours  $S_n - S_{n-1} = \pm 1$  parce que soit le joueur gagne soit le joueur perd, mais de toutes façons sa fortune varie de 1 à chaque étape du jeu. Donc  $(39.92b)$  nous donne  $B_n = B_{n-1} + 1$ et

$$
B_n = n. \tag{39.93}
$$

Cela nous dit que la variable aléatoire

$$
S_n^2 - B_n = S_n^2 - n \tag{39.94}
$$

est une martingale (une sur-martingale moins son processus prévisible croissant). Nous lui appliquons le théorème d'arrêt  $39.12$  avec les temps d'arrêt  $0$  et  $T \wedge n$ :

$$
E(S_{T \wedge n}^2 - T \wedge n | \mathcal{F}_0) = S_0^2 - 0 \tag{39.95}
$$

où F<sub>0</sub> est la tribu engendrée par la variable aléatoire 0, c'est-à-dire {Ω,  $\varnothing$ }. Cette tribu est indépendante de toute autre tribu et nous pouvons donc supprimer le conditionnement dans (39.95). Nous avons aussi  $S_0 = a$  par définition. Avec tout ça nous avons la majoration

$$
E(T \wedge n) = E(S_{T \wedge n}^{2}) - a^{2} \leq (a+b)^{2} - a^{2}
$$
\n(39.96)

parce que  $S_k$  est toujours positif et entre 0 et  $a + b$ . En utilisant le lemme 39.10 et en passant à la limite,

$$
E(T) \leq (a+b)^2 - a^2. \tag{39.97}
$$

En particulier,  $T \in L^1(\Omega)$  et  $P(T < \infty) = 1$ .

En suivant exactement les mêmes étapes que dans le lemme 39.10(2) nous avons aussi

$$
\lim_{n \to \infty} S_{T \wedge n} = S_T \tag{39.98}
$$

presque partout. De plus nous savons que

$$
0 \leqslant S_{T \wedge n}^2 \leqslant (a+b)^2,\tag{39.99}
$$

et nous pouvons donc utiliser le théorème de la convergence dominée 14.200 pour dire que

$$
\lim_{n \to \infty} E(S_{T \wedge n}^2) = E(S_T^2). \tag{39.100}
$$

Nous montrons à présent que  $S_{T \wedge n} \xrightarrow{L^2} S_T$ . Pour cela nous devons évaluer la limite

$$
\lim_{n \to \infty} \int_{\Omega} |S_{T \wedge n} - S_T|^2. \tag{39.101}
$$

La fonction  $|S_{T \wedge n} - S_T|^2$  est majorée par  $(a + b)^2$  et nous pouvons à nouveau appliquer la convergence dominée :

$$
\lim_{n \to \infty} E(|S_{T \wedge n} - S_T|^2) = \lim_{n \to \infty} \int_{\Omega} |S_{T(\omega) \wedge n}(\omega) - S_{T(\omega)}(\omega)|^2 dP(\omega) = \int_{\Omega} \lim_{n \to \infty} |S_{T \wedge n} - S_T|^2 = 0. \tag{39.102}
$$

La même chose en n'écrivant pas les carrés montre que l'on a aussi  $S_{T\wedge n} \stackrel{L^1}{\longrightarrow} S_T$ .

Il n'y a pas que  $n \mapsto S_n^2 - n$  qui est une martingale. Il y a aussi  $(S_n)$  lui-même (lemme 39.26). Nous pouvons lui appliquer le théorème d'arrêt  $39.12$  pour les temps d'arrêts  $T \wedge n$  et 0 :

$$
E(S_{T \wedge n}) = E(S_0) = a.
$$
\n(39.103)

En passant à la limite,  $E(S_T) = a$ . L'espérance  $E(S_T)$  peut par ailleurs être calculée comme

$$
E(S_T) = 0 \cdot P(S_T = 0) + (a+b)P(S_T = a+b). \tag{39.104}
$$

En égalisant les valeurs (39.103) et (39.104) de  $E(S_T)$  nous trouvons

$$
\rho = \frac{a}{a+b}.\tag{39.105}
$$

Cette formule est assez logique : la probabilité que le joueur gagne est égale à la proportion d'argent en jeu qu'il a amené.

### **39.4.2.2 Temps moyen de jeu**

Nous calculons maintenant l'espérance  $E(T)$  du temps de jeu (sans compter les pauses ni les jours de fermeture du casino  $^{12}$ ).

Nous recopions la première égalité de (39.96) sous la forme

$$
a^2 = E(S_{T \wedge n}^2 - T \wedge n) \tag{39.106}
$$

et nous passons à la limite <sup>13</sup> en sachant que  $E(S_T^2) = \rho(a+b)^2$ :

$$
a^2 = \rho(a+b)^2 - E(T). \tag{39.107}
$$

En reprenant la valeur (39.105) de *ρ*,

$$
E(T) = ab.
$$
\n<sup>(39.108)</sup>

Et là, on voit que si le joueur amène 1000 euros contre une banque qui en a un million, et si ils jouent toutes les secondes , on en a pour 32 ans de jeu en moyenne.

Voilà. C'est fini pour la ruine du joueur.

#### **39.4.3 Un petit complément**

Nous avons introduit lors de l'équation (39.75) la variable aléatoire  $U_n = (p/q)^{S_n}$ . Sans aller jusqu'à motiver complètement ce choix, nous nous proposons maintenant de voir que parmi les variables aléatoires  $U_n = s^{S_n}$ , le choix  $s = p/q$  est le seul qui donne une martingale.

Soit donc  $U_n = s^{S_n}$  et exprimons le fait que ce soit une martingale. Nous avons

$$
E(U_n|\mathcal{A}_{n-1}) = E(s^{S_{n-1}}s^{Y_n}|\mathcal{A}_{n-1})
$$
\n(39.109a)

$$
=s^{S_{n-1}}E(s^{Y_n}|\mathcal{A}_{n-1})
$$
\n(39.109b)

$$
=s^{S_{n-1}}E(s^{Y_n}).
$$
\n(39.109c)

Le passage à  $(39.109b)$  se justifie en disant que  $s^{S_{n-1}}$  est une variable aléatoire bornée et  $\mathcal{A}_{n-1}$ mesurable, et en invoquant proposition  $36.59$ . La variable aléatoire  $Y_n$  vaut 1 avec probabilité  $p$  et  $-1$  avec probabilité *q* ; donc l'espérance est vite vue :

$$
E(s^{Y_n}) = ps + q\frac{1}{s}
$$
 (39.110)

et nous avons

$$
E(U_n|\mathcal{A}_{n-1}) = \left(p s + q \frac{1}{s}\right) s^{S_{n-1}} = (p s + \frac{q}{s}) U_{n-1}.
$$
 (39.111)

<sup>12.</sup> Le joueur est un *vrai* joueur compulsif.

<sup>13.</sup> Comme il est dit dans La Grande Illusion, à quoi sert un *n* ? À passer à la limite.

$$
ps + \frac{q}{s} = 1.
$$
\n(39.112)

Les solutions de cette équation sont  $s \in \{1, \frac{p}{q}\}$  $\frac{p}{q}$ }. C'est évidemment *s* =  $p/q$  qui donne une martingale non triviale. Attention pour être complet, il faut se demander ce qu'il se passe si  $s = 0$  séparément parce que manifestement l'équation (39.112) ne traite pas ce cas. Encore une fois, en repartant du début,  $s = 0$  ne se révèle pas être une martingale très excitante.

Bref, nous devons poser

$$
U_n = \left(\frac{p}{q}\right)^{S_n} \tag{39.113}
$$

pour avoir une martingale.

# **¡¡ Avertissement/question à la lectrice !! 39.29**

*Les variables p et q sont inversées par rapport à* (39.75)*. Écrivez-moi si vous voyez pourquoi.*

# **Chapitre 40**

# **Processus de Poisson**

# **40.1 Processus de Poisson**

**Définition 40.1** (processus de comptage)**.**

Un **processus de comptage** est une famille de variables aléatoires 
$$
\{N_t: \Omega \to \mathbb{R}\}_{t \in \mathbb{R}^+}
$$
 telles que

- *(1)*  $N_0(\omega) = 0$  *pour tout*  $\omega \in \Omega$ *.*
- *(2) Pour tout*  $t \in \mathbb{R}^+$  *et pour tout*  $\omega \in \Omega$ ,  $N_t(\omega) \in \mathbb{N}$ .
- *(3) Pour chaque*  $\omega \in \Omega$ , *la fonction*  $t \mapsto N_t(\omega)$  *est croissante.*

**Définition 40.2** (processus de Poisson[717])**.**

*Un* **processus de Poisson** *d'intensité*  $\lambda$  *est un processus de comptage*  $(N_t)_{t \in \mathbb{R}^+}$  *tel que* 

- (1) Pour tout choix de  $0 \le t_1 < \ldots < t_m$ , les variables aléatoires  $N_{t_i} N_{t_{i-1}}$  sont indépendantes<sup>1</sup>.
- (2) Pour tout  $(s, t) \in \mathbb{R}^2$ , la variable aléatoire  $N_{s+t} N_s$  suit une loi de Poisson<sup>2</sup> de paramètre *λt.*

#### **Proposition 40.3** ([717])**.**

*Soit un processus de Poisson*  $(N_t)$ *. Pour tout*  $t \geq 0$  *nous avons* 

$$
\lim_{h \to 0^+} P(N_{t+h} - N_t \ge 1) = 0.
$$
\n(40.1)

#### **Lemme 40.4** ([748])**.**

*Si les variables aléatoires*  $X_1, \ldots, X_n$  *sont indépendantes et identiquement distribuées de densité*  $f$ *, alors le vecteur*  $(X_1, \ldots, X_n)$  *est à densité et sa densité est* 

$$
g(x_1, \ldots, x_n) = n! \prod_{i=1}^n f(x_i) 1\!\!1_{\{x_1 < \ldots < x_n\}}.
$$
\n(40.2)

#### **Lemme 40.5** ([1])**.**

*Soit un processus de Poisson*  $\{N_t: \Omega \to \mathbb{N}\}_{t \in \mathbb{R}^+}$  *d'intensité*  $\lambda$ *. Pour chaque*  $n \in \mathbb{N}$  *nous posons* 

$$
T_n: \Omega \to \mathbb{R}
$$
  
\n
$$
\omega \mapsto \inf\{t \ge 0 \ \text{tel que } N_t(\omega) \ge n\}.
$$
\n(40.3)

*Soit*  $h > 0$ *.* 

- *(1) Il existe une partie de mesure nulle*<sup>3</sup>  $Z \in \Omega$  *telle que*  $\{T_n \leq h\} \subset \{N_h \geq n\} \cup Z$ *.*
- (2) *Nous avons*  $\{N_h \geq n\} \subset \{T_n \leq h\}.$

<sup>1.</sup> Ceci demande en particulier que l'ensemble Ω soit assez grand pour contenir une infinité non dénombrable de variables aléatoires indépendantes.

<sup>2.</sup> Définition 36.129.

<sup>3.</sup> Cette subtilité est manquante dans [749, 750, 751]. Plus généralement, je ne l'ai vue nulle part. Si vous savez démontrer que les événements  $T_n \leq h$  et  $N_h \geq n$  sont égaux, dites-le moi.

*(3) Au final,*

$$
P(T_n \le h) = P(N_h \ge n). \tag{40.4}
$$

*Démonstration.* En plusieurs parties

(i)  ${T_n \le h} \subset {N_n \ge n} \cup Z$  Soit  $\omega \in {T_n \le h}$ . Cela signifie que

$$
\inf\{t \geq 0 \text{ tel que } N_t(\omega) \geq n\} \leq h. \tag{40.5}
$$

Si  $T_n(\omega) < h$ , alors  $N_h(\omega) \geq n$ , et le point est démontré.

Nous prouvons maintenant que  $Z = \{T_n = h\} \cap \{N_h \leq n\}$  est de mesure nulle. Soient  $\omega \in Z$ ainsi que  $\epsilon > 0$ . Vu que  $T_n(\omega) = h$ , nous avons  $N_{h+\epsilon}(\omega) \geq n$ . Donc, pour  $\omega \in Z$  nous avons

$$
N_{h+\epsilon}(\omega) - N_h(\omega) \ge 1. \tag{40.6}
$$

En posant  $Z_{\epsilon} = \{N_{h+\epsilon} - N_h \geq 1\}$ , nous avons donc  $Z \subset Z_{\epsilon}$  pour tout  $\epsilon$ . Nous avons alors, pour tout  $\epsilon$ , que  $P(Z) \leq P(Z_{\epsilon})$ . Mais la proposition 40.3 nous indique que lim<sub> $\epsilon \to 0$ </sub>  $P(Z_{\epsilon}) = 0$ . Donc  $P(Z) = 0$ .

(ii)  $\{N_h \ge n\} \subset \{T_n \le h\}$  Soit  $\omega \in \Omega$  satisfaisant  $N_h(\omega) \ge n$ . C'est direct parce que si  $N_h(\omega) \ge n$ , alors

$$
T_n(\omega) = \inf\{y \ge 0 \text{ tel que } N_t(\omega) \ge n\} \le h. \tag{40.7}
$$

# (iii) **Les probabilités** Le point (1) donne

$$
P(T_n \le h) \le P(N_h \ge n) + P(Z) = P(N_h \ge n),\tag{40.8}
$$

le point (2) donne  $P(N_h \le n) \le P(T_n \le h)$ . Au final, nous avons l'égalité des probabilités.

# **Lemme 40.6** ([751])**.**

*Soient*  $\lambda > 0$  *et*  $t > 0$ *. Nous posons* 

$$
I_n = \int_0^t \lambda e^{-\lambda x} \frac{(\lambda x)^{n-1}}{(n-1)!} dx.
$$
\n(40.9)

*Alors*

$$
I_{n+1} = I_n - e^{-\lambda t} \frac{(\lambda t)^n}{n!}.
$$
\n(40.10)

*Démonstration.* Nous intégrons  $I_{n+1}$  par partie en posant  $u(x) = x^n$  et  $v'(x) = \lambda e^{-\lambda x}$ ;  $u'(x) =$  $nx^{n-1}$ ,  $v(x) = -e^{-\lambda x}$ . Cela donne

$$
I_{n+1} = \frac{\lambda^n}{n!} \int_0^t v'(x)u(x)dx
$$
\n(40.11a)

$$
= \frac{\lambda^n}{n!} \left[ -x^n e^{-\lambda x} \right]_0^t + \frac{\lambda^n}{n!} \int_0^t nx^{n-1} e^{-\lambda x} dx \tag{40.11b}
$$

$$
= -\frac{(\lambda t)^n}{n!}e^{-\lambda t} + I_n \tag{40.11c}
$$

 $\Box$ 

 $\Box$ 

#### **Lemme 40.7** ([1])**.**

*Soit un processus de Poisson*  $\{N_t: \Omega \to \mathbb{N}\}_{t \in \mathbb{R}^+}$  *d'intensité*  $\lambda$ *. Pour chaque*  $n \in \mathbb{N}$  *nous posons* 

$$
T_n: \Omega \to \mathbb{R}
$$
  

$$
\omega \mapsto \inf\{t \ge 0 \ \text{tel que } N_t(\omega) \ge n\}.
$$
 (40.12)

*Soit*  $t \geq 0$ *. Pour tout n nous avons* 

$$
P(T_n \leq t) = \int_0^t \lambda e^{-\lambda x} \frac{(\lambda x)^{n-1}}{(n-1)!} dx.
$$
 (40.13)

*Démonstration.* Nous y allons par récurrence sur *n*. D'abord pour  $n = 0$  nous savons que  $T_0 = 0$ , donc

$$
P(N_n = 0) = P(T_0 \le t) - P(T_1 \le t). \tag{40.14}
$$

Nous savons que  $N_{s+t} - N_s$  suit une loi de Poisson de paramètre  $\lambda t$ . En particulier avec  $s = 0$ , nous voyons que  $N_t$  suit une loi de Poisson de paramètre  $\lambda t$ . Donc  $P(N_t = 0) = e^{-\lambda t}$  (définition 36.129).

L'équation 40.14 donne donc  $e^{-\lambda t} = 1 - P(T_1 \leq t)$ . Par ailleurs, pour  $n = 1$ , l'intégrale (40.13) est facile à calculer et donne bien  $1 - e^{-\lambda t}$ .

Pour la récurrence, en reprenant la notation du lemme 40.6, nous supposons que  $P(T_n \leq t)$  $I_n$ , et nous prouvons que  $P(T_{n+1} \leq t) = I_{n+1}$ . Pour cela nous repartons de

$$
P(N_t = n) = P(T_n \leq t) - P(T_{n+1} \leq t),
$$
\n(40.15)

et nous substituons  $P(N_t = n) = e^{-\lambda t} (\lambda t)^n/n!$  ainsi que  $P(T_n \le t) = I_n$ . Il reste

$$
P(T_{n+1} \leq t) = I_n - e^{-\lambda t} \frac{(\lambda t)^n}{n!}.
$$
\n
$$
(40.16)
$$

Et le lemme  $40.6$  nous indique que le tout est égal à  $I_{n+1}$ .

Voici un théorème donnant des propriétés d'un processus de Poisson. Une réciproque partielle est donnée dans la proposition 36.138.

#### **Théorème 40.8** ([752, 717, 1])**.**

*Soit un processus de Poisson*  $\{N_t: \Omega \to \mathbb{N}\}_{t \in \mathbb{R}^+}$  *d'intensité*  $\lambda$ *. Pour chaque*  $n \in \mathbb{N}$  *nous posons* 

$$
T_n: \Omega \to \mathbb{R}
$$
  
\n
$$
\omega \mapsto \inf\{t \ge 0 \ \text{tel que } N_t(\omega) \ge n\}.
$$
\n(40.17)

 $et S_k = T_k - T_{k-1}.$ *Alors*

- *(1) T<sup>n</sup> est une variable aléatoire.*
- *(2) Pour tout n*, *la variable aléatoire*  $(T_1, \ldots, T_n)$  *a pour densité la fonction*

$$
g: \mathbb{R}^n \to \mathbb{R}
$$
  

$$
(x_1, \dots, x_n) \mapsto \mathbb{1}_{0 \le x_1 \le \dots \le x_n} \lambda^n e^{-\lambda x_n}.
$$
 (40.18)

- *(3) Les variables aléatoires S<sup>i</sup> sont à densité.*
- *(4) La variable aléatoire*  $(S_1, \ldots, S_n)$  *est à densité.*
- $(5)$   $(S_n)$  est une suite de variables aléatoires indépendantes et identiquement distribuées de loi *exponentielle*<sup>4</sup>  $\mathscr{E}(\lambda)$ *.*
- *(6) La variable aléatoire T<sup>n</sup> suit la loi de densité*

$$
f_n: \mathbb{R} \to \mathbb{R}
$$
  
\n
$$
s \mapsto \begin{cases} \frac{\lambda}{(n-1)!} e^{-\lambda s} (\lambda s)^{n-1} & si s \ge 0 \\ 0 & sinon. \end{cases}
$$
 (40.19)

*Démonstration.* En plusieurs parties.

Pour (1)

Pour (2)

 $\Box$ 

<sup>4.</sup> Définition 36.131.

Soient des nombres  $a_i$  et  $b_i$  tels que

$$
0 < a_1 < b_1 < a_2 < \ldots < a_n < b_n. \tag{40.20}
$$

Pour éviter les petits effets de bord, nous supposons que  $n > 2$ . Nous considérons les événements

$$
A_n = \bigcap_{i=1}^n \{T_i \in \,]a_i, b_i]\} \tag{40.21}
$$

et

$$
B_n = \bigcap_{i=1}^{n-1} \{ N_{b_i} - N_{a_i} = 1 \} \cap \bigcap_{i=1}^{n-1} \{ N_{a_{i+1}} - N_{b_i} = 0 \} \cap \{ N_{b_n} - N_{a_n} \ge 1 \} \cap \{ N_{a_1} = 0 \}, \qquad (40.22)
$$

et nous allons prouver qu'il existe des parties *Y* et *Z* de  $\Omega$  telles que <sup>5</sup>

$$
\int A_n \subset B_n \cup Y \tag{40.23a}
$$
\n
$$
P = A_n \cup Z \tag{40.23b}
$$

$$
\left\{ \begin{array}{c} B_n \subset A_n \cup Z \end{array} \right. \tag{40.23b}
$$

$$
P(Y) = P(Z) = 0.
$$
\n(40.23c)

Courage.

- (i) **Quelques valeurs au bord dans**  $A_n$  Soit  $\omega \in A_n$ .
- (i) **Si**  $i \leq n$  Nous montrons que si  $i \leq n$ , alors

$$
\begin{cases}\nN_{a_i}(\omega) = i - 1 \\
N_{a_i}(\omega) \in (i - 1, i)\n\end{cases} (40.24a)
$$
\n(40.24b)

$$
\left( N_{b_i}(\omega) \in \{i-1, i\}.\right) \tag{40.24b}
$$

Pour cela, rien de tel qu'une récurrence. D'abord

$$
T_1(\omega) = \inf\{t \ge 0 \text{ tel que } N_t(\omega) \ge 1\} \in ]a_1, b_1].
$$
 (40.25)

Donc  $T_1(\omega) > a_1$  et nous déduisons que  $N_{a_1}(\omega) = 0$ . De la même manière <sup>6</sup>,

$$
T_2(\omega) = \inf\{t \ge 0 \text{ tel que } N_t(\omega) \ge 2\} \in ]a_2, b_2].
$$
 (40.26)

En particulier  $T_2(\omega) > a_2 > b_1$  et nous avons  $N_{b_1}(\omega) < 2$ . Donc  $N_{b_1} \in \{0, 1\}$ . Soit  $i < n - 1$ , et supposons que (40.24) soit valide. Nous avons  $T_i(\omega) \leq b_i$ , et donc  $N_{b_i+h}(\omega) \geq i$  pour tout  $h > 0$ . En particulier  $N_{a_{i+1}}(\omega) \geq i$ . Mais  $T_{i+1}(\omega) > a_{i+1}$ . Donc  $N_{a_{i+1}}(\omega) < i+1$ . Nous en déduisons que  $N_{a_{i+1}}(\omega) = i$ . Comme  $i + 1 < n$  nous pouvons encore écrire

 $T_{i+2}(\omega) > a_{i+2} > b_{i+1},$  (40.27)

donc 
$$
N_{b_{i+1}}(\omega) < i+2
$$
. Vu que  $N_{b_{i+1}}(\omega) \ge N_{a_{i+1}}(\omega) = i$ , nous avons  $N_{b_{i+1}}(\omega) \in \{i, i+1\}$ .

(ii) **Pour**  $i = n$  De la même manière, nous avons  $N_{a_n} < n$ , et  $T_{n-1}(\omega) < a_n$ . Nous en déduisons  $N_{a_n}(\omega) \geqslant n-1$  et donc  $N_{a_n} = n-1$ . Nous avons aussi  $N_{b_n}(\omega) \geq n-1$  et, vu que  $T_n(\omega) \in ]a_n, b_n]$ , nous avons  $N_{b_n+h}(\omega) \geq n$ pour tout  $h > 0$ .

<sup>5.</sup> Je suis impressionné à quel point cette subtilité est absente de [717]. Soit il y a un truc macroscopique qui m'échappe, soit il y a un gros trou dans les livres sur lesquels est basé [717], soit il y a quelque chose que je ne comprends pas.

<sup>6.</sup> Nous utilisons le fait que *n* ą 2 pour être sûr ; mais je crois que ce n'est pas nécessaire.

(ii) **Une partie de mesure nulle** Pour  $i = 1, \ldots, n$ , nous posons  $Z_i = \{N_{b_i} = i - 1\}$ . Ensuite nous définissons  $Z = \bigcup_{i=1}^{n} Z_i$ . Nous démontrons que  $P(Z \cap A_n) = 0$ . Si  $\omega \in Z \cap A_n$ , alors  $N_{b_i}(\omega) = i - 1$  et  $N_{b_i + h}(\omega) \geq i$  pour tout  $h > 0$ . Donc

$$
Z_i \cap A_n \subset \{N_{b_i + h} - N_{b_i} \ge 1\}.
$$
\n(40.28)

Donc

$$
P(Z_i \cap A_n) \leqslant P(\{N_{b_i + h} - N_{b_i} \geqslant 1\}).\tag{40.29}
$$

En prenant la limite  $h \to 0^+$ , la proposition 40.3 fait que

$$
P(Z_i \cap A_n) = 0. \tag{40.30}
$$

Nous en déduisons que  $P(Z \cap A_n) = 0$ .

- (iii)  $A_n \subset B_n \cup Z$  Soit  $\omega \in A_n$ . Nous devons montrer que si  $\omega \notin Z$ , alors  $\omega \in B_n$ , c'est à dire
- (1)  $N_{b_i}(\omega) N_{a_i}(\omega) = 1$  pour  $i = 1, ..., n 1$ ,  $P(X|X_{a_{i+1}}(\omega) - N_{b_i}(\omega)) = 0$  pour  $i = 1, ..., n-1$ ,  $(N_b \omega) - N_{a_n}(\omega) \geq 1$  $(4)$   $N_{a_1}(\omega) = 0$

Si  $i \leq n-1$ , alors  $N_{a_i}(\omega) = i-1$  et  $N_{b_i}(\omega) \in \{i-1, i\}$ . Mais si  $\omega$  n'est pas dans *Z*, alors  $N_{b_i}(\omega) = i$ . Dans ce cas, nous avons bien  $\omega \in \{N_{b_i} - N_{a_i} = 1\}$ .

De même si  $\omega$  est dans  $A_n$  mais pas dans  $Z$ , il vérifie  $N_{a_{i+1}}(\omega) = i = N_{b_i}(\omega) = i$ .

Pour  $i = n$ , nous avons  $N_{a_n}(\omega) = n - 1$  et  $N_{b_n}(\omega) \geq n - 1$ . Et encore une fois, si  $\omega$  n'est pas dans *Z*, alors  $N_{a_n}(\omega) - N_{b_n}(\omega) \ge 1$ .

Enfin pour  $\omega \in A_n$ , nous avons  $T_1(\omega) = \inf\{t \geq 0 \text{ tel que } N_t(\omega) \geq 1\} > a_1$ . Donc  $N_{a_1}(\omega) = 0$ . Nous avons fini de prouver que  $A_n \subset B_n \cup Z$ .

(iv)  $P(A_n) \leq P(B_n)$  En utilisant le lemme 14.22(2), et (4), nous avons

$$
P(A_n) \leq P(B_n \cup Z) \leq P(B_n) + P(Z) = P(B_n). \tag{40.31}
$$

# (v) **Quelques valeurs au bord pour**  $B_n$  Soit  $\omega \in B_n$ . Nous avons  $N_{a_1}(\omega) = 0$ . Donc

$$
T_1(\omega) = \inf\{t \ge 0 \text{ tel que } N_t(\omega) \ge 1\} \ge a_1. \tag{40.32}
$$

De même nous prouvons les valeurs suivantes. Pour  $i < n$  nous avons :

$$
\int N_{a_i}(\omega) = i - 1 \tag{40.33a}
$$

$$
N_{b_i}(\omega) = i \tag{40.33b}
$$

et pour  $i = n$  nous avons

$$
\int N_{a_n}(\omega) = n - 1 \tag{40.34a}
$$

$$
N_{b_n}(\omega) \geqslant n. \tag{40.34b}
$$

Nous avons donc l'appartenance

$$
T_i(\omega) \in [a_i, b_i] \tag{40.35}
$$

pour tout  $i \leq n$ .

Cela n'est pas suffisant pour dire que  $\omega \in A_n$  parce que la possibilité  $T_i(\omega) = a_i$  n'est pas exclue.
(vi) **Une partie de mesure nulle** Nous posons  $Y_i = \{\omega \in \Omega \text{ tel que } T_i(\omega) = a_i\},\$ et nous prouvons que  $P(Y_i \cap B_n) = 0$ . Pour  $\omega \in Y_i \cap B_n$  nous avons  $N_{a_i}(\omega) = i - 1$  et  $N_{a_i + h}(\omega) = i$ pour tout  $h > 0$ . Donc pour tout  $h > 0$  nous avons

$$
Y_i \cap B_n \subset \{ N_{a_i + h} - N_{a_i} \ge 1 \},\tag{40.36}
$$

et donc

$$
P(Y_i \cap B_n) \le P\big(N_{a_{i+h}} - N_{a_i} \ge 1\big). \tag{40.37}
$$

En utilisant à nouveau le lemme 40.3, nous trouvons  $P(Y_i \cap B_n) = 0$ . Nous posons  $Y = \bigcup_{i=1}^{n} Y_i$ .

(vii)  $P(B_n) \leq P(A_n)$  Si  $\omega \in B_n$ , nous avons (40.35) :  $T_i(\omega) \in [a_i, b_i]$ . Par définition de *Y*, si  $\omega \in B_n \backslash Y$  nous avons

$$
T_i(\omega) \in ]a_i, b_i]. \tag{40.38}
$$

Autrement dit,  $B_n \ Y \subset A_n$  et donc  $B_n \subset A_n \cup Y$ . Nous en déduisons que

$$
P(B_n) \leq P(A_n \cup Y) \leq P(A_n) + P(Y) = P(A_n). \tag{40.39}
$$

(viii)  $P(A_n) = P(B_n)$  En mettant ensemble (40.31) et (40.39) nous avons

$$
P(A_n) = P(B_n). \tag{40.40}
$$

Calculons la probabilité de  $B_n$ . Vu que  $N_0 = 0$ , l'événement  $N_{a_i} = 0$  peut être écrit  $N_{a_i} - N_0 = 0$ . Donc  $B_n$  peut être écrit comme intersection d'incréments indépendants. Nous pouvons donc écrire  $P(A_n)$  comme un produit :

$$
P(A_n) = \prod_{i=1}^{n-1} P(N_{b_i} - N_{a_i} = 1) \times \prod_{i=1}^{n-1} P(N_{a_{i+1}} - N_{b_i} = 0) \times P(N_{b_n} - N_{a_n} \ge 1) \times P(N_{a_1} = 0). \tag{40.41}
$$

En posant  $l_i = b_i - a_i$  et  $\delta_i = a_{i+1} - b_i$  et en utilisant la formule (36.370) pour

$$
P(N_{s+t} - N_s = k) = e^{-\lambda t} \frac{(\lambda t)^k}{k!},
$$
\n(40.42)

nous trouvons

$$
P(A_n) = \prod_{i=1}^{n-1} (\lambda l_i) e^{-\lambda l_i} \times \prod_{i=1}^{n-1} e^{-\lambda \delta_i} \times e^{-\lambda a_1} (1 - e^{-\lambda l_n}).
$$
 (40.43)

Note : pour le dernier nous avons posé  $X = N_{b_n} - N_{a_n}$  qui suit une loi exponentielle de paramètre  $\lambda l_n$  et nous avons dit  $P(X \ge 1) = 1 - P(X = 0) = 1 - e^{\lambda l_n}$ . Remarquez que  $l_i + \delta_i = a_{i+1} - a_i$ ; en regroupant les exponentielles, nous avons une somme téléscopique ; au final

$$
P(A_n) = \lambda^{n-1} e^{-\lambda a_n} (1 - e^{-\lambda l_n}) \prod_{i=1}^{n-1} (l_i).
$$
 (40.44)

Pour le plaisir d'ajouter des notations, nous posons  $I_n = [a_1, b_1] \times \ldots \times [a_n, b_n]$ . Cela permet d'écrire

$$
A_n = \{(T_1, \dots, T_n) \in I_n\}
$$
\n(40.45)

et nous incite à calculer $\int_{I_n} g$ . Pour alléger le calcul suivant, notez que

$$
\int_{a}^{b} e^{-\lambda t} dt = \left[ -\frac{1}{\lambda} e^{-\lambda t} \right]_{a}^{b} = \frac{1}{\lambda} e^{-\lambda a} \left( 1 - e^{-\lambda (b-a)} \right). \tag{40.46}
$$

Ensuite nous calculons pour de vrai :

$$
\int_{I_n} g(x_1, \dots, x_n) = \int_{a_1}^{b_1} \dots \int_{a_n}^{b_n} \mathbb{1}_{x_1 \leq \dots \leq x_n} \lambda^n e^{-\lambda x_n} dx_1 \dots dx_n
$$
\n(40.47a)

$$
= \int_{a_1}^{b_1} \dots \int_{a_n}^{b_n} \lambda^n e^{-\lambda x_n} dx_1 \dots dx_n \qquad \text{cf. just if.} \qquad (40.47b)
$$

$$
= \left(\prod_{i=1}^{n-1} l_i\right) \int_{a_n}^{b_n} \lambda^n e^{-\lambda x_n} dx_n \tag{40.47c}
$$

$$
= \left(\prod_{i=1}^{n-1} l_i\right) \lambda^n \frac{1}{\lambda} e^{-\lambda a_n} \left(1 - e^{-\lambda (b_a - a_n)}\right) \qquad \text{eq. (40.46)} \qquad (40.47d)
$$

$$
= \left(\prod_{i=1}^{n-1} l_i\right) \lambda^{n-1} e^{-\lambda a_n} \left(1 - e^{-\lambda l_n}\right) \tag{40.47e}
$$

$$
= P(A_n)
$$
\n
$$
= P\big((T_1, \ldots, T_n) \in I_n\big).
$$
\n
$$
(40.47f)
$$
\n
$$
(40.47g)
$$

Justifications :

— Pour (40.47b). Vu que nous avons choisi  $a_1 < b_1 < \ldots < a_n < b_n$ , nous avons toujours  $\mathbb{1}_{0 \leq x_1 \leq \ldots \leq x_n} = 1$ . La fonction à intégrer ne dépend pas de  $x_1, \ldots, x_{n-1}$ . Les intégrales sur  $x_1, \ldots, x_{n-1}$  sont immédiates, et nous avons

Nous savons que les  $T_i$  sont à valeurs dans  $\mathbb{R}^+$ . Donc sur les pavés *N* contenant des coordonnées négatives, nous avons  $P((T_1, \ldots, T_n) \in N) = 0$ . Heureusement nous avons aussi  $\int_N g(x) dx = 0$ .

En prenant tous les pavés  $I_n$  ainsi que tous ceux avec des coordonnées négatives, nous engendrons les boréliens. Le lemme 36.24 conclut que la fonction *g* proposée est une densité pour  $(T_1, \ldots, T_n)$ .

#### Pour (3)

#### Pour (4)

#### Pour (5)

(i) **Densité pour**  $(S_1, \ldots, S_n)$  Le point (4) nous indique que  $(S_1, \ldots, S_n)$  est à densité. Nous notons  $h: \mathbb{R}^n \to \mathbb{R}$  sa densité. Soit une application borélienne  $f: \mathbb{R}^n \to \mathbb{R}$ . En posant

$$
m: \mathbb{R}^n \to \mathbb{R}^n
$$
  

$$
(t_1, \dots, t_n) \mapsto (t_1, t_2 - t_1, \dots, t_n - t_{n-1}),
$$
 (40.48)

nous avons

$$
E(f(S_1, ..., S_n)) = E(f(T_1, T_2 - T_1, ..., T_n - T_{n-1}))
$$
\n(40.49a)

$$
= E\big((f \circ m)(T_1, \dots, T_n)\big) \tag{40.49b}
$$

$$
= \int_{\mathbb{R}^n} (f \circ m)(x) g(x) dx \tag{40.49c}
$$

$$
= \int_{\mathbb{R}^n} (f \circ m \circ \phi)(x)(g \circ \phi)(x) dx \tag{40.49d}
$$

$$
= \int_{\mathbb{R}^n} f(x)(g \circ \phi)(x) dx \tag{40.49e}
$$

(40.49f)

Justifications.

— Pour (40.49c), c'est le lemme 36.85(2).

— Pour  $(40.49d)$ , nous effectuons le changement de variables<sup>7</sup> pour la bijection linéaire

$$
\phi: \mathbb{R}^n \to \mathbb{R}^n
$$

$$
(t_1, \dots, t_n) \mapsto \begin{pmatrix} t_1 \\ t_1 + t_2 \\ \vdots \\ t_1 + \dots + t_n \end{pmatrix}.
$$
(40.50)

Notons que φ est de déterminant 1 : c'est une matrice triangulaire avec des 1 sur la diagonale.

— Pour (40.49e). Parce que  $(m \circ \phi)(x) = x$  dans  $\mathbb{R}^n$ .

Bref, pour toute application borélienne  $f: \mathbb{R}^n \to \mathbb{R}$ , nous avons

$$
E(f(S_1,\ldots,S_n)) = \int_{\mathbb{R}^n} f(x)(g\circ\phi)(x)dx.
$$
 (40.51)

Le lemme 36.87 nous indique que  $g \circ \phi$  est une densité pour  $(S_1, \ldots, S_n)$ . Plus explicitement, la densité de  $(S_1, \ldots, S_n)$  est

$$
h: \mathbb{R}^n \to \mathbb{R}
$$
  

$$
x \mapsto \mathbb{1}_{\mathbb{R}_+^n}(x)\lambda^n e^{-\lambda(x_1 + \dots + x_n)}.
$$
 (40.52)

(ii) **Densités marginales** La proposition  $36.88$  nous assure que les variables aléatoires  $S_i$  sont à densité et que pour trouver les densités, il suffit d'intégrer. La densité de *S<sup>i</sup>* est

$$
h_i(t) = \int_{\mathbb{R}^{n-1}} 1_{\mathbb{R}^n_+}(x_1, \dots, t, \dots, x_n) e^{-\lambda x_1 - \dots -\lambda t - \dots -\lambda x_n}
$$
 (40.53)

Les différentes intégrales sont indépendantes et valent

$$
\int_{\mathbb{R}} \mathbb{1}_{[0,\infty[}(u)e^{-\lambda u} du = \left[-\frac{1}{\lambda}e^{-\lambda u}\right]_0^{\infty}
$$
\n(40.54a)

$$
= -\frac{1}{\lambda}(0-1)
$$
 (40.54b)

$$
=\frac{1}{\lambda}.\tag{40.54c}
$$

 $\Box$ 

Au final, nous avons

$$
h_i(u) = \mathbb{1}_{[0,\infty[}(u)\lambda e^{-\lambda u}.\tag{40.55}
$$

(iii) **Conclusions** Nous voyons que (40.55) est la densité d'une loi exponentielle (définition 36.131). La proposition  $36.89(2)$  nous dit que les  $S_i$  sont indépendantes.

Pour (6)

## **Définition 40.9.**

*Une famille de variables aléatoires*  $(N_t)_{t\geq0}$  *est un* **processus de Poisson** *d'intensité*  $\lambda$  *si il existe une suite de variables aléatoires indépendantes et identiquement distribuées*  $(T_k)_{k\in\mathbb{N}}$  *de loi exponentielle*<sup>8</sup> $\mathcal{E}(\lambda)$  *telles que* 

$$
N_t = \sup\{n \geq 0 \text{ tel que }\sum_{k=1}^{n} T_k \leq t\}.
$$
\n(40.56)

<sup>7.</sup> Formule (14.886).

<sup>8.</sup> Définition 36.131.

*Plus explicitement, un processus de Poisson sur espace probabilisé*  $(\Omega, \mathcal{A}, P)$  *est une famille de*  $variables$  *aléatoires*  $N_t: \Omega \to \mathbb{N}$  *telles que qu'il existe des variables aléatoires*  $T_k: \Omega \to \mathbb{R}$  *vérifiant* 

$$
N_t(\omega) = \sup\{n \ge 0 \text{ tel que }\sum_{k=1}^n T_k(\omega) \le t\}
$$
\n(40.57)

*pour tout*  $\omega \in \Omega$ .

Si nous posons  $S_n = \sum_{k=1}^n T_k$ , alors nous avons une expression plus pratique pour  $N_t$ :

$$
N_t = \sum_{n=1}^{\infty} \mathbb{1}_{\{S_n \le t\}}.
$$
\n(40.58)

Nous avons par la proposition 36.138 vu que  $N_t \sim \mathcal{P}(\lambda t)$ .

Pour chaque  $\omega \in \Omega$ , la fonction  $t \mapsto N_t(\omega)$  est une fonction (pas du tout strictement) croissante à valeurs dans N. Cette fonction part de 0 et fait un saut de taille 1 après des intervalles de temps  $T_1(\omega)$ ,  $T_2(\omega)$ , etc. Elle est continue à droite.

Nous avons les égalités d'événements suivantes qui sont pratiques :

$$
\{s < S_n \leq t\} = \{N_t \geq n > N_s\} \tag{40.59a}
$$

$$
\{N_t = n\} = \{S_n \le t \le S_{n+1}\}.
$$
\n(40.59b)

#### **Théorème 40.10.**

*Les variables aléatoires*  $(N_t)_{t\geq0}$  *forment un processus de Poisson d'intensité*  $\lambda$  *si et seulement si elles vérifient les trois propriétés suivantes.*

**Accroissements indépendants** *Pour tout choix*  $0 < t_0 < t_1 < \ldots t_n$ , les variables aléatoires  $N_{t_{i+1}} - N_{t_i}$  sont indépendantes.

Accroissements stationnaires  $Si$   $0 < s < t$  *et*  $h > 0$  *alors* 

$$
N_{t+h} - N_{s+h} \stackrel{\mathcal{L}}{=} N_t - N_s,\tag{40.60}
$$

*c'est-à-dire que les accroissements décalés suivent les mêmes lois.*

**Poisson** *Pour tout t nous avons*  $N_t$  *suit une loi de Poisson*<sup>9</sup> *:*  $N_t \sim \mathcal{P}(\lambda t)$ *.* 

Une conséquence des accroissements stationnaires est que  $N_t - N_s \stackrel{\mathcal{L}}{=} N_{t-s} - N_0 = N_{t-s}$  parce que  $N_0 = 0$ .

### **Proposition 40.11.**

 $Si(N<sub>t</sub>)$  *est un processus de Poisson d'intensité*  $\lambda$ *, alors* 

$$
\lim_{t \to \infty} N_t = +\infty \tag{40.61}
$$

*presque surement. De plus*

$$
\lim_{t \to \infty} \frac{N_t}{t} = \lambda \tag{40.62}
$$

*presque surement.*

La relation (40.62) est appelée **loi des grands nombres**.

*Démonstration.* Par définition nous savons que

$$
N_t = \sup\{n \ge 0 \text{ tel que } S_n \le t\}.
$$
\n(40.63)

Evidemment la fonction  $t \mapsto N_t$  est croissante, donc la limite

$$
\lim_{t \to \infty} N_t(\omega) \tag{40.64}
$$

<sup>9.</sup> Définition 36.129.

existe dans  $[0, \infty]$ . Nous pouvons nous restreindre à  $t \in \mathbb{N}$  et considérer  $L(\omega) = \lim_{n \to \infty} N_n(\omega)$ . Par somme télescopique avec  $N_0 = 0$ ,

$$
\frac{N_n}{n} = \frac{\sum_{k=1}^{n} (N_k - N_{k-1})}{n}.
$$
\n(40.65)

Étant donné que le processus est de Poisson, les variables aléatoires  $(N_k - N_{k-1})_{k=1,\dots,n}$  sont indépendantes et suivent toutes la loi de  $N_1 - N_0$ , c'est-à-dire la loi de  $N_1$ . Encore par le fait que *N<sub>t</sub>* soit de Poisson nous savons que  $N_1 \sim \mathcal{P}(\lambda)$ . La loi des grands nombres (36.114) appliquée aux variables aléatoires  $N_k - N_{k-1}$  nous dit que

$$
\frac{N_n}{n} \xrightarrow{p.s.} E(N_1) = \lambda > 0. \tag{40.66}
$$

Du coup  $N_n \to \infty$  et  $L(\omega) = \infty$ .

Nous démontrons maintenant la loi des grands nombres pour les processus de Poisson. Étant donné que pour les entiers  $N_n/n \to \lambda$ , pour les réels, si la limite existe, ça ne peut pas être autre chose. Si nous notons  $\bar{t}$  la partie entière de  $t \in \mathbb{R}^+,$ 

$$
\frac{N_t}{t} = \frac{N_t - N_{\bar{t}}}{t} + \frac{N_{\bar{t}}}{t}.
$$
\n(40.67)

Le second terme est relativement simple à traiter :

$$
\frac{N_{\bar{t}}}{t} = \underbrace{\frac{N_{\bar{t}}}{\bar{t}}}_{\rightarrow \lambda} \cdot \underbrace{\frac{\bar{t}}{t}}_{\rightarrow 1}.
$$
\n(40.68)

où nous avons utilisé le premier point,  $\bar{t}$  étant entier. Pour le premier terme nous savons que  $t \mapsto N_t$ est croissante et donc que

$$
\frac{N_t - N_{\bar{t}}}{t} \leq \frac{N_{\bar{t}+1} - N_{\bar{t}}}{t} = \frac{N_{\bar{t}+1} - N_{\bar{t}}}{\bar{t} + 1} \frac{\bar{t} + 1}{t}.
$$
\n(40.69)

Le second facteur tend vers 1 lorsque  $t \to \infty$ . Le premier s'écrit

$$
\frac{N_n - N_{n-1}}{n} \tag{40.70}
$$

et tend vers zéro en tant que terme général de la série (40.65) qui converge.

#### **Proposition 40.12.**

*La variable aléatoire*  $N_t/t$  *est un estimateur sans biais de*  $\lambda$ . De plus il converge vers  $\lambda$  en moyenne *quadratique.*

*Démonstration.* Vu que  $N_t/t \to \lambda$  presque surement, la variable aléatoire  $N_t/t$  est un estimateur de *λ*. Le fait qu'il soit sans biais a été fait dans l'exemple 37.25.

D'autre part nous avons (voir théorème 36.130)

$$
\operatorname{Var}\left(\frac{N_t}{t}\right) = \frac{1}{t^2} \operatorname{Var}(N_t) = \frac{\lambda}{t}.
$$
\n(40.71)

En appliquant la formule  $Var(X) = E(X^2) - E(X)^2$  à  $X = N_t/t$  nous trouvons

$$
E\left(\frac{N_t^2}{t^2}\right) = \frac{\lambda}{t} + \lambda^2. \tag{40.72}
$$

Cela montre que  $\frac{N_t}{t}$  $\stackrel{L^2}{\longrightarrow} \lambda$ .

 $\Box$ 

 $\Box$ 

Pour le théorème central limite d'un processus de Poisson, nous visons un résultat du style de

$$
\frac{\frac{1}{n}\sum_{i}X_{i} - mn}{\sigma\sqrt{n}} \xrightarrow{\mathscr{L}} \mathscr{N}(0,1). \tag{40.73}
$$

Nous écrivons le théorème central limite pour le nombre de sauts que le processus de Poisson a connu en un temps *t*. Le rôle de la moyenne empirique est joué par *N<sup>t</sup>* . Nous considérons avoir fait *une seule expérience* qui a duré un temps *t*. Donc le rôle de *n* est joué par 1 (et non *t* comme on pourrait le croire). Pour le reste, le nombre de succès en un temps *t* d'une variable aléatoire exponentielle de paramètre *λ* est une variable aléatoire de Poisson de paramètre *λt*, en vertu de ce qui est raconté au point 36.5.8. C'est cela qui motive l'énoncé suivant.

**Théorème 40.13** (Théorème central limite pour les processus de Poisson)**.**  $Si(N_t)_{t>0}$  *est un processus de Poisson de paramètre*  $\lambda$ *, alors nous avons* 

$$
\frac{N_t - \lambda t}{\sqrt{\lambda t}} \xrightarrow{\mathscr{L}} \mathscr{N}(0, 1). \tag{40.74}
$$

#### **Remarque 40.14.**

Avant de nous lancer dans la démonstration, remarquons que si nous nous limitons à  $t \in \mathbb{N}$ , alors nous avons

$$
\frac{N_n - \lambda n}{\sqrt{\lambda n}} = \frac{\sum_{k=1}^n (N_k - N_{k-1}) - \lambda n}{\sqrt{\lambda n}}\tag{40.75}
$$

or par définition nous avons les égalités de lois

$$
N_k - N_{k-1} \sim N_1 \sim \mathcal{P}(\lambda),\tag{40.76}
$$

donc

$$
\frac{S_n - \lambda n}{\sqrt{\lambda n}} = \frac{\frac{1}{n} S_n - \lambda}{\frac{\sqrt{\lambda n}}{n}} = \frac{\frac{1}{n} S_n - \lambda}{\sqrt{\lambda}/\sqrt{n}},
$$
\n(40.77)

ce qui est exactement le théorème central limite pour une suite de lois de Poisson  $10$ .

 $Démonstration.$  Nous écrivons  $\bar{t}$  la partie entière de  $\bar{t}$  et nous décomposons :

$$
\frac{N_t - \lambda t}{\sqrt{\lambda t}} = \underbrace{\frac{N_t - N_{\bar{t}}}{\sqrt{\lambda t}}}_{A} + \underbrace{\frac{N_{\bar{t}} - \lambda \bar{t}}{\sqrt{\lambda t}}}_{B} + \underbrace{\frac{\lambda \bar{t} - \lambda t}{\sqrt{\lambda t}}}_{C}.
$$
\n(40.78)

En ce qui concerne le terme *B*, nous avons

$$
B = \sqrt{\frac{\bar{t}}{t}} \frac{N_{\bar{t}} - \lambda \bar{t}}{\sqrt{\lambda \bar{t}}} \to \mathcal{N}(0, 1). \tag{40.79}
$$

Notons que nous utilisons le fait que si  $a_n \to 1$  (en tant que suite de nombres) et si  $X_n \to \mathcal{N}(0,1)$ (limite en loi), alors  $a_n X_n \to \mathcal{N}(0, 1)$  en loi.

Le terme *C* est également facile parce que  $\lambda \bar{t} - \lambda t$  est majoré en norme par  $\lambda$ . Du coup

$$
-\frac{\lambda}{\sqrt{\lambda t}} \leqslant C \leqslant \frac{\lambda}{\sqrt{\lambda t}}.\tag{40.80}
$$

Donc  $\lim_{t\to\infty} C = 0$ .

Reste à travailler sur *A*. Vu que  $t \mapsto N_t$  est croissante, la différence  $N_t - N_{\bar{t}}$  est positive. Soit  $n > 0$ , nous avons

$$
P(|A| > \eta) = P(N_t - N_{\bar{t}} > \sqrt{\lambda t}\eta) \le P(N_{\bar{t}+1} - N_{\bar{t}} \ge \sqrt{\lambda t}\eta) = P(N_1 \ge \eta\sqrt{\lambda t})
$$
(40.81)

<sup>10.</sup> Au fait près que nous devrions encore montrer que *S<sup>n</sup>* est de carré intégrable.

parce que nous savons que  $N_{\bar{t}+1} - N_{\bar{t}} \sim N_1 \sim \mathscr{P}(\lambda)$ . En vertu des propriétés de la loi de Poisson,

$$
\lim_{t \to \infty} P(N_1 \geqslant \eta \sqrt{\lambda t}) = 0. \tag{40.82}
$$

En effet si *Z* est une variable aléatoire de Poisson de paramètre *λ* nous avons

$$
P(Z > l) = \sum_{k=l}^{\infty} P(Z = k) = e^{-\lambda} \sum_{k=l}^{\infty} \frac{\lambda^k}{k!}.
$$
\n(40.83)

Nous reconnaissons la queue de série de  $e^{\lambda}$ , qui tend donc vers zéro lorsque  $l \to \infty$ . Nous avons donc prouvé que

$$
\lim_{t \to \infty} P(|A| > \eta) = 0,\tag{40.84}
$$

c'est-à-dire la convergence en probabilité de *A* vers zéro.

Nous avons montré que

$$
B + C \xrightarrow{\mathcal{L}} U \sim \mathcal{N}(0, 1) \tag{40.85a}
$$

$$
A \xrightarrow{P} 0. \tag{40.85b}
$$

Le lemme de Slutsky (36.105) nous avons une convergence du couple

$$
(A, B + C) \xrightarrow{\mathcal{L}} (0, U). \tag{40.86}
$$

Utilisant le corolaire 36.107, nous trouvons la convergence en loi

$$
A + (B + C) \xrightarrow{\mathcal{L}} 0 + U,
$$
\n
$$
(40.87)
$$

ce qu'il fallait.

## **Proposition 40.15.**

*Si*  $N_t$  *est un processus de Poisson*<sup>11</sup>, alors les variables aléatoires  $X_n = N_n$  avec  $n \in \mathbb{N}$  forment *une chaine de Markov* 12 *.*

J'espère qu'un jour une preuve arrivera ici : <https://math.stackexchange.com/q/4563414>

# **40.2 Quelques trucs sur la simulation**

Le théorème ergodique dit que

$$
\pi(x) = \lim_{N \to \infty} \frac{1}{N} \sum_{k=1}^{N} \mathbb{1}_{X_k = x}.
$$
\n(40.88)

C'est avec cela qu'on calcule  $\pi(x)$  à partir d'une simulation de chaine de Markov.

## **40.2.1 Le théorème central limite pour Markov**

**Théorème 40.16** (Version allégée)**.**

*Si*  $(X_n)$  *est irréductible et positive récurrente, alors pour toute fonction*  $f$ *,* 

$$
\frac{1}{\sqrt{N}} \left[ \sum_{k=1}^{N} -N \int f d\pi \right] \xrightarrow{\mathscr{L}} \mathscr{N}(0, \sigma^2)
$$
\n(40.89)

*où σ* <sup>2</sup> *dépend de la fonction f et de la chaine de Markov. Ici*,  $\int f d\pi = \sum_{x \in E} f(x)\pi(x)$ .

11. Définition 40.9. 12. Définition 38.1.

$$
\qquad \qquad \Box
$$

Nous allons simuler la variable aléatoire

$$
Z = \frac{1}{\sqrt{N}} \left[ \sum f(X_k) - N \sum_{x \in E} f(x) \pi(x) \right]
$$
(40.90)

et puis on va mettre sa réalisation dans un histogramme. Dans le cas où on prend  $f(i) = \mathbb{1}_{i=i_0}$ , il y a de la simplification dans l'intégrale qui devient

$$
Z = \frac{1}{\sqrt{N}} \left[ \sum_{i=1}^{N} \mathbb{1}_{X_k = i_0} - N\pi(i_0) \right].
$$
 (40.91)

## **40.2.2 Feuille 5**

On pose

$$
D_n = \sqrt{n} \sup_{x \in \mathbb{R}} |F_n(x) - F(x)|. \tag{40.92}
$$

On en génère un millier de fois  $D_n$ , on note  $D_n^{(k)}$  ces réalisations, et on regarde ce que vaut

$$
\frac{1}{1000} \sum_{k=1}^{1000} \mathbb{1}_{D_n^{(k)\geq c}}.\tag{40.93}
$$

Cela nous donne une approximation de

$$
P\left(\sqrt{n}\sup_{x\in\mathbb{R}}|F_n(x)-F(x)|\geq c\right). \tag{40.94}
$$

Note que chacun des  $D_n^{(k)}$  demande de créer un nouveau vecteur  $Y_i$  de lois qu'on veut regarder. Par exemple de loi exponentielle.

## **40.2.3 Feuille 6**

Pour créer une fonction qui renvoie *i* avec probabilité  $p_i$  pour  $i = 1, 2, 3$ , on peut faire

$$
U \sim \mathcal{U}[0,1] \tag{40.95}
$$

et puis on a

$$
P(U < p_0) = p_0 \tag{40.96a}
$$

$$
P(p_0 < U < p_0 + p_1) = p_1 \tag{40.96b}
$$

$$
P(p_0 + p_1 < U < p_2) = p_2. \tag{40.96c}
$$

Une façon de faire une loi uniforme  $[0, 1]$  est de faire rand

## **40.2.4 Feuille 7**

L'échantillon est  $(Y_1, \ldots, Y_n)$  et nous écrivons le vecteur

$$
Y = X\beta + \epsilon \tag{40.97}
$$

où  $Y \sim \mathcal{N}(X\beta, \sigma^2 \mathrm{Id})$  et  $\epsilon \sim \mathcal{N}(0, \sigma^2 \mathrm{Id})$ . Nous utilisons le principe de maximum de vraisemblance. Soit  $(y_1, \ldots, y_n)$  un échantillon et

$$
P_{\theta}(y_1,\ldots,y_n) = \prod_i \frac{1}{\sigma\sqrt{2\pi}} \exp\left[-\frac{1}{2}\left(\frac{y_i - X_i^t \beta}{\sigma}\right)^2\right].
$$
 (40.98)

L'astuce est de faire que  $y_i - X_i^t \beta$  est la *i*ième composante du vecteur  $Y - X\beta$  et donc la somme qui est dans l'exponentielle devient la norme de  $Y - X\beta$ :

$$
f_{\theta}(y_1,\ldots,y_n) = \left(\frac{1}{\sigma\sqrt{2\pi}}\right)^n \exp\left[-\frac{1}{2}\|Y-X\beta\|^2\right].
$$
 (40.99)

On passe au logarithme et on dérive par rapport à  $\sigma^2$ . Attention : la variable est  $\sigma^2$ , donc la dérivée de  $\sigma^2$  est 1 et non  $2\sigma$ . Bref, on trouve

$$
\sigma^2 = \frac{1}{2n} \|U + X\beta\|.\tag{40.100}
$$

## **40.2.5 Simuler des lois conditionnelles**

Nous voulons générer des couples  $(X, Y)$  tels que *Y* prend les valeurs 0 ou 1 et tels que

$$
\int P(X|Y=0) \sim \mathcal{E}(\lambda_0) \tag{40.101a}
$$

$$
\begin{cases}\nP(X|Y=1) \sim \mathcal{E}(\lambda_1). \\
(40.101b)\n\end{cases}
$$

Le plus simple est de générer une liste

$$
(X_1, 0) \t (X_4, 1) \t (40.102a)
$$

$$
(X_5, 1) \t\t (40.102b)
$$

$$
(X_2, 0) \t (X_5, 1) \t (40.102b) (X_3, 0) \t (X_6, 1) \t (40.102c)
$$

avec  $X_1, X_2, X_3 \sim \mathscr{E}(\lambda_0)$  et  $X_4, X_5, X_6 \sim \mathscr{E}(\lambda_1)$ .

Avec cette méthode cependant la liste est triée et en plus on a autant de 1 que de 0. On peut faire un peu plus technologique pour corriger cela. Pour créer un couple, on commence par *Y* ~  $\mathscr{B}(p)$  et puis suivant que *Y* = 0 ou *y* = 1, on génère *X* ~  $\mathscr{E}(\lambda_0)$  ou *X* ~  $\mathscr{E}(\lambda_1)$ .

# **Chapitre 41**

# **Langages**

# **41.1 Alphabets et mots**

## **Définition 41.1.**

*Un alphabet est un ensemble fini de symboles appelés lettres.*

On utilise aussi parfois le terme **vocabulaire** pour désigner un alphabet.

## **Définition 41.2.**

*Un mot sur l'alphabet* Σ *est une suite finie et ordonnée, éventuellement vide, de lettres de* Σ*. Le mot vide est toujours noté ε.*

## **Définition 41.3.**

*La longueur d'un mot w, noté* |*w*|*, est le nombre de lettres constituant le mot w. Le mot vide a une longueur de 0.*

Soit *w* un mot de longueur *k*, on peut désormais noter  $w = w_1 \cdots w_k$ , où chacun des  $w_i, 1 \leq i \leq k$ représente une lettre de  $w$ . Par convention, si  $k = 0$ , alors le mot  $w$  est le mot vide.

#### **Définition 41.4.**

*Soient w un mot sur l'alphabet*  $\Sigma$  *et*  $a \in \Sigma$  *une lettre, le nombre d'occurrences de la lettre a dans le mot w, noté* |*w*|*a, est le nombre de fois où apparaît la lettre a dans le mot w, c'est-à-dire le cardinal de l'ensemble*  $\{i \mid w_i = a, 1 \leq i \leq |w|\}.$ 

#### **Définition 41.5.**

 $S$ oit  $\Sigma$  *un alphabet, l'ensemble des mots non-vides sur l'alphabet*  $\Sigma$ *, noté*  $\Sigma^{+}$ *, est l'ensemble :* 

$$
\Sigma^{+} = \{w = w_1 \dots w_n, n > 0\}
$$
\n(41.1)

#### **Définition 41.6.**

*Soit* Σ *un alphabet, l'ensemble des mots sur l'alphabet* Σ*, noté* Σ ˚ *, est l'ensemble :*

$$
\Sigma^* = \{ w = w_1 \dots w_n, n \geq 0 \}
$$
\n(41.2)

Des deux définitions précédentes, on tire l'égalité suivante :

$$
\Sigma^* = \Sigma^+ \cup \{\varepsilon\} \tag{41.3}
$$

#### **Définition 41.7.**

*Soient*  $\Sigma$  *un alphabet et*  $x, y \in \Sigma^*$  *deux mots sur l'alphabet*  $\Sigma$  *de longueur respective n et m, le produit w de x et y,* noté  $x \cdot y$  *est défini par*  $w = x_1 \dots x_n y_1 \dots y_m$ .

Le produit est également appelé **concaténation**.

**Proposition 41.8** (Longueur du produit de deux mots)**.** *La longueur du produit de deux mots x et y est la somme des longueurs des mots x et y.*

$$
|x \cdot y| = |x| + |y| \tag{41.4}
$$

**Proposition 41.9** (Monoïde  $(\Sigma^*, \ \cdot \ , \varepsilon)$ ).

*L'ensemble* Σ ˚ *muni de l'opération produit d'élément neutre ε est un monoïde* 1 *.*

 $Démonstration.$  Soient  $x, y, z \in \Sigma^*$ , avec les définitions précédentes, on peut vérifier facilement que :

- le produit est une loi interne :  $x \cdot y \in \Sigma^*$ ;
- le produit est associatif :  $x \cdot (y \cdot z) = (x \cdot y) \cdot z$ ;
- $\epsilon \in \epsilon$  est l'élément neutre du produit :  $x \cdot \epsilon = \epsilon \cdot x = x$ .

Le produit n'est pas commutatif.

## **Définition 41.10.**

 $Soin$   $\Sigma$  *un alphabet et*  $w \in \Sigma^*$ , *la* **puissance**  $n^e d' un$  mot  $w$ , notée  $w^n$ , est définie par :

$$
w^n = \begin{cases} \varepsilon & \text{si } n = 0\\ w \, \cdot \, w^{n-1} & \text{si } n > 0 \end{cases}
$$

# **41.2 Langages**

#### **Définition 41.11.**

*Un langage sur un alphabet* Σ *est un sous-ensemble de* Σ ˚ *. C'est un ensemble de mots sur l'alphabet*  $\Sigma$ *.* 

Un langage étant défini comme un ensemble, on peut appliquer toutes les notions de la théorie des ensembles aux langages.

#### **Définition 41.12.**

*Le langage vide, noté* ∅ *est le langage qui ne contient aucun mot.*

#### **Définition 41.13.**

*Le* **langage unité** est le langage qui contient uniquement le mot vide : { $\varepsilon$ }.

#### **Définition 41.14.**

 $S$ oient  $\Sigma$  *un alphabet et*  $L_1, L_2 \subseteq \Sigma^*$  *deux langages sur l'alphabet*  $\Sigma$ *, on définit le* **produit**  $L$  *de*  $L_1$ *et L*2*, noté L*1*.L*<sup>2</sup> *par :*

$$
L = L_1.L_2 = \{u_1 \cdot u_2, u_1 \in L_1, u_2 \in L_2\}
$$
\n
$$
(41.5)
$$

Le produit de langages est également appelé **concaténation**. Il ne faut pas confondre le produit de langage avec le produit cartésien de deux ensembles. Le langage unité est l'élément neutre du produit de langages.

#### **Proposition 41.15** (Distributivité du produit de langage par rapport à l'union)**.**

*Le produit de langage est distributif par rapport à l'union. Soient*  $\Sigma$  *un alphabet et*  $L_1, L_2, L_3 \subseteq \Sigma^*$ , *alors :*

$$
L_1.(L_2 \cup L_3) = (L_1.L_2) \cup (L_1.L_3) \text{ et } (L_1 \cup L_2).L_3 = (L_1.L_3) \cup (L_2.L_3) \tag{41.6}
$$

*Démonstration.* Soit  $w \in L_1(L_2 \cup L_3)$ , montrons que  $w \in (L_1.L_2) \cup (L_1.L_3)$ .  $\exists w_1 \in L_1, w' \in L_2$  $L_2 \cup L_3, w = w_1 \cdot w'$ . Donc  $w' \in L_2$  ou  $w' \in L_3$ . Si  $w' \in L_2$ , alors  $w = w_1 \cdot w' \in L_1.L_2$ . Si  $w' \in L_3$ , alors  $w = w_1 \cdot w' \in L_1.L_3$ . Donc,  $w \in (L_1.L_2) \cup (L_1.L_3)$ . Donc  $L_1.(L_2 \cup L_3) \subseteq (L_1.L_2) \cup (L_1.L_3)$ .

1. Définition 6.23.

 $\Box$ 

Soit  $w \in (L_1, L_2) \cup (L_1, L_3)$ , montrons que  $w \in L_1$ . $(L_2 \cup L_3)$ .  $w \in L_1, L_2$  ou  $w \in L_1, L_3$ . Si  $w \in L_1.L_2, i$  avec  $i \in \{2,3\}$  alors  $\exists w_1 \in L_1, w_i \in L_i, w = w_1 \cdot w_i$ . Donc  $w \in L_1.L_2 \cup L_3$ ). Donc,  $(L_1.L_2) \cup (L_1.L_3) \subseteq L_1.(L_2 \cup L_3)$ 

 $\text{Donc}$   $(L_1.L_2) \cup (L_1.L_3) = L_1.(L_2 \cup L_3)$ 

L'autre partie de la proposition se montre de manière analogue.

## **Définition 41.16.**

 $Soin$   $\Sigma$  *un alphabet et*  $L \subseteq \Sigma^*$ , *la puissance*  $n^e du$  *langage*  $L$ *, notée*  $L^n$  *est définie par* :

$$
L^n = \begin{cases} \{\varepsilon\} & si\ n = 0 \\ L.L^{n-1} & si\ n > 0 \end{cases}
$$

## **Définition 41.17** ([753])**.**

*L'étoile de Kleene est un opérateur unaire noté* ˚*. L'itéré d'un langage L, noté L* ˚ *, est l'application de l'étoile de Kleene à un langage L et est défini par :*

$$
L^* = \bigcup_{i \ge 0} L^i \tag{41.7}
$$

En particulier, on remarque que le mot vide fait toujours partie de l'itéré d'un langage, y compris quand ce même langage ne contient pas le mot vide.

## **Définition 41.18.**

*L'itéré strict d'un langage L, noté L* `*, est défini par :*

$$
L^{+} = \bigcup_{i>0} L^{i} \tag{41.8}
$$

**Proposition 41.19** (Relations entre itéré et itéré strict)**.** *Soit L un langage, alors on a :*

$$
L^* = L^+ \cup \{\varepsilon\} \tag{41.9}
$$

$$
L^{+} = L.L^{+} = L^{+}.L
$$
\n(41.10)

 $\Box$ 

# **Chapitre 42**

# **Utilisation dans les autres sciences**

Dans ce chapitre nous donnons des applications de divers théorèmes dans les autres sciences que la mathématique.

## **42.1 Démystification du MRUA**

## **42.1.1 Preuve de la formule**

Nous sommes maintenant en mesure de donner une démonstration complète de la formule du MRUA :

$$
x(t) = \frac{at^2}{2} + v_0 t + x_0.
$$
\n(42.1)

Au niveau de la physique, nous considérons un mobile qui se déplace avec une accélération constante *a*. Nous notons par  $v_0$  sa vitesse initiale et par  $x_0$  sa position initiale.

Nous savons que, pour tout mouvement, si  $x(t)$  est la position en fonction du temps, et si  $v(t)$ et  $a(t)$  représentent la vitesse et l'accélération en fonction du temps, alors

$$
v(t) = x'(t) \quad \text{et} \quad a(t) = v'(t) = x''(t). \tag{42.2}
$$

Afin de trouver  $x(t)$  en connaissant  $a(t)$ , il « suffit » donc de prendre deux fois la primitive. Essayons ça dans le cas facile du MRUA où  $a(t) = a$  est constante.

La vitesse  $v(t)$  doit être une primitive de la constante *a*. Il est facile de voir que  $v(t) = at$  est une primitive de *a*. Par le corolaire 12.202(bis),

$$
v(t) = at + C_1 \tag{42.3}
$$

pour une certaine constante *C*1. Afin de fixer *C*1, il faut faire appel à la physique : d'après la formule (42.3), la vitesse initiale est  $v(0) = C_1$ . Donc il faut identifier  $C_1$  à la vitesse initiale :  $C_1 = v_0$ . Nous avons donc déjà obtenu que

$$
v(t) = at + v_0.
$$
 (42.4)

Afin de trouver  $x(t)$ , il faut trouver une primitive de  $v(t)$ . Il n'est pas très difficile de voir que  $at^2/2 + v_0t$  fonctionne, donc il existe une constante  $C_2$  telle que

$$
x(t) = \frac{at^2}{2} + v_0 t + C_2.
$$
\n(42.5)

Encore une fois, regardons la condition initiale : la formule donne comme position initiale  $x(0) = C_2$ , et donc nous devons identifier  $C_2$  avec la position initiale  $x_0$ . En définitive, nous avons bien

$$
x(t) = \frac{at^2}{2} + v_0 t + x_0.
$$
\n(42.6)

Cette formule est donc maintenant *démontrée* à partir de la seule définition de la vitesse comme dérivée de la position et de l'accélération comme dérivée de la vitesse.

Remarquons cependant que la preuve complète fut *très* longue. En effet, nous avons utilisé les règles de dérivation de la proposition 12.174, pour la démonstration desquels, les résultats 12.9 et 12.8 ont étés utiles. Mais nous avons surtout utilisé le corolaire 12.202(bis) qui repose sur le théorème de Rolle 12.192, qui lui-même demande le théorème de Borel-Lebesgue 10.19 dans lequel la notion d'ensemble compact a été cruciale.

## **42.1.2 Interprétation graphique**

La distance parcourue  $x(t)$  en un temps  $t$  est la primitive de la vitesse. Nous avons, par ailleurs, que l'opération inverse de la dérivée donnait la surface. Pour reprendre les mêmes notations, nous notons  $S_v(t)$  la surface contenue en dessous de la fonction *v* entre 0 et *x*. Nous ne serions donc pas étonné que

$$
S_v(t) = \frac{at^2}{2} + v_0t + x_0
$$
\n(42.7)

soit la surface en dessous de la fonction  $v(t) = at + v_0$ . Nous voyons que la surface totale sous la fonction  $v(t) = at + v_0$  est exactement

$$
S_v(t) = \frac{at^2}{2} + v_0 t.
$$
\n(42.8)

Cela est un bon début, mais hélas nous ne retrouvons pas le terme «  $+x_0$  » de la formule (42.7). Cela n'est pas tout à fait étonnant parce que nous savons que la surface sous une fonction était *une* primitive de la fonction, mais nous n'avons pas dit *laquelle*. D'après le fameux corolaire 12.202(bis), la primitive n'est définie qu'à une constante près. Ici, c'est la constante  $x_0$  qu'on a perdue en chemin.

Nous parlerons plus en détail du lien entre les surfaces et les primitives dans la section dédié à l'intégration.

## **42.2 Relativité en mécanique newtonienne**

## **42.2.1 Relativité du mouvement**

Prenons quelqu'un qui court le cent mètres en onze secondes. Par rapport à un spectateur dans les gradins, il se sera déplacé de cent mètres. Mais si je cours à côté de lui de telle façon à avoir parcouru 80 mètres le temps qu'il en fasse cent, alors par rapport à moi l'athlète ne se sera déplacé que de 20 mètres. Par contre, par rapport à mon chronomètre, il aura également mis onze secondes : ce n'est pas parce que je cours que mon chronomètre s'affole !

Entre moi et les spectateurs, on a donc une loi de transformation

$$
x' = x - vt \tag{42.9}
$$

C'est-à-dire que la distance *x* <sup>1</sup> qu'aura parcouru l'athlète par rapport à moi vaut la distance *x* parcourue par le spectateur moins la vitesse que j'ai courue moi-même, c'est-à-dire moins *vt*.

## **42.2.2 Bob et Alice**

Formalisons le concept de changement de repères. Pour cela, prenons deux amoureux, Bob et Alice<sup>1</sup>. Mettons que Bob reste assis sur un banc pendant qu'Alice court en ligne droite à une vitesse *v*. Tout deux déclenchent leur chronomètre quand Alice passe devant Bob. À tout moment, Bob et Alice ont leur repères de temps et d'espace. Par exemple si après un temps *t*, Alice voit une peau de banane à 1 mètre devant elle, elle va dire « Il y a une peau de banane à un mètre. », tandis que Bob va dire « Il y a une peau de banane à  $(1 + vt)$  mètres ».

Plus généralement, si il se passe quelque chose à la position *x* au temps *t* pour Bob, ce quelque chose se passera au temps  $t' = t$  à l'endroit  $x' = x - vt$  pour Alice parce qu'en un temps  $t$ , elle aura déjà avancé d'une distance *vt*.

Ça c'est ce dont tout le monde était persuadé depuis Galilée jusqu'au début du vingtième siècle.

<sup>1.</sup> C'est plus poétique que dire « soient *A* et *B* deux observateurs ».

# **42.3 Invariance de la vitesse de la lumière**

## **42.3.1 Champ de gravitation et électrique**

Nous savons que que la force de gravitation s'écrit :

$$
F_{grav} = G \frac{mm'}{r^2},
$$

tandis que la force électrique entre deux charges  $q$  et  $q'$  est donnée par

$$
F_{elec} = k \frac{qq'}{r^2}.\tag{42.10}
$$

Nous avons aussi fait remarquer que dans le cas de la gravitation, la force a l'air d'être instantanée, et que cela posait quelques problèmes conceptuels. La force électrique a apparemment le même problème. Une différence entre les deux est qu'une charge électrique c'est tout petit et qu'on peut expérimenter à souhait, tandis que pour avoir une masse dont on peut mesurer le champ de gravitation correctement, il faut quelque chose grand comme la Terre<sup>2</sup>.

#### **42.3.1.1 Finitude de la vitesse de propagation de la force électrique**

Si un micro est placé juste à côté de ton oreille, et qu'il commence à faire biiiiip, tu l'entends directement. Quand il s'arrête, tu ne l'entends plus. Si le micro est placé à 600 m de toi, tu ne commenceras à l'entendre que deux secondes après le commencement du son, et tu continueras à l'entendre deux secondes après qu'il ait fini.

Eh bien, pour la force électrique, on a pu mesurer que c'est la même chose (sauf que ça va beaucoup plus vite). Si on place une charge quelque part, on ne ressent la force (42.10) qu'après qu'elle ait eut le temps d'arriver. Si on déplace la charge électrique, on continue à ressentir la même force pendant un certain temps : il faut que la modification du champ électrique ait le temps d'arriver. Exactement comme quand on fait des remous quelque part dans un étang : il faut du temps que les remous arrivent plus loin.

On a pu faire des dizaines d'expériences de ce type avec l'électricité, le magnétisme et la lumière ; et les résultats sont clairs : il faut du temps pour que ça se déplace. Tout cela provoque des ondes électromagnétiques qui se déplacent à une vitesse finie. On peut produire de telles ondes avec n'importe quel courant électrique alternatif.

## **42.3.1.2 Pourquoi pas la gravitation ?**

La gravitation telle que donnée par Newton pose le même problème de vitesse de propagation que l'électricité. Est-ce qu'en réalité la gravitation se propage également à une vitesse finie ?

Avec la gravitation c'est beaucoup plus compliqué parce qu'elle est beaucoup plus faible, et donc c'est beaucoup plus difficile à détecter. D'après la théorie d'Einstein de la gravitation, la gravitation devrait également produire des ondes gravitationnelles. Seulement, si un simple courant électrique suffit pour mesurer une onde électromagnétique, afin de mesurer une onde gravitationnelle, il faudrait un déplacement de masse de l'ampleur d'une étoile qui explose. Or ça, on ne sait pas produire dans un laboratoire.

Des ondes gravitationnelles ont été observées depuis 2016[754].

#### **42.3.2 Support du champ : pas d'éther**

Nous avons dit qu'une onde électromagnétique se propage comme une onde sonore (quoique beaucoup plus vite). Une question se pose alors. En effet, une onde sonore est matérialisée par de l'air qui vibre. Qu'est-ce qui vibre pour une onde électromagnétique ?

<sup>2.</sup> Une autre différence fondamentale est qu'il existe des charges électriques négatives, mais pas de masses négatives ; de ce fait on ne peut pas construire d'isolant gravitationnel, contrairement aux isolants électriques qui existent. Cela augmente encore la difficulté de faire des expériences avec la gravitation.

Étant donné que les ondes électromagnétiques se propagent dans le vide (c'est pour ça que la radio fonctionne dans l'espace), la question est problématique. Les physiciens ont donc supposé que tout l'univers était rempli d'un fluide invisible appelé **l'éther**. L'électromagnétisme consiste en une vibration de l'éther, exactement comme l'acoustique consiste en une vibration de l'air.

En fait, vérifier cette hypothèse n'est pas très compliqué. En effet il n'y a aucune raison que l'éther suive la Terre dans son mouvement. Or la Terre se déplace à environ 30 km{s autour du Soleil. Donc les ondes électromagnétiques doivent se propager plus vite dans le sens du mouvement de la Terre que dans le sens perpendiculaire. Tout comme le son se propage plus vite dans le sens du vent.

La célèbre expérience d'interférométrie de Michelson-Morley<sup>[755]</sup> a mesuré cet effet . . .et ce fut la consternation : il n'y a aucun effet ! Or, la lumière se déplace à 300*.*000 km{s; une variation de 30 km{s devrait être détectable !

Mais rien ! On a recommencé les expériences dans tout les sens, à tous les mois de l'année, à tous les endroits de la Terre. On n'a pas observé un poil de variation de la vitesse de la lumière. Et ça, ça pose un gros problème à la physique.

## **42.3.3 Le problème**

Si je joue au football dans un train qui avance à  $100 \text{ km/h}$  et que je lance une balle à  $20 \text{ km/h}$ , quelqu'un au sol mesura la vitesse de la balle soit à 120 km{h soit à 80 km{h d'après que l'on ait shooté vers l'avant ou l'arrière du train. Cela paraît logique. Mais ce qu'on vient de voir c'est que ça ne marche pas avec la lumière.

Si un train avance à 100.000 km/s et qu'on y allume une lampe de poche, la lumière avancera à 300*.*000 km{s par rapport au train et 400*.*000 km{s par rapport au sol. Non ! Justement pas ! La lumière avancera quand même à 300*.*000 km{s par rapport au sol.

Là encore, on a fait des dizaines d'expériences partout, sur Terre, dans des avions, dans l'espace avec des atomes, des lampes de poche et des horloges atomique, et dans tous les sens, le sens de déplacement de la Terre, le sens inverse, le sens perpendiculaire, vers le haut, vers le bas : rien ! Personne n'a jamais observé un rayon de lumière se déplacer à une autre vitesse que 300*.*000 km{s.

Le problème est que le principe d'addition des vitesses est faux pour la lumière. Puisque l'expérience nous force, nous devons faire avec.

#### **Loi numéro 1.**

*La réalité est que la vitesse de la lumière est la même dans tous les référentiels. On note c cette vitesse. C'est une constante fondamentale de la Nature.*

Étant donné que c'est une loi expérimentale, nous n'en pouvons rien. C'est la nature qui est comme ça. En particulier tu ne peux pas en vouloir à ton prof de physique d'avoir inventé une théorie compliquée. Ce n'est pas lui qui l'a inventée et ce n'est pas de sa faute.

## **42.4 Conséquences**

C'est maintenant que les choses vraiment graves commencent (cela soit dit sans vouloir te faire peur). Afin d'un peu simplifier les choses, nous n'allons étudier que les mouvements en une dimension, c'est-à-dire sur une droite.

#### **42.4.1 Ligne d'univers**

Un événement a une coordonnée  $(t, x)$ . Si je pose un objet juste à mes pieds (disons en  $x = 0$ ), ses coordonnées seront à tout moment  $(t, 0)$ . Il est bon de voir cette coordonnée comme l'équation paramétrique d'une droite horizontale dans le plan des coordonnées *t* et *x*. Plus généralement quand un mobile effectue un mouvement  $x(t)$ , on appelle la **ligne d'univers** du mobile la ligne (pas forcément droite)  $(t, x(t))$ . Dans le premier exemple, on avait  $x(t) = 0$  pour tout *t*.

Le cas d'un mobile se déplaçant à vitesse constante *v* donne comme ligne d'univers la droite <sup>3</sup>  $(t, x<sub>0</sub> + vt)$ , et un objet qui se déplace selon un MRUA a comme ligne d'univers

$$
(t, x_0 + v_0t + \frac{at^2}{2}).
$$

## **42.4.2 Transformations de Lorentz**

Reprenons les amours scientifiques de Bob et Alice, mais cette-fois, analysons celles-ci en tenant compte du fait que la vitesse de la lumière soit invariante. Maintenant, si Bob voit se passer quelque chose au temps  $t$  à l'endroit  $x$ , on va dire qu'Alice voit cette chose au temps  $t'$  à la position  $x'$ , et on va chercher  $(t', x')$  en fonction de  $(t, x)$ .

Posé en termes mathématiques, le problème s'énonce ainsi : trouver les fonctions *f* et *g* telles que les formules

$$
t' = f(t, x) \tag{42.11a}
$$

$$
x' = g(t, x) \tag{42.11b}
$$

donnent les coordonnées vues par Alice pour un événement vu par Bob à l'instant *t* au point *x*. Une première étape importante est franchie par la proposition suivante  $4$ .

#### **Proposition 42.1.**

*Les fonctions f et g contenues dans les transformations* (42.11) *sont nécessairement linéaires (affines), c'est-à-dire qu'elles doivent s'écrire sous la forme*

$$
t' = \alpha t + \beta x + p
$$

$$
x' = \gamma t + \delta x + q
$$

*pour certaines fonctions α, β, γ, δ, p et q de la vitesse d'Alice relativement à Bob.*

*Démonstration.* Pendant qu'Alice court et que Bob la regarde, Ève tente de lancer une pierre sur Alice (Ève est jalouse). Bob et Alice regardent deux événements. Le premier est la pierre qui quitte la main de Ève, et le second est la pierre qui percute le sol. Pour Bob, le jet s'est passée au temps *t*<sub>0</sub> au point *x*<sub>0</sub>, et la pierre touche le sol un petit peu plus tard, au temps *t*<sub>0</sub> +  $\Delta t$  et un peu plus loin, au point  $x_0 + \Delta x$ . Bob écrit donc ceci sur sa feuille de papier :

$$
E_1 = (t_0, x_0)
$$
  
\n
$$
E_2 = (t_0 + \Delta t, x_0 + \Delta x),
$$

tandis qu'Alice, en observant les mêmes deux événements, aura noté

$$
E'_1 = (f(t_0, x_0), g(t_0, x_0))
$$
  
\n
$$
E'_2 = (f(t_0 + \Delta t, x_0 + \Delta x), g(t_0 + \Delta t, x_0 + \Delta x)).
$$

Bob et Alice se demandent combien de temps la pierre est restée en l'air et quelle distance elle a parcourue. Par le principe général d'homogénéité, les deux seules quantités pertinentes (qui ont un sens physique) pour Bob sont  $(t_0 + \Delta t) - t_0$  et  $(x_0 + \Delta x) - x_0$ , c'est-à-dire  $\Delta t$  et  $\Delta x$ . En effet, si Bob avait choisi de s'asseoir autre part et si Alice avait commencé à courir un peu plus tard, ça n'aurait rien changé à la longueur du jet de Ève.

D'une façon ou d'une autre, il doit exister une façon de déduire les mesures de Alice en connaissant celles de Bob ; je ne connais pas avec quelles formules, mais ces formules ne peuvent contenir que ∆*t*, ∆*x* et *v* parce que ce sont les seules quantités qui définissent tous les événements.

Cela dit, Alice va caractériser le mouvement de la pierre avec la différence des coordonnées entre le jet et la chute sur le sol mesurées par elle-même. En d'autres termes, pour Alice ce qui compte c'est la différence entre  $E'_1$  et  $E'_2$ , soit

$$
(f(t_0 + \Delta t, x_0 + \Delta x), g(t_0 + \Delta t, x_0 + \Delta x)) - (f(t_0, x_0), g(t_0, x_0)).
$$
\n(42.12)

<sup>3.</sup> bon exercice de révision de ton cours de math de vérifier que c'est une droite.

<sup>4.</sup> dont je te suggère fortement de ne pas lire la preuve si tu ne veux pas que ton cerveau éclate.

Mais nous venons de signaler que ce qu'Alice mesurait devait pouvoir être exprimé en termes de ∆*t* et ∆*x*. Nous concluons que la différence (42.12) ne dépend en fait pas de *x* et *t* mais seulement de  $\Delta t$  et  $\Delta t$ .

Prenons maintenant une notation plus compacte et notons  $X = (t, x)$ ,  $\Delta X = (\Delta t, \Delta x)$  puis  $F = (f, g)$ . Avec ça, l'expression (42.12) se note  $F(X + \Delta X) - F(X)$ . Comme mentionné, cette expression ne dépend que de ∆*x*. En particulier, elle ne dépend pas de *X*.

Maintenant tu vas comprendre pourquoi on apprend les dérivées dans ton cours de math. Comme  $F(X + \Delta X) - F(X)$  ne dépend pas de *X*, le rapport  $(F(X + \Delta X) - F(X))/\Delta X$  non plus. La limite de ce rapport quand ∆*X* tend vers zéro non plus :

$$
\lim_{\Delta X \to 0} \frac{F(X + \Delta X) - F(X)}{\Delta X}
$$
\n(42.13)

ne dépend pas de *X*. Tu reconnais là la dérivée de *F* au point *X*. En d'autres termes,  $F'(X)$  est constante, elle ne dépend pas de *X*. Disons donc que  $F'(X) = a$ . Tu connais beaucoup de fonctions dont la dérivée est constante ? Non ? En effet, il n'y en a pas beaucoup. Les fonctions qui vérifient  $F'(X) = a$  sont toutes de la forme

$$
F(X) = aX + b.
$$

 $\dot{A}$  ce niveau, il convient de re-déballer les notations compactes : si  $a =$  $\begin{pmatrix} \alpha & \beta \\ \gamma & \delta \end{pmatrix}$  et  $b = (p, q)$  on trouve

$$
f(t,x) = \alpha t + \beta x + p \tag{42.14a}
$$

$$
g(t,x) = \gamma t + \delta x + q,\tag{42.14b}
$$

comme annoncé.

Nous savons que lorsque  $(t, x) = (0, 0)$ , alors  $(t', x') = (0, 0)$ . En effet, Bob et Alice ont lancé leurs chronos en même temps au moment où ils étaient au même endroit. En mettant  $(t, x) = (0, 0)$ dans les équations  $(42.14)$ , on trouve  $(t', x') = (p, q)$ , et donc  $p = q = 0$ . Ça fait une chose de réglée ; on se retrouve avec

$$
\int t' = \alpha t + \beta x \tag{42.15a}
$$

$$
\begin{cases}\nx' = \gamma t + \delta x.\n\end{cases}\n\tag{42.15b}
$$

Quelles sont les contraintes à vérifier pour que ces transformations décrivent correctement la physique que l'on cherche à écrire ?

- (1) Il faut que les transformations décrivent correctement que Alice avance à une vitesse *v* par rapport à Bob,
- (2) dans le même ordre d'idée, il faut que l'on trouve que Bob avance à la vitesse  $-v$  par rapport à Alice,
- (3) il faut que si Alice et Bob observent un rayon lumineux, ce rayon aille à la vitesse *c* par rapport à Alice et à la *même* vitesse *c* par rapport à Bob,
- (4) enfin, il faut avoir le principe de relativité, c'est-à-dire que comme les équations (42.15) disent ce que Alice voit en fonction de ce que Bob voit, on demande que les équations qui disent ce que Bob voit en fonction de ce que Alice voit soient les mêmes. En d'autres termes, il faut que les transformations et les transformations inverses soient les mêmes au changement près du signe de *v*.

Étudions une à une ce que chacune de ses contraintes impose. Rappelons que  $(t, x)$  et  $(t', x')$ sont les coordonnées que Bob et Alice mettent sur le même événement. Par exemple sur l'événement qui consiste à ce que Ève, par jalousie envers Bob, jette une peau de banane sous les pieds d'Alice. Cet événement a lieu à un certain moment, à un certain endroit. C'est ce moment et cet endroit qui sont notés  $(t, x)$  et  $(t', x')$ .

 $\Box$ 

## 42.4. CONSÉQUENCES 2669

(1) Les coordonnées  $(t, x)$  et  $(t', x')$  peuvent décrire n'importe quoi. Regardons les coordonnées de Alice qui cours. Pour Alice, cela correspond à  $(t', x') = (t', 0)$  parce que si  $x'$  désigne la position de Alice par rapport à Alice, alors  $x'$  est toujours nul. Pour Bob par contre, Alice ne reste pas en place, mais se déplace à une vitesse *v*. C'est-à-dire que si  $(t, x)$  sont les coordonnées de Alice pour Bob, alors  $x/t = v$ . Écrivons les équations (42.15) en tenant compte de tout ça : avec  $x' = 0$ , la seconde équation donne

$$
0 = \gamma t + \delta x,\tag{42.16}
$$

d'où on déduit que  $x/t = -\gamma/\delta$ . En imposant que cela soit *v*, on trouve  $\gamma = -v\delta$ , et on ré-écrit les transformations en tenant compte de ça :

$$
\int t' = \alpha t + \beta x \tag{42.17a}
$$

$$
\begin{cases}\nx' = -v\delta t + \delta x.\n\end{cases} \tag{42.17b}
$$

Nous voilà débarrassé d'un paramètre.

(2) Maintenant, on regarde ce qu'il se passe quand  $(t, x)$  et  $(t', x')$  décrivent les positions de Bob. On a  $(t, x) = (t, 0)$  parce que selon Bob, Bob est au repos. Les équations deviennent :

$$
t' = \alpha t \qquad \qquad x' = -v \delta t. \tag{42.18}
$$

La vitesse de Bob par rapport à Alice est  $-v$ , donc on exige que  $x'/t' = -v$ , c'est-à-dire que

$$
\frac{-v\delta t}{\alpha t} = -v,
$$

ce qui implique que  $\delta = \alpha$ . On avance encore un peu. Écrivons à nouveau les lois de transformation en en tenant compte :

$$
\int t' = \alpha t + \beta x \tag{42.19a}
$$

$$
\begin{cases} x' = -v\alpha t + \alpha x. \end{cases} \tag{42.19b}
$$

(3) Si maintenant Bob et Alice regardent un même rayon de lumière (comme c'est romanesque !), alors  $(t, x)$  et  $(t', x')$  expriment les coordonnées d'un rayon lumineux expriment les coordonnées d'un rayon lumineux. Le fait que Bob regarde un rayon lumineux fait que  $x = ct$ , et donc que les coordonnées du rayon lumineux, observé par Alice sont :

$$
t' = \alpha t + \beta ct \qquad x' = -\alpha vt + \alpha ct. \tag{42.20}
$$

L'invariance de la vitesse de la lumière exige que Alice mesure une vitesse *c* pour le rayon de lumière, c'est-à-dire  $x' = ct'$ . On exige donc que

$$
-\alpha vt + \alpha ct = c\alpha t + \beta c^2 t,
$$

ce qui implique que

$$
\beta = -\frac{\alpha v}{c^2}.
$$

Une fois de plus, l'avant-dernière, on ré-écrit les lois de transformations en tenant compte de ce fait ; mais cette fois, on fait l'effort d'écrire aussi les transformations inverses :

$$
t' = \alpha t - \frac{\alpha v}{c^2} x \qquad \qquad t = \frac{1}{\Delta} \left( \alpha t' + \frac{\alpha v}{c^2} x' \right) \tag{42.21}
$$

$$
x' = -\alpha vt + \alpha x \qquad \qquad x = \frac{1}{\Delta}(\alpha vt' + \alpha x') \qquad (42.22)
$$

où  $\Delta = \alpha^2 - \frac{\alpha^2 v^2}{c^2}$  $\frac{2v^2}{c^2}$  que tu noteras au passage être toujours positif, et nul uniquement quand  $v = c$ .

(4) Maintenant il reste à imposer le principe de relativité. Les transformations (42.21) montrent comment Alice voit le monde (c'est-à-dire  $(t', x')$ ) en fonction de la façon dont Bob voit le monde (c'est-à-dire  $(t, x)$ ). On se demande donc quelle seraient, pour Bob, les coordonnées  $(t, x)$  d'un point vu en  $(t', x')$  par Alice. Cela signifie que l'on impose que les deux systèmes (42.21) soient en réalité les mêmes, à un changement de signe près.

Attention : il est à priori faux de dire qu'en changeant le signe de *v* dans  $\alpha v/c^2$ , j'obtiens  $-\alpha v/c^2$  parce que  $\alpha$  est une fonction de *v*. En réalité, il faut noter  $\alpha(v)v/c^2$  et donc le changement de signe de *v* donne  $-\alpha(-v)v/c^2$ . Ceci étant clair, on peut un petit peu calculer. Commençons par égaliser le coefficient de *x* dans *t'* à celui de *x'* dans *t*, en changeant le signe de *v* :

$$
\frac{\alpha(-v)v}{c^2} = \frac{\alpha(v)v}{c^2},
$$

et donc  $\alpha(v) = \alpha(-v)$ . Ça c'est une bonne nouvelle. Égalisons maintenant le coefficient de *t* dans  $t'$  à celui de  $t'$  dans  $t$  en changeant le signe de  $v$ :

$$
\alpha(-v) = \frac{\alpha(v)}{\Delta(v)} = \frac{\alpha(v)}{\alpha(v)^2 \left(1 - \frac{v^2}{c^2}\right)}.
$$

Comme  $\alpha(-v) = \alpha(v)$ , on en déduit que

$$
\alpha(v) = \frac{1}{\sqrt{1 - \frac{v^2}{c^2}}}.
$$
\n(42.23)

Maintenant qu'on a tout, on peut écrire les transformations de Lorentz. On met donc l'expression (42.23) dans les lois de transformations (42.21) :

$$
t' = \frac{1}{\sqrt{1 - \frac{v^2}{c^2}}} \left( t - \frac{v}{c^2} x \right) \quad t = \frac{1}{\sqrt{1 - \frac{v^2}{c^2}}} \left( t' + \frac{v}{c^2} x' \right)
$$
  

$$
x' = \frac{1}{\sqrt{1 - \frac{v^2}{c^2}}} (x - vt) \qquad x = \frac{1}{\sqrt{1 - \frac{v^2}{c^2}}} (vt' + x').
$$
 (42.24)

Tu remarqueras que  $\Delta = 1$ ; si tu ne sais pas ce qu'est le déterminant d'une application linéaire, ça n'a pas d'importance. Mais si tu sais ce qu'est le déterminant d'une application linéaire, alors ce  $\Delta = 1$  est crucial!

Afin d'avoir des équations un peu plus courtes, à partir de maintenant nous allons noter

$$
\gamma(v) = \sqrt{1 - \frac{v^2}{c^2}}.
$$

#### **42.4.3 Conditions d'existence**

Comme tu vois une racine carrée et un dénominateur dans ces formules, tu dois te demander quelles sont les conditions d'existence. Étant donné que  $v < c$ , on a  $v^2/c^2 \leq 1$  et en particulier,  $v^2/c^2 = 1$  si et seulement si  $v = c$ .

Ce qui se trouve dans la racine carrée ne pose donc jamais de problèmes parce que ce n'est jamais négatif.

Le dénominateur est par contre plus problématique : quand  $v = c$  il n'y a plus rien qui fonctionne. Quelle est la physique de ce problème ? Pour le comprendre, il faut se souvenir ce que représente *v*. Nous avons dit que *v* est la vitesse à laquelle Alice court. Ce que la condition d'existence nous enseigne, c'est que personne ne peut courir à la vitesse de la lumière. C'est une vitesse que l'on ne peut pas atteindre.

Dit en termes plus savants, on ne peut pas choisir un repère qui se déplace à la vitesse de la lumière.

La question qui se pose alors est « ah bon, on ne peut pas atteindre la vitesse de la lumière ! Et la lumière, comment elle fait ? ». Bonne question, merci de l'avoir posée. Hélas la réponse sort du cadre de ce cours.

### **Loi numéro 2.**

*Aucun objet ne peut atteindre la vitesse de la lumière.*

#### **Loi numéro 3.**

*Tu ne dois pas te demander pourquoi la lumière elle-même se déplace à la vitesse de la lumière malgré la loi numéro 2.*

## **42.4.4 La notion d'intervalle**

Un **événement** est quelque chose qui se passe à un endroit à un certain moment. C'est donc caractérisé par le moment et le lieu. Comme on travaille à une dimension, c'est un couple de réels  $(t, x)$ .

Regardons un rayon de lumière. Un événement est le fait d'allumer une lampe de poche, et un autre est le fait que le lumière arrive sur l'objet qu'on éclaire. Appelons-les  $(t_1, x_1)$  et  $(t_2, x_2)$ . Comme d'habitude, on note  $\Delta t = t_2 - t_1$  et  $\Delta x = x_2 - x_1$ . Comme le rayon de lumière va à la vitesse *c*, on a  $c = \Delta x / \Delta t$ , ou encore

$$
c^2 \Delta t^2 - \Delta x^2 = 0.
$$

Pour cette raison, on va dire que l'intervalle entre deux événements  $(t_1, x_1)$  et  $(t_2, x_2)$  vaut en général

$$
s^2 = c^2(t_2 - t_1)^2 - (x_2 - x_1)^2.
$$
\n(42.25)

Par invariance de la vitesse de la lumière, si un intervalle est nul pour un observateur, il sera nul pour tous les observateurs.

#### **42.4.4.1 En mécanique newtonienne**

Afin de voir un peu mieux l'enjeu de l'invariance de l'intervalle, regardons un exemple chiffré. Si par exemple je me déplace de 10 m en 5 s, mon intervalle mesuré par une personne extérieure est

$$
c^{2} \Delta t^{2} - \Delta x^{2} = (300.000.000)^{2} \cdot (5)^{2} - (10)^{2} = 2,25 \cdot 10^{18} \,\mathrm{m}.
$$

Si je fais le calcul pour moi, j'ai que  $\Delta x' = 0$  parce que je ne me déplace pas, et  $\Delta t' = 5$  parce que je me suis déplacé en 5 secondes. Le truc est que à côté de  $(300.000.000)^2$ , l'intervalle spatial  $\Delta x$ ne pèse pas grand chose. Ça ne change presque rien qu'il soit de 5 mètres ou de zéro. Ça ne change pas grand chose, mais ça change quand même ! Entre moi qui calcule ou une personne extérieure, l'intervalle change de 100 sur un nombre de la grandeur de 200*.*000*.*000*.*000*.*000*.*000*.*0000 !

Reprenons plus clairement le raisonnement. D'après la mécanique classique, l'intervalle mesuré par deux personnes est différent, mais très peu différent. Inutile de dire que du temps de Newton, on n'avait pas les moyens techniques de mesurer si cet intervalle est effectivement différent ou bien si il est en réalité égal. C'est un peu comme si on te mettait un spot dans les yeux et qu'on te demandait si c'est un spot de 1000W ou de 1001W. Bonne chance pour le dire !

#### **42.4.4.2 En mécanique relativiste**

Maintenant qu'on a des moyens techniques nettement plus poussés que Newton, on a pu mesurer que l'intervalle est égal. L'intervalle est un invariant. Cela n'est pas un nouveau principe physique parce qu'il découle des transformations de Lorentz.

## **42.4.5 Le cône de lumière d'un point**

Il est intéressant de dessiner dans le plan  $(t, x)$  l'ensemble des points atteints par le rayon lumineux. Le point  $(t, x)$  est atteint si  $c^2t^2 - x^2 = 0$ , ou encore si  $x = \pm ct$ . Cela forme deux droites dans le plan tracé par les coordonnées *t* et *x*. Ces deux droites forment ce qu'on appelle le **cône de lumière** du point  $(0, 0)$ .

#### **42.4.6 Contraction des longueurs**

Bob prend un morceau de bois qu'il mesure de longueur *l* et le dépose devant lui. À l'instant *t* (de Bob), les deux extrémités sont aux coordonnées  $e_1 = (t, 0)$  et  $e_2 = (t, l)$ .

Afin de savoir quelle est la longueur de ce même morceau de bois pour Alice, il faut qu'elle mesure les deux extrémités en même temps (pour elle), et qu'elle fasse la différence. Comme Bob et Alice déclenchent leurs chronomètres en même temps, le plus simple est de faire la mesure à cet instant.

Pour Bob, c'est clair : les coordonnées des deux extrémités sont  $e_1 = (0,0)$  et  $e_2 = (0,l)$ . La longueur du bois est *l*. Pour savoir quelle est la longueur mesurée par Alice, on utilise les transformations de Lorentz qui donnent les coordonnées  $e'_1$  et  $e'_2$  relatives à Alice. On trouve  $e'_1 = (0,0)$  et

$$
e_2' = \left(\frac{-vl/c^2}{\gamma(v)}, \frac{l}{\gamma(v)}\right). \tag{42.26}
$$

En d'autres termes, on a  $x_1 = 0$  et  $x_2 = l/\gamma(v)$ , ce qui fait que la longueur observée par Alice est  $l' = x_2 - x_1 = l/\gamma(v).$ 

Eh bien ce résultat est faux. Si tu vois pourquoi sans lire la suite, tu es très fort.

Pour mesurer la longueur d'un objet, il faut mesurer la position des deux bouts *en même temps* puis faire la différence entre les deux. Effectivement, *e*<sup>1</sup> et *e*<sup>2</sup> sont en même temps pour Bob, et donc Bob peut mesurer la longueur de son bout de bois en faisant la différence  $x_2 - x_1$ . Mais comme le montre les coordonnées (42.26), les événements  $e'_1$  et  $e'_2$  ne se passent pas en même temps pour Alice! Eh oui :  $t'_1 = 0$  et  $t'_2 = -vl/c^2\gamma(v)$ ; c'est pas la même chose.

Il faut donc trouver un événement qui pour Alice correspond à l'extrémité du bout de bois au temps  $t' = 0$ . Comme l'événement général qui correspond au bout du bois pour Bob est  $(t, l)$ , l'événement général est pour Alice

$$
t' = \frac{t - \frac{v}{c^2}l}{\gamma(v)} \qquad \qquad x' = \frac{l - vt}{\gamma(v)}.\tag{42.27}
$$

Afin d'avoir  $t' = 0$ , il faut  $t = vl/c^2$ . En mettant cette valeur de *t* dans *x'*, on trouve

$$
x' = \frac{l - v(\frac{vl}{c^2})}{\sqrt{1 - \frac{v^2}{c^2}}} = \frac{l(1 - \frac{v^2}{c^2})}{\sqrt{1 - \frac{v^2}{c^2}}} = l\gamma(v).
$$

Et là, c'est la bonne formule. Si un objet a une longueur *l* dans le référentiel où il est au repos, il aura une longueur

$$
l' = l\sqrt{1 - \frac{v^2}{c^2}}\tag{42.28}
$$

dans un référentiel qui se déplace à la vitesse *v* par rapport à l'objet.

#### **42.4.7 Dilatation des intervalles de temps**

Encore un petit effort et nous passons à une application concrète que tu connais des bizarreries de la relativité. Mais en attendant, regarde bien ta montre, tu ne va pas en croire tes yeux !

Reprenons Bob et Alice. On se rappelle que Bob et Alice avaient déclenché leurs chronomètres en même temps quand Alice était passée devant Bob. Un peu plus tard, Alice regarde sa montre qui indique un temps *t*. Et elle se demande si Bob a aussi à ce moment une montre qui indique un temps *t*.

Ce serait dingue que non hein ! ? ! En effet, si je synchronise ma montre avec quelqu'un et que je pars faire un tour, ma montre ne sera pas tout d'un coup désynchronisée. Oui, mais Alice, elle cours presque à la vitesse de la lumière . . .et à ces vitesses-là, on a déjà vu des choses incroyables. Calculons donc pour en avoir le cœur net.

Le fait qu'Alice regarde sa montre est un événement qui se passe pour Alice aux coordonnées  $(t',0)$  (le zéro c'est parce que par rapport à elle-même, Alice est toujours au repos). À quelles  $\alpha$ coordonnées  $(t, x)$  pour Bob correspond cet événement ?

L'équation de *t* en fonction de *t*' et  $x'$  dans les transformations de Lorentz (42.24) prise avec  $x' = 0$  donnent

$$
t = \frac{t'}{\gamma(v)}.
$$

Et si, juste pour le plaisir, on faisait l'inverse ? Bob regarde sa montre, il voir un temps *t* et sa coordonnée spatiale est  $x = 0$ . À quel temps d'Alice cela correspond? Mettons  $x = 0$  dans la transformation de Lorentz de  $t'$  en fonction de  $t$  et  $x$ . Ce qu'on obtient c'est

$$
t' = \frac{t}{\gamma(v)}.
$$

N'est-ce pas génial ? C'est la même ! Évidemment, ça ne pouvait pas être autre chose : le principe de relativité demande qu'on ne puisse pas faire la différence entre Alice qui cours vers la droite avec Bob assis et Alice assise avec Bob qui cours vers la gauche. C'est exactement pour ça que dans une gare, quand le train d'à côté démarre, il t'arrive de croire que c'est ton train qui démarre : tu ne peux pas faire la différence, c'est un principe physique.

#### **42.4.8 Invariance de l'intervalle**

Dans deux secondes, je vais te montrer comment une utilisation intelligente des exponentielles permet de trouver un résultat très fort en relativité. Quoi ? Les exponentielles, les mêmes qu'au cours de math ? Eh oui : la même exponentielle que celle qu'on t'a introduit avec des populations de bactéries qui se multiplient, cette même exponentielle qui la la miraculeuse propriété d'être égale à sa propre dérivée.

Mais n'anticipons pas.

Nous avons déjà signalé que si la quantité  $\Delta s^2 = c^2 \Delta t^2 - \Delta x^2$  était nulle pour un observateur, alors elle était nulle pour tous les observateurs. Supposons deux événements *A* et *B* observés par Alice et Bob. Bob les note aux coordonnées  $(t_a, x_a)$ , et  $(t_b, x_b)$  tandis qu'Alice les note en  $(t'_a, x'_a)$ et  $(t'_b, x'_b)$ .

L'intervalle entre les deux événements mesuré par Bob sera

$$
s^2 = c^2(t_b - t_a)^2 - (x_b - x_a)^2,
$$

tandis que ce même intervalle mesuré par Alice sera

$$
s^{\prime 2} = c^2 (t_b^{\prime} - t_a^{\prime})^2 - (x_b^{\prime} - x_a^{\prime})^2.
$$

On peut bien entendu remplacer dans la première équation les *ta*, *tb*, *x<sup>a</sup>* et *x<sup>b</sup>* par leurs valeurs en termes de  $t'_a$ ,  $t'_b$ ,  $x'_a$  et  $x'_b$  données par les transformations de Lorentz. Tu paries que les trois quart des termes dans le calcul se simplifient et qu'il restera exactement *s* 12 ? Je te dis que oui, et je te conseille de me croire sur parole, sinon tu vas devoir lire le calcul suivant :

$$
s^{2} = c^{2}(t_{b} - t_{a})^{2} - (x_{b} - x_{a})^{2} = c^{2} \left( \frac{1}{\gamma(v)} (t'_{b} + \frac{v}{c^{2}} x'_{b}) - \frac{1}{\gamma(v)} (t'_{a} + \frac{v}{c^{2}} x'_{a}) \right)^{2}
$$

$$
- \left( \frac{1}{\gamma(v)} (vt'_{b} + x'_{b}) - \frac{1}{\gamma(v)} (vt'_{a} + x'_{a}) \right)^{2}.
$$

Jusqu'ici, on n'a fait que remplacer les choses par leurs valeurs données par les transformations de Lorentz. Maintenant on regroupe à l'intérieur de chaque parenthèse les termes de façon à faire apparaitre  $\Delta x'$  et  $\Delta t'$ :

$$
s^{2} = \frac{c^{2}}{\gamma(v)^{2}} \left( (t'_{b} - t'_{a}) + \frac{v}{c^{2}} (x'_{b} - x'_{a}) \right)^{2}
$$

$$
- \frac{1}{\gamma(v)^{2}} \left( (x'_{b} - x'_{a}) + v(t'_{b} - t'_{a}) \right)^{2}
$$

$$
= \frac{c^{2}}{\gamma(v)^{2}} \left( (\Delta t')^{2} + 2 \frac{v}{c^{2}} \Delta t' \Delta x' + \frac{v^{2}}{c^{4}} (\Delta x')^{2} \right)
$$

$$
- \frac{1}{\gamma(v)^{2}} \left( (\Delta x')^{2} + 2v \Delta x' \Delta t' + v^{2} (\Delta t')^{2} \right).
$$

*.*

Là, on a utilisé le produit remarquable  $(a+b)^2 = a^2 + 2ab + b^2$ , et on a systématiquement renommé tous les intervalles avec la notation ∆ pour être plus compact. Maintenant, on va regrouper tous les termes contentant  $(\Delta t')^2$  ensemble, tous ceux qui contiennent  $\Delta t' \Delta x'$  ensemble et ceux qui contiennent ( $\Delta x'$ )<sup>2</sup> ensemble. Autre manière de le dire, on met les Δ en évidence comme on peut. On trouve ceci :

$$
(\Delta t')^2 \left( \frac{c^2}{\gamma(v)^2} - \frac{v^2}{\gamma(v)^2} \right) + \Delta t' \Delta x' \left( \frac{2vc^2}{\gamma(v)^2c^2} - \frac{2v}{\gamma(v)^2} \right) + (\Delta x')^2 \left( \frac{c^2v^2}{c^4\gamma(v)^2} - \frac{1}{\gamma(v)^2} \right).
$$

À partir de là, je te laisse vérifier (en utilisant le fait que  $\gamma(v)^2 = 1 - v^2/c^2$ ) que les coefficients se simplifient beaucoup et valent finalement respectivement  $c^2$ , 0 et  $-1$  comme il se doit. Avec tout ça, nous avons montré le résultat très important suivant :

L'intervalle entre deux événements est invariant sous les changements de repères d'iner-

tie, c'est-à-dire que la valeur mesurée par n'importe qui qui se déplace en MRU sera toujours la même.

Pourquoi cela est tellement important? À cause de Pythagore et d'une petite démonstration à coups d'exponentielles 5 .

## **42.4.8.1 Rappel de trigonométrie hyperbolique**

Les fonctions de trigonométrie hyperboliques sont :

$$
\cosh(x) = \frac{e^x + e^{-x}}{2} \qquad \qquad \sinh = \frac{e^x - e^{-x}}{2}.\tag{42.29}
$$

Elles ont pas mal de propriétés en commun avec les sinus cosinus et normaux. D'abord, leurs dérivées sont faciles à calculer :

$$
\cosh'(x) = \sinh(x)
$$

$$
\sinh'(x) = \cosh(x)
$$

où tu noteras qu'il n'y a pas de signe moins qui apparaît, contrairement au cas de la trigonométrie normale. Une autre propriété qui ressemble fort à une propriété de la trigonométrie est :

#### **Proposition 42.2.**

*Pour tout*  $x \in \mathbb{R}$ *,* 

$$
\cosh^2(x) - \sinh^2(x) = 1\tag{42.30}
$$

*avec un signe moins comme différence avec la trigonométrie.*

*Démonstration.* La preuve revient simplement à calculer en utilisant le produit remarquable de  $(a + b)^2$ . D'abord, on a :

$$
\cosh^2(x) = \frac{1}{4} (e^x + e^{-x})^2 = \frac{1}{4} (e^{2x} + 2e^x e^{-x} + e^{-2x}) = \frac{1}{4} (e^{2x} + 2 + e^{-2x})
$$

où l'on a utilisé le fait que  $(e^x)^2 = e^{2x}$  et que  $e^x e^{-x} = 1$ . Il te reste à faire la même chose pour  $\sinh^2(x)$ , la réponse est :

$$
\sinh^2(x) = \frac{1}{4} (e^{2x} - 2 + e^{-2x}).
$$

En faisant la différence entre les deux, il reste 1.

Une propriété qui est par contre très différente entre la trigonométrie plane et la trigonométrie hyperbolique, c'est la périodicité. Les fonctions usuelles cos et sin sont périodiques. Pas les fonctions hyperboliques.

 $\Box$ 

<sup>5.</sup> oui oui tout ton cours de math va finir par y passer.

#### **Proposition 42.3.**

*La fonction* sinh:  $\mathbb{R} \to \mathbb{R}$  *est bijective.* 

*Démonstration.* Il faut démontrer que sinus hyperbolique est injective et surjective. Calculons d'abord les limites. Comme tu sais que lim<sub>*x*→ $\infty$ </sub>  $e^x = \infty$  et lim<sub>*x*→ $-\infty$ </sub>  $e^x = 0$ , tu vois facilement que

$$
\lim_{x \to -\infty} \sinh(x) = -\infty \qquad \qquad \lim_{x \to \infty} \sinh(x) = \infty. \tag{42.31}
$$

Par ailleurs, la fonction sinus hyperbolique est continue et respecte donc le théorème de la valeur intermédiaire <sup>6</sup>. Soit  $y \in \mathbb{R}$ . Voyons si il existe un  $x \in \mathbb{R}$  tel que sinh $(x) = y$ . Les deux limites indiquent qu'il existe  $x_1 \in \mathbb{R}$  tel que sinh $(x_1) < y$  et  $x_2 \in \mathbb{R}$  tel que sinh $(x_2) > y$ . Le théorème de la valeur intermédiaire conclu qu'il existe un *x* entre  $x_1$  et  $x_2$  tel que sinh $(x) = y$ . Cela prouve la surjectivité.

Pour l'injectivité, on va utiliser le théorème de Rolle 12.192 et une petite preuve par l'absurde. Supposons que  $sinh(x_1) = sinh(x_2)$  avec  $x_1 \neq x_2$ . Dans ce cas, le théorème de Rolle nous dit qu'il existe un *x* entre  $x_1$  et  $x_2$  tel que sinh $'(x) = 0$ . La dérivée de sinus hyperbolique étant cosinus hyperbolique, il faut se demander il existe un *x* tel que  $\cosh(x) = 0$ . Étant donné que  $e^x > 0$  pour tout *x*, en fait le cosinus hyperbolique ne s'annule jamais.

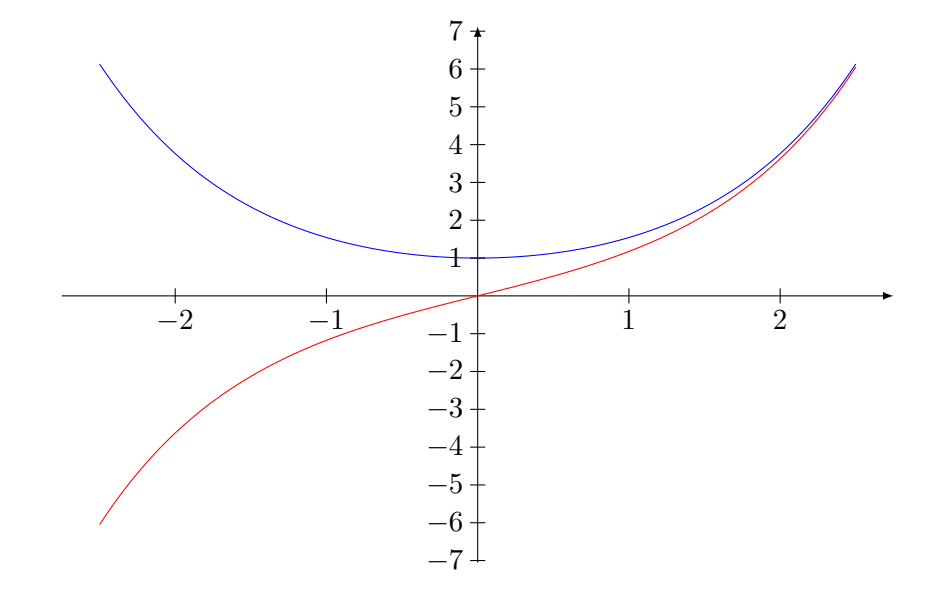

FIGURE 42.1 – En rouge, la fonction  $x \mapsto \sinh(x)$  et en bleu, la fonction  $x \mapsto \cosh(x)$ .

Un très bon exercice serait de faire un étude complète des fonctions cosinus et sinus hyperbolique. Leur graphes sont donnés à la figure 42.1

Un corolaire de la surjectivité de sinh sur R est que si je prends n'importe quel deux nombres dont la différence des carrés vaut 1, alors ces carrés sont représentables avec des fonctions hyperboliques :

$$
\forall x, y \in \mathbb{R} \text{ tels que } x^2 - y^2 = 1, \exists \xi \in \mathbb{R} \text{ tel que } x^2 = \cosh(\xi) \text{ et } y^2 = \sinh(\xi).
$$

La **tangente hyperbolique** est définie par

$$
\tanh(x) = \frac{\sinh(x)}{\cosh(x)}.\tag{42.32}
$$

Un bon exercice est de prouver les deux relations suivantes :

$$
\sinh(x) = \frac{\tanh(x)}{\sqrt{1 - \tanh^2(x)}} \qquad \cosh(x) = \frac{1}{\sqrt{1 - \tanh^2(x)}}. \tag{42.33}
$$

6. Théorème 10.87.

#### **42.4.8.2 Les transformations de Lorentz (bis)**

Nous avons prouvé qu'en relativité, l'intervalle est un invariant. Pour cela, nous avons utilisé les transformations de Lorentz démontrées à partir de l'hypothèse d'invariance de la vitesse de la lumière. Eh bien, oublions un instant que la vitesse de la lumière soit invariante, et posons à la place comme hypothèse que l'intervalle soit invariant. C'est-à-dire que si Bob mesure un événement aux coordonnées  $(t, x)$  et Alice en  $(t', x')$ , alors  $c^2t^2 - x^2 = c^2(t')^2 - (x')^2$ .

## **Théorème 42.4.**

*Les transformations de Lorentz sont les seules qui laissent l'intervalle invariant.*

*Démonstration.* Toute la partie comme quoi les transformations doivent êtres linéaires reste parce que cette partie ne demandait pas l'invariance de la vitesse de la lumière.

Nous cherchons donc les transformations entre Alice et Bob sous la forme

$$
t' = \alpha t + \beta x
$$

$$
x' = \gamma t + \delta x
$$

telles que  $c^2(t')^2 - (x')^2 = c^2t^2 - x^2$ . Lorsque Alice passe devant Bob, ils déclenchent tous deux leurs chronomètre et leurs axes. C'est-à-dire que si à ce moment un événement se trouve à droite pour Alice, il est aussi à droite pour Bob. On doit donc avoir, quand  $t = t' = 0$ , que  $x > 0$  implique  $x' > 0$ . Cela donne la contrainte que  $\delta > 0$ . D'autre part, comme leurs chronomètres vont dans le même sens (ils choisissent tout les deux de *compter* le temps et non *décompter*), on a  $\alpha > 0$ .

En développant l'expression de  $(s')^2$  en termes de  $t$  et  $x$ , on trouve la condition d'invariance de l'intervalle sous la forme :

$$
c^{2}(\alpha^{2}t^{2} + 2\alpha\beta tx + \beta^{2}x^{2}) - (\gamma^{2}t^{2} + 2\gamma\delta tx + \delta^{2}x^{2}) = c^{2}t^{2} - x^{2},
$$
\n(42.34)

qui doit être valable pour tout *t* et pour tout *x*. En  $t = 0$  on trouve la condition

$$
\delta^2 - c^2 \beta^2 = 1. \tag{42.35}
$$

Cela implique qu'il existe un  $\xi \in \mathbb{R}$  tel que  $\delta^2 = \cosh^2(\xi)$  et  $c^2\beta^2 = \sinh(\xi)$ . La première équation donne  $\delta = \cosh(\xi)$  (il faut rejeter  $\delta = -\cosh(\xi)$  parce qu'on a demandé que  $\delta > 0$ ). Pour la seconde, on trouve  $c\beta = \sinh(\xi)$  où l'on peut oublier la possibilité  $c\beta = -\sinh(\xi)$  parce que cela revient juste à renommer  $\xi \to -\xi$  (la fonction sinus hyperbolique est impaire). Bref, il existe un  $\xi$ tel que

$$
\delta = \cosh(\xi)
$$
  

$$
\beta = \frac{\sinh(\xi)}{c}
$$
 (42.36)

En mettant maintenant  $x = 0$  dans la condition  $(42.34)$ , on trouve la condition

$$
\alpha^2 - \frac{\gamma^2}{c^2} = 1.
$$

Pour les mêmes raisons qu'avant, il existe un  $\eta \in \mathbb{R}$  tel que

$$
\alpha = \cosh(\eta) \n\gamma = c \sinh(\eta).
$$
\n(42.37)

Rien qu'en regardant deux cas très particuliers, on a déjà bien avancé, non ? Remettons maintenant les valeurs (42.36) et (42.37) dans la condition (42.34). En utilisant l'identité  $\cosh^2(x) - \sinh^2(x) =$ 1, et en séparant les termes en  $t^2$ ,  $x^2$  et  $tx$  pour satisfaire la condition, il faut

$$
\cosh(\eta)\sinh(\xi) = \sinh(\eta)\cosh(\xi) \tag{42.38}
$$

parce que les termes en  $t^2$  et  $x^2$  donnent exactement  $c^2t^2 - x^2$  et qu'il faut que le terme en *tx* s'annule. Mettons la condition (42.38) au carré, et substituons  $cosh^2(\eta) = 1 + sinh^2(\eta)$  et  $cosh<sup>2</sup>(\xi) = 1 + sinh<sup>2</sup>(\xi)$ , il reste

$$
\sinh^2 \xi = \sinh^2 \eta,
$$

ce qui signifie sinh  $\xi = \pm \sinh \eta$ , ou encore  $\xi = \pm \eta$ . On voit que  $\xi = -\eta$  ne fonctionne pas dans (42.38), donc on reste avec  $\xi = \eta$  et les transformations prennent la forme

$$
t' = \cosh(\xi)t + \frac{\sinh(\xi)}{c}x
$$
  
\n
$$
x' = c\sinh(\xi)t + \cosh(\xi)x.
$$
\n(42.39)

Ce que nous avons prouvé, c'est qu'il existe un  $\xi \in \mathbb{R}$  tel que les transformations entre Alice et Bob aient cette forme. Il faut trouver ce que vaut *ξ* en fonction de la vitesse *v* à laquelle Alice court.

Pour ce faire, étudions le mouvement d'Alice. Bob la voit aux coordonnées  $(t, vt)$ , ce qui correspond à

$$
x' = c \sinh(\xi)t + \cosh(\xi)v t
$$

pour Alice. Mais ces coordonnées sont celles de Alice elle-même, donc  $x' = 0$ , ce qui donne 7  $vt = -c \sinh(\xi) t / \cosh(\xi)$ , ou encore

$$
\tanh(\xi) = -\frac{v}{c} \tag{42.40}
$$

En utilisant les relations (42.33), on trouve

$$
\cosh(\xi) = \frac{1}{\sqrt{1 - \frac{v^2}{c^2}}} \qquad \qquad \sinh(\xi) = \frac{-v/c}{\sqrt{1 - \frac{v^2}{c^2}}}.
$$
\n(42.41)

En remettant ces valeurs dans les transformations (42.39), on trouve

$$
t' = \frac{t - \frac{v}{c^2}x}{\gamma(v)}\tag{42.42}
$$

$$
x' = \frac{x - vt}{\gamma(v)},\tag{42.43}
$$

exactement les transformations de Lorentz !

 $\Box$ 

Ce résultat est important pour une raison assez simple : maintenant, la théorie de la relativité est indépendante de toute considérations sur la lumière. En effet, ce que nous venons de prouver, c'est que si il existe une vitesse *c* telle que  $c^2t^2 - x^2 = c^2(t')^2 - (x')^2$ , alors  $(t, x)$  et  $(t', x')$  sont liés par les transformations de Lorentz.

## **42.4.9 Vitesse limite**

Afin de nous passer de l'hypothèse d'invariance de la vitesse de la lumière, nous avons prouvé que l'hypothèse d'invariance de l'intervalle était suffisante. Mais il faut avouer que cette hypothèse n'est pas très intuitive. Nous allons montrer maintenant que l'existence d'une vitesse limite est une troisième hypothèse qui peut être utilisée comme alternative aux deux premières.

# **42.5 Applications**

Une première application sympa est le logiciel <sup>8</sup> lightspeed. Si tu es sous Ubuntu-Linux, installe juste le paquet nommé lightspeed, et régales-toi ! Tu verras c'est marrant. Si tu utilise des fenêtres, je laisse faire l'adage « Windows c'est facile ».

<sup>7.</sup> Conditions d'existence :  $\cosh(\xi) \neq 0$ ; heureusement, nous avons vu que le cosinus hyperbolique ne s'annule jamais.

<sup>8.</sup> jeu de mot sur « application » ! ah ah !

## **42.5.1 Le GPS**

Pour qu'un système [GPS](http://fr.wikipedia.org/wiki/Global_Positioning_System) puisse te localiser, en gros, il t'envoie un signal, tu lui réponds et il mesure le temps qu'il a fallu à la lumière pour faire l'aller-retour. Déjà, tu remarques que cela n'est possible que grâce au fait que la vitesse de la lumière soit finie. Sinon, le GPS ne fonctionnerait pas. Mais il y a mieux.

Comme pour te localiser il faut plusieurs satellites en plus de ton appareil, il faut que les horloges internes de tout ce petit monde soient bien synchronisées, sinon pour mesurer des intervalles de temps et calculer des distances, c'est mal parti. Eh mais un satellite, ça bouge assez vite (surtout que les mesures doivent être très précises), et en plus ça ne fait même pas un MRU, vu que ça tourne en rond. Comme tu vois tout le travail qu'il a fallu faire pour trouver les transformations de Lorentz d'un MRU, tu t'imagines le travail pour un mouvement circulaire ! Eh bien ce travail a été fait, et le résultat est que si on en tient pas compte, les contractions temporelles liées à la relativité sont suffisamment grandes pour complètement dérégler le GPS.

### **42.5.2 Les ondes électromagnétiques**

Tu te souviens qu'au début du chapitre, nous avons dit que le problème qui a amené la relativité était la propagation du champ électrique. Maintenant que nous avons déjà vu une partie des conséquences du problème, il est temps de se rendre compte que les champs électriques et magnétiques sont les objets les plus soumis aux bizarreries relativistes du monde : elles se propagent à la vitesse de la lumière. Regarde un coup autour de toi ; tout ce qui est champ électromagnétique a besoin de la relativité pour être bien compris : GSM, lumière, four à micro-onde, radio, wifi, fibre optique, . . .

Si un jour un ingénieur te dit qu'il n'y a pas besoin de connaitre la relativité pour inventer la radio (c'est vrai : la radio a été inventée avant la relativité), ni pour construire une fibre optique, dis lui en pensant à moi qu'il utilise tout le temps les équations de Maxwell<sup>9</sup>, et que ces équations sont relativistes.

Bref, soit convaincu que tu vis dans un monde relativiste et que les transformations de Lorentz te suivent à chacun de tes pas.

## **42.6 Mécanique relativiste**

Cela est bien beau, mais la dilatation du temps, et les contractions de longueurs doivent bien avoir des répercussions sur la cinématique et la dynamique des objets. Est-ce que le théorème de l'énergie cinétique est encore valable ? est-ce que les lois de Newton tiennent encore la route ?

#### **42.6.1 Des problèmes, toujours des problèmes**

Attardons-nous un peu pour faire quelques commentaires sur cette citation du chevalier pégase dans [les chevaliers du zodiaque](http://fr.wikipedia.org/wiki/Les_Chevaliers_du_Zodiaque) :

Ses coups vont à la vitesse de la lumière et pourtant je les vois distinctement arriver.

Est-ce possible ? Nous avons vu qu'il y avait des dénominateurs qui s'annulent quand des objets se déplacent plus vite que la lumière ; or pour voir venir un rayon de lumière qui vient vers soi, il faudrait que le rayon émette de la lumière devant elle. Ça semble un peu mal parti pour respecter les lois de la relativité, non ?

Cela pose en tout cas une question qu'il faudra résoudre. On *entend* venir une ambulance parce qu'elle émet du son qui avance plus vite qu'elle. Pas de problèmes avec ça. Mais quid de la *voir* venir ?

On peut voir venir un tram parce qu'il émet de la lumière ; cette lumière allant plus vite que le tram, elle arrive à nos yeux avant le tram lui-même. Cela est très bien. Mettons que le tram avance à 50 km{h ; pour le conducteur, la lumière de son phare avant avance devant lui à la vitesse

<sup>9.</sup> C'est sous ce nom là qu'on nomme l'ensemble des équations de l'électromagnétisme comme la loi de l'induction.

*c*. Par conséquent pour un observateur au sol, cette même lumière devrait avancer à la vitesse  $c + 50$ . Encore une fois, on a un problème d'invariance de la vitesse de la lumière; mais comme c'est de la lumière, on est habitué à ce que des trucs bizarres arrivent. On ne sera pas étonné que  $c + 50 = c$  d'une manière ou d'une autre <sup>10</sup>. Pire. Si un vaisseau spatial avance à la vitesse  $200000 \,\mathrm{km/s}$  et qu'il envoie en reconnaissance un vaisseau devant lui à la vitesse de 150000 km/s, le vaisseau de reconnaissance ira à la vitesse 150000 km{s par rapport au vaisseau principal. Et par rapport au sol, il ira à la vitesse  $150000 + 200000 = 350000 \,\mathrm{km/s}$ , ce qui est impossible. Il faudra trouver quelque chose pour que ça se passe bien.

Un autre problème maintenant.

Prenons une masse *m* que l'on soumet à une force constante *F*. Par la loi de Newton,  $a = F/m$ est constante et la vitesse après un temps *t* vaut  $v = F t/m$ . Pas de bol, ça devient plus grand que la vitesse de la lumière à partir du temps  $t = cm/F$ . Ça est un problème hein? Il faut trouver un truc pour qu'avec une force constante, l'accélération diminue.

## **42.6.2 Loi d'addition des vitesses**

Si Bob observe un objet se déplacer à la vitesse *V* , alors Alice devrait l'observer bouger à la vitesse  $V - v$ . Tout comme si une vache voit passer un train à 90 km/h, alors le vélo qui avance à  $25 \text{ km/h}$  le voit passer à  $65 \text{ km/h}$ .

Maintenant, tu es habitué à ce que rien ne se passe comme d'habitude, donc tu te doutes bien qu'en réalité la bonne formule ne va pas être  $V - v$ .

Bob observe l'objet aux coordonnées  $(t, Vt)$ , ce qui fait pour Alice :

$$
\left(\frac{t-\frac{v}{c^2}Vt}{\gamma(v)},\frac{Vt-vt}{\gamma(v)}\right).
$$

En divisant le *x'* d'Alice par le *t'* d'Alice, on trouve la vitesse mesurée par Alice :

$$
V' = \frac{(V - v)t}{\gamma(v)} \frac{\gamma(v)}{t(1 - \frac{vV}{c^2})} = \frac{V - v}{1 - \frac{vV}{c^2}}.
$$

La loi de transformation des vitesses relativiste est donc

$$
V' = \frac{V - v}{1 - \frac{vV}{c^2}}.\tag{42.44}
$$

Qu'en est-il de notre  $c + 50 = c$ ? Disons que Bob lance un bisou à Alice pendant qu'elle arrive vers lui. Le bisou arrive à la vitesse de la lumière (càd  $V = c$ ) tandis que Alice s'approche de Bob à la vitesse  $50 \text{ m/s}$  (càd  $v = 50$ ). Donc la vitesse à laquelle Alice devrait voir arriver le bisou est bien  $c + 50$ . En utilisant la formule d'addition relativiste des vitesses  $(42.44)$ , nous trouvons

$$
V' = \frac{c - 50}{1 - \frac{50c}{c^2}} = \frac{c - 50}{1 - \frac{50}{c}} = \frac{c(c - 50)}{c - 50} = c.
$$

Donc effectivement en relativité quand on additionne des vitesses il faut penser à la règle du «  $c + 50 = c$  ».

## **42.6.3 L'action d'une force**

L'équation fondamentale de la mécanique classique est

$$
F=ma.
$$

Or tu n'es pas sans savoir que l'accélération est la dérivée seconde de la position par rapport au temps. Nous noterions donc  $F = mx''(t)$ . Le problème est évidemment que si  $F$  est constante, on trouve  $v = F t/m$  qui dépasse toujours la vitesse c quand t est assez grand. Il faudra donc modifier

<sup>10.</sup> et je ne te cache pas que c'est ce qui va arriver.

la loi  $F = ma$ . Pour cela, posons-nous des questions sur la dérivée  $x'(t)$ . On dérive par rapport au temps ; oui mais nous avons vu que le temps n'est pas le même pour tout le monde. Introduisons donc la notation

$$
v = \frac{dx}{dt} \tag{42.45}
$$

qui ne signifie rien d'autre que nous dérivons *x* par rapport à *t* et non par rapport au temps *t* 1 de quelqu'un d'autre. Dans le cadre de la relativité, ce que signifie l'équation (42.45) est que *v* est la dérivée de *x* par rapport à *t*. Dans le cas où *x* et *t* sont les coordonnées de la position d'Alice mesurées par Bob, cela signifie qu'on dérive la position *mesurée par Bob* par rapport au temps *mesuré par Bob*.

Ce que dit la relativité est que cette quantité *v* ne peut pas varier proportionnellement à la force sous peine de dépasser la vitesse de la lumière. La subtilité est de modifier la loi de Newton en disant que la quantité qui varie sous l'action d'une force n'est plus  $dx/dt = v$ , mais

$$
\frac{dx}{dt'} = \frac{v}{\sqrt{1 - \frac{v^2}{c^2}}},
$$

c'est-à-dire la dérivée de la position *mesurée par Bob* par rapport au temps *mesuré par Alice* ! La loi de Newton  $v = F t/m$  devient donc

$$
\frac{v}{\sqrt{1 - \frac{v^2}{c^2}}} = \frac{Ft}{m}.
$$
\n(42.46)

Est-ce que cela résoud le problème ? Pour le savoir, regardons la vitesse acquise par le mobile de masse *m* soumit à la force *F* pendant un temps *t* Il faut résoudre l'équation (42.46) par rapport à *v* et voir si cela reste bien toujours inférieur à *c*. On commence par mettre la racine à droite et à élever toute l'équation au carré :

$$
v^{2} = \frac{F^{2}t^{2}}{m^{2}} \left(1 - \frac{v^{2}}{c^{2}}\right)
$$

$$
v^{2} \left(1 + \frac{F^{2}t^{2}}{c^{2}m^{2}}\right) = \frac{F^{2}t^{2}}{m^{2}}
$$

$$
v = \frac{\sqrt{F^{2}t^{2}/m^{2}}}{\sqrt{1 + \frac{F^{2}t^{2}}{c^{2}m^{2}}}},
$$

et donc finalement

$$
v(t) = \frac{Ft}{m\sqrt{1 + \frac{F^2 t^2}{c^2 m^2}}}.
$$
\n(42.47)

Tu dois remarquer que si *F* et *t* ne sont pas trop grands, l'expression  $F^2t^2/c^2m^2$  est minuscule parce que *c* est énorme. Si on fait l'approximation  $F^2t^2/c^2m^2 = 0$  dans cette expression, on retrouve  $v = F t/m$ . Cela montre qu'à moins de faire des expérience avec de très grandes forces pendant énormément de temps, on ne peut pas voir la différence entre la mécanique de Newton et la mécanique relativiste.

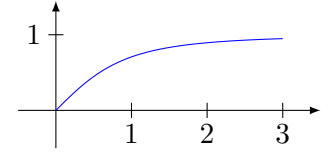

Sur le graphe suivant, la vitesse en fonction du temps lorsqu'une particule de masse  $m = 1$  est soumise à une force constante. Pour les besoins du graphique, nous avons mis à 1 la vitesse *c*. Tu vois que quand la vitesse n'est pas très grande, le graphique est presque celui d'une droite ; et à partir d'un certain moment, la courbe s'infléchit pour tendre vers 1 sans l'atteindre.

Remarque que si on maintient une accélération constante égale à celle de la gravité terrestre pendant deux heures, on arrive déjà sur la Lune, à une vitesse de 75 km{s, c'est-à-dire encore rien par rapport à la vitesse de la lumière ! Cela pour te dire que la formule (42.47) a l'air d'être très différente de la formule classique  $v = F t/m$ , mais en réalité tant qu'on n'atteint pas des forces énormes, elle ressemble très fort.

Vérifions maintenant que la formule (42.47) n'est pas en contradiction avec l'impossibilité de dépasser la vitesse de la lumière. Pour cela, regardons ce qu'il se passe si on applique une force constante *F* sur un objet de masse *m* pendant un temps très long. C'est-à-dire : calculons la limite

$$
\lim_{t\to\infty}v(t).
$$

Tu vois tout de suite qu'on est sur un cas  $\frac{\infty}{\infty}$ , ce qui t'oblige à utiliser la règle de l'Hospital. On peut cependant un peu réfléchir et deviner la réponse sans passer par des math trop compliquées.

En effet, quand *t* est vraiment énorme, l'expression  $\frac{F^2t^2}{m^2c^2}$  $\frac{F^2t^2}{m^2c^2}$  devient très grande, et le 1 qui se trouve à côté ne vaut plus grand chose, on peut le négliger.

$$
\lim_{t \to \infty} \frac{Ft}{m\sqrt{1 + \frac{F^2 t^2}{c^2 m^2}}} = \lim_{t \to \infty} \frac{Ft}{m\sqrt{\frac{F^2 t^2}{m^2 c^2}}}
$$
\n
$$
= \lim_{v \to \infty} \frac{Ft}{m \frac{Ft}{cm}}
$$
\n
$$
= c.
$$
\n(42.48)

Tout est bien : on arrive au maximum à la vitesse de la lumière, mais il faut un temps infini pour y parvenir. Conclusion : il n'est pas possible d'accélérer un objet jusqu'à atteindre la vitesse de la lumière.

## **42.6.4 Équivalence entre la masse et l'énergie**

Le moment est venu de montrer ce que signifie la fameuse formule  $E = mc^2$ .

## **42.7 Principe de correspondance**

Nous ne sommes pas parvenu à démontrer la formule (42.46) de la mécanique relativiste qui montre comme un objet accélère sous l'effet d'une force constante. Nous avons juste montré qu'il fallait modifier la loi  $v = F t/m$  et nous avons prit la première modification qui nous soit tombée sous la main, à savoir qu'il faut dériver la position par rapport au temps de l'objet qu'on observe plutôt que par rapport au temps de l'observateur.

En fait, il est possible de prouver rigoureusement  $11$  la formule

$$
\frac{Ft}{m} = \frac{\alpha v}{\sqrt{1 - \frac{v^2}{c^2}}}
$$

*.*

Mais il n'y a pas moyen de trouver la valeur de la constante *α*. Tout ce qu'il y a moyen de trouver avec l'hypothèse de l'invariance de la vitesse de la lumière est l'existence d'une constante telle que cette formule soit vraie.

Afin de fixer la constante *α*, il faut faire intervenir un principe physique supplémentaire, le **principe de correspondance**

#### **Loi numéro 4.**

*Lorsque la vitesse d'une particule est faible, les équations doivent être en première approximation les mêmes que celles de la mécanique classique.*

<sup>11.</sup> Mais il n'existe pas de démonstrations simples à ma connaissance.

Que signifie *en première approximation*? Tu sais qu'une fonction  $x \mapsto f(x)$  peut être approximée (pour des petits *x*) par la formule

$$
f(x) \simeq f(0) + xf'(0).
$$

Nous voudrions donc que  $Ft/m$  soit en première approximation égal à *v*. Nous devons étudier la fonction

$$
f(v) = \frac{\alpha v}{\sqrt{1 - \frac{v^2}{c^2}}}.
$$

Voir ce que vaut cette fonction en première approximation lorsque *v* est petit est un exercice de dérivation. En utilisant la règle de dérivation des fractions, on trouve que

$$
f'(v) = \frac{\alpha}{\sqrt{1 - \frac{v^2}{c^2}}} + \frac{\alpha v^2}{c^2 \left(1 - \frac{v^2}{c^2}\right)^{3/2}},
$$

et donc que  $f'(0) = \alpha$ . Bien entendu,  $f(0) = 0$ . En première approximation, nous trouvons donc

$$
f(v) \simeq \alpha v \tag{42.49}
$$

qui doit être égal à la quantité non relativiste *v*. Nous en déduisons qu'il faut fixer  $\alpha = 1$ , et on tombe sur la formule relativiste proposée plus haut

$$
\frac{Ft}{m} = \frac{v}{\sqrt{1 - \frac{v^2}{c^2}}}
$$

L'utilisation cruciale du principe de correspondance a une répercussion énorme sur notre vision de la physique. En effet, la relativité d'Einstein ne parvient pas à *remplacer* la mécanique de Newton. On a besoin d'invoquer la mécanique de Newton pour fixer la théorie. On peut écrire l'axiome suivant :

$$
\lim_{v \to 0} \text{Einstein} = \text{Newton.} \tag{42.50}
$$

Cela n'est pas une propriété de la théorie d'Einstein, mais un de ses axiomes !

La relativité ne fait donc pas table rase des principes physiques de la mécanique newtonienne : elle les complète et les contient.

# **Chapitre 43**

# **Exemples avec Sage**

Ce chapitre est un foure-tout de choses que l'on peut faire avec Sage.

# **43.1 Graphiques**

Pour afficher le graphe d'une fonction, vous pouvez faire

```
+--------------------------------------------------------------------+
| SageMath version 8.1, Release Date: 2017-12-07 |
| Type "notebook()" for the browser-based notebook interface. \vert| Type "help()" for help. |
+--------------------------------------------------------------------+
sage: plot(cos(x), 0, 5)Launched png viewer for Graphics object consisting of 1 graphics primitive
sage: f(x) = sin(x)sage: f.plot(-pi,pi)
Launched png viewer for Graphics object consisting of 1 graphics primitive
```
Un programme externe se lance automatiquement pour afficher le graphique que vous avez demandé.

Il se peut qu'aucun programme ne se lance et vous ayez, au lieu de Launched png viewer for Graphics object ... uniquement Created graphics object .... Disons pour faire court que Sage a produit un png et qu'il ne sait pas quel programme externe utiliser pour l'afficher.

La solution est à l'adresse [http://doc.sagemath.org/html/en/reference/misc/sage/misc/](http://doc.sagemath.org/html/en/reference/misc/sage/misc/viewer.html) [viewer.html](http://doc.sagemath.org/html/en/reference/misc/sage/misc/viewer.html)

## **43.1.1 Autres**

Dans le but d'automatiser certaines tâches, j'ai écrit ce module, nomé outilsINGE.sage, dans le cadre d'un cours de première année donné à des ingénieurs. Certaines des fonctions définies ici sont utilisée dans les exemples qui suivent.

```
# -* - coding: utf8 -* -
  from sage.all import *
3
  - 0 - 0 - 0
  This module provides _pragmatic_ tools for solving exercise for
  a first year in general mathematics.
  \overline{0} \overline{0} \overline{0} \overline{0}8
  # TODO : trouver une bonne traduction pour "point de selle."
10
```

```
_{11} def automatedVar (symbol,n):
\begin{bmatrix} 12 \end{bmatrix} """ If symbol = "x" and n=4, return the string 'x1,x2,x3,x4'
            " " "
s = ",".join ([ symbol + str(i) for i in range (1, n+1)])
14 return s
15
16 class SolveLinearSystem (object):
\frac{1}{17} \frac{1}{17} \frac{1}{17} \frac{1}{17} \frac{1}{17} \frac{1}{17}18 Solve Ax=v and print it in a nice way
19
20 Example :
21
22 A = m a t r i x ( [ [1, -2, 3, -2, 0], [3, -7, -2, 4, 0], [4, 3, 5, 2, 0]]
23 v = vector ((0, 0, 0, 0, 0))_{24} print SolveLinearSystem (A, v)_{25} \frac{1}{25} \frac{1}{25} \frac{1}{25} \frac{1}{25} \frac{1}{25}26 def \_init (self, A, v):
27 self.matrix = A
28 self. vector = v
|_{29}| self.nvars = A.ncols()
\vert s = automatedVar ("x", self.nvars)
|31| self. xx = var(s)32 def equations (self):
33 " "" Return the equations corresponding to the
34 self . matrix and self . vector as a list of equations \leftrightarrow" " "
35 X=matrix ( [self.xx[i] for i in range (0, \text{self.nvars}) ]).\leftrightarrowtranspose ()
36 eqs = []
37 for i in range (0, \text{self.matrix.nrows}():
\begin{bmatrix} 38 \end{bmatrix} exp = (self.matrix * X) [i][0] == self.vector [i]
39 eqs.append (exp)
40 return eqs
_{41} def solutions (self):
42 return solve (self.equations (), self.xx)
_{43} def latex (self):
\mathcal{H}_{44} = """ "Return the LaTeX's code of the system."""
45 a=[]
\frac{46}{ } a. append \left( r " "
47
48 \mid \lambda it em
49 $
50 \qquad \qquad \text{left} \ \setminus51 \qquad \qquad \qquad \qquad \qquad \qquad \qquad \qquad \qquad \qquad \qquad \qquad \qquad \qquad \qquad \qquad \qquad \qquad \qquad \qquad \qquad \qquad \qquad \qquad \qquad \qquad \qquad \qquad \qquad \qquad \qquad \qquad \qquad \qquad \qquad \qquad \q\frac{52}{ } " " "
53 for eq in self. equations ():
\begin{CD} \mathbf{54} & \mathbf{a} \cdot \mathbf{append} & (\mathbf{a} \cdot \mathbf{a}) \cdot \mathbf{append} & (\mathbf{a} \cdot \mathbf{a}) \cdot \mathbf{append} & (\mathbf{a} \cdot \mathbf{a}) \cdot \mathbf{append} & (\mathbf{a} \cdot \mathbf{a}) \cdot \mathbf{append} & (\mathbf{a} \cdot \mathbf{a}) \cdot \mathbf{append} & (\mathbf{a} \cdot \mathbf{a}) \cdot \mathbf{ord} & (\mathbf{a} \cdot \mathbf{a}) \cdot \mathbf{ord} & (\mathbf{a} \cdot \mathbf{a}) \cdot \mathbf{ord} & (\mathbf{a} \cdot, " " ) . replace ( " = = " , " = " ) + " \\\\ \n " )
55 a. append (r " "
56 \ end { array }
57 \left| \begin{array}{ccc} 57 \end{array} \right|58 \bullet\begin{array}{c|c}\n59\n\end{array} \begin{array}{ccc}\n\text{1111}\n\end{array}
```

```
_{60} return "". join (a)
61 def __str__(self):
62 a = []
63 a. append ("The given matrix corresponds to the system")
64 for eq in self. equations ():
\sigma_{65} a. append (str (eq))
66 a. append ("And the solutions are")
\sigma a. append (str (self. solutions ()))
68 return "\ln". join (a)
69
70 def QuadraticMap (A, v):
|71| " " "
\sigma Return the result of the quadratic form associated
73 with A applied on the vector v, that is the number
74 A ij v iv j
\sigma using the summation convention.
_{76} " " "
77 \mid n = A.nrows()\begin{array}{ll} \n\sqrt{78} & \text{if not A.is\_symmetric}() : \n\end{array}\sigma 79 print "Warning : Given matrix is not symmetric"
| so if not A. is_square ():
\vert si \vert raise TypeError, "Error : The matrix A is not square"
|82| if not v. degree () == n :
83 raise TypeError, "The size do not agree"
84 return sum ([ A[i, j]*v[i]*v[j] for i in range (n) for j in range (\leftrightarrown) ]).simplify_full()
85
86 class SymmetricMatrix (object):
8788 Provide informations about the matrix A assuming it is symmetric\leftrightarrow.
89 \frac{1}{2} \frac{1}{2} \frac{1}{2} \frac{1}{2} \frac{1}{2} \frac{1}{2} \frac{1}{2} \frac{1}{2}\left| \begin{array}{cc} 90 & \text{def} & \text{matrix} \end{array} \right|91 if not A.is_square ():
92 print "Error : A symmetric matrix must be square"
93 raise TypeError
94 self.matrix = A
|95| self.degree = A.nrows()
96 self.matrix.set_immutable()
|97| def primary_principal_submatrix (self,n):
98 " " "
99 Return the primary principal submatrix of order n, that is the\leftrightarrowmatrix obtained
100 by removing the n last lines and columns from self\leftrightarrow.
\begin{array}{|c|c|c|c|c|}\n\hline\n101 & \text{if } 111\n\end{array}_{102} taille=self.degree-n
|v - v| = 1_{104} for i in range (0, \text{taille}):
\begin{array}{cc} \text{105} & \text{v.append} (\text{self.matrix} [\text{i}][0:\text{tail}] ) \end{array}_{106} return matrix (v)
107 def principal_minors (self):
\frac{108}{ } " "
```
```
109 Return the list of principal minors. The principal minor of \leftrightarroworder k is
110 the determinant of the primary principal matrix of \leftrightarroworder k.
\begin{array}{|c|c|c|c|}\n\hline\n111 & \cdots & \cdots & \cdots & \cdots\n\end{array}112 a=[]
113 for i in range (self.degree):
114 a. append ( self . primary_principal_submatrix ( i ) . determinant ( ) )
115 return a
116 def genre_list (self):
\begin{array}{c|c|c|c|c|c} & \cdots & \cdots & \cdots & \cdots \end{array}118 Return the genius of the matrix as a list of booleans in the \leftrightarrowo r d e r
119 positive defined, negative defined;
120 semidefinite positive, semidefinite negative, \leftrightarrowindefinite.
121
122 " " "
123 defpos = True
124 defneg = True
125 Semidefpos = True
126 semidefneg = True
127 indefinie=True
128 mineurs = self.principal_minors()
_{129} for i in range (len (mineurs)):
\begin{bmatrix} 130 \end{bmatrix} m = mineurs [i]
131 if m == 0:
132 defneg=False
\frac{133}{ } defpos=False
134 if m < 0:
\frac{135}{ } defpos=False
136 semidefpos=False
137 if i\%2 == 0:
138 defneg = False
139 if m > 0:
140 semidefneg=False
141 if i%2==1:
142 defneg = False
143 if 0 not in mineurs:
144 semidefneg=False
145 semidefpos=False
146 if (defpos==True) or (defneg == True) or (semidefpos == True) or (\leftrightarrowsemidefneg == True ) : indefinie = False
147 return [defpos, defneg, semidefpos, semidefneg, indefinie]
\begin{array}{cc} 148 & \text{def} \\ -\text{str} \\ -\text{str} \end{array} (self):
149 return str (self.matrix)
150
151 class QuadraticForm (SymmetricMatrix):
\frac{152}{ } " "
153 From a symmetric matrix A, provide informations concerning the \leftrightarrowassociated quadratic form.
154 " "
\begin{array}{cc} 155 & \text{def} \\ -\end{array} __init__ (self, A):
```

```
156 SymmetricMatrix. __init (self, A)
157 if not A.is_symmetric():
158 print "Warning : matrix is not symmetric"
_{159} def evaluate (self, v):
160 " " "
161 Return the value of the quadratic form on the vector v.
162 \blacksquare \blacksquare \blacksquare \blacksquare_{163} return QuadraticMap (self.matrix, v)
164 def diagonalizing martrix (self):
165166 Return the matrix B such that B<sup>2</sup> tAB is diagonal.
167 \blacksquare \blacksquare \blacksquare \blacksquare168 # The transposition is because, in the matrix B, the \leftrightarroweigenvectors have
\begin{array}{r} 169 \end{array} # to be read as column while Sage's matrix constructor takes \leftrightarrowrows.
170 return matrix (self.orthonormal basis ()).transpose ()
171 def new variables (self):
\frac{172}{ } " "
173 Give the change of variables needed to put the quadratic form \leftrightarrowunder its normal form
174 X = BY175 where X are the "old" variables
176 " " "
177 variables = var (automatedVar ("v", self. degree))
_{178} Y = vector (variables)
179 return self.diagonalizing_martrix()*Y
180 def eigenmatrix_left (self):
\begin{bmatrix} 181 \end{bmatrix} return self.matrix.eigenmatrix left ()
_{182} def eigenvectors (self):
183 " " "
184 Return a list of eigenvectors of the matrix.
185
186 As the matrix is symmetric, that list has to be a basis.
\frac{187}{ } " "
188 D, P = self.eigenmatrix_left()
_{189} return [P[i] for i in range (P.nrows ())]
_{190} def eigenvalues (self):
191
192 Return a list of eigenvalues of the matrix in the same order \leftrightarrowas the list of eigenvectors given in
193 self.eigenvectors ()
194 \frac{1}{1} \frac{1}{1} \frac{1}{1} \frac{1}{1} \frac{1}{1} \frac{1}{1}195 D, P = self.eigenmatrix left ()
196 return [ D[i, i] for i in range (D. nrows ()) ]
197 def orthonormal_basis (self):
198 \frac{1}{2} \frac{1}{2} \frac{1}{2} \frac{1}{2} \frac{1}{2} \frac{1}{2} \frac{1}{2} \frac{1}{2} \frac{1}{2} \frac{1}{2} \frac{1}{2} \frac{1}{2} \frac{1}{2} \frac{1}{2} \frac{1}{2} \frac{1}{2} \frac{1}{2} \frac{1}{2} \frac{1}{2} \frac{1}{2} \frac{1}{2} \frac{1199 Return a basis of eigenvectors normalised to 1 as a list.
200 \frac{1}{200} \frac{1}{200} \frac{1}{200}201 M, mu = matrix (self.eigenvectors ()).gram_schmidt ()
_{202} return [ v/v.norm () for v in M ]
_{203} def verification (self):
204 \frac{1}{204} \frac{1}{204} \frac{1}{204}
```

```
205 return the value of the quadratic form on the vector \leftrightarrownew variables ()
206 " "
|207| return self.evaluate (self.new_variables())
208
209 def \texttt{str}_-(\texttt{self}):
210 a = []
211 a. append ("Hi guy; I'm the quadratic form associated with the \leftrightarrowmatix")212 a. append (str (self. matrix))
213 a. append ("My eigenvalues and eigenvectors are : ")
_{214} veps = self.eigenvectors()
_{215} vaps = self.eigenvalues()
_{216} for i in range (len (veps)):
217 a. append ("% s -> % s"% (str (vaps [i]), str (veps [i])))
218 a. append ("I've the following orthonormal basis of eigenvectors\leftrightarrow: " )
_{219} for v in self.orthonormal basis ():
220 a. append \text{(str(v))}221 a. append ("A matrix B such that B^{\frown}tAB is diagonal is ")
222 a. append (str (self.diagonalizing_martrix ()))
223 a. append ("I'm quite pretty in the following variables ...")
224 for i in range (self.degree):
225 a. append ("x\%s = %s" (str (i+1), str (self.new_variables ()[i])) \leftrightarrow)
226 a. append ("Look at me when I wear my cool variables")
227 a. append (\text{str}(\text{self. verification}())228 return " \n".join (a)
229
_{230} class Extrema (object):
231 \frac{1}{2} \frac{1}{2} \frac{1}{2} \frac{1}{2} \frac{1}{2} \frac{1}{2}232 From a function f, provides the informations for the study of \leftrightarrowthe extrema :
233 partial derivative
234 critical points
235 Hessian matrix at the critical points
236 Genius of the Hessian and conclusion as local min/max
237
238 Dear student : remember that this class does not furnish any \leftrightarrowinformations
239 concerning *global* extrema. The latter have to be found
_{240} among the critical points OR on the border of the domain.
241 \frac{1}{241} \frac{1}{241} \frac{1}{241}|_{242}| def _{-1}init_{-} (self, f):
243 var(\,'x, y')
_{244} self.fun = f
245 self.gx=self.fun.diff(x).full_simplify()
246 self.gy=self.fun.diff(y).full_simplify()
247 self.gxx=self.gx.diff(x).simplify_full()
248 \qquad self.gxy=self.gx.diff(y).full_simplify()
_{249} self.gyy=self.gy.diff(y).full_simplify()
250 self.cp = solve ( [self.gx(x,y) ==0,self.gy(x,y) ==0], [x,y])
|_{251}| def critical_points (self):
```

```
252 \frac{1}{252} \frac{1}{252} \frac{1}{252}253 Return the critical points as a list of tuples (x, y)\frac{254}{} " " " "
255 a = []
256 for pt in self.cp :
257 try:
258 px = SR(pt [0]. rhs())
_{259} py = SR(pt [1]. rhs())
_{260} a.append ((px, py))261 except TypeError :
262 a.append (" I'm not able to solve these equations.")
263 return a
_{264} def hessienne (self,a,b):
265 return matrix (SR, 2, 2, 1) self.gxx (a, b), self.gxy (a, b), self.gxy (a, \leftrightarrow a)b), self.gyy(a,b)])
\begin{array}{cc} 266 & \text{def} \\ - & \text{str} \\ - & \text{str} \end{array} (self):
267 a = 1268 a. append ("The function :")
269 a. append (\text{str} (\text{self}. \text{fun}))270 a. append ("Derivative x and y :")
|271| a. append (str (self.gx))
272 a. append (str (self.gy))
273 a. append ("Hessian matrix :")
\vert 274 a. append (str (self. hessienne (x, y)))
275 a. append ("Critical points :")
276 for pt in self.critical_points () :
\vert_{277}\vert a. append (str (pt))
278 for pt in self.critical_points():
279 try:
280 px = pt [0]281 py = pt [1]282 a. append ("At (%s,%s), the Hessian is "% (str (px), str (py)))
283 try:
284 Hess = SymmetricMatrix ( self . hessienne ( px , py ) )
285 for l in Hess.matrix:
286 a.append (" "++str(1))
287 a. append (" Primary principal minors are \%s "\%str (Hess.\leftrightarrowprincipal_minors()))
288 l = Hess.genre_list()
289 \left| \begin{array}{ccc} 1 & 1 & 0 \end{array} \right| == True :
290 a.append (" Hessian positive defined")
291 a.append (" local minimum")
_{292} if 1 \lceil 1 \rceil = True:
293 a. append (" Hessian negative defined")
294 a.append (" local maximum")
295 if 1 [2] == True:296 a. append (" Hessian positive semidéfinite")
297 a.append (" I don't conclude")
298 if 1 [3] == True:299 a.append (" Hessian negative semidefinite")
300 a.append (" I don't conclude")
301 if 1 [4] == True:
302 a.append (" Undefinite Hessian")
```

```
303 a.append (" « selle » point")
304 except RuntimeError, data :
\begin{array}{ccc} \text{305} & \text{a.append} ( \text{''} & \text{''+str} \text{(data)} ) \end{array}306 except TypeError :
307 a. append (" I'm not able to solve these equations.")
308 return "\n\times".join(a)
```
tex/sage/outilsINGE.sage

## **Exemple 43.1.**

Calculer la limite

$$
\lim_{x \to \infty} \frac{\sin(x)\cos(x)}{x} \tag{43.1}
$$

var('x')  $f(x)=sin(x)*cos(x)/x$  $limit(f(x), x=00)$ 

La première ligne déclare que la lettre x désignera une variable. Pour la troisième ligne, notez que l'infini est écrit par deux petits « o ». △

## **Exemple 43.2.**

Quelques limites et graphes avec Sage.

 $(1)$  lim<sub>*x*→0</sub>  $\frac{\sin(\alpha x)}{\sin(\beta x)}$  $\frac{\sin(\alpha x)}{\sin(\beta x)}$ .

Pour effectuer cet exercice avec Sage, il faut taper les lignes suivantes :

```
sage: var('x,a,b')(x, a, b)
sage: f(x)=sin(a*x)/sin(b*x)sage: limit(f(x), x=0 )
a/b
```
Notez qu'il faut déclarer les variables x, a et b.

 $(2)$   $\lim_{x \to \pm \infty} \frac{\sqrt{x^2+1} - x}{x-2}$  $x-2$ sage:  $f(x)=(sqrt(x**2+1))/(x-2)$ sage:  $limit(f(x), x=00)$ 

1 sage:  $limit(f(x), x=-00)$  $-1$ 

Notez la commande pour la racine carré : sqrt. Étant donné que cette fonction diverge en  $x = 2$ , si nous voulons la tracer, il faut procéder en deux fois :

```
sage: plot(f,(-100,1.9))
Launched png viewer for Graphics object consisting of 1 graphics primitive
sage: plot(f,(2.1,100))
Launched png viewer for Graphics object consisting of 1 graphics primitive
```
La première ligne trace de  $-100$  à 1.9 et la seconde de 2.1 à 100. Ces graphiques vous permettent déjà de voir les limites. Attention : ils ne sont pas des *preuves* ! Mais ils sont de sérieux indices qui peuvent vous inspirer dans vos calculs.

## **Exemple 43.3.**

Calculer les dérivées partielles  $\partial_x f$ ,  $\partial_y f$ ,  $\partial_x^2 f$ ,  $\partial_{xy}^2 f$ ,  $\partial_{yx}^2 f$  et  $\partial_y^2 f$  des fonctions suivantes.

#### 43.1. GRAPHIQUES 2691

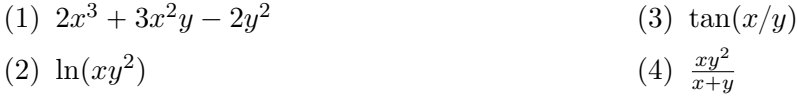

Le script Sage suivant (exoDV002.sage) résout l'exercice :

```
# -* - coding: utf8 -*2
  def LesCalculs (f):
    print "Pour la fonction \sqrt[6]{s}"\sqrt[6]{s}tr(f)
    print " d_x", f.diff(x).simplify_full()print "d_y", f.diff(y).simplify_full()print d^2 x'',f.diff(x).diff(x).simplify_full()
    print " d_x d_y", f.diff(x).diff(y).simplify_full()\mathbb{P}[\text{print } "d_yd_x", f.diff(y).diff(x).simplify_full)_{10} print "d^2_y",f.diff(y).diff(y).simplify_full()
11 print "
12
13 def exercise_DV002():
|14| var (\gamma x, y')15 fa (x, y) = 2*x**3+3*x**2*y-2*y**216 fb (x, y) = ln(x*y**2)_{17} fc (x, y) = tan (x/y)
18 fd (x, y) = x * y * * 2 / (x + y)_{19} LesCalculs (fa)
20 LesCalculs (fb)
_{21} LesCalculs (fc)
|_{22}| LesCalculs (fd)
```

```
tex/sage/exoDV002.sage
```
La sortie est :

```
Pour la fonction (x, y) |--> 2*x^3 + 3*x^2*y - 2*y^2d_x (x, y) |--> 6*x<sup>2</sup> + 6*x*y
d_y (x, y) |--&> 3*x^2 - 4*yd^2_x (x, y) |--\rangle 12*x + 6*y
d_xd_y (x, y) | --> 6*xd_yd_x (x, y) |--> 6*xd^2y (x, y) |--> -4
Pour la fonction (x, y) \left| \left. \begin{array}{cc} - \rightarrow \log(x*y^2) \end{array} \right.\right.d x (x, y) |--> 1/xd_y (x, y) | \rightarrow 2/yd^2_x (x, y) |-> -1/x^2d_xd_y(x, y) |_{--} 0
d_yd_x (x, y) |--> 0
d<sup>2_y</sup> (x, y) |--\rangle -2/y<sup>2</sup>
Pour la fonction (x, y) \left| \left. \begin{array}{cc} - \end{array} \right) tan(x/y)d_x (x, y) |-> 1/(y * cos(x/y)^{-2})d_y (x, y) |-> -x/(y^2*cos(x/y)^2)d<sup>2</sup>2_x (x, y) |--> 2*sin(x/y)/(y^2*cos(x/y)^3)d_xd_y (x, y) |-> -(2*x*sin(x/y) + y*cos(x/y))/(y^3*cos(x/y)^3)d_yd_x (x, y) \left| \frac{-\frac{1}{2}x(x, y)}{-\frac{1}{2}x^2}\right| + y*cos(x/y))/(y^3*cos(x/y)^3)
```
 $\triangle$ 

```
d<sup>2</sup> y (x, y) |-> 2*(x^2*sin(x/y) + x*y*cos(x/y))/(y^4*cos(x/y)^3)Pour la fonction (x, y) \left| \left| \left( - \right) \right| \right. \left| \left( \frac{x}{x + y} \right) \right|d x (x, y) |--\rangle y<sup>2</sup>/(x<sup>2</sup> + 2*x*y + y<sup>2</sup>)
d_y (x, y) |-> (2*x^2*y + x*y^2)/(x^2 + 2*x*y + y^2)d^2_x (x, y) |-> -2*y^3/(x^3 + 3*x^2*y + 3*x*y^2 + y^3)d_xd_y (x, y) \left| -\right> (3*x*y^2 + y^3)/(x^3 + 3*x^2*y + 3*x*y^2 + y^3)
d_yd_x (x, y) \left| \frac{-\frac{1}{2}x(x, y)}{-\frac{1}{2}x(x, y^2 + y^3)/(x^3 + 3*x^2*y + 3*x*y^2 + y^3)} \right|d^2_y (x, y) |--\rangle 2*x^3/(x^3 + 3*x^2*y + 3*x*y^2 + y^3)
```

```
Exemple 43.4.
```
Résoudre les systèmes suivants.

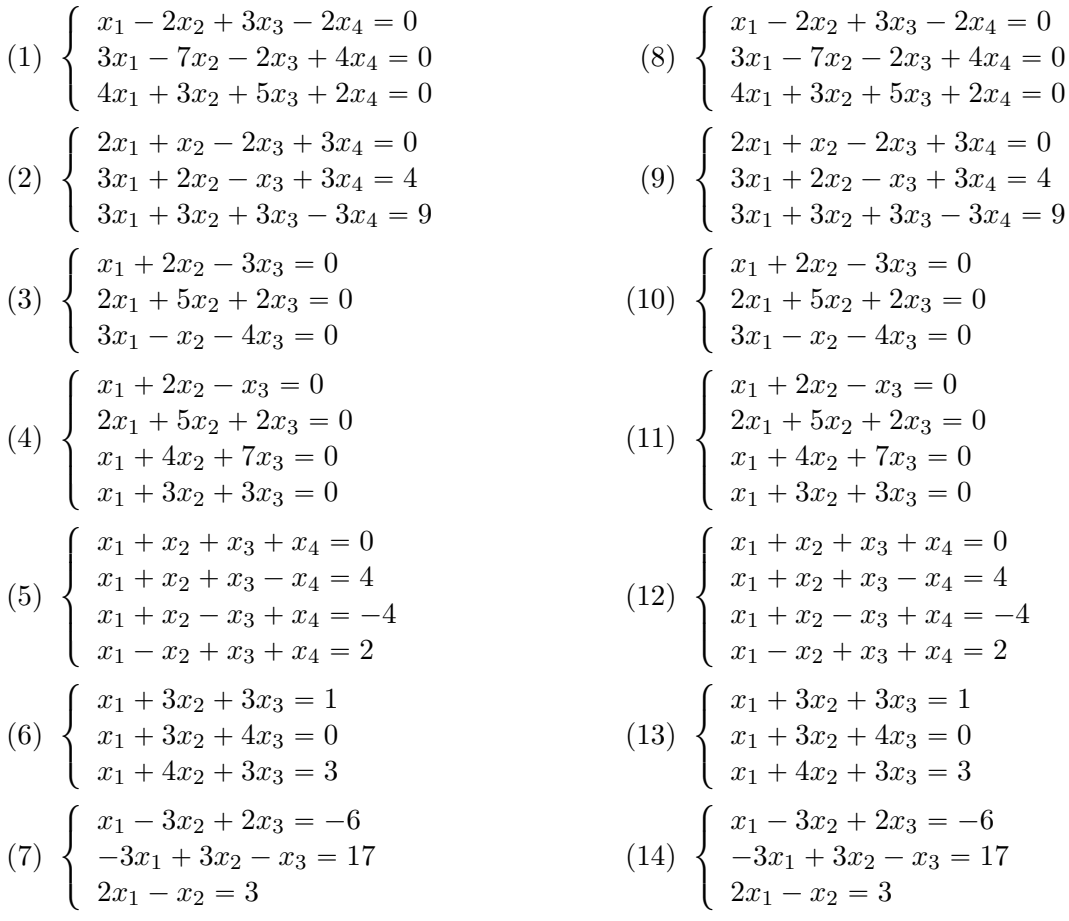

Nous résolvons les systèmes en utilisant Sage avec le script suivant.

```
# -* - coding: utf8 -* -
2^{10.000}3 Ce script Sage résout un certain nombre
  de systèmes d'équations linéaires du cours INGE1121
_{5} = ^{\circ} " ^{\circ} "
6
7 import outilsINGE
8
9 def exercise 1 1 bcdefhi ():
|10| # Exercice 1.1.b (INGE1121)
11 A = matrix ([ [1, -2, 3, -2, 0], [3, -7, -2, 4, 0], [4, 3, 5, 2, 0])
```

```
|v| = v v = vector ((0, 0, 0, 0, 0))_{13} print outilsINGE. SolveLinearSystem (A, v)_{14} # Exercice 1.1.c (INGE1121)
\mathbb{R} A = matrix ([ [2,1,-2,3], [3,2,-1,3], [3,3,3,-3]])
|16| v=vector ((0, 4, 9))17 print outilsINGE. SolveLinearSystem (A, v)|18| # Exercice 1.1.d (INGE1121)
19 A = matrix ([ [1, 2, -3], [2, 5, 2], [3, -1, -4]])
20 v = vector((0, 0, 0))_{21} print outilsINGE. SolveLinearSystem (A, v)22 # Exercice 1.1.e (INGE1121)
23 A = matrix ([ [1, 2, -1], [2, 5, 2], [1, 4, 7], [1, 3, 3]])
24 v = vector ((0, 0, 0, 0))|25| print outilsINGE. SolveLinearSystem (A, v)_{26} # Exercice 1.1.f (INGE1121)
27 A = matrix ([ [1,1,1,1], [1,1,1,-1], [1,1,-1,1], [1,-1,1,1]])
28 v = vector ((0, 4, -4, 2))|29| print outilsINGE. SolveLinearSystem (A, v)30 # Exercice 1.1.h (INGE1121)
31 A = matrix ([ [1,3,3], [1,3,4], [1,4,3] ])
|32| v=vector ((1, 0, 3))33 print outilsINGE. SolveLinearSystem (A, v)34 # Exercice 1.1.i (INGE1121)
35 A = matrix ([ [1, -3, 2], [-3, 3, -1], [2, -1, 0] ])
|v = vector ((-6, 17, 3))37 print outilsINGE. SolveLinearSystem (A, v)
```

```
tex/sage/exo11.sage
```
Le résultat est le suivant :

```
The given matrix corresponds to the system
x1 - 2*x2 + 3*x3 - 2*x4 == 03*x1 - 7*x2 - 2*x3 + 4*x4 == 04*x1 + 3*x2 + 5*x3 + 2*x4 = 0And the solutions are
[
[x1 == -23/16*r19, x2 == -5/16*r19, x3 == 15/16*r19, x4 == r19, x5 == r18]]
The given matrix corresponds to the system
2*x1 + x2 - 2*x3 + 3*x4 == 03*x1 + 2*x2 - x3 + 3*x4 == 43*x1 + 3*x2 + 3*x3 - 3*x4 == 9And the solutions are
\perp[x1 == 3*r20 - 7, x2 == -4*r20 + 11, x3 == r20, x4 == 1]]
The given matrix corresponds to the system
x1 + 2*x2 - 3*x3 == 02*x1 + 5*x2 + 2*x3 == 03*x1 - x2 - 4*x3 == 0And the solutions are
\Gamma[x1 == 0, x2 == 0, x3 == 0]]
```

```
The given matrix corresponds to the system
x1 + 2*x2 - x3 == 02*x1 + 5*x2 + 2*x3 == 0x1 + 4*x2 + 7*x3 == 0x1 + 3*x2 + 3*x3 == 0And the solutions are
\Gamma[x1 == 9*r21, x2 == -4*r21, x3 == r21]]
The given matrix corresponds to the system
x1 + x2 + x3 + x4 = 0x1 + x2 + x3 - x4 = 4x1 + x2 - x3 + x4 = -4x1 - x2 + x3 + x4 = 2And the solutions are
\sqrt{ }[x1 == 1, x2 == -1, x3 == 2, x4 == -2]]
The given matrix corresponds to the system
x1 + 3*x2 + 3*x3 == 1x1 + 3*x2 + 4*x3 == 0x1 + 4*x2 + 3*x3 == 3And the solutions are
\Gamma[x1 == -2, x2 == 2, x3 == -1]]
The given matrix corresponds to the system
x1 - 3*x2 + 2*x3 == -6-3*x1 + 3*x2 - x3 == 172*x1 - x2 == 3And the solutions are
\Gamma[x1 == 37, x2 == 71, x3 == 85]]
```
 $\triangle$ 

#### **Exemple 43.5.**

Pour chacun des systèmes suivants  $A \cdot X = B$ ,

- (1) Résoudre le système par échelonnement,
- $(2)$  Calculer  $A^{-1}$ ,

(3) Vérifier votre réponse en calculant  $A^{-1}B$ . Qu'êtes-vous censé obtenir ?

Les énoncés sont

(1)

2

$$
A = \begin{pmatrix} 2 & 1 & -2 \\ 3 & 2 & 2 \\ 5 & 4 & 3 \end{pmatrix}, \quad B = \begin{pmatrix} 10 \\ 1 \\ 4 \end{pmatrix}
$$
 (43.2)

Nous utilisons Sage pour fournir la réponse. Le code suivant résout le système et donne l'inverse de la matrice :

```
3 import outilsINGE
4
_5 def exercise_1_3():
\begin{bmatrix} 6 & A = matrix([2, 1, -2], [3, 2, 2], [5, 4, 3]] \end{bmatrix}v = vector ((10, 1, 4))print outilsINGE. SolveLinearSystem (A, v)
    print "Matrice inverse :"
_{10} print A. inverse ()
```
tex/sage/exo13.sage

La sortie est ici :

```
The given matrix corresponds to the system
2*x1 + x2 - 2*x3 == 103*x1 + 2*x2 + 2*x3 == 15*x1 + 4*x2 + 3*x3 == 4And the solutions are
\Gamma[x1 == 1, x2 == 2, x3 == -3]]
Matrice inverse :
[ 2/7 \t11/7 \t-6/7][-1/7 -16/7 10/7][-2/7 \t3/7 \t-1/7]
```
#### **Exemple 43.6.**

Sachant que  $(-1, 0, 1, 0)$  est un vecteur propre de la matrice

$$
A = \begin{pmatrix} 2 & 1 & -1 & 1 \\ 1 & 0 & 1 & 1 \\ -1 & 1 & 2 & 1 \\ 1 & 1 & 1 & 0 \end{pmatrix}
$$
 (43.3)

(1) Diagonaliser *A* au moyen d'une matrice orthogonale

(2) Écrire la forme quadratique *XtAX* sous forme d'une somme pondérée de carrés.

Calculons *Av* afin de savoir la valeur propre associée au vecteur donné :

$$
\begin{pmatrix} 2 & 1 & -1 & 1 \ 1 & 0 & 1 & 1 \ -1 & 1 & 2 & 1 \ 1 & 1 & 1 & 0 \ \end{pmatrix} \begin{pmatrix} -1 \ 0 \ 1 \ 0 \ 0 \end{pmatrix} = \begin{pmatrix} -3 \ 0 \ 3 \ 0 \end{pmatrix}.
$$
 (43.4)

La valeur propre est donc 3. Nous savons donc que  $(\lambda - 3)$  pourra être factorisé dans le polynôme caractéristique.

Pour le reste de l'exercice c'est standard et c'est résolu de la façon suivante :

```
- * - \text{ coding: utf8 } - * -2
 import outilsINGE
4
 def exercise 65():
    A = matrix(QQ, 4, 4, [2, 1, -1, 1, 1, 0, 1, 1, -1, 1, 2, 1, 1, 1, 1, 0])
```
 $\triangle$ 

```
x = outilsINGE. QuadraticForm (A)print x
```
tex/sage/exo65.sage

#### qui retourne

```
Hi guy; I'm the quadratic form associated with the matix
\begin{bmatrix} 2 & 1 & -1 & 1 \end{bmatrix}[1 \ 0 \ 1 \ 1][-1 \ 1 \ 2 \ 1][1 \ 1 \ 1 \ 0]My eigenvalues and eigenvectors are :
3 \rightarrow (1, 0, -1, 0)3 \rightarrow (0, 1, 2, 1)-1 \rightarrow (1, 0, 1, -2)-1 \rightarrow (0, 1, 0, -1)I've the following orthonormal basis of eigenvectors :
(1/2*sqrt(2), 0, -1/2*sqrt(2), 0)(1/2, 1/2, 1/2, 1/2)
(1/6*sqrt(6), 0, 1/6*sqrt(6), -1/3*sqrt(6))
(-1/2*sqrt(1/3), 3/2*sqrt(1/3), -1/2*sqrt(1/3), -1/2*sqrt(1/3))
A matrix B such that B^tAB is diagonal is
[1/2*sqrt(2) 1/2 1/6*sqrt(6) -1/2*sqrt(1/3)][ 0 \frac{1}{2} 0 \frac{3}{2*sqrt(1/3)}][-1/2*sqrt(2) 1/2 1/6*sqrt(6) -1/2*sqrt(1/3)][ 0 1/2 -1/3*sqrt(6) -1/2*sqrt(1/3)]
I'm quite pretty in the following variables ...
x1 = -1/2*sqrt(1/3)*y4 + 1/2*sqrt(2)*y1 + 1/6*sqrt(6)*y3 + 1/2*y2x2 = 3/2*sqrt(1/3)*y4 + 1/2*y2x3 = -1/2*sqrt(1/3)*y4 - 1/2*sqrt(2)*y1 + 1/6*sqrt(6)*y3 + 1/2*y2x4 = -1/2*sqrt(1/3)*y4 - 1/3*sqrt(6)*y3 + 1/2*y2Look at me when I wear my cool variables
3*y1^2 + 3*y2^2 - y3^2 - y4^2
```
#### **Exemple 43.7.**

Rechercher les extrémums des fonctions suivantes

(1) 
$$
f(x, y) = 2 - \sqrt{x^2 + y^2}
$$
  
\n(2)  $f(x, y) = x^3 + 3xy^2 - 15x - 12y$   
\n(3)  $f(x, y) = \frac{x^3}{3} + \frac{4y^3}{3} - x^2 - 3x - 4y - 3$ 

Les corrigés sont créés par le script Sage exo101.sage

```
# -*- coding: utf8 -*-
```

```
import outilsINGE
```

```
def exercise_10_1_A():
  var('x,y')f(x,y)=2-sqrt(x**2+y**2)print outilsINGE.Extrema(f)
def exercise_10_1_B():
   var('x,y')
```
 $\triangle$ 

```
f(x,y)=x**3+3*x*y**2-15*x-12*y
  print outilsINGE.Extrema(f)
def exercise_10_1_C():
  var('x,y')f(x,y)=x**3/3+4*y**3/3-x**2-3*x-4*y-3
  print outilsINGE.Extrema(f)
```
Des réponses :

```
(1) The function :
```

```
(x, y) |--> -sqrt(x^2 + y^2) + 2Derivative x and y :
(x, y) | \rightarrow -x / \sqrt{x^2 + y^2}(x, y) |-> -y/sqrt(x^2 + y^2)Hessian matrix :
[-sqrt(x^2 + y^2)*y^2/(x^4 + 2*x^2*y^2 + y^4)] x*y/(x^2 + y^2)[ x*y/(x^2 + y^2)^{(3/2)} -sqrt(x^2 + y^2)*x^2/(x^4 + 2*x^2*y^2 + y^4)Critical points :
(0, 0)
At (0,0), the Hessian is
  power::eval(): division by zero
```
Ici nous voyons que Sage a du mal à calculer la matrice hessienne en  $(0,0)$ . En effet, nous tombons sur une division par zéro. Pour résoudre l'exercice, il faut se rendre compte que la fonction  $(x, y) \mapsto \sqrt{x^2 + y^2}$  est toujours positive et est nulle seulement au point  $(0, 0)$ . Donc *f* est toujours plus petite ou égale à deux tandis que  $f(0,0) = 2$ . Le point est donc un maximum global.

```
(2) The function :
```

```
(x, y) |--> x^3 + 3*x*y^2 - 15*x - 12*yDerivative x and y :
(x, y) \left| \rightarrow \right. 3*x^2 + 3*y^2 - 15(x, y) | \rightarrow 6* x * y - 12Hessian matrix :
[6*x 6*y]
[6*y 6*x]
Critical points :
(2, 1)
(1, 2)
(-1, -2)(-2, -1)At (2,1), the Hessian is
   (12, 6)
   (6, 12)
   Primary principal minors are [108, 12]
   Hessian positive defined
   local minimum
At (1,2), the Hessian is
   (6, 12)
   (12, 6)
   Primary principal minors are [-108, 6]
   Undefinite Hessian
   «selle» point
At (-1,-2), the Hessian is
   (-6, -12)(-12, -6)
```

```
Primary principal minors are [-108, -6]
      Undefinite Hessian
      «selle» point
   At (-2,-1), the Hessian is
      (-12, -6)(-6, -12)Primary principal minors are [108, -12]
      Hessian negative defined
      local maximum
(3) The function :
   (x, y) |--> 1/3*x^3 - x^2 + 4/3*y^3 - 3*x - 4*y - 3Derivative x and y :
   (x, y) | \rightarrow x^2 - 2*x - 3(x, y) | \rightarrow 4*y^2 - 4Hessian matrix :
   [2*x - 2 0][ 0 8*y]Critical points :
   (3, 1)
   (-1, 1)(3, -1)(-1, -1)At (3,1), the Hessian is
      (4, 0)
      (0, 8)
      Primary principal minors are [32, 4]
      Hessian positive defined
      local minimum
   At (-1,1), the Hessian is
      (-4, 0)(0, 8)
      Primary principal minors are [-32, -4]Undefinite Hessian
      «selle» point
   At (3,-1), the Hessian is
      (4, 0)
      (0, -8)Primary principal minors are [-32, 4]
      Undefinite Hessian
      «selle» point
   At (-1,-1), the Hessian is
      (-4, 0)(0, -8)Primary principal minors are [32, -4]
      Hessian negative defined
      local maximum
```
## **Exemple 43.8.**

Déterminer les valeurs extrêmes et les points de selle des fonctions suivantes.

Certains corrigés de cet exercice ont étés réalisés par Sage. Le script utilisé est exo103.sage

```
\# -*- coding: utf8 -*-
2
  import outilsINGE
4
 \det exercise_10_3_A():
    var (, x, y)
    f(x, y) = x**2+4*x+y**2-2*yprint outilsINGE. Extrema (f)
9
_{10} def exercise_10_3_H():
|11| var (\gamma x, y)12 f(x, y) = exp(x * * 2 + x * y)|13| print outilsINGE. Extrema (f)
14
15 def exercise_10_3_Q():
|16| var (\gamma_X, y)_{17} f (x, y) = exp (x) * sin (y)
|18| print outilsINGE. Extrema (f)
```

```
tex/sage/exo103.sage
```
Des réponses :

```
(1) The function :
   (x, y) |--> x^2 + y^2 + 4*x - 2*yDerivative x and y :
   (x, y) |--> 2*x + 4(x, y) | \rightarrow 2*y - 2Hessian matrix :
   [2 0]
   [0 2]
   Critical points :
   (-2, 1)At (-2,1), the Hessian is
      (2, 0)
      (0, 2)Primary principal minors are [4, 2]
      Hessian positive defined
      local minimum
(2) The function :
   (x, y) | \rightarrow e^{(x^2 + x^2)}Derivative x and y :
   (x, y) |--> (2*x*e^{(x^2)} + y*e^{(x^2)})*e^{(x*y)}(x, y) | \rightarrow x \ast e^x(x^2 + x \ast y)Hessian matrix :
   [(4*x*y*e^-(x^2) + y^2*e^-(x^2) + 2*(2*x^2 + 1)*e^-(x^2))*e^-(x*y)) (x*y*
   \left[ \right. (x*y*e^x^2) + (2*x^2 + 1)*e^x(x^2))*e^x(x*y)Critical points :
   (0, 0)
```

```
At (0,0), the Hessian is
       (2, 1)
       (1, 0)
       Primary principal minors are [-1, 2]Undefinite Hessian
       «selle» point
(3) The function :
    (x, y) | \rightarrow e^x \sin(y)Derivative x and y :
    (x, y) | \rightarrow e^x \sin(y)(x, y) | \rightarrow e^x \cdot x \cdot cos(y)Hessian matrix :
    [ e^x * sin(y) e^x * cos(y) ][ e^x * cos(y) - e^x * sin(y) ]Critical points :
       I'm not able to solve these equations.
       I'm not able to solve these equations.
   At (, I), the Hessian is
       I'm not able to solve these equations.
```

```
At ( ,I), the Hessian is
  I'm not able to solve these equations.
```
Ici, Sage n'est pas capable de résoudre les équations qui annulent le jacobien. Les équations à résoudre sont pourtant faciles :

$$
\int e^x \cos(y) = 0 \tag{43.5a}
$$

$$
\int e^x \sin(y) = 0 \tag{43.5b}
$$

Étant donné que l'exponentielle ne s'annule jamais, il faudrait avoir en même temps  $cos(y)$ 0 et  $sin(y) = 0$ , ce qui est impossible. La fonction n'a donc aucun extrémums local.

 $\triangle$ 

#### **Exemple 43.9.**

Considérons la fonction

$$
f(x,y) = xy^2 e^{-(x^2+y^2)/4}.
$$
\n(43.6)

- (1) Montrer qu'il y a une infinité de points critiques.
- (2) Déterminer leur nature.

Voici la fonction Sage qui fournit les informations :

```
# -* - coding: utf8 -*2
 import outilsINGE
4
_{5} def exercise_10_4():
   var('x, y')f(x, y) = x * y * * 2 * exp(-x * * 2 + y * * 2) / 4)print outilsINGE. Extrema (f)
```
#### tex/sage/exo104.sage

La sortie est

```
The function :
(x, y) |--&x*y^2*e^-(-1/4*x^2 - 1/4*y^2)
```
Derivative x and y :  $(x, y)$   $\left| \rightarrow -\right\rangle$   $-1/2*(x^2 - 2)*y^2*e^(-1/4*x^2 - 1/4*y^2)$  $(x, y)$  |--> -1/2\*(x\*y^3 - 4\*x\*y)\*e^(-1/4\*x^2 - 1/4\*y^2) Hessian matrix : [  $1/4*(x^3 - 6*x)*y^2*e^(-1/4*x^2 - 1/4*y^2)$   $1/4*((x^2 - 2)*y^3 - 4*(x^2 - 2))$  $[1/4*((x^2 - 2)*y^3 - 4*(x^2 - 2)*y)*e^(-1/4*x^2 - 1/4*y^2)$   $1/4*(x*y^4 - 10*x*y^2 + 8*)$ Critical points : (r17, 0)  $(-sqrt(2), -2)$  $(sqrt(2), -2)$  $(-sqrt(2), 2)$ (sqrt(2), 2) At (r17,0), the Hessian is (0, 0)  $(0, 2*r17*e^(-1/4*r17^2))$ Primary principal minors are [0, 0] Hessian positive semidéfinite I don't conclude Hessian negative semidefinite I don't conclude At  $(-sqrt(2),-2)$ , the Hessian is  $(4*sqrt(2)*e^(-3/2), 0)$  $(0, 4*sqrt(2)*e^{(-3/2)})$ Primary principal minors are [32\*e^(-3), 4\*sqrt(2)\*e^(-3/2)] Hessian positive defined local minimum At  $(sqrt(2), -2)$ , the Hessian is  $(-4*sqrt(2)*e^(-3/2), 0)$  $(0, -4*sqrt(2)*e^{(-3/2)})$ Primary principal minors are  $[32*e^(-3), -4*sqrt(2)*e^(-3/2)]$ Hessian negative defined local maximum At (-sqrt(2),2), the Hessian is  $(4*sqrt(2)*e^{(-3/2)}, 0)$  $(0, 4*sqrt(2)*e^{(-3/2)})$ Primary principal minors are [32\*e^(-3), 4\*sqrt(2)\*e^(-3/2)] Hessian positive defined local minimum At (sqrt(2),2), the Hessian is  $(-4*sqrt(2)*e^(-3/2), 0)$  $(0, -4*sqrt(2)*e^{(-3/2)})$ Primary principal minors are  $[32*e^(-3), -4*sqrt(2)*e^(-3/2)]$ Hessian negative defined local maximum

Notez la présence de r1 comme paramètres dans les solutions. Tous les points avec  $y = 0$  sont des points critiques. Cependant, Sage<sup>1</sup> ne parvient pas à conclure la nature de ces points  $(x, 0)$ .

Notons que le nombre  $f(x, y)$  a toujours le signe de *x* parce que  $y^2$  et l'exponentielle sont positives. Toujours? En tout cas lorsque  $x \neq 0$ . Prenons un point  $(a, 0)$  avec  $a > 0$ . Dans un voisinage de ce point, nous avons  $f(x, y) > 0$  parce que si  $a > 0$ , alors  $x > 0$  dans un voisinage de *a*. Le point  $(a, 0)$  est un minimum local parce que  $0 = f(a, 0) \leq f(x, y)$  pour tout  $(x, y)$  dans un voisinage de  $(a, 0)$ .

<sup>1.</sup> ou, plus précisément, le programme que j'ai écrit avec Sage.

De la même façon, les points  $(a, 0)$  avec  $a < 0$  sont des maximums locaux parce que dans un voisinage, la fonction est négative.

Le point  $(0,0)$  n'est ni maximum ni minimum local. C'est un point de selle.

 $\triangle$ 

## **Exemple 43.10.**

Dériver les fonctions suivantes.

 $(1) \sin(\ln(x))$ (2)  $\frac{\sin x}{x}$ ;  $(3) e^{x^2}$  $(4) \cos(x)^{\sin(x)}$ 

Le programme suivant par Sage résout l'exercice :

```
#! /usr/bin/sage -python
  # -* - coding: utf8 -*3
  from\;sage. all\;import\;*5
6 var (, \frac{x}{})\tau f = sin (ln(x))
| print f.diff (x)9 \mid f = \sin(x)/x_{10} print f.diff (x)_{11} f = exp (x * * 2)
_{12} print f.diff (x)_{13} f = cos (x) ** (sin (x))
_{14} print f.diff (x)
```
#### tex/sage/corrDerive\_0002.sage

Le résultat est :

 $cos(log(x))/x$  $cos(x)/x - sin(x)/x^2$  $2*x*e^{(x^2)}$  $(\log(\cos(x)) * \cos(x) - \sin(x)^2/\cos(x)) * \cos(x)^2 \sin(x)$ 

**Exemple 43.11.**

Donner une approximation de  $ln(1.0001)$ .

---------------------------------------------------------------------- | Sage Version 4.5.3, Release Date: 2010-09-04 | | Type notebook() for the GUI, and license() for information. | ----------------------------------------------------------------------

```
sage: numerical_approx(ln(1.0001))
0.0000999950003332973
```
 $\triangle$ 

## **Chapitre 44**

# **Épilogue : la constante de Weiner**

Nous voici à la fin du Frido. Nous avons étudié beaucoup de math, et beaucoup reste à voir. En guise de conclusion, je voudrais vous parler de la constante de Weiner, introduite dans [756]. Il s'agit d'une constante, qui comme *π* ou *e* intervient dans à peu près tous les domaines de la mathématique.

Comme toujours, il existe énormément de définitions équivalentes différentes ; nous choisissons celle-ci, motivée par le théorème de Weinersmith 27.45.

#### **Définition 44.1.**

 $La$  *constante de Weiner*  $W_c$  *est l'unique réel*  $p$  *tel que l'espace*  $L^p(\mathbb{R}^7)$  *soit un espace de Hilbert.* 

Cette constante intervient de façon centrale dans de nombreux résutats dans tous les domaines ; nous en citons quelques-uns.

- (1) La moyenne de tout couple de réels peut être calculée en divisant leur somme par la constante de Weiner<sup>1</sup>.
- (2) La constante de Weiner donne l'indice du groupe alterné dans le groupe symétrique pour tous les ordres, théorème 5.44.
- (3) La constante de Weiner donne une borne inférieure optimale pour l'ensemble des nombres premiers.
- (4) La constante de Weiner est à la fois l'unique point fixe non trivial de la fonction factorielle et le nombre de points fixes de la même fonction.
- (5) Tout automorphisme d'anneau a un polynôme minimal dont le degré est donné par la constante de Weiner.
- (6) Le théorème de Jordan 27.194 affirme que le nombre de composantes connexes du complémentaire d'une courbe de Jordan dans  $\mathbb{R}^2$  est donné par la constante de Weiner.
- (7) L'égalité  $ab = 0$  dans un anneau n'implique pas spécialement  $a = 0$  ou  $b = 0$  lorsque la caractéristique de l'anneau est égale à la constante de Weiner, et seulement dans ce cas.
- (8) Pour l'anecdote, la constante de Weiner donne le rapport  $\tau/\pi$ ; elle est aussi la partie entière de *e*.

Il reste encore de nombreuses conjectures mettant en valeur la constante de Weiner :

- (1) La fameuse droite critique de la conjecture de Riemann est donnée par l'inverse de la constante de Weiner.
- (2) Soit P l'ensemble de nombres premiers. Est-ce que l'ensemble

$$
\{(p,q) \in \mathcal{P} \times \mathcal{P} \text{ tel que } 0 < |p - q| = W_c\} \tag{44.1}
$$

est fini ?

<sup>1.</sup> C'est historiquement la première propriété énoncée de la constante de Weiner ; elle suggère également une notion de constante de Weiner généralisée pour moyenner un nombre arbitraire de nombres. La construction des nombres de Weiner généralisés est en projet dans la section 1.3.

D'aucuns pourraient objecter que tout cela n'est que fantaisie et trivialité. Il n'en est rien. La preuve que la constante de Weiner est centrale en mathématique est précisément qu'elle avait déjà un nom et un symbole réservé bien avant le début de l'histoire des mathématiques.

Le fait est que toutes les mathématiques que vous connaissez se basent sur les nombres entiers ; cela n'est pas du tout une trivialité.

## **Chapitre 45**

# **Développements possibles**

Nous donnons ici quelques idées de développements associés aux leçons mises à jour en 2021. Parfois, il est bon d'ajouter quelques lemmes au développement proposé, si il est trop court. Si l'un ou l'autre ne vous semble pas adapté à l'énoncé de la leçon, faites le moi savoir.

## **45.1 Algèbre et géométrie**

**Exemples d'équations en arithmétique.**

**PGCD et PPCM, algorithmes de calcul. Applications.**

**Racines d'un polynôme. Fonctions symétriques élémentaires. Exemples et applications.**

**Endomorphismes diagonalisables en dimension finie.**

**Formes linéaires et dualité en dimension finie. Exemples et applications.**

**Distances et isométries d'un espace affine euclidien.**

**Formes quadratiques réelles. Coniques. Exemples et applications.**

#### **Exemples d'utilisation de techniques d'algèbre en géométrie.**

- Partitions d'un entier en parts fixées, théorème 26.99.
- Théorème de Sophie Germain, théorème 6.19.

#### **Groupes abéliens et non abéliens finis. Exemples et applications.**

- Structure des groupes d'ordre *pq*, théorème 5.25.
- Les groupes abéliens finis, théorème 5.23.

## **Conjugaison dans un groupe. Exemples de sous-groupes distingués et de groupes quotients. Applications.**

- Le groupe alterné  $A_n$  est simple, théorème 5.50.
- Structure des groupes d'ordre *pq*, théorème 5.25.

## **Méthodes combinatoires, problèmes de dénombrement.**

- Coloriage de roulette (18.10.15.1) et composition de colliers (18.10.15.2).
- Nombres de Bell, théorème 15.167.
- Le dénombrement des solutions de l'équation  $\alpha_1 n_1 + \ldots + \alpha_p n_p = n$  utilise des séries entières et des décompositions de fractions en éléments simples, théorème 26.99.

## **Barycentres dans un espace affine réel de dimension finie, convexité. Applications.**

- Théorème de Carathéodory 8.41.
- Points extrémaux de la boule unité dans  $\mathcal{L}(E)$ , théorème 13.37.
- Enveloppe convexe du groupe orthogonal 13.38.

## **Formes quadratiques sur un espace vectoriel de dimension finie. Orthogonalité, isotropie. Applications.**

- Le lemme au lemme de Morse, lemme 17.121, voir le lemme de Morse lui-même 20.201.
- Connexité des formes quadratiques de signature donnée, proposition 17.120.
- Sous-groupes compacts de  $GL(n, \mathbb{R})$ , lemme 13.40 ou proposition 13.41.
- Ellipsoïde de John-Loewner, proposition 17.125.

## **Systèmes d'équations linéaires ; opérations élémentaires, aspects algorithmiques et conséquences théoriques.**

- Algorithme des facteurs invariants 4.111.
- Méthode du gradient à pas optimal 17.117.

#### **Endomorphismes remarquables d'un espace vectoriel euclidien (de dimension finie).**

- Décomposition polaire 13.32.
- Sous-groupes compacts de  $GL(n, \mathbb{R})$ , lemme 13.40 ou proposition 13.41.
- Théorème 9.219 sur la diagonalisation de matrices symétriques.

#### **Matrices symétriques réelles, matrices hermitiennes.**

- Racine carrée d'une matrice hermitienne positive, proposition 13.27.
- Le lemme au lemme de Morse, lemme 17.121.
- Connexité des formes quadratiques de signature donnée, proposition 17.120.
- Théorème 9.219 sur la diagonalisation de matrices symétriques.

## **Endomorphismes trigonalisables. Endomorphismes nilpotents.**

- Théorème de Burnside sur les sous-groupes d'exposant fini de  $GL(n, \mathbb{C})$ , théorème 9.305.
- Décomposition de Dunford, théorème 9.257.
- Théorème de Lie-Kolchin 12.106.

## **Exponentielle de matrices. Applications.**

- Décomposition de Dunford, théorème 9.257.
- Théorème de Von Neumann 17.64.

#### **Endomorphismes diagonalisables en dimension finie.**

- Théorème de Burnside sur les sous-groupes d'exposant fini de  $GL(n, \mathbb{C})$ , théorème 9.305.
- Racine carrée d'une matrice hermitienne positive, proposition 13.27, parce qu'un utilise le résultat de diagonalisation simultanée.
- $\overline{\text{Equation de Hill } y'' + qy} = 0$ , proposition 32.45.
- Décomposition de Dunford, théorème 9.257.
- Endomorphismes cycliques et commutant dans le cas diagonalisable, proposition 9.293.

## **Sous-espaces stables par un endomorphisme ou une famille d'endomorphismes d'un espace vectoriel de dimension finie. Applications.**

- $\overline{\text{Equation de Hill } y'' + qy} = 0$ , proposition 32.45.
- Décomposition de Dunford, théorème 9.257.
- Théorème de Lie-Kolchin 12.106.

## **Polynômes d'endomorphisme en dimension finie. Réduction d'un endomorphisme en dimension finie. Applications.**

- Racine carrée d'une matrice hermitienne positive, proposition 13.27.
- Théorème de Burnside sur les sous-groupes d'exposant fini de  $GL(n, \mathbb{C})$ , théorème 9.305.
- Décomposition de Dunford, théorème 9.257.
- Algorithme des facteurs invariants 4.111.

#### **Déterminant. Exemples et applications.**

- Forme alternées de degré maximum, proposition 9.4, parce que c'est ce théorème qui donne l'unicité du déterminant du fait que l'espace est de dimension un.
- Théorème de Rothstein-Trager 20.101 parce que le résultant en est un.
- Ellipsoïde de John-Loewner, proposition 17.125.

## **Dimension d'un espace vectoriel (on se limitera au cas de la dimension finie). Rang. Exemples et applications.**

- Forme alternées de degré maximum, proposition 9.4, parce que c'est ce théorème qui donne l'unicité du déterminant du fait que l'espace est de dimension un.
- Théorème de la dimension 4.13.
- Extrema liés, théorème 17.76.
- Théorème 9.219 sur la diagonalisation de matrices symétriques.
- Stabilité du rang par extension des scalaires, proposition 9.276.

#### **Exemples d'actions de groupes sur les espaces de matrices.**

- Action du groupe modulaire sur le demi-plan de Poincaré, théorème 23.95.
- Lemme de Morse, lemme 20.201.
- Sous-groupes compacts de  $GL(n, R)$ , lemme 13.40 ou proposition 13.41.
- Algorithme des facteurs invariants 4.111.

## **Polynômes irréductibles à une indéterminée. Corps de rupture. Exemples et applications.**

- Irréductibilité des polynômes cyclotomiques, proposition 19.23.
- Polynômes irréductibles sur F*q*.

#### **Extensions de corps. Exemples et applications.**

- Polynômes séparables, proposition 6.161.
- Lien entre les racines (multiples) de *P* et *P*<sup>'</sup>, proposition 6.161.
- Théorème de l'élément primitif 6.170.
- À propos d'extensions de  $\mathbb{Q}$ , le lemme 6.181.
- Polynômes irréductibles sur F*q*.
- Polygones réguliers constructibles, théorème de Gauss-Wantzel, 19.87.

#### **Corps finis. Applications.**

- Théorème de Chevalley-Warning 19.43.
- Loi de réciprocité quadratique 19.39.
- $(\mathbb{Z}/p\mathbb{Z})^* \simeq \mathbb{Z}/(p-1)\mathbb{Z}$ , corolaire 19.32.
- Polynômes irréductibles sur F*q*.

#### **Nombres premiers. Applications.**

- Structure des groupes d'ordre *pq*, théorème 5.25.
- Divergence de la somme des inverses des nombres premiers, théorème 15.118.
- RSA, section 19.2, plus l'exponentielle rapide, plus la recherche de couples de Bézout.
- Forme faible du théorème de Dirichlet (avec ses deux lemmes) 19.28.
- $(\mathbb{Z}/p\mathbb{Z})^* \simeq \mathbb{Z}/(p-1)\mathbb{Z}$ , corolaire 19.32, peut-être redondant avec les groupes d'ordre  $pq$ .
- Irréductibilité des polynômes cyclotomiques, proposition 19.23.
- Théorème des deux carrés, théorème 6.25.

#### Anneaux  $\mathbb{Z}/n\mathbb{Z}$ . Applications.

- RSA, section 19.2, plus l'exponentielle rapide, plus la recherche de couples de Bézout.
- Forme faible du théorème de Dirichlet (avec ses deux lemmes) 19.28.
- $(\mathbb{Z}/p\mathbb{Z})^* \simeq \mathbb{Z}/(p-1)\mathbb{Z}$ , corolaire 19.32.
- Groupes d'ordre *pq*, théorème 5.25.
- Irréductibilité des polynômes cyclotomiques, proposition 19.23.

#### **Exemples de parties génératrices d'un groupe. Applications.**

- RSA, section 19.2. Assez indirect : la système RSA se base sur la formule  $\varphi(pq) = (p-1)(q-1)$ , laquelle se base sur l'isomorphisme  $\mathbb{Z}/p\mathbb{Z} \times \mathbb{Z}/q\mathbb{Z} \simeq \mathbb{Z}/pq\mathbb{Z}$  et leurs générateurs.
- Action du groupe modulaire sur le demi-plan de Poincaré, théorème 23.95, parce que c'est avec lui qu'on montre les générateurs du groupe modulaire dans le corolaire 23.96.
- Générateurs du groupe diédral, proposition 18.177
- Table des caractères du groupe diédral, section 18.17.
- Le groupe alterné est simple, théorème  $5.50$ .
- Les groupes de pavage de  $\mathbb{R}^2$ , théorème 18.221.

#### **Représentations et caractères d'un groupe fini sur un** C**-espace vectoriel. Exemples**

- Table des caractères du groupe diédral, section 18.17.
- Table des caractères du groupe symétrique *S*4, section 16.5.

## Groupe linéaire d'un espace vectoriel de dimension finie  $E$ , sous-groupes de  $GL(E)$ . **Applications.**

- Théorème de Burnside sur les sous-groupes d'exposant fini de  $GL(n, \mathbb{C})$ , théorème 9.305.
- Décomposition de Bruhat, théorème 13.39.
- Le lemme au lemme de Morse, lemme 17.121.
- Décomposition polaire 13.32.
- Enveloppe convexe du groupe orthogonal 13.38.
- Sous-groupes compacts de  $GL(n, \mathbb{R})$ , lemme 13.40 ou proposition 13.41.
- Théorème de Von Neumann 17.64.

## **Groupe des permutations d'un ensemble fini. Applications.**

- RSA, section 19.2, plus l'exponentielle rapide, plus la recherche de couples de Bézout.
- Coloriage de roulette (18.10.15.1) et composition de colliers (18.10.15.2).
- Forme alternées de degré maximum, proposition 9.4.
- Décomposition de Bruhat, théorème 13.39.
- Polynômes semi-symétriques, proposition 9.14.
- Table des caractères du groupe diédral, section 18.17.
- Table des caractères du groupe symétrique *S*4, section 16.5.
- Isométries du cube, section 5.7.
- Le groupe alterné est simple, théorème 5.50.

## **Groupe des nombres complexes de module 1. Sous-groupes des racines de l'unité. Applications.**

- Théorème de Burnside sur les sous-groupes d'exposant fini de  $GL(n, \mathbb{C})$ , théorème 9.305.
- Forme faible du théorème de Dirichlet (avec ses deux lemmes) 19.28 (parce qu'on parle de polynômes cyclotomiques qui sont basés sur les racines de l'unité).
- Action du groupe modulaire sur le demi-plan de Poincaré, théorème 23.95, parce qu'on y utilise un peu les propriétés des nombres du type  $|z|=1$ .
- Générateurs du groupe diédral, proposition 18.177.
- Irréductibilité des polynômes cyclotomiques, proposition 19.23.
- Théorème de Wedderburn 19.29.

## **Groupe opérant sur un ensemble. Exemples et applications.**

- Les groupes de pavage de  $\mathbb{R}^2$ , théorème 18.221.
- Action du groupe modulaire sur le demi-plan de Poincaré, théorème 23.95.
- Polynômes semi-symétriques, proposition 9.14.
- Lemme de Morse, lemme 20.201.
- Générateurs du groupe diédral, proposition 18.177.
- Sous-groupes compacts de  $GL(n, R)$ , lemme 13.40 ou proposition 13.41.
- Théorème de Wedderburn 19.29.
- Isométries du cube, section 5.7.
- Algorithme des facteurs invariants 4.111.

## **45.2 Analyse**

**Extremums : existence, caractérisation, recherche. Exemples et applications.**

**Approximation d'une fonction par des fonctions régulières. Exemples et applications.**

**Théorème d'inversion locale, théorème des fonctions implicites. Exemples et applications en analyse et en géométrie.**

**Applications différentiables définies sur un ouvert de** R*<sup>n</sup>* **. Exemples et applications.**

**Équations différentielles ordinaires. Exemple de résolution et d'études de solutions en dimension** 1 **et** 2**.**

**Exemples d'équations aux dérivées partielles linéaires**

**Suites numériques. Convergence, valeurs d'adhérence. Exemples et applications.**

Suites vectorielles et réelles définies par une relation de récurrence  $u_{n+1} = f(u_n)$ . **Exemples. Applications à la résolution approchée d'équations.**

**Séries de nombres réels ou complexes. Comportement des restes ou des sommes partielles des séries numériques. Exemples.**

**Analyse numérique matricielle : résolution approchée de systèmes linéaires, recherche de vecteurs propres, exemples.**

**Fonctions et espaces de fonctions Lebesgue-intégrables.**

**Problèmes d'interversion de limites et d'intégrales.**

**Illustrer par des exemples quelques méthodes de calcul d'intégrales de fonctions d'une ou plusieurs variables.**

**Fonctions d'une variable complexe. Exemples et applications**

**Loi d'une variable aléatoire : caractérisations, exemples, applications.**

**Convergences d'une suite de variables aléatoires. Théorèmes limite. Exemples et applications.**

**Variables aléatoires discrètes. Exemples et applications.**

**Exemples d'études et d'applications de fonctions usuelles et spéciales.**

**Illustration de la notion d'indépendance en probabilité.**

**Exemples d'utilisation de courbes en dimension 2 ou supérieure.**

**Fonctions définies par une intégrale dépendant d'un paramètre. Exemples et applications.**

- Le théorème de Weierstrass sur la limite uniforme de fonctions holomorphes, théorème 26.106.
- Les théorèmes sur les fonctions définies par des intégrales, section 17.4.
- Lemme de Morse, lemme 20.201.
- Prolongement méromorphe de la fonction Γ d'Euler.

## **Utilisation de la notion de convexité en analyse.**

- Ellipsoïde de John-Loewner, proposition 17.125.
- Peut-être la méthode de Newton, théorème 34.63, mais je ne sais pas très bien pourquoi.

#### **Transformation de Fourier. Applications.**

- Formule sommatoire de Poisson, proposition 29.15.
- Équation de Schrödinger, théorème 32.48.

#### **Séries de Fourier. Exemples et applications.**

- Formule sommatoire de Poisson, proposition 29.15.
- Inégalité isopérimétrique, théorème 28.23.
- Fonction continue et périodique dont la série de Fourier ne converge pas, proposition 28.21.

#### **Suites et séries de fonctions. Exemples et contre-exemples.**

- Formule sommatoire de Poisson, proposition 29.15.
- Théorème taubérien de Hardy-Littlewood 17.6.
- Le théorème de Weierstrass sur la limite uniforme de fonctions holomorphes, théorème 26.106.
- La proposition 27.18 qui donne des indications sur la notion de classes dans *L p* .
- Théorème de Montel 27.225.
- Prolongement méromorphe de la fonction Γ d'Euler.

#### **Fonctions monotones. Fonctions convexes. Exemples et applications.**

- La proposition 32.43 donne un résultat sur  $y'' + qy = 0$  à partir d'une hypothèse de croissance.
- L'inégalité de Jensen, proposition 36.72.
- Méthode de Newton, théorème 34.63, si on parvient à expliquer quelle est le lien entre la méthode de Newton et la convexité.
- Ellipsoïde de John-Loewner, proposition 17.125.
- Extrema liés, théorème 17.76.
- Théorème d'inversion locale, théorème 17.50.
- Lemme de Morse, lemme 20.201.

#### **Espaces de Hilbert. Bases hilbertiennes. Exemples et applications.**

- Espace de Sobolev  $H^1(I)$ , théorème 31.6.
- Inégalité isopérimétrique, théorème 28.23.
- Dual de  $L^p([0,1])$  pour  $1 < p < 2$ , proposition 27.163.

#### **Espaces de fonctions : exemples et applications.**

- Théorème de Fischer-Riesz 27.44.
- Espace de Sobolev  $H^1(I)$ , théorème 31.6.
- Théorème de Cauchy-Lipschitz 17.42.
- Dual de  $L^p([0,1])$  pour  $1 < p < 2$ , proposition 27.163.

#### **Utilisation de la notion de compacité.**

- Le théorème de Weierstrass sur la limite uniforme de fonctions holomorphes, théorème 26.106.
- Suite telle que  $\lim_{k\to\infty} d(u_{k+1}, u_k) = 0$ , théorème 7.276.
- Sous-groupes compacts de  $GL(n, \mathbb{R})$ , lemme 13.40 ou proposition 13.41.
- Théorème de Montel 27.225.
- Ellipsoïde de John-Loewner, proposition 17.125.

#### **Connexité. Exemples et applications.**

- Théorème de Runge 26.70.
- Suite telle que  $\lim_{k\to\infty} d(u_{k+1}, u_k) = 0$ , théorème 7.276.
- Théorème de Brouwer en dimension 2 via l'homotopie 26.66.
- Théorème de Lie-Kolchin 12.106.

#### **Espaces complets. Exemples et applications.**

- La proposition 27.18 qui donne des indications sur la notion de classes dans *L p* .
- Prolongement de fonction définie sur une partie dense, théorème 17.131
- Complétion d'un espace métrique, théorème 17.138.
- Théorème de Fischer-Riesz 27.44.
- Théorème de Cauchy-Lipschitz global 17.43.

#### **Prolongement de fonctions. Exemples et applications.**

- Prolongement de fonction définie sur une partie dense, théorème 17.131
- $-$  Lemme de Borel 15.165.
- Prolongement méromorphe de la fonction Γ d'Euler.
- Théorème de Tietze 27.157.

#### **Espaces vectoriels normés, applications linéaires continues. Exemples.**

- Théorème de Fischer-Riesz 27.44.
- Théorème de Banach-Steinhaus 11.141.
- Dual de  $L^p([0,1])$  pour  $1 < p < 2$ , proposition 27.163.

## **45.3 Anciennes leçons**

#### **Transformation de Fourier. Applications.**

— Théorème de Cauchy-Lipschitz global 17.43.

## **Équations différentielles linéaires. Systèmes d'équations différentielles linéaires. Exemples et applications.**

- $\overline{\text{Equation de Hill } y'' + qy} = 0$ , proposition 32.45.
- Théorème de stabilité de Lyapunov 32.40.
- Le système proie-prédateur de Lotka-Volterra 32.41
- Théorème de Cauchy-Lipschitz global 17.43, si on parvient à réexprimer le théorème dans le cas linéaire.

#### **Exemples de parties denses et applications.**

- Prolongement de fonction définie sur une partie dense, théorème 17.131
- Complétion d'un espace métrique, théorème 17.138.
- Points extrémaux de la boule unité dans  $\mathcal{L}(E)$ , théorème 13.37.
- Critère de Weyl, proposition 28.10.
- Densité des polynômes dans  $C^0([0,1])$ , théorème de Bernstein 36.168.
- Enveloppe convexe du groupe orthogonal 13.38.

#### **Applications des formules de Taylor.**

- Méthode de Newton, théorème 34.63
- Lemme de Morse, lemme 20.201.

## **Continuité et dérivabilité des fonctions réelles d'une variable réelle. Exemples et applications.**

- Divergence de la somme des inverses des nombres premiers, théorème 15.118.
- Formule sommatoire de Poisson, proposition 29.15.
- Théorème taubérien de Hardy-Littlewood 17.6.
- Nombres de Bell, théorème 15.167.
- Partitions d'un entier en parts fixes, proposition 26.99.
- Théorème d'Abel angulaire 20.92.

## **Espaces**  $L^p$ ,  $1 \leq p \leq \infty$

- La proposition 27.18 qui donne des indications sur la notion de classes dans *L p* .
- Théorème de Fischer-Riesz 27.44.
- Espace de Sobolev  $H^1(I)$ , théorème 31.6.
- Dual de  $L^p([0,1])$  pour  $1 < p < 2$ , proposition 27.163.

#### **Convergence des séries entières, propriétés de la somme. Exemples et applications.**

- Processus de Galton-Watson, théorème 38.59.
- Formule sommatoire de Poisson, proposition 29.15.
- Nombres de Bell, théorème 15.167.
- Théorème d'Abel angulaire 20.92.

#### **Applications des nombres complexes à la géométrie.**

- Action du groupe modulaire sur le demi-plan de Poincaré, théorème 23.95.
- Générateurs du groupe diédral, proposition 18.177
- Le groupe circulaire, proposition 23.94.

## $\bf{Sous-groups\,\,discrets\,\,de\,\,}R^2.\,\,R\acute{e}seaux.\,\,Exemples$

— Les groupes de pavage de  $\mathbb{R}^2$ , théorème 18.221.

#### **Isométries d'un espace affine euclidien de dimension finie. Applications en dimensions** 2 **et** 3**.**

— Isométries du cube, section 5.7.

#### **Exemples d'équations diophantiennes.**

- Dans 3.2.6, nous résolvons  $ax + by = c$  en utilisant Bézout (théorème 1.229).
- L'exemple 3.87 résout l'équation  $x^2 + 2 = y^3$  en parlant de l'extension  $\mathbb{Z}[i\sqrt{2}]$  et de stathme.
- Les propositions 3.91 et 3.93 parlent de triplets pythagoriciens.
- Le dénombrement des solutions de l'équation  $\alpha_1 n_1 + \ldots \alpha_p n_p = n$  utilise des séries entières et des décompositions de fractions en éléments simples, théorème 26.99.

#### **Exemples de sous-groupes distingués et de groupes quotients. Applications.**

- Suites de décomposition et théorème de Jordan-Hölder 2.21.
- Groupes d'ordre *pq*, théorème 5.25.
- Le groupe alterné est simple, théorème  $5.50$ .
- Théorème de Lie-Kolchin 12.106.

#### **Sous-groupes finis de**  $O(2,\mathbb{R})$  et  $O(3,\mathbb{R})$ . Applications

— Les groupes de pavage de  $\mathbb{R}^2$ , théorème 18.221.

#### **Groupes finis. Exemples et applications.**

- RSA, section 19.2, plus l'exponentielle rapide, plus la recherche de couples de Bézout.
- Théorème de Wedderburn 19.29.
- Théorème de Sylow 5.11. Tout le théorème, c'est un peu long. On peut se contenter de la partie qui dit que *G* contient un *p*-Sylow.
- Coloriage de roulette  $(18.10.15.1)$  et composition de colliers  $(18.10.15.2)$ .
- Suites de décomposition et théorème de Jordan-Hölder 2.21.
- Théorème de Burnside sur les sous-groupes d'exposant fini de  $GL(n, \mathbb{C})$ , théorème 9.305.
- $(\mathbb{Z}/p\mathbb{Z})^* \simeq \mathbb{Z}/(p-1)\mathbb{Z}$ , corolaire 19.32.
- Groupes d'ordre *pq*, théorème 5.25.
- Générateurs du groupe diédral, proposition 18.177.
- Le groupe alterné est simple, théorème 5.50.
- Isométries du cube, section 5.7.

#### **Angles : Définitions et utilisation en géométrie**

— Les groupes de pavage de  $\mathbb{R}^2$ , théorème 18.221.

## **Isométries d'un espace affine euclidien de dimension finie. Formes réduites. Applications**

— Les groupes de pavage de  $\mathbb{R}^2$ , théorème 18.221.

#### **Applications affines**

— Les groupes de pavage de  $\mathbb{R}^2$ , théorème 18.221.

#### **Utilisation des groupes en géométrie.**

- Coloriage de roulette (18.10.15.1) et composition de colliers (18.10.15.2).
- Forme alternées de degré maximum, proposition 9.4, parce que c'est ce théorème qui donne l'unicité du déterminant du fait que l'espace est de dimension un.
- Action du groupe modulaire sur le demi-plan de Poincaré, théorème 23.95.
- Générateurs du groupe diédral, proposition 18.177
- Isométries du cube, section 5.7.
- Les groupes de pavage de  $\mathbb{R}^2$ , théorème 18.221.

**Opérations élémentaires sur les lignes et les colonnes d'une matrice. Exemples et applications.**

- Décomposition de Bruhat, théorème 13.39.
- Algorithme des facteurs invariants 4.111.

#### **Exemples de décompositions remarquables dans le groupe linéaire. Applications**

- Décomposition polaire 13.32.
- Décomposition de Dunford, théorème 9.257.

#### **Résultant. Applications.**

- Théorème de Rothstein-Trager 20.101.
- Théorème de Kronecker 9.22.

#### **Matrices équivalentes. Matrices semblables. Applications.**

- Racine carrée d'une matrice hermitienne positive, proposition 13.27.
- Sous-groupes compacts de  $GL(n, \mathbb{R})$ , lemme 13.40 ou proposition 13.41.

#### **Exemples d'utilisation de la notion de dimension d'un espace vectoriel.**

- Forme alternées de degré maximum, proposition 9.4, parce que c'est ce théorème qui donne l'unicité du déterminant du fait que l'espace est de dimension un.
- Théorème de la dimension 4.13, bien que ce soit plutôt dans la définition de la dimension que dans l'utilisation.
- Théorème de Carathéodory 8.41.

## **Corps des fractions rationnelles à une indéterminée sur un corps commutatif. Applications.**

- Théorème de Rothstein-Trager 20.101.
- Partitions d'un entier en parts fixes, proposition 26.99.

#### **Anneau de séries formelles. Applications.**

- Nombres de Bell, théorème 15.167.
- Partitions d'un entier en parts fixes, proposition 26.99.

#### **Formes linéaires et hyperplans en dimension finie. Exemples et applications.**

- Extrema liés, théorème 17.76.
- Enveloppe convexe du groupe orthogonal 13.38.
- Une forme canonique pour les transvections et dilatations, théorème 13.8.

#### **Algèbre des polynômes d'un endomorphisme en dimension finie. Applications.**

— Racine carrée d'une matrice hermitienne positive, proposition 13.27.

#### **Formes quadratiques réelles. Exemples et applications.**

- Le lemme au lemme de Morse, lemme 17.121.
- Connexité des formes quadratiques de signature donnée, proposition 17.120.
- Sous-groupes compacts de  $GL(n, R)$ , lemme 13.40 ou proposition 13.41.
- Ellipsoïde de John-Loewner, proposition 17.125.

## **Polynômes d'endomorphisme en dimension finie. Applications à la réduction d'un endomorphisme en dimension finie.**

— Endomorphismes cycliques et commutant dans le cas diagonalisable, proposition 9.293.

#### **Applications des nombres complexes à la géométrie. Homographies.**

— Action du groupe modulaire sur le demi-plan de Poincaré, théorème 23.95. Parce que l'action est avec des homographies.

#### **Anneaux principaux. Applications**

- Polynôme minimal d'endomorphisme semi-simple, théorème 9.104.
- Théorème de Bézout, corolaire 3.68.
- Théorème des deux carrés, théorème 6.25.
- Algorithme des facteurs invariants 4.111.

#### **Représentations de groupes finis de petit cardinal.**

- Table des caractères du groupe diédral, section 18.17.
- Table des caractères du groupe symétrique *S*4, section 16.5.

Algèbre des polynômes à *n* indéterminées ( $n \geq 2$ ). Polynômes symétriques. Applica**tions.**

- À propos d'extensions de  $\mathbb{Q}$ , le lemme 6.181.
- Polynômes semi-symétriques, proposition 9.14.
- Théorème de Chevalley-Warning 19.43.
- Théorème de Kronecker 9.22.

## **Racines d'un polynômes. Fonctions symétriques élémentaires. Localisation des racines dans les cas réel et complexe.**

— À propos d'extensions de  $\mathbb{Q}$ , le lemme 6.181.

## **135 - Isométries d'un espace affine euclidien de dimension finie. Forme réduite. Applications en dimensions** 2 **et** 3**.**

- Points extrémaux de la boule unité dans  $\mathcal{L}(E)$ , théorème 13.37.
- Générateurs du groupe diédral, proposition 18.177
- Isométries du cube, section 5.7.

## **248 - Approximation des fonctions numériques par des fonctions polynomiales. Exemples.**

- Théorème taubérien de Hardy-Littlewood 17.6.
- Théorème de Runge 26.70.
- Densité des polynômes dans  $C^0([0,1])$ , théorème de Bernstein 36.168.

#### **250 - Loi des grands nombres. Théorème central limite. Applications.**

- Presque tous les nombres sont normaux, proposition 36.166.
- Estimation des grands écarts, théorème 36.152.

#### **251 - Indépendance d'événements et de variables aléatoires. Exemples.**

- Presque tous les nombres sont normaux, proposition 36.166.
- Estimation des grands écarts, théorème 36.152.
- Densité des polynômes dans  $C^0([0,1])$ , théorème de Bernstein 36.168.
- Problème de la ruine du joueur, section 39.4.

#### **252 - Loi binomiale. Loi de Poisson. Applications.**

- Estimation des grands écarts, théorème 36.152.
- Densité des polynômes dans  $C^0([0,1])$ , théorème de Bernstein 36.168.
- Problème de la ruine du joueur, section 39.4.

#### **219 - Problèmes d'extrémums.**

- Extrema liés, théorème 17.76.
- Lemme de Morse, lemme 20.201.
- Ellipsoïde de John-Loewner, proposition 17.125.

## **Équations différentielles**  $X' = f(t, X)$ . Exemples d'étude des solutions en dimension 1 **et** 2**.**

- Théorème de Cauchy-Lipschitz 17.42.
- Théorème de stabilité de Lyapunov 32.40.
- $\overline{\text{Equation de Hill } y'' + qy} = 0$ , proposition 32.45.
- Le système proie-prédateur de Lotka-Volterra 32.41

#### **223 - Convergence des suites numériques. Exemples et applications.**

- Calcul d'intégrale par suite équirépartie 28.10.
- Théorème taubérien de Hardy-Littlewood 17.6.
- Méthode de Newton, théorème 34.63
- Théorème d'Abel angulaire 20.92.

## **224 - Comportement asymptotique de suites numériques. Rapidité de convergence. Exemples.**

- Le dénombrement des solutions de l'équation  $\alpha_1 n_1 + \ldots + \alpha_p n_p = n$  utilise des séries entières et des décompositions de fractions en éléments simples, théorème 26.99.
- Divergence de la somme des inverses des nombres premiers, théorème 15.118.
- Formule sommatoire de Poisson, proposition 29.15, grâce à l'exemple 29.16.
- Méthode de Newton, théorème 34.63
- Estimation des grands écarts, théorème 36.152.
- Le dénombrement des solutions de l'équation  $\alpha_1 n_1 + \ldots \alpha_p n_p = n$  utilise des séries entières et des décompositions de fractions en éléments simples, théorème 26.99.

## **226 - Comportement d'une suite réelle ou vectorielle définie par une itération**  $u_{n+1}$  =  $f(u_n)$ . Exemples.

- Processus de Galton-Watson, section 38.7.
- Méthode de Newton, théorème 34.63
- Méthode du gradient à pas optimal 17.117.

## **245 - Fonctions holomorphes et méromorphes sur un ouvert de** C**. Exemples et applications.**

- Le théorème de Weierstrass sur la limite uniforme de fonctions holomorphes, théorème 26.106.
- Théorème de Montel 27.225.
- Prolongement méromorphe de la fonction Γ d'Euler.

### **238 - Méthodes de calcul approché d'intégrales et de solutions d'équations différentielles.**

— Calcul d'intégrale par suite équirépartie 28.10.

#### **222 - Exemples d'équations différentielles. Solutions exactes ou approchées.**

— Équation  $y'' + qy = 0$ , 32.9.3.

#### **225 - Étude locale de surfaces. Exemples.**

— Lemme de Morse, lemme 20.201.

#### **Exemples de problèmes d'interversion de limites.**

- Théorème taubérien de Hardy-Littlewood 17.6 parce que l'énoncé revient à montrer la limite  $\lim_{x \to 1^-} \sum_{n \in \mathbb{N}} a_n x^n = \sum_{n \in \mathbb{N}} a_n$ .
- Le théorème de Weierstrass sur la limite uniforme de fonctions holomorphes, théorème 26.106.
- La proposition 27.18 qui donne des indications sur la notion de classes dans *L p* . Ça utilise la convergence monotone pour pour permuter une somme et une intégrale.
- Les théorèmes sur les fonctions définies par des intégrales, section 17.4.
- Nombres de Bell, théorème 15.167.

#### **254 - Espaces de Schwartz et distributions tempérées.**

- Formule sommatoire de Poisson, proposition 29.15.
- Équation de Schrödinger, théorème 32.48.

## **Théorème d'inversion locale, théorème des fonctions implicites. Exemples et applications.**

- Extrema liés, théorème 17.76.
- Théorème d'inversion locale, théorème 17.50.
- Lemme de Morse, lemme 20.201.
- Théorème de Von Neumann 17.64.

## **Continuité et dérivabilité des fonctions réelles d'une variable réelle. Exemples et contre-exemples.**

- Les théorèmes sur les fonctions définies par des intégrales, section 17.4.
- Lemme de Borel 15.165.

#### **232 - Méthodes d'approximation des solutions d'une équation**  $F(X) = 0$ . Exemples.

- Méthode de Newton, théorème 34.63
- Méthode du gradient à pas optimal 17.117.

**Illustrer par des exemples quelques méthodes de calcul d'intégrales de fonctions d'une ou plusieurs variables réelles.**

- Calcul d'intégrale par suite équirépartie 28.10.
- Théorème de Rothstein-Trager 20.101.

## ${\bf 256}$  - Transformation de Fourier dans  ${\mathscr S}({\mathbb R}^d)$  et  ${\mathscr S}^\prime({\mathbb R}^d).$

- Formule sommatoire de Poisson, proposition 29.15.
- Équation de Schrödinger, théorème 32.48.

 $\textbf{Espaces}$  de Schwartz  $\mathscr{S}(\mathbb{R}^d)$  et distributions tempérées. Transformation de Fourier  ${\bf d}$ ans  ${\mathscr S}(\mathbb{R}^d)$  et  ${\mathscr S}'(\mathbb{R}^d)$ 

- Formule sommatoire de Poisson, proposition 29.15.
- Équation de Schrödinger, théorème 32.48.

#### **Espaces de Schwartz. Distributions. Dérivation au sens des distributions.**

- L'équation  $(x x_0)^\alpha u = 0$  pour  $u \in \mathscr{D}'(\mathbb{R})$ , théorème 30.44.
- Espace de Sobolev  $H^1(I)$ , théorème 31.6.
- Équation de Schrödinger, théorème 32.48.

#### **Fonctions développables en série entière, fonctions analytiques. Exemples.**

— Le dénombrement des solutions de l'équation  $\alpha_1 n_1 + \ldots \alpha_p n_p = n$  utilise des séries entières et des décompositions de fractions en éléments simples, théorème 26.99.

#### **Théorèmes de point fixe. Exemples et applications.**

- Processus de Galton-Watson, théorème 38.59.
- Théorème d'inversion locale, théorème 17.50.
- Théorème de Brouwer en dimension 2 via l'homotopie 26.66.
- Théorème de Picard 17.37 et l'inséparable théorème de Cauchy-Lipschitz 17.42
- Inégalité isopérimétrique, théorème 28.23.
- Théorème des quatre sommets, théorème 21.107.
- Formule sommatoire de Poisson, proposition 29.15.

### **Sous-variétés de** R*<sup>n</sup>* **. Exemples.**

- Extrema liés, théorème 17.76.
- Théorème de Von Neumann 17.64.
- Lemme de Morse, lemme 20.201.

#### **Suites et séries de fonctions intégrables. Exemples et applications.**

- La proposition 27.18 qui donne des indications sur la notion de classes dans *L p* .
- Le théorème de Weierstrass sur la limite uniforme de fonctions holomorphes, théorème 26.106.
- Les théorèmes sur les fonctions définies par des intégrales, section 17.4.
- Théorème de Fischer-Riesz 27.44.
- Prolongement méromorphe de la fonction Γ d'Euler.
- Problème de la ruine du joueur, section 39.4.

## **Utilisation en probabilités du produit de convolution et de la transformation de Fourier ou de Laplace.**

- Processus de Galton-Watson, lemme 38.58 et théorème 38.59.
- Fonction caractéristique 36.77.
- Théorème central limite 36.121.

## **Suites de variables de Bernoulli indépendantes.**

- Processus de Galton-Watson, section 38.7.
- Estimation des grands écarts, théorème 36.152.
- Densité des polynômes dans  $C^0([0,1])$ , théorème de Bernstein 36.168.
- Problème de la ruine du joueur, section 39.4.

## **Chapitre 46**

# **GNU Free Documentation License**

Version 1.3, 3 November 2008 Copyright © 2000, 2001, 2002, 2007, 2008 Free Software Foundation, Inc.

<http://fsf.org/>

Everyone is permitted to copy and distribute verbatim copies of this license document, but changing it is not allowed.

## **Preamble**

The purpose of this License is to make a manual, textbook, or other functional and useful document "free" in the sense of freedom : to assure everyone the effective freedom to copy and redistribute it, with or without modifying it, either commercially or noncommercially. Secondarily, this License preserves for the author and publisher a way to get credit for their work, while not being considered responsible for modifications made by others.

This License is a kind of "copyleft", which means that derivative works of the document must themselves be free in the same sense. It complements the GNU General Public License, which is a copyleft license designed for free software.

We have designed this License in order to use it for manuals for free software, because free software needs free documentation : a free program should come with manuals providing the same freedoms that the software does. But this License is not limited to software manuals ; it can be used for any textual work, regardless of subject matter or whether it is published as a printed book. We recommend this License principally for works whose purpose is instruction or reference.

## **APPLICABILITY AND DEFINITIONS**

This License applies to any manual or other work, in any medium, that contains a notice placed by the copyright holder saying it can be distributed under the terms of this License. Such a notice grants a world-wide, royalty-free license, unlimited in duration, to use that work under the conditions stated herein. The "**Document**", below, refers to any such manual or work. Any member of the public is a licensee, and is addressed as "**you**". You accept the license if you copy, modify or distribute the work in a way requiring permission under copyright law.

A "**Modified Version**" of the Document means any work containing the Document or a portion of it, either copied verbatim, or with modifications and/or translated into another language.

A "**Secondary Section**" is a named appendix or a front-matter section of the Document that deals exclusively with the relationship of the publishers or authors of the Document to the Document's overall subject (or to related matters) and contains nothing that could fall directly within that overall subject. (Thus, if the Document is in part a textbook of mathematics, a Secondary Section may not explain any mathematics.) The relationship could be a matter of historical
connection with the subject or with related matters, or of legal, commercial, philosophical, ethical or political position regarding them.

The "**Invariant Sections**" are certain Secondary Sections whose titles are designated, as being those of Invariant Sections, in the notice that says that the Document is released under this License. If a section does not fit the above definition of Secondary then it is not allowed to be designated as Invariant. The Document may contain zero Invariant Sections. If the Document does not identify any Invariant Sections then there are none.

The "**Cover Texts**" are certain short passages of text that are listed, as Front-Cover Texts or Back-Cover Texts, in the notice that says that the Document is released under this License. A Front-Cover Text may be at most 5 words, and a Back-Cover Text may be at most 25 words.

A "**Transparent**" copy of the Document means a machine-readable copy, represented in a format whose specification is available to the general public, that is suitable for revising the document straightforwardly with generic text editors or (for images composed of pixels) generic paint programs or (for drawings) some widely available drawing editor, and that is suitable for input to text formatters or for automatic translation to a variety of formats suitable for input to text formatters. A copy made in an otherwise Transparent file format whose markup, or absence of markup, has been arranged to thwart or discourage subsequent modification by readers is not Transparent. An image format is not Transparent if used for any substantial amount of text. A copy that is not "Transparent" is called "**Opaque**".

Examples of suitable formats for Transparent copies include plain ASCII without markup, Texinfo input format, LaTeX input format, SGML or XML using a publicly available DTD, and standard-conforming simple HTML, PostScript or PDF designed for human modification. Examples of transparent image formats include PNG, XCF and JPG. Opaque formats include proprietary formats that can be read and edited only by proprietary word processors, SGML or XML for which the DTD and/or processing tools are not generally available, and the machinegenerated HTML, PostScript or PDF produced by some word processors for output purposes only.

The "**Title Page**" means, for a printed book, the title page itself, plus such following pages as are needed to hold, legibly, the material this License requires to appear in the title page. For works in formats which do not have any title page as such, "Title Page" means the text near the most prominent appearance of the work's title, preceding the beginning of the body of the text.

The "**publisher**" means any person or entity that distributes copies of the Document to the public.

A section "**Entitled XYZ**" means a named subunit of the Document whose title either is precisely XYZ or contains XYZ in parentheses following text that translates XYZ in another language. (Here XYZ stands for a specific section name mentioned below, such as "**Acknowledgements**", "**Dedications**", "**Endorsements**", or "**History**".) To "**Preserve the Title**" of such a section when you modify the Document means that it remains a section "Entitled XYZ" according to this definition.

The Document may include Warranty Disclaimers next to the notice which states that this License applies to the Document. These Warranty Disclaimers are considered to be included by reference in this License, but only as regards disclaiming warranties : any other implication that these Warranty Disclaimers may have is void and has no effect on the meaning of this License.

# **VERBATIM COPYING**

You may copy and distribute the Document in any medium, either commercially or noncommercially, provided that this License, the copyright notices, and the license notice saying this License applies to the Document are reproduced in all copies, and that you add no other conditions whatsoever to those of this License. You may not use technical measures to obstruct or control the reading or further copying of the copies you make or distribute. However, you may accept compensation in exchange for copies. If you distribute a large enough number of copies you must also follow the conditions in section 3.

You may also lend copies, under the same conditions stated above, and you may publicly display copies.

# **COPYING IN QUANTITY**

If you publish printed copies (or copies in media that commonly have printed covers) of the Document, numbering more than 100, and the Document's license notice requires Cover Texts, you must enclose the copies in covers that carry, clearly and legibly, all these Cover Texts : Front-Cover Texts on the front cover, and Back-Cover Texts on the back cover. Both covers must also clearly and legibly identify you as the publisher of these copies. The front cover must present the full title with all words of the title equally prominent and visible. You may add other material on the covers in addition. Copying with changes limited to the covers, as long as they preserve the title of the Document and satisfy these conditions, can be treated as verbatim copying in other respects.

If the required texts for either cover are too voluminous to fit legibly, you should put the first ones listed (as many as fit reasonably) on the actual cover, and continue the rest onto adjacent pages.

If you publish or distribute Opaque copies of the Document numbering more than 100, you must either include a machine-readable Transparent copy along with each Opaque copy, or state in or with each Opaque copy a computer-network location from which the general network-using public has access to download using public-standard network protocols a complete Transparent copy of the Document, free of added material. If you use the latter option, you must take reasonably prudent steps, when you begin distribution of Opaque copies in quantity, to ensure that this Transparent copy will remain thus accessible at the stated location until at least one year after the last time you distribute an Opaque copy (directly or through your agents or retailers) of that edition to the public.

It is requested, but not required, that you contact the authors of the Document well before redistributing any large number of copies, to give them a chance to provide you with an updated version of the Document.

# **MODIFICATIONS**

You may copy and distribute a Modified Version of the Document under the conditions of sections 2 and 3 above, provided that you release the Modified Version under precisely this License, with the Modified Version filling the role of the Document, thus licensing distribution and modification of the Modified Version to whoever possesses a copy of it. In addition, you must do these things in the Modified Version :

- A. Use in the Title Page (and on the covers, if any) a title distinct from that of the Document, and from those of previous versions (which should, if there were any, be listed in the History section of the Document). You may use the same title as a previous version if the original publisher of that version gives permission.
- B. List on the Title Page, as authors, one or more persons or entities responsible for authorship of the modifications in the Modified Version, together with at least five of the principal authors of the Document (all of its principal authors, if it has fewer than five), unless they release you from this requirement.
- C. State on the Title page the name of the publisher of the Modified Version, as the publisher.
- D. Preserve all the copyright notices of the Document.
- E. Add an appropriate copyright notice for your modifications adjacent to the other copyright notices.
- F. Include, immediately after the copyright notices, a license notice giving the public permission to use the Modified Version under the terms of this License, in the form shown in the Addendum below.
- G. Preserve in that license notice the full lists of Invariant Sections and required Cover Texts given in the Document's license notice.
- H. Include an unaltered copy of this License.
- I. Preserve the section Entitled "History", Preserve its Title, and add to it an item stating at least the title, year, new authors, and publisher of the Modified Version as given on the Title Page. If there is no section Entitled "History" in the Document, create one stating the title, year, authors, and publisher of the Document as given on its Title Page, then add an item describing the Modified Version as stated in the previous sentence.
- J. Preserve the network location, if any, given in the Document for public access to a Transparent copy of the Document, and likewise the network locations given in the Document for previous versions it was based on. These may be placed in the "History" section. You may omit a network location for a work that was published at least four years before the Document itself, or if the original publisher of the version it refers to gives permission.
- K. For any section Entitled "Acknowledgements" or "Dedications", Preserve the Title of the section, and preserve in the section all the substance and tone of each of the contributor acknowledgements and/or dedications given therein.
- L. Preserve all the Invariant Sections of the Document, unaltered in their text and in their titles. Section numbers or the equivalent are not considered part of the section titles.
- M. Delete any section Entitled "Endorsements". Such a section may not be included in the Modified Version.
- N. Do not retitle any existing section to be Entitled "Endorsements" or to conflict in title with any Invariant Section.
- O. Preserve any Warranty Disclaimers.

If the Modified Version includes new front-matter sections or appendices that qualify as Secondary Sections and contain no material copied from the Document, you may at your option designate some or all of these sections as invariant. To do this, add their titles to the list of Invariant Sections in the Modified Version's license notice. These titles must be distinct from any other section titles.

You may add a section Entitled "Endorsements", provided it contains nothing but endorsements of your Modified Version by various parties—for example, statements of peer review or that the text has been approved by an organization as the authoritative definition of a standard.

You may add a passage of up to five words as a Front-Cover Text, and a passage of up to 25 words as a Back-Cover Text, to the end of the list of Cover Texts in the Modified Version. Only one passage of Front-Cover Text and one of Back-Cover Text may be added by (or through arrangements made by) any one entity. If the Document already includes a cover text for the same cover, previously added by you or by arrangement made by the same entity you are acting on behalf of, you may not add another ; but you may replace the old one, on explicit permission from the previous publisher that added the old one.

The author(s) and publisher(s) of the Document do not by this License give permission to use their names for publicity for or to assert or imply endorsement of any Modified Version.

## **COMBINING DOCUMENTS**

You may combine the Document with other documents released under this License, under the terms defined in section 4 above for modified versions, provided that you include in the combination all of the Invariant Sections of all of the original documents, unmodified, and list them all as Invariant Sections of your combined work in its license notice, and that you preserve all their Warranty Disclaimers.

The combined work need only contain one copy of this License, and multiple identical Invariant Sections may be replaced with a single copy. If there are multiple Invariant Sections with the same name but different contents, make the title of each such section unique by adding at the end of it, in parentheses, the name of the original author or publisher of that section if known, or else a unique number. Make the same adjustment to the section titles in the list of Invariant Sections in the license notice of the combined work.

In the combination, you must combine any sections Entitled "History" in the various original documents, forming one section Entitled "History" ; likewise combine any sections Entitled "Acknowledgements", and any sections Entitled "Dedications". You must delete all sections Entitled "Endorsements".

# **COLLECTIONS OF DOCUMENTS**

You may make a collection consisting of the Document and other documents released under this License, and replace the individual copies of this License in the various documents with a single copy that is included in the collection, provided that you follow the rules of this License for verbatim copying of each of the documents in all other respects.

You may extract a single document from such a collection, and distribute it individually under this License, provided you insert a copy of this License into the extracted document, and follow this License in all other respects regarding verbatim copying of that document.

## **AGGREGATION WITH INDEPENDENT WORKS**

A compilation of the Document or its derivatives with other separate and independent documents or works, in or on a volume of a storage or distribution medium, is called an "aggregate" if the copyright resulting from the compilation is not used to limit the legal rights of the compilation's users beyond what the individual works permit. When the Document is included in an aggregate, this License does not apply to the other works in the aggregate which are not themselves derivative works of the Document.

If the Cover Text requirement of section 3 is applicable to these copies of the Document, then if the Document is less than one half of the entire aggregate, the Document's Cover Texts may be placed on covers that bracket the Document within the aggregate, or the electronic equivalent of covers if the Document is in electronic form. Otherwise they must appear on printed covers that bracket the whole aggregate.

#### **TRANSLATION**

Translation is considered a kind of modification, so you may distribute translations of the Document under the terms of section 4. Replacing Invariant Sections with translations requires special permission from their copyright holders, but you may include translations of some or all Invariant Sections in addition to the original versions of these Invariant Sections. You may include a translation of this License, and all the license notices in the Document, and any Warranty Disclaimers, provided that you also include the original English version of this License and the original versions of those notices and disclaimers. In case of a disagreement between the translation and the original version of this License or a notice or disclaimer, the original version will prevail.

If a section in the Document is Entitled "Acknowledgements", "Dedications", or "History", the requirement (section 4) to Preserve its Title (section 1) will typically require changing the actual title.

# **TERMINATION**

You may not copy, modify, sublicense, or distribute the Document except as expressly provided under this License. Any attempt otherwise to copy, modify, sublicense, or distribute it is void, and will automatically terminate your rights under this License.

However, if you cease all violation of this License, then your license from a particular copyright holder is reinstated (a) provisionally, unless and until the copyright holder explicitly and finally terminates your license, and (b) permanently, if the copyright holder fails to notify you of the violation by some reasonable means prior to 60 days after the cessation.

Moreover, your license from a particular copyright holder is reinstated permanently if the copyright holder notifies you of the violation by some reasonable means, this is the first time you have received notice of violation of this License (for any work) from that copyright holder, and you cure the violation prior to 30 days after your receipt of the notice.

Termination of your rights under this section does not terminate the licenses of parties who have received copies or rights from you under this License. If your rights have been terminated and not permanently reinstated, receipt of a copy of some or all of the same material does not give you any rights to use it.

# **FUTURE REVISIONS OF THIS LICENSE**

The Free Software Foundation may publish new, revised versions of the GNU Free Documentation License from time to time. Such new versions will be similar in spirit to the present version, but may differ in detail to address new problems or concerns. See <http://www.gnu.org/copyleft/> .

Each version of the License is given a distinguishing version number. If the Document specifies that a particular numbered version of this License "or any later version" applies to it, you have the option of following the terms and conditions either of that specified version or of any later version that has been published (not as a draft) by the Free Software Foundation. If the Document does not specify a version number of this License, you may choose any version ever published (not as a draft) by the Free Software Foundation. If the Document specifies that a proxy can decide which future versions of this License can be used, that proxy's public statement of acceptance of a version permanently authorizes you to choose that version for the Document.

### **RELICENSING**

"Massive Multiauthor Collaboration Site" (or "MMC Site") means any World Wide Web server that publishes copyrightable works and also provides prominent facilities for anybody to edit those works. A public wiki that anybody can edit is an example of such a server. A "Massive Multiauthor Collaboration" (or "MMC") contained in the site means any set of copyrightable works thus published on the MMC site.

"CC-BY-SA" means the Creative Commons Attribution-Share Alike 3.0 license published by Creative Commons Corporation, a not-for-profit corporation with a principal place of business in San Francisco, California, as well as future copyleft versions of that license published by that same organization.

"Incorporate" means to publish or republish a Document, in whole or in part, as part of another Document.

An MMC is "eligible for relicensing" if it is licensed under this License, and if all works that were first published under this License somewhere other than this MMC, and subsequently incorporated in whole or in part into the MMC, (1) had no cover texts or invariant sections, and (2) were thus incorporated prior to November 1, 2008.

The operator of an MMC Site may republish an MMC contained in the site under CC-BY-SA on the same site at any time before August 1, 2009, provided the MMC is eligible for relicensing.

# **ADDENDUM : How to use this License for your documents**

To use this License in a document you have written, include a copy of the License in the document and put the following copyright and license notices just after the title page :

Copyright © YEAR YOUR NAME. Permission is granted to copy, distribute and/or modify this document under the terms of the GNU Free Documentation License, Version 1.3 or any later version published by the Free Software Foundation ; with no Invariant Sections, no Front-Cover Texts, and no Back-Cover Texts. A copy of the license is included in the section entitled "GNU Free Documentation License".

If you have Invariant Sections, Front-Cover Texts and Back-Cover Texts, replace the "with . . . Texts." line with this :

with the Invariant Sections being LIST THEIR TITLES, with the Front-Cover Texts being LIST, and with the Back-Cover Texts being LIST.

If you have Invariant Sections without Cover Texts, or some other combination of the three, merge those two alternatives to suit the situation.

If your document contains nontrivial examples of program code, we recommend releasing these examples in parallel under your choice of free software license, such as the GNU General Public License, to permit their use in free software.

# **Bibliographie**

- [1] Laurent Claessens. Mes inventions personnelles, lire avec prudence et merci de me dire si c'est correct. Attention : je ne prétends pas avoir découvert ce résultat ; un résultat qui a cette référence signifie seulement que j'ai ré-inventé une partie de l'énoncé ou de la preuve. Je serais étonné qu'il y ait ici des résultats vraiment présents nulle part ailleurs.
- [2] Mathologer. Numberphile v. Math : the truth about  $1+2+3+\ldots=1/12$  13 jan. 2018. URL <https://www.youtube.com/watch?v=YuIIjLr6vUA>.
- [3] Wikipédia. Multi-indice Wikipédia, l'encyclopédie libre URL [http://fr.wikipedia.](http://fr.wikipedia.org/w/index.php?title=Multi-indice&oldid=155192272) [org/w/index.php?title=Multi-indice&oldid=155192272](http://fr.wikipedia.org/w/index.php?title=Multi-indice&oldid=155192272).
- [4] jperon. Tri de l'index tenant compte des accents octobre 2022. URL [https://github.com/](https://github.com/LaurentClaessens/mazhe/issues/162) [LaurentClaessens/mazhe/issues/162](https://github.com/LaurentClaessens/mazhe/issues/162).
- [5] A. Casamayou and N Cohen and G. Connan and T. Dumont and L. Fousse and F. Maltey and M. Meulien and M. Mezzarobba and C. Pernet and M. N. Thiéry and Zimmermann P.. Calcul mathématique avec Sage URL <https://www.sagemath.org/sagebook/french.html>.
- [6] Wikipédia. Axiome du choix Wikipédia, l'encyclopédie libre URL [http://fr.wikipedia.](http://fr.wikipedia.org/w/index.php?title=Axiome_du_choix&oldid=116151439) [org/w/index.php?title=Axiome\\_du\\_choix&oldid=116151439](http://fr.wikipedia.org/w/index.php?title=Axiome_du_choix&oldid=116151439).
- [7] Wikipédia. Relation binaire Wikipédia, l'encyclopédie libre URL [http://fr.wikipedia.](http://fr.wikipedia.org/w/index.php?title=Relation_binaire&oldid=183967099) [org/w/index.php?title=Relation\\_binaire&oldid=183967099](http://fr.wikipedia.org/w/index.php?title=Relation_binaire&oldid=183967099).
- [8] Wikipédia. Élément maximal Wikipédia, l'encyclopédie libre URL [https://fr.](https://fr.wikipedia.org/w/index.php?title=�l�ment_maximal&oldid=180618994) [wikipedia.org/w/index.php?title=Élément\\_maximal&oldid=180618994](https://fr.wikipedia.org/w/index.php?title=�l�ment_maximal&oldid=180618994).
- [9] Wikipédia. Axiome du choix Wikipédia, l'encyclopédie libre URL [http://fr.wikipedia.](http://fr.wikipedia.org/w/index.php?title=Axiome_du_choix&oldid=178683927) [org/w/index.php?title=Axiome\\_du\\_choix&oldid=178683927](http://fr.wikipedia.org/w/index.php?title=Axiome_du_choix&oldid=178683927).
- [10] O. Teytaud and C. Antonini and J.-B. Bardet and J.-F. Quint and M. De Crisenoy and P. Borgnat and J. Bérard and E. Lebeau and E. Souche and A. Chateau. Les mathématiques pour l'Agrégation URL <http://les.mathematiques.free.fr/pdf/agreg.zip>.
- [11] Wikipédia. Lemme de Zorn Wikipédia, l'encyclopédie libre URL [http://fr.wikipedia.](http://fr.wikipedia.org/w/index.php?title=Lemme_de_Zorn&oldid=164572297) [org/w/index.php?title=Lemme\\_de\\_Zorn&oldid=164572297](http://fr.wikipedia.org/w/index.php?title=Lemme_de_Zorn&oldid=164572297).
- [12] Patrice Goyer. Communication personnelle
- [13] Wikipédia. Algèbre des parties d'un ensemble Wikipédia, l'encyclopédie libre 19 juillet 2023. URL [https://fr.wikipedia.org/w/index.php?title=Alg%C3%A8bre\\_des\\_](https://fr.wikipedia.org/w/index.php?title=Alg%C3%A8bre_des_parties_d%27un_ensemble&oldid=205030352) [parties\\_d%27un\\_ensemble&oldid=205030352](https://fr.wikipedia.org/w/index.php?title=Alg%C3%A8bre_des_parties_d%27un_ensemble&oldid=205030352).
- [14] ChromoMaxwell. Re :

*Exo*

Associativité de la différence symétrique URL [https://forums.futura-sciences.com/](https://forums.futura-sciences.com/mathematiques-superieur/101396-exo-associativite-de-difference-symetrique.html) [mathematiques-superieur/101396-exo-associativite-de-difference-symetrique.](https://forums.futura-sciences.com/mathematiques-superieur/101396-exo-associativite-de-difference-symetrique.html) [html](https://forums.futura-sciences.com/mathematiques-superieur/101396-exo-associativite-de-difference-symetrique.html).

- [15] Patrice Tauvel. Cours d'algèbre
- [16] Wikipédia. Morphisme d'anneaux Wikipédia, l'encyclopédie libre URL [http://fr.](http://fr.wikipedia.org/w/index.php?title=Morphisme_d%27anneaux&oldid=129892066) wikipedia.org/w/index.php?title=Morphisme d%27anneaux&oldid=129892066.
- [17] Christine Laurent-Thiébaut. Axiomatique des nombres URL [http://ljk.imag.fr/](http://ljk.imag.fr/membres/Bernard.Ycart/mel/ax/ax.pdf) [membres/Bernard.Ycart/mel/ax/ax.pdf](http://ljk.imag.fr/membres/Bernard.Ycart/mel/ax/ax.pdf).
- [18] Laurent Schwartz. Analyse I
- [19] Wikipédia. Loi de composition interne Wikipédia, l'encyclopédie libre URL [http://fr.](http://fr.wikipedia.org/w/index.php?title=Loi_de_composition_interne&oldid=174035538) [wikipedia.org/w/index.php?title=Loi\\_de\\_composition\\_interne&oldid=174035538](http://fr.wikipedia.org/w/index.php?title=Loi_de_composition_interne&oldid=174035538).
- [20] Wikipédia. Équipotence Wikipédia, l'encyclopédie libre URL [http://fr.wikipedia.](http://fr.wikipedia.org/w/index.php?title=%C3%89quipotence&oldid=157942537) [org/w/index.php?title=%C3%89quipotence&oldid=157942537](http://fr.wikipedia.org/w/index.php?title=%C3%89quipotence&oldid=157942537).
- [21] Jérôme Von Buhren. Cardinal d'un ensemble et théorème de Cantor-Bernstein URL [http://vonbuhren.free.fr/Prepa/Problemes/Cardinal\\_ensemble\\_theoreme\\_Cantor\\_](http://vonbuhren.free.fr/Prepa/Problemes/Cardinal_ensemble_theoreme_Cantor_Bernstein.pdf) [Bernstein.pdf](http://vonbuhren.free.fr/Prepa/Problemes/Cardinal_ensemble_theoreme_Cantor_Bernstein.pdf).
- [22] Wikipédia. Ensemble infini Wikipédia, l'encyclopédie libre URL [http://fr.wikipedia.](http://fr.wikipedia.org/w/index.php?title=Ensemble_infini&oldid=182905419) [org/w/index.php?title=Ensemble\\_infini&oldid=182905419](http://fr.wikipedia.org/w/index.php?title=Ensemble_infini&oldid=182905419).
- [23] . Infinite set Wikipedia, The Free Encyclopedia URL [https://en.wikipedia.org/w/](https://en.wikipedia.org/w/index.php?title=Infinite_set&oldid=1018913868) [index.php?title=Infinite\\_set&oldid=1018913868](https://en.wikipedia.org/w/index.php?title=Infinite_set&oldid=1018913868).
- [24] Wikipédia. Axiome du choix dénombrable Wikipédia, l'encyclopédie libre URL [http://fr.wikipedia.org/w/index.php?title=Axiome\\_du\\_choix\\_d%C3%](http://fr.wikipedia.org/w/index.php?title=Axiome_du_choix_d%C3%A9nombrable&oldid=165350212) [A9nombrable&oldid=165350212](http://fr.wikipedia.org/w/index.php?title=Axiome_du_choix_d%C3%A9nombrable&oldid=165350212).
- [25] Ilie Grigorescu. Lecture 4 finite and infinite sets URL [http://www.math.miami.edu/](http://www.math.miami.edu/~igrigore/teaching/mth533/lecture4_mth433.pdf) [~igrigore/teaching/mth533/lecture4\\_mth433.pdf](http://www.math.miami.edu/~igrigore/teaching/mth533/lecture4_mth433.pdf).
- [26] Wikipédia. Ensemble dénombrable Wikipédia, l'encyclopédie libre URL [http://fr.](http://fr.wikipedia.org/w/index.php?title=Ensemble_d%C3%A9nombrable&oldid=150759981) [wikipedia.org/w/index.php?title=Ensemble\\_d%C3%A9nombrable&oldid=150759981](http://fr.wikipedia.org/w/index.php?title=Ensemble_d%C3%A9nombrable&oldid=150759981).
- [27] Alexander Bogomolny. Cantor-Bernstein-Schroeder theorem URL [https://www.](https://www.cut-the-knot.org/WhatIs/Infinity/Bernstein.shtml) [cut-the-knot.org/WhatIs/Infinity/Bernstein.shtml](https://www.cut-the-knot.org/WhatIs/Infinity/Bernstein.shtml).
- [28] Wikipédia. Théorème de comparabilité cardinale Wikipédia, l'encyclopédie libre URL [http://fr.wikipedia.org/w/index.php?title=Th%C3%A9or%C3%A8me\\_de\\_](http://fr.wikipedia.org/w/index.php?title=Th%C3%A9or%C3%A8me_de_comparabilit%C3%A9_cardinale&oldid=158933871) [comparabilit%C3%A9\\_cardinale&oldid=158933871](http://fr.wikipedia.org/w/index.php?title=Th%C3%A9or%C3%A8me_de_comparabilit%C3%A9_cardinale&oldid=158933871).
- [29] Ramez Labib-Sami. Théorie de la cardinalité -2. Ensembles infini non dénombrables. URL [http://www.logique.jussieu.fr/~sami/Ensembles\\_L3/5\\_Cardinaux\\_](http://www.logique.jussieu.fr/~sami/Ensembles_L3/5_Cardinaux_non_denombrables.pdf) [non\\_denombrables.pdf](http://www.logique.jussieu.fr/~sami/Ensembles_L3/5_Cardinaux_non_denombrables.pdf).
- [30] Wikipédia. Théorème de Cantor Wikipédia, l'encyclopédie libre URL [http:](http://fr.wikipedia.org/w/index.php?title=Th%C3%A9or%C3%A8me_de_Cantor&oldid=166939268) [//fr.wikipedia.org/w/index.php?title=Th%C3%A9or%C3%A8me\\_de\\_Cantor&oldid=](http://fr.wikipedia.org/w/index.php?title=Th%C3%A9or%C3%A8me_de_Cantor&oldid=166939268) [166939268](http://fr.wikipedia.org/w/index.php?title=Th%C3%A9or%C3%A8me_de_Cantor&oldid=166939268).
- [31] Pedro Tamaroff. Prove that if A is an infinite set then Ax2 is equipotent to A URL [https://math.stackexchange.com/questions/1041731/](https://math.stackexchange.com/questions/1041731/prove-that-if-a-is-an-infinite-set-then-a-times-2-is-equipotent-to-a) [prove-that-if-a-is-an-infinite-set-then-a-times-2-is-equipotent-to-a](https://math.stackexchange.com/questions/1041731/prove-that-if-a-is-an-infinite-set-then-a-times-2-is-equipotent-to-a).
- [32] cdrcprds. Ensembles équipotents : ajouter ou soustraire des cardinalités URL [https://](https://github.com/LaurentClaessens/mazhe/issues/146#issuecomment-588513588) [github.com/LaurentClaessens/mazhe/issues/146#issuecomment-588513588](https://github.com/LaurentClaessens/mazhe/issues/146#issuecomment-588513588).
- [33] MikeMathMan. Cardinality of the Cartesian Product of Two Equinumerous Infinite Sets URL [https://math.stackexchange.com/questions/1383755/](https://math.stackexchange.com/questions/1383755/cardinality-of-the-cartesian-product-of-two-equinumerous-infinite-sets) [cardinality-of-the-cartesian-product-of-two-equinumerous-infinite-sets](https://math.stackexchange.com/questions/1383755/cardinality-of-the-cartesian-product-of-two-equinumerous-infinite-sets).
- [34] Wikipédia. Groupe ordonné 22 aout 2022. URL [https://fr.wikipedia.org/wiki/Groupe\\_](https://fr.wikipedia.org/wiki/Groupe_ordonn%C3%A9) [ordonn%C3%A9](https://fr.wikipedia.org/wiki/Groupe_ordonn%C3%A9).
- [35] Peter Hendrikus Kropholler. GROUPS RINGS AND FIELDS URL [http://www.maths.](http://www.maths.gla.ac.uk/~phk/ulearning.pdf) [gla.ac.uk/~phk/ulearning.pdf](http://www.maths.gla.ac.uk/~phk/ulearning.pdf).
- [36] Wikipédia. Sous-groupe caractéristique Wikipédia, l'encyclopédie libre URL [http:](http://fr.wikipedia.org/w/index.php?title=Sous-groupe_caract%C3%A9ristique&oldid=178218738) [//fr.wikipedia.org/w/index.php?title=Sous-groupe\\_caract%C3%A9ristique&oldid=](http://fr.wikipedia.org/w/index.php?title=Sous-groupe_caract%C3%A9ristique&oldid=178218738) [178218738](http://fr.wikipedia.org/w/index.php?title=Sous-groupe_caract%C3%A9ristique&oldid=178218738).
- [37] Wikipédia. Primalité dans un anneau Wikipédia, l'encyclopédie libre URL [http:](http://fr.wikipedia.org/w/index.php?title=Primalit%C3%A9_dans_un_anneau&oldid=145407116) [//fr.wikipedia.org/w/index.php?title=Primalit%C3%A9\\_dans\\_un\\_anneau&oldid=](http://fr.wikipedia.org/w/index.php?title=Primalit%C3%A9_dans_un_anneau&oldid=145407116) [145407116](http://fr.wikipedia.org/w/index.php?title=Primalit%C3%A9_dans_un_anneau&oldid=145407116).
- [38] Wikipédia. Primalité dans un anneau Wikipédia, l'encyclopédie libre URL [http:](http://fr.wikipedia.org/w/index.php?title=Primalit%C3%A9_dans_un_anneau&oldid=127919489) [//fr.wikipedia.org/w/index.php?title=Primalit%C3%A9\\_dans\\_un\\_anneau&oldid=](http://fr.wikipedia.org/w/index.php?title=Primalit%C3%A9_dans_un_anneau&oldid=127919489) [127919489](http://fr.wikipedia.org/w/index.php?title=Primalit%C3%A9_dans_un_anneau&oldid=127919489).
- [39] Wikipédia. Diviseur de zéro Wikipédia, l'encyclopédie libre URL [http://fr.wikipedia.](http://fr.wikipedia.org/w/index.php?title=Diviseur_de_z%C3%A9ro&oldid=143858271) [org/w/index.php?title=Diviseur\\_de\\_z%C3%A9ro&oldid=143858271](http://fr.wikipedia.org/w/index.php?title=Diviseur_de_z%C3%A9ro&oldid=143858271).
- [40] Pierre-Emmanuel Chaput. ANNEAUX EUCLIDIENS, PRINCIPAUX, FACTORIELS URL <http://chaput.perso.math.cnrs.fr/documents/ch6-anneau-eucl-princ-fact.pdf>.
- [41] Fabio Lucchini.  $gcd(a S) = a gcd(S)$  (integral domain or ufd) 28 juillet 2023. URL [https:](https://math.stackexchange.com/q/4743750) [//math.stackexchange.com/q/4743750](https://math.stackexchange.com/q/4743750).
- [42] Wikipédia. Corps commutatif Wikipédia, l'encyclopédie libre URL [http://fr.](http://fr.wikipedia.org/w/index.php?title=Corps_commutatif&oldid=152289565) [wikipedia.org/w/index.php?title=Corps\\_commutatif&oldid=152289565](http://fr.wikipedia.org/w/index.php?title=Corps_commutatif&oldid=152289565).
- [43] Patrick Polo. Idéaux premiers et maximaux, localisation, théorème des zéros de Hilbert URL <https://webusers.imj-prg.fr/~patrick.polo/M1Galois/ATG05ch3.pdf>.
- [44] wikipédia. Théorème de Krull Wikipédia, l'encyclopédie libre 2022. URL [https://fr.](https://fr.wikipedia.org/w/index.php?title=Th%C3%A9or%C3%A8me_de_Krull&oldid=192263296) [wikipedia.org/w/index.php?title=Th%C3%A9or%C3%A8me\\_de\\_Krull&oldid=192263296](https://fr.wikipedia.org/w/index.php?title=Th%C3%A9or%C3%A8me_de_Krull&oldid=192263296).
- [45] Wikiversité. Arithmétique/Divisibilité et congruences dans Z Wikiversité, URL [https://fr.wikiversity.org/w/index.php?title=Arithm%C3%A9tique/Divisibilit%](https://fr.wikiversity.org/w/index.php?title=Arithm%C3%A9tique/Divisibilit%C3%A9_et_congruences_dans_Z&oldid=650617) [C3%A9\\_et\\_congruences\\_dans\\_Z&oldid=650617](https://fr.wikiversity.org/w/index.php?title=Arithm%C3%A9tique/Divisibilit%C3%A9_et_congruences_dans_Z&oldid=650617). En ligne ; accédé le 25-mai-2017
- [46] Wikipédia. Lemme d'Euclide Wikipédia, l'encyclopédie libre URL [http://fr.](http://fr.wikipedia.org/w/index.php?title=Lemme_d%27Euclide&oldid=179832418) [wikipedia.org/w/index.php?title=Lemme\\_d%27Euclide&oldid=179832418](http://fr.wikipedia.org/w/index.php?title=Lemme_d%27Euclide&oldid=179832418).
- [47] Michel Cretin. Anneaux principaux et factoriels URL [http://math.univ-lyon1.fr/](http://math.univ-lyon1.fr/~cretin/OralAlgebre/annprincfact.pdf) [~cretin/OralAlgebre/annprincfact.pdf](http://math.univ-lyon1.fr/~cretin/OralAlgebre/annprincfact.pdf).
- [48] Wikipédia. Idéal premier Wikipédia, l'encyclopédie libre URL [http://fr.wikipedia.](http://fr.wikipedia.org/w/index.php?title=Id%C3%A9al_premier&oldid=125964642) [org/w/index.php?title=Id%C3%A9al\\_premier&oldid=125964642](http://fr.wikipedia.org/w/index.php?title=Id%C3%A9al_premier&oldid=125964642).
- [49] Mongi Amorri. Théorème de Bezout, théorème de Gauss URL [http://lux.](http://lux.lyceefrancais-brasilia.net/documents/cours/ts/bezout_gauss.pdf) [lyceefrancais-brasilia.net/documents/cours/ts/bezout\\_gauss.pdf](http://lux.lyceefrancais-brasilia.net/documents/cours/ts/bezout_gauss.pdf).
- [50] Wikipédia. Anneau euclidien Wikipédia, l'encyclopédie libre URL [http://fr.](http://fr.wikipedia.org/w/index.php?title=Anneau_euclidien&oldid=126145344) [wikipedia.org/w/index.php?title=Anneau\\_euclidien&oldid=126145344](http://fr.wikipedia.org/w/index.php?title=Anneau_euclidien&oldid=126145344).
- [51] Wikiversité. Anneau (mathématiques)/Exercices/Exercices Wikiversité, URL [https://fr.wikiversity.org/w/index.php?title=Anneau\\_\(math%C3%A9matiques\)](https://fr.wikiversity.org/w/index.php?title=Anneau_(math%C3%A9matiques)/Exercices/Exercices&oldid=676468) [/Exercices/Exercices&oldid=676468](https://fr.wikiversity.org/w/index.php?title=Anneau_(math%C3%A9matiques)/Exercices/Exercices&oldid=676468). En ligne ; accédé le 26-octobre-2017
- [52] Anonyme. Théorie des groupes URL [http://ekladata.com/](http://ekladata.com/CKoLuTDRT9S2sx5BPX9DkCDAcdo.pdf) [CKoLuTDRT9S2sx5BPX9DkCDAcdo.pdf](http://ekladata.com/CKoLuTDRT9S2sx5BPX9DkCDAcdo.pdf).
- [53] Wikipédia. Groupe symétrique Wikipédia, l'encyclopédie libre URL [http://fr.](http://fr.wikipedia.org/w/index.php?title=Groupe_sym%C3%A9trique&oldid=146656747) [wikipedia.org/w/index.php?title=Groupe\\_sym%C3%A9trique&oldid=146656747](http://fr.wikipedia.org/w/index.php?title=Groupe_sym%C3%A9trique&oldid=146656747).
- [54] Jean Delcourt. Groupes-permutations URL [http://delcourt.u-cergy.fr/StrucAlg/](http://delcourt.u-cergy.fr/StrucAlg/chap_5.pdf) [chap\\_5.pdf](http://delcourt.u-cergy.fr/StrucAlg/chap_5.pdf).
- [55] . Décomposition d'une permutation en un produit de cycles à supports disjoints URL <http://math.mad.free.fr/wordpress/wp-content/uploads/cycle.pdf>.
- [56] Wikiversité. Théorie des groupes/Groupes symétriques finis Wikiversité 2021. URL [https://fr.wikiversity.org/wiki/Théorie\\_des\\_groupes/Groupes\\_symétriques\\_](https://fr.wikiversity.org/wiki/Th�orie_des_groupes/Groupes_sym�triques_finis) [finis](https://fr.wikiversity.org/wiki/Th�orie_des_groupes/Groupes_sym�triques_finis).
- [57] François Combes. Algèbre et géométrie
- [58] Wikipédia. Permutation Wikipédia, l'encyclopédie libre URL [http://fr.wikipedia.](http://fr.wikipedia.org/w/index.php?title=Permutation&oldid=89805226) [org/w/index.php?title=Permutation&oldid=89805226](http://fr.wikipedia.org/w/index.php?title=Permutation&oldid=89805226).
- [59] Wikipédia. Taquin Wikipédia, l'encyclopédie libre URL [http://fr.wikipedia.org/w/](http://fr.wikipedia.org/w/index.php?title=Taquin&oldid=190177267) [index.php?title=Taquin&oldid=190177267](http://fr.wikipedia.org/w/index.php?title=Taquin&oldid=190177267).
- [60] numberphile. Why is this 15-Puzzle Impossible ? URL [https://www.youtube.com/watch?](https://www.youtube.com/watch?v=YI1WqYKHi78) [v=YI1WqYKHi78](https://www.youtube.com/watch?v=YI1WqYKHi78).
- [61] Sonner. How can I prove that interior product obeys a graded Leibniz rule ? 17 may 2016. URL <https://math.stackexchange.com/q/1789506>.
- [62] Jean-Louis Rouget. Compléments d'algèbre URL [https://www.maths-france.fr/](https://www.maths-france.fr/MathSpe/Cours/01-structures.pdf) [MathSpe/Cours/01-structures.pdf](https://www.maths-france.fr/MathSpe/Cours/01-structures.pdf).
- [63] Wikipédia. Module sur un anneau Wikipédia, l'encyclopédie libre URL [http://fr.](http://fr.wikipedia.org/w/index.php?title=Module_sur_un_anneau&oldid=141582982) [wikipedia.org/w/index.php?title=Module\\_sur\\_un\\_anneau&oldid=141582982](http://fr.wikipedia.org/w/index.php?title=Module_sur_un_anneau&oldid=141582982).
- [64] Patrick Polo. Algèbre et théorie de Galois URL [https://webusers.imj-prg.fr/~patrick.](https://webusers.imj-prg.fr/~patrick.polo/M1Galois/ATG07chI-III.pdf) [polo/M1Galois/ATG07chI-III.pdf](https://webusers.imj-prg.fr/~patrick.polo/M1Galois/ATG07chI-III.pdf).
- [65] David Harari. Algèbre 1 Anneaux et modules URL [https://www.math.u-psud.fr/](https://www.math.u-psud.fr/~harari/exposes/rings.pdf) [~harari/exposes/rings.pdf](https://www.math.u-psud.fr/~harari/exposes/rings.pdf).
- [66] Wikipédia. Algèbre sur un corps Wikipédia, l'encyclopédie libre URL [http://fr.](http://fr.wikipedia.org/w/index.php?title=Alg%C3%A8bre_sur_un_corps&oldid=98992040) [wikipedia.org/w/index.php?title=Alg%C3%A8bre\\_sur\\_un\\_corps&oldid=98992040](http://fr.wikipedia.org/w/index.php?title=Alg%C3%A8bre_sur_un_corps&oldid=98992040).
- [67] Wikipédia. Caractéristique d'un anneau Wikipédia, l'encyclopédie libre URL http://fr.wikipedia.org/w/index.php?title=Caract%C3%A9ristique\_d%27un [anneau&oldid=136316021](http://fr.wikipedia.org/w/index.php?title=Caract%C3%A9ristique_d%27un_anneau&oldid=136316021).
- [68] Wikipédia. Polynôme formel Wikipédia, l'encyclopédie libre URL [http://fr.wikipedia.](http://fr.wikipedia.org/w/index.php?title=Polyn%C3%B4me_formel&oldid=185737458) [org/w/index.php?title=Polyn%C3%B4me\\_formel&oldid=185737458](http://fr.wikipedia.org/w/index.php?title=Polyn%C3%B4me_formel&oldid=185737458).
- [69] Patrick Polo. Groupes et polynômes symétriques, résolution d'équations URL [https://](https://webusers.imj-prg.fr/~patrick.polo/M1Galois/ATG07chIXcorr.pdf) [webusers.imj-prg.fr/~patrick.polo/M1Galois/ATG07chIXcorr.pdf](https://webusers.imj-prg.fr/~patrick.polo/M1Galois/ATG07chIXcorr.pdf).
- [70] Wikipédia. Corps des fractions Wikipédia, l'encyclopédie libre URL [http://fr.](http://fr.wikipedia.org/w/index.php?title=Corps_des_fractions&oldid=130674526) [wikipedia.org/w/index.php?title=Corps\\_des\\_fractions&oldid=130674526](http://fr.wikipedia.org/w/index.php?title=Corps_des_fractions&oldid=130674526).
- [71] Wikipédia. Corps ordonné Wikipédia, l'encyclopédie libre URL [http://fr.wikipedia.](http://fr.wikipedia.org/w/index.php?title=Corps_ordonn%C3%A9&oldid=125185412) [org/w/index.php?title=Corps\\_ordonn%C3%A9&oldid=125185412](http://fr.wikipedia.org/w/index.php?title=Corps_ordonn%C3%A9&oldid=125185412).
- [72] . Nth root algorithm Wikipedia, The Free Encyclopedia
- [73] Wikipédia. Méthode de Héron Wikipédia, l'encyclopédie libre URL [http://fr.](http://fr.wikipedia.org/w/index.php?title=M%C3%A9thode_de_H%C3%A9ron&oldid=181923161) [wikipedia.org/w/index.php?title=M%C3%A9thode\\_de\\_H%C3%A9ron&oldid=181923161](http://fr.wikipedia.org/w/index.php?title=M%C3%A9thode_de_H%C3%A9ron&oldid=181923161).
- [74] Frédéric Paulin. Topologie, analyse et calcul différentiel URL [http://www.](http://www.math-question-center.com/publications-pdf/cours_d) [math-question-center.com/publications-pdf/cours\\_d'analyse+topologie\\_et\\_](http://www.math-question-center.com/publications-pdf/cours_d) calcul differntiel Frederic Paulin.pdf.
- [75] Wikipédia. Construction des nombres réels Wikipédia, l'encyclopédie libre URL [http://fr.wikipedia.org/w/index.php?title=Construction\\_des\\_nombres\\_r%C3%](http://fr.wikipedia.org/w/index.php?title=Construction_des_nombres_r%C3%A9els&oldid=145402164) [A9els&oldid=145402164](http://fr.wikipedia.org/w/index.php?title=Construction_des_nombres_r%C3%A9els&oldid=145402164).
- [76] Wikipédia. Nombre positif Wikipédia, l'encyclopédie libre URL [http://fr.wikipedia.](http://fr.wikipedia.org/w/index.php?title=Nombre_positif&oldid=146043202) [org/w/index.php?title=Nombre\\_positif&oldid=146043202](http://fr.wikipedia.org/w/index.php?title=Nombre_positif&oldid=146043202).
- [77] . Least-upper-bound property Wikipedia, The Free Encyclopedia URL [https://en.](https://en.wikipedia.org/w/index.php?title=Least-upper-bound_property&oldid=893001075) [wikipedia.org/w/index.php?title=Least-upper-bound\\_property&oldid=893001075](https://en.wikipedia.org/w/index.php?title=Least-upper-bound_property&oldid=893001075).
- [78] Wikipédia. Valeur absolue Wikipédia, l'encyclopédie libre URL [http://fr.wikipedia.](http://fr.wikipedia.org/w/index.php?title=Valeur_absolue&oldid=181957023) [org/w/index.php?title=Valeur\\_absolue&oldid=181957023](http://fr.wikipedia.org/w/index.php?title=Valeur_absolue&oldid=181957023).
- [79] Wikipédia. Corps valué Wikipédia, l'encyclopédie libre URL [http://fr.wikipedia.](http://fr.wikipedia.org/w/index.php?title=Corps_valu%C3%A9&oldid=172545490) [org/w/index.php?title=Corps\\_valu%C3%A9&oldid=172545490](http://fr.wikipedia.org/w/index.php?title=Corps_valu%C3%A9&oldid=172545490).
- [80] Wikipédia. Partie entière et partie fractionnaire Wikipédia, l'encyclopédie libre URL [http://fr.wikipedia.org/w/index.php?title=Partie\\_enti%C3%A8re\\_et\\_](http://fr.wikipedia.org/w/index.php?title=Partie_enti%C3%A8re_et_partie_fractionnaire&oldid=181404258) [partie\\_fractionnaire&oldid=181404258](http://fr.wikipedia.org/w/index.php?title=Partie_enti%C3%A8re_et_partie_fractionnaire&oldid=181404258).
- [81] Foys. Re : Ressources pour la topologie générale URL [http://www.les-mathematiques.](http://www.les-mathematiques.net/phorum/read.php?11,2093686,2194966#msg-2194966) [net/phorum/read.php?11,2093686,2194966#msg-2194966](http://www.les-mathematiques.net/phorum/read.php?11,2093686,2194966#msg-2194966).
- [82] Jean Luc W. groupe-quotient et création de nouveaux sous-groupes URL [https://fr.](https://fr.wikipedia.org/wiki/Discussion:Groupe_quotient) [wikipedia.org/wiki/Discussion:Groupe\\_quotient](https://fr.wikipedia.org/wiki/Discussion:Groupe_quotient).
- [83] Pierre Lissy. Théorème de Jordan-Hölder URL [http://www.ljll.math.upmc.fr/~lissy/](http://www.ljll.math.upmc.fr/~lissy/Agreg/developpements/JordanHolder.pdf) [Agreg/developpements/JordanHolder.pdf](http://www.ljll.math.upmc.fr/~lissy/Agreg/developpements/JordanHolder.pdf).
- [84] Wikipedia contributors. Solvable group Wikipedia, The Free Encyclopedia 2022. URL [https://en.wikipedia.org/w/index.php?title=Solvable\\_group&oldid=1104386698](https://en.wikipedia.org/w/index.php?title=Solvable_group&oldid=1104386698).
- [85] Wikipédia. Groupe résoluble Wikipédia, l'encyclopédie libre 2022. URL [https://fr.](https://fr.wikipedia.org/w/index.php?title=Groupe_r%C3%A9soluble&oldid=194829259) [wikipedia.org/w/index.php?title=Groupe\\_r%C3%A9soluble&oldid=194829259](https://fr.wikipedia.org/w/index.php?title=Groupe_r%C3%A9soluble&oldid=194829259).
- [86] Muriel Galley. Groupes résolubles URL <http://matthieu.gendulphe.com/Galley.pdf>.
- [87] Wikipédia. Action de groupe (mathématiques) Wikipédia, l'encyclopédie libre 2022. URL [https://fr.wikipedia.org/w/index.php?title=Action\\_de\\_groupe\\_\(math%](https://fr.wikipedia.org/w/index.php?title=Action_de_groupe_(math%C3%A9matiques)&oldid=193789140) [C3%A9matiques\)&oldid=193789140](https://fr.wikipedia.org/w/index.php?title=Action_de_groupe_(math%C3%A9matiques)&oldid=193789140).
- [88] Fabrice Castel. Groupes finis URL [http://agreg-maths.univ-rennes1.fr/](http://agreg-maths.univ-rennes1.fr/documentation/docs/Groupes_finis.pdf) [documentation/docs/Groupes\\_finis.pdf](http://agreg-maths.univ-rennes1.fr/documentation/docs/Groupes_finis.pdf).
- [89] Sylvain Gervais and François Nicoleau. Feuille 1 : Notions sur les groupes URL [https://www.](https://www.math.sciences.univ-nantes.fr/~agreg/DocumentAgreg/L3-GroupeGeometrie.pdf) [math.sciences.univ-nantes.fr/~agreg/DocumentAgreg/L3-GroupeGeometrie.pdf](https://www.math.sciences.univ-nantes.fr/~agreg/DocumentAgreg/L3-GroupeGeometrie.pdf).
- [90] . Groupe cyclique URL [https://moodle.utc.fr/pluginfile.php/49237/mod\\_resource/](https://moodle.utc.fr/pluginfile.php/49237/mod_resource/content/0/ChapII_groupes/MT10_ChapII6.pdf) [content/0/ChapII\\_groupes/MT10\\_ChapII6.pdf](https://moodle.utc.fr/pluginfile.php/49237/mod_resource/content/0/ChapII_groupes/MT10_ChapII6.pdf).
- [91] cdrcprds. Questions (9), (15) et (21) d'algèbre URL [https://github.com/](https://github.com/LaurentClaessens/mazhe/issues/60) [LaurentClaessens/mazhe/issues/60](https://github.com/LaurentClaessens/mazhe/issues/60).
- [92] Gilles Costantini. pgcd et ppcm dans Z, théorème de Bezout, applications URL [http:](http://gilles.costantini.pagesperso-orange.fr/agreg_fichiers/bezout.pdf) [//gilles.costantini.pagesperso-orange.fr/agreg\\_fichiers/bezout.pdf](http://gilles.costantini.pagesperso-orange.fr/agreg_fichiers/bezout.pdf).
- [93] Congrugences dans Z, anneaux Z{*n*Z URL [http://math.univ-lyon1.fr/capes/IMG/pdf/](http://math.univ-lyon1.fr/capes/IMG/pdf/new.congruence.pdf) [new.congruence.pdf](http://math.univ-lyon1.fr/capes/IMG/pdf/new.congruence.pdf).
- [94] Wikipédia. Lemme d'Euclide Wikipédia, l'encyclopédie libre URL [http://fr.](http://fr.wikipedia.org/w/index.php?title=Lemme_d%27Euclide&oldid=112046247) [wikipedia.org/w/index.php?title=Lemme\\_d%27Euclide&oldid=112046247](http://fr.wikipedia.org/w/index.php?title=Lemme_d%27Euclide&oldid=112046247).
- [95] Wikipédia. Théorème fondamental de l'arithmétique Wikipédia, l'encyclopédie libre URL [http://fr.wikipedia.org/w/index.php?title=Th%C3%A9or%C3%A8me\\_](http://fr.wikipedia.org/w/index.php?title=Th%C3%A9or%C3%A8me_fondamental_de_l%27arithm%C3%A9tique&oldid=110036012) [fondamental\\_de\\_l%27arithm%C3%A9tique&oldid=110036012](http://fr.wikipedia.org/w/index.php?title=Th%C3%A9or%C3%A8me_fondamental_de_l%27arithm%C3%A9tique&oldid=110036012).
- [96] Wikipédia. Théorème de Cauchy (groupes) Wikipédia, l'encyclopédie libre URL [http://fr.wikipedia.org/w/index.php?title=Th%C3%A9or%C3%A8me\\_de\\_Cauchy\\_](http://fr.wikipedia.org/w/index.php?title=Th%C3%A9or%C3%A8me_de_Cauchy_(groupes)&oldid=140167231) [\(groupes\)&oldid=140167231](http://fr.wikipedia.org/w/index.php?title=Th%C3%A9or%C3%A8me_de_Cauchy_(groupes)&oldid=140167231).
- [97] . 101. Groupes monogènes, groupes cycliques. Exemples URL [http://unemainlavelautre.](http://unemainlavelautre.net/concours_examens/agregation_interne_2019_maths_lecons_et_exercices/agregation_interne_oral_101_groupes_monogenes_groupes_cycliques_exemples.pdf) [net/concours\\_examens/agregation\\_interne\\_2019\\_maths\\_lecons\\_et\\_exercices/](http://unemainlavelautre.net/concours_examens/agregation_interne_2019_maths_lecons_et_exercices/agregation_interne_oral_101_groupes_monogenes_groupes_cycliques_exemples.pdf) [agregation\\_interne\\_oral\\_101\\_groupes\\_monogenes\\_groupes\\_cycliques\\_exemples.](http://unemainlavelautre.net/concours_examens/agregation_interne_2019_maths_lecons_et_exercices/agregation_interne_oral_101_groupes_monogenes_groupes_cycliques_exemples.pdf) [pdf](http://unemainlavelautre.net/concours_examens/agregation_interne_2019_maths_lecons_et_exercices/agregation_interne_oral_101_groupes_monogenes_groupes_cycliques_exemples.pdf).
- [98] Alexei Pantchichkine. Algèbre2 URL [http://www-fourier.ujf-grenoble.fr/~panchish/](http://www-fourier.ujf-grenoble.fr/~panchish/05ensl.pdf) [05ensl.pdf](http://www-fourier.ujf-grenoble.fr/~panchish/05ensl.pdf).
- [99] Niels Borne. Fiche numéro 2 : morphismes, sous-groupe distingué, quotient URL [http:](http://math.univ-lille1.fr/~borne/Enseignement/TD2_M308.pdf) [//math.univ-lille1.fr/~borne/Enseignement/TD2\\_M308.pdf](http://math.univ-lille1.fr/~borne/Enseignement/TD2_M308.pdf).
- [100] Wikipédia. Lemme d'Euclide 22 juillet 2023. URL [https://fr.wikipedia.org/wiki/](https://fr.wikipedia.org/wiki/Lemme_d%27Euclide#Unicit%C3%A9_de_la_forme_irr%C3%A9ductible_d) [Lemme\\_d%27Euclide#Unicit%C3%A9\\_de\\_la\\_forme\\_irr%C3%A9ductible\\_d'une\\_fraction](https://fr.wikipedia.org/wiki/Lemme_d%27Euclide#Unicit%C3%A9_de_la_forme_irr%C3%A9ductible_d).
- [101] Georges Skandalis. Algèbre générale et algèbre linéaire URL [http://www.math.](http://www.math.univ-paris-diderot.fr/_media/formations/prepa/agreginterne/polycopiealgebre.pdf) [univ-paris-diderot.fr/\\_media/formations/prepa/agreginterne/polycopiealgebre.](http://www.math.univ-paris-diderot.fr/_media/formations/prepa/agreginterne/polycopiealgebre.pdf) [pdf](http://www.math.univ-paris-diderot.fr/_media/formations/prepa/agreginterne/polycopiealgebre.pdf).
- [102] Arnaud Girand. Développements pour l'agrégation externe de mathématiques URL [http:](http://perso.univ-rennes1.fr/arnaud.girand/pdf/dvp_agreg/dvp.pdf) [//perso.univ-rennes1.fr/arnaud.girand/pdf/dvp\\_agreg/dvp.pdf](http://perso.univ-rennes1.fr/arnaud.girand/pdf/dvp_agreg/dvp.pdf).
- [103] Wikipédia. Formule du binôme de Newton Wikipédia, l'encyclopédie libre URL [http://fr.wikipedia.org/w/index.php?title=Formule\\_du\\_bin%C3%B4me\\_de\\_](http://fr.wikipedia.org/w/index.php?title=Formule_du_bin%C3%B4me_de_Newton&oldid=144161875) [Newton&oldid=144161875](http://fr.wikipedia.org/w/index.php?title=Formule_du_bin%C3%B4me_de_Newton&oldid=144161875).
- [104] Wikipédia. Identité remarquable Wikipédia, l'encyclopédie libre URL [http://fr.](http://fr.wikipedia.org/w/index.php?title=Identit%C3%A9_remarquable&oldid=178609166) [wikipedia.org/w/index.php?title=Identit%C3%A9\\_remarquable&oldid=178609166](http://fr.wikipedia.org/w/index.php?title=Identit%C3%A9_remarquable&oldid=178609166).
- [105] Serge Mehl. Preuves diverses de résultats énoncés au fil des pages URL [http://serge.](http://serge.mehl.free.fr/base/preuves_diverses.html) [mehl.free.fr/base/preuves\\_diverses.html](http://serge.mehl.free.fr/base/preuves_diverses.html).
- [106] Chritian Blanchet. Propriétés arithmétiques des anneaux commutatifs intègres URL [https://webusers.imj-prg.fr/~christian.blanchet/enseignement/2009-10/ch2\\_](https://webusers.imj-prg.fr/~christian.blanchet/enseignement/2009-10/ch2_anneaux_integres.pdf) [anneaux\\_integres.pdf](https://webusers.imj-prg.fr/~christian.blanchet/enseignement/2009-10/ch2_anneaux_integres.pdf).
- [107] Anonyme. sans titre URL <http://www.ac-grenoble.fr/champo/IMG/arithmetique.pdf>.
- [108] Didier Piau and Bernard Ycart. Lemme de Gauss et décomposition en facteurs premiers URL <https://ljk.imag.fr/membres/Bernard.Ycart/mel/ar/node6.html>.
- [109] Wikipédia. Idéal premier Wikipédia, l'encyclopédie libre URL [http://fr.wikipedia.](http://fr.wikipedia.org/w/index.php?title=Id%C3%A9al_premier&oldid=145977206) [org/w/index.php?title=Id%C3%A9al\\_premier&oldid=145977206](http://fr.wikipedia.org/w/index.php?title=Id%C3%A9al_premier&oldid=145977206).
- [110] Danny-Jack Mercier. Anneaux factoriels URL [http://megamaths.perso.neuf.fr/cours/](http://megamaths.perso.neuf.fr/cours/ari/cann0001.pdf) [ari/cann0001.pdf](http://megamaths.perso.neuf.fr/cours/ari/cann0001.pdf).
- [111] Sébastien Pellerin. Développements d'algèbre pour l'oral de l'agrégation URL [http://](http://pellerin.xyz/doc/agreg/algebre.pdf) [pellerin.xyz/doc/agreg/algebre.pdf](http://pellerin.xyz/doc/agreg/algebre.pdf).
- [112] Wikipédia. Triplet pythagoricien Wikipédia, l'encyclopédie libre URL [http://fr.](http://fr.wikipedia.org/w/index.php?title=Triplet_pythagoricien&oldid=114628048) wikipedia.org/w/index.php?title=Triplet pythagoricien&oldid=114628048.
- [113] Wikipédia. Primalité dans un anneau Wikipédia, l'encyclopédie libre URL [http:](http://fr.wikipedia.org/w/index.php?title=Primalit%C3%A9_dans_un_anneau&oldid=127919489) [//fr.wikipedia.org/w/index.php?title=Primalit%C3%A9\\_dans\\_un\\_anneau&oldid=](http://fr.wikipedia.org/w/index.php?title=Primalit%C3%A9_dans_un_anneau&oldid=127919489) [127919489](http://fr.wikipedia.org/w/index.php?title=Primalit%C3%A9_dans_un_anneau&oldid=127919489).
- [114] Wikipédia. Polynôme primitif 26 juillet 2023. URL [https://fr.wikipedia.org/w/index.](https://fr.wikipedia.org/w/index.php?title=Polyn%C3%B4me_primitif&oldid=181739006) [php?title=Polyn%C3%B4me\\_primitif&oldid=181739006](https://fr.wikipedia.org/w/index.php?title=Polyn%C3%B4me_primitif&oldid=181739006).
- [115] Pierre-Emmanuel Chaput. ANNEAUX DE POLYNÔMES URL [http://chaput.perso.](http://chaput.perso.math.cnrs.fr/documents/ch7-anneau-de-polynomes.pdf) [math.cnrs.fr/documents/ch7-anneau-de-polynomes.pdf](http://chaput.perso.math.cnrs.fr/documents/ch7-anneau-de-polynomes.pdf).
- [116] Wikipédia. Factorisation des polynômes 30 juillet 2023. URL [https://fr.wikipedia.org/](https://fr.wikipedia.org/wiki/Factorisation_des_polyn%C3%B4mes) [wiki/Factorisation\\_des\\_polyn%C3%B4mes](https://fr.wikipedia.org/wiki/Factorisation_des_polyn%C3%B4mes).
- [117] Wikipédia. Racine de l'unité Wikipédia, l'encyclopédie libre URL [http://fr.wikipedia.](http://fr.wikipedia.org/w/index.php?title=Racine_de_l%27unit%C3%A9&oldid=178477716) [org/w/index.php?title=Racine\\_de\\_l%27unit%C3%A9&oldid=178477716](http://fr.wikipedia.org/w/index.php?title=Racine_de_l%27unit%C3%A9&oldid=178477716).
- [118] Olivier Debarre. Anneaux et corps, préparation à l'agrégation externe URL [https://www.](https://www.math.ens.fr/~debarre/anneauxcorps.pdf) [math.ens.fr/~debarre/anneauxcorps.pdf](https://www.math.ens.fr/~debarre/anneauxcorps.pdf).
- [119] Wikipédia. Lemme de Gauss (polynômes) Wikipédia, l'encyclopédie libre URL [http://fr.wikipedia.org/w/index.php?title=Lemme\\_de\\_Gauss\\_\(polyn%C3%B4mes\)](http://fr.wikipedia.org/w/index.php?title=Lemme_de_Gauss_(polyn%C3%B4mes)&oldid=112056131) [&oldid=112056131](http://fr.wikipedia.org/w/index.php?title=Lemme_de_Gauss_(polyn%C3%B4mes)&oldid=112056131).
- [120] Alain Vigne. Communication personnelle
- [121] Keith Conrad. Cyclicity of  $(Z/(p))^\times$  URL [https://kconrad.math.uconn.edu/blurbs/](https://kconrad.math.uconn.edu/blurbs/grouptheory/cyclicmodp.pdf) [grouptheory/cyclicmodp.pdf](https://kconrad.math.uconn.edu/blurbs/grouptheory/cyclicmodp.pdf).
- [122] Wikipédia. Espace vectoriel Wikipédia, l'encyclopédie libre URL [http://fr.wikipedia.](http://fr.wikipedia.org/w/index.php?title=Espace_vectoriel&oldid=143370323) [org/w/index.php?title=Espace\\_vectoriel&oldid=143370323](http://fr.wikipedia.org/w/index.php?title=Espace_vectoriel&oldid=143370323).
- [123] Espaces vectoriels de dimension infinie URL [http://www.les-mathematiques.net/b/e/e/](http://www.les-mathematiques.net/b/e/e/node8.php) [node8.php](http://www.les-mathematiques.net/b/e/e/node8.php).
- [124] . Tensor product Wikipedia, The Free Encyclopedia URL [https://en.wikipedia.org/](https://en.wikipedia.org/w/index.php?title=Tensor_product&oldid=842778935) [w/index.php?title=Tensor\\_product&oldid=842778935](https://en.wikipedia.org/w/index.php?title=Tensor_product&oldid=842778935).
- [125] Marie-Pierre Lebaux. Rappels sur les applications linéaires URL [https:](https://perso.univ-rennes1.fr/marie-pierre.lebaud/agint/ecrit/algebre-lineaire/applications-lineaires/V-appli-lin.pdf) [//perso.univ-rennes1.fr/marie-pierre.lebaud/agint/ecrit/algebre-lineaire/](https://perso.univ-rennes1.fr/marie-pierre.lebaud/agint/ecrit/algebre-lineaire/applications-lineaires/V-appli-lin.pdf) [applications-lineaires/V-appli-lin.pdf](https://perso.univ-rennes1.fr/marie-pierre.lebaud/agint/ecrit/algebre-lineaire/applications-lineaires/V-appli-lin.pdf).
- [126] Jean-Louis Rouget. Dimension d'un espace vectoriel URL [https://www.maths-france.fr/](https://www.maths-france.fr/MathSup/Cours/22-dimensions.pdf) [MathSup/Cours/22-dimensions.pdf](https://www.maths-france.fr/MathSup/Cours/22-dimensions.pdf).
- [127] Daniel Ferrand. Étendre le corps URL [http://webusers.imj-prg.fr/~daniel.ferrand/](http://webusers.imj-prg.fr/~daniel.ferrand/ExtCorps.pdf) [ExtCorps.pdf](http://webusers.imj-prg.fr/~daniel.ferrand/ExtCorps.pdf).
- [128] Ycart Bernard and Luc Rozoy. Déterminants URL [https://ljk.imag.fr/membres/](https://ljk.imag.fr/membres/Bernard.Ycart/mel/de/de.pdf) [Bernard.Ycart/mel/de/de.pdf](https://ljk.imag.fr/membres/Bernard.Ycart/mel/de/de.pdf).
- [129] G. Donald Allen. Matrices and linear algebra URL [http://www.math.tamu.edu/~dallen/](http://www.math.tamu.edu/~dallen/m640_03c/lectures/chapter2.pdf) [m640\\_03c/lectures/chapter2.pdf](http://www.math.tamu.edu/~dallen/m640_03c/lectures/chapter2.pdf).
- [130] Wikipédia. Mineur (algèbre linéaire) Wikipédia, l'encyclopédie libre URL [http://fr.wikipedia.org/w/index.php?title=Mineur\\_\(alg%C3%A8bre\\_lin%C3%](http://fr.wikipedia.org/w/index.php?title=Mineur_(alg%C3%A8bre_lin%C3%A9aire)&oldid=133960288) [A9aire\)&oldid=133960288](http://fr.wikipedia.org/w/index.php?title=Mineur_(alg%C3%A8bre_lin%C3%A9aire)&oldid=133960288).
- [131] Khalid Koufany. Formes linéaires et dualité URL [http://www.iecl.univ-lorraine.fr/](http://www.iecl.univ-lorraine.fr/~Khalid.Koufany/Alg-Bil/Chap1-Formes-Lineaires.pdf) [~Khalid.Koufany/Alg-Bil/Chap1-Formes-Lineaires.pdf](http://www.iecl.univ-lorraine.fr/~Khalid.Koufany/Alg-Bil/Chap1-Formes-Lineaires.pdf).
- [132] . Direct sum of modules Wikipedia, The Free Encyclopedia URL [https://en.wikipedia.](https://en.wikipedia.org/w/index.php?title=Direct_sum_of_modules&oldid=835636392) [org/w/index.php?title=Direct\\_sum\\_of\\_modules&oldid=835636392](https://en.wikipedia.org/w/index.php?title=Direct_sum_of_modules&oldid=835636392).
- [133] Laurent Claessens (https ://math.stackexchange.com/users/294061/laurent-claessens). existence of a real structure on a complex vector space URL [https://math.stackexchange.](https://math.stackexchange.com/q/4034093) [com/q/4034093](https://math.stackexchange.com/q/4034093).
- [134] Wikipédia. Somme directe Wikipédia, l'encyclopédie libre URL [http://fr.wikipedia.](http://fr.wikipedia.org/w/index.php?title=Somme_directe&oldid=182206467) [org/w/index.php?title=Somme\\_directe&oldid=182206467](http://fr.wikipedia.org/w/index.php?title=Somme_directe&oldid=182206467).
- [135] John Douglas Moore. Othogonal complement URL [http://web.math.ucsb.edu/~moore/](http://web.math.ucsb.edu/~moore/orthogonalcomplements.pdf) [orthogonalcomplements.pdf](http://web.math.ucsb.edu/~moore/orthogonalcomplements.pdf).
- [136] . Real structure Wikipedia, The Free Encyclopedia URL [https://en.wikipedia.org/](https://en.wikipedia.org/w/index.php?title=Real_structure&oldid=990936192) [w/index.php?title=Real\\_structure&oldid=990936192](https://en.wikipedia.org/w/index.php?title=Real_structure&oldid=990936192).
- [137] Wikipédia. Théorème de Cauchy (groupes) Wikipédia, l'encyclopédie libre URL [http://fr.wikipedia.org/w/index.php?title=Th%C3%A9or%C3%A8me\\_de\\_Cauchy\\_](http://fr.wikipedia.org/w/index.php?title=Th%C3%A9or%C3%A8me_de_Cauchy_(groupes)&oldid=122684298) [\(groupes\)&oldid=122684298](http://fr.wikipedia.org/w/index.php?title=Th%C3%A9or%C3%A8me_de_Cauchy_(groupes)&oldid=122684298).
- [138] Wikiversité. Groupe (mathématiques)/Exercices/Premiers résultats sur les groupes simples — Wikiversité, URL [https://fr.wikiversity.org/w/index.php?title=Groupe\\_](https://fr.wikiversity.org/w/index.php?title=Groupe_(math%C3%A9matiques)/Exercices/Premiers_r%C3%A9sultats_sur_les_groupes_simples&oldid=597195) [\(math%C3%A9matiques\)/Exercices/Premiers\\_r%C3%A9sultats\\_sur\\_les\\_groupes\\_](https://fr.wikiversity.org/w/index.php?title=Groupe_(math%C3%A9matiques)/Exercices/Premiers_r%C3%A9sultats_sur_les_groupes_simples&oldid=597195) [simples&oldid=597195](https://fr.wikiversity.org/w/index.php?title=Groupe_(math%C3%A9matiques)/Exercices/Premiers_r%C3%A9sultats_sur_les_groupes_simples&oldid=597195). En ligne ; accédé le 31-mai-2017
- [139] Wikiversité. Groupe (mathématiques)/Automorphismes d'un groupe cyclique Wikiversité, URL [https://fr.wikiversity.org/w/index.php?title=Groupe\\_\(math%C3%](https://fr.wikiversity.org/w/index.php?title=Groupe_(math%C3%A9matiques)/Automorphismes_d%27un_groupe_cyclique&oldid=595608) [A9matiques\)/Automorphismes\\_d%27un\\_groupe\\_cyclique&oldid=595608](https://fr.wikiversity.org/w/index.php?title=Groupe_(math%C3%A9matiques)/Automorphismes_d%27un_groupe_cyclique&oldid=595608). En ligne ; accédé le 3-juin-2017
- [140] Structure des groupes d'ordre *pq* URL [http://agregmaths.free.fr/doc/docs\\_nicolas/](http://agregmaths.free.fr/doc/docs_nicolas/developpement Algebre/groupe d) [developpementAlgebre/grouped'ordrepq.pdf](http://agregmaths.free.fr/doc/docs_nicolas/developpement Algebre/groupe d).
- [141] Wikipédia. Inverse modulaire Wikipédia, l'encyclopédie libre 2023. URL [https://fr.](https://fr.wikipedia.org/w/index.php?title=Inverse_modulaire&oldid=205601911) [wikipedia.org/w/index.php?title=Inverse\\_modulaire&oldid=205601911](https://fr.wikipedia.org/w/index.php?title=Inverse_modulaire&oldid=205601911).
- [142] Wikiversité. Exercice : Nombres premiers et fonctions arithmétiques 2022. URL [https:](https://fr.wikiversity.org/wiki/Introduction_%C3%A0_la_th%C3%A9orie_des_nombres/Exercices/Nombres_premiers_et_fonctions_arithm%C3%A9tiques#Exercice_1-6) [//fr.wikiversity.org/wiki/Introduction\\_%C3%A0\\_la\\_th%C3%A9orie\\_des\\_nombres/](https://fr.wikiversity.org/wiki/Introduction_%C3%A0_la_th%C3%A9orie_des_nombres/Exercices/Nombres_premiers_et_fonctions_arithm%C3%A9tiques#Exercice_1-6) [Exercices/Nombres\\_premiers\\_et\\_fonctions\\_arithm%C3%A9tiques#Exercice\\_1-6](https://fr.wikiversity.org/wiki/Introduction_%C3%A0_la_th%C3%A9orie_des_nombres/Exercices/Nombres_premiers_et_fonctions_arithm%C3%A9tiques#Exercice_1-6).
- [143] minutephysics. How quantum computing breaks encryption, Shor's algorithm explained URL <https://www.youtube.com/watch?v=lvTqbM5Dq4Q>.
- [144] Wikipédia. Théorème d'Euler (arithmétique) Wikipédia, l'encyclopédie libre 5 juin 2023. URL [https://fr.wikipedia.org/w/index.php?title=Th%C3%A9or%C3%A8me\\_d%](https://fr.wikipedia.org/w/index.php?title=Th%C3%A9or%C3%A8me_d%27Euler_(arithm%C3%A9tique)&oldid=204927084) [27Euler\\_\(arithm%C3%A9tique\)&oldid=204927084](https://fr.wikipedia.org/w/index.php?title=Th%C3%A9or%C3%A8me_d%27Euler_(arithm%C3%A9tique)&oldid=204927084).
- [145] wikiversité. Introduction à la théorie des nombres : Nombres premiers et fonctions arithmétiques 22 juillet 2023. URL [https://fr.wikiversity.org/wiki/Introduction\\_](https://fr.wikiversity.org/wiki/Introduction_%C3%A0_la_th%C3%A9orie_des_nombres/Nombres_premiers_et_fonctions_arithm%C3%A9tiques) [%C3%A0\\_la\\_th%C3%A9orie\\_des\\_nombres/Nombres\\_premiers\\_et\\_fonctions\\_arithm%C3%](https://fr.wikiversity.org/wiki/Introduction_%C3%A0_la_th%C3%A9orie_des_nombres/Nombres_premiers_et_fonctions_arithm%C3%A9tiques) [A9tiques](https://fr.wikiversity.org/wiki/Introduction_%C3%A0_la_th%C3%A9orie_des_nombres/Nombres_premiers_et_fonctions_arithm%C3%A9tiques).
- [146] Olivier Debarre. TD4 : produit semi-direct URL [http://www.math.ens.fr/~debarre/](http://www.math.ens.fr/~debarre/TDC4.pdf) [TDC4.pdf](http://www.math.ens.fr/~debarre/TDC4.pdf).
- [147] Christophe Mourougane. Théorie des groupes et géométrie URL [http://perso.](http://perso.univ-rennes1.fr/christophe.mourougane/enseignements/2009-10/THGG/poly.groupes.pdf) [univ-rennes1.fr/christophe.mourougane/enseignements/2009-10/THGG/poly.](http://perso.univ-rennes1.fr/christophe.mourougane/enseignements/2009-10/THGG/poly.groupes.pdf) [groupes.pdf](http://perso.univ-rennes1.fr/christophe.mourougane/enseignements/2009-10/THGG/poly.groupes.pdf).
- [148] Michel Emsalem and Pierre Dèbes. Théorème de Sylow URL [http://exo7.emath.fr/](http://exo7.emath.fr/ficpdf/fic00023.pdf) [ficpdf/fic00023.pdf](http://exo7.emath.fr/ficpdf/fic00023.pdf).
- [149] N. G. J. Pagnon. Le groupe symétrique et le groupe alterné URL [http://amatheux.com/](http://amatheux.com/IMG/pdf/groupe_symetrique.pdf) [IMG/pdf/groupe\\_symetrique.pdf](http://amatheux.com/IMG/pdf/groupe_symetrique.pdf).
- [150] Automorphisme de R et continuité URL [http://forums.futura-sciences.com/](http://forums.futura-sciences.com/mathematiques-superieur/261451-automorphisme-de-r-continuite.html) [mathematiques-superieur/261451-automorphisme-de-r-continuite.html](http://forums.futura-sciences.com/mathematiques-superieur/261451-automorphisme-de-r-continuite.html).
- [151] Poirot. Automorphismes et sous-corps premier Avril 2021. URL [https://les-mathematiques.net/vanilla/index.php?p=discussion/comment/](https://les-mathematiques.net/vanilla/index.php?p=discussion/comment/2213126#Comment_2213126) [2213126#Comment\\_2213126](https://les-mathematiques.net/vanilla/index.php?p=discussion/comment/2213126#Comment_2213126).
- [152] Wikipédia. Nombre premier de Sophie Germain Wikipédia, l'encyclopédie libre URL http://fr.wikipedia.org/w/index.php?title=Nombre premier de Sophie [Germain&oldid=162746200](http://fr.wikipedia.org/w/index.php?title=Nombre_premier_de_Sophie_Germain&oldid=162746200).
- [153] Développement Théorème de Sophie Germain. URL [https://www.agreg-maths.fr/](https://www.agreg-maths.fr/uploads/versions/930/Dev_SophieGermain_BN.pdf) [uploads/versions/930/Dev\\_SophieGermain\\_BN.pdf](https://www.agreg-maths.fr/uploads/versions/930/Dev_SophieGermain_BN.pdf).
- [154] Antoine Barrier. Théorème de Sophie Germain URL [https://www.agreg-maths.fr/](https://www.agreg-maths.fr/uploads/versions/2235/abarrier_dev_thm_Sophie_Germain.pdf) [uploads/versions/2235/abarrier\\_dev\\_thm\\_Sophie\\_Germain.pdf](https://www.agreg-maths.fr/uploads/versions/2235/abarrier_dev_thm_Sophie_Germain.pdf).
- [155] Florian Lemonnier. Théorème de Sophie Germain URL [https://flemonnier.](https://flemonnier.pagesperso-orange.fr/agregation/developpements/Sophie_Germain.pdf) [pagesperso-orange.fr/agregation/developpements/Sophie\\_Germain.pdf](https://flemonnier.pagesperso-orange.fr/agregation/developpements/Sophie_Germain.pdf).
- [156] Wikipédia. Monoïde Wikipédia, l'encyclopédie libre URL [http://fr.wikipedia.org/](http://fr.wikipedia.org/w/index.php?title=Mono%C3%AFde&oldid=148198215) [w/index.php?title=Mono%C3%AFde&oldid=148198215](http://fr.wikipedia.org/w/index.php?title=Mono%C3%AFde&oldid=148198215).
- [157] Emmanuel Vieillard Baron. Le lemme chinois en termes de congruences URL [https://www.](https://www.les-mathematiques.net/b/a/d/node10.php) [les-mathematiques.net/b/a/d/node10.php](https://www.les-mathematiques.net/b/a/d/node10.php).
- [158] Sylvain Duchet. Congrugence dans Z, Anneaux Z{*n*Z, applications URL [http://epsilon.](http://epsilon.2000.free.fr/Csup/congruences.pdf) [2000.free.fr/Csup/congruences.pdf](http://epsilon.2000.free.fr/Csup/congruences.pdf).
- [159] Quentin Guyot. Communication personnelle octobre 2022.
- [160] Wikipédia. Anneau factoriel 30 juillet 2023. URL [https://fr.wikipedia.org/wiki/](https://fr.wikipedia.org/wiki/Anneau_factoriel#Anneaux_des_polyn%C3%B4mes) Anneau factoriel#Anneaux des polyn%C3%B4mes.
- [161] Patrick Polo. Extension de corps, caractéristique, corps de rupture, corps de décomposition, clôtures algébriques URL [https://webusers.imj-prg.fr/~patrick.polo/M1Galois/](https://webusers.imj-prg.fr/~patrick.polo/M1Galois/ATG07chVII.pdf) [ATG07chVII.pdf](https://webusers.imj-prg.fr/~patrick.polo/M1Galois/ATG07chVII.pdf).
- [162] C. Antonini and JF. Quint and P. Borgnat and J. Bérard and E. Lebeau and E. Souche and A. Chateau and O. Teytaud. Le théorème de Wedderburn URL [http://www.](http://www.les-mathematiques.net/d/a/w/node5.php) [les-mathematiques.net/d/a/w/node5.php](http://www.les-mathematiques.net/d/a/w/node5.php).
- [163] cdrcprds. Lemme 5.43 sur les pgcd de polynômes URL [https://github.com/](https://github.com/LaurentClaessens/mazhe/issues/52#issuecomment-333251728) [LaurentClaessens/mazhe/issues/52#issuecomment-333251728](https://github.com/LaurentClaessens/mazhe/issues/52#issuecomment-333251728).
- [164] Geneviève Bretenoux and Marie-Thérèse Hogbé and Jacques Queyrut and Dominique Labarsouque and Bernadtte Munos and Catherine Pannier. Théorème de Gauss et polynômes irréductibles 2014. URL [https://uel.unisciel.fr/mathematiques/polynomes1/](https://uel.unisciel.fr/mathematiques/polynomes1/polynomes1_ch02/co/apprendre_ch2_3_05.html) [polynomes1\\_ch02/co/apprendre\\_ch2\\_3\\_05.html](https://uel.unisciel.fr/mathematiques/polynomes1/polynomes1_ch02/co/apprendre_ch2_3_05.html).
- [165] Wikipédia. Extension de corps Wikipédia, l'encyclopédie libre URL [http://fr.](http://fr.wikipedia.org/w/index.php?title=Extension_de_corps&oldid=133373097) [wikipedia.org/w/index.php?title=Extension\\_de\\_corps&oldid=133373097](http://fr.wikipedia.org/w/index.php?title=Extension_de_corps&oldid=133373097).
- [166] Wikipédia. Extension de corps Wikipédia, l'encyclopédie libre URL [http://fr.](http://fr.wikipedia.org/w/index.php?title=Extension_de_corps&oldid=133373097) [wikipedia.org/w/index.php?title=Extension\\_de\\_corps&oldid=133373097](http://fr.wikipedia.org/w/index.php?title=Extension_de_corps&oldid=133373097).
- [167] David Harari. Algèbre 1 notions de théorie des corps URL [https://www.math.u-psud.](https://www.math.u-psud.fr/~harari/exposes/corps.pdf) [fr/~harari/exposes/corps.pdf](https://www.math.u-psud.fr/~harari/exposes/corps.pdf).
- [168] Mortajine Abdellatif. Les extensions de corps URL [http://www.iecn.u-nancy.fr/](http://www.iecn.u-nancy.fr/~mortajin/chap3-L3-S5.pdf) [~mortajin/chap3-L3-S5.pdf](http://www.iecn.u-nancy.fr/~mortajin/chap3-L3-S5.pdf).
- [169] Wikipédia. Extension algébrique Wikipédia, l'encyclopédie libre URL [http://fr.](http://fr.wikipedia.org/w/index.php?title=Extension_alg%C3%A9brique&oldid=148162879) [wikipedia.org/w/index.php?title=Extension\\_alg%C3%A9brique&oldid=148162879](http://fr.wikipedia.org/w/index.php?title=Extension_alg%C3%A9brique&oldid=148162879).
- [170] Olivier Debarre. Algèbre 2 URL <https://www.math.ens.fr/~debarre/Algebre2.pdf>.
- [171] Wikipédia. Clôture algébrique Wikipédia, l'encyclopédie libre URL [http:](http://fr.wikipedia.org/w/index.php?title=Cl%C3%B4ture_alg%C3%A9brique&oldid=159475673) [//fr.wikipedia.org/w/index.php?title=Cl%C3%B4ture\\_alg%C3%A9brique&oldid=](http://fr.wikipedia.org/w/index.php?title=Cl%C3%B4ture_alg%C3%A9brique&oldid=159475673) [159475673](http://fr.wikipedia.org/w/index.php?title=Cl%C3%B4ture_alg%C3%A9brique&oldid=159475673).
- [172] Herscovich Estanislao. Existence et « unicité » d'une clôture algébrique URL [https://](https://www-fourier.ujf-grenoble.fr/~eherscov/MAT4111/ThmSteinitz.pdf) [www-fourier.ujf-grenoble.fr/~eherscov/MAT4111/ThmSteinitz.pdf](https://www-fourier.ujf-grenoble.fr/~eherscov/MAT4111/ThmSteinitz.pdf).
- [173] Wikipédia. Corps de décomposition Wikipédia, l'encyclopédie libre URL [http://fr.](http://fr.wikipedia.org/w/index.php?title=Corps_de_d%C3%A9composition&oldid=139881008) [wikipedia.org/w/index.php?title=Corps\\_de\\_d%C3%A9composition&oldid=139881008](http://fr.wikipedia.org/w/index.php?title=Corps_de_d%C3%A9composition&oldid=139881008).
- [174] Vincent Beck. Extensions séparables 5 octobre 2010. URL [https://www.idpoisson.fr/](https://www.idpoisson.fr/beck/wp-content/uploads/sites/16/2018/06/cours-ext-sep-poly.pdf) [beck/wp-content/uploads/sites/16/2018/06/cours-ext-sep-poly.pdf](https://www.idpoisson.fr/beck/wp-content/uploads/sites/16/2018/06/cours-ext-sep-poly.pdf).
- [175] Patrick Polo. Extensions normales, séparables, galoisiennes. Corps fini. URL [http://www.](http://www.math.jussieu.fr/~polo/M1/ATG07chVIII.pdf) [math.jussieu.fr/~polo/M1/ATG07chVIII.pdf](http://www.math.jussieu.fr/~polo/M1/ATG07chVIII.pdf).
- [176] mathématiques and jobherzt . polynôme irréductible Février 2021. URL [https://les-mathematiques.net/vanilla/index.php?p=/discussion/653420/](https://les-mathematiques.net/vanilla/index.php?p=/discussion/653420/polynome-irreductible) [polynome-irreductible](https://les-mathematiques.net/vanilla/index.php?p=/discussion/653420/polynome-irreductible).
- [177] Olivier Dodane. Le théorème de zéros de Hilbert URL [http://www.math.ens.fr/~debarre/](http://www.math.ens.fr/~debarre/nullstellensatz.pdf) [nullstellensatz.pdf](http://www.math.ens.fr/~debarre/nullstellensatz.pdf).
- [178] Patrick Polo. Polynômes symétriques et résolutions d'équations URL [http://www.math.](http://www.math.jussieu.fr/~polo/M1/ATGch9.pdf) [jussieu.fr/~polo/M1/ATGch9.pdf](http://www.math.jussieu.fr/~polo/M1/ATGch9.pdf).
- [179] Vincent Beck and Jérôme Malick and Gabriel Peyré. Sur C tout est connexe ! URL [http:](http://objagr.gforge.inria.fr/documents/files/connexite-polynome.pdf) [//objagr.gforge.inria.fr/documents/files/connexite-polynome.pdf](http://objagr.gforge.inria.fr/documents/files/connexite-polynome.pdf).
- [180] El Hage. Équation générale de degré *n* URL [http://les.mathematiques.free.fr/pdf/](http://les.mathematiques.free.fr/pdf/gal10.pdf) [gal10.pdf](http://les.mathematiques.free.fr/pdf/gal10.pdf).
- [181] Florian Morel Chevillet. Résolubilité par radicaux des équations algébriques URL [http:](http://matthieu.gendulphe.com/MorelChevillet.pdf) [//matthieu.gendulphe.com/MorelChevillet.pdf](http://matthieu.gendulphe.com/MorelChevillet.pdf).
- [182] Wikipédia. Espace topologique Wikipédia, l'encyclopédie libre URL [http://fr.](http://fr.wikipedia.org/w/index.php?title=Espace_topologique&oldid=164610481) [wikipedia.org/w/index.php?title=Espace\\_topologique&oldid=164610481](http://fr.wikipedia.org/w/index.php?title=Espace_topologique&oldid=164610481).
- [183] Wikipédia. Base (topologie) Wikipédia, l'encyclopédie libre URL [http://fr.wikipedia.](http://fr.wikipedia.org/w/index.php?title=Base_(topologie)&oldid=177248194) [org/w/index.php?title=Base\\_\(topologie\)&oldid=177248194](http://fr.wikipedia.org/w/index.php?title=Base_(topologie)&oldid=177248194).
- [184] Wikipédia. Base (topologie) Wikipédia, l'encyclopédie libre URL [http://fr.wikipedia.](http://fr.wikipedia.org/w/index.php?title=Base_(topologie)&oldid=140151583) [org/w/index.php?title=Base\\_\(topologie\)&oldid=140151583](http://fr.wikipedia.org/w/index.php?title=Base_(topologie)&oldid=140151583).
- [185] Wikipédia. Voisinage (mathématiques) Wikipédia, l'encyclopédie libre URL [http://fr.wikipedia.org/w/index.php?title=Voisinage\\_\(math%C3%A9matiques\)](http://fr.wikipedia.org/w/index.php?title=Voisinage_(math%C3%A9matiques)&oldid=171863485) [&oldid=171863485](http://fr.wikipedia.org/w/index.php?title=Voisinage_(math%C3%A9matiques)&oldid=171863485).
- [186] Erwan Aubry. URL [https://math.unice.fr/~eaubry/Enseignement/L3/rappelstopo.](https://math.unice.fr/~eaubry/Enseignement/L3/rappelstopo.pdf) [pdf](https://math.unice.fr/~eaubry/Enseignement/L3/rappelstopo.pdf).
- [187] Wikipédia. Prébase Wikipédia, l'encyclopédie libre URL [http://fr.wikipedia.org/w/](http://fr.wikipedia.org/w/index.php?title=Pr%C3%A9base&oldid=162334814) [index.php?title=Pr%C3%A9base&oldid=162334814](http://fr.wikipedia.org/w/index.php?title=Pr%C3%A9base&oldid=162334814).
- [188] Wikipédia. Topologie induite Wikipédia, l'encyclopédie libre URL [http://fr.](http://fr.wikipedia.org/w/index.php?title=Topologie_induite&oldid=172447185) [wikipedia.org/w/index.php?title=Topologie\\_induite&oldid=172447185](http://fr.wikipedia.org/w/index.php?title=Topologie_induite&oldid=172447185).
- [189] . Filtration (mathematics) Wikipedia, The Free Encyclopedia URL [https://en.](https://en.wikipedia.org/w/index.php?title=Filtration_(mathematics)) [wikipedia.org/w/index.php?title=Filtration\\_\(mathematics\)](https://en.wikipedia.org/w/index.php?title=Filtration_(mathematics)).
- [190] Dirk Hundertmark. Lecture notes functional analysis URL [https://www.math.kit.edu/](https://www.math.kit.edu/iana1/lehre/funcana2012w/media/fa-lecturenotes.pdf) [iana1/lehre/funcana2012w/media/fa-lecturenotes.pdf](https://www.math.kit.edu/iana1/lehre/funcana2012w/media/fa-lecturenotes.pdf).
- [191] Wikipédia. Topologie quotient 2022. URL [https://fr.wikipedia.org/wiki/Topologie\\_](https://fr.wikipedia.org/wiki/Topologie_quotient) [quotient](https://fr.wikipedia.org/wiki/Topologie_quotient).
- [192] Jonny Evans. 3.02 Quotient topology : continuous maps URL [http://www.homepages.ucl.](http://www.homepages.ucl.ac.uk/~ucahjde/tg/html/quot02.html) [ac.uk/~ucahjde/tg/html/quot02.html](http://www.homepages.ucl.ac.uk/~ucahjde/tg/html/quot02.html).
- [193] Wikipédia. Espace séparé Wikipédia, l'encyclopédie libre URL [http://fr.wikipedia.](http://fr.wikipedia.org/w/index.php?title=Espace_s%C3%A9par%C3%A9&oldid=97013072) [org/w/index.php?title=Espace\\_s%C3%A9par%C3%A9&oldid=97013072](http://fr.wikipedia.org/w/index.php?title=Espace_s%C3%A9par%C3%A9&oldid=97013072).
- [194] Wikipédia. Équivalent Wikipédia, l'encyclopédie libre URL [http://fr.wikipedia.org/](http://fr.wikipedia.org/w/index.php?title=%C3%89quivalent&oldid=149344743) [w/index.php?title=%C3%89quivalent&oldid=149344743](http://fr.wikipedia.org/w/index.php?title=%C3%89quivalent&oldid=149344743).
- [195] Wikiversité. Espaces vectoriels normés : Connexité 5 aout 2023. URL [https://fr.](https://fr.wikiversity.org/wiki/Espaces_vectoriels_norm%C3%A9s/Connexit%C3%A9) [wikiversity.org/wiki/Espaces\\_vectoriels\\_norm%C3%A9s/Connexit%C3%A9](https://fr.wikiversity.org/wiki/Espaces_vectoriels_norm%C3%A9s/Connexit%C3%A9).
- [196] Wikipédia. Connexité (mathématiques) Wikipédia, l'encyclopédie libre URL [http:](http://fr.wikipedia.org/w/index.php?title=Connexit%C3%A9_(math%C3%A9matiques)&oldid=164885091) [//fr.wikipedia.org/w/index.php?title=Connexit%C3%A9\\_\(math%C3%A9matiques\)](http://fr.wikipedia.org/w/index.php?title=Connexit%C3%A9_(math%C3%A9matiques)&oldid=164885091) [&oldid=164885091](http://fr.wikipedia.org/w/index.php?title=Connexit%C3%A9_(math%C3%A9matiques)&oldid=164885091).
- [197] Wikipédia. Connexité URL [https://fr.wikiversity.org/wiki/Topologie\\_g%C3%A9n%](https://fr.wikiversity.org/wiki/Topologie_g%C3%A9n%C3%A9rale/Connexit%C3%A9) [C3%A9rale/Connexit%C3%A9](https://fr.wikiversity.org/wiki/Topologie_g%C3%A9n%C3%A9rale/Connexit%C3%A9).
- [198] François De Marçay. Théorème de Jordan URL [https://www.imo.](https://www.imo.universite-paris-saclay.fr/~joel.merker/Enseignement/Analyse-Complexe/jordan-courbe.pdf) [universite-paris-saclay.fr/~joel.merker/Enseignement/Analyse-Complexe/](https://www.imo.universite-paris-saclay.fr/~joel.merker/Enseignement/Analyse-Complexe/jordan-courbe.pdf) [jordan-courbe.pdf](https://www.imo.universite-paris-saclay.fr/~joel.merker/Enseignement/Analyse-Complexe/jordan-courbe.pdf).
- [199] Vincent Le Guiec and Sacha Quayle. Le théorème de Jordan 29 avril 2021. URL [https://minerve.ens-rennes.fr/images/Le\\_Théorème\\_de\\_Jordan\\_S.](https://minerve.ens-rennes.fr/images/Le_Th�or�me_de_Jordan_S.Quayle_V.Le_Gruiec..pdf) [Quayle\\_V.Le\\_Gruiec..pdf](https://minerve.ens-rennes.fr/images/Le_Th�or�me_de_Jordan_S.Quayle_V.Le_Gruiec..pdf).
- [200] Emmanuel Vieillard Baron. Sous-espaces compacts URL [http://www.les-mathematiques.](http://www.les-mathematiques.net/a/t/c/node5.php) [net/a/t/c/node5.php](http://www.les-mathematiques.net/a/t/c/node5.php).
- [201] Louis Thanhoffer de Volcsey. Are intersections of compact sets compact ? URL [https:](https://www.quora.com/Are-intersections-of-compact-sets-compact?share=1) [//www.quora.com/Are-intersections-of-compact-sets-compact?share=1](https://www.quora.com/Are-intersections-of-compact-sets-compact?share=1).
- [202] Wikipédia. Compactifié d'Alexandrov Wikipédia, l'encyclopédie libre URL [http:](http://fr.wikipedia.org/w/index.php?title=Compactifi%C3%A9_d%27Alexandrov&oldid=146811167) [//fr.wikipedia.org/w/index.php?title=Compactifi%C3%A9\\_d%27Alexandrov&oldid=](http://fr.wikipedia.org/w/index.php?title=Compactifi%C3%A9_d%27Alexandrov&oldid=146811167) [146811167](http://fr.wikipedia.org/w/index.php?title=Compactifi%C3%A9_d%27Alexandrov&oldid=146811167).
- [203] . Finite intersection property Wikipedia, The Free Encyclopedia URL [https:](https://en.wikipedia.org/w/index.php?title=Finite_intersection_property&oldid=1076876990) [//en.wikipedia.org/w/index.php?title=Finite\\_intersection\\_property&oldid=](https://en.wikipedia.org/w/index.php?title=Finite_intersection_property&oldid=1076876990) [1076876990](https://en.wikipedia.org/w/index.php?title=Finite_intersection_property&oldid=1076876990).
- [204] . Limit of a function Wikipedia, The Free Encyclopedia
- [205] Académie française. ambiguïté URL [https://www.dictionnaire-academie.fr/article/](https://www.dictionnaire-academie.fr/article/A9A1402) [A9A1402](https://www.dictionnaire-academie.fr/article/A9A1402).
- [206] Wikipédia. Connexité (mathématiques) Wikipédia, l'encyclopédie libre URL [http:](http://fr.wikipedia.org/w/index.php?title=Connexit%C3%A9_(math%C3%A9matiques)&oldid=123744973) [//fr.wikipedia.org/w/index.php?title=Connexit%C3%A9\\_\(math%C3%A9matiques\)](http://fr.wikipedia.org/w/index.php?title=Connexit%C3%A9_(math%C3%A9matiques)&oldid=123744973) [&oldid=123744973](http://fr.wikipedia.org/w/index.php?title=Connexit%C3%A9_(math%C3%A9matiques)&oldid=123744973).
- [207] C. Antonini and JF. Quint and P. Borgnat and J. Bérard and E. Lebeau and E. Souche and A. Chateau and O. Teytaud. Connexité URL [http://www.les-mathematiques.net/a/a/](http://www.les-mathematiques.net/a/a/b/node23.php) [b/node23.php](http://www.les-mathematiques.net/a/a/b/node23.php).
- [208] C. Antonini and JF. Quint and P. Borgnat and J. Bérard and E. Lebeau and E. Souche and A. Chateau and O. Teytaud. Espaces métriques compacts URL [http://www.](http://www.les-mathematiques.net/a/a/b/node22.php) [les-mathematiques.net/a/a/b/node22.php](http://www.les-mathematiques.net/a/a/b/node22.php).
- [209] Jean-Marc Decauwert. Convexité URL [https://membres-ljk.imag.fr/Bernard.Ycart/](https://membres-ljk.imag.fr/Bernard.Ycart/mel/ga/node7.html) [mel/ga/node7.html](https://membres-ljk.imag.fr/Bernard.Ycart/mel/ga/node7.html).
- [210] Éric Brunelle. Norme matricielle URL [http://www.dms.umontreal.ca/~math1600/](http://www.dms.umontreal.ca/~math1600/6Supplement/Normematricielle-1.pdf) [6Supplement/Normematricielle-1.pdf](http://www.dms.umontreal.ca/~math1600/6Supplement/Normematricielle-1.pdf).
- [211] Aurelien Monteillet. Corrigés d'exercices pour le TD 3 URL [http://aurelien.monteillet.](http://aurelien.monteillet.com/teaching/TopologieL3/corrige-topo3.pdf) [com/teaching/TopologieL3/corrige-topo3.pdf](http://aurelien.monteillet.com/teaching/TopologieL3/corrige-topo3.pdf).
- [212] Raz Kupferman. Topological vector spaces URL [http://www.ma.huji.ac.il/~razk/iWeb/](http://www.ma.huji.ac.il/~razk/iWeb/My_Site/Teaching_files/TVS.pdf) [My\\_Site/Teaching\\_files/TVS.pdf](http://www.ma.huji.ac.il/~razk/iWeb/My_Site/Teaching_files/TVS.pdf).
- [213] Wikipédia. Sous-espace supplémentaire Wikipédia, l'encyclopédie libre 2022. URL [https://fr.wikipedia.org/w/index.php?title=Sous-espace\\_suppl%C3%](https://fr.wikipedia.org/w/index.php?title=Sous-espace_suppl%C3%A9mentaire&oldid=193382370) [A9mentaire&oldid=193382370](https://fr.wikipedia.org/w/index.php?title=Sous-espace_suppl%C3%A9mentaire&oldid=193382370).
- [214] Anne. Supplémentaire topologique (Banach ?) 21 aout 2022. URL [https:](https://fr.wikipedia.org/wiki/Discussion:Sous-espace_suppl%C3%A9mentaire#Suppl%C3%A9mentaire_topologique_(Banach_?)) [//fr.wikipedia.org/wiki/Discussion:Sous-espace\\_suppl%C3%A9mentaire#Suppl%](https://fr.wikipedia.org/wiki/Discussion:Sous-espace_suppl%C3%A9mentaire#Suppl%C3%A9mentaire_topologique_(Banach_?)) [C3%A9mentaire\\_topologique\\_\(Banach\\_?\)](https://fr.wikipedia.org/wiki/Discussion:Sous-espace_suppl%C3%A9mentaire#Suppl%C3%A9mentaire_topologique_(Banach_?)).
- [215] Kr Dpk and Gerd . Topological direct sum of vector spaces 20 aout 2022. URL [https:](https://math.stackexchange.com/q/4515661) [//math.stackexchange.com/q/4515661](https://math.stackexchange.com/q/4515661).
- [216] proofwiki. Limit of Composite Function 2020. URL [https://proofwiki.org/wiki/Limit\\_](https://proofwiki.org/wiki/Limit_of_Composite_Function) [of\\_Composite\\_Function](https://proofwiki.org/wiki/Limit_of_Composite_Function).
- [217] Wikipédia. Anneau topologique Wikipédia, l'encyclopédie libre URL [http://fr.](http://fr.wikipedia.org/w/index.php?title=Anneau_topologique&oldid=142162744) [wikipedia.org/w/index.php?title=Anneau\\_topologique&oldid=142162744](http://fr.wikipedia.org/w/index.php?title=Anneau_topologique&oldid=142162744).
- [218] Gabriel Nagy. Topological Vector Spaces I : Basic Theory URL [https://www.math.ksu.](https://www.math.ksu.edu/~nagy/func-an-2007-2008/top-vs-1.pdf) [edu/~nagy/func-an-2007-2008/top-vs-1.pdf](https://www.math.ksu.edu/~nagy/func-an-2007-2008/top-vs-1.pdf).
- [219] Emmanuel Vieillard-Baron. Application continue URL [http://les.mathematiques.free.](http://les.mathematiques.free.fr/a/t/g/node10.html) [fr/a/t/g/node10.html](http://les.mathematiques.free.fr/a/t/g/node10.html).
- [220] Nitrogen. If *X* is compact and *T* : *XoY* continuous and bijective, show that *T* is homeomorphism. URL <https://math.stackexchange.com/q/1785556>.
- [221] David Wilkins. Normed vector spaces and functional analysis URL [http://www.maths.](http://www.maths.tcd.ie/~dwilkins/Courses/212/212PtIII.pdf) [tcd.ie/~dwilkins/Courses/212/212PtIII.pdf](http://www.maths.tcd.ie/~dwilkins/Courses/212/212PtIII.pdf).
- [222] Wikipédia . Espace séquentiel 2022. URL [https://fr.wikipedia.org/wiki/Espace\\_](https://fr.wikipedia.org/wiki/Espace_s�quentiel) [séquentiel](https://fr.wikipedia.org/wiki/Espace_s�quentiel).
- [223] Huiqiang Jiang. Functional analysis URL [http://www.math.pitt.edu/~hqjiang/2303/](http://www.math.pitt.edu/~hqjiang/2303/functional.pdf) [functional.pdf](http://www.math.pitt.edu/~hqjiang/2303/functional.pdf).
- [224] Nicolas Bourbaki. General topology 2 chapters 5 10 URL [https://books.google.be/](https://books.google.be/books?id=bQwhdmL6IjUC) [books?id=bQwhdmL6IjUC](https://books.google.be/books?id=bQwhdmL6IjUC). Oui je sais c'est une honte de citer Bourbaki en anglais en pointant vers une version partielle disponible sur Googlebooks. Mais c'est surtout une honte que ce livre ne soit pas disponible gratuitement en version électronique.
- [225] Guillaume Carlier. Analyse fonctionnelle URL [https://www.ceremade.dauphine.fr/](https://www.ceremade.dauphine.fr/~carlier/poly2010.pdf) [~carlier/poly2010.pdf](https://www.ceremade.dauphine.fr/~carlier/poly2010.pdf).
- [226] Wikipédia. Algèbre de Banach Wikipédia, l'encyclopédie libre URL [http://fr.](http://fr.wikipedia.org/w/index.php?title=Alg%C3%A8bre_de_Banach&oldid=181944654) [wikipedia.org/w/index.php?title=Alg%C3%A8bre\\_de\\_Banach&oldid=181944654](http://fr.wikipedia.org/w/index.php?title=Alg%C3%A8bre_de_Banach&oldid=181944654).
- [227] Ron Freiwald. Chapter IV Completeness and Compactness URL [http://www.math.wustl.](http://www.math.wustl.edu/~freiwald/ch4.pdf) [edu/~freiwald/ch4.pdf](http://www.math.wustl.edu/~freiwald/ch4.pdf).
- [228] Richard Timoney. Dual Spaces and the Hahn-Banach Theorem URL [https://www.maths.](https://www.maths.tcd.ie/~richardt/321/321-ch3.pdf) [tcd.ie/~richardt/321/321-ch3.pdf](https://www.maths.tcd.ie/~richardt/321/321-ch3.pdf).
- [229] Wikipédia. Suite de Cauchy Wikipédia, l'encyclopédie libre URL [http://fr.wikipedia.](http://fr.wikipedia.org/w/index.php?title=Suite_de_Cauchy&oldid=98046451) [org/w/index.php?title=Suite\\_de\\_Cauchy&oldid=98046451](http://fr.wikipedia.org/w/index.php?title=Suite_de_Cauchy&oldid=98046451).
- [230] Norbert (https ://math.stackexchange.com/users/19538/norbert). First theorem in Topological vector spaces. URL <https://math.stackexchange.com/q/155244>.
- [231] Wikipédia. Continuité Wikipédia, l'encyclopédie libre URL [http://fr.wikipedia.org/](http://fr.wikipedia.org/w/index.php?title=Continuit%C3%A9&oldid=96548980) [w/index.php?title=Continuit%C3%A9&oldid=96548980](http://fr.wikipedia.org/w/index.php?title=Continuit%C3%A9&oldid=96548980).
- [232] Wikipédia. Théorème des fermés emboités Wikipédia, l'encyclopédie libre URL [http://fr.wikipedia.org/w/index.php?title=Th%C3%A9or%C3%A8me\\_des\\_ferm%C3%](http://fr.wikipedia.org/w/index.php?title=Th%C3%A9or%C3%A8me_des_ferm%C3%A9s_emboit%C3%A9s&oldid=85987870) [A9s\\_emboit%C3%A9s&oldid=85987870](http://fr.wikipedia.org/w/index.php?title=Th%C3%A9or%C3%A8me_des_ferm%C3%A9s_emboit%C3%A9s&oldid=85987870).
- [233] Étienne Matheron. Topologie, analyse fonctionnelle URL [https://matheron.perso.math.](https://matheron.perso.math.cnrs.fr/enseignement_fichiers/topanafonc.pdf) [cnrs.fr/enseignement\\_fichiers/topanafonc.pdf](https://matheron.perso.math.cnrs.fr/enseignement_fichiers/topanafonc.pdf).
- [234] François Golse. Distributions, analyse de Fourier, équations aux dérivées partielles URL <http://www.cmls.polytechnique.fr/perso/golse/MAT431-10/POLY431.pdf>.
- [235] Foys. Déduire la connexité par arcs URL [http://www.les-mathematiques.net/phorum/](http://www.les-mathematiques.net/phorum/read.php?14,1477834,1487858#msg-1487858) [read.php?14,1477834,1487858#msg-1487858](http://www.les-mathematiques.net/phorum/read.php?14,1477834,1487858#msg-1487858).
- [236] C. Antonini and JF. Quint and P. Borgnat and J. Bérard and E. Lebeau and E. Souche and A. Chateau and O. Teytaud. Le théorème de Tykhonov URL [http://www.](http://www.les-mathematiques.net/a/a/b/node20.php) [les-mathematiques.net/a/a/b/node20.php](http://www.les-mathematiques.net/a/a/b/node20.php).
- [237] . Equicontinuity Wikipedia, The Free Encyclopedia URL [https://en.wikipedia.org/](https://en.wikipedia.org/w/index.php?title=Equicontinuity&oldid=1078023606) [w/index.php?title=Equicontinuity&oldid=1078023606](https://en.wikipedia.org/w/index.php?title=Equicontinuity&oldid=1078023606).
- [238] Wikipédia. Équicontinuité Wikipédia, l'encyclopédie libre URL [http://fr.wikipedia.](http://fr.wikipedia.org/w/index.php?title=%C3%89quicontinuit%C3%A9&oldid=137910699) [org/w/index.php?title=%C3%89quicontinuit%C3%A9&oldid=137910699](http://fr.wikipedia.org/w/index.php?title=%C3%89quicontinuit%C3%A9&oldid=137910699).
- [239] Wikipédia. Continuité uniforme Wikipédia, l'encyclopédie libre URL [http://fr.](http://fr.wikipedia.org/w/index.php?title=Continuit%C3%A9_uniforme&oldid=138238518) [wikipedia.org/w/index.php?title=Continuit%C3%A9\\_uniforme&oldid=138238518](http://fr.wikipedia.org/w/index.php?title=Continuit%C3%A9_uniforme&oldid=138238518).
- [240] Zied Ammari. Analyse fonctionnelle : Pré-requis URL [http://perso.univ-rennes1.fr/](http://perso.univ-rennes1.fr/zied.ammari/other/pdf/chapitre1.pdf) [zied.ammari/other/pdf/chapitre1.pdf](http://perso.univ-rennes1.fr/zied.ammari/other/pdf/chapitre1.pdf).
- [241] Jean Saint Raymond. Semi-normes URL [http://www.math.jussieu.fr/~raymond/](http://www.math.jussieu.fr/~raymond/preprints/seminormes.pdf) [preprints/seminormes.pdf](http://www.math.jussieu.fr/~raymond/preprints/seminormes.pdf).
- [242] Wikipédia. Hahn–Banach theorem 3 juin 2023. URL [https://en.wikipedia.org/wiki/](https://en.wikipedia.org/wiki/Hahn%E2%80%93Banach_theorem) [Hahn%E2%80%93Banach\\_theorem](https://en.wikipedia.org/wiki/Hahn%E2%80%93Banach_theorem).
- [243] Stéphane Mischler. Semi-norme et introduction aux evtlcs URL [https://www.ceremade.](https://www.ceremade.dauphine.fr/~mischler/Enseignements/AFAENS/Chap1evtlcs.pdf) [dauphine.fr/~mischler/Enseignements/AFAENS/Chap1evtlcs.pdf](https://www.ceremade.dauphine.fr/~mischler/Enseignements/AFAENS/Chap1evtlcs.pdf).
- [244] Wikipédia. Semi-norme Wikipédia, l'encyclopédie libre URL [http://fr.wikipedia.](http://fr.wikipedia.org/w/index.php?title=Semi-norme&oldid=89981857) [org/w/index.php?title=Semi-norme&oldid=89981857](http://fr.wikipedia.org/w/index.php?title=Semi-norme&oldid=89981857).
- [245] Wikipédia. Norme (mathématiques) Wikipédia, l'encyclopédie libre URL [http://fr.](http://fr.wikipedia.org/w/index.php?title=Norme_(math%C3%A9matiques)&oldid=186698313) [wikipedia.org/w/index.php?title=Norme\\_\(math%C3%A9matiques\)&oldid=186698313](http://fr.wikipedia.org/w/index.php?title=Norme_(math%C3%A9matiques)&oldid=186698313).
- [246] Wikipédia. Espace vectoriel normé 29-mars-2022. URL [http://fr.wikipedia.org/w/](http://fr.wikipedia.org/w/index.php?title=Espace_vectoriel_norm%C3%A9&oldid=192365488) [index.php?title=Espace\\_vectoriel\\_norm%C3%A9&oldid=192365488](http://fr.wikipedia.org/w/index.php?title=Espace_vectoriel_norm%C3%A9&oldid=192365488).
- [247] Wikipédia. Théorème de Baire Wikipédia, l'encyclopédie libre URL [http://fr.](http://fr.wikipedia.org/w/index.php?title=Th%C3%A9or%C3%A8me_de_Baire&oldid=95077621) [wikipedia.org/w/index.php?title=Th%C3%A9or%C3%A8me\\_de\\_Baire&oldid=95077621](http://fr.wikipedia.org/w/index.php?title=Th%C3%A9or%C3%A8me_de_Baire&oldid=95077621).
- [248] Marie-Claure David and Frédéric Haglund and Daniel Perrin. Géométrie affine URL [http:](http://webens.math.u-psud.fr/~mcld/GAEL/Gael/bar.pdf) [//webens.math.u-psud.fr/~mcld/GAEL/Gael/bar.pdf](http://webens.math.u-psud.fr/~mcld/GAEL/Gael/bar.pdf).
- [249] Marie-Claude David and Frédéric Haglund and Daniel Perrin. Géometrie affine. Document de travail pour la préparation au CAPES. Deuxième partit : barycentre URL [http://omphale.](http://omphale.math.u-psud.fr/~mcld/GAEL/Gael/bar.pdf) [math.u-psud.fr/~mcld/GAEL/Gael/bar.pdf](http://omphale.math.u-psud.fr/~mcld/GAEL/Gael/bar.pdf).
- [250] Marie-Claude David and Frédéric Haglund and Daniel Perrin. Géometrie affine. Document de travail pour la préparation au CAPES. Troisième partie : convexité URL [http://omphale.](http://omphale.math.u-psud.fr/~mcld/GAEL/Gael/conv.pdf) [math.u-psud.fr/~mcld/GAEL/Gael/conv.pdf](http://omphale.math.u-psud.fr/~mcld/GAEL/Gael/conv.pdf).
- [251] Jean-Marc Decauwert. Géométrie affine URL [http://ljk.imag.fr/membres/Bernard.](http://ljk.imag.fr/membres/Bernard.Ycart/mel/ga/ga.pdf) [Ycart/mel/ga/ga.pdf](http://ljk.imag.fr/membres/Bernard.Ycart/mel/ga/ga.pdf).
- [252] Wikiversité. Barycentre/Théorème de l'associativité du barycentre Wikiversité, URL [https://fr.wikiversity.org/w/index.php?title=Barycentre/Th%C3%A9or%](https://fr.wikiversity.org/w/index.php?title=Barycentre/Th%C3%A9or%C3%A8me_de_l%27associativit%C3%A9_du_barycentre&oldid=582092) [C3%A8me\\_de\\_l%27associativit%C3%A9\\_du\\_barycentre&oldid=582092](https://fr.wikiversity.org/w/index.php?title=Barycentre/Th%C3%A9or%C3%A8me_de_l%27associativit%C3%A9_du_barycentre&oldid=582092). En ligne ; accédé le 16-janvier-2017
- [253] Wikipédia. Forme antisymétrique 3 avril 2023. URL [https://fr.wikipedia.org/wiki/](https://fr.wikipedia.org/wiki/Forme_antisym%C3%A9trique) [Forme\\_antisym%C3%A9trique](https://fr.wikipedia.org/wiki/Forme_antisym%C3%A9trique).
- [254] Emmanuel Vieillard Baron. Déterminant d'une matrice, d'une application linéaire URL <http://www.les-mathematiques.net/b/e/d/node5.php>.
- [255] Robert Rolland. Le théorème de Müntz-Szász URL [http://megamaths.perso.neuf.fr/](http://megamaths.perso.neuf.fr/rr/fichexo_201.pdf) [rr/fichexo\\_201.pdf](http://megamaths.perso.neuf.fr/rr/fichexo_201.pdf).
- [256] Wikipédia. Matrice de Sylvester Wikipédia, l'encyclopédie libre URL [https://fr.](https://fr.wikipedia.org/w/index.php?title=Matrice_de_Sylvester&oldid=191741692) [wikipedia.org/w/index.php?title=Matrice\\_de\\_Sylvester&oldid=191741692](https://fr.wikipedia.org/w/index.php?title=Matrice_de_Sylvester&oldid=191741692).
- [257] Wikipédia. Résultant Wikipédia, l'encyclopédie libre URL [http://fr.wikipedia.org/](http://fr.wikipedia.org/w/index.php?title=R%C3%A9sultant&oldid=90109864) [w/index.php?title=R%C3%A9sultant&oldid=90109864](http://fr.wikipedia.org/w/index.php?title=R%C3%A9sultant&oldid=90109864).
- [258] Emmanuel Pedon. Cours de géométrie affine et euclidienne pour la licence de Mathématiques URL [http://pedon.perso.math.cnrs.fr/fichiers/enseignement/](http://pedon.perso.math.cnrs.fr/fichiers/enseignement/CoursGeoLicence.pdf) [CoursGeoLicence.pdf](http://pedon.perso.math.cnrs.fr/fichiers/enseignement/CoursGeoLicence.pdf).
- [259] (https ://math.stackexchange.com/users/8348/user642796). Accumulation points of uncountable sets URL <https://math.stackexchange.com/q/310122>.
- [260] afk. transposée et valeurs propres Juillet 2012. URL [https://les-mathematiques.net/](https://les-mathematiques.net/vanilla/index.php?p=/discussion/comment/765054/#Comment_765054) [vanilla/index.php?p=/discussion/comment/765054/#Comment\\_765054](https://les-mathematiques.net/vanilla/index.php?p=/discussion/comment/765054/#Comment_765054).
- [261] Stéphane Lamy. DEUX DÉVELOPPEMENTS POUR LA LEÇONS 122 URL [https:](https://www.math.univ-toulouse.fr/~slamy/teaching/agreg/lecon_122.pdf) [//www.math.univ-toulouse.fr/~slamy/teaching/agreg/lecon\\_122.pdf](https://www.math.univ-toulouse.fr/~slamy/teaching/agreg/lecon_122.pdf).
- [262] Matthieu Romagny. Endomorphismes cycliques URL [https://perso.univ-rennes1.fr/](https://perso.univ-rennes1.fr/matthieu.romagny/agreg/dvt/endom_cycliques.pdf) [matthieu.romagny/agreg/dvt/endom\\_cycliques.pdf](https://perso.univ-rennes1.fr/matthieu.romagny/agreg/dvt/endom_cycliques.pdf).
- [263] Wikipédia. Polynôme caractéristique Wikipédia, l'encyclopédie libre URL [http://fr.wikipedia.org/w/index.php?title=Polyn%C3%B4me\\_caract%C3%](http://fr.wikipedia.org/w/index.php?title=Polyn%C3%B4me_caract%C3%A9ristique&oldid=188987150) [A9ristique&oldid=188987150](http://fr.wikipedia.org/w/index.php?title=Polyn%C3%B4me_caract%C3%A9ristique&oldid=188987150).
- [264] Callus. URL [http://math.stackexchange.com/questions/1829332/](http://math.stackexchange.com/questions/1829332/prove-that-if-v-is-finite-dimensional-then-v-is-even-dimensional) [prove-that-if-v-is-finite-dimensional-then-v-is-even-dimensional](http://math.stackexchange.com/questions/1829332/prove-that-if-v-is-finite-dimensional-then-v-is-even-dimensional).
- [265] Jean-Etienne Rombaldi. Polynômes d'endomorphismes en dimension finie. Applications URL <http://www-fourier.ujf-grenoble.fr/~rombaldi/AgregInterne/Oral1/110.pdf>.
- [266] Wikipédia. Application bilinéaire Wikipédia, l'encyclopédie libre URL [http://fr.](http://fr.wikipedia.org/w/index.php?title=Application_bilin%C3%A9aire&oldid=144184234) [wikipedia.org/w/index.php?title=Application\\_bilin%C3%A9aire&oldid=144184234](http://fr.wikipedia.org/w/index.php?title=Application_bilin%C3%A9aire&oldid=144184234).
- [267] Wikipédia. Forme quadratique Wikipédia, l'encyclopédie libre URL [http://fr.](http://fr.wikipedia.org/w/index.php?title=Forme_quadratique&oldid=172697192) [wikipedia.org/w/index.php?title=Forme\\_quadratique&oldid=172697192](http://fr.wikipedia.org/w/index.php?title=Forme_quadratique&oldid=172697192).
- [268] Michel Coste. Formes bilinéaires symétriques, formes quadratiques URL [https://perso.](https://perso.univ-rennes1.fr/michel.coste/Bil.pdf) [univ-rennes1.fr/michel.coste/Bil.pdf](https://perso.univ-rennes1.fr/michel.coste/Bil.pdf).
- [269] Maria Carrisoza. Algèbre IV : algèbre géométrique Printemps 2012. URL [http://](http://licence-math.univ-lyon1.fr/lib/exe/fetch.php?media=p12:algiv:chapitre1.pdf) [licence-math.univ-lyon1.fr/lib/exe/fetch.php?media=p12:algiv:chapitre1.pdf](http://licence-math.univ-lyon1.fr/lib/exe/fetch.php?media=p12:algiv:chapitre1.pdf).
- [270] Stéphane Lamy. Algèbre bilinéaire URL [https://www.math.univ-toulouse.fr/~slamy/](https://www.math.univ-toulouse.fr/~slamy/teaching/agreg/cours_bilineaire_dec_2019.pdf) [teaching/agreg/cours\\_bilineaire\\_dec\\_2019.pdf](https://www.math.univ-toulouse.fr/~slamy/teaching/agreg/cours_bilineaire_dec_2019.pdf).
- [271] Emmanuel Vieillard Baron. Formes quadratiques réelles URL [http://www.](http://www.les-mathematiques.net/b/c/h/node12.php) [les-mathematiques.net/b/c/h/node12.php](http://www.les-mathematiques.net/b/c/h/node12.php).
- [272] . Isotropie 5 aout 2023. URL <http://mathphysics.fr/Notes/Isotropie.php>.
- [273] Transformation laissant invariante une forme quadratique URL [http://www.ilemaths.](http://www.ilemaths.net/forum-sujet-500814.html) [net/forum-sujet-500814.html](http://www.ilemaths.net/forum-sujet-500814.html).
- [274] Éric Jourdain. Angles URL [https://perso.univ-rennes1.fr/eric.jourdain/GEEU/](https://perso.univ-rennes1.fr/eric.jourdain/GEEU/Cours/Angles.pdf) [Cours/Angles.pdf](https://perso.univ-rennes1.fr/eric.jourdain/GEEU/Cours/Angles.pdf).
- [275] Wikipédia. Loi d'inertie de Sylvester Wikipédia, l'encyclopédie libre URL [http:](http://fr.wikipedia.org/w/index.php?title=Loi_d%27inertie_de_Sylvester&oldid=156712630) [//fr.wikipedia.org/w/index.php?title=Loi\\_d%27inertie\\_de\\_Sylvester&oldid=](http://fr.wikipedia.org/w/index.php?title=Loi_d%27inertie_de_Sylvester&oldid=156712630) [156712630](http://fr.wikipedia.org/w/index.php?title=Loi_d%27inertie_de_Sylvester&oldid=156712630).
- [276] Wikipédia. Hermitien Wikipédia, l'encyclopédie libre URL [http://fr.wikipedia.org/](http://fr.wikipedia.org/w/index.php?title=Hermitien&oldid=124476255) [w/index.php?title=Hermitien&oldid=124476255](http://fr.wikipedia.org/w/index.php?title=Hermitien&oldid=124476255).
- [277] Gilles Dubois. Dualité URL [http://gilles.dubois10.free.fr/algebre\\_lineaire/](http://gilles.dubois10.free.fr/algebre_lineaire/dualite.html) [dualite.html](http://gilles.dubois10.free.fr/algebre_lineaire/dualite.html).
- [278] Marc Sage. Dualité en dimension finie URL [http://www.normalesup.org/~sage/](http://www.normalesup.org/~sage/Enseignement/Cours/DualDimFinie.pdf) [Enseignement/Cours/DualDimFinie.pdf](http://www.normalesup.org/~sage/Enseignement/Cours/DualDimFinie.pdf).
- [279] Donald Allen. Unitary matrices URL [https://www.math.tamu.edu/~dallen/m640\\_03c/](https://www.math.tamu.edu/~dallen/m640_03c/lectures/chapter4.pdf) [lectures/chapter4.pdf](https://www.math.tamu.edu/~dallen/m640_03c/lectures/chapter4.pdf).
- [280] La l'Irlandais. De la réduction des endomorphismes URL [http://tanopah.jo.free.fr/](http://tanopah.jo.free.fr/epilogues/reduction.pdf) [epilogues/reduction.pdf](http://tanopah.jo.free.fr/epilogues/reduction.pdf).
- [281] Wikipédia. Réduction de Gauss Wikipédia, l'encyclopédie libre URL [http://fr.](http://fr.wikipedia.org/w/index.php?title=R%C3%A9duction_de_Gauss&oldid=155723411) [wikipedia.org/w/index.php?title=R%C3%A9duction\\_de\\_Gauss&oldid=155723411](http://fr.wikipedia.org/w/index.php?title=R%C3%A9duction_de_Gauss&oldid=155723411).
- [282] Marie-Pierre Lebaud. Formes quadratiques URL [https://perso.univ-rennes1.](https://perso.univ-rennes1.fr/marie-pierre.lebaud/agint/ecrit/algebre-lineaire/formes-quadratiques/V-formes-quadratiques.pdf) [fr/marie-pierre.lebaud/agint/ecrit/algebre-lineaire/formes-quadratiques/](https://perso.univ-rennes1.fr/marie-pierre.lebaud/agint/ecrit/algebre-lineaire/formes-quadratiques/V-formes-quadratiques.pdf) [V-formes-quadratiques.pdf](https://perso.univ-rennes1.fr/marie-pierre.lebaud/agint/ecrit/algebre-lineaire/formes-quadratiques/V-formes-quadratiques.pdf).
- [283] Matthieu Romagny. Endomorphismes semi-simples URL [https://perso.univ-rennes1.](https://perso.univ-rennes1.fr/matthieu.romagny/agreg/dvt/endom_semi_simples.pdf) [fr/matthieu.romagny/agreg/dvt/endom\\_semi\\_simples.pdf](https://perso.univ-rennes1.fr/matthieu.romagny/agreg/dvt/endom_semi_simples.pdf).
- [284] Robert Rollan. Produit tensorile d'espaces vectoriels URL [http://robert.rolland.](http://robert.rolland.acrypta.com/telechargements/algebre/tensor.pdf) [acrypta.com/telechargements/algebre/tensor.pdf](http://robert.rolland.acrypta.com/telechargements/algebre/tensor.pdf).
- [285] Marc Sage. Algèbre multilinéaire URL [http://www.normalesup.org/~sage/Cours/](http://www.normalesup.org/~sage/Cours/ProdTens.pdf) [ProdTens.pdf](http://www.normalesup.org/~sage/Cours/ProdTens.pdf).
- [286] Ministère nationale. Rapport de jury de concours agrégation de mathématiques, concours externe URL <http://agreg.org/Rapports/rapport2011provisoire.pdf>.
- [287] Hervé Carrieu and Maurice Fadel and Etienne Fieux and Patrice Lassère and Frédéric Rodriguez. Autour des matrices de Frobenius ou compagnon URL [http://www.math.](http://www.math.univ-toulouse.fr/~lassere/pdf/vfcomp.pdf) [univ-toulouse.fr/~lassere/pdf/vfcomp.pdf](http://www.math.univ-toulouse.fr/~lassere/pdf/vfcomp.pdf).
- [288] Grégory Vial. Autour du théorème des invariants de similitude URL [http://w3.bretagne.](http://w3.bretagne.ens-cachan.fr/math/people/gregory.vial/files/cplts/ivs.pdf) [ens-cachan.fr/math/people/gregory.vial/files/cplts/ivs.pdf](http://w3.bretagne.ens-cachan.fr/math/people/gregory.vial/files/cplts/ivs.pdf).
- [289] Arnaud Moncet. Invariants de similitude URL [http://blogperso.univ-rennes1.fr/](http://blogperso.univ-rennes1.fr/arnaud.moncet/public/IVS.pdf) [arnaud.moncet/public/IVS.pdf](http://blogperso.univ-rennes1.fr/arnaud.moncet/public/IVS.pdf).
- [290] G. Donald Allen. Lectures on linear algebras URL [http://www.math.tamu.edu/~dallen/](http://www.math.tamu.edu/~dallen/m640_03c/readings.htm) [m640\\_03c/readings.htm](http://www.math.tamu.edu/~dallen/m640_03c/readings.htm).
- [291] Commutant d'un endomorphisme URL [http://minerve.bretagne.ens-cachan.fr/](http://minerve.bretagne.ens-cachan.fr/images/Commutant.pdf) [images/Commutant.pdf](http://minerve.bretagne.ens-cachan.fr/images/Commutant.pdf).
- [292] Bernard Alken. Dans un commentaire de « Dimension du commutant d'une matrice » URL <http://www.mathoman.com/index.php/1538-dimension-du-commutant-d-une-matrice>.
- [293] Wikipédia. Forme linéaire Wikipédia, l'encyclopédie libre URL [http://fr.wikipedia.](http://fr.wikipedia.org/w/index.php?title=Forme_lin%C3%A9aire&oldid=154647982) [org/w/index.php?title=Forme\\_lin%C3%A9aire&oldid=154647982](http://fr.wikipedia.org/w/index.php?title=Forme_lin%C3%A9aire&oldid=154647982).
- [294] Wikipédia. Théorème de Burnside (problème de 1902) Wikipédia, l'encyclopédie libre URL [http://fr.wikipedia.org/w/index.php?title=Th%C3%A9or%C3%A8me\\_de\\_](http://fr.wikipedia.org/w/index.php?title=Th%C3%A9or%C3%A8me_de_Burnside_(probl%C3%A8me_de_1902)&oldid=98510166) [Burnside\\_\(probl%C3%A8me\\_de\\_1902\)&oldid=98510166](http://fr.wikipedia.org/w/index.php?title=Th%C3%A9or%C3%A8me_de_Burnside_(probl%C3%A8me_de_1902)&oldid=98510166).
- [295] Wikipédia. Théorème de Borel-Lebesgue Wikipédia, l'encyclopédie libre URL [http://fr.wikipedia.org/w/index.php?title=Th%C3%A9or%C3%A8me\\_de\\_](http://fr.wikipedia.org/w/index.php?title=Th%C3%A9or%C3%A8me_de_Borel-Lebesgue&oldid=96560796) [Borel-Lebesgue&oldid=96560796](http://fr.wikipedia.org/w/index.php?title=Th%C3%A9or%C3%A8me_de_Borel-Lebesgue&oldid=96560796).
- [296] Pete Clar. The Instructor's Guide to Real Induction 5 aout 2012. URL [https://arxiv.](https://arxiv.org/abs/1208.0973) [org/abs/1208.0973](https://arxiv.org/abs/1208.0973).
- [297] Lavrov Misha. Every path homotopic to a Piecewise linear path (Hatcher 1.1.4) 9 juin 2018. URL <https://math.stackexchange.com/q/2813173>.
- [298] Wikipédia. Théorème des suites adjacentes Wikipédia, l'encyclopédie libre URL [http://fr.wikipedia.org/w/index.php?title=Th%C3%A9or%C3%A8me\\_des\\_suites\\_](http://fr.wikipedia.org/w/index.php?title=Th%C3%A9or%C3%A8me_des_suites_adjacentes&oldid=148318442) [adjacentes&oldid=148318442](http://fr.wikipedia.org/w/index.php?title=Th%C3%A9or%C3%A8me_des_suites_adjacentes&oldid=148318442).
- [299] Mathieu Mansuy. Autour des séries alternées URL [http://www.mathieu-mansuy.fr/pdf/](http://www.mathieu-mansuy.fr/pdf/ECS2-compl�ment1.pdf) [ECS2-complément1.pdf](http://www.mathieu-mansuy.fr/pdf/ECS2-compl�ment1.pdf).
- [300] M. Quéffelec and A. Bodin. Topologie générale URL [http://exo7.emath.fr/ficpdf/](http://exo7.emath.fr/ficpdf/fic00037.pdf) [fic00037.pdf](http://exo7.emath.fr/ficpdf/fic00037.pdf).
- [301] Ambigraphe. Demande de référence URL [https://fr.wikipedia.org/wiki/Discussion:](https://fr.wikipedia.org/wiki/Discussion:Ouvert_(topologie)) [Ouvert\\_\(topologie\)](https://fr.wikipedia.org/wiki/Discussion:Ouvert_(topologie)).
- [302] Wikipédia. Connexité par arcs Wikipédia, l'encyclopédie libre 3 février 2023. URL [https://fr.wikipedia.org/w/index.php?title=Connexit%C3%A9\\_par\\_](https://fr.wikipedia.org/w/index.php?title=Connexit%C3%A9_par_arcs&oldid=198763722) [arcs&oldid=198763722](https://fr.wikipedia.org/w/index.php?title=Connexit%C3%A9_par_arcs&oldid=198763722).
- [303] Marc Lelarge. Le théorème de Perron-Frobenius 15 octobre 2014. URL [https://www.di.](https://www.di.ens.fr/~lelarge/ani/cours/cours1.pdf) [ens.fr/~lelarge/ani/cours/cours1.pdf](https://www.di.ens.fr/~lelarge/ani/cours/cours1.pdf).
- [304] Wikipédia. Équation du second degré Wikipédia, l'encyclopédie libre URL [http://fr.wikipedia.org/w/index.php?title=%C3%89quation\\_du\\_second\\_degr%](http://fr.wikipedia.org/w/index.php?title=%C3%89quation_du_second_degr%C3%A9&oldid=179274356) [C3%A9&oldid=179274356](http://fr.wikipedia.org/w/index.php?title=%C3%89quation_du_second_degr%C3%A9&oldid=179274356).
- [305] Christian Squarcini. Dégénérescence URL [http://christian-squarcini.](http://christian-squarcini.pagesperso-orange.fr/AgregInterne/Algebrelineaire/2_2.pdf) [pagesperso-orange.fr/AgregInterne/Algebrelineaire/2\\_2.pdf](http://christian-squarcini.pagesperso-orange.fr/AgregInterne/Algebrelineaire/2_2.pdf).
- [306] Jean-Marc Decauwert. Orthogonalité, bases orthonormées URL [https://ljk.imag.fr/](https://ljk.imag.fr/membres/Bernard.Ycart/mel/ge/node5.html) [membres/Bernard.Ycart/mel/ge/node5.html](https://ljk.imag.fr/membres/Bernard.Ycart/mel/ge/node5.html).
- [307] Daniel Li. Espaces de Hilbert URL [http://www.editions-ellipses.fr/product\\_info.](http://www.editions-ellipses.fr/product_info.php?products_id=9387) [php?products\\_id=9387](http://www.editions-ellipses.fr/product_info.php?products_id=9387).
- [308] user127.0.0.1. Parallelogram law in normed vector space without an inner product. URL [https://math.stackexchange.com/questions/641077/](https://math.stackexchange.com/questions/641077/parallelogram-law-in-normed-vector-space-without-an-inner-product) [parallelogram-law-in-normed-vector-space-without-an-inner-product](https://math.stackexchange.com/questions/641077/parallelogram-law-in-normed-vector-space-without-an-inner-product).
- [309] Frank Jones. Chapter 7 : cross product URL [http://www.owlnet.rice.edu/~fjones/](http://www.owlnet.rice.edu/~fjones/chap7.pdf) [chap7.pdf](http://www.owlnet.rice.edu/~fjones/chap7.pdf).
- [310] Maxime Pouvreau. Pseudo-réduction simultanée URL [http://minerve.bretagne.](http://minerve.bretagne.ens-cachan.fr/images/Pseudored.pdf) [ens-cachan.fr/images/Pseudored.pdf](http://minerve.bretagne.ens-cachan.fr/images/Pseudored.pdf).
- [311] Jean-François Burnal. Normes Lp URL <http://jf.burnol.free.fr/agregnormeslp.pdf>.
- [312] Wikipédia. Norme équivalente Wikipédia, l'encyclopédie libre URL [http://fr.](http://fr.wikipedia.org/w/index.php?title=Norme_%C3%A9quivalente&oldid=192429578) [wikipedia.org/w/index.php?title=Norme\\_%C3%A9quivalente&oldid=192429578](http://fr.wikipedia.org/w/index.php?title=Norme_%C3%A9quivalente&oldid=192429578).
- [313] William F. Trench. Introduction to real analysis URL [http://ramanujan.math.trinity.](http://ramanujan.math.trinity.edu/wtrench/texts/TRENCH_REAL_ANALYSIS.PDF) [edu/wtrench/texts/TRENCH\\_REAL\\_ANALYSIS.PDF](http://ramanujan.math.trinity.edu/wtrench/texts/TRENCH_REAL_ANALYSIS.PDF).
- [314] user8128. All norms of  $\mathbb{R}^n$  are equivalent 2018. URL [https://math.stackexchange.com/](https://math.stackexchange.com/q/2890032) [q/2890032](https://math.stackexchange.com/q/2890032).
- [315] Wikipédia. Norme d'opérateur Wikipédia, l'encyclopédie libre URL [http://fr.](http://fr.wikipedia.org/w/index.php?title=Norme_d%27op%C3%A9rateur&oldid=125963366) [wikipedia.org/w/index.php?title=Norme\\_d%27op%C3%A9rateur&oldid=125963366](http://fr.wikipedia.org/w/index.php?title=Norme_d%27op%C3%A9rateur&oldid=125963366).
- [316] Wikipedia. Spectral radius Wikipedia, The Free Encyclopedia URL [https://en.](https://en.wikipedia.org/w/index.php?title=Spectral_radius&oldid=758072091) [wikipedia.org/w/index.php?title=Spectral\\_radius&oldid=758072091](https://en.wikipedia.org/w/index.php?title=Spectral_radius&oldid=758072091).
- [317] Christian Squarcini. Applications linéaires URL [http://christian-squarcini.](http://christian-squarcini.pagesperso-orange.fr/AgregInterne/Topo/4_3.pdf) [pagesperso-orange.fr/AgregInterne/Topo/4\\_3.pdf](http://christian-squarcini.pagesperso-orange.fr/AgregInterne/Topo/4_3.pdf).
- [318] Gilles Costantini. Espaces vectoriels de dimension infinie, normes usuelles, équivalence de normes URL [http://gilles.costantini.pagesperso-orange.fr/agreg\\_fichiers/evn.](http://gilles.costantini.pagesperso-orange.fr/agreg_fichiers/evn.pdf) [pdf](http://gilles.costantini.pagesperso-orange.fr/agreg_fichiers/evn.pdf).
- [319] . Lecture 16 : multilinear algebra URL [http://staff.ustc.edu.cn/~wangzuoq/Courses/](http://staff.ustc.edu.cn/~wangzuoq/Courses/16F-Manifolds/Notes/Lec16.pdf) [16F-Manifolds/Notes/Lec16.pdf](http://staff.ustc.edu.cn/~wangzuoq/Courses/16F-Manifolds/Notes/Lec16.pdf).
- [320] Gilles Dubois. séries commutativement convergentes URL [http://gilles.dubois10.free.](http://gilles.dubois10.free.fr/analyse_reelle/seriescomconv.html) [fr/analyse\\_reelle/seriescomconv.html](http://gilles.dubois10.free.fr/analyse_reelle/seriescomconv.html).
- [321] H. Jerome Keisler. Elementaty calculus, an infinitesimal approach URL [http://www.math.](http://www.math.wisc.edu/~keisler/keislercalc-810.pdf) [wisc.edu/~keisler/keislercalc-810.pdf](http://www.math.wisc.edu/~keisler/keislercalc-810.pdf).
- [322] Wikipédia. Suite arithmético-géométrique Wikipédia, l'encyclopédie libre URL [http://fr.wikipedia.org/w/index.php?title=Suite\\_arithm%C3%A9tico-g%C3%A9om%](http://fr.wikipedia.org/w/index.php?title=Suite_arithm%C3%A9tico-g%C3%A9om%C3%A9trique&oldid=88168841) [C3%A9trique&oldid=88168841](http://fr.wikipedia.org/w/index.php?title=Suite_arithm%C3%A9tico-g%C3%A9om%C3%A9trique&oldid=88168841).
- [323] Prime.mover. Sum of Sequence of Products of Consecutive Reciprocals URL [https://](https://proofwiki.org/wiki/Sum_of_Sequence_of_Products_of_Consecutive_Reciprocals) [proofwiki.org/wiki/Sum\\_of\\_Sequence\\_of\\_Products\\_of\\_Consecutive\\_Reciprocals](https://proofwiki.org/wiki/Sum_of_Sequence_of_Products_of_Consecutive_Reciprocals).
- [324] Daniel Daigle. Cardinalité URL [http://mysite.science.uottawa.ca/asavag2/mat2762/](http://mysite.science.uottawa.ca/asavag2/mat2762/cardinal.pdf) [cardinal.pdf](http://mysite.science.uottawa.ca/asavag2/mat2762/cardinal.pdf).
- [325] Alan D. Sokal. A really simple elementary proof of the uniform boundedness theorem URL <https://arxiv.org/pdf/1005.1585.pdf>.
- [326] Wikipédia. Théorème de Banach-Steinhaus Wikipédia, l'encyclopédie libre URL [http://fr.wikipedia.org/w/index.php?title=Th%C3%A9or%C3%A8me\\_de\\_](http://fr.wikipedia.org/w/index.php?title=Th%C3%A9or%C3%A8me_de_Banach-Steinhaus&oldid=92377069) [Banach-Steinhaus&oldid=92377069](http://fr.wikipedia.org/w/index.php?title=Th%C3%A9or%C3%A8me_de_Banach-Steinhaus&oldid=92377069).
- [327] . Strong operator topology Wikipedia, The Free Encyclopedia URL [https://en.](https://en.wikipedia.org/w/index.php?title=Strong_operator_topology&oldid=849989429) [wikipedia.org/w/index.php?title=Strong\\_operator\\_topology&oldid=849989429](https://en.wikipedia.org/w/index.php?title=Strong_operator_topology&oldid=849989429).
- [328] Sylvain. Théorème de l'application ouverte URL [https://agreg-maths.fr/uploads/](https://agreg-maths.fr/uploads/versions/59/thm_app_ouverte_scourte.pdf) [versions/59/thm\\_app\\_ouverte\\_scourte.pdf](https://agreg-maths.fr/uploads/versions/59/thm_app_ouverte_scourte.pdf).
- [329] Wikipédia. Théorème de Banach-Schauder Wikipédia, l'encyclopédie libre URL [http://fr.wikipedia.org/w/index.php?title=Th%C3%A9or%C3%A8me\\_de\\_](http://fr.wikipedia.org/w/index.php?title=Th%C3%A9or%C3%A8me_de_Banach-Schauder&oldid=179020717) [Banach-Schauder&oldid=179020717](http://fr.wikipedia.org/w/index.php?title=Th%C3%A9or%C3%A8me_de_Banach-Schauder&oldid=179020717).
- [330] Nicolas. Théorèmes de l'application ouverte et du graphe fermé URL [http:](http://agregmaths.free.fr/doc/docs_nicolas/developpement Analyse/Theoreme de l) [//agregmaths.free.fr/doc/docs\\_nicolas/developpementAnalyse/Theoremedel'](http://agregmaths.free.fr/doc/docs_nicolas/developpement Analyse/Theoreme de l) [applicationouverteetdugrapheferme.pdf](http://agregmaths.free.fr/doc/docs_nicolas/developpement Analyse/Theoreme de l).
- [331] . Tensor product Wikipedia, The Free Encyclopedia URL [https://en.wikipedia.org/](https://en.wikipedia.org/w/index.php?title=Tensor_product&oldid=846586202) [w/index.php?title=Tensor\\_product&oldid=846586202](https://en.wikipedia.org/w/index.php?title=Tensor_product&oldid=846586202).
- [332] Arjeh Cohen. Tensor product URL <https://www.win.tue.nl/~amc/ow/lba/lba3.pdf>.
- [333] Mike Hill. Lecture 16 : tensor products URL [https://www.math.ucla.edu/~mikehill/](https://www.math.ucla.edu/~mikehill/Teaching/Math5651/Lecture16.pdf) [Teaching/Math5651/Lecture16.pdf](https://www.math.ucla.edu/~mikehill/Teaching/Math5651/Lecture16.pdf).
- [334] Frédéric Hélein. Calcul différentiel extérieur et géométrie 10 novembre 2016. URL [https:](https://webusers.imj-prg.fr/~frederic.helein/caldiffext.pdf) [//webusers.imj-prg.fr/~frederic.helein/caldiffext.pdf](https://webusers.imj-prg.fr/~frederic.helein/caldiffext.pdf).
- [335] Davide Giraudo (https ://math.stackexchange.com/users/9849/davide-giraudo). Every linear mapping on a finite dimensional space is continuous URL [https://math.](https://math.stackexchange.com/q/113008) [stackexchange.com/q/113008](https://math.stackexchange.com/q/113008).
- [336] Livio Flaminio. Éléments de géométrie différentielle URL [http://www-gat.univ-lille1.](http://www-gat.univ-lille1.fr/~flaminio/M403/2009-2010/cours_geo_top.pdf) [fr/~flaminio/M403/2009-2010/cours\\_geo\\_top.pdf](http://www-gat.univ-lille1.fr/~flaminio/M403/2009-2010/cours_geo_top.pdf).
- [337] Espaces métriques et espaces normés URL [http://www.les-mathematiques.net/a/a/b/](http://www.les-mathematiques.net/a/a/b/node4.php) [node4.php](http://www.les-mathematiques.net/a/a/b/node4.php).
- [338] Jerome E. Marsden and Tudor S. Ratiu. Manifolds, tensor analysis and applications URL <http://www.springer.com/gp/book/9780387967905>.
- [339] F. Laudenbach. Calcul différentiel et intégral URL [http://books.google.fr/books?id=](http://books.google.fr/books?id=Ws9A7ZoRJNEC) [Ws9A7ZoRJNEC](http://books.google.fr/books?id=Ws9A7ZoRJNEC).
- [340] Pierre Lairez. Théorème de dérivation d'une limite Communication personnelle
- [341] Wikipédia. Espace topologique Wikipédia, l'encyclopédie libre URL [http://fr.](http://fr.wikipedia.org/w/index.php?title=Espace_topologique&oldid=152161195) [wikipedia.org/w/index.php?title=Espace\\_topologique&oldid=152161195](http://fr.wikipedia.org/w/index.php?title=Espace_topologique&oldid=152161195).
- [342] Daniel Perrin. À propos de la définition de la limite d'une fonction en un point URL [https:](https://www.math.u-psud.fr/~perrin/CAPES/analyse/fonctions/definitiondelimite.pdf) [//www.math.u-psud.fr/~perrin/CAPES/analyse/fonctions/definitiondelimite.pdf](https://www.math.u-psud.fr/~perrin/CAPES/analyse/fonctions/definitiondelimite.pdf).
- [343] monde. Annonce Frido 2019 URL [https://linuxfr.org/news/](https://linuxfr.org/news/le-frido-livre-collaboratif-de-mathematique-de-niveau-agregation-et-un-peu-plus) [le-frido-livre-collaboratif-de-mathematique-de-niveau-agregation-et-un-peu-plus](https://linuxfr.org/news/le-frido-livre-collaboratif-de-mathematique-de-niveau-agregation-et-un-peu-plus).
- [344] monde. Annonce Frido 2018 URL [https://linuxfr.org/news/](https://linuxfr.org/news/le-frido-2018-livre-libre-de-mathematique-pour-l-agregation) [le-frido-2018-livre-libre-de-mathematique-pour-l-agregation](https://linuxfr.org/news/le-frido-2018-livre-libre-de-mathematique-pour-l-agregation).
- [345] Usual limit from filter URL [https://math.stackexchange.com/questions/3364039/](https://math.stackexchange.com/questions/3364039/usual-limit-from-filter) [usual-limit-from-filter](https://math.stackexchange.com/questions/3364039/usual-limit-from-filter).
- [346] Foys. Limites épointées URL [http://www.les-mathematiques.net/phorum/read.php?18,](http://www.les-mathematiques.net/phorum/read.php?18,2195094,2195240) [2195094,2195240](http://www.les-mathematiques.net/phorum/read.php?18,2195094,2195240).
- [347] Donatien Alphonse François Sade. L'histoire de Juliette URL [https://fr.wikisource.](https://fr.wikisource.org/wiki/L%E2%80%99histoire_de_Juliette/cinqui%C3%A8me_partie) [org/wiki/L%E2%80%99histoire\\_de\\_Juliette/cinqui%C3%A8me\\_partie](https://fr.wikisource.org/wiki/L%E2%80%99histoire_de_Juliette/cinqui%C3%A8me_partie).
- [348] Wikipédia. Intégrale de Kurzweil-Henstock Wikipédia, l'encyclopédie libre URL [http://fr.wikipedia.org/w/index.php?title=Int%C3%A9grale\\_de\\_](http://fr.wikipedia.org/w/index.php?title=Int%C3%A9grale_de_Kurzweil-Henstock&oldid=178545707) [Kurzweil-Henstock&oldid=178545707](http://fr.wikipedia.org/w/index.php?title=Int%C3%A9grale_de_Kurzweil-Henstock&oldid=178545707).
- [349] Foys. Re : Limites épointées URL [http://www.les-mathematiques.net/phorum/read.](http://www.les-mathematiques.net/phorum/read.php?18,2195094,2255758#msg-2255758) [php?18,2195094,2255758#msg-2255758](http://www.les-mathematiques.net/phorum/read.php?18,2195094,2255758#msg-2255758).
- [350] Wikipédia. Droite réelle achevée Wikipédia, l'encyclopédie libre URL [http://fr.wikipedia.org/w/index.php?title=Droite\\_r%C3%A9elle\\_achev%C3%](http://fr.wikipedia.org/w/index.php?title=Droite_r%C3%A9elle_achev%C3%A9e&oldid=144800302) [A9e&oldid=144800302](http://fr.wikipedia.org/w/index.php?title=Droite_r%C3%A9elle_achev%C3%A9e&oldid=144800302).
- [351] Ud779. Limits of functions and left hand right hand limit URL [https://math.stackexchange.com/questions/1418673/](https://math.stackexchange.com/questions/1418673/limits-of-functions-and-left-hand-right-hand-limit) [limits-of-functions-and-left-hand-right-hand-limit](https://math.stackexchange.com/questions/1418673/limits-of-functions-and-left-hand-right-hand-limit).
- [352] . Leçon nr  $63 < ++>$ . URL <https://www.capes-de-maths.com/lecons/lecon63.pdf>.
- [353] Wikiversité. Fonctions d'une variable réelle : Continuité 4 aout 2023. URL [https://fr.wikiversity.org/wiki/Fonctions\\_d%27une\\_variable\\_r%C3%A9elle/](https://fr.wikiversity.org/wiki/Fonctions_d%27une_variable_r%C3%A9elle/Continuit%C3%A9#Th%C3%A9or%C3%A8mes_sur_les_fonctions_continues) [Continuit%C3%A9#Th%C3%A9or%C3%A8mes\\_sur\\_les\\_fonctions\\_continues](https://fr.wikiversity.org/wiki/Fonctions_d%27une_variable_r%C3%A9elle/Continuit%C3%A9#Th%C3%A9or%C3%A8mes_sur_les_fonctions_continues).
- [354] Wikipédia. Fonction Cauchy-continue Wikipédia, l'encyclopédie libre URL [http://fr.](http://fr.wikipedia.org/w/index.php?title=Fonction_Cauchy-continue&oldid=157229246) [wikipedia.org/w/index.php?title=Fonction\\_Cauchy-continue&oldid=157229246](http://fr.wikipedia.org/w/index.php?title=Fonction_Cauchy-continue&oldid=157229246).
- [355] Wikiversité. Topologie générale/Complétude Wikiversité, URL [https:](https://fr.wikiversity.org/w/index.php?title=Topologie_g%C3%A9n%C3%A9rale/Compl%C3%A9tude&oldid=753513) [//fr.wikiversity.org/w/index.php?title=Topologie\\_g%C3%A9n%C3%A9rale/Compl%](https://fr.wikiversity.org/w/index.php?title=Topologie_g%C3%A9n%C3%A9rale/Compl%C3%A9tude&oldid=753513) [C3%A9tude&oldid=753513](https://fr.wikiversity.org/w/index.php?title=Topologie_g%C3%A9n%C3%A9rale/Compl%C3%A9tude&oldid=753513). En ligne ; accédé le 24-juillet-2019
- [356] Provatiscus. Uniforme continuité utilisee sans justification page 656 URL [https://github.](https://github.com/LaurentClaessens/mazhe/issues/124) [com/LaurentClaessens/mazhe/issues/124](https://github.com/LaurentClaessens/mazhe/issues/124).
- [357] Adrien Fontaine. Développement : théorème de Sarkiowski URL [http://perso.eleves.](http://perso.eleves.bretagne.ens-cachan.fr/~afontain/dvpt thm de sarkowski.pdf) [bretagne.ens-cachan.fr/~afontain/dvptthmdesarkowski.pdf](http://perso.eleves.bretagne.ens-cachan.fr/~afontain/dvpt thm de sarkowski.pdf).
- [358] Pierre Monmarché. Développements URL [http://laurent.claessens-donadello.eu/](http://laurent.claessens-donadello.eu/pdf/1-total.pdf) [pdf/1-total.pdf](http://laurent.claessens-donadello.eu/pdf/1-total.pdf).
- [359] Wikipédia. Théorème de Heine Wikipédia, l'encyclopédie libre URL [http://fr.](http://fr.wikipedia.org/w/index.php?title=Th%C3%A9or%C3%A8me_de_Heine&oldid=145940281) [wikipedia.org/w/index.php?title=Th%C3%A9or%C3%A8me\\_de\\_Heine&oldid=145940281](http://fr.wikipedia.org/w/index.php?title=Th%C3%A9or%C3%A8me_de_Heine&oldid=145940281).
- [360] J. L. Littlewoor. Every polynomyal has a root URL [http://www.math.univ-toulouse.fr/](http://www.math.univ-toulouse.fr/~bauval/Littlewood-95-8.pdf) [~bauval/Littlewood-95-8.pdf](http://www.math.univ-toulouse.fr/~bauval/Littlewood-95-8.pdf).
- [361] Wikipédia. Théorème fondamental de l'algèbre Wikipédia, l'encyclopédie libre URL [http://fr.wikipedia.org/w/index.php?title=Th%C3%A9or%C3%A8me\\_fondamental\\_de\\_](http://fr.wikipedia.org/w/index.php?title=Th%C3%A9or%C3%A8me_fondamental_de_l%27alg%C3%A8bre&oldid=139327371) [l%27alg%C3%A8bre&oldid=139327371](http://fr.wikipedia.org/w/index.php?title=Th%C3%A9or%C3%A8me_fondamental_de_l%27alg%C3%A8bre&oldid=139327371).
- [362] Wikipédia. Trigonalisation Wikipédia, l'encyclopédie libre URL [http://fr.wikipedia.](http://fr.wikipedia.org/w/index.php?title=Trigonalisation&oldid=109085753) [org/w/index.php?title=Trigonalisation&oldid=109085753](http://fr.wikipedia.org/w/index.php?title=Trigonalisation&oldid=109085753).
- [363] Henry C. King. Unitary diagonalization of matrices URL [http://www-users.math.umd.](http://www-users.math.umd.edu/~hck/Normal.pdf) [edu/~hck/Normal.pdf](http://www-users.math.umd.edu/~hck/Normal.pdf).
- [364] Wikipedia. Spectral theorem Wikipedia, The Free Encyclopedia URL [http://en.](http://en.wikipedia.org/w/index.php?title=Spectral_theorem&oldid=575488135) [wikipedia.org/w/index.php?title=Spectral\\_theorem&oldid=575488135](http://en.wikipedia.org/w/index.php?title=Spectral_theorem&oldid=575488135).
- [365] theorem for normal triangular matrices URL [http://planetmath.org/](http://planetmath.org/theoremfornormaltriangularmatrices) [theoremfornormaltriangularmatrices](http://planetmath.org/theoremfornormaltriangularmatrices).
- [366] Michel Granget. Normes matricielles, conditionnement URL [http://math.univ-angers.](http://math.univ-angers.fr/~granger/ananum/Chapitre_II.pdf) [fr/~granger/ananum/Chapitre\\_II.pdf](http://math.univ-angers.fr/~granger/ananum/Chapitre_II.pdf).
- [367] David Michel. Théorème de Lie-Kolchin URL [https://perso.eleves.ens-rennes.fr/](https://perso.eleves.ens-rennes.fr/people/David.Michel/agreg/TheoremeLieKolchin.pdf) [people/David.Michel/agreg/TheoremeLieKolchin.pdf](https://perso.eleves.ens-rennes.fr/people/David.Michel/agreg/TheoremeLieKolchin.pdf).
- [368] David Delaunay. Nilpotence URL [http://mp.cpgedupuydelome.fr/pdf/](http://mp.cpgedupuydelome.fr/pdf/R�duction des endomorphismes  Nilpotence.pdf) [Réductiondesendomorphismes-Nilpotence.pdf](http://mp.cpgedupuydelome.fr/pdf/R�duction des endomorphismes - Nilpotence.pdf).
- [369] Pierre-Emmanuel Jabin. Analyse numérique, correction du TD 8 URL [http://math.unice.](http://math.unice.fr/~jabin/CTD3-8.pdf) [fr/~jabin/CTD3-8.pdf](http://math.unice.fr/~jabin/CTD3-8.pdf).
- [370] Gallouët !Thierry. Norme et conditionnement d'une matrice URL [https://www.i2m.](https://www.i2m.univ-amu.fr/~gallouet/licence.d/anum.d/anum-tg2.pdf) [univ-amu.fr/~gallouet/licence.d/anum.d/anum-tg2.pdf](https://www.i2m.univ-amu.fr/~gallouet/licence.d/anum.d/anum-tg2.pdf).
- [371] (https ://math.stackexchange.com/users/15379/martini). Why is the operator 2-norm of a diagonal matrix its largest value ? URL <https://math.stackexchange.com/q/413375>.
- [372] Wikipédia. Théorème de Thalès Wikipédia, l'encyclopédie libre URL [http://fr.wikipedia.org/w/index.php?title=Th%C3%A9or%C3%A8me\\_de\\_Thal%C3%](http://fr.wikipedia.org/w/index.php?title=Th%C3%A9or%C3%A8me_de_Thal%C3%A8s&oldid=188328664) [A8s&oldid=188328664](http://fr.wikipedia.org/w/index.php?title=Th%C3%A9or%C3%A8me_de_Thal%C3%A8s&oldid=188328664).
- [373] Wikipédia. Angle inscrit dans un demi-cercle Wikipédia, l'encyclopédie libre URL http://fr.wikipedia.org/w/index.php?title=Angle\_inscrit\_dans\_un [demi-cercle&oldid=187962800](http://fr.wikipedia.org/w/index.php?title=Angle_inscrit_dans_un_demi-cercle&oldid=187962800).
- [374] URL [https://www.math.hmc.edu/calculus/tutorials/quotient\\_rule/proof.pdf](https://www.math.hmc.edu/calculus/tutorials/quotient_rule/proof.pdf).
- [375] Wikiversité. Fonctions d'une variable réelle/Dérivabilité Wikiversité, URL [https://fr.wikiversity.org/w/index.php?title=Fonctions\\_d%27une\\_variable\\_](https://fr.wikiversity.org/w/index.php?title=Fonctions_d%27une_variable_r%C3%A9elle/D%C3%A9rivabilit%C3%A9&oldid=718842) [r%C3%A9elle/D%C3%A9rivabilit%C3%A9&oldid=718842](https://fr.wikiversity.org/w/index.php?title=Fonctions_d%27une_variable_r%C3%A9elle/D%C3%A9rivabilit%C3%A9&oldid=718842). En ligne ; accédé le 24-mai-2018
- [376] Wikiversité. Fonction dérivée/Dérivée d'un quotient Wikiversité, URL [https://fr.wikiversity.org/w/index.php?title=Fonction\\_d%C3%A9riv%C3%A9e/](https://fr.wikiversity.org/w/index.php?title=Fonction_d%C3%A9riv%C3%A9e/D%C3%A9riv%C3%A9e_d%27un_quotient&oldid=675129) [D%C3%A9riv%C3%A9e\\_d%27un\\_quotient&oldid=675129](https://fr.wikiversity.org/w/index.php?title=Fonction_d%C3%A9riv%C3%A9e/D%C3%A9riv%C3%A9e_d%27un_quotient&oldid=675129). En ligne ; accédé le 24-mai-2018
- [377] Wikipédia. Opérations sur les dérivées Wikipédia, l'encyclopédie libre URL [http://fr.wikipedia.org/w/index.php?title=Op%C3%A9rations\\_sur\\_les\\_d%C3%](http://fr.wikipedia.org/w/index.php?title=Op%C3%A9rations_sur_les_d%C3%A9riv%C3%A9es&oldid=99099598) [A9riv%C3%A9es&oldid=99099598](http://fr.wikipedia.org/w/index.php?title=Op%C3%A9rations_sur_les_d%C3%A9riv%C3%A9es&oldid=99099598).
- [378] Wikiversité. Fonctions d'une variable réelle/Dérivabilité Wikiversité, URL [https://fr.wikiversity.org/w/index.php?title=Fonctions\\_d%27une\\_variable\\_](https://fr.wikiversity.org/w/index.php?title=Fonctions_d%27une_variable_r%C3%A9elle/D%C3%A9rivabilit%C3%A9&oldid=819258) [r%C3%A9elle/D%C3%A9rivabilit%C3%A9&oldid=819258](https://fr.wikiversity.org/w/index.php?title=Fonctions_d%27une_variable_r%C3%A9elle/D%C3%A9rivabilit%C3%A9&oldid=819258). En ligne ; accédé le 14-novembre-2020
- [379] Wikiversité. Fonctions d'une variable réelle/Dérivabilité Wikiversité, URL [https://fr.wikiversity.org/w/index.php?title=Fonctions\\_d%27une\\_variable\\_](https://fr.wikiversity.org/w/index.php?title=Fonctions_d%27une_variable_r%C3%A9elle/D%C3%A9rivabilit%C3%A9&oldid=753518) [r%C3%A9elle/D%C3%A9rivabilit%C3%A9&oldid=753518](https://fr.wikiversity.org/w/index.php?title=Fonctions_d%27une_variable_r%C3%A9elle/D%C3%A9rivabilit%C3%A9&oldid=753518). En ligne ; accédé le 19-juillet-2019
- [380] Wikipédia. Théorème de Rolle Wikipédia, l'encyclopédie libre URL [http://fr.](http://fr.wikipedia.org/w/index.php?title=Th%C3%A9or%C3%A8me_de_Rolle&oldid=132483699) [wikipedia.org/w/index.php?title=Th%C3%A9or%C3%A8me\\_de\\_Rolle&oldid=132483699](http://fr.wikipedia.org/w/index.php?title=Th%C3%A9or%C3%A8me_de_Rolle&oldid=132483699).
- [381] Guillaume Connan. Dérivation URL <http://gconnan.free.fr/les%20pdf/Deriv.pdf>.
- [382] Keith Konrad. The remainder in Taylor series URL [http://www.math.uconn.edu/](http://www.math.uconn.edu/~kconrad/blurbs/analysis/TaylorRemainder.pdf) [~kconrad/blurbs/analysis/TaylorRemainder.pdf](http://www.math.uconn.edu/~kconrad/blurbs/analysis/TaylorRemainder.pdf).
- [383] Wikipédia. Règle de L'Hôpital Wikipédia, l'encyclopédie libre URL [http:](http://fr.wikipedia.org/w/index.php?title=R%C3%A8gle_de_L%27H%C3%B4pital&oldid=131491717) [//fr.wikipedia.org/w/index.php?title=R%C3%A8gle\\_de\\_L%27H%C3%B4pital&oldid=](http://fr.wikipedia.org/w/index.php?title=R%C3%A8gle_de_L%27H%C3%B4pital&oldid=131491717) [131491717](http://fr.wikipedia.org/w/index.php?title=R%C3%A8gle_de_L%27H%C3%B4pital&oldid=131491717).
- [384] . Squeeze theorem Wikipedia, The Free Encyclopedia URL [https://en.wikipedia.](https://en.wikipedia.org/w/index.php?title=Squeeze_theorem&oldid=903141752) [org/w/index.php?title=Squeeze\\_theorem&oldid=903141752](https://en.wikipedia.org/w/index.php?title=Squeeze_theorem&oldid=903141752).
- [385] Kévin Santugino. Comprendre les dérivées partielles et leurs notations URL [https://www.](https://www.math.u-bordeaux.fr/~ksantugi/downloads/PolyDeriveesPartielles.pdf) [math.u-bordeaux.fr/~ksantugi/downloads/PolyDeriveesPartielles.pdf](https://www.math.u-bordeaux.fr/~ksantugi/downloads/PolyDeriveesPartielles.pdf).
- [386] Wikipédia. Application multilinéaire Wikipédia, l'encyclopédie libre URL [http:](http://fr.wikipedia.org/w/index.php?title=Application_multilin%C3%A9aire&oldid=161449382) [//fr.wikipedia.org/w/index.php?title=Application\\_multilin%C3%A9aire&oldid=](http://fr.wikipedia.org/w/index.php?title=Application_multilin%C3%A9aire&oldid=161449382) [161449382](http://fr.wikipedia.org/w/index.php?title=Application_multilin%C3%A9aire&oldid=161449382).
- [387] Wikipédia. Convergence uniforme Wikipédia, l'encyclopédie libre URL [http://fr.](http://fr.wikipedia.org/w/index.php?title=Convergence_uniforme&oldid=95493463) [wikipedia.org/w/index.php?title=Convergence\\_uniforme&oldid=95493463](http://fr.wikipedia.org/w/index.php?title=Convergence_uniforme&oldid=95493463).
- [388] Suites et séries de fonctions URL [http://blog.psi945.fr/public/maths-psi/](http://blog.psi945.fr/public/maths-psi/cours-psi-suites-series-fonctions.pdf) [cours-psi-suites-series-fonctions.pdf](http://blog.psi945.fr/public/maths-psi/cours-psi-suites-series-fonctions.pdf).
- [389] F. Poupaud. Analyse fonctionnelle pour la licence URL [http://math.unice.fr/~rascle/](http://math.unice.fr/~rascle/pdffiles/coursanapp/ana-fonc.pdf) [pdffiles/coursanapp/ana-fonc.pdf](http://math.unice.fr/~rascle/pdffiles/coursanapp/ana-fonc.pdf).
- [390] Nicole Bopp. Un complément à la leçon sur l'équation fonctionnelle de la fonction exponentielle URL [http://irma.math.unistra.fr/~bopp/CAPES/cours/equation-felle-exp.](http://irma.math.unistra.fr/~bopp/CAPES/cours/equation-felle-exp.pdf) [pdf](http://irma.math.unistra.fr/~bopp/CAPES/cours/equation-felle-exp.pdf).
- [391] Michael Gechele. Théorème de Stone-Weierstrass URL [http://michael.gechele.perso.](http://michael.gechele.perso.neuf.fr/Agregation/Theoreme_Stone_Weierstrass.pdf) neuf.fr/Agregation/Theoreme Stone Weierstrass.pdf.
- [392] Primitives et intégrales URL [http://math.univ-lyon1.fr/capes/IMG/pdf/new.](http://math.univ-lyon1.fr/capes/IMG/pdf/new.primitive.pdf) [primitive.pdf](http://math.univ-lyon1.fr/capes/IMG/pdf/new.primitive.pdf).
- [393] G. B. Folland. Taylor's formula URL [https://sites.math.washington.edu/~folland/](https://sites.math.washington.edu/~folland/Math425/taylor.pdf) [Math425/taylor.pdf](https://sites.math.washington.edu/~folland/Math425/taylor.pdf).
- [394] Wikipedia. Développement de Taylor URL [http://fr.wikipedia.org/wiki/](http://fr.wikipedia.org/wiki/D�veloppement_de_Taylor) [Développement\\_de\\_Taylor](http://fr.wikipedia.org/wiki/D�veloppement_de_Taylor).
- [395] Wikiversité. Calcul différentiel/Théorèmes utiles Wikiversité, URL [https:](https://fr.wikiversity.org/w/index.php?title=Calcul_diff%C3%A9rentiel/Th%C3%A9or%C3%A8mes_utiles&oldid=657239) [//fr.wikiversity.org/w/index.php?title=Calcul\\_diff%C3%A9rentiel/Th%C3%A9or%](https://fr.wikiversity.org/w/index.php?title=Calcul_diff%C3%A9rentiel/Th%C3%A9or%C3%A8mes_utiles&oldid=657239) [C3%A8mes\\_utiles&oldid=657239](https://fr.wikiversity.org/w/index.php?title=Calcul_diff%C3%A9rentiel/Th%C3%A9or%C3%A8mes_utiles&oldid=657239). En ligne ; accédé le 10-juillet-2017
- [396] Jens Wagemaker (https://math.stackexchange.com/users/155821/jens-wagemaker). Let  $A \in$  $SO(3)$  show that 1 is always an eigenvalue. (Proof check and alternative proof?) URL <https://math.stackexchange.com/q/4183457>.
- [397] Yoann Gelineau. Générateurs du groupe linéaire URL [http://math.univ-lyon1.fr/](http://math.univ-lyon1.fr/~gelineau/devagreg/Generateurs_Groupe_Lineaire.pdf) [~gelineau/devagreg/Generateurs\\_Groupe\\_Lineaire.pdf](http://math.univ-lyon1.fr/~gelineau/devagreg/Generateurs_Groupe_Lineaire.pdf).
- [398] Sandrine Caruso. Générateurs de  $GL_n(K)$  et  $SL_n(K)$  URL [http://sandrine.toonywood.](http://sandrine.toonywood.org/pageperso/agreg/geneSL.pdf) [org/pageperso/agreg/geneSL.pdf](http://sandrine.toonywood.org/pageperso/agreg/geneSL.pdf).
- [399] Wikipédia. Théorème de Cayley-Hamilton Wikipédia, l'encyclopédie libre URL [http://fr.wikipedia.org/w/index.php?title=Th%C3%A9or%C3%A8me\\_de\\_](http://fr.wikipedia.org/w/index.php?title=Th%C3%A9or%C3%A8me_de_Cayley-Hamilton&oldid=104470625) [Cayley-Hamilton&oldid=104470625](http://fr.wikipedia.org/w/index.php?title=Th%C3%A9or%C3%A8me_de_Cayley-Hamilton&oldid=104470625).
- [400] David Monniaux. URL [http://david.monniaux.free.fr/dotclear/index.php/post/](http://david.monniaux.free.fr/dotclear/index.php/post/2014/06/09/M�moire-�-effa�age-rapide) [2014/06/09/Mémoire-à-effaçage-rapide](http://david.monniaux.free.fr/dotclear/index.php/post/2014/06/09/M�moire-�-effa�age-rapide). David Monniaux esquisse la preuve dans un commentaire à cette note
- [401] Pierre Lissy. Décomposition polaire URL [http://www.ljll.math.upmc.fr/~lissy/Agreg/](http://www.ljll.math.upmc.fr/~lissy/Agreg/developpements/DecPol.pdf) [developpements/DecPol.pdf](http://www.ljll.math.upmc.fr/~lissy/Agreg/developpements/DecPol.pdf).
- [402] Wikipédia. Décomposition polaire Wikipédia, l'encyclopédie libre URL [http://fr.](http://fr.wikipedia.org/w/index.php?title=D%C3%A9composition_polaire&oldid=90240040) [wikipedia.org/w/index.php?title=D%C3%A9composition\\_polaire&oldid=90240040](http://fr.wikipedia.org/w/index.php?title=D%C3%A9composition_polaire&oldid=90240040).
- [403] Jean-Etienne Rombaldi. Endomorphismes symétriques d'un espace vectoriel. Applications URL <http://www-fourier.ujf-grenoble.fr/~rombaldi/AgregInterne/Oral1/120.pdf>.
- [404] Brice Loustau. Développements d'algèbre pour l'agrégation URL [http://myismail.net/](http://myismail.net/docs/divers/agreg/Sortie/LessonsAlgLoustau.pdf) [docs/divers/agreg/Sortie/LessonsAlgLoustau.pdf](http://myismail.net/docs/divers/agreg/Sortie/LessonsAlgLoustau.pdf).
- [405] Michel Coste. Sous-groupes compacts du groupe linéaire URL [http://agreg-maths.](http://agreg-maths.univ-rennes1.fr/documentation/docs/ssgrpecompact.pdf) [univ-rennes1.fr/documentation/docs/ssgrpecompact.pdf](http://agreg-maths.univ-rennes1.fr/documentation/docs/ssgrpecompact.pdf).
- [406] Daniel Li. Notions fondamentales de la théorie des probabilités URL [http://labomathlens.](http://labomathlens.free.fr/Liens/ProbaM1/PROBA01.pdf) [free.fr/Liens/ProbaM1/PROBA01.pdf](http://labomathlens.free.fr/Liens/ProbaM1/PROBA01.pdf).
- [407] Daniel Li. Tribus et mesures URL [http://www.editions-ellipses.fr/product\\_info.](http://www.editions-ellipses.fr/product_info.php?products_id=9387) [php?products\\_id=9387](http://www.editions-ellipses.fr/product_info.php?products_id=9387).
- [408] Daniel Saada. Tribu de Borel et tribu de Baire d'un espace topologique URL [http://www.](http://www.daniel-saada.eu/fichiers/16-Tribus_de_Baire.pdf) [daniel-saada.eu/fichiers/16-Tribus\\_de\\_Baire.pdf](http://www.daniel-saada.eu/fichiers/16-Tribus_de_Baire.pdf).
- [409] Wikipédia. Tribu-trace Wikipédia, l'encyclopédie libre URL [http://fr.wikipedia.org/](http://fr.wikipedia.org/w/index.php?title=Tribu-trace&oldid=155238311) [w/index.php?title=Tribu-trace&oldid=155238311](http://fr.wikipedia.org/w/index.php?title=Tribu-trace&oldid=155238311).
- [410] Daniel Li. Construction de la mesure de Lebesgue URL [http://www.editions-ellipses.](http://www.editions-ellipses.fr/product_info.php?products_id=9387) [fr/product\\_info.php?products\\_id=9387](http://www.editions-ellipses.fr/product_info.php?products_id=9387).
- [411] Wikipédia. Mesure (mathématiques) Wikipédia, l'encyclopédie libre URL [http://fr.](http://fr.wikipedia.org/w/index.php?title=Mesure_(math%C3%A9matiques)&oldid=145203435) [wikipedia.org/w/index.php?title=Mesure\\_\(math%C3%A9matiques\)&oldid=145203435](http://fr.wikipedia.org/w/index.php?title=Mesure_(math%C3%A9matiques)&oldid=145203435).
- [412] . Field of sets Wikipedia, The Free Encyclopedia URL [https://en.wikipedia.org/w/](https://en.wikipedia.org/w/index.php?title=Field_of_sets&oldid=1055198868) [index.php?title=Field\\_of\\_sets&oldid=1055198868](https://en.wikipedia.org/w/index.php?title=Field_of_sets&oldid=1055198868).
- [413] François de Marçay. Théorie abstraite de l'intégration et théorème de Radon-Nikodym URL [https://www.imo.universite-paris-saclay.fr/~joel.merker/Enseignement/](https://www.imo.universite-paris-saclay.fr/~joel.merker/Enseignement/Integration/abstraite-integration.pdf) [Integration/abstraite-integration.pdf](https://www.imo.universite-paris-saclay.fr/~joel.merker/Enseignement/Integration/abstraite-integration.pdf).
- [414] Mark. Two « simultaneously » sigma-finite measure 23 juillet 2023. URL [https://math.](https://math.stackexchange.com/q/4741254) [stackexchange.com/q/4741254](https://math.stackexchange.com/q/4741254).
- [415] ProofWiki. Outer Measure of Limit of Increasing Sequence of Sets Proof-Wiki, URL [http://www.proofwiki.org/w/index.php?title=Outer\\_Measure\\_of\\_Limit\\_](http://www.proofwiki.org/w/index.php?title=Outer_Measure_of_Limit_of_Increasing_Sequence_of_Sets&oldid=85952) [of\\_Increasing\\_Sequence\\_of\\_Sets&oldid=85952](http://www.proofwiki.org/w/index.php?title=Outer_Measure_of_Limit_of_Increasing_Sequence_of_Sets&oldid=85952).
- [416] C. Antonini and JF. Quint and P. Borgnat and J. Bérard and E. Lebeau and E. Souche and A. Chateau and O. Teytaud. Quelques résultats d'unicité URL [http://www.](http://www.les-mathematiques.net/a/i/d/node1.php#T42) [les-mathematiques.net/a/i/d/node1.php#T42](http://www.les-mathematiques.net/a/i/d/node1.php#T42).
- [417] C. Antonini and JF. Quint and P. Borgnat and J. Bérard and E. Lebeau and E. Souche and A. Chateau and O. Teytaud. Ensembles négligeables et complétion de tribus URL <http://www.les-mathematiques.net/a/i/c/node1.php>.
- [418] Wikipédia. Complétion d'une mesure Wikipédia, l'encyclopédie libre URL [http:](http://fr.wikipedia.org/w/index.php?title=Compl%C3%A9tion_d%27une_mesure&oldid=89819650) [//fr.wikipedia.org/w/index.php?title=Compl%C3%A9tion\\_d%27une\\_mesure&oldid=](http://fr.wikipedia.org/w/index.php?title=Compl%C3%A9tion_d%27une_mesure&oldid=89819650) [89819650](http://fr.wikipedia.org/w/index.php?title=Compl%C3%A9tion_d%27une_mesure&oldid=89819650).
- [419] B. Mauray. Intégration jusqu'au théorème de Lebesgue URL [https://webusers.imj-prg.](https://webusers.imj-prg.fr/~bernard.maurey/agreg/Textes/Lebesgue.pdf) [fr/~bernard.maurey/agreg/Textes/Lebesgue.pdf](https://webusers.imj-prg.fr/~bernard.maurey/agreg/Textes/Lebesgue.pdf).
- [420] Gerald Teschl. Topics in real and functional analysis URL [http://www.mat.univie.ac.](http://www.mat.univie.ac.at/~gerald/ftp/book-fa/fa.pdf) [at/~gerald/ftp/book-fa/fa.pdf](http://www.mat.univie.ac.at/~gerald/ftp/book-fa/fa.pdf).
- [421] Emmanuel Vieillard Baron. Les fonctions mesurables URL [http://www.](http://www.les-mathematiques.net/a/i/b/node1.php) [les-mathematiques.net/a/i/b/node1.php](http://www.les-mathematiques.net/a/i/b/node1.php).
- [422] Wikipédia. Fonction étagée Wikipédia, l'encyclopédie libre URL [http://fr.wikipedia.](http://fr.wikipedia.org/w/index.php?title=Fonction_%C3%A9tag%C3%A9e&oldid=104836104) [org/w/index.php?title=Fonction\\_%C3%A9tag%C3%A9e&oldid=104836104](http://fr.wikipedia.org/w/index.php?title=Fonction_%C3%A9tag%C3%A9e&oldid=104836104).
- [423] John K. Hunter. Measure theory URL [https://www.math.ucdavis.edu/~hunter/](https://www.math.ucdavis.edu/~hunter/measure_theory/measure_notes.pdf) measure theory/measure notes.pdf.
- [424] Daniel Li. Intégration sur un espace produit URL [http://www.editions-ellipses.fr/](http://www.editions-ellipses.fr/product_info.php?products_id=9387) [product\\_info.php?products\\_id=9387](http://www.editions-ellipses.fr/product_info.php?products_id=9387).
- [425] Rémi Peyre and Frédéric Simon. Travaux dirigés de probabilités URL [http://www.](http://www.normalesup.org/~rpeyre/pro/enseignement/td09pbas-e.pdf) [normalesup.org/~rpeyre/pro/enseignement/td09pbas-e.pdf](http://www.normalesup.org/~rpeyre/pro/enseignement/td09pbas-e.pdf).
- [426] Wikipédia. Ensemble de Vitali Wikipédia, l'encyclopédie libre URL [http://fr.](http://fr.wikipedia.org/w/index.php?title=Ensemble_de_Vitali&oldid=100925109) [wikipedia.org/w/index.php?title=Ensemble\\_de\\_Vitali&oldid=100925109](http://fr.wikipedia.org/w/index.php?title=Ensemble_de_Vitali&oldid=100925109).
- [427] c. Re : mesure non nulle et existence d'un ouvert URL [http://www.les-mathematiques.](http://www.les-mathematiques.net/phorum/read.php?4,608327,608430#msg-608430) [net/phorum/read.php?4,608327,608430#msg-608430](http://www.les-mathematiques.net/phorum/read.php?4,608327,608430#msg-608430).
- [428] Daniel Choï. Mathématiques pour la mécanique URL [http://www.meca.unicaen.fr/](http://www.meca.unicaen.fr/Enseignement/Document/CoursChoi/mathmeca.pdf) [Enseignement/Document/CoursChoi/mathmeca.pdf](http://www.meca.unicaen.fr/Enseignement/Document/CoursChoi/mathmeca.pdf).
- [429] Gilles Dubois. URL [http://dubois.gilles.pagesperso-orange.fr/analyse\\_reelle/](http://dubois.gilles.pagesperso-orange.fr/analyse_reelle/intlimites.html) [intlimites.html](http://dubois.gilles.pagesperso-orange.fr/analyse_reelle/intlimites.html).
- [430] Prove the Countable additivity of Lebesgue Integral. URL [https://math.stackexchange.](https://math.stackexchange.com/questions/668958/prove-the-countable-additivity-of-lebesgue-integral) [com/questions/668958/prove-the-countable-additivity-of-lebesgue-integral](https://math.stackexchange.com/questions/668958/prove-the-countable-additivity-of-lebesgue-integral).
- [431] Daniel Li. Construction de l'intégrale de Lebesgue URL [http://www.editions-ellipses.](http://www.editions-ellipses.fr/product_info.php?products_id=9387) [fr/product\\_info.php?products\\_id=9387](http://www.editions-ellipses.fr/product_info.php?products_id=9387).
- [432] David Madore. Sur la rédaction des maths et la recherche de l'inambiguïé URL [http:](http://www.madore.org/~david/weblog/d.2018-10-24.2562.html) [//www.madore.org/~david/weblog/d.2018-10-24.2562.html](http://www.madore.org/~david/weblog/d.2018-10-24.2562.html).
- [433] Yao Jianfeng. Statistique et logiciels URL [http://perso.univ-rennes1.fr/jian-feng.](http://perso.univ-rennes1.fr/jian-feng.yao/pedago/statlog/) [yao/pedago/statlog/](http://perso.univ-rennes1.fr/jian-feng.yao/pedago/statlog/).
- [434] user1770201. Showing that the Countable Sum of Measures is Mutually Singular to another Measure 18 décembre 2012. URL <https://math.stackexchange.com/q/261618>.
- [435] Laurent Claessens. Why the sum is -oo? 23 juillet 2023. URL [https://en.wikipedia.](https://en.wikipedia.org/wiki/Talk:Hahn_decomposition_theorem) [org/wiki/Talk:Hahn\\_decomposition\\_theorem](https://en.wikipedia.org/wiki/Talk:Hahn_decomposition_theorem).
- [436] Bruce Driver. Analysis tools with applications URL [http://www.math.ucsd.edu/](http://www.math.ucsd.edu/~bdriver/240-01-02/Lecture_Notes/anal.pdf) [~bdriver/240-01-02/Lecture\\_Notes/anal.pdf](http://www.math.ucsd.edu/~bdriver/240-01-02/Lecture_Notes/anal.pdf).
- [437] B. Mauray. Préparation à l'agrégation, analyse URL [http://www.math.jussieu.fr/](http://www.math.jussieu.fr/~maurey/agreg/index.html) [~maurey/agreg/index.html](http://www.math.jussieu.fr/~maurey/agreg/index.html).
- [438] Thierry Gallouët and Raphaèle Herbin. Mesure, intégration, probabilités URL [http://www.](http://www.cmi.univ-mrs.fr/~gallouet/licence.d/mes-int-pro.pdf) [cmi.univ-mrs.fr/~gallouet/licence.d/mes-int-pro.pdf](http://www.cmi.univ-mrs.fr/~gallouet/licence.d/mes-int-pro.pdf).
- [439] Bruno Demange. Théorème de changement de variables URL [https://www-fourier.](https://www-fourier.ujf-grenoble.fr/~demange/integration/2012/integration-chap5.pdf) [ujf-grenoble.fr/~demange/integration/2012/integration-chap5.pdf](https://www-fourier.ujf-grenoble.fr/~demange/integration/2012/integration-chap5.pdf).
- [440] Daniel Li. Changement de variables dans les intégrales sur un ouvert de  $\mathbb{R}^N$  URL [http:](http://li.perso.math.cnrs.fr/textes/Integration/change-v.pdf) [//li.perso.math.cnrs.fr/textes/Integration/change-v.pdf](http://li.perso.math.cnrs.fr/textes/Integration/change-v.pdf).
- [441] Wikipédia. Intégrale impropre Wikipédia, l'encyclopédie libre URL [http://fr.](http://fr.wikipedia.org/w/index.php?title=Int%C3%A9grale_impropre&oldid=103902526) [wikipedia.org/w/index.php?title=Int%C3%A9grale\\_impropre&oldid=103902526](http://fr.wikipedia.org/w/index.php?title=Int%C3%A9grale_impropre&oldid=103902526).
- [442] Jean Abdou Samra. Un ouvert connexe par arcs est connexe par arcs C1 5 novembre 2022. Communication personnelle
- [443] Romain Boillaud. Séries de fonctions URL <http://www.rblld.fr/cours/chap6.pdf>.
- [444] Wikipédia. Rayon de convergence Wikipédia, l'encyclopédie libre URL [http://fr.](http://fr.wikipedia.org/w/index.php?title=Rayon_de_convergence&oldid=161945407) [wikipedia.org/w/index.php?title=Rayon\\_de\\_convergence&oldid=161945407](http://fr.wikipedia.org/w/index.php?title=Rayon_de_convergence&oldid=161945407).
- [445] Gérard Eguether. Ex-séries entières URL [http://iecl.univ-lorraine.fr/~Gerard.](http://iecl.univ-lorraine.fr/~Gerard.Eguether/zARTICLE/EX.pdf) [Eguether/zARTICLE/EX.pdf](http://iecl.univ-lorraine.fr/~Gerard.Eguether/zARTICLE/EX.pdf).
- [446] G. Costantini. RÈGLES DE D'ALEMBERT ET DE CAUCHY POUR LES SÉRIES À TERMES RÉELS POSITIFS
- [447] Règles de d'Alembert et de Cauchy URL [https://uel.unisciel.fr/mathematiques/](https://uel.unisciel.fr/mathematiques/serie/serie_ch01/co/apprendre_10.html) [serie/serie\\_ch01/co/apprendre\\_10.html](https://uel.unisciel.fr/mathematiques/serie/serie_ch01/co/apprendre_10.html).
- [448] . Cauchy–Hadamard theorem Wikipedia, The Free Encyclopedia URL [https:](https://en.wikipedia.org/w/index.php?title=Cauchy%E2%80%93Hadamard_theorem&oldid=1060324209) [//en.wikipedia.org/w/index.php?title=Cauchy%E2%80%93Hadamard\\_theorem&oldid=](https://en.wikipedia.org/w/index.php?title=Cauchy%E2%80%93Hadamard_theorem&oldid=1060324209) [1060324209](https://en.wikipedia.org/w/index.php?title=Cauchy%E2%80%93Hadamard_theorem&oldid=1060324209).
- [449] Wikiversité. Série numérique/Produit de Cauchy Wikiversité, URL [https:](https://fr.wikiversity.org/w/index.php?title=S%C3%A9rie_num%C3%A9rique/Produit_de_Cauchy&oldid=788554) [//fr.wikiversity.org/w/index.php?title=S%C3%A9rie\\_num%C3%A9rique/Produit\\_](https://fr.wikiversity.org/w/index.php?title=S%C3%A9rie_num%C3%A9rique/Produit_de_Cauchy&oldid=788554) [de\\_Cauchy&oldid=788554](https://fr.wikiversity.org/w/index.php?title=S%C3%A9rie_num%C3%A9rique/Produit_de_Cauchy&oldid=788554). En ligne ; accédé le 13-mars-2021
- [450] Wikipédia. Produit de Cauchy Wikipédia, l'encyclopédie libre URL [http://fr.](http://fr.wikipedia.org/w/index.php?title=Produit_de_Cauchy&oldid=178673280) [wikipedia.org/w/index.php?title=Produit\\_de\\_Cauchy&oldid=178673280](http://fr.wikipedia.org/w/index.php?title=Produit_de_Cauchy&oldid=178673280).
- [451] Georges Skandalis. Analyse, résumés et exercices URL [https://www.math.](https://www.math.univ-paris-diderot.fr/_media/formations/prepa/agreginterne/polycopieanalyse.pdf) [univ-paris-diderot.fr/\\_media/formations/prepa/agreginterne/polycopieanalyse.](https://www.math.univ-paris-diderot.fr/_media/formations/prepa/agreginterne/polycopieanalyse.pdf) [pdf](https://www.math.univ-paris-diderot.fr/_media/formations/prepa/agreginterne/polycopieanalyse.pdf).
- [452] Rahul Krishna. Approximations by Taylor polynomials URL [http://math.columbia.edu/](http://math.columbia.edu/~krishna/08092011.pdf) [~krishna/08092011.pdf](http://math.columbia.edu/~krishna/08092011.pdf).
- [453] Vogel Thomas. Analytic functions URL [http://www.math.tamu.edu/~tvogel/410/](http://www.math.tamu.edu/~tvogel/410/sect74a.pdf) [sect74a.pdf](http://www.math.tamu.edu/~tvogel/410/sect74a.pdf).
- [454] J. Parizet. Algèbre engendrée par une matrice carrée URL [https://clong.](https://clong.pagesperso-orange.fr/semana/documents/parizet/algA.pdf) [pagesperso-orange.fr/semana/documents/parizet/algA.pdf](https://clong.pagesperso-orange.fr/semana/documents/parizet/algA.pdf).
- [455] N. P. Landsman. Lectures notes on  $C^*$ -algabras, Hilbert  $C^*$ -modules, and quantum mechanics math-ph/9807030v1
- [456] Dan Klain. The matrix exponential (with exercices) URL [http://faculty.uml.edu/](http://faculty.uml.edu/dklain/exponential.pdf) [dklain/exponential.pdf](http://faculty.uml.edu/dklain/exponential.pdf).
- [457] numberphile . A proof that *e* is irrational URL [https://www.youtube.com/watch?v=](https://www.youtube.com/watch?v=xOXsDfMMTjs&pp=ugMICgJmchABGAE%3D) [xOXsDfMMTjs&pp=ugMICgJmchABGAE%3D](https://www.youtube.com/watch?v=xOXsDfMMTjs&pp=ugMICgJmchABGAE%3D).
- [458] ENS Cachan. Théorème de stabilité de Lyapunov URL [http://minerve.bretagne.](http://minerve.bretagne.ens-cachan.fr/images/Lyapunov.pdf) [ens-cachan.fr/images/Lyapunov.pdf](http://minerve.bretagne.ens-cachan.fr/images/Lyapunov.pdf).
- [459] Rached Mneimé. Réduction des endomorphismes
- [460] Matthieu Romagny. Représentations linéaires des groupes finis URL [http://www.math.](http://www.math.jussieu.fr/~romagny/agreg/theme/rlgf_paysage.pdf) [jussieu.fr/~romagny/agreg/theme/rlgf\\_paysage.pdf](http://www.math.jussieu.fr/~romagny/agreg/theme/rlgf_paysage.pdf).
- [461] Sébastien Pellerin. Développements d'analyse pour l'oral de l'agrégation URL [http://](http://pellerin.xyz/doc/agreg/analyse.pdf) [pellerin.xyz/doc/agreg/analyse.pdf](http://pellerin.xyz/doc/agreg/analyse.pdf).
- [462] Kevin Quirin. Théorème de Müntz URL [http://kevin.quirin.free.fr/Trucs/agreg/](http://kevin.quirin.free.fr/Trucs/agreg/Dvt_Muntz.pdf) [Dvt\\_Muntz.pdf](http://kevin.quirin.free.fr/Trucs/agreg/Dvt_Muntz.pdf).
- [463] Pierre Lissy. Déterminant de Cauchy et application au théorème de Müntz URL [http:](http://www.ljll.math.upmc.fr/~lissy/Agreg/developpements/CauchyMuntz.pdf) [//www.ljll.math.upmc.fr/~lissy/Agreg/developpements/CauchyMuntz.pdf](http://www.ljll.math.upmc.fr/~lissy/Agreg/developpements/CauchyMuntz.pdf).
- [464] Benjamin Dadoun. Théorème de Müntz URL [http://benjamin.dadoun.free.fr/muntz.](http://benjamin.dadoun.free.fr/muntz.pdf) [pdf](http://benjamin.dadoun.free.fr/muntz.pdf).
- [465] Jean-Louis Rouget. Intégrales dépendant d'une paramètre URL [http://www.](http://www.maths-france.fr/MathSpe/Cours/09-integrales-a-parametres.pdf) [maths-france.fr/MathSpe/Cours/09-integrales-a-parametres.pdf](http://www.maths-france.fr/MathSpe/Cours/09-integrales-a-parametres.pdf).
- [466] Wikipédia. Lemme de Hadamard Wikipédia, l'encyclopédie libre URL [http://fr.](http://fr.wikipedia.org/w/index.php?title=Lemme_de_Hadamard&oldid=90659396) [wikipedia.org/w/index.php?title=Lemme\\_de\\_Hadamard&oldid=90659396](http://fr.wikipedia.org/w/index.php?title=Lemme_de_Hadamard&oldid=90659396).
- [467] Jean-Pierre Demailly. Analyse numérique et équations différentielles
- [468] bibmath. Point fixe Février 2023. URL [https://www.bibmath.net/dico/index.php?](https://www.bibmath.net/dico/index.php?action=affiche&quoi=./p/pointfixe.html) [action=affiche&quoi=./p/pointfixe.html](https://www.bibmath.net/dico/index.php?action=affiche&quoi=./p/pointfixe.html).
- [469] Clémence Minazzo and Kelsey Rider. Théorèmes du point fixe et applications aux équations différentielles URL <http://math.unice.fr/~eaubry/Enseignement/M1/memoire.pdf>.
- [470] Ivan Nourdin. Leçons d'analyse, probabilités algèbre et géométrie
- [471] Sandrine Caruso. Théorème de Cauchy-Lipschitz URL [http://boumbo.toonywood.org/](http://boumbo.toonywood.org/sandrine/pageperso/agreg/cauchy-lipschitz.pdf) [sandrine/pageperso/agreg/cauchy-lipschitz.pdf](http://boumbo.toonywood.org/sandrine/pageperso/agreg/cauchy-lipschitz.pdf).
- [472] Franck Boyer. Équations différentielles ordinaires URL [http://www.latp.univ-mrs.fr/](http://www.latp.univ-mrs.fr/~fboyer/Enseignement/Agreg/cours_EDO_Agreg_FBoyer.pdf) [~fboyer/Enseignement/Agreg/cours\\_EDO\\_Agreg\\_FBoyer.pdf](http://www.latp.univ-mrs.fr/~fboyer/Enseignement/Agreg/cours_EDO_Agreg_FBoyer.pdf).
- [473] Théo Pierron. Théorème de Cauchy-Lipschitz global URL [http://perso.eleves.](http://perso.eleves.ens-rennes.fr/~tpier758/agreg/dvpt/maths/cauchy_lipschitz.pdf) [ens-rennes.fr/~tpier758/agreg/dvpt/maths/cauchy\\_lipschitz.pdf](http://perso.eleves.ens-rennes.fr/~tpier758/agreg/dvpt/maths/cauchy_lipschitz.pdf).
- [474] Thierry Audibert. Le problème de Cauchy, résultats fondamentaux URL [http://www.](http://www.univenligne.fr/Documents/PolycopiesAgreg/EDO1.pdf) [univenligne.fr/Documents/PolycopiesAgreg/EDO1.pdf](http://www.univenligne.fr/Documents/PolycopiesAgreg/EDO1.pdf).
- [475] Thomas Budzinski. Théorème de Cauchy-Lipschitz URL [https://www.eleves.ens.fr/](https://www.eleves.ens.fr/home/budzinsk/polys/Non olympique/2014_cauchylipschitz.pdf) [home/budzinsk/polys/Nonolympique/2014\\_cauchylipschitz.pdf](https://www.eleves.ens.fr/home/budzinsk/polys/Non olympique/2014_cauchylipschitz.pdf).
- [476] Wikipédia. Théorème d'inversion locale Wikipédia, l'encyclopédie libre URL [http://fr.wikipedia.org/w/index.php?title=Th%C3%A9or%C3%A8me\\_d%27inversion\\_](http://fr.wikipedia.org/w/index.php?title=Th%C3%A9or%C3%A8me_d%27inversion_locale&oldid=100975433) [locale&oldid=100975433](http://fr.wikipedia.org/w/index.php?title=Th%C3%A9or%C3%A8me_d%27inversion_locale&oldid=100975433).
- [477] Antoine Chambert-Loir. Introduction aux groupes et algèbres de Lie URL [http://www.](http://www.math.u-psud.fr/~chambert/enseignement/2004-05/lie/lie.pdf) [math.u-psud.fr/~chambert/enseignement/2004-05/lie/lie.pdf](http://www.math.u-psud.fr/~chambert/enseignement/2004-05/lie/lie.pdf).
- [478] E. P. Ban. Lie groups URL <http://www.math.uu.nl/people/ban/lecnot.html>.
- [479] Wikipédia. Extremum Wikipédia, l'encyclopédie libre URL [http://fr.wikipedia.org/](http://fr.wikipedia.org/w/index.php?title=Extremum&oldid=177462314) [w/index.php?title=Extremum&oldid=177462314](http://fr.wikipedia.org/w/index.php?title=Extremum&oldid=177462314).
- [480] Joachim Stubbe. URL [http://mathaa.epfl.ch/prob/enseignement/analyse2/series/](http://mathaa.epfl.ch/prob/enseignement/analyse2/series/AnalysisE.pdf) [AnalysisE.pdf](http://mathaa.epfl.ch/prob/enseignement/analyse2/series/AnalysisE.pdf).
- [481] Laurent Guillopé. Optimisation sous contrainte URL [https://www.math.sciences.](https://www.math.sciences.univ-nantes.fr/~guillope/l3-osc/osc.pdf) [univ-nantes.fr/~guillope/l3-osc/osc.pdf](https://www.math.sciences.univ-nantes.fr/~guillope/l3-osc/osc.pdf).
- [482] Bruno Galerne. Optimisation, algorithmique URL [http://www.math-info.univ-paris5.](http://www.math-info.univ-paris5.fr/~bgalerne/m1_opti_algo/poly_opti_algo.pdf) [fr/~bgalerne/m1\\_opti\\_algo/poly\\_opti\\_algo.pdf](http://www.math-info.univ-paris5.fr/~bgalerne/m1_opti_algo/poly_opti_algo.pdf).
- [483] Wikipédia. Fonction convexe Wikipédia, l'encyclopédie libre URL [http://fr.](http://fr.wikipedia.org/w/index.php?title=Fonction_convexe&oldid=157832047) [wikipedia.org/w/index.php?title=Fonction\\_convexe&oldid=157832047](http://fr.wikipedia.org/w/index.php?title=Fonction_convexe&oldid=157832047).
- [484] Wikiversité. Fonctions convexes/Définition et premières propriétés Wikiversité, URL [http://fr.wikiversity.org/w/index.php?title=Fonctions\\_convexes/D%](http://fr.wikiversity.org/w/index.php?title=Fonctions_convexes/D%C3%A9finition_et_premi%C3%A8res_propri%C3%A9t%C3%A9s&oldid=381775) [C3%A9finition\\_et\\_premi%C3%A8res\\_propri%C3%A9t%C3%A9s&oldid=381775](http://fr.wikiversity.org/w/index.php?title=Fonctions_convexes/D%C3%A9finition_et_premi%C3%A8res_propri%C3%A9t%C3%A9s&oldid=381775). En ligne ; accédé le 9-février-2014
- [485] Wikiversité. Fonctions convexes/Fonctions convexes dérivables Wikiversité, URL [http://fr.wikiversity.org/w/index.php?title=Fonctions\\_convexes/Fonctions\\_](http://fr.wikiversity.org/w/index.php?title=Fonctions_convexes/Fonctions_convexes_d%C3%A9rivables&oldid=379779) [convexes\\_d%C3%A9rivables&oldid=379779](http://fr.wikiversity.org/w/index.php?title=Fonctions_convexes/Fonctions_convexes_d%C3%A9rivables&oldid=379779). En ligne ; accédé le 9-février-2014
- [486] Stephen Boyd and Lieven Vandenberghe. Convex optimization URL [http://www.stanford.](http://www.stanford.edu/~boyd/cvxbook/bv_cvxbook.pdf) [edu/~boyd/cvxbook/bv\\_cvxbook.pdf](http://www.stanford.edu/~boyd/cvxbook/bv_cvxbook.pdf).
- [487] Document 33 : fonctions convexes URL [http://math.univ-lyon1.fr/capes/IMG/pdf/](http://math.univ-lyon1.fr/capes/IMG/pdf/new.convexe.pdf) [new.convexe.pdf](http://math.univ-lyon1.fr/capes/IMG/pdf/new.convexe.pdf).
- [488] Wikipédia. Inégalité arithmético-géométrique Wikipédia, l'encyclopédie libre URL [http://fr.wikipedia.org/w/index.php?title=In%C3%A9galit%C3%A9\\_arithm%C3%](http://fr.wikipedia.org/w/index.php?title=In%C3%A9galit%C3%A9_arithm%C3%A9tico-g%C3%A9om%C3%A9trique&oldid=99682278) [A9tico-g%C3%A9om%C3%A9trique&oldid=99682278](http://fr.wikipedia.org/w/index.php?title=In%C3%A9galit%C3%A9_arithm%C3%A9tico-g%C3%A9om%C3%A9trique&oldid=99682278).
- [489] Wikipédia. Inégalité de Kantorovitch Wikipédia, l'encyclopédie libre URL [http://fr.](http://fr.wikipedia.org/w/index.php?title=In%C3%A9galit%C3%A9_de_Kantorovitch&oldid=102417007) [wikipedia.org/w/index.php?title=In%C3%A9galit%C3%A9\\_de\\_Kantorovitch&oldid=](http://fr.wikipedia.org/w/index.php?title=In%C3%A9galit%C3%A9_de_Kantorovitch&oldid=102417007) [102417007](http://fr.wikipedia.org/w/index.php?title=In%C3%A9galit%C3%A9_de_Kantorovitch&oldid=102417007).
- [490] John K. Hunter. Chapter 13 : Metric, normed and topological spaces URL [https://www.](https://www.math.ucdavis.edu/~hunter/intro_analysis_pdf/ch13.pdf) [math.ucdavis.edu/~hunter/intro\\_analysis\\_pdf/ch13.pdf](https://www.math.ucdavis.edu/~hunter/intro_analysis_pdf/ch13.pdf).
- [491] Jean-François Burnol. Normes Lp URL <http://jf.burnol.free.fr/agregnormeslp.pdf>.
- [492] Georges Comte. Lemme de Morse URL [http://gc83.perso.sfr.fr/Agregation/](http://gc83.perso.sfr.fr/Agregation/Lemme de Morse.pdf) [LemmedeMorse.pdf](http://gc83.perso.sfr.fr/Agregation/Lemme de Morse.pdf).
- [493] Wikipédia. Calcul du volume de l'hypersphère Wikipédia, l'encyclopédie libre URL [http://fr.wikipedia.org/w/index.php?title=Calcul\\_du\\_volume\\_de\\_l%](http://fr.wikipedia.org/w/index.php?title=Calcul_du_volume_de_l%27hypersph%C3%A8re&oldid=147651804) [27hypersph%C3%A8re&oldid=147651804](http://fr.wikipedia.org/w/index.php?title=Calcul_du_volume_de_l%27hypersph%C3%A8re&oldid=147651804).
- [494] Florian Bouguet. Ellipsoïde de John-Lowner URL [http://florian.bouguet.free.fr/doc/](http://florian.bouguet.free.fr/doc/developpements/john-loewner.pdf) [developpements/john-loewner.pdf](http://florian.bouguet.free.fr/doc/developpements/john-loewner.pdf).
- [495] Martin Henk. Löewnr-John ellipsoids URL [https://www.math.uni-bielefeld.de/](https://www.math.uni-bielefeld.de/documenta/vol-ismp/24_henk-martin.pdf) [documenta/vol-ismp/24\\_henk-martin.pdf](https://www.math.uni-bielefeld.de/documenta/vol-ismp/24_henk-martin.pdf).
- [496] Shuzhong Zhang. Supplement : the Löwner-John ellipsoids URL [http://www.isye.umn.](http://www.isye.umn.edu/courses/ie8534/pdf/Loewner-John_ellipsoid.pdf) [edu/courses/ie8534/pdf/Loewner-John\\_ellipsoid.pdf](http://www.isye.umn.edu/courses/ie8534/pdf/Loewner-John_ellipsoid.pdf).
- [497] B. Mauray. Analyse fonctionnelle et théorie spectrale (version longue) URL [http://www.](http://www.math.jussieu.fr/~maurey/ts012/poly/lths.pdf) [math.jussieu.fr/~maurey/ts012/poly/lths.pdf](http://www.math.jussieu.fr/~maurey/ts012/poly/lths.pdf).
- [498] Michel Rascle. Analyse fonctionnelle pour la licence URL [http://math.unice.fr/~rascle/](http://math.unice.fr/~rascle/pdffiles/coursanapp/ana-fonc.pdf) [pdffiles/coursanapp/ana-fonc.pdf](http://math.unice.fr/~rascle/pdffiles/coursanapp/ana-fonc.pdf).
- [499] Mourad Besbes. Chapitre 5 : espaces métriques complets, espaces de Banach URL [http:](http://besbes.mourad.free.fr/Enseignement/Topologie/Chapitre5.pdf) [//besbes.mourad.free.fr/Enseignement/Topologie/Chapitre5.pdf](http://besbes.mourad.free.fr/Enseignement/Topologie/Chapitre5.pdf).
- [500] C. Antonini and JF. Quint and P. Borgnat and J. Bérard and E. Lebeau and E. Souche and A. Chateau and O. Teytaud. Complété d'un espace métrique URL [http://www.](http://www.les-mathematiques.net/a/a/b/node26.php) [les-mathematiques.net/a/a/b/node26.php](http://www.les-mathematiques.net/a/a/b/node26.php).
- [501] Liou. Completion of a metric space URL [https://www.math.ncku.edu.tw/~fjmliou/](https://www.math.ncku.edu.tw/~fjmliou/advcal/Completion.pdf) [advcal/Completion.pdf](https://www.math.ncku.edu.tw/~fjmliou/advcal/Completion.pdf).
- [502] Wikipédia. Espace complet Wikipédia, l'encyclopédie libre URL [http://fr.wikipedia.](http://fr.wikipedia.org/w/index.php?title=Espace_complet&oldid=91125353) [org/w/index.php?title=Espace\\_complet&oldid=91125353](http://fr.wikipedia.org/w/index.php?title=Espace_complet&oldid=91125353).
- [503] B. Maurey. Holomorphie URL [http://www.math.jussieu.fr/~maurey/agreg/Textes/](http://www.math.jussieu.fr/~maurey/agreg/Textes/Holomorphe045.pdf) [Holomorphe045.pdf](http://www.math.jussieu.fr/~maurey/agreg/Textes/Holomorphe045.pdf).
- [504] Samuel and Nicolas and Ivik . autour de 2000-2002. Provient de notes de TP données à l'Université Libre de Bruxelles. Je ne suis pas tout à fait certain des auteurs
- [505] Romain Boillaud. Séries entières URL <http://www.rblld.fr/cours/chap8.pdf>.
- [506] Philippe Picart. Définition de cos et sin par les séries entières URL [http://trucsmaths.](http://trucsmaths.free.fr/telech/exp_cos_sin.pdf) [free.fr/telech/exp\\_cos\\_sin.pdf](http://trucsmaths.free.fr/telech/exp_cos_sin.pdf).
- [507] Wikipédia. Pi Wikipédia, l'encyclopédie libre URL [http://fr.wikipedia.org/w/index.](http://fr.wikipedia.org/w/index.php?title=Pi&oldid=133197907) [php?title=Pi&oldid=133197907](http://fr.wikipedia.org/w/index.php?title=Pi&oldid=133197907).
- [508] Alfred Gray. Modern differential geometry of curves and surfaces with mathematica URL <http://webmath2.unito.it/paginepersonali/sergio.console/CurveSuperfici/>.
- [509] Wikiversité. Trigonométrie/Cosinus et sinus dans le cercle trigonométrique Wikiversité, URL [https://fr.wikiversity.org/w/index.php?title=Trigonom%C3%A9trie/](https://fr.wikiversity.org/w/index.php?title=Trigonom%C3%A9trie/Cosinus_et_sinus_dans_le_cercle_trigonom%C3%A9trique&oldid=801599) [Cosinus\\_et\\_sinus\\_dans\\_le\\_cercle\\_trigonom%C3%A9trique&oldid=801599](https://fr.wikiversity.org/w/index.php?title=Trigonom%C3%A9trie/Cosinus_et_sinus_dans_le_cercle_trigonom%C3%A9trique&oldid=801599). En ligne ; accédé le 28-décembre-2020
- [510] David Cimasoni. Cours de géométrie I, semestre de printemps URL [http://www.unige.](http://www.unige.ch/math/folks/cimasoni/GeometrieI.pdf) [ch/math/folks/cimasoni/GeometrieI.pdf](http://www.unige.ch/math/folks/cimasoni/GeometrieI.pdf).
- [511] Sylvain. Générateurs de Isom(E) URL <https://agreg-maths.fr/developpements/147>.
- [512] Christophe Mourougane. Théorie des groupes et géométrie URL [http://perso.](http://perso.univ-rennes1.fr/christophe.mourougane/enseignements/2008-9/THGG/poly.groupes.pdf) [univ-rennes1.fr/christophe.mourougane/enseignements/2008-9/THGG/poly.](http://perso.univ-rennes1.fr/christophe.mourougane/enseignements/2008-9/THGG/poly.groupes.pdf) [groupes.pdf](http://perso.univ-rennes1.fr/christophe.mourougane/enseignements/2008-9/THGG/poly.groupes.pdf).
- [513] Daniel Perrin. Isométries du plan URL [https://www.math.u-psud.fr/~perrin/CAPES/](https://www.math.u-psud.fr/~perrin/CAPES/geometrie/isometries11-12.pdf) [geometrie/isometries11-12.pdf](https://www.math.u-psud.fr/~perrin/CAPES/geometrie/isometries11-12.pdf).
- [514] Wikipédia. Angle Wikipédia, l'encyclopédie libre URL [http://fr.wikipedia.org/w/](http://fr.wikipedia.org/w/index.php?title=Angle&oldid=130370952) [index.php?title=Angle&oldid=130370952](http://fr.wikipedia.org/w/index.php?title=Angle&oldid=130370952).
- [515] B. Guesmi. Théorème de l'angle inscrit URL [http://s999cdfd874dd6835.jimcontent.](http://s999cdfd874dd6835.jimcontent.com/download/version/1427398317/module/5509391568/name/theoreme de l) [com/download/version/1427398317/module/5509391568/name/theoremedel'](http://s999cdfd874dd6835.jimcontent.com/download/version/1427398317/module/5509391568/name/theoreme de l) [arccapable.pdf1.pdf](http://s999cdfd874dd6835.jimcontent.com/download/version/1427398317/module/5509391568/name/theoreme de l).
- [516] wikipédia. Polygone 13 juillet 2022. URL <https://fr.wikipedia.org/wiki/Polygone>.
- [517] Wikipedia contributors. Convex polygon Wikipedia, The Free Encyclopedia 2022. URL [https://en.wikipedia.org/wiki/Convex\\_polygon](https://en.wikipedia.org/wiki/Convex_polygon).
- [518] Groupes diédraux URL <http://theoriedesgroupes.perso.sfr.fr/cours/Diedraux.pdf>.
- [519] Pierre Lissy. URL [http://www.ljll.math.upmc.fr/~lissy/Agreg/developpements/](http://www.ljll.math.upmc.fr/~lissy/Agreg/developpements/Died.pdf) [Died.pdf](http://www.ljll.math.upmc.fr/~lissy/Agreg/developpements/Died.pdf).
- [520] Pierre Renfer. Roulettes et colliers URL [http://les.mathematiques.free.fr/pdf/](http://les.mathematiques.free.fr/pdf/collier.pdf) [collier.pdf](http://les.mathematiques.free.fr/pdf/collier.pdf).
- [521] Nicole Bopp. Un complément à la leçon sur les isométries d'un polygone régulier. URL <http://irma.math.unistra.fr/~bopp/CAPES/cours/groupe-fini-isometrie.pdf>.
- [522] Théo Pierron. Groupes de pavage du plan URL [http://perso.eleves.ens-rennes.fr/](http://perso.eleves.ens-rennes.fr/~tpier758/agreg/dvpt/useless/gpe_pavage.pdf) [~tpier758/agreg/dvpt/useless/gpe\\_pavage.pdf](http://perso.eleves.ens-rennes.fr/~tpier758/agreg/dvpt/useless/gpe_pavage.pdf).
- [523] Frédéric Hélein. Géométrie euclidienne URL [https://webusers.imj-prg.fr/~frederic.](https://webusers.imj-prg.fr/~frederic.helein/cours/euclide.pdf) [helein/cours/euclide.pdf](https://webusers.imj-prg.fr/~frederic.helein/cours/euclide.pdf).
- [524] Laurent Dietrich. Les sous-groupes finis de SO(3) URL [http://www.math.cmu.edu/](http://www.math.cmu.edu/~ldietric/doc/ssgrso3.pdf) [~ldietric/doc/ssgrso3.pdf](http://www.math.cmu.edu/~ldietric/doc/ssgrso3.pdf).
- [525] Sous groupes finis de SO(3,R) URL [http://minerve.bretagne.ens-cachan.fr/images/](http://minerve.bretagne.ens-cachan.fr/images/Sous-groupes_finis_SO3.pdf) [Sous-groupes\\_finis\\_SO3.pdf](http://minerve.bretagne.ens-cachan.fr/images/Sous-groupes_finis_SO3.pdf).
- [526] Pierre Bernard. Entiers algébriques et racines de l'unité URL [http://allken-bernard.](http://allken-bernard.org/pierre/weblog/?p=2061) [org/pierre/weblog/?p=2061](http://allken-bernard.org/pierre/weblog/?p=2061).
- [527] Marc Sage. Sons, fréquences, harmoniques, tons : le compromis du piano URL [http:](http://www.normalesup.org/~sage/Musique/Harmonie.pdf) [//www.normalesup.org/~sage/Musique/Harmonie.pdf](http://www.normalesup.org/~sage/Musique/Harmonie.pdf).
- [528] Décomposition en éléments simples. Cas complexe. URL [https://cahier-de-prepa.fr/](https://cahier-de-prepa.fr/pc-carnot/download?id=2) [pc-carnot/download?id=2](https://cahier-de-prepa.fr/pc-carnot/download?id=2).
- [529] Wikipédia. Chiffrement RSA Wikipédia, l'encyclopédie libre URL [http://fr.](http://fr.wikipedia.org/w/index.php?title=Chiffrement_RSA&oldid=146774926) [wikipedia.org/w/index.php?title=Chiffrement\\_RSA&oldid=146774926](http://fr.wikipedia.org/w/index.php?title=Chiffrement_RSA&oldid=146774926).
- [530] URL <https://www.torproject.org/about/torusers.html.en>.
- [531] URL <https://www.torproject.org/projects/torbrowser.html.en>.
- [532] Wikipédia. Polynôme cyclotomique Wikipédia, l'encyclopédie libre URL [http://fr.](http://fr.wikipedia.org/w/index.php?title=Polyn%C3%B4me_cyclotomique&oldid=93751495) [wikipedia.org/w/index.php?title=Polyn%C3%B4me\\_cyclotomique&oldid=93751495](http://fr.wikipedia.org/w/index.php?title=Polyn%C3%B4me_cyclotomique&oldid=93751495).
- [533] Adam Parusinski. Théorème de Dirichlet (version faible) URL [http://math.unice.fr/](http://math.unice.fr/~parus/AGREG/Dev/dirichlet.pdf) [~parus/AGREG/Dev/dirichlet.pdf](http://math.unice.fr/~parus/AGREG/Dev/dirichlet.pdf).
- [534] Michel Merle. corps finis URL [http://www-math.unice.fr/~merle/Complements/corps\\_](http://www-math.unice.fr/~merle/Complements/corps_finis.pdf) [finis.pdf](http://www-math.unice.fr/~merle/Complements/corps_finis.pdf).
- [535] Gabriel Peyré. Corps finis URL <https://objectifagregation.github.io/>.
- [536] François Rodier. Corps finis URL [http://iml.univ-mrs.fr/~rodier/Cours/](http://iml.univ-mrs.fr/~rodier/Cours/RappelCorps finis.pdf) [RappelCorpsfinis.pdf](http://iml.univ-mrs.fr/~rodier/Cours/RappelCorps finis.pdf).
- [537] Stephane Vento. La loi de réciprocité quadratique URL [http://www.proba.jussieu.fr/](http://www.proba.jussieu.fr/pageperso/nourdin/LeSiteDeLAgregatif/vento2.pdf) [pageperso/nourdin/LeSiteDeLAgregatif/vento2.pdf](http://www.proba.jussieu.fr/pageperso/nourdin/LeSiteDeLAgregatif/vento2.pdf).
- [538] . Chevalley–Warning theorem Wikipedia, The Free Encyclopedia URL [https://en.wikipedia.org/w/index.php?title=Chevalley%E2%80%93Warning\\_](https://en.wikipedia.org/w/index.php?title=Chevalley%E2%80%93Warning_theorem&oldid=792119700) [theorem&oldid=792119700](https://en.wikipedia.org/w/index.php?title=Chevalley%E2%80%93Warning_theorem&oldid=792119700).
- [539] Christian Squarcini. Anneaux factoriels URL [http://christian-squarcini.](http://christian-squarcini.pagesperso-orange.fr/AgregInterne/Anneauxcorps/3_2.pdf) [pagesperso-orange.fr/AgregInterne/Anneauxcorps/3\\_2.pdf](http://christian-squarcini.pagesperso-orange.fr/AgregInterne/Anneauxcorps/3_2.pdf).
- [540] Wikipédia. Fonction de Möbius Wikipédia, l'encyclopédie libre URL [http://fr.](http://fr.wikipedia.org/w/index.php?title=Fonction_de_M%C3%B6bius&oldid=91236321) [wikipedia.org/w/index.php?title=Fonction\\_de\\_M%C3%B6bius&oldid=91236321](http://fr.wikipedia.org/w/index.php?title=Fonction_de_M%C3%B6bius&oldid=91236321).
- [541] Wikipédia. Corps fini Wikipédia, l'encyclopédie libre URL [http://fr.wikipedia.org/](http://fr.wikipedia.org/w/index.php?title=Corps_fini&oldid=92489466) [w/index.php?title=Corps\\_fini&oldid=92489466](http://fr.wikipedia.org/w/index.php?title=Corps_fini&oldid=92489466).
- [542] Wikipédia. Nombre constructible Wikipédia, l'encyclopédie libre URL [http://fr.](http://fr.wikipedia.org/w/index.php?title=Nombre_constructible&oldid=103130793) [wikipedia.org/w/index.php?title=Nombre\\_constructible&oldid=103130793](http://fr.wikipedia.org/w/index.php?title=Nombre_constructible&oldid=103130793).
- [543] Tracés usuels « à la règle et au compas » URL [http://dokeos3.u-cergy.fr/dokeos20/](http://dokeos3.u-cergy.fr/dokeos20/courses/EEMEM2CRPE/scorm/2012_2013SCORMEEMEUE3EC2M2P1_SCORM/page_04.htm) [courses/EEMEM2CRPE/scorm/2012\\_2013SCORMEEMEUE3EC2M2P1\\_SCORM/page\\_04.htm](http://dokeos3.u-cergy.fr/dokeos20/courses/EEMEM2CRPE/scorm/2012_2013SCORMEEMEUE3EC2M2P1_SCORM/page_04.htm).
- [544] Wikipédia. Théorème de Wantzel Wikipédia, l'encyclopédie libre URL [http:](http://fr.wikipedia.org/w/index.php?title=Th%C3%A9or%C3%A8me_de_Wantzel&oldid=103220511) [//fr.wikipedia.org/w/index.php?title=Th%C3%A9or%C3%A8me\\_de\\_Wantzel&oldid=](http://fr.wikipedia.org/w/index.php?title=Th%C3%A9or%C3%A8me_de_Wantzel&oldid=103220511) [103220511](http://fr.wikipedia.org/w/index.php?title=Th%C3%A9or%C3%A8me_de_Wantzel&oldid=103220511).
- [545] Wikipédia. Nombre de Fermat Wikipédia, l'encyclopédie libre URL [http://fr.](http://fr.wikipedia.org/w/index.php?title=Nombre_de_Fermat&oldid=103080861) [wikipedia.org/w/index.php?title=Nombre\\_de\\_Fermat&oldid=103080861](http://fr.wikipedia.org/w/index.php?title=Nombre_de_Fermat&oldid=103080861).
- [546] Philippe Spindel. Éléments de géométrie différentielle pour la mécanique analytique et le gravitation URL [https://portail.umons.ac.be/EN2/universite/facultes/fs/services/](https://portail.umons.ac.be/EN2/universite/facultes/fs/services/institut_physique/mecanique_et_gravitation/Documents/Textes p�dagogiques/geodiff.pdf) [institut\\_physique/mecanique\\_et\\_gravitation/Documents/Textespédagogiques/](https://portail.umons.ac.be/EN2/universite/facultes/fs/services/institut_physique/mecanique_et_gravitation/Documents/Textes p�dagogiques/geodiff.pdf) [geodiff.pdf](https://portail.umons.ac.be/EN2/universite/facultes/fs/services/institut_physique/mecanique_et_gravitation/Documents/Textes p�dagogiques/geodiff.pdf).
- [547] LeastSquaresWonderer (https ://math.stackexchange.com/users/233263/leastsquareswonderer). Proof of Brouwer fixed point theorem using Stokes's theorem URL [https:](https://math.stackexchange.com/q/1411178) [//math.stackexchange.com/q/1411178](https://math.stackexchange.com/q/1411178).
- [548] William K Allard. The Brouwer fixed point theorem URL [http://www.math.duke.edu/](http://www.math.duke.edu/~wka/math204/fixed.pdf) [~wka/math204/fixed.pdf](http://www.math.duke.edu/~wka/math204/fixed.pdf).
- [549] Kenneth Kuttler. Topics in Analysis URL [http://www.math.byu.edu/~klkuttle/](http://www.math.byu.edu/~klkuttle/SobolevSpacesB.pdf) [SobolevSpacesB.pdf](http://www.math.byu.edu/~klkuttle/SobolevSpacesB.pdf).
- [550] Hervé Le Dret. Notes de cours M2 Équations aux dérivées partielles élliptiques URL [https:](https://www.ljll.math.upmc.fr/~ledret/M2Elliptique/chapitre4.pdf) [//www.ljll.math.upmc.fr/~ledret/M2Elliptique/chapitre4.pdf](https://www.ljll.math.upmc.fr/~ledret/M2Elliptique/chapitre4.pdf).
- [551] Bachir Bekka. Théorème du point fixe de Markov-Kakutani : applications à l'existence de mesures de Haar et aux chaînes de Markov URL [http://agreg-maths.univ-rennes1.fr/](http://agreg-maths.univ-rennes1.fr/documentation/docs/PointFixe.pdf) [documentation/docs/PointFixe.pdf](http://agreg-maths.univ-rennes1.fr/documentation/docs/PointFixe.pdf).
- [552] Guillaume CARLIER. Analyse complexe 2012-2013. URL [https://www.ceremade.](https://www.ceremade.dauphine.fr/~carlier/analysecomplexe.pdf) [dauphine.fr/~carlier/analysecomplexe.pdf](https://www.ceremade.dauphine.fr/~carlier/analysecomplexe.pdf).
- [553] Wikipédia. Force conservative Wikipédia, l'encyclopédie libre URL [http://fr.](http://fr.wikipedia.org/w/index.php?title=Force_conservative&oldid=168767525) [wikipedia.org/w/index.php?title=Force\\_conservative&oldid=168767525](http://fr.wikipedia.org/w/index.php?title=Force_conservative&oldid=168767525).
- [554] Wikipédia. Travail d'une force Wikipédia, l'encyclopédie libre URL [http://fr.](http://fr.wikipedia.org/w/index.php?title=Travail_d%27une_force&oldid=178096219) [wikipedia.org/w/index.php?title=Travail\\_d%27une\\_force&oldid=178096219](http://fr.wikipedia.org/w/index.php?title=Travail_d%27une_force&oldid=178096219).
- [555] Olivier Casterá. Différentielles totales exactes URL [http://o.castera.free.fr/pdf/](http://o.castera.free.fr/pdf/Differentielle_totale_exacte.pdf) [Differentielle\\_totale\\_exacte.pdf](http://o.castera.free.fr/pdf/Differentielle_totale_exacte.pdf).
- [556] Wikipédia. Théorème de Jordan Wikipédia, l'encyclopédie libre URL [http:](http://fr.wikipedia.org/w/index.php?title=Th%C3%A9or%C3%A8me_de_Jordan&oldid=124990679) [//fr.wikipedia.org/w/index.php?title=Th%C3%A9or%C3%A8me\\_de\\_Jordan&oldid=](http://fr.wikipedia.org/w/index.php?title=Th%C3%A9or%C3%A8me_de_Jordan&oldid=124990679) [124990679](http://fr.wikipedia.org/w/index.php?title=Th%C3%A9or%C3%A8me_de_Jordan&oldid=124990679).
- [557] Intégration de fractions rationnelles URL [http://blascheck.franck.free.fr/IMG/pdf/](http://blascheck.franck.free.fr/IMG/pdf/IntegFracRat.pdf) [IntegFracRat.pdf](http://blascheck.franck.free.fr/IMG/pdf/IntegFracRat.pdf).
- [558] Ophélie Rouby. Théorème de Rothstein-Trager URL [http://perso.eleves.bretagne.](http://perso.eleves.bretagne.ens-cachan.fr/~oroub842/dvlpts/Rothstein_Trager.pdf) [ens-cachan.fr/~oroub842/dvlpts/Rothstein\\_Trager.pdf](http://perso.eleves.bretagne.ens-cachan.fr/~oroub842/dvlpts/Rothstein_Trager.pdf).
- [559] Frédéric Chyzak. Intégration symbolique des fractions rationnelles URL [http:](http://www.enseignement.polytechnique.fr/informatique/profs/Frederic.Chyzak/CF-2004/notes-IntRat.pdf) [//www.enseignement.polytechnique.fr/informatique/profs/Frederic.Chyzak/](http://www.enseignement.polytechnique.fr/informatique/profs/Frederic.Chyzak/CF-2004/notes-IntRat.pdf) [CF-2004/notes-IntRat.pdf](http://www.enseignement.polytechnique.fr/informatique/profs/Frederic.Chyzak/CF-2004/notes-IntRat.pdf).
- [560] Sylvain Golénia. Approximation de ln(2) URL [http://mathaoutils.blogspot.com/2018/](http://mathaoutils.blogspot.com/2018/11/approximation-de-ln2.html) [11/approximation-de-ln2.html](http://mathaoutils.blogspot.com/2018/11/approximation-de-ln2.html).
- [561] Giuseppe De Marco. Analisi due
- [562] Louis Fauchier-Magnan. Introduction à la théorie de Morse URL [http://cqfd.epfl.ch/webdav/site/cqfd/shared/projets/igat/](http://cqfd.epfl.ch/webdav/site/cqfd/shared/projets/igat/Introduction � la th�orie de Morse - Louis Fauchier-Magnan.pdf) [IntroductionàlathéoriedeMorse-LouisFauchier-Magnan.pdf](http://cqfd.epfl.ch/webdav/site/cqfd/shared/projets/igat/Introduction � la th�orie de Morse - Louis Fauchier-Magnan.pdf).
- [563] Reduction Formula for Integral of Power of Sine URL [https://proofwiki.org/wiki/](https://proofwiki.org/wiki/Reduction_Formula_for_Integral_of_Power_of_Sine) [Reduction\\_Formula\\_for\\_Integral\\_of\\_Power\\_of\\_Sine](https://proofwiki.org/wiki/Reduction_Formula_for_Integral_of_Power_of_Sine).
- [564] Michel Stainer. Compléments sur les séries numériques URL [http://michel.stainer.](http://michel.stainer.pagesperso-orange.fr/PSIx/Cours/Ch03-ComplSeriesNum.pdf) [pagesperso-orange.fr/PSIx/Cours/Ch03-ComplSeriesNum.pdf](http://michel.stainer.pagesperso-orange.fr/PSIx/Cours/Ch03-ComplSeriesNum.pdf).
- [565] Wallis's Product URL [https://proofwiki.org/wiki/Wallis%27s\\_Product](https://proofwiki.org/wiki/Wallis%27s_Product).
- [566] Jacek Cichoń. Stirling approximation formula URL [http://cs.pwr.edu.pl/cichon/Math/](http://cs.pwr.edu.pl/cichon/Math/StirlingApp.pdf) [StirlingApp.pdf](http://cs.pwr.edu.pl/cichon/Math/StirlingApp.pdf).
- [567] Wikipédia. Formule de Stirling Wikipédia, l'encyclopédie libre URL [http://fr.](http://fr.wikipedia.org/w/index.php?title=Formule_de_Stirling&oldid=93224272) [wikipedia.org/w/index.php?title=Formule\\_de\\_Stirling&oldid=93224272](http://fr.wikipedia.org/w/index.php?title=Formule_de_Stirling&oldid=93224272).
- [568] Jean-Louis Rouget. Formule de Stirling URL [https://www.maths-france.fr/MathSpe/](https://www.maths-france.fr/MathSpe/GrandsClassiquesDeConcours/SeriesNumeriques/FormuleDeStirling.pdf) [GrandsClassiquesDeConcours/SeriesNumeriques/FormuleDeStirling.pdf](https://www.maths-france.fr/MathSpe/GrandsClassiquesDeConcours/SeriesNumeriques/FormuleDeStirling.pdf).
- [569] Stirling's Formula URL [https://proofwiki.org/wiki/Stirling%27s\\_Formula](https://proofwiki.org/wiki/Stirling%27s_Formula).
- [570] Keith Conrad. Differentiating under the integral sign URL [https://kconrad.math.uconn.](https://kconrad.math.uconn.edu/blurbs/analysis/diffunderint.pdf) [edu/blurbs/analysis/diffunderint.pdf](https://kconrad.math.uconn.edu/blurbs/analysis/diffunderint.pdf).
- [571] Christophe Caignaert. Courbes URL [http://c.caignaert.free.fr/chapitre15/node1.](http://c.caignaert.free.fr/chapitre15/node1.html) [html](http://c.caignaert.free.fr/chapitre15/node1.html).
- [572] gb. Cercle circonscrit à une courbe URL [http://www.les-mathematiques.net/phorum/](http://www.les-mathematiques.net/phorum/read.php?8,750556,750586) [read.php?8,750556,750586](http://www.les-mathematiques.net/phorum/read.php?8,750556,750586).
- [573] Mohammad Ghomi. Lecture note on differential geometry URL [http://people.math.](http://people.math.gatech.edu/~ghomi/LectureNotes/LectureNotes5U.pdf) [gatech.edu/~ghomi/LectureNotes/LectureNotes5U.pdf](http://people.math.gatech.edu/~ghomi/LectureNotes/LectureNotes5U.pdf).
- [574] Wikipedia. Convex curve Wikipedia, The Free Encyclopedia URL [https://en.](https://en.wikipedia.org/w/index.php?title=Convex_curve&oldid=685739052) [wikipedia.org/w/index.php?title=Convex\\_curve&oldid=685739052](https://en.wikipedia.org/w/index.php?title=Convex_curve&oldid=685739052).
- [575] Robert Rolland. Géométrie projective URL [http://robert.rolland.acrypta.com/](http://robert.rolland.acrypta.com/telechargements/geometrie/pr0.pdf) [telechargements/geometrie/pr0.pdf](http://robert.rolland.acrypta.com/telechargements/geometrie/pr0.pdf).
- [576] Daniel Bertrand. Géométrie projective URL [http://www.math.jussieu.fr/~bertrand/](http://www.math.jussieu.fr/~bertrand/Enseignement/epdf/Algeo09_chap2.pdf) [Enseignement/epdf/Algeo09\\_chap2.pdf](http://www.math.jussieu.fr/~bertrand/Enseignement/epdf/Algeo09_chap2.pdf).
- [577] Nicolas Jacon. Géométrie projective URL [http://njacon.perso.math.cnrs.fr/jacon\\_](http://njacon.perso.math.cnrs.fr/jacon_Geometrieproj.pdf) [Geometrieproj.pdf](http://njacon.perso.math.cnrs.fr/jacon_Geometrieproj.pdf).
- [578] François Labourie. Géométrie affine et projective URL [http://math.unice.fr/~labourie/](http://math.unice.fr/~labourie/preprints/pdf/geomproj.pdf) [preprints/pdf/geomproj.pdf](http://math.unice.fr/~labourie/preprints/pdf/geomproj.pdf).
- [579] Matthieu Romagny. Droites projectives, homographies URL [https://perso.](https://perso.univ-rennes1.fr/matthieu.romagny/agreg/droite_projective_Halberstadt.pdf) [univ-rennes1.fr/matthieu.romagny/agreg/droite\\_projective\\_Halberstadt.pdf](https://perso.univ-rennes1.fr/matthieu.romagny/agreg/droite_projective_Halberstadt.pdf).
- [580] Arnaud Bodin. L'inversion URL [http://math.univ-lille1.fr/~bodin/geometrie/ch\\_](http://math.univ-lille1.fr/~bodin/geometrie/ch_inversion.pdf) [inversion.pdf](http://math.univ-lille1.fr/~bodin/geometrie/ch_inversion.pdf).
- [581] Laurent Dietrich. Le groupe circulaire URL [http://www.math.cmu.edu/~ldietric/doc/](http://www.math.cmu.edu/~ldietric/doc/groupecirc.pdf) [groupecirc.pdf](http://www.math.cmu.edu/~ldietric/doc/groupecirc.pdf).
- [582] Florian Bouget. Le groupe circulaire URL [http://florian.bouguet.free.fr/doc/](http://florian.bouguet.free.fr/doc/developpements/Groupe_circulaire.pdf) [developpements/Groupe\\_circulaire.pdf](http://florian.bouguet.free.fr/doc/developpements/Groupe_circulaire.pdf).
- [583] 182 : utilisation des nombres complexes en géométrie. Homographies URL [http://minerve.](http://minerve.bretagne.ens-cachan.fr/images/182_2015-2016.pdf) [bretagne.ens-cachan.fr/images/182\\_2015-2016.pdf](http://minerve.bretagne.ens-cachan.fr/images/182_2015-2016.pdf).
- [584] Sébastien Pellerin. Action du groupe modulaire sur le demi-plan de Poincaréé URL [http:](http://dynamaths.free.fr/docs/lecons/developpement_algebre_6.pdf) [//dynamaths.free.fr/docs/lecons/developpement\\_algebre\\_6.pdf](http://dynamaths.free.fr/docs/lecons/developpement_algebre_6.pdf).
- [585] Alexandre Alessandri. Action du groupe modulaire sur le demi-plan de Poincaré URL [http://minerve.bretagne.ens-cachan.fr/images/Dvt\\_psl2.pdf](http://minerve.bretagne.ens-cachan.fr/images/Dvt_psl2.pdf).
- [586] Gabriel Nagy. Operator theory in Hilbert spaces URL [https://www.math.ksu.edu/~nagy/](https://www.math.ksu.edu/~nagy/real-an/2-07-op-th.pdf) [real-an/2-07-op-th.pdf](https://www.math.ksu.edu/~nagy/real-an/2-07-op-th.pdf).
- [587] Aline Kurtzmann. Espérance conditionnelle URL [http://www.iecn.u-nancy.fr/](http://www.iecn.u-nancy.fr/~kurtzman/cours/agreg/esperance-conditionnelle.pdf) [~kurtzman/cours/agreg/esperance-conditionnelle.pdf](http://www.iecn.u-nancy.fr/~kurtzman/cours/agreg/esperance-conditionnelle.pdf).
- [588] Wikipédia. Théorème de projection sur un convexe fermé Wikipédia, l'encyclopédie libre URL [http://fr.wikipedia.org/w/index.php?title=Th%C3%A9or%C3%A8me\\_de\\_](http://fr.wikipedia.org/w/index.php?title=Th%C3%A9or%C3%A8me_de_projection_sur_un_convexe_ferm%C3%A9&oldid=90246160) [projection\\_sur\\_un\\_convexe\\_ferm%C3%A9&oldid=90246160](http://fr.wikipedia.org/w/index.php?title=Th%C3%A9or%C3%A8me_de_projection_sur_un_convexe_ferm%C3%A9&oldid=90246160).
- [589] Michel Merle. Espaces de Hilbert URL [http://www-math.unice.fr/~merle/Algebre\\_et\\_](http://www-math.unice.fr/~merle/Algebre_et_geometrie/hilbert.pdf) [geometrie/hilbert.pdf](http://www-math.unice.fr/~merle/Algebre_et_geometrie/hilbert.pdf).
- [590] Douglas N. Arnold. Functional analysis URL [http://www.math.umn.edu/~arnold/502.](http://www.math.umn.edu/~arnold/502.s97/functional.pdf) [s97/functional.pdf](http://www.math.umn.edu/~arnold/502.s97/functional.pdf).
- [591] Wikipédia. Base de Hilbert URL [https://fr.wikipedia.org/wiki/Base\\_de\\_Hilbert?](https://fr.wikipedia.org/wiki/Base_de_Hilbert?oldid=128533376) [oldid=128533376](https://fr.wikipedia.org/wiki/Base_de_Hilbert?oldid=128533376).
- [592] Christiane Schomblond. Théorie quantique des champs, QED, QCD URL [http://](http://homepages.ulb.ac.be/~cschomb/intfonc+QED+QCD.pdf) [homepages.ulb.ac.be/~cschomb/intfonc+QED+QCD.pdf](http://homepages.ulb.ac.be/~cschomb/intfonc+QED+QCD.pdf).
- [593] Remsirems. Re : Réponses à quelques questions URL [http://linuxfr.org/nodes/110155/](http://linuxfr.org/nodes/110155/comments/1675813) [comments/1675813](http://linuxfr.org/nodes/110155/comments/1675813).
- [594] Jonathan Bain. Kochen-Specker and Measurement URL [http://faculty.poly.edu/](http://faculty.poly.edu/~jbain/philqm/lectureslides/08.KS&Measurement.pdf) [~jbain/philqm/lectureslides/08.KS&Measurement.pdf](http://faculty.poly.edu/~jbain/philqm/lectureslides/08.KS&Measurement.pdf).
- [595] Michel Kern. Introduction à la méthode des éléments finie URL [http://mms2.ensmp.fr/](http://mms2.ensmp.fr/ef_paris/formulation/polycop/f_coursEF.pdf) [ef\\_paris/formulation/polycop/f\\_coursEF.pdf](http://mms2.ensmp.fr/ef_paris/formulation/polycop/f_coursEF.pdf).
- [596] Antoine Bensalah. Communication électronique privée
- [597] Wikipédia. Série de Laurent Wikipédia, l'encyclopédie libre URL [http://fr.wikipedia.](http://fr.wikipedia.org/w/index.php?title=S%C3%A9rie_de_Laurent&oldid=181017723) [org/w/index.php?title=S%C3%A9rie\\_de\\_Laurent&oldid=181017723](http://fr.wikipedia.org/w/index.php?title=S%C3%A9rie_de_Laurent&oldid=181017723).
- [598] Pascal Dingoyan. URL [http://www.math.jussieu.fr/~dingoyan/lescours/](http://www.math.jussieu.fr/~dingoyan/lescours/lm367-pageweb/lm367-chapitre5.pdf) [lm367-pageweb/lm367-chapitre5.pdf](http://www.math.jussieu.fr/~dingoyan/lescours/lm367-pageweb/lm367-chapitre5.pdf).
- [599] Noach Dana-Picard. The logarithm of a complex number URL [http://ndp.jct.ac.il/](http://ndp.jct.ac.il/tutorials/complex/node26.html) [tutorials/complex/node26.html](http://ndp.jct.ac.il/tutorials/complex/node26.html).
- [600] Guillaume Carlier. Analyse complexe URL [https://www.ceremade.dauphine.fr/](https://www.ceremade.dauphine.fr/~carlier/analysecomplexe.pdf) [~carlier/analysecomplexe.pdf](https://www.ceremade.dauphine.fr/~carlier/analysecomplexe.pdf).
- [601] Wikiversité. Fonctions d'une variable complexe/Le logarithme complexe Wikiversité, URL [https://fr.wikiversity.org/w/index.php?title=Fonctions\\_d%27une\\_](https://fr.wikiversity.org/w/index.php?title=Fonctions_d%27une_variable_complexe/Le_logarithme_complexe&oldid=617412) [variable\\_complexe/Le\\_logarithme\\_complexe&oldid=617412](https://fr.wikiversity.org/w/index.php?title=Fonctions_d%27une_variable_complexe/Le_logarithme_complexe&oldid=617412). En ligne ; accédé le 16 décembre-2016
- [602] psykokwak. Propriétés de l'indice et application au calcul d'intégrale URL [https:](https://agreg-maths.fr/uploads/versions/1961/DEV%20indice.pdf) [//agreg-maths.fr/uploads/versions/1961/DEV%20indice.pdf](https://agreg-maths.fr/uploads/versions/1961/DEV%20indice.pdf).
- [603] Wikipédia. Anneau principal Wikipédia, l'encyclopédie libre URL [http://fr.](http://fr.wikipedia.org/w/index.php?title=Anneau_principal&oldid=141994549) [wikipedia.org/w/index.php?title=Anneau\\_principal&oldid=141994549](http://fr.wikipedia.org/w/index.php?title=Anneau_principal&oldid=141994549).
- [604] Corentin. Re : formule de Cauchy et dérivation URL [http://www.les-mathematiques.](http://www.les-mathematiques.net/phorum/read.php?4,385272,385289) [net/phorum/read.php?4,385272,385289](http://www.les-mathematiques.net/phorum/read.php?4,385272,385289).
- [605] Philippe Charpentier. Analyse complexe URL [http://www.math.u-bordeaux1.fr/](http://www.math.u-bordeaux1.fr/~pcharpen/enseignement/fichiers-master1/Analyse_Complexe.pdf) [~pcharpen/enseignement/fichiers-master1/Analyse\\_Complexe.pdf](http://www.math.u-bordeaux1.fr/~pcharpen/enseignement/fichiers-master1/Analyse_Complexe.pdf).
- [606] Wikipédia. Pôle (mathématiques) Wikipédia, l'encyclopédie libre URL [http://fr.wikipedia.org/w/index.php?title=P%C3%B4le\\_\(math%C3%A9matiques\)](http://fr.wikipedia.org/w/index.php?title=P%C3%B4le_(math%C3%A9matiques)&oldid=155205828) [&oldid=155205828](http://fr.wikipedia.org/w/index.php?title=P%C3%B4le_(math%C3%A9matiques)&oldid=155205828).
- [607] Wikipédia. Singularité isolée Wikipédia, l'encyclopédie libre URL [http://fr.wikipedia.](http://fr.wikipedia.org/w/index.php?title=Singularit%C3%A9_isol%C3%A9e&oldid=155006512) [org/w/index.php?title=Singularit%C3%A9\\_isol%C3%A9e&oldid=155006512](http://fr.wikipedia.org/w/index.php?title=Singularit%C3%A9_isol%C3%A9e&oldid=155006512).
- [608] Christian Kkein. Séries de Laurent, résidus URL [http://math.u-bourgogne.fr/IMB/](http://math.u-bourgogne.fr/IMB/klein/Complement_dAnalyse_files/chap607.pdf) [klein/Complement\\_dAnalyse\\_files/chap607.pdf](http://math.u-bourgogne.fr/IMB/klein/Complement_dAnalyse_files/chap607.pdf).
- [609] Marie. Partition d'un entier en parts fixées URL [https://www.agreg-maths.fr/uploads/](https://www.agreg-maths.fr/uploads/versions/812/Partition d) [versions/812/Partitiond'unentierenpartsfixées.pdf](https://www.agreg-maths.fr/uploads/versions/812/Partition d).
- [610] Quadriviuum Tremens. Une introduction à la Théorie Analytique des Nombres Hors-Série URL [https://www.youtube.com/watch?v=P7\\_OWtw6C-Y](https://www.youtube.com/watch?v=P7_OWtw6C-Y).
- [611] Wikipédia. Intégrale de Fresnel Wikipédia, l'encyclopédie libre URL [http://fr.](http://fr.wikipedia.org/w/index.php?title=Int%C3%A9grale_de_Fresnel&oldid=132170602) [wikipedia.org/w/index.php?title=Int%C3%A9grale\\_de\\_Fresnel&oldid=132170602](http://fr.wikipedia.org/w/index.php?title=Int%C3%A9grale_de_Fresnel&oldid=132170602).
- [612] David Sirajuddin. Fresnel integrals URL [http://itcanbeshown.com/integrals/](http://itcanbeshown.com/integrals/Fresnel Integrals/fresnel_integrals.pdf) [FresnelIntegrals/fresnel\\_integrals.pdf](http://itcanbeshown.com/integrals/Fresnel Integrals/fresnel_integrals.pdf).
- [613] Jean-Marie Lion. Fonctions holomorphes d'une variable URL [http://perso.](http://perso.univ-rennes1.fr/jean-marie.lion/coursholo.pdf) [univ-rennes1.fr/jean-marie.lion/coursholo.pdf](http://perso.univ-rennes1.fr/jean-marie.lion/coursholo.pdf).
- [614] Oliver Knill. A short introduction to several complex variables URL [https://people.math.](https://people.math.harvard.edu/~knill/teaching/severalcomplex_1996/severalcomplex.pdf) [harvard.edu/~knill/teaching/severalcomplex\\_1996/severalcomplex.pdf](https://people.math.harvard.edu/~knill/teaching/severalcomplex_1996/severalcomplex.pdf).
- [615] Klaus Fritzche and Hans Grauert. From holomorphic functions to complex manifolds URL <https://books.google.com/books?id=jSeRz36zXIMC&pg=PA33>.
- [616] Laurent Claessens (https ://math.stackexchange.com/users/294061/laurent-claessens). local inverse of analytic function URL <https://math.stackexchange.com/q/4345396>.
- [617] Franck Boyer. Analyse fonctionnelle URL [https://www.math.univ-toulouse.fr/](https://www.math.univ-toulouse.fr/~fboyer/_media/enseignements/m1af/poly_af_m1.pdf) [~fboyer/\\_media/enseignements/m1af/poly\\_af\\_m1.pdf](https://www.math.univ-toulouse.fr/~fboyer/_media/enseignements/m1af/poly_af_m1.pdf).
- [618] Nikko and Bruno and Steff. l'inverse d'une application linéaire continue et bijective est-elle continue? URL <http://www.les-mathematiques.net/phorum/read.php?2,60410,60446>.
- [619] Wikipédia. Théorème d'Ascoli Wikipédia, l'encyclopédie libre URL [http:](http://fr.wikipedia.org/w/index.php?title=Th%C3%A9or%C3%A8me_d%27Ascoli&oldid=92958118) [//fr.wikipedia.org/w/index.php?title=Th%C3%A9or%C3%A8me\\_d%27Ascoli&oldid=](http://fr.wikipedia.org/w/index.php?title=Th%C3%A9or%C3%A8me_d%27Ascoli&oldid=92958118) [92958118](http://fr.wikipedia.org/w/index.php?title=Th%C3%A9or%C3%A8me_d%27Ascoli&oldid=92958118).
- [620] Keith Conrad.  $L^p$  spaces for  $0 < p < 1$  URL [https://www.math.uconn.edu/~kconrad/](https://www.math.uconn.edu/~kconrad/blurbs/analysis/lpspace.pdf) [blurbs/analysis/lpspace.pdf](https://www.math.uconn.edu/~kconrad/blurbs/analysis/lpspace.pdf).
- [621] B. Maurey. URL [http://www.math.jussieu.fr/~maurey/IntegProba/Cours/](http://www.math.jussieu.fr/~maurey/IntegProba/Cours/CoursIP101-14.pdf) [CoursIP101-14.pdf](http://www.math.jussieu.fr/~maurey/IntegProba/Cours/CoursIP101-14.pdf).
- [622] Bosses glissantes URL [http://www.bibmath.net/dico/index.php?action=](http://www.bibmath.net/dico/index.php?action=affiche&quoi=./b/bosseglissante.html) [affiche&quoi=./b/bosseglissante.html](http://www.bibmath.net/dico/index.php?action=affiche&quoi=./b/bosseglissante.html).
- [623] Wikipédia. Inégalité de Young Wikipédia, l'encyclopédie libre URL [http:](http://fr.wikipedia.org/w/index.php?title=In%C3%A9galit%C3%A9_de_Young&oldid=181063084) [//fr.wikipedia.org/w/index.php?title=In%C3%A9galit%C3%A9\\_de\\_Young&oldid=](http://fr.wikipedia.org/w/index.php?title=In%C3%A9galit%C3%A9_de_Young&oldid=181063084) [181063084](http://fr.wikipedia.org/w/index.php?title=In%C3%A9galit%C3%A9_de_Young&oldid=181063084).
- [624] (https ://math.stackexchange.com/users/5363/t-b). On the equality case of the Hölder and Minkowski inequalities URL <https://math.stackexchange.com/q/87940>.
- [625] Danarmk. URL <http://linuxfr.org/nodes/110155/comments/1675589>.
- [626] B. Mauray. Convolution, inégalités, approximations et régularisation URL [https://](https://webusers.imj-prg.fr/~bernard.maurey/agreg/ag045/Convolution045.pdf) [webusers.imj-prg.fr/~bernard.maurey/agreg/ag045/Convolution045.pdf](https://webusers.imj-prg.fr/~bernard.maurey/agreg/ag045/Convolution045.pdf).
- [627] Schilling. Minkowsky's inequality for integrals URL [http://math.ucsd.edu/~lni/](http://math.ucsd.edu/~lni/math240/suppl-1.pdf) [math240/suppl-1.pdf](http://math.ucsd.edu/~lni/math240/suppl-1.pdf).
- [628] . Minkowski inequality Wikipedia, The Free Encyclopedia URL [https://en.wikipedia.](https://en.wikipedia.org/w/index.php?title=Minkowski_inequality&oldid=1015403274) [org/w/index.php?title=Minkowski\\_inequality&oldid=1015403274](https://en.wikipedia.org/w/index.php?title=Minkowski_inequality&oldid=1015403274).
- [629] Daniel Fischer (https ://math.stackexchange.com/users/83702/daniel-fischer). When does equality hold in the Minkowski's inequality  $||f + g||_p \le ||f||_p + ||g||_p$ ? URL [https://math.](https://math.stackexchange.com/q/581305) [stackexchange.com/q/581305](https://math.stackexchange.com/q/581305).
- [630] D. Sarason. Math 202B Solutions URL [https://math.berkeley.edu/~sarason/Class\\_](https://math.berkeley.edu/~sarason/Class_Webpages/solutions_202B_assign5.pdf) [Webpages/solutions\\_202B\\_assign5.pdf](https://math.berkeley.edu/~sarason/Class_Webpages/solutions_202B_assign5.pdf).
- [631] Charles Suquet. Intégration, analyse de Fourier,Probabilités URL [http://math.](http://math.univ-lille1.fr/~suquet/ens/IFP/Cours/cours04/CoursIFP04.html) [univ-lille1.fr/~suquet/ens/IFP/Cours/cours04/CoursIFP04.html](http://math.univ-lille1.fr/~suquet/ens/IFP/Cours/cours04/CoursIFP04.html).
- [632] Wikipédia. Théorème de Riesz-Fischer Wikipédia, l'encyclopédie libre URL [http://fr.wikipedia.org/w/index.php?title=Th%C3%A9or%C3%A8me\\_de\\_](http://fr.wikipedia.org/w/index.php?title=Th%C3%A9or%C3%A8me_de_Riesz-Fischer&oldid=90074115) [Riesz-Fischer&oldid=90074115](http://fr.wikipedia.org/w/index.php?title=Th%C3%A9or%C3%A8me_de_Riesz-Fischer&oldid=90074115).
- [633] Elias M. Stein and Rami Shakarchi. Real analysis URL [http://home.ustc.](http://home.ustc.edu.cn/~liweiyu/documents/(Princeton%20Lectures%20in%20Analysis)%20Elias%20M.%20Stein,%20Rami%20Shakarchi-Real%20analysis_%20measure%20theory,%20integration,%20and%20Hilbert%20spaces.%20Vol.3.-Princeton%20University%20Press%20(2005).pdf) [edu.cn/~liweiyu/documents/\(Princeton%20Lectures%20in%20Analysis\)%20Elias%](http://home.ustc.edu.cn/~liweiyu/documents/(Princeton%20Lectures%20in%20Analysis)%20Elias%20M.%20Stein,%20Rami%20Shakarchi-Real%20analysis_%20measure%20theory,%20integration,%20and%20Hilbert%20spaces.%20Vol.3.-Princeton%20University%20Press%20(2005).pdf) [20M.%20Stein,%20Rami%20Shakarchi-Real%20analysis\\_%20measure%20theory,](http://home.ustc.edu.cn/~liweiyu/documents/(Princeton%20Lectures%20in%20Analysis)%20Elias%20M.%20Stein,%20Rami%20Shakarchi-Real%20analysis_%20measure%20theory,%20integration,%20and%20Hilbert%20spaces.%20Vol.3.-Princeton%20University%20Press%20(2005).pdf) [%20integration,%20and%20Hilbert%20spaces.%20Vol.3.-Princeton%20University%](http://home.ustc.edu.cn/~liweiyu/documents/(Princeton%20Lectures%20in%20Analysis)%20Elias%20M.%20Stein,%20Rami%20Shakarchi-Real%20analysis_%20measure%20theory,%20integration,%20and%20Hilbert%20spaces.%20Vol.3.-Princeton%20University%20Press%20(2005).pdf) [20Press%20\(2005\).pdf](http://home.ustc.edu.cn/~liweiyu/documents/(Princeton%20Lectures%20in%20Analysis)%20Elias%20M.%20Stein,%20Rami%20Shakarchi-Real%20analysis_%20measure%20theory,%20integration,%20and%20Hilbert%20spaces.%20Vol.3.-Princeton%20University%20Press%20(2005).pdf).
- [634] JanTinbergen1991. Lp -space is a Hilbert space if and only if p=2 URL [https://math.stackexchange.com/questions/3017814/](https://math.stackexchange.com/questions/3017814/lp-space-is-a-hilbert-space-if-and-only-if-p-2) [lp-space-is-a-hilbert-space-if-and-only-if-p-2](https://math.stackexchange.com/questions/3017814/lp-space-is-a-hilbert-space-if-and-only-if-p-2).
- [635] Thierry Gallouët. Les espaces Lp URL [https://www.i2m.univ-amu.fr/perso/thierry.](https://www.i2m.univ-amu.fr/perso/thierry.gallouet/licence.d/int/part4.pdf) [gallouet/licence.d/int/part4.pdf](https://www.i2m.univ-amu.fr/perso/thierry.gallouet/licence.d/int/part4.pdf).
- [636] Jean-Marc Bouclet. Convolution URL [https://www.math.univ-toulouse.fr/~bouclet/](https://www.math.univ-toulouse.fr/~bouclet/Notes-de-cours-exo-exam/Agregation/convolution.pdf) [Notes-de-cours-exo-exam/Agregation/convolution.pdf](https://www.math.univ-toulouse.fr/~bouclet/Notes-de-cours-exo-exam/Agregation/convolution.pdf).
- [637] convolution, associativity of URL [https://planetmath.org/](https://planetmath.org/convolutionassociativityof) [convolutionassociativityof](https://planetmath.org/convolutionassociativityof).
- [638] Gilles Leborgne. Introduction à la théorie des distributions URL [http://www.isima.fr/](http://www.isima.fr/~leborgne/IsimathDistributions/distrib.pdf) [~leborgne/IsimathDistributions/distrib.pdf](http://www.isima.fr/~leborgne/IsimathDistributions/distrib.pdf).
- [639] Hart Smith. Lecture 2 : convolution URL [https://sites.math.washington.edu/~hart/](https://sites.math.washington.edu/~hart/m526/Lecture2.pdf) [m526/Lecture2.pdf](https://sites.math.washington.edu/~hart/m526/Lecture2.pdf).
- [640] Léonard Gallardo. Chapitre 3 : les séries de Fourier URL [http://www.lmpt.univ-tours.](http://www.lmpt.univ-tours.fr/~gallardo/EspHilbert3.pdf) [fr/~gallardo/EspHilbert3.pdf](http://www.lmpt.univ-tours.fr/~gallardo/EspHilbert3.pdf).
- [641] Charles Suquet. Espaces de Hilbert et séries de Fourier URL [http://math.univ-lille1.](http://math.univ-lille1.fr/~suquet/ens/IFP/Cours/cours04/Chap7ifp04.pdf) [fr/~suquet/ens/IFP/Cours/cours04/Chap7ifp04.pdf](http://math.univ-lille1.fr/~suquet/ens/IFP/Cours/cours04/Chap7ifp04.pdf).
- [642] R. Fortet. Remarques sur les espaces uniformément convexes URL [http://www.numdam.](http://www.numdam.org/article/BSMF_1941__69__23_0.pdf) [org/article/BSMF\\_1941\\_\\_69\\_\\_23\\_0.pdf](http://www.numdam.org/article/BSMF_1941__69__23_0.pdf).
- [643] Kai-Seng Chou and Tianwen Luo. Chapter 4 : The Lebesgue spaces URL [https://www.](https://www.math.cuhk.edu.hk/course_builder/1415/math5011/MATH5011_Chapter_4.2014.pdf) [math.cuhk.edu.hk/course\\_builder/1415/math5011/MATH5011\\_Chapter\\_4.2014.pdf](https://www.math.cuhk.edu.hk/course_builder/1415/math5011/MATH5011_Chapter_4.2014.pdf).
- [644] Olof Hanner. On the uniform convexity of  $L^p$  and  $l^p$  URL [https://projecteuclid.org/](https://projecteuclid.org/download/pdf_1/euclid.afm.1485893271.pdf) [download/pdf\\_1/euclid.afm.1485893271.pdf](https://projecteuclid.org/download/pdf_1/euclid.afm.1485893271.pdf).
- [645] Assaf Naor. Proof of the uniform convexity lemma URL [https://web.math.princeton.](https://web.math.princeton.edu/~naor/homepage files/inequality.pdf) [edu/~naor/homepagefiles/inequality.pdf](https://web.math.princeton.edu/~naor/homepage files/inequality.pdf).
- [646] David Giraudo. URL [https://math.stackexchange.com/questions/95307/](https://math.stackexchange.com/questions/95307/showing-left-fracab2-rightp-left-fraca-b2-rightp-leq-frac12/95312#95312) [showing-left-fracab2-rightp-left-fraca-b2-rightp-leq-frac12/95312#95312](https://math.stackexchange.com/questions/95307/showing-left-fracab2-rightp-left-fraca-b2-rightp-leq-frac12/95312#95312).
- [647] gerw. How to prove Clarkson's inequality ? URL [https://math.stackexchange.com/](https://math.stackexchange.com/questions/1607683/how-to-prove-clarksons-inequality) [questions/1607683/how-to-prove-clarksons-inequality](https://math.stackexchange.com/questions/1607683/how-to-prove-clarksons-inequality).
- [648] Ryszard Szwarc. Clarkson inequality for complex numbers May 24, 2022. URL [https:](https://math.stackexchange.com/q/4457490) [//math.stackexchange.com/q/4457490](https://math.stackexchange.com/q/4457490).
- [649] M .A Usman and F. A. Hammed and M. O Olayiwola. Uniformly convex spaces URL [http://www.sciencepub.net/researcher/0101/10\\_0506\\_UNIFORMLY\\_CONVEX.pdf](http://www.sciencepub.net/researcher/0101/10_0506_UNIFORMLY_CONVEX.pdf).
- [650] Jean-François Burnol. Le théorème de dualité des espaces  $L^p$  URL [http://jf.burnol.](http://jf.burnol.free.fr/0506L312annexeDualiteLp.pdf) [free.fr/0506L312annexeDualiteLp.pdf](http://jf.burnol.free.fr/0506L312annexeDualiteLp.pdf).
- [651] Brian Bockelman. Functional analysis notes URL [http://www.math.unl.edu/](http://www.math.unl.edu/~s-bbockel1/928/Hahn_Banach_Theorem.html) [~s-bbockel1/928/Hahn\\_Banach\\_Theorem.html](http://www.math.unl.edu/~s-bbockel1/928/Hahn_Banach_Theorem.html).
- [652] gerw. Show that the norm of a complex functional is equal to the norm of its real part 2017-03-16. URL <https://math.stackexchange.com/q/2189895>.
- [653] Haïm Brézis. Analyse fonctionnelle Théorie et applications
- [654] Alan Sokal. The Hahn-Banach theorem and duality of Banach spaces URL [https://www.](https://www.ucl.ac.uk/~ucahad0/3103_handout_6.pdf) [ucl.ac.uk/~ucahad0/3103\\_handout\\_6.pdf](https://www.ucl.ac.uk/~ucahad0/3103_handout_6.pdf).
- [655] Téofil Adamski. Le théorème de prolongement de Tietze URL [https://perso.eleves.](https://perso.eleves.ens-rennes.fr/people/teofil.adamski/agreg/developpements/Tietze.pdf) [ens-rennes.fr/people/teofil.adamski/agreg/developpements/Tietze.pdf](https://perso.eleves.ens-rennes.fr/people/teofil.adamski/agreg/developpements/Tietze.pdf).
- [656] Terence Tao. Brouwer's fixed point and invariance of domain theorems, and Hilbert's fifth problem 13 June 2011. URL [https://terrytao.wordpress.com/2011/06/13/](https://terrytao.wordpress.com/2011/06/13/brouwers-fixed-point-and-invariance-of-domain-theorems-and-hilberts-fifth-problem/) [brouwers-fixed-point-and-invariance-of-domain-theorems-and-hilberts-fifth-problem/](https://terrytao.wordpress.com/2011/06/13/brouwers-fixed-point-and-invariance-of-domain-theorems-and-hilberts-fifth-problem/).
- [657] Wikipédia. Espace Lp Wikipédia, l'encyclopédie libre URL [http://fr.wikipedia.org/](http://fr.wikipedia.org/w/index.php?title=Espace_Lp&oldid=92618226) [w/index.php?title=Espace\\_Lp&oldid=92618226](http://fr.wikipedia.org/w/index.php?title=Espace_Lp&oldid=92618226).
- [658] Didier Smets. Base d'analyse fonctionnelle URL [https://www.ljll.math.upmc.fr/smets/](https://www.ljll.math.upmc.fr/smets/MM005/MM005_Chapitre_6.pdf) [MM005/MM005\\_Chapitre\\_6.pdf](https://www.ljll.math.upmc.fr/smets/MM005/MM005_Chapitre_6.pdf).
- [659] Wikipédia. Théorème de Jordan Wikipédia, l'encyclopédie libre 18 mars 2023. URL [https://fr.wikipedia.org/w/index.php?title=Th%C3%A9or%C3%A8me\\_de\\_](https://fr.wikipedia.org/w/index.php?title=Th%C3%A9or%C3%A8me_de_Jordan&oldid=198580114) [Jordan&oldid=198580114](https://fr.wikipedia.org/w/index.php?title=Th%C3%A9or%C3%A8me_de_Jordan&oldid=198580114).
- [660] Sylvie Benzoni. Topologie faible URL [http://math.univ-lyon1.fr/~benzoni/Agreg/](http://math.univ-lyon1.fr/~benzoni/Agreg/Topologie.pdf) [Topologie.pdf](http://math.univ-lyon1.fr/~benzoni/Agreg/Topologie.pdf).
- [661] Sylvie Benzoni. Distributions tempérées URL [http://math.univ-lyon1.fr/~benzoni/](http://math.univ-lyon1.fr/~benzoni/Agreg/Distributions.pdf) [Agreg/Distributions.pdf](http://math.univ-lyon1.fr/~benzoni/Agreg/Distributions.pdf).
- [662] MoebiusCorzer Giraudo. Show smooth functions of compact support are dense in the Schwartz space URL [http://math.stackexchange.com/questions/229751/](http://math.stackexchange.com/questions/229751/show-smooth-functions-of-compact-support-are-dense-in-the-schwartz-space) [show-smooth-functions-of-compact-support-are-dense-in-the-schwartz-space](http://math.stackexchange.com/questions/229751/show-smooth-functions-of-compact-support-are-dense-in-the-schwartz-space).
- [663] Richard Gomez. Séries de Fourier URL [http://megamaths.perso.neuf.fr/rg/fourier.](http://megamaths.perso.neuf.fr/rg/fourier.pdf) [pdf](http://megamaths.perso.neuf.fr/rg/fourier.pdf).
- [664] David Delaunay. Séries de Fourier URL [http://mp.cpgedupuydelome.fr/pdf/](http://mp.cpgedupuydelome.fr/pdf/S�ries de Fourier.pdf) [SériesdeFourier.pdf](http://mp.cpgedupuydelome.fr/pdf/S�ries de Fourier.pdf).
- [665] B. Maurey. Notes de cours : analyse hilbertienne et de Fourier URL [http://www.math.](http://www.math.jussieu.fr/~maurey/FourHilb/PolyFH.pdf) [jussieu.fr/~maurey/FourHilb/PolyFH.pdf](http://www.math.jussieu.fr/~maurey/FourHilb/PolyFH.pdf).
- [666] Richard Zekri. Analyse de Fourier URL [http://lumimath.univ-mrs.fr/infoetudiant/](http://lumimath.univ-mrs.fr/infoetudiant/ANALYSEDEFOURIERMASTER2009.pdf) [ANALYSEDEFOURIERMASTER2009.pdf](http://lumimath.univ-mrs.fr/infoetudiant/ANALYSEDEFOURIERMASTER2009.pdf).
- [667] Michel Crouzeix. Compléments d'analyse URL [https://perso.univ-rennes1.fr/michel.](https://perso.univ-rennes1.fr/michel.crouzeix/publis/anep.pdf) [crouzeix/publis/anep.pdf](https://perso.univ-rennes1.fr/michel.crouzeix/publis/anep.pdf).
- [668] Bachir Bekka. Le théorème d'inversion de Fourier du point de vue des distributions URL [http://agreg-maths.univ-rennes1.fr/documentation/docs/](http://agreg-maths.univ-rennes1.fr/documentation/docs/Theoreme-Inversion-Fourier.pdf) [Theoreme-Inversion-Fourier.pdf](http://agreg-maths.univ-rennes1.fr/documentation/docs/Theoreme-Inversion-Fourier.pdf).
- [669] Erdős László. Fourier transform URL [https://www.mathematik.uni-muenchen.de/](https://www.mathematik.uni-muenchen.de/~lerdos/WS08/QM/four08.pdf) [~lerdos/WS08/QM/four08.pdf](https://www.mathematik.uni-muenchen.de/~lerdos/WS08/QM/four08.pdf).
- [670] Isabelle Gallagher. Chapitre B. Distributions URL [https://www.math.ens.fr/](https://www.math.ens.fr/~gallagher/Chapitre B 2017-2018.pdf) [~gallagher/ChapitreB2017-2018.pdf](https://www.math.ens.fr/~gallagher/Chapitre B 2017-2018.pdf).
- [671] Daniel Li. Notions sur les distributions URL [http://labomathlens.free.fr/Liens/AF/](http://labomathlens.free.fr/Liens/AF/distrib.pdf) [distrib.pdf](http://labomathlens.free.fr/Liens/AF/distrib.pdf).
- [672] Claude Zuily. Éléments de distributions et d'équations aux dérivées partielles.
- [673] Sabin Lessard. Cours de processus stochastiques URL [http://www.dms.umontreal.ca/](http://www.dms.umontreal.ca/~lessards/ProcessusStochastiquesLessard2014.pdf) [~lessards/ProcessusStochastiquesLessard2014.pdf](http://www.dms.umontreal.ca/~lessards/ProcessusStochastiquesLessard2014.pdf).
- [674] Peter Young. Singular Fourier transforms and the Integral Representation of the Dirac Delta Function
- [675] Daniel Choï. Méthode des éléments-finis par l'exemple URL [http://meca.unicaen.fr/](http://meca.unicaen.fr/~choi/pdf/cours-mef.pdf) [~choi/pdf/cours-mef.pdf](http://meca.unicaen.fr/~choi/pdf/cours-mef.pdf).
- [676] Michael Reiter and Arthur Schuste. Fourier Transform and Sobolev Spaces URL [http:](http://www.mat.univie.ac.at/~stein/lehre/SoSem08/sobolev_fourier.pdf) [//www.mat.univie.ac.at/~stein/lehre/SoSem08/sobolev\\_fourier.pdf](http://www.mat.univie.ac.at/~stein/lehre/SoSem08/sobolev_fourier.pdf).
- [677] Norbert Heuer. LTCC module computation methods URL [http://www.ltcc.ac.uk/](http://www.ltcc.ac.uk/courses/Applied Computational Methods/ACM2007Chap1.pdf) [courses/AppliedComputationalMethods/ACM2007Chap1.pdf](http://www.ltcc.ac.uk/courses/Applied Computational Methods/ACM2007Chap1.pdf).
- [678] Arkhnor. Densité des fonctions Cinfty à support compact URL [http://www.ilemaths.net/](http://www.ilemaths.net/sujet-densite-des-fonctions-c-infty-a-support-compact-587937.html) [sujet-densite-des-fonctions-c-infty-a-support-compact-587937.html](http://www.ilemaths.net/sujet-densite-des-fonctions-c-infty-a-support-compact-587937.html).
- [679] Gilles Leborgne. Complément : espaces de Sobolev fractionnaires URL [http://ws.isima.](http://ws.isima.fr/~leborgne/IsimathDistributions/sobolev_frac.pdf) [fr/~leborgne/IsimathDistributions/sobolev\\_frac.pdf](http://ws.isima.fr/~leborgne/IsimathDistributions/sobolev_frac.pdf).
- [680] Richard B. Melrose. Lecture notes for 18.155, Fall 2002 URL [https://ocw.mit.edu/](https://ocw.mit.edu/courses/mathematics/18-155-differential-analysis-fall-2004/lecture-notes/section10.pdf) [courses/mathematics/18-155-differential-analysis-fall-2004/lecture-notes/](https://ocw.mit.edu/courses/mathematics/18-155-differential-analysis-fall-2004/lecture-notes/section10.pdf) [section10.pdf](https://ocw.mit.edu/courses/mathematics/18-155-differential-analysis-fall-2004/lecture-notes/section10.pdf).
- [681] Julien Vovelle. Équations différentielles, cours no 2 URL [http://math.univ-lyon1.fr/](http://math.univ-lyon1.fr/~vovelle/2Cours.pdf) [~vovelle/2Cours.pdf](http://math.univ-lyon1.fr/~vovelle/2Cours.pdf).
- [682] A. Munnier. Théorie des équations différentielles ordinaires URL [http://www.iecn.](http://www.iecn.u-nancy.fr/~munnier/files/cours_edo.pdf) [u-nancy.fr/~munnier/files/cours\\_edo.pdf](http://www.iecn.u-nancy.fr/~munnier/files/cours_edo.pdf).
- [683] Olivier Debarre. Équations différentielles URL [http://www.math.ens.fr/~debarre/](http://www.math.ens.fr/~debarre/EquaDiff.pdf) [EquaDiff.pdf](http://www.math.ens.fr/~debarre/EquaDiff.pdf).
- [684] Sylvie Benzoni-Gavage. Propagation d'ondes URL [http://math.univ-lyon1.fr/](http://math.univ-lyon1.fr/~benzoni/Ondes.pdf) [~benzoni/Ondes.pdf](http://math.univ-lyon1.fr/~benzoni/Ondes.pdf).
- [685] Sonia Fliss. L'équation de transport à coefficients variables URL [http://perso.](http://perso.ensta-paristech.fr/~fliss/Sonia_Fliss_web_page/Enseignement_files/Amphi3_2014.pdf) [ensta-paristech.fr/~fliss/Sonia\\_Fliss\\_web\\_page/Enseignement\\_files/Amphi3\\_](http://perso.ensta-paristech.fr/~fliss/Sonia_Fliss_web_page/Enseignement_files/Amphi3_2014.pdf) [2014.pdf](http://perso.ensta-paristech.fr/~fliss/Sonia_Fliss_web_page/Enseignement_files/Amphi3_2014.pdf).
- [686] Sylvie Benzoni-Gavage. Équations différentielles ordinaires URL [http://math.univ-lyon1.](http://math.univ-lyon1.fr/~benzoni/EDO-M1.pdf) [fr/~benzoni/EDO-M1.pdf](http://math.univ-lyon1.fr/~benzoni/EDO-M1.pdf).
- [687] Wikipédia. Flot (mathématiques) Wikipédia, l'encyclopédie libre URL [http://fr.](http://fr.wikipedia.org/w/index.php?title=Flot_(math%C3%A9matiques)&oldid=134130419) [wikipedia.org/w/index.php?title=Flot\\_\(math%C3%A9matiques\)&oldid=134130419](http://fr.wikipedia.org/w/index.php?title=Flot_(math%C3%A9matiques)&oldid=134130419).
- [688] Alexander Grigor'yan. Ordinary differential equation URL [https://www.math.](https://www.math.uni-bielefeld.de/~grigor/odelec2009.pdf) [uni-bielefeld.de/~grigor/odelec2009.pdf](https://www.math.uni-bielefeld.de/~grigor/odelec2009.pdf).
- [689] Christopher P. Grant. Theory of ordinary differential equation URL [http://www.math.](http://www.math.pitt.edu/~bard/bardware/classes/2920/Grant_4july2007.pdf) [pitt.edu/~bard/bardware/classes/2920/Grant\\_4july2007.pdf](http://www.math.pitt.edu/~bard/bardware/classes/2920/Grant_4july2007.pdf).
- [690] John B.. Picard-Lindelöf theorem with parameter : what regularity ? URL [http://math.stackexchange.com/questions/2126539/](http://math.stackexchange.com/questions/2126539/picard-lindel�f-theorem-with-parameter-what-regularity) [picard-lindelöf-theorem-with-parameter-what-regularity](http://math.stackexchange.com/questions/2126539/picard-lindel�f-theorem-with-parameter-what-regularity).
- [691] Kevin Quirin. Développements URL [http://kevin.quirin.free.fr/Trucs/agreg/](http://kevin.quirin.free.fr/Trucs/agreg/developpements.pdf) [developpements.pdf](http://kevin.quirin.free.fr/Trucs/agreg/developpements.pdf).
- [692] Wikipédia. Équations de Lotka-Volterra Wikipédia, l'encyclopédie libre URL [http:](http://fr.wikipedia.org/w/index.php?title=%C3%89quations_de_Lotka-Volterra&oldid=113756354) [//fr.wikipedia.org/w/index.php?title=%C3%89quations\\_de\\_Lotka-Volterra&oldid=](http://fr.wikipedia.org/w/index.php?title=%C3%89quations_de_Lotka-Volterra&oldid=113756354) [113756354](http://fr.wikipedia.org/w/index.php?title=%C3%89quations_de_Lotka-Volterra&oldid=113756354).
- [693] Wikipédia. Équation de Riccati Wikipédia, l'encyclopédie libre URL [http://fr.](http://fr.wikipedia.org/w/index.php?title=%C3%89quation_de_Riccati&oldid=162760831) [wikipedia.org/w/index.php?title=%C3%89quation\\_de\\_Riccati&oldid=162760831](http://fr.wikipedia.org/w/index.php?title=%C3%89quation_de_Riccati&oldid=162760831).
- [694] Predrag Cvitanović. Partial differential equations URL [http://www.cns.gatech.edu/](http://www.cns.gatech.edu/~predrag/courses/PHYS-6124-12/StGoChap6.pdf) [~predrag/courses/PHYS-6124-12/StGoChap6.pdf](http://www.cns.gatech.edu/~predrag/courses/PHYS-6124-12/StGoChap6.pdf).
- [695] Ralph Chill. Introduction aux équations aux dérivées partielles URL [http://www.math.](http://www.math.univ-metz.fr/~chill/edp.pdf) [univ-metz.fr/~chill/edp.pdf](http://www.math.univ-metz.fr/~chill/edp.pdf).
- [696] Gianluca Bontempi. Un cours d'analyse numérique et de matlab <https :// web.archive.org/web/20090203224115/
- [697] Wikipedia. Two's complement Wikipedia, The Free Encyclopedia URL [https://en.](https://en.wikipedia.org/w/index.php?title=Two%27s_complement&oldid=706335033) [wikipedia.org/w/index.php?title=Two%27s\\_complement&oldid=706335033](https://en.wikipedia.org/w/index.php?title=Two%27s_complement&oldid=706335033).
- [698] Python Software Foundation. Floating Point Arithmetic : Issues and Limitations URL <https://docs.python.org/3/tutorial/floatingpoint.html>.
- [699] Wikipédia. IEEE 754 Wikipédia, l'encyclopédie libre URL [http://fr.wikipedia.org/](http://fr.wikipedia.org/w/index.php?title=IEEE_754&oldid=120234746) [w/index.php?title=IEEE\\_754&oldid=120234746](http://fr.wikipedia.org/w/index.php?title=IEEE_754&oldid=120234746).
- [700] Comprendre les nombres à virgules flottantes URL [http://blog.netinfluence.ch/2009/](http://blog.netinfluence.ch/2009/09/24/comprendre-les-nombres-a-virgule-flottante/) [09/24/comprendre-les-nombres-a-virgule-flottante/](http://blog.netinfluence.ch/2009/09/24/comprendre-les-nombres-a-virgule-flottante/).
- [701] Harald Schmidt. IEEE754 Converter URL [http://www.h-schmidt.net/FloatConverter/](http://www.h-schmidt.net/FloatConverter/IEEE754.html) [IEEE754.html](http://www.h-schmidt.net/FloatConverter/IEEE754.html).
- [702] David Goldberg. What Every Computer Scientist Should Know About Floating-Point Arithmetic URL [http://docs.oracle.com/cd/E19957-01/806-3568/ncg\\_goldberg.](http://docs.oracle.com/cd/E19957-01/806-3568/ncg_goldberg.html#11655) [html#11655](http://docs.oracle.com/cd/E19957-01/806-3568/ncg_goldberg.html#11655).
- [703] Emmanuel Frénod. Calcul scientifique URL [http://web.univ-ubs.fr/lmam/frenod/IMG/](http://web.univ-ubs.fr/lmam/frenod/IMG/DocEtudiant/MTH1504/calculscientifique.pdf) [DocEtudiant/MTH1504/calculscientifique.pdf](http://web.univ-ubs.fr/lmam/frenod/IMG/DocEtudiant/MTH1504/calculscientifique.pdf).
- [704] Franck Boyer. Agrégation externe de mathématiques. Analyse numérique URL [http://www.math.univ-toulouse.fr/~fboyer/\\_media/enseignements/agreg/cours\\_](http://www.math.univ-toulouse.fr/~fboyer/_media/enseignements/agreg/cours_an_agreg_fboyer_2014.pdf) [an\\_agreg\\_fboyer\\_2014.pdf](http://www.math.univ-toulouse.fr/~fboyer/_media/enseignements/agreg/cours_an_agreg_fboyer_2014.pdf).
- [705] Antoine Chambert-Loir. Autour de la méthode de Newton URL [http://perso.](http://perso.univ-rennes1.fr/antoine.chambert-loir/2005-06/agreg/newton.pdf) [univ-rennes1.fr/antoine.chambert-loir/2005-06/agreg/newton.pdf](http://perso.univ-rennes1.fr/antoine.chambert-loir/2005-06/agreg/newton.pdf).
- [706] Wikipédia. Vitesse de convergence Wikipédia, l'encyclopédie libre URL [http://fr.](http://fr.wikipedia.org/w/index.php?title=Vitesse_de_convergence&oldid=110252913) [wikipedia.org/w/index.php?title=Vitesse\\_de\\_convergence&oldid=110252913](http://fr.wikipedia.org/w/index.php?title=Vitesse_de_convergence&oldid=110252913).
- [707] Martin Pinto Campos and Laurence Halpern. Approximations polynomiales de fonctions et et des intégrales URL [http://documents.lamacs.fr/cours/macs1/cours-macs1-pinto1.](http://documents.lamacs.fr/cours/macs1/cours-macs1-pinto1.pdf) [pdf](http://documents.lamacs.fr/cours/macs1/cours-macs1-pinto1.pdf).
- [708] Ming Yang. Matrix decomposition URL [http://users.eecs.northwestern.edu/~mya671/](http://users.eecs.northwestern.edu/~mya671/files/Matrix_YM_.pdf) [files/Matrix\\_YM\\_.pdf](http://users.eecs.northwestern.edu/~mya671/files/Matrix_YM_.pdf).
- [709] Benjamin Ambrosio. Chapitre 3 : Méthodes directes de résolution du système  $Ax = b$  URL <http://lmah.univ-lehavre.fr/~ambrosio/CoursMN/Chapitre3.pdf>.
- [710] Emmanuel Frénod. Méthodes directes de résolution des systèmes linéaires URL [http:](http://web.univ-ubs.fr/lmam/frenod/IMG/DocEtudiant/MTH1504/methodes-directes.pdf) [//web.univ-ubs.fr/lmam/frenod/IMG/DocEtudiant/MTH1504/methodes-directes.pdf](http://web.univ-ubs.fr/lmam/frenod/IMG/DocEtudiant/MTH1504/methodes-directes.pdf).
- [711] Christian Lécot. Analyse numérique matricielle URL [https://www.lama.univ-savoie.fr/](https://www.lama.univ-savoie.fr/~lecot/data/M1_ANM.pdf) [~lecot/data/M1\\_ANM.pdf](https://www.lama.univ-savoie.fr/~lecot/data/M1_ANM.pdf).
- [712] Wikipédia. Matrice à diagonale dominante Wikipédia, l'encyclopédie libre URL [http://fr.wikipedia.org/w/index.php?title=Matrice\\_%C3%A0\\_diagonale\\_](http://fr.wikipedia.org/w/index.php?title=Matrice_%C3%A0_diagonale_dominante&oldid=132268176) [dominante&oldid=132268176](http://fr.wikipedia.org/w/index.php?title=Matrice_%C3%A0_diagonale_dominante&oldid=132268176).
- [713] Habib Joulak. Méthodes des différences finies en élasticité URL [https://ori-nuxeo.](https://ori-nuxeo.univ-lille1.fr/nuxeo/site/esupversions/0e05f3d2-fe12-4d67-b74f-f622869539f2) [univ-lille1.fr/nuxeo/site/esupversions/0e05f3d2-fe12-4d67-b74f-f622869539f2](https://ori-nuxeo.univ-lille1.fr/nuxeo/site/esupversions/0e05f3d2-fe12-4d67-b74f-f622869539f2).
- [714] Wikipédia. Variable aléatoire à densité 5 décembre 2022. URL [https://fr.wikipedia.](https://fr.wikipedia.org/wiki/Variable_al%C3%A9atoire_%C3%A0_densit%C3%A9) [org/wiki/Variable\\_al%C3%A9atoire\\_%C3%A0\\_densit%C3%A9](https://fr.wikipedia.org/wiki/Variable_al%C3%A9atoire_%C3%A0_densit%C3%A9).
- [715] Philippe Briand. Probabilités de base URL [http://www.lama.univ-savoie.fr/~briand/](http://www.lama.univ-savoie.fr/~briand/proba/g12_cours.pdf) [proba/g12\\_cours.pdf](http://www.lama.univ-savoie.fr/~briand/proba/g12_cours.pdf).
- [716] Vincent Bansaye. Variables aléatoires, espérance, indépendance URL [http://www.cmap.](http://www.cmap.polytechnique.fr/~bansaye/CoursTD2.pdf) [polytechnique.fr/~bansaye/CoursTD2.pdf](http://www.cmap.polytechnique.fr/~bansaye/CoursTD2.pdf).
- [717] Gabriel Lepetit. Processus de Poisson URL [https://www-fourier.ujf-grenoble.fr/](https://www-fourier.ujf-grenoble.fr/~lepetitg/agregation/Processus_de_Poisson.pdf) [~lepetitg/agregation/Processus\\_de\\_Poisson.pdf](https://www-fourier.ujf-grenoble.fr/~lepetitg/agregation/Processus_de_Poisson.pdf).
- [718] Alfio Marazzi. URL <http://www.iumsp.ch/Unites/us/Alfio/polybiostat/ch06.pdf>.
- [719] . Variables aléatoires URL [http://www.cpgedupuydelome.fr/IMG/pdf/10\\_-\\_variables\\_](http://www.cpgedupuydelome.fr/IMG/pdf/10_-_variables_aleatoires_cours_complet.pdf) [aleatoires\\_cours\\_complet.pdf](http://www.cpgedupuydelome.fr/IMG/pdf/10_-_variables_aleatoires_cours_complet.pdf).
- [720] JMoravitz. Is this probability statement correct ? 28 oct 2022. URL [https://math.](https://math.stackexchange.com/q/4563280) [stackexchange.com/q/4563280](https://math.stackexchange.com/q/4563280).
- [721] Pierre-Loïc Méliot. Notion de conditionnement URL [https://www.math.u-psud.fr/](https://www.math.u-psud.fr/~meliot/agreg/condition.pdf) [~meliot/agreg/condition.pdf](https://www.math.u-psud.fr/~meliot/agreg/condition.pdf).
- [722] Cédric Boutillier. URL [https://github.com/LaurentClaessens/mazhe/issues/](https://github.com/LaurentClaessens/mazhe/issues/16#issue-180279120) [16#issue-180279120](https://github.com/LaurentClaessens/mazhe/issues/16#issue-180279120).
- [723] Automaths. Paradoxe des deux enfants Episode 2 ! URL [https://automaths.blog/2018/](https://automaths.blog/2018/08/25/paradoxe-des-deux-enfants-episode-2/) [08/25/paradoxe-des-deux-enfants-episode-2/](https://automaths.blog/2018/08/25/paradoxe-des-deux-enfants-episode-2/).
- [724] Wikipédia. Inégalité de Jensen Wikipédia, l'encyclopédie libre URL [http:](http://fr.wikipedia.org/w/index.php?title=In%C3%A9galit%C3%A9_de_Jensen&oldid=90235295) [//fr.wikipedia.org/w/index.php?title=In%C3%A9galit%C3%A9\\_de\\_Jensen&oldid=](http://fr.wikipedia.org/w/index.php?title=In%C3%A9galit%C3%A9_de_Jensen&oldid=90235295) [90235295](http://fr.wikipedia.org/w/index.php?title=In%C3%A9galit%C3%A9_de_Jensen&oldid=90235295).
- [725] Gérard Letac. Calcul des probabilités, Deug 2ième année URL [http://les.mathematiques.](http://les.mathematiques.free.fr/pdf/proba.zip) [free.fr/pdf/proba.zip](http://les.mathematiques.free.fr/pdf/proba.zip).
- [726] Loi d'une variable aléatoire 5 aout 2022. URL [https://www.lesmath.com/2022/08/](https://www.lesmath.com/2022/08/loi-d-une-variable-aleatoire.html) [loi-d-une-variable-aleatoire.html](https://www.lesmath.com/2022/08/loi-d-une-variable-aleatoire.html).
- [727] Chafaï Djalil. Probability space 2019. URL [https://djalil.chafai.net/blog/2019/11/](https://djalil.chafai.net/blog/2019/11/11/probability-space/) [11/probability-space/](https://djalil.chafai.net/blog/2019/11/11/probability-space/).
- [728] Daniel Saada. Note sur le théorème de transfert pour les variables aléatoires réelles URL [http://www.les-mathematiques.net/phorum/file.php?12,file=17435,](http://www.les-mathematiques.net/phorum/file.php?12,file=17435,filename=th_du_tranfert.pdf) [filename=th\\_du\\_tranfert.pdf](http://www.les-mathematiques.net/phorum/file.php?12,file=17435,filename=th_du_tranfert.pdf).
- [729] Wikipédia. Variable aléatoire à densité 8 mai 2022. URL [https://fr.wikipedia.org/w/](https://fr.wikipedia.org/w/index.php?title=Variable_al%C3%A9atoire_%C3%A0_densit%C3%A9&oldid=193504954) [index.php?title=Variable\\_al%C3%A9atoire\\_%C3%A0\\_densit%C3%A9&oldid=193504954](https://fr.wikipedia.org/w/index.php?title=Variable_al%C3%A9atoire_%C3%A0_densit%C3%A9&oldid=193504954).
- [730] Christophe Sabot. Différents types de convergence de suites de v.a. URL [http://math.](http://math.univ-lyon1.fr/~sabot/Convergence.pdf) [univ-lyon1.fr/~sabot/Convergence.pdf](http://math.univ-lyon1.fr/~sabot/Convergence.pdf).
- [731] Antonin Macé and Thomas Pradeau. Exposé de maîtrise. Estimations de densités de probabilité URL <http://www.eleves.ens.fr/home/amace/travaux/exposemaitrise.pdf>.
- [732] Wikipedia. Continuous mapping theorem Wikipedia, The Free Encyclopedia URL [http://en.wikipedia.org/w/index.php?title=Continuous\\_mapping\\_](http://en.wikipedia.org/w/index.php?title=Continuous_mapping_theorem&oldid=545523937) [theorem&oldid=545523937](http://en.wikipedia.org/w/index.php?title=Continuous_mapping_theorem&oldid=545523937).
- [733] Wikipédia. Inégalité de Markov Wikipédia, l'encyclopédie libre URL [http:](http://fr.wikipedia.org/w/index.php?title=In%C3%A9galit%C3%A9_de_Markov&oldid=100208179) [//fr.wikipedia.org/w/index.php?title=In%C3%A9galit%C3%A9\\_de\\_Markov&oldid=](http://fr.wikipedia.org/w/index.php?title=In%C3%A9galit%C3%A9_de_Markov&oldid=100208179) [100208179](http://fr.wikipedia.org/w/index.php?title=In%C3%A9galit%C3%A9_de_Markov&oldid=100208179).
- [734] Charles Suquet. Simulation URL [http://math.univ-lille1.fr/~suquet/ens/Agr/](http://math.univ-lille1.fr/~suquet/ens/Agr/simul06.pdf) [simul06.pdf](http://math.univ-lille1.fr/~suquet/ens/Agr/simul06.pdf).
- [735] Yoann Gelineau. Vecteurs gaussiens URL [http://math.univ-lyon1.fr/~gelineau/files/](http://math.univ-lyon1.fr/~gelineau/files/vecteurs_gaussiens.pdf) vecteurs gaussiens.pdf.
- [736] Scilab. rand URL [https://help.scilab.org/docs/5.4.0/fr\\_FR/rand.html](https://help.scilab.org/docs/5.4.0/fr_FR/rand.html).
- [737] Wikipédia. Nombre normal Wikipédia, l'encyclopédie libre URL [http://fr.wikipedia.](http://fr.wikipedia.org/w/index.php?title=Nombre_normal&oldid=89848922) [org/w/index.php?title=Nombre\\_normal&oldid=89848922](http://fr.wikipedia.org/w/index.php?title=Nombre_normal&oldid=89848922).
- [738] Wikipédia. Théorème de Glivenko-Cantelli Wikipédia, l'encyclopédie libre URL [http://fr.wikipedia.org/w/index.php?title=Th%C3%A9or%C3%A8me\\_de\\_](http://fr.wikipedia.org/w/index.php?title=Th%C3%A9or%C3%A8me_de_Glivenko-Cantelli&oldid=90841113) [Glivenko-Cantelli&oldid=90841113](http://fr.wikipedia.org/w/index.php?title=Th%C3%A9or%C3%A8me_de_Glivenko-Cantelli&oldid=90841113).
- [739] Vincent Rivoirard and Gilles Stoltz. Estimation de densité de probabilités URL [http:](http://www.math.ens.fr/statenaction/PDF/Densite-Principal.pdf) [//www.math.ens.fr/statenaction/PDF/Densite-Principal.pdf](http://www.math.ens.fr/statenaction/PDF/Densite-Principal.pdf).
- [740] Nils Berglund. Chaînes de Markov URL [http://www.univ-orleans.fr/mapmo/membres/](http://www.univ-orleans.fr/mapmo/membres/berglund/markov.pdf) [berglund/markov.pdf](http://www.univ-orleans.fr/mapmo/membres/berglund/markov.pdf).
- [741] Arnaud Guyader. Espérance conditionnelle et chaines de Markov URL [https://perso.](https://perso.univ-rennes2.fr/system/files/users/jegou_n/EsperanceConditionnelle.pdf) [univ-rennes2.fr/system/files/users/jegou\\_n/EsperanceConditionnelle.pdf](https://perso.univ-rennes2.fr/system/files/users/jegou_n/EsperanceConditionnelle.pdf).
- [742] Pierre Brémaud. Basic Markov Chains 9 décembre 2015. URL [https://www.di.ens.fr/](https://www.di.ens.fr/~busic/cours/M2amis/markov.pdf) [~busic/cours/M2amis/markov.pdf](https://www.di.ens.fr/~busic/cours/M2amis/markov.pdf).
- [743] David Madore. Réflexions sans intérêt sur les files d'attente 14 sept 2019. URL [http://www.madore.org/~david/weblog/d.2021-09-14.2696.files-attente.html#d.](http://www.madore.org/~david/weblog/d.2021-09-14.2696.files-attente.html#d.2021-09-14.2696) [2021-09-14.2696](http://www.madore.org/~david/weblog/d.2021-09-14.2696.files-attente.html#d.2021-09-14.2696).
- [744] Massimiliano Gubinelli. Comportement asymptotique des martingales URL [http://www.](http://www.ceremade.dauphine.fr/~mgubi/e1112/pd3.pdf) [ceremade.dauphine.fr/~mgubi/e1112/pd3.pdf](http://www.ceremade.dauphine.fr/~mgubi/e1112/pd3.pdf).
- [745] Jean Lacroix and Pierre Priouret. Probabilités approfondies URL [http://www.proba.](http://www.proba.jussieu.fr/cours/processus.pdf) [jussieu.fr/cours/processus.pdf](http://www.proba.jussieu.fr/cours/processus.pdf).
- [746] Wikipedia. Optional stopping theorem Wikipedia, The Free Encyclopedia URL [http://en.wikipedia.org/w/index.php?title=Optional\\_stopping\\_theorem&oldid=](http://en.wikipedia.org/w/index.php?title=Optional_stopping_theorem&oldid=547547174) [547547174](http://en.wikipedia.org/w/index.php?title=Optional_stopping_theorem&oldid=547547174).
- [747] Nizar Touzi. Martingales en temps discret et chaine de Markov URL [http://www.cmap.](http://www.cmap.polytechnique.fr/~touzi/MAP432-Poly.pdf) [polytechnique.fr/~touzi/MAP432-Poly.pdf](http://www.cmap.polytechnique.fr/~touzi/MAP432-Poly.pdf).
- [748] Frédéric Plachet. Modèles de durée Aout 2021. URL [http://www.ressources-actuarielles.net/EXT/ISFA/fp-isfa.nsf/0/](http://www.ressources-actuarielles.net/EXT/ISFA/fp-isfa.nsf/0/1430ad6748ce3affc1256f130067b88e/%24FILE/Seance2.pdf) [1430ad6748ce3affc1256f130067b88e/%24FILE/Seance2.pdf](http://www.ressources-actuarielles.net/EXT/ISFA/fp-isfa.nsf/0/1430ad6748ce3affc1256f130067b88e/%24FILE/Seance2.pdf).
- [749] Nasser Saheb. Interarrivée <++>. URL [https://dept-info.labri.fr/ENSEIGNEMENT/](https://dept-info.labri.fr/ENSEIGNEMENT/formation-a-distance/cibermiage-processus/c1.7/ch02/seq07/sequence.htm) [formation-a-distance/cibermiage-processus/c1.7/ch02/seq07/sequence.htm](https://dept-info.labri.fr/ENSEIGNEMENT/formation-a-distance/cibermiage-processus/c1.7/ch02/seq07/sequence.htm).
- [750] Frédéric Planchet. Modèles de durées <++>. URL [http:](http://www.ressources-actuarielles.net/EXT/ISFA/fp-isfa.nsf/0/1430ad6748ce3affc1256f130067b88e/%24FILE/Seance2.pdf) [//www.ressources-actuarielles.net/EXT/ISFA/fp-isfa.nsf/0/](http://www.ressources-actuarielles.net/EXT/ISFA/fp-isfa.nsf/0/1430ad6748ce3affc1256f130067b88e/%24FILE/Seance2.pdf) [1430ad6748ce3affc1256f130067b88e/%24FILE/Seance2.pdf](http://www.ressources-actuarielles.net/EXT/ISFA/fp-isfa.nsf/0/1430ad6748ce3affc1256f130067b88e/%24FILE/Seance2.pdf).
- [751] Yoann Gelineau. Processus de Poisson <++>. URL [http://math.univ-lyon1.fr/](http://math.univ-lyon1.fr/~gelineau/devagreg/Processus_Poisson.pdf) [~gelineau/devagreg/Processus\\_Poisson.pdf](http://math.univ-lyon1.fr/~gelineau/devagreg/Processus_Poisson.pdf).
- [752] Benoît Cadre. Le processus de Poisson 2008-2009. URL [https://perso.univ-rennes1.](https://perso.univ-rennes1.fr/jean-christophe.breton/agreg/AGREG/COURS/Agreg_Poisson.pdf) [fr/jean-christophe.breton/agreg/AGREG/COURS/Agreg\\_Poisson.pdf](https://perso.univ-rennes1.fr/jean-christophe.breton/agreg/AGREG/COURS/Agreg_Poisson.pdf).
- [753] Wikipédia. Étoile de Kleene Wikipédia, l'encyclopédie libre URL [http://fr.wikipedia.](http://fr.wikipedia.org/w/index.php?title=%C3%89toile_de_Kleene&oldid=149113546) [org/w/index.php?title=%C3%89toile\\_de\\_Kleene&oldid=149113546](http://fr.wikipedia.org/w/index.php?title=%C3%89toile_de_Kleene&oldid=149113546).
- [754] Wikipédia. Onde gravitationnelle Wikipédia, l'encyclopédie libre URL [http://fr.](http://fr.wikipedia.org/w/index.php?title=Onde_gravitationnelle&oldid=185499357) [wikipedia.org/w/index.php?title=Onde\\_gravitationnelle&oldid=185499357](http://fr.wikipedia.org/w/index.php?title=Onde_gravitationnelle&oldid=185499357).
- [755] Wikipédia. Expérience de Michelson et Morley Wikipédia, l'encyclopédie libre URL [http://fr.wikipedia.org/w/index.php?title=Exp%C3%A9rience\\_de\\_Michelson\\_](http://fr.wikipedia.org/w/index.php?title=Exp%C3%A9rience_de_Michelson_et_Morley&oldid=176995513) [et\\_Morley&oldid=176995513](http://fr.wikipedia.org/w/index.php?title=Exp%C3%A9rience_de_Michelson_et_Morley&oldid=176995513).
- [756] Zach Weinersmith. URL <http://www.smbc-comics.com/comic/2008-02-21>.